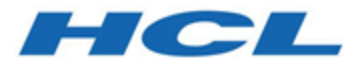

# **HCL Informix 14.10**

# **HCL Informix ESQL/C Programmer's Manual**

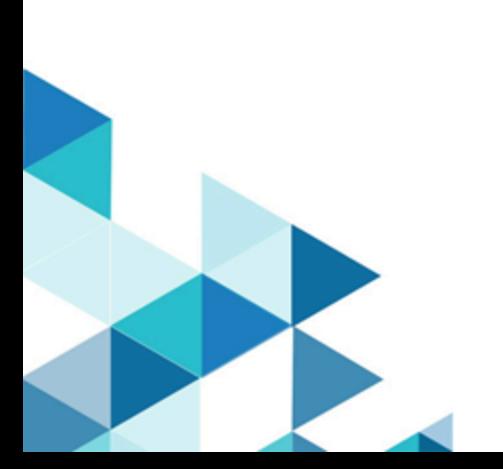

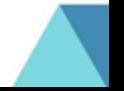

# **Contents**

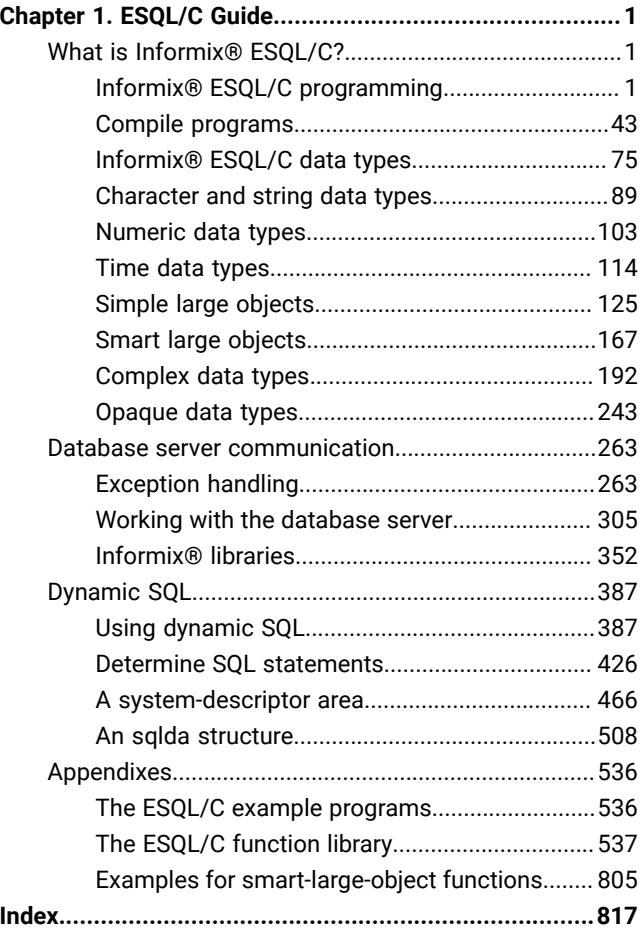

# <span id="page-2-0"></span>Chapter 1. ESQL/C Guide

The *Informix® ESQL/C Programmer's Manual* explains how to use Informix®ESQL/C, the Informix®implementation of Embedded Structured Query Language (SQL) for C (ESQL/C), to create client applications with database-management capabilities.

These topics serve as complete guide to the features of Informix®ESQL/C that enable you to interact with the database server, access databases, manipulate the data in your program, and check for errors. However, certain operating systems do not support every documented ESQL/C feature. Check the Informix® Client Software Development Kit (Client SDK) machine notes for your operating system to determine exactly which features do not operate in your environment.

These topics progress from general topics to more advanced programming techniques and examples.

These topics are written primarily for C programmers who want to embed SQL statements in their programs to access HCL Informix®databases.

These topics assume that you have the following background:

- A working knowledge of your computer, your operating system, and the utilities that your operating system provides
- Some experience working with relational or object-relational databases, or exposure to relational database concepts
- C language programming

The following users might also be interested in some of these topics:

- Database server administrators
- Performance engineers

<span id="page-2-1"></span>For information about software compatibility, see the Informix® Client SDK release notes.

# What is Informix®ESQL/C?

## <span id="page-2-2"></span>Informix® ESQL/C programming

The last section of these topics, A sample Informix ESQL/C [program on page 40](#page-41-0), presents the **demo1** sample program, which is annotated. The **demo1** program illustrates the basic concepts of Informix®ESQL/C programming that these topics introduce.

## What is Informix®ESQL/C?

Informix®ESQL/C is an SQL application programming interface (API) that enables you to embed Structured Query Language (SQL) statements directly into a C program.

The Informix®ESQL/C preprocessor, esql, converts each SQL statement and all code specific to Informix® to C-language source code and starts the C compiler to compile it.

# ESQL/C components

Informix®ESQL/C consists of the following software components:

- The Informix®ESQL/C libraries of C functions, which provide access to the database server.
- The Informix®ESQL/C header files, which provide definitions for the data structures, constants, and macros useful to the Informix®ESQL/C program.
- The esql command, which processes the Informix®ESQL/C source code to create a C source file that it passes to the C compiler.
- The finderr utility on the UNIX™ system and the Windows™ Informix Error Messages utility, which enable you to obtain information about error messages specific to Informix®.
- The locale and code-set-conversion files, which provide locale-specific information.

For more information about these files, see the *Informix® GLS User's Guide*.

# ESQL/C files for Windows™

For Windows™ environments, the Informix®ESQL/C product contains the following additional executable files:

• The Setnet32 utility is a Windows-based utility that enables you to set configuration information.

For more information, see the *Informix® Client Products Installation Guide*.

• The ILOGIN utility is a demonstration program that opens a dialog box with fields for the connection parameters, for testing a connection to the database server (uses the **stores7** database).

For more information, see the *Informix® Client Products Installation Guide*.

• The ESQLMF.EXE multibyte filter changes escape characters in multibyte strings into hexadecimal literals.

These Informix®ESQL/C executable files are located in the %INFORMIXDIR%\bin, %INFORMIXDIR%\lib, and %INFORMIXDIR%\demo directories. The %INFORMIXDIR% variable represents the value of the **INFORMIXDIR** environment variable.

# ESQL/C library functions

The Informix®ESQL/C library contains a set of C functions that you can use in your application.

These functions fall into the following categories:

- Data type alignment library functions provide support for computer-independent size and alignment information for different data types and assist in working with null database values.
- Character and string library functions provide character-based manipulations such as comparison and copying.
- DECIMAL library functions support access to DECIMAL values through the **decimal** structure.
- Formatting functions enable you to specify display formats for different data types.
- DATE library functions support access to DATE values.
- DATETIME and INTERVAL library functions support access to values of these data types through the **datetime** and **interval** structures.
- Error message functions provide support for obtaining and formatting error-message text that is specific to Informix® .
- Database server control functions enable your application to implement such features as canceling queries and terminating connections.
- INT8 library functions enable you to access INT8 values through the **int8** structure.
- Smart-large-object library functions provide a file-like interface to the BLOB and CLOB data types.

# Creating an ESQL/C program

#### **About this task**

To create an ESQL/C program:

- 1. Embed Informix®ESQL/C statements in a C-language source program to perform the following tasks:
	- Define host variables to store data for transfer between the Informix®ESQL/C program and the database server.
	- Access the database server through SQL statements.
	- Provide directives for the Informix®ESQL/C preprocessor and the C compiler.
- <span id="page-4-0"></span>2. Preprocess the Informix®ESQL/C source file with the esql command to create a C-language source file and start the C compiler.
- 3. As necessary, correct errors reported by the preprocessor and the compiler and repeat step [2on page 3](#page-4-0).
- 4. Using the esql command, link the compiled object code into one or more executable files.

#### **Results**

The Informix®ESQL/C source file can contain the following types of statements:

#### **Preprocessor directives**

Informix® ESQL/C preprocessor directives to create simple macro definitions, include Informix® ESQL/C files, and perform conditional Informix® ESQL/C compilation.

C preprocessor directives to create macro definitions, include system and C source files, and perform conditional C compilation.

#### **Language statements**

Informix®ESQL/C host variable definitions to store data for transfer between the Informix®ESQL/C program and the database server.

Embedded SQL statements to communicate with the database server.

C language statements to provide program logic.

For information about C preprocessor directives and C language statements, see a C programming text.

Your Informix®ESQL/C source code file name can have either of the following forms:

- esqlc\_source.ec
- esqlc\_source.ecp

The particular suffix that your Informix®ESQL/C source file has determines the default order in which that source file gets compiled by the esqlcommand. The .ec suffix is the default suffix. For more information about the .ecp suffix and the nondefault order of compilation, see Run the C preprocessor before the ESQL/C [preprocessor on page 60](#page-61-0).

## Embed SQL statements

The Informix®ESQL/C program can use SQL statements to communicate with the database server. The program can use both *static* and *dynamic* SQL statements.

A static SQL statement is one in which all the components are known when you compile the program. A dynamic SQL statement is one in which you do not know all the components at compile time; the program receives all or part of the statement at run time. For a description of dynamic SQL, see Using dynamic SQL on page 387.

You can embed SQL statements in a C function with one of two formats:

• The EXEC SQL keywords:

EXEC SQL SQL statement;

Using EXEC SQL keywords is the ANSI-compliant method to embed an SQL statement.

• The dollar sign (\$) notation:

\$SQL\_statement;

In either of these formats, replace *SQL\_statement* with the complete text of a valid statement. Informix®ESQL/Cstatements can include host variables in most places where you can use a constant. For any exceptions, see the syntax of individual statements in the *Informix® Guide to SQL: Syntax*.

### Case sensitivity in embedded SQL statements

The following table describes how the Informix®ESQL/C preprocessor treats uppercase and lowercase letters.

| <b>ESQL/C identifier</b> | Case<br>sensitive | <b>Example</b>                                                                                                    |
|--------------------------|-------------------|----------------------------------------------------------------------------------------------------|
| Host variable            | Yes               | Informix <sup>®</sup> ESQL/C treats the variables <b>fname</b> and <b>Fname</b> as distinct variables:<br>EXEC SQL BEGIN DECLARE SECTION;<br>char fname [16], $lname[16]$ ;<br>char $Frame[16]$ ;<br>EXEC SOL END DECLARE SECTION; |
|                          |                   | This sample does not generate a warning from the preprocessor.                                                                                                    |

**Table 1. Case sensitivity in ESQL/C files**

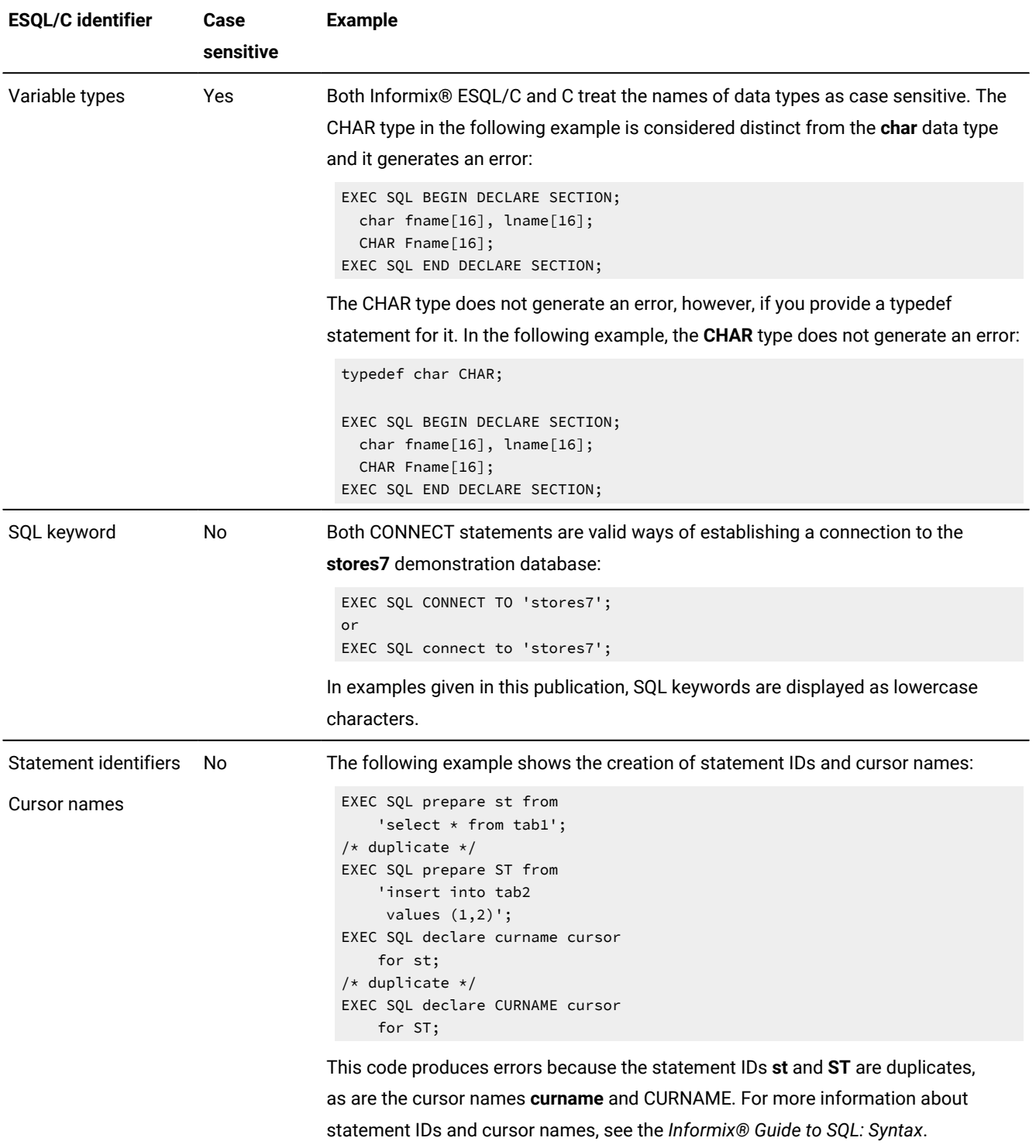

## **Table 1. Case sensitivity in ESQL/C files(continued)**

### Quotation marks and escape characters

An escape character indicates to the Informix®ESQL/C preprocessor that it should print the character as a literal character instead of interpreting it. You can use the escape character with an interpreted character to make the compiler escape, or ignore, the interpreted meaning.

In ANSI SQL, the backslash character (\) is the escape character. To search for data that begins with the string  $\lambda$ abc, the WHERE clause must use an escape character as follows:

... where  $coll = ' \backslash abc';$ 

However, ANSI standards specify that using the backslash character (\) to escape single (' ') or double (" ") quotation marks is invalid. For example, the following attempt to find a quotation mark does not conform to ANSI standards:

 $\ldots$  where col1 = '\'';

In non-embedded tools such as DB-Access, you can escape a quotation mark with either of the following methods:

• You can use the same quotation mark as an escape character, as follows:

```
\ldots where col1 = '''';
```
• You can use an alternative quotation mark. For example, to look for a double quotation mark, you can enclose this double quotation mark with quotation marks, as follows:

 $\ldots$  where col1 = '"';

The following figure shows a SELECT statement with a WHERE clause that contains a double quotation mark enclosed with quotation marks.

```
Figure 1. A SELECT statement with an invalid WHERE clause
 EXEC SQL select col1 from tab1 where col1 = ' "';
```
For the WHERE clause in [Table](#page-8-0) [2:](#page-8-0) Escaped query string as it is [processed on page 7,](#page-8-0) the Informix®ESQL/C

preprocessor does not process a double quotation mark; it passes it on to the C compiler. When the C compiler receives the string ' " ' (double quotation mark enclosed with quotation marks), it interprets the first quotation mark as the start of a string and the double quotation mark as the end of a string. The compiler cannot match the quotation mark that remains and therefore generates an error.

To cause the C compiler to interpret the double quotation mark as a character, precede the double quotation mark with the C escape character, the backslash (\). The following example illustrates the correct syntax for the query in [Table](#page-8-0) [2: Escaped](#page-8-0) query string as it is [processed on page 7](#page-8-0):

EXEC SQL select col1 from tab1 where col1 =  $'\$ ";

Because both C and ANSI SQL use the backslash character as the escape character, be careful when you search for the literal backslash in embedded queries. The following query shows the correct syntax to search for the string "\" (where the double quotation marks are part of the string):

EXEC SQL select col1 from tab1 where col1 =  $'\''\\\\\\\'\''$ ;

This string requires five backslashes to obtain the correct interpretation. Three of the backslashes are escape characters, one for each double quotation mark and one for the backslash. The following table shows the string after it passes through each of the processing steps.

<span id="page-8-0"></span>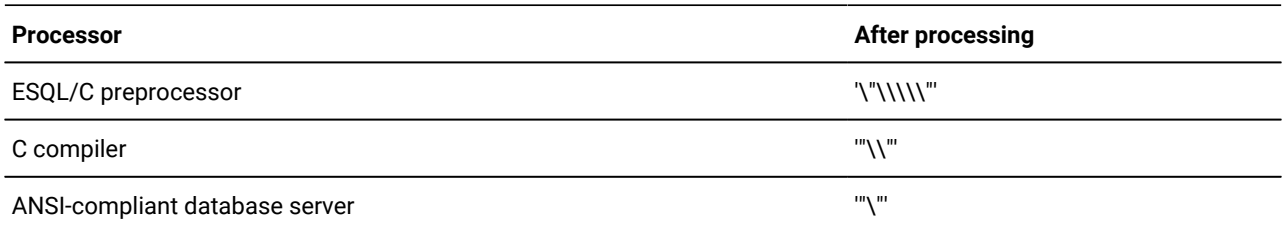

#### **Table 2. Escaped query string as it is processed**

Informix®ESQL/C supports strings in either quotation marks ('*string*') or double quotation marks ("*string*"). However, the C language supports strings only in double quotation marks. Therefore, the Informix®ESQL/C preprocessor converts every statement in the Informix®ESQL/C source file into a double-quoted string.

## Newline characters in quoted strings

Informix®ESQL/C does not allow a newline character (0x0A) in a quoted string. The database server does allow a newline character in a quoted string, however, if you specify that you want to allow it. Consequently, you can include the newline character in a quoted string that is part of a dynamically prepared SQL statement because the database server, rather than Informix®ESQL/C, processes the prepared statement.

You can specify that you want the database server to allow the newline character in a quoted string either on a per session basis or on an all session basis. A session is the duration of the client connection to the database server.

To allow or disallow a newline character in a quoted string for a particular session, you must execute the user-defined routine ifx\_allow\_newline(boolean). The following example illustrates how to start the ifx\_allow\_newline() user-defined routine to allow newlines in quoted strings:

EXEC SQL execute procedure ifx\_allow\_newline('t');

To disallow newline in quoted strings, change the argument to  $\bar{f}$  as in the following example:

EXEC SQL execute procedure ifx\_allow\_newline('f');

To allow or disallow a newline character in a quoted string for all sessions, set the ALLOW\_NEWLINE parameter in the onconfig file. A value of 1 allows the newline character. A value of  $\sigma$  disallows the newline character. For more information about the ALLOW\_NEWLINE parameter, see your *Informix® Administrator's Guide*.

#### Add comments to ESQL/C programs

To add comments to the Informix®ESQL/C program, you can use either of the following formats:

• You can use a double dash (--) comment indicator on any Informix® ESQL/C statement. The statement must begin with either EXEC SQL or \$ and terminate with a semicolon. The comment continues to the end of the line. For example, the comment on the first of the following lines notes that the Informix® ESQL/C statement opens the **stores7** demonstration database:

```
EXEC SQL database stores7; -- stores7 database is open now!
printf("\nDatabase opened\n"); /* This is not an ESQL/C */
                              /* line so it needs a *//* regular C notation *//* for a comment */
```
• You can use a standard C comment on the Informix®ESQL/Cline, as the following example shows:

```
EXEC SQL begin work; /* You can also use a C comment here */
```
#### Host variables

Host variables are Informix®ESQL/C or C variables that you use in embedded SQL statements to transfer data between database columns and the Informix®ESQL/C program.

When you use a host variable in an SQL statement, you must precede its name with a symbol to distinguish it as a host variable. You can use either of the following symbols:

• A colon (:)

For example, to specify the host variable that is called **hostvar** as a connection name, use the following syntax:

EXEC SQL connect to :hostvar;

Using the colon (:) as a host-variable prefix conforms to ANSI SQL standards.

• A dollar sign (\$)

For example, to specify the host variable that is called **hostvar** as a connection name, use the following syntax:

EXEC SQL connect to \$hostvar;

When you list more than one host variable within an SQL statement, separate the host variables with commas (,). For example, the esql command interprets the following line as two host variables, **host1** and **host2**:

EXEC SQL select fname, lname into :host1, :host2 from customer;

If you omit the comma, esql interprets the second variable as an indicator variable for the first host variable. The esql command interprets the following line as one host variable, **host1**, and one indicator variable, **host2**, for the **host1** host variable:

EXEC SQL select fname, lname into :host1 :host2 from customer;

Outside an SQL statement, treat a host variable as you would a regular C variable.

### Declaring and using host variables

#### **About this task**

In Informix®ESQL/C applications, the SQL statements can refer to the contents of *host variables*. A host variable is an ESQL/C program variable that you use to transfer information between the Informix®ESQL/C program and the database.

You can use host variables in Informix® ESQL/C expressions in the same way that you use literal values except that they cannot be used:

- In prepared statements
- In stored procedures
- In check constraints
- In views
- In triggers
- As part of a string concatenation operation

To use a host variable in an SQL statement:

- 1. Declare the host variable in the C program.
- 2. Assign a value to the host variable.
- 3. Specify the host variable in an embedded SQL statement.

# <span id="page-10-0"></span>Declare a host variable

You must define the data storage that a host variable needs before you can use that variable in Informix® ESQL/C programs. To assign an identifier to the variable and associate it with a data type, you declare the variable.

You declare host variables within the Informix®ESQL/C program as C variables, with the same basic syntax as C variables.

To identify the variable as a host variable, you must declare it in either of the following ways:

• Put the declarations in an ESQL declare section:

```
EXEC SQL BEGIN DECLARE SECTION;
    -- put host variable declarations here
EXEC SQL END DECLARE SECTION;
```
Make sure that you terminate the statements EXEC SQL BEGIN DECLARE SECTION and EXEC SQL END DECLARE SECTION with semicolons.

Using the EXEC SQL BEGIN DECLARE SECTION and EXEC SQL END DECLARE SECTION keywords conforms to ANSI standards.

• Preface each declaration with a dollar sign (\$).

Within the declaration itself, you must specify the following information:

- The name of the host variable
- The data type of the host variable
- The initial value of the host variable (optional)
- The scope of the host variable (which the placement of the declaration within the program determines)

## Host variable names

The name of the host variable must conform to the naming conventions of the C language. In addition, you must follow any limitations that your C compiler imposes.

In general, a C variable must begin with a letter or an underscore (\_) and can include letters and digits and underscores.

**Important:** Many variable names used in the implementation of the Informix®ESQL/C product begin with an underscore. To avoid conflicting with internal Informix®ESQL/C variable names, avoid the use of an underscore for the first character of a variable name.

The C variable names are case-sensitive, so the variables **hostvar** and **HostVar** are distinct.

You can use non-ASCII (non-English) characters in Informix®ESQL/C host-variable names if your client locale supports these non-ASCII characters. For more information about how the client locale affects host-variable names, see the *Informix® GLS User's Guide*.

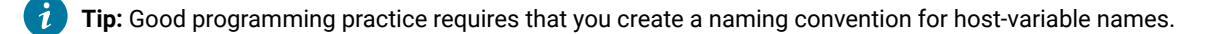

#### Host-variable data types

Because a host variable is a C variable, you must assign a C data type to the variable when you declare it. Likewise, when you use a host variable in an SQL statement, you also associate it with an SQL data type.

For more information about the relationship between SQL data types and C data types, see Informix ESQL/C data types on [page 75.](#page-76-0) In addition, the *Informix® Guide to SQL: Reference* contains information about the SQL data types.

You can also declare host variables as many of the more complex C data types, such as pointers, structures, **typedef**  expressions, and function parameters. For more information, see Host variables in data [structures on page 16](#page-17-0).

#### Initial host-variable values

You can declare host variables with normal C initializer expressions by using Informix®ESQL/C.

The following example shows valid C initializers:

```
EXEC SQL BEGIN DECLARE SECTION;
    int varname = 12;
    long cust_nos[8] = {0,0,0,0,0,0,0,9999};
    char descr[100] = "Steel eyelets; Nylon cording.";
EXEC SQL END DECLARE SECTION;
```
The Informix®ESQL/C preprocessor does not check initializer expressions for valid C syntax; it copies them to the C source file. The C compiler diagnoses any errors.

## Scope of host variables

The scope of reference, or the scope, of a host variable is that portion of the program in which the host variable can be accessed.

The placement of the Informix®ESQL/C declaration statement determines the scope of the variable as follows:

• If the declaration statement is inside a program block, the variable is *local* to that program block.

Only statements within that program block can access the variable.

• If the declaration statement is outside a program block, the variable is *modular*.

All program blocks that occur after the declaration can access the variable.

Host variables that you declare within a block of code are local to that block. You define a block of code with a pair of curly braces,  $\{\}$ .

For example, the host variable **blk\_int** in the following figure is valid only in the block of code between the curly braces, whereas **p\_int** is valid both inside and outside the block.

Figure 2. Declaring host variables inside and outside a code block

```
EXEC SQL BEGIN DECLARE SECTION;
      int p_int;
EXEC SQL END DECLARE SECTION;
⋮
EXEC SQL select customer num into :p_int from customer
    where lname = "Miller";
\ddot{\phantom{a}}{
    EXEC SQL BEGIN DECLARE SECTION;
      int blk_int;
    EXEC SQL END DECLARE SECTION;
    blk_int = p_int;
⋮
   EXEC SQL select customer num into :blk int from customer
       where lname = "Miller";
⋮
}
```
You can nest blocks up to 16 levels. The global level counts as level one.

The following C rules govern the scope of Informix®ESQL/C host variables as well:

- A host variable is an automatic variable unless you explicitly define it as an **external** or **static** variable or unless it is defined outside of any function.
- A host variable that a function declares is local to that function and masks a definition with the same name outside the function.
- You cannot define a host variable more than once in the same block of code.

# Sample host-variable declarations

The following figure shows an example of how to use the EXEC SQL syntax to declare host variables.

Figure 3. Declaring host variables with the EXEC SQL syntax

```
EXEC SQL BEGIN DECLARE SECTION;
    char *hostvar; /* pointer to a character */
 int hostint; /* integer */
 double hostdbl; /* double */
     char hostarr[80]; /* character array */
     struct {
       int svar1;
       int svar2;
⋮
        } hoststruct; /* structure */
EXEC SQL END DECLARE SECTION;
```
The following figure shows an example of how to use the dollar sign (\$) notation to declare host variables.

Figure 4. Declaring host variables with the dollar sign (\$) notation

```
 $char *hostvar;
     $int hostint;
     $double hostdbl;
     $char hostarr[80];
     $struct {
        int svar1;
         int svar2;
⋮
     } hoststruct;
```
## Host variable information

You can use host variables to contain the following types of information:

#### **SQL identifiers**

SQL identifiers include names of parts of the database such as tables, columns, indexes, and views.

#### **Data**

Data is information that the database server fetches from or stores in the database. This information can include null values. A null value indicates that the value of the column or variable is unknown.

Host variables can be displayed within an SQL statement as syntax allows. (For information about the syntax of SQL statements, see the *Informix® Guide to SQL: Syntax*.) However, you must precede the host-variable name with a symbol to distinguish it from regular C variables.

# SQL identifiers

An SQL identifier is the name of a database object.

The following objects are examples of SQL identifiers:

- Parts of the database schema such as tables, columns, views, indexes, synonyms, and stored procedure names
- Dynamic Informix®ESQL/C structures such as cursors and statement IDs

As syntax allows, you can use a host variable within an embedded SQL statement to hold the name of an SQL identifier. For information about the sizes and naming conventions for SQL identifiers, see the Identifier segment in the *Informix® Guide to SQL: Syntax*.

# Long identifiers

HCL Informix® allows identifiers of up to 128 characters in length, and user names up to 32 characters in length. Other versions of Informix® database servers support an identifier length of 18 characters and a user name length of 8 characters. The database server uses the following two criteria to determine whether the client program can receive long identifiers:

- The internal version number of the client program
- The setting of the **IFX\_LONGID** environment variable

If the **IFX\_LONGID** environment variable is set to 0 (zero) the database server treats the client as if it cannot handle long identifiers. If **IFX\_LONGID** is set to 1 (one) and the client version is recent enough, then the database server treats the client as if it is able to receive long identifiers. If **IFX\_LONGID** is not set it is treated as if it is set to 1 (one).

**Important:** If you set **IFX\_LONGID** in the environment of the client, it takes effect only for that client. If you set the **IFX\_LONGID** environment variable in the environment of the database server, it takes effect for all client programs.

For more information about the **IFX\_LONGID** environment variable, see the *Informix® Guide to SQL: Reference*. Client programs that meet the following conditions can use long identifiers and long user names without recompiling:

- It was compiled with a version of ESQL/C that was released later than version 9.20
- It uses shared libraries (that is, program was compiled without the -static option)

If the database server truncates a long identifier or long user name, it sets the SQLSTATE variable to '01004' and sets the **sqlwarn1** flag to 'W' in the SQL Communications Area (**sqlca**).

## Delimited identifiers

If an identifier name does not conform to naming conventions, you must use a *delimited identifier*. A delimited identifier is an SQL identifier that is enclosed in double quotation marks, " ".

When you use double quotation marks to delimit identifiers, you conform to ANSI standards; single quotation marks (' ') delimit strings.

Use delimited identifiers when your program must specify some identifier name that would otherwise be syntactically invalid. Examples of possible invalid identifiers include:

- An identifier that is the same as an SQL reserved word.
- For a list of SQL reserved words, see the description of identifiers in the *Informix® Guide to SQL: Syntax*.
- An identifier that does not contain alphabetic characters.

To use delimited identifiers, you must compile and run your Informix®ESQL/C program with the **DELIMIDENT** environment variable set. You can set **DELIMIDENT** at either of the following phases:

- At compile time, the Informix®ESQL/C preprocessor allows quoted strings in areas of the SQL syntax where identifiers are valid.
- At run time, the database server accepts quoted strings in dynamic SQL statements where identifiers are valid.

Database utilities such as **dbexport** and DB-Accessalso accept delimited identifiers.

**Important:** When you use the **DELIMIDENT** environment variable, you can no longer use double quotation marks to delimit strings. If you want to indicate a quoted string, enclose the text with single quotation marks (' ').

Delimited identifiers are case sensitive. All database object names that you place within quotation marks maintain their case. Keep in mind that Informix®ESQL/C restricts identifier names to a maximum of 128 characters.

The following restrictions apply to delimited identifiers:

- You cannot use a delimited identifier for a database name.
- You cannot use a delimited identifier for a storage identifier, for instance, the name of a dbspace.

The **DELIMIDENT** environment variable applies only to database identifiers.

## Example of a delimited identifier

The following figure shows a delimited identifier that specifies characters that are not alphabetic in both a cursor name and a statement ID.

#### Figure 5. Using delimited identifiers for a cursor name

```
EXEC SQL BEGIN DECLARE SECTION;
   char curname1[10];
   char stmtname[10];
EXEC SQL END DECLARE SECTION;
stcopy("%#!", curname1);
stcopy("(_=", stmtname);
EXEC SQL prepare :stmtname from 
   'select customer_num from customer';
EXEC SQL declare :curname1 cursor for $stmtname;
EXEC SQL open :curname;
```
In the previous figure, you can also list the cursor name or statement ID directly in the SQL statement. For example, the following PREPARE statement is also valid (with **DELIMIDENT** set):

```
EXEC SQL prepare "%#!" from 
    'select customer_num from customer';
```
If you set **DELIMIDENT**, the SELECT string in the preceding PREPARE statement must be enclosed in quotation marks for the preprocessor to treat it as a string. If you enclose the statement in double quotation marks, the preprocessor treats it as an identifier.

To declare a cursor name that contains a double quotation mark, you must use escape characters in the delimited identifier string. For example, to use the string "abc" as a cursor name, you must escape the initial quotation mark in the cursor name:

```
EXEC SQL BEGIN DECLARE SECTION;
    char curname2[10];
   char stmtname[10];
EXEC SQL END DECLARE SECTION;
stcopy("\"abc\"", curname2);
EXEC SQL declare :curname2 cursor for :stmtname;
```
In the preceding example, the cursor name requires several escape characters:

• The backslash (\) is the C escape character. You need it to escape the double quotation mark.

Without the escape character, the C compiler would interpret the double quotation mark as the end of the string.

• The cursor name must contain two double quotation marks.

The first double quotation mark escapes the double quotation mark and the second double quotation mark is the literal double quotation mark. The ANSI standard states that you cannot use a backslash to escape quotation marks. Instead, you must escape the quotation mark in the cursor name with another quotation mark.

The following table shows the string that contains the cursor name as it is processed.

#### **Table 3. Escaped cursor name string as it is processed**

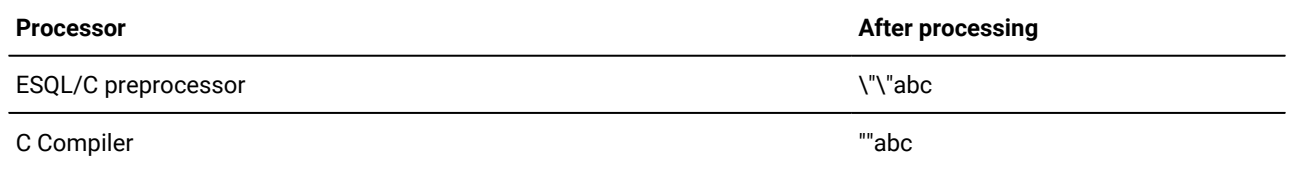

#### **Table 3. Escaped cursor name string as it is processed (continued)**

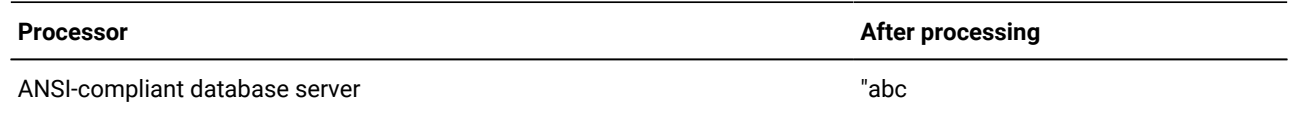

## Null values in host variables

A null value represents unknown or not applicable values. This value is distinct from all legal values in any given data type.

The representation of null values depends on both the computer and the data type. Often, the representation does not correspond to a legal value for the C data type. Do not attempt to perform arithmetic or other operations on a host variable that contains a null value.

A program must, therefore, have some way to recognize a null value. To handle null values, Informix®ESQL/C provides the following features:

- The risnull() and rsetnull() library functions enable you to test whether a host variable contains a null value and to set a host variable to a null value.
- Indicator variables are special Informix®ESQL/C variables that you can associate with host variables that hold values for database columns that allow null values.

The value of the indicator variable can show whether the associated host variable contains a null value.

<span id="page-17-0"></span>In an ANSI-compliant database, a host variable that is used in an INSERT statement or in the WHERE clause of any SQL statement must be null terminated.

### Host variables in data structures

Informix®ESQL/C supports the use of host variables in the following data structures:

- Arrays
- C structures (**struct**)
- C **typedef** statements
- Pointers
- Function parameters

# Arrays of host variables

Informix®ESQL/C supports the declaration of arrays of host variables. You must provide an integer value as the size of the array when you declare the array. An array of host variables can be either one or two dimensional.

You can use elements of an array within Informix®ESQL/C statements. For example, if you provide the following declaration:

```
EXEC SQL BEGIN DECLARE SECTION;
    long customer_nos[10];
EXEC SQL END DECLARE SECTION;
```
you can use the following syntax:

```
for (i=0; i<10; i++){
    EXEC SQL fetch customer_cursor into :customer_nos[i];
⋮
}
```
You can also use the array name alone within some SQL statements if the array is of type CHAR. For information about specific statements, see the *Informix® Guide to SQL: Syntax*.

#### C structures as host variables

Informix®ESQL/C supports the declaration of a C structure (**struct**) as a host variable. You can use the components of the structure within Informix<sup>®</sup> ESQL/C statements.

The following definition of the **cust\_rec** variable serves as a host variable for the first three columns of the **customer** table in the **stores7** database:

```
EXEC SQL BEGIN DECLARE SECTION;
   struct customer_t
       {
      int c_no;
      char fname[32];
      char lname[32];
      } cust_rec;
EXEC SQL END DECLARE SECTION;
```
The following INSERT statement specifies the components of the **cust\_rec** host variable in its VALUES clause:

```
EXEC SQL insert into customer (customer num, fname, lname)
    values (:cust_rec.c_no, :cust_rec.fname,
    :cust_rec.lname);
```
If an SQL statement requires a single host variable, you must use the structure component name to specify the host variable. Informix® requires structure component names in the SET clause of an UPDATE statement.

In SQL statements that allow a list of host variables, you can specify the name of the C structure and Informix®ESQL/C expands the name of the structure variable to each of its component elements. You can use this syntax with SQL statements such as the FETCH statement with an INTO clause or the INSERT statement with a VALUES clause.

The following INSERT statement specifies the entire **cust\_rec** structure in its VALUES clause:

```
EXEC SQL insert into customer (customer_num, fname, lname) 
    values (:cust_rec);
```
This insert performs the same task as the insert that specifies the individual component names of the **cust\_rec** structure.

# C typedef statements as host variables

Informix®ESQL/C supports the C **typedef** statements and allows the use of **typedef** names in declaring the types of host variables.

For example, the following code creates the **smallint** type as a short integer and the **serial** type as a long integer. It then declares a **row\_nums** variable as an array of **serial** variables and a variable **counter** as a **smallint**.

```
EXEC SQL BEGIN DECLARE SECTION;
    typedef short smallint; 
    typedef long serial;
    serial row_nums [MAXROWS];
    smallint counter;
EXEC SQL END DECLARE SECTION;
```
You cannot use a typedef statement that names a multidimensional array, or a union, or a function pointer, as the type of a host variable.

## Pointers as host variables

Use a pointer as a host variable if your program uses the pointer to input data to an SQL statement.

For example, the following figure shows how you can associate a cursor with a statement and insert values into a table.

```
Figure 6. Declaring a character pointer to input data
 EXEC SQL BEGIN DECLARE SECTION;
     char *s;
     char *i;
 EXEC SQL END DECLARE SECTION;
 /* Code to allocate space for two pointers not shown */
 s = "select * from cust_calls";i = "NS";
 ⋮
 EXEC SQL prepare x from :s;
 EXEC SQL insert into state values (:i, 'New State');
```
The following figure shows how to use an integer pointer to input data to an INSERT statement.

```
Figure 7. Declaring an integer pointer to input data
 EXEC SQL BEGIN DECLARE SECTION;
     short *i;
     int *o;
     short *s;
 EXEC SQL END DECLARE SECTION;
 short i<sub>num</sub> = 3;
 int o_num = 1002;
 short s_num = 8;
 i = &i_num;
 o = <math>\&o_{\text{num}}</math>;s = &s_{n+m};EXEC SQL connect to 'stores7';
 EXEC SQL insert into items values (:*i, :*o, :*s, 'ANZ', 5, 125.00);
 EXEC SQL disconnect current;
```
If you use a host variable that is a pointer to **char** to receive data from a SELECT statement, you receive a compile-time warning and your results might be truncated.

## Function parameters as host variables

You can use host variables as parameters to functions. You must precede the name of the host variable with the **parameter** keyword to declare it as a function parameter.

For example, the following figure shows a code fragment with a Kernighan and Ritchie-style prototype declaration that expects three parameters, two of which are host variables.

```
Figure 8. Using EXEC SQL to declare host variables as parameters to a Kernighan and Ritchie-Style function declaration
 f(s, id, s size)EXEC SQL BEGIN DECLARE SECTION;
     PARAMETER char s[20];
     PARAMETER int id;
 EXEC SQL END DECLARE SECTION;
 int s_size;
 {
      select fname into :s from customer 
       where customer_num = :id;
 }
```
You can also declare parameter host variables with the dollar sign (\$) notation. For example, the following figure shows the function header in [Figure](#page-20-0) [8:](#page-20-0) Using EXEC SQL to declare host variables as parameters to a Kernighan and [Ritchie-Style](#page-20-0) function [declaration on page 19,](#page-20-0) with the dollar sign (\$) notation.

Figure 9. Using the dollar sign (\$) to declare host variables as parameters to a function

```
f(s, id, s_size)
$parameter char s[20];
$parameter int id;
int s_size;
```
You can declare parameters in an ANSI-style prototype function declaration as host variables as well. You can also put all parameters to a prototype function declaration inside the EXEC SQL declare section, even if some of the parameters cannot be used as host variables. The following figure shows that the function pointer **f** can be included in the EXEC SQL declare section, even though it is not a valid host-variable type and cannot be used as a host variable.

```
Figure 10. Using EXEC SQL to declare host variables as parameters to ANSI-style function declaration
```

```
int * foo(
EXEC SQL BEGIN DECLARE SECTION;
    PARAMETER char s[20],
    PARAMETER int id,
    PARAMETER int (*f) (double)
EXEC SQL END DECLARE SECTION;
)
{
    select fname into :s from customer 
     where customer num =:id;
}
```
The functionality that allows inclusion of function parameters inside of the EXEC SQL declare section is in compliance with the requirement that any valid C declaration syntax must be allowed inside the EXEC SQL declare sections to use common header files for C and Informix®ESQL/C source files. For more information about how to use common header files between C and Informix®ESQL/C source files, see .

**Important:** If you want to define Informix®ESQL/C host variables that are ANSI-style parameters, you must use the EXEC SQL BEGIN DECLARE SECTION and the EXEC SQL END DECLARE SECTION syntax. You cannot use the \$BEGIN DECLARE and \$END DECLARE syntax. This restriction is because SQL statements that begin with the dollar sign (\$) notion must end with a semicolon (;). However, ANSI syntax requires that each parameter in a parameter list does not end with a semicolon terminator, but with a comma (,) delimiter.

The following limitations apply to using host variables as function parameters:

- You cannot declare a parameter variable inside a block of C code.
- You cannot use the **parameter** keyword in declarations of host variables that are not part of a function header. If you do, you receive unpredictable results.

#### Host variables in Windows™ environments

This section describes the following topics about Informix® ESQL/C host variables that are unique to the Windows™ environments:

- How to declare host variables with non-ANSI storage-class modifiers
- How global Informix®ESQL/C variables are declared

#### Declare variables with non-ANSI storage-class modifiers

The ANSI C standards define a set of storage-class specifiers for variable declarations. The C compilers in Windows™ environments often support non-ANSI storage-class specifiers. To provide support for these non-ANSI storage-class specifiers in Informix® ESQL/C host-variable declarations, the Informix® ESQL/C preprocessor supports the form of the ANSI syntax, as shown.

#### **EXEC SQL BEGIN DECLARE SECTION;**

; Declaration **EXEC SQL END DECLARE SECTION;** ; **\$**Declaration **Declaration @** ('"*modifier name* ") *variable type* ("*modifier name* ") *variable name*

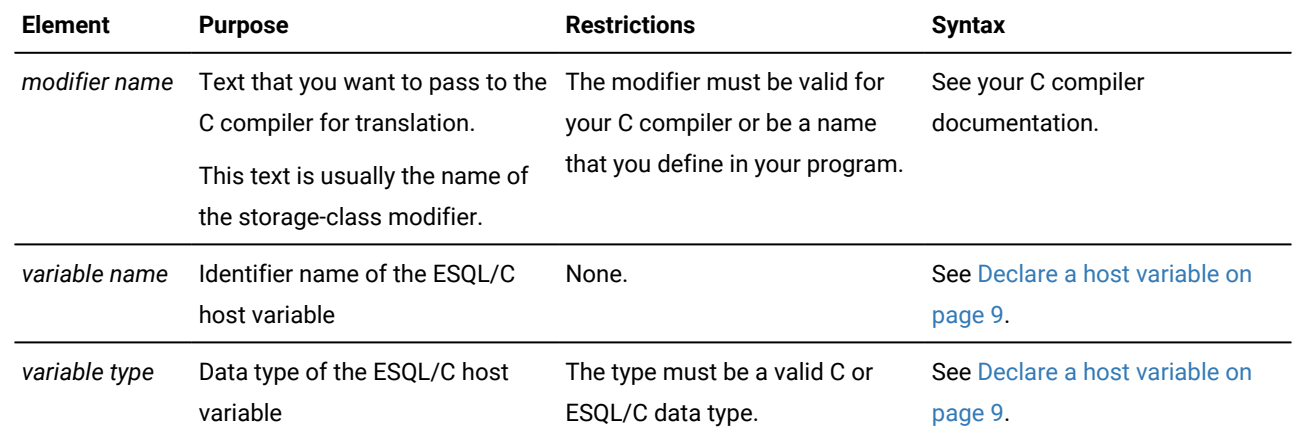

For example, the Microsoft™ Visual C++ compiler supports the **declspec** compiler directive to enable you to declare extended storage-class attributes. This compiler directive has the following syntax:

\_\_declspec(attribute) var\_type var\_name;

In this example, *attribute* is a supported keyword (such as **thread**, **dllimport**, or **dllexport**), *var\_type* is the data type of the variable, and *var\_name* is the variable name.

To enable you to declare Informix®ESQL/C host variables as extended storage-class variables, the Informix®ESQL/C preprocessor supports the **declspec** directive with the following syntax:

@("\_\_declspec(attribute)") var\_type var\_name;

In this example, *attribute*, *var\_type*, and *var\_name* are the same as in the previous example. You might find it convenient to declare a macro for the **declspec** syntax. The following example declares **threadCount** as an instance-specific integer variable of the thread-extended storage class:

```
#define DLLTHREAD __declspec(thread)
EXEC SQL BEGIN DECLARE SECTION;
    @("DLLTHREAD") int threadCount;
EXEC SQL END DECLARE SECTION;
```
This example creates the DLLTHREAD macro to simplify the declaration of thread-extended storage-class attributes. You can declare similar macros to simplify declaration of variables to be exported (or imported) to the dynamic link library (DLL), as follows:

```
#define DLLEXPORT __declspec(dllexport);
EXEC SQL BEGIN DECLARE SECTION;
   @("DLLEXPORT") int winHdl;
EXEC SQL END DECLARE SECTION;
```
## Indicator variables

When an SQL statement returns a value, it returns it in the host variable for the specified column. In some cases, you can associate an indicator variable with the host variable to obtain additional information about the value that is returned. If you specify an indicator variable, Informix® ESQL/C sets it in addition to returning the value to the host variable.

The indicator variable provides additional information in the following situations:

- If the host variable is associated with a database column or an aggregate function that allows null values, the indicator variable can specify whether the value is null.
- If the host variable is a character array and the column value is truncated by the transfer, the indicator variable can specify the size of the returned value.

The following topics describe how to declare an indicator variable and associate it with a host variable, and also how Informix®ESQL/C sets an indicator variable to specify the two preceding conditions.

## Declare indicator variables

You declare indicator variables in the same way as host variables, between BEGIN DECLARE SECTION and END DECLARE SECTION statements as the following example shows:

```
EXEC SQL BEGIN DECLARE SECTION;
  -- put indicator variable declarations here
EXEC SQL END DECLARE SECTION;
```
Indicator variables can be any valid numeric host-variable data type. Usually, you declare an indicator variable as an integer. For example, suppose your program declares a host variable called **name**. You can declare a **short** integer-indicator variable called **nameind**, as the following example shows:

```
EXEC SQL BEGIN DECLARE SECTION;
    char name[16];
    short nameind;
EXEC SQL END DECLARE SECTION;
```
You can use non-ASCII (non-English) characters in Informix®ESQL/C indicator-variable names if your client locale supports these non-ASCII characters. For more information about how the client locale affects host-variable names, see the *Informix® GLS User's Guide*.

## Associate an indicator variable with a host variable

You associate an indicator variable with its host variable in one of the following two ways:

• Prefix the indicator variable with a colon (:) and place the keyword INDICATOR between the host variable name and the indicator variable name as follows:

:hostvar INDICATOR :indvar

- Place a separator symbol between the host variable name and the indicator variable name. The following separator symbols are valid:
	- A colon (:)
		- :hostvar:indvar
	- A dollar sign (\$)

\$hostvar\$indvar

You can use a dollar sign (\$) instead of a colon (:), but the colon makes the code easier to read.

You can have one or more white space characters between the host variable and indicator variable. For example, both of the following formats are valid to specify an indicator variable, **hostvarind**, on the **hostvar** host variable:

\$hostvar:hostvarind \$hostvar :hostvarind

## Indicate null values

When the Informix®ESQL/C statement returns a null value to a host variable, the value might not be a meaningful C value. Your program can take one of the following actions:

• If you have defined an indicator variable for this host variable, Informix®ESQL/C sets the indicator variable to -1.

Your program can check the indicator variable for a value of -1.

• If you did not define an indicator variable, the runtime behavior of Informix®ESQL/C depends on how you compiled the program:

- If you compile the program with the **-icheck** preprocessor option, Informix®ESQL/C generates an error and sets **sqlca.sqlcode** to a negative value when the database server returns a null value.
- If you compile the program without the **-icheck** option, Informix®ESQL/C does not generate an error when the database server returns a null value. In this case, you can use the **risnull()** function to test the host variable for a null value.

If the value returned to the host variable is not null, Informix®ESQL/C sets the indicator variable to 0. If the SQL operation is not successful, the value of the indicator variable is not meaningful. Therefore, check the outcome of the SQL statement before you check for a null value in the host variable.

The NULL keyword of an INSERT statement allows you to insert a null value into a table row. As an alternative to the NULL keyword in an INSERT statement, you can use a negative indicator variable with the host variable.

If you want to insert a variable while the indicator is set to NULL (-1), the indicator value takes precedence over the variable value. The value inserted in this case will NULL instead of the value of the host variable.

When you return aggregate function values into a host variable, keep in mind that when the database server performs an aggregate function on an empty table, the result of the aggregate operation is the null value. The only exception to this rule is the **COUNT(\*)** aggregate function, which returns 0 in this case.

**Important:** If you activate the DATASKIP feature of the database server, an aggregate function also returns null if all fragments are offline or if all the fragments that are online are empty.

## Indicate truncated values

When an SQL statement returns a non-null value into a host-variable character array, it might truncate the value to fit into the variable. If you define an indicator variable for this host variable, Informix®ESQL/C:

• Sets the SQLSTATE variable to "01004" to signal the occurrence of truncation.

For more information about [SQLSTATE](#page-272-0), see List of SQLSTATE class code[s on page 271.](#page-272-0)) Informix® ESQL/C also sets **sqlwarn1** of the **sqlca.sqlwarn** structure to W.

• Sets the associated indicator variable equal to the size in bytes of the SQL host variable before truncation.

If you do not define an indicator variable, Informix®ESQL/C still sets SQLSTATE and **sqlca.sqlwarn** to signal the truncation. However, your program has no way to determine how much data was truncated.

If the database server returns a value that is not truncated or null, Informix®ESQL/C sets the indicator variable to 0.

## An example of using indicator variables

The code segments in [Figure](#page-26-0) [11](#page-26-0): Using indicator [variables](#page-26-0) with EXEC SQL and the colon (:) symbo[l on page 25](#page-26-0) and [Figure](#page-26-1) [12:](#page-26-1) Using indicator [variables](#page-26-1) with the dollar sign (\$) notation [on page 25](#page-26-1) show examples of how to use indicator variables with host variables. Both examples use indicator variables to perform the following tasks:

• Determine if truncation has occurred on a character array

If you define **lname** in the **customer** table with a length that is longer than 15 characters, **nameind** contains the actual length of the **lname** column. The **name** host variable contains the first 15 characters of the **lname** value. (The string **name** must be terminated with a null character.) If the family name of the company representative with **customer\_num = 105** is shorter than 15 characters, Informix®ESQL/C truncates only the trailing blanks.

• Check for a null value

If **company** has a null value for this same customer, **compind** has a negative value. The contents of the character array **comp** cannot be predicted.

The following figure shows the Informix®ESQL/C program that uses the EXEC SQL syntax for the SQL statements.

```
Figure 11. Using indicator variables with EXEC SQL and the colon (:) symbol
 EXEC SQL BEGIN DECLARE SECTION;
     char name[16];
     char comp[20];
     short nameind;
     short compind;
 EXEC SQL END DECLARE SECTION;
 EXEC SQL select lname, company
     into :name INDICATOR :nameind, :comp INDICATOR :compind
     from customer
     where customer_num = 105;
```
[Figure](#page-26-0) [11:](#page-26-0) Using indicator [variables](#page-26-0) with EXEC SQL and the colon (:) symbo[l on page 25](#page-26-0) uses the INDICATOR keyword to associate the main and indicator variables. This method complies with the ANSI standard.

The following figure shows the Informix®ESQL/C program that uses the dollar sign (\$) format for the SQL statements.

<span id="page-26-1"></span>Figure 12. Using indicator variables with the dollar sign (\$) notation \$char name[16]; \$char comp[20]; \$short nameind; \$short compind; \$select lname, company into \$name\$nameind, \$comp\$compind from customer where customer\_num = 105;

## ESQL/C header files

When you install Informix® ESQL/C, the installation script stores the header files in the \$INFORMIXDIR/incl/esql directory on a UNIX™ operating system and in the %INFORMIXDIR%\incl\esql directory in a Windows™ environment.

The following table shows the header files provided with the Informix®ESQL/C product.

#### **Table 4. ESQL/C header files**

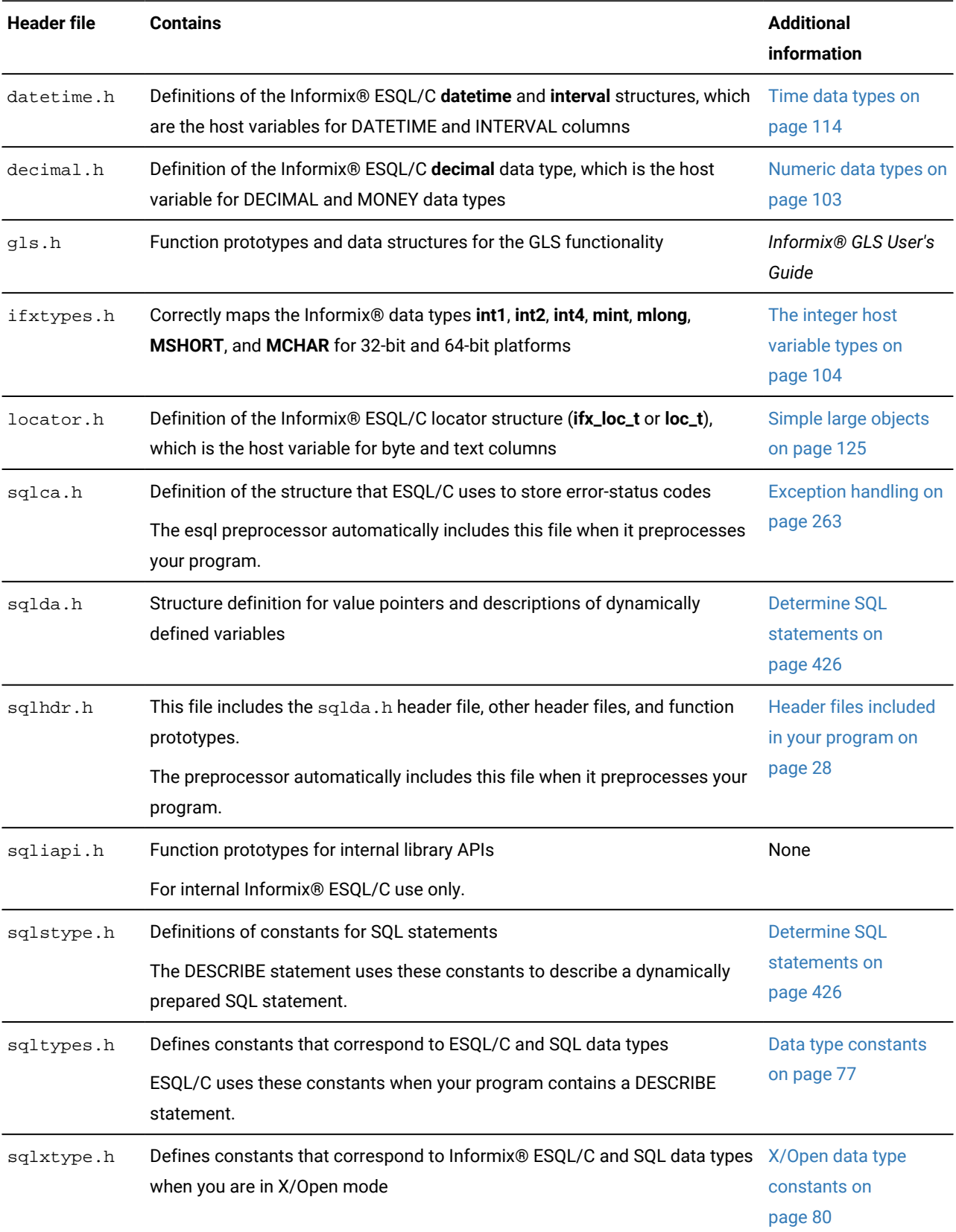

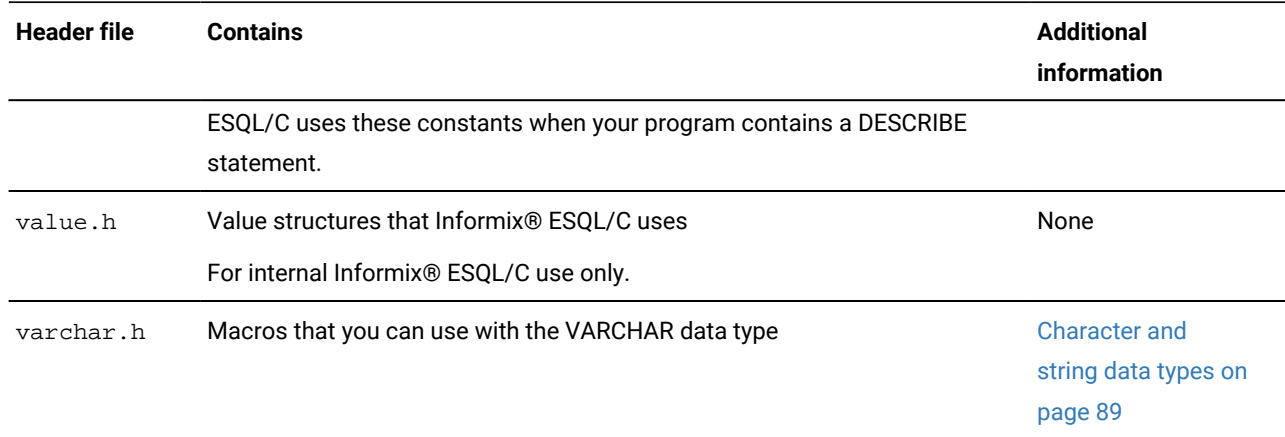

#### **Table 4. ESQL/C header files(continued)**

The following figure shows the Informix®ESQL/C header files specific to HCL Informix®.

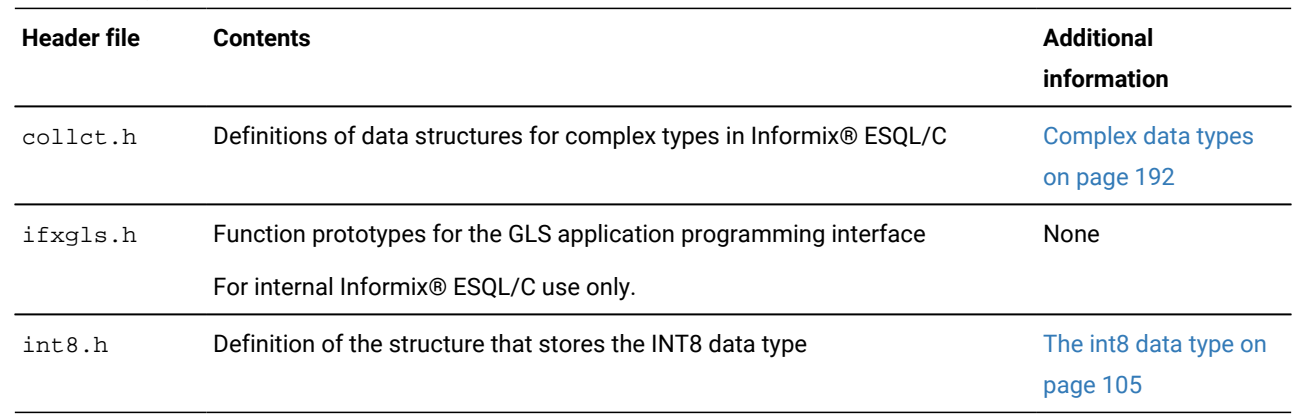

#### **Table 5. ESQL/C header files for HCL Informix®**

The following table shows the Informix®ESQL/C header files specific to Windows™ environments.

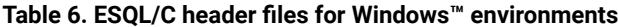

<span id="page-28-0"></span>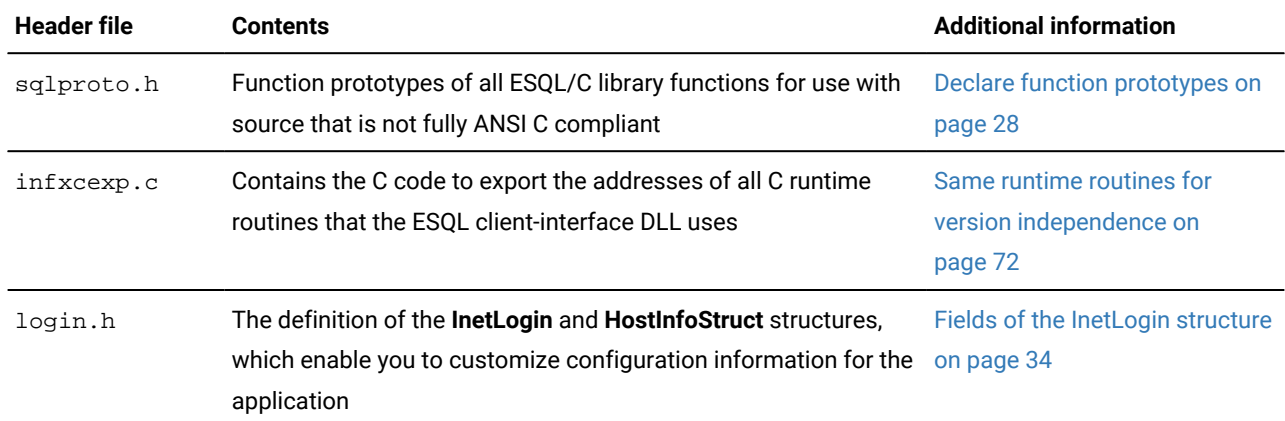

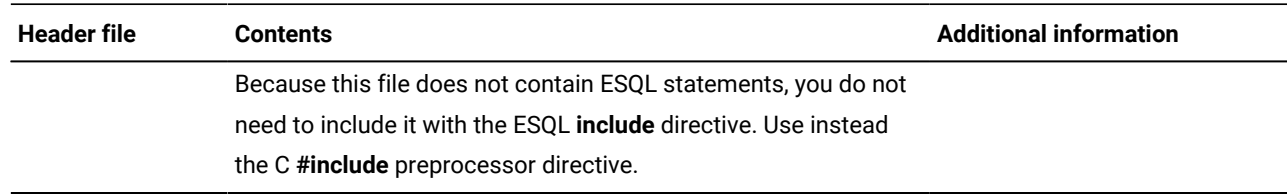

#### **Table 6. ESQL/C header files for Windows™ environments (continued)**

# <span id="page-29-1"></span>Declare function prototypes

Informix® ESQL/C provides the sqlproto.h header file to declare function prototypes for all Informix® ESQL/C library functions. These function prototypes are required in the Informix®ESQL/C source file that you compile with an ANSI C compiler. By default, the esql command processor does not include function-prototype declarations. Having the processor include the ANSI-compliant function prototypes for the Informix®ESQL/C functions prevents an ANSI C compiler from generating warnings.

**Restriction:** Although you can use an ANSI C compiler, the Informix®ESQL/C preprocessor does not fully support ANSI C, so you might not be able to preprocess all programs that follow the ANSI C standards.

Because the sqlproto.h file does not contain any Informix® ESQL/C statements, you can include this file in either of the following ways:

• With the Informix®ESQL/C **include** preprocessor directive:

EXEC SQL include sqlproto;

• With the C **#include** preprocessor directive:

#include "sqlproto.h";

# <span id="page-29-0"></span>Header files included in your program

The Informix®ESQL/C preprocessor automatically includes the following Informix®ESQL/C header files in your program:

• The sqlhdr.h file provides cursor-related structures for your Informix® ESQL/C program.

This header file automatically includes the sqlda.h and ifxtypes.h header files.

• The sqlca.h file, which allows your program to check the success or failure of your Informix® ESQL/C statements with the SQLSTATE or SQLCODE variable

**Restriction:** Although you can now use an ANSI C compiler, the Informix®ESQL/C preprocessor does not fully support ANSI C, so you might not be able to preprocess all programs that follow the ANSI C standards.

To include any of the other header files in your Informix®ESQL/C program, you must use the **include** preprocessor directive. However, you only need to include the Informix®ESQL/C header file if your program refers to the structures or the definitions that the header file defines. For example, if your program accesses datetime data, you must include the datetime.h header file, as follows:

EXEC SQL include datetime.h;

Make sure to terminate the line of code with a semicolon. Some additional examples follow:

```
EXEC SQL include varchar.h;
EXEC SQL include sqlda;
$include sqlstype;
```
**Tip:** You do not have to enter the .h file extension for the Informix®ESQL/Cheader file; the esql preprocessor assumes a .h extension.

#### ESQL/C preprocessor directives

You can use the following capabilities of the Informix®ESQL/C preprocessor when you write Informix®ESQL/C code:

- The **include** directive expands Informix®ESQL/C include files within your program.
- The **define** and **undef** directives create compile-time definitions.
- The **ifdef**, **ifndef**, **else**, **elif**, and **endif** directives specify conditional compilation.

As with embedded SQL statements, you can use either of two formats for Informix®ESQL/C preprocessor directives:

• The EXEC SQL keywords:

EXEC SQL preprocessor\_directive;

The EXEC SQL keywords conform to ANSI standards.

• The dollar sign (\$) notation:

\$preprocessor\_directive;

In either of these formats, replace *preprocessor\_directive* with one of the valid preprocessor directives that the following sections describe. You must terminate these directives with a semicolon (;).

The Informix®ESQL/C preprocessor works in two stages. In stage 1, it acts as a preprocessor for the Informix®ESQL/C code. In stage 2, it converts all of the embedded SQL code to C code.

In stage 1, the Informix®ESQL/C preprocessor incorporates other files in the source file by processing all **include** directives (**\$include** and EXEC SQL **include** statements). Also in stage 1, Informix®ESQL/C creates or removes compile-time definitions by processing all **define** (**\$define** and EXEC SQL **define**) and **undef** (**\$undef** and EXEC SQL **undef**) directives.

The remainder of this section describes each of the Informix®ESQL/C preprocessor directives in more detail.

#### The include directive

The **include** directive allows you to specify a file to include within your Informix®ESQL/C program.

The Informix®ESQL/C preprocessor places the contents of the specified file into the Informix®ESQL/C source file. Stage 1 of the Informix®ESQL/C preprocessor reads the contents of *filename* into the current file at the position of the **include**  directive.

You can use the **include** preprocessor directive in either of the following two formats:

- **EXEC SQL include** *filename*;
- **\$include** *filename*;

Replace *filename* with the name of the file you want to include in your program. You can specify *filename* with or without quotation marks. If you use a full path name, however, you must enclose the path name in quotation marks.

The following example shows how to use full path names in a Windows™ environment.

```
EXEC SQL include decimal.h;
```
EXEC SQL include "C:\apps\finances\credits.h";

**Tip:** If you specify the full path name, you must recompile the program if the location of the file changes. Better programming practice specifies search locations with the **esql -I** option and specifies only the file name with the include directive.

If you omit the quotation marks around the file name, Informix®ESQL/C changes the file name to lowercase characters. If you omit the path name, the Informix®ESQL/C preprocessor checks the preprocessor search path for the file. For more information about this search path, see Name the location of include files on page 57.

You can use **include** for the following types of files:

• The Informix® ESQL/C header file

You do not have to use the .h file extension for the Informix®ESQL/C header file; the compiler assumes that your program refers to a file with a . h extension. The following examples show valid statements to include Informix® ESQL/C header files:

EXEC SQL include varchar.h; \$include sqlda; EXEC SQL include sqlstype;

• Other user-defined files

You must specify the exact name of the file that you want to include. The compiler does not assume the . h extension when you include a header file that is not the Informix® ESQL/C header file.

The following examples show valid statements to include the files constant\_defs and typedefs.h in a UNIX™ environment:

EXEC SQL include constant\_defs; EXEC SQL include "constant\_defs"; \$include typedefs.h; EXEC SQL include "typedefs.h";

You must use the Informix®ESQL/C **include** directive if the file you specify contains embedded SQL statements, or other Informix® ESQL/C statements.

Use the standard C **#include** directive to include system header files. The **#include** of C includes a file after Informix®ESQL/ C preprocessing.

**Restriction:** Embedded INCLUDE statements are not supported within declare sections and can generate misleading errors. For correct usage, see .

## The define and undef directives

The Informix®ESQL/C preprocessor allows you to create simple variables that are available only to the Informix®ESQL/C preprocessor. Informix® calls these variables *definitions*. The Informix®ESQL/C preprocessor manages these definitions with two directives:

#### **define**

Creates a name-flag definition. The scope of this definition is from the point where you define it to the end of the Informix®ESQL/C source file.

#### **undef**

Removes a name flag that EXEC SQL **define** or **\$define** creates.

The Informix®ESQL/C preprocessor rather than the C preprocessor (which processes **#define** and **#undef**) processes these directives. The Informix®ESQL/C preprocessor creates (**define**) or removes (**undef**) these definitions in stage 1 of preprocessing.

The Informix®ESQL/C **define** directive can create definitions with the following formats:

• The format for Boolean symbols is define symbolname;

The following examples show the two ways to define a Boolean symbol that is called TRANS:

```
EXEC SQL define TRANS;
$define TRANS;
```
• The format for integer constants is define symbolname value;

The following examples show both formats for two integer constants, MAXROWS (with a value of 25), and USETRANSACTIONS (with a value of 1):

EXEC SQL define MAXROWS 25; \$define MAXROWS 25; EXEC SQL define USETRANSACTIONS 1; \$define USETRANSACTIONS 1;

**Important:** Unlike the C **#define** statement, the **define** directive does not support string constants or macros of statements that receive values at run time.

You can override **define** and **undef** statements in the source program with the esqlcommand-line options, **-ED** and **-EU**. For more information about these options, see Define and undefine definitions while [preprocessing on page 56.](#page-57-0)

## Set and retrieve environment variables in Windows<sup>™</sup> environments

You might change the settings of environment variables or create new variables to increase the flexibility of an application. Instead of assuming a particular environment configuration, you can define the environment at run time.

This option can benefit your application in the following ways:

- The application becomes less dependent on a predefined environment.
- Users can enter their user name and password within an application.
- Users can run two applications with different network parameters on the same client computer.
- The same application can run on client computers with different configurations.

The following Informix®ESQL/C library functions are available for setting and retrieving environment variables.

#### **ifx\_putenv()**

Modifies or removes an existing environment variable or creates a variable.

#### **ifx\_getenv()**

Retrieves the value of an environment variable.

**Important:** The ifx\_putenv() function sets the value of an environment variable in the **InetLogin** structure, and the ifx\_getenv() function retrieves the value of an environment variable from **InetLogin**. It is recommended that you use these functions to set and retrieve **InetLogin** field values.

These functions affect only the environment that is local to the current process. The ifx\_putenv() function cannot modify the command-level environment. The functions operate only on data structures accessible to the Informix® ESQL/C runtime library and not on the environment segment that the operating system creates for the process. When the current process terminates, the environment reverts to the level of the calling process (in most cases, the operating-system level).

The process cannot directly pass on the modified environment to any new processes that **\_spawn()**, **\_exec()**, or **system()**  creates. These new processes do not receive any new variables that ifx\_putenv() added. You can, however, pass on an environment variable to a new process in the following way:

- 1. The current process creates an environment variable with the Informix®ESQL/C ifx\_putenv()function.
- 2. The current process uses the C putenv() function to put the environment variable into the operating-system environment segment.
- 3. The current process starts a new process.
- 4. The new process uses the C **getenv()** function to retrieve the environment variable from the operating-system environment segment.
- 5. The new process uses the Informix®ESQL/C ifx\_getenv() function to retrieve the variable into the runtime environment segment.

#### **Environment variable guidelines**

For environment variable entries, observe the following guidelines:

- If you plan to set any Informix® environment variables with ifx\_putenv(), have the application set all of them before it calls any other Informix®ESQL/C library routine, including ifx\_getenv(), or any SQL statement. The first call to any other Informix®ESQL/C library routine or SQL statement requires initialization of the GLS locales. This initialization loads and freezes the values of **CLIENT\_LOCALE**, **DB\_LOCALE**, and the **DATE**, **TIME**, and **DATETIME** formatting values.
- If Setnet32 sets the Informix® environment variable to a non-null value in the Registry, the ifx\_putenv() function cannot change the value of the variable to a null string.

If you specify a null string for an environment variable in an ifx\_putenv() function call, Informix® ESQL/C clears any value set for the environment variable from the runtime environment segment. Then the Registry value for the environment variable is available to the application.

• Do not change an environment variable with setenv in the command line or with the C putenv() function because a change to the operating-system environment segment has no effect on the ESQL client-interface DLL after application execution begins.

Instead, use ifx\_putenv() to change an environment variable in the runtime environment segment.

• To modify the return value of ifx\_getenv() without affecting the environment table, use **\_strdup()** or **strcpy()** to make a copy of the string.

Restriction: Never free the pointer to an environment entry that ifx\_getenv() returns. Also, do not pass ifx\_putenv() a pointer to a local variable and then exit the function that declares the variable.

## The InetLogin structure

The Informix®ESQL/Cclient application in a Windows™ environment can use the **InetLogin** structure to set dynamically the configuration information that the application needs.

**Important:** HCL Informix® supports the **InetLogin** structure for compatibility with earlier versions only. For new development, it is recommended that you use the ifx\_getenv() and ifx\_putenv() functions instead.

This section provides the following information about **InetLogin**:

- A description of the **InetLogin** structure, its fields, and header file
- The precedence of configuration information that the client application sends when it establishes a connection
- How to set the **InetLogin** fields directly

# <span id="page-35-0"></span>Fields of the InetLogin structure

The **InetLogin** structure is a global C structure that the login.h header file declares.

To use this structure in your Informix®ESQL/C program, you must include login.h in your source file (.ec). For more information about login.h, see [Table](#page-28-0) [6:](#page-28-0) ESQL/C header files for Windows [environments on page 27](#page-28-0).

**Tip:** Because login.h does not contain Informix®ESQL/C statements, you can include the file with the C **#include**  or the Informix®ESQL/C **include** directive.

The following table defines the fields in the **InetLogin** structure.

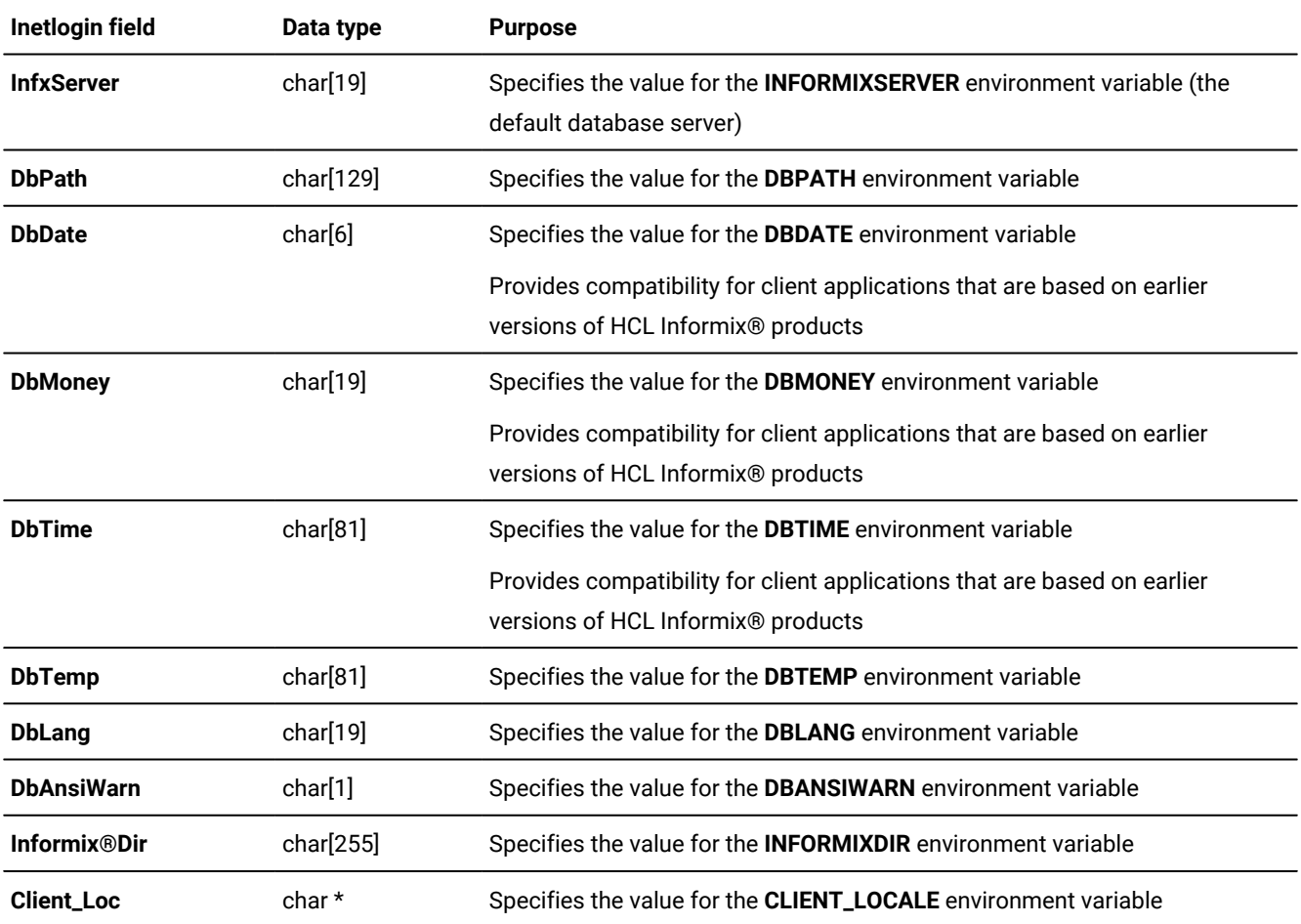

#### **Table 7. Fields of the InetLogin structure**
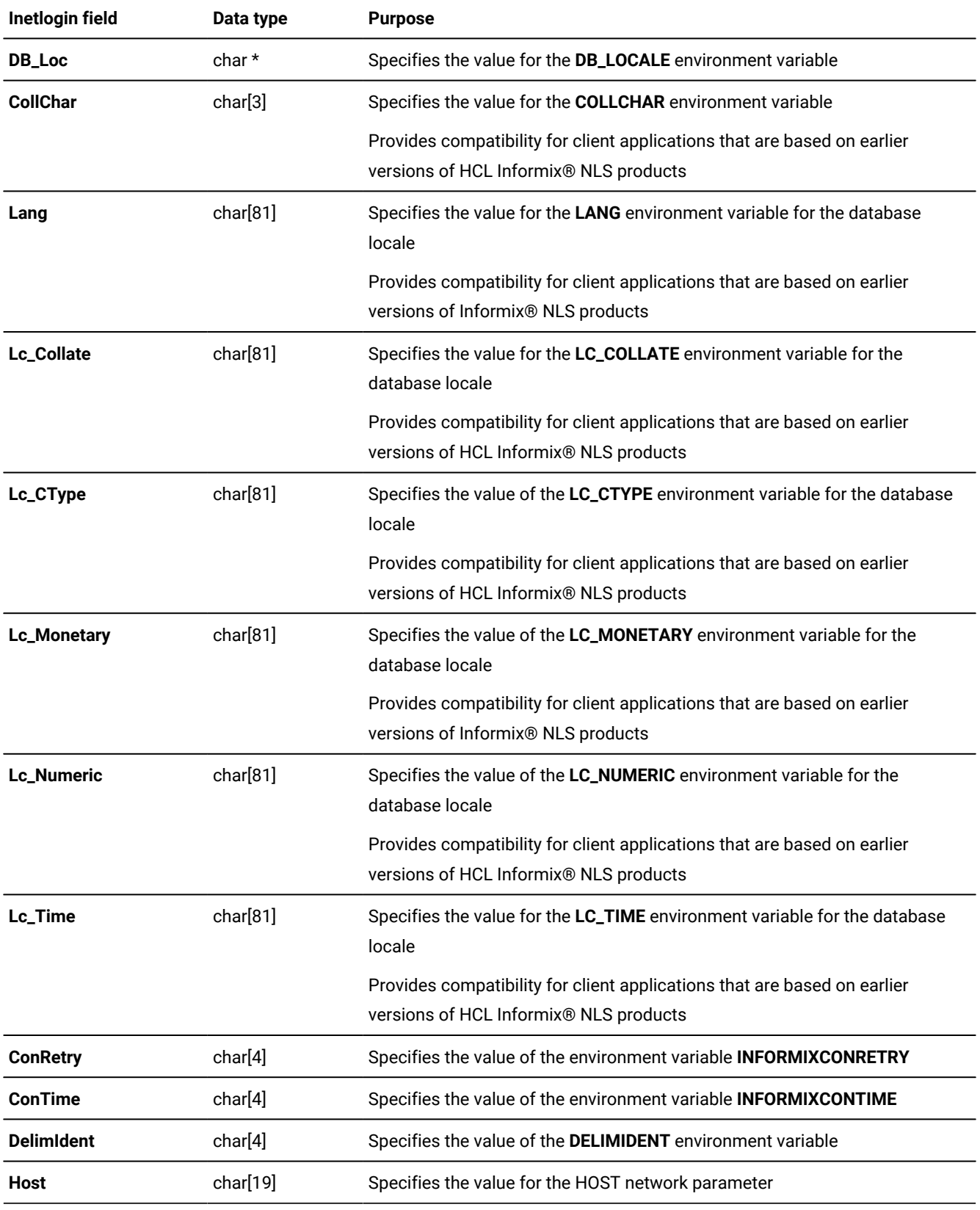

### **Table 7. Fields of the InetLogin structure (continued)**

| Inetlogin field          | Data type            | <b>Purpose</b>                                                                                                    |
|--------------------------|----------------------|----------------------------------------------------------------------------------------------------|
| <b>User</b>              | char <sup>[19]</sup> | Specifies the value for the USER network parameter                                                                                                    |
| Pass                     | char[19]             | Specifies the value for the PASSWORD network parameter                                                                                                    |
| <b>AskPassAtConnect</b>  | char <sup>[2]</sup>  | Indicates whether sqlauth() should request a password at connection time;<br>should contain the value for yes or no. AskPassAtConnect is set if the first<br>character is Y or y. |
| <b>Service</b>           | char <sup>[19]</sup> | Specifies the value for the SERVICE network parameter                                                                                                    |
| Protocol                 | char[19]             | Specifies the value for the PROTOCOL network parameter                                                                                                    |
| <b>Options</b>           | char[20]             | Reserved for future use                                                                                                    |
| <b>Informix®SqlHosts</b> | char[255]            | Specifies the value for the INFORMIXSQLHOSTS environment variable                                                                                                    |
| <b>FetBuffSize</b>       | char[6]              | Specifies the value for the FET_BUF_SIZE environment variable                                                                                                    |
| <b>CC8BitLevel</b>       | char <sup>[2]</sup>  | Specifies the value for the CC8BITLEVEL environment variable                                                                                                    |
| <b>EsqIMF</b>            | char <sup>[2]</sup>  | Specifies the value for the ESQLMF environment variable                                                                                                    |
| <b>GIDate</b>            | char[129]            | Specifies the value for the GL_DATE environment variable                                                                                                    |
| <b>GIDateTime</b>        | char[129]            | Specifies the value for the GL_DATETIME environment variable                                                                                                    |
| <b>DbAlsBc</b>           | char[2]              | Specifies the value for the DBALSBC environment variable                                                                                                    |
|                          |                      | Provides compatibility for client applications that are based on earlier<br>versions of HCL Informix® products                                                                    |
| <b>DbApiCode</b>         | char[24]             | Specifies the value for the DBAPICODE environment variable                                                                                                    |
|                          |                      | Provides compatibility for client applications that are based on earlier<br>versions of HCL Informix® products                                                                    |
| <b>DbAsciiBc</b>         | char <sup>[2]</sup>  | Specifies the value for the DBASCIIBC environment variable                                                                                                    |
|                          |                      | Provides compatibility for client applications that are based on earlier<br>versions of HCL Informix® products                                                                    |
| <b>DbCentury</b>         | char <sup>[2]</sup>  | Specifies the value for the DBCENTURY environment variable                                                                                                    |
| <b>DbCodeset</b>         | char <sup>[24]</sup> | Specifies the value for the DBCODESET environment variable                                                                                                    |
|                          |                      | Provides compatibility for client applications that are based on 4.x versions<br>of HCL Informix® Asian Language Support (ALS) products                                           |
| <b>DbConnect</b>         | char <sup>[2]</sup>  | Specifies the value for the DBCONNECT environment variable                                                                                                    |
|                          |                      | Provides compatibility for client applications that are based on earlier<br>versions of HCL Informix® products                                                                    |

**Table 7. Fields of the InetLogin structure (continued)**

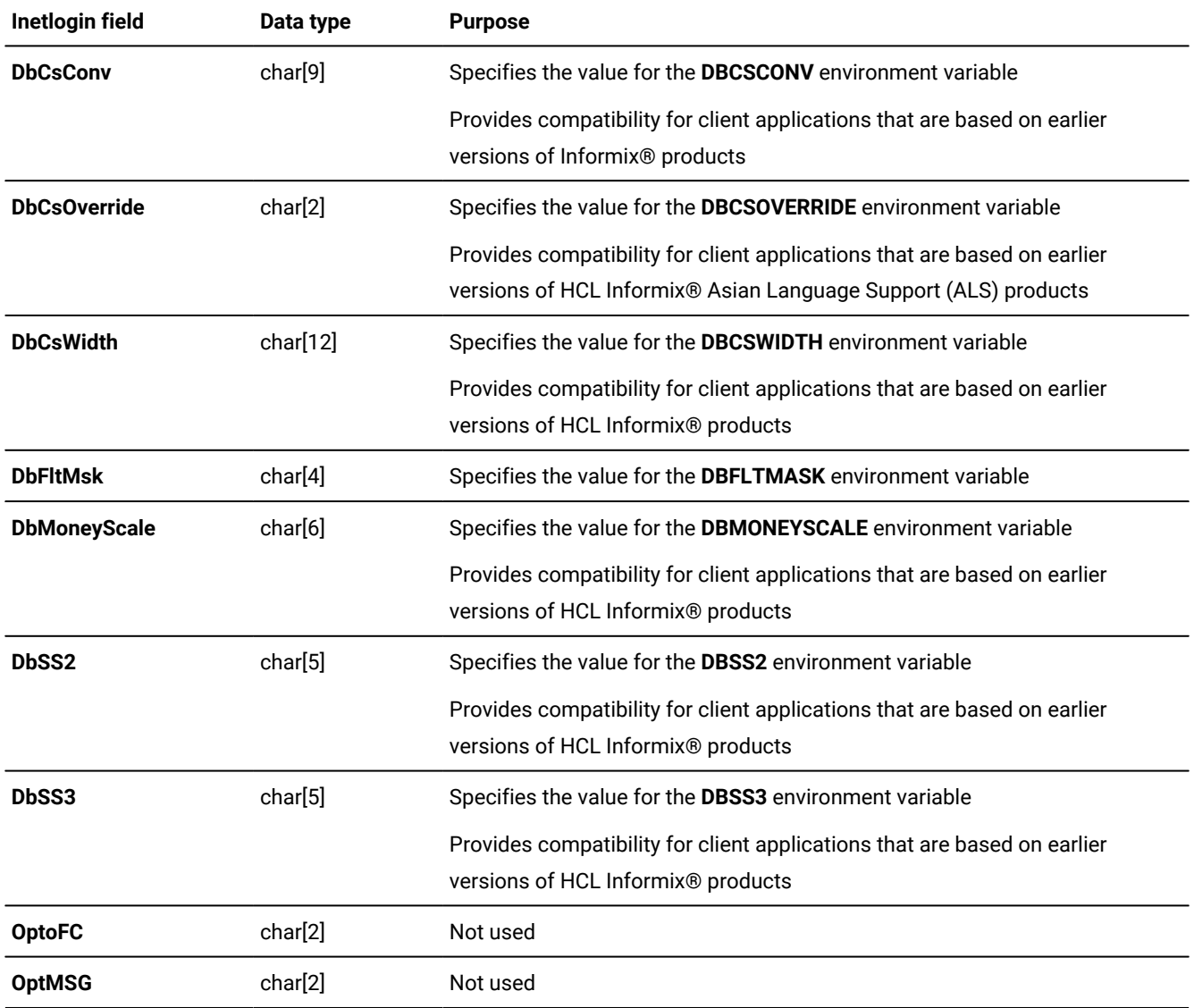

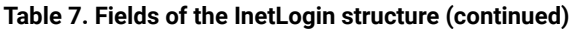

All fields in the **InetLogin** structure, except **DbAnsiWarn**, **Client\_Loc**, and **DB\_Loc**, are of data type **char** and are nullterminated strings. The **Client\_Loc** and **DB\_Loc** fields are character pointers whose data space your Informix®ESQL/C program must allocate.

# InetLogin field values

Your application must set **InetLogin** values before it executes the SQL statement or Informix®ESQL/C library function that needs the configuration information. It is recommended that you use the ifx\_putenv() and ifx\_getenv() functions to set and retrieve **InetLogin** field values through environment variables, but you can set the values of the **InetLogin** fields directly.

The following figure shows a dialog box that a client application might use to obtain network parameters from an end user. This application takes the account information that the user enters and sets the appropriate network values in the **InetLogin**  structure.

<span id="page-39-0"></span>Figure 13. User dialog box for login parameters

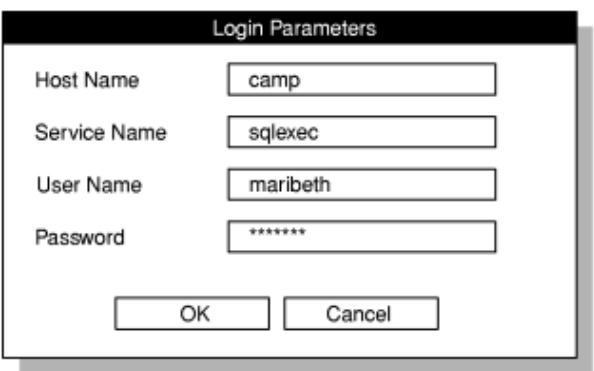

The following figure shows a code fragment that sets login values in the **InetLogin** structure. The application can obtain these values from the end user through a dialog box (such as the one in [Figure](#page-39-0) [13](#page-39-0): User dialog box for login [parameters on](#page-39-0)  [page 38\)](#page-39-0).

# Figure 14. Code to prompt the user for InetLogin values strcpy(InetLogin.InfxServer, "mainsrvr"); case IDOK: \*szDlgString = '\0'; GetDlgItemText (hdlg, IDC\_HOST, szDlgString, cbSzDlgMax); strcpy(InetLogin.Host, szDlgString); \*szDlgString = '\0'; GetDlgItemText (hdlg, IDC\_USER, szDlgString, cbSzDlgMax); strcpy(InetLogin.User, szDlgString);

In the previous figure, if the user enters host information, the fragment sets the **InetLogin.Host** and **InetLogin.User** fields for the **mainsrvr** database server to the user-specified names of the host name and user name. If the user does not enter host information, Informix®ESQL/C uses the HOST and USER Registry values from the subkey for the **mainsrvr** database server.

**Tip:** For another example of how to set the InetLogin fields, see the ILOGIN demonstration program in the %INFORMIXDIR%\demo\ilogin directory.

# Precedence of configuration values

When a client application in a Windows™ environment requires configuration information, Informix® ESQL/C obtains it from the following locations:

1. The **InetLogin** structure

If the application uses the **InetLogin** structure, Informix®ESQL/C first checks for configuration information in this structure. (To set the value of an environment variable for the application process, the ifx\_putenv() function changes the value of an **InetLogin** field.)

2. The INFORMIX subkey of the Registry

If the application has not set the configuration information you want in **InetLogin**, Informix®ESQL/Cchecks for this information in its copy of the Registry information. For more information about how to set the Registry, see the *Informix® Client Products Installation Guide*.

You do not need to define all the values in the **InetLogin** structure. The application uses the configuration information in the Registry for any values it cannot find in **InetLogin**. If you do not set the corresponding Registry value, the application uses its default value.

**Important:** The first time that the application requires configuration information, Informix®ESQL/C reads this information from the Registry, and stores it in memory. For subsequent references to Registry information, Informix® ESQL/C accesses this in-memory copy and does not reread the Registry.

This hierarchy of configuration information is valuable if, for example, you want the application user to provide a user name and password at run time, or if an application has some configuration information that differs from the general values in the Registry. For example, suppose the application sets the **ConRetry** field of **InetLogin** to 2 but does not set the **ConTime** field, as the following code fragment shows:

```
strcpy(InetLogin.ConRetry, "2");
EXEC SQL connect to 'accnts';
```
When Informix®ESQL/C establishes the connection to the **accnts** database, it tries to establish the connection twice (instead of the default value of once) but it still uses a connection time of 15 seconds (the default value from the in-memory copy of the Registry information). If Setnet32 has modified the connection values, Informix® ESQL/C uses the modified Registry values instead of the default values.

**Tip:** Use the Setnet32 utility to define configuration information in the Registry. For more information about Setnet32, see the *Informix® Client Products Installation Guide*.

# Global ESQL/C variables in a Windows™ environment

In earlier versions of the Informix®ESQL/C product, Informix®ESQL/C provided several global variables to support different features. The following table describes these global variables.

<span id="page-40-0"></span>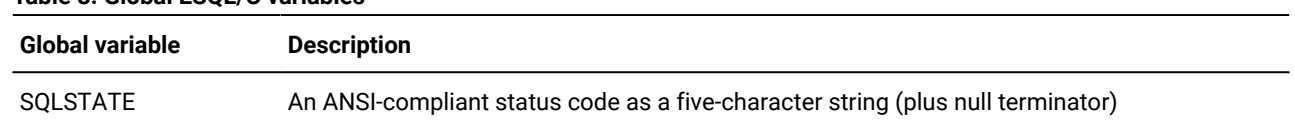

### **Table 8. Global ESQL/C variables**

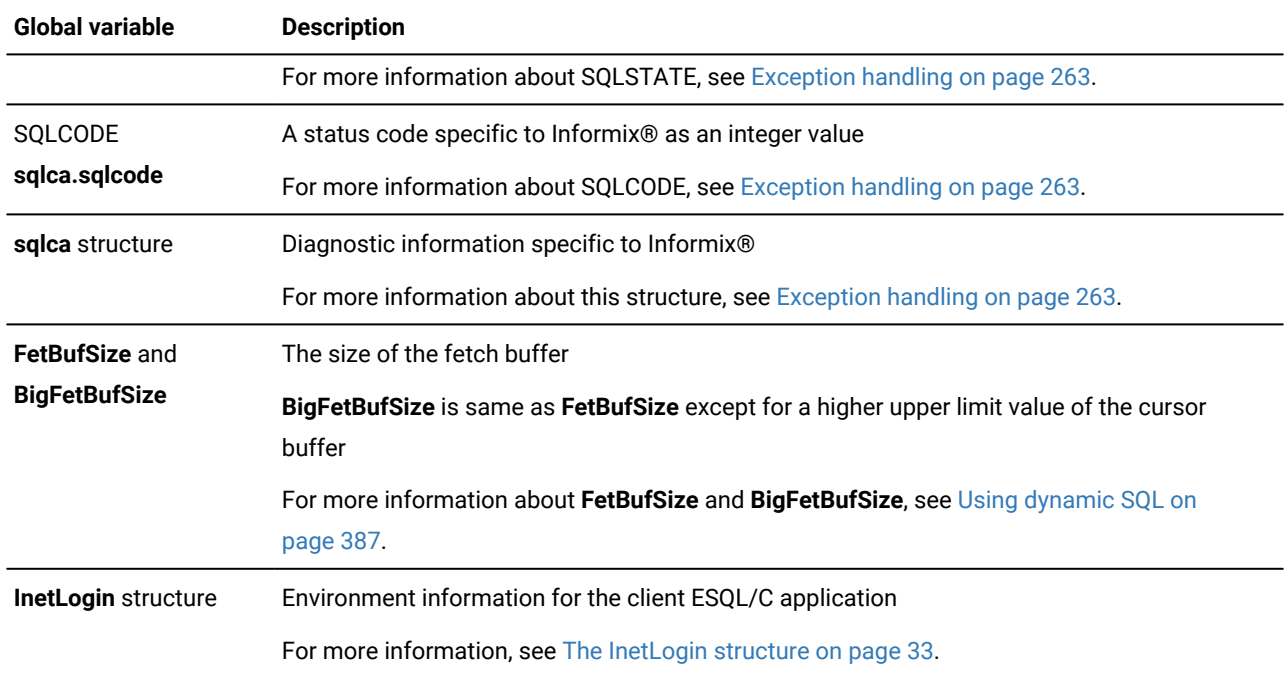

#### **Table 8. Global ESQL/C variables (continued)**

In environments, Informix®ESQL/C implements the global variables in [Table](#page-40-0) [8:](#page-40-0) Global ESQL/C [variables on page 39](#page-40-0) as functions, which the  $\text{sgl}$ hdr.h file defines. These functions return values that have the same data types as their globalvariable counterparts. Therefore, this change in implementation does not require modification of existing Informix®ESQL/C code. You can still use these functions in the same context as their global-variable counterparts.

## A sample Informix® ESQL/C program

The demo1.ec program illustrates most of the concepts that this section presents, such as include files, identifiers, host variables, and embedded SQL statements. It demonstrates how to use header files, declare and use host variables, and embed SQL statements.

**Important:** If you are using UNIX™, you can find an online version of this and other demonstration programs in the \$INFORMIXDIR/demo/esqlc directory. If you are using Windows™, you can find the demonstration programs in the %INFORMIXDIR%\demo\esqldemo directory.

# Compile the demo1 program

The following command compiles the **demo1** program: esql demo1.ec

On UNIX™, the name of the executable program defaults to **a.out**.

In Windows™ environments, the name of the executable program defaults to **demo.exe**.

You can use the **-o** option to assign a different name to the executable program.

## Guide to demo1.ec file

The sample Informix® ESQL/C program, demo1.ec, uses a static SELECT statement. This means that at compile time the program can obtain all of the information that it needs to run the SELECT statement.

The demo1.ec program reads from the **customer** table in the **stores7** database the first and family names of customers whose family name begins with a value less than 'C'. Two host variables (**:fname** and **:lname**) hold the data from the **customer** table. A cursor manages the rows that the database server retrieves from the table. The database server fetches the rows one at a time. The program then prints the names to standard output.

```
1. #include <stdio.h>
2. EXEC SQL define FNAME_LEN 15;
3. EXEC SQL define LNAME_LEN 15;
4. main()
5. {
6. EXEC SQL BEGIN DECLARE SECTION;
7. char fname[ FNAME_LEN + 1 ];
8. char lname[ LNAME_LEN + 1 ];
9. EXEC SQL END DECLARE SECTION;
```
### **Line 1**

The #include statement tells the C preprocessor to include the stdio.h system header file from the /usr/include directory. The stdio.h file enables **demo1** to use the standard C language I/O library.

### **Lines 2 - 3**

Informix®ESQL/C processes the **define** directives in stage 1 of preprocessing. The directives define the constants FNAME\_LEN and LNAME\_LEN, which the program uses later in host-variable declarations.

### **Lines 4 - 9**

Line 4 begins the main() function, the entry point for the program. The EXEC SQL block declares host variables that are local to the main() function that receive data from the **fname** and **lname** columns of the **customer** table. The length of each array is 1 byte greater than the length of the character column from which it receives data. The extra byte stores the null terminator.

```
10. printf( "DEMO1 Sample ESQL Program running.\n\n");
11. EXEC SQL WHENEVER ERROR STOP;
12. EXEC SQL connect to 'stores7';
13. EXEC SQL DECLARE democursor cursor for
14. select fname, lname
15. into :fname, :lname
16. from customer
17. where lname < 'C';
18. EXEC SQL open democursor;
```
### **Lines 10 - 12**

The printf() function shows text to identify the program and to notify the user when the program begins to execute. The WHENEVER statement implements a minimum of error handling, causing the program to display an error number and terminate if the database server returns an error after processing an SQL statement. The CONNECT statement initiates a connection to the default database server and opens the **stores7** demonstration database. You specify the default database server in the **INFORMIXSERVER** environment variable, which you must set before an application can connect to any database server.

### **Lines 13 - 17**

The DECLARE statement creates a cursor that is called **democursor** to manage the rows that the database server reads from the **customer** table. The SELECT statement within the DECLARE statement determines the type of data that the database server reads from the table. This SELECT statement reads the first and family names of those customers whose family name (**lname**) begins with a letter less than 'C'.

### **Line 18**

The OPEN statement opens the **democursor** cursor and begins execution of the SELECT statement.

```
19. for (;;)
20. {
21. EXEC SQL fetch democursor;
22. if (strncmp(SQLSTATE, "00", 2) != 0)
23. break;
24. printf("%s %s\n",fname, lname);
25. }
26. if (strncmp(SQLSTATE, "02", 2) != 0)
27. printf("SQLSTATE after fetch is %s\n", SQLSTATE);
28. EXEC SQL close democursor;
29. EXEC SQL free democursor;
```
#### **Lines 19 - 25**

This section of code executes a FETCH statement inside a loop that repeats until SQLSTATE is not equal to "00". This condition indicates that either the end-of-data condition or a runtime error has occurred. In each iteration of the loop, the FETCH statement uses the cursor **democursor** to retrieve the next row that the SELECT statement returns and to put the selected data into the host variables **fname** and **lname**. The database server sets status variable SQLSTATE to "00" each time it fetches a row successfully. If the end-of-data condition occurs, the database server sets SQLSTATE to "02"; if an error occurs, it sets SQLSTATE to a value greater than "02". For more information about error handling and the SQLSTATE status variable, see Opaque data types on page 243.

### **Lines 26 - 27**

If the class code in SQLSTATE is any value except "02", then the SQLSTATE value for the user is displayed by this printf(). This output is useful in the event of a runtime error.

### **Lines 28 - 29**

The CLOSE and FREE statements free the resources that the database server had allocated for the cursor. The cursor is no longer usable.

```
30. EXEC SQL disconnect current;
31. printf("\nDEMO1 Sample Program over.\n\n");
32. }
```
### **Lines 30 - 32**

The DISCONNECT CURRENT statement closes the database and terminates the current connection to a database server. The final printf() tells the user that the program is over. The right brace ( $\chi$ ) on the line 32 marks the end of the main() function and of the program.

## Compile programs

These topics contain the following information:

- Compile the Informix®ESQL/C program
- Using the esql command
- Compiling and linking options of the esql command
- Windows™ environment system processor options available to the esqlcommand
- Accessing the ESQL Client-Interface in Windows™ environments

# Compile the Informix® ESQL/C program

You use the esql command to compile your Informix®ESQL/C program.

The esql command passes your Informix®ESQL/C source file to the Informix®ESQL/C preprocessor and to the C compiler. It passes along options that are specific to both the Informix®ESQL/C preprocessor and the C compiler to preprocess, compile, and link your Informix®ESQL/C program.

## The ESQL/C preprocessor

To preprocess, compile, and link a program that contains Informix®ESQL/C statements, you must pass it through the Informix®ESQL/C preprocessor. You use the esql command to run the preprocessor on your Informix®ESQL/C source file and create an executable file. The esql command follows these steps to carry out the conversion:

- In stage one, the Informix®ESQL/C preprocessor performs the following steps:
	- Incorporates header files into the source file when it processes all **include** directives (**\$include** and EXEC SQL **include** statements)
	- Creates or removes compile-time definitions when it processes all **define** (**\$define** and EXEC SQL **define**) and **undef** (**\$undef** and EXEC SQL **undef**) directives

• In stage two, the Informix®ESQL/C preprocessor processes any conditional compilation directives (**ifdef**, **ifndef**, **else**, **elif**, **endif**) and translates embedded SQL statements to Informix®ESQL/Cfunction calls and special data structures.

Stages 1 and 2 mirror the preprocessor and compiler stages of the C compiler. Successful completion of the preprocessing step yields a C source file (.c extension). For information about command-line options that affect the preprocessing step, see Options that affect [preprocessing on page 54.](#page-55-0)

The esql command processor is installed as part of the Informix®ESQL/C product. Before you use esql, ensure that:

- The file name of the Informix®ESQL/C source file has the .ec or the .ecp.
- The **INFORMIXDIR** and **PATH** environment variables are set correctly.

If the **INFORMIXDIR** environment variable is not set in the command window or in the Windows™ Registry, it is set internally to the location of the Informix® Client SDK dynamically linked libraries.

If the **INFORMIXDIR** environment variable is not set in UNIX™, an error is returned when compiling any Informix® Client Software Development Kit (Client SDK) application.

For information about how to set the **INFORMIXDIR** and **PATH** variables, see the *Informix® Client Products Installation Guide* for your operating system.

For a detailed explanation of the syntax of the esql command, see The esql command on page 46.

**Important:** Always link your Informix®ESQL/C program with the esql program. The lists of libraries that Informix® uses can change between releases. Linking with esql assures that your Informix®ESQL/C program links correctly with Informix® libraries.

The C code that the Informix®ESQL/C preprocessor generates might change from one release of the product to the next. Therefore, do not design Informix® ESQL/C programs that depend on how Informix® implements the functionality and features of the product in the C code that the Informix®ESQL/C preprocessor generates. Instead, develop your programs with the functionality and features of the product that this publication describes.

## The C preprocessor and compiler

The esql command does not itself compile and link the Informix® ESQL/C program. The esql command translates Informix®ESQL/C code to C code and then calls the C compiler to compile and link the C code. The C preprocessor preprocesses the C language preprocessing directives. The C compiler performs the compilation, and it also calls a link editor to link the C object files.

Your Informix®ESQL/C source file contains commands for the C preprocessor (directives of the form **#***directive*). When you use the default order of compilation, these C directives have no effect on Informix®ESQL/C statements but take effect in the usual way when the C compiler processes the source file.

If you choose to run the C preprocessor on the Informix®ESQL/C source file before the Informix®ESQL/C preprocessor, you can use the C language **#define** and **typedef** directives to define Informix®ESQL/C host variables.

The C compiler takes the following actions:

- Compiles the C language statements to object code
- Links to Informix®ESQL/C libraries and any other files or libraries you specify
- Creates an executable file

If you use a compiler other than the local C compiler by setting the **INFORMIXC** environment variable to a non-default value, you might need to override the default options of that compiler.

# Default compilation order

After you have created the Informix® ESQL/C program file, you run the esql command on that file. By default, the Informix® ESQL/C preprocessor runs first and translates the embedded SQL statements in the program into Informix®ESQL/C function calls that communicate with the database server. The Informix®ESQL/C preprocessor produces a C source file and calls the C compiler. The C compiler then preprocesses and compiles your source file and links any other C source file, object file, or library file the same way as any other C program. If esql does not encounter errors in one of these steps, it generates an executable file. You can run the compiled Informix®ESQL/C program as you would any C program. When the program runs, it calls the Informix®ESQL/C library procedures; the library procedures set up communications with the database server to carry out the SQL operations.

The following figure illustrates the process by which the Informix®ESQL/C program becomes an executable program. Figure 15. Relationship between Informix®ESQL/Cand C

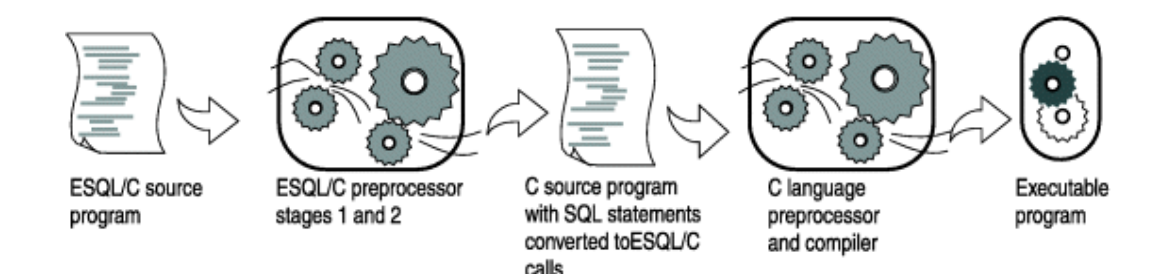

**Important:** Keep in mind that with the default order of compilation, esqlhandles Informix®ESQL/C preprocessor directives before it calls the C compiler. Therefore, the Informix®ESQL/C directives take effect before the C compiler performs any preprocessing. You cannot access Informix®ESQL/C definitions within C preprocessor directives, nor can you use the C preprocessor to perform conditional compilation of Informix® ESQL/C statements.

## Run the C preprocessor first

With Informix® ESQL/C, you change the default order of processing when you compile your Informix® ESQL/C program. Informix®ESQL/C allows you to run the C preprocessor on the Informix®ESQL/C source file first, and then pass that file to the Informix®ESQL/C preprocessor. This feature enables your Informix®ESQL/C program to access variables made available by C preprocessor directives.

# <span id="page-47-0"></span>The esql command

To create an executable C program from Informix® ESQL/C source files, use the esql command. The Informix® installation script installs the esql command as part of the Informix® ESQL/C product. This section describes what the esql command can do and how you use it.

The esql command performs the following steps:

- 1. Converts the embedded SQL statements to C language code.
- 2. Converts your ESQL/C source files to C language source files.
- 3. Compiles the files that result with the C compiler to create an object file.
- 4. Creates the resource compiler and links any resource files (. res) that you specify on the esql command line for Windows™.
- 5. Links the object file with the Informix®ESQL/C libraries and your own libraries.

## Requirements for using the esql command

Before you use esql, make sure that:

- The file names of your Informix® ESQL/C source files have the .ec extension. You can also use the .ecp extension if you want the C preprocessor to run before the Informix®ESQL/C preprocessor.
- You have set the environment variable **INFORMIXDIR** correctly and the **PATH** environment variable includes the path to the bin directory of the **INFORMIXDIR** directory (\$INFORMIXDIR/bin on the UNIX™ operating system and %INFORMIXDIR%\bin in Windows™ environments).

For a complete description of **INFORMIXDIR**, see the *Informix® Guide to SQL: Reference* or the *Informix®Client Products Installation Guide* for your operating system.

# <span id="page-47-1"></span>Syntax of the esql command

The following topics describe the syntax of the esql command.

This section organizes the command-line options by the processing phase that they affect:

- Preprocessing options determine how esql translates the embedded SQL statements.
- Compilation options affect the compilation phase, when the C compiler translates the C source to object code.
- Linking options affect the linking phase, when the C compiler links the object code to produce an executable file.

#### <span id="page-48-3"></span>**esql** [1](#page-48-0)

**-ansi**

- **-cc***ccargs*
- **-ED***name*
- =*value*
- **-EU***name*

### **-g**

**-G -nln**

**-I***pathname*

**-icheck -local -nowarn**

*source.ec*

*otherarg*

**-e**

**-log***logfile*

**-libs**

**-o***outfile*

**-thread**

**-static**

**-V**

### **-version**

<span id="page-48-5"></span><span id="page-48-4"></span>UNIX-only arguments  $^3$  $^3$ Windows-only arguments [2](#page-48-2)

### **-xopen**

## **-ansi**

Causes esql to warn you if the source file uses Informix® extensions to ANSI-standard SQL syntax. This argument only affects source files to the right of it on the command line. See Check for [ANSI-standard](#page-56-0) SQL syntax on page 55.

### **-cc** *ccargs*

Passes *ccargs* to the C compiler without interpreting or changing them. The variable *ccargs* represents all of the arguments between the **-cc** and the next occurrence of any of these arguments:

- **-l** (Windows™only)
- **-r** (Windows™only)
- **-f** (Windows™only)
- any file name except those file names that are arguments for an option

## See Pass options to the C [compiler on page 65.](#page-66-0)

- <span id="page-48-0"></span>[1.](#page-48-3) Order of the arguments that follow esql at this level does not matter. For example, **-e** can come before **-local**.
- <span id="page-48-2"></span>[2.](#page-48-4) Allowed only if esqlis running on a Windows™ operating system.
- <span id="page-48-1"></span>[3.](#page-48-5) Allowed only if esqlis running on a UNIX™ operating system.

#### **-e**

Preprocesses only, no compiling or linking. The ESQL/C preprocessor produces a C source file with a .c extension. See [Preprocess](#page-55-1) without compiling or linking [on page 54](#page-55-1).

#### **-ED***name*

Creates a definition for *name*. The effect is the same as if the source file contained an ESQL/C **define** directive for *name*. If =*value* is included, the definition is set to *value*. For details, see [Define and undefine definitions](#page-57-0)  while [preprocessing on page 56](#page-57-0)..

### **-EU***name*

Undefines the Informix®ESQL/Cdefinition named *name*. The effect is as if the source file included the Informix®ESQL/C **undef** directive for that name. For details, see [Define and undefine definitions while](#page-57-0)  [preprocessing on page 56](#page-57-0).

### **-g**

Reverses the effects of the last **-G** option for source files to the right of this option on the command line. See Line numbers on page 58.

#### **-G**

Normally **#line** directives are added to the C source code so that the C compiler can direct you to the correct line in the Informix®ESQL/C file when it detects an error in the C file. The **-G** option turns off this feature for the Informix®ESQL/C source files that follow it on the command line. Use the **-g** argument to turn the feature back on. The **-nln** argument is a synonym for **-G**. See [Line numberson page 58](#page-59-0).

#### **-I***pathname*

Adds *pathname* to the search path for Informix®ESQL/C and C include files. The search path is used when searching for the files named in **include** and **#include** directives. See [Name the location of include fileson](#page-58-0)  [page 57.](#page-58-0)

#### **-icheck**

Tells esql to add code that generates an error if a null value is returned to a host variable that does not have an indicator variable associated with it. This argument only affects source files to the right of it on the command line. See Check for missing indicator [variables on page 57](#page-58-1).

#### **-local**

Specifies that the static cursor names and static statement IDs that you declare in a source file are local to that file. If you do not use the **-local** option, cursor names and statement IDs, by default, are global entities. This argument only affects source files to the right of it on the command line. See [Cursor names and statement IDs](#page-59-1)  [on page 58.](#page-59-1)

#### **-log** *logfile*

Sends the error and warning messages generated by the Informix®ESQL/C preprocessor to the specified file instead of to standard output. This option affects only preprocessor errors and warnings. See [Redirect](#page-60-0) errors and warnings on page 59.

#### **-libs**

Prevents all compiling and linking and instead shows the names of all the libraries that would be linked based on the other options.

**-nln**

Synonym for **-G**.

#### **-nowarn**

Suppresses warning messages from the preprocessor. Error messages are still issued. This argument only affects the preprocessing of source files to the right of it on the command line. See [Suppress](#page-60-1) warning[s on](#page-60-1)  [page 59.](#page-60-1)

#### **-o** *outfile*

Specifies the name of the output file that will be created by the compiler. See Name the [executable](#page-65-0) fil[e on](#page-65-0)  [page 64.](#page-65-0)

#### *otherarg*

Any argument that esql does not recognize or deal with directly is passed to the C compiler. This process allows you to include libraries, resource files, C compiler options, and similar arguments on the command line. If an argument that you want to pass to the C compiler conflicts with one of the esql arguments, use the **-cc**  option to protect it from esql. See Pass options to the C [compiler on page 65](#page-66-0).

#### *source.ec*

The Informix®ESQL/C source file with the default suffix .ec.

#### **-thread**

Tells the Informix®ESQL/C preprocessor to create thread-safe code. See Specify [versions](#page-72-0) of Informix ESQL/C general [libraries on page 71.](#page-72-0)

#### **-static**

Links Informix® static libraries instead of the default Informix® shared libraries. See Specify [versions](#page-72-0) of [Informix](#page-72-0) ESQL/C general libraries [on page 71](#page-72-0).

#### **-V**

Prints the version information for your Informix®ESQL/C preprocessor then exits. If this argument is given then all other arguments are ignored.

#### **-version**

Prints the build and version information for your Informix®ESQL/C preprocessor then exits. If this argument is given then all other arguments are ignored.

#### **-xopen**

Generates warning messages for SQL statements that use Informix® extensions to the X/Open standard. It also indicates that dynamic SQL statements use the X/Open set of codes for data types (when using

GET DESCRIPTOR and SET DESCRIPTOR statements or an **sqlda** structure). See The X/Open [standards on](#page-61-0)  [page 60.](#page-61-0)

#### <span id="page-51-1"></span>UNIX-only arguments [4](#page-51-0)

*source.ecp*

**-cp -glu -np -nup**

**-onlycp**

**-cp**

Causes esql to run the C preprocessor before the Informix®ESQL/C preprocessor when processing *source.ec* files. The SQL keywords in the file are protected from interpretation by the C preprocessor and the protection is removed after the C preprocessor runs. This argument only affects source files to the right of it on the command line. See Run the C preprocessor before the ESQL/C [preprocessor on page 60](#page-61-1).

#### **-glu**

Compile such that your application can use GLU (GLS for Unicode). For details, see [Enabling the GLS for](#page-60-2) [Unicode](#page-60-2) (GLU) feature [on page 59](#page-60-2).

#### **-np**

Prevents the protecting of SQL statements in source files that are processed by the C preprocessor before being processed by the Informix®ESQL/C preprocessor. This argument only affects source files to the right of it on the command line. See Run the C [preprocessor](#page-61-1) before the ESQL/C preprocesso[r on page 60.](#page-61-1)

#### **-nup**

No unprotect mode. The SQL keyword protection is not removed after the C preprocessor is run. The compilation stops after the C preprocessor and the results are put in a file with the extension **.icp**. See [Run the](#page-61-1) C preprocessor before the ESQL/C [preprocessor on page 60](#page-61-1).

#### **-onlycp**

This mode is like the **-cp** mode in that it forces the C preprocessor to run first before the Informix®ESQL/C preprocessor. However, the processing stops after the C preprocessor runs, leaving the result in a **.icp** file. See Run the C [preprocessor](#page-61-1) before the ESQL/C preprocesso[r on page 60.](#page-61-1)

#### *source.ecp*

The Informix®ESQL/C source file with the special suffix **.ecp**. It is treated as a normal Informix®ESQL/C file that was preceded with the **-cp** option. See Run the C preprocessor before the ESQL/C [preprocessor on](#page-61-1)  [page 60.](#page-61-1)

<span id="page-51-0"></span>[4.](#page-51-1) Order of the arguments at this level does not matter.

```
Windows-only arguments
-llargs
-lw:width
-ts:width
@respfile
-dcmdl
-ffilename
-mserr
-n
-p
-mc
-cpu:5
alpha i386 mips
-pa -pi -pm
5</sup> -rt: <sup>5</sup>
libc s
libcmt m
msvcrt d
-target:
5
dll exe
-wd -we
-subsystem: 5 -ss: 5
console c
windows w
-Sc -Sw
```
### **@** *respfile*

Specifies a file containing additional options. For details, see Create a [response](#page-67-0) file [on page 66](#page-67-0)

### **-bc**

Tells the preprocessor to use the Borland C compiler instead of the Microsoft™ Visual C++ compiler. See Specify a particular C compiler [\(Windows\) on page 65](#page-66-1).

#### **-cpu:**

This argument has no effect if you are using Borland C to compile. This argument tells esql what type of processor you would like the executable program to be optimized for. There are three possible values:

#### **alpha**

For processors that are compatible with the Alpha architecture.

#### **i386**

For processors that are compatible with the Intel386 architecture. This is the default.

<span id="page-52-0"></span>[5.](#page-52-1) Ensure there is no space between this option and the part that follows.

### **mips**

For processors that use the MIPS32 or MIPS64 instructions set architecture (ISA).

### **-dcmdl**

Shows the command line used to start the C compiler. This lets you visually verify the options that are used.

#### **-f** *filename*

Specifies the name of a file that contains the names of additional Informix®ESQL/C source files.

#### **-l** *largs*

Passes *largs* to the linker without interpreting or changing them. The *largs* is all of the arguments between the **-cc** and a **-r** option or the end of the line. See Pass [arguments](#page-72-1) to the linker [on page 71](#page-72-1).

#### **-lw:***width*

When the Informix®ESQL/C source file is converted into a C source file this argument causes lines in the C source file to be wrapped at the column position that *width* indicates. This argument only affects source files to the right of it on the command line. See Line [wrapping on page 64.](#page-65-1)

#### **-mc**

Tells the preprocessor to use the Microsoft™ Visual C++ compiler to compile and link. See Specify a [particular](#page-66-1) C compiler [\(Windows\) on page 65](#page-66-1).

#### **-mserr**

Provides Microsoft-style messages and warnings.

#### **-n**

Prevents esql from printing a version message when it runs.

#### **-p**

Synonym for **-e**.

#### **-pa**

Synonym for **-cpu:alpha**.

#### **-pi**

Synonym for **-cpu:i386**.

#### **-pm**

Synonym for **-cpu:mips**.

### **-rt:**

Synonym for **-runtime:**.

#### **-runtime:**

Determines what C runtime libraries will be linked with the executable. An indicator of the library type must follow this option with no space in between. The type must be one of the following:

**d**

Links a multithreaded shared library. This is the default library that is used if **-runtime:** is not given. You can also use the library name in place of **d**. If you are using Microsoft™ Visual C++ to compile, the library name is **msvcrt**. If you are using Borland C, it is **cw32mti**.

**m**

Links a static multithreaded shared library. You can also use the library name in place of **m**. If you are using Microsoft™ Visual C++ to compile, the library name is **libcmt**. If you are using Borland C, it is **cw32mt**. Cannot be used with the **-static** option.

**s**

Links a static single-threaded library. You can also use the library name in place of **s**. If you are using Microsoft™ Visual C++ to compile, the library name is **libc**. If you are using Borland C, it is **cw32**. Cannot be used with the **-static** option.

**t**

This option can be used only if you are using Borland C. It links the static multithreaded library. You can also use the library name **cw32i** in place of **t**. Cannot be used with the **-static** option.

#### **-Sc**

Synonym for **-subsystem:console**.

#### **-ss:**

Synonym for **-subsystem:**

#### **-Sw**

Synonym for **-subsystem:windows**.

#### **-subsystem:**

Determines what subsystem will be linked into the executable. An indicator of the subsystem type must follow this option with no space in between. The type must be one of the following:

#### **console**

This is the default type. It creates a console application. This indicator can be abbreviated as **c**.

#### **windows**

Creates a Windows™ application. This indicator can be abbreviated as **w**.

The **-subsystem:** option can be abbreviated **-ss:**.

### **-target:**

Determines what type of file will be created. An indicator of the target type must follow this option with no space in between. The indicator must be one of the following:

#### **dll**

A Dynamic Load Library (DLL) file will be created.

### **exe**

This is the default type. A regular executable file will be created.

### **-ts:***width*

Tells the preprocessor to define tab stops every *width* columns when creating the C source file. By default, the preprocessor sets tab stops every eighth column. See Set tab [stops on page 64.](#page-65-2)

**-v**

Synonym for **-V**.

**-wd**

Synonym for **-target:dll**.

**-we**

Synonym for **-target:exe**.

# <span id="page-55-0"></span>Options that affect preprocessing

The Informix®ESQL/C program must be preprocessed before a C compiler can compile it. The Informix®ESQL/C preprocessor converts the embedded SQL statements to C language code.

You can use all the preprocessor options that the following topics describe for preprocessing only or for preprocessing, compiling, and linking.

# Check the version number

Use the **-V** option to obtain the Informix® version number and serial number for your Informix®ESQL/C product, as the following example shows:

esql -V

The **-version** option provides more detailed version information that might be needed when dealing with HCL Informix® technical support.

## Associate options with files

Many preprocessor options affect only files that are displayed to the right of the option on the command line. For example in this command line:

esql -G source1.ec -ansi source2.ec

<span id="page-55-1"></span>The **-G** option affects the source1.ec file, and both the **-ansi** and the **-G** options affect the source2.ec file.

## Preprocess without compiling or linking

By default, the esql command causes the Informix® ESQL/C program to be preprocessed, compiled, and linked. The output of the esql command is an executable file. You can specify the **-e** option to suppress the compilation and linking of your Informix®ESQL/C program. With this option, esql only causes preprocessing of the code. The output of this command is a C source file (.c extension).

For example, to preprocess the program that is in the file demo1.ec, you use the following command:

```
esql -e demo1.ec
```
The preceding command would generate a C source file that is called  $demo1.c$ . The following esql command preprocesses demo1.ec, checks for Informix® extensions to ANSI-standard syntax, and does not use line numbers:

esql -e -ansi -G demo1.ec

## Generate thread-safe code

You can use the **-thread** option to instruct the preprocessor to generate thread-safe code.

You must use the **THREADLIB** environment variable with this option to specify which thread package to use when you compile your application.

For Windows™ environments, the HCL Informix® general libraries (**libgen**, **libos**, **libgls**, **libafs**, and **libsql**) are shared, threadsafe DLLs. Therefore, the esql command links the shared, thread-safe DLLs automatically. You do not set the **THREADLIB**  environment variable when you compile multithreaded applications in a Windows™ environment.

### <span id="page-56-0"></span>Check for ANSI-standard SQL syntax

When you compile the Informix® ESQL/C program, you can instruct the preprocessor to check for Informix® extensions to ANSI-standard SQL syntax in one of two ways:

• You can set the **DBANSIWARN** environment variable.

After you set the **DBANSIWARN** environment variable, every time you compile or run the Informix®ESQL/C program, Informix®ESQL/C checks for ANSI compatibility. For information about how to set **DBANSIWARN**, see the *Informix®*  Guide to SQL: Reference. For details about how to check for runtime warnings, see Opaque data types on page 243. For details on how to set environment variables, see the *Informix® Client Products Installation Guide* for your operating system.

• You can specify the **-ansi** option at compile time whenever you want to check for ANSI compatibility.

The **-ansi** option does not cause Informix®ESQL/C to check for ANSI compatibility at run time.

With the **-ansi** option, the Informix® ESQL/C preprocessor generates a warning message when it encounters the Informix® extension to ANSI SQL syntax. The following esql command preprocesses, compiles, and links the demo1.ec program and verifies that it does not contain any Informix® extensions to the ANSI-standard syntax:

```
esql -ansi demo1.ec
```
<span id="page-57-0"></span>If you compile a program with both the **-ansi** and **-xopen** options, the Informix®ESQL/C preprocessor generates warning messages for Informix® extensions to both ANSI and X/Open SQL syntax.

## Define and undefine definitions while preprocessing

You can use the **-ED** and **-EU** options to create or remove definitions during Informix®ESQL/C preprocessing.

To create a global definition, use one of the following forms of the **-ED** option:

• Use the **-ED***name* syntax to define a Boolean symbol, as follows:

esql -EDENABLE\_CODE define\_ex.ec

• Use the **-ED***name*=*value* syntax to define an integer constant, as follows:

esql -EDMAXLENGTH=10 demo1.ec

The **-ED***name* is equivalent to the **define** preprocessor directive (**\$define** or EXEC SQL **define**) with *name* at the top of your Informix®ESQL/C program.

To remove or undefine a definition globally for the entire source file, use the following syntax for the **-EU** option:

-EUname

The **-EU** option has a global effect over the whole file, regardless of other **define** directives for *name*.

**Restriction:** Do not put a space between **ED** or **EU** and the symbol name.

As with the **define** and **undef** statements, the Informix®ESQL/C preprocessor processes the -ED and -EU options in stage 1 of preprocessing (before it preprocesses the code in your source file).

The following figure shows a code fragment that uses conditional compilation (the **ifdef** and **ifndef** directives).

```
Figure 16. ESQL/C excerpt that uses ifdef, ifndef, and endif
```

```
/* define_ex.ec */
#include <stdio.h>
EXEC SQL include sqlca;
EXEC SQL define ENABLE_CODE;
main()
{
\ddot{\phantom{a}}EXEC SQL ifdef ENABLE_CODE;
printf("First block enabled");
EXEC SQL endif ENABLE_CODE;
⋮
EXEC SQL ifndef ENABLE_CODE;
EXEC SQL define ENABLE_CODE;
EXEC SQL endif ENABLE_CODE;
⋮
EXEC SQL ifdef ENABLE_CODE;
printf("Second block enabled");
EXEC SQL endif ENABLE_CODE;
}
```
For the code fragment shown in [Figure](#page-58-2) [16:](#page-58-2) [ESQL/C](#page-58-2) excerpt that uses ifdef, ifndef, and endif [on page 57](#page-58-2), the following esql command line does not generate code because the command line undefines the ENABLE\_CODE definition for the entire source file:

<span id="page-58-1"></span>esql -EUENABLE\_CODE define\_ex.ec

## Check for missing indicator variables

If you include the **-icheck** option, the Informix®ESQL/C preprocessor generates code in your program that returns a runtime error if an SQL statement returns a null value to a host variable that does not have an associated indicator variable. For example, the following command tells the preprocessor to insert code that checks for null values into the demo1.ec program:

esql -icheck demo1.ec

If you do not use the **-icheck** option, Informix®ESQL/C does not generate an error if the database server passes a null value to a host variable without an indicator variable.

## <span id="page-58-0"></span>Name the location of include files

The **-I** preprocessor option allows you to name a directory where the preprocessor searches for Informix®ESQL/Cand C include files.

This option is valid for both the Informix®ESQL/C and the C preprocessors as follows:

- The Informix®ESQL/C preprocessor (esql) processes only Informix®ESQL/Cinclude files.
- You specify these include files with the **include** preprocessor directive **\$include** or EXEC SQL **include**.
- The C preprocessor (**cc**) processes only the C include files.

You specify these files with the **#include** preprocessor statement. Because the C preprocessing begins after the Informix®ESQL/C compilation is completed, the C include files are processed after the Informix®ESQL/Cinclude files.

The preprocessor passes the **-I** option to the C compiler for processing of C include files (those files that a **#include**  preprocessor statement specifies). The syntax for the **-I** option is as follows:

esql -Idirectory esqlcprogram.ec

The *directory* can be on a mounted remote file system if the standard C library functions fopen(), fread(), and fclose() can access them.

The following esqlcommand names the UNIX™ directory /usr/johnd/incls as a directory to search for Informix®ESQL/ Cand C include files within the **demo1** program:

esql -I/usr/johnd/incls demo1.ec

Each **-I** option lists a single directory. To list several directories, you must list multiple **-I** options on the command line.

To search in both the C:\dorrie\incl and C:\johnd\incls directories in a Windows™ environment, you would need to issue the following command:

esql -IC:dorrie\incl -IC:\johnd\incls demo1.ec

When the preprocessor reaches an **include** directive, it looks through a search path for the file to include. It searches directories in this sequence:

- 1. The current directory
- 2. The directories that **-I** preprocessor options specify (in the order in which you specify them on the command line)
- 3. The directory \$INFORMIXDIR/incl/esql on a UNIX™ operating system and the %INFORMIXDIR%\incl\esql in a Windows™ environment (where \$INFORMIXDIR and %INFORMIXDIR% represent the contents of the environment variable of that name)
- <span id="page-59-0"></span>4. The directory /usr/include

## Line numbers

<span id="page-59-1"></span>By default, the Informix®ESQL/C preprocessor puts **#line** directives in the .c file so that if an error is detected by the C compiler it directs you to the line that generated the problem C code in the Informix®ESQL/C source file. If you instead want to be directed to the problem line in the C file itself you can turn off line numbering by using the **-G** option. The **-G** option prevents the generation of **#line** directives in source code files that follow it on the command line. To turn line numbers back on, use the **-g** option. Files that follow the **-g** option will have **#line** directives generated.

## Cursor names and statement IDs

By default, Informix®ESQL/C defines cursor names and statement IDs as global entities. If you use the **-local** option, static cursor names and static statement IDs that you declare in a file are local to that file.

To create the local name, Informix®ESQL/C adds a unique tag (two to nine characters long) to the cursor names and statement IDs in the Informix®ESQL/C program. If the combined length of the cursor name (or statement ID) and the unique tag exceeds 128 characters, you receive a warning message.

The **-local** option is provided primarily for compatibility with applications that were created in previous versions of Informix® ESQL/C. Do not use this option when you compile new applications. Do not mix files compiled with and without the **-local**  flag. If you mix them, you might receive unpredictable results.

<span id="page-60-0"></span>If you use the **-local** option, you must recompile the source files every time you rename them.

## Redirect errors and warnings

By default, esql directs error and warning messages it generates to standard output. If you want the errors and warnings to be put into a file, use the **-log** option with the file name.

For example, the following esgl command compiles the program demo1.ec and sends the errors to the err.out file:

esql -log err.out -o demorun demo1.ec

This option only affects the error warnings that the Informix®ESQL/C preprocessor generates. The warnings from the compile and link stages still go to the standard error output, which is **stderr** on UNIX™, for example.

## <span id="page-60-1"></span>Suppress warnings

By default, the preprocessor generates warning messages when it processes the Informix®ESQL/C file. To suppress these warning messages, use the **-nowarn** option. This option has no effect on error messages.

## <span id="page-60-2"></span>Enabling the GLS for Unicode (GLU) feature

The GLS for Unicode (GLU) is a feature that allows your application to use the International Components for Unicode (ICU) libraries instead of the usual GLS libraries when handling Unicode.

### **About this task**

The main advantage of using the ICU libraries is that they take the locale into account when collating Unicode characters, the GLS libraries do not.

To enable GLU:

- 1. Compile your application by using the **-glu** option to the esqlcommand.
- 2. Set the **GL\_USEGLU** environment variable to 1 in the environment of both client and database server. The GL\_USEGLU environment variable must be set to a value of 1 (one) before the server is started, and before the database is created.
- 3. Choose a locale that uses either Unicode or GB18030-2000 as a code set.

## <span id="page-61-0"></span>The X/Open standards

The **-xopen** option tells the Informix®ESQL/C preprocessor that your program uses X/Open standards.

When you specify this option, the preprocessor performs the following two tasks:

• It checks for Informix® extensions to X/Open-standard syntax.

If you include Informix® extensions to X/Open-standard syntax in your code, the preprocessor generates warning messages.

• It uses the X/Open set of codes for SQL data types.

Informix®ESQL/C uses these codes in a dynamic management structure (a system-descriptor area or an **sqlda**  structure) to indicate column data types. Informix® defines these codes in the  $\sqrt{\text{sqrt}y}$ . header file.

If you use X/Open SQL in the Informix®ESQL/C program, you must recompile any other source files in the same application with the **-xopen** option.

If you compile a program with both the **-xopen** and **-ansi** options, the Informix®ESQL/C preprocessor generates warning messages for Informix® extensions to both X/Open and ANSI SQL syntax.

# <span id="page-61-1"></span>Run the C preprocessor before the ESQL/C preprocessor

The compilation of the Informix®ESQL/C source file can follow either the default order, where the Informix®ESQL/C preprocessor runs first on the source file, or it can allow the C preprocessor to run on the source file before the Informix® ESQL/C preprocessor.

The default sequence of compilation for the Informix®ESQL/C source file is as follows:

- 1. The Informix®ESQL/C preprocessor performs the following steps to create a .c file from the Informix®ESQL/C source file:
	- Incorporates Informix®ESQL/C header files into the source file when it processes all **include** directives (**\$include** and EXEC SQL **include** statements)
	- Creates or removes compile-time definitions when it processes all **define** (**\$define** and EXEC SQL **define**) and **undef** (**\$undef** and EXEC SQL **undef**) directives
	- Processes any conditional compilation directives (**ifdef**, **ifndef**, **else**, **elif**, **endif**) and translates embedded SQL statements to Informix®ESQL/C function calls and special data structures
- 2. The C preprocessor takes the following actions:
- Incorporates C header files into the source file when it processes all C **include** directives (**#include**)
- Creates or removes compile-time definitions when it processes all C language **define** (**#define**) and **undef**  (**#undef**) directives
- Processes C conditional compilation directives (**#ifdef**, **#ifndef**, **#else**, **#elif**, **#endif**)
- 3. The C compiler, assembler, and linker work in the usual way, as they do for a C source file, translating the C code file into an executable program.

This default order of compilation is restrictive because you cannot use **#defines** or **typedefs** defined in C system header files or custom C header files to define Informix®ESQL/C host variables and constants, nor can you use them for conditional compilation of Informix®ESQL/C code. With the default order of compilation, C header files do not get included into the Informix®ESQL/C source code until after the Informix®ESQL/C preprocessor has run, making these definitions unavailable to the Informix®ESQL/C preprocessor.

## Options for running the C preprocessor first

You can make the C preprocessor run on the Informix®ESQL/C source file first, thus expanding any C-dependent **typedefs** or **#defines** inside the Informix®ESQL/C source file before the Informix®ESQL/C preprocessor is run on that source file. You can do this in any of the following ways:

• Pass the **-cp** or the **-onlycp** option to the esqlcommand.

Both force the C preprocessor to run first, but in the case of the **-cponly** option, the compilation stops after the C preprocessor is run, and the result is put in a **.icp** file.

• Create the Informix®ESQL/C source file with a .ecp extension.

This process triggers the **-cp** option on the file automatically.

- Set the **CPFIRST** environment variables to TRUE (uppercase only).
- Use the eprotect.exe utility.

## The CPFIRST environment variable (UNIX™)

The **CPFIRST** environment variable specifies whether the C preprocessor is to run before the Informix®ESQL/C preprocessor on all Informix®ESQL/C source files.

Set the environment variable to TRUE (uppercase only) to run the C preprocessor on all Informix®ESQL/C source files, irrespective of whether the **-cp** option is passed to the esql command, and irrespective of whether the source file has the .ec or the .ecp extension.

## Using the eprotect.exe utility (Windows™)

Windows™ users can use the eprotect.exe utility to run the preprocessor on the Informix® ESQL/C source file.

#### **About this task**

The eprotect.exe utility protects all of the SQL keywords against interpretation by the C preprocessor. The eprotect.exe -u option removes SQL keyword protection.

To change the preprocessor order for the Informix®ESQL/C source file on Windows™:

1. Run the following command:

%INFORMIXDIR%\lib\eprotect.exe filename.ec filename.c

This command protects all of the SQL keywords against interpretation by the C Preprocessor and writes the result to the file filename.c.

2. Run the following command:

cl /E filename.c > filename2.c

This command runs the C Preprocessor on the source file  $f$  i lename.c and writes the result to the file

filename2.c.

3. Run the following command:

%INFORMIXDIR%\lib\eprotect.exe -u filename2.c filename.ec

This command removes SQL keyword protection and stores the result in  $fil$  ename.ec.

4. Run esql on the source file to compile it.

## The order of compilation when the C preprocessor runs first

When a user chooses to run the C preprocessor on the Informix®ESQL/C source file before the Informix®ESQL/C preprocessor, the file undergoes the following order of compilation.

- 1. The eprotect utility runs on the source file to protect all SQL keywords against interpretation by the C preprocessor.
- 2. The C preprocessor runs on the source file.
- 3. The eprotect utility runs on the output of the C preprocessor with the **-u** mode to remove SQL keyword protection.
- 4. The Informix®ESQL/C preprocessor runs on the output of the C preprocessor, which no longer has any SQL keyword protection.
- 5. The output of the Informix®ESQL/C preprocessor undergoes compilation and linking by the C compiler and linker to produce an executable file.

## Allow all valid C declaration syntax inside the EXEC SQL declare section

When the Informix® ESQL/C preprocessor runs on a file, it expands all the contents of header files inside the Informix® ESQL/C source file where the header file was included in the source file. Therefore, one consequence of including C header files inside the EXEC SQL declare section is that all types of C declaration syntax are included in the EXEC SQL declare section after they pass through the C preprocessor. You can now include all valid C declaration syntax in the EXEC SQL declare section in the EXEC SQL declare section. However, you can only declare host variables based on certain types described in [Host-variable](#page-11-0) data type[s on page 10.](#page-11-0)

### SQL keyword protection

If the code in the Informix®ESQL/C files is passed unprotected to the C preprocessor before it is passed to the Informix® ESQL/C preprocessor, certain SQL keywords might be analyzed by the C preprocessor, which causes unintended results. In the following example, the SQL keyword NULL is replaced by the C preprocessor with the value zero, which creates a valid SQL statement, but one which inserts a value into the **orders** table other than the value that the programmer intended:

EXEC SQL insert into orders (shipcharge) values (NULL);

When a user gives the option to run the C preprocessor before the Informix®ESQL/C preprocessor, the utility **eprotect** runs before the C preprocessor runs on the Informix®ESQL/C source file. The eprotect utility adds a prefix to any SQL keyword that occurs in an SQL statement with the prefix **SQLKEYWORD\_**. This prefix is affixed on all SQL keywords inside SQL statements that begin with the EXEC SQL directive and end with a semicolon. When the Informix® ESQL/C source file that contains the select statement mentioned earlier is passed to the C preprocessor, the SELECT statement has the following form:

```
EXEC SQL SQLKEYWORD_insert SQLKEYWORD_into orders (order_num) 
SQLKEYWORD_values (SQLKEYWORD_NULL);
```
After the C preprocessor runs on the Informix®ESQL/C source file, the esqlcommand runs the eprotect utility with the **-u**  mode, which removes all the **SQLKEYWORD\_** prefixes before it runs the Informix®ESQL/C preprocessor on the output of the C preprocessor.

## SQL keyword protection and the dollar sign (\$) symbol

All SQL statements within Informix®ESQL/C source files can either begin with the EXEC SQL key words or with the \$ prefix. All of the following pairs of statements are equivalent:

```
EXEC SQL BEGIN DECLARE SECTION;
$BEGIN DECLARE SECTION;
EXEC SQL connect to 'database9';
$connect to 'database9';
EXEC SQL select fname into :hostvar1 from table1;
$ select fname into :hostvar1 from table1;
```
However, the \$ symbol can also occur at the beginning of **typedef** definitions such as in the following example:

\$int \*ip = NULL;

In cases such as the preceding **typedef** example, program logic might require that the C preprocessor substitute the value zero in the place of the keyword NULL. Not allowing the C preprocessor to make value substitutions in such cases would lead to errors. Therefore, the eprotect utility does not add a prefix to the **SQLKEYWORD\_** prefix on SQL keywords that are displayed in SQL statements that begin with the dollar sign (\$) symbol.

**Important:** If you want to run the C preprocessor on your Informix®ESQL/C source file before the Informix® ESQL/C preprocessor, and if you do not want the C preprocessor to substitute values for the SQL keywords in SQL statements that occur in your source file, you must begin each SQL statement with the keywords EXEC SQL, and not with the dollar sign (\$) symbol.

# Preprocessor options specific to Windows™ environments

The following additional preprocessing options are available to you if you use Informix® ESQL/C in a Windows™ environment.

### <span id="page-65-1"></span>**Line wrapping**

The Informix®ESQL/C preprocessor translates one embedded SQL statement as one C line. Long lines can cause problems for some debuggers and editors. You can use the **-lw** option to tell the preprocessor to wrap output lines at a specific column position. For example, the following esql command tells the preprocessor to wrap lines at column 75:

esql -lw:75 demo.ec

If you omit the **-lw** option, the preprocessor does not perform line wrapping.

### **Change error and warning displays**

By default, the Informix® ESQL/C preprocessor generates error and warning messages when it processes the Informix® ESQL/C file. It displays these errors and warnings in the console window. You can change the display of error and warning messages with the following command-line options:

- Use the **-nowarn** option to suppress warning messages. This option has no effect on error messages.
- Use the **-mserr** option to display error and warning messages in Microsoft™ Error Message format. Some text editors understand this format and can use it to go to the line in the Informix®ESQL/C source file that caused the error or warning.

#### <span id="page-65-2"></span>**Set tab stops**

By default, the Informix®ESQL/C preprocessor formats the C source file with tab stops at every eighth column position. You can use the **-ts** option to set different tab stops. For example, the following esql command tells the preprocessor to set tab stops every four characters:

esql -ts:4 demo.ec

# Compiling and linking options of the esql command

<span id="page-65-0"></span>The following sections describe the compiling and linking options of the esqlcommand.

# Name the executable file

You can explicitly specify the name of the executable file with the **-o** option.

For example, the following esql command produces an executable file called **inpt**:

esql -o inpt custinpt.ec ordinpt.ec

If esql is running on a Windows™ operating system, the name of the target file defaults to the name of the first Informix® ESQL/C source file on the esql command line. The extension is changed to either . exe or .dll depending on the type of target being generated.

If esqlis running on a UNIX™ operating system, the name of the target file defaults to whatever is the default for your C compiler, usually a . out.

# Set the type of executable files created (Windows™)

The esql command can be used to compile regular executable files and also Dynamic Link Libraries (DLLs). Use the **-target:** option to tell esql which type of output you want. The **-target:** option only tells esql how to compile your application. If you compile to a DLL, your source code must be written as a DLL or the compile fails

## <span id="page-66-0"></span>Pass options to the C compiler

The esql command processor passes any unrecognized arguments in the command line to the C compiler.

For example, because esql does not recognize **/Zi** as an option, the following esqlcommand passes the **/Zi** option to the C compiler:

esql /Zi demo1.ec

If you want to pass C compiler options that have the same names as Informix®ESQL/C processor options, precede them with the **-cc** option. The esql command ignores any options between the **-cc** and the next occurrence of any of these arguments:

- -l (Windows™only)
- -r (Windows™only)
- -f (Windows™only)
- The Informix®ESQL/C source file.

# <span id="page-66-1"></span>Specify a particular C compiler (Windows™)

ESQL/C in Windows™ environments supports the following C compilers:

- Microsoft™ Visual C++, Version 2.x or later
- Borland C++, Version 5

Either the Microsoft™ C compiler or the Borland C compiler must be on your computer before you can compile the Informix® ESQL/C program. The default C compiler option, **-mc**, starts the Microsoft™ compiler. To choose the Borland compiler, use the **-bc** option.

## Compile without linking

By default, the Informix®ESQL/C command processor preprocesses, compiles, and links the Informix®ESQL/C program and creates either an executable file or a DLL. To suppress the linking of your Informix®ESQL/C program specify the **-c**  option. With this option, esql only preprocesses and compiles the code. The output of this command is a C object file (. obj extension) for each C source file (.c) or Informix® ESQL/C source file (.ec).

For example, to preprocess and compile the Informix® ESQL/C source file demo1.ec, use the following command:

```
esql -c demo1.ec
```
The preceding command generates a C object file called demo1.obj. The following esql command preprocesses demo1.ec, checks for Informix® extensions to X/Open-standard syntax, and suppresses warning messages:

```
esql -c -xopen -nowarn demo1.ec
```
**Important:** If you specify the conflicting options **-c** and **-o**, the preprocessor ignores the **-o** option and processes the **-c** option. The preprocessor reports the conflict in an error message.

## Special compile options for Windows™ environments

You can give the following additional compile options to the esgl command if you are running Informix® ESQL/C in a Windows<sup>™</sup> environment.

## Specify the name of a project file

The **-f** option enables you to specify the name of a project file at the esqlcommand line.

The *filename* that follows **-f** is a project file that contains the names of the Informix®ESQL/C source (.ec) files to compile.

For example, suppose the project file, project.txt, contains the following lines:

first.ec second.ec third.ec

In this example, first.ec, second.ec, and third.ec represent the names of Informix® ESQL/C source files that you want to compile.

The following esqlcommand uses the **project.txt** project file to specify the three source files to compile and link:

```
esql -f project.txt
```
The preceding esql command is the equivalent of the following esql command:

esql first.ec second.ec third.ec

<span id="page-67-0"></span>You can accomplish the same task with a response file.

## Create a response file

You can specify the command-line arguments for the Informix®ESQL/C command processor in a *response file* and specify the file name for the Informix®ESQL/C processor.

The Informix®ESQL/C response file is a text file with Informix®ESQL/C command-line options and file names, separated by a space, a new line, a carriage return, a line feed, or a combination of these characters.

The following example shows the syntax that specifies a response file called  $r$ esp.esq:

esql @resp.esq

The response file, resp.esq, might contain the following lines:

-we first.ec second.ec third.ec -r foo.rc

Use of this response file is the equivalent of the following esql command:

esql -we -f project.txt -r foo.rc

In this example, project.txt is a project file that contains the file names first.ec, second.ec, and third.ec on separate lines, as the previous shows.

You might use a response file for the following reasons:

- The command line is limited to 1,024 characters. If your esql options exceed this length, you must use a response file.
- If you use one or more sets of esql options regularly, you can avoid a lot of typing by putting each set in a different response file. Instead of typing the options, you can list the appropriate response file in the esqlcommand.

# Implicit options invoked by the esql preprocessor in Windows™ environments

The Informix®ESQL/C command processor implicitly passes compiler and linker flags to the supported C compilers. The following table lists the implicit options that esql passes when you use the indicated esql options. If you choose to create your own build file, use the indicated flags as appropriate for your application.

Ţ

**Important:** The esql command does not implicitly pass any options to the resource compiler.

### **Table 9. Implicitly passed compiler options**

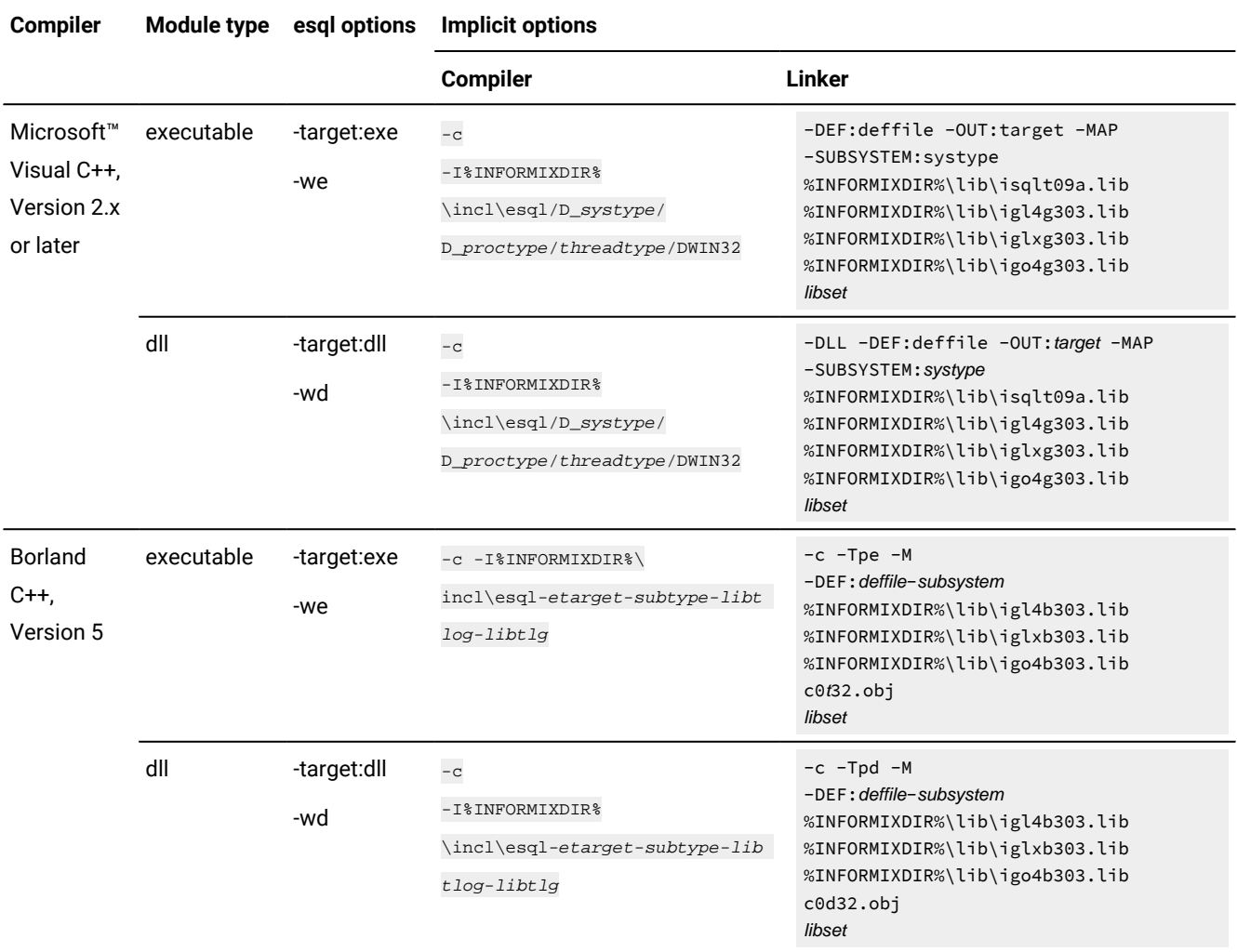

The italicized terms in the compiler and linker options represent the following definitions.

### *deffile*

Name of a .def file (The -DEF option executes only if you specify a .def file on the command line.)

### *libset*

Library set (depends on whether the application is WINDOWS or CONSOLE).

#### *libtlg*

-D\_RTLDLL for a dynamic library or " " for a shared library

### *libtlog*

-WM for a multithread library or " " for a single-thread library

### *proctype*

Type of processor (X86)

### *subsystem*

ap for a console subsystem or aa for a Windows™ subsystem

### *subtype*

WC for an executable console, W for a Windows™ executable file, WCD for a console DLL, or WD for a Windows™ DLL

### *systype*

Type of subsystem (WINDOWS or CONSOLE)

#### *t*

X for a console subsystem and W for a Windows™ subsystem

#### *target*

Name of the executable file (name of first .ec file or the name specified by the **-o** command-line option)

#### *threadtype*

Type of thread option (ML, MT, MD, depending on the value of the **-runtime** command-line option)

For more information about the -target, -wd, and -we command-line options, see Syntax of the esql command on page 46

The library set that the linker uses depends on whether you are creating a Windows™or console application. The following table lists the library sets that the indicated esql options use.

### **Table 10. Library sets that the linker uses**

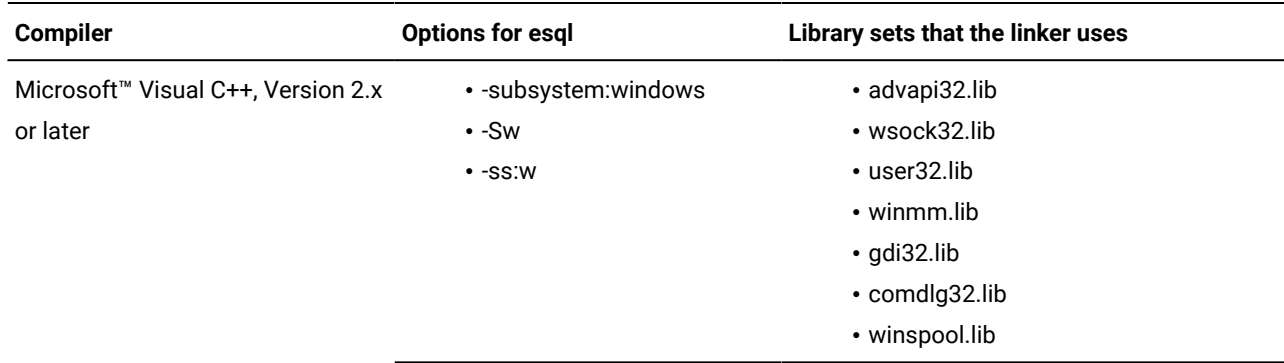

#### **Table 10. Library sets that the linker uses**

#### **(continued)**

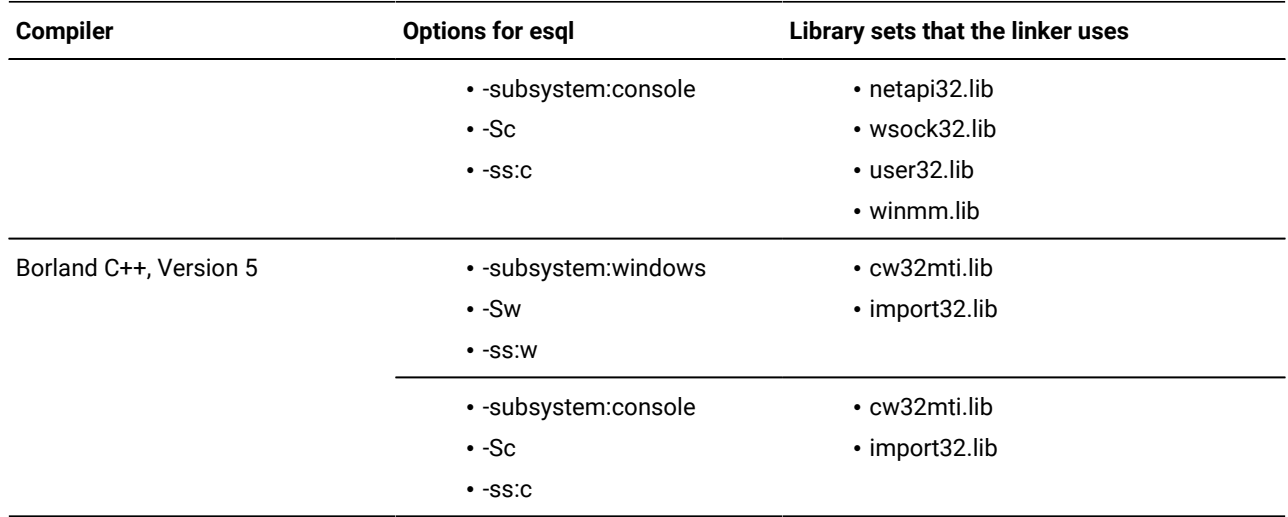

# Linking options

The C compiler performs the linking phase of the Informix® ESQL/C compile.

This section describes the esql command-line arguments that affect how this linking occurs.

## General linking options

The following linking options affect both UNIX™and Windows™ environments:

- Linking other C source and object files
- Specifying the versions of HCL Informix® general libraries

## Linking other C source and object files

You can list the following types of files on the esql command line to indicate that you want the link editor to link to the resulting object file:

• C source files in the form otherCsrc.c

If you list files with the .c extensions, esql passes them through to the C compiler, which compiles them to object files (.o extensions) and links these object files.

• C object files in the form *otherCobj*.o on a UNIX™ operating system or *otherCobj*.obj in a Windows™ environment
If you list files with . o or . obj extensions, esql passes them through to the C compiler, which links these object files. The link editor links the C object files with the appropriate Informix<sup>®</sup> ESQL/C library functions.

- Library files, either your own libraries or system libraries that are compatible with the linker
- Module definitions (.def)
- Resource files, either compiled  $(.res)$  or uncompiled  $(.rc)$

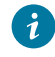

**Tip:** If you specify uncompiled resource files, esql passes them to the resource compiler and links the resulting . res file to the Informix® ESQL/C application.

The Informix®ESQL/C command preprocessor passes these files directly to the linker. It also links the libraries it needs to support the Informix®ESQL/C function library. You can use the **-libs** option to determine which libraries esql automatically links, as follows:

esql -libs

### Specify versions of Informix® ESQL/C general libraries

By default, the esql command links the shared libraries for the HCL Informix® general libraries: **libgen**, **libos**, **libgls**, **libafs**, and **libsql**. To use shared libraries, your computer must support shared memory.

You can use the following command-line options to change which versions of the Informix® general libraries the preprocessor links with your program:

- The **-thread** option tells the preprocessor to link the thread-safe versions of the Informix® shared libraries.
- The **-static** option tells the preprocessor to link the static libraries for the Informix® general libraries in a UNIX™ environment. If you use the **-static** option, you cannot set the **IFX\_LONGID** environment variable. You must recompile with libos.a.

You can combine these options to tell the preprocessor to link in the thread-safe versions of the Informix® static libraries.

## Special linking options for Windows™

The following sections give linking options that you can only use in Windows™ environments.

### Pass arguments to the linker

On the esql command line, you can list linker arguments by prefacing them with the **-l** processor option.

The esql command processor passes to the linker all arguments after the **-l** option, up to whichever of the following items it encounters first:

- The **-r** option to specify resource compiler options
- The end of the command line

## Pass arguments to the resource compiler

On the esql command line, you can list resource compiler arguments by prefacing them with the **-r** processor option.

The Informix®ESQL/C command processor passes to the resource compiler all arguments after the **-r**, up to the end of the command line. The processor then runs the resource compiler to create a . res file, which it then passes to the linker. If you specify the **-r** option but do not specify an associated resfile.rc, esql uses the name for the target and appends the .rc extension.

# ESQL/C dynamic link libraries

For Windows™ environments, the Informix®ESQL/C product includes the following dynamic link libraries (DLLs):

- The ESQL client-interface DLL (isqlt09a.dll) contains the Informix® ESQL/C library functions that the Informix® ESQL/C preprocessor needs to translate embedded SQL statements and other internal functions that are needed at run time.
- The esqlauth.dll DLL provides runtime verification of the connection information that the client application sends to the database server. When your application requests a connection, Informix® ESQL/C calls the sqlauth() function, which esqlauth.dll defines. For more information about sqlauth(), see Connection authentication functionality in a Windows [environment on page 311](#page-312-0).
- The Registry DLL, iregt07b.dll, is used by the Setnet32 utility and the Informix® Connect library to set and access configuration information in the Registry.
- The igl4b304.dll, igo4g303.dll, and iglxg303.dll DLLs are required for Global Language Support (GLS). For more information about code-set conversion, see the *Informix® GLS User's Guide*.

Informix® DLLs are located in the %INFORMIXDIR%\bin directory. %INFORMIXDIR% is the value of the **INFORMIXDIR**  environment variable.

## Same runtime routines for version independence

If your application was compiled with a version of Microsoft™ Visual C++ earlier than 4.x, you must export your C runtime library to the ESQL client-interface DLL (isqlt09a.dll). The ESQL client-interface DLL uses your runtime routines to make sure all the pieces of your application are compiled with the same runtime version. Any application that is linked to your application and calls Informix®ESQL/C library routines or SQL statements must also use your C runtime library.

To export a C runtime library, include the following line in your code before the first call to the Informix®ESQL/C library routine or SQL statement:

#include "infxcexp.c";

The infxcexp.c file contains the C code to export the addresses of all C runtime routines that the ESQL client-interface DLL uses. This file is in the %INFORMIXDIR%\incl\esql directory, which the esql command processor automatically

searches when it compiles a program. If you do not use the esql command processor, add the  $\%$ INFORMIXDIR $\%$ \incl \esql directory to the compiler search path before you compile.

You must include the infxcexp.c file only once, in the main() routine (once per process), before the first Informix® ESQL/ C library call or SQL statement in the program. The code in this file exports your runtime library to the ESQL runtime DLL (isqlt09a.dll) so that they use the same C runtime code. Exporting your runtime routines enables the ESQL runtime routines to allocate memory (malloc()), return the pointer to a C program, and let the program free the memory (free()). It also enables a C program to open a file and to pass the handle (or file pointer) to the ESQL runtime routines for read/write access.

# Access the ESQL Client-interface DLL in Windows™ environments

A dynamic link library (DLL) is a collection of functions and resources that can be shared by applications. It is similar to a runtime library in that it stores functions that many applications need. It differs, however, from a runtime library in the way that it is linked to the calling application.

Libraries that are linked at compile time are *static-link libraries*. The libraries such as **libc** and **libcmt** (used with the Microsoft™ Visual C++, Version 2.x) are static-link libraries. Whenever you link one of these Microsoft™ Visual C++ (Version 2.x) libraries to your application, the linker copies the code from the appropriate static-link library to the executable file (. exe) for your application. By contrast, when you link dynamically, no code is copied to the executable file of your application. Instead, your functions are linked at run time.

Static-link libraries are effective in an environment where no multitasking is required. However, they become inefficient when more than one application calls the same functions. For example, if two applications that are running simultaneously in a Windows™ environment call the same static-link function, two copies of the function is in memory. This situation is inefficient.

But if a function is dynamically linked, the Windows™ system first checks memory to see if a copy of the function already is there. If a copy exists, the Windows™ system uses that copy rather than making another copy. If the function does not yet exist in memory, the Windows™ system links or copies the function into memory from the DLL.

The Informix®ESQL/C library functions, and other internal functions, are contained in the ESQL client-interface DLL. To use these functions in your Informix®ESQL/C application, you must perform the following tasks:

- Access the import library for the ESQL client-interface DLL
- Locate the ESQL client-interface DLL

## Access the import library

The import library of the DLL is provided to enable your Informix®ESQL/C application to access the ESQL client-interface DLL.

The linker uses an import library to locate functions that are contained in the DLL. It contains references that reconcile function names used in an application with the library module that contains the function.

When you link a static library to your application, the linker copies program code from your static-link libraries to the executable file. However, if you link an import library to your application, the linker does not copy the program code when it links the executable file. Instead, the linker stores the information needed to locate the functions in the DLL. When you run your application, this location information serves as a dynamic link to the DLL.

The ESQL client-interface library provides location information for the Informix® ESQL/C function calls. The esql command processor automatically links the import and Windows™ libraries for the DLL whenever you use it to compile and link your Informix®ESQL/C program.

## Locate a DLL

During the development of your application, the Informix®ESQL/C software (such as the esql command processor) must be able to access object libraries and import libraries. However, DLLs must be accessible when the application is running. Consequently, Windows™ must be able to locate them on your hard disk.

Search directories for your DLL in the following order:

- 1. The directory from which you loaded the application
- 2. The Windows™ environment system directory, **SYSTEM**
- 3. The current directory (where the executable file exists or the working directory that the Program Item Properties value for the icon specifies)
- 4. Directories that your **PATH** environment variable lists

For the most recent information about your particular Windows™ operating system, see the Dynamic-Link Library Search Order documentation at .

## Build an application DLL

You can tell the Informix®ESQL/C processor to build the Informix®ESQL/C program as a DLL (.dll file) with the **-target** (or **-wd**) command-line option. Such a program is called an application DLL.

To build the Informix®ESQL/C program as a DLL, follow the guidelines for general-purpose DLLs. For more information, see your system documentation. Compile the Informix®ESQL/C source file with the -target:dll (or **-wd**) to create the application DLL.

For an example of how to build an application DLL, see the WDEMO demonstration program in the  $\gamma_{\text{INFORM} \& \text{Demo}}$ \wdemo directory. The Informix®ESQL/C source file for the sample application DLL is called wdll.ec. To compile this DLL, use the following esql command:

esql -subsystem:windows -target:dll wdll.ec

The source code for the WDEMO executable file is in the wdemo.exe file.

# Informix®ESQL/C data types

These topics contain information about the correspondence between SQL and C data types and how to handle data types in the Informix®ESQL/C program.

These topics contain the following information:

- Choosing the appropriate data type for a host variable
- Converting from one data type to another
- Functions for working with nulls and different data types

# Choose data types for host variables

When you access a database column in your Informix® ESQL/C program, you must declare a host variable of the appropriate C or Informix® ESQL/C data type to hold the data. [Table](#page-76-0) [11](#page-76-0): [Corresponding](#page-76-0) SQL and host variable data types on [page 75](#page-76-0) lists the SQL data types of the HCL Informix® and the corresponding Informix®ESQL/C data types that you can declare for host-variables. [Table](#page-77-0) [12](#page-77-0): [Corresponding](#page-77-0) SQL and host variable data types specific to HCL Informix [on page 76](#page-77-0) lists the additional SQL data types available with Informix® and the Informix® ESQL/C data types that you can use as host variables for those types of columns. Both figures include a reference to the section or chapter in this book where you can obtain more information about the host-variable data type. For more information about the SQL data types that you can assign to database columns, see the *Informix® Guide to SQL: Reference*.

<span id="page-76-0"></span>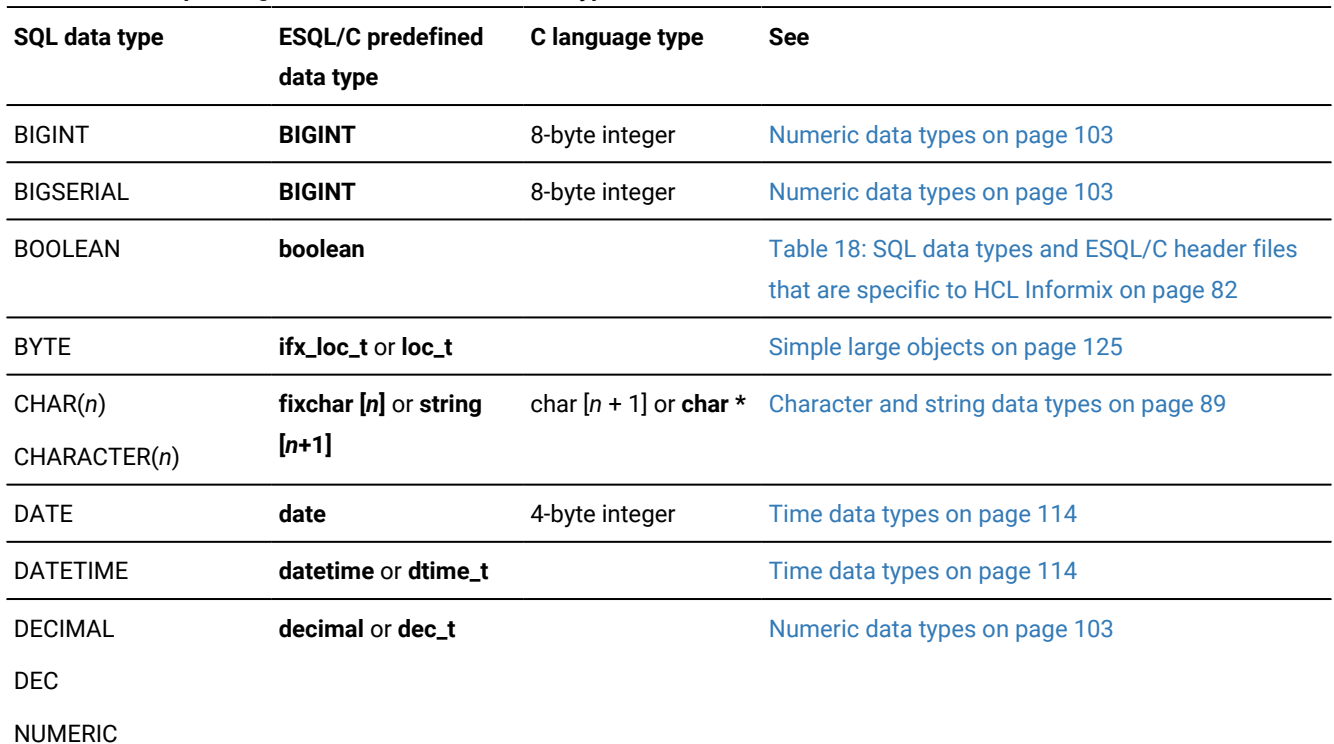

### **Table 11. Corresponding SQL and host variable data types**

| SQL data type           | <b>ESQL/C</b> predefined<br>data type | C language type | See                                                                 |
|-------------------------|---------------------------------------|-----------------|---------------------------------------------------------------------|
| <b>MONEY</b>            |                                       |                 |                                                                     |
| <b>FLOAT</b>            |                                       | double          | Time data types on page 114                                         |
| <b>DOUBLE PRECISION</b> |                                       |                 |                                                                     |
| INT <sub>8</sub>        | int8 or ifx_int8_t                    |                 | Numeric data types on page 103                                      |
| <b>INTEGER</b>          |                                       | 4-byte integer  | Numeric data types on page 103                                      |
| <b>INT</b>              |                                       |                 |                                                                     |
| <b>INTERVAL</b>         | interval or intrvl_t                  |                 | Time data types on page 114                                         |
| <b>LVARCHAR</b>         | <b>Ivarchar</b>                       |                 | char $[n + 1]$ or char * Character and string data types on page 89 |
| NCHAR(n)                | fixchar $[n]$ or string<br>$[n+1]$    |                 | char $[n + 1]$ or char * Character and string data types on page 89 |
| NVARCHAR(m)             | varchar[m+1] or<br>string $[m+1]$     | char $[m+1]$    | Character and string data types on page 89                          |
| <b>SERIAL</b>           |                                       | 4-byte integer  | Numeric data types on page 103                                      |
| SERIAL <sub>8</sub>     | int8 or ifx_int8_t                    |                 | Numeric data types on page 103                                      |
| SMALLFLOAT              |                                       | float           | Numeric data types on page 103                                      |
| <b>REAL</b>             |                                       |                 |                                                                     |
| <b>SMALLINT</b>         |                                       | 2-byte integer  | Numeric data types on page 103                                      |
| <b>TEXT</b>             | loc_t                                 |                 | Simple large objects on page 125                                    |
| VARCHAR(m,x)            | varchar[m+1] or<br>string [m+1]       | char $d[m+1]$   | Character and string data types on page 89                          |

**Table 11. Corresponding SQL and host variable data types (continued)**

### **Table 12. Corresponding SQL and host variable data types specific to HCL Informix®**

<span id="page-77-0"></span>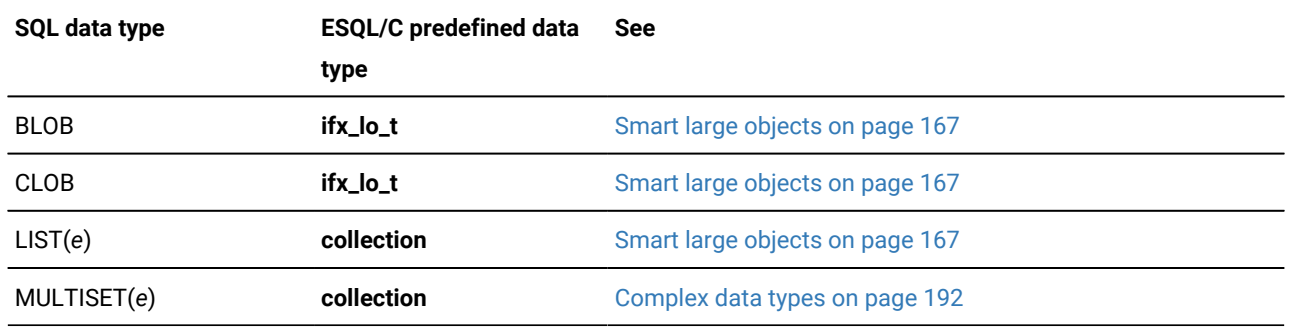

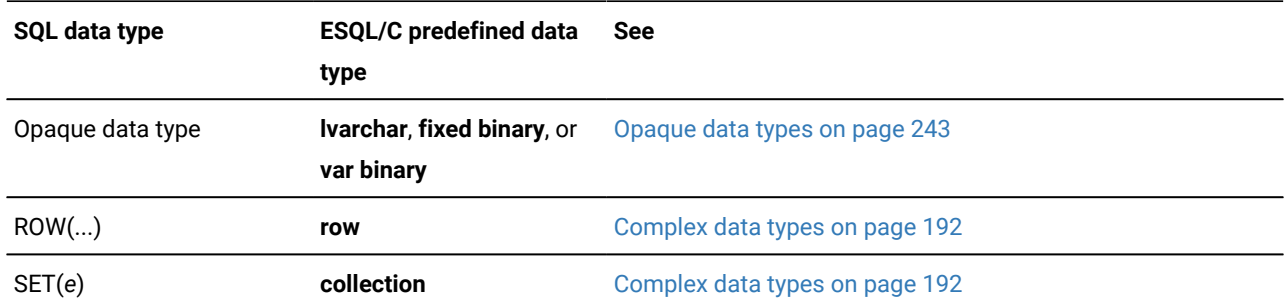

#### **Table 12. Corresponding SQL and host variable data types specific to HCL Informix®(continued)**

### Data type constants

The Informix® ESQL/C sqltypes.h header file contains integer constants for both SQL and Informix® ESQL/C data types. Some Informix®ESQL/C library functions require data type constants as arguments. You can also compare these data type constants in dynamic SQL programs to determine the type of column that the DESCRIBE statement described. The Informix® ESQL/C code excerpt in the following figure compares the **sqltype** element of an **sqlvar** structure to a series of SQL data type constants to determine what types of columns a DESCRIBE statement returned.

Figure 17. Code excerpt with SQL data type constants

```
for (col = udesc->sqlvar, i = 0; i < udesc->sqld; col++, i++)
   { 
    switch(col->sqltype)
      {
      case SQLSMFLOAT:
      col->sqltype = CFLOATTYPE;
      break;
      case SQLFLOAT:
        col->sqltype = CDOUBLETYPE;
        break;
      case SQLMONEY:
      case SQLDECIMAL:
        col->sqltype = CDECIMALTYPE;
        break;
       case SQLCHAR:
        col->sqltype = CCHARTYPE;
        break;
       default:
        /* The program does not handle INTEGER,
          * SMALL INTEGER, DATE, SERIAL or other
         * data types. Do nothing if we see
         * an unsupported type.
         */
         return;
         }
```
For more information about the use of data type constants with the DESCRIBE statement, see Determine SQL statements on [page 426.](#page-427-0)

# SQL data type constants

[Table](#page-79-0) 13: Constants for Informix SQL column data types on page 78 shows the SQL data type constants for the HCL Informix®. [Table](#page-80-0) [14:](#page-80-0) [Constants](#page-80-0) for Informix SQL column data types that are specific to HCL Informi[x on page 79](#page-80-0) shows the SQL data type constants for the additional data types that are available with the Informix®.

<span id="page-79-0"></span>

| SQL data type    | <b>Defined constant</b> | Integer value    |
|------------------|-------------------------|------------------|
| <b>CHAR</b>      | SQLCHAR                 | $\pmb{0}$        |
| <b>SMALLINT</b>  | SQLSMINT                | 1                |
| <b>INTEGER</b>   | SQLINT                  | $\overline{2}$   |
| <b>FLOAT</b>     | SQLFLOAT                | 3                |
| SMALLFLOAT       | SQLSMFLOAT              | $\sqrt{4}$       |
| <b>DECIMAL</b>   | SQLDECIMAL              | $\overline{5}$   |
| <b>SERIAL</b>    | SQLSERIAL               | $\boldsymbol{6}$ |
| <b>DATE</b>      | SQLDATE                 | $\overline{7}$   |
| <b>MONEY</b>     | SQLMONEY                | 8                |
| <b>DATETIME</b>  | SQLDTIME                | 10               |
| <b>BYTE</b>      | <b>SQLBYTES</b>         | 11               |
| <b>TEXT</b>      | SQLTEXT                 | 12               |
| <b>VARCHAR</b>   | SQLVCHAR                | 13               |
| <b>INTERVAL</b>  | SQLINTERVAL             | 14               |
| <b>NCHAR</b>     | SQLNCHAR                | 15               |
| <b>NVARCHAR</b>  | SQLNVCHAR               | 16               |
| INT8             | SQLINT8                 | 17               |
| <b>BIGSERIAL</b> | SQLBIGSERIAL            | 53               |
| <b>LVARCHAR</b>  | SQLLVARCHAR             | 43               |
| <b>BOOLEAN</b>   | SQLBOOL                 | 45               |
| <b>BIGINT</b>    | SQLINFXBIGINT           | 52               |

**Table 13. Constants for Informix®SQL column data types**

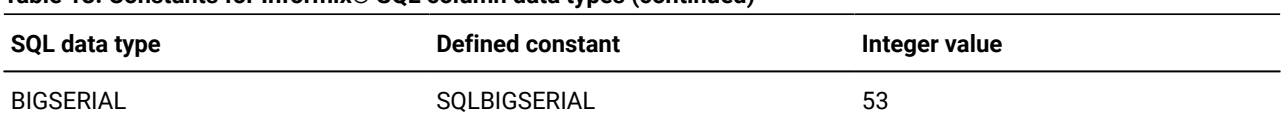

### **Table 13. Constants for Informix®SQL column data types(continued)**

**Table 14. Constants for Informix® SQL column data types that are specific to HCL Informix®**

<span id="page-80-0"></span>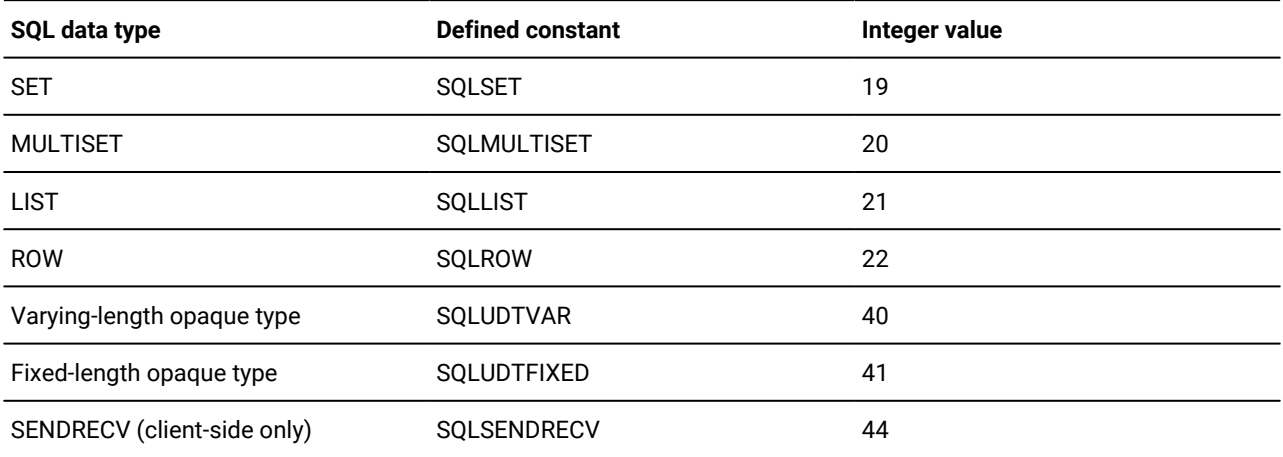

**Important:** The SENDRECV data type has an SQL constant but can only be used in the Informix®ESQL/C program. You cannot define a database column as type SENDRECV.

# ESQL/C data type constants

ı

You assign the Informix®ESQL/C data type to a host variable in the Informix®ESQL/C program. The following table shows these constants.

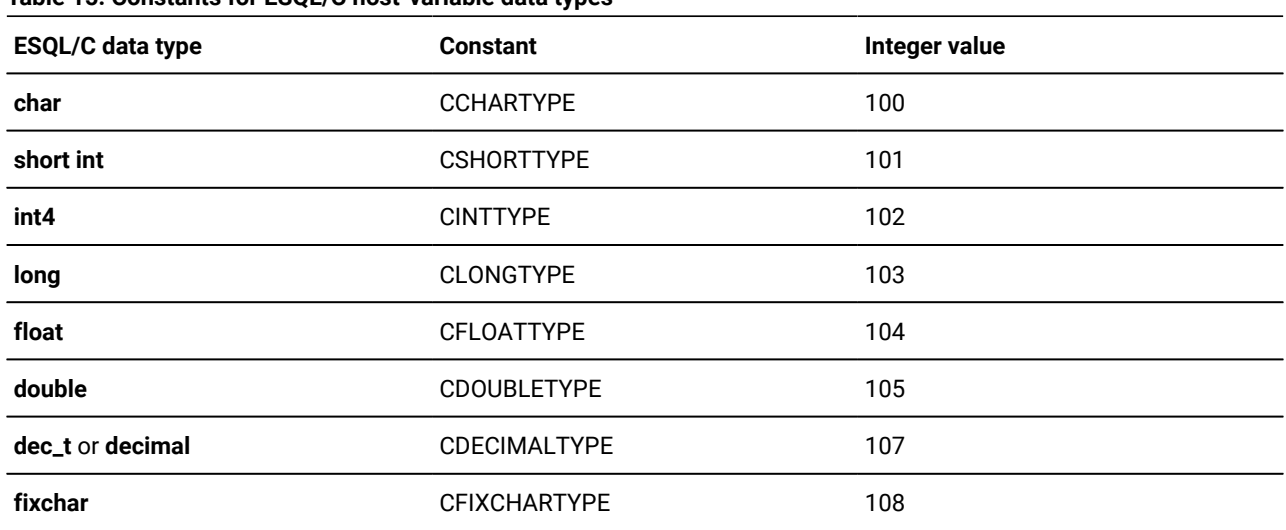

### **Table 15. Constants for ESQL/C host-variable data types**

| ESQL/C data type     | <b>Constant</b>     | Integer value |
|----------------------|---------------------|---------------|
| string               | <b>CSTRINGTYPE</b>  | 109           |
| date                 | <b>CDATETYPE</b>    | 110           |
| dec_t or decimal     | <b>CMONEYTYPE</b>   | 111           |
| datetime or dtime_t  | <b>CDTIMETYPE</b>   | 112           |
| ifx_loc_t or loc_t   | <b>CLOCATORTYPE</b> | 113           |
| varchar              | <b>CVCHARTYPE</b>   | 114           |
| intrvl_t or interval | <b>CINVTYPE</b>     | 115           |
| char                 | <b>CFILETYPE</b>    | 116           |
| int8                 | CINT8TYPE           | 117           |
| collection           | <b>CCOLTYPE</b>     | 118           |
| <b>Ivarchar</b>      | <b>CLVCHARTYPE</b>  | 119           |
| fixed binary         | <b>CFIXBINTYPE</b>  | 120           |
| var binary           | <b>CVARBINTYPE</b>  | 121           |
| boolean              | <b>CBOOLTYPE</b>    | 122           |
| row                  | <b>CROWTYPE</b>     | 123           |

**Table 15. Constants for ESQL/C host-variable data types (continued)**

You can use these Informix®ESQL/C data types as arguments for some of the functions in the Informix®ESQL/C library. For example, both the rtypalign() and rtypmsize() functions require data type values as arguments.

# X/Open data type constants

If your programs conform to the X/Open standards (compile with the **-xopen** option), you must use the data type values that the following table shows. HCL Informix® defines the constants for these values in the sqlxtype.h header file.

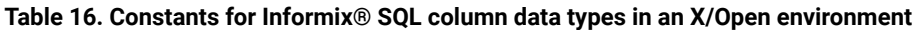

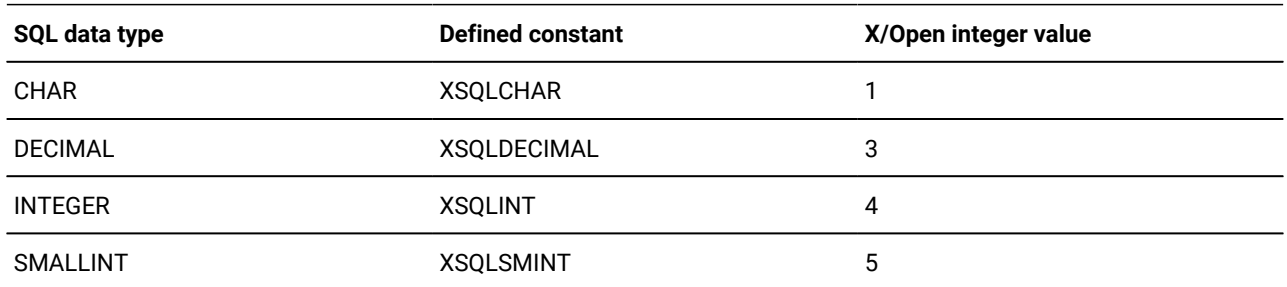

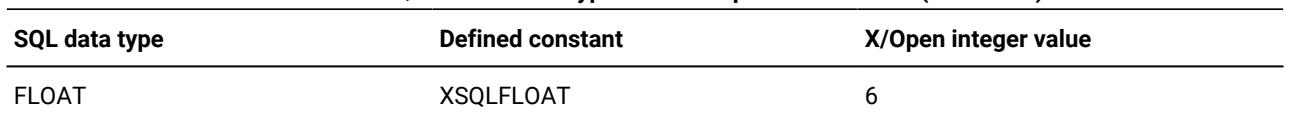

#### **Table 16. Constants for Informix® SQL column data types in an X/Open environment (continued)**

# Header files for data types

To use an SQL data type, your program must include the appropriate Informix® ESQL/C header file. [Table](#page-82-0) [17: SQL data types](#page-82-0) and ESQL/C header files on page 81 shows the relationship between host-variable data types and Informix® ESQL/C header files for all database servers. [Table](#page-83-0) [18](#page-83-0): SQL data types and ESQL/C header files that are specific to HCL [Informix on](#page-83-0) [page 82](#page-83-0) shows the relationship between host-variable data types and Informix®ESQL/C header files that are specific to HCL Informix® with Universal Data Option.

### **Table 17. SQL data types and ESQL/C header files**

<span id="page-82-0"></span>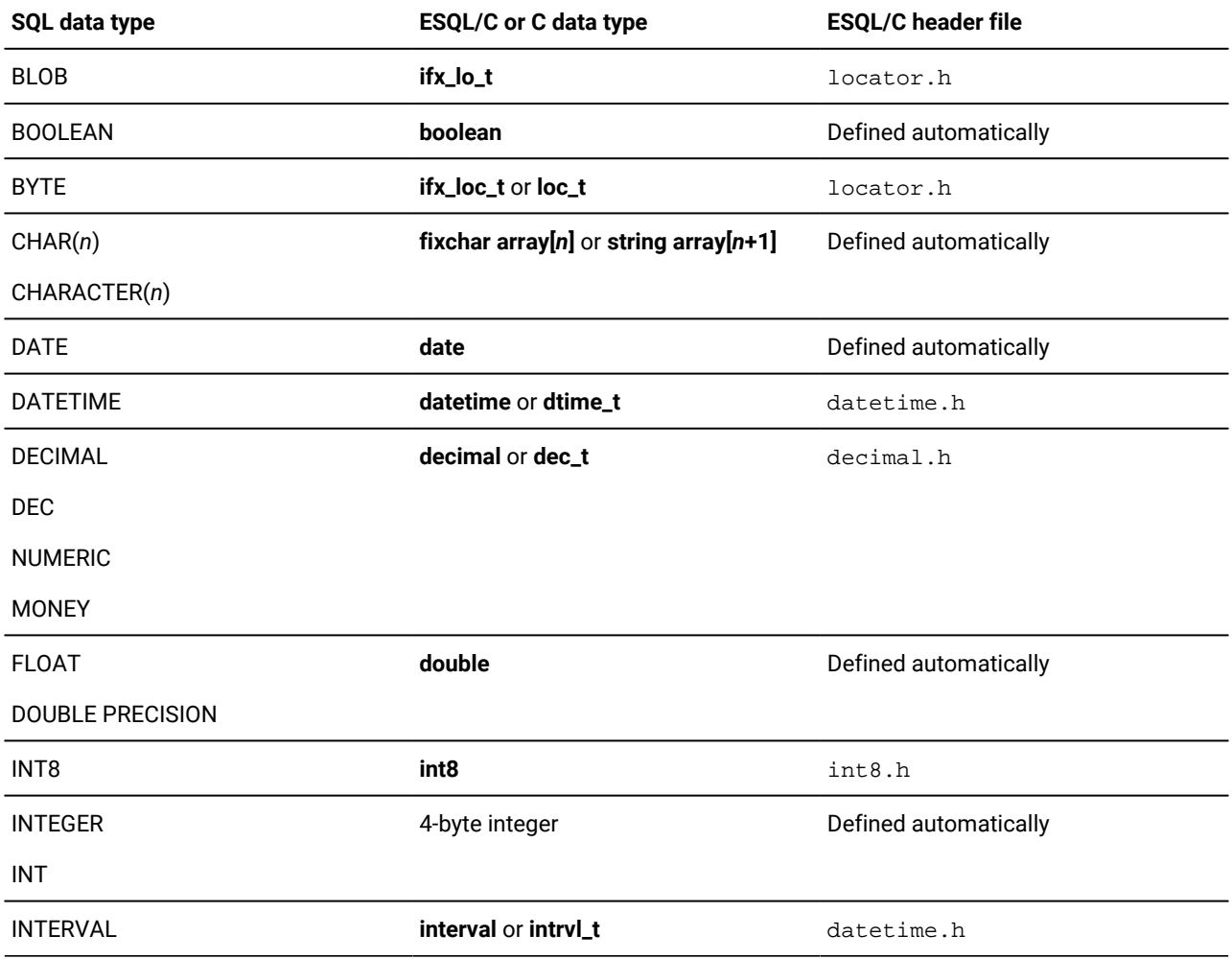

| SQL data type       | <b>ESQL/C or C data type</b>                                                                                                    | <b>ESOL/C header file</b> |
|---------------------|----------------------------------------------------------------------------------------------------|---------------------------|
| <b>LVARCHAR</b>     | <b>Ivarchar array</b> $[n + 1]$ where <i>n</i> is the<br>length of the longest string that might<br>be stored in the LVARCHAR field. | Defined automatically     |
| MULTISET(e)         | collection                                                                                                    | Defined automatically     |
| NCHAR(n)            | fixchar array[n] or string array[n+1]                                                                                                | Defined automatically     |
| NVARCHAR(m)         | varchar[ $m+1$ ] or string array[ $m+1$ ]                                                                                            | Defined automatically     |
| <b>SERIAL</b>       | 4-byte integer                                                                                                    | Defined automatically     |
| SERIAL <sub>8</sub> | int <sub>8</sub>                                                                                                    | int8.h                    |
| <b>BIGINT</b>       | <b>BIGINT</b>                                                                                                    | Defined automatically     |
| <b>BIGSERIAL</b>    | <b>BIGINT</b>                                                                                                    | Defined automatically     |
| <b>SMALLFLOAT</b>   | float                                                                                                    | Defined automatically     |
| <b>REAL</b>         |                                                                                                    |                           |
| <b>SMALLINT</b>     | short int                                                                                                    | Defined automatically     |
| <b>TEXT</b>         | $loc_t$                                                                                                    | locator.h                 |
| VARCHAR(m,x)        | varchar[ $m+1$ ] or string array[ $m+1$ ]                                                                                            | Defined automatically     |
|                     | Table 18. SQL data types and ESQL/C header files that are specific to HCL Informix®                                                  |                           |
| SQL data type       | <b>ESQL/C or C data type</b>                                                                                                    | <b>ESQL/C header file</b> |

**Table 17. SQL data types and ESQL/C header files(continued)**

<span id="page-83-0"></span>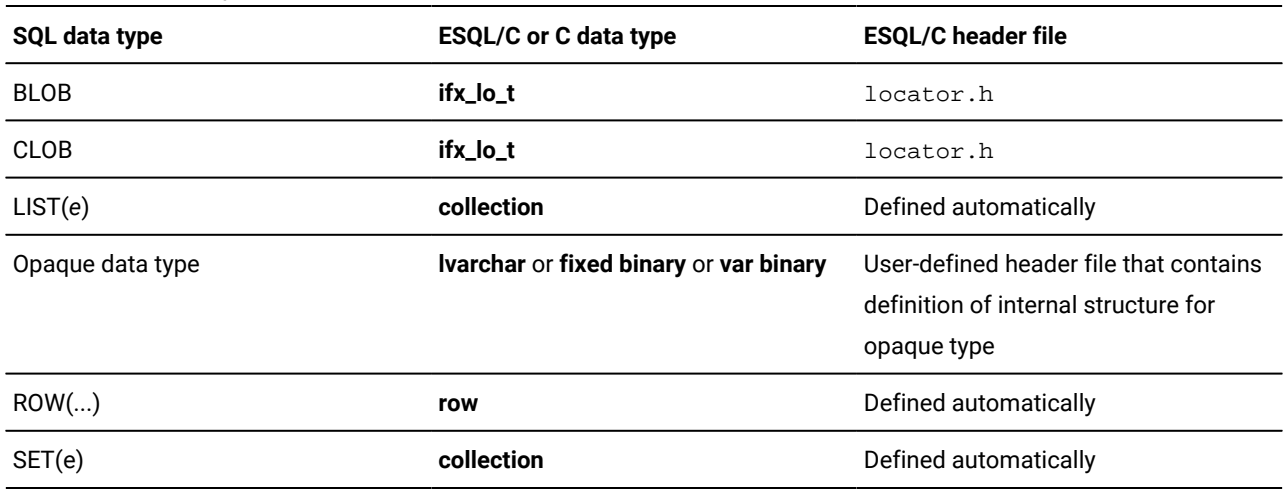

### Data conversion

When a discrepancy exists between the data types of two values, Informix®ESQL/C attempts to convert one of the data types. The process of converting a value from one data type to another is called data conversion.

The following list names a few common situations in which data conversion can occur:

### **Comparison**

Data conversion can occur if you use a condition that compares two different types of values, such as comparing the contents of a zip-code column to an integer value.

For example, to compare a CHAR value and a numeric value, Informix®ESQL/C converts the CHAR value to a numeric value before it performs the comparison.

### **Fetching and inserting**

Data conversion can occur if you fetch or insert values with host variables and database columns of different data types.

### **Arithmetic operations**

Data conversion can occur if a numeric value of one data type operates on a value of a different data type.

# Fetch and insert with host variables

If you try to fetch a value from a database column into a host variable that you do not declare according to the correspondence shown in [Table](#page-76-0) [11:](#page-76-0) [Corresponding](#page-76-0) SQL and host variable data types [on page 75](#page-76-0), Informix® ESQL/C attempts to convert the data types. Similarly, if you try to insert a value from a host variable into a database column, Informix®ESQL/C might need to convert data types if the host variable and database column do not use the correspondences in [Table](#page-76-0) [11:](#page-76-0) [Corresponding](#page-76-0) SQL and host variable data types [on page 75](#page-76-0). Informix®ESQL/C converts the data types only if the conversion is meaningful.

This section provides the following information about data conversion for fetching and inserting values with host variables:

- How Informix®ESQL/C converts between numeric and character data
- How Informix®ESQL/C converts floating-point numbers to strings
- How Informix®ESQL/C converts BOOLEAN values to characters
- How Informix®ESQL/C converts DATETIME and INTERVAL values
- How Informix®ESQL/C converts between VARCHAR columns and character data

## Convert numbers and strings

Before Informix®ESQL/C can convert a value from one data type to another, it must determine whether the conversion is meaningful.

The following table shows possible conversions between numeric data types and character data types. In this figure,  $\overline{N}$ represents a value with a numeric data type (such as DECIMAL, FLOAT, or SMALLINT) and  $c$  represents a value with a character data type (such as CHAR or VARCHAR).

If conversion is not possible, either because it makes no sense or because the target variable is too small to accept the converted value, Informix®ESQL/C returns values that the **Results** column in the following table describes.

<span id="page-85-0"></span>

| <b>Conversion</b> | Problem      | <b>Results</b>                                                                                                    |
|-------------------|--------------|----------------------------------------------------------------------------------------------------|
| C C               | Does not fit | Informix® ESQL/C truncates the string, sets a warning<br>(sqlca.sqlwarn.sqlwarn1 to w and SQLSTATE to 01004), and sets any<br>indicator variable to the size of the original string.                   |
| N <sub>C</sub>    | None         | Informix® ESQL/C creates a string for the numeric value; it uses an<br>exponential format for large or small numbers.                                                                                  |
| N C               | Does not fit | Informix® ESQL/C fills the string with asterisks, sets a warning<br>(sqlca.sqlwarn.sqlwarn1 to w and SQLSTATE to 01004), and sets any<br>indicator variable to a positive integer.                     |
|                   |              | When the fractional part of a number does not fit in a character variable,<br>Informix® ESQL/C rounds the number. Asterisks are displayed only when<br>the integer part does not fit.                  |
| C <sub>N</sub>    | None         | Informix® ESQL/C determines the numeric data type based on the format<br>of the character value; if the character contains a decimal point, Informix®<br>ESOL/C converts the value to a DECIMAL value. |
| C <sub>N</sub>    | Not a number | The number is undefined; Informix® ESQL/C sets sqlca.sqlcode and<br>SQLSTATE to indicate a runtime error.                                                                                              |
| C <sub>N</sub>    | Overflow     | The number is undefined; Informix® ESQL/C sets sqlca.sqlcode and<br>SQLSTATE to indicate a runtime error.                                                                                              |
| N <sub>N</sub>    | Does not fit | Informix® ESQL/C attempts to convert the number to the new data type.                                                                                                    |
|                   |              | For information about possible errors, see the Informix® Guide to SQL:<br>Reference.                                                                                                    |
| N <sub>N</sub>    | Overflow     | The number is undefined; Informix® ESQL/C sets sqlca.sqlcode and<br>SQLSTATE to indicate a runtime error.                                                                                              |

**Table 19. Data conversion problems and results**

In [Table](#page-85-0) [19](#page-85-0): Data [conversion](#page-85-0) problems and results [on page 84](#page-85-0), the phrase *Does not fit* means that the size of the data from the source variable or column exceeds the size of the target column or variable.

# Convert floating-point numbers to strings

Informix®ESQL/C can automatically convert floating-point column values (data type of DECIMAL(*n*), FLOAT, or SMALLFLOAT) between database columns and host variables of character type **char**, **varchar**, **string**, or **fixchar**. When Informix®ESQL/C converts a floating-point value to a character string whose buffer is not large enough to hold the full precision, Informix®ESQL/C rounds the value to fit it in the character buffer.

# Convert BOOLEAN values to characters

The database server can automatically convert BOOLEAN values between database columns and host variables of the **fixchar** date type.

The following list shows the character representations for the BOOLEAN values.

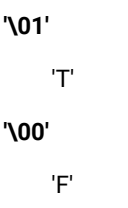

## Convert DATETIME and INTERVAL values

Informix®ESQL/C can automatically convert DATETIME and INTERVAL values between database columns and host variables of character type **char**, **string**, or **fixchar**. Informix®ESQL/C converts a DATETIME or INTERVAL value to a character string and then stores it in a host variable.

You can use Informix® ESQL/C library functions to explicitly convert between DATE and DATETIME values.

# Convert between VARCHAR and character data types

Informix®ESQL/C can automatically convert VARCHAR values between database columns and host variables of character type **char**, **string**, or **fixchar**.

# Perform arithmetic operations

When Informix® ESQL/C performs an arithmetic operation on two values, it might need to convert data types if the two values do not have data types that match.

This section provides the following information about data conversion for arithmetic operations:

- How Informix®ESQL/C converts numeric values
- How Informix®ESQL/C handles operations that involve floating-point values

## Convert numbers to numbers

If two values of different numeric data types operate on one another, Informix®ESQL/C converts the values to the data type that the following table indicates and then performs the operation.

<span id="page-87-0"></span>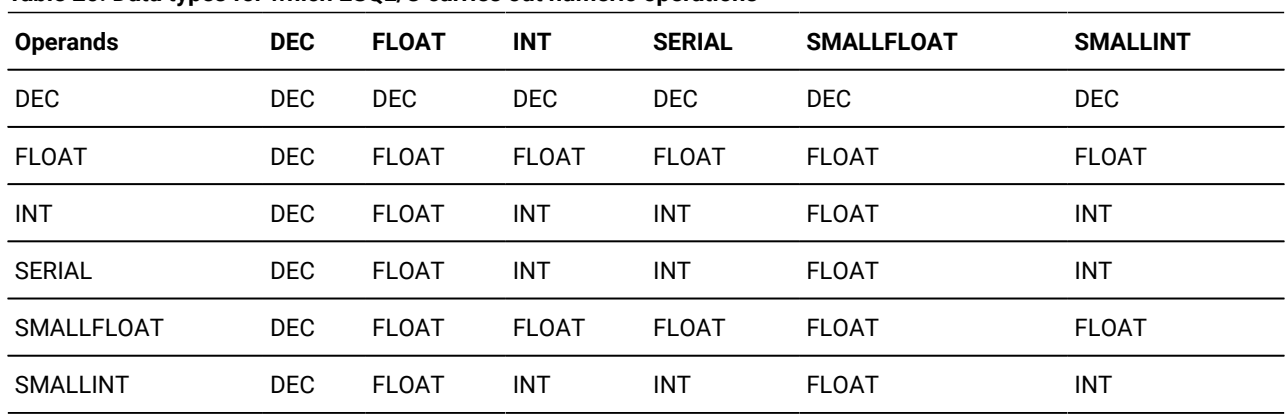

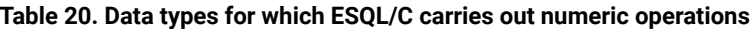

[Table](#page-87-0) [20:](#page-87-0) Data types for which ESQL/C carries out numeric [operations on page 86](#page-87-0) shows that if Informix® ESQL/C performs an operation between an operand with a data type of FLOAT and a second operand with a data type of DECIMAL (DEC), Informix®ESQL/C generates a result that has a DECIMAL data type.

# Operations that involve a decimal value

The following table shows the numeric data types. Database columns use the SQL data types, and Informix® ESQL/C host variables use the corresponding Informix® ESQL/C data types.

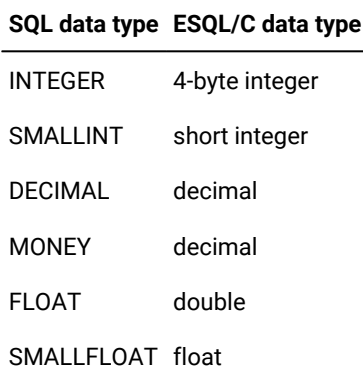

When Informix® ESQL/C performs arithmetic operations on operands with numeric data types and one of the operands has a decimal value (an SQL data type of DECIMAL or the Informix®ESQL/Cdata type of **decimal**), Informix®ESQL/C converts each operand and the result to a decimal value.

An SQL DECIMAL data type has the format DECIMAL(*p*,*s*), where *p* and *s* represent the following parameters:

• The *p* parameter is the precision, which is the total number of significant digits in a real number.

For example, the number 1237.354 has a precision of seven.

• The *s* parameter is the scale, which is the number of digits that represent the fractional part of the real number.

For example, the number 1237.354 has a scale of three. If the DECIMAL data type includes a scale parameter (DECIMAL(*p*,*s*)), it holds fixed-point decimal numbers. If the DECIMAL data type omits a scale parameter (DECIMAL(*p*)), it holds floating-point decimal numbers.

The Informix®ESQL/C **decimal** data type tracks precision and scale differently from the SQL DECIMAL data type. For simplicity, this section uses the format of the SQL DECIMAL data type to describe how Informix®ESQL/C performs data conversion for arithmetic operations that involve a decimal value. However, this same data-conversion information applies to arithmetic operations that involve the Informix®ESQL/C **decimal** host variable.

### Convert the non-decimal numeric operand

Informix®ESQL/C converts all operands that are not already DECIMAL (or **decimal**) to DECIMAL before it performs the arithmetic operation.

The following list shows the precision and scale that Informix®ESQL/C uses for the non-DECIMAL operand.

#### **Operand type**

**Convert to**

### **FLOAT**

DECIMAL(17)

#### **SMALLFLOAT**

DECIMAL(9)

### **INTEGER**

DECIMAL(10,0)

#### **SMALLINT**

DECIMAL(5,0)

Informix®ESQL/C does not consider leading or trailing zeros as significant digits. Leading or trailing zeros do not contribute to the determination of precision and scale. If the operation is addition or subtraction, Informix® ESQL/C adds trailing zeros to the operand with the smaller scale until the scales are equal.

# Obtain the DECIMAL data type of the arithmetic result

The precision and scale of the arithmetic result depend on the precision and scale of the operands and on whether one of the operands is a floating-point decimal, as follows:

• When one of the operands is a floating-point decimal, the arithmetic result is a floating-point decimal.

For example, for an arithmetic operation between a fixed-point decimal of DECIMAL(8,3) and a FLOAT value, Informix®ESQL/C converts the FLOAT value to a floating-point decimal of DECIMAL(17). The arithmetic result has a data type of DECIMAL(17).

• When both of the operands are fixed-point decimals, the arithmetic result is also a fixed-point decimal.

The following table summarizes the rules for arithmetic operations on operands with definite scale (fixed-point decimals). In the following table,  $p_1$  and  $s_1$  are the precision and scale of the first operand, and  $p_2$  and  $s_2$  are the precision and scale of the second operand.

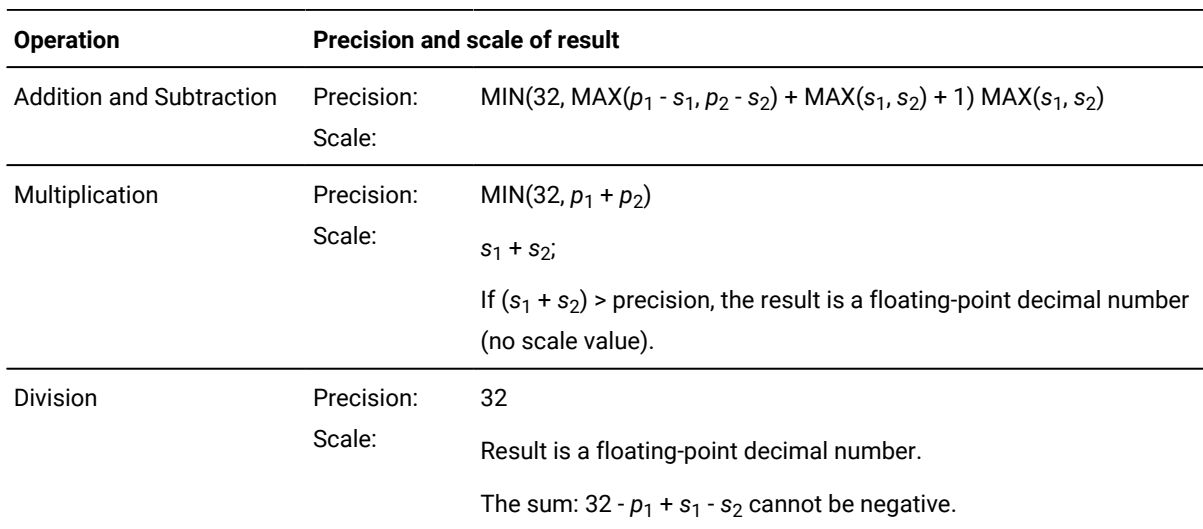

#### **Table 21. Precision and scale of fixed-decimal arithmetic results**

If the data type of the result of an arithmetic operation requires the loss of significant digits, Informix®ESQL/C reports an error.

# Data-type alignment library functions

The following Informix®ESQL/C library functions provide machine-independent size and alignment information for different data types and help you work with null database values.

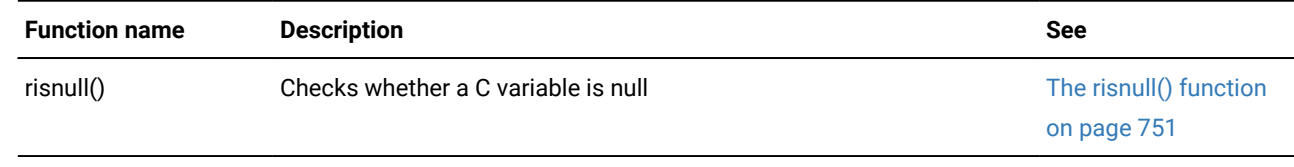

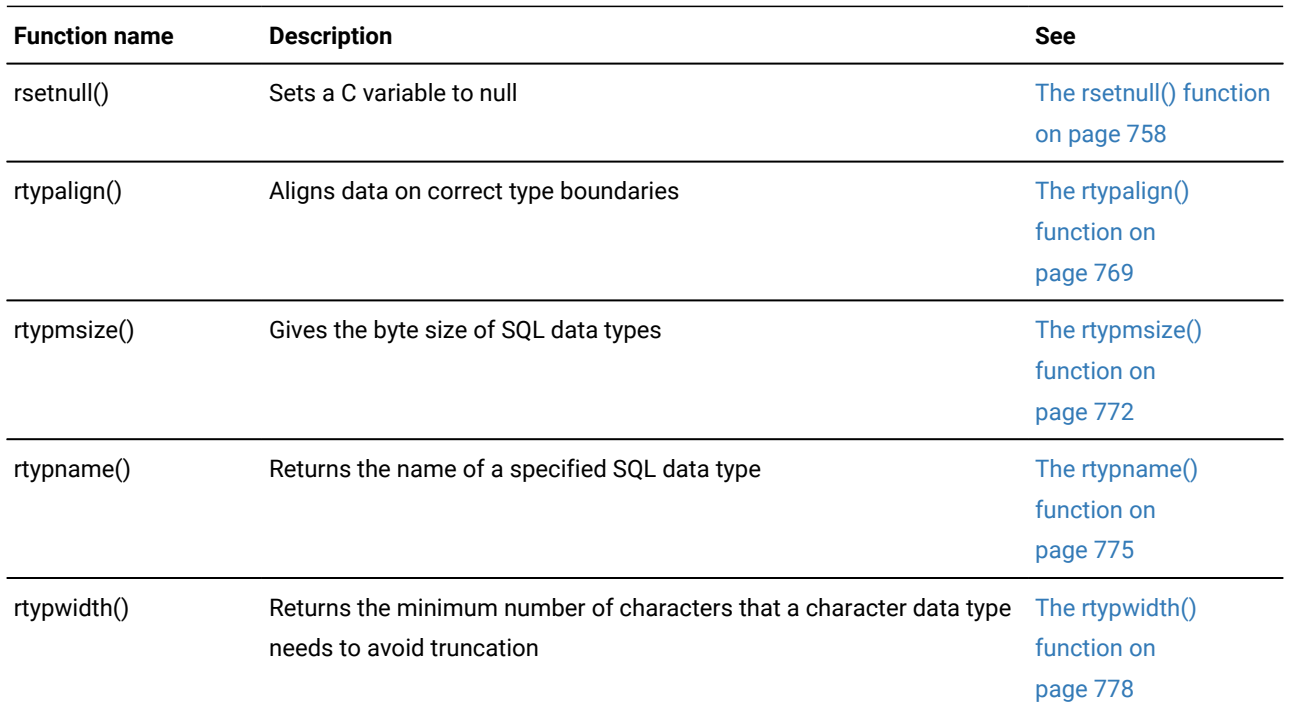

When you compile your Informix® ESQL/C program with the esql command, esql calls on the linker to link these functions to your program.

# <span id="page-90-0"></span>Character and string data types

These topics explain how to use character data types in the Informix®ESQL/C program.

The topics contain the following information:

- An overview of the character data types
- Some issues to consider when you insert data from character host variables into the database
- The syntax of Informix®ESQL/C library functions that you can use to manipulate the character data type

For information about SQL data types, see the *Informix® Guide to SQL: Reference*.

# Character data types

Informix®ESQL/C supports five data types that can hold character data that you retrieve from and send to the database.

If you use a character data type (such as the SQL data types CHAR and VARCHAR) for your database column, you can choose any of the following data types for your host variable:

- The C character data type: **char**
- One of the Informix®ESQL/C predefined data types: **fixchar**, **string**, **varchar**
- The **lvarchar** data type

If you use locale-sensitive character data types (NCHAR or NVARCHAR), you have the same choice of character data types for your associated host variables. For more information about how to declare host variables for the NCHAR and NVARCHAR data types, see the *Informix® GLS User's Guide*.

The following two conditions determine which character data type to use:

- Whether you want Informix®ESQL/C to terminate the character data with the null character
- Whether you want Informix®ESQL/C to pad the character data with trailing blanks

The following table summarizes the attributes of each of the character data types.

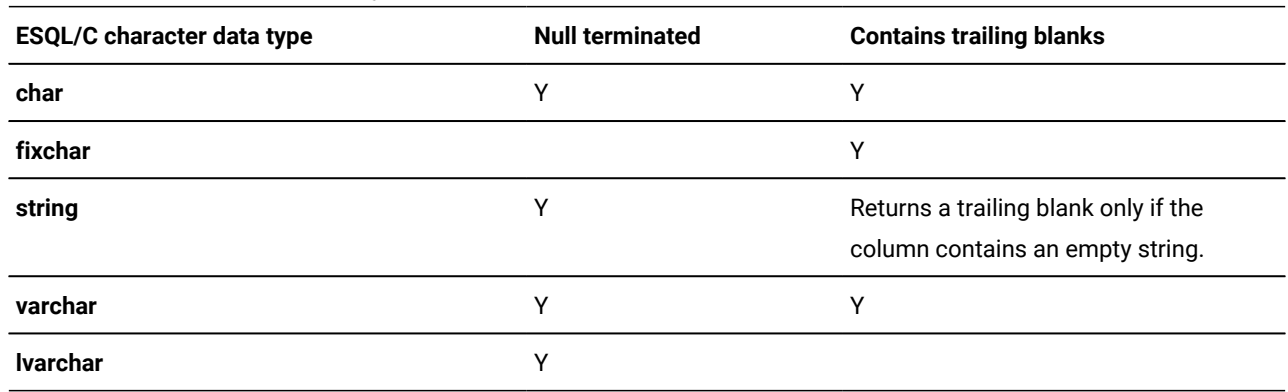

#### **Table 22. ESQL/C character data types**

### The char data type

The **char** data type is the C data type that holds character data.

When an application reads a value from a CHAR column into a host variable of type **char**, Informix®ESQL/C pads this value with trailing blanks up to the size of the host variable. It leaves just one place for the null character that terminates the host array. The behavior is the same if an application reads a value from a VARCHAR (or NVARCHAR) column into a host variable of the **char** data type.

Declare a **char** data type with a length of [*n* + 1] (where *n* is the size of the column with values that you want read) to allow for the null terminator. Use the following syntax to declare a host variable of the **char** data type:

```
EXEC SQL BEGIN DECLARE SECTION;
   char ch\_name[n + 1];
EXEC SQL END DECLARE SECTION;
```
## The fixchar data type

The **fixchar** data type is the Informix®ESQL/C data type that holds character data that does not append a null terminator.

When an application reads a value from a CHAR column into a host variable of type **fixchar**, Informix<sup>®</sup> ESQL/C pads this value with trailing blanks up to the size of the host variable. Informix®ESQL/C does not append any null character. The

behavior is the same if an application reads a value from a VARCHAR (or NVARCHAR) column into a host variable of the **fixchar** data type.

**Restriction:** Do not use the **fixchar** data type with VARCHAR, or NVARCHAR, data. With a **fixchar**, even if the length of the data is shorter than the size of the **fixchar**, the database server stores all n characters of the **fixchar**, including any blanks at the end of the string. Unless the blanks have significance, storing them defeats the space savings that the VARCHAR data type provides.

Declare a **fixchar** host variable as an array with *n* components (where *n* is the size of the column with values that you want read). Use the following syntax to declare a host variable of the **fixchar** data type:

```
EXEC SQL BEGIN DECLARE SECTION;
   fixchar fch name[n];
EXEC SQL END DECLARE SECTION;
```
**Important:** You can copy a null-terminated C string into a **fixchar** variable if space is available for the null character. However, this is not good practice. When the database server inserts this value into a column, it also inserts the null terminator. As a result, later searches of the table might fail to find the value.

### The string data type

The **string** data type is the Informix®ESQL/C data type that holds character data that is null terminated and does not contain trailing blanks.

However, if a string of blanks (that is, ' ') is stored in a database field and selected into a host variable of the **string** data type, the result is a single blank character.

When an application reads a value from a CHAR column into a host variable of the **string** data type, it strips the value of any trailing blanks and appends a null terminator. The behavior is the same if an application reads a value from a VARCHAR column into a host variable of the **string** data type.

The one exception to this rule is that if the **BLANK\_STRINGS\_NOT\_NULL** environment variable is set to 1 or any other value, like 0 or 2, the string host variable stores an empty string as a single blank followed by a null terminator. If this environment variable is not set, string host variables store an empty string as a null string.

```
EXEC SQL BEGIN DECLARE SECTION;
    string buffer[16];
EXEC SQL END DECLARE SECTION;
⋮
EXEC SQL select lname into :buffer from customer
    where customer_num = 102;
```
Declare the **string** data type with a length of [*n* + 1] (where *n* is the size of the column with values that you want read) to allow for the null terminator. In the preceding code fragment, the **lname** column in the **customer** table is 15 bytes so the **buffer** host variable is declared as 16 bytes. Use the following syntax to declare a host variable of the **string** data type:

EXEC SQL BEGIN DECLARE SECTION; string  $str\_name[n + 1]$ ; EXEC SQL END DECLARE SECTION;

# The varchar data type

The **varchar** data type is the Informix®ESQL/C data type that holds character data of varying lengths.

When an application reads a value from a CHAR column into a host variable of type **varchar**, Informix® ESQL/C preserves any trailing blanks and terminates the array with a null character. The behavior is the same if an application reads a value from a VARCHAR column into a host variable of the **varchar** data type.

Declare the **varchar** data type with a length of [*n*+1] (where *n* is the maximum size of the column with values that you want read) to allow for the null terminator. Use the following syntax to declare a host variable of the **varchar** data type:

```
EXEC SQL BEGIN DECLARE SECTION;
   varchar varc_name[n + 1];
EXEC SQL END DECLARE SECTION;
```
### **VARCHAR size macros**

HCL Informix® includes the varchar.h header file with the Informix® ESQL/C libraries. This file defines the names and macro functions shown in the following table.

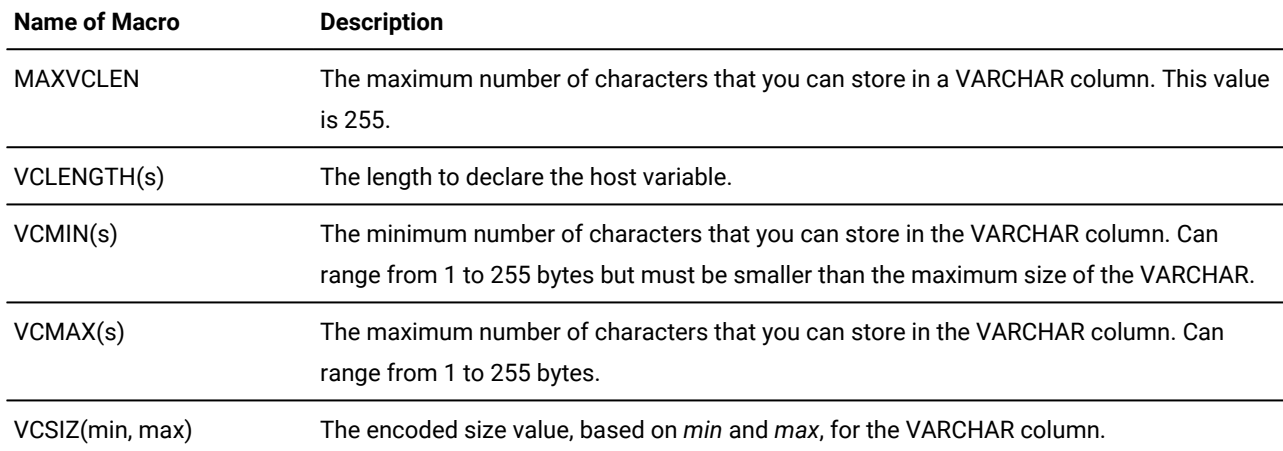

#### **Table 23. VARCHAR size macros**

These macros are useful when your program uses dynamic SQL. After a DESCRIBE statement, the macros can manipulate size information that the database server stores in the LENGTH field of the system-descriptor area (or the **sqllen** field of the **sqlda** structure). Your database server stores size information for a VARCHAR column in the **syscolumns** system catalog table.

#### **The varchar.ec demonstration program**

The varchar.ec demonstration program obtains **collength** from the **syscolumns** system catalog table for the **cat\_advert** column (of the **stores7** database). It then uses the macros from varchar.h to display size information about the column. This sample program is in the varchar.ec file in the demo directory. The following figure shows the main() function for the varchar.ec demonstration program.

```
Figure 18. The varchar.ec demonstration program
 /*
     * varchar.ec *
     The following program illustrates the use of VARCHAR macros to
     obtain size information.
 */
 EXEC SQL include varchar;
 char errmsg[512];
 main()
 {
      mint vc_code;
      mint max, min;
      mint hv_length;
      EXEC SQL BEGIN DECLARE SECTION;
        mint vc_size;
      EXEC SQL END DECLARE SECTION;
      printf("VARCHAR Sample ESQL Program running.\n\n");
      EXEC SQL connect to 'stores7';
      chk_sqlcode("CONNECT");
       printf("VARCHAR field 'cat_advert':\n");
      EXEC SQL select collength into $vc_size from syscolumns
        where colname = "cat_advert";
      chk_sqlcode("SELECT");
      printf("\tEncoded size of VARCHAR (from syscolumns.collength) = %d\n", 
         vc_size);
     max = VCMAX(vcsize); printf("\tMaximum number of characters = %d\n", max);
      min = VCMIN(vc_size);
      printf("\tMinimum number of characters = %d\n", min);
      hv_length = VCLENGTH(vc_size);
      printf("\tLength to declare host variable = char(%d)\n", hv_length);
      vc_code = VCSIZ(max, min);
      printf("\tEncoded size of VARCHAR (from VCSIZ macro) = %d\n", vc_code);
      printf("\nVARCHAR Sample Program over.\n\n");
 }
```
When the **IFX\_PAD\_VARCHAR** environment variable is set to 1, the client sends the VARCHAR data type with padded trailing spaces. When this environment is not set (the default), the client sends the VARCHAR data type value without trailing spaces. The **IFX\_PAD\_VARCHAR** environment variable must be set only at the client side and is supported only with Informix® ESQL/C Version 9.53 and 2.90 or later and HCL Informix® Version 9.40 or later.

# The lvarchar data type

The **lvarchar** data type is the Informix®ESQL/C data type that holds character data of varying lengths.

The **lvarchar** data type is implemented as a variable length user-defined type that is similar to the **varchar** data type except that it can support strings of greater than 256 bytes and has the following two uses:

• To hold a value for an LVARCHAR column in the database.

When an application reads a value from an LVARCHAR column into a host variable of the **lvarchar** data type, Informix®ESQL/C preserves any trailing blanks and terminates the array with a null character. The behavior is the same if an application reads a value from a VARCHAR column into a host variable of the **lvarchar** data type.

• To represent the string or external format of opaque data types.

**Important:** You cannot retrieve or store smart large objects (CLOB or BLOB data types) from or to an **lvarchar** host variable.

# The lvarchar keyword syntax

To declare an **lvarchar** host variable for a character column (CHAR, VARCHAR, or LVARCHAR), use the **lvarchar** keyword as the variable data type.

<span id="page-95-1"></span>The following syntax shows the **lvarchar** keyword as the variable data type. [6](#page-95-0)

### **lvarchar**

```
variable name[variable size ]
```
\**variable name*

```
;
```
,

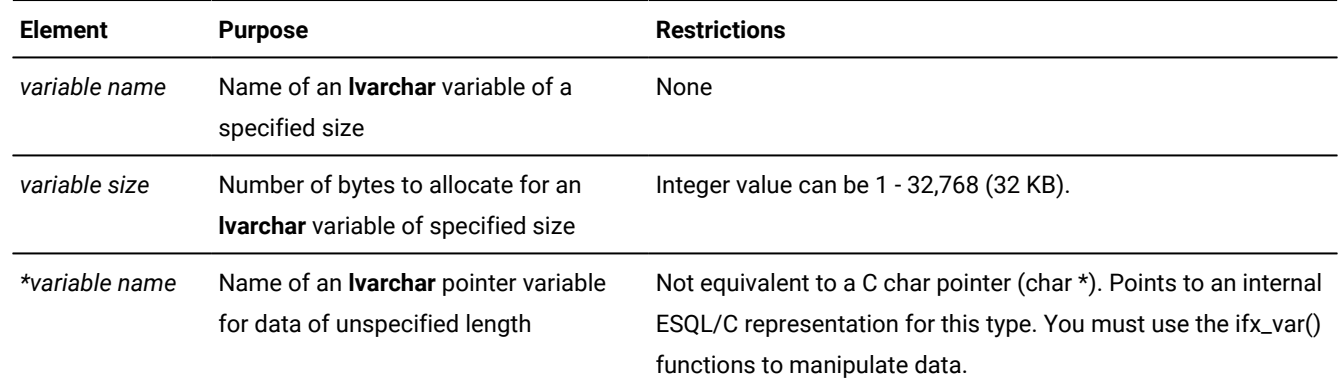

### <span id="page-95-0"></span>[6.](#page-95-1) Informix®extension

The following figure shows declarations for three **lvarchar** variables that hold values for LVARCHAR columns.

```
Figure 19. Sample lvarchar host variables
 EXEC SQL BEGIN DECLARE SECTION;
     lvarchar *a_polygon;
    lvarchar circle1[CIRCLESZ], circle2[CIRCLESZ];
 EXEC SQL END DECLARE SECTION;
```
**Important:** To declare a **lvarchar** host variable for the external format of an opaque data type, use the syntax described in Declare lvarchar host [variables on page 247](#page-248-0).

### A lvarchar host variable of a fixed size

If you do not specify the size of a **lvarchar** host variable, the size is equivalent to a one-byte C-language **char** data type. If you specify a size, the **lvarchar** host variable is equivalent to a C-language **char** data type of that size. When you specify a fixedsize **lvarchar** host variable, any data beyond the specified size is truncated when the column is fetched. Use an indicator variable to check for truncation.

Because a **lvarchar** host variable of a known size is equivalent to a C-language **char** data type, you can use C-language character string operations to manipulate them.

### The lvarchar pointer host variable

When the **lvarchar** host variable is a pointer, the size of the data that the pointer references can range up to 2 GB. The **lvarchar** pointer host variable is designed to insert or select user-defined or opaque types that can be represented in a character string format.

You must use the ifx\_var() functions to manipulate a **lvarchar** pointer host variable.

### Fetch and insert character data types

You can transfer character data between CHAR and VARCHAR columns and character (**char**, **string**, **fixchar**, **varchar**, or **lvarchar**) host variables with either of the following operations:

- A fetch operation transfers character data from a CHAR or VARCHAR column to a character host variable.
- An insert or update operation transfers character data from a character host variable to a CHAR, VARCHAR, or LVARCHAR column.

If you use locale-sensitive character data types (NCHAR or NVARCHAR), you can also transfer character data between NCHAR or NVARCHAR columns and character host variables. For more information about how to declare host variables for the NCHAR and NVARCHAR data types, see the *Informix® GLS User's Guide*.

## Fetch and insert CHAR data

When an application uses a character host variable to fetch or insert a CHAR value, Informix® ESQL/C must ensure that the character value fits into the host variable or database column.

## Fetch CHAR data

An application can fetch data from a database column of type CHAR or VARCHAR into a character (**char**, **string**, **fixchar**, **varchar**, or **lvarchar**) host variable. If the column data does not fit into the character host variable, Informix®ESQL/C truncates the data. To notify the user of the truncation, Informix®ESQL/C performs the following actions:

- It sets the **sqlca.sqlwarn.sqlwarn1** warning flag to w and the SQLSTATE variable to 01004.
- It sets any indicator variable that is associated with the character host variable to the size of the character data in the column.

## Insert CHAR data

An application can insert data from a character host variable (**char**, **string**, **fixchar, varchar**, or **lvarchar**) into a database column of type CHAR. If the value is shorter than the size of the database column then the database server pads the value with blanks up to the size of the column.

If the value is longer than the size of the column the database server truncates the value if the database is non-ANSI. No warning is generated when this truncation occurs. If the database is ANSI and the value is longer than the column size then the insert fails and this error is returned:

-1279: Value exceeds string column length.

Although **char**, **varchar**, **lvarchar**, and **string** host variables contain null terminators, Informix®ESQL/C never inserts these characters into a database column. (Host variables of type **fixchar** must never contain null characters.)

If you use the locale-sensitive character data type, NCHAR, you can insert a value from a character host variable into an NCHAR column. Insertion into NCHAR columns follows the same behavior as insertion into CHAR columns. For more information about how to declare host variables for the NCHAR data type, see the *Informix® GLS User's Guide*.

Do not use the **fixchar** data type for host variables that insert character data into ANSI-compliant databases.

## Fetch and insert VARCHAR data

When an application uses a character host variable to fetch or insert a VARCHAR value, Informix® ESQL/C must ensure that the character value fits into the host variable or database column. When Informix®ESQL/C calculates the length of a source item, it does not count trailing spaces. The following sections describe how Informix®ESQL/C performs the conversion of VARCHAR data to and from **char**, **fixchar**, and **string** character data types.

These conversions also apply to NVARCHAR data. For more information about the NVARCHAR data type, see the *Informix® GLS User's Guide*.

# Fetch VARCHAR data

The following table shows the conversion of VARCHAR data when an application fetches it into host variables of **char**, **fixchar**, **lvarchar**, and **string** character data types.

| Source type    | <b>Destination type</b> | Result                                                                                                    |
|----------------|-------------------------|----------------------------------------------------------------------------------------------------|
| <b>VARCHAR</b> | char                    | If the source is longer, truncate and null terminate the value, and set any<br>indicator variable. If the destination is longer, pad the value with trailing<br>spaces and null terminate it. |
| <b>VARCHAR</b> | fixchar                 | If the source is longer, truncate the value and set any indicator variable. If the<br>destination is longer, pad the value with trailing spaces.                                              |
| <b>VARCHAR</b> | string                  | If the source is longer, truncate and null terminate the value, and set any<br>indicator variable. If the destination is longer, null terminate the value.                                    |
| <b>VARCHAR</b> | <b>Ivarchar</b>         | If the source is longer, truncate and set any indicator variable. If the<br>destination is longer, null terminate it.                                                                         |

**Table 24. Converting the VARCHAR data type to ESQL/C character data types**

The following table shows examples of conversions from VARCHAR column data to character host variables that Informix® ESQL/C might perform during a fetch. In this figure, a plus (+) symbol represents a space character and the value in the **Length** column includes any null terminators.

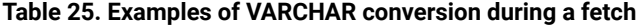

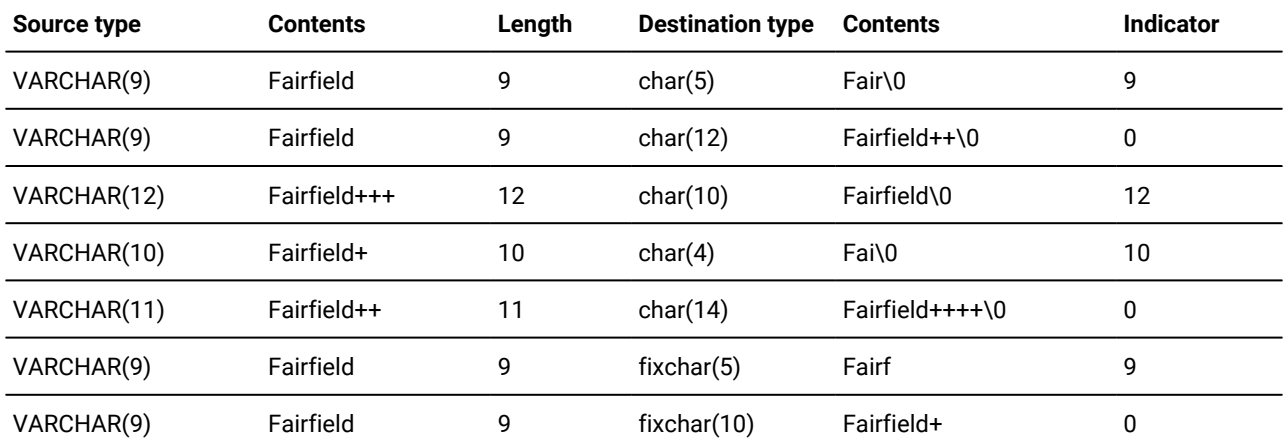

| Source type | <b>Contents</b> | Length | <b>Destination type</b> | <b>Contents</b> | <b>Indicator</b> |
|-------------|-----------------|--------|-------------------------|-----------------|------------------|
| VARCHAR(10) | Fairfield+      | 10     | fixchar(9)              | Fairfield       | 10               |
| VARCHAR(10) | Fairfield+      | 10     | fixchar(6)              | Fairfi          | 10               |
| VARCHAR(10) | Fairfield+      | 10     | fixchar(11)             | Fairfield++     | 0                |
| VARCHAR(9)  | Fairfield       | 9      | string $(4)$            | Fai\0           | 9                |
| VARCHAR(9)  | Fairfield       | 9      | string(12)              | Fairfield\0     | 0                |
| VARCHAR(12) | Fairfield+++    | 12     | string $(10)$           | Fairfield\0     | 12               |
| VARCHAR(11) | Fairfield++     | 11     | string $(6)$            | Fairf\0         | 11               |
| VARCHAR(10) | Fairfield++     | 10     | string $(11)$           | Fairfield\0     | 0                |
| VARCHAR(10) | Fairfield+      | 10     | Ivarchar(11)            | Fairfield+      | $\mathbf 0$      |
| VARCHAR(9)  | Fairfield       | 9      | lvarchar(5)             | Fair\0          | 9                |

**Table 25. Examples of VARCHAR conversion during a fetch (continued)**

## Insert VARCHAR data

When an application inserts a value from a **char**, **varchar**, **lvarchar**, or **string** host variable into a VARCHAR column, Informix®ESQL/C also inserts any trailing blanks. Informix®ESQL/C does not, however, add trailing blanks.

If the value is longer than the maximum size of the column, the database server truncates the value if the database is non-ANSI. No warning is generated when this truncation occurs. If the database is ANSI and the value is longer than the maximum column size then the insert fails and this error is returned:

-1279: Value exceeds string column length.

Although **char**, **varchar**, **lvarchar**, and **string** host variables contain null terminators, Informix®ESQL/C never inserts these characters into a database column. (Host variables of type **fixchar** must never contain null characters.) If an application inserts a **char**, **varchar**, **lvarchar**, or **string** value into a VARCHAR column, the database server tracks the end of the value internally.

The following table shows the conversion of VARCHAR data when an application inserts it from host variables of **char**, **fixchar**, **lvarchar**, and **string** character data types.

| Source type | <b>Destination type</b> | Result                                                                                                    |
|-------------|-------------------------|----------------------------------------------------------------------------------------------------|
| char        | <b>VARCHAR</b>          | If the source is longer than the max VARCHAR, truncate the value and set the<br>indicator variable. If the max VARCHAR is longer than the source, the length of the<br>destination equals the length of the source (not including the null terminator of the<br>source). |
|             |                         |                                                                                                    |

**Table 26. Converting ESQL/C character data types to the VARCHAR data type**

| Source type     | <b>Destination type</b> | Result                                                                                                    |
|-----------------|-------------------------|----------------------------------------------------------------------------------------------------|
| fixchar         | <b>VARCHAR</b>          | If the source is longer than the max VARCHAR, truncate the value and set the<br>indicator variable. If the max VARCHAR is longer than the source, the length of the<br>destination equals the length of the source.                                                      |
| string          | <b>VARCHAR</b>          | If the source is longer than the max VARCHAR, truncate the value and set the<br>indicator variable. If the max VARCHAR is longer than the source, the length of the<br>destination equals the length of the source (not including the null terminator of the<br>source). |
| <b>Ivarchar</b> | <b>VARCHAR</b>          | If the source is longer than the max VARCHAR, truncate the value and set the<br>indicator variable. If the max VARCHAR is longer than the source, the length of the<br>destination equals the length of the source.                                                      |

**Table 26. Converting ESQL/C character data types to the VARCHAR data type (continued)**

If you use the locale-sensitive character data type, NVARCHAR, you can insert a value from a character host variable into an NVARCHAR column. Insertion into NVARCHAR columns follows the same behavior as insertion into VARCHAR columns. For more information about how to declare host variables for the NVARCHAR data type, see the *Informix® GLS User's Guide*.

The following table shows examples of conversions from character host variables to VARCHAR column data that Informix® ESQL/C might perform during an insert. In this figure, a plus (+) symbol represents a space character.

| <b>Source Type</b> | <b>Contents</b>  | Length | <b>Destination type</b> | <b>Contents</b> | Length |
|--------------------|------------------|--------|-------------------------|-----------------|--------|
| char(10)           | Fairfield\0      | 10     | VARCHAR(4)              | Fair            | 4      |
| char(10)           | Fairfield\0      | 10     | VARCHAR(11)             | Fairfield       | 9      |
| char(12)           | Fairfield++\0    | 12     | VARCHAR(9)              | Fairfield       | 9      |
| char(13)           | $Fairfield++\$ 0 | 13     | VARCHAR(6)              | Fairfi          | 6      |
| char(11)           | Fairfield+\0     | 11     | VARCHAR(11)             | Fairfield+      | 10     |
| fixchar(9)         | Fairfield        | 9      | VARCHAR(3)              | Fai             | 3      |
| fixchar(9)         | Fairfield        | 9      | VARCHAR(11)             | Fairfield       | 9      |
| fixchar(11)        | Fairfield++      | 11     | VARCHAR(9)              | Fairfield       | 9      |
| fixchar(13)        | Fairfield++++    | 13     | VARCHAR(7)              | Fairfie         | 7      |
| fixchar(10)        | Fairfield+       | 10     | VARCHAR(12)             | Fairfield+      | 10     |
| string $(9)$       | Fairfield\0      | 9      | VARCHAR(4)              | Fair            | 4      |
| string $(9)$       | Fairfield\0      | 9      | VARCHAR(11)             | Fairfield       | 9      |

**Table 27. Examples of VARCHAR conversion during an insert**

# Fetch and insert lvarchar data

When an application uses a **lvarchar** host variable to fetch or insert a data value, Informix®ESQL/C must ensure that the value fits into the host variable or database column.

# Fetch lvarchar data

An application can fetch data from a database column of type LVARCHAR into a character (**char**, **string**, **fixchar**, **varchar**, or **lvarchar**) host variable. If the column data does not fit into the host variable, Informix®ESQL/C truncates the data. To notify the user of the truncation, Informix®ESQL/C performs the following actions:

- It sets the **sqlca.sqlwarn.sqlwarn1** warning flag to w and the SQLSTATE variable to 01004.
- It sets any indicator variable that is associated with the character host variable to the size of the character data in the column.

# Insert lvarchar data

An application can insert data from a character host variable (**char**, **string**, **fixchar, varchar**, or **lvarchar**) into a database column of type LVARCHAR.

If the value is longer than the maximum size of the column the database server truncates the value if the database is non-ANSI. No warning is generated when this truncation occurs. If the database is ANSI and the value is longer than the maximum column size then the insert fails and this error is returned:

-1279: Value exceeds string column length.

If the host variable you use for the insert is a **char** or **varchar**, the database server casts the type to **lvarchar**.

When you write data to an LVARCHAR column, the database server imposes a limit of 32 KB on the column. If the host variable is a **lvarchar** data type and the data exceeds 32 KB, the database server returns an error. If the column has an input support function, it must use any data beyond 32 KB, if necessary, to prevent the database server from returning the error.

## Fetch and insert with an ANSI-compliant database

For an ANSI-compliant database, when you use a character host variable in an INSERT statement or in the WHERE clause of an SQL statement (SELECT, UPDATE, or DELETE), the character value in the host variable must be null terminated. Therefore, use the following data types for character host variables:

- **char**, **string**, or **varchar**
- **lvarchar**

For example, the following insertion is valid because the first and **last** host variables are of type **char**, which is null terminated:

```
EXEC SQL BEGIN DECLARE SECTION;
   char first[16], last[16];
EXEC SQL END DECLARE SECTION;
stcopy("Dexter", first);
stcopy("Haven", last);
EXEC SQL insert into customer (fname, lname)
   values (:first, :last);
```
The stcopy() function copies the null terminator into the host variable and the **char** data type retains the null terminator.

Do not use the **fixchar** data type for host variables because it does not include a null terminator on the string. For an ANSIcompliant database, the database server generates an error under either of the following conditions:

- If you try to insert a string that is not null terminated.
- If you use a string that is not null terminated in a WHERE clause.

# Character and string library functions

The Informix®ESQL/C library contains the following character-manipulation functions. You can use these functions in your C programs to manipulate single characters and strings of bytes and characters, including variable-length expressions of the following data types:

- **varchar**
- fixed-size **lvarchar**

The internal structure referenced by the **lvarchar** pointer data type is different from the character representation of a fixedsize **lvarchar** variable. You must use the ifx\_var() functions to manipulate **lvarchar** pointer variables. For more information about the ifx\_var() functions, see The lvarchar pointer and var binary library [functions on page 262.](#page-263-0)

The functions whose names begin with **by** act on and return fixed-length strings of bytes. The functions whose names begin with rst and st (except stchar) operate on and return null-terminated strings. The rdownshift() and rupshift() functions also operate on null-terminated strings but do not return values. When you compile your Informix®ESQL/C program with the esql preprocessor, it calls on the linker to link these functions to your program. The following list provides brief descriptions of the character and string library functions and refers you to the pages where detailed information for each function is given.

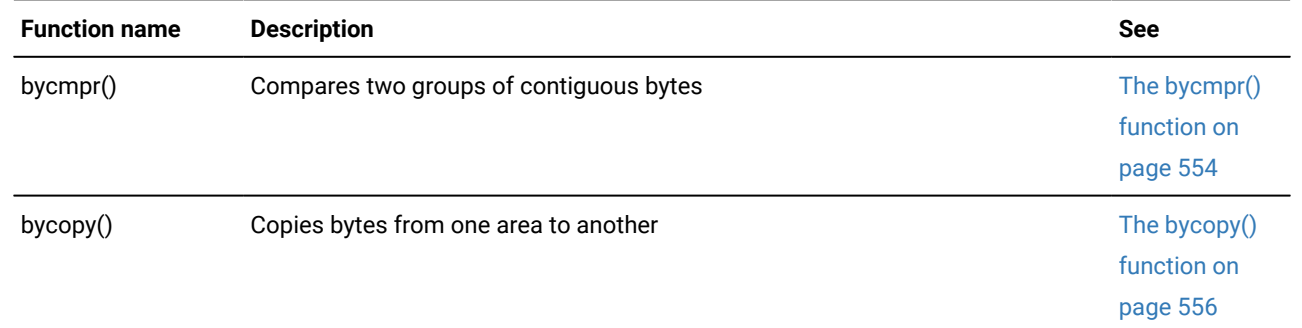

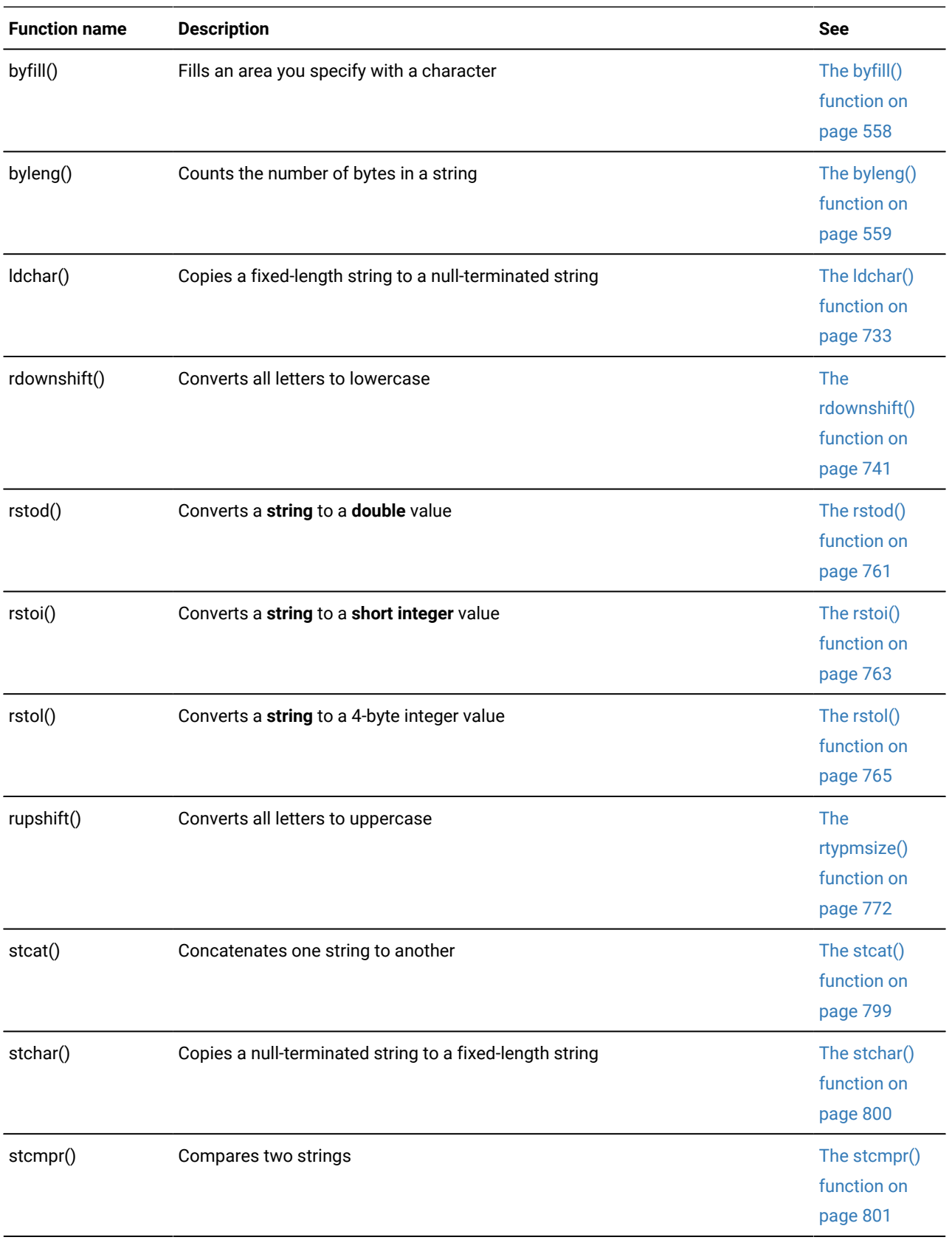

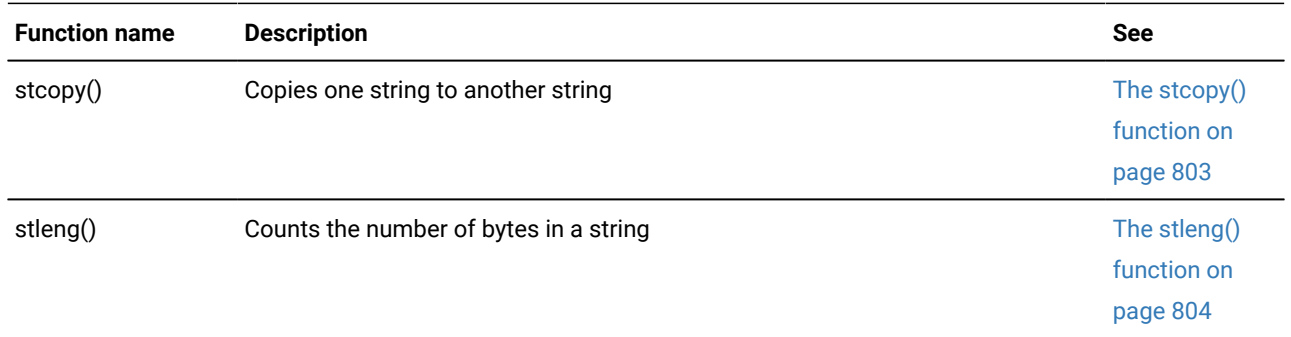

## <span id="page-104-0"></span>Numeric data types

HCL Informix® database servers support the following numeric data types:

- Integer data types: SMALLINT, INTEGER, INT8, SERIAL, SERIAL8
- The Boolean data type
- Fixed-point data types: DECIMAL and MONEY
- Floating-point data types: SMALLFLOAT and FLOAT

These topics contain information about working with numeric data types:

- Informix®ESQL/C data types to use as host variables for SQL numeric data types
- Characteristics of Informix® ESQL/C numeric data types
- Formatting masks, which you can use to format numeric data types
- Informix®ESQL/C library functions that you can use to manipulate numeric data types

# The integer data types

The database server supports the following data types for integer values.

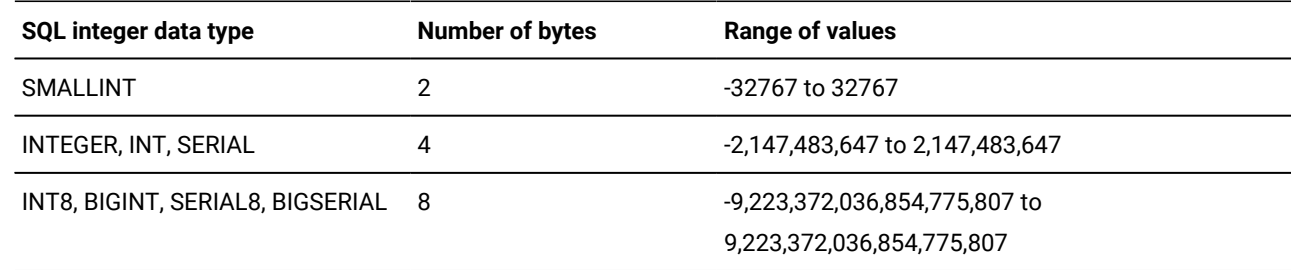

The C language supports the **short int** and **long int** data types for integer values.

The storage size of the C **short int** data type depends on the hardware and operating system of the computer that you use.

In ESQL/C, the **long int** data type of C is always treated as 4 bytes, regardless of the platform or hardware. This makes **long int** useful for storing values of the SMALLINT, INTEGER, INT, and SERIAL data types of Informix®.

### **Important:**

Do not, however, attempt to use a **long int** data type to store the 8-byte Informix® integer data types INT8, BIGINT, SERIAL8, or BIGSERIAL. For example, the database server issues this error when your query attempts to select an 8 byte BIGSERIAL value outside the range of -2,147,483,647 through + 2,147,483,647 into an integer C variable whose data type is **long int**:

-1215 Value too large to fit in an INTEGER.

When you declare an integer host variable, you must ensure that this host variable is large enough for all possible values of the SQL integer data type with which the variable is associated. For 8-byte whole numbers, use host variables of the C data types **bigint** or **int8**. For more information about how to implement integer data types on your system, check with your system administrator or your C documentation.

### The integer host variable types

The following data types are provided for specifying integer host variables of specific lengths.

#### **Data type**

**Length**

#### **int1**

One-byte integer

#### **int2**

Two-byte integer

#### **int4**

Four-byte integer

#### **mint**

Native integer data type for the machine

#### **mlong**

Native **long** integer data type for the machine, the size of which is equal to that of the pointer for the machine. The **mlong** data type is mapped to the **long** data type on Windows™32-bit and UNIX™and Linux™32-bit and 64 bit platforms. It is mapped to the **\_\_int64** data type on Windows™64-bit platforms.

### **MSHORT**

Native **short** integer data type for the machine

### **MCHAR**

Native **char** data type for the machine

**Restriction:** The preceding integer data types are reserved. Your programs must not use typedef or \$typedef statements to define these data types.

The integer host variable data types are defined in the  $i$ fxtypes.h file, which is automatically included in your program when you compile it with the esql script.

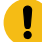

**Important:** Many of the Informix®ESQL/C library functions have been changed to declare the Informix®integer data types rather than the machine-specific types such as **int**, **short**, and **long**. It is recommended that you use the Informix® integer types when you call Informix®ESQL/C library functions.

## The INT8 and SERIAL8 SQL data types

Informix®ESQL/C supports the SQL INT8 and SERIAL8 data types with the **int8** data type. The **int8** data type is a machineindependent method that represents numbers in the range -(2 $^{63}$  -1) to 2 $^{63}$ -1.

For a complete description of the INT8 and SERIAL8 SQL data types, see the *Informix® Guide to SQL: Reference*. This section describes how to manipulate the Informix®ESQL/Cdata type, **int8**.

# The int8 data type

Use the Informix®ESQL/C **int8** data type to declare host variables for database values of type INT8 and SERIAL8.

The following table shows the fields of the structure **ifx\_int8\_t**, which represents an INT8 or SERIAL8 value.

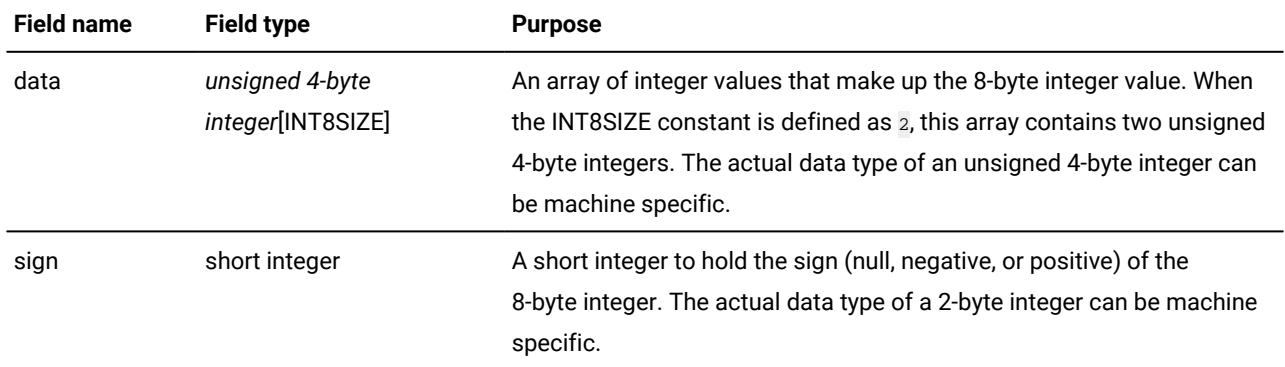

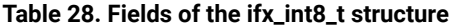

The int8.h header file contains the **ifx\_int8** structure and a **typedef** called **ifx\_int8\_t**. Include this file in all C source files that use any **int8** host variables as shown in the following example:

EXEC SQL include int8;

You can declare an **int8** host variable in either of the following ways:

```
EXEC SQL BEGIN DECLARE SECTION;
   int8 int8_var1;
   ifx_int8_t int8_var2;
EXEC SQL BEGIN DECLARE SECTION;
```
# The int8 library functions

You must perform all operations on **int8** type numbers through the Informix®ESQL/C library functions for the **int8** data type. Any other operations, modifications, or analyses can produce unpredictable results. The Informix®ESQL/C library provides functions that allow you to manipulate **int8** numbers and convert **int8** type numbers to and from other data types. The following tables describes these functions.

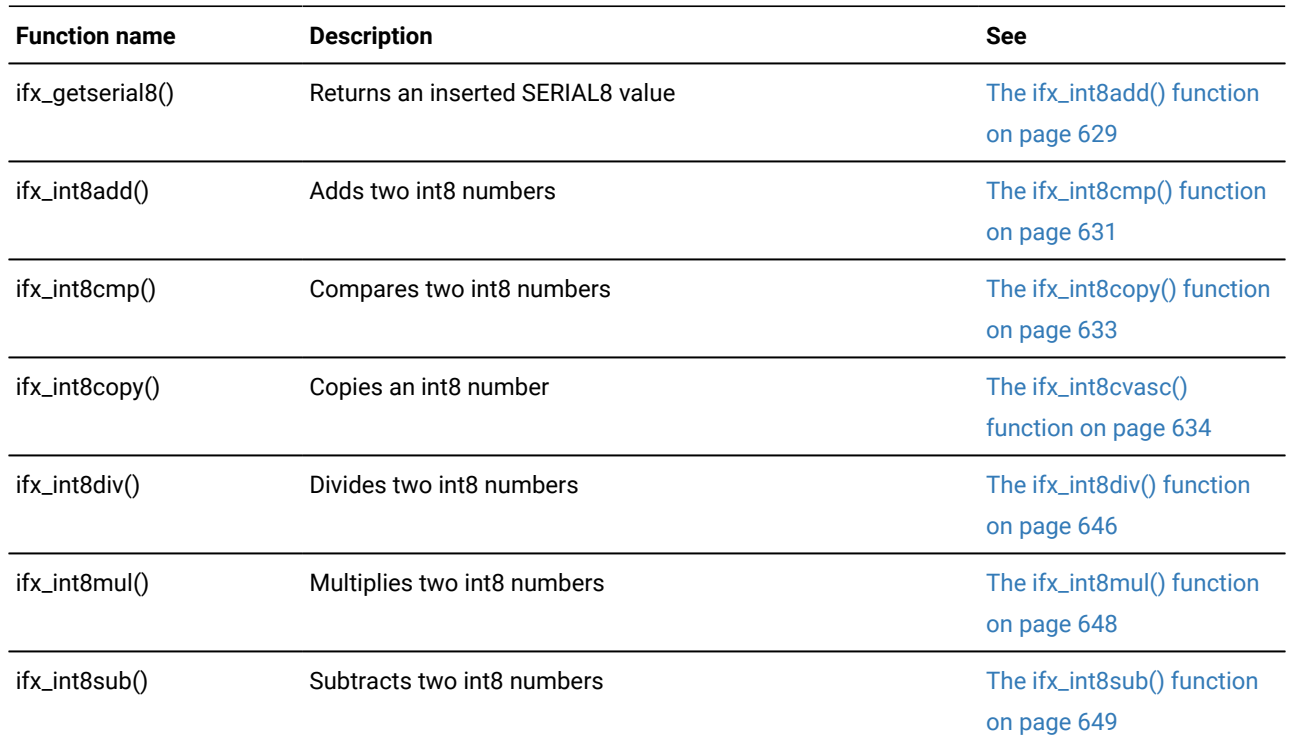

#### **Table 29. Manipulation functions**

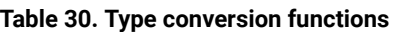

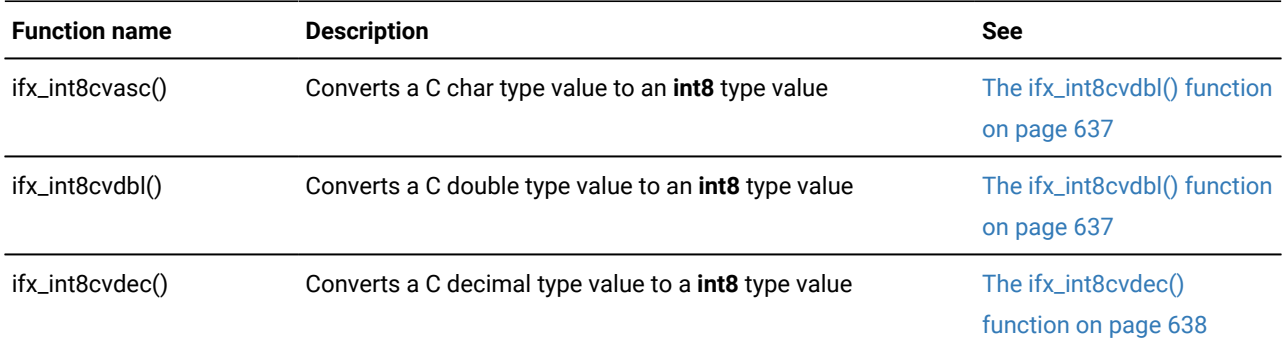
| <b>Function name</b> | <b>Description</b>                                                  | <b>See</b>                                   |
|----------------------|---------------------------------------------------------------------|----------------------------------------------|
| ifx_int8cvflt()      | Converts a C float type value to an int8 type value                 | The ifx_int8cvflt() function<br>on page 641  |
| ifx_int8cvint()      | Converts a C int type value to an int8 type value                   | The ifx_int8cvint() function<br>on page 642  |
| ifx_int8cvlong()     | Converts a C 4-byte integer type value to an int8 type value        | The ifx_int8cvlong()<br>function on page 644 |
| ifx_int8toasc()      | Converts an <b>int8</b> type value to a text string                 | The ifx_int8toasc()<br>function on page 652  |
| ifx_int8todbl()      | Converts an int8 type value to a C double type value                | The ifx_int8todbl() function<br>on page 654  |
| ifx_int8todec()      | Converts an int8 type value to a decimal type value                 | The ifx_int8todec()<br>function on page 657  |
| ifx_int8toflt()      | Converts an int8 type value to a C float type value                 | The ifx_int8toflt() function<br>on page 660  |
| ifx_int8toint()      | Converts an <b>int8</b> type value to a C <b>int</b> type value     | The ifx_int8toint() function<br>on page 662  |
| ifx_int8tolong()     | Converts an <b>int8</b> type value to a C 4-byte integer type value | The ifx_int8tolong()<br>function on page 665 |

**Table 30. Type conversion functions (continued)**

# The BOOLEAN data type

Informix®ESQL/Cuses the **boolean** data type to support the SQL BOOLEAN data type.

For a complete description of the SQL BOOLEAN data type, see the *Informix® Guide to SQL: Reference*. This section describes how to manipulate the Informix®ESQL/C **boolean** data type.

You can declare a **boolean** host variable as follows:

```
EXEC SQL BEGIN DECLARE SECTION;
    boolean flag;
EXEC SQL BEGIN DECLARE SECTION;
```
In the Informix®ESQL/C program, the following values are the only valid values that you can assign to **boolean** host variables:

**TRUE**

'\1'

#### **FALSE**

'\0'

### **NULL**

Use the rsetnull() function with the CBOOLTYPE as the first argument

If you want to assign the character representations of '<sub>T</sub>' or '<sub>F</sub>' to a BOOLEAN column, you must declare a **fixchar** host variable and initialize it to the desired character value. Use this host variable in an SQL statement such as the INSERT or UPDATE statement. The database server converts the **fixchar** value to the appropriate BOOLEAN value.

The following code fragment inserts two values into a BOOLEAN column called **bool\_col** in the **table2** table:

```
EXEC SQL BEGIN DECLARE SECTION;
    boolean flag;
    fixchar my_boolflag;
    int id;
EXEC SQL END DECLARE SECTION;
id = 1;flag = \sqrt{0}; /* valid boolean assignment to FALSE */
EXEC SQL insert into table2 values (:id, :flag); /* inserts FALSE */id = 2;rsetnull(CBOOLTYPE, (char *) &flag); /* valid BOOLEAN assignment 
                                           * to NULL */EXEC SQL insert into table2 values (:id, :flag); /* inserts NULL */
id = 3;
my_boolflag = 'T' /* valid character assignment to TRUE */EXEC SQL insert into table2 values (:id, :my_boolflag); /* inserts TRUE
\star/ \star/ \star/ \star/ \star/ \star/ \star/ \star/ \star/ \star/ \star/ \star/ \star/ \star/ \star/ \star/ \star/ \star/ \star/ \star
```
## The decimal data type

Informix®ESQL/C supports the SQL DECIMAL and MONEY data types with the **decimal** data type. The **decimal** data type is a machine-independent method that represents numbers of up to 32 significant digits, with valid values in the range 10<sup>-129</sup> - $10^{+125}$ .

The DECIMAL data type can take the following two forms:

• DECIMAL(*p*) floating point

When you define a column with the DECIMAL(*p*) data type, it has a total of *p* (< = 32) significant digits. DECIMAL(*p*) has an absolute value range 10 $^{\text{130}}$  - 10 $^{\text{124}}$ .

• DECIMAL(*p*,*s*) fixed point

When you define a column with the DECIMAL(*p*,*s*) data type, it has a total of  $p$  (< = 32) significant digits (the precision) and  $s$  ( $\leq$  =  $p$ ) digits to the right of the decimal point (the scale).

For a complete description of the DECIMAL data type, see the *Informix® Guide to SQL: Reference*.

## The decimal structure

Use the **decimal** data type to declare host variables for database values of type DECIMAL.

A structure of type **decimal** represents a value in a **decimal** host variable, as follows:

```
#define DECSIZE 16
struct decimal
    {
    short dec_exp;
    short dec_pos;
    short dec_ndgts;
    char dec_dgts[DECSIZE];
    };
typedef struct decimal dec_t;
```
The decimal.h header file contains the **decimal** structure and the **typedef dec\_t**. Include this file in all C source files that use any **decimal** host variables with the following **include** directive:

EXEC SQL include decimal;

The **decimal** structure stores the number in pairs of digits. Each pair is a number in the range 00 - 99. (Therefore, you can think of a pair as a base-100 digit.) The following table shows the four parts of the **decimal** structure.

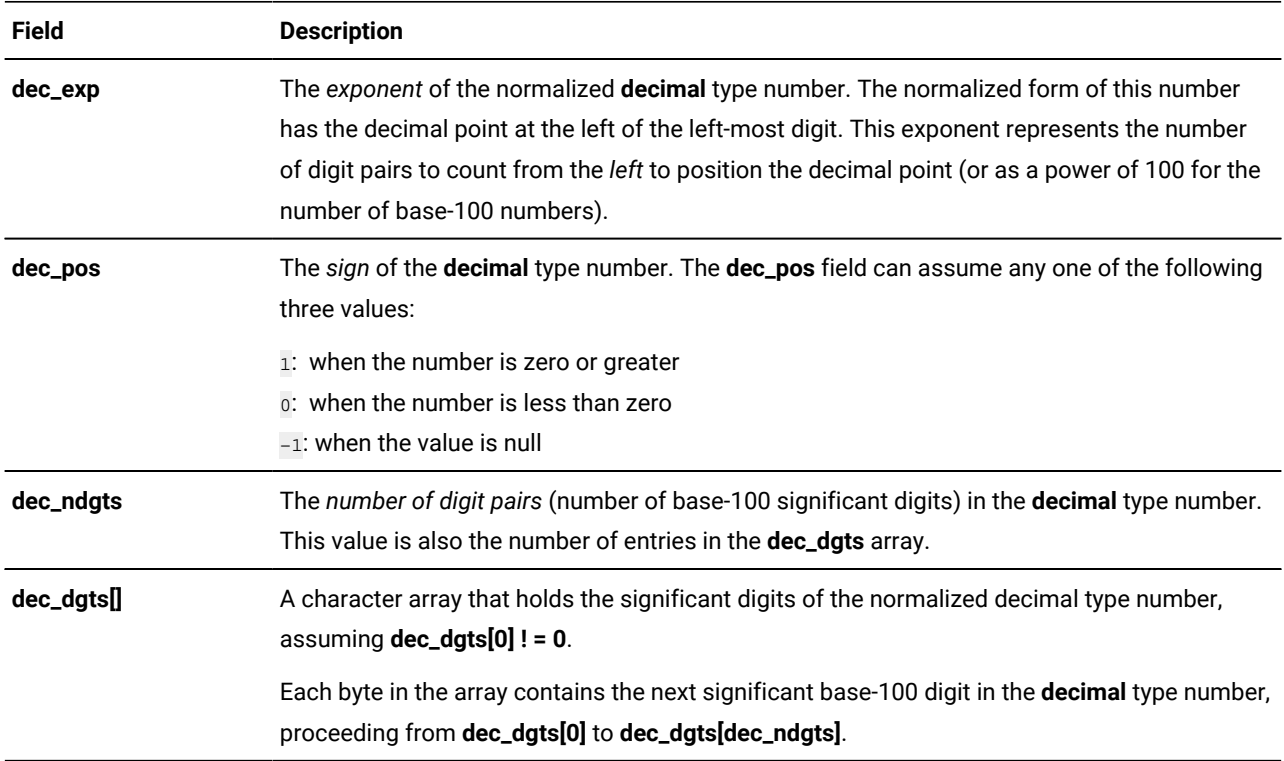

#### **Table 31. Fields in the decimal structure**

The following table shows some sample **decimal** values.

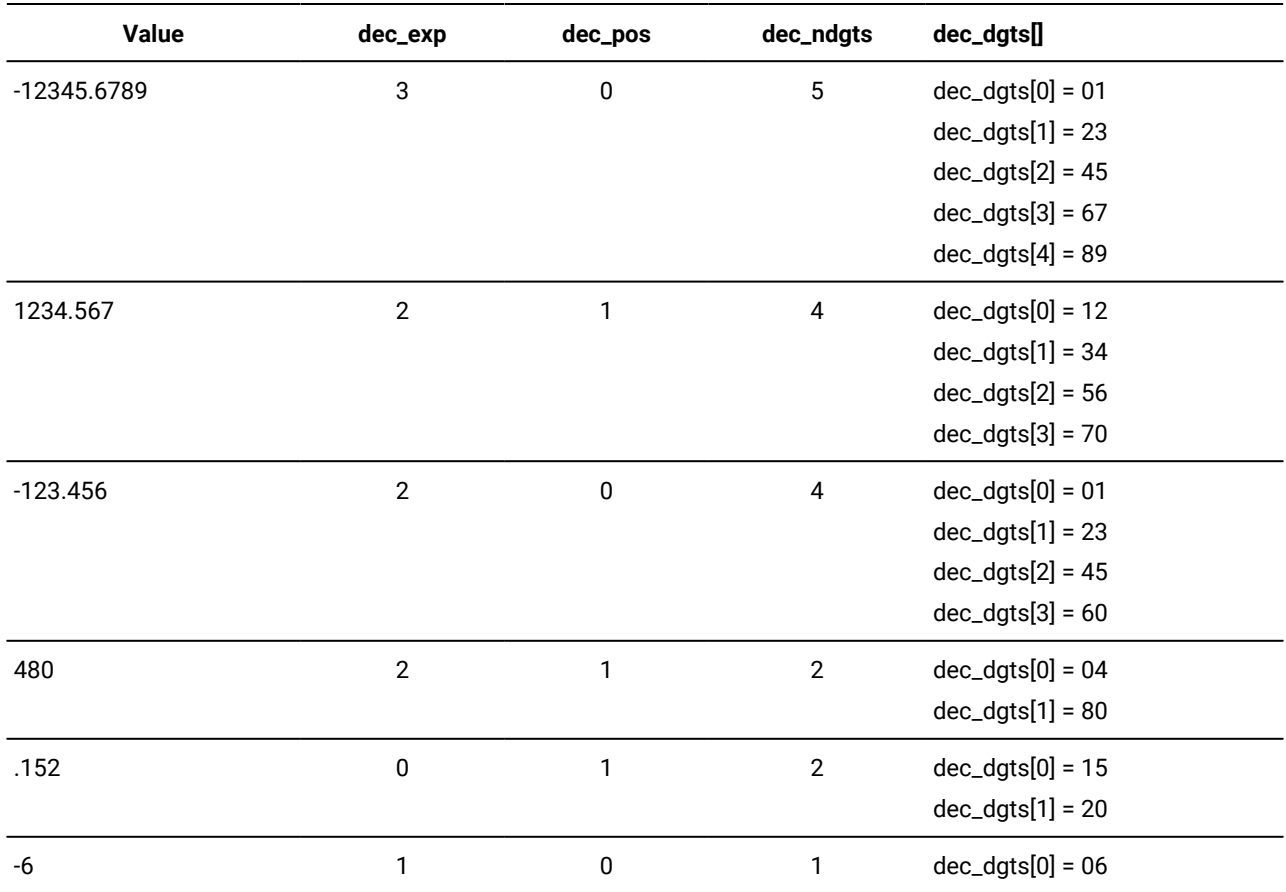

#### **Table 32. Sample structure field values for decimal**

You can use the **deccvasc** demonstration program to experiment with how Informix®ESQL/C stores **decimal** numbers.

# The decimal library functions

You must perform all operations on **decimal** type numbers through the following Informix®ESQL/C library functions for the **decimal** data type. Any other operations, modifications, or analyses can produce unpredictable results.

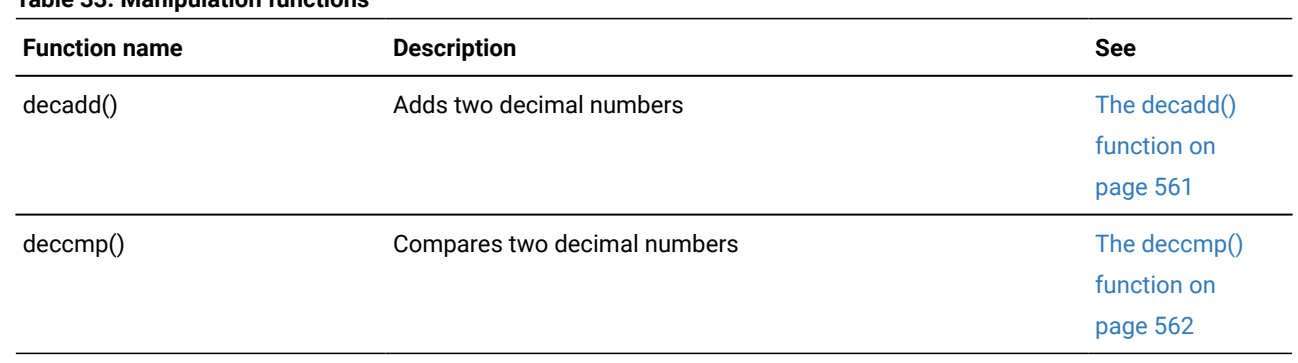

#### **Table 33. Manipulation functions**

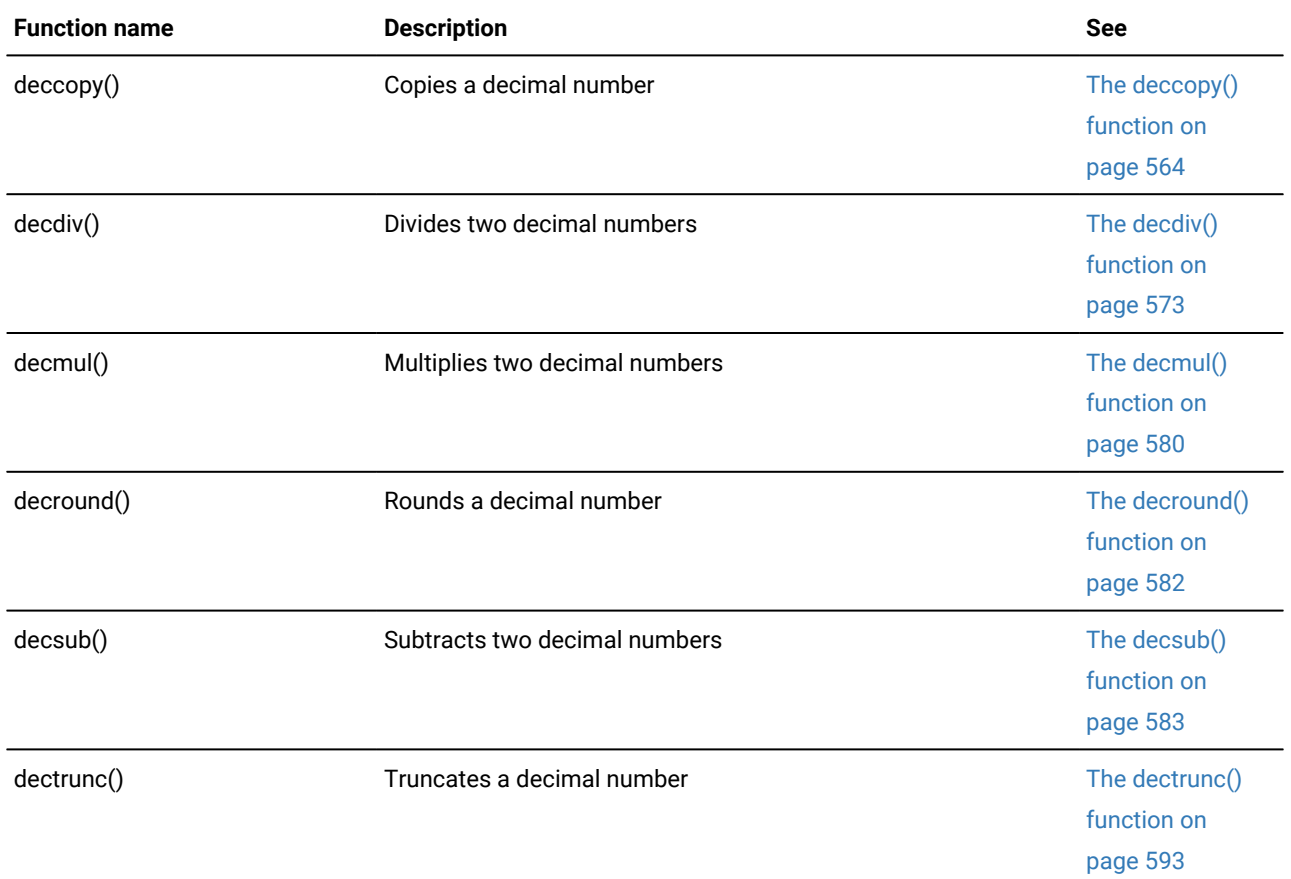

### **Table 33. Manipulation functions(continued)**

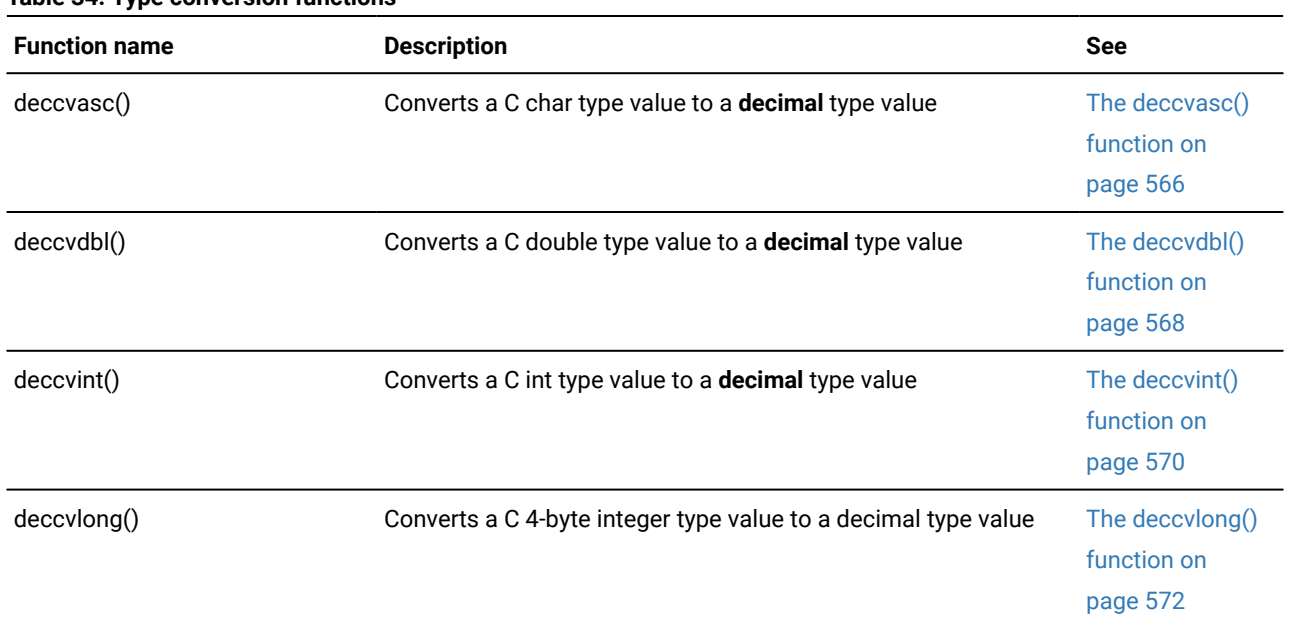

#### **Table 34. Type conversion functions**

| <b>Function name</b> | <b>Description</b>                                             | <b>See</b>                                                 |
|----------------------|----------------------------------------------------------------|------------------------------------------------------------|
| dececvt()            | Converts a decimal value to an ASCII string                    | The dececvt()<br>and decfcvt()<br>functions on<br>page 575 |
| decfcvt()            | Converts a decimal value to an ASCII string                    | The dececvt()<br>and decfcvt()<br>functions on<br>page 575 |
| dectoasc()           | Converts a decimal type value to an ASCII string               | The dectoasc()<br>function on<br>page 585                  |
| dectodbl()           | Converts a decimal type value to a C double type value         | The dectodbl()<br>function on<br>page 588                  |
| dectoint()           | Converts a decimal type value to a C int type value            | The dectoint()<br>function on<br>page 589                  |
| dectolong()          | Converts a decimal type value to a C 4-byte integer type value | The dectolong()<br>function on<br>page 591                 |

**Table 34. Type conversion functions (continued)**

For information about the function rfmtdec(), which allows you to format a decimal number, see Numeric-formatting functions. For additional information about **decimal** values, see [Operations](#page-87-0) that involve a decimal value [on page 86](#page-87-0)

# The floating-point data types

The database server supports the following data types for floating-point values.

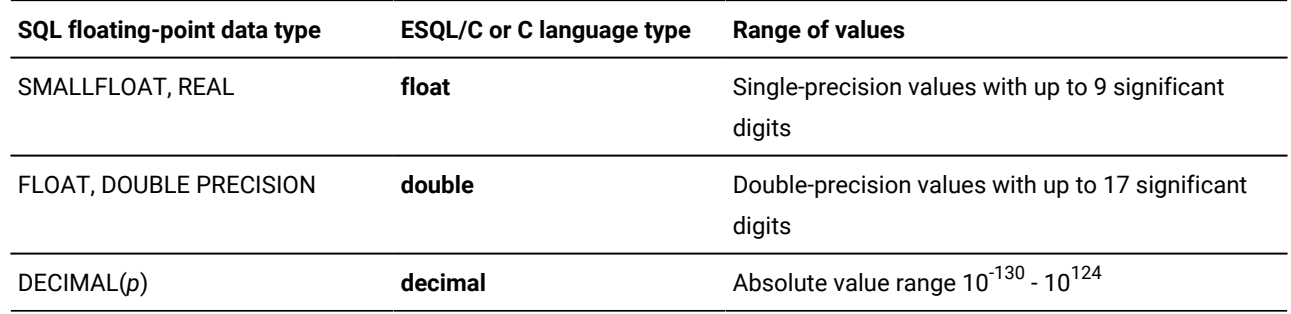

## Declare float host variables

When you use the C **float** data type (for SMALLFLOAT values), be aware that most C compilers pass **float** to a function as the **double** data type. If you declare the function argument as a **float**, you might receive an incorrect result. For example, in the following excerpt, **:hostvar** might produce an incorrect value in **tab1**, depending on how your C compiler handles the **float**  data type when your program passes it as an argument.

```
main()
{
    double dbl_val;
    EXEC SQL connect to 'mydb';
    ins_tab(dbl_val);
}
ins_tab(hostvar)
EXEC SQL BEGIN DECLARE SECTION;
    PARAMETER double hostvar;
EXEC SQL END DECLARE SECTION;
{
    EXEC SQL insert into tab1 values (:hostvar, ...);
}
```
For more information about the SQL floating point data types, see the *Informix® Guide to SQL: Reference*

### Implicit data conversion

When the Informix®ESQL/C program fetches a floating-point column value into a character host variable (**char**, **fixchar**, **varchar**, or **string**), it includes only the number of decimal digits that can fit into the character buffer. If the host variable is too small for the full precision of the floating-point number, Informix®ESQL/C rounds the number to the precision that the host variable can hold.

In the following code fragment, the Informix® ESQL/C program retrieves the value 1234.8763512 from a FLOAT column that is called **principal** into the **prncpl\_strng** character host variable:

```
EXEC SQL BEGIN DECLARE SECTION;
   char prncpl_strng[15]; /* character host variable */
EXEC SQL END DECLARE SECTION;
EXEC SQL select principal into :prncpl_strng from loan
    where customer_id = 1098;
printf("Value of principal=%s\n", prncpl_strng);
```
Because the **prncpl\_strng** host variable is a buffer of 15 characters, Informix®ESQL/C is able to put all decimal digits into the host variable and this code fragment produces the following output:

#### Value of principal=1234.876351200

However, if the preceding code fragment declares the **prncpl\_strng** host variable as a buffer of 10 characters, Informix® ESQL/C rounds the FLOAT value to fit into **prncpl\_strng** and the code fragment produces the following output:

Value of principal=1234.8764

Informix®ESQL/C assumes a precision of 17 decimal digits for FLOAT or SMALLFLOAT values. For DECIMAL(*n*,*m*), Informix®ESQL/Cassumes *m* decimal digits.

## Time data types

These topics explain how to use **date**, **datetime**, and **interval** data types in the Informix®ESQL/C program.

This section contains the following information:

- An overview of the Informix®ESQL/C **date** data type
- The syntax of the Informix®ESQL/C library functions that you can use to manipulate the **date** data type
- An overview of the Informix®ESQL/C **datetime** and **interval** data types and how to use them
- The syntax of Informix®ESQL/C library functions that you can use to manipulate the **datetime** and **interval** data types

For information about SQL data types, see the *Informix® Guide to SQL: Reference*.

## The SQL DATE data type

Informix®ESQL/C supports the SQL DATE data type with the Informix®ESQL/C **date** data type for host variables. The **date** data type stores internal DATE values. It is implemented as a 4-byte integer whose value is the number of days since December 31, 1899. Dates before December 31, 1899, are negative numbers, while dates after December 31, 1899, are positive numbers. For a complete description of the SQL DATE data type, see the *Informix® Guide to SQL: Reference*.

## Format date strings

A date-formatting mask specifies a format to apply to some date value.

This mask is a combination of the following formats.

#### **dd**

Day of the month as a two-digit number (01 - 31)

#### **ddd**

Day of the week as a three-letter abbreviation (Sun - Sat)

### **mm**

Month as a two-digit number (01 - 12)

#### **mmm**

Month as a three-letter abbreviation (Jan - Dec)

### **yy**

Year as a two-digit number (00 - 99)

#### **yyyy**

Year as a four-digit number (0001 - 9999)

**ww**

Day of the week as a two-digit number (00 for Sunday, 01 for Monday, 02 for Tuesday 06 for Saturday)

Any other characters in the formatting mask are reproduced literally in the result.

When you use rfmtdate() or rdefmtdate() to format DATE values, the function uses the date end-user formats that the **GLDATE** or **DBDATE** environment variable specifies. If neither of these environment variables is set, these date-formatting functions use the date end-user formats for the locale. The default locale, U.S. English, uses the format mm/dd/yyyy. For a discussion of **GLDATE** and **DBDATE** environment variables, see the *Informix® GLS User's Guide*.

# DATE library functions

The following date-manipulation functions are in the Informix®ESQL/C library. They convert dates between a string format and the internal DATE format.

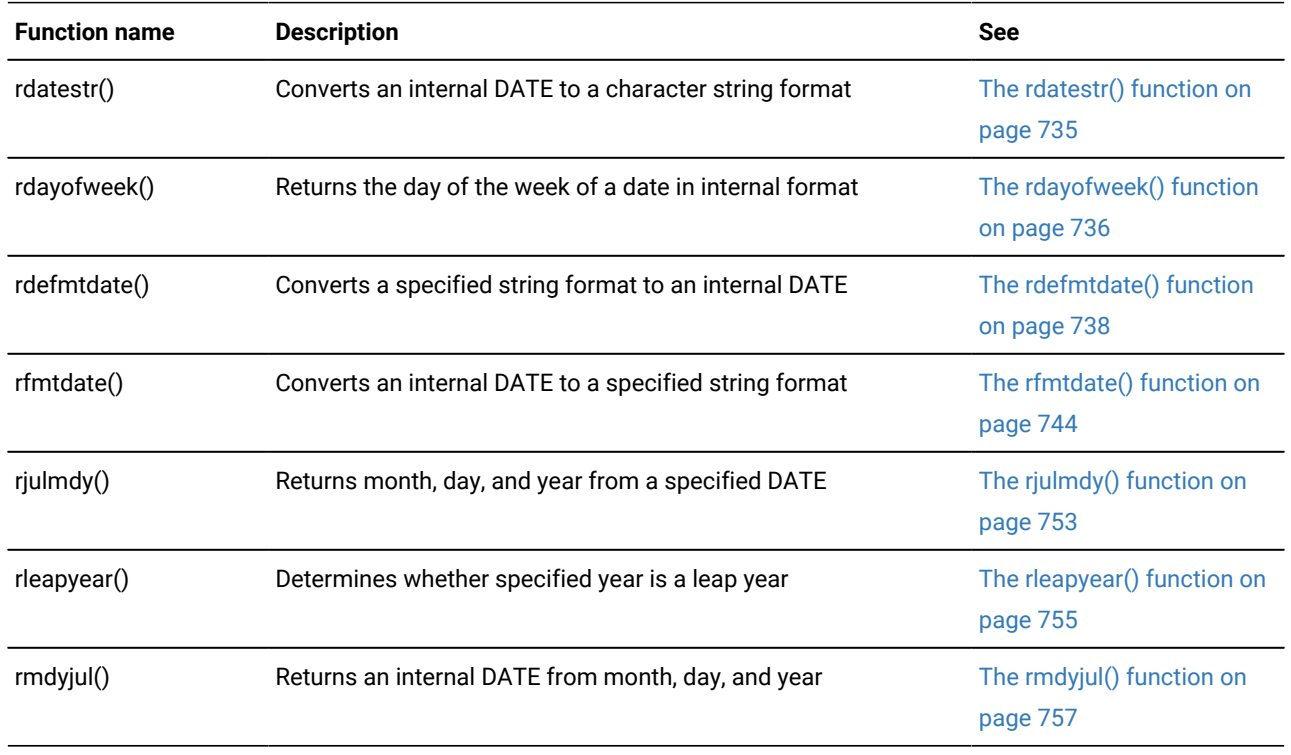

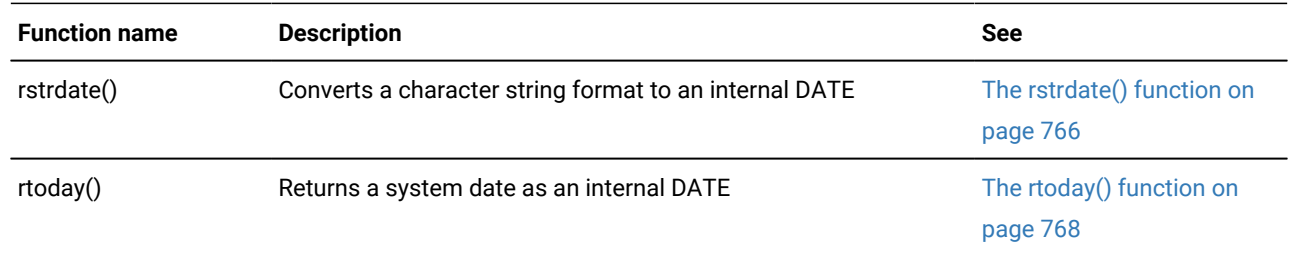

When you compile your Informix® ESQL/C program with the esql command, esql automatically links these functions into your program.

## The SQL DATETIME and INTERVAL data types

Informix®ESQL/C supports two data types that can hold information about time values:

- The **datetime** data type, which encodes an instant in time as a calendar date and a time of day.
- The **interval** data type, which encodes a span of time.

The following table summarizes these two time data types.

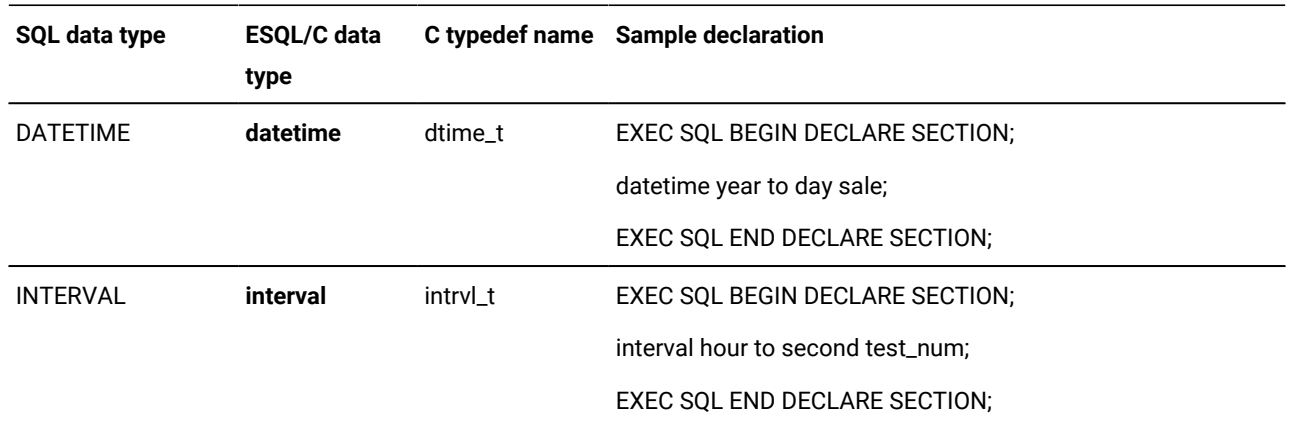

#### **Table 35. ESQL/C time data types**

The header file datetime.h contains the **dtime\_t** and **intrvl\_t** structures, along with a number of macro definitions that you can use to compose qualifier values. Include this file in all C source files that use any **datetime** or **interval** host variables:

EXEC SQL include datetime;

The decimal.h header file defines the type **dec\_t**, which is a component of the **dtime\_t** and **intrvl\_t** structures.

Because of the multiword nature of these data types, it is not possible to declare an uninitialized **datetime** or **interval** host variable named **year**, **month**, **day**, **hour**, **minute**, **second**, or **fraction**. Avoid the following declarations:

```
EXEC SQL BEGIN DECLARE SECTION;
   datetime year; \frac{1}{x} will cause an error \frac{x}{x}datetime year to day year, today; \overline{\hspace{1cm}} /* ambiguous */
EXEC SQL END DECLARE SECTION;
```
A **datetime** or **interval** data type is stored as a decimal number with a scale factor of zero and a precision equal to the number of digits that its qualifier implies. When you know the precision and scale, you know the storage format. For example, if you define a table column as DATETIME YEAR TO DAY, it contains four digits for year, two digits for month, and two digits for day, for a total of eight digits. It is thus stored as **decimal(8,0)**.

If the default precision of the underlying decimal value is not appropriate, you can specify a different precision. For example, if you have a host variable of type **interval**, with the qualifier **day to day**, the default precision of the underlying decimal value is two digits. If you have intervals of one hundred or more days, this precision is not adequate. You can specify a precision of three digits as follows:

interval day(3) to day;

For more information about the DATETIME and INTERVAL data types, see the *Informix® Guide to SQL: Reference*.

## The datetime data type

Use the **datetime** data type to declare host variables for database values of type DATETIME. You specify the accuracy of the **datetime** data type with a qualifier.

For example, the qualifier in the following declaration is **year to day**:

datetime year to day sale;

As a host variable, a **dtime\_t**. structure represents a **datetime** value:

```
typedef struct dtime {
    short dt_qual;
    dec_t dt_dec;
} dtime_t;
```
The **dtime** structure and **dtime\_t** typedef have two parts. The following table lists these parts.

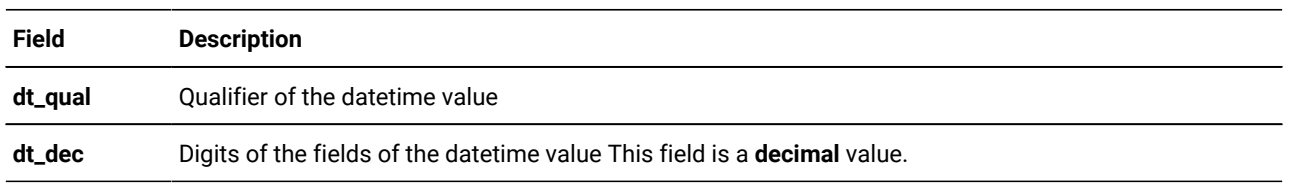

#### **Table 36. Fields in the dtime structure**

Declare a host variable for a DATETIME column with the **datetime** data type followed by an optional qualifier, as the following example shows:

```
EXEC SQL include datetime;
EXEC SQL BEGIN DECLARE SECTION;
    datetime year to day holidays[10];
    datetime hour to second wins, places, shows;
    datetime column6;
EXEC SQL END DECLARE SECTION;
```
If you omit the qualifier from the declaration of the **datetime** host variable, as in the last example, your program must explicitly initialize the qualifier with the macros shown in [Table](#page-120-0) [38](#page-120-0): Qualifier macros for [datetime](#page-120-0) and interval data type[s on](#page-120-0) [page 119.](#page-120-0)

## The interval data type

Use the **interval** data type to declare host variables for database values of type INTERVAL.

You specify the accuracy of the **interval** data type with a qualifier. The qualifier in the following declaration is **hour to second**:

```
interval hour to second test_run;
```
As a host variable, an **intrvl\_t**. represents an **interval** value:

```
typedef struct intrvl {
   short in qual;
    dec_t in_dec;
} intrvl_t;
```
The **intrvl** structure and **intrvl\_t** typedef have two parts. The following table lists these parts.

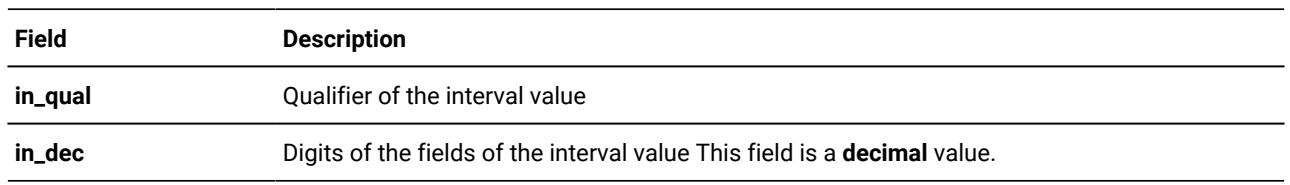

#### **Table 37. Fields in the intrvl structure**

To declare a host variable for an INTERVAL column, use the **interval** data type followed by an optional qualifier, as shown in the following example:

```
EXEC SQL BEGIN DECLARE SECTION;
    interval day(3) to day accrued_leave, leave_taken;
    interval hour to second race_length;
    interval scheduled;
EXEC SQL END DECLARE SECTION;
```
If you omit the qualifier from the declaration of the **interval** host variable, as in the last example, your program must explicitly initialize the qualifier with the macros described in the following section.

## Macros for datetime and interval data types

In addition to the **datetime** and **interval** data structures, the datetime.h file defines the macro functions shown in the following table for working directly with qualifiers in binary form.

<span id="page-120-0"></span>

| <b>Name of Macro</b>        | <b>Description</b>                                                                                                    |  |
|-----------------------------|----------------------------------------------------------------------------------------------------|--|
| TU YEAR                     | Time unit for the YEAR qualifier field                                                                                 |  |
| TU_MONTH                    | Time unit for the MONTH qualifier field                                                                                |  |
| TU_DAY                      | Time unit for the DAY qualifier field                                                                                  |  |
| TU HOUR                     | Time unit for the HOUR qualifier field                                                                                 |  |
| TU_MINUTE                   | Time unit for the MINUTE qualifier field                                                                               |  |
| TU_SECOND                   | Time unit for the SECOND qualifier field                                                                               |  |
| TU_FRAC                     | Time unit for the leading qualifier field of FRACTION                                                                  |  |
| TU_Fn                       | Names for <b>datetime</b> ending fields of FRACTION $(n)$ , for n from 1 - 5                                           |  |
| $TU\_START(q)$              | Returns the leading field number from qualifier $q$                                                                    |  |
| $TU$ _END $(q)$             | Returns the trailing field number from qualifier q                                                                     |  |
| $TU_LEN(q)$                 | Returns the length in digits of the qualifier q                                                                        |  |
| $TU$ <sub>-FLEN</sub> $(f)$ | Returns the length in digits of the first field, f, of an interval qualifier                                           |  |
| TU_ENCODE(p,f,t)            | Creates a qualifier from the first field number $f$ with precision $p$ and trailing field<br>number t                  |  |
| $TU\_DTENCODE(f,t)$         | Creates a datetime qualifier from the first field number f and trailing field number t                                 |  |
| $TU$ _IENCODE $(p, f, t)$   | Creates an <b>interval</b> qualifier from the first field number $f$ with precision $p$ and trailing<br>field number t |  |

**Table 38. Qualifier macros for datetime and interval data types**

For example, if your program does not provide an **interval** qualifier in the host-variable declaration, you need to use the **interval** qualifier macros to initialize and set the **interval** host variable. In the following example, the **interval** variable gets a **day to second** qualifier. The precision of the largest field in the qualifier, **day**, is set to 2:

```
/* declare a host variable without a qualifier */EXEC SQL BEGIN DECLARE SECTION;
    interval inv1;
EXEC SQL END DECLARE SECTION;
/* set the interval qualifier for the host variable */inv1.in_qual = TU_IENCODE(2, TU_DAY, TU_SECOND);
/* assign values to the host variable */incvasc ("5 2:10:02", &inv1);
```
# Fetch and insert DATETIME and INTERVAL values

When an application fetches or inserts a DATETIME or INTERVAL value, Informix® ESQL/C must ensure that the qualifier field of the host variable is valid:

- When an application fetches a DATETIME value into a **datetime** host variable or inserts a DATETIME value from a **datetime** host variable, it must ensure that the **dt\_qual** field of the **dtime\_t** structure is valid.
- When an application fetches an INTERVAL value into an **interval** host variable or inserts an INTERVAL value from an **interval** host variable, it must ensure that the **in\_qual** field of the **intrvl\_t** structure is valid.

## Fetch and insert into datetime host variables

When an application uses a **datetime** host variable to fetch or insert a DATETIME value, Informix®ESQL/Cmust find a valid qualifier in the **datetime** host variable. Informix®ESQL/C takes one of the following actions, based on the value of the **dt\_qual** field in the **dtime\_t** structure that is associated with the host variable:

• When the **dt\_qual** field contains a valid qualifier, Informix®ESQL/C extends the column value to match the **dt\_qual**  qualifier.

Extending is the operation of adding or dropping fields of a DATETIME value to make it match a given qualifier. You can explicitly extend DATETIME values with the SQL EXTEND function and the Informix®ESQL/C **dtextend()** function.

- When the **dt\_qual** field does not contain a valid qualifier, Informix®ESQL/C takes different actions for a fetch and an insert:
	- For a fetch, Informix®ESQL/C uses the DATETIME column value and its qualifier to initialize the **datetime**  host variable.
		- Zero (0) is an invalid qualifier. Therefore, if you set the **dt\_qual** field to zero, you can ensure that Informix® ESQL/C uses the qualifier of the DATETIME column.
	- For an insert, Informix®ESQL/C cannot perform the insert or update operation.

Informix®ESQL/C sets the SQLSTATE status variable to an error-class code (and SQLCODE to a negative value) and the update or insert operation on the DATETIME column fails.

# Fetch and insert into interval host variables

When an application uses an **interval** host variable to fetch or insert an INTERVAL value, Informix®ESQL/C must find a valid qualifier in the **interval** host variable. Informix®ESQL/C takes one of the following actions, based on the value of the **in\_qual**  field of the **intrvl\_t** structure that is associated with the host variable:

• When the **in\_qual** field contains a valid qualifier, Informix®ESQL/C checks it for compatibility with the qualifier from the INTERVAL column value.

The two qualifiers are compatible if they belong to the same interval class: either **year to month** or **day to fraction**. If the qualifiers are incompatible, Informix®ESQL/C sets the SQLSTATE status variable to an error-class code (and SQLCODE is set to a negative value) and the select, update, or insert operation fails.

If the qualifiers are compatible but not the same, Informix®ESQL/C extends the column value to match the **in\_qual**  qualifier. Extending is the operation of adding or dropping fields within one of the interval classes of an INTERVAL value to make it match a given qualifier. You can explicitly extend INTERVAL values with the Informix®ESQL/C **invextend()** function.

- When the **in\_qual** field does not contain a valid qualifier, Informix®ESQL/C takes different actions for a fetch and an insert:
	- For a fetch, if the **in\_qual** field contains zero or is not a valid qualifier, Informix®ESQL/C uses the INTERVAL column value and its qualifier to initialize the **interval** host variable.
	- For an insert, if the **in\_qual** field is not compatible with the INTERVAL column or if it does not contain a valid value, Informix®ESQL/C cannot perform the insert or update operation.

Informix®ESQL/C sets the SQLSTATE status variable to an error-class code (and SQLCODE is set to a negative value) and the update or insert operation on the INTERVAL column fails.

## Implicit data conversion

You can fetch a DATETIME or INTERVAL column value into a character (**char**, **string**, or **fixchar**) host variable. Informix® ESQL/C converts the DATETIME or INTERVAL column value to a character string before it stores it in the character host variable. This character string conforms to the ANSI SQL standards for DATETIME and INTERVAL values. If the host variable is too short, Informix® ESQL/C sets **sqlca.sqlwarn.sqlwarn1** to w, fills the host variable with asterisk (\*) characters, and sets any indicator variable to the length of the untruncated character string.

You can also insert a DATETIME or INTERVAL column value from a character (**char**, **string**, **fixchar**, or **varchar**) host variable. Informix®ESQL/C uses the data type and qualifiers of the column value to convert the character value to a DATETIME or INTERVAL value. It expects the character string to contain a DATETIME or INTERVAL value that conforms to ANSI SQL standards.

If the conversion fails, Informix®ESQL/C sets the SQLSTATE status variable to an error-class code (and SQLCODE status variable to a negative value) and the update or insert operation fails.

**Important:** HCL Informix® products do not support automatic data conversion from DATETIME and INTERVAL column values to numeric (**double**, **int**, and so on) host variables. Nor do HCL Informix® products support automatic data conversion from numeric (**double**, **int**, and so on) or **date** host variables to DATETIME and INTERVAL column values.

# ANSI SQL standards for DATETIME and INTERVAL values

The ANSI SQL standards specify qualifiers and formats for character representations of DATETIME and INTERVAL values. The standard qualifier for a DATETIME value is YEAR TO SECOND, and the standard format is as follows:

YYYY-MM-DD HH:MM:SS

The standards for an INTERVAL value specify the following two classes of intervals:

• The YEAR TO MONTH class has the format: YYYY-MM

A subset of this format is also valid: for example, just a month interval.

• The DAY TO FRACTION class has the format: DD HH:MM:SS.F

Any subset of contiguous fields is also valid: for example, MINUTE TO FRACTION.

## Converting data for datetime values

You can use the Informix® ESQL/C library functions dtcvasc(), dtcvfmtasc(), dttoasc(), and dttofmtasc() to explicitly convert between DATETIME column values and character strings.

### **About this task**

For example, you can perform conversions between the DATETIME and DATE data types with Informix®ESQL/C library functions and intermediate strings.

To convert a DATETIME value to a DATE value:

- 1. Use the dtextend() function to adjust the DATETIME qualifier to  $_{\text{year to day}}$ .
- 2. Apply the dttoasc() function to create a character string in the form  $_{\text{YYYY-mm-dd}}$ .
- 3. Use The rdefmtdate() function with a pattern argument of  $_{\rm{xyxy-mm-dd}}$  to convert the string to a DATE value.

## Converting data for interval values

You can use the Informix® ESQL/C library functions incvasc(), incvfmtasc(), intoasc(), and intofmtasc() to explicitly convert between INTERVAL column values and character strings.

### **About this task**

For example, you can perform conversions between the DATETIME and DATE data types with Informix®ESQL/C library functions and intermediate strings.

To convert a DATE value to a DATETIME value:

- 1. Declare a host variable with a qualifier of  $_{\text{year to day}}$  (or initialize the qualifier with the value that the TU\_DTENCODE(TU\_YEAR,TU\_DAY) macro returns).
- 2. Use the rfmtdate() function with a pattern of  $_{\rm YYYZ-mm-dd}$  to convert the DATE value to a character string.
- 3. Use the dtcvasc() function to convert the character string to a value in the prepared DATETIME variable.
- 4. If necessary, use the dtextend() function to adjust the DATETIME qualifier.

# Support of non-ANSI DATETIME formats

Informix®ESQL/C supports conversions from a data-time string in a non-ANSI format to the DATETIME data type. This conversion makes it easier to upgrade from Asian Language Support (ALS) client/server products to Global Language Support (GLS) client/server products.

## The USE\_DTENV environment variable

To support compatibility with earlier versions, Informix® ESQL/C uses the USE\_DTENV environment variable to activate support for non-ANSI date-time formats.

When the USE\_DTENV environment variable is enabled, the following order or precedence is used:

- 1. DBTIME
- 2. GL\_DATETIME
- 3. CLIENT\_LOCALE
- 4. LC\_TIME
- 5. LANG (if LC\_TIME is not set)
- 6. ANSI format

When enabled, the USE\_DTENV environment variable is passed from the ESQL/C program to the database server. Enabling it for the database server only has no effect. You must set it for the ESQL/C client program, which then passes it to the database server.

If the database server does not support non-ANSI date-time formats, do not set the **USE\_DTENV** environment variable for the ESQL/C client program.

You must set this environment variable to display localized DATETIME values correctly in a database that uses a non-default locale, and for which the **GL\_DATETIME** environment variable has a non-default setting.

# DATETIME and INTERVAL library functions

You must use the following Informix®ESQL/C library functions for the **datetime** and **interval** data types to perform all operations on those types of values. The following C functions are available in Informix®ESQL/C to handle **datetime** and **interval** host variables.

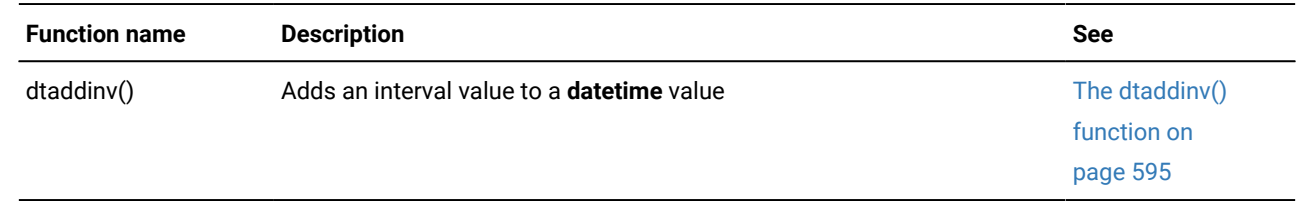

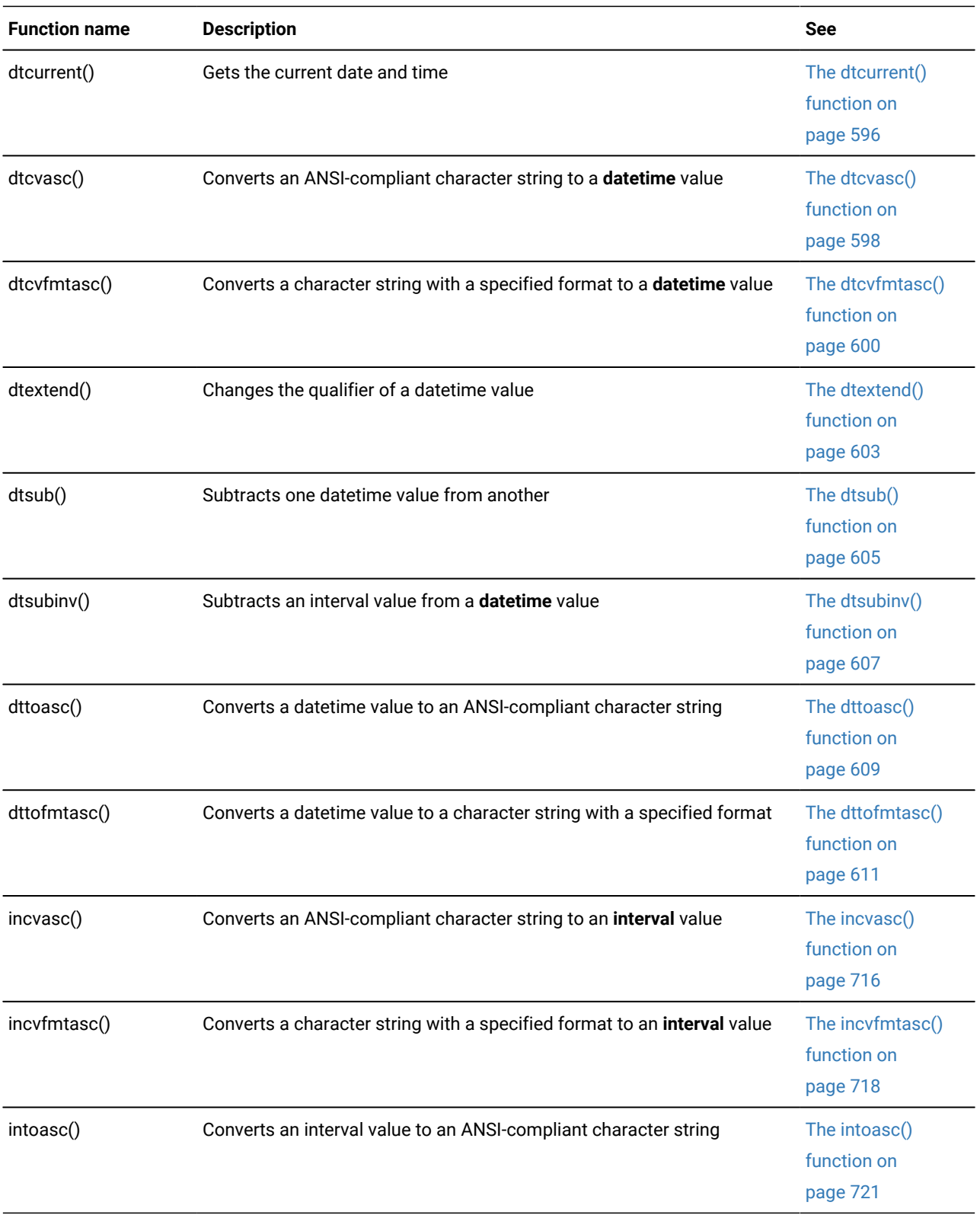

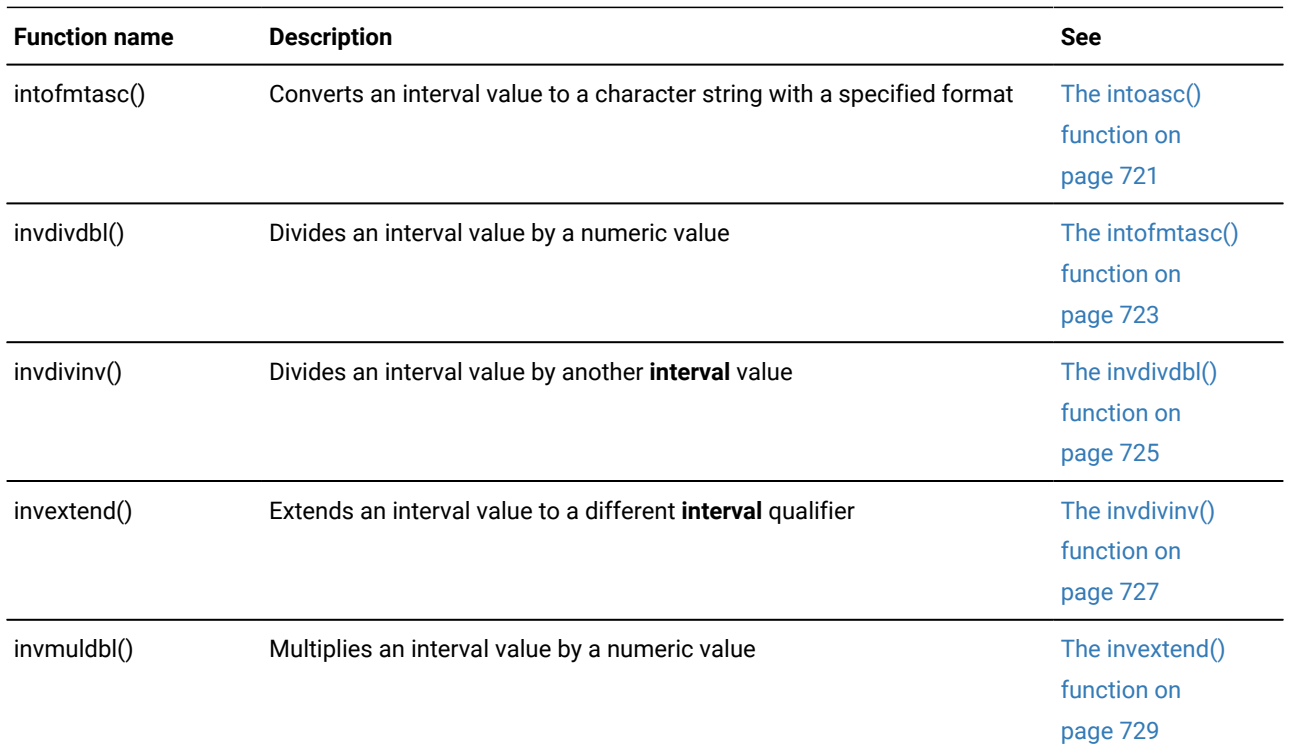

For more information about operations on the SQL DATETIME and INTERVAL data types, see the *Informix® Guide to SQL: Reference*.

# Simple large objects

A simple large object is a large object that is stored in a blobspace on disk and is not recoverable.

Simple large objects include the TEXT and BYTE data types. The TEXT data type stores any text data. The BYTE data type can store any binary data in an undifferentiated byte stream.

These topics describe the following information about simple large objects:

- Choosing whether to use a simple large object or a smart large object in your Informix®ESQL/Capplication
- Programming with simple large objects, including how to declare host variables and how to use the locator structure
- Locating simple large objects in memory
- Locating simple large objects in files, both open files and named files
- Locating simple large objects at a user-defined location

The end of this section presents an annotated example program called **dispcat\_pic**. The **dispcat\_pic** sample program demonstrates how to read and display the **cat\_descr** and **cat\_picture** simple-large-object columns from the **catalog** table of the **stores7** demonstration database.

For information about the TEXT and BYTE data types, as well as other SQL data types, see the *Informix® Guide to SQL: Reference*.

# Choose a large-object data type

If you use HCL Informix® as your database server, you can choose between using simple large objects or smart large objects.

Informix® supports simple large objects primarily for compatibility with earlier versions of Informix® applications. When you write new applications that need to access large objects, use smart large objects to hold character (CLOB) and binary (BLOB) data.

The following table summarizes the advantages that smart large objects present over simple large objects:

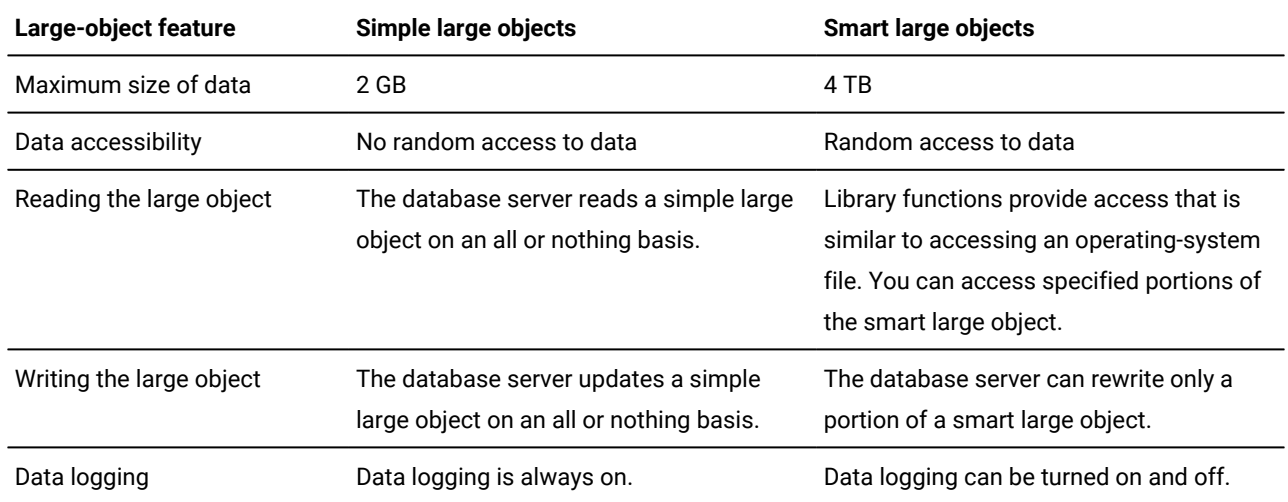

# Programming with simple large objects

Informix®ESQL/C supports SQL simple large objects and the data types TEXT and BYTE with the **loc\_t** data type.

**T** Tip: You cannot use literal values in an INSERT or UPDATE statement to put simple-large-object data into a TEXT or BYTE column. To insert values into a simple large object, you can use the LOAD statement from DB-Accessor **loc\_t**  host variables from the Informix® ESQL/C client application.

Because of the potentially huge size of simple-large-object data, the Informix®ESQL/C program does not store the data directly in a **loc\_t** host variable. Instead, the **loc\_t** structure is a *locator structure*. It does not contain the actual data; it contains information about the size and location of the simple-large-object data. You choose whether to store the data in memory, an operating-system file, or even user-defined locations.

To use simple-large-object variables in the Informix®ESQL/C program, take the following actions:

- Declare a host variable with the **loc\_t** data type
- Access the fields of the **loc\_t** locator structure

## Declare a host variable for a simple large object

Use the **loc\_t** data type to declare host variables for database values of type TEXT or BYTE. You declare a host variable for a simple-large-object column with the data type **loc\_t**, as shown in the following example:

```
EXEC SQL include locator;
EXEC SQL BEGIN DECLARE SECTION;
   loc_t text_lob;
   loc_t byte_lob;
EXEC SQL END DECLARE SECTION;
```
A locator variable with a TEXT data type has the **loc\_type** field of the locator structure set to SQLTEXT. For a BYTE variable, **loc\_type** is SQLBYTE.

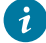

**Tip:** The sqltypes.h header file defines both SQLTEXT and SQLBYTE. Therefore, make sure that you include sqltypes.h before you use these constants.

From the Informix®ESQL/C program, you can both select and insert simple-large-object data into **loc\_t** host variables. You can also select only portions of a simple-large-object variable with subscripts on the simple-large-object column name. These subscripts can be coded into the statement as shown in the following example:

```
EXEC SQL declare catcurs cursor for
    select catalog_num, cat_descr[1,10]
    from catalog 
    where manu_code = 'HSK';
EXEC SQL open catcurs;
while (1)
    {
    EXEC SQL fetch catcurs into :cat_num, :cat_descr;
    }
```
Subscripts can also be passed as input parameters as the following code fragment shows:

```
EXEC SQL prepare slct_id from
   'select catalog_num, cat_descr[?,?] from catalog \
   where catalog_num = ?'
EXEC SQL execute slct_id into :cat_num, :cat_descr
   using :n, :x, :cat_num;
```
## Access the locator structure

In the Informix®ESQL/C program, you use a *locator structure* to access simple-large-object values.

The locator structure is the host variable for TEXT and BYTE columns when they are stored in or retrieved from the database. This structure describes the location of a simple-large-object value for the following two database operations:

- When the program inserts the simple large object into the database, the locator structure identifies the source of the simple-large-object data to insert.
- It is recommended that you initialize the data structure before using it, as in the following example:

```
byfill(&blob1, sizeof(loc_t), 0); 
where blob1 is declared as --
EXEC SQL BEGIN DECLARE SECTION; 
loc_t blob1; 
EXEC SQL END DECLARE SECTION;
```
This ensures that all variables of the data structure have been initialized and will avoid inconsistencies

• When the program selects the simple large object from the database, the locator structure identifies the destination of the simple-large-object data.

The locator.h header file defines the locator structure, called **loc\_t**. The following figure shows the definition of the **loc\_t**  locator structure from the locator.h file.

```
Figure 20. Declaration of loc_t in the locator.h header file
 typedef struct tag_loc_t
    {
   int2 loc_loctype; \overline{\hspace{1cm}} /* USER: type of locator - see below */
   union /* variant on 'loc' */ {
      struct /* case LOCMEMORY */
         {
        int4 lc_bufsize; /* USER: buffer size */char *lc_buffer; /* USER: memory buffer to use */char *lc_currdata_p; /* INTERNAL: current memory buffer * /
        mint lc_mflags; /* USER/INTERNAL: memory flags */
                          \overline{y} /* (see below) \overline{y} /
        } lc_mem;
      struct /* cases L0CFNAME & LOCFILE */
         {
  char *lc_fname; /* USER: file name */
 mint lc\_mode; \qquad \qquad \rightarrow USER: perm. bits used if creating \qquad \rightarrow \gammamint lc\_fd; \qquad \qquad \rightarrow \qquad USER: os file descriptior \qquad \qquad \rightarrow \qquadint4 lc_position; /* INTERNAL: seek position */ } lc_file;
      } lc_union;
  int4 loc_indicator; /* USER/SYSTEM: indicator */
 int4 \text{loc\_type}; /* SYSTEM: type of blob \star/int4 \text{loc\_size}; \rightarrow /* USER/SYSTEM: num bytes in blob or -1 \rightarrow /
 mint loc\_status; /* SYSTEM: status return of locator ops */char *loc_user_env; \rightarrow /* USER: for the user's PRIVATE use \rightarrow /
  int4 loc_xfercount; /* INTERNAL/SYSTEM: Transfer count */
          /* USER: open function */ mint (*loc_open)(struct tag_loc_t *loc, mint flag, mint bsize);
 ; /* USER: close function */ mint (*loc_close)(struct tag_loc_t *loc)
 ; /* USER: read function */ mint (*loc_read)(struct tag_loc_t *loc, char *buffer, mint buflen)
 ; /* USER: write function */ mint (*loc_write)(struct tag_loc_t *loc, char *buffer, mint buflen)
           /* USER/INTERNAL: see flag definitions below */
    mint loc_oflags;
    } loc_t;
```
In [Figure](#page-130-0) [20](#page-130-0): [Declaration](#page-130-0) of loc\_t in the locator.h header file [on page 129,](#page-130-0) the following comments in the locator.h file indicate how the fields are used in the locator structure.

#### **USER**

The Informix®ESQL/C program sets the field, and the Informix®ESQL/C libraries inspect the field.

#### **SYSTEM**

The Informix®ESQL/C libraries set the field, and the Informix®ESQL/C program inspects the field.

#### **INTERNAL**

The field is a work area for the Informix®ESQL/C libraries, and the Informix®ESQL/C program does *not* need to examine the field.

Informix® ESQL/C does not automatically include the locator.h header file in the Informix® ESQL/C program. You must include the locator.h header file in any Informix® ESQL/C program that defines simple-large-object variables.

EXEC SQL include locator;

# The fields of the locator structure

The locator structure has the following parts:

• The **loc\_loctype** field identifies the location of the simple-large-object data. It also indicates the variant type of the **lc\_union** structure.

For more information about **loc\_loctype**, see Locations for [simple-large-object](#page-132-0) dat[a on page 131.](#page-132-0)

• The **lc\_union** structure is a **union** (overlapping variant structures) structure.

The variant in use depends on where Informix®ESQL/C can expect to find the simple large object at run time. For more information about this structure, see Locate simple large objects in [memory on page 132](#page-133-0) and [Locate simple](#page-139-0) large [objects](#page-139-0) in file[s on page 138.](#page-139-0)

• Several fields are common to all types of simple-large-object variables.

The lists the fields in the locator structure common to all simple-large-object locations.

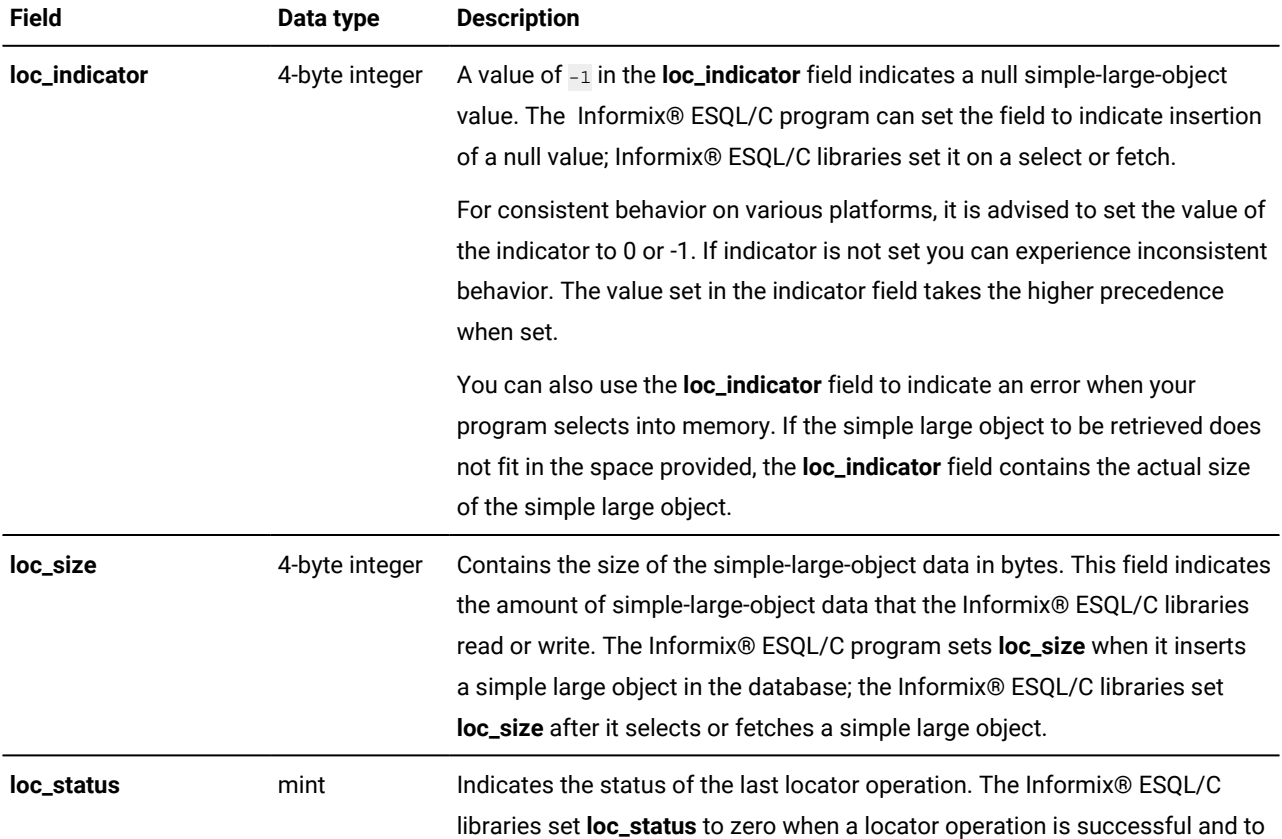

#### **Table 39. Fields in locator structure common to all simple-large-object data locations**

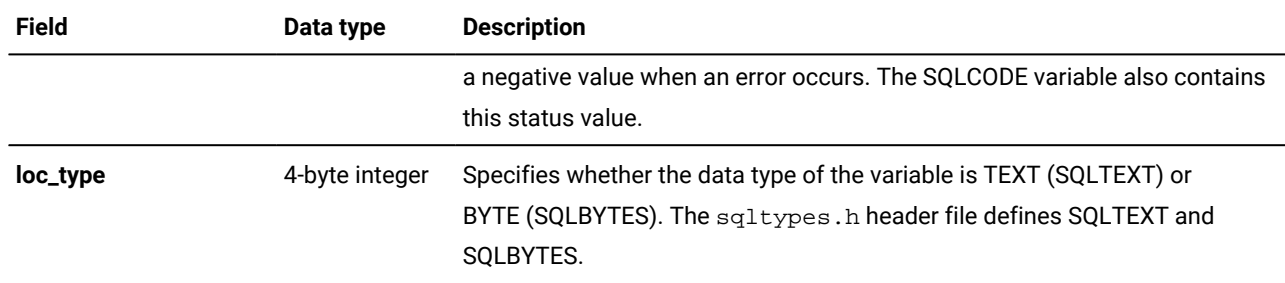

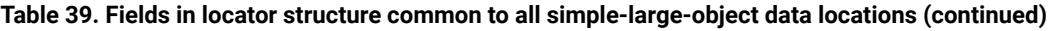

# <span id="page-132-0"></span>Locations for simple-large-object data

Before your Informix®ESQL/C program accesses a simple-large-object column, it must determine where the simple-largeobject data is located.

To specify whether the simple large object is located in memory or in a file, specify the contents of the **loc\_loctype** field of the locator structure. The following table shows the possible locations for simple-large-object data.

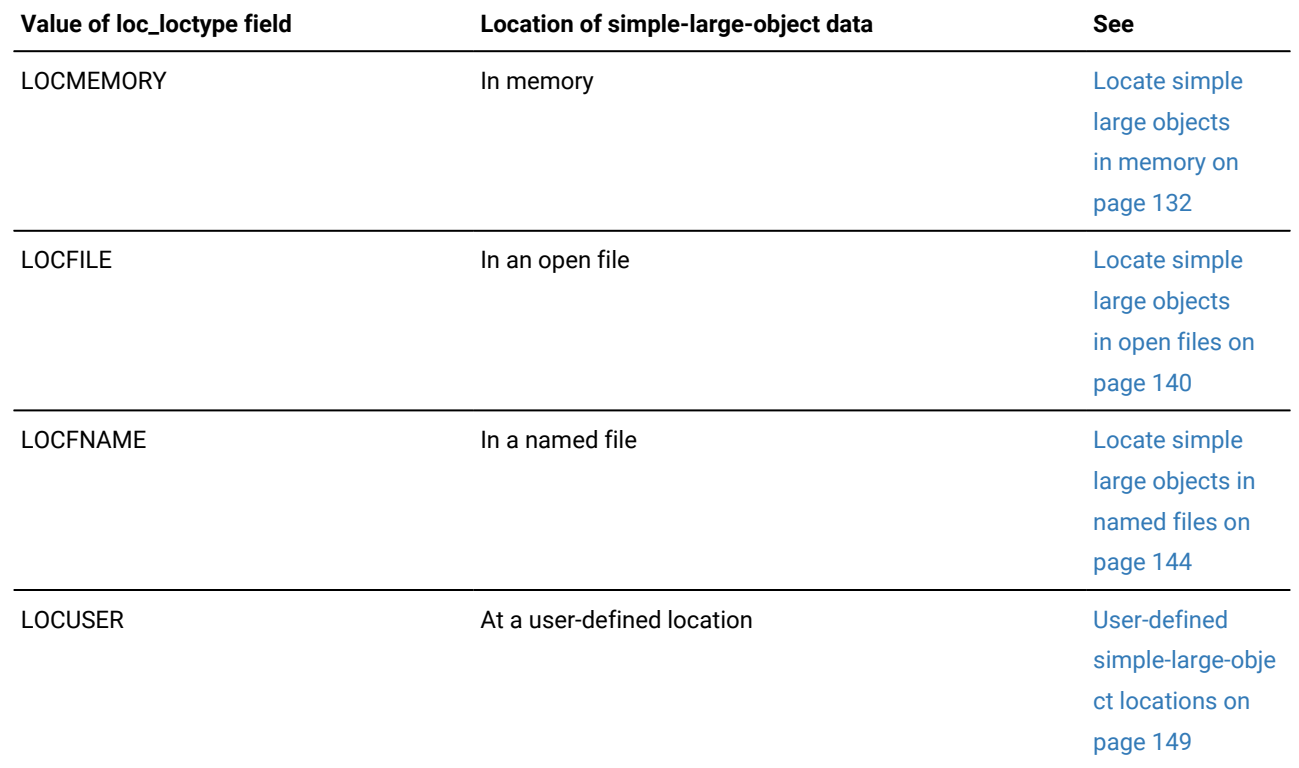

#### **Table 40. Possible locations for simple-large-object data**

Set **loc\_loctype** after you declare the locator variable and before this declared variable receives a simple-large-object value.

The locator.h header file defines the LOCMEMORY, LOCFILE, LOCFNAME, and LOCUSER location constants. In your Informix®ESQL/C program, use these constant names rather than their constant values when you assign values to **loc\_loctype**.

In a client-server environment, Informix®ESQL/C locates the simple large object on the client computer (the computer on which the application runs).

## <span id="page-133-0"></span>Locate simple large objects in memory

To have Informix®ESQL/C locate the TEXT or BYTE data in primary memory, set the **loc\_loctype** field of the locator structure to LOCMEMORY as follows:

```
EXEC SQL BEGIN DECLARE SECTION;
     loc_t my_simple_lo;
EXEC SQL END DECLARE SECTION;
my_simole_lo.loc_loctype = LOCMEMORY;
```
When you use memory as a simple-large-object location, a locator structure uses the **lc\_mem** structure of the **lc\_union**  structure. The following table summarizes the **lc\_union.lc\_mem** fields.

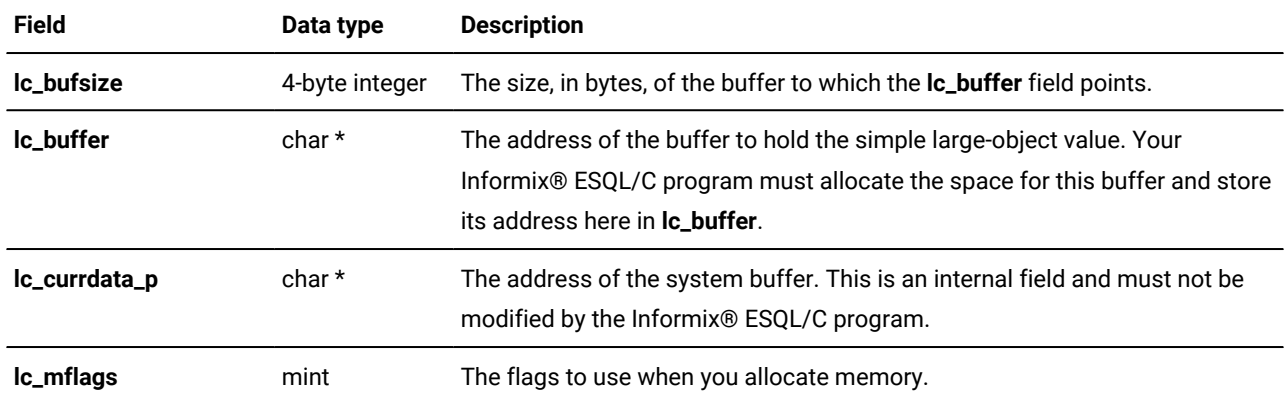

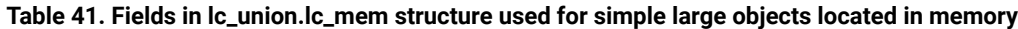

The locator.h file provides the following macro shortcuts to use when you access fields in **lc\_union.lc\_mem**:

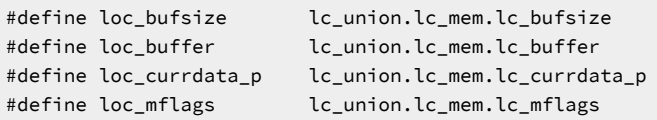

**Tip:** It is recommended that you use these shortcut names when you access the locator structure. The shortcut names improve code readability and reduce coding errors. This publication uses these shortcut names when it refers to the **lc\_bufsize**, **lc\_buffer**, **lc\_currdata\_p**, and **lc\_mflags** fields of the **lc\_union.lc\_mem** structure.

The demo directory contains the following two sample Informix®ESQL/C programs that demonstrate how to handle simplelarge-object data located in memory:

- The getcd\_me.ec program selects a simple large object into memory.
- The updcd\_me.ec program inserts a simple large object from memory.

These programs assume the **stores7** database as the default database for the simple-large-object data. The user can specify another database (on the default database server) as a command-line argument.

getcd\_me mystores

The **getcd\_me** and **updcd\_me** programs are briefly explained in Select a simple large object into [memory on page 135](#page-136-0) and Insert a simple large object from [memory on page 136.](#page-137-0)

# <span id="page-134-1"></span>Allocate the memory buffer

When your program selects simple-large-object data into memory, Informix® ESQL/C uses a memory buffer.

Before your program fetches TEXT or BYTE data, you must set the **loc\_bufsize** (**lc\_union.lc\_mem.lc\_bufsize**) field as follows to indicate how Informix®ESQL/C allocates this memory buffer:

- If you set the **loc\_bufsize** to -1, Informix®ESQL/C allocates the memory buffer to hold the simple-large-object data.
- If you set the **loc\_bufsize** to a value that is not -1, Informix®ESQL/C assumes that the program handles memorybuffer allocation and deallocation.

**Important:** When you locate simple large objects in memory, you must always set **loc\_mflags**  (**lc\_union.lc\_mem.lc\_mflags**) and **loc\_oflags** to 0 initially.

# <span id="page-134-0"></span>A memory buffer that the ESQL/C libraries allocate

When you set **loc\_bufsize** to -1, Informix® ESQL/C allocates the memory buffer on a fetch or select. Informix® ESQL/C uses the malloc() system call to allocate the memory buffer to hold a single simple-large-object value. (If it cannot allocate the buffer, Informix® ESQL/C sets the **loc\_status** field to -465 to indicate an error.) When the select (or the first fetch) completes, Informix®ESQL/Csets **loc\_buffer** to the address of the buffer and both **loc\_bufsize** and **loc\_size** to the size of the fetched simple large object to update the locator structure.

To fetch subsequent simple-large-objects whose data is of larger or smaller size, set **loc\_mflags** to the LOC\_ALLOC constant (that locator.h defines) to request that Informix®ESQL/C reallocate a new memory buffer. Leave **loc\_bufsize** to the size of the currently allocated buffer.

If you do not set **loc\_mflags** to LOC\_ALLOC after the initial fetch, Informix®ESQL/C does not release the memory it has allocated for the **loc\_buffer** buffer. Instead, it allocates a new buffer for subsequent fetches. This situation can cause your program size to grow for each fetch unless you explicitly free the memory allocated to each **loc\_buffer** buffer. If your application runs on a Windows™ operating system and uses the multithreaded library then use the SqlFreeMem() Informix® ESQL/C function to free it. Otherwise use the free() system call.

When you set **loc\_mflags** to LOC\_ALLOC, Informix®ESQL/C handles memory allocation as follows:

• If the size of the simple-large-object data increases, Informix®ESQL/C frees the existing buffer and allocates the necessary memory.

If this reallocation occurs, Informix®ESQL/C alters the memory address at which it stores simple-large-object data. Therefore, if you reference the address in your programs, your program logic must account for the address change. Informix®ESQL/Calso updates the **loc\_bufsize** and **loc\_size** field to the size of the fetched simple large object.

• If the size of the data decreases, Informix®ESQL/C does not need to reallocate the buffer.

After the fetch, the **loc\_size** field indicates the size of the fetched simple large object while the **loc\_bufsize** field still contains the size of the allocated buffer.

Informix®ESQL/C frees the allocated memory when it fetches the next simple-large-object value. Therefore, Informix® ESQL/C does not explicitly free the last simple-large-object value fetched until your program disconnects from the database server.

For an example in which **loc\_bufsize** is set to -1, see Select a simple large object into [memory on page 135](#page-136-0).

# A memory buffer that the program allocates

If you want to handle your own memory allocation for simple large objects, use the malloc() system call to allocate the memory and then set the following fields in the locator structure:

- Before a select or fetch of a TEXT or BYTE column, set the **loc\_buffer** field to the address of the allocated memory buffer, and set the **loc\_bufsize** field to the size of the memory buffer.
- Before an insert of a TEXT or BYTE column, set the same fields as for a select or fetch. In addition, set **loc\_size** to the size of the data to be inserted in the database.

If the fetched data does not fit in the allocated buffer, the Informix®ESQL/C libraries set **loc\_status** (and SQLCODE) to a negative value (-451) and put the actual size of the data in **loc\_indicator**. If the fetched data does fit, Informix®ESQL/Csets **loc\_size** to the size of the fetched data.

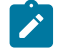

**Important:** When you allocate your own memory buffer, also free the memory when you are finished selecting or inserting simple large objects. Informix®ESQL/C does not free this memory because it has no way to determine when you are finished with the memory. Because you have allocated the memory with malloc(), you can use the free() system call to free the memory.

## <span id="page-136-0"></span>Select a simple large object into memory

The **getcd\_me** sample program from the demo directory shows how to select a simple large object from the database into memory.

The following figure shows a code excerpt that selects the **cat\_descr** TEXT column of the **catalog** table into memory and then displays it.

<span id="page-136-1"></span>Figure 21. Code excerpt from the getcd\_me sample program cat\_descr.loc\_loctype = LOCMEMORY;  $\frac{1}{x}$  set loctype for in memory  $\frac{x}{x}$ <br>cat\_descr.loc\_bufsize = -1;  $\frac{1}{x}$  let db get buffer  $\frac{x}{x}$  $cat\_descr.loc\_butsize = -1;$  /\* let db get buffer \*/ cat\_descr.loc\_oflags = 0; /\* clear loc\_oflags \*/  $cat\_descr.loc\_mflags = 0;$  /\* set loc\_mflags to 0 \*/ EXEC SQL select catalog\_num, cat\_descr /\* look up catalog number \*/ into :cat\_num, :cat\_descr from catalog where catalog\_num = :cat\_num; if((ret = exp\_chk2("SELECT", WARNNOTIFY)) == 100)  $/*$  if not found  $*/$  { printf("\nCatalog number %ld not found in catalog table\n", cat num):  $if(!more_to_do())$  /\* More to do? \*/ break;  $\frac{1}{2}$  /\* no, terminate loop \*/ else continue; /\* yes \*/ }  $if(ret < 0)$  { printf("\nSelect for catalog number %ld failed\n", cat\_num); EXEC SQL disconnect current; printf("GETCD\_ME Sample Program over.\n\n");  $exit(1);$  } prdesc();  $\frac{1}{2}$  /\* if found, print cat\_descr \*/ The program sets the **cat\_descr** locator structure fields as follows:

- The **loc\_loctype** field is set to LOCMEMORY so that Informix®ESQL/C returns the **cat\_descr** text in a memory buffer.
- The **loc\_bufsize** field is set to -1 to have Informix®ESQL/C allocate the memory for the buffer. For more information, see A [memory](#page-134-0) buffer that the ESQL/C libraries allocat[e on page 133.](#page-134-0)
- The loc\_oflags field is set to 0 because the program does not use a file for the simple large object.
- You must always set the **loc\_mflags** field to 0 when you locate a simple large object in memory.

After the SELECT or FETCH statement, the locator structure contains the following information:

- The **loc\_buffer** field contains the address of the memory buffer.
- The **loc\_bufsize** field contains the size of the **loc\_buffer** buffer. This is the total amount of memory allocated for simple-large-object storage.
- The **loc\_size** field contains the number of bytes of simple-large-object data in **loc\_buffer**.
- The **loc\_indicator** field contains -1 if the selected simple-large-object value is null.
- The **loc\_status** field contains the status of the operation: 0 for success and a negative value if an error has occurred. For information about possible errors, see Allocate the [memory](#page-134-1) buffe[r on page 133](#page-134-1).

The program excerpt in [Figure](#page-136-1) [21](#page-136-1): Code excerpt from the [getcd\\_me](#page-136-1) sample program [on page 135](#page-136-1) calls prdesc() to display the text that the SELECT statement returned. For a description of the prdesc() function, see Guide to the [prdesc.c](#page-166-0) file [on](#page-166-0)  [page 165.](#page-166-0) If this program selects a second simple large object, it would need to set the **loc\_mflags** to the LOC\_ALLOC constant before the second SELECT statement to prevent memory leaks.

The excerpt also displays the **cat\_descr** column for a catalog number that the user enters. The following figure shows the user input and the output from the **cat\_descr** column of the **stores7** demonstration database.

Figure 22. Sample output from the getcd\_me sample program GETCD\_ME Sample ESQL Program running. Connected to stores7 This program requires you to enter a catalog number from the catalog table. For example: '10001'. It then displays the content of the cat\_descr column for that catalog row. The cat\_descr value is stored in memory. Enter a catalog number: 10004 Description for 10004: Jackie Robinson signature glove. Highest professional quality, used by National League. \*\*\*\* More? (y/n)

### <span id="page-137-0"></span>Insert a simple large object from memory

The **updcd\_me** sample program from the demo directory shows how to insert a simple large object from memory into the database.

The program updates the **cat\_descr** TEXT column of the **catalog** table from a memory buffer that contains text that the user enters. The following figure shows sample output as the user updates the **cat\_descr** column of the **stores7** database.

```
Figure 23. Sample output from the updcd_me sample program
```

```
Enter catalog number: 10004
Description for 10004:
Jackie Robinson signature ball. Highest professional quality, 
used by National League.
Update this description? (y/n) y
Enter description (max 255 chars):and press RETURN
Jackie Robinson home run ball, signed, 1955.
*** Update complete.
**** More?(y/n).... n
```
The following figure shows a code excerpt that illustrates how the **updcd\_me** program uses the locator structure to update the **cat\_descr** column from the text that is stored in memory.

```
Figure 24. Code excerpt from the updcd_me sample program
 /* Update? */
    ans[0] = ' ';
    while((ans[0] = LCASE(anS[0])) != 'y' & ans[0] != 'n') {
        printf("\nUpdate this description? (y/n) "); 
        getans(ans, 1);
        }
    if(ans[0] == 'y') /* if yes */
        {
        printf("Enter description (max of %d chars) and press RETURN\n", 
          BUFFSZ -1);
        /* Enter description */
        getans(ans, BUFFSZ - 1);
        cat_descr.loc_loctype = LOCMEMORY; /* set loctype for in memory */
       cat\_descr.loc\_buffer = ans; /* set buffer addr */
       cat_descr.loc_bufsize = BUFFSZ; \overline{\phantom{a}} /* set buffer size */
       /* set size of data * cat_descr.loc_size = strlen(ans);
        /* Update */
        EXEC SQL update catalog
          set cat_descr =:cat_descr
           where catalog_num = :cat_num;
        }
```
The program sets the **cat\_descr** locator structure fields as follows:

- The **loc\_loctype** field is set to LOCMEMORY so that Informix®ESQL/C reads the **cat\_descr** text from a memory buffer.
- The **loc\_buffer** field is set to **ans**, the address of the memory buffer that holds the simple-large-object value to be inserted.
- The **loc\_bufsize** field is set to BUFFSZ, the size of the allocated **ans** memory buffer.
- The **loc\_size** field is set to **strlen(ans)** + 1, the number of bytes in the memory buffer that currently holds the new simple-large-object value.

If you insert a null simple-large-object value, your program also needs to set the **loc\_indicator** field to -1.

The following figure shows a code excerpt that illustrates how to use a locator structure in an INSERT statement.

```
Figure 25. Sample INSERT operation from primary memory
 char photo_buf[BUFFSZ];
 EXEC SQL BEGIN DECLARE SECTION;
     char name[20];
     loc_t photo;
 EXEC SQL END DECLARE SECTION;
 photo.loc_loctype = LOCMEMORY; /* Photo resides in memory */photo.loc_buffer = photo_buf; /* pointer to where it is */photo.loc size = BUFFSZ - 1; /* length of image*/
 EXEC SQL insert into employee (name, badge_pic) 
        values (:name, :photo);
```
After the UPDATE or INSERT statement, Informix®ESQL/Cupdates the **loc\_size** field with the number of bytes read from the memory buffer and sent to the database server. It also sets the **loc\_status** field to indicate the status of the operation: 0 for success and a negative value if an error has occurred. For information about possible errors, see Allocate the [memory](#page-134-1) buffer [on page 133](#page-134-1).

## <span id="page-139-0"></span>Locate simple large objects in files

You can locate simple-large-object data in the open or named types of files.

- An open file is one that has already been opened before the program accesses the simple-large-object data. The program provides a file descriptor as the location of the simple-large-object data.
- A named file is one that your program has not yet opened. The program provides a file name as the location of the simple-large-object data.

When you use a file as a simple-large-object location, a locator structure uses the **lc\_file** structure for the **lc\_union** structure. The following table summarizes the **lc\_union.lc\_file** fields.

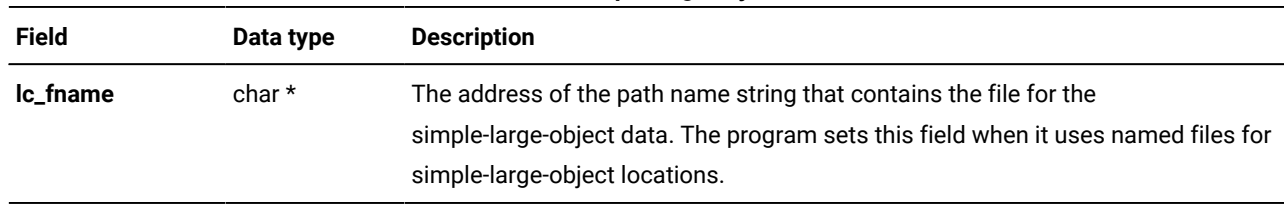

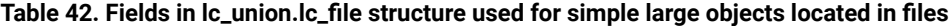

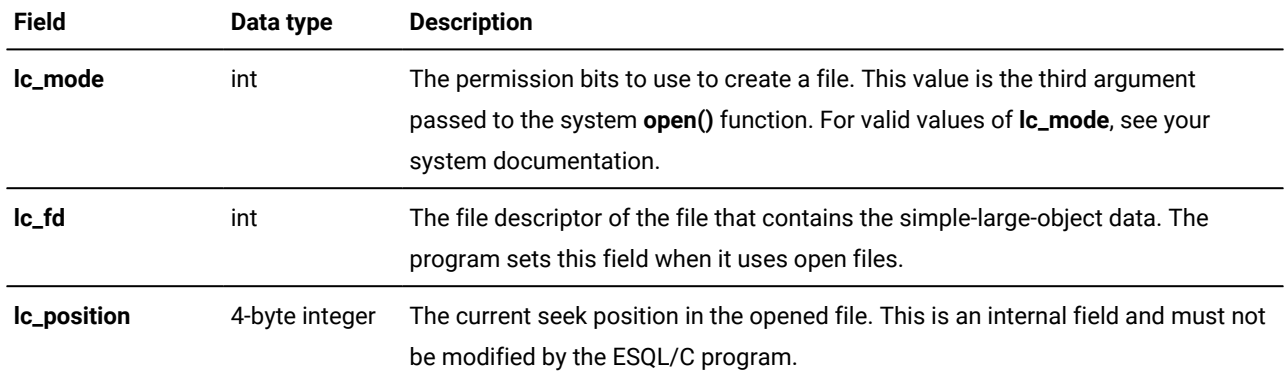

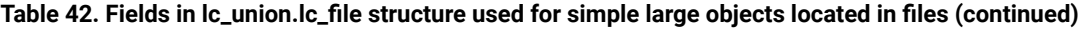

The locator.h file provides the following macro shortcuts to use when you access simple large objects stored in files:

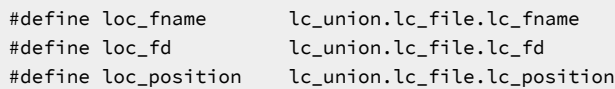

**Tip:** It is recommended that you use these shortcut names when you access the locator structure. The shortcut names improve code readability and reduce coding errors. This publication uses these shortcut names when it refers to the **lc\_fname**, **lc\_fd**, and **lc\_position** fields of the **lc\_union.lc\_file** structure.

# File-open mode flags

When you use files for simple-large-object data, also set the **loc\_oflags** field of the locator structure. The **loc\_oflags** field is of type **integer** and it contains the host-system file-open mode flags.

These flags determine how the file is to be accessed once it is opened:

- LOC\_RONLY is a mask for read-only mode. Use this value when you insert a simple large object into a file.
- LOC\_WONLY is a mask for write-only mode. Use this value when you select a simple large object into a file and you want each selected simple large object to write over any existing data.
- LOC\_APPEND is a mask for write mode. Use this value when you select a simple large object into a file and you want to append the value to the end of the file.

# <span id="page-140-0"></span>Error returns in loc\_status

One of these flags is passed to the loc\_open() function when Informix® ESQL/C opens the file. Informix® ESQL/C reads the data and writes it to the current location (which the **loc\_position** field indicates) in the file. If Informix®ESQL/Cis unable to read or write to a file, it sets the **loc\_status** field of the locator structure to -463 or -464. If Informix®ESQL/C is unable to close a file, it sets **loc\_status** to -462. Informix®ESQL/C updates the SQLCODE variable with this same value.

## <span id="page-141-0"></span>Locate simple large objects in open files

To have Informix®ESQL/C locate the TEXT or BYTE data in an open file, set the **loc\_loctype** field of the locator structure to LOCFILE.

```
EXEC SQL BEGIN DECLARE SECTION;
    loc_t my_simple_lo;
EXEC SQL END DECLARE SECTION;
```

```
my_simple_lo.loc_loctype = LOCFILE;
```
To use an open file as a simple-large-object location, your Informix®ESQL/C program must open the desired file before it accesses the simple-large-object data. It must then store its file descriptor in the **loc\_fd** field of the locator structure to specify this file as the simple-large-object location. The **loc\_oflags** field should also contain a file-open mode flag to tell Informix®ESQL/C how to access the file when it opens it.

The demo directory contains the following two sample Informix®ESQL/C programs that demonstrate how to handle simplelarge-object data located in an open file:

- The getcd\_of.ec program selects a simple large object into an open file.
- The updcd\_of.ec program inserts a simple large object from an open file.

These programs assume the **stores7** database as the default database for the simple-large-object data. The user can specify another database (on the default database server) as a command-line argument:

getcd\_of mystores

## Select a simple large object into an open file

The **getcd\_of** sample program from the demo directory shows how to select a simple large object from the database into an open file. The following figure shows a code excerpt that selects the **cat\_descr** column into a file that the user specifies.

```
Figure 26. Code excerpt from the getcd_of sample program
 EXEC SQL BEGIN DECLARE SECTION;
    char db_name[30];
    mlong cat_num;
    loc_t cat_descr;
 EXEC SQL END DECLARE SECTION;
 if((fd = open(descf1, 0_WRONLY)) < 0) {
     printf("\nCan't open file: %s, errno: %d\n", descfl, errno);
     EXEC SQL disconnect current;
     printf("GETCD_OF Sample Program over.\n\n"):
         exit(1); }
 /*
   * Prepare locator structure for select of cat_descr
   */
 cat\_descr.loc\_loctype = LOCFILE; /* set loctype for open file */
 cat\_descr.loc_fd = fd; /* load the file descriptor */
 cat\_descr.loc\_oflags = LOC\_APPEND; /* set loc_oflags to append */
 EXEC SQL select catalog_num, cat_descr /* verify catalog number */
    into :cat_num, :cat_descr from catalog
     where catalog_num = :cat_num;
 if(exp_{\text{c}}/ \text{Cek2}("SELECT", WARNNOTIFY) != 100) /* if not found */
     printf("\nCatalog number %ld not found in catalog table\n", 
        cat_num);
 else
  \{if(ret < 0) {
        exit(1);
        }
     }
```
To prepare the locator structure for the SELECT statement, the **getcd\_of** program sets the **cat\_descr** locator structure fields as follows:

- The **loc\_loctype** field is set to LOCFILE to tell Informix®ESQL/C to place the text for the **cat\_descr** column in the open file.
- The **loc\_fd** field is set to the **fd** file descriptor to identify the open file.
- The **loc\_oflags** field is set to LOC\_APPEND to specify that the data is to be appended to any data that exists in the file.

To access the file descriptor (**loc\_fd**) field of the locator structure, the **getcd\_of** program uses the name **cat\_descr.loc\_fd**. However, the actual name of this field in the locator structure is as follows:

cat\_descr.lc\_union.lc\_file.lc\_fd

The shortcut name of **loc\_fd** is defined as a macro in the locator.h file.

After Informix®ESQL/C writes data to an open file, it sets the following fields of the locator structure:

- The **loc\_size** field contains the number of bytes written to the open file.
- The **loc\_indicator** field contains -1 if the selected simple-large-object value is null.
- The **loc\_status** field contains the status of the operation: 0 for success and a negative value if an error has occurred. For possible causes of the error, see Error returns in [loc\\_status on page 139.](#page-140-0)

# Insert a simple large object from an open file

The **updcd\_of** sample program from the demo directory shows how to insert a simple large object from an open file into the database. The program updates the **cat\_descr** TEXT column of the **catalog** table from an open file that contains a series of records; each consists of a catalog number and the text to update the corresponding **cat\_descr** column. The program assumes that this input file has the following format:

```
\10001\
Dark brown leather first baseman's mitt. Specify right-handed or 
left-handed.
\10002\
Babe Ruth signature glove. Black leather. Infield/outfield style. 
Specify right- or left-handed.
```
The following figure shows a code excerpt that illustrates how to use the locator structure to update the **cat\_descr** column of the **catalog** table from an open file.
```
Figure 27. Code excerpt from the updcd_of sample program
 EXEC SQL BEGIN DECLARE SECTION;
     mlong cat_num;
    loc_t cat_descr;
 EXEC SQL END DECLARE SECTION;
 if ((fd = open(descfl, 0_RDONLY)) < 0) /* open input file */
    {
     }
 while(getcat_num(fd, line, sizeof(line))) /* get cat_num line from file */
     {
     printf("\nReading catalog number %ld from file...\n", cat_num);
     flpos = lseek(fd, 0L, 1);
     length = getdesc_len(fd);
     flpos = lseek(fd, flpos, 0);
     /* lookup cat_num in catalog table */
     EXEC SQL select catalog_num 
        into :cat_num from catalog
        where catalog_num = :cat_num;
    if((ret = exp_chk2("SELECT", WARNNOTIFY)) == 100) /* if not found */
        {
        printf("\nCatalog number %ld not found in catalog table.", 
           cat_num);
        }
    /*if found */ cat_descr.loc_loctype = LOCFILE; /* update from open file */
    cat\_descr.loc\_fd = fd;<br>cat\_descr.loc\_oflags = LOC\_RONLY; /* set file-open mode (read) */
    cat\_descr.loc\_oflags = LOC\_RONLY;cat\_descr.loc\_size = length; /* set size of simple large obj */
    /* update cat descr column of catalog table */ EXEC SQL update catalog set cat_descr = :cat_descr
        where catalog_num = :cat_num;
     if(exp_chk2("UPDATE", WARNNOTIFY) < 0)
        {
        EXEC SQL disconnect current;
        printf("UPDCD_OF Sample Program over.\n\n");
       exit(1); }
     printf("Update complete.\n");
     }
```
The **updcd\_of** program opens the input file (**descfl**) that the user specified in response to a prompt, calls the getcat\_num() function to read a catalog number from the file, and then calls the getdesc\_len() function to determine the length of the text for the update to the **cat\_descr** column. The program performs a SELECT statement to verify that the catalog number exists in the **catalog** table.

If this number exists, the **updcd\_of** program prepares the locator structure as follows to update **cat\_descr** from the text in the open file:

- The loc\_loctype field is set to LOCFILE to tell Informix® ESQL/C that the cat\_descr column is to be updated from an open file.
- The **loc\_fd** field is set to **fd**, the file descriptor for the open-input file.
- The **loc\_oflags** field is set to LOC\_RONLY, the file-open mode flag for read-only mode.
- The **loc\_size** field is set to **length**, the length of the incoming text for **cat\_descr**.

If you insert a null simple-large-object value, your program also needs to set the **loc\_indicator** field to -1.

The **updcd\_of** program is then able to perform the database update. After Informix®ESQL/C reads data from the open file and sends it to the database server, Informix®ESQL/Cupdates the **loc\_size** field with the number of bytes read from the open file and sent to the database server. Informix®ESQL/Calso sets the **loc\_status** field to indicate the status of the operation: 0 for success and a negative value if an error has occurred. For possible causes of the error, see Error [returns](#page-140-0) in loc\_status on page 139.

## Locate simple large objects in named files

To have Informix®ESQL/C locate the TEXT or BYTE data in a named file, set the **loc\_loctype** field of the locator structure to LOCFNAME, as shown in the following example:

```
EXEC SQL BEGIN DECLARE SECTION;
    loc_t my_simple_lo;
EXEC SQL END DECLARE SECTION;
```
my\_simple\_lo.loc\_loctype = LOCFNAME;

To use a named file as a simple-large-object location, your Informix®ESQL/C program must specify a pointer to the file name in the **loc\_fname** field of the locator structure. You must also set the **loc\_oflags** field with a file-open mode flag to tell Informix®ESQL/C how to access the file when it opens it.

To open a named file, Informix®ESQL/Copens the file named in the **loc\_fname** field with the mode flags that the **loc\_oflags**  field specifies. If this file does not exist, Informix®ESQL/C creates it. Informix®ESQL/C then puts the file descriptor of the open file in the loc\_fd field and proceeds as if your program opened the file. If Informix® ESQL/C cannot open this file, it sets the **loc\_status** field (and SQLCODE) to -461. When the transfer is complete, Informix®ESQL/C closes the file, which releases the file descriptor in the **loc\_fd** field.

The demo directory contains the following two sample Informix®ESQL/C programs that demonstrate how to handle simplelarge-object data located in a named file:

- The getcd\_nf.ec program selects a simple large object into a named file.
- The updcd\_nf.ec program inserts a simple large object from a named file.

These programs assume the **stores7** database as the default database for the simple-large-object data. The user can specify another database (on the default database server) as a command-line argument as follows:

getcd\_of mystores

# Select a simple large object into a named file

The **getcd\_nf** sample program from the demo directory shows how to select a simple large object from the database into a named file. The following code excerpt prompts the user to enter a catalog number for the **catalog** table and the name of the file to which the program writes the contents of the **cat\_descr** column for that row. The program stores the name of the file in the **descfl** array. It then executes a SELECT statement to read the **cat\_descr** TEXT column from the **catalog** table and write it to a file that the user specifies in response to a prompt.

The following figure shows a code excerpt from the **getcd\_nf** sample program.

```
Figure 28. Code excerpt from the getcd_nf sample program
 EXEC SQL BEGIN DECLARE SECTION;
    char db_name[30];
     mlong cat_num;
    loc_t cat_descr;
 EXEC SQL END DECLARE SECTION; 
        printf("\nEnter a catalog number: "); /* prompt for catalog number */
        getans(ans, 6);
        if(rstol(ans, &cat_num)) /* cat_num string too long */
           {
           printf("\tCannot convert catalog number '%s' to integer\n", ans);
           continue;
           }
        while(1)
           {
           printf("Enter the name of the file to receive the description: ");
           if(!getans(ans, 15))
              continue;
           break;
           }
        strcpy(descfl, ans);
        break;
        }
     /*
       * Prepare locator structure for select of cat_descr
      */
   cat_descr.loc_loctype = LOCFNAME; /* set loctype for in memory */
  <code>cat_descr.loc_fname = descfl;</code> \rightarrow load the addr of file name \star/ cat_descr.loc_oflags = LOC_APPEND; /* set loc_oflags to append */
    EXEC SQL select catalog_num, cat_descr /* verify catalog number */
        into :cat_num, :cat_descr from catalog
        where catalog_num = :cat_num;
    if(exp_chk2("SELECT", WARNNOTIFY) != 0) /* if error, display and quit */
        printf("\nSelect for catalog number %ld failed\n", cat_num);
     EXEC SQL disconnect current;
     printf("\nGETCD_NF Sample Program over.\n\n");
 }
```
The program sets the **cat\_descr** locator structure fields as follows:

- The **loc\_loctype** field contains LOCFNAME to tell Informix®ESQL/C to place the text for the **cat\_descr** column in a named file.
- The **loc\_fname** field is the address of the **descfl** array to tell Informix®ESQL/C to write the contents of the **cat\_descr**  column to the file named in **descfl**.
- The **loc\_oflags** field, the file-open mode flags, is set to LOC\_APPEND to tell Informix®ESQL/C to append selected data to the existing file.

The **getcd\_nf** program then executes the SELECT statement to retrieve the row. After Informix®ESQL/C writes data to the named file, it sets the following fields of the locator structure:

- The **loc\_size** field contains the number of bytes written to the file. If the Informix®ESQL/C program fetches a null (or empty) simple-large-object column into a named file that exists, it truncates the file.
- The **loc\_indicator** field contains -1 if the selected simple-large-object value is null.
- The **loc\_status** field contains the status of the operation: 0 for success and a negative value if an error has occurred. For possible causes of the error, see Error returns in [loc\\_status on page 139.](#page-140-0)

# Insert a simple large object from a named file

The **updcd\_nf** sample program from the demo directory shows how to insert a simple large object from a named file into the database. The program updates the **cat\_descr** TEXT column from a named input file. The program assumes that this input file has the following format:

```
Babe Ruth signature glove. Black leather. Infield/outfield
    style. Specify right- or left-handed.
```
The following figure shows a code excerpt that updates the **cat\_descr** column in the **catalog** table from text in a named file.

```
Figure 29. Code excerpt from the updcd_nf sample program
 EXEC SQL BEGIN DECLARE SECTION;
    mlong cat_num;
    loc_t cat_descr;
 EXEC SQL END DECLARE SECTION;
   cat_descr.loc_loctype = LOCMEMORY; /* set loctype for in memory */
   cat_descr.loc_bufsize = -1; /* let server get memory */
    EXEC SQL select catalog_num, cat_descr /* verify catalog number */
        into :cat_num, :cat_descr from catalog
       where catalog_num = :cat_num;
    /* if error, display and quit */ if ((ret = exp_chk2("SELECT", WARNNOTIFY)) == 100) 
       {
        printf("\nCatalog number %ld not found in catalog table\n",
          cat_num);
        EXEC SQL disconnect current;
       printf("UPDCD_NF Sample Program over.\n\n");
       exit(1);
       }
     if(ret<0)
        {
        EXEC SQL disconnect current;
        printf("UPDCD_NF Sample Program over.\n\n");
       exit(1); }
    prdesc(); \frac{1}{2} print current cat_descr */
     /* Update? */
    ans[0] = ' ';
    while((ans[0] = LCASE(ans[0])) != 'y' && ans[0] != 'n')
        {
        printf("Update this description? (y/n) ");
        scanf("%1s", ans);
        }
     if(ans[0] == 'y')
       {
   cat_descr.loc_loctype = LOCFNAME; /* set type to named file */
   cat_descr.loc_fname = descfl; /* supply file name */
   cat_descr.loc_oflags = LOC_RONLY; /* set file-open mode (read) */
  <code>cat_descr.loc_size = -1;</code> \rightarrow set size to size of file \ast/ EXEC SQL update catalog
          set cat_descr = :cat_descr /* update cat_descr column */
          where catalog_num = :cat_num;
        if(exp_chk2("UPDATE", WARNNOTIFY) < 0) /* check status */
          {
           EXEC SQL disconnect current;
           printf("UPDCD_NF Sample Program over.\n\n");
           exit(1);
   }
        printf("Update complete.\n");
        }
```
The **updcd\_nf** program in [Figure](#page-149-0) [29:](#page-149-0) Code excerpt from the [updcd\\_nf](#page-149-0) sample progra[m on page 148](#page-149-0) first performs a SELECT statement on the **catalog** table for a catalog number that the user enters in response to a prompt. The SELECT statement returns the **catalog\_num** and **cat\_descr** columns. The prdesc() function (Guide to the [prdesc.c](#page-166-0) fil[e on page 165\)](#page-166-0) displays the current content of **cat\_descr**.

The program then asks whether the user wants to update this description. If the user answers yes  ${\rm (ans[0] = - 'y')}$ , the **updcd\_nf** program prepares the locator structure as follows to update the **cat\_descr** column from text in a file that the user has specified:

- The **cat\_descr.loc\_loctype** field is set to LOCFNAME to indicate that the source of the update text is a named file.
- The **cat\_descr.loc\_fname** field is set to **descfl**, the name of the file that contains the simple-large-object data.
- The **cat\_descr.loc\_oflags** field is set to LOC\_RONLY to tell Informix®ESQL/C to open the file in read-only mode.
- The **cat\_descr.loc\_size** field is set to -1 to tell Informix®ESQL/C to transfer the simple large object all at once, not to transfer it in smaller pieces, one piece at a time. You can also set the **loc\_oflags** field to the LOC\_USEALL mask to perform this operation.

If you insert a null simple-large-object value, your program also needs to set the **loc\_indicator** field to -1.

After Informix® ESQL/C reads data from the named file and sends it to the database server, Informix® ESQL/C updates the **loc\_size** field with the number of bytes read from the named file and sent to the database server. Informix®ESQL/Calso sets the **loc\_status** field to indicate the status of the operation: 0 for success and a negative value if an error has occurred. For possible causes of the error, see Error returns in [loc\\_status on page 139](#page-140-0).

## User-defined simple-large-object locations

You can create your own versions of the loc\_open(), loc\_read(), loc\_write(), and loc\_close() functions to define your own location for simple-large-object data.

A typical use for user-defined location functions is when the data needs to be translated in some manner before the application can use it. For example, if the data is compressed, the application must uncompress it before this data can be sent to the database. The application might even have a number of different translation functions that you can choose at run time; it simply sets the appropriate function pointer to the desired translation function.

To have Informix®ESQL/C use your own C functions to define the TEXT or BYTE data location, set the **loc\_loctype** field of the locator structure to LOCUSER as follows:

```
EXEC SQL BEGIN DECLARE SECTION;
     ifx_loc_t my_simple_lo;
EXEC SQL END DECLARE SECTION;
my_simple_lo.loc_loctype = LOCUSER;
```
With a user-defined simple-large-object location, a locator structure uses the fields that the following table summarizes.

| <b>Field</b>  | Data type      | <b>Description</b>                                                                                                    |
|---------------|----------------|----------------------------------------------------------------------------------------------------|
| loc_open      | mint $(*)()$   | A pointer to a user-defined open function that returns an integer value.                                                                                              |
| loc_read      | mint $(*)()$   | A pointer to a user-defined read function that returns an integer value.                                                                                              |
| loc_write     | mint $(*)()$   | A pointer to a user-defined write function that returns an integer value.                                                                                             |
| loc_close     | mint $(*)()$   | A pointer to a user-defined close function that returns an integer value.                                                                                             |
| loc_user_env  | $char*$        | The address of the buffer to hold data that a user-defined location function<br>needs. For example, you can set loc_user_env to the address of a common<br>work area. |
| loc_xfercount | 4-byte integer | The number of bytes that the last transfer operation for the simple large<br>object transferred.                                                                      |

**Table 43. Fields in the locator structure used to create user-defined location functions**

With a user-defined simple-large-object location, a locator structure can use either the **lc\_mem** structure or the **lc\_file**  structure of the **lc\_union** structure. [Table](#page-133-0) [41](#page-133-0): Fields in [lc\\_union.lc\\_mem](#page-133-0) structure used for simple large objects located in [memory on page 132](#page-133-0) and [Table](#page-139-0) [42:](#page-139-0) Fields in [lc\\_union.lc\\_file](#page-139-0) structure used for simple large objects located in files on [page 138](#page-139-0) summarize fields of the **lc\_union.lc\_mem** structure and **lc\_union.lc\_file** structure.

## Select a simple large object into a user-defined location

When your program selects a simple-large-object value, the Informix® ESQL/C libraries must receive the data from the database server and transfer it to the Informix®ESQL/C program. To do this, Informix®ESQL/C performs the following steps:

- 1. Before the transfer, Informix®ESQL/C calls the user-defined open function to initialize the user-defined location. The *oflags* argument of this open function is set to LOC\_WONLY.
- <span id="page-151-0"></span>2. Informix®ESQL/C receives the simple-large-object value from the database server and puts it into a program buffer.
- <span id="page-151-1"></span>3. Informix®ESQL/C calls the user-defined write function to transfer the simple-large-object data from the program buffer to the user-defined location.

Informix® ESQL/C repeats steps 2 on page 150 and 3 on page 150 as many times as needed to transfer the entire simple-large-object value from the database server to the user-defined location.

4. After the transfer, Informix®ESQL/C performs the clean-up operations that the user-defined close function specifies.

To select a simple large object into a user-defined location, set **loc\_loctype** to LOCUSER and set the **loc\_open**, **loc\_write**, and **loc\_close** fields so they contain the addresses of appropriate user-defined open, write, and close functions.

# Insert a simple large object into a user-defined location

When your program inserts a simple-large-object value, the Informix®ESQL/C libraries must transfer the data from the Informix®ESQL/C program to the database server. To do this, Informix®ESQL/C performs the following steps:

- 1. Before the transfer, Informix®ESQL/C calls the user-defined open function to initialize the user-defined location. The *oflags* argument of this open function is set to LOC\_RONLY.
- <span id="page-152-0"></span>2. Informix®ESQL/C calls the user-defined read function to transfer the simple-large-object data from the user-defined location to the program buffer.
- <span id="page-152-1"></span>3. Informix®ESQL/C sends the value in the program buffer to the database server.

Informix® ESQL/C repeats steps 2 on page 151 and 3 on page 151 as many times as needed to transfer the entire simple-large-object value from the user-defined location to the database server.

4. After the transfer, Informix®ESQL/C performs the clean-up operations specified in the user-defined close function.

To insert a simple large object that is stored in a user-defined location, set **loc\_loctype** to LOCUSER and set the **loc\_open**, **loc\_read**, and **loc\_close** fields so that they contain the addresses of appropriate user-defined open, read, and close functions. If the simple large object to be inserted is null, set the **loc\_indicator** field to -1.

Set the **loc\_size** field to the length of the simple-large-object data that you insert. A **loc\_size** value of -1 tells Informix® ESQL/C to send the entire user-defined simple-large-object data in a single operation. If the program sets **loc\_size** to -1, the database server reads in data until the read function returns an end-of-file (EOF) signal. When the count is not equal to the number of bytes requested, the database server assumes an EOF signal.

## User-defined simple-large-object functions

Informix®ESQL/C provides four transfer functions that you can redefine to handle a user-defined simple-large-object location.

The **loc\_open**, **loc\_read**, **loc\_write**, and **loc\_close** fields contain pointers to these user-defined location functions. Each of the functions receives the address of the **ifx\_loc\_t** structure as its first (or only) parameter. You can use the **loc\_user\_env**  field to hold data that a user-defined location function needs. In addition, the **loc\_xfercount** and all the fields of the **lc\_union**  substructure are available for these functions.

# The user-defined open function

To define how to prepare the user-defined location for a transfer operation (read or write), you create a C function called a user-defined open function.

Before you begin a transfer of simple-large-object data to or from the database server, Informix® ESQL/C calls the open function supplied in the **loc\_open** field of the locator structure.

This user-defined open function must receive the following two arguments:

- The address of the locator structure, **ifx\_loc\_t** \**loc\_struc*, where *loc\_struc* is the name of a locator structure that your user-defined open function declares
- The open-mode flags, **int** *oflags*, where *oflags* is a variable that contains the open-mode flag

This flag contains LOC\_RONLY if Informix®ESQL/C calls the open function to send the simple large object to the database, or LOC\_WONLY if Informix®ESQL/C calls the function to receive data from the database.

The user-defined open function must return the success code for the open operations as follows:

**0**

The initialization was successful.

**-1**

The initialization failed. This return code generates a **loc\_status** (and SQLCODE) error of -452.

The following figure shows a skeleton function of a user-defined open function.

```
Figure 30. A sample user-defined open function
 open_simple_lo(adloc, oflags)
 ifx_loc_t *adloc;
 int oflags;
 {
     adloc->loc_status = 0;
      adloc->loc_xfercount = 0L;
     if (0 == (oflags & adloc->loc_oflags)) 
        return(-1);
     if (oflags & LOC_RONLY)
        /*** prepare for store to db ***/
     else
         /*** prepare for fetch to program ***/
      return(0);
 }
```
# The user-defined read function

To define how to read the user-defined location, you create a C function called a user-defined read function.

When Informix® ESQL/C sends data to the database server, it reads this data from a character buffer. To transfer the data from a user-defined location to the buffer, Informix®ESQL/C calls the user-defined read function. Your Informix®ESQL/C program must supply the address of your user-defined read function in the **loc\_read** field of the locator structure.

This user-defined read function must receive the following three arguments:

- The address of the locator structure, **ifx\_loc\_t** \**loc\_struc*, where *loc\_struc* is a locator structure that your user-defined read function uses
- The address of the buffer to send data to the database server, **char** \**buffer*, where *buffer* is the buffer that your program allocates
- The number of bytes to be read from the user-defined location, **int** *nread*, where *nread* is a variable that contains the number of bytes

This function must transfer the data from the user-defined location to the character buffer that *buffer* indicates. Informix® ESQL/C might call the function more than once to read a single simple-large-object value from the user-defined location. Each call receives the address and length of a segment of data. Track the current seek position of the user-defined location in your user-defined read function. You might want to use the **loc\_position** or **loc\_currdata\_p** fields for this purpose. You can also use the **loc\_xfercount** field to track the amount of data that was read.

The user-defined read function must return the success code for the read operation as follows:

**>0**

The read operation was successful. The return value indicates the number of bytes actually read from the locator structure.

**-1**

The read operation failed. This return code generates a **loc\_status** (and SQLCODE) error of -454.

#### The following figure shows a skeleton function of a user-defined read function.

```
Figure 31. A sample user-defined read function
 read_simple_lo(adloc, bufp, ntoread)
 ifx_loc_t *adloc; 
 char *bufp;
 int ntoread;
 {
     int ntoxfer;
     ntoxfer = ntoread;
    if (adloc->loc size != -1)
         ntoxfer = min(ntoread,
            adloc->loc_size - adloc->loc_xfercount);
     /*** transfer "ntoread" bytes to *bufp ***/
     adloc->loc_xfercount += ntoxfer;
      return(ntoxfer);
 }
```
## The user-defined write function

To define how to write to the user-defined location, you create a C function called a user-defined write function.

When Informix® ESQL/C receives data from the database server, it stores this data in a character buffer. To transfer the data from the buffer to a user-defined location, Informix®ESQL/C calls the user-defined write function. Your Informix®ESQL/C program must supply the address of your user-defined write function in the **loc\_write** field of the locator structure.

This user-defined write function must receive the following three arguments:

- The address of the locator structure, **ifx\_loc\_t** \**loc\_struc*, where *loc\_struc* is a locator structure that your user-defined write function uses
- The address of the buffer to receive the data from the database server, **char** \**buffer*, where *buffer* is the buffer that your program allocates
- The number of bytes to be written to the user-defined location, **int** *nwrite*, where *nwrite* is a variable that contains the number of bytes

The user-defined write function must transfer the data from the character buffer that *buffer* indicates to the user-defined location. Informix®ESQL/C might call the function more than once to write a single simple-large-object value to the userdefined location. Each call receives the address and length of a segment of data. Track the current seek position of the userdefined location in your user-defined write function. You might want to use the **loc\_position** or **loc\_currdata\_p** field for this purpose. You can also use the **loc\_xfercount** field to track the amount of data that was written.

The user-defined write function must return the success code for the write operation as follows:

**>0**

The write operation was successful. The return value indicates the number of bytes written to the user-defined location

**-1**

The write operation failed. This return code generates a **loc\_status** (and SQLCODE) error of -455.

The following figure shows a skeleton function of a user-defined write function.

Figure 32. A Sample User-Defined Write Function

```
write_simple_lo(adloc, bufp, ntowrite)
ifx_loc_t *adloc;
char *bufp;
int ntowrite;
{
     int xtoxfer;
    ntoxfer = ntowrite;
    if (adloc->loc_size != -1)
       ntoxfer = min(ntowrite,
          (adloc->loc_size) - (adloc->loc_xfercount));
    /*** transfer "ntowrite" bytes from *bufp ***/
    adloc->loc_xfercount += ntoxfer;
    return(ntoxfer);
}
```
## The user-defined close function

To define how to perform clean-up tasks for the user-defined location, you create a C function called a user-defined close function.

When a transfer to or from the database server is complete, Informix®ESQL/Ccalls the close function that the **loc\_close**  field of the locator structure supplies. Cleanup tasks include closing files or deallocating memory that the user-defined location uses.

This function must receive one argument: the address of the locator structure, **ifx\_loc\_t** \**loc\_struc,* where *loc\_struc* is a locator structure that your user-defined close function uses. The user-defined close function must return the success code for the close operation as follows:

**0**

The cleanup was successful.

**-1**

The cleanup failed. This return code generates a **loc\_status** (and SQLCODE) error of -453.

The following figure shows a skeleton function of a user-defined close function.

Figure 33. A sample user-defined close function

```
close_simple_lo (adloc)
ifx_loc_t *adloc;
{
    adloc->loc_status = 0;
    if (adloc->loc_oflags & LOC_WONLY) /* if fetching */
 {
      adloc->loc_indicator = 0; /* clear indicator */
       adloc->loc_size = adloc->loc_xfercount;
       }
    return(0);
}
```
### The dispcat\_pic program

The **dispcat\_pic** program uses the Informix®ESQL/C **ifx\_loc\_t** locator structure to retrieve two simple-large-object columns. The program retrieves the **cat\_descr** TEXT simple-large-object column and the **cat\_picture** BYTE column from the **catalog**  table of the **stores7** demonstration database.

The **dispcat\_pic** program allows you to select a database from the command line in case you created the **stores7** database under a different name. If no database name is given, **dispcat\_pic** opens the **stores7** database. For example, the following command runs the **dispcat\_pic** executable and specifies the **mystores** database:

dispcat\_pic mystores

The program prompts the user for a **catalog\_num** value and performs a SELECT statement to read the **description** column from the **stock** table and the **catalog\_num**, **cat\_descr**, and **cat\_picture** columns from the **catalog** table. If the database server finds the catalog number and the **cat\_picture** column is not null, it writes the **cat\_picture** column to a .gif file.

If the SELECT statement succeeds, the program displays the **catalog\_num**, **cat\_descr**, and **description** columns. Since these columns store text, they can be displayed on any Informix®ESQL/C platform. The program also allows the user to enter another **catalog\_num** value or terminate the program.

# Preparing to run the dispcat\_pic program

### **About this task**

To prepare to run the dispcat\_pic program:

- 1. Load the simple-large-object images into the **catalog** table with the blobload utility.
- 2. Compile the dispcat  $pic.ec$  file into an executable program.

## Load the simple-large-object images

When the **catalog** table is created as part of the **stores7** demonstration database, the **cat\_picture** column for all rows is set to null. The Informix®ESQL/C demonstration directory provides five graphic images. Use the blobload utility to load simplelarge-object images into the **cat\_picture** column of the **catalog** table.

To display these simple-large-object images from the **dispcat\_pic** program, you must load the images to the **catalog** table.

# Choose the image files

The five **cat\_picture** images are provided in the Graphics Interchange Format files, which have the .gif file extension.

Informix®ESQL/C provides the images in .gif files to provide them in a standard format that can be displayed on all platforms or translated into other formats with filter programs that other vendors supply. The right column of the following table shows the names of the .gif files for the simple-large-object images.

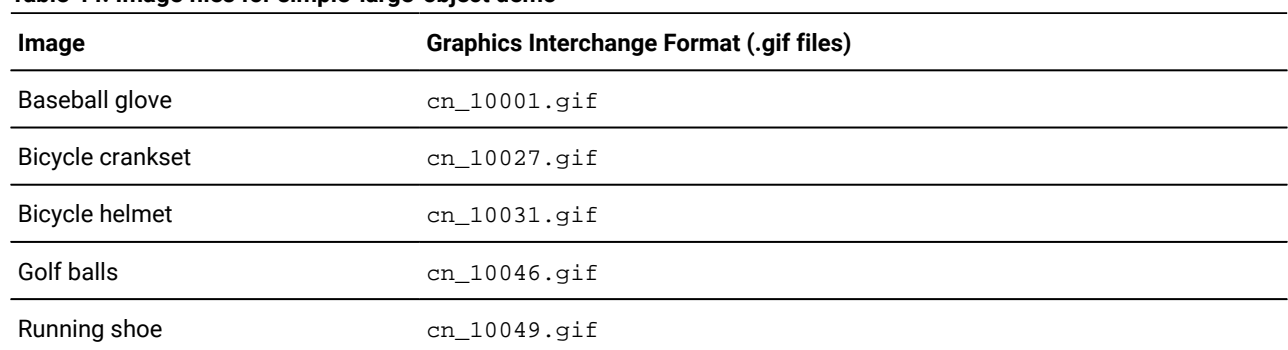

#### **Table 44. Image files for simple-large-object demo**

The numeric portion of the image file name is the **catalog\_num** value for the row of the **catalog** table to which the image is to be updated. For example, cn\_10027.gif should be updated to the **cat\_picture** column of the row where 10027 is the value of **catalog\_num**.

## Loading the simple-large-object images with the blobload utility

The blobload utility is the Informix® ESQL/C program that is provided as part of the Informix® ESQL/C demonstration files. It uses a command-line syntax to load a byte image into a specified table and column of a database.

To load the simple-large-object images with blobload:

1. Compile the blobload.ec program with the following command:

```
esql -o blobload blobload.ec
```
2. Enter **blobload** on the UNIX<sup>™</sup> command line without any arguments.

The following figure shows the output of this command that describes the command-line arguments that blobload expects.

```
Figure 34. Sample output from the blobload utility
 Sorry, you left out a required parameter.
 Usage: blobload {-i | -u} -- choose insert or update
              -f filename -- file containing the blob data
         -d database_name -- database to open
            -t table_name -- table to modify
           -b blob_column -- name of target column
   -k key_column key_value -- name of key column and a value
                      -v -- verbose documentary output
 All parameters except -v are required.
 Parameters may be given in any order.
 As many as 8 -k parameter pairs may be specified.
```
3. Run the blobload program to load each image to its proper **cat\_picture** column.

The **-u** option of blobload updates a specified column with a simple-large-object image. To identify which column to update, you must also use the **-f**, **-d**, **-t**, **-b**, and **-k** options of blobload.

You must run the blobload program once for each image file that you want to update. For example, the following command loads the contents of the **cn\_10027.gif** file into the **cat\_picture** column of the row for **catalog\_num** 10027. The **catalog\_num**  column is the key column in the **catalog** table.

```
blobload -u -f cn_10027.gif -d stores7 -t catalog -b cat_picture -k 
    catalog_num 10027
```
Use the same command to update each of the four remaining image files, substituting the file name (**-f** option) and corresponding **catalog\_num** value (**-k** option) of the image file that you want to load.

### Guide to the dispcat\_pic.ec File

```
=======================================================================
1. /*2. \star dispcat_pic.ec \star3.The following program prompts the user for a catalog number,
4. selects the cat_picture column, if it is not null, from the
5. catalog table of the demonstration database and saves the
```

```
6. image into a .gif file.
7. */
8. #include <stdio.h>
9. #include <ctype.h>
10. EXEC SQL include sqltypes;
11. EXEC SQL include locator;
12. #define WARNNOTIFY 1
13.#define NOWARNNOTIFY 0
14. #define LCASE(c) (isupper(c) ? tolower(c) : (c))
15. #define BUFFSZ 256
16. extern errno;
17. EXEC SQL BEGIN DECLARE SECTION;
18. mlong cat_num;
19. ifx_loc_t cat_descr;
20. ifx_loc_t cat_picture;
21. EXEC SQL END DECLARE SECTION;
22. char cpfl[18]; /* file to which the .gif will be copied */=======================================================================
```
#### **Lines 8 - 11**

The **#include <stdio.h>** statement includes the stdio.h header file from the /usr/include directory on UNIX™ and from the **include** subdirectory for Microsoft™Visual C++ on Windows™. The stdio.h file enables **dispcat\_pic** to use the standard C I/O library. The program also includes the Informix® ESQL/C header files sqltypes.h and locator.h (lines 10 and 11). The locator. h file contains the definition of the locator structure and the constants that you need to work with this structure.

#### **Lines 12 - 16**

Use the WARNNOTIFY and NOWARNNOTIFY constants (lines 12 and 13) with the exp\_chk2() exception-handling function. Calls to exp\_chk2() specify one of these constants as the second argument to indicate whether to display SQLSTATE and SQLCODE information for warnings (WARNNOTIFY or NOWARNNOTIFY). See lines 171 - 177 for more information about the exp\_chk2() function.

The program uses BUFFSZ (line 15) to specify the size of arrays that store input from the user. Line 16 defines **errno**, an external integer where system calls store an error number.

### **Lines 17 - 21**

These lines define global host variables needed for the program. The **cat\_num** variable holds the **catalog\_num** column value of the **catalog** table. Lines 19 and 20 specify the locator structure as the data type for host variables that receive data for the **cat\_descr** and **cat\_picture** simple-large-object columns of the **catalog** table. The locator structure is the host variable for a simple-large-object column that is retrieved from or stored to the database. The locator structure has a **ifx\_loc\_t** typedef. The program uses the locator structure to specify simple-large-object size and location.

#### **Line 22**

Line 22 defines a single global C variable. The **cpfl** character array stores the name of a file. This named file is the location for the simple-large-object .gif image of **cat\_picture** that the database server writes.

```
=======================================================================
```

```
23. main(argc, argv)
```

```
24. mint argc;
```

```
25. char *argv[];
26. {
27. char ans[BUFFSZ];
28. int4 ret, exp_chk2();
29. char db_msg[ BUFFSZ + 1 ];
30. EXEC SQL BEGIN DECLARE SECTION;
31. char db_name[20];
32. char description[16];
33. EXEC SQL END DECLARE SECTION;
=======================================================================
```
### **Lines 23 - 26**

The main() function is the point at which program execution begins. The first argument, **argc**, is an integer that gives the number of arguments submitted on the command line. The second argument, **argv[]**, is a pointer to an array of character strings that contain the command-line arguments. The **dispcat\_pic** program expects only the **argv[1]** argument, which is optional, to specify the name of the database to access. If **argv[1]** is not present, the program opens the **stores7** database.

#### **Lines 27 - 29**

Lines 27 - 29 define the C variables that are local in scope to the main() function. The **ans[BUFFSZ]** array is the buffer that receives input from the user, namely the catalog number for the associated **cat\_picture** column. Line 28 defines a 4-byte integer (**ret**) for the value that exp\_chk2() returns and declares exp\_chk2() as a function that returns a **long**. The **db\_msg[BUFFSZ + 1]** character array holds the form of the CONNECT statement used to open the database. If an error occurs while the CONNECT executes, the string in **db\_msg** is passed into the exp\_chk2() function to identify the cause of the error.

#### **Lines 30 - 33**

Lines 30 - 33 define the Informix®ESQL/C host variables that are local to the main() function. A host variable receives data that is fetched from a table and supplies data that is written to a table. The **db\_name[20]** character array is a host variable that stores the database name if the user specifies one on the command line. The **description** variable holds the value that the user entered, which is to be stored in the column of the **stock** table.

```
=======================================================================
34. printf("DISPCAT_PIC Sample ESQL Program running.\n\n");
35. if (argc > 2) /* correct no. of args? */36. {
37. printf("\nUsage: %s [database]\nIncorrect no. of 
  argument(s)\n",
38. argv[0]);
39. printf("DISPCAT_PIC Sample Program over.\n\n");
40. exit(1);
41. }
42. strcpy(db_name, "stores7");
43. if(argc == 2)
44. strcpy(db_name, argv[1]);
45. EXEC SQL connect to :db_name;
46. sprintf(db_msg,"CONNECT TO %s",db_name);
47. if(exp_chk2(db_msg, NOWARNNOTIFY) < 0)
48. {
49. printf("DISPCAT_PIC Sample Program over.\n\n");
50. exit(1);
```

```
51. }
52. if(sqlca.sqlwarn.sqlwarn3 != 'W')
53. {
54. printf("\nThis program does not work with Informix SE. ");
55. EXEC SQL disconnect current;
56. printf("\nDISPCAT_PIC Sample Program over.\n\n");
57. exit(1);
58. }
59. printf("Connected to %s\n", db_name);
60. ++argv;
=======================================================================
```
### **Lines 34 - 51**

These lines interpret the command-line arguments and open the database. Line 35 checks whether more than two arguments are entered on the command line. If so, **dispcat\_pic** displays a message to show the arguments that it expects and then it terminates. Line 42 assigns the default database name of **stores7** to the **db\_name** host variable. The program opens this database if the user does not enter a command-line argument.

The program then tests whether the number of command-line arguments is equal to 2. If so, **dispcat\_pic** assumes that the second argument, **argv[1]**, is the name of the database that the user wants to open. Line 44 uses the **strcpy()** function to copy the name of the database from the **argv[1]** command line into the **db\_name** host variable. The program then executes the CONNECT statement (line 45) to establish a connection to the default database server and open the specified database (in **db\_name**).

The program reproduces the CONNECT statement in the **db\_msg[]** array (line 46). It does so for the sake of the exp\_chk2() call on line 47, which takes as its argument the name of a statement. Line 47 calls the exp\_chk2() function to check on the outcome. This call to exp\_chk2() specifies the NOWARNNOTIFY argument to prevent the display of warnings that CONNECT generates.

### **Lines 52 - 60**

After CONNECT successfully opens the database, it stores information about the database server in the **sqlca.sqlwarn**  array. Because the **dispcat\_pic** program handles simple-large-object data types that are not supported on older version of the server, line 52 checks the type of database server. If the **sqlwarn3** element of **sqlca.sqlwarn** is set to w<sub>r</sub>, the database server is the program continues. Otherwise, the program notifies the user that it cannot continue and exits. The program has established the validity of the database server and now displays the name of the database that is opened (line 59).

```
=======================================================================
61. while(1)
62. {
63. printf("\nEnter catalog number: "); /* prompt for cat. 
                                     * number */
64. if(!getans(ans, 6))
65. continue;
66. printf("\n");
67. if(rstol(ans, &cat_num)) /* cat_num string to long */
68. {
69. printf("** Cannot convert catalog number '%s' to long 
    integer\n",
             ans);
70. EXEC SQL disconnect current;
71. printf("\nDISPCAT_PIC Sample Program over.\n\n");
```

```
72. exit(1);
73. }
74. ret=sprintf(cpfl, "pic_%s.gif", ans);
75. /*
76. * Prepare locator structure for select of cat_descr
77. \star/78. cat_descr.loc_loctype = LOCMEMORY; /* set for 'in memory' */
79. cat_descr.loc_bufsize = -1; \frac{1}{x} let db get buffer \frac{x}{x}80. cat_descr.loc_mflags = 0; /* clear memory-deallocation 
                            * feature */
81. cat_descr.loc_oflags = 0; /* clear loc_oflags */
82. /*83. * Prepare locator structure for select of cat_picture
84. */85. cat picture.loc loctype = LOCFNAME; /* type = named file */
86. cat_picture.loc_fname = cpfl; /* supply file name */
87. cat_picture.loc_oflags = LOC_WONLY; /* file-open mode = write
\star/88. cat_picture.loc_size = -1; /* size = size of file */=======================================================================
```
#### **Lines 61 - 74**

The **while(1)** on line 61 begins the main processing loop in **dispcat\_pic**. Line 63 prompts the user to enter a catalog number for the **cat\_picture** column that the user wants to see. Line 64 calls getans() to receive the catalog number that the user inputs. The arguments for getans() are the address in which the input is stored, **ans[]**, and the maximum length of the input that is expected, including the null terminator. If the input is unacceptable, getans() returns 0 and line 65 returns control to the **while** at the top of the loop in line 61, which causes the prompt for the catalog number to be displayed again. For a more detailed explanation of getans(), see Guide to the [inpfuncs.c](#page-167-0) file [on page 166](#page-167-0). Line 67 calls the Informix®ESQL/C library function rstol() to convert the character input string to a **long** data type to match the data type of the **catalog\_num** column. If rstol() returns a nonzero value, the conversion fails and lines 69 - 72 display a message to the user, close the connection, and exit. Line 74 creates the name of the .gif file to which the program writes the simple-large-object image. The file name consists of the constant **pic\_**, the catalog number that the user entered, and the extension .gif. The file is created in the directory from which the program is run.

#### **Lines 75 - 81**

These lines define the simple-large-object location for the TEXT **cat\_descr** column of the **catalog** table, as follows:

- Line 78 sets **loc\_loctype** in the **cat\_descr** locator structure to LOCMEMORY to tell Informix®ESQL/C to select the data for **cat\_descr** into memory.
- Line 79 sets **loc\_bufsize** to -1 so that Informix®ESQL/C allocates a memory buffer to receive the data for **cat\_descr**.
- Line 80 sets **loc\_mflags** to 0 to disable the memory-deallocation feature (see Line 149) of Informix®ESQL/C.

If the select is successful, Informix®ESQL/C returns the address of the allocated buffer in **loc\_buffer**. Line 81 sets the **loc\_oflags** file-open mode flags to 0 because the program retrieves the simple-large-object information into memory rather than a file.

### **Lines 82 - 88**

These lines prepare the locator structure to retrieve the BYTE column **cat\_picture** of the **catalog** table. Line 85 moves LOCFNAME to **loc\_loctype** to tell Informix®ESQL/C to locate the data for **cat\_descr** in a named file. Line 86 moves the address of the **cpfl** file name into **loc\_fname**. Line 87 moves the LOC\_WONLY value into the **loc\_oflags** file-open mode flags to tell Informix®ESQL/C to open the file in write-only mode. Finally, line 88 sets **loc\_size** to -1 to tell Informix®ESQL/C to send the BYTE data in a single transfer rather than break the value into smaller pieces and use multiple transfers.

```
=======================================================================
89. /* Look up catalog number */
90. EXEC SQL select description, catalog_num, cat_descr, cat_picture
91. into :description, :cat_num, :cat_descr, :cat_picture
92. from stock, catalog
93. where catalog_num = :cat_num and
94. catalog.stock_num = stock.stock_num and
95. catalog.manu_code = stock.manu_code;
96. if((ret = exp_chk2("SELECT", WARNNOTIFY)) == 100) /* if not
                                              * found */97. {
98. printf("** Catalog number %ld not found in ", cat_num);
99. printf("catalog table.\n");
100. printf("\t OR item not found in stock table.\n");
101. if(!more_to_do())
102. break;
103. continue;
104. }
105. if (ret < 0)
106. {
107. EXEC SQL disconnect current;
108. printf("\nDISPCAT_PIC Sample Program over.\n\n");
109. exit(1);
110. }
111. if(cat picture.loc indicator == -1)
112. printf("\tNo picture available for catalog number %ld\n\n",
113. cat_num);
114. else
115. {
116. printf("Stock Item for %ld: %s\n", cat_num, description);
117. printf("\nThe cat_picture column has been written to the 
     file:
118. %s\n", cpfl);
119. printf("Use an image display tool or a Web browser ");
120. printf("to open %s for viewing.\n\n", cpfl);
121 }
122. prdesc(); /* display catalog.cat_descr */
=======================================================================
```
### **Lines 89 - 95**

These lines define a SELECT statement to retrieve the **catalog\_num**, **cat\_descr**, and **cat\_picture** columns from the **catalog**  table and the **description** column from the **stock** table for the catalog number that the user entered. The INTO clause of the SELECT statement identifies the host variables that contain the selected values. The two **ifx\_loc\_t** host variables, **cat\_descr**  and **cat\_picture**, are listed in this clause for the TEXT and BYTE values.

### **Lines 96 - 104**

The exp\_chk2() function checks whether the SELECT statement was able to find the **stock\_num** and **manu\_code** for the selected row in the **catalog** table and in the **stock** table. The **catalog** table does not contain a row that does not have a corresponding row in the **stock** table. Lines 98 - 103 handle a NOT FOUND condition. If the exp\_chk2() function returns 100, the row was not found; lines 98 - 100 display a message to that effect. The more\_to\_do() function (line 101) asks whether the user wants to continue. If the user answers n for no, a **break** terminates the main processing loop and control transfers to line 131 to close the database before the program terminates.

### **Lines 105 - 110**

If a runtime error occurs during the select, the program closes the current connection, notifies the user, and exits with a status of 1.

#### **Lines 111 - 113**

If **cat\_picture.loc\_indicator** contains-1 (line 111), the **cat\_picture** column contains a null and the program informs the user (line 112). Execution then continues to line 113 to display the other returned column values.

### **Lines 114 - 122**

These lines display the other columns that the SELECT statement returned. Line 116 displays the catalog number that is being processed and the **description** column from the **stock** table. Line 122 calls prdesc() to display the **cat\_descr** column. For a detailed description of prdesc(), see Guide to the [prdesc.c](#page-166-0) file [on page 165.](#page-166-0)

```
=======================================================================
123. if(!more_to_do()) /* More to do? */
124. break; /* no, terminate loop */ 
125. /* If user chooses to display more catalog rows, enable the
126. * memory-deallocation feature so that ESQL/C deallocates old
127. * cat_desc buffer before it allocates a new one.
128. \star/129. cat_descr.loc_mflags = 0; /* clear memory-deallocation feature
\star/130. }
131. EXEC SQL disconnect current;
132. printf("\nDISPCAT_PIC Sample Program over.\n\n");
133. } \qquad \frac{1}{2} /* end main */
134. \frac{1}{2} /* prdesc() prints cat_desc for a row in the catalog table \frac{x}{2}135. #include "prdesc.c"
=======================================================================
```
#### **Lines 123 - 130**

The more\_to\_do() function then asks whether the user wants to enter more catalog numbers. If not, more\_to\_do() returns o and the program performs a **break** to terminate the main processing loop, close the database, and terminate the program.

The closing brace on line 130 terminates the main processing loop, which began with the **while(1)** on line 61. If the user wants to enter another catalog number, control returns to line 61.

### **Line 131 - 133**

When a **break** statement (line 124) terminates the main processing loop that the **while(1)** on line 61 began, control transfers to line 131, which closes the database and the connection to the default database server. The closing brace on line 133 terminates the main() function on line 23 and terminates the program.

### **Lines 134 and 135**

Several of the Informix®ESQL/C simple-large-object demonstration programs call the prdesc() function. To avoid having the function in each program, the function is put in its own source file. Each program that calls prdesc() includes the prdesc.c source file. Since prdesc() does not contain any Informix® ESQL/C statements, the program can include it with the C **#include** preprocessor statement (instead of the Informix®ESQL/C **include** directive). For a description of this function, see Guide to the [prdesc.c](#page-166-0) fil[e on page 165](#page-166-0).

```
=======================================================================
136. /*137. * The inpfuncs.c file contains the following functions used in this
138. * program:
139. \star more_to_do() - asks the user to enter 'y' or 'n' to indicate
140. * whether to run the main program loop again.
141. *
142. * getans(ans, len) - accepts user input, up to 'len' number of
143. * characters and puts it in 'ans'
144. *1145. #include "inpfuncs.c"
146. /*147. * The exp_chk.ec file contains the exception handling functions to
148. * check the SQLSTATE status variable to see if an error has 
      occurred 
149. * following an SQL statement. If a warning or an error has
150. * occurred, exp_chk2() executes the GET DIAGNOSTICS statement and 
151. \star displays the detail for each exception that is returned.
152. */153. EXEC SOL include exp chk.ec:
=======================================================================
```
#### **Lines 136 and 145**

Several of the Informix® ESQL/C demonstration programs also call the more\_to\_do() and getans() functions. These functions are also broken out into a separate C source file and included in the appropriate demonstration program. Neither of these functions contain Informix®ESQL/C, so the program can use the C **#include** preprocessor statement to include the files. For a description of these functions, see Guide to the [inpfuncs.c](#page-167-0) file [on page 166.](#page-167-0)

#### **Line 146 - 153**

The exp\_chk2() function examines the SQLSTATE status variable to determine the outcome of an SQL statement. Because many demonstration programs use exception checking, the exp\_chk2() function and its supporting functions are broken out into a separate exp\_chk.ec source file. The **dispcat\_pic** program must use the Informix®ESQL/C **include** directive to include this file because the exception-handling functions use Informix®ESQL/C statements. For a description of the exp\_chk.ec source file, see Guide to the [exp\\_chk.ec](#page-298-0) fil[e on page 297](#page-298-0).

**Tip:** In a production environment, functions such as prdesc(), more\_to\_do(), getans(), and exp\_chk2() would be put into C libraries and included on the command line of the Informix®ESQL/C program at compile time.

## <span id="page-166-0"></span>Guide to the prdesc.c file

The prdesc.c file contains the prdesc() function. This function sets the pointer **p** to the address that is provided in the **loc\_buffer** field of the locator structure to access the simple large object. The function then reads the text from the buffer 80 bytes at a time up to the size specified in **loc\_size**. This function is used in several of the simple-large-object demonstration programs so it is in a separate file and included in the appropriate source files.

```
=======================================================================
1. /* prdesc() prints cat_desc for a row in the catalog table */2. prdesc()
3. {
4. int4 size;
5. char shdesc[81], *p;
6. size = cat_descr.loc_size; /* get size of data */7. printf("Description for %ld:\n", cat_num);
8. p = cat\_descr.\nloc\_buffer; /* set p to buffer addr */
9. \frac{1}{x} print buffer 80 characters at a time \frac{x}{x}10. while(size >= 80)
11. {
12. ldchar(p, 80, shdesc); /* mv from buffer to shdesc */13. printf("\n%80s", shdesc); /* display it */
14. size = 80; /* decrement length */15. p += 80; /* bump p by 80 */
16. }
17. strncpy(shdesc, p, size);
18. shdesc[size] = '\0;
19. printf("%-s\n", shdesc); \forall display last segment */20. }
=======================================================================
```
### **Lines 1 - 20**

Lines 2 - 20 make up the main() function, which displays the **cat\_descr** column of the **catalog** table. Line 4 defines **size**, a long integer that main() initializes with the value in **cat\_descr.loc\_size**. Line 5 defines **shdesc[81]**, an array into which main() temporarily moves 80-byte chunks of the **cat\_descr** text for output. Line 5 also defines **\*p**, a pointer that marks the current position in the buffer as it is being displayed.

In **loc\_size**, the database server returns the size of the buffer that it allocates for a simple large object. Line 6 moves **cat\_descr.loc\_size** to **size**. Line 7 displays the string "Description for:" as a header for the **cat\_descr** text. Line 8 sets the **p**  pointer to the buffer address that the database server returned in **cat\_descr.loc\_size.**

Line 10 begins the loop that displays the **cat\_descr** text to the user. The while() repeats the loop until **size** is less than 80. Line 11 begins the body of the loop. The Informix®ESQL/C ldchar() library function copies 80 bytes from the current position in the buffer, which **p** addresses, to **shdesc[]** and removes any trailing blanks. Line 13 prints the contents of **shdesc[]**. Line 14 subtracts 80 from **size** to account for the portion of the buffer that was printed. Line 15, the last in the loop, adds 80 to **p** to move it past the portion of the buffer that was displayed.

The process of displaying **cat\_descr.loc\_size** 80 bytes at a time continues until fewer than 80 characters are left to be displayed (**size** < 80). Line 17 copies the remainder of the buffer into **shdesc[]** for the length of **size**. Line 18 appends a null to **shdesc[size]** to mark the end of the array and line 19 displays **shdesc[]**.

# <span id="page-167-0"></span>Guide to the inpfuncs.c file

The inpfuncs.c file contains the getans() and more\_to\_do() functions.

Because these functions are used in several Informix®ESQL/C demonstration programs, they are in a separate file and included in the appropriate demonstration source files.

```
=======================================================================
1. /* The inpfuncs.c file contains functions useful in character-based
2. input for a C program.
3. */4. #include <ctype.h>
5. #ifndef LCASE
6. #define LCASE(c) (isupper(c) ? tolower(c) : (c))
7. #endif
8. /* 
9. Accepts user input, up to 'len' number of characters and returns 
10 it in 'ans'
11. */
12. #define BUFSIZE 512
13. getans(ans, len)
14. char *ans;
15. mint len;
16. {
17. char buf[BUFSIZE + 1];
18. mint c, n = 0;
19. while((c = getchar()) != ';' && n < BUFSIZE)
20. buf[n+1] = c;21. \text{buf}[n] = '\0';22. if(n > 1 && n > = len)
23. {
24. printf("Input exceeds maximum length");
25. return 0;
26. }
27. if(len <= 1)
28. \starans = buf[0];
29. else
30. strnpy(ans, buf, len);
31. return 1;
32. }
=======================================================================
```
### **Lines 1 - 7**

Line 4 includes the UNIX™ ctype.h header file. This header file provides the definitions of the islower() and tolower() macros used in the definition of the LCASE() macro (defined on line 6). The program only defines the LCASE macro if it has not yet been defined in the program.

### **Lines 8 - 32**

The BUFSIZE constant (line 12) defines the size of the character buffer used in the getans() function. Lines 13 - 32 constitute the getans() function. The getans() function uses the getchar() standard library function to accept input from the user. Lines 14 and 15 define the arguments for getans(), the address of the buffer (**ans**) where it copies the input, and the maximum number of characters (**len**) that the calling function expects. Line 17 defines **buf[]**, an input buffer array. The **int** variable **c**  (line 18) receives the character that getchar() returned. The second integer defined on line 18, **n**, is used to subscript the **buf[]**  input buffer.

Line 19 calls getchar() to receive input from the user until a  $\ln$  newline character is encountered or until the maximum input is received; that is, **n** is not less than BUFFSZ. Line 20 moves the input character **c** into the current position in **buf[]**. Line 21 places a null terminator at the end of the input, **buf[n]**.

Lines 22 - 26 check whether the number of characters received, **n**, is less than the number of characters expected, **len**. If not, line 24 displays a message to the user and line 25 returns o to the calling function to indicate that an error occurred. Line 27 checks whether one or more characters were entered. If the expected number of characters, **len**, is less than or equal to 1, line 28 moves only a single character to the address that the **ans** calling function gives. If only one character is expected, getans() does not append a null terminator to the input. If the length of the input is greater than 1, line 30 copies the input of the user to the address that the calling function (**ans**) supplies. Line 31 returns 1 to the calling function to indicate successful completion.

```
=======================================================================
33. /*34. * Ask user if there is more to do
35. */36. more_to_do()
37. {
38. char ans;
39. do
40. {
41. printf("\n**** More? (y/n) ");
42. getans(&ans, 1);
43. } while((ans = LCASE(ans)) != 'y' && ans != 'n');
44. return (ans == 'n') ? 0 : 1;
45. }
=======================================================================
```
### **Lines 33 - 45**

The more\_to\_do() function displays "More?  $(y/n) \ldots$ " to ask whether the user wants to continue program execution. The more\_to\_do() function does not have any input arguments. Line 38 defines a one-character field, **ans**, to receive the response from the user. The condition expressed on line 43 causes the question to be displayed again until the user answers  $\frac{1}{2}$  (yes) or n (no). The LCASE macro converts the answer of the user to lowercase letters for the comparison. Line 42 calls getans() to accept the input from the user. After the user answers yes or no, control passes to line 44, which returns  $1$  for yes and  $0$  for no to the calling function.

# Smart large objects

A smart large object is a data type that stores large, non-relational data objects such as images, sound clips, documents, graphics, maps and other large objects, and allows you to perform read, write, and seek operations on those objects.

Smart large objects consist of the CLOB (character large object) and BLOB (binary large object) data types. The CLOB data type stores large objects of text data. The BLOB data type stores large objects of binary data in an undifferentiated byte stream. A smart large object is stored in a particular type of database space called an sbspace. For information about creating and administering sbspaces, see your *Informix® Administrator's Guide*.

The end of this section presents an example program called **create\_clob**. The **create\_clob** sample program demonstrates how to create a new smart large object from the Informix®ESQL/C program, insert data into a CLOB column of the **stores7** database, and then select the smart-large-object data back from this column.

For more information about the CLOB and BLOB data types, as well as other SQL data types, see the *Informix® Guide to SQL: Reference*.

The information in these topics apply only if you are using HCL Informix® as your database server.

These topics describe the following information about programming with smart large objects:

- Data structures for smart large objects
- Creating a smart large object
- Accessing a smart large object
- Obtaining the status of a smart large object
- Altering a smart-large-object column
- The Informix®ESQL/C API for smart large objects

# Data structures for smart large objects

Informix®ESQL/C supports the SQL data types CLOB and BLOB with the **ifx\_lo\_t** data type. Because of the potentially huge size of smart-large-object data, the Informix® ESQL/C program does not store the data directly in a host variable. Instead, the client application accesses the data as a file-like structure. To use smart-large-object variables in the Informix®ESQL/C program, take the following actions:

• Declare a host variable with the **ifx\_lo\_t** data type.

For more information, see Declare a host [variable on page 169.](#page-170-0)

- Access the smart large object with a combination of the following three data structures:
	- The LO-specification structure, **ifx\_lo\_create\_spec\_t**
	- For more information, see The [LO-specification](#page-170-1) structur[e on page 169](#page-170-1) and Obtain storage [characteristics on](#page-174-0) [page 173.](#page-174-0)
	- The LO-pointer structure, **ifx\_lo\_t**

For more information, see Deallocate the [LO-specification](#page-177-0) structur[e on page 176](#page-177-0).

◦ An integer LO file descriptor

For more information, see Open a smart large [object on page 181](#page-182-0).

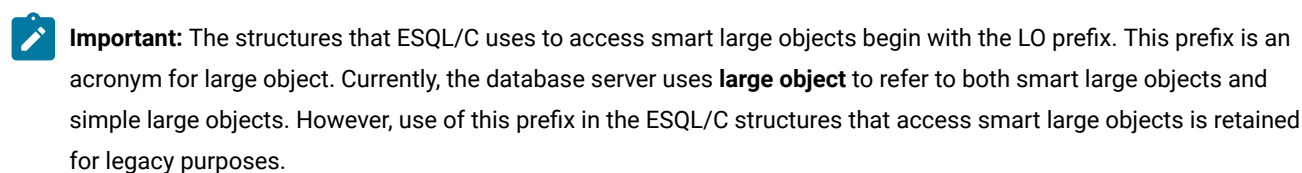

## <span id="page-170-0"></span>Declare a host variable

Declare Informix®ESQL/C host variables for database columns of type CLOB or BLOB as a **fixed binary** host variable with the **ifx\_lo\_t** structure (called an **ifx\_lo\_t** data type) as follows:

```
EXEC SQL include locator;
⋮
EXEC SQL BEGIN DECLARE SECTION;
    fixed binary 'clob' ifx_lo_t clob_loptr;
    fixed binary 'blob' ifx_lo_t blob_loptr;
EXEC SQL END DECLARE SECTION;
⋮
EXEC SQL select blobcol into :blob_loptr from tab1;
```
**Tip:** For more information about the **fixed binary** Informix®ESQL/Cdata type, see Access a [fixed-length](#page-253-0) opaque type [on page 252](#page-253-0).

To access smart large objects, you must include the locator.h header file in your Informix® ESQL/C program. This header file contains definitions of data structures and constants that your program needs to work with smart large objects.

## <span id="page-170-1"></span>The LO-specification structure

Before you create a new smart large object, you must allocate an LO-specification structure with the ifx\_lo\_def\_create\_spec() function.

The **ifx\_lo\_def\_create\_spec()** function performs the following tasks:

- 1. It allocates a new LO-specification structure, whose pointer you provide as an argument.
- 2. It initializes all fields of the LO-specification structure: disk-storage information and create-time flags to the appropriate null values.

## The ifx\_lo\_create\_spec\_t structure

The LO-specification structure, **ifx\_lo\_create\_spec\_t**, stores the storage characteristics for a smart large object in the Informix®ESQL/C program.

The locator.h header file defines the LO-specification structure, so you must include the locator.h file in your Informix® ESQL/C programs that access this structure.

Important: The LO-specification structure, ifx\_lo\_create\_spec\_t, is an opaque structure to Informix® ESQL/C programs. Do not access its internal structure directly. The internal structure of **ifx\_lo\_create\_spec\_t** might change in future releases. Therefore, to create portable code, always use the Informix® ESQL/C access functions for this structure to obtain and store values in the LO-specification structure.

For a list of these access functions, see [Table](#page-171-0) [45](#page-171-0): Disk-storage information in the [LO-specification](#page-171-0) structur[e on page 170](#page-171-0) and [Table](#page-172-0) [46:](#page-172-0) Create-time flags in the [LO-specification](#page-172-0) structur[e on page 171](#page-172-0).

The LO-specification structure stores the following storage characteristics for a smart large object:

- Disk-storage information
- Create-time flags

# Disk-storage information

The LO-specification structure stores disk-storage information, which helps the database server determine how to store the smart large object most efficiently on disk.

The following table shows the disk-storage information along with the corresponding Informix® ESQL/C access functions.

<span id="page-171-0"></span>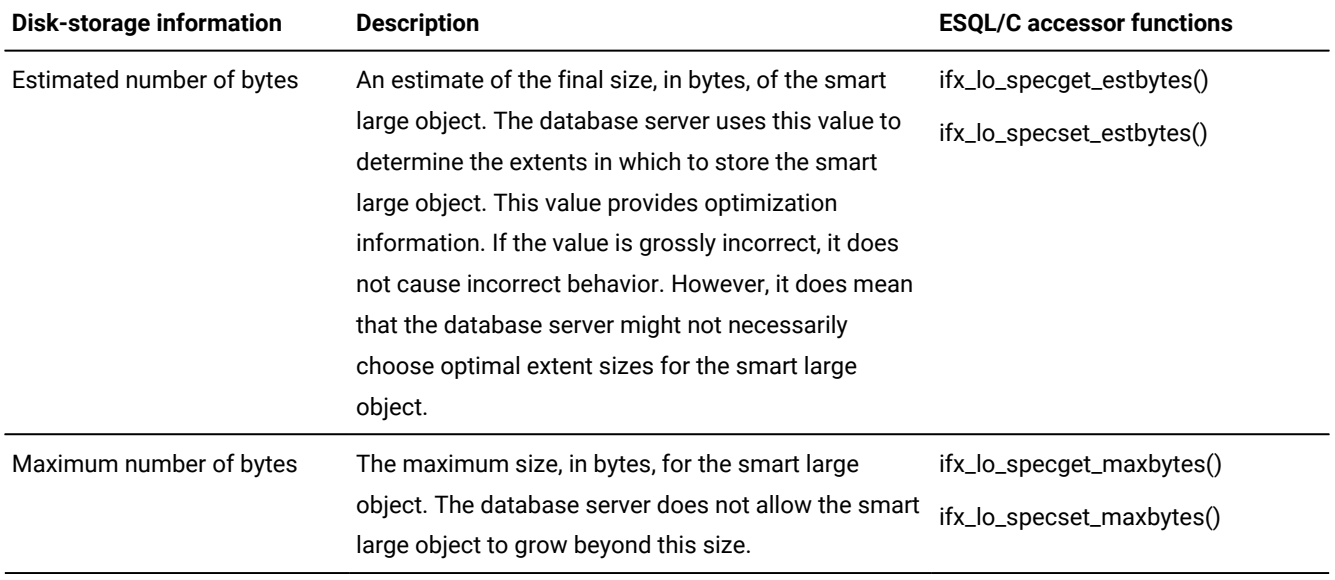

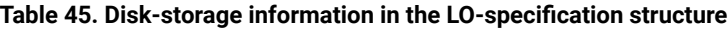

| Disk-storage information | <b>Description</b>                                                                                                    | <b>ESQL/C accessor functions</b> |
|--------------------------|----------------------------------------------------------------------------------------------------|----------------------------------|
| Allocation extent size   | The allocation extent size is specified in kilobytes.                                                                      | ifx_lo_sepcget_extsz(),          |
|                          | Optimally, the allocation extent is the single extent<br>in a chunk that holds all the data for the smart large<br>object. | ifx_lo_specset_extsz()           |
|                          | The database server performs storage allocations for                                                                       |                                  |
|                          | smart large objects in increments of the allocation                                                                        |                                  |
|                          | extent size. It tries to allocate an allocation extent                                                                     |                                  |
|                          | as a single extent in a chunk. However, if no single                                                                       |                                  |
|                          | extent is large enough, the database server must use                                                                       |                                  |
|                          | multiple extents as necessary to satisfy the request.                                                                      |                                  |
| Name of the sbspace      | The name of the sbspace that contains the smart                                                                            | ifx_lo_specget_sbspace()         |
|                          | large object. The sbspace name can be at most 18<br>characters long. This name must be null terminated.                    | ifx_lo_specset_sbspace()         |

**Table 45. Disk-storage information in the LO-specification structure (continued)**

For most applications, it is recommended that you use the values for the disk-storage information that the database server determines.

# Create-time flags

The LO-specification structure stores create-time flags, which tell the database server what options to assign to the smart large object.

The following table shows the create-time flags along with the corresponding Informix® ESQL/C access functions.

<span id="page-172-0"></span>

| <b>Type of indicator</b> | <b>Create-time flag</b> | <b>Description</b>                                                                                                    |
|--------------------------|-------------------------|----------------------------------------------------------------------------------------------------|
| Logging                  | LO LOG                  | Tells the database server to log changes to the smart<br>large object in the system log file.                                                                                                    |
|                          |                         | Consider carefully whether to use the LO_LOG flag<br>value. The database server incurs considerable<br>overhead to log smart large objects. You must also<br>ensure that the system log file is large enough to<br>hold the value of the smart large object. For more<br>information, see your Informix® Administrator's Guide. |

**Table 46. Create-time flags in the LO-specification structure**

| <b>Type of indicator</b> | <b>Create-time flag</b>   | <b>Description</b>                                                                                                    |
|--------------------------|---------------------------|----------------------------------------------------------------------------------------------------|
|                          | LO_NOLOG                  | Tells the database server to turn off logging for all<br>operations that involve the associated smart large<br>object.                                                                     |
| Last access-time         | LO_KEEP_LASTACCESS_TIME   | Tells the database server to save the last access time<br>for the smart large object. This access time is the time<br>of the last read or write operation.                                 |
|                          |                           | Consider carefully whether to use the<br>LO_KEEP_LASTACCESS_TIME flag value. The database<br>server incurs considerable overhead to maintain last<br>access times for smart large objects. |
|                          | LO_NOKEEP_LASTACCESS_TIME | Tells the database server not to maintain the last<br>access time for the smart large object.                                                                                              |

**Table 46. Create-time flags in the LO-specification structure (continued)**

The locator.h header file defines the LO\_LOG, LO\_NOLOG, LO\_KEEP\_LASTACCESS\_TIME, and

LO\_NOKEEP\_LASTACCESS\_TIME create-time constants. The two groups of create-time flags, logging indicators and the last access-time indicators, are stored in the LO-specification structure as a single flag value. To set a flag from each group, use the C-language OR operator to mask the two flag values together. However, masking mutually exclusive flags results in an error.

The ifx\_lo\_specset\_flags() function sets the create-time flags to a new value. The ifx\_lo\_specget\_flags() function retrieves the current value of the create-time flag.

If you do not specify a value for one of the flag groups, the database server uses the inheritance hierarchy to determine this information. For more information about the inheritance hierarchy, see Obtain storage [characteristics on page 173.](#page-174-0)

# ESQL/C functions that use the LO-specification structure

The following table shows the Informix®ESQL/C library functions that access the LO-specification structure.

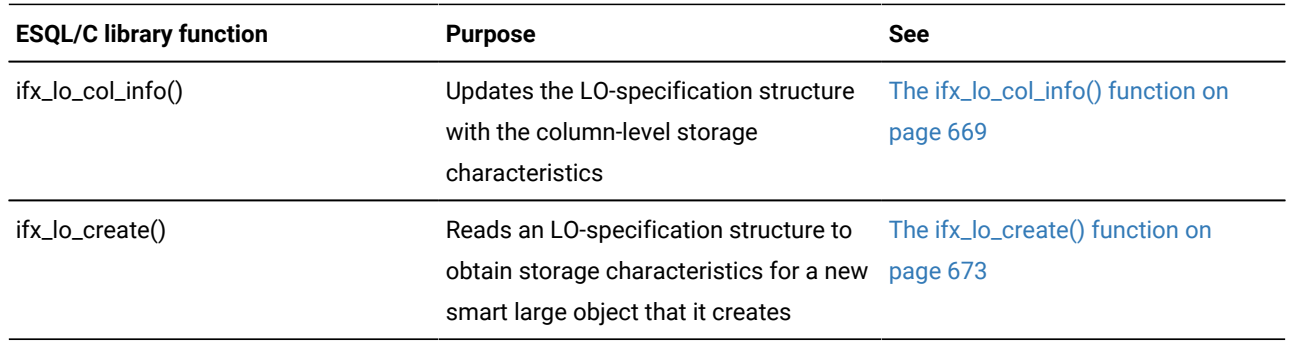

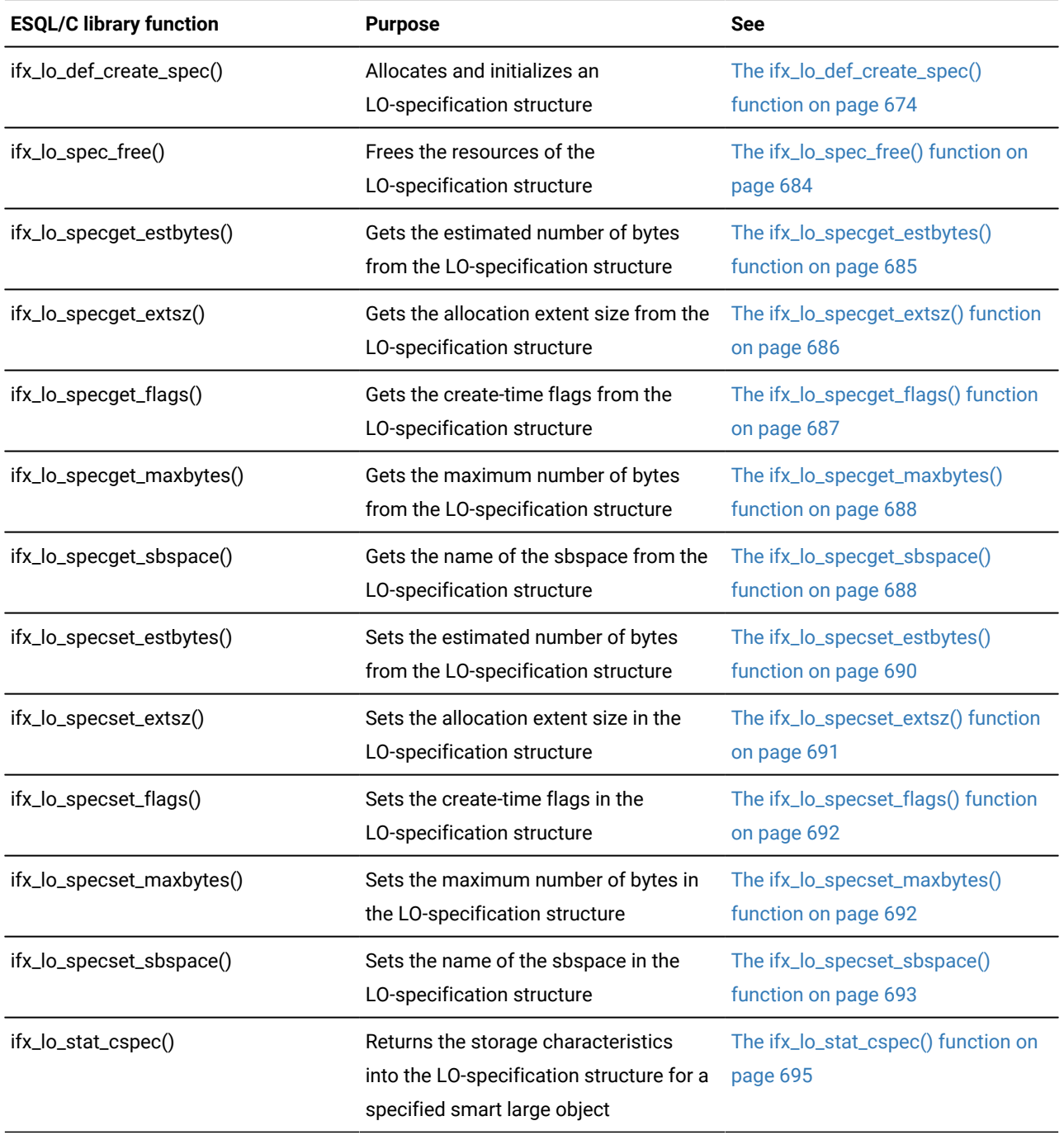

# <span id="page-174-0"></span>Obtain storage characteristics

After you have allocated an LO-specification structure with the ifx\_lo\_def\_create\_spec() function, you must ensure that this structure contains the appropriate storage characteristics when you create a smart large object.

HCL Informix® uses an inheritance hierarchy to obtain storage characteristics. The following figure shows the inheritance hierarchy for smart-large-object storage characteristics.

Figure 35. Inheritance hierarchy for storage characteristics

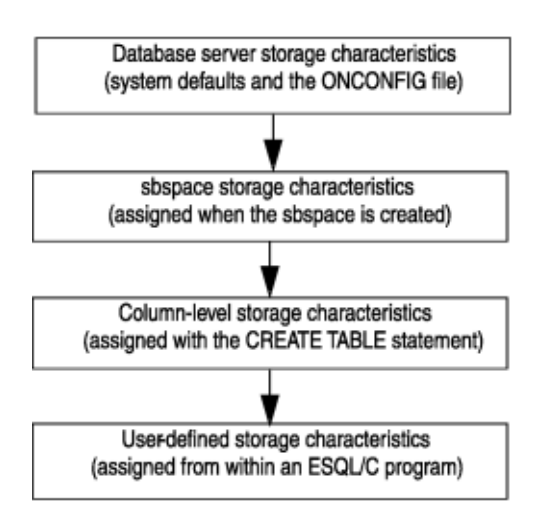

## The system-specified storage characteristics

HCL Informix® uses one of the following sets of storage characteristics as the system-specified storage characteristics:

• If the sbspace in which the smart large object is stored has specified a value for a particular storage characteristic, the database server uses the sbspace value as the system-specified storage characteristic.

The database administrator (DBA) defines storage characteristics for an sbspace with the onspaces utility.

• If the sbspace in which the smart large object is stored has not specified a value for a particular storage characteristic, the database server uses the system default as the system-specified storage characteristic.

The database server defines the system defaults for storage characteristics internally. However, you can specify a default sbspace name with the SBSPACENAME configuration parameter of the onconfig file. Also, an application call to ifx\_lo\_col\_info() or ifx\_lo\_specset\_sbspace() can supply the target sbspace in the LO-specification structure.

**Important:** An error occurs if you do not specify the sbspacename configuration parameter and the LO-specification structure does not contain the name of the target sbspace.

It is recommended that you use the values for the system-specified disk-storage information. Most applications do not need to change these system-specified storage characteristics. For more information about database server and sbspace storage characteristics, see the description of the onspaces utility in your *Informix® Administrator's Guide*.

To use the system-specified storage characteristics for a new smart large object, follow these steps:

- 1. Use the ifx\_lo\_def\_create\_spec() function to allocate an LO-specification structure and to initialize this structure to null values.
- 2. Pass this LO-specification structure to the **ifx\_lo\_create\_function** function to create the instance of the smart large object.

The ifx\_lo\_create() function creates a smart-large-object instance with the storage characteristics in the LO-specification structure that it receives as an argument. Because the previous call to ifx\_lo\_def\_create\_spec() stored null values in this structure, the database server assigns the system-specified characteristics to the new instance of the smart large object.

## The column-level storage characteristics

The database administrator (DBA) assigns column-level storage characteristics with the CREATE TABLE statement. The PUT clause of CREATE TABLE specifies storage characteristics for a particular smart-large-object (CLOB or BLOB) column. (For more information, see the description of the CREATE TABLE statement in the *Informix® Guide to SQL: Syntax*.) The **syscolattribs** system catalog table stores column-level storage characteristics.

The ifx\_lo\_col\_info() function obtains column-level storage characteristics for a smart-large-object column. To use the column-level storage characteristics for a new smart-large-object instance, follow these steps:

- 1. Use the ifx\_lo\_def\_create\_spec() function to allocate an LO-specification structure and initialize this structure to null values.
- 2. Pass this LO-specification structure to the ifx\_lo\_col\_info() function and specify the desired column and table name as arguments.

The function stores the column-level storage characteristics into the specified LO-specification structure.

3. Pass this same LO-specification structure to the ifx\_lo\_create() function to create the instance of the smart large object.

When the ifx\_lo\_create() function receives the LO-specification structure as an argument, this structure contains the columnlevel storage characteristics that the previous call to ifx\_lo\_col\_info() stored. Therefore, the database server assigns these column-level characteristics to the new instance of the smart large object.

When you use the column-level storage characteristics, you do not usually need to provide the name of the sbspace for the smart large object. The sbspace name is specified in the PUT clause of the CREATE TABLE statement or by the SBSPACENAME parameter in the ONCONFIG file.

# The user-defined storage characteristics

The Informix®ESQL/C application program can define a unique set of storage characteristics for a new smart large object, as follows:

• For smart large objects that are to be stored in a column, you can override some storage characteristics for the column when it creates an instance of a smart large object.

If the application does not override some or all of these characteristics, the smart large object uses the column-level storage characteristics.

• You can specify a wider set of characteristics for each smart large object since the smart large object is not constrained by table column properties.

If the application programmer does not override some or all of these characteristics, the smart large object inherits the system-specified storage characteristics.

To specify user-defined storage characteristics, use the appropriate Informix®ESQL/C accessor functions for the LOspecification structure. For more information about these accessor functions, see The [LO-specification](#page-170-1) structur[e on](#page-170-1) [page 169.](#page-170-1)

# <span id="page-177-0"></span>Deallocate the LO-specification structure

After you are finished with an LO-specification structure, deallocate the resources assigned to it with the ifx\_lo\_spec\_free() function. When the resources are freed, they can be reallocated to other structures that your program needs.

## The LO-pointer structure

To open a smart large object for read and write operations, the Informix®ESQL/C program must have an *LO-pointer structure* for the smart large object. This structure contains the disk address and a unique hexadecimal identifier for a smart large object.

To create an LO-pointer structure for a new smart large object, use the ifx\_lo\_copy\_to\_file() function. The ifx\_lo\_copy\_to\_file() function performs the following tasks:

1. It initializes an LO-pointer structure, whose pointer you provide as an argument, for the new smart large object.

This new smart large object has the storage characteristics that the LO-specification structure you provide specifies.

2. It opens the new smart large object in the specified access mode and returns an LO file descriptor that is needed for subsequent operations on the smart large object.

You must call ifx\_lo\_def\_create\_spec() before you call the ifx\_lo\_create() function to create a new smart large object.

## Store a smart large object

The Informix®ESQL/C program accesses a smart large object through an LO-pointer structure. The Informix®ESQL/C library functions in the table from ESQL/C functions that use the [LO-pointer](#page-179-0) structure [on page 178](#page-179-0) accept an LO-pointer structure as an argument. Through the LO-pointer structure, these functions allow you to create and manipulate a smart large object without binding it to a database row.

An INSERT or UPDATE statement does not perform the actual input of the smart-large-object data. It does, however, provide a means for the application program to identify which smart-large-object data to associate with the column. A CLOB or BLOB column in a database table stores the LO-pointer structure for a smart large object. Therefore, when you store a CLOB or BLOB column, you provide an LO-pointer structure for the column in an **ifx\_lo\_t** host variable to the INSERT or UPDATE statement. For this reason, you declare host variables for CLOB and BLOB values as LO-pointer structures.

The following figure shows how the Informix®ESQL/C client application transfers the data of a smart large object to the database server.

Figure 36. Transferring smart- large-object data from client application to database server

#### ESQL/C Client Application

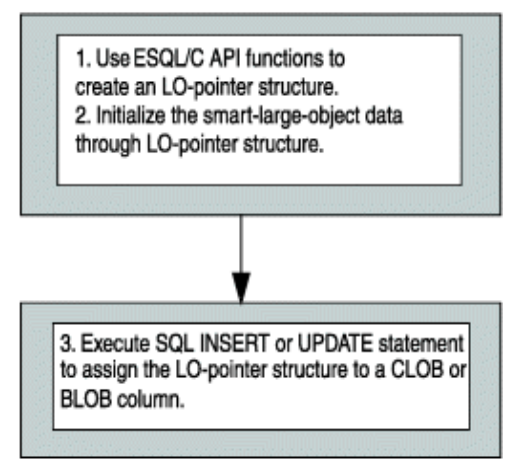

Database Server

The smart large object that an LO-pointer structure identifies exists as long as its LO-pointer structure exists. When you store an LO-pointer structure in the database, the database server can ensure that the smart large objects are deallocated when appropriate.

When you retrieve a row and then update a smart large object which that row contains, the database server exclusively locks the row for the time that it updates the smart large object. Moreover, long updates for smart large objects (whether logging is enabled and whether they are associated with a table row) create the potential for a long transaction condition if the smart large object takes a long time to update or create.

For an example of code that stores a new smart large object into a database column, see The [create\\_clob.ec](#page-808-0) program on [page 807.](#page-808-0) For information about how to select a smart large object from the database, see [Select](#page-181-0) a smart large objec[t on](#page-181-0) [page 180.](#page-181-0)

## The ifx\_lo\_t structure

The LO-pointer structure, **ifx\_lo\_t**, serves as a reference to a smart large object. It provides security-related information and holds information about the actual disk location of the smart large object.

The locator.h header file defines the LO-pointer structure so you must include the locator.h file in your Informix® ESQL/C programs that access this structure.

J. **Important:** The LO-pointer structure, **ifx\_lo\_t**, is an opaque structure to Informix®ESQL/C programs. That is, you do not access its internal structure directly. The internal structure of **ifx\_lo\_t** might change. Therefore, to create portable code, use the correct Informix®ESQL/C library function to use this structure.

The LO-pointer structure, not the CLOB or BLOB data itself, is stored in a CLOB or BLOB column in the database. Therefore, SQL statements such as INSERT and SELECT accept an LO-pointer structure as the column value for a smart-large-object column. You declare the Informix®ESQL/C host variable to hold the value of a smart large object as an **ifx\_lo\_t** structure.

# <span id="page-179-0"></span>ESQL/C functions that use the LO-pointer structure

The following table shows the Informix®ESQL/C library functions that access the LO-pointer structure and how they access it.

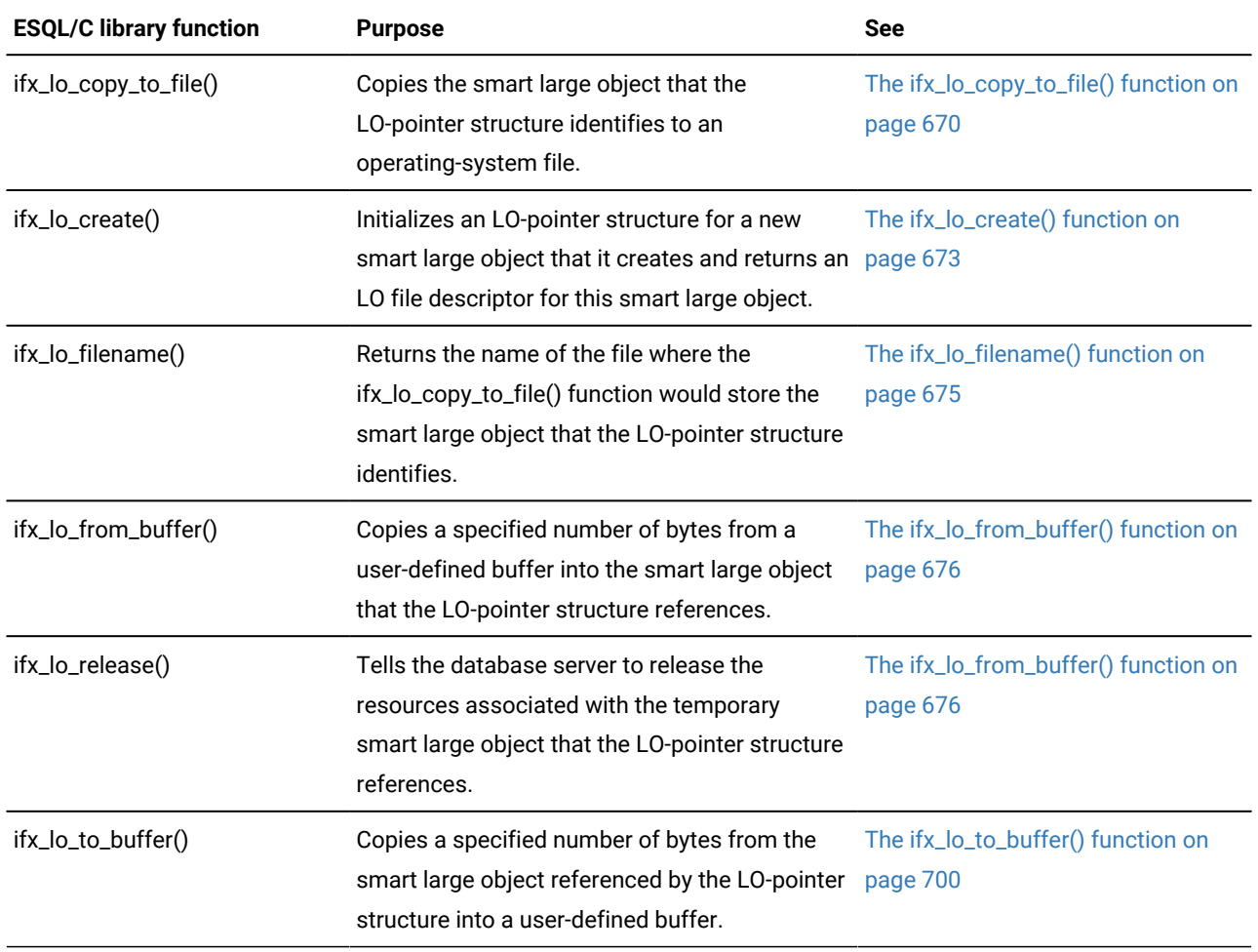
# The LO file descriptor

The LO file descriptor is an integer value that identifies an open smart large object.

An LO file descriptor is similar to the file descriptors for operating-system files. It serves as an I/O handle to the data of the smart large object in the server. The LO file descriptors start with a seek position of 0. Use the LO file descriptor in one of the Informix®ESQL/C library functions that accepts LO file descriptors.

# ESQL/C library functions that use an LO file descriptor

The following table shows the Informix®ESQL/C library functions that access the LO file descriptor.

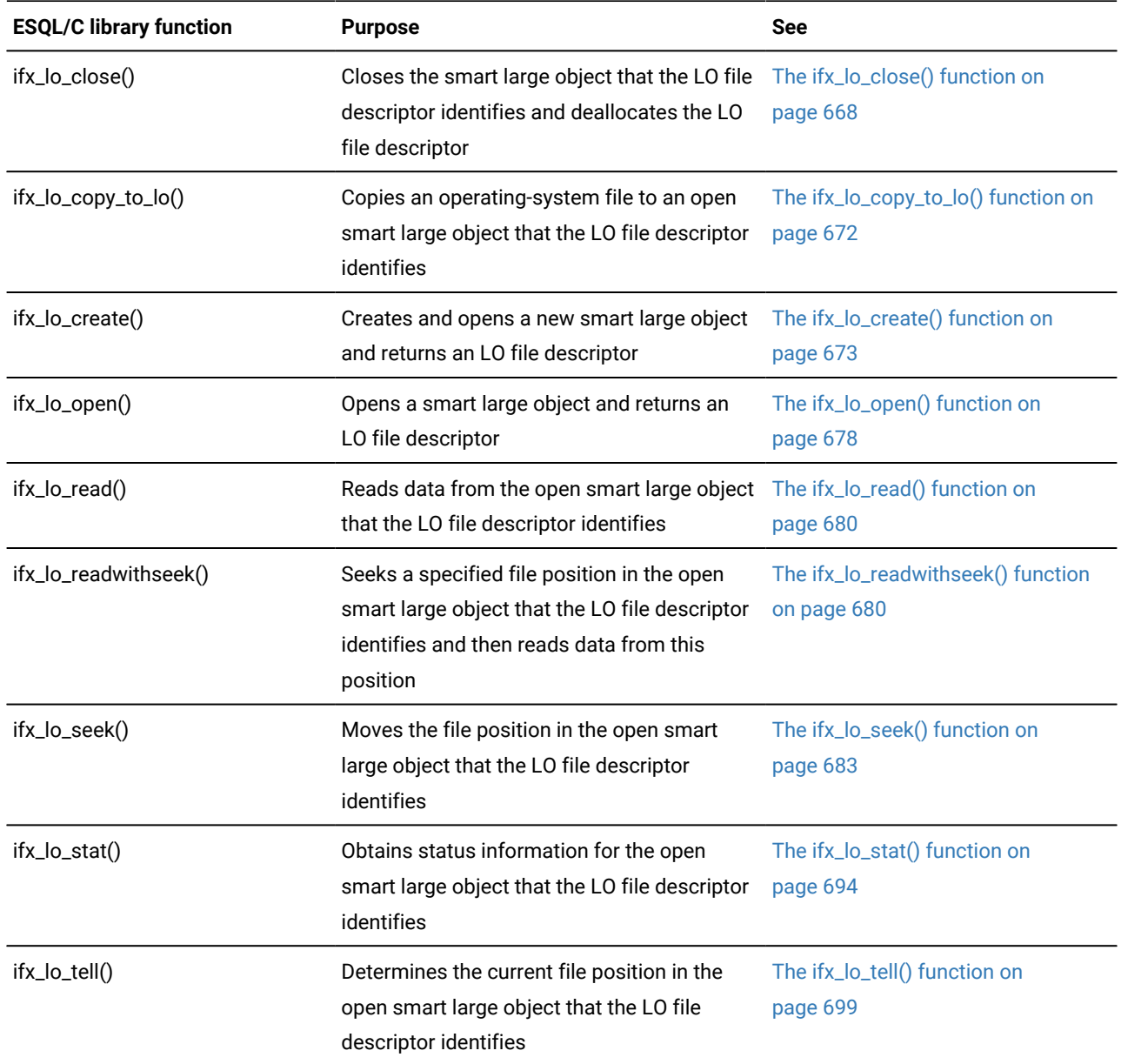

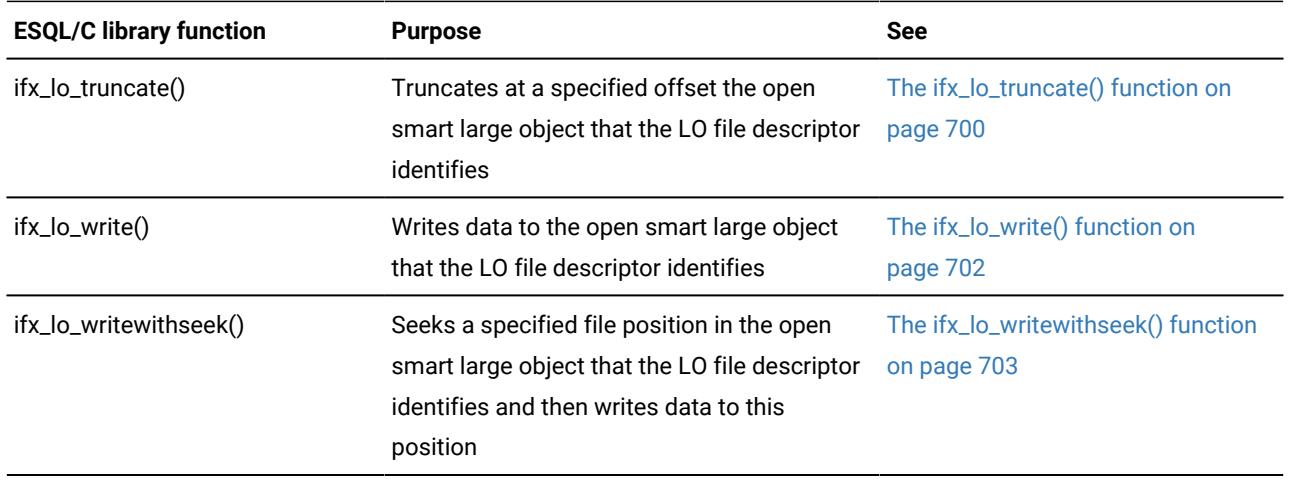

## Creating a smart large object

#### **About this task**

Perform the following steps to create a smart large object:

- 1. Allocate an LO-specification structure with the ifx\_lo\_def\_create\_spec() function.
- 2. Ensure that the LO-specification structure contains the desired storage characteristics for the new smart large object.
- 3. Create an LO-pointer structure for the new smart large object and open the smart large object with the ifx\_lo\_create() function.
- 4. Write the data for the new smart large object to the open smart large object with the ifx\_lo\_write() or ifx\_lo\_writewithseek() function.
- 5. Save the new smart large object in a column of the database.
- 6. Deallocate the LO-specification structure with the ifx\_lo\_spec\_free() function.

## Accessing a smart large object

#### **About this task**

To access a smart large object, take the following steps:

- 1. Select the smart large object from the database into an **ifx\_lo\_t** host variable with the SELECT statement.
- 2. Open the smart large object with the ifx\_lo\_open() function.
- 3. Perform the appropriate read or write operations to update the data of the smart large object.
- 4. Close the smart large object with the ifx\_lo\_close() function.

# Select a smart large object

A SELECT statement does not perform the actual output for the smart-large-object data. It does, however, establish a means for the application program to identify a smart large object so that it can then issue Informix®ESQL/C library functions to open, read, write, or perform other operations on the smart large object.

A CLOB or BLOB column in a database table contains the LO-pointer structure for a smart large object. Therefore, when you select a CLOB or BLOB column into an **ifx\_lo\_t** host variable, the SELECT statement returns an LO-pointer structure. For this reason, you declare host variables for CLOB and BLOB values as LO-pointer structures.

The following figure shows how the database server transfers the data of a smart large object to the Informix®ESQL/C client application.

Figure 37. Transferring smart- large-object data from database server to client application

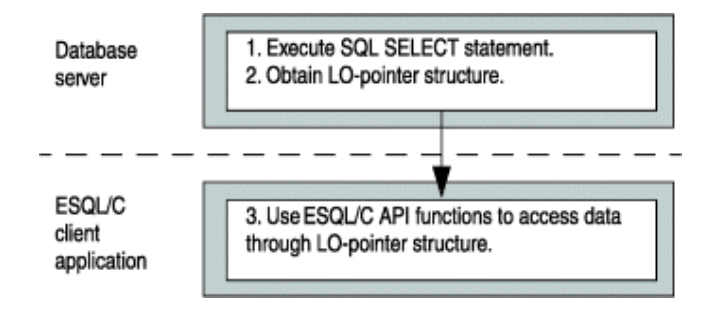

For an example of code that selects a smart large object from a database column, see The [create\\_clob.ec](#page-808-0) progra[m on](#page-808-0)  [page 807.](#page-808-0) For information about how to store a smart large object in the database, see Store a smart large [object on](#page-177-0) [page 176.](#page-177-0)

# <span id="page-182-0"></span>Open a smart large object

When you open a smart large object, you obtain an LO file descriptor for the smart large object. Through the LO file descriptor, you can access the data of a smart large object as if it were in an operating-system file.

# Access modes

When you open a smart large object, you specify the access mode for the data.

The access mode determines which read and write operations are valid on the open smart large object. You specify an access mode with one of the access-mode constants that the locator.h file defines.

The following table shows the access modes and their corresponding defined constants that the ifx\_lo\_open() and ifx\_lo\_create() functions support.

| <b>Access mode</b>     | <b>Purpose</b>                                                                                                    | <b>Access-mode constant</b> |
|------------------------|----------------------------------------------------------------------------------------------------|-----------------------------|
| Read-only mode         | Only read operations are valid on the data.                                                                                                    | LO RDONLY                   |
| Dirty-read mode        | For ifx_open() only, allows you to read uncommitted data pages for the<br>smart large object. You cannot write to a smart large object after you set<br>the mode to LO_DIRTY_READ. When you set this flag, you reset the current<br>transaction isolation mode to dirty read for the smart large object. | LO_DIRTY_READ               |
|                        | Do not base updates on data that you obtain from a smart large object in<br>dirty-read mode.                                                                                                    |                             |
| Write-only mode        | Only write operations are valid on the data.                                                                                                    | LO_WRONLY                   |
| Append mode            | Intended for use with LO_WRONLY or LO_RDWR. Sets the location pointer<br>LO APPEND<br>to the end of the object immediately before each write. Appends any data<br>you write to the end of the smart large object. If LO_APPEND is used alone,<br>the object is opened for reading only.                  |                             |
| Read/write mode        | Both read and write operations are valid on the data.                                                                                                    | LO_RDWR                     |
| <b>Buffered access</b> | Use standard database server buffer pool.                                                                                                    | LO_BUFFER                   |
| Lightweight I/O        | Use private buffers from the session pool of the database server.                                                                                                    | LO_NOBUFFER                 |
| Lock all               | Specify that locking will occur for an entire smart large object.                                                                                                    | LO_LOCKALL                  |
| Lock byte range        | Specify that locking will occur for a range of bytes, which will be specified<br>through the ifx_lo_lock() function when the lock is placed.                                                                                                    | LO LOCKRANGE                |

**Table 47. Access-mode flags for smart large objects**

t Tip: These access-mode flags for a smart large object are patterned after the UNIX™ System V access modes.

## Set dirty read access mode

To set dirty read isolation mode for a smart large object, set it for the transaction with the SET ISOLATION statement, or set the LO\_DIRTY\_READ access mode when you open the smart large object. Setting the LO\_DIRTY\_READ access mode when you open the smart large object affects the read mode only for the smart large object and not for the entire transaction. In other words, if your transaction is executing in committed-read mode, you can use the LO\_DIRTY\_READ access mode to open the smart large object in dirty-read mode, without changing the isolation mode for the transaction.

For more information about dirty read isolation mode, see the SET ISOLATION statement in the *Informix® Guide to SQL: Syntax*.

# The LO\_APPEND flag

When you open a smart large object with LO\_APPEND only, the smart large object is opened as read-only. Seek operations move the file pointer but write operations to the smart large object fail and the file pointer is not moved from its position just before the write. Read operations occur from where the file pointer is positioned and then the file pointer is moved.

You can mask the LO\_APPEND flag with another access mode. In any of these OR combinations, the seek operation remains unaffected. The following table shows the effect on the read and write operations that each of the OR combinations has.

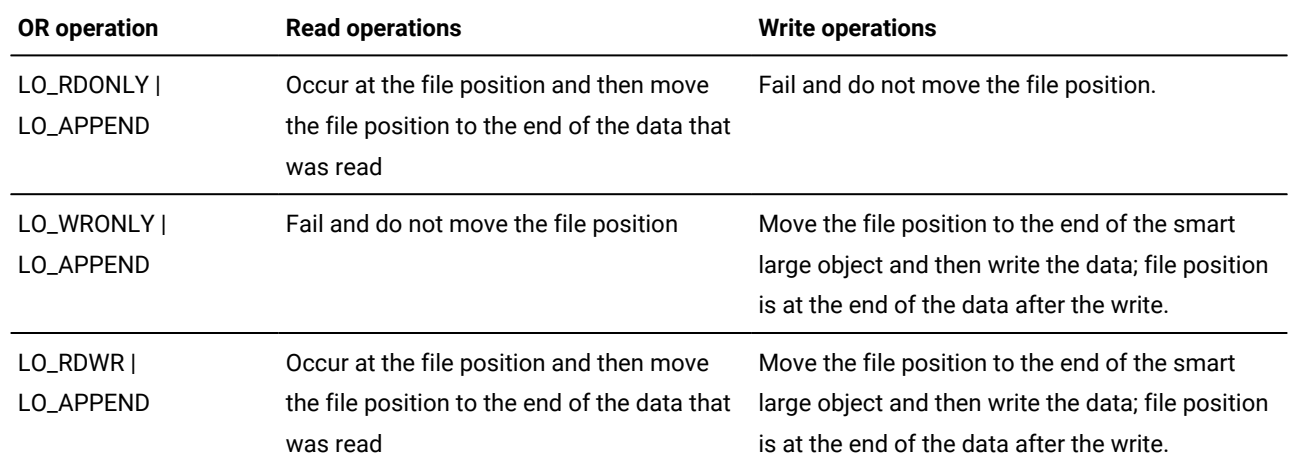

# Lightweight I/O

When the database server accesses smart large objects, it uses buffers from the buffer pool for buffered access. Unbuffered access is called *lightweight I/O*. Lightweight I/O uses private buffers instead of the buffer pool to hold smart large objects. These private buffers are allocated out of the database server session pool.

Lightweight I/O allows you to bypass the overhead of the least-recently-used (LRU) queues that the database server uses to manage the buffer pool. For more information about LRUs, see your *Informix® Performance Guide*.

You can specify lightweight I/O by setting the flags parameter to LO\_NOBUFFER when you create a smart large object with the ifx\_lo\_create() function or when you open a particular smart large object with the ifx\_lo\_open() function. To specify buffered access, which is the default, use the LO\_BUFFER flag.

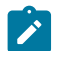

**Important:** Keep in mind the following issues when you use lightweight I/O:

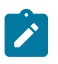

- Close smart large objects with ifx\_lo\_close() when you are finished with them to free memory allocated to the private buffers.
- All opens that use lightweight I/O for a particular smart large object share the same private buffers. Consequently, one operation can cause the pages in the buffer to be flushed while other operations expect the object to be present in the buffer.

The database server imposes the following restrictions on switching from lightweight I/O to buffered I/O:

- You can use the ifx\_lo\_alter() function to switch a smart large object from lightweight I/O (LO\_NOBUFFER) to buffered I/O (LO\_BUFFER) if the smart large object is not open. However, ifx\_lo\_alter() generates an error if you try to change a smart large object that uses buffered I/O to one that uses lightweight I/O.
- Unless you first use ifx\_lo\_alter() to change the access mode to buffered access (LO\_BUFFER), you can only open a smart large object that was created with lightweight I/O with the LO\_NOBUFFER access-mode flag. If an open specifies LO\_BUFFER, the database server ignores the flag.
- You can open a smart large object that was created with buffered access (LO\_BUFFER) with the LO\_NOBUFFER flag only if you open the object in read-only mode. If you attempt to write to the object, the database server returns an error. To write to the smart large object, you must close it then reopen it with the LO\_BUFFER flag and an access flag that allows write operations.

You can use the database server utility onspaces to specify lightweight I/O for all smart large objects in an sbspace. For more information about the onspaces utility, see your *Informix® Administrator's Guide*.

## Smart-large-object locks

When you open a smart large object the database server locks either the entire smart large object or a range of bytes that you specify to prevent simultaneous access to smart-large-object data, Locks on smart large objects are different from row locks. If you retrieve a smart large object from a row, the database server might hold a row lock as well as a smartlarge-object lock. The database server locks smart-large-object data because many columns can contain the same smartlarge-object data. You use the access-mode flags, LO\_RDONLY, LO\_DIRTY\_READ, LO\_APPEND, LO\_WRONLY, LO\_RDWR, and LO\_TRUNC to specify the lock mode of a smart large object. You pass these flags to the ifx\_lo\_open() and ifx\_lo\_create() functions. When you specify LO\_RDONLY, the database server places a share lock on the smart large object. When you specify LO\_DIRTY\_READ, the database server does not place a lock on the smart large object. If you specify any other access-mode flag, the database server obtains an update lock, which it promotes to an exclusive lock on first write or other update operation.

Share and update locks (read-only mode, or write mode before an update operation occurs) are held until your program takes one of the following actions:

- Closes the smart large object
- Commits the transaction or rolls it back

Exclusive locks are held until the end of a transaction even if you close the smart large object.

**Important:** You lose the lock at the end of a transaction, even if the smart large object remains open. When the database server detects that a smart large object has no active lock, it automatically obtains a new lock when the first access occurs to the smart large object. The lock it obtains is based on the original open mode of the smart large object.

## Range of a lock

When you place a lock on a smart large object you can lock either the entire smart large object or you can lock a *byte range*. A byte range lock allows you to lock only the range of bytes that you will affect within the smart large object.

Two access-mode flags, LO\_LoCKALL and LO\_LOCKRANGE, enable you to designate the default type of lock that will be used for the smart large object. You can set them with ifx\_lo\_specset\_flags() and retrieve them with ifx\_specget\_flags(). The LO\_LOCKALL flag specifies that the entire smart large object will be locked; the LO\_LOCKRANGE flag specifies that you will use byte-range locks for the smart large object. For more information, see The ifx\_lo\_specget\_flags() function on page 687 and The ifx\_lo\_specset\_flags() function on page 692.

You can use the ifx\_lo\_alter() function to change the default range from one type to the other. You can also override the default range by setting either the LO\_LOCKALL or the LO\_LOCKRANGE flag in the access-mode flags for ifx\_lo\_open(). For more information, see Open a smart large [object on page 181](#page-182-0) and The ifx\_lo\_open() function on page 678.

The ifx\_lo\_lock() function allows you to lock a range of bytes that you want to access for a smart large object and the ifx\_lo\_unlock() function allows you to unlock the bytes when you are finished. For more information, see [The ifx\\_lo\\_lock\(\)](#page-678-0) function on page 677 and The ifx\_lo\_unlock() function on page 701.

## Duration of an open on a smart large object

After you open a smart large object with the ifx\_lo\_create() function or the ifx\_lo\_open() function, it remains open until one of the following events occurs:

- The ifx\_lo\_close() function closes the smart large object.
- The session ends.

The end of the current transaction does not close a smart large object. It does, however, release any lock on a smart large object. Have your applications close smart large objects as soon as they finish with them. Leaving smart large objects open unnecessarily consumes system memory. Leaving a sufficient number of smart large objects open can eventually produce an out-of-memory condition.

### Delete a smart large object

A smart large object is not deleted until the current transaction commits and the smart large object is closed, if the application opened the smart large object.

# Modifying a smart large object

#### **About this task**

You can modify the data of the smart large object with the following steps:

- 1. Read and write the data in the open smart large object until the data is ready to save.
- 2. Store the LO-pointer for the smart large object in the database with the UPDATE or INSERT statement.

# Read data from a smart large object

The ifx\_lo\_read() and ifx\_lo\_readwithseek() Informix®ESQL/C library functions read data from an open smart large object.

They both read a specified number of bytes from the open smart large object into the user-defined character buffer. The ifx\_lo\_read() function begins the read operation at the current file position. You can specify the starting file position of the read with the ifx\_lo\_seek() function, and you can obtain the current file position with the ifx\_lo\_tell() function. The ifx\_lo\_readwithseek() function performs the seek and read operations with a single function call.

The ifx\_lo\_read() and ifx\_lo\_readwithseek() functions require a valid LO file descriptor to identify the smart large object to be read. You obtain an LO file descriptor with the ifx\_lo\_open() or ifx\_lo\_create() function.

## Write data to a smart large object

The ifx\_lo\_write()and ifx\_lo\_writewithseek() Informix®ESQL/C library functions write data to an open smart large object. They both write a specified number of bytes from a user-defined character buffer to the open smart large object. The ifx\_lo\_write() function begins the write operation at the current file position. You can specify the starting file position of the write with the ifx\_lo\_seek() function, and you can obtain the current file position with the ifx\_lo\_tell() function. The ifx\_lo\_writewithseek() function performs the seek and write operations with a single function call.

The ifx\_lo\_write()and ifx\_lo\_writewithseek() functions require a valid LO file descriptor to identify the smart large object to write. You obtain an LO file descriptor with the ifx\_lo\_open() or ifx\_lo\_create() function.

## Close a smart large object

After you have finished the read and write operations on the smart large object, deallocate the resources assigned to it with the ifx\_lo\_close() function. When the resources are freed, they can be reallocated to other structures that your program needs. In addition, the LO file descriptor can be reallocated to other smart large objects.

## Obtaining the status of a smart large object

### **About this task**

To obtain status information for a smart large object, take the following steps:

- 1. Obtain a valid LO-pointer structure to the smart large object for which you want status.
- 2. Allocate and fill an LO-status structure with the ifx\_lo\_stat() function
- 3. Use the appropriate Informix®ESQL/C accessor function to obtain the status information you need.
- 4. Deallocate the LO-status structure.

## Obtaining a valid LO-pointer structure

### **About this task**

You can obtain status information for any smart large object for which you have a valid LO-pointer structure. You can perform either of the following steps to obtain an LO-pointer structure:

- Select a CLOB or BLOB column from a database table.
- Create a new smart large object.

## Allocate and access an LO-status structure

The LO-status structure stores status information for a smart large object. This section describes how to allocate and access an LO-status structure.

## Allocate an LO-status structure

The ifx\_lo\_stat() function performs the following tasks:

- It allocates a new LO-status structure, whose pointer you provide as an argument.
- It initializes the LO-status structure with all status information for the smart large object that the LO file descriptor, which you provide, identifies.

## Access the LO-status structure

The LO-status structure, **ifx\_lo\_stat\_t**, stores the status information for a smart large object in the Informix®ESQL/C program. The locator.h header file defines the LO-status structure so you must include the locator.h file in your Informix®ESQL/C programs that access this structure.

**Important:** The LO-status structure, **ifx\_lo\_stat\_t**, is opaque to Informix®ESQL/C programs. Do not access its internal structure directly. The internal structure of **ifx\_lo\_stat\_t** might change in future releases. Therefore, to create portable code, always use the Informix®ESQL/C accessor functions for this structure to obtain and store values in the LO-status structure.

The following table shows the status information along with the corresponding Informix® ESQL/C accessor functions.

| <b>Disk-storage information</b>     | <b>Description</b>                                                                                                    | <b>ESQL/C accessor functions</b> |
|-------------------------------------|----------------------------------------------------------------------------------------------------|----------------------------------|
| Last access time                    | The time, in seconds, that the smart large object was last<br>accessed.                                                                                                    | ifx_lo_stat_atime()              |
|                                     | This value is available only if the<br>LO_KEEP_LASTACCESS_TIME flag is set for this smart large<br>object.                                                                                                    |                                  |
| Storage characteristics             | The storage characteristics for the smart large object.                                                                                                    | ifx_lo_stat_cspec()              |
|                                     | These characteristics are stored in an LO-specification<br>structure (see The LO-specification structure on<br>page 169). Use the Informix® ESQL/C accessor functions<br>for an LO-specification structure (see Table 45: Disk-storage<br>information in the LO-specification structure on page 170<br>and Table 46: Create-time flags in the LO-specification<br>structure on page 171) to obtain this information. |                                  |
| Last change in status               | The time, in seconds, of the last status change for the smart ifx_lo_stat_ctime()<br>large object.                                                                                                    |                                  |
|                                     | A change in status includes updates, changes in ownership,<br>and changes to the number of references.                                                                                                    |                                  |
| Last modification time<br>(seconds) | The time, in seconds, that the smart large object was last<br>modified.                                                                                                    | ifx_lo_stat_mtime_sec()          |
| Reference count                     | A count of the number of references to the smart large<br>object.                                                                                                    | ifx_lo_stat_refcnt()             |
| <b>Size</b>                         | The size, in bytes, of the smart large object.                                                                                                    | ifx_lo_stat_size()               |

**Table 48. Status information in the LO-status structure**

The time values (such as last access time and last change time) might differ slightly from the system time. This difference is due to the algorithm that the database server uses to obtain the time from the operating system.

### Deallocate the LO-status structure

After you have finished with an LO-status structure, deallocate the resources assigned to it with the ifx\_lo\_stat\_free() function. When the resources are freed, they can be reallocated to other structures that your program needs.

## Alter a smart-large-object column

You can use the PUT clause of the ALTER TABLE statement to change the storage location and the storage characteristics of a CLOB or BLOB column. You can change the sbspace where the column is stored and also implement round-robin fragmentation, which causes the smart large objects in the CLOB or BLOB column to be distributed among a series of

specified sbspaces. For example, the ALTER TABLE statement in the following example changes the original storage location of the **advert.picture** column from **s9\_sbspc** to the sbspaces **s10\_sbspc** and **s11\_sbspc**. The ALTER TABLE statement also changes the characteristics of the column:

```
advert ROW (picture BLOB, caption VARCHAR(255, 65)),
PUT advert IN (s9 sbspc)
    (EXTENT SIZE 100)
ALTER TABLE catalog 
    PUT advert IN (s10_sbspc, s11_sbspc)
    (extent size 50, NO KEEP ACCESS TIME);
```
When you change the storage location or storage characteristics of a smart-large-object column, the changes apply only to new instances created for the column. The storage location and storage characteristics of existing smart large objects for the column are not affected.

For a description of the **catalog** table that the preceding example references, see the Examples for [smart-large-object](#page-806-0) functions on page 805.

For more information about the ALTER TABLE statement, see the *Informix® Guide to SQL: Syntax*.

## Migrate simple large objects

To migrate simple large objects to smart large objects, cast TEXT data to CLOB data and BYTE data to BLOB data. You can use the cast syntax (bytecolblobcol, for example) to migrate a simple large object to a smart large object. The following example migrates the BYTE column **cat\_picture** from the **catalog** table in the **stores7** database to the BLOB field **picture** in the **advert** row type in the alternate **catalog** table that is described in Examples for [smart-large-object](#page-806-0) functions [on](#page-806-0)  [page 805:](#page-806-0)

```
update catalog set advert = ROW ((SELECT cat_picture::blob 
    FROM stores7:catalog WHERE catalog_num = 10027), pwd
    advert.caption)
    WHERE catalog_num = 10027
```
For a description of the **stores7** table, see *Informix® Guide to SQL: Reference*.

You can also use the MODIFY clause of the ALTER TABLE statement to change a TEXT or BYTE column to a CLOB or BLOB column. When you use the MODIFY clause of the ALTER TABLe statement, the database server implicitly casts the old data type to the new data type to create the ClOB or BLOB column.

For example, if you want to change the **cat\_descr** column from a TEXT column to a BYTE column in the **catalog** table of the **stores7** database, you can use a construction similar to the following statement:

ALTER TABLE catalog modify cat\_descr CLOB, PUT cat\_descr in (sbspc);

For more information about the ALTER TABLE statement, see the *Informix® Guide to SQL: Syntax*

For more information about casting, see the *Informix® Guide to SQL: Syntax* and the *Informix® Guide to SQL: Tutorial*.

# The ESQL/C API for smart large objects

The Informix®ESQL/C API for smart large objects allows an application program to access a smart large object much like an operating-system file.

A smart large object that does not fit into memory does not have to be read into a file and then accessed from a file; it can be accessed one piece at a time. The Informix®ESQL/C application program accesses smart large objects through the Informix®ESQL/C library functions in the following table.

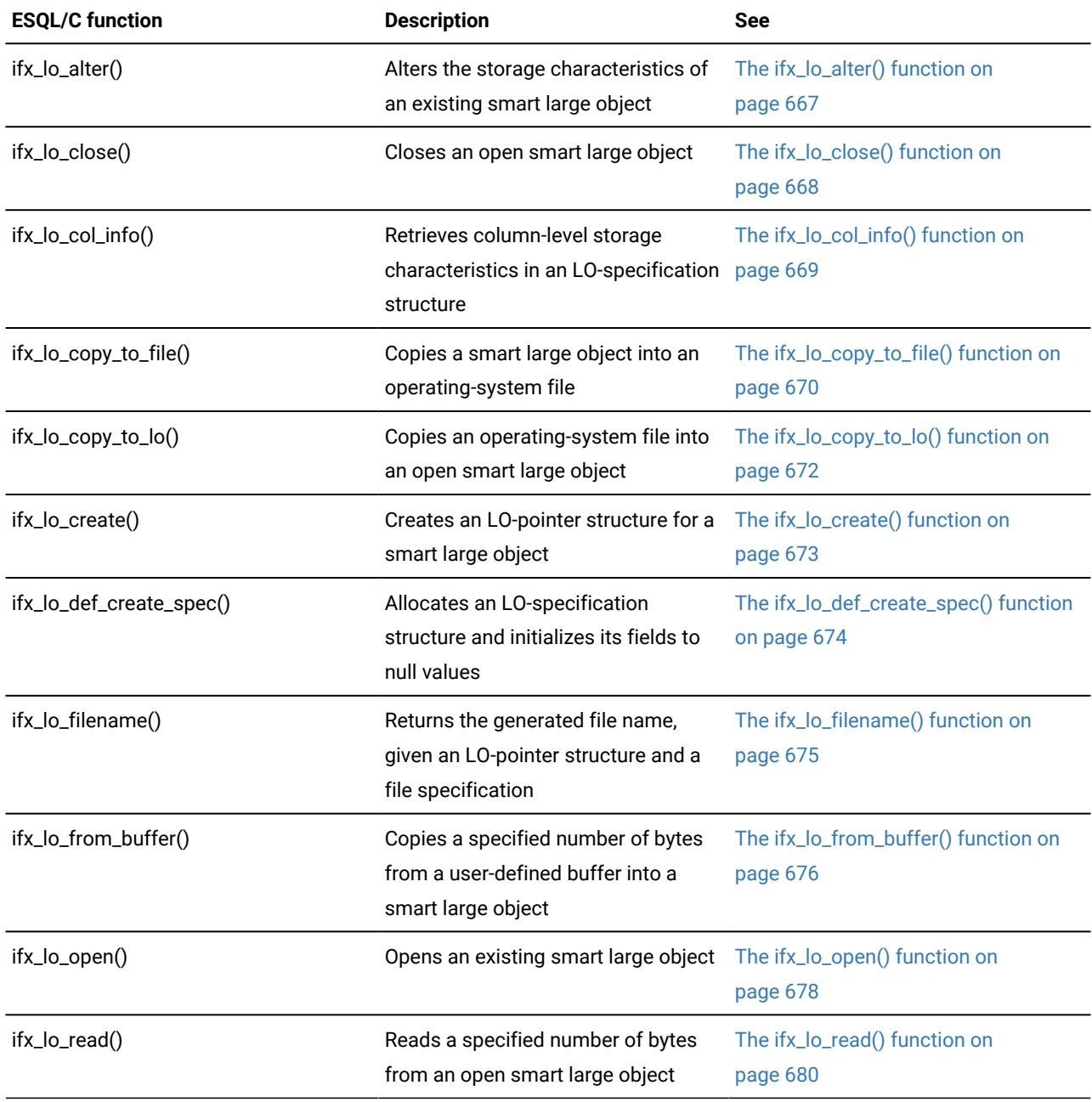

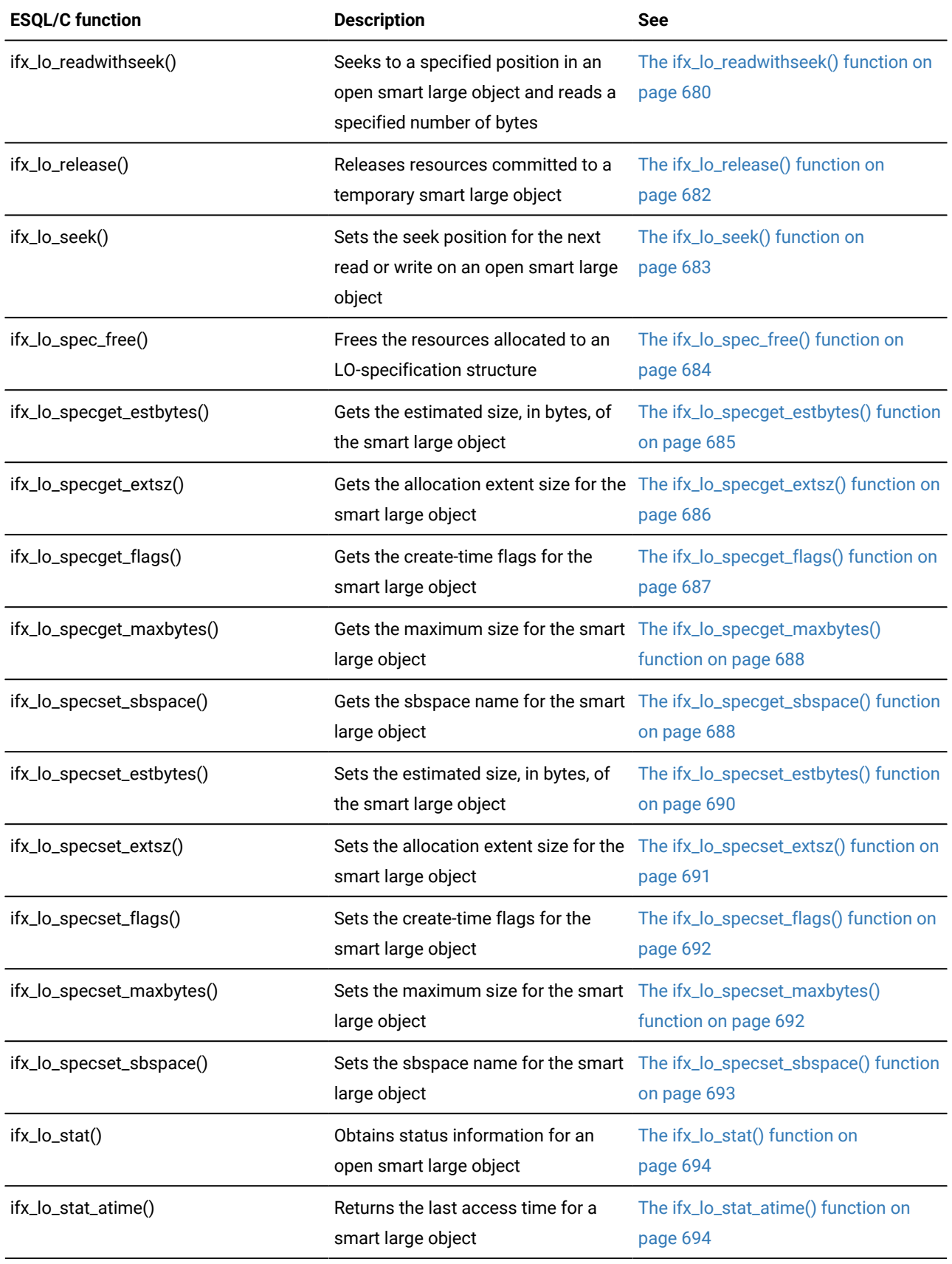

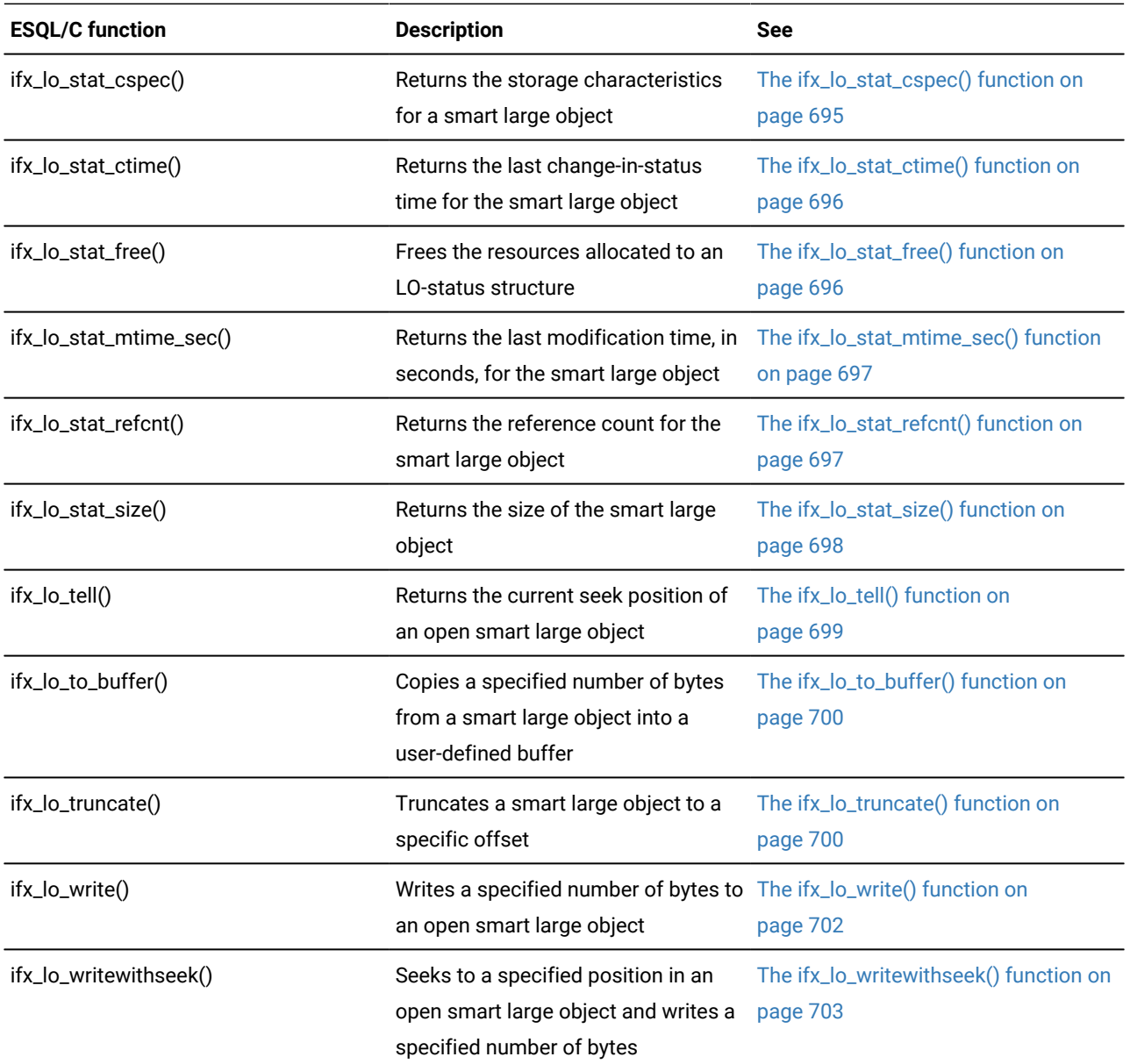

# Complex data types

These topics explain how to use **collection** and **row** data types in the Informix®ESQL/C program.

The information in these topics apply only if you are using HCL Informix® as your database server.

These Informix® ESQL/C data types access the complex data types, as the following table shows.

**Data type ESQL/C host variable**

Collection types: LIST, MULTISET, SET Typed **collection** host variable

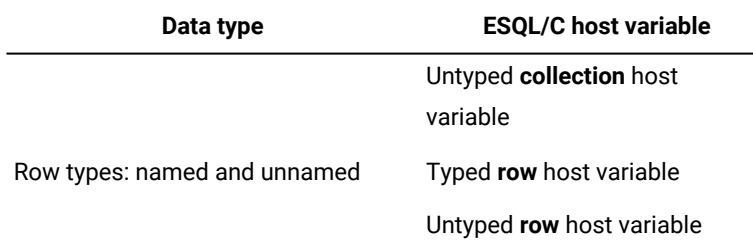

For information about SQL complex data types, see the *Informix® Guide to SQL: Reference*.

## Access a collection

HCL Informix® supports the following kinds of collections:

- The SET data type stores a collection of elements that are unique values and have no ordered positions.
- The MULTISET data type stores a collection of elements that can be duplicate values and have no ordered positions.
- The LIST data type stores a collection of elements that can be duplicate values and have ordered positions.

Both SQL and Informix®ESQL/C enable you to use the SQL *collection derived table* clause to access the elements of a collection as if they were rows in a table. In Informix®ESQL/C, the collection derived table takes the form of a *collection variable*. The collection variable is a host variable into which you retrieve the collection. After you have retrieved the collection into a collection variable, you can perform select, insert, update, and delete operations on it, with restrictions.

**Important:** When the SQL statement references a collection variable, Informix®ESQL/C and not the database server, processes the statement.

SQL allows you to perform read-only (SELECT) operations on a collection by implementing the collection derived table as a virtual table.

## Access a collection derived table

When the SELECT statement for a collection does not reference the Informix® ESQL/C collection variable, the database server performs the query.

Consider, for example, the following schema:

```
create row type person(name char(255), id int);
create table parents(name char(255), id int,
    children list(person not null));
```
You can select the names of children and IDs from the table **parent** by using the following SELECT statement:

select name, id from table(select children from parents where parents.id = 1001) c\_table(name, id);

To execute the query, the database server creates a virtual table (**c\_table**) from the list **children** in the row of the **parents** table where **parents.id** equals 1001.

# Advantage of a collection derived table

The advantage of querying a collection as a virtual table as opposed to querying it through a collection variable is that the virtual table provides more efficient access.

By contrast, if you were to use collection variables, you might be required to allocate multiple variables and multiple cursors.

For example, consider the following schema:

```
EXEC SQL create row type parent_type(name char(255), id int,
    children list(person not null));
EXEC SQL create grade12_parents(class_id int, 
    parents set(parent_type not null));
```
You can query the collection derived table as a virtual table as shown in the following SELECT statement:

```
EXEC SQL select name into :host_var1 
    from table((select children from table((select parents
    from grade12_parents where class_id = 1))
    p_table where p_table.id = 1001)) c_table
   where c_table.name like 'Mer%';
```
To perform the same query with collection variables, you need to execute the following statements:

```
EXEC SQL client collection hv1;
EXEC SQL client collection hv2;
EXEC SQL int parent_id;
EXEC SQL char host_var1[256];
⋮
EXEC SQL allocate collection hv1;
EXEC SQL allocate collection hv2;
EXEC SQL select parents into :hv1 from grade12_parents
   where class_id = 1;EXEC SQL declare cur1 cursor for select id, children 
    from table(:hv1);
EXEC SQL open cur1;
for(i;{
    EXEC SQL fetch cur1 into :parent_id, :hv2;
   if(parent_id = 1001) break;
}
EXEC SQL declare cur2 cursor for select name from
   table(:hv2));
EXEC SQL open cur2;
for(i;{
    EXEC SQL fetch cur2 into :host_var1;
   /* user needs to implement 'like' function */ if(like_function(host_var1, "Mer%"))
      break;
}
```
## Restrictions on a collection derived table

The following restrictions apply to querying a collection derived table that is a virtual table:

- It cannot be the target of INSERT, DELETE, or UPDATE statements.
- It cannot be the underlying table of any cursors or views that can be updated.
- It does not support ordinality. For example, it does not support the following statement:

```
select name, order_in_list from table(select children
    from parents where parents.id = 1001)
    with ordinality(order_in_list);
```
- It is an error if the underlying collection expression of the collection derived table evaluates to a null value.
- It cannot reference columns of tables that are referenced in the same FROM clause. For example, it does not support the following statement because the collection derived table **table(parents.children)** refers to the table **parents**, which is referenced in the FROM clause:

```
select count(distinct c_id) from parents,
    table(parents.children) c_table(c_name, c_id)
    where parents.id = 1001
```
- The database server must be able to statically determine the type of the underlying collection expression. For example, the database server cannot support: TABLE(?)
- The database server cannot support a reference to a host variable without casting it to a known collection type. For example, rather than specifying TABLE(: hostvar), you must cast the host variable:

```
TABLE(CAST(:hostvar AS type))
TABLE(CAST(? AS type))
```
• It will not preserve the order of rows in the list if the underlying collection is a list.

## <span id="page-196-0"></span>Declaring collection variables

#### **About this task**

To access the elements of a column that has a collection type (LIST, MULTISET, or SET) as its data type, perform the following steps:

- 1. Declare a **collection** host variable, either typed or untyped.
- 2. Allocate memory for the **collection** host variable.
- 3. Perform any select, insert, update, or delete operations on the **collection** host variable.
- 4. Save the contents of the **collection** host variable into the collection column.

### Syntax of the collection data type

Use the **collection** data type to declare host variables for columns of collection data types (SET, MULTISET, or LIST).

As the following syntax diagram illustrates, you must use the **collection** keyword as the data type for a **collection** host variable.

<span id="page-197-1"></span>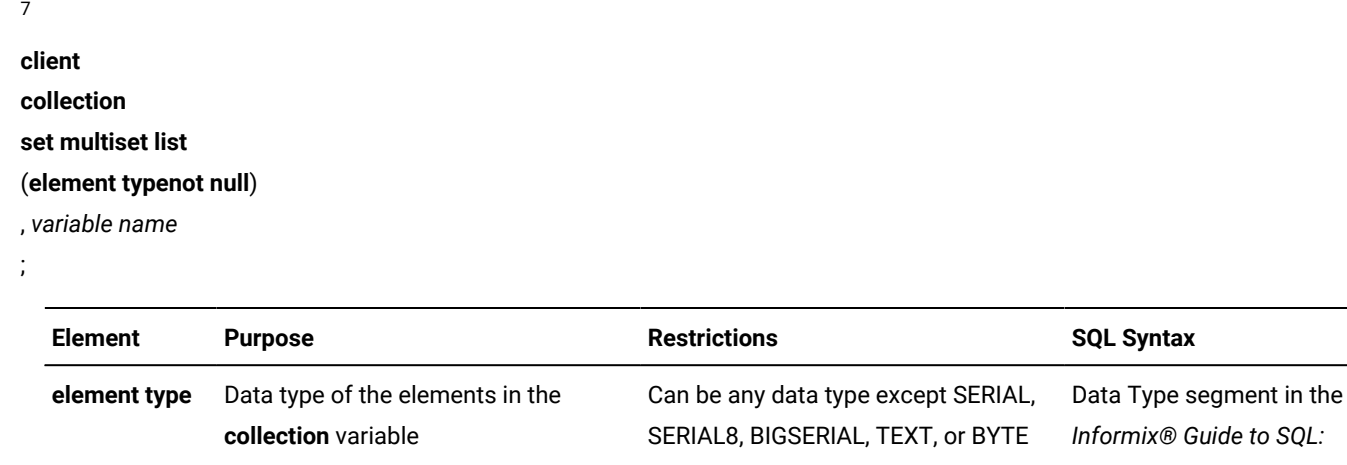

*Syntax variable name* Name of the Informix®ESQL/C variable to declare as a **collection**  variable Name must conform to language-specific rules for variable names.

A **collection** variable can be any SQL collection type: LIST, MULTISET, or SET.

**Important:** You must specify the **client** keyword when you declare **collection** variables.

## Typed and untyped collection variables

Informix®ESQL/C supports the following two **collection** variables:

- A typed **collection** variable specifies the data type of the elements in the collection and the collection itself.
- An untyped **collection** variable does not specify the collection type or the element type.

### The typed collection variable

A typed **collection** variable provides an exact description of the collection. This declaration specifies the data type of the collection (SET, MULTISET, or LIST) and the element type for the **collection** variable.

The following figure shows declarations for three typed **collection** variables.

<span id="page-197-0"></span>[7.](#page-197-1) Informix®extension

<span id="page-198-0"></span>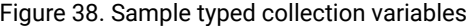

```
EXEC SQL BEGIN DECLARE SECTION;
   client collection list(smallint not null)
      list1;
   client collection set(row(
     x char(20).
       y set(integer not null),
       z decimal(10,2)) not null) row_set;
    client collection multiset(set(smallint 
          not null) 
      not null) collection3;
EXEC SQL END DECLARE SECTION;
```
Typed **collection** variables can contain elements with the following data types:

- Any built-in data type (such as INTEGER, CHAR, BOOLEAN, and FLOAT) except BYTE, TEXT, SERIAL, or SERIAL8.
- Collection data types, such as SET and LIST, to create a nested collection
- Unnamed row types (named row types are not valid)
- Opaque data types

When you specify the element type of the **collection** variable, use the SQL data types, not the Informix®ESQL/Cdata types. For example, as the declaration for the **list1** variable in [Figure](#page-198-0) [38](#page-198-0): Sample typed [collection](#page-198-0) variable[s on page 197](#page-198-0) illustrates, use the SQL SMALLINT data type, not the Informix®ESQL/C **short** data type, to declare a LIST variable whose elements are small integers. Similarly, use the SQL syntax for a CHAR column to declare a SET variable whose elements are character strings, as the following example illustrates:

```
client collection set(char(20) not null) set_var;
```
**Important:** You must specify the not-null constraint on the element type of a **collection** variable.

A named row type is not valid as the element type of a **collection** variable. However, you can specify an element type of unnamed row type, whose fields match those fields of the named row type.

For example, suppose your database has the named row type, **myrow**, and the database table, **mytable**, that are defined as follows:

```
CREATE ROW TYPE myrow
(
    a int,
    b float
);
CREATE TABLE mytable
\left( col1 int8,
    col2 set(myrow not null)
);
```
You can define a **collection** variable for the **col2** column of **mytable** as follows:

```
EXEC SQL BEGIN DECLARE SECTION;
 client collection set(row(a int, b float) not null)
```
 my\_collection; EXEC SQL END DECLARE SECTION;

You can declare a typed **collection** variable whose element type is different from that of the collection column as long as the two data types are compatible. If the database server is able to convert between the two element types, it automatically performs this conversion when it returns the fetched collection.

Suppose you create the **tab1** table as follows:

```
CREATE TABLE tab1 (col1 SET(INTEGER NOT NULL))
```
You can declare a typed **collection** variable whose element type matches (**set\_int**) or one whose element type is compatible (**set\_float**), as follows:

```
EXEC SQL BEGIN DECLARE SECTION;
    client collection set(float not null) set_float;
    client collection set(integer not null) set_int;
EXEC SQL END DECLARE SECTION;
EXEC SQL declare cur1 cursor for select \star from tab1;
EXEC SQL open cur1;
EXEC SQL fetch cur1 into:set_float;
EXEC SQL fetch cur1 into :set_int;
```
When it executes the first FETCH statement, the Informix® ESQL/C client program automatically converts the integer elements in the column to the float values in the **set\_float** host variable. The Informix®ESQL/C program only generates a type-mismatch error if you change the host variable after the first fetch. In the preceding code fragment, the second FETCH statement generates a type-mismatch error because the initial fetch has already defined the element type as float.

Use a typed **collection** variable in the following cases:

- When you insert into a derived table (Informix®ESQL/C needs to know what the type is)
- When you update an element in a derived table (Informix®ESQL/C needs to know what the type is)
- When you want the server to perform a cast. (The Informix®ESQL/C client sends the type information to the database server, which attempts to perform the requested cast operation. If it is not possible, the database server returns an error.)

Match the declaration of a typed **collection** variable exactly with the data type of the collection column. You can then use this **collection** variable directly in SQL statements such as INSERT, DELETE, or UPDATE, or in the collection-derived table clause.

**Tip:** If you do not know the exact data type of the collection column you want to access, use an untyped **collection**  variable.

In a single declaration line, you can declare several **collection** variables for the same typed collection, as the following declaration shows:

```
EXEC SQL BEGIN DECLARE SECTION;
   client collection multiset(integer not null) mset1, mset2;
EXEC SQL END DECLARE SECTION;
```
You cannot declare **collection** variables for different collection types in a single declaration line.

## The untyped collection variable

An untyped **collection** variable provides a general description of a collection. This declaration includes only the **collection**  keyword and the variable name.

The following lines declare three untyped **collection** variables:

```
EXEC SQL BEGIN DECLARE SECTION;
    client collection collection1, collection2;
    client collection grades;
EXEC SQL END DECLARE SECTION;
```
The advantage of an untyped **collection** host variable is that it provides more flexibility in collection definition. For an untyped **collection** variable, you do not have to know the definition of the collection column at compile time. Instead, you obtain, at run time, a description of the collection from a collection column with the SELECT statement.

**Tip:** If you know the exact data type of the collection column you want to access, use a typed **collection** variable.

To obtain the description of a collection column, execute a SELECT statement to retrieve the column into the untyped **collection** variable. The database server returns the column description (the collection type and the element type) with the column data. Informix®ESQL/C assigns this definition of the collection column to the untyped **collection** variable.

For example, suppose the **a\_coll** host variable is declared as an untyped **collection** variable, as follows:

```
EXEC SQL BEGIN DECLARE SECTION;
    client collection a_coll;
EXEC SQL END DECLARE SECTION;
```
The following code fragment uses a SELECT statement to initialize the **a\_coll** variable with the definition of the **list\_col**  collection column (which [Figure](#page-205-0) 39: Sample tables with collection columns on page 204 defines) before it uses the **collection** variable in an INSERT statement:

```
EXEC SQL allocate collection :a_coll;
/* select LIST column into the untyped collection variable 
* to obtain the data-type information */EXEC SQL select list_col into :a_coll from tab_list;
/* Insert an element at the end of the LIST in the untyped
\star collection variable \star/
EXEC SQL insert into table(:a_coll) values (7);
```
To obtain the description of a collection column, your application must verify that a collection column has data in it before it selects the column. If the table has no rows in it, the SELECT statement does not returns column data or the column description and Informix®ESQL/C cannot assign the column description to the untyped **collection** variable.

You can use an untyped **collection** variable to store collections with different column definitions, as long as you select the associated collection column description into the **collection** variable before you use the variable in an SQL statement.

**Important:** You must obtain the definition of a collection column for an untyped **collection** variable *before* you use the variable in an SQL statement. Before the **collection** variable can hold any values, you must use a SELECT statement to obtain a description of the collection data type from a collection column in the database. Therefore, you cannot insert or select values directly into an untyped **collection** variable.

## Client collections

The Informix®ESQL/C application declares the **collection** variable name, allocates the memory for it with the ALLOCATE COLLECTION statement, and performs operations on the **collection** data.

To access the elements of a collection variable, specify the variable in the Collection Derived Table clause of a SELECT, INSERT, UPDATE, or DELETE statement. Informix®ESQL/C performs the select, insert, update, or delete operation. Informix® ESQL/C does not send these statements to the database server when they include a client **collection** variable in the collection-derived table clause.

For example, Informix®ESQL/C performs the following INSERT operation on the **a\_multiset** collection variable:

```
EXEC SQL BEGIN DECLARE SECTION;
    client collection multiset(integer not null) a_multiset;
EXEC SQL END DECLARE SECTION;
EXEC SQL insert into table(:a_multiset) values (6);
```
When an SQL statement includes a **collection** variable, it has the following syntax restrictions:

- You can only access elements of a client-side collection with the collection-derived table clause and a SELECT, INSERT, UPDATE, or DELETE statement.
- An INSERT statement cannot have a SELECT, an EXECUTE FUNCTION, or an EXECUTE PROCEDURE statement in the VALUES clause.
- You cannot include a WHERE clause
- You cannot include an expression
- You cannot use scroll cursors

### <span id="page-201-0"></span>Manage memory for collections

Informix®ESQL/C does not automatically allocate or deallocate memory for **collection** variables. You must explicitly manage the memory that is allocated to a **collection** variable.

Use the following SQL statements to manage memory for both typed and untyped **collection** host variables:

• The ALLOCATE COLLECTION statement allocates memory for the specified **collection** variable.

This **collection** variable can be a typed or untyped collection. The ALLOCATE COLLECTION statement sets **SQLCODE** (**sqlca.sqlcode**) to zero if the memory allocation was successful and a negative error code if the allocation failed.

• The DEALLOCATE COLLECTION statement deallocates memory for a specified **collection** variable.

After you free the **collection** variable with the DEALLOCATE COLLECTION statement, you can reuse the **collection**  variable.

**Important:** You must explicitly deallocate memory allocated to a **collection** variable. Use the DEALLOCATE COLLECTION statement to deallocate the memory.

The following code fragment declares the **a\_set** host variable as a typed collection, allocates memory for this variable, then deallocates memory for this variable:

```
EXEC SQL BEGIN DECLARE SECTION;
   client collection set(integer not null) a_set;
EXEC SQL END DECLARE SECTION;
EXEC SQL allocate collection :a_set;
```
EXEC SQL deallocate collection :a\_set;

The ALLOCATE COLLECTION statement allocates memory for the **collection** variable and the collection data.

When DEALLOCATE COLLECTION fails because a cursor on the collection is still open, an error message is returned. Before this, the error is not trapped.

## Operate on a collection variable

HCL Informix® supports access to a collection column as a whole through the SELECT, UPDATE, INSERT, and DELETE statements. For example, the SELECT statement can retrieve all elements of a collection, and the UPDATE statement can update all elements in a collection to a single value.

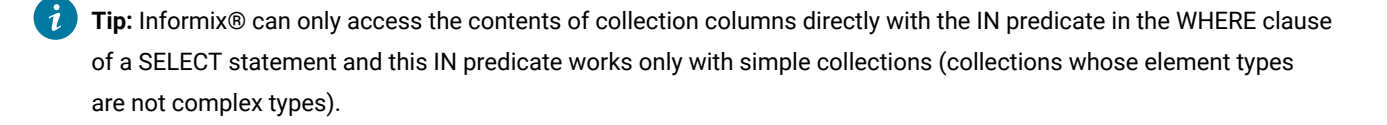

The SELECT, INSERT, UPDATE, and DELETE statements cannot access elements of a collection column in a table. To access elements in a collection column, the Informix®ESQL/C application constructs a subtable, called a collection-derived table, in the collection host variable. From collection-derived table, the Informix®ESQL/C application to access the elements of the collection variable as rows of a table.

This section discusses the following topics on how to use a collection-derived table in the Informix®ESQL/C application to access a collection column:

- Using the collection-derived table clause in SQL statements to access a **collection** host variable
- Initializing a **collection** host variable with a collection column
- Inserting elements into a **collection** host variable
- Selecting elements from a **collection** host variable
- Updating elements in a **collection** host variable
- Specifying element values for a **collection** host variable
- Deleting elements from a **collection** host variable
- Accessing a nested collection with **collection** host variables

## The collection-derived table clause on collections

The collection-derived table clause allows you to specify a **collection** host variable as a table name.

This clause has the following syntax:

TABLE(:coll\_var)

In this example, *coll\_var* is a **collection** host variable. It can be either a typed or untyped **collection** host variable, but it must be declared and have memory allocated in the Informix®ESQL/C application before it appears in a collection-derived table clause.

For more information about the syntax of the collection-derived table clause, see the description of the collection-derived table segment in the *Informix® Guide to SQL: Syntax*.

## Access a collection variable

In SQL statements, the Informix®ESQL/C application specifies a collection-derived table in place of a table name to perform the following operations on the **collection** host variable:

• You can *insert* an element into the **collection** host variable with the collection-derived table clause after the INTO keyword of an INSERT, or with the PUT statement.

For more information, see Insert elements into a [collection](#page-206-0) variable [on page 205](#page-206-0).

• You can *select* an element from a **collection** host variable with the collection-derived table clause in the FROM clause of the SELECT statement.

For more information, see Select from a [collection](#page-210-0) variabl[e on page 209.](#page-210-0)

• You can *update* all or some elements in the **collection** host variable with the collection-derived table clause (instead of a table name) after the UPDATE keyword in an UPDATE statement.

For more information, see Update a [collection](#page-214-0) variable [on page 213](#page-214-0).

• You can *delete* all or some elements from the **collection** host variable with the collection-derived table clause after the FROM keyword in the DELETE statement.

For more information, see Delete elements from a [collection](#page-218-0) variabl[e on page 217.](#page-218-0)

**Tip:** If you only need to insert or update a collection column with literal values, you do not need to use a **collection**  host variable. Instead, you can explicitly list the literal-collection value in either the INTO clause of the INSERT statement or the SET clause of the UPDATE statement.

For more information, see Insert into and update a [collection](#page-224-0) colum[n on page 223.](#page-224-0)

After the **collection** host variable contains valid elements, you update the collection column with the contents of the host variable. For more information, see Operate on a [collection](#page-223-0) colum[n on page 222](#page-223-0). For more information about the syntax of the collection-derived table clause, see the description of the collection-derived table segment in the *Informix® Guide to SQL: Syntax*.

## Distinguish between columns and collection variables

When you use the collection-derived table clause with a collection host variable in an SQL statement (such as SELECT, INSERT, or UPDATE), the statement is not sent to the database server for processing. Instead, Informix®ESQL/C processes the statement. Consequently, some of the syntax checking that the database server performs is not done on SQL statements that include the collection-derived table clause.

In particular, the Informix®ESQL/C preprocessor cannot distinguish between column names and host variables. Therefore, when you use the collection-derived table clause with an UPDATE or INSERT statement, you must use valid host-variable syntax in:

- The SET clause of an UPDATE statement
- The VALUES clause of an INSERT statement

## Initialize a collection variable

You must always initialize an untyped **collection** variable by selecting a collection column into it. You must execute a SELECT statement, regardless of the operation you want to perform on the untyped **collection** variable.

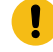

**Important:** Selecting the collection column into the untyped **collection** variable provides Informix®ESQL/Cwith a description of the collection declaration.

You can initialize a **collection** variable by selecting a collection column into the **collection** variable, constructing the SELECT statement as follows:

- Specify the name of the collection column in the select list.
- Specify the **collection** host variable in the INTO clause.
- Specify the table or view name (not the collection-derived table clause) in the FROM clause.

You can initialize a typed collection variable by executing an INSERT statement that uses the collection derived table syntax. You do not need to initialize a typed collection variable before an INSERT or UPDATE because Informix® ESQL/C has a description of the collection variable.

Suppose, for example, that you create the **tab\_list** and **tab\_set** tables with the statements in the following figure.

<span id="page-205-0"></span>Figure 39. Sample tables with collection columns

```
EXEC SQL create table tab_list
   (list_col list(smallint not null));
EXEC SQL create table tab_set
( 
    id_col integer,
    set_col set(integer not null)
);
```
The following code fragment accesses the **set\_col** column with a typed **collection** host variable called **a\_set**:

```
EXEC SQL BEGIN DECLARE SECTION;
   client collection set(integer not null) a_set;
EXEC SQL END DECLARE SECTION;
EXEC SQL allocate collection :a_set;
EXEC SQL select set_col into :a_set from tab_set
  where id col = 1234;
```
When you use a typed **collection** host variable, the description of the collection column (the collection type and the element type) is compatible with the corresponding description of the typed **collection** host variable. If the data types do not match, the database server will do a cast if it can. The SELECT statement in the preceding code fragment successfully retrieves the **set\_col** column because the **a\_set** host variable has the same collection type (SET) and element type (INTEGER) as the **set\_col** column.

The following SELECT statement succeeds because the database server casts **list\_col** column to a set in **a\_set** host variable and discards any duplicates:

```
/* This SELECT generates an error */EXEC SQL select list_col into :a_set from tab_list;
```
You can select any type of collection into an untyped **collection** host variable. The following code fragment uses an untyped **collection** host variable to access the **list\_col** and **set\_col** columns that [Figure](#page-205-0) [39: Sample tables with collection columnson](#page-205-0)

[page 204](#page-205-0) defines:

```
EXEC SQL BEGIN DECLARE SECTION;
  client collection a collection;
EXEC SQL END DECLARE SECTION;
EXEC SQL allocate collection :a_collection;
EXEC SOL select set col into :a collection
    from tab_set
   where id_{col} = 1234;EXEC SQL select list_col into :a_collection 
    from tab_list
    where list{6} in (list_col);
```
Both SELECT statements in this code fragment can successfully retrieve collection columns into the **a\_collection** host variable.

After you have initialized the **collection** host variable, you can use the collection-derived table clause to select, update, or delete existing elements in the collection or to insert additional elements into the collection.

## <span id="page-206-0"></span>Insert elements into a collection variable

To insert one or more elements into a **collection** variable, use the INSERT statement with the collection-derived table clause after the INTO keyword. The collection- derived table clause identifies the **collection** variable in which to insert the elements. Associate the INSERT statement and the collection-derived table clause with a cursor to insert more than one element into a collection variable.

**Restriction:** You cannot use expressions in the VALUES clause and you cannot use a WHERE clause.

### <span id="page-206-1"></span>Insert one element

The INSERT statement and the collection-derived table clause allow you to insert one element into a collection.

Informix®ESQL/C inserts the values that the VALUES clause specifies into the **collection** variable that the collection-derived table clause specifies.

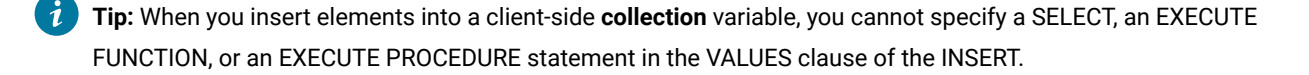

### Insert elements into SET and MULTISET collections

For SET and MULTISET collections, the position of the new element is undefined, because the elements of these collections do not have ordered positions. Suppose the table **readings** has the following declaration:

```
CREATE TABLE readings
(
    dataset_id INT8,
   time_dataset_MULTISET(INT8_NOT_NULL)
);
```
To access the **time\_dataset** column, the typed Informix®ESQL/C host variable **time\_vals** has the following declaration:

```
EXEC SQL BEGIN DECLARE SECTION;
    client collection multiset(int8 not null) time_vals;
   ifx_int8_t an_int8;
EXEC SQL END DECLARE SECTION;
```
The following INSERT statement adds a new MULTISET element of 1,423,231 to **time\_vals**:

```
EXEC SQL allocate collection :time_vals;
EXEC SQL select time_dataset into :time_vals 
   from readings
   where dataset_id = 1356;
ifx_int8cvint(1423231, &an_int8);
EXEC SQL insert into table(:time_vals) values (:an_int8);
```
For more information about the ifx\_int8cvint() function and the INT8 data type, see Numeric data types on page 103.

## Insert elements into LIST collections

LIST collections have elements that have ordered positions. If the collection is of type LIST, you can use the AT clause of the INSERT statement to specify the position in the list at which you want to add the new element. Suppose the table **rankings** has the following declaration:

```
CREATE TABLE rankings
(
  item id INT8,
   item_rankings LIST(INTEGER NOT NULL)
);
```
To access the **item\_rankings** column, the typed Informix®ESQL/C host variable **rankings** has the following declaration:

```
EXEC SQL BEGIN DECLARE SECTION;
    client collection list(integer not null) rankings;
    int an_int;
EXEC SQL END DECLARE SECTION;
```
The following INSERT statement adds a new list element of 9 as the new third element of **rankings**:

```
EXEC SQL allocate collection :rankings;
EXEC SQL select rank_col into :rankings from results;
an\_int = 9;EXEC SQL insert at 3 into table(:rankings) values (:an_int);
```
Suppose that before this insert, **rankings** contained the elements {1,8,4,5,2}. After this insert, this variable contains the elements {1,8,9,4,5,2}.

If you do not specify the AT clause, INSERT adds new elements at the end of a LIST collection. For more information about the AT clause, see the description of the INSERT statement in the *Informix® Guide to SQL: Syntax*.

### Inserting more than one element

An insert cursor that includes an INSERT statement with the collection-derived table clause allows you to insert many elements into a **collection** variable.

#### **About this task**

To insert elements, follow these steps:

1. Create a client **collection** variable in your Informix®ESQL/C program.

For more information, see Declaring [collection](#page-196-0) variable[s on page 195](#page-196-0) and Manage memory for [collections on](#page-201-0)  [page 200.](#page-201-0)

- 2. Declare the insert cursor for the **collection** variable with the DECLARE statement and open the cursor with the OPEN statement.
- 3. Put the element or elements into the **collection** variable with the PUT statement and the FROM clause.
- 4. Close the insert cursor with the CLOSE statement, and if you no longer need the cursor, free it with the FREE statement.
- 5. After the **collection** variable contains all the elements, you then use the UPDATE statement or the INSERT statement on a table name to save the contents of the **collection** variable in a collection column (SET, MULTISET, or LIST).

For more information, see Operate on a [collection](#page-223-0) column [on page 222](#page-223-0).

#### **Results**

**Tip:** Instead of an insert cursor, you can use an INSERT statement to insert elements one at a time into a **collection** variable. However, an insert cursor is more efficient for large insertions.

For more information, see Insert one [element on page 205.](#page-206-1)

For sample code that inserts several elements into a collection variable, see [Figure](#page-210-1) [40:](#page-210-1) Insertion of many [elements](#page-210-1) into a [collection](#page-210-1) host variable [on page 209](#page-210-1).

## Declare an insert cursor for a collection variable

An insert cursor allows you to insert one or more elements in the collection.

To declare an insert cursor for a **collection** variable, include the collection-derived table clause in the INSERT statement that you associate with the cursor. The insert cursor for a collection variable has the following restrictions:

- It must be a sequential cursor; the DECLARE statement cannot specify the SCROLL keyword.
- It cannot be a hold cursor; the DECLARE statement cannot specify the WITH HOLD cursor characteristic.

If you need to use input parameters, you must prepare the INSERT statement and specify the prepared statement identifier in the DECLARE statement.

You can use input parameters to specify the values in the VALUES clause of the INSERT statement.

The following DECLARE statement declares the **list\_curs** insert cursor for the **a\_list** variable:

```
EXEC SOL prepare ins stmt from
    'insert into table values';
EXEC SQL declare list_curs cursor for ins_stmt;
EXEC SQL open list_curs using :a_list;
```
You can then use the PUT statement to specify the values to insert. For a code fragment that includes this statement, see [Figure](#page-210-1) [40:](#page-210-1) Insertion of many elements into a [collection](#page-210-1) host variabl[e on page 209.](#page-210-1)

- **Important:** Whenever you use a question mark (?) in a PREPARE statement for a collection host variable in a collection-derived table, if you execute a DESCRIBE statement you must execute it after an OPEN statement. Until the OPEN statement, Informix®ESQL/C does not know what the collection row looks like.
	- The name of the collection variable in the collection-derived table clause

The following DECLARE statement declares the **list\_curs2** insert cursor for the **a\_list** variable:

```
EXEC SQL prepare ins_stmt2 from
    'insert into table values';
EXEC SQL declare list_curs2 cursor for ins_stmt2;
EXEC SQL open list_curs2 using :a_list;
while (1)
\{ EXEC SQL put list_curs2 from :an_element;
   }
```
The USING clause of the OPEN statement specifies the name of the **collection** variable. You can then use the PUT statement to specify the values to insert.

After you declare the insert cursor, you can open it with the OPEN statement. You can insert elements into the **collection**  variable once the associated insert cursor is open.

### Put elements into the insert cursor

To put elements, one at a time, into the insert cursor, use the PUT statement and the FROM clause.

The PUT statement identifies the insert cursor that is associated with the **collection** variable. The FROM clause identifies the element value to be inserted into the cursor. The data type of any host variable in the FROM clause must be compatible with the element type of the collection.

To indicate that the collection element is to be provided later by the FROM clause of the PUT statement, use an input parameter in the VALUES clause of the INSERT statement. You can use the PUT statement with an insert cursor following either a static DECLARE statement or the PREPARE statement. The following example uses a PUT following a static DECLARE statement.

```
EXEC SOL DECLARE list curs cursor FOR INSERT INTO table
   (:alist);
EXEC SQL open list_curs;
EXEC SQL PUT list_curs from :asmint;
```
No input parameters can appear in the DECLARE statement.

The following figure contains a code fragment that demonstrates how to insert elements into the **collection** variable **a\_list**  and then to update the **list\_col** column of the **tab\_list** table (which [Figure](#page-205-0) [39: Sample tables with collection columnson](#page-205-0)  [page 204](#page-205-0) defines) with this new collection.

```
Figure 40. Insertion of many elements into a collection host variable
```

```
EXEC SQL BEGIN DECLARE SECTION;
   client collection list(smallint not null) a_list;
   int a_smint;
EXEC SQL END DECLARE SECTION;
⋮
EXEC SQL allocate collection :a_list;
/* Step 1: declare the insert cursor on the collection variable */EXEC SQL prepare ins_stmt from
   'insert into table values';
EXEC SQL declare list_curs cursor for ins_stmt;
EXEC SQL open list_curs using :a_list;
/* Step 2: put the LIST elements into the insert cursor */for (a_smint=0; a_smint<10; a_smint++)
{
   EXEC SQL put list_curs from :a_smint;
};
/* Step 3: save the insert cursor into the collection variable
EXEC SQL close list_curs;
/* Step 4: save the collection variable into the LIST column */EXEC SQL insert into tab_list values (:a_list);
/* Step 5: clean up */
EXEC SQL deallocate collection :a_list;
EXEC SQL free ins_stmt;
EXEC SOL free list curs;
```
In [Figure](#page-210-1) [40](#page-210-1): Insertion of many elements into a [collection](#page-210-1) host variable [on page 209](#page-210-1), the first statement that accesses the **a\_list** variable is the OPEN statement. Therefore, in the code, Informix®ESQL/C must be able to determine the data type of the **a\_list** variable. Because the **a\_list** host variable is a typed **collection** variable, Informix®ESQL/Ccan determine the data type from the variable declaration. However, if **a\_list** was declared an untyped **collection** variable, you would need a SELECT statement before the DECLARE statement executes to return the definition of the associated collection column.

Informix®ESQL/C automatically saves the contents of the insert cursor into the **collection** variable when you put them into the insert cursor with the PUT statement.

### Free cursor resources

The CLOSE statement explicitly frees resources assigned to the insert cursor. However, the cursor ID still exists, so you can reopen the cursor with the OPEN statement. The FREE statement explicitly frees the cursor ID. To reuse the cursor, you must declare the cursor again with the DECLARE statement.

<span id="page-210-0"></span>The FLUSH statement does not effect an insert cursor that is associated with a collection variable. For the syntax of the CLOSE statement, see the *Informix® Guide to SQL: Syntax*.

## Select from a collection variable

The SELECT statement with the collection-derived table clause allows you to select elements from a **collection** variable.

The collection-derived table clause identifies the **collection** variable from which to select the elements. The SELECT statement on a client **collection** variable (one that has the collection-derived table clause) has the following restrictions:

- The select list of the SELECT cannot contain expressions.
- The select list must be an asterisk (\*).
- Column names in the select list must be simple column names.

These columns cannot use the *database@server:table.column* syntax.

- The following SELECT clauses and options are not allowed: GROUP BY, HAVING, INTO TEMP, ORDER BY, WHERE, WITH REOPTIMIZATION.
- The FROM clause has no provisions to do a join.

The SELECT statement and the collection-derived table clause allow you to perform the following operations on a **collection**  variable:

• Select one element from the collection

Use the SELECT statement with the collection-derived table clause.

• Select one row element from the collection.

Use the SELECT statement with the collection-derived table clause and a row variable.

• Select one or more elements into the collection

Associate the SELECT statement and the collection-derived table clause with a cursor to declare a select cursor for the **collection** variable.

## Select one element

The SELECT statement and the collection-derived table clause allow you to select one element into a collection.

The INTO clause identifies the variable in which to store the element value that is selected from the **collection** variable. The data type of the host variable in the INTO clause must be compatible with the element type of the collection.

The following code fragment selects only one element from the **set\_col** column (see [Figure](#page-205-0) [39: Sample tables with collection](#page-205-0)  [columnson page 204\)](#page-205-0) with a typed **collection** host variable called **a\_set**:

```
EXEC SQL BEGIN DECLARE SECTION;
    client collection set(integer not null) a_set;
    int an_element, set_size;
EXEC SQL END DECLARE SECTION;
EXEC SQL allocate collection :a_set;
EXEC SQL select set_col, cardinality(set_col) 
    into :a_set, :set_size from tab_set
   where id_{col} = 3;
```

```
if (set_size == 1)
    EXEC SQL select * into :an_element from table(:a_set);
```
**Important:** Use this form of the SELECT statement when you are sure that the SELECT returns only one element. Informix®ESQL/C returns an error if the SELECT returns more than one element. If you do not know the number of elements in the set or if you know that the set contains more than one element, use a select cursor to access the elements.

For more information about how to use a select cursor, see [Selecting](#page-212-0) more than one elemen[t on page 211](#page-212-0).

If the element of the collection is itself a complex type (collection or row type), the collection is a nested collection. For information about how to use a cursor to select elements from a nested collection, see Select values from a [nested](#page-220-0) collection on page 219. The following section describes how to use a **row** variable to select a row element from a collection.

### Select one row element

You can select an entire row element from a collection into a **row** type host variable.

The INTO clause identifies a **row** variable in which to store the row element that is selected from the **collection** variable.

The following code fragment selects one row from the **set\_col** column into the row type host variable **a\_row**:

```
EXEC SQL BEGIN DECLARE SECTION;
    client collection set(row(a integer) not null) a_set;
    row (a integer) a_row;
EXEC SQL END DECLARE SECTION;
EXEC SQL select set_col into :a_set from tab1
   where id_{col} = 17;
EXEC SQL select * into :a_row from table(:a_set);
```
## <span id="page-212-0"></span>Selecting more than one element

A select cursor that includes a SELECT statement with the collection-derived table clause allows you to select many elements from a **collection** variable.

#### **About this task**

To select elements, follow these steps:

1. Create a client **collection** variable in your Informix®ESQL/C program.

For more information, see Declaring [collection](#page-196-0) variable[s on page 195](#page-196-0) and Manage memory for [collections on](#page-201-0)  [page 200.](#page-201-0)

2. Declare the select cursor for the **collection** variable with the DECLARE statement and open this cursor with the OPEN statement.

- 3. Fetch the element or elements from the **collection** variable with the FETCH statement and the INTO clause.
- 4. If necessary, perform any updates or deletes on the fetched data and save the modified **collection** variable in the collection column.

For more information, see Operate on a [collection](#page-223-0) column [on page 222](#page-223-0).

5. Close the select cursor with the CLOSE statement, and if you no longer need the cursor, free it with the FREE statement.

## <span id="page-213-0"></span>Declare a select cursor for a collection variable

To declare a select cursor for a **collection** variable, include the collection-derived table clause with the SELECT statement that you associate with the cursor. The DECLARE for this select cursor has the following restrictions:

- The select cursor is an update cursor.
- The DECLARE statement cannot include the FOR READ ONLY clause that specifies the read-only cursor mode.
- The select cursor must be a sequential cursor.

The DECLARE statement cannot specify the SCROLL or WITH HOLD cursor characteristics.

When you declare a select cursor for a **collection** variable, the collection-derived table clause of the SELECT statement must contain the name of the **collection** variable. For example, the following DECLARE statement declares a select cursor for the **collection** variable, **a\_set**:

```
EXEC SQL BEGIN DECLARE SECTION;
    client collection set(integer not null) a_set;
EXEC SQL END DECLARE SECTION;
EXEC SQL declare set_curs cursor for
    select * from table(:a_set);
```
To select the element or elements from the **collection** variable, use the FETCH statement with the INTO clause.

If you want to modify the elements of the **collection** variable, declare the select cursor as an update cursor with the FOR UPDATE keywords. You can then use the WHERE CURRENT OF clause of the DELETE and UPDATE statements to delete or update elements of the collection.

## Fetch elements from the select cursor

To fetch elements, one at a time, from a **collection** variable, use the FETCH statement and the INTO clause.

The FETCH statement identifies the select cursor that is associated with the **collection** variable. The INTO clause identifies the host variable for the element value that is fetched from the **collection** variable. The data type of the host variable in the INTO clause must be compatible with the element type of the collection.

The following figure contains a code fragment that selects all elements from the **set\_col** column (see [Figure](#page-205-0) [39: Sample](#page-205-0)  [tables with collection columnson page 204](#page-205-0)) into the typed **collection** host variable called **a\_set** then fetches these elements, one at a time, from the **a\_set collection** variable.

```
Figure 41. Selection of many elements from a collection host variable
 EXEC SQL BEGIN DECLARE SECTION;
     client collection set(integer not null) a_set;
     int an_element, set_size;
 EXEC SQL END DECLARE SECTION;
 int an_int
 ⋮
 EXEC SQL allocate collection :a_set;
 EXEC SQL select set_col, cardinality(set_col)
     into :a_set from tab_set 
     from tab_set where id_col = 3;
 /* Step 1: declare the select cursor on the host variable */EXEC SQL declare set_curs cursor for 
     select * from table(:a_set);
 EXEC SQL open set_curs;
 /* Step 2: fetch the SET elements from the select cursor */for (an int=0; an int<set size; an int++)
 {
     EXEC SQL fetch set_curs into :an_element;
 ⋮
 };
 EXEC SQL close set_curs;
 /* Step 3: update the SET column with the host variable */EXEC SQL update tab_list SET set_col = :a_set
    where id_{col} = 3EXEC SQL deallocate collection :a_set;
 EXEC SQL free set_curs;
```
## <span id="page-214-0"></span>Update a collection variable

After you have initialized a **collection** host variable with a collection column, you can use the UPDATE statement with the collection-derived table clause to update the elements in the collection. The collection-derived table clause identifies the **collection** variable whose elements are to be updated.

The UPDATE statement and the collection-derived table clause allow you to perform the following operations on a **collection**  variable:

• Update all elements in the collection to the same value.

Use the UPDATE statement (without the WHERE CURRENT OF clause) and specify a derived column name in the SET clause.

• Update a particular element in the collection.

You must declare an update cursor for the **collection** variable and use UPDATE with the WHERE CURRENT OF clause.

Neither form of the UPDATE statement can include a WHERE clause.

## Update all elements

You cannot include a WHERE clause on an UPDATE statement with a collection-derived table clause. Therefore, an UPDATE statement on a **collection** variable sets all elements in the collection to the value you specify in the SET clause. No update cursor is required to update all elements of a collection.

For example, the following UPDATE changes all elements in the **a\_list** Informix®ESQL/C **collection** variable to a value of 16:

```
EXEC SQL BEGIN DECLARE SECTION;
 client collection list(smallint not null) a list;
 int an_int;
EXEC SQL END DECLARE SECTION;
EXEC SQL update table(:a_list) (list_elmt)
       set list_elmt = 16;
```
In this example, the derived column **list\_elmt** provides an alias to identify an element of the collection in the SET clause.

### Updating one element

To update a particular element in a collection, declare an update cursor for the **collection** host variable.

#### **About this task**

An update cursor for a **collection** variable is a select cursor that was declared with the FOR UPDATE keywords. The update cursor allows you to sequentially scroll through the elements of the collection and update the current element with the UPDATE...WHERE CURRENT OF statement.

To update elements, follow these steps:

1. Create a client **collection** variable in your Informix®ESQL/C program.

For more information, see Declaring [collection](#page-196-0) variable[s on page 195](#page-196-0) and Manage memory for [collections on](#page-201-0)  [page 200.](#page-201-0)

2. Declare the update cursor for the **collection** variable with the DECLARE statement and the FOR UPDATE clause; open this cursor with the OPEN statement.

By default, a select cursor on a **collection** variable supports updates. For more information about how to declare a select cursor, see Declare a select cursor for a [collection](#page-213-0) variable [on page 212](#page-213-0).

3. Fetch the element or elements from the **collection** variable with the FETCH statement and the INTO clause.

For more information, see [Selecting](#page-212-0) more than one element [on page 211.](#page-212-0)
- 4. Update the fetched data with the UPDATE statement and the WHERE CURRENT OF clause.
- 5. Save the modified **collection** variable in the collection column.

For more information, see Operate on a [collection](#page-223-0) column [on page 222](#page-223-0).

6. Close the update cursor with the CLOSE statement, and if you no longer need the cursor, free it with the FREE statement.

#### **Results**

The application must position the update cursor on the element to be updated and then use UPDATE...WHERE CURRENT OF to update this value.

The Informix®ESQL/C program in the following figure uses an update cursor to update an element in the **collection** variable, **a\_set**, and then to update the **set\_col** column of the **tab\_set** table (see [Figure](#page-205-0) [39: Sample tables with collection columnson](#page-205-0)  [page 204\)](#page-205-0).

```
Figure 42. Updating one element in a collection host variable
 EXEC SQL BEGIN DECLARE SECTION;
     int an_element;
     client collection set(integer not null) a_set;
 EXEC SQL END DECLARE SECTION;
 EXEC SQL allocate collection :a_set;
 EXEC SQL select set_col into :a_set from tab_set
    where id_{col} = 6;
 EXEC SQL declare set_curs cursor for
     select * from table(:a_set)
     for update;
 EXEC SQL open set_curs;
 while (SQLCODE != SQLNOTFOUND)
  \{ EXEC SQL fetch set_curs into :an_element;
     if (an_element = 4)
       \left\{ \right. EXEC SQL update table(:a_set)(x)
          set x = 10 where current of set_curs;
        break;
         }
     }
 EXEC SQL close set_curs;
 EXEC SQL update tab_set set set_col = :a_set
    where id\_col = 6;
 EXEC SQL deallocate collection :a_set;
 EXEC SQL free set_curs;
```
# Specify element values

You can specify any of the following values as elements in a **collection** variable:

• A literal value

You can also specify literal values directly for a collection column without first using a **collection** variable. For more information, see Insert into and update a [collection](#page-224-0) column [on page 223.](#page-224-0)

• The Informix®ESQL/C host variable

The host variable must contain a value whose data type is compatible with the element type of the collection.

You cannot include complex expressions directly to specify values.

For information about how to insert elements into a **collection** variable, see Insert elements into a [collection](#page-206-0) variabl[e on](#page-206-0) [page 205.](#page-206-0) For information about how to update elements in a **collection** variable, see Update a [collection](#page-214-0) variable [on](#page-214-0) [page 213.](#page-214-0) The following sections describe the values you can assign to an element in a **collection** variable.

#### <span id="page-217-0"></span>Literal values as elements

You can use a literal value to specify an element of a **collection** variable. The literal values must have a data type that is compatible with the element type of the collection.

For example, the following INSERT statement inserts a literal integer into a SET(INTEGER NOT NULL) host variable called **a\_set**:

```
EXEC SQL insert into table(:a_set) values (6);
```
The following UPDATE statement uses a derived column name (**an\_element**) to update all elements of the **a\_set** collection variable with the literal value of 19:

```
EXEC SQL update table(:a_set) (an_element) 
    set an_element = 19;
```
The following INSERT statement inserts a quoted string into a LIST(CHAR(5)) host variable called **a\_set2**:

EXEC SQL insert into table(:a\_set2) values ('abcde');

The following INSERT statement inserts a literal collection into a SET(LIST(INTEGER NOT NULL) host variable called **nested\_coll**:

```
EXEC SQL insert into table(:nested_coll) 
    values (list{1,2,3});
```
**Tip:** The syntax of a literal collection for a **collection** variable is different from the syntax of a literal collection for a collection column. A **collection** variable does not need to be a quoted string.

The following UPDATE statement updates the **nested\_coll** collection variable with a new literal collection value:

```
EXEC SQL update table(:nested_coll) (a_list)
   set a_list = list{1,2,3};
```
**Tip:** If you only need to insert or update the collection column with literal values, you do not need to use a collection host variable. Instead, you can explicitly list the literal values as a literal collection in either the INTO clause of the INSERT statement or the SET clause of the UPDATE statement.

#### ESQL/C host variables as elements

You can use the Informix®ESQL/C host variable to specify an element of a **collection** variable.

The host variable must be declared with a data type that is compatible with the element type of the collection and must contain a value that is also compatible. For example, the following INSERT statement uses a host variable to insert a single value into the same **a\_set** variable as in the preceding example:

```
an int = 6:
EXEC SQL insert into table(:a_set) values (:an_int);
```
To insert multiple values into a **collection** variable, you can use an INSERT statement for each value or you can declare an insert cursor and use the PUT statement.

The following UPDATE statement uses a host variable to update all elements in the **a\_set** collection to a value of 4:

```
an_int = 4;
EXEC SQL update table(:a set) (an element)
    set an_element = :an_int;
```
To update multiple values into a **collection** variable, you can declare an update cursor and use the WHERE CURRENT OF clause of the UPDATE statement.

# Delete elements from a collection variable

After you have initialized a **collection** host variable with a collection column, you can use the DELETE statement and the collection-derived table clause to delete an element of a **collection** variable. The collection-derived table clause identifies the **collection** variable in which to delete the elements.

The DELETE statement and the collection-derived table clause allow you to perform the following operations on a **collection**  variable:

• Delete all elements in the collection.

Use the DELETE statement (without the WHERE CURRENT OF clause).

• Delete a particular element in the collection.

You must declare an update cursor for the **collection** variable and use DELETE with the WHERE CURRENT OF clause.

Neither form of the DELETE statement can include a WHERE clause.

# Delete all elements

You cannot include a WHERE clause on a DELETE statement with a collection-derived table clause. Therefore, a DELETE statement on a **collection** variable deletes all elements from the collection. No update cursor is required to delete all elements of a collection.

For example, the following DELETE removes all elements in the **a\_list** Informix®ESQL/C **collection** variable:

```
EXEC SQL BEGIN DECLARE SECTION;
    client collection list(smallint not null) a_list;
EXEC SQL END DECLARE SECTION;
```

```
EXEC SQL delete from table(:a_list);
```
### Delete one element

To delete a particular element in a collection, declare an update cursor for the **collection** host variable. An update cursor for a **collection** variable is a select cursor that was declared with the FOR UPDATE keywords. The update cursor allows you to sequentially scroll through the elements of the collection and delete the current element with the DELETE...WHERE CURRENT OF statement.

To delete particular elements, follow the same steps for how to update particular elements (see Updating one element on [page 214\)](#page-215-0). In these steps, you replace the use of the UPDATE...WHERE CURRENT OF statement with the DELETE...WHERE CURRENT OF statement.

The application must position the update cursor on the element to be deleted and then use DELETE...WHERE CURRENT OF to delete this value. The following Informix®ESQL/C code fragment uses an update cursor and a DELETE statement with a WHERE CURRENT OF clause to delete the element from the **set\_col** column of **tab\_set** (see [Figure](#page-205-0) [39: Sample tables with](#page-205-0) collection columns on page 204).

```
EXEC SQL BEGIN DECLARE SECTION;
    client collection set(integer not null) a_set;
    int an_int, set_size;
EXEC SQL END DECLARE SECTION;
EXEC SQL allocate collection :a_set;
EXEC SQL select set_col, cardinality(set_col)
    into :a_set, :set_size 
    from tab_set
  where id_{col} = 6;
EXEC SQL declare set_curs cursor for
    select * from table(:a_set)
    for update;
EXEC SQL open set_curs;
while (i < set_size)
{
    EXEC SQL fetch set_curs into :an_int;
   if (an_1int == 4) {
       EXEC SQL delete from table(:a_set)
```

```
 where current of set_curs;
       break;
   }
    i++;
}
EXEC SQL close set_curs;
EXEC SQL free set_curs;
EXEC SQL update tab_set set set_col = :a_set
   where id_{col} = 6;
```
EXEC SQL deallocate collection :a\_set;

Suppose that in the row with an **id\_col** value of 6, the **set\_col** column contains the values {1,8,4,5,2} before this code fragment executes. After the DELETE...WHERE CURRENT OF statement, this **collection** variable contains the elements {1,8,5,2}. The UPDATE statement at the end of this code fragment saves the modified collection into the **set\_col** column of the database. Without this UPDATE statement, the collection column never has element  $4$  deleted.

#### Access a nested collection

HCL Informix® supports nested collections as a column type. A nested collection is a **collection** column whose element type is another collection. For example, the code fragment in the following figure creates the **tab\_setlist** table whose column is a nested collection.

```
Figure 43. Sample column with nested collection
 EXEC SQL create table tab_setlist
      ( setlist_col set(list(integer not null));
```
The **setlist\_col** column is a set, each element of which is a list. This nested collection resembles a two-dimensional array with a y-axis of set elements and an x-axis of list elements.

### Select values from a nested collection

To select values from a nested collection, you must declare a **collection** variable and a select cursor for each level of collection.

The following code fragment uses the nested **collection** variable, **nested\_coll** and the **collection** variable **list\_coll** to select the lowest-level elements in the nested-collection column, **setlist\_col**.

```
EXEC SQL BEGIN DECLARE SECTION;
    client collection set(list(integer not null) not null) nested_coll;
    client collection list(integer not null) list_coll;
    int an_element;
EXEC SQL END DECLARE SECTION;
int num_elements = 1;
int an_int;
int keep_fetching = 1;
⋮
```

```
EXEC SQL allocate collection :nested_coll;
EXEC SQL allocate collection :list_coll;
/* Step 1: declare the select cursor on the SET collection variable */EXEC SQL declare set_curs2 cursor for 
    select * from table(:nested_coll);
/* Step 2: declare the select cursor on the LIST collection variable */EXEC SQL declare list_curs2 cursor for
  select * from table(:list_coll);
/* Step 3: open the SET cursor */EXEC SQL open set_curs2;
while (keep_fetching)
   {
/* Step 4: fetch the SET elements into the SET insert cursor */ EXEC SQL fetch set_curs2 into :list_coll;
/* Open the LIST cursor */ EXEC SQL open list_curs2;
/* Step 5: put the LIST elements into the LIST insert cursor */ for (an_int=0; an_int<10; an_int++)
       {
       EXEC SQL fetch list_curs2 into :an_element;
⋮
       };
    EXEC SQL close list_curs2;
   num_elements++;
   if (done_fetching(num_elements))
       {
       EXEC SQL close set_curs2;
       keep_fetching = 0;
       }
   };
EXEC SQL free set_curs2;
EXEC SQL free list_curs2;
EXEC SQL deallocate collection :nested_coll;
EXEC SQL deallocate collection :list_coll;:
```
### Insert values into a nested collection

To insert literal values into a **collection** variable for a nested column, you specify the literal collection for the element type.

You do not need to specify the constructor keyword for the actual collection type. The following typed **collection** host variable can access the **setlist\_col** column of the **tab\_setlist** table:

```
EXEC SQL BEGIN DECLARE SECTION;
   client collection set(list(integer not null) not null)
      nested_coll;
EXEC SQL END DECLARE SECTION;
EXEC SQL allocate collection nested_coll;
```
The following code fragment inserts literal values into the **nested\_coll** collection variable and then updates the **setlist\_col**  column (which [Figure](#page-220-0) 43: Sample column with nested collection on page 219 defines):

```
EXEC SQL insert into table(:nested_coll) 
    values (list{1,2,3,4});
EXEC SQL insert into tab_setlist values (:nested_coll);
```
To insert non-literal values into a nested collection, you must declare a **collection** variable and an insert cursor for each level of collection. For example, the following code fragment uses the nested **collection** variable, **nested\_coll**, to insert new elements into the nested-collection column, **setlist\_col**.

```
EXEC SQL BEGIN DECLARE SECTION;
    client collection set(list(integer not null) not null) nested_coll;
    client collection list(integer not null) list_coll;
    int an_element;
EXEC SQL END DECLARE SECTION;
int num_elements = 1;
int keep_adding = 1;
int an_int;
⋮
EXEC SQL allocate collection :nested_coll;
EXEC SQL allocate collection :list_coll;
/* Step 1: declare the insert cursor on the SET collection variable */EXEC SQL declare set_curs cursor for 
    insert into table(:nested_coll) values;
/* Step 2: declare the insert cursor on the LIST collection variable */EXEC SQL declare list_curs cursor for
    insert into table(:list_coll) values;
/* Step 3: open the SET cursor */EXEC SQL open set_curs;
while (keep_adding)
    {
/* Step 4: open the LIST cursor */ SQL open list_curs;
/* Step 5: put the LIST elements into the LIST insert cursor */ for (an_int=0; an_int<10; an_int++)
 {
      an-element = an-int * num-elements;
       EXEC SQL put list_curs from :an_element;
⋮
```

```
 };
    EXEC SQL close list_curs;
   num_elements++;
/* Step 6: put the SET elements into the SET insert cursor */ EXEC SQL put set_curs from :list_coll;
    if (done_adding(num_elements)
 {
       EXEC SQL close set_curs;
     keep\_adding = 0; }
   };
EXEC SQL free set_curs;
EXEC SQL free list_curs;
/* Step 7: insert the nested SET column with the host variable */EXEC SQL insert into tab_setlist values (:nested_coll);
EXEC SOL deallocate collection :nested coll;
EXEC SQL deallocate collection :list_coll;
```
# <span id="page-223-0"></span>Operate on a collection column

The **collection** variable stores the elements of the collection. However, it has no intrinsic connection with a database column. You must use an INSERT or UPDATE statement to explicitly save the contents of the collection variable into the collection column.

You can use the SELECT, UPDATE, INSERT, and DELETE statements to access a collection column (SET, MULTISET, or LIST), as follows:

- The SELECT statement fetches all elements from a collection column.
- The INSERT statement inserts a new collection into a collection column.

Use the INSERT statement on a table or view name and specify the **collection** variable in the VALUES clause.

[Figure](#page-210-0) [40:](#page-210-0) Insertion of many elements into a [collection](#page-210-0) host variabl[e on page 209](#page-210-0) shows an INSERT statement that saves the contents of a collection variable in a collection column.

• The UPDATE statement updates the entire collection in a collection column with new values.

Use an UPDATE statement on a table or view name and specify the **collection** variable in the SET clause.

[Figure](#page-216-0) [42:](#page-216-0) Updating one element in a [collection](#page-216-0) host variable [on page 215](#page-216-0) shows an UPDATE statement that saves the contents of a collection variable in a collection column.

For more information about how to use these statements with collection columns, see the *Informix® Guide to SQL: Tutorial*.

### Select from a collection column

To select all elements in a collection column, specify the collection column in the select list of the SELECT statement. If you put a **collection** host variable in the INTO clause of the SELECT statement, you can access these elements from the Informix®ESQL/C application. For more information, see Initialize a [collection](#page-204-0) variable [on page 203.](#page-204-0) For an example that uses a collection variable to select and display the elements of a collection, see The [collect.ec](#page-408-0) progra[m on page 407.](#page-408-0)

#### <span id="page-224-0"></span>Insert into and update a collection column

The INSERT and UPDATE statements support collection columns as follows:

- To insert a collection of elements into an empty collection column, specify the new elements in the VALUES clause of the INSERT statement.
- To update the entire collection in a collection column, specify the new elements in the SET clause of the UPDATE statement. The UPDATE statement must also specify a derived column name to create an identifier for the element. You then use this derived column name in the SET clause to identify where to assign the new element values.

In the VALUES clause of an INSERT statement or the SET clause of an UPDATE statement, the element values can be in any of the following formats:

- The Informix®ESQL/C **collection** host variable
- A literal collection value

To represent literal values for a collection column, you specify a literal-collection value. You create a literal-collection value, introduce the value with the SET, MULTISET, or LIST keyword and provide the field values in a comma-separated list that is enclosed in braces. You surround the entire literal-collection value with quotes (double or single). The following INSERT statement inserts the literal collection of SET {7, 12, 59, 4} into the **set\_col** column in the **tab\_set** table (that [Figure](#page-205-0) [39:](#page-205-0)  Sample tables with collection columns on page 204 defines):

```
EXEC SQL insert into tab_set values 
(
    5, 'set{7, 12, 59, 4}'
);
```
The UPDATE statement in the following figure overwrites the SET values that the previous INSERT added to the **tab\_set** table.

```
Figure 44. Updating a collection column
 EXEC SQL update tab_set 
     set set_col = ("list{1, 2, 3, 4}"')where id_{col} = 5;
```
**Important:** If you omit the WHERE clause, the UPDATE statement in [Figure](#page-224-1) 44: Updating a collection column on [page 223](#page-224-1) updates the **set\_col** column in all rows of the **tab\_set** table.

If any character value appears in this literal-collection value, it too must be enclosed in quotes; this condition creates nested quotes. For example, for column **col1** of type SET(CHAR(5), a literal value can be expressed as follows:

```
'SET{"abcde"}'
```
To specify nested quotes in an SQL statement in the Informix®ESQL/C program, you must escape every double quotation mark when it appears in a quotation mark string. The following INSERT statement shows how to use escape characters for inner double quotation marks:

```
EXEC SQL insert into (col1) tab1 
    values ('SET{\"abcde\"}');
```
When you embed a double-quoted string inside another double-quoted string, you do not need to escape the inner-most quotation marks, as the following INSERT statement shows:

```
EXEC SQL insert into tabx
    values (1, "set{""row(12345)""}");
```
For more information about the syntax of literal values for **collection** variables, see Literal values as [elements on page 216](#page-217-0). For more information about the syntax of literal-collection values for collection columns, see the Literal Collection segment in the *Informix® Guide to SQL: Syntax*.

If the collection or row type is nested, that is, if it contains another collection or row type as a member, the inner collection or row does not need to be enclosed in quotes. For example, for column **col2** whose data type is LIST(ROW(a INTEGER, b SMALLINT) NOT NULL), you can express the literal value as follows:

'LIST{ROW(80, 3)}'

#### Delete an entire collection

To delete the entire collection in a collection column you can use the UPDATE statement to set the collection to empty.

The UPDATE statement in the following example effectively deletes the entire collection in the **set\_col** column of the **tab\_set**  table for the row in which **id\_col** equals 5.

```
EXEC SQL create table tab_set
( 
    id_col integer,
    set_col set(integer not null)
);
EXEC SQL update tab_set set set_col = set{}
   where id col = 5;
```
The same UPDATE statement without the WHERE clause, as shown in the following example, would set the **set\_col** column to empty for all rows in the **tab\_set** table.

```
EXEC SQL update tab_set set set_col = set{};
```
### Access row types

Informix®ESQL/C supports the SQL row types with the Informix®ESQL/C **row** type host variable. A row type is a complex data type that contains one or more members called fields. Each field has a name and a data type associated with it.

HCL Informix® supports the following two kinds of row types:

• A named row type has a unique name that identifies to a group of fields.

The named row type is a template for a row definition. You create a named row type with the CREATE ROW TYPE statement. You can then use a named row type as follows:

- In a column definition of a CREATE TABLE statement to assign the data type for a column in the database
- In the OF TYPE clause of the CREATE TABLE statement to create a typed table
- An unnamed row type uses the ROW constructor to define fields.

You can use a particular unnamed row type as the data type of one column in the database. You create an unnamed row type with the ROW constructor in the column definition of a CREATE TABLE statement.

For more information about row types, see the CREATE ROW TYPE statement in the *Informix® Guide to SQL: Syntax* and the *Informix® Guide to SQL: Reference*.

To access a column in a table that has a row type as its data type, perform the following steps:

- 1. Declare a **row** host variable.
- 2. Allocate memory for the **row** host variable with the ALLOCATE ROW statement.
- 3. Perform any select or update operations on the **row** host variable.
- 4. Save the contents of the **row** host variable in the row-type column.

# Declare row variables

To declare a **row** host variable, use the following syntax.

#### <span id="page-226-1"></span>[8](#page-226-0) **row**

```
'named row type'
(
, field namefield type
)
, variable name
;
```
#### <span id="page-226-0"></span>[8.](#page-226-1) Informix®extension

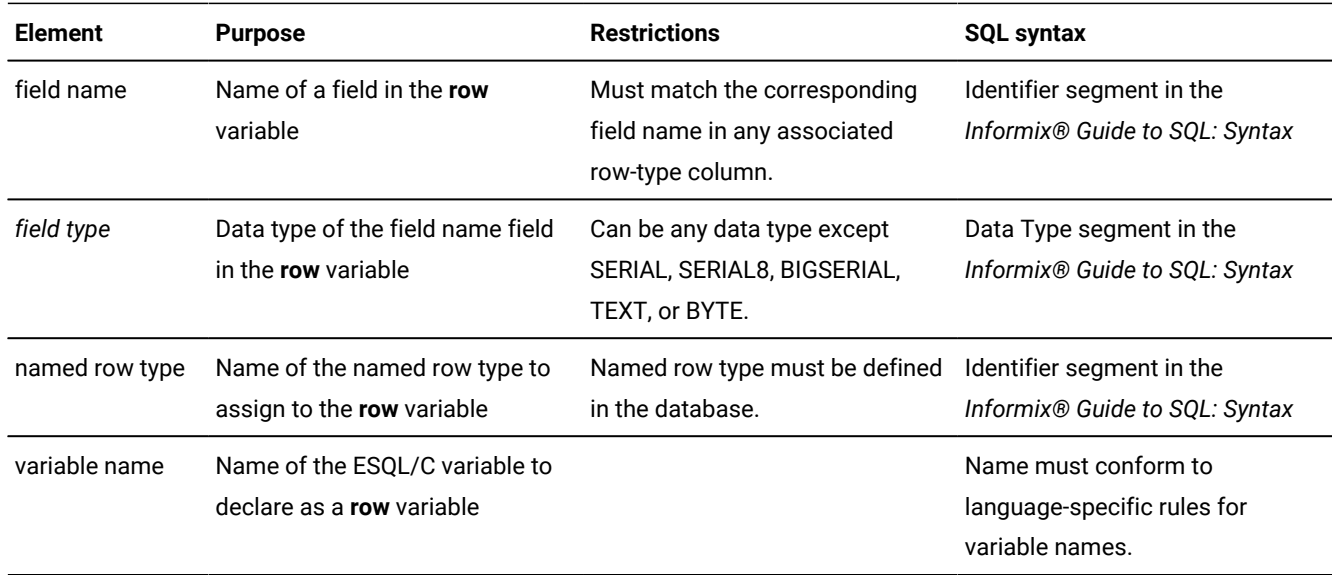

# Typed and untyped row variables

Informix®ESQL/C supports the following two **row** variables:

- A typed **row** variable specifies the names and data types of the fields in the row.
- An untyped **row** variable does not specify the field names or the field types for the row.

Informix®ESQL/Chandles **row** variables as client-side **collection** variables.

# The typed row variable

A typed **row** variable specifies a field list, which contains the name and data type of each field in the row.

The following figure shows declarations for three typed **row** variables.

Figure 45. Sample typed row variables

```
EXEC SQL BEGIN DECLARE SECTION;
  row (circle_vals circle_t, circle_id integer) mycircle;
   row (a char(20), 
      b set(integer not null),
      c decimal(10,2)) row2;
   row (x integer,
       y integer,
       length integer,
       width integer) myrect;
EXEC SQL END DECLARE SECTION;
```
Typed **row** variables can contain fields with the following data types:

- Any built-in data type (such as INTEGER, CHAR, BOOLEAN, and FLOAT) *except* BYTE, TEXT, SERIAL, or SERIAL8.
- Collection data types, such as SET and LIST
- Row types, named or unnamed
- Opaque data types

When you specify the type of a field in the **row** variable, use SQL data types, not Informix®ESQL/C data types. For example, to declare a **row** variable with a field that holds small integers, use the SQL SMALLINT data type, not the Informix®ESQL/ C **int** data type. Similarly, to declare a field whose values are character strings, use the SQL syntax for a CHAR column, not the C syntax for **char** variables. For example, the following declaration of the **row\_var** host variable contains a field of small integers and a character field:

```
row (
    smint_fld smallint,
    char_fld char(20)
   ) row_var;
```
Use a typed **row** variable when you know the exact data type of the row-type column that you store in the **row** variable. Match the declaration of a typed **row** variable exactly with the data type of the row-type column. You can use this **row** variable directly in SQL statements such as INSERT, DELETE, or UPDATE. You can also use it in the collection-derived table clause.

You can declare several **row** variables in a single declaration line. However, all variables must have the same field types, as the following declaration shows:

```
EXEC SQL BEGIN DECLARE SECTION;
    row (x integer, y integer) typed_row1, typed_row2;
EXEC SQL END DECLARE SECTION;
```
If you do not know the exact data type of the row-type column you want to access, use an untyped **row** variable.

## The untyped row variable

The definition of an untyped **row** variable specifies only the **row** keyword and a name. The following lines declare three untyped **row** variables:

```
EXEC SQL BEGIN DECLARE SECTION;
    row row1, row2;
    row rectangle1;
EXEC SQL END DECLARE SECTION;
```
The advantage of an untyped **row** host variable is that it provides more flexibility in row definition. For an untyped **row** variable, you do not have to know the definition of the row-type column at compile time. Instead, you obtain, at run time, a description of the row from a row-type column.

To obtain this description at run time, execute a SELECT statement that retrieves the row-type column into the untyped **row** variable. When the database server executes the SELECT statement, it returns the data type information for the row-type column (the types of the fields in the row) to the client application.

For example, suppose the **a\_row** host variable is declared as an untyped **row** variable, as follows:

```
EXEC SQL BEGIN DECLARE SECTION;
    row a_row;
EXEC SQL END DECLARE SECTION;
```
The following code fragment uses a SELECT statement to initialize the **a\_row** variable with data type information before it uses the **row** variable in an UPDATE statement:

```
EXEC SQL allocate row :a_row;
/* obtain the data-type information */EXEC SQL select row_col into :a_row from tab_row;
/* update row values in the untyped row variable */EXEC SQL update table(:a_{r}row) set fld1 = 3;
```
The field name **fld1**, which refers to a field of **:a\_row**, comes from the definition of the row column in the **tab\_row** table.

For more information about the ALLOCATE ROW statement, see Manage [memory](#page-231-0) for rows [on page 230](#page-231-0).

You can use the same untyped **row** variable to successively store different row types, but you must select the associated row-type column into the **row** variable for each new row type.

#### Named row types

A named row type associates a name with the row structure. For a database, you create a named row type with the CREATE ROW TYPE statement.

If the database contains more than one row type with the same structure but with distinctly different names, the database server cannot properly enforce structural equivalence when it compares named row types. To resolve this ambiguity, specify a row-type name in the declaration of the **row** variable.

A named Informix®ESQL/C **row** variable can be typed or untyped.

The Informix® ESQL/C preprocessor does not check the validity of a row-type name and Informix® ESQL/C does not use this name at run time. Informix®ESQL/C just sends this name to the database server to provide information for type resolution. Therefore, Informix®ESQL/C treats the **a\_row** variable in the following declaration as an untyped **row** variable even though a row-type name is specified:

```
EXEC SQL BEGIN DECLARE SECTION;
    row 'address_t' a_row;
EXEC SQL END DECLARE SECTION;
```
If you specify both the row-type name and a row structure in the declaration (a typed named **row** variable), the row-type name overrides the structure. For example, suppose the database contains the following definition of the **address\_t** named row type:

```
CREATE ROW TYPE address t
(
  line1 char(20),
   line2 char(20),
   city char(20),
   state char(2),
   zipcode integer
);
```
In the following declaration, the **another\_row** host variable has **line1** and **line2** fields of type CHAR(20) (from the **address\_t** row type:), not CHAR(10) as the declaration specifies

```
EXEC SQL BEGIN DECLARE SECTION;
    row 'address_t' (line1 char(10), line2 char(10), 
      city char(20), state char(2), zipcode integer) another_row;
EXEC SQL END DECLARE SECTION;
```
# In a collection-derived table

You cannot specify a named row type to declare a row variable that you use in a collection-derived table. Informix® ESQL/ C does not have information about the named row type, only the database server does. For example, suppose your database has a named row type, **r1**, and a table, **tab1**, that are defined as follows:

```
CREATE ROW TYPE r1 (i integer);
CREATE TABLE tab1
(
    nt_col INTEGER,
    row_col r1
);
```
To access this column, suppose you declare two row variables, as follows:

```
EXEC SQL BEGIN DECLARE SECTION;
row (i integer) row1;
row (j r1) row2;
EXEC SQL END DECLARE SECTION;
```
With these declarations, the following statement succeeds because Informix® ESQL/C has the information it needs about the structure of **row1**:

```
EXEC SQL update table(:row1) set i = 31;
checksql("UPDATE Collection Derived Table 1");
```
The following statement fails; however, because Informix®ESQL/C does not have the necessary information to determine the correct storage structure of the **row2** row variable.

```
EXEC SQL update table(:row2) set j = :row1;
checksql("UPDATE Collection Derived Table 2");
```
Similarly, the following statement also fails. In this case, Informix®ESQL/C treats **r1** as a user-defined type instead of a named row type.

```
EXEC SQL insert into tab1 values (:row2);
checksql("INSERT row variable");
```
You can get around this restriction in either of the following ways:

• Use the actual data types in the row-variable declarations, as the following example shows:

```
EXEC SQL BEGIN DECLARE SECTION;
row (i integer) row1;
row (j row(i integer)) row2;
EXEC SQL END DECLARE SECTION;
```
• Declare an untyped row variable and perform a select so that Informix® ESQL/C obtains the data type information from the database server.

```
EXEC SQL BEGIN DECLARE SECTION;
row (i integer) row1;
row row2_untyped;
EXEC SQL END DECLARE SECTION;
EXEC SQL select row_col into :row2_untyped from tab1;
```
For this method to work, at least one row must exist in table **tab1**.

An UPDATE statement that uses either the **row2** or **row2\_untyped** row variable in its collection-derived table clause can now execute successfully.

### Client-side rows

A **row** variable is sometimes called a client-side row. When you declare a **row** variable, you must declare the **row** variable name, allocate memory, and perform operations on the row.

To access the elements of a **row** variable, you specify the variable in the collection-derived table clause of a SELECT or UPDATE statement. When either of these statements contains a collection-derived table clause, Informix®ESQL/C performs the select or update operation on the **row** variable; it does not send these statements to the database server for execution. For example, Informix®ESQL/C executes the update operation on the **row** variable, **a\_row**, that the following UPDATE statement specifies:

EXEC SQL update table(: $a$ \_row) set fld1 = 6;

To access fields of a row type, you must use the SELECT or UPDATE statements with the collection-derived table clause.

<span id="page-231-0"></span>For more information about the collection-derived table clause, see Access a collection on page 193.

#### Manage memory for rows

After you declare a **row** variable, Informix®ESQL/C recognizes the variable name. For typed **row** variables, Informix®ESQL/ C also recognizes the associated data type. However, Informix®ESQL/C does not automatically allocate or deallocate memory for **row** variables. You must explicitly manage memory that is allocated to a **row** variable. To manage memory for both typed and untyped **row** host variables, use the following SQL statements:

• The ALLOCATE ROW statement allocates memory for the specified **row** variable.

This **row** variable can be a typed or untyped row. The ALLOCATE ROW statement sets **SQLCODE** (**sqlca.sqlcode**) to zero if the memory allocation was successful and a negative error code if the allocation failed.

• The DEALLOCATE ROW statement deallocates or frees memory for a specified **row** variable.

After you free the **row** variable with the DEALLOCATE ROW statement, you can reuse the **row** variable but you must allocate memory for it again. You might, for example, use an untyped row variable to store different row types in succession.

**Important:** Informix®ESQL/C does not implicitly deallocate memory that you allocate with the ALLOCATE ROW statement. You must explicitly perform memory deallocation with the DEALLOCATE ROW statement.

The following code fragment declares the **a\_name** host variable as a typed row, allocates memory for this variable, then deallocates memory for this variable:

```
EXEC SQL BEGIN DECLARE SECTION;
    row (
      fname char(15),
      mi char(2)
      lname char(15)
      ) a_name;
EXEC SQL END DECLARE SECTION;
EXEC SQL allocate row :a_name;
```
EXEC SQL deallocate row :a\_name;

For syntax information for the ALLOCATE ROW and DEALLOCATE ROW statements, see their descriptions in the *Informix® Guide to SQL: Syntax*.

#### Operate on a row variable

The SELECT, and UPDATE statements allow you to access a row-type column as a whole.

The Informix® ESQL/C client application can access individual fields as follows:

• Use SQL statements and dot notation to directly select, insert, update, or delete fields in row-type columns of the database with SQL statements, as long as these operations involve literal values.

Unlike collection columns, the SELECT statement can access individual members of row-type columns. Therefore, the Informix®ESQL/C client application can directly select or update fields in row-type columns of the database.

• Use a **row** host variable to perform operations on the row as a whole or on individual fields.

**Restriction:** You cannot use dot notation in a SELECT statement to access the fields of a nested row in a **row** variable.

With a **row** host variable, you access a row-type column as a *collection-derived table*. The collection-derived table contains a single row in which each column is a field. A collection-derived table allows you to decompose a row into its fields and then access the fields individually.

The application first performs the operations on the fields through the **row** host variable. After modifications are complete, the application can save the contents of the **row** variable into a row-type column of the database.

This section discusses the following topics on how to use a collection-derived table in the Informix®ESQL/C application to access a row-type column:

- How to use the collection-derived table clause in SQL statements to access a **row** host variable
- How to initialize a **row** host variable with a row-type column
- How to select fields from a **row** host variable
- How to update field values in a **row** host variable

### The collection-derived table clause on row types

The collection-derived table clause allows you to create a collection-derived table from a row-type column.

This clause has the following syntax:

TABLE(:row\_var)

The variable *row\_var* is a **row** host variable. It can be either a typed or untyped **row** host variable but you must declare it beforehand.

For more information about the syntax of the collection-derived table clause, see the description of the collection-derived table segment in the *Informix® Guide to SQL: Syntax*.

### Access a row variable

You can perform the following operations on the **row** host variable with the collection-derived table clause:

• You can select a field or fields from a **row** host variable with the collection-derived table clause in the FROM clause of SELECT statement.

For more information, see Select from a row [variable on page 235.](#page-236-0)

• You can update all or some fields in the **row** host variable collection-derived table clause after the UPDATE keyword in an UPDATE statement.

For more information, see Update a row [variable on page 236](#page-237-0).

The insert and delete operations are not supported on **row** variables. For more information, see Insert into a row [variable on](#page-236-1)  [page 235](#page-236-1) and Delete from a row [variable on page 237](#page-238-0).

**Tip:** If you only need to insert or update a row-type column with literal values, you do not need to use a row host variable. Instead, you can explicitly list the literal-row value in either the INTO clause of the INSERT statement or the SET clause of the UPDATE statement.

For more information, see Insert into and update [row-type](#page-242-0) column[s on page 241.](#page-242-0)

When the **row** host variable contains the values you want, update the row-type column with the contents of the host variable. For more information, see Access a typed table on page 240. For more information about the syntax of the collectionderived table clause, see the description of the collection-derived table segment in the *Informix® Guide to SQL: Syntax*.

#### Distinguish between columns and row variables

When you use the collection-derived table clause with a SELECT or UPDATE statement, Informix® ESQL/C processes the statement. It does not send it to the database server. Therefore, some of the syntax checking that the database server performs is not done on SQL statements that include the collection-derived table clause.

In particular, the Informix®ESQL/C preprocessor cannot distinguish between column names and host variables. Therefore, when you use the collection-derived table clause with an UPDATE statement to modify a **row** host variable, the preprocessor does not check that you correctly specify host variables. You must ensure that you use valid host-variable syntax.

If you omit the host-variable symbol (colon (:) or dollar sign (\$)), the preprocessor assumes that the name is a column name. For example, the following UPDATE statement omits the colon for the **clob\_ins** host variable in the SET clause:

```
EXEC SQL update table(:named_row1)
    set (int_fld, clob_fld, dollar_fld) = 
       (10000000, clob_ins, 110.02);
```
# <span id="page-234-0"></span>Initialize a row variable

To perform operations on existing fields in a row-type column, you must first initialize the **row** variable with the field values.

To perform this initialization, select the existing fields of the row-type column into a **row** variable with the SELECT statement, as follows:

- Specify the row-column name in the select list of the SELECT statement.
- Specify the **row** host variable in the INTO clause of the SELECT statement.
- Specify the table or view name, not the collection-derived table clause, in the FROM clause of the SELECT statement.

Suppose you create the **tab\_unmrow** and **tab\_nmrow** tables with the statements in the following figure.

<span id="page-235-0"></span>Figure 46. Sample tables with row-type columns

```
EXEC SQL create table tab_unmrow
(
    area integer,
    rectangle row(
            x integer,
             y integer,
             length integer,
             width integer)
);
EXEC SQL create row type full_name
(
  fname char(15),
   mi char(2),
  lname char(15)
);
EXEC SQL create table tab_nmrow
( 
    emp_num integer,
   emp_name full_name
);
```
The following code fragment initializes a typed **row** host variable called **a\_rect** with the contents of the **rectangle** column in the row whose **area** column is 1234:

```
EXEC SQL BEGIN DECLARE SECTION;
    row (
          x integer,
         y integer,
         length integer,
         width integer
       ) a_rect;
EXEC SQL END DECLARE SECTION;
EXEC SQL allocate row :a_rect;
EXEC SQL select rectangle into :a_rect from tab_unmrow
   where area = 1234;
```
When you use a typed **row** host variable, the data types of the row-type column (the field types) must be compatible with the corresponding data types of the typed **row** host variable. The SELECT statement in the preceding code fragment successfully retrieves the **rectangle** column because the **a\_rect** host variable has the same field types as the **rectangle** column.

The following SELECT statement fails because the data types of the fields in the **emp\_name** column and the **a\_rect** host variable do not match:

```
/* This SELECT generates an error */
EXEC SQL select emp_name into :a_rect from tab_nmrow;
```
You can select any row into an untyped **row** host variable. The following code fragment uses an untyped **row** host variable to access the **emp\_name** and **rectangle** columns that [Figure](#page-235-0) [46:](#page-235-0) Sample tables with row-type [columns on page 234](#page-235-0) defines:

```
EXEC SQL BEGIN DECLARE SECTION;
    row an_untyped_row;
EXEC SQL END DECLARE SECTION;
```

```
EXEC SQL allocate row :an_untyped_row;
EXEC SQL select rectangle into :an_untyped row 
    from tab_unmrow
   where area = 64;
⋮
EXEC SQL select emp_name into :an_untyped_row 
    from tab_nmrow
    where row{'Tashi'} in (emp_name.fname);
```
Both SELECT statements in this code fragment can successfully retrieve row-type columns into the **an\_untyped\_row** host variable. However, Informix®ESQL/C does not perform type checking on an untyped **row** host variable because its elements do not have a predefined data type.

After you have initialized the **row** host variable, you can use the collection-derived table clause to select or update existing fields in the row. For more information, see the following sections.

#### <span id="page-236-1"></span>Insert into a row variable

You cannot insert to a **row** variable by using an INSERT statement. The **row** variable represents a single table row in the form of a collection-derived table. Each field in the row type is like a column in this virtual table. Informix®ESQL/C returns an error if you attempt to insert to a **row** variable.

<span id="page-236-0"></span>You can, however, use the UPDATE statement to insert new field values into a **row** variable.

#### Select from a row variable

The SELECT statement and the collection-derived table clause allow you to select a particular field or group of fields in the **row** variable.

The INTO clause identifies the host variables that hold the field values selected from the row-type variable. The data type of the host variable in the INTO clause must be compatible with the field type.

For example, the following figure contains a code fragment that puts the value of the **width** field (in the **row** variable **myrect**) into the **rect\_width** host variable.

```
Figure 47. Selecting from a row variable
```

```
EXEC SQL BEGIN DECLARE SECTION;
    row (x int, y int, length float, width float) myrect;
    double rect_width;
EXEC SQL END DECLARE SECTION;
⋮
EXEC SQL select rect into :myrect from rectangles
    where area = 200;
EXEC SQL select width into :rect_width 
    from table(:myrect);
```
The SELECT statement on a **row** variable (one that contains a collection-derived table clause) has the following restrictions:

- No expressions are allowed in the select list.
- The select list must be an asterisk (\*) if the row contains elements of opaque, distinct, or built-in data types.
- Column names in the select list must be simple column names.

These columns cannot use the *database@server:table.column* syntax.

- The select list cannot use dot notation to access fields of the row.
- The following SELECT clauses are not allowed: GROUP BY, HAVING, INTO TEMP, ORDER BY, and WHERE.
- The FROM clause has no provisions to do a join.
- Row-type columns cannot be specified in a comparison condition in a WHERE clause.

If the **row** variable is a nested row, a SELECT statement cannot use dot notation to access the fields of the inner row. Instead, you must declare a **row** variable for each row type. The code fragment in the following figure shows how to access the fields of the inner row in the **nested\_row** host variable.

<span id="page-237-1"></span>Figure 48. Sample nested- row variable

```
EXEC SQL BEGIN DECLARE SECTION;
    row (a int, b row(x int, y int)) nested_row;
    row (x int, y int) inner_row;
   integer x_var, y_var;
EXEC SQL END DECLARE SECTION;
EXEC SQL select row col into :nested row from tab row
  where a = 7:
EXEC SQL select b into :inner_row 
   from table(:nested_row);
EXEC SQL select x, y into :x_var, :y_var 
   from table(:inner_row);
```
The following SELECT statement is not valid to access the **x** and **y** fields of the **nested\_row** variable because it uses dot notation:

```
EXEC SQL select row_col into :nested_row from tab_row
EXEC SQL select b.x, b.y \quad /* invalid syntax */
    into :x_var, :y_var from table(:nested_row);
```
The Informix®ESQL/C application can use dot notation to access fields of a nested row when a SELECT statement accesses a database column. For more information, see Select fields of a row [column on page 241](#page-242-1).

#### <span id="page-237-0"></span>Update a row variable

The UPDATE statement and the collection-derived table clause allow you to update a particular field or group of fields in the **row** variable.

You specify the new field values in the SET clause. An UPDATE of a field or fields in a **row** variable cannot include a WHERE clause.

For example, the following UPDATE changes the **x** and **y** fields in the **myrect** Informix®ESQL/C **row** variable:

```
EXEC SQL BEGIN DECLARE SECTION;
  row (x int, y int, length float, width float) myrect;
```

```
 int new_y;
EXEC SQL END DECLARE SECTION;
new_y = 4;EXEC SQL update table(:myrect) 
    set x=3, y=:new_y;
```
You cannot use a **row** variable in the collection-derived table clause of an INSERT statement. However, you can use the UPDATE statement and the collection-derived table clause to insert new field values into a **row** host variable, as long as you specify a value for every field in the row. For example, the following code fragment inserts new field values into the **row** variable **myrect** and then inserts this **row** variable into the database:

```
EXEC SQL update table(:myrect)
    set x=3, y=4, length=12, width=6;
EXEC SQL insert into rectangles
   values (72, :myrect);
```
### <span id="page-238-0"></span>Delete from a row variable

A delete operation does not apply to a **row** variable because a delete normally removes a row from a table. The **row** variable represents the row-type value as a single table row in the collection-derived table. Each field in the row type is a column in this table. You cannot remove this single table row from the collection-derived table. Therefore, the DELETE statement does not support a **row** variable in the collection-derived table clause. Informix®ESQL/C returns an error if you attempt to perform a DELETE operation on a **row** variable.

However, you can use the UPDATE statement to delete existing field values in a **row** variable.

# Specify field names

Informix®ESQL/C is not case sensitive regarding the field names of a **row** variable. In a SELECT or UPDATE statement, Informix®ESQL/C always interprets field names of a **row** variable as lowercase. For example, in the following SELECT statement, Informix®ESQL/C interprets the fields to select as **x** and **y**, even though the SELECT statement specifies them in uppercase:

EXEC SQL select X, Y from table(:myrect);

This behavior is consistent with how the database server handles identifier names in SQL statements. To maintain the case of a field name, specify the field name as a delimited identifier. That is, surround the field name in double quotation marks and enable the **DELIMIDENT** environment variable before you compile the program.

Informix®ESQL/C interprets the fields to select as **X** and **Y** (uppercase) in the following SELECT statement (assuming the **DELIMIDENT** environment variable is enabled):

EXEC SQL select "X", "Y" from table(:myrect);

For more information about delimited identifiers and the **DELIMIDENT** environment variable, see SQL identifiers on [page 12.](#page-13-0)

# Host variable field names

If the field names of the row column and the row variable are different, you must specify the field names of the row host variable. For example, if the last SELECT statement in the following example referenced field names **x** and **y** instead of the field names of **a\_row**, it would generate a runtime error.

```
EXEC SQL BEGIN DECLARE SECTION;
   row (a integer, b float) a_row;
   int i;
   double f;
EXEC SQL END DECLARE SECTION;
EXEC SQL create table tab (row_fld(x integer, y float));
EXEC SQL insert into tab values ('row(9, 3.34e7)');
EXEC SQL select * into a_row from tab;
EXEC SQL select a, b into :i, :f from table(:a_row);
```
### Specify field values

You can specify any of the following values for fields in a **row** variable:

• A literal value

You can also specify literal values directly for a row-type column without first using a **row** variable.

• A constructed row

You cannot include complex expressions directly to specify field values. However, a constructed row provides support for expressions as field values.

• An Informix®ESQL/C host variable

#### <span id="page-239-0"></span>Literal values as field values

You can use a literal value to specify a field value for a **row** variable. The literal values must have a data type that is compatible with the field type.

For example, the following UPDATE statement specifies a literal integer as a field value for the **length** field of the **myrect** variable. See Update a row [variable on page 236](#page-237-0) for a description of **myrect**.

```
EXEC SQL update table(:myrect) set length = 6;
```
The following UPDATE statement updates the x- and y-coordinate fields of the **myrect** variable:

```
EXEC SQL update table(:myrect) 
    set (x = 14, y = 6);
```
The following UPDATE statement updates a ROW(a INTEGER, b CHAR(5)) host variable called **a\_row2** with a quoted string:

```
EXEC SQL update table(:a_row2) set b = 'abcde';
```
The following UPDATE statement updates the **nested\_row** host variable (which [Figure](#page-237-1) [48](#page-237-1): Sample nested- row [variable on](#page-237-1)  [page 236](#page-237-1) defines) with a literal row:

```
EXEC SQL insert into table(:nested_row) 
    values (1, row(2,3));
```
**Important:** The syntax of a literal row for a **row** variable is different from the syntax of a literal row for a row-type column. A **row** variable does not need to be a quoted string.

If you only need to insert or update the row-type column with literal values, you can list the literal values as a literal-row value in the INTO clause of the INSERT statement or the SET clause of the UPDATE statement.

### <span id="page-240-0"></span>Constructed rows

You can use a constructed row to specify an expression as a field value for a **row** variable. The constructed expression must use a row constructor and evaluate to a data type that is compatible with the field type of the field.

Suppose you have a nested-row variable that is declared as follows:

```
EXEC SQL BEGIN DECLARE SECTION;
    row (fld1 integer, fld2 row(x smallint, y char(5))) a_nested_row;
EXEC SQL END DECLARE SECTION;
```
The following UPDATE statement uses the ROW constructor to specify expressions in the value for the **fld2** field of the **a\_nested\_row** variable:

```
EXEC SQL update table(:a_nested_row) 
    set fld2 = row(:an_int, a_func(:a_strng));
```
For more information about the syntax of a row constructor, see the Expression segment in the *Informix® Guide to SQL: Syntax*.

#### ESQL/C host variables as field values

You can use the Informix®ESQL/C host variable to specify a field value for a **row** variable.

The host variable must be declared with a data type that is compatible with the data type of the field and must contain a value that is also compatible. For example, the following UPDATE statement uses a host variable to update a single value into the **a\_row** variable.

```
an int = 6:
EXEC SQL update table(:a_row) set fld1 = :an_int;
```
To insert multiple values into a **row** variable, you can use an UPDATE statement for each value or you can specify all field values in a single UPDATE statement:

```
one_fld = 469;second_fld = 'dog';
EXEC SQL update table(:a_row) 
    set fld1 = :one_fld, fld2 = :second_fld;
```
The following variation of the UPDATE statement performs the same task as the preceding UPDATE statement:

```
EXEC SQL update table(:a_row) set (fld1, fld2) = 
    (:one_fld, :second_fld);
```
The following UPDATE statement updates the **nested\_row** variable with a literal field value and a host variable:

```
EXEC SQL update table(:nested_row)
   set b = row(7, :i);
```
### Access a typed table

You can use a **row** variable to access the columns of a *typed table*. A typed table is a table that was created with the OF TYPE clause of the CREATE TABLE statement. This table obtains the information for its columns from a named row type.

Suppose you create a typed table called **names** from the **full\_name** named row type that [Figure](#page-235-0) [46](#page-235-0): [Sample](#page-235-0) tables with rowtype columns on page 234 defines:

EXEC SQL create table names of type full\_name;

You can access a row of the **names** typed table with a **row** variable. The following code fragment declares **a\_name** as a typed **row** variable and selects a row of the **names** table into this **row** variable:

```
EXEC SQL BEGIN DECLARE SECTION;
    row (
     fname char(15),
      mi char(2)
      lname char(15)
      ) a_name;
   char last_name[16];
EXEC SQL END DECLARE SECTION;
EXEC SQL allocate row :a_name;
EXEC SQL select name_row into :a_name
    from names name_row
    where lname = 'Haven'
    and fname = 'C. K.'
   and mi = 'D';EXEC SOL select lname into : last name from table(: a name);
```
The last SELECT statement accesses the **lname** field value of the **:a\_name** row variable. For more information about typed tables, see the CREATE TABLE statement in the *Informix® Guide to SQL: Syntax* and the *Informix® Guide to SQL: Tutorial*.

The following example illustrates how you can also use an untyped **row** variable to access a row of an untyped table:

```
EXEC SQL BEGIN DECLARE SECTION;
row untyped_row;
int i;
char s[21];
EXEC SQL END DECLARE SECTION;
EXEC SQL create table tab_untyped(a integer, b char(20));
EXEC SQL insert into tab_untyped(1, "junk");
```

```
EXEC SQL select tab_untyped into :untyped_row 
    from tab_untyped;
EXEC SQL select a, b into :i, :s from table(:untyped);
```
#### Operate on a row-type column

The **row** variable stores the fields of the row type. The **row** variable, however, has no intrinsic connection with a database column. You must use an INSERT or UPDATE statement to explicitly save the contents of the variable into the row type column.

You can use the SELECT, UPDATE, INSERT, and DELETE statements to access a row-type column (named or unnamed), as follows:

- The SELECT statement fetches all fields or a particular field from a row-type column.
- The INSERT statement inserts a new row into a row-type column.
- The UPDATE statement updates the entire row in a row-type column with new values.

Use an UPDATE statement on a table or view name and specify the **row** name in the values clause.

• The DELETE statement deletes from a table a row that contains a row-type column, thus deleting all field values from the row-type column.

For more information about how to use these statements with row-type columns, see the *Informix® Guide to SQL: Tutorial*.

#### Select from a row-type column

The SELECT statement allows you to access a row-type column in the following ways:

- Selecting all fields in the row-type column
- Selecting particular fields in the row-type column

#### **Select the entire row-type column**

To select all fields in a row-type column, specify the row-type column in the select list of the SELECT statement. To access these fields from the Informix®ESQL/Capplication, specify a **row** host variable in the INTO clause of the SELECT statement. For more information, see [Initialize](#page-234-0) a row variabl[e on page 233](#page-234-0).

#### <span id="page-242-1"></span>**Select fields of a row column**

You can access an individual field in a row-type column with *dot notation*. Dot notation allows you to qualify an SQL identifier with another SQL identifier. You separate the identifiers with the period (.) symbol. The following SELECT statement performs the same task as the two SELECT statements in [Figure](#page-236-2) [47:](#page-236-2) [Selecting](#page-236-2) from a row variable [on page 235](#page-236-2):

EXEC SQL select rect.width into :rect\_width from rectangles;

<span id="page-242-0"></span>For more information about dot notation, see the Column Expression section of the Expression segment in the *Informix® Guide to SQL: Syntax*.

## Insert into and update row-type columns

The INSERT and UPDATE statements support row-type columns as follows:

- To insert a new row into a row-type column, specify the new values in the VALUES clause of the INSERT statement.
- To update the entire row-type column, specify the new field values in the SET clause of the UPDATE statement.

In the VALUES clause of an INSERT statement or the SET clause of an UPDATE statement, the field values can be in any of the following formats:

• The Informix®ESQL/C **row** host variable

For more information, see Access a typed table on page 240.

• A constructed row

Constructed rows are described with respect to **row** variables in [Constructed](#page-240-0) row[s on page 239.](#page-240-0) For information about the syntax of a constructed row, see the Constructed Row segment in the *Informix® Guide to SQL: Syntax*.

• A literal-row value

For more information about the syntax of a literal-row value, see the Literal Row segment in the *Informix® Guide to SQL: Syntax*.

To represent literal values for a row-type column, you specify a literal-row value. You create a literal-row value or a named or unnamed row type, introduce the value with the ROW keyword and provide the field values in a comma-separated list that is enclosed in parentheses. You surround the entire literal-row value with quotes (double or single). The following INSERT statement inserts the literal row of ROW(0, 0, 4, 5) into the **rectangle** column in the **tab\_unmrow** table (that [Figure](#page-235-0) [46: Sample](#page-235-0) tables with [row-type](#page-235-0) column[s on page 234](#page-235-0) defines):

```
EXEC SQL insert into tab_unmrow values 
(
    20, "row(0, 0, 4, 5)"
);
```
The UPDATE statement in the following figure overwrites the SET values that the previous INSERT added to the **tab\_unmrow** table.

<span id="page-243-0"></span>Figure 49. Updating a row-type column

```
EXEC SQL update tab_unmrow
   set rectangle = ("row(1, 3, 4, 5)") where area = 20;
```
**Important:** If you omit the WHERE clause, the preceding UPDATE statement updates the **rectangle** column in all rows of the **tab\_unmrow** table.

If any character value appears in this literal-row value, it too must be enclosed in quotes; this condition creates nested quotes. For example, a literal value for column **row1** of row type ROW(id INTEGER, name CHAR(5), would be:

'ROW(6, "dexter")'

To specify nested quotes in an SQL statement in the Informix®ESQL/C program, you must escape every double quotation mark when it appears in a quotation mark string. The following two INSERT statements show how to use escape characters for inner quotes:

```
EXEC SQL insert into (row1) tab1 
    values ('ROW(6, \"dexter\")');
EXEC SQL insert into (row2) tab1
    values ('ROW(1, \"SET{80, 81, 82, 83}\")');
```
When you embed a double-quoted string inside another double-quoted string, you do not need to escape the inner-most quotation marks:

```
EXEC SQL insert into tabx
    values (1, "row(""row(12345)"")");
```
For more information about the syntax of literal values for **row** variables, see Literal values as field [values on page 238](#page-239-0). For more information about the syntax of literal-row values, see the Literal Row segment in the *Informix® Guide to SQL: Syntax*.

If the row type contains a row type or a collection as a member, the inner row does not need quotes. For example, for column **col2** whose data type is ROW(a INTEGER, b SET (INTEGER)), a literal value would be:

'ROW(1, SET{80, 81, 82, 83})'

#### Delete an entire row type

To delete all fields in a row-type column, specify the table, view, or synonym name after the FROM keyword of the DELETE statement and use the WHERE clause to identify the table row or rows that you want to delete.

The following DELETE statement deletes the row in the **tab\_unmrow** table that contains the row type that the UPDATE statement in [Figure](#page-243-0) [49](#page-243-0): [Updating](#page-243-0) a row-type colum[n on page 242](#page-243-0) saves:

```
EXEC SQL delete from tab_unmrow
    where area = 20;
```
#### Opaque data types

These topics explain how to use the **lvarchar**, **fixed binary**, and **var binary** data types to access an opaque data type from the Informix®ESQL/C program. Use these Informix®ESQL/C data types to represent an opaque data type as it is transferred to and from Informix®.

The information in these topics apply only if you are using HCL Informix® as your database server.

For information about SQL complex data types, see the *Informix® Guide to SQL: Reference*.

# The SQL opaque data type

An opaque data type is a user-defined data type that can be used in the same way as the HCL Informix® built-in data types. The opaque data type allows you to define new data types for your database applications.

An opaque data type is fully encapsulated; the database server does not know about the internal format of an opaque data type. Therefore, the database server cannot make assumptions about how to access a column having an opaque data type. The database developer defines a data structure that holds the opaque-type information and support functions that tell the database server how to access this data structure.

For more information about how to create an opaque data type, see the description of the CREATE OPAQUE TYPE statement in the *Informix® Guide to SQL: Syntax* and in *Informix® User-Defined Routines and Data Types Developer's Guide*.

You can access the value of an opaque data type from the Informix® ESQL/C application in one of two ways:

• In the external format, as a character string

Transfer of the external format between the client application and database server is supported by the database server through the input and output support functions of the opaque data type.

• In the internal format, as a data structure in an external programming language (such as C)

Transfer of the internal format between the client application and database server is supported by the database server through the receive and send support functions of the opaque data type.

The following list shows the Informix®ESQL/C data types you can use to access an opaque data type.

# **Informix®data type ESQL/C host variable External format of an opaque data type lvarchar** host variable

#### **Internal format of an opaque data type**

**fixed binary** host variable

**var binary** host variable

This section uses an opaque data type called **circle** to demonstrate how Informix®ESQL/C **lvarchar** and **fixed binary** host variables access an opaque data type. This data type includes an x,y coordinate, to represent the center of the circle, and a radius value. The following figure shows the internal data structures for the **circle** data type.

Figure 50. Internal data structures for the circle opaque data type

```
typedef struct 
   {
   double x;
   double y;
   } point_t;
typedef struct
   {
   point_t center;
   double radius;
   } circle_t;
```
The following figure shows the SQL statements that register the **circle** data type and its input, output, send, and receive

support functions in the database.

Figure 51. Registering the circle opaque data type

```
CREATE OPAQUE TYPE circle (INTERNALLENGTH = 24,
    ALIGNMENT = 4);
CREATE FUNCTION circle_in(c_in lvarchar) RETURNS circle
    EXTERNAL NAME '/usr/lib/circle.so(circle_input)'
    LANGUAGE C;
CREATE IMPLICIT CAST (lvarchar AS circle WITH circle_in);
CREATE FUNCTION circle_out(c_out circle) RETURNS lvarchar
    EXTERNAL NAME '/usr/lib/circle.so(circle_output)'
    LANGUAGE C;
CREATE IMPLICIT CAST (circle AS lvarchar WITH circle_out);
CREATE FUNCTION circle_rcv(c_rcv sendrcv) RETURNS circle
    EXTERNAL NAME '/usr/lib/circle.so(circle_receive)'
   LANGUAGE C;
CREATE IMPLICIT CAST (sendrcv AS circle WITH circle_rcv);
CREATE FUNCTION circle_snd(c_snd circle) RETURNS sendrcv
    EXTERNAL NAME '/usr/lib/circle.so(circle_send)'
    LANGUAGE C;
CREATE IMPLICIT CAST (circle AS sendrcv WITH circle_snd);
CREATE FUNCTION radius(circle) RETURNS FLOAT
    EXTERNAL NAME '/usr/lib/circle.so'
    LANGUAGE C;
```
Suppose the input and output functions of the **circle** data type define the following external format that the following figure shows.

<span id="page-247-1"></span>Figure 52. External Format of the circle Opaque data type

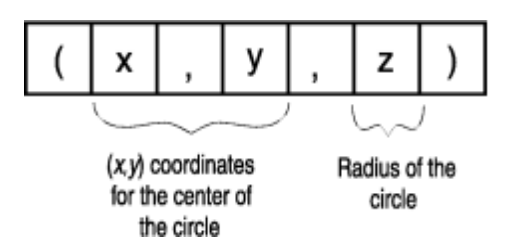

The following figure shows the SQL statements that create and insert several rows into a table called **circle\_tab,** which has a column of type **circle**.

<span id="page-247-0"></span>Figure 53. Creating a column of the circle opaque data type

```
CREATE TABLE circle_tab (circle_col circle);
INSERT INTO circle_tab VALUES ('(12.00, 16.00, 13.00)');
INSERT INTO circle_tab VALUES ('(6.5, 8.0, 9.0)');
```
# Access the external format of an opaque type

Use the **lvarchar** data type for operations on an opaque-type column that has an external representation of a character string.

To use the external format of an opaque type in an SQL statement, the opaque data type must have input and output support functions defined. When the client application uses an **lvarchar** host variable to transfer data to or from an opaque-type column, the database server invokes the following support functions of the opaque data type:

• The input support function describes how to transfer the opaque-type data from the **lvarchar** host variable into the opaque-type column.

The database server invokes the input support function for operations such as INSERT and UPDATE statements that send the external format of an opaque type to the database server.

• The output support function describes how to transfer the opaque-type data from the opaque-type column to the **lvarchar** host variable.

The database server invokes the output support function for operations such as SELECT and FETCH statements that send the external format of an opaque type to the client application.

**Important:** If the CREATE OPAQUE TYPE statement specifies a maxlength limit, that value is the maximum length the database server stores for the column, regardless of the size of the data sent by the client application. If the length of the data is more than the maxlength limit, the database server truncates the data and notifies the application.

Follow these steps to transfer the external format of an opaque-type column between the database server and the Informix® ESQL/C application:

- 1. Declare an **lvarchar** host variable
- 2. Use the **lvarchar** host variable in an SQL statement to perform any select, insert, update or delete operations on the external format of the opaque-type column.

# Declare lvarchar host variables

Use the **lvarchar** data type to declare a host variable for the external format of an opaque data type.

<span id="page-248-1"></span>The following diagram illustrates the syntax to declare an **lvarchar** host variable. To declare, use the **lvarchar** keyword as the variable data type, as the following syntax shows. [9](#page-248-0)

#### **lvarchar**

'*opaque type* '

*variable name*[*variable size* ] \**variable name*

;

,

 $\overline{ }$ 

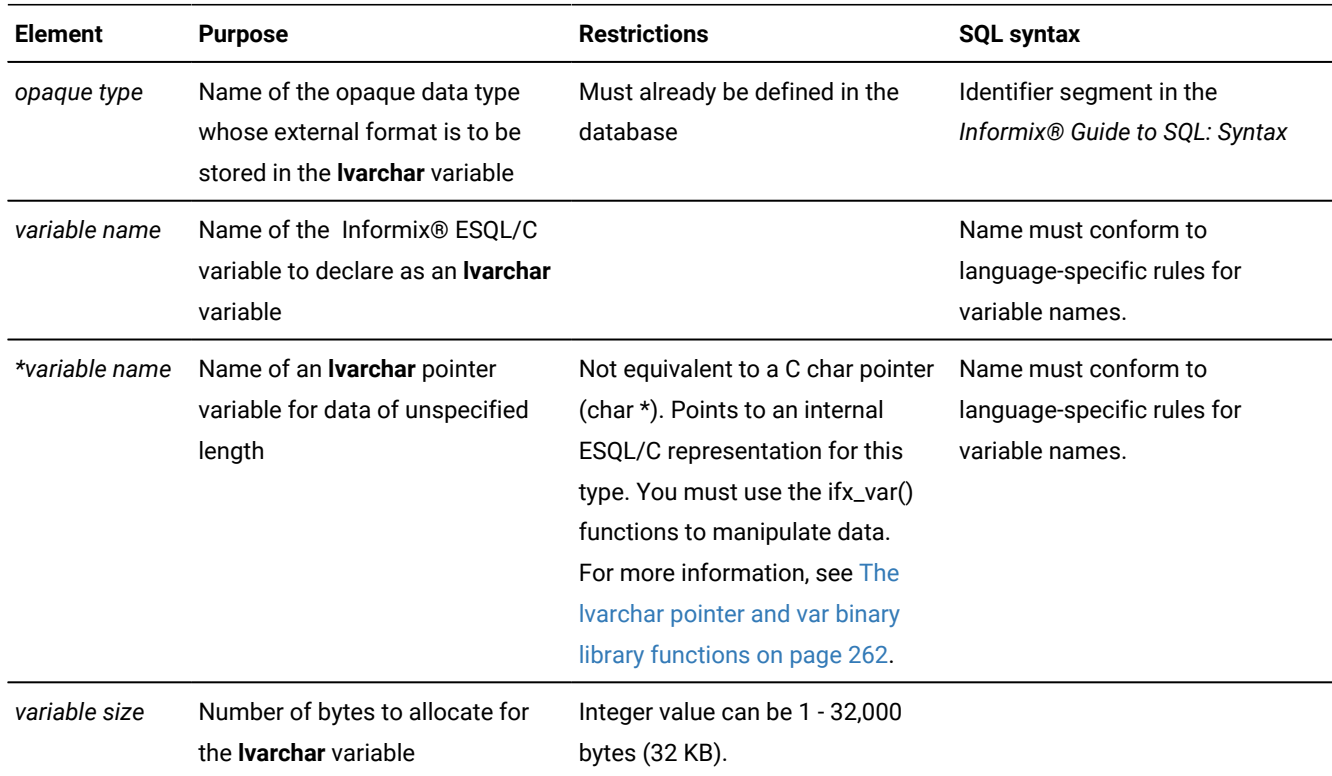

#### <span id="page-248-0"></span>[9.](#page-248-1) Informix®extension

**Tip:** To declare an **lvarchar** host variable for an LVARCHAR column, use the syntax that The [lvarchar](#page-95-0) data type [on](#page-95-0) [page 94](#page-95-0) shows.

The following figure shows declarations for four **lvarchar** variables that hold the external formats of opaque-type columns.

```
Figure 54. Sample lvarchar host variables for opaque data type
 #define CIRCLESZ 20
 EXEC SQL BEGIN DECLARE SECTION;
     lvarchar 'shape' a_polygon[100];
      lvarchar 'circle' circle1[CIRCLESZ],
                     circle2[CIRCLESZ];
     lvarchar 'circle' *a_crcl_ptr;
 EXEC SQL END DECLARE SECTION;
```
You can declare several **lvarchar** variables in a single declaration line. However, all variables must have the same opaque type, as the declarations for **circle1** and **circle2** in [Figure](#page-249-0) [54:](#page-249-0) Sample lvarchar host [variables](#page-249-0) for opaque data typ[e on](#page-249-0)  [page 248](#page-249-0) show. [Figure](#page-249-0) [54:](#page-249-0) Sample lvarchar host [variables](#page-249-0) for opaque data typ[e on page 248](#page-249-0) also shows the declaration of an **lvarchar** pointer for the **a\_crcl\_ptr** host variable.

# An lvarchar host variable of a fixed size

If you do not specify the size of an **lvarchar** host variable, the size is equivalent to a one-byte C-language **char** data type. If you specify a size, the **lvarchar** host variable is equivalent to a C-language **char** data type of that size. When you specify a fixed-size **lvarchar** host variable, any data beyond the specified size is truncated when the column is fetched. Use an indicator variable to check for truncation.

Because an **lvarchar** host variable of a fixed size is equivalent to a C-language **char** data type, you can use C-language character string operations to manipulate them.

#### The lvarchar pointer host variable

The **lvarchar** pointer host variable is designed for inserting or selecting user-defined or opaque types that can be represented in a character-string format.

The size of the character-string representation for opaque type columns can vary for each row so that the size of the data is unknown until the column is fetched into a host variable. The size of the data that an **lvarchar** pointer host variable references can range up to 2 GB.

The **lvarchar** pointer type is not equivalent to a C-language **char** pointer. Informix®ESQL/Cmaintains its own internal representation for the **lvarchar** pointer type. You must use the ifx\_var() functions to manipulate an **lvarchar** pointer host variable. The ifx\_var() functions can only be used for lvarchar variables declared as pointers and for **var binary** variables, but not for **lvarchar** variables of a fixed size. For a list of the functions that you can use with **lvarchar** and **var binary** variables, see The lvarchar pointer and var binary library [functions on page 262.](#page-263-0)

Because the size of the data in opaque type columns can vary from one row in the table to another, you can not know the maximum size of the data that the database server will return. When you use an **lvarchar** pointer host variable, you can either let Informix®ESQL/C allocate memory to hold the data, based on the size of the data coming from the database server, or you can allocate the memory yourself. Use the ifx\_var\_flag() function to specify which method you will use. In either case you must explicitly free the memory, by using the ifx\_var\_dealloc() function.

Starting 14.10.xC10, codeset conversion will be done when client locale differs from DB locale when CLVCHARPTRTYPE is used.

# The opaque type name

This opaque type name is optional; its presence affects the declaration as follows:

• When you omit opaque type from the **lvarchar** declaration, the database server attempts to identify the appropriate support and casting functions to use when it converts between **lvarchar** and the opaque data type.

You can use the **lvarchar** host variable to hold data for several different opaque types (as long as the database server is able to find the appropriate support functions).

• When you specify opaque type in the **lvarchar** declaration, the database server knows precisely which support and casting functions to use when it converts between **lvarchar** and the opaque data type.

Using opaque type can make data conversion more efficient. In this case, however, the **lvarchar** host variable can hold data only for the specified opaque type.

In the declaration of an **lvarchar** host variable, the name of the opaque type must be a quoted string.

**Important:** Both the quotation mark (') and the double quotation mark (") are valid quote characters in **lvarchar** declarations. However, the beginning quote and ending quote characters must match.

# The lvarchar host variables

Your Informix®ESQL/C program must manipulate the external data for an **lvarchar** host variable. If the length of the data that come from an opaque type column does not vary, or if you know the maximum length of the data in an opaque type column, you can use a fixed-size **lvarchar** host variable. If the size of the data varies from one table row to another, however, use an **lvarchar** pointer variable and manipulate the data with the ifx\_var() functions.

# Fixed-size lvarchar host variables

The following figure shows how to use a fixed-size **lvarchar** host variable to insert and select data in the **circle\_col** column of the **circle\_tab** table (see [Figure](#page-247-0) [53:](#page-247-0) [Creating](#page-247-0) a column of the circle opaque data typ[e on page 246\)](#page-247-0).

```
Figure 55. Accessing the external format of the circle opaque data type
 EXEC SQL BEGIN DECLARE SECTION;
     lvarchar 'circle' lv_circle[30];
     char *x_coord;
 EXEC SQL END DECLARE SECTION;
 /* Insert a new circle_tab row with a literal opaque
   * value */
 EXEC SQL insert into circle_tab
     values ('(3.00, 2.00, 11.5)');
 /* Insert data into column circle of table circle_tab using an lvarchar host
   * variable */
 strcpy(lv_circle, "(1.00, 17.00, 15.25)"); 
 EXEC SQL insert into circle_tab values (:lv_circle);
 /* Select column circle in circle_tab from into an lvarchar host variable
   */
 EXEC SQL select circle_col into :lv_circle
    from circle_tab
     where radius(circle_col) = 15.25;
```
### Inserting from a fixed-size lvarchar host variable

To insert the data from a fixed-size **lvarchar** host variable into an opaque-type column, take the following steps, which are illustrated in [Figure](#page-251-0) [55:](#page-251-0) [Accessing](#page-251-0) the external format of the circle opaque data type [on page 250](#page-251-0):

1. Define the fixed-size **lvarchar** host variable.

The example explicitly reserves 30 bytes for the **lv\_circle** host variable.

2. Put the character string that corresponds to the external format of the opaque data type into the **lvarchar** host variable.

When you put data into an **lvarchar** host variable, you must know the external format of the opaque type. For the INSERT statement to succeed, the data in the **lvarchar** host variable **lv\_circle** must conform to the external format of the opaque data type (which [Figure](#page-247-1) [52:](#page-247-1) [External](#page-247-1) Format of the circle Opaque data typ[e on page 246](#page-247-1) shows).

3. Insert the data that the **lvarchar** host variable contains into the opaque-type column.

When the database server executes the INSERT statement, it calls the input support function for the **circle** data type (**circle\_in**) to translate the external format of the data that the Informix®ESQL/C client application sent to the internal format that it stores on disk.

[Figure](#page-251-0) [55:](#page-251-0) [Accessing](#page-251-0) the external format of the circle opaque data typ[e on page 250](#page-251-0) also shows an INSERT of literal values into the **circle\_col** column. Literal values in an INSERT (or UPDATE) statement must also conform to the external format of the opaque data type.

You can use a fixed-size **lvarchar** host variable to insert a null value into an opaque-type column with the following steps:
- Set the **lvarchar** host variable to an empty string.
- Set an indicator variable for the **lvarchar** host variable to -1.

The following code fragment inserts a null value into the **circle\_col** column with the **lv\_circle** host variable:

```
EXEC SQL BEGIN DECLARE SECTION;
    lvarchar lv_circle[30];
    int circle_ind;
EXEC SQL END DECLARE SECTION;
strcpy(lv_circle, "");
circle\_ind = -1;EXEC SQL insert into circle_tab 
   values (:lv_circle:circle_ind)l;
```
### Select into a fixed-size lvarchar host variable

To select data from an opaque type column into a fixed-size **lvarchar** host variable, the code fragment in [Figure](#page-251-0) [55:](#page-251-0) [Accessing](#page-251-0) the external format of the circle opaque data type [on page 250](#page-251-0) takes the following steps:

1. Selects the data that the **circle\_col** opaque-type column contains into the **lv\_circle** host variable.

When the database server executes the SELECT statement, it calls the output support function for the **circle** data type (**circle\_out**) to translate the internal format that it retrieved from disk to the external format that the Informix® ESQL/C application requests. This SELECT statement also uses a user-defined function called **radius** (see [Figure](#page-246-0) [51:](#page-246-0)  [Registering](#page-246-0) the circle opaque data type [on page 245](#page-246-0)) to extract the radius value from the opaque-type column. This function must be registered with the database server for this SELECT statement to execute successfully.

2. Accesses the **circle** data from the **lvarchar** host variable.

After the SELECT statement, the **lv\_circle** host variable contains data in the external format of the **circle** data type.

When you select a null value from an opaque-type column into an **lvarchar** host variable, Informix®ESQL/Csets any accompanying indicator variable to -1.

#### Access the internal format of an opaque type

You can access the internal or binary format of an opaque data type with the Informix® ESQL/C host variable in two ways:

• Use the **fixed binary** data type to access a fixed-length opaque data type for which you have the C-language data structure that represents the opaque data type.

A fixed-length opaque data type has a predefined size for its data. This size is equal to the size of the internal data structure for the opaque data type.

• Use the **var binary** data type to access a varying-length opaque data type *or* to access a fixed-length opaque data type for which you do not have the C-language data structure.

A varying-length data type holds data whose size might vary from row to row or instance to instance.

Both the **fixed binary** and **var binary** data types have a one-to-one mapping between their declaration and the internal data structure of the opaque data type. The database server invokes the following support functions of the opaque data type when the application transfers data in the **fixed binary** or **var binary** host variables:

• The receive support function describes how to transfer the opaque-type data from the **fixed binary** or **var binary** host variable into the opaque-type column.

The database server invokes the receive support function for operations such as INSERT and UPDATE statements that send the internal format of an opaque type to the database server.

• The send support function describes how to transfer the opaque-type data from the opaque-type column to the **fixed binary** or **var binary** host variable.

The database server invokes the send support function for operations such as SELECT and FETCH statements that send the internal format of an opaque type to the client application.

### Access a fixed-length opaque type

The **fixed binary** data type allows you to access a fixed-length opaque-type column in its internal format.

Follow these steps to transfer the internal format of a fixed-length opaque-type column between the database server and the Informix®ESQL/Capplication:

- 1. Declare a **fixed binary** host variable
- 2. Use the **fixed binary** host variable in an SQL statement to perform any select, insert, update, or delete operations on the internal format of the fixed-length opaque-type column.

### Declare fixed binary host variables

Use the **fixed binary** data type to declare host variables that access the internal format of a fixed-length opaque data type.

<span id="page-253-1"></span>To declare a **fixed binary** host variable, use the following syntax. [10](#page-253-0)

**fixed binary**

'*opaque type* '

*structure name*

, *variable name*

;

#### <span id="page-253-0"></span>[10.](#page-253-1) Informix®extension

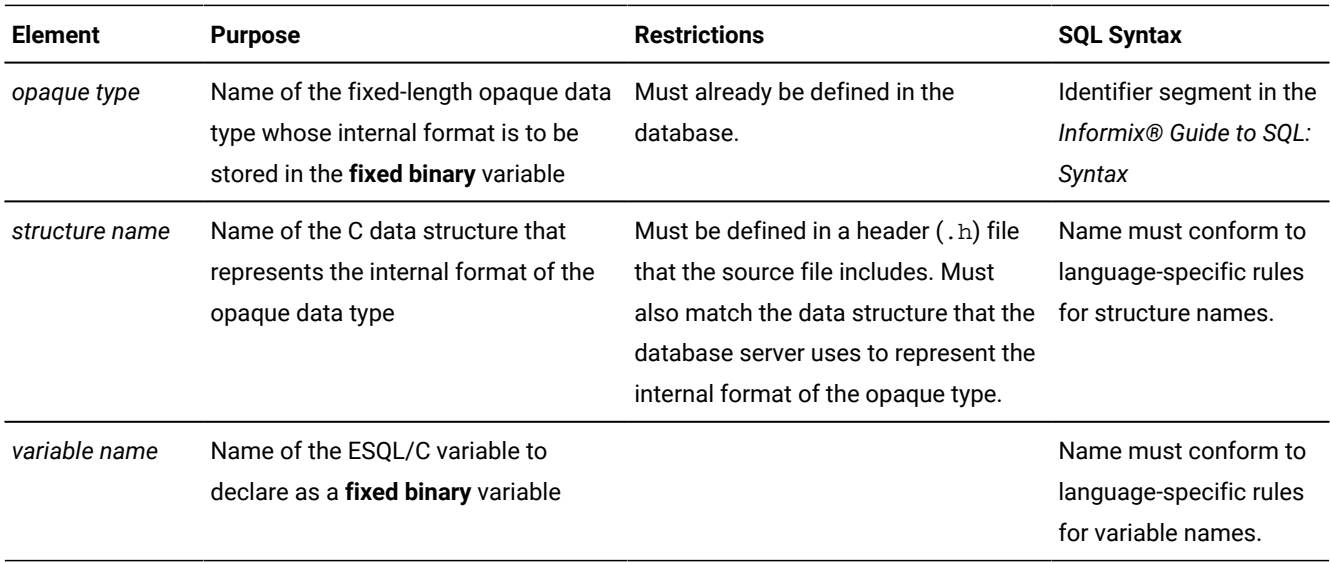

**Important:** A **fixed binary** host variable is only valid for a column of a fixed-length opaque data type. If the opaque data type is of varying length, use a **var binary** host variable. If you do not know the internal data structure of a fixedlength opaque data type, you must also use a **var binary** host variable to access it.

To use a **fixed binary** host variable, you must reference a C data structure that maps the internal data structure of the opaque data type. You specify this C data structure as the structure name in the **fixed binary** declaration.

It is suggested that you create a C header file (. h file) for the C data structure that defines a fixed-length opaque data type. You can then include this header file in each Informix®ESQL/C source file that uses **fixed binary** host variables to access the opaque data type.

For example, the following code fragment declares a **fixed binary** host variable called **my\_circle** for the **circle** opaque data type:

```
#include <circle.h> /* contains definition of circle_t */
EXEC SQL BEGIN DECLARE SECTION;
    fixed binary 'circle' circle_t my_circle;
EXEC SQL END DECLARE SECTION;
```
In this example, the circle.h header file contains the declaration for the **circle\_t** structure (see [Figure](#page-246-1) [50: Internal data](#page-246-1)  [structures](#page-246-1) for the circle opaque data type [on page 245](#page-246-1)), which is the internal data structure for the **circle** opaque type. The declaration for the **my\_circle** host variable specifies both the name of the opaque data type, **circle**, and the name of its internal data structure, **circle\_t**.

### The opaque type

When you declare a **fixed binary** host variable, you must specify the opaque type as a quoted string.

**Important:** Both the quotation mark (') and the double quotation mark (") are valid quote characters. However, the beginning quote and ending quote characters must match.

The opaque type name is optional; it affects the declaration as follows:

• When you omit opaque type from the **fixed binary** declaration, the database server attempts to identify the appropriate support functions to use when it sends the host variable to the database server for storage in the opaque-type column.

You can use the **fixed binary** host variable to hold data for several different opaque types (as long as the database server is able to find the appropriate support functions).

• When you specify opaque type in the **fixed binary** declaration, the database server knows precisely which support functions to use to read and write to the opaque-type column.

Using opaque type can make data conversion more efficient. In this case, however, the **fixed binary** host variable can hold data only for the specified opaque type data type.

You can declare several **fixed binary** variables in a single declaration. However, all variables must have the same opaque type, as the following declaration shows:

```
#include <shape.h>;
EXEC SQL BEGIN DECLARE SECTION;
     fixed binary 'shape' shape_t square1, square2;
EXEC SQL END DECLARE SECTION;
```
### Fixed binary host variables

Your Informix®ESQL/C program must handle all manipulation of the internal data structure for the **fixed binary** host variable; it must explicitly allocate memory and assign field values.

The following figure shows how to use a **fixed binary** host variable to insert and select data in the **circle\_col** column of the **circle\_tab** table (see [Figure](#page-247-0) [53:](#page-247-0) [Creating](#page-247-0) a column of the circle opaque data typ[e on page 246\)](#page-247-0).

```
Figure 56. Accessing the internal format of the circle opaque data type with a fixed binary host variable
 /* Include declaration for circle_t structure */
 #include <circle.h>;
 EXEC SQL BEGIN DECLARE SECTION;
     fixed binary 'circle' circle_t fbin_circle;
 EXEC SQL END DECLARE SECTION;
 /* Assign data to members of internal data structure */fbin_circle.center.x = 1.00;
 fbin_circle.center.y = 17.00;
 fbin_circle.radius = 15.25; 
 /* Insert a new circle_tab row with a fixed binary host
   * variable */
 EXEC SQL insert into circle_tab values (:fbin_circle);
 /* Select a circle_tab row from into a fixed binary 
  * host variable */EXEC SQL select circle_col into :fbin_circle
     from circle_tab
     where radius(circle_col) = 15.25;
 if ((fbin_circle.center.x == 1.00) &&
        (fbin_circle.center.y == 17.00))
    printf("coordinates = (%d, %d) \n\",
        fbin_circle.center.x, fbin_circle.center.y);
```
### Insert from a fixed binary host variable

To insert the data that a **fixed binary** host variable contains into an opaque-type column, the code fragment in [Figure](#page-256-0) [56:](#page-256-0) [Accessing](#page-256-0) the internal format of the circle opaque data type with a fixed binary host variabl[e on page 255](#page-256-0) takes the following steps:

1. Includes the definition of the internal structure of the **circle** opaque data type.

The definition of the **circle\_t** internal data structure, which [Figure](#page-246-1) [50](#page-246-1): Internal data [structures](#page-246-1) for the circle opaque data type on page 245 shows, must be available to your Informix® ESQL/C program. Therefore, the code fragment includes the **circle.h** header file, which contains the definition of the **circle\_t** structure.

2. Stores the data for the **fixed binary** host variable into the internal data structure, **circle\_t**.

The declaration of the **fixed binary** host variable associates the **circle\_t** internal data structure with the **fbin\_circle** host variable. The code fragment assigns a value to each member of the **circle\_t** data structure.

3. Inserts the data that the **fbin\_circle** host variable contains into the **circle\_col** opaque-type column.

When the database server executes the INSERT statement, it calls the receive support function for the **circle** data type (**circle\_rcv**) to perform any translation necessary between the internal format of the data that the Informix® ESQL/C client application has sent (**circle\_t**) and the internal format of the **circle** data type on disk.

To insert a null value into an opaque-type column with a **fixed binary** host variable, set an indicator variable to -1. The following code fragment inserts a null value into the **circle\_col** column with the **fbin\_circle** host variable:

```
#include <circle.h>;
EXEC SQL BEGIN DECLARE SECTION;
    fixed binary 'circle' circle_t fbin_circle;
   int circle_ind;
EXEC SQL END DECLARE SECTION;
⋮
circle\_ind = -1;EXEC SQL insert into circle_tab 
   values (:fbin_circle:circle_ind);
```
# Select into a fixed binary host variable

To select the data that an opaque-type column contains into a **fixed binary** host variable, the code fragment in [Figure](#page-256-0) [56:](#page-256-0) [Accessing](#page-256-0) the internal format of the circle opaque data type with a fixed binary host variabl[e on page 255](#page-256-0) takes the following steps:

1. Selects the data that the **circle\_col** opaque-type column contains into the **fbin\_circle** host variable.

When the database server executes the SELECT statement, it calls the send support function for **circle** (**circle\_snd**) to perform any translation necessary between the internal format that it retrieved from disk and the internal format that the Informix®ESQL/C application uses. This SELECT statement also uses a user-defined function called **radius** (see [Figure](#page-246-0) [51:](#page-246-0) [Registering](#page-246-0) the circle opaque data typ[e on page 245\)](#page-246-0) to extract the radius value from the opaque-type column.

2. Accesses the **circle** data from the **fixed binary** host variable.

After the SELECT statement, the **fbin\_circle** host variable contains data in the internal format of the **circle** data type. The code fragment obtains the value of the (x,y) coordinate from the members of the **circle\_t** data structure.

When you select a null value from an opaque-type column into a **fixed binary** host variable, Informix®ESQL/Csets any accompanying indicator variable to -1.

### Access a varying-length opaque type

The **var binary** data type allows you to access the internal format of either of the following opaque data types:

- A fixed-length opaque-type column for which you do not have access to the C-structure of the internal format
- A varying-length opaque-type column

Follow these steps to transfer the internal format of either of these opaque data type columns between the database server and the Informix®ESQL/Capplication:

- 1. Declare a **var binary** host variable
- 2. Use the **var binary** host variable in an SQL statement to perform any select, insert, update, or delete operations on the internal format of the opaque-type column.

## Declare var binary host variables

<span id="page-258-1"></span>To declare a **var binary** host variable, use the following syntax. [11](#page-258-0)

**var binary**

'*opaque type* '

*structure name*

, *variable name*

;

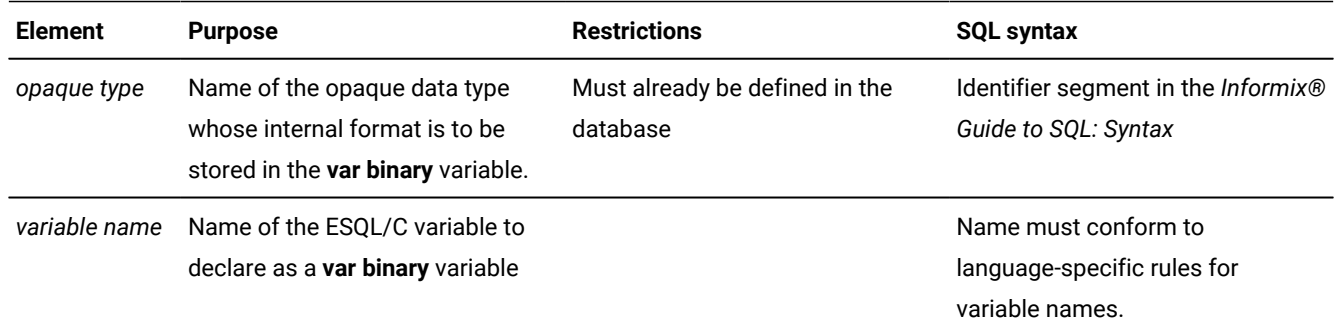

The following figure shows declarations for three **var binary** variables.

<span id="page-258-2"></span>Figure 57. Sample var binary host variables

```
#include <shape.h>;
#include <image.h>;
EXEC SQL BEGIN DECLARE SECTION;
   var binary polygon1;
   var binary 'shape' polygon2, a_circle;
   var binary 'image' an_image;
EXEC SQL END DECLARE SECTION;
```
In the declaration of a **var binary** host variable, the name of the opaque type must be a quoted string.

**Important:** Both the quotation mark (') and the quotation mark (") are valid quote characters. However, the beginning quote and ending quote characters must match.

The opaque type name is optional; it affects the declaration as follows:

```
11. Informix®extension
```
• When you omit opaque type from the **var binary** declaration, the database server attempts to identify the appropriate support functions to use when the application receives the internal data structure from the opaque-type column in a database.

The advantage of the omission of opaque type is that you can use the **var binary** host variable to hold data that was selected from several different opaque types (as long as the database server is able to find the appropriate support functions).

The disadvantage of the omission of opaque type is that host variables declared in this way cannot be used as parameters to user defined routines (UDRs).

• When you specify opaque type in the **var binary** declaration, the database server knows precisely which support functions to use when it sends the internal data structure to the database server for storage in the opaque-type column.

The loss of ambiguity that the opaque type name provides can make data conversion more efficient. However, in this case, the **var binary** host variable can only hold data from the specified opaque type data type.

You can declare several **var binary** variables in a single declaration line. However, all variables must have the same opaque type, as [Figure](#page-258-2) [57:](#page-258-2) Sample var binary host [variables on page 257](#page-258-2) shows.

### The var binary host variables

In the Informix®ESQL/C program, the varying-length C structure, **ifx\_varlena\_t**, stores a binary value for a **var binary** host variable. This data structure allows you to transfer binary data without knowing the exact structure of the internal format for the opaque data type. It provides a data buffer to hold the data for the associated **var binary** host variable.

**Important:** The **ifx\_varlena\_t** structure is an opaque structure to Informix®ESQL/C programs. That is, you do not access its internal structure directly. The internal structure of **ifx\_varlena\_t** might change in future releases. Therefore, to create portable code, always use the Informix®ESQL/C accessor functions for this structure to obtain and store values in the **ifx\_varlena\_t** structure. For a list of these Informix®ESQL/Caccess functions, see [The](#page-263-0)  lvarchar pointer and var binary library [functions on page 262](#page-263-0).

This section uses a varying-length opaque data type called **image** to demonstrate how the Informix®ESQL/C **var binary** host variable accesses an opaque data type. The image data type encapsulates an image such as a JPEG, GIF, or PPM file. If the image is less than 2 kilobytes, the data structure for the data type stores the image directly. However, if the image is greater than 2 kilobytes, the data structure stores a reference (an LO-pointer structure) to a smart large object that contains the image data. The following figure shows the internal data structure for the **image** data type in the database.

<span id="page-260-1"></span>Figure 58. Internal data structures for the image opaque data type

```
typedef struct 
   {
   int img_len; 
 int img_thresh;
 int img_flags;
   union
      {
      ifx_lop_t img_lobhandle;
     char img_data[4];
      }
   } image_t;
typedef struct
   {
   point_t center;
  po...__.<br>double radius;
   } circle_t;
```
The following figure shows the CREATE TABLE statement that creates a table called **image\_tab** that has a column of type

#### **image** and an image identifier.

```
Figure 59. Creating a column of the image opaque data type
 CREATE TABLE image_tab 
 (
     image_id integer not null primary key),
     image_col image
 );
```
The following figure shows how to use a **var binary** host variable to insert and select data in the **image\_col** column of the **image\_tab** table (see [Figure](#page-260-0) [59](#page-260-0): [Creating](#page-260-0) a column of the image opaque data typ[e on page 259\)](#page-260-0).

```
Figure 60. Accessing the internal format of the image opaque data type with a var binary host variable
 #include <image.h>;
 EXEC SQL BEGIN DECLARE SECTION;
     var binary 'image' vbin_image;
 EXEC SQL END DECLARE SECTION;
 struct image_t user_image, *image_ptr;
 int imgsz;
 /* Load data into members of internal data structure
 load_image(&user_image);
 imgsz = getsize(&user_image);
 /* Allocate memory for var binary data buffer */ifx_var_flag(&vbin_image, 0);
 ifx_var_alloc(&vbin_image, imgsz);
 /* Assign data to data buffer of var binary host 
   * variable */
 ifx_var_setdata(&vbin_image, &user_image, imgsz); 
 /* Insert a new image_tab row with a var binary host
   * variable */
 EXEC SQL insert into image_tab values (1, :vbin_image);
 /* Deallocate image data buffer */ifx_var_dealloc(&vbin_image);
 /* Select an image_tab row from into a var binary 
   * host variable */
 ifx_var_flag(&vbin_image, 1);
 EXEC SQL select image_col into :vbin_image
    from image_tab
    where image_id = 1;
 image_ptr = (image_t *)ifx_var_getdata(&vbin_image);
 unload_image(&user_image);
 ifx_var_dealloc(&vbin_image);
```
For more information about the ifx\_var\_flag(), ifx\_var\_alloc(), ifx\_var\_setdata(), ifx\_var\_getdata(), and ifx\_var\_dealloc() functions, see The lvarchar pointer and var binary library [functions on page 262](#page-263-0).

### Insert from a var binary host variable

To insert the data that a **var binary** host variable contains into an opaque-type column, the code fragment in [Figure](#page-261-0) [60:](#page-261-0)  [Accessing](#page-261-0) the internal format of the image opaque data type with a var binary host variable [on page 260](#page-261-0) takes the following steps:

1. Loads the image data from an external JPEG, GIF, or PPM file into the **image\_t** internal data structure.

The **load\_image()** C routine loads the **user\_image** structure from an external file. The definition of the **image\_t** internal data structure, which [Figure](#page-260-1) [58](#page-260-1): Internal data [structures](#page-260-1) for the image opaque data typ[e on page 259](#page-260-1) shows, must be available to your Informix®ESQL/C program. Therefore, the code fragment includes the **image.h** header file, which defines the **image\_t** structure.

The getsize() C function is provided as part of the Informix®ESQL/C support for the **image** opaque type; it returns the size of the **image\_t** structure.

2. Allocates memory for the data buffer of the **var binary** host variable, **vbin\_image**.

The ifx\_var\_flag() function with a flag value of 0 notifies Informix® ESQL/C that the application will perform memory allocation for the **vbin\_image** host variable. The ifx\_var\_alloc() function then allocates for the data buffer the number of bytes that the image data requires (**imgsz**).

3. Stores the **image\_t** structure in the data buffer of the **vbin\_image** host variable.

The ifx\_var\_setdata() function saves the data that the **user\_image** structure contains into the **vbin\_image** data buffer. This function also requires the size of the data buffer, which the getsize() function has returned.

4. Inserts the data that the **vbin\_image** data buffer contains into the **image\_col** opaque-type column.

When the database server executes the INSERT statement, it calls the receive support function for the **image** data type to perform any translation necessary between the internal format of the data that the Informix®ESQL/Cclient application has sent (**image\_t**) and the internal format of the **image** data type on disk.

5. Deallocates the data buffer of the **vbin\_image** host variable.

The **ifx\_var\_dealloc()** function deallocates the **vbin\_image** data buffer.

To insert a null value into an opaque-type column with a **var binary** host variable, you can use either of the following methods:

• Set an indicator variable that is associated with a **var binary** host variable to -1.

The following code fragment uses the **image\_ind** indicator variable and the **vbin\_image** host variable to insert a null value into the **circle\_col** column:

```
#include <image.h>;
EXEC SQL BEGIN DECLARE SECTION;
    var binary 'image' vbin_image;
    int image_ind;
EXEC SQL END DECLARE SECTION;
image\_ind = -1;EXEC SQL insert into image_tab 
    values (:vbin_image:image_ind);
```
• Use the ifx\_var\_setnull() function to set the data buffer of the **var binary** host variable to a null value.

For the same **vbin\_image** host variable, the following lines use the ifx\_var\_setnull() function to insert a null value into the **circle\_col** column:

```
ifx_var_setnull(&vbin_image, 1);
EXEC SQL insert into image_tab values (:vbin_image);
```
# <span id="page-263-0"></span>The lvarchar pointer and var binary library functions

The following library functions are available in Informix®ESQL/C to access the data buffer of an **lvarchar** pointer or **var binary** host variable.

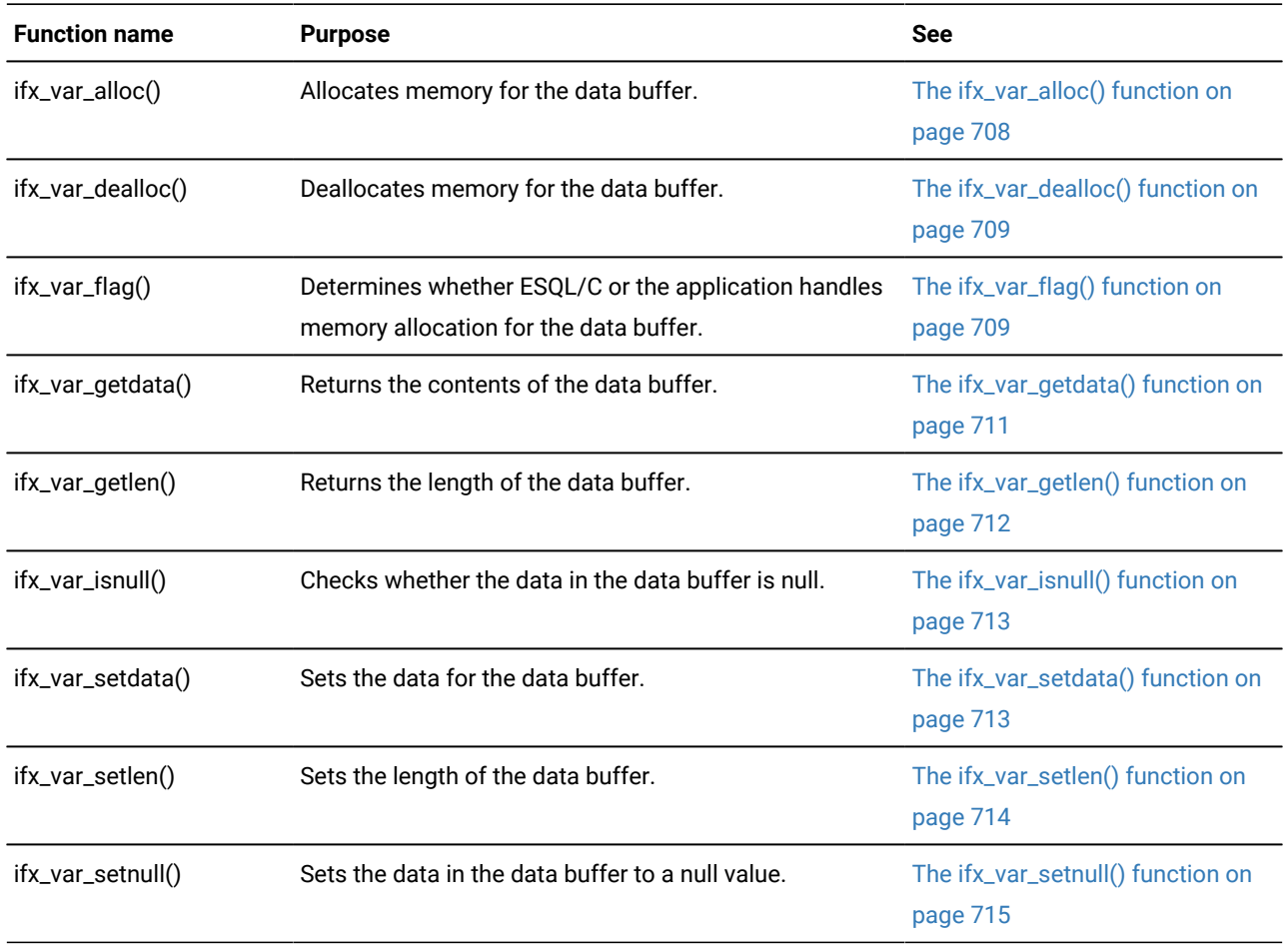

These **lvarchar** pointer and **var binary** functions are defined in the sqlhdr.h header file so you do not need to include a special header file in your Informix® ESQL/C programs that use them.

### Access predefined opaque data types

HCL Informix® implements several built-in data types as predefined opaque data types. These data types are opaque data types for which support functions and the database definition are provided. For example, the smart-large-object data types, CLOB and BLOB, as an opaque data type called **clob** and **blob** are implemented. Informix®ESQL/Cuses the **ifx\_lo\_t**  structure, called an LO-pointer, to access the smart large objects. This structure is defined in the locator.h header file.

Therefore, you declare Informix®ESQL/C host variables for database columns of type CLOB or BLOB as a **fixed binary** host variable, as follows:

```
EXEC SQL include locator;
⋮
EXEC SQL BEGIN DECLARE SECTION;
    fixed binary 'clob' ifx_lo_t clob_loptr;
    fixed binary 'blob' ifx_lo_t blob_loptr;
EXEC SQL END DECLARE SECTION;
⋮
EXEC SQL select blobcol into :blob_loptr from tab1;
```
# Database server communication

### Exception handling

Proper database management requires that you know whether the database server successfully processes your SQL statements as you intend. If a query fails and you do not know it, you might display meaningless data to the user. A more serious consequence might be that you update a customer account to show a payment of \$100, and the update fails without your knowledge. The account is now incorrect.

To handle such error situations, your Informix®ESQL/C program must check that every SQL statement executes as you intend. These topics describe the following exception-handling information:

- How to interpret the diagnostic information that the database server presents after it executes an SQL statement
- How to use the **SQLSTATE** variable and the GET DIAGNOSTICS statement to check for runtime errors and warnings that your Informix®ESQL/C program might generate
- How to use the **SQLCODE** variable and the SQL Communications Area (**sqlca**) to check for runtime errors and warnings that your Informix®ESQL/C program might generate
- How to choose an exception-handling strategy that consistently handles errors and warnings in your Informix® ESQL/C programs
- How to use the rgetlmsg() and rgetmsg() library functions to retrieve the message text that is associated with a given Informix® error number

The end of these topics present an annotated example program that is called **getdiag**. The **getdiag** sample program demonstrates how to handle exceptions with the **SQLSTATE** variable and the GET DIAGNOSTICS statement.

### Obtain diagnostic information after an SQL statement

After your Informix®ESQL/C program executes an SQL statement, the database server returns information about the success of the statement. This section summarizes the following information:

- The types of diagnostic information that are available to the Informix®ESQL/C program
- The two methods that your Informix®ESQL/C program can use to obtain diagnostic information

# Types of diagnostic information

The database server can return the following types of diagnostic information:

- Database exceptions are conditions that the database server returns to describe how successful the execution of the SQL statement was.
- Descriptive information, such as the DESCRIBE and GET DIAGNOSTICS statements can provide about certain SQL statements.

# <span id="page-265-0"></span>Types of database exceptions

When the database server executes an SQL statement, it can return one of four types of database exceptions to the application program:

• Success

The SQL statement executed successfully. When a statement that might return data into host variables executes, a success condition means that the statement has returned the data and that the program can access it through the host variables.

• Success, but warning generated

A warning is a condition that does not prevent successful execution of an SQL statement; however, the effect of the statement is limited and the statement might not produce the expected results. A warning can also provide additional information about the executed statement.

• Success, but no rows found

The SQL statement executed without errors, with the following exceptions:

- No rows matched the search criteria (the NOT FOUND condition).
- The statement did not operate on a row (the END OF DATA condition).
- Error

The SQL statement did not execute successfully and did not change the database. Runtime errors can occur at the following levels:

- Hardware errors include controller failure, bad sector on disk, and so on.
- Kernel errors include file-table overflow, insufficient semaphores, and so on.
- Access-method errors include duplicated index keys, SQL null inserted into non-null columns, and so on.
- Parser errors include invalid syntax, unknown objects, invalid statements, and so on.
- Application errors include user or lock-table overflow, and so on.

### Descriptive information

The following SQL statements can return information about SQL statements:

- A DESCRIBE statement returns information about a prepared SQL statement. This information is useful when you execute dynamic SQL.
- A GET DIAGNOSTICS statement, when you call it after you have established a connection to a database environment, can return the name of the database server and the connection.

The *Informix® Guide to SQL: Syntax* fully describes these two statements.

# Types of status variables

The following methods obtain diagnostic information about the outcome of an SQL statement:

- Access the **SQLSTATE** variable, a five-character string that contains status values that conform to the ANSI and X/ Open standards
- Access the **SQLCODE** variable, an **int4** integer that contains status values that are specific to HCL Informix®

When you create applications that must conform to either the ANSI or X/Open standard, use the **SQLSTATE** variable as your primary exception-handling method.

# Exception handling with SQLSTATE

It is recommended that you obtain diagnostic information about SQL statements with the **SQLSTATE** variable and the GET DIAGNOSTICS statement.

**Important: SQLSTATE** is a more effective way to detect and handle error messages than the **SQLCODE** variable because **SQLSTATE** supports multiple exceptions. **SQLSTATE** is also more portable because it conforms to ANSI and X/Open standards. Informix®ESQL/C supports the **sqlca** structure and **SQLCODE** for compatibility with earlier versions and for exceptions specific to Informix®.

After the database server executes an SQL statement, it sets **SQLSTATE** with a value that indicates the success or failure of the statement. From this value, your program can determine if it needs to perform further diagnostic tests. If **SQLSTATE** indicates a problem, you can use the GET DIAGNOSTICS statement to obtain more information.

This section describes how to use the **SQLSTATE** variable and the GET DIAGNOSTICS statement to perform exception handling. It describes the following topics:

- Using the GET DIAGNOSTICS statement to access fields of the diagnostics area
- Understanding the format of the **SQLSTATE** values
- Using **SQLSTATE** to check for the different types of exceptions

# The GET DIAGNOSTICS statement

This section briefly summarizes how to use the GET DIAGNOSTICS statement within the Informix®ESQL/C program. For a full description of the GET DIAGNOSTICS statement, see the *Informix® Guide to SQL: Syntax*.

The GET DIAGNOSTICS statement returns information that is held in the fields of the *diagnostics area*. The diagnostics area is an internal structure that the database server updates after it executes an SQL statement. Each application has one diagnostics area. Although GET DIAGNOSTICS accesses the diagnostics area, it never changes the contents of this area.

To access a field in the diagnostics area, supply a host variable to hold the value and the field keyword to specify the field that you want to access:

:host\_var = FIELD\_NAME

Make sure that the data types of the host variable and the diagnostics field are compatible.

The fields of the diagnostics area fall into two categories:

- Statement information describes the overall result of the SQL statement, in particular the number of rows that it has modified and the number of exceptions that result.
- Exception information describes individual exceptions that result from the SQL statement.

### Statement information

The GET DIAGNOSTICS statement returns information about the most-recently executed SQL statement.

This form of the GET DIAGNOSTICS statement has the following general syntax:

EXEC SQL get diagnostics statement\_fields;

The following table summarizes the *statement\_fields* of the diagnostics area.

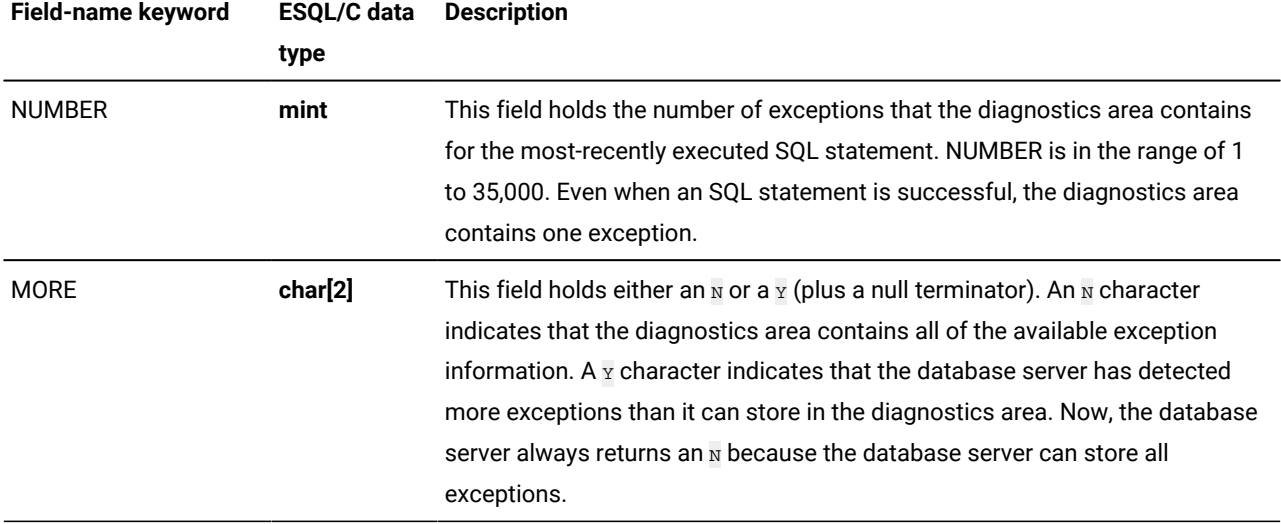

#### **Table 49. Statement information from the GET DIAGNOSTICS statement**

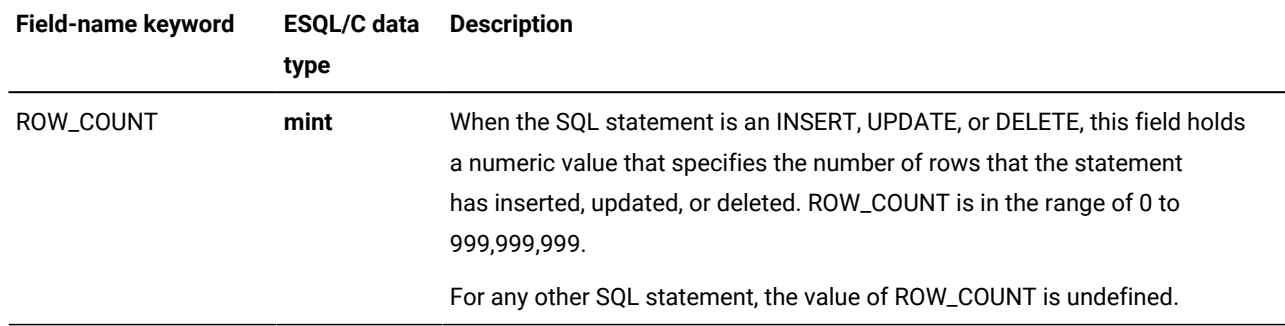

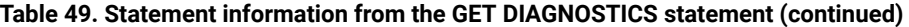

The following figure shows a GET DIAGNOSTICS statement that retrieves statement information for a CREATE TABLE statement into the host variables **:exception\_count** and **:overflow**.

```
Figure 61. Using GET DIAGNOSTICS to return statement information
```

```
EXEC SQL BEGIN DECLARE SECTION;
    mint exception_count;
    char overflow[2];
EXEC SQL END DECLARE SECTION;
EXEC SQL create database db;
EXEC SQL create table tab1 (col1 integer);
EXEC SQL get diagnostics :exception_count = NUMBER,
    :overflow = MORE;
```
Use the statement information to determine how many exceptions the most-recently executed SQL statement has generated.

For more information about the statement fields of the diagnostics area, see The Statement Clause in the GET DIAGNOSTICS statement in the *Informix® Guide to SQL: Syntax*.

### Exception information

The GET DIAGNOSTICS statement also returns information about the exceptions that the most-recently executed SQL statement has generated. Each exception has an exception number. To obtain information about a particular exception, use the EXCEPTION clause of the GET DIAGNOSTICS statement, as follows:

EXEC SQL get diagnostics exception except\_num exception\_fields;

The *except\_num* argument can be a literal number or a host variable. An *except\_num* of one (1) corresponds to the **SQLSTATE** value that the most-recently executed SQL statement sets. After this first exception, the order in which the database server fills the diagnostics area with exception values is not predetermined. For more information, see [Multiple](#page-280-0) [exceptions on page 279.](#page-280-0)

The following table summarizes the *exception\_fields* information of the diagnostics area.

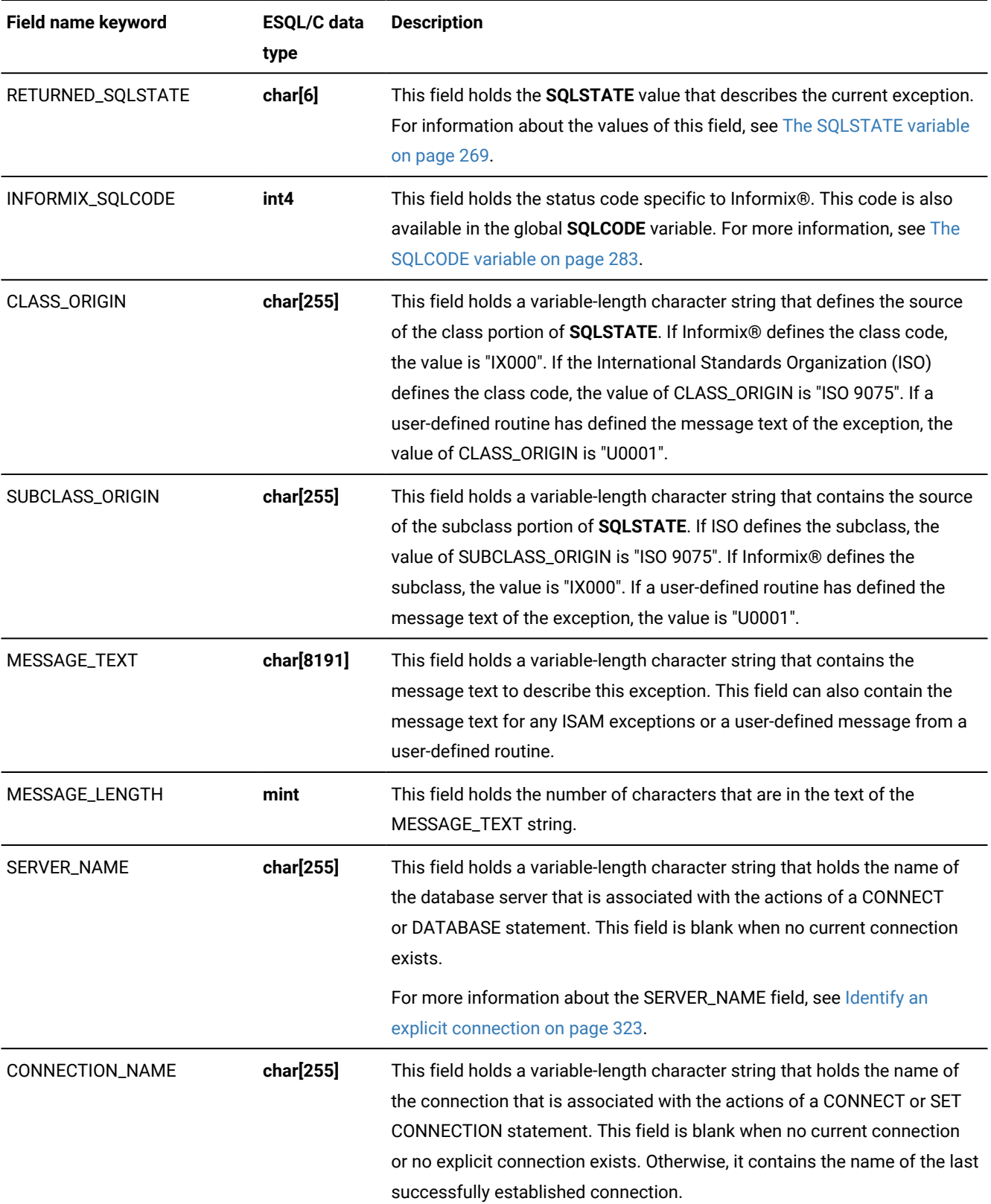

### **Table 50. Exception information from the GET DIAGNOSTICS statement**

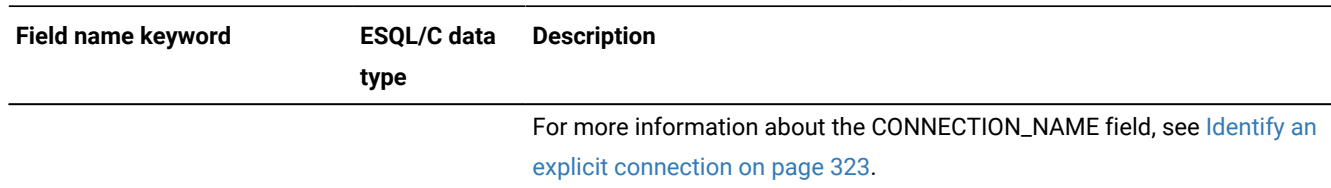

**Table 50. Exception information from the GET DIAGNOSTICS statement (continued)**

Use the exception information to save detailed information about an exception. The code fragment in the following table retrieves exception information about the first exception of a CREATE TABLE statement.

```
Figure 62. Example of using GET DIAGNOSTICS to return exception information
 EXEC SQL BEGIN DECLARE SECTION;
     char class_origin_val[255];
     char subclass_origin_val[255];
     char message_text_val[8191];
     mint messlength_val;
 EXEC SQL END DECLARE SECTION;
 EXEC SQL create database db;
 EXEC SQL create table tab1 (col1 integer);
 EXEC SQL get diagnostics exception 1 
     :class_origin_val = CLASS_ORIGIN,
     :subclass_origin_val = SUBCLASS_ORIGIN,
     :message_text_val = MESSAGE_TEXT,
     :messlength_val = MESSAGE_LENGTH;
```
<span id="page-270-0"></span>For more information about the exception fields, see the GET DIAGNOSTICS statement in the *Informix® Guide to SQL: Syntax*.

### The SQLSTATE variable

The **SQLSTATE** variable is a five-character string that the database server sets after it executes each SQL statement.

The Informix® ESQL/C header file, sqlca.h, declares **SQLSTATE** as a global variable. Since the Informix® ESQL/C preprocessor automatically includes sqlca.h in the Informix®ESQL/C program, you do not need to declare **SQLSTATE**.

After the database server executes an SQL statement, the database server automatically updates the **SQLSTATE** variable as follows:

- The database server stores the exception value in the RETURNED\_SQLSTATE field of the diagnostics area.
- Informix®ESQL/C copies the value of the RETURNED\_SQLSTATE field to the global **SQLSTATE** variable.

These updates to the **SQLSTATE** variable are equivalent to the execution of the following GET DIAGNOSTICS statement immediately after an SQL statement:

EXEC SQL get diagnostics exception 1 :SQLSTATE = RETURNED\_SQLSTATE;

**Tip:** At run time, Informix® ESQL/C automatically copies the value of the RETURNED\_SQLSTATE field into the global **SQLSTATE** variable. Therefore, you do not usually need to access the RETURNED\_SQLSTATE field directly.

The value in **SQLSTATE** is the status of the most-recently executed SQL statement before the GET DIAGNOSTICS statement executed. If the database server encounters an error when it executes the GET DIAGNOSTICS statement, it sets **SQLSTATE** to "IX001" and sets **SQLCODE** (and **sqlca.sqlcode**) to the value of the error number that corresponds to the error; the contents of the diagnostics area are undefined.

The **SQLSTATE** variable holds the ANSI-defined value for the exception. Each **SQLSTATE** value has an associated status code that is specific to Informix®. You can obtain the value of this status code, which is specific to Informix®, from either of the following items:

- The **INFORMIX\_SQLCODE** field of the diagnostics area
- The **SQLCODE** variable

### Class and subclass codes

To determine the success of an SQL statement, your Informix®ESQL/C program must be able to interpret the value in the **SQLSTATE** variable. **SQLSTATE** consists of a two-character class code and a three-character subclass code. In the following figure, IX is the class code and 000 is the subclass code. The value "IX000" indicates an error specific to Informix®. Figure 63. The structure of the SQLSTATE code with the value IX000

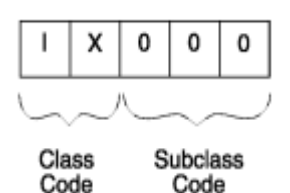

**SQLSTATE** can contain only digits and capital letters. The class code is unique but the subclass code is not. The meaning of the subclass code depends on the associated class code. The initial character of the class code indicates the source of the exception code, which the following table summarizes.

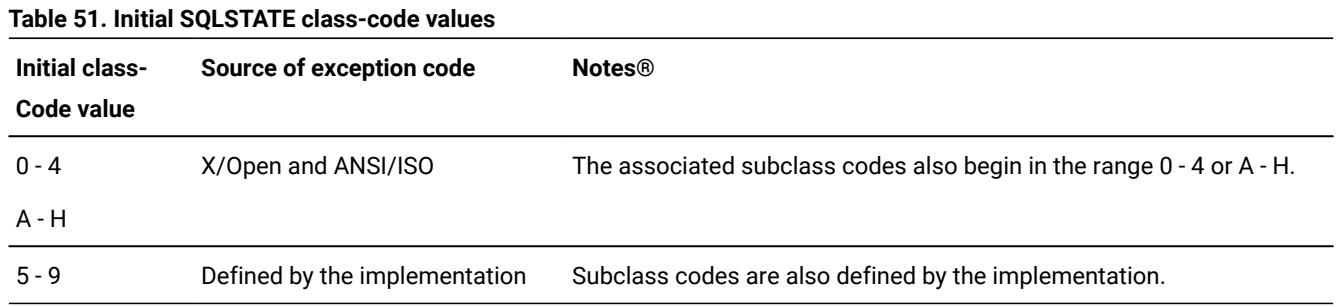

| <b>Initial class-</b><br>Code value | Source of exception code     | <b>Notes<sup>®</sup></b>                                                                                                    |
|-------------------------------------|------------------------------|----------------------------------------------------------------------------------------------------|
| $I - Z$                             | Informix <sup>®</sup> ESQL/C | Any of the error messages specific to Informix® (those that the<br>X/Open or ANSI/ISO reserved range does not support) have an<br><b>SQLSTATE</b> value of "IX000". |
|                                     |                              | If a user-defined routine returns an error message was defined by the<br>routine, the <b>SQLSTATE</b> value is "U0001".                                             |

**Table 51. Initial SQLSTATE class-code values (continued)**

# List of SQLSTATE class codes

The following table lists the valid **SQLSTATE** class and subclass values. This figure lists the first entry for each class code in bold.

<span id="page-272-0"></span>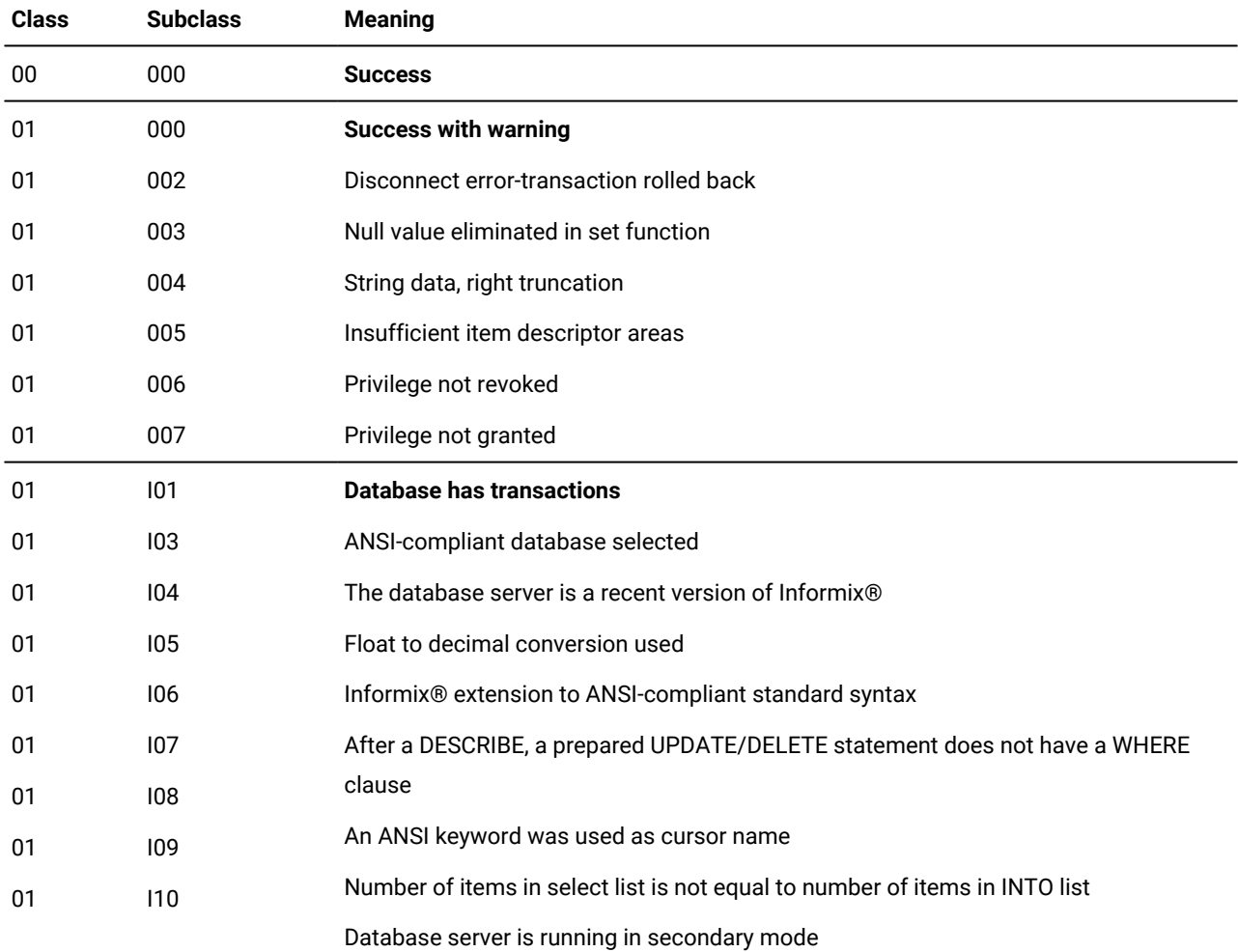

#### **Table 52. Class and subclass codes for SQLSTATE**

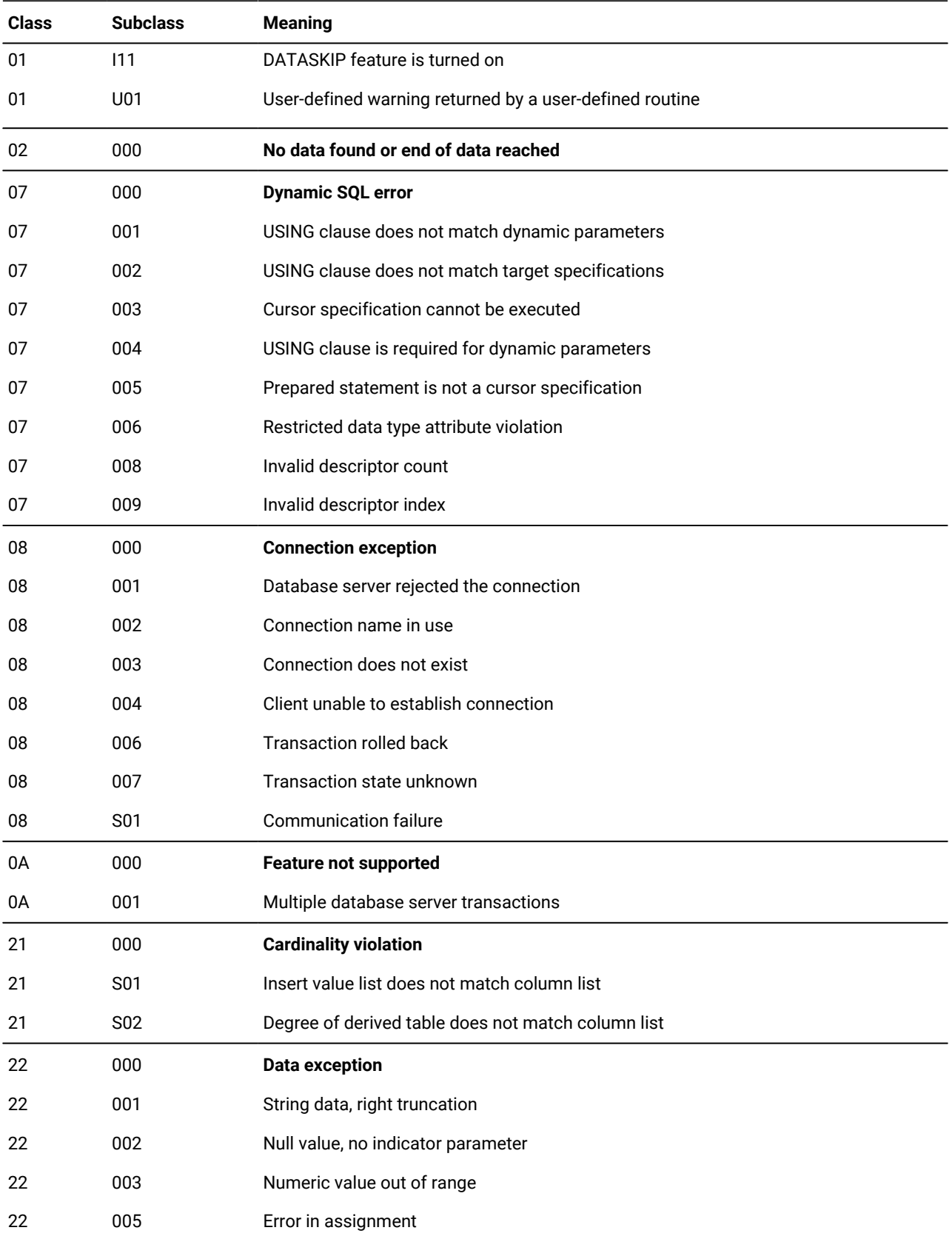

### **Table 52. Class and subclass codes for SQLSTATE (continued)**

| <b>Class</b>   | <b>Subclass</b> | <b>Meaning</b>                                                   |
|----------------|-----------------|------------------------------------------------------------------|
| 22             | 012             | Division by zero                                                 |
| 22             | 019             | Invalid escape character                                         |
| 22             | 024             | Unterminated string                                              |
| 22             | 025             | Invalid escape sequence                                          |
| 22             | 027             | Data exception trim error                                        |
| 23             | 000             | Integrity-constraint violation                                   |
| 24             | 000             | <b>Invalid cursor state</b>                                      |
| 25             | 000             | <b>Invalid transaction state</b>                                 |
| 2B             | 000             | Dependent privilege descriptors still exist                      |
| 2D             | 000             | <b>Invalid transaction termination</b>                           |
| 26             | 000             | Invalid SQL statement identifier                                 |
| 2E             | 000             | <b>Invalid connection name</b>                                   |
| 28             | 000             | Invalid user-authorization specification                         |
| 33             | 000             | Invalid SQL descriptor name                                      |
| 34             | 000             | <b>Invalid cursor name</b>                                       |
| 35             | 000             | Invalid exception number                                         |
| 37             | 000             | Syntax error or access violation in PREPARE or EXECUTE IMMEDIATE |
| 3C             | 000             | <b>Duplicate cursor name</b>                                     |
| 40             | 000             | <b>Transaction rollback</b>                                      |
| 40             | 003             | Statement completion unknown                                     |
| 42             | 000             | <b>Syntax error or access violation</b>                          |
| S <sub>0</sub> | 000             | Invalid name                                                     |
| S <sub>0</sub> | 001             | Base table or view table exists                                  |
| ${\sf S0}$     | 002             | Base table not found                                             |
| S <sub>0</sub> | 011             | Index exists                                                     |
| ${\sf S0}$     | 021             | Column exists                                                    |
| S <sub>1</sub> | 001             | Memory-allocation error message                                  |
| IX             | 000             | Informix® reserved error message                                 |

**Table 52. Class and subclass codes for SQLSTATE (continued)**

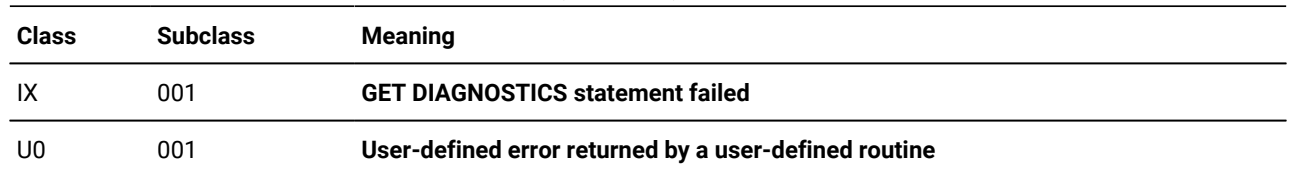

#### **Table 52. Class and subclass codes for SQLSTATE (continued)**

The ANSI or X/Open standards define all **SQLSTATE** values except the following:

- A "IX000" runtime error indicates an error message that is specific to Informix®.
- A "IX001" runtime error indicates the GET DIAGNOSTiCS statement failed.
- A "U0001" runtime error indicates a user-defined error message.
- The "01Ixx" warnings indicate warnings that are specific to Informix®.
- The "01U01" warning indicates a user-defined warning message.

For more information about non-standard error values, see Runtime errors in [SQLSTATE on page 278.](#page-279-0) For more information about non-standard warning values, see Warnings in [SQLSTATE on page 276.](#page-277-0)

### Check for exceptions with SQLSTATE

After an SQL statement executes, the **SQLSTATE** value can indicate one of the four conditions that the following table shows.

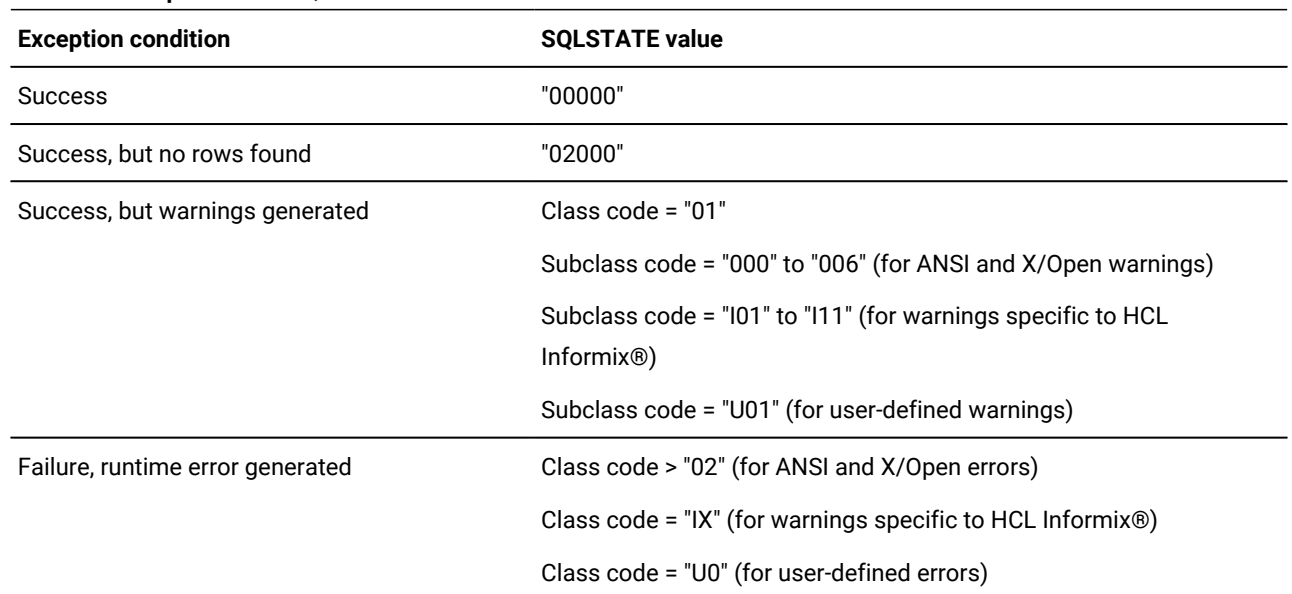

#### **Table 53. Exceptions that SQLSTATE returns**

### Determining the cause of an exception in SQLSTATE

To determine the cause of an exception in **SQLSTATE**, use the GET DIAGNOSTICS statement.

#### **About this task**

To determine the cause of an exception in **SQLSTATE**:

- 1. Use GET DIAGNOSTICS to obtain the statement information such as the number of exceptions that the database server has generated.
- 2. For each exception, use the EXCEPTION clause of GET DIAGNOSTICS to obtain detailed information about the exception.

### Success in SQLSTATE

When the database server executes an SQL statement successfully, it sets **SQLSTATE** to "00000" (class = "00", subclass = "000"). To check for successful execution, your code needs to verify only the first two characters of **SQLSTATE**.

**Tip:** After a CONNECT, SET CONNECTION, DATABASE, CREATE DATABASE, or START DATABASE statement, the **SQLSTATE** variable has a class value of "01" and a subclass value, which is specific to HCL Informix®, to provide information about the database and connection. For more information, see [Table](#page-278-0) [55: SQL statements that set a](#page-278-0)  warning specific to Informix for a given [condition on page 277.](#page-278-0)

The **getdiag** sample program in Guide to the [getdiag.ec](#page-296-0) file [on page 295](#page-296-0) uses the sqlstate\_err() function to compare the first two characters of **SQLSTATE** with the string "00" to check for successful execution of an SQL statement. The sqlstate\_exception() function shown in [Figure](#page-292-0) [66](#page-292-0): Example of an [exception-handling](#page-292-0) function that uses SQLSTATE on [page 291](#page-292-0) checks for a success in **SQLSTATE** with the system strncmp() function.

# <span id="page-276-1"></span>NOT FOUND in SQLSTATE

When a SELECT or FETCH statement encounters NOT FOUND (or END OF DATA), the database server sets **SQLSTATE** to "02000" (class = "02"). The following table lists the conditions that cause SQL statements to yield NOT FOUND.

<span id="page-276-0"></span>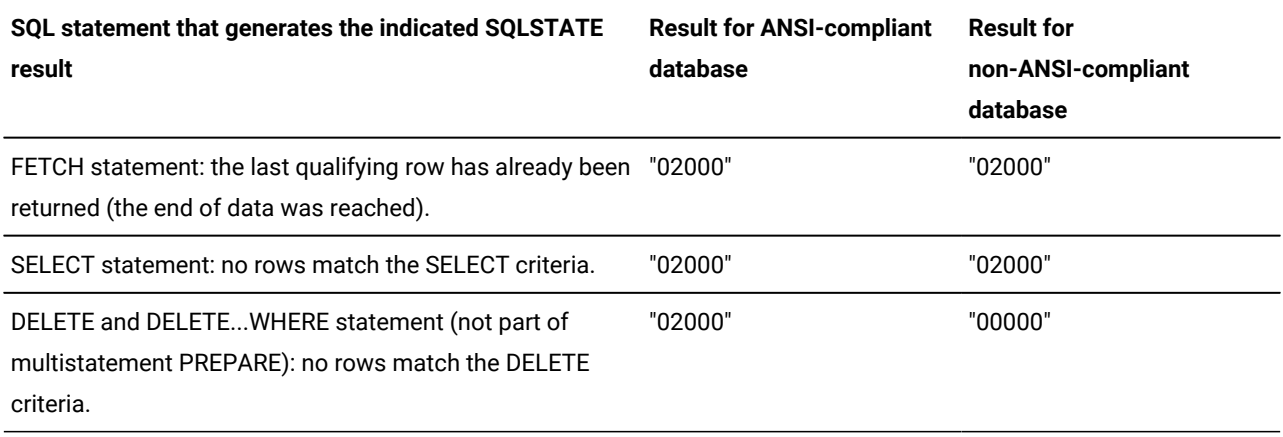

#### **Table 54. SQLSTATE values that are set when SQL statements do not return any rows**

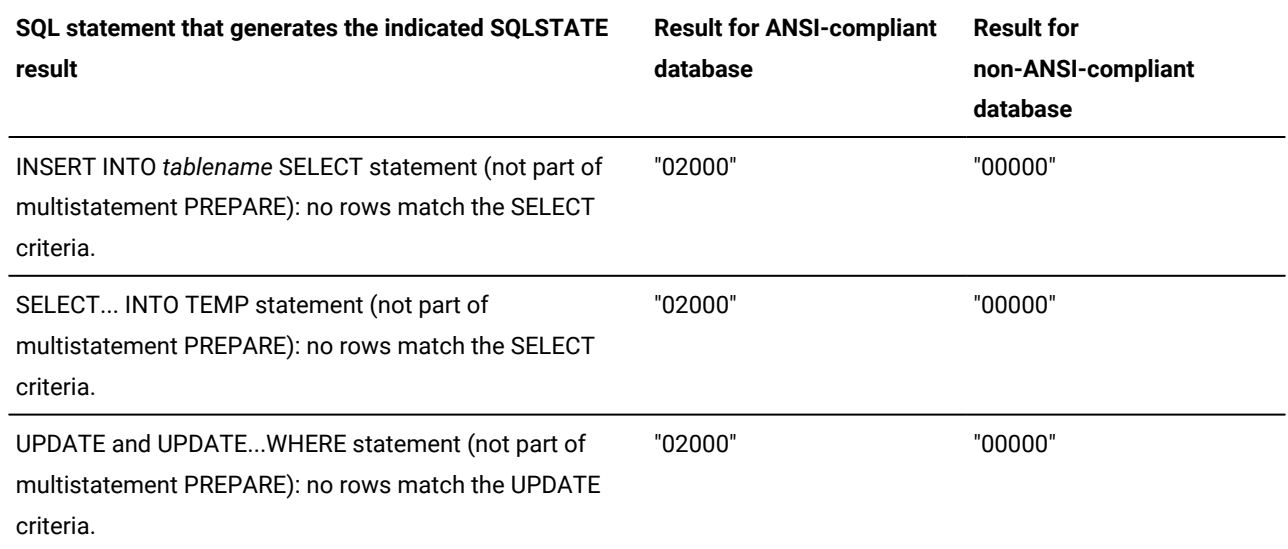

#### **Table 54. SQLSTATE values that are set when SQL statements do not return any rows (continued)**

[Table](#page-276-0) [54:](#page-276-0) SQLSTATE values that are set when SQL [statements](#page-276-0) do not return any row[s on page 275](#page-276-0) shows that the value that the NOT FOUND condition generates depends, in some cases, on whether the database is ANSI compliant.

To check for the NOT FOUND condition, your code needs to verify only the class code of **SQLSTATE**. The subclass code is always "000". The **getdiag** sample program in Guide to the [getdiag.ec](#page-296-0) file [on page 295](#page-296-0) uses the sqlstate\_err() function to perform exception handling. To check for a warning in an SQL statement, sqlstate\_err() compares the first two characters of **SQLSTATE** with the string "02".

### <span id="page-277-0"></span>Warnings in SQLSTATE

When the database server executes an SQL statement successfully, but encounters a warning condition, it sets the class code of **SQLSTATE** to "01". The subclass code then indicates the cause of the warning. This warning can be either of the following types:

• An ANSI or X/Open warning message has a subclass code in the range "000" to "006".

The **CLASS\_ORIGIN** and **SUBCLASS\_ORIGIN** exception fields of the diagnostics area have a value of "ISO 9075" to indicate ANSI or X/Open as the source of the warning.

• A warning message specific to HCL Informix® has a subclass code in the range "101" to "111" (see [Table](#page-278-0) 55: SQL [statements](#page-278-0) that set a warning specific to Informix for a given conditio[n on page 277\)](#page-278-0).

The **CLASS\_ORIGIN** and **SUBCLASS\_ORIGIN** exception fields of the diagnostics area have a value of "IX000" to indicate an exception, which is specific to Informix®, as the source of the warning.

• A user-defined warning message from a user-defined routine has a subclass code of "U01".

The **CLASS\_ORIGIN** and **SUBCLASS\_ORIGIN** exception fields of the diagnostics area have a value of "U0001" to indicate a user-defined routine as the source of the warning.

The following table lists the warning messages specific to Informix® and the SQL statements and conditions that generate the warning.

<span id="page-278-0"></span>

| <b>Warning</b><br>value | <b>SQL statement</b>   | <b>Warning condition</b>                                                                                                    |  |
|-------------------------|------------------------|----------------------------------------------------------------------------------------------------|--|
| "01I01"                 | <b>CONNECT</b>         | Your application opened a database that uses transactions.                                                                                                    |  |
|                         | <b>CREATE DATABASE</b> |                                                                                                    |  |
|                         | <b>DATABASE</b>        |                                                                                                    |  |
|                         | <b>SET CONNECTION</b>  |                                                                                                    |  |
| "01I03"                 | <b>CONNECT</b>         | Your application opened an ANSI-compliant database.                                                                                                    |  |
|                         | <b>CREATE DATABASE</b> |                                                                                                    |  |
|                         | <b>DATABASE</b>        |                                                                                                    |  |
|                         | SET CONNECTION         |                                                                                                    |  |
| "01I04"                 | <b>CONNECT</b>         | Your application opened a database that the Informix®<br>manages.                                                                                                    |  |
|                         | <b>CREATE DATABASE</b> |                                                                                                    |  |
|                         | <b>DATABASE</b>        |                                                                                                    |  |
|                         | <b>SET CONNECTION</b>  |                                                                                                    |  |
| "01I05"                 | <b>CONNECT</b>         | Your application opened a database that is on a host database<br>server that requires float-to-decimal conversion for FLOAT<br>columns (or smallfloat-to-decimal conversions for SMALLFLOAT<br>columns). |  |
|                         | <b>CREATE DATABASE</b> |                                                                                                    |  |
|                         | <b>DATABASE</b>        |                                                                                                    |  |
|                         | SET CONNECTION         |                                                                                                    |  |
| "01I06"                 | All statements         | The statement executed contains the Informix® extension to<br>SQL (only when the DBANSIWARN environment variable is set).                                                                                |  |
| "01I07"                 | <b>PREPARE</b>         | A prepared UPDATE or DELETE statement has no WHERE<br>clause. The operation affects all rows of the table.                                                                                               |  |
|                         | <b>DESCRIBE</b>        |                                                                                                    |  |
| "01I09"                 | <b>FETCH</b>           | The number of items in the select list does not equal the number<br>of host variables in the INTO clause.                                                                                                |  |
|                         | SELECTINTO             |                                                                                                    |  |
|                         | EXECUTEINTO            |                                                                                                    |  |
| "01I10"                 | CONNECT                | The database server is currently running in secondary mode.                                                                                                    |  |
|                         | <b>CREATE DATABASE</b> | The database server is a secondary server in a data-replication<br>pair; therefore, the database server is available only for read<br>operations.                                                        |  |
|                         | <b>DATABASE</b>        |                                                                                                    |  |
|                         | <b>SET CONNECTION</b>  |                                                                                                    |  |

**Table 55. SQL statements that set a warning specific to Informix® for a given condition**

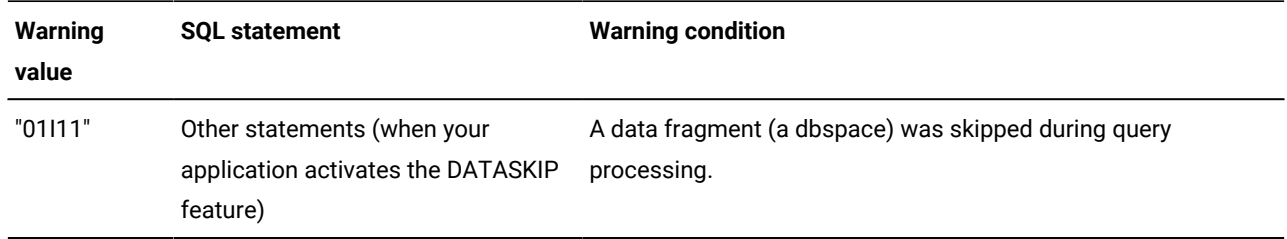

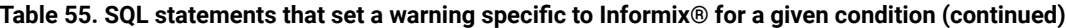

To check for a warning, your code only needs to verify the first two characters of **SQLSTATE**. However, to identify the particular warning, you need to examine the subclass code. You might also want to use the GET DIAGNOSTICS statement to obtain the warning message from the **MESSAGE\_TEXT** field.

For example, the following block of code determines what database a CONNECT statement has opened.

```
int trans_db, ansi_db, online_db = 0;
msg = "CONNECT stmt";
EXEC SQL connect to 'stores7';
if(!strncmp(SQLSTATE, "02", 2)) /* < 0 is an error */ err_chk(msg);
if (!strncmp(SQLSTATE, "01", 2))
    {
   if (!strncmp(SQLSTATE[2], "I01", 3))
     trans_db = 1; if (!strncmp(SQLSTATE[2], "I03", 3)) 
     ansi_db = 1;
   if (!strncmp(SQLSTATE[2], "I04", 3)) 
      online_db = 1;
   }
```
The preceding code fragment checks **SQLSTATE** with the system strncmp() function. The **getdiag** sample program [\(Guide](#page-296-0) to the getdiag.ec file on page 295) uses the sqlstate\_err() function to check the success of an SQL statement by comparing the first two characters of **SQLSTATE** with the string "01". For more information about the values of **SQLSTATE** that the CONNECT, CREATE DATABASE, DATABASE, and SET CONNECTION statements set, see [Determine](#page-322-0) features of the database [server on page 321.](#page-322-0)

### <span id="page-279-0"></span>Runtime errors in SQLSTATE

When an SQL statement results in a runtime error, the database server stores a value in **SQLSTATE** whose class code is greater than "02". The actual class and subclass codes identify the particular error. [Table](#page-272-0) [52: Class and subclass codes](#page-272-0) for [SQLSTATE on page 271](#page-272-0) lists the class and subclass codes for **SQLSTATE**. To retrieve the error message text, use the **MESSAGE\_TEXT** field of the GET DIAGNOSTICS statement. The **CLASS\_ORIGIN** and **SUBCLASS\_ORIGIN** exception fields have a value of "ISO 9075" to indicate the source of the error.

If the SQL statement generates an error that the ANSI or X/Open standards do not support, **SQLSTATE** might contain either of the following values:

• An **SQLSTATE** value of "IX000" indicates an error that is specific to HCL Informix®.

The **SQLCODE** variable contains the error code, and the **MESSAGE\_TEXT** field contains the error message text and any ISAM message text. The **CLASS\_ORIGIN** and **SUBCLASS\_ORIGIN** exception fields have a value of "IX000" to indicate the source of the error.

• An **SQLSTATE** value of "U0001" indicates a user-defined error message from a user-defined routine.

The **MESSAGE\_TEXT** field contains the error message text. The **CLASS\_ORIGIN** and **SUBCLASS\_ORIGIN** exception fields have a value of "U0001" to indicate the source of the error.

### GET DIAGNOSTICS failure

<span id="page-280-0"></span>If the GET Diagnostics statement fails, SQLState contains a value of ix001. No other failure returns this value. The sqlcode indicates the specific error that caused the failure.

#### Multiple exceptions

The database server can generate multiple exceptions for a single SQL statement. A significant advantage of the GET DIAGNOSTICS statement is its ability to report multiple exception conditions.

To find out how many exceptions the database server has reported for an SQL statement, retrieve the value of the **NUMBER**  field from the statement information of the diagnostics area. The following GET DIAGNOSTICS statement retrieves the number of exceptions that the database server generated and stores the number in the **:exception\_num** host variable.

EXEC SQL get diagnostics :exception\_num = NUMBER;

When you know the number of exceptions that occurred, you can initiate a loop to report each of them. Execute GET DIAGNOSTICS within this loop and use the number of exceptions to control the loop. The following code illustrates one way to retrieve and report multiple exception conditions after an SQL statement.

```
EXEC SQL get diagnostics :exception_count = NUMBER, 
    :overflow = MORE;
printf("NUMBER: %d\n", exception_count);
printf("MORE : %s\n", overflow);
for (i = 1; i \leq 1) exception_count; i++)\{ EXEC SQL get diagnostics exception :i 
      :sqlstate = RETURNED_SQLSTATE,
       :class = CLASS_ORIGIN, :subclass = SUBCLASS_ORIGIN,
      :message = MESSAGE_TEXT, :messlen = MESSAGE_LENGTH;
       printf("SQLSTATE: %s\n",sqlstate);
       printf("CLASS ORIGIN: %s\n",class);
       printf("SUBCLASS ORIGIN: %s\n",subclass);
      message[messlen] ='\0'; /* terminate the string. */
       printf("TEXT: %s\n",message);
       printf("MESSAGE LENGTH: %d\n",messlen);
 }
```
Do not confuse the **RETURNED\_SQLSTATE** value with the **SQLSTATE** global variable. The **SQLSTATE** variable provides a general status value for the most-recently executed SQL statement. The **RETURNED\_SQLSTATE** value is associated with one particular exception that the database server has encountered. For the first exception, **SQLSTATE** and **RETURNED\_SQLSTATE** have the same value. However, for multiple exceptions, you must access **RETURNED\_SQLSTATE** for each exception.

To define a host variable in your application that receives the **RETURNED\_SQLSTATE** value, you must define it as a character array with a length of six (five for the field plus one for the null terminator). You can assign this variable whatever name you want.

The following statements define such a host variable and assign it the name **sql\_state**:

```
EXEC SQL BEGIN DECLARE SECTION;
     char sql_state[6];
EXEC SQL END DECLARE SECTION;
```
A database system that is compliant with X/Open standards must report any X/Open exceptions before it reports any errors or warnings that are specific to HCL Informix®. Beyond this, however, the database server does not report the exceptions in any particular order. The **getdiag** sample program (Guide to the [getdiag.ec](#page-296-0) fil[e on page 295\)](#page-296-0) includes the disp\_sqlstate\_err() function to display multiple exceptions.

### Exception handling with the sqlca structure

An alternative way to obtain diagnostic information is through the SQL Communications Area. When an SQL statement executes, the database server automatically returns information about the success or failure of the statement in a C structure that is called **sqlca**.

To obtain exception information, your Informix®ESQL/C program can access the **sqlca** structure or the **SQLCODE** variable as follows:

- **The sqlca structure.** You can use C statements to obtain additional exception information. You can also obtain information relevant to performance or the nature of the data that is handled. For some statements, the **sqlca**  structure contains warnings.
- **The SQLCODE variable directly.** You can obtain the status code of the most-recently executed SQL statement. **SQLCODE** holds an error code that is specific to HCL Informix®, which is copied from the **sqlca.sqlcode** field.

**Important:** Informix®ESQL/C supports the **sqlca** structure for compatibility with earlier versions. It is recommended, however, that new applications use the **SQLSTATE** variable with the GET DIAGNOSTICS statement to perform exception checking. This method conforms to X/Open and ANSI SQL standards and supports multiple exceptions.

The next three sections describe how to use the **SQLCODE** variable and the **sqlca** structure to perform exception handling. These sections cover the following topics:

- Understanding the **sqlca** structure
- Using the **SQLCODE** variable to obtain error codes
- Checking for the different types of exceptions with the **sqlca** structure

# Fields of the sqlca structure

The **sqlca** structure is defined in the sqlca.h header file. The Informix®ESQL/C preprocessor automatically includes the sqlca.h header file in the Informix®ESQL/C program.

The following table illustrates the fields of the **sqlca** structure.

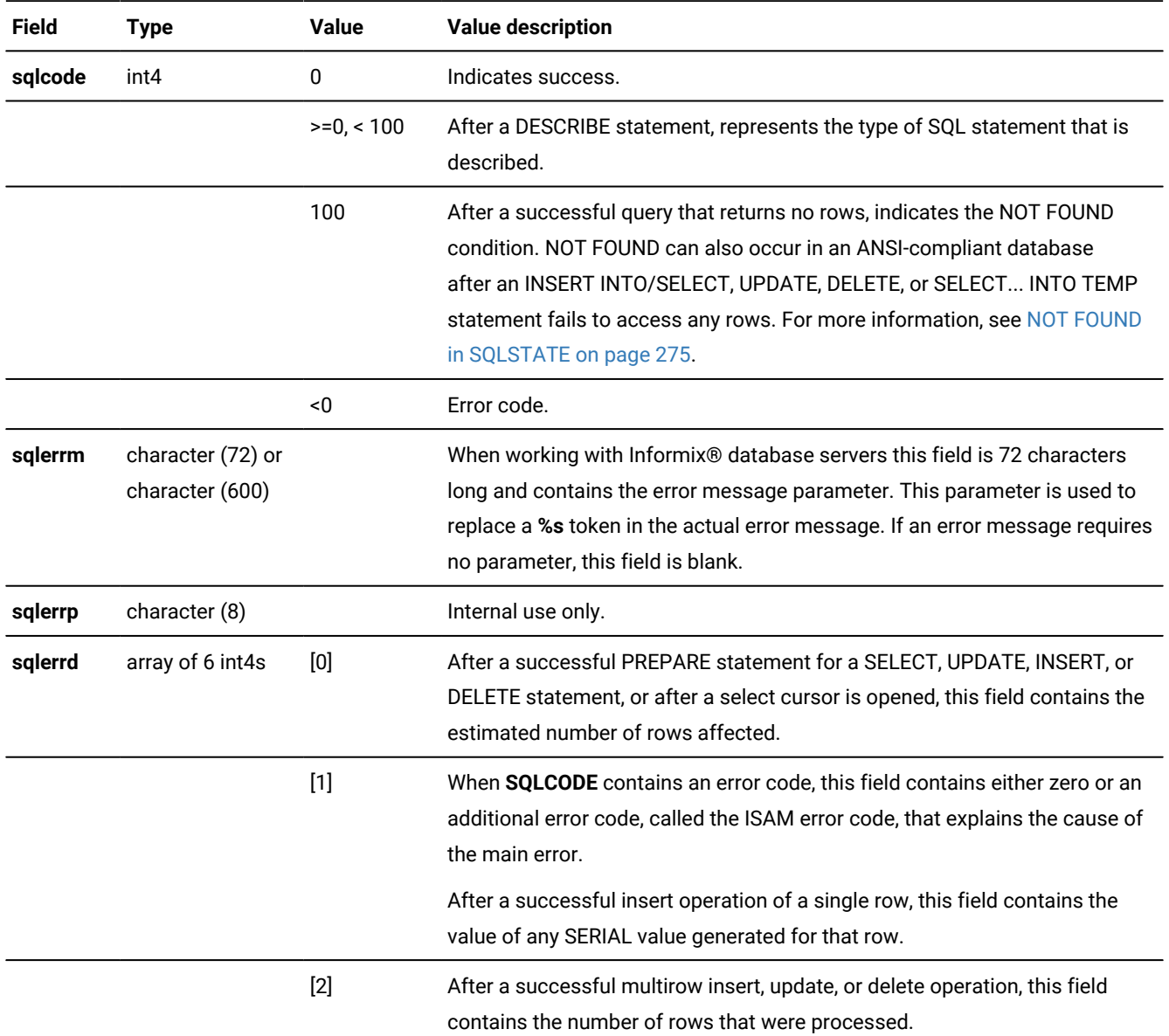

#### **Table 56. Fields of the sqlca structure**

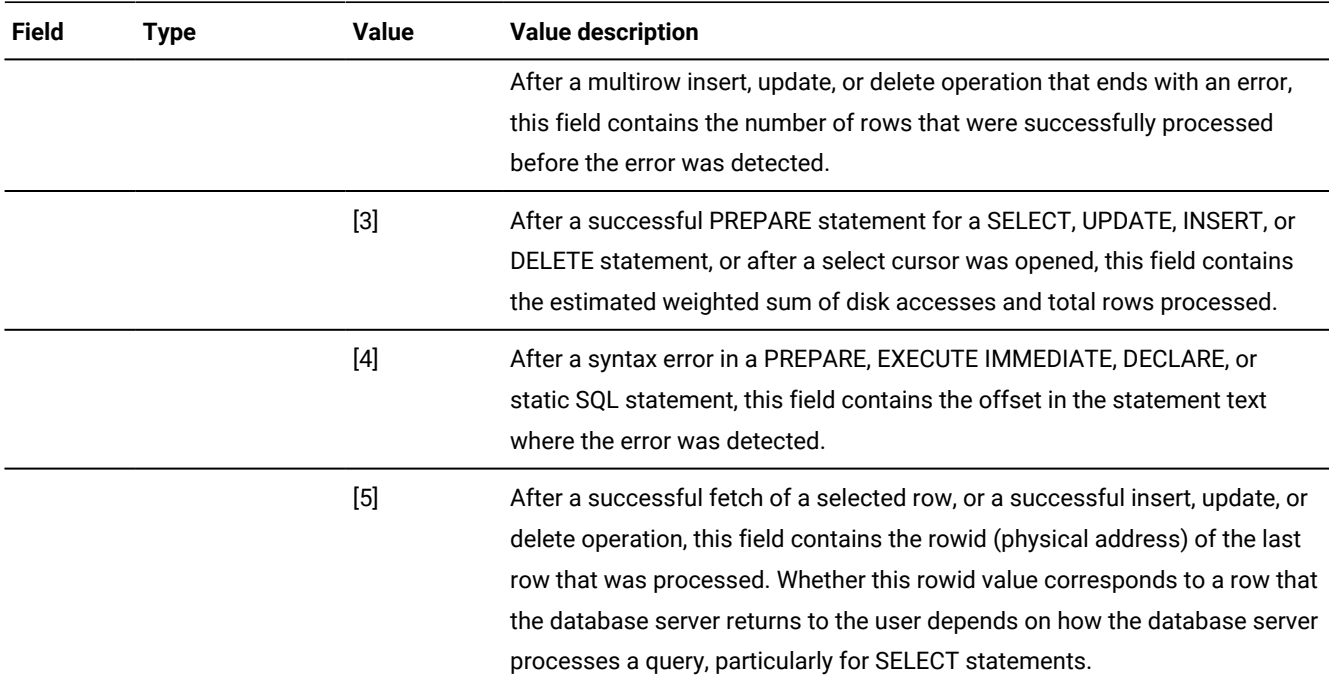

#### **Table 56. Fields of the sqlca structure (continued)**

#### **Table 57. Fields of the sqlca structure when opening a database**

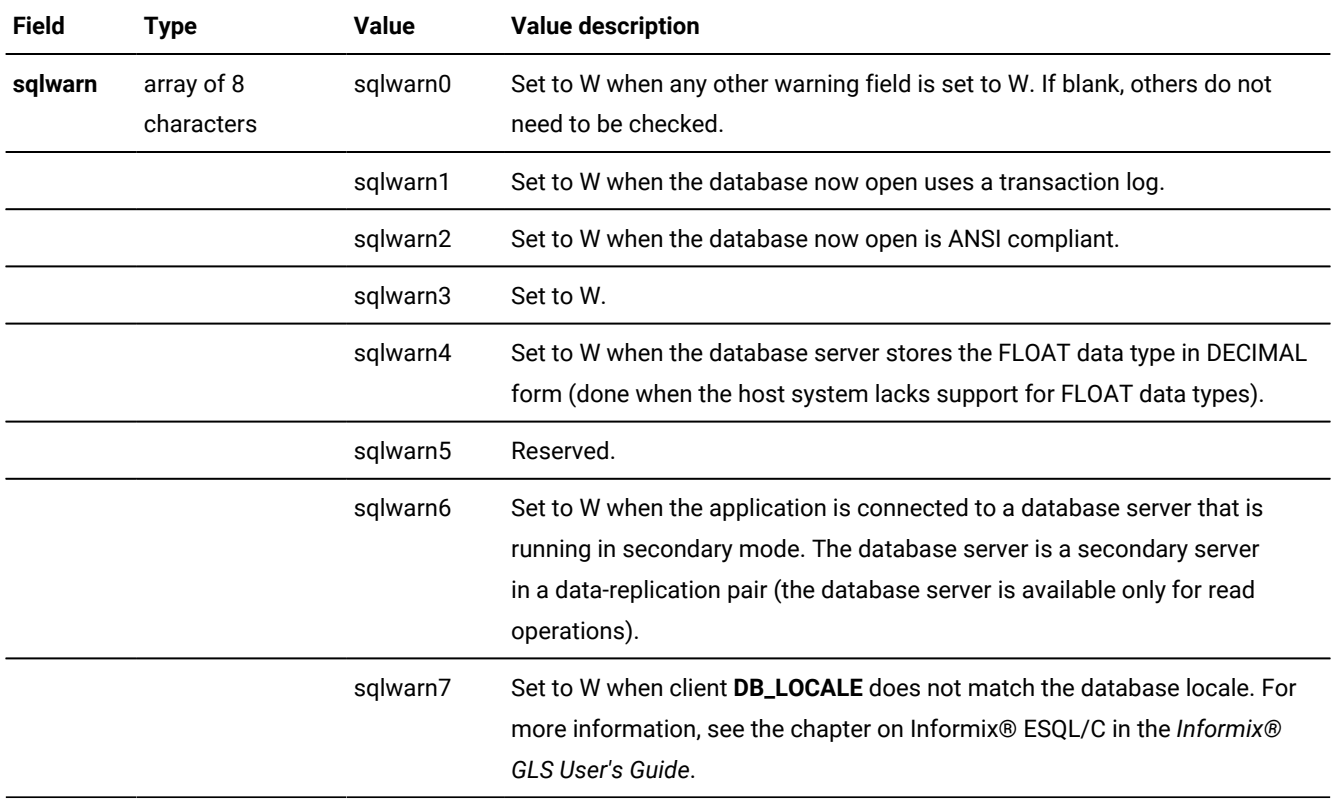

| <b>Field</b> | <b>Type</b>              | <b>Value</b> | <b>Value description</b>                                                                                                    |
|--------------|--------------------------|--------------|----------------------------------------------------------------------------------------------------|
| sqlwarn      | array of 8<br>characters | sqlwarn0     | Set to W when any other warning field is set to W. If blank, other fields in<br>sqlwarn do not need to be checked.                                                                                                    |
|              |                          | sqlwarn1     | Set to W if a column value is truncated when it is fetched into a host variable<br>with a FETCH or a SELECTINTO statement. On a REVOKE ALL statement.<br>set to W when not all seven table-level privileges are revoked.                                                                                |
|              |                          | sqlwarn2     | Set to W when a FETCH or SELECT statement returns an aggregate function<br>(SUM, AVG, MIN, MAX) value that is null.                                                                                                    |
|              |                          | sqlwarn3     | On a SELECTINTO, FETCHINTO, or EXECUTEINTO statement, set to W<br>when the number of items in the select list is not the same as the number<br>of host variables given in the INTO clause to receive them. On a GRANT ALL<br>statement, set to W when not all seven table-level privileges are granted. |
|              |                          | sqlwarn4     | Set to W after a DESCRIBE statement if the prepared statement contains a<br>DELETE statement or an UPDATE statement without a WHERE clause.                                                                                                    |
|              |                          | sqlwarn5     | Set to W following execution of a statement that does not use<br>ANSI-standard SQL syntax (provided the DBANSIWARN environment<br>variable is set).                                                                                                    |
|              |                          | sqlwarn6     | Set to W when a data fragment (a dbspace) has been skipped during query<br>processing (when the DATASKIP feature is on).                                                                                                    |
|              |                          | sqlwarn7     | Reserved.                                                                                                    |

**Table 58. Fields of the sqlca structure for all other operations:**

# <span id="page-284-0"></span>The SQLCODE variable

 $\mathbf{i}$ 

The **SQLCODE** variable is an **int4** that indicates whether the SQL statement succeeded or failed.

The Informix®ESQL/Cheader file, sqlca.h, declares **SQLCODE** as a global variable. Since the Informix®ESQL/C preprocessor automatically includes sqlca.h in the Informix®ESQL/C program, you do not need to declare **SQLCODE**.

When the database server executes an SQL statement, the database server automatically updates the **SQLCODE** variable as follows:

- 1. The database server stores the exception value in the **sqlcode** field of the **sqlca** structure.
- 2. Informix®ESQL/C copies the value of **sqlca.sqlcode** to the global **SQLCODE** variable.

**Tip:** For readability and brevity, use **SQLCODE** in your Informix®ESQL/C program in place of **sqlca.sqlcode**.

The **SQLCODE** value can indicate the following types of exceptions:

#### **SQLCODE = 0**

Success

#### **SQLCODE = 100**

NOT FOUND condition

#### **SQLCODE < 0**

Runtime error

For a description of an error message, use the finderr utility.

### SQLCODE in pure C modules

To return the same values that the **SQLCODE** status variable in Informix®ESQL/C modules returns, you can use **SQLCODE** in pure C modules (modules with the .c extension) that you link to the Informix® ESQL/C program. To use **SQLCODE** in a pure C module, declare **SQLCODE** as an external variable, as follows:

extern int4 SQLCODE;

# SQLCODE and the exit() call

To return an error code to a parent process, do not attempt to use the **SQLCODE** value as an argument to the exit() system call. When Informix® ESQL/C passes back the argument of exit() to the parent, it passes only the lower eight bits of the value. Since **SQLCODE** is a four-byte (**long**) integer, the value that Informix®ESQL/C returns to the parent process might not be what you expect.

To pass error information between processes, use the exit value as an indication that some type of error has occurred. To obtain information about the actual error, use a temporary file, a database table, or some form of interprocess communication.

### SQLCODE after a DESCRIBE statement

The DESCRIBE statement returns information about a prepared statement before the statement executes. It operates on a statement ID that a PREPARE statement has previously assigned to a dynamic SQL statement.

After a successful DESCRIBE statement, the database server sets **SQLCODE** (and **sqlca.sqlcode**) to a nonnegative integer value that represents the type of SQL statement that DESCRIBE has examined. The sqlstype.h header file declares constant names for each of these return values. For a list of possible **SQLCODE** values after a DESCRIBE statement, see Determine the statement type on page 436.

Because the DESCRIBE statement uses the **SQLCODE** field differently than any other statement, you might want to revise your exception-handling routines to accommodate this difference.

# Check for exceptions with sqlca

After an SQL statement executes, the **sqlca** structure can indicate one of the four possible conditions that the following table shows.

**Table 59. Exceptions that the sqlca structure returns**

| <b>Exception condition</b>       | sglca value                                        |  |
|----------------------------------|----------------------------------------------------|--|
| <b>Success</b>                   | $SQLCODE$ (and sqlca.sqlcode) = 0                  |  |
| Success, but no rows found       | $SQLCODE$ (and sqlca.sqlcode) = 100                |  |
| Success, but warnings generated  | sqlca.sqlwarn.sqlwarn $0 = 'W'$                    |  |
|                                  | To indicate specific warning:                      |  |
|                                  | • One of sqlwarn1 to sqlwarn7 in the sqlca.sqlwarn |  |
|                                  | structure is also set to W                         |  |
| Failure, runtime error generated | $SQLCODE$ (and sqlca.sqlcode) < 0                  |  |

For a general introduction to these four conditions, see Types of database [exceptions on page 264](#page-265-0).

# Success in sqlca

When the database server executes an SQL statement successfully, it sets **SQLCODE** (**sqlca.sqlcode**) to 0. The database server might also set one or more of the following informational fields in **sqlca** after a successful SQL statement:

- After a PREPARE for a SELECT, DELETE, INSERT, or UPDATE:
	- **sqlca.sqlerrd[0]** indicates an estimated number of rows affected.
	- **sqlca.sqlerrd[3]** contains the estimated weighted sum of disk accesses and total rows processed.
- After an INSERT, **sqlca.sqlerrd[1]** contains the value that the database server has generated for a SERIAL column.
- After a SELECT, INSERT, DELETE, or UPDATE:
	- **sqlca.sqlerrd[2]** contains the number of rows that the database server processed.
	- **sqlca.sqlerrd[5]** contains the rowid (physical address) of the last row that was processed. Whether this rowid value corresponds to a row that the database server returns to the user depends on how the database server processes a query, particularly for SELECT statements.
- After a CONNECT, SET CONNECTION, DATABASE, CREATE DATABASE, or START DATABASE, the
- **sqlca.sqlwarn.sqlwarn0** field is set to w and other fields of **sqlca.sqlwarn** provide information about the database and connection.

# NOT FOUND in SQLCODE

When a SELECT or FETCH statement encounters NOT FOUND (or END OF DATA), the database server sets **SQLCODE** (**sqlca.sqlcode**) to 100. The following table lists conditions that cause SQL statements to yield NOT FOUND.

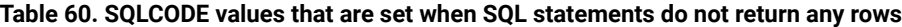

<span id="page-287-0"></span>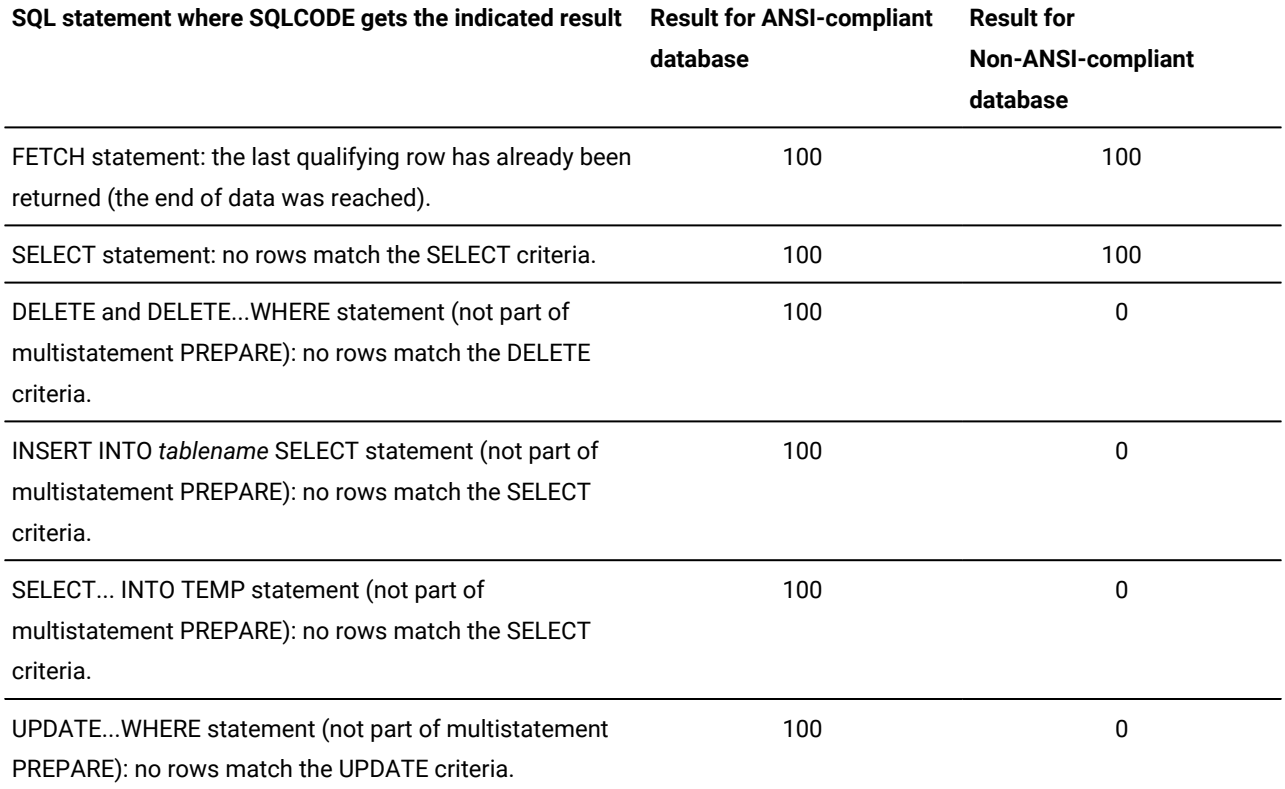

[Table](#page-287-0) [60:](#page-287-0) SQLCODE values that are set when SQL [statements](#page-287-0) do not return any rows [on page 286](#page-287-0) shows that what the NOT FOUND condition generates depends, in some cases, on whether the database is ANSI compliant.

In the following example, the INSERT statement inserts into the **hot\_items** table any stock item that has an order quantity greater than 10,000. If no items have an order quantity that great, the SELECT part of the statement fails to insert any rows. The database server returns 100 in an ANSI-compliant database and 0 if the database is not ANSI compliant.

```
EXEC SQL insert into hot_items
    select distinct stock.stock_num,
          stock.manu_code,description
       from items, stock
       where stock.stock_num = items.stock_num 
          and stock.manu_code = items.manu_code 
          and quantity > 10000;
```
For readability, use the constant SQLNOTFOUND for the END OF DATA value of 100. The sqlca.h header file defines the SQLNOTFOUND constant. The following comparison checks for the NOT FOUND and END OF DATA conditions:

if(SQLCODE == SQLNOTFOUND)
### Warnings in sqlca.sqlwarn

When the database server executes an SQL statement successfully, but encounters a warning condition, it updates the following two fields in the **sqlca.sqlwarn** structure:

- It sets the **sqlca.sqlwarn.sqlwarn0** field to the letter W.
- It sets one other field within the **sqlwarn** structure (sqlwarn1 to sqlwarn7) to the letter w to indicate the specific warning condition.

These warnings are specific to HCL Informix®. [Table](#page-282-0) [56:](#page-282-0) Fields of the sqlca [structure on page 281](#page-282-0) contains two sets of warning conditions that can occur in the fields of the **sqlca.sqlwarn** structure. The first set of warnings, shown in [Table](#page-282-0) [56:](#page-282-0) Fields of the sqlca [structure on page 281](#page-282-0), occurs after the database server opens a database or establishes a connection. For more information about these conditions, see [Determine](#page-322-0) features of the database server [on page 321.](#page-322-0) The second set of warnings is for conditions that can occur as a result of other SQL statements.

To test for warnings, check whether the first warning field (**sqlwarn0**) is set to w. After you determine that the database server has generated a warning, you can check the values of the other fields in **sqlca.sqlwarn** to identify the specific condition. For example, if you want to find out what database a CONNECT statement has opened, you can use the code that the following figure shows.

Figure 64. Code fragment that checks for warnings after a CONNECT statement

```
int trans_db, ansi_db, us_db = 0;
⋮
msg = "CONNECT stmt";
EXEC SQL connect to 'stores7';
if(SQLCODE < 0) /* < 0 is an error */ err_chk(msg);
if (sqlca.sqlwarn.sqlwarn0 == 'W')
    {
   if (sqlca.sqlwarn.sqlwarn1 == 'W' )
     trans_db = 1; if (sqlca.sqlwarn.sqlwarn2 == 'W' ) 
     ansi_db = 1;
    if (sqlca.sqlwarn.sqlwarn3 == 'W' ) 
      us_db = 1; }
```
# Runtime errors in SQLCODE

When an SQL statement results in a runtime error, the database server sets **SQLCODE** (and **sqlca.sqlcode**) to a negative value. The actual number identifies the particular error. The error message documentation lists the error codes specific to HCL Informix® and their corrective actions.

For a description of an error message, use the finderr utility.

From within your Informix®ESQL/C program, you can retrieve error message text that is associated with a negative **SQLCODE** (sqlca.sqlcode) value with the rgetlmsg() or rgetmsg() library function.

When the database server encounters a runtime error, it might also set the following other fields in the **sqlca** structure:

- **sqlca.sqlerrd[1]** to hold the additional ISAM error return code. You can also use the rgetlmsg() and rgetmsg() library functions to obtain ISAM error message text.
- **sqlca.sqlerrd[2]** to indicate the number of rows processed before the error occurred in a multirow INSERT, UPDATE, or DELETE statement.
- **sqlca.sqlerrm** is used differently depending on what type of database server is using it.

If the server is the HCL Informix® database server this value is set to an error message parameter. This value is used to replace a **%s** token in the error message.

For example, in the following error message, the name of the table (**sam.xyz)** is saved in **sqlca.sqlerrm**:

310: Table (sam.xyz) already exists in database.

If the server is theDB2® database server this field is set to the complete error message.

• **sqlca.sqlerrd[4]** after a PREPARE, EXECUTE IMMEDIATE, or DECLARE statement that encountered an error.

**Tip:** You can also test for errors with the WHENEVER SQLERROR statement.

# Errors after a PREPARE statement

When the database server returns an error for a PREPARE statement, this error is usually because of a syntax error in the prepared text. When this occurs, the database server returns the following information:

- The **SQLCODE** variable indicates the cause of the error.
- The **sqlca.sqlerrd[4]** field contains the offset into the prepared statement text at which the error occurs. Your program can use the value in **sqlca.sqlerrd[4]** to indicate where the syntax of the dynamically prepared text is incorrect.

If you prepare multiple statements with a single PREPARE statement, the database server returns an error status on the first error in the text, even if it encounters several errors.

**Important:** The **sqlerrd[4]** field, which is the offset of the error into the SQL statement, might not always be correct because the Informix®ESQL/C preprocessor converts the embedded SQL statements into host-language format. In so doing, the preprocessor might change the relative positions of the elements within the embedded statement.

For example, consider the following statement, which contains an invalid WHERE clause:

```
EXEC SQL INSERT INTO tab VALUES (:x, :y, :z) 
   WHERE i = 2;
```
The preprocessor converts this statement to a string like the following string:

" insert into tab values (  $?$  ,  $?$  ,  $?$  ) where i = 2 "

This string does not have the EXEC SQL keywords. Also, the characters  $\frac{1}{2}$ ,  $\frac{1}{2}$  have replaced  $\frac{1}{2}$ ,  $\frac{1}{2}$ ,  $\frac{1}{2}$  (five characters instead of eight). The Informix® ESQL/C preprocessor has also dropped a newline character between the left parenthesis ()) and the WHERE keyword. Thus, the offset of error in the SQL statement that the database server sees is different from the offset of the error in the embedded SQL statement.

The **sqlca.sqlerrd[4]** field also reports statement-offset values for errors in the EXECUTE IMMEDIATE and DECLARE statements.

## SQLCODE after an EXECUTE statement

After an EXECUTE statement, the database server sets **SQLCODE** to indicate the success of the prepared statement as follows:

- If the database server cannot execute a prepared statement successfully, it sets **SQLCODE** to a value less than 0. The **SQLCODE** variable holds the error that the database server returns from the statement that failed.
- If the database server can successfully execute the prepared statement in the block, it sets **SQLCODE** to 0; if the prepared block includes multiple statements, all of the statements succeeded.

# Display error text (Windows™)

Your Informix® ESQL/C application can use the HCL Informix® ERRMESS. HLP file to display text that describes an error and its corrective action.

You can call the Windows™ API WinHelp() with the following WinHelp parameters.

#### **WinHelp parameter**

**Data**

### **HELP\_CONTEXT**

Error number from SQLCODE or **sqlca.sqlcode**

#### **HELP\_CONTEXTPOPUP**

Error number from SQLCODE or **sqlca.sqlcode**

#### **HELP\_KEY**

Pointer to string that contains error number from SQLCODE or **sqlca.sqlcode** and is converted to ASCII with sprintf() or wsprintf()

#### **HELP\_PARTIALKEY**

Pointer to string that contains error number from SQLCODE or **sqlca.sqlcode** and is converted to ASCII with sprintf() or wsprintf()

## Choose an exception-handling strategy

By default, the Informix®ESQL/C application does not perform any exception handling for SQL statements. Therefore, unless you explicitly provide such code, execution continues when an exception occurs. While this behavior might not be too serious for successful execution, warnings, and NOT FOUND conditions, it can have serious consequences in the event of a runtime error.

A runtime error might halt the program execution. Unless you check for and handle these errors in the application code, this behavior can cause the user confusion and annoyance. It also can leave the application in an inconsistent state.

Within the Informix®ESQL/C application, choose a consistent strategy for exception handling. You can choose one of the following exception-handling strategies:

- You can check after each SQL statement, which means that you include code to test the value of **SQLSTATE** (or **SQLCODE**) after each SQL statement.
- You can use the WHENEVER statement to associate a response to take each time a particular type of exception occurs.
- **Important:** Consider how to perform exception handling in an application before you begin development so that you take a consistent and maintainable approach.

# Check after each SQL statement

To check for an exception, you can include code to explicitly test the value of **SQLSTATE** (or **SQLCODE**).

**Tip:** Decide whether to use **SQLSTATE** (and the diagnostics area) or **SQLCODE** (and the **sqlca** structure) to determine exception values. Use the chosen exception-handling variables consistently. If you mix these two variables unnecessarily, you create code that is difficult to maintain. Keep in mind that **SQLSTATE** is the more flexible and portable of these two options.

For example, if you want to use **SQLSTATE** to check whether a CREATE DATABASE statement has executed as expected, you can use the code that the following figure shows.

Figure 65. Using SQLSTATE to test whether an error occurred during an SQL statement

```
EXEC SQL create database personnel with log;
if(strncmp(SQLSTATE, "02", 2) > 0) /* > 02 is an error */{
EXEC SQL get diagnostics exception 1 
:message = MESSAGE_TEXT, :messlen = MESSAGE_LENGTH;
message[messlen] ='\0'; /* terminate the string. */
printf("SQLSTATE: %s, %s\n", SQLSTATE, message);
exit(1);}
```
As an alternative, you can write an exception-handling function that processes any exception. Your program can then call this single exception-handling function after each SQL statement.

The sqlstate\_exception() function, which the following figure shows, is an example of an exception-handling function that uses the **SQLSTATE** variable and the diagnostics area to check for warnings, the NOT FOUND condition, and runtime errors. It is called after each SQL statement.

```
Figure 66. Example of an exception-handling function that uses SQLSTATE
 EXEC SQL select * from customer where fname not like "%y";
 sqlstate_exception("select");
 int4 sqlstate_exception(s)
 char *s;
 {
    int err = 0;
     if(!strncmp(SQLSTATE, "00", 2) ||
           !strncmp(SQLSTATE,"02",2))
        return(SQLSTATE[1]);
     if(!strncmp(SQLSTATE, "01", 2))
        printf("\n********Warning encountered in %s********\n",
           statement);
     else /* SQLSTATE class > "02" */
        {
        printf("\n********Error encountered in %s********\n",
           statement);
       err = 1;
        }
    disp_sqlstate_err(); /* See the getdiag sample program */ if(err)
   {
        printf("********Program terminated*******\n\n");
       exit(1); }
    /*
    * Return the SQLCODE
    */
   return(SQLCODE);
 }
```
The sqlstate\_exception() function, which [Figure](#page-292-0) [66](#page-292-0): Example of an [exception-handling](#page-292-0) function that uses SQLSTAT[E on](#page-292-0)  [page 291](#page-292-0) shows, handles exceptions as follows:

- If the statement was successful, sqlstate\_exception() returns zero.
- If a NOT FOUND condition occurs after a SELECT or a FETCH statement, sqlstate\_exception() returns a value of 2.
- If a warning or a runtime error occurs-that is, if the first two bytes of **SQLSTATE** are "01" (warning) or are greater than "02" (error)-the sqlstate\_exception() function calls the disp\_sqlstate\_err() function to display exception information. (For the code of the **disp\_sqlstate\_err()** function, see Lines 32 - 80 on page 299.)
- If **SQLSTATE** indicates an error, the sqlstate\_exception() function uses the exit() system call to exit the program. Without this call to exit(), execution would continue at the next SQL statement after the one that had generated the error.

To handle errors, the sqlstate\_exception() function can alternatively omit the exit() call and allow execution to continue. In this case, the function must return the **SQLSTATE** or **SQLCODE** (for errors specific to HCL Informix®) value so the calling program can determine what action to take for a runtime error.

# The WHENEVER statement

You can use the WHENEVER statement to trap for exceptions that occur during the execution of SQL statements.

The WHENEVER statement provides the following information:

- What condition to check for:
	- SQLERROR checks whether an SQL statement has failed. The application performs the specified action when the database server sets **SQLCODE** (**sqlca.sqlcode**) to a negative value and the class code of **SQLSTATE** to a value greater than "02".
	- NOT FOUND checks whether specified data has not been found. The application performs the specified action when the database server sets **SQLCODE** (**sqlca.sqlcode**) to SQLNOTFOUND and the class code of **SQLSTATE** to "02".
	- SQLWARNING checks whether the SQL statement has generated a warning. The application performs the specified action when the database server sets **sqlca.sqlwarn.sqlwarn0** (and some other field of **sqlca.sqlwarn**) to w and sets the class code of **SQLSTATE** to "01".

In a Windows™ environment, do not use the WHENEVER ERROR STOP construction in the Informix®ESQL/C program that you want to compile as a DLL.

- What action to take when the specified condition occurs:
	- CONTINUE ignores the exception and continues execution at the next statement after the SQL statement.
	- GO TO *label* transfers execution to the section of code that the specified *label* introduces.
	- STOP stops program execution immediately.
	- CALL *function name* transfers execution to the specified *function name*.

If no WHENEVER statement exists for a given condition, the Informix®ESQL/C preprocessor uses CONTINUE as the default action. To execute the sqlstate\_exception() function (shown in [Figure](#page-292-0) [66](#page-292-0): Example of an [exception-handling](#page-292-0) function that uses [SQLSTATE on page 291\)](#page-292-0) every time an error occurs, you can use the GOTO action of the WHENEVER SQLERROR statement. If you specify the SQLERROR condition of WHENEVER, you obtain the same behavior as if you check the **SQLCODE** or **SQLSTATE** variable for an error after each SQL statement.

The WHENEVER statement for the GOTO action can take the following two forms:

- The ANSI-standard form uses the keywords GOTO (one word) and introduces the label name with a colon (:): EXEC SQL whenever goto :error\_label;
- The Informix® extension uses the keywords GO TO (two words) and specifies just the label name:

EXEC SQL whenever go to error\_label;

With the GOTO action, your program automatically transfers control to the **error\_label** label when the SQL statement generates an exception. When you use the GOTO *label* action of the WHENEVER statement, your code must contain the label and appropriate logic to handle the error condition. In the following example, the logic at *label* is simply a call to the sqlstate\_exception() function:

```
error_label:
    sqlstate_exception (msg);
```
You must define this **error\_label** label in each program block that contains SQL statements. If your program contains more than one function, you might need to include the **error\_label** label and code in each function. Otherwise, the preprocessor generates an error when it reaches the function that does not contain the **error\_label**. It tries to insert the code that the WHENEVER...GOTO statement has requested, but the function has not defined the **error\_label** label.

To remove the preprocessor error, you can put the labeled statement with the same label name in each function, you can issue another action for the WHENEVER statement to reset the error condition, or you can replace the GOTO action with the CALL action to call a separate function.

You can also use the CALL keyword in the WHENEVER statement to call the sqlstate\_exception() function when errors occur. (The CALL option is the Informix® extension to the ANSI standard.)

If you want to call the sqlstate\_exception() function every time an SQL error occurs in the program, take the following steps:

- Modify the sqlstate\_exception() function so that it does not need any arguments. Functions that the CALL action specifies cannot take arguments. To pass information, use global variables instead.
- Put the following WHENEVER statement in the early part of your program, before any SQL statements:

EXEC SQL whenever sqlerror call sqlstate\_exception;

**Tip:** In the preceding code fragment, you do not include the parentheses after the sqlstate\_exception() function.

Make sure, however, that all functions that the WHENEVER...CALL affects can find a declaration of the sqlstate\_exception() function.

# Library functions for retrieving error messages

Each **SQLCODE** value has an associated message. Error message files in the \$INFORMIXDIR/msg directory store the message number and its text.

When you use **SQLCODE** and the **sqlca** structure, you can retrieve error message text with the rgetlmsg() and rgetmsg() functions. Both of these functions take the **SQLCODE** error code as input and return the associated error message.

**Tip:** When you use **SQLSTATE** and the GET DIAGNOSTICS statement, you can access information in the **MESSAGE\_TEXT** field of the diagnostics area to retrieve the message text that is associated with an exception.

**Important:** Use rgetlmsg() in any new Informix®ESQL/C code that you write. Informix®ESQL/C provides the rgetmsg() function primarily for compatibility with earlier versions.

# Display error text in a Windows™ environment

Your Informix® ESQL/C application can use the HCL Informix® ERRMESS. HLP file to display text that describes an error and its corrective action.

You can call the Windows™ API WinHelp() with the following WinHelp parameters.

#### **WinHelp parameter**

**Data**

#### **HELP\_CONTEXT**

Error number from SQLCODE or **sqlca.sqlcode**

#### **HELP\_CONTEXTPOPUP**

Error number from SQLCODE or **sqlca.sqlcode**

#### **HELP\_KEY**

Pointer to string that contains error number from SQLCODE or **sqlca.sqlcode** and is converted to ASCII with sprintf() or wsprintf()

#### **HELP\_PARTIALKEY**

Pointer to string that contains error number from SQLCODE or **sqlca.sqlcode** and is converted to ASCII with sprintf() or wsprintf()

### A program that uses exception handling

The getdiag.ec program contains exception handling on each of the SQL statements that the program executes. This program is a modified version of the demo1.ec program. The version that this section lists and describes uses the following exception-handling methods:

- The **SQLSTATE** variable and the GET DIAGNOSTICS statement to obtain exception information.
- The SQLWARNING and SQLERROR keywords of the WHENEVER statement to call the whenexp\_chk() function for warnings and errors.

The whenexp\_chk() function displays the error number and the accompanying ISAM error, if one exists. The  $\exp_c$ chk.ec source file contains this function and its exception-handling functions. The getdiag.ec source file includes the exp\_chk.ec file.

### Compile the program

Use the following command to compile the **getdiag** program:

```
esql -o getdiag getdiag.ec
```
The -o getdiag option tells esql to name the executable program getdiag. Without the -o option, the name of the executable program defaults to a.out.

### <span id="page-296-0"></span>Guide to the getdiag.ec file

The annotations in this section primarily describe the exception-handling statements.

```
=======================================================================
1. #include <stdio.h>
2. EXEC SQL define FNAME_LEN 15;
3. EXEC SQL define LNAME_LEN 15;
4. int4 sqlstate_err();
5. extern char statement[20];
6. main()
7. {
8. EXEC SQL BEGIN DECLARE SECTION;
9. char fname[ FNAME_LEN + 1 ];
10. char lname[ LNAME_LEN + 1 ];
11. EXEC SQL END DECLARE SECTION;
12. EXEC SQL whenever sqlerror CALL whenexp_chk;
13. EXEC SQL whenever sqlwarning CALL whenexp_chk;
14. printf("GETDIAG Sample ESQL program running.\n\n");
15. strcpy (statement, "CONNECT stmt");
16. EXEC SQL connect to 'stores7';
17. strcpy (statement, "DECLARE stmt");
18. EXEC SQL declare democursor cursor for
19. select fname, lname
20. into :fname, :lname;
21. from customer
22. where lname < 'C';
23. strcpy (statement, "OPEN stmt");
24. EXEC SQL open democursor;
25. strcpy (statement, "FETCH stmt");
26. for (;;)
27. {
28. EXEC SQL fetch democursor;
29. if(sqlstate_err() == 100)
30. break;
31. printf("%s %s\n", fname, lname);
32. }
33. strcpy (statement, "CLOSE stmt");
34. EXEC SQL close democursor;
=======================================================================
```
### **Line 4**

Line 4 declares an external global variable to hold the name of the most-recently executed SQL statement. The exceptionhandling functions use this information (see Lines 169 - 213 on page 304).

### **Lines 12 and 13**

The WHENEVER SQLERROR statement tells the Informix®ESQL/C preprocessor to add code to the program to call the whenexp\_chk() function whenever an SQL statement generates an error. The WHENEVER SQLWARNING statement tells the Informix®ESQL/C preprocessor to add code to the program to call the whenexp\_chk() function whenever an SQL statement generates a warning. The whenexp\_chk() function is in the  $\exp_c$ chk.ec file, which line 40 includes.

#### **Line 15**

The strcpy() function copies the string "CONNECT stmt" to the global **statement** variable. If an error occurs, the whenexp\_chk() function uses this variable to print the name of the statement that caused the failure.

### **Lines 17, 23, 25, and 33**

These lines copy the name of the current SQL statement into the **statement** variable before the DECLARE, OPEN, FETCH, and CLOSE statements execute. This action enables the whenexp\_chk() function to identify the statement that failed if an error occurs.

```
=======================================================================
36. strcpy (statement, "FREE stmt");
37. EXEC SQL free democursor;
38. strcpy (statement, "DISCONNECT stmt");
39. EXEC SQL disconnect current;
40. printf("\nGETDIAG Sample Program Over.\n");
41. } /* End of main routine */42. EXEC SQL include exp_chk.ec;
=======================================================================
```
#### **Lines 35 and 37**

These lines copy the name of the current SQL statement into the **statement** variable before the FREE and DISCONNECT statements execute. The whenexp\_chk() function uses the **statement** variable to identify the statement that failed if an error occurs.

### **Line 41**

The whenexp\_chk() function examines the **SQLSTATE** status variable to determine the outcome of an SQL statement. Because several demonstration programs use the whenexp\_chk() function with the WHENEVER statement for exception handling, the whenexp\_chk() function and its supporting functions are placed in a separate source file, exp\_chk.ec. The **getdiag** program must include this file with the Informix®ESQL/C **include** directive because the exception-handling functions use Informix® ESQL/C statements.

**Tip:** Consider putting functions such as whenexp\_chk() into a library and include this library on the command line when you compile the Informix®ESQL/C program.

### Guide to the exp\_chk.ec file

The exp\_chk.ec file contains exception-handling functions for the Informix® ESQL/C demonstration programs.

These functions support the following two types of exception handling:

• A function that a WHENEVER SQLERROR CALL statement specifies performs exception handling.

Functions to support this type of exception handling include whenexp\_chk(), sqlstate\_err(), and disp\_sqlstate\_err(). The **getdiag** sample program in this chapter uses this form of exception handling.

• A function that the Informix®ESQL/C program calls explicitly after each SQL statement performs exception handling.

Functions to support this type of exception handling include exp\_chk(), exp\_chk2(), sqlstate\_err(), **disp\_sqlstate\_err()**, and disp\_exception(). The **dispcat\_pic** sample program (Simple large [objects on page 125](#page-126-0)) uses exp\_chk2() while the **dyn\_sql** sample program (A [system-descriptor](#page-467-0) are[a on page 466\)](#page-467-0) uses exp\_chk() to perform exception handling.

To obtain exception information, the preceding functions use the **SQLSTATE** variable and the GET DIAGNOSTICS statement. They use **SQLCODE** only when they need information specific to Informix®.

```
=======================================================================
1. EXEC SQL define SUCCESS 0;
2. EXEC SQL define WARNING 1;
3. EXEC SQL define NODATA 100;
4. EXEC SQL define RTERROR -1;
5. char statement[80];
6. /*7. * The sqlstate_err() function checks the SQLSTATE status variable 
    * to see
8. * if an error or warning has occurred following an SQL statement.
9. \star/10. int4 sqlstate_err()
11. {
12. int4 err_code = RTERROR;
13. if(SQLSTATE[0] == '0') /* trap '00', '01', '02' */
14. {
15. switch(SQLSTATE[1])
16. {
17. case '0': /* success - return 0 */18. err_code = SUCCESS;
19. break;
20. case '1': /* warning - return 1 \times/
21. err_code = WARNING;
22. break;
23. case '2': /* end of data - return 100 */24. err_code = NODATA;
```

```
25. break;
26. default: /* error - return -1*/27. break;
28. }
29. }
30. return(err_code);
31. }
=======================================================================
```
### **Lines 1 - 4**

These Informix®ESQL/C **define** directives create definitions for the success, warning, NOT FOUND, and runtime error exceptions. Several functions in this file use these definitions instead of constants to determine actions to take for a given type of exception.

#### **Line 5**

The **statement** variable is a global variable that the calling program (which declares it as **extern**) sets to the name of the most-recent SQL statement.

The whenexp\_chk() function displays the SQL statement name as part of the error information (see lines 85 and 92).

#### **Lines 6 - 31**

The sqlstate\_err() function returns a status of 0, 1, 100, or -1 to indicate if the current exception in **SQLSTATE** is a success, warning, NOT FOUND, or runtime error. The sqlstate\_err() function checks the first two characters of the global **SQLSTATE** variable. Because Informix®ESQL/C automatically declares the **SQLSTATE** variable, the function does not need to declare it.

Line 13 checks the first character of the global **SQLSTATE** variable. This character determines whether the most-recently executed SQL statement has generated a non-error condition. Non-error conditions include the NOT FOUND condition (or END OF DATA), success, and warnings. Line 15 checks the second character of the global **SQLSTATE** variable (**SQLSTATE[1]**) to determine the type of non-error condition generated.

The sqlstate\_err() function sets **err\_code** to indicate the exception status as follows:

- Lines 17 19: If **SQLSTATE** has a class code of "00", the most-recently executed SQL statement was successful. The sqlstate\_err() function returns o (which line 1 defines as SUCCESS).
- Lines 20 22: If **SQLSTATE** has a class code of "01", the most-recently executed SQL statement generated a warning. The sqlstate\_err() function returns  $\frac{1}{1}$  (which line 2 defines as WARNING).
- Lines 23 25: If **SQLSTATE** has a class code of "02", the most-recently executed SQL statement generated the NOT FOUND (or END OF DATA) condition. The sqlstate\_err() function returns 100 (which line 3 defines as NODATA).

If **SQLSTATE[1]** contains any character other than  $\cdot \circ \cdot$ ,  $\cdot \circ \cdot$ ,  $\circ \circ \cdot$ , then the most-recently executed SQL statement generated a runtime error. **SQLSTATE** also indicates a runtime error if **SQLSTATE[0]** contains some character other than '0'. In either case, line 30 returns a negative one (-1) (which line 4 defines as RTERROR).

```
=======================================================================
32. /*33. \star The disp sqlstate err() function executes the GET DIAGNOSTICS
34. * statement and prints the detail for each exception that is
35. * returned.
```

```
36. */37. void disp_sqlstate_err()
38. {
39. mint j;
40. EXEC SQL BEGIN DECLARE SECTION;
41. mint exception_count;
42. char overflow[2];
43. int exception_num=1;
44. char class_id[255];
45. char subclass_id[255];
46. char message[8191];
47. mint messlen;
48. char sqlstate_code[6];
49. mint i;
50. EXEC SQL END DECLARE SECTION;
51. printf("---------------------------------");
52.    printf("---------------------------\n");
53. printf("SQLSTATE: %s\n",SQLSTATE);
54. printf("SQLCODE: %d\n", SQLCODE);
55. printf("\n");
56. EXEC SQL get diagnostics :exception_count = NUMBER,
57. :overflow = MORE;
58. printf("EXCEPTIONS: Number=%d\t", exception_count);
59. printf("More? %s\n", overflow);
60. for (i = 1; i \leq 1) exception_count; i++)61. {
62. EXEC SQL get diagnostics exception :i
63. :sqlstate_code = RETURNED_SQLSTATE,
64. :class_id = CLASS_ORIGIN, :subclass_id = SUBCLASS_ORIGIN,
65. :message = MESSAGE_TEXT, :messlen = MESSAGE_LENGTH;
66. printf("- - - - - - - - - - - - - - - - - - - -\n");
67. printf("EXCEPTION %d: SQLSTATE=%s\n", i,
68. sqlstate_code);
69. message[messlen-1] = '\0';
70. printf("MESSAGE TEXT: %s\n", message);
71. j = byleng(class_id, stleng(class_id));
72. class_id[j] = '\0;
73. printf("CLASS ORIGIN: %s\n",class_id);
74. j = byleng(subclass_id, stleng(subclass_id));
75. subclass_id[j] = '\0;
76. printf("SUBCLASS ORIGIN: %s\n",subclass_id);
77. }
78. printf("---------------------------------");
79.    printf("--------------------------\n");
80. }
=======================================================================
```
### <span id="page-300-0"></span>**Lines 32 - 80**

The disp\_sqlstate\_err() function uses the GET DIAGNOSTICS statement to obtain diagnostic information about the mostrecently executed SQL statement.

Lines 40 - 50 declare the host variables that receive the diagnostic information. The GET DIAGNOSTICS statement copies information from the diagnostics area into these host variables. Line 48 includes a declaration for the **SQLSTATE** value (called **sqlstate\_code**) because the disp\_sqlstate\_err() function handles multiple exceptions. The **sqlstate\_code** variable holds the **SQLSTATE** value for each exception.

Lines 53 - 55 display the values of the **SQLSTATE** and **SQLCODE** variables. If **SQLSTATE** contains "IX000" (an error specific to HCL Informix<sup>®</sup>), **SQLCODE** contains the error code that is specific toInformix<sup>®</sup>.

The first GET DIAGNOSTICS statement (lines 56 and 57) stores the statement information in the **:exception\_count** and **:overflow** host variables. Lines 58 and 59 then display this information.

The **for** loop (lines 60 - 77) executes for each exception that the most-recently executed SQL statement has generated. The **:exception\_count** host variable, which holds the number of exceptions, determines the number of iterations that this loop performs.

The second GET DIAGNOSTICS statement (lines 62 - 65) obtains the exception information for a single exception. Lines 67 - 70 print the **SQLSTATE** value (**sqlstate\_code**) and its corresponding message text. In addition to SQL error messages, disp\_sqlstate\_err() can display ISAM error messages because the MESSAGE\_TEXT field of the diagnostics area also contains these messages. The function uses the MESSAGE\_LENGTH value to determine where to place a null terminator in the message string. This action causes only the portion of the message variable that contains text to be output (rather than the full 255-character buffer).

Declare both the class- and the subclass-origin host variables as character buffers of size 255. However, often the text for these variables fills only a small portion of the buffer. Rather than display the full buffer, lines 71 - 73 use the Informix® ESQL/C byleng() and stleng() library functions to display only that portion of **:class\_id** that contains text; lines 74 - 76 perform this same task for **:subclass\_id**.

```
=======================================================================
81. void disp_error(stmt)
82. char *stmt;
83. {
84. printf("\n********Error encountered in %s********\n",
85. stmt);
86. disp_sqlstate_err();
87. }
88. void disp_warning(stmt)
89. char *stmt;
90. {
91. printf("\n********Warning encountered in %s********\n",
92. stmt);
93. disp_sqlstate_err();
94. }
95. void disp_exception(stmt, sqlerr_code, warn_flg)
96. char *stmt;
97. int4 sqlerr_code;
98. mint warn flg;
99. {
100. switch(sqlerr_code)
101. {
102. case SUCCESS:
103. case NODATA:
104. break;
105. case WARNING:
106. if(warn_flg)
107. disp_warning(stmt);
108. break;
109. case RTERROR:
110. disp_error(stmt);
111. break;
```

```
112. default:
113. printf("\n********INVALID EXCEPTION STATE for 
   %s********\n",
114. stmt);
115. /* break;
116. }
117. }
=======================================================================
```
#### **Lines 81 - 87**

The disp\_error() function notifies the user of a runtime error. It calls the disp\_sqlstate\_err() function (line 86) to display the diagnostic information.

#### **Lines 88 - 94**

The disp\_warning() function notifies the user of a warning. It calls the disp\_sqlstate\_err() function (line 93) to display the diagnostic information.

#### **Lines 95 - 117**

The disp\_exception() function handles the display of the exception information. It expects the following three arguments:

#### *stmt*

The name of the most-recently executed SQL statement.

#### *sqlerr\_code*

The code that sqlstate\_err() returns to indicate the type of exception encountered.

#### *warn\_flg*

A flag to indicate whether to display the diagnostic information for a warning.

Lines 102 - 104 handle the SUCCESS and NOData conditions. For either of these cases, the function displays no diagnostic information. Lines 105 - 108 notify the user that a warning has occurred. The function checks the **warn\_flg** argument to determine whether to call the disp\_warning() function to display warning information for the most-recently executed SQL statement (lines 137 - 142). Lines 109 - 111 notify the user that a runtime error has occurred. The disp\_err() function actually handles display of the diagnostic information.

```
=======================================================================
118. * The exp_chk() function calls sqlstate_err() to check the SQLSTATE
119. * status variable to see if an error or warning has occurred 
       * following
120. * an SQL statement. If either condition has occurred, exp_chk()
121. \star calls disp sqlstate err() to print the detailed error
       * information.
122. *
123. * This function handles exceptions as follows:
124. \star runtime errors - call exit()
125. * warnings - continue execution, returning "1"
126. * success - continue execution, returning "0"
127. * Not Found - continue execution, returning "100"
128. */129. long exp_chk(stmt, warn_flg)
130. char *stmt;
```

```
131. int warn_flg;
132. {
133. int4 sqlerr_code = SUCCESS;
134. sqlerr_code = sqlstate_err();
135. disp_exception(stmt, sqlerr_code, warn_flg);
136. if(sqlerr_code == RTERROR) /* Exception is a runtime error */137. {
138. \frac{1}{x} Exit the program after examining the error \frac{x}{x}139. printf("********Program terminated********\n\n");
140. exit(1);
141. }
142. /* else /* Exception is "success", "Not Found", */
143 . return(sqlerr_code); /* or "warning" */
144. }
=======================================================================
```
### **Lines 118 - 144**

The exp\_chk() function is one of three wrapper functions that handle exceptions. It analyzes the **SQLSTATE** value to determine the success or failure of the most-recent SQL statement. This function is called explicitly after each SQL statement. This design requires the following features:

• The exp\_chk() function passes as an argument the name of the SQL statement that generated the exception.

Because the WHENEVER statement does not invoke the function, the function is not restricted to using a global variable.

• The exp\_chk() function returns a value in the event of a successful execution of the SQL statement (0), the NOT FOUND condition  $(100)$ , or a warning  $(1)$ .

Because the calling program explicitly calls exp\_chk(), the calling program can handle the return value.

• The exp\_chk() function uses a flag argument (**warn\_flg**) to indicate whether to display warning information to the user.

Because warnings can indicate non-serious errors and, after a CONNECT, can be informational, displaying warning information can be both distracting and unnecessary to the user. The **warn\_flg** argument allows the calling program to determine whether to display warning information that SQL statements might generate.

The sqlstate\_err() function (line 134) determines the type of exception that **SQLSTATE** contains. The function then calls disp\_exception() (line 135) and passes the **warn\_flg** argument to indicate whether to display warning information. To handle a runtime error, the sqlstate\_err() function calls the exit() system function (lines 136 - 141) to terminate the program. This behavior is the same as what the whenexp\_chk() function (see lines 170 - 214) provides for runtime errors.

The **dyn\_sql** sample program also uses exp\_chk() to handle exceptions.

```
=======================================================================
145. * The exp_chk2() function calls sqlstate_err() to check the 
      * SQLSTATE
146. * status variable to see if an error or warning has occurred 
       * following
147. * an SQL statement. If either condition has occurred, exp_chk2()
148. * calls disp_sqlstate_err() to print the detailed error 
      * information.
149. *
```

```
150. * This function handles exceptions as follows:
151. * runtime errors - continue execution, returning SQLCODE (<0)
152. \star warnings - continue execution, returning one (1)
153. * success - continue execution, returning zero (0)
154. * Not Found - continue execution, returning 100
155. */156. int4 exp_chk2(stmt, warn_flg)
157. char *stmt;
158. mint warn_flg;
159. {
160. int4 sqlerr_code = SUCCESS;
161. int4 sqlcode;
162. sqlcode = SQLCODE; /* save SQLCODE in case of error */
163. sqlerr_code = sqlstate_err();
164. disp_exception(stmt, sqlerr_code, warn_flg);
165. if(sqlerr_code == RTERROR)
166. /* sqlerr_code = sqlcode;
167. return(sqlerr_code);
168. }
=======================================================================
```
#### **Lines 145 - 168**

The exp\_chk2() function is the second of the three exception-handling wrapper functions in the  $\exp_{\text{c}}$ chk.ec file. It performs the same basic task as the exp\_chk() function. Both functions are called after each SQL statement and both return a status code. The only difference between the two is in the way they respond to runtime errors. The exp\_chk() function calls exit() to terminate the program (line 140), while the exp\_chk2() function returns the **SQLCODE** value to the calling program (lines 165 - 166).

The exp\_chk2() function returns **SQLCODE** rather than **SQLSTATE** to allow the program to check for particular error codes that are specific to HCL Informix®. A possible enhancement might be to return both the **SQLSTATE** and **SQLCODE** values.

The **dyn\_sql** sample program also uses exp\_chk2() to handle exceptions.

```
=======================================================================
169. *170. * The whenexp_chk() function calls sqlstate_err() to check the 
      * SQLSTATE
171. * status variable to see if an error or warning has occurred 
       * following
172. * an SQL statement. If either condition has occurred, whenerr_chk() 
173. * calls disp_sqlstate_err() to print the detailed error 
       * information.
174. *175. * This function is expected to be used with the WHENEVER SQLERROR
176. \star statement: it executes an exit(1) when it encounters a negative
177. * error code. It also assumes the presence of the "statement"
       * global
178. \star variable, set by the calling program to the name of the statement
179. \star encountering the error.
180. */
181. whenexp_chk()
182. {
183. int4 sqlerr_code = SUCCESS;
184. mint disp = 0;
185. sqlerr_code = sqlstate_err();
```

```
186. if(sqlerr_code == WARNING)
187. {
188. disp = 1;
189. printf("\n********Warning encountered in %s********\n",
190. statement);
191. }
192. else
193. if(sqlerr_code == RTERROR)
194. {
195. printf("\n********Error encountered in %s********\n",
196. statement);
197. disp = 1;
198. }
199. if(disp)
200. disp_sqlstate_err();
201. if(sqlerr_code == RTERROR)
202. {
203. /* Exit the program after examining the error */204. printf("********Program terminated*******\n\n");
205. ext(1);<br>206. }206. }
207. else
208. {
209. if(sqlerr_code == WARNING)
210. printf("\n********Program execution 
    continues********\n\n");
211. return(sqlerr_code);
212. }
213. }
=======================================================================
```
### <span id="page-305-0"></span>**Lines 169 - 213**

The whenexp\_chk() function is the third exception-handling wrapper function in the exp\_chk.ec file. It too analyzes the **SQLSTATE** values and uses the GET DIAGNOSTICS statement for exception handling. However, this function is called with the following WHENEVER statements:

EXEC SQL whenever sqlerror call whenexp\_chk; EXEC SQL whenever sqlwarning call whenexp\_chk;

The WHENEVER statement imposes the following restrictions on the design of the whenexp\_chk() function:

• The whenexp\_chk() function cannot receive arguments; therefore, the function uses a global variable, **statement**, to identify the SQL statement that generated the exception (lines 190 and 196).

To use arguments with the whenexp\_chk() function, you can use the GOTO clause of the WHENEVER statement.

```
EXEC SQL whenever sqlerror goto :excpt_hndlng;
```
where the label **:excpt\_hndlng** would have the following code:

:excpt\_hndlng whenexp\_chk(statement); • The whenexp\_chk() function cannot return any value; therefore, it cannot return the particular exception code to the main program.

For this reason, whenexp\_chk() handles runtime errors instead of the main program; whenexp\_chk() calls the **exit()** function when it encounters a runtime error. To have the main program access the error code, you can modify whenexp\_chk() to set a global variable.

The **getdiag** sample program, which this chapter describes, uses whenexp\_chk() to handle exceptions. See lines 11 and 12 of the getdiag.ec file in Guide to the [getdiag.ec](#page-296-0) fil[e on page 295](#page-296-0).

The sqlstate\_err() function (line 185) returns an integer that indicates the success of the most-recently executed SQL statement. This return value is based on the **SQLSTATE** value.

Lines 186 - 198 display a special line to bring attention to the exception information that was generated. The **disp** variable is a flag that indicates whether to display exception information. The function displays exception information for warnings (WARNING) and runtime errors (RTERROR) but not for other exception conditions. The calls to the printf() function (lines 189 and 195) display the name of the SQL statement that generated the warning or error. A global variable (called **statement**) must store this statement name because the function cannot receive it as an argument.

The disp\_sqlstate\_err() function (lines 199 and 200) displays the information that the diagnostics area contains only if **SQLSTATE** indicates a warning or a runtime error (**disp** = 1).

Lines 201 - 206 handle a runtime error. They notify the user of the program termination and then use the exit() system call (line 205) to terminate the program. The call to the disp\_sqlstate\_err() function (line 200) has already displayed information about the cause of the runtime error.

## Working with the database server

These topics explain how the Informix®ESQL/C program can interact with a database server.

It contains the following information:

- A description of the client-server architecture of the Informix® ESQL/C application
- An overview of the ways the Informix®ESQL/C program can interact with the database server
- The syntax of the Informix®ESQL/C library functions that control the database server

The end of these topics present an annotated example program that is called **timeout**. The **timeout** sample program demonstrates how to interrupt an SQL request.

### The client-server architecture of ESQL/C applications

When the Informix® ESQL/C program executes an SQL statement, it effectively passes the statement to a database server. The database server receives SQL statements from the database application, parses them, optimizes the approach to data retrieval, retrieves the data from the database, and returns the data and status information to the application.

The Informix®ESQL/C program and the database server communicate with each other through an interprocesscommunication mechanism. The Informix®ESQL/C program is the client process in the dialogue because it requests information from the database server. The database server is the server process because it provides information in response to requests from the client. The division of labor between the client and server processes is advantageous in networks where data might not be on the same computer as the client program that needs it.

When you compile the Informix®ESQL/C program, it is automatically equipped to communicate with database servers that are either on the same computer (local) or over a network on other computers (remote). The following figure shows a connection between the Informix®ESQL/C application and local database servers.

Figure 67. ESQL/C application that connects to a local database server

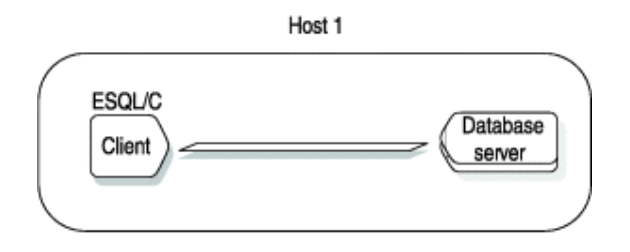

The following figure illustrates the Informix®ESQL/C application that connects across a network to a remote database server.

Figure 68. ESQL/C application that connects to a remote database server

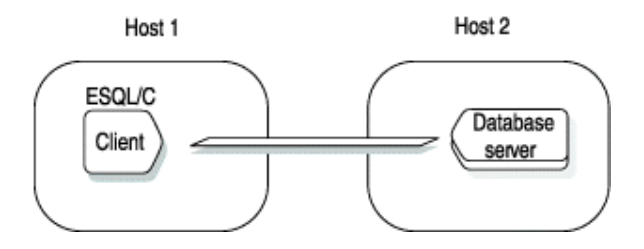

To establish a connection to a database server, your application must take the following actions:

- Identify database server connections that have been defined for the client-server environment of the application
- Execute an SQL statement to connect to a database server

### The client-server connection

The Informix®ESQL/C application can establish a connection to any valid *database environment*. A database environment can be a database, a database server, or a database and a database server.

Every database must have a database server to manage its information. To establish connections, the client application must be able to locate information about the available database servers. This information is in the sqlhosts file or registry. At run time, the application must also be able to access information about environment variables relevant for connection. The following environment variables are accessed:

#### **INFORMIXCONTIME**

Defines a limit in seconds within which the client must establish a server connection

#### **INFORMIXCONRETRY**

Defines a limit on connection attempts (after an initial failure) within the **INFORMIXCONTIME** limit

#### **INFORMIXSQLHOSTS**

Defines where to find the sqlhosts information. The sqlhosts information contains a list of valid database servers that the client can connect to, the type of connection to be used, and the server machine name on which each database server is. On a UNIX™ operating system, this is a path to a file. In a Windows™ environment, this is the name of the machine on the network that contains the central registry which is accessible to the client application.

#### **INFORMIXSERVER**

Specifies the name of the default database server that the client connects to. This value identifies which entry in the sqlhosts file or registry to use to establish the database connection.

**Important:** The client application connects to the default database server when the application does not explicitly specify a database server for the connection. You must set the **INFORMIXSERVER** environment variable even if the application does not establish a connection to the default database server.

The client also sends environment variables so that the database server can determine the server-processing locale. For more information about how the database server establishes the server-processing locale, see the *Informix® GLS User's Guide*.

The database server uses appropriate environment information when it processes the application requests. It ignores any information that is not relevant. For example, if the application sends environment variables for a database with Asian Language Support (ALS), but it connects to a non-ALS database, the database server ignores the ALS information.

For information about how to set environment variables, see the *Informix® Guide to SQL: Reference* for your operating system.

# Sources of connection information about a UNIX™ operating system

- The sqlhosts file, which contains definitions for all valid database servers in the network environment
- The **INFORMIXSERVER** environment variable, which specifies the default database server for the application

Many other environment variables can customize the database environment. For more information, see the *Informix®Guide to SQL: Reference* and the *Informix® Administrator's Guide*.

### Access the sqlhosts file

To establish a connection to a database server, the application process must be able to locate an entry for the database server in the sqlhosts file. The sqlhosts file defines database server connections that are valid for the client-server environment. For each database server, this file defines the following information:

- The name of the database server.
- The type of connection to make between the client application and the database server.
- The name of the host computer where the database server is.
- The name of a system file or program to use to establish a connection.

The application expects to find the sqlhosts file in the \$INFORMIXDIR/etc directory; however, you can change this location or the name of the file with the **INFORMIXSQLHOSTS** environment variable. If the database server is not on the computer where the client program runs, an sqlhosts file must be on the host computers of both the Informix® ESQL/C client program and the database server.

The client application can connect to any database server that the sqlhosts file defines. If your application needs to connect to a database server that sqlhosts does not define, you might need assistance from your database administrator (DBA) to create the necessary entries in this file. In addition to the sqlhosts file, you might also need to configure system network files to support connections. Your *Informix® Administrator's Guide* describes how to create a database server entry in the sqlhosts file.

If you are enabling single-sign on (SSO), additional steps are in [Configuring](../sec/ids_sso_012.html#ids_sso_012) ESQL/C and ODBC drivers for SSO on page

# Specify the default database server

For your Informix®ESQL/C application to communicate with any database server, you must set the **INFORMIXSERVER** environment variable to specify the name of the default database server. Therefore, the name of the default database server must exist in the sqlhosts file and sqlhosts must exist on the computer that runs the application.

# Sources of connection information in a Windows™ environment

To establish a connection to a database server, the Informix® ESQL/C application in a Windows™ environment performs the following tasks:

- Provide information about the connection with the registry, the ifx\_putenv() function, or the **InetLogin** structure
- Use a central registry for connection information
- Perform connection authentication for the application user

In Windows™ environments, Informix®ESQL/C obtains the configuration information from the **InetLogin** structure or the inmemory copy of the registry.

If the application has initialized a field in **InetLogin**, Informix®ESQL/C sends this value to the database server. For any field the application has not set in the **InetLogin** structure, Informix®ESQL/C uses the corresponding information in the Informix® subkey of the registry.

**Important:** Because the application needs configuration information to establish a connection, you must set any **InetLogin** configuration values before the SQL statement that establishes the connection.

The registry contains the following configuration information:

- The values of the Informix® environment variables
- Connection information

When a client Informix® ESQL/C application establishes a connection to a database server, it sends the configuration information to the database server.

## Set environment variables for connections in a Windows™ environment

The registry provides default values for most environment variables. For a description of environment variables and their default values, see the *Informix® Guide to SQL: Reference* and the *Informix® GLS User's Guide*. To change the value of an environment variable in the Registry, use the Environment tab of the Setnet32 utility, which the *Informix® Client Products Installation Guide* describes.

For more information about how to change the environment variable for the current process, see Set and [retrieve](#page-33-0) environment variables in Windows [environments on page 32](#page-33-0). For more information about **InetLogin**, see [The InetLogin](#page-34-0)  [structure on page 33](#page-34-0).

## The sqlhosts information in a Windows™ environment

The registry contains the following connection information:

• The sqlhosts information defines a connection to an established database server.

This information includes the name of the host computer, the type of protocol to use, and the name of the connection. The Registry stores the sqlhosts information in the **SqlHosts** subkey of the **Informix®** key. To store sqlhosts information in the Registry, use the **Server Information** tab of the Setnet32 utility.

• The .netrc information defines a valid user for a remote connection.

On UNIX™ operating systems, this file is in the home directory of the user and specifies the name and password for the user account. In Windows™ environments, the **NETRC** subkey of the **Informix®** key in the Registry stores the same account information. To store .netrc information in the Registry, use the **Host Information** tab of the Setnet32 utility.

The client sends network parameters to establish a connection to a database server. The first step in establishing a connection is to log on to the correct host computer. The protocol software uses the network parameters for the current database server. The client locates the network parameters for the current database server in either of the following ways: 1. If the SQL statement that requests the connection (such as a CONNECT or DATABASE) specifies the name of a database server, the client sends the network parameters for this specified database server.

If the **InfxServer** field of **InetLogin** contains the name of the specified database server, the client checks **InetLogin**  for the network parameters. Otherwise, the client obtains network parameters for that database server from the inmemory copy of the Registry.

2. If the SQL statement does not specify a database server, the client sends the network parameters for the default database server.

If the **InfxServer** field of **InetLogin** contains the name of a database server, the client checks **InetLogin** for the network parameters. Otherwise, the client determines the default database server from the **INFORMIXSERVER** value in the in-memory copy of the Registry. It then sends network parameter values from the Registry for that database server.

Informix®ESQL/C checks the network parameter fields of **InetLogin** for any of these network parameters that the application has currently set. For any fields (including the name of the default database server) that are not set, Informix® ESQL/C obtains the values from the in-memory copy of the Registry. (For more information, see Precedence of [configuration](#page-39-0) [values on page 38.](#page-39-0))

For example, the following code fragment initializes the **InetLogin** structure with information for the **mainsrvr** database server; **mainsrvr** is the default database server.

```
void *cnctHndl;
strcpy(InetLogin.InfxServer, "mainsrvr");
strcpy(InetLogin.User, "finance");
strcpy(InetLogin.Password, "in2money");
EXEC SQL connect to 'accounts';
```

```
QL connect to 'custhist@bcksrvr';
```
When execution reaches the first CONNECT statement in the preceding code fragment, the client application requests a connection to the **accounts** database on the **mainsrvr** database server. The CONNECT statement does not specify a database server, so the client sends the following network parameters for default database server:

- The default database server is **mainsrvr** because **InfxServer** is set in **InetLogin**.
- The **User** and **Password** values are finance and in2money because the application sets them in **InetLogin**.
- The **Host**, **Service**, **Protocol**, and **AskPassAtConnect** values are from the **mainsrvr** subkey of the Registry values, because the application does not set them in **InetLogin**.

The second CONNECT statement in preceding code fragment requests a connection to the **custhist** database on the **bcksrvr** database server. For this connection, the client sends the network parameters for the specified database server, **bcksrvr**. Because the **InetLogin** structure currently contains network parameters for **mainsrvr**, the client must obtain *all* these parameters from the in-memory copy of the Registry. Therefore, the application does not use the **finance** user account for this second connection (unless the Registry specifies **User** and **Password** values of finance and in2money for the **bcksrvr** database server).

If you are enabling single-sign on (SSO), the process differs. Details and additional steps for configuration, see [Configuring](../sec/ids_sso_012.html#ids_sso_012)  [ESQL/C](../sec/ids_sso_012.html#ids_sso_012) and ODBC drivers for SS[O on page](../sec/ids_sso_012.html#ids_sso_012)  .

## A central registry

You can specify the sqlhosts information in one of the following locations:

- The local registry is the registry that is on the same Windows™ computer as your Informix® ESQL/C application.
- The central registry is a registry that two or more Informix® ESQL/C applications can access to obtain sqlhosts information.

The central registry can be on the Domain Server or on any Windows™ workstation on the Microsoft™ network. It might be local to one application and remote to all others. A central registry enables you to maintain a single copy of the  $sqlhosts$ information for use by all Informix®ESQL/Capplications in Windows™ environments.

To use a central registry, you must set the **INFORMIXSQLHOSTS** environment variable on your computer. This environment variable specifies the name of the computer where the central registry is. To set this environment variable, you can use Setnet32, the ifx\_putenv() function (Set and retrieve environment variables in Windows [environments on page 32\)](#page-33-0), or the **InetLogin** structure (The [InetLogin](#page-34-0) structure [on page 33](#page-34-0)).

In a Windows™ environment, the Informix®ESQL/C application uses the following precedence to locate sqlhosts information when it requests a connection:

- 1. The sqlhosts information in the central registry, on computer that the **INFORMIXSQLHOSTS** environment variable indicates (if **INFORMIXSQLHOSTS** is set)
- 2. The sqlhosts information in the local registry

# Connection authentication functionality in a Windows™ environment

After the Informix®ESQL/C application has obtained the information about the connection (from either the registry or the **InetLogin** structure), the ESQL client-interface DLL performs the following steps:

- 1. It copies connection information from the **InetLogin** structure (or from the registry for undefined **InetLogin** fields) into a **HostInfoStruct** structure (see [Table](#page-313-0) [61](#page-313-0): Fields of the [HostInfoStruct](#page-313-0) structure [on page 312](#page-313-0)).
- 2. It passes a pointer to the HostInfoStruct to the sqlauth() function in the esqlauth.dll to verify connection authentication.

If sqlauth() returns TRUE, the connection is verified and the user can access the server computer. However, if sqlauth() returns FALSE, the connection is refused and access denied. By default, the sqlauth() function returns a value of TRUE.

The parameter passed to sqlauth() is a pointer to a **HostInfoStruct** structure, which the login.h header file defines. This structure contains the subset of the **InetLogin** fields that the following table shows.

<span id="page-313-0"></span>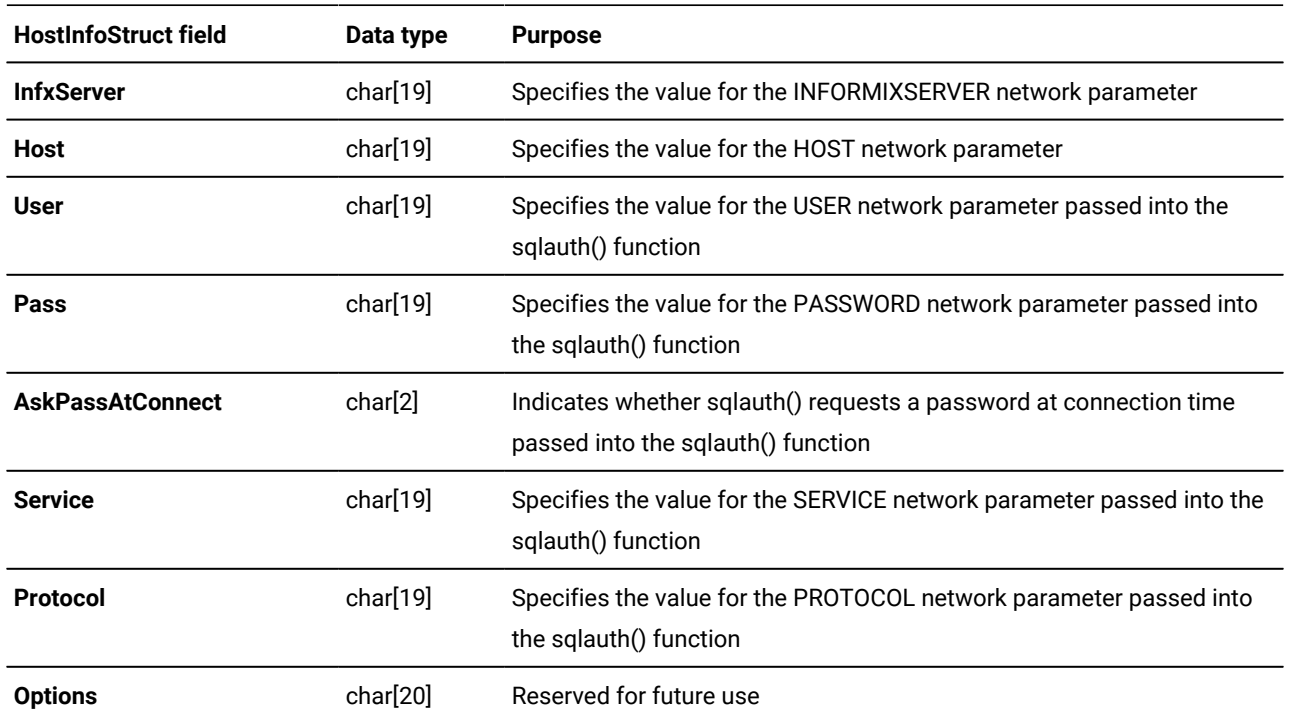

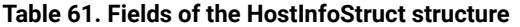

Within sqlauth(), you can access the fields of **HostInfoStruct** with the **pHostInfo** pointer, as follows:

if (pHostInfo->AskPassAtConnect)

You can edit all the **HostInfoStruct** field values. ESQL/C, however, checks only the **User** and **Pass** fields of **HostInfoStruct**.

The following code fragment shows the default sqlauth() function, which the  $esqlauth.c$  file contains.

```
BOOL __declspec( dllexport ) sqlauth ( HostInfoStruct *pHostInfo )
{
    return TRUE;
}
```
This default action of sqlauth() means that Informix® ESQL/C performs no authentication verification when it establishes a connection. To provide verification, you can customize the sqlauth() function. You might want to customize sqlauth() to perform one of the following verification tasks:

• Validation of the user name

The function can compare the current user name against a list of valid or invalid user names.

• Prompt for a password

The function can check the value of the **AskPassAtConnect** field in the **HostInfoStruct** structure when this field is set to  $\gamma$  or  $\gamma$ . You can code sqlauth() to display a window that prompts the user to enter a password.

The following steps describe how to create a customized sqlauth() function:

- 1. Open the esqlauth.c source file in your system editor. This file is located in the \$INFORMIXDIR\$\demo \esqlauth directory.
- 2. Add to the body of the sqlauth() function the code that performs the desired connection verification. Of the fields in [Table](#page-313-0) [61](#page-313-0): Fields of the [HostInfoStruct](#page-313-0) structure [on page 312](#page-313-0), the sqlauth() function can modify only the User and **Pass** fields. Make sure that sqlauth() returns TRUE or FALSE to indicate whether to continue with the connection request. Do not modify other code in this file.

Create a version of the esqlauth.dll by compiling the esqlauth.c file and specifying the -target:dll (or -wd) commandline option of the esql command processor. For an example of how to define the sqlauth() function, see the esqlauth.c file in the %INFORMIXDIR%\demo\esqlauth directory.

### Connect to a database server

When the Informix®ESQL/C application begins execution, it has no connections to any database server. For SQL statements to execute, however, such a connection must exist. To establish a connection to a database server, the Informix® ESQL/C program must take the following actions:

- Use an SQL statement to establish a connection to the database server
- Specify, in the SQL statement, the name of the database server to which to connect

## Establish a connection

The following two groups of SQL statements can establish connections to a database environment:

- The SQL connection statements are CONNECT, SET CONNECTION, and DISCONNECT. These statements conform to ANSI SQL and X/Open standards for the creation of connections.
- The SQL database statements include DATABASE, CREATE DATABASE, CLOSE DATABASE, and START DATABASE. These statements are a way to establish connections that are specific to HCL Informix®.
- **Important:** It is recommended that you use the CONNECT, DISCONNECT, and SET CONNECTION connection statements for new applications of Version 6.0 and later. For versions before 6.0, the SQL database statements (such as DATABASE, START DATABASE, and CLOSE DATABASE) remain valid for compatibility with earlier versions.

The type of connection that the application establishes depends on which of these types of statements executes first in the application:

- If the first SQL statement is a connection statement (CONNECT, SET CONNECT) statement, the application establishes an explicit connection.
- If the first statement is an SQL database statement (DATABASE, CREATE DATABASE, START DATABASE), the application establishes an implicit connection.

# The explicit connection

When you use the CONNECT statement to connect to a database environment, you establish an explicit connection.

The application connects directly to the database server that you specify. If you do not specify the name of a database server in the CONNECT statement, the application establishes an explicit connection to the default database server (that the **INFORMIXSERVER** environment variable identifies).

An explicit connection enables an application to support multiple connections to one or more database environments. Although the application can connect to several database environments during its execution, only one connection can be current at a time. Dormant connections are connections that the application has established but is not currently using. The application must have a current connection to execute SQL statements.

The following SQL connection statements establish and manage explicit connections:

- The CONNECT statement establishes an explicit connection between a database environment and the application.
- The SET CONNECTION statement switches between explicit connections. It makes a dormant connection the current connection.
- The DISCONNECT statement terminates a connection to a database environment.

These connection statements provide the following benefits, which allow you to create more portable applications:

- Compliance with ANSI and X/Open standards for database connections
- A uniform syntax for local and remote data access for use in a distributed client-server environment
- Support for multiple connections within a single application

Because the CONNECT, DISCONNECT, and SET CONNECTION statements include HCL Informix® extensions to ANSIstandard syntax, these statements generate ANSI-extension warning messages at the following times:

- At run time, if you have set the **DBANSIWARN** environment variable
- At compile time, if you have compiled the Informix®ESQL/C source file with the **-ansi** preprocessor option

The Informix®ESQL/C application, not the database server, processes these connection statements. Therefore, the application cannot use them in a PREPARE or an EXECUTE IMMEDIATE statement.

**Important:** Use of the DATABASE, CREATE DATABASE, START DATABASE, CLOSE DATABASE, and DROP DATABASE statements is still valid with an explicit connection. However, in this context, refer only to databases that are local to the current connection in these statements; do not use the **@server** or **//server** syntax.

# The implicit Connection

When one of the following SQL statements is the first SQL statement that the application executes, the statement establishes an implicit connection:

- The DATABASE statement creates an implicit connection to a database environment and opens the specified database.
- The CREATE DATABASE statement creates an implicit connection and creates a database.
- The DROP DATABASE statement creates an implicit connection and drops (removes) the specified database.
- A single-statement PREPARE of one of the preceding statements also establishes an implicit connection.

When you execute one of the preceding statements, the application first connects to the default database server (that the **INFORMIXSERVER** environment variable indicates). The default database server parses the database statement. If the statement specifies the name of a database server, the application then connects to the specified database server. To establish an implicit connection to a specified database server, an application must therefore connect to two database servers. An explicit connection only requires a connection to a single database server, and therefore involves less overhead.

If an implicit connection exists, these database statements close it before they establish the new connection. The new implicit connection remains open after the SQL statement completes. This behavior contrasts with explicit connections, which allow multiple connections to the same or to a different database environment.

The CLOSE DATABASE statement closes the database and, in applications before version 6.0, also closes the implicit connection to the database. If you precede these statements with a CONNECT, each can also operate in the context of the current explicit connection.

Use of an implicit connection provides a smooth migration path for older applications into the connection-oriented environment that CONNECT, DISCONNECT, and SET CONNECTION statements support. For more information about implicit connections, see the CONNECT statement in the *Informix® Guide to SQL: Syntax*.

# Summary of connection types

The following table summarizes the methods that Informix®ESQL/C supports to connect to a database server.

### **Table 62. Statements and functions that start the database server**

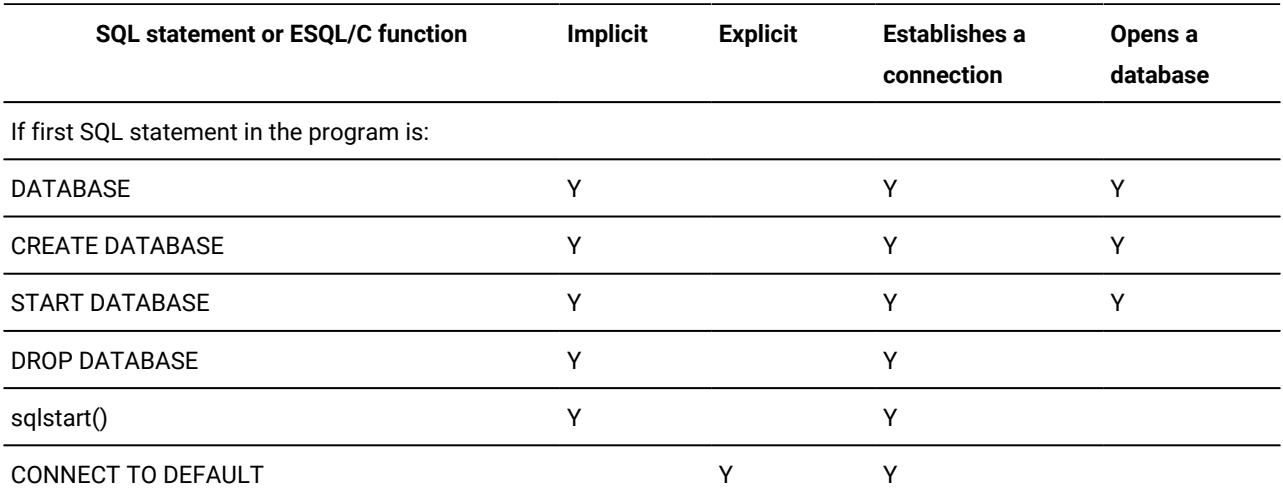

#### **Table 62. Statements and functions that start the database server**

#### **(continued)**

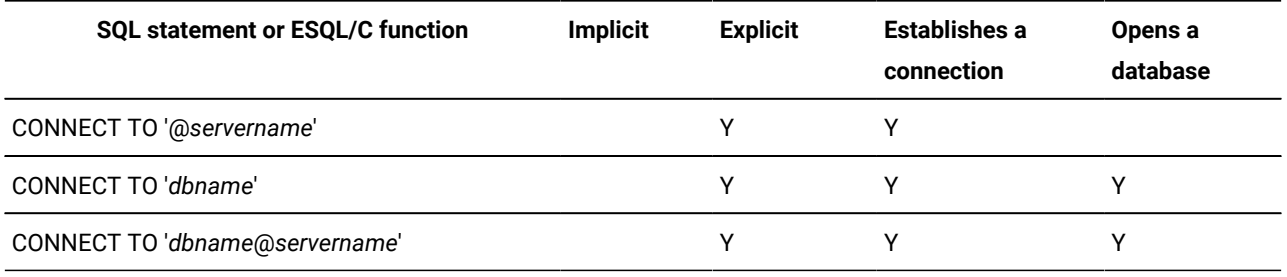

# Establish an explicit connection in a Windows™ environment

With an implicit connection, one connection to the database server can exist for each Informix® ESQL/C module and this connection cannot be shared. An explicit connection allows multiple connections within a client application. You might want to design an application that needs to perform multiple connections for one of the following reasons:

• When you want multiple Informix® ESQL/C modules (either . exe or .dll) to use the same connection to manipulate database data

[Figure](#page-318-0) [69:](#page-318-0) Two scenarios in which multiple [applications](#page-318-0) use a single connection to a database server [on page 317](#page-318-0) shows scenarios in which multiple applications use the same connection to a database server.

• When you want one Informix®ESQL/C module to create two or more connections to one or more databases, which includes sharing an ESQL DLL between two C applications

[Figure](#page-318-1) [70:](#page-318-1) One application that uses [connections](#page-318-1) to more than one database server at the same time [on page 317](#page-318-1) shows a single application that establishes connections to multiple database servers.

[Figure](#page-318-0) [69:](#page-318-0) Two scenarios in which multiple [applications](#page-318-0) use a single connection to a database server [on page 317](#page-318-0) shows the following two scenarios in which multiple applications share a single connection to the database server:

- The scenario on the left requires that APP1.EXE establish an explicit connection to the **dbserverA** database server. After this connection is established, APP1 can pass the connection information required to set the connection in the APP2 DLL.
- The scenario on the right requires that APP3.EXE establish an explicit connection to the **dbserverB** database server. Both the APP4 and APP5 DLLs can share this connection when APP3 passes the appropriate connection information. Figure 69. Two scenarios in which multiple applications use a single connection to a database server

<span id="page-318-0"></span>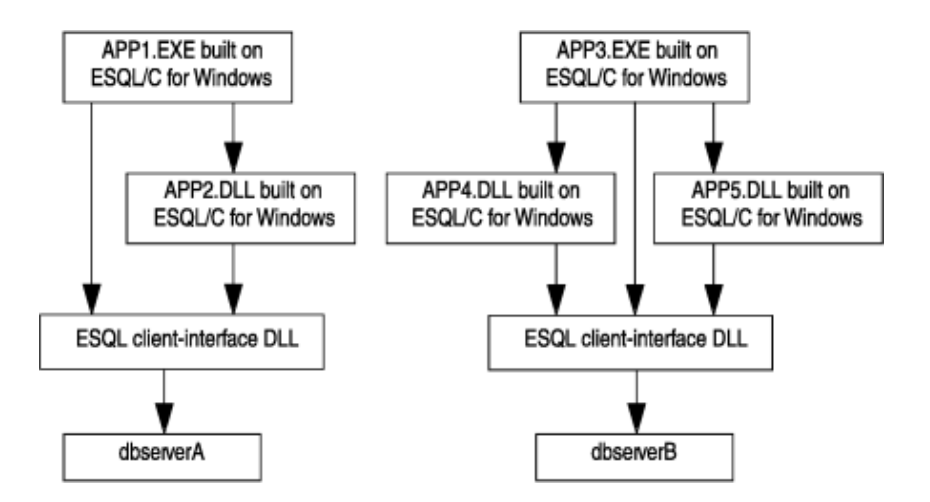

You can also use explicit connections if you want one application to establish connections to two separate database servers at the same time, as the following shows.

<span id="page-318-1"></span>Figure 70. One application that uses connections to more than one database server at the same time

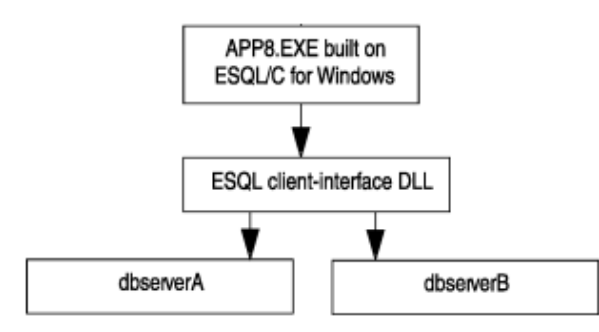

# Password encryption

When a client application sends a password to the database server for authentication, the password is not encrypted unless you request password encryption through the simple password communications support module (SPWDCSM). You activate password encryption by specifying it on the configuration for the database server name, or an alias, in the sqlhosts information.

To activate password encryption, specify the following value in the  $\omega_{\text{ptions}}$  field of the sqlhosts entry:

csm=(SPWDCSM)

The client or the database server uses the string "SPWDCSM" as a key to look up the entry that describes the CSM in the CSS/CSM configuration file.

When activated, the SPWDCSM requires a password, effectively overriding any trusted host mechanisms. It is contradictory to specify a password encryption mechanism if a trusted host policy is in place.

For more information about implementing password encryption and for information about communication support services (CSS), see your *Informix® Administrator's Guide*.

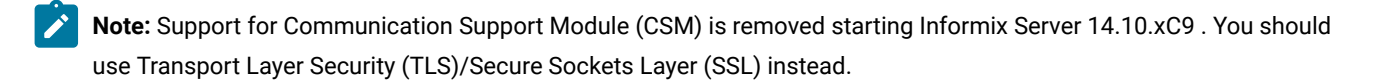

# Pluggable Authentication Modules (PAM)

To use a Pluggable Authentication Module (PAM) service for client-server authentication you must rewrite your client application so that it registers a callback function. The callback function must support any challenge-response mechanisms of the PAM service you intend to use.

The demonstration program pamdemo.ec is provided as an example of the use of a callback function.

# LDAP authentication

You can use Lightweight Directory Access Protocol (LDAP) authentication on Windows™ with Informix® ESQL/C.

Use the LDAP Authentication Support module when you want to use an LDAP server to authenticate your system users. The module contains source code that you can modify for your specific situation.

# Multiplexed connections

A multiplexed connection enables the Informix®ESQL/C application to establish multiple connections to different databases on the same database server, by using a minimum amount of communication resources. When you initiate a multiplexed connection, the database server uses a single connection to the client for multiple SQL connections (CONNECT statement). Without multiplexing, each SQL connection creates a database-server connection.

# Client requirements for execution

To implement a multiplexed connection, set the multiplexing option, in the client sqlhosts file or registry, on the **dbservername** parameter of the database server to which you will connect. To specify multiplexing, set the m option to 1. The following **dbservername** parameter specifies a multiplexed connection to the **personnel** database server:

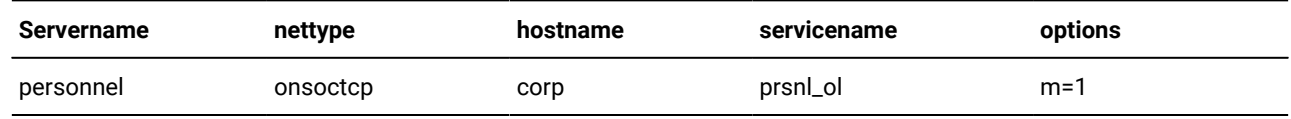

Setting the multiplexing option to zero ( $m = 0$ ), which is the default, disables multiplexing for the specified database server.

To use multiplexed connections for any application that was compiled before version 9.13 of Informix® ESQL/C for UNIX™ or version 9.21 of Informix®ESQL/Cfor Windows™, you must relink it. Applications that you compiled before these versions of Informix®ESQL/C can connect to a multiplexing database server, however. The database server establishes a nonmultiplexed connection in this case.

On Windows™ platforms, in addition to setting the multiplexing option in the sqlhosts registry you must also define the **ifx\_session\_mux** environment variable. If you do not define the **ifx\_session\_mux** environment variable, the database server ignores the multiplexing option and does not multiplex connections.

**Restriction:** On Windows™, a multithreaded application must not use the multiplexed-connection feature. If a multithreaded application enables the multiplexing option in the sqlhosts registry entry and also defines the **IFX\_SESSION\_MUX** environment variable, it can produce disastrous results, including crashing and data corruption.

If a multithreaded application and a single-threaded application are running on the same Windows™ computer, the singlethreaded application can use a multiplexed connection in the following two ways:

- Use different sqlhosts information.
- Use a dbserver alias in the sqlhosts file that does not specify the multiplexing option. For example, you could use the following configuration:

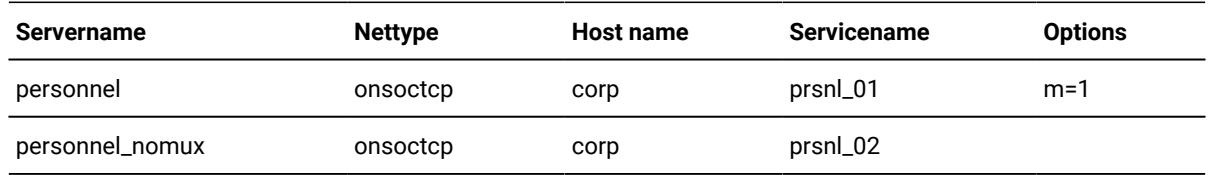

Any multithreaded application connecting to the *personnel* server uses the servername *personnel\_nomux* while singlethreaded applications can continue to use the servername *personnel*.

# Limitations for multiplexed connections

Informix®ESQL/C imposes the following limitations on multiplexed connections:

- Shared memory connections are not supported.
- Multithreaded applications are not supported.
- The database server ignores the sqlbreak() function on a multiplexed connection. If you call it, the database server does not interrupt the connection and does not return an error.

### Identify the database server

To connect to a database environment (with, for example, a CONNECT statement), the Informix®ESQL/Capplication can identify the database server in one of two ways:

- The application can specify the name of the database server in the SQL statement. Such a database server is a *specific database server*.
- The application can omit the name of the database server in the SQL statement. Such a database server is the *default database server*. The **INFORMIXSERVER** environment variable specifies the name of the default database server.

# A specific database server

The Informix®ESQL/C application can establish a connection to a specific database server when it lists the database server name, and optionally the database name, in an SQL statement, as follows:

• The CONNECT statement establishes an explicit connection to the database server. Each of the following CONNECT statements establishes an explicit connection to a database server that is called **valley**:

```
EXEC SQL connect to 'stores7@valley';
EXEC SQL connect to '@valley';
```
• When one of the SQL database statements (such as DATABASE or START DATABASE) is the first SQL statement of the application, it can establish an implicit connection.

Each of the following SQL statements establishes an implicit connection to the **stores7** database in a specific

database server that is called **valley**:

EXEC SQL database '//valley/stores7'; EXEC SQL database stores7@valley;

For the UNIX™ operating system, use the following statement:

EXEC SQL database '/usr/dbapps/stores7@valley';

For a Windows™ environment, use the following statement:

```
EXEC SQL database 'C:\usr\dbapps\stores@valley';
```
# The default database server

The Informix®ESQL/C application can establish a connection to a default database server when it omits the database server name from the database environment in an SQL statement, as follows:

• The CONNECT statement can establish an explicit default connection with the keyword DEFAULT or when it omits the database server name.

Each of the following CONNECT statements establishes an explicit default connection:

```
EXEC SQL connect to 'stores7';
EXEC SQL connect to default;
```
In a UNIX™ operating system, use the following statement:

EXEC SQL connect to '/usr/dbapps/stores7';

In a Windows™ environment, use the following statement:

```
EXEC SQL connect to 'C:\usr\dbapps\stores7';
```
• When one of the SQL database statements (such as DATABASE or START DATABASE) is the first SQL statement of the application, it can establish an implicit default connection.

Each of the following SQL statements establishes an implicit default connection to a database that is called **stores7** on the default database server:

```
EXEC SQL database stores7;
EXEC SQL start database stores7 with no log;
```
The **INFORMIXSERVER** environment variable determines the name of the database server.

**Important:** You must set the **INFORMIXSERVER** environment variable even if the application does not establish a default connection.

You can also use the **DBPATH** environment variable to specify a list of database server names to use as default database servers. The application searches for these database servers after it searches for the database server that **INFORMIXSERVER** specifies.

### Interact with the database server

Within your Informix® ESQL/C program, you can interact with the database server in the following ways:

- Start a new database server process. This process does not exist when an application begins execution.
- Switch between multiple connections. An application can establish several connections.
- Identify an explicit connection. An application can obtain the name of the database server and connection.
- Identify the databases that the database server of the current connection can access.
- Check on the status of the database server process. For some actions the database server must be busy, for others the database server must be idle.
- Detaching from the current connection. An application must detach a child process from the current connection.
- Interrupt the database server process. If an SQL request executes for a long time, the application can interrupt it.
- Terminate the database server process. The application can close an unused connection to free resources.

### <span id="page-322-0"></span>Determine features of the database server

You can check on features of the database server after you execute one of the following SQL statements.

- CONNECT
- CREATE DATABASE
- DATABASE
- SET CONNECTION

When the database server establishes a connection with one of these statements, it can obtain the following information about the database server:

- Is a long identifier or long user name truncated?
- Does the open database use a transaction log?
- Is the open database an ANSI-compliant database?
- What is the database server name?
- Does the database store the FLOAT data type in DECIMAL form (done when the host system lacks support for FLOAT types)?
- Is the database server in secondary mode? (If the database server is in secondary mode, it is a secondary server in a data-replication pair and is available only for read operations.)

Does the value of the **DB\_LOCALE** environment variable set by the client application match the value of the database locale of the open database? The following table summarizes the values that the **SQLSTATE** variable and the **sqlca** structure take to indicate these conditions.

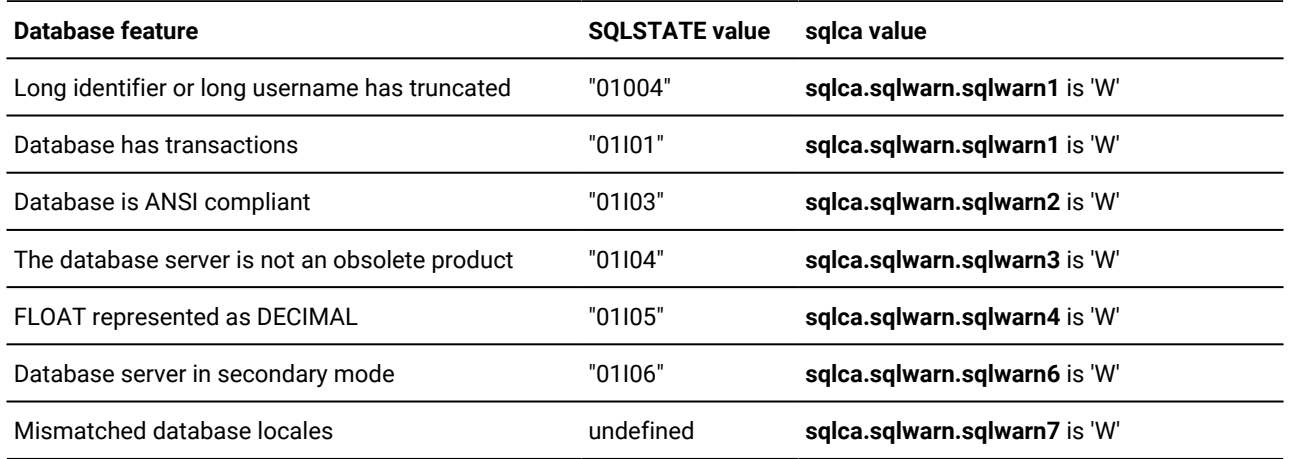

The **SQLSTATE** variable might return multiple exceptions after these connection statements. For more information about the **SQLSTATE** variable and the **sqlca** structure, see [Exception](#page-264-0) handlin[g on page 263](#page-264-0).

# Switch between multiple database connections

The Informix®ESQL/C application can make a number of simultaneous database connections with a CONNECT statement. These connections can be to several database environments or can be multiple connections to the same database environment. To switch between connections, the Informix® ESQL/C application must follow these steps:

- 1. Establish a connection with the CONNECT STATEMENT
- 2. Handle any active transactions

If the current connection has an active transaction, you can switch connections only if the CONNECT statement with the WITH CONCURRENT TRANSACTION clause establishes the current connection.

3. Make a connection current with the SET CONNECTION or CONNECT statement
# Make a connection current

When multiple connections exist, the application can only communicate with one connection at a time. This connection is the *current connection*. All other established connections are *dormant*. Your application can make another connection current with either of the following connection statements:

- The CONNECT statement establishes a new connection and makes the connection current.
- The SET CONNECTION statement switches to a dormant connection and makes the connection current.

When you make a connection dormant and then current again, you perform an action similar to when you disconnect and then reconnect to the database environment. However, if you make a connection dormant you can typically avoid the need for the database server to perform authentication again, and thus save the cost and use of resources that are associated with the connection.

**Tip:** A thread-safe Informix®ESQL/C application can have multiple current connections, one current connection per thread. However, only one current connection is active at a time.

# Handling transactions

If the CONNECT statement with the WITH CONCURRENT TRANSACTION clause has established the connection, the application can switch to another connection even if the current connection contains an active transaction.

For connections that are not established with the CONNECT...WITH CONCURRENT TRANSACTION statement, the application must end the active transaction before it switches to another connection. Any attempt to switch while a transaction is active causes the CONNECT or SET CONNECTION statement to fail (error number -1801). The transaction in the current connection remains active.

To maintain the integrity of database information, explicitly end the active transaction in one of the following ways:

- Commit the transaction with the COMMIT WORK statement to ensure that the database server saves any changes that have been made to the database within the transaction.
- Roll back the transaction with the ROLLBACK WORK statement to ensure that the database server backs out any changes that have been made to the database within the transaction.

The COMMIT WORK or ROLLBACK WORK statement applies only to the transaction that is within the current connection, not to transactions that are in any dormant connection.

# Identify an explicit connection

From within the Informix®ESQL/C application, you can obtain the name of the database server and the name of the explicit connection with the GET DIAGNOSTICS statement.

When you use GET DIAGNOSTICS after an SQL connection statement (CONNECT, SET CONNECTION, and DISCONNECT), GET DIAGNOSTICS puts this database server information in the diagnostics area in the SERVER\_NAME and CONNECTION\_NAME fields.

The following code fragment saves connection information in the **srvrname** and **cnctname** host variables.

```
EXEC SQL connect to :dbname;
if(!strncmp(SQLSTATE, "00", 2)
    {
    EXEC SQL get diagnostics exception 1
        :srvrname = SERVER_NAME, :cnctname = CONNECTION_NAME;
    printf("The name of the server is '%s'\n", srvrname);
    }
```
From within the Informix®ESQL/C application, you can obtain the name of the current connection with the ifx\_getcur\_conn\_name() function. This function returns the name of the current connection into a user-defined character buffer. The function is useful to determine the current connection among a group of active connections in a Informix® ESQL/ C application that has multiple threads.

For example, the following code consists of a callback function, cb(), that two sqlbreakcallback() calls use in two different threads:

```
void
cb(mint status)
{
    mint res;
   char *curr_conn = ifx_getcur_conn_name();
    if (curr_conn && strcmp(curr_conn, "con2") == 0)
       {
       res = sqlbreak();
       printf("Return status of sqlbreak(): %d\n", res);
       }
}
void 
thread_1() 
{
EXEC SQL BEGIN DECLARE SECTION;
   mint res;
EXEC SQL END DECLARE SECTION;
  EXEC SQL connect to 'db' as 'con1' ;
   sqlbreakcallback(100, cb);
   EXEC SQL SELECT count(*) INTO :res FROM x, y;
   if (sqlca.sqlcode == -213)
       printf("Connection con1 fired an sqlbreak().\n");
   printf("con1: Result of count(*) = %d\n", res);
    EXEC SQL set connection 'con1' dormant ;
}
void 
thread_2() 
{
EXEC SQL BEGIN DECLARE SECTION;
   mint res;
```

```
EXEC SQL END DECLARE SECTION;
    EXEC SQL connect to 'db' as 'con2' ;
    sqlbreakcallback(100, cb);
    EXEC SQL SELECT count(*) INTO :res FROM x, y;
   if (sqlca.sqlcode == -213)
       printf("Connection con2 fired an sqlbreak().\n");
   printf("con2: Result of count(*) = %d\n", res);
    EXEC SQL set connection 'con2' dormant ;
}
```
The cb() callback function uses the ifx\_getcur\_conn\_name() to check which connection is current.

## Obtain available databases

From within the Informix®ESQL/C application, you can obtain the name of the databases that are available from a specified database server with the sqgetdbs() function. This function returns the names of the databases that are available in the database server of the current connection. For more information about sqgetdbs(), see The timeout [program on page 335](#page-336-0).

## Check the status of the database server

Some interactions with the database server cannot execute unless the database server is idle. Other actions assume that the database server is busy processing a request. You can check whether the database server is currently processing an SQL request with the sqldone() function. This function returns o if the database server is idle and a negative value if it is busy.

### Establishing a separate database connection for the child process

#### **About this task**

When your application forks a process, the child process inherits the database connections of the parent. If you leave these connections open, both parent and child processes use the same connection to communicate with the same database server. Therefore, the child process needs to establish a separate database connection.

To establish a separate database connection for the child process:

- 1. Call sqldetach() to detach the child process from the database server connection in the parent process.
- 2. Establish a new connection in the child process (if one is needed).

## Interrupt an SQL request

To interrupt the database server, you can use the sqlbreak() library function.

Sometimes you might need to cancel an SQL request. If, for example, you inadvertently provide the wrong search criteria for a long query, you want to cancel the SELECT statement rather than wait for unneeded data. While the database server executes an SQL request, the Informix®ESQL/C application is blocked. To regain control, the application must interrupt the SQL request.

You might want to interrupt an SQL request for some of the following reasons:

- The application user wants to terminate the current SQL request.
- The current SQL request has exceeded some timeout interval.

**Important:** The application must handle any open transactions, cursors, and databases after it interrupts an SQL request.

## <span id="page-327-0"></span>Interruptible SQL statements

You cannot cancel all SQL statements. Some types of database operations are not interruptible and others cannot be interrupted at certain points. The Informix® ESQL/C application can interrupt the following SQL statements.

- ALTER INDEX
- ALTER TABLE
- CREATE INDEX
- CREATE TABLE
- EXECUTE FUNCTION
- EXECUTE PROCEDURE
- DELETE
- INSERT
- OPEN
- SELECT
- UPDATE

In addition to the preceding statements, you can also cancel the operation of a loop as it executes within an SPL routine.

The Informix®ESQL/C application and the database server communicate through *message requests*. A message request is the full round trip of the message that initiates an SQL task. It can consist of the message that the application sends to the database server as well as the message that the database server sends back in reply. Alternatively, a message request can consist of the message that the database server sends to the application as well as the message that the application sends in acknowledgment.

Most SQL statements require only one message request to execute. The application sends the SQL statement to the database server and the database server executes it. However, an SQL statement that transfers large amounts of data (such as a SELECT, an INSERT, or a PUT), can require more than one message request to execute, as follows:

- In the first message request, the application sends the SQL statement to the database server to execute.
- In subsequent message requests, the database server fills a buffer with data and then sends this data to the application. The size of the buffer determines the amount of data that the database server sends in a single message request.

In addition, the OPEN statement always requires two message requests.

The database server decides when to check for an interrupt request. Therefore, the database server might not immediately terminate execution of an SQL statement and your application might not regain control as soon as it sends the interrupt request.

## Allow a user to interrupt

When the database server processes a large query, you might want to allow the user to interrupt the query request with the Interrupt key (usually **CTRL-C**).

To do this, you must set up a *signal-handler function*. The signal-handler function is a user-defined function that the application process calls when it receives a specific signal.

To allow the user to interrupt an SQL request, you define a signal-handler function for the SIGINT signal. This function must have the following declaration:

void sigfunc\_ptr();

The user-defined signal-handler function can contain the Informix®ESQL/C control functions sqlbreak() and sqldone(). If you use any other Informix®ESQL/C control function or any SQL statement in the signal handler while the database server is processing, Informix®ESQL/C generates an error (-439).

The Informix®ESQL/C application must determine how to continue execution after the signal handler completes. One possible method is to set up a nonlocal *go* to with the setjmp() and longjmp() system functions. These functions work together to support low-level interrupts, as follows:

- The setjmp() function saves the current execution environment and establishes a return point for execution after the longjmp() call.
- The longjmp() call is in the signal-handler function. Use longjmp() in a signal-handling function only if sqldone() returns  $\overline{0}$  (the database server is idle).

See your UNIX<sup>™</sup> operating system documentation for more information about the setjmp() and longjmp() system functions.

To associate the user-defined signal handler with a system signal, use the signal() system function, as follows:

signal(SIGINT, sigfunc\_ptr);

When the Informix®ESQL/C application receives the SIGINT signal, it calls the function that *sigfunc\_ptr* indicates. For more information about the signal() system function, see your UNIX™ operating system documentation.

To disassociate the signal-handler function from the SIGINT signal, call signal() with SIG\_DFL as the function pointer, as follows:

#### signal(SIGINT, SIG\_DFL);

SIG\_DFL is the default signal-handling action. For the SIGINT signal, the default action is to stop the process and to generate a core dump. You might instead want to specify the SIG\_IGN action to cause the application to ignore the signal.

**Important:** On most systems, the signal handler remains in effect after the application catches the signal. On these systems, you need to disassociate the signal handler explicitly if you do not want it to execute the next time the same signal is caught.

On a few (mostly older) systems, however, when a signal handler catches a signal, the system reinstates the SIG\_DFL action as the handling mechanism. On these systems, it is up to the signal handler to reinstate itself if you want it to handle the same signal the next time the signal is caught. For information about how your system handles signals, check your system documentation.

## Set up a timeout interval

When the database server processes a large query, you might want to prompt the user periodically to determine whether to continue the request.

To do this, you can use the sqlbreakcallback() function to provide the following information:

- A timeout interval is the period to wait for an SQL request to execute before the application regains control.
- A callback function is the user-defined function to call each time the timeout interval has elapsed.
- **Restriction:** Do not use the sqlbreakcallback() function if your Informix®ESQL/C application uses shared memory (onipcshm) as the nettype in a connection to an instance of the database server. Shared memory is not a true network protocol and does not handle the nonblocking I/O that support for a callback function requires. When you use sqlbreakcallback() with shared memory, the function call appears to register the callback function successfully (it returns zero), but during SQL requests, the application never calls the callback function.

## The timeout interval

With the sqlbreakcallback() function, you specify a *timeout interval*.

A timeout interval is the amount of time (in milliseconds) for which the database server can process an SQL request before the application regains control. The application then calls the callback function that you specify and executes it to completion.

After the callback function completes, the application resumes its wait until one of the following actions take place:

- The database server returns control to the application under one of the following conditions:
	- It has completed the SQL request. The database server returns the status of the request in the SQLCODE and SQLSTATE variables.
	- It has discontinued processing of the SQL request because it has received an interrupt request from the sqlbreak() function in the callback function. For more information about how the database server responds to sqlbreak(), see [Database](#page-336-1) server control function[s on page 335.](#page-336-1)
- The next timeout interval elapses. When the application resumes execution, it calls the callback function again.

The application calls the callback function each time the timeout interval elapses until the database server completes the request or is interrupted.

## <span id="page-330-0"></span>The callback function

With the sqlbreakcallback() function, you also specify a *callback function* to be called at several points in the execution of an SQL request.

A callback function is a user-defined Informix®ESQL/C function that specifies actions to take during execution of an SQL request. This function must have the following declaration:

void callbackfunc(status) mint status;

The **integer** *status* variable identifies at what point in the execution of the SQL request the callback function was called. Within the callback function, you can check this *status* variable to determine at which point the function was called. The following table summarizes the valid *status* values.

#### **Table 63. Status values of a callback function**

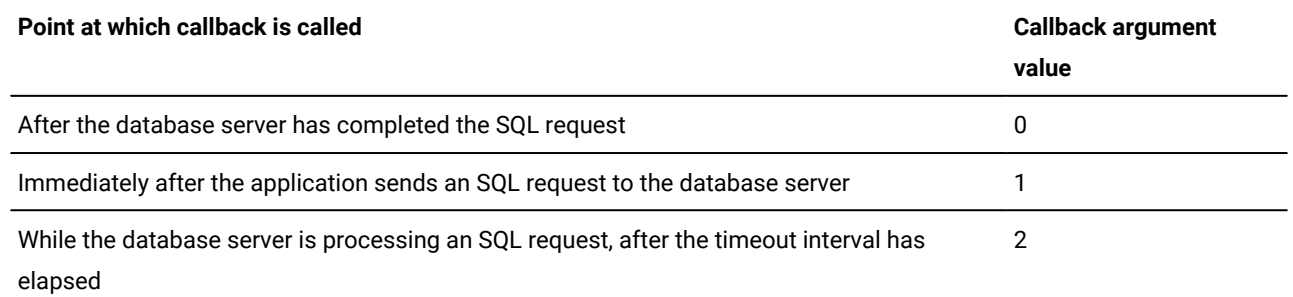

Within the callback function, you might want to check the value of the *status* argument to determine what actions the function takes.

**Tip:** When you register a callback function with sqlbreakcallback(), the application calls the callback function each time it sends a message request. Therefore, SQL statements that require more than one message request cause the application to call the callback function more than once.

For more information about message requests, see Interruptible SQL statements on page 326.

The callback function, and any of its subroutines, can contain only the following Informix®ESQL/C control functions:

- The sqldone() library function determines whether the database server is still busy.
- If sqldone() returns error -439, the database server is still busy and you can proceed with the interrupt.
- The sqlbreakcallback() library function disassociates the callback function from the timeout interval.
- Call sqlbreakcallback() with the following arguments:

sqlbreakcallback(-1L, (void \*)NULL);

This step is not necessary if you want the callback function to remain for the duration of the current connection. When you close the current connection, you also disassociate the callback function.

• The sqlbreak() library function interrupts the execution of the database server.

If you use any Informix®ESQL/C control function other than those in the preceding list, or if you use any SQL statement while the database server is processing, Informix®ESQL/C generates an error (-439).

If the application calls a callback function because a timeout interval has elapsed, the function can prompt the user for whether to continue or cancel the SQL request, as follows:

• To continue execution of the SQL request, the callback function skips the call to sqlbreak().

While the callback function executes, the database server continues processing its SQL request. After the callback function completes, the application waits for another timeout interval before it calls the callback function again. During this interval, the database server continues execution of the SQL request.

• To cancel the SQL request, the callback function calls the sqlbreak() function, which sends an interrupt request to the database server.

Execution of the callback function continues immediately after sqlbreak() sends the request. The application does not wait for the database server to respond until it completes execution of the callback function.

When the database server receives the interrupt request signal, it determines if the current SQL request is interruptible (see Interruptible SQL statements on page 326). If so, the database server discontinues processing and returns control to the application. The application is responsible for the graceful termination of the program; it must release resources and roll back the current transaction. For more information about how the database server responds to an interrupt request, see the description of sqlbreak() in Database server control [functions on page 335](#page-336-1).

Use the sqlbreakcallback() function to set the timeout interval (in milliseconds) and to register a callback function, as follows:

sqlbreakcallback(timeout, callbackfunc\_ptr);

This *callbackfunc\_ptr* must point to a callback function that you already defined (see The callback function on page 329). Within the calling program, you must also declare this function, as follows:

void callbackfunc\_ptr();

**Important:** You must register the callback function after you establish the connection and before you execute the first embedded SQL statement that you want to cancel. After you close the connection, the callback function is no longer registered.

The **timeout** demonstration program, which [Database](#page-336-1) server control function[s on page 335](#page-336-1) describes, uses the sqlbreakcallback() function to establish a timeout interval for a database query.

# Error checking during data transfer

The **IFX\_LOB\_XFERSIZE** environment variable is used to specify the number of kilobytes in a CLOB or BLOB to transfer from a client application to the database server before checking whether an error has occurred. The error check occurs each time the specified number of kilobytes is transferred. If an error occurs, the remaining data is not sent and an error is reported. If no error occurs, the file transfer continues until it finishes.

The valid range for **IFX\_LOB\_XFERSIZE** is 1 - 9223372036854775808 KB. The **IFX\_LOB\_XFERSIZE** environment variable is set on the client.

## Terminate a connection

The Informix®ESQL/C program can use the following statements and functions to close a connection:

- The CLOSE DATABASE statement closes a database. For applications before version 6.0, it also closes the connection. For applications of Version 6.0 and later, the connection remains open after the CLOSE DATABASE statement executes.
- The sqlexit() library function closes all current connections, implicit and explicit. If you call sqlexit() when any databases are still open, the function causes any open transactions to be rolled back.
- The sqldetach() library function closes the database server connection of the child process. It does not affect the database server connection of the parent process.
- The DISCONNECT statement closes a specified connection. If a database is open, DISCONNECT closes it before it closes the connection. If transactions are open, the DISCONNECT statement fails.

# Optimized message transfers

Informix®ESQL/C provides a feature called *optimized message transfers*, which allow you to minimize message transfers with the database server for most Informix® ESQL/C statements.

Informix®ESQL/C accomplishes optimized message transfers by chaining messages together and even eliminating some small message packets. When the optimized message transfer feature is enabled, Informix® ESQL/C expects that SQL statements will succeed. Consequently, Informix® ESQL/C chains, and in some cases eliminates, confirmation messages from the database server.

# <span id="page-333-0"></span>Restrictions on optimized message transfers

Informix®ESQL/C does not chain the following SQL statements even when you enable optimized message transfers:

- COMMIT WORK
- DESCRIBE
- EXECUTE
- FETCH
- FLUSH
- PREPARE
- PUT
- ROLLBACK WORK
- SELECT INTO (singleton SELECT)

When Informix® ESQL/C reaches one of the preceding statements, it flushes the message out to the database server. Informix®ESQL/C then continues message chaining for subsequent SQL statements. Only SQL statements that require network traffic cause Informix®ESQL/C to flush the message queue.

SQL statements that do not require network traffic, such as the DECLARE statement, do not cause Informix® ESQL/C to send the message queue to the database server.

# Enabling optimized message transfers

#### **About this task**

To enable optimized message transfers, or message chaining, you must set the following variables in the client environment:

- 1. Set the **OPTMSG** environment variable at run time to enable optimized message transfers for all qualifying SQL statements.
- 2. Set the **OptMsg** global variable within the Informix®ESQL/C application to control which SQL statements use message chaining.

# Set the OPTMSG environment variable

The **OPTMSG** environment variable enables the optimized message transfers for all SQL statements in the application.

You can assign the following values to the **OPTMSG** environment variable:

**1**

This value enables optimized message transfers, implementing the feature for any connection that is after.

**0**

This value disables optimized message transfers. (Default)

The default value of the **OPTMSG** environment variable is 0. Setting **OPTMSG** to 0 explicitly disables message chaining. You might want to disable optimized message transfers for statements that require immediate replies, or for debugging purposes.

To enable optimized message transfers, you must set **OPTMSG** before you start the Informix®ESQL/Capplication.

On UNIX™ operating systems, you can set **OPTMSG** within the application with the putenv() system call (as long as your system supports the putenv() function). The following call to putenv(), for example, enables optimized message transfers:

putenv("OPTMSG=1");

In Windows™ environments, you can set **OPTMSG** within the application with the ifx\_putenv() function. The following call to ifx\_putenv(), for example, enables optimized message transfers:

ifx\_putenv("OPTMSG=1");

When you set **OPTMSG** within an application, you can activate or deactivate optimized message transfers for each connection or within each thread. To enable optimized message transfers, you must set **OPTMSG** before you establish a connection.

### Set the OptMsg global variable

The **OptMsg** global variable is defined in the Informix® ESQL/C sqlhdr.h header file.

After you set the **OPTMSG** environment variable to 1, you must set the **OptMsg** global variable to specify whether message chaining takes effect for each subsequent SQL statement. You can assign the following values to **OptMsg**:

**1**

This value enables message chaining for every subsequent SQL statement.

**0**

This value disables message chaining for every subsequent SQL statement.

With the **OPTMSG** environment variable set to 1, you must still set the **OptMsg** global variable to 1 to enable the message chaining. If you omit the following statement from your program, Informix®ESQL/C does not perform message chaining:

 $OptMsg = 1;$ 

When you have set the OPTMSG environment variable to 1, you might want to disable message chaining for the following reasons:

• Some SQL statements require immediate replies.

See [Restrictions](#page-333-0) on optimized message transfer[s on page 332](#page-333-0) for more information about these SQL statements. Re-enable the OPTMSG feature once the restricted SQL statement completes.

• For debugging purposes

You can disable the OPTMSG feature when you are trying to determine how each SQL statement responds.

• Before the last SQL statement in the program to ensure that the database server processes all messages before the application exits. If **OPTMSG** is enabled, the message is queued up for the database server but it is not sent for processing.

To avoid unintended chaining, reset the **OptMsg** global variable immediately after the SQL statement that requires it. The following code fragment enables message chaining for the DELETE statement:

```
OptMsg = 1;EXEC SQL delete from customer;
OptMsg = 0;EXEC SQL create index ix1 on customer (zipcode);
```
This example enables message chaining because the execution of the DELETE statement is not likely to fail. Therefore, it can be safely chained to the next SQL statement. Informix® ESQL/C delays sending the message for the DELETE statement. The example disables message chaining after the DELETE statement so that Informix®ESQL/Cflushes all messages that have been queued up when the next SQL statement executes. By disabling the message chaining after the DELETE, the code fragment avoids unintended message chaining. When unintended chaining occurs, it can be difficult to determine which of the chained statements has failed.

At the CREATE INDEX statement, Informix®ESQL/C sends both the DELETE and the CREATE INDEX statements to the database server.

## Error handling with optimized message transfers

When the OPTMSG feature is enabled, your Informix® ESQL/C application cannot perform error handling on any chained statement. If you are not sure whether a particular statement might generate an error, include error-handling code and do not enable message chaining for that statement.

When an error occurs in a chained statement, the database server stops execution. Any SQL statements that follow the error are not executed. For example, the following code fragment intends to chain five INSERT statements (this fragment assumes that the **OPTMSG** environment variable is set to 1:

```
EXEC SQL create table tab1 (col1 INTEGER);
/* enable message chaining */OptMsg = 1;/* these two INSERT statements execute successfully */EXEC SQL insert into tab1 values (1);
EXEC SQL insert into tab1 values (2);
/* this INSERT statement generates an error because the data
* in the VALUES clause is not compatible with the column type */EXEC SQL insert into tab1 values ('a');
/* these two INSERT statements never execute */EXEC SQL insert into tab1 values (3);
EXEC SQL insert into tab1 values (4);
```

```
/* disable message chaining */OptMsg = 0;
/* update one of the tabl rows */EXEC SQL update tab1 set col1 = 5 where col1 = 2;
if ( SQLCDDE < 0 )
```
In this code fragment, Informix®ESQL/C flushes the message queue when it reaches the UPDATE statement, sending the five INSERT statements and the UPDATE statement to the database server for execution. Because the third INSERT statement generates an error, the database server does not execute the remaining INSERT statements or the UPDATE statement. The UPDATE statement, which is the last statement in the chained statements, returns the error from the failed INSERT statement. The **tab1** table contains the rows with **col1** values of 1 and 2.

# <span id="page-336-1"></span>Database server control functions

The following section describes the Informix®ESQL/C library functions that you can use to control the database server sessions.

<span id="page-336-0"></span>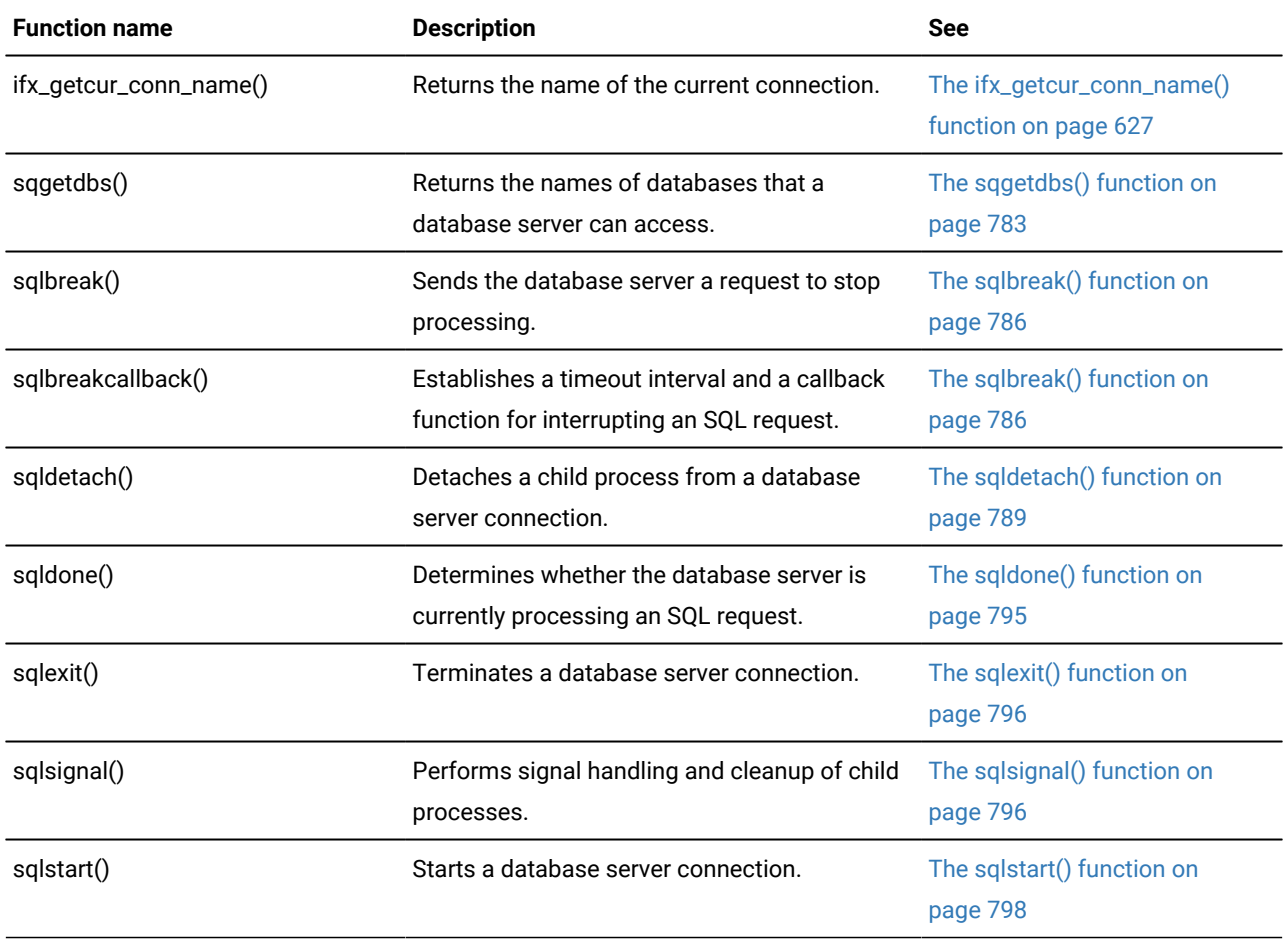

# The timeout program

The **timeout** program demonstrates how to set up a timeout interval.

This program uses the sqlbreakcallback() function to perform the following actions:

- To specify a timeout interval of 200 milliseconds for execution of an SQL request
- To register the on\_timeout() callback function to be called when an SQL request begins and ends as well as when the timeout interval elapses

If execution of an SQL request exceeds the timeout interval, the callback function uses the sqldone() function to ensure that the database server is still busy, prompts the user for confirmation of the interrupt, and then uses the sqlbreak() function to send an interrupt request to the database server.

# Compile the program

Use the following command to compile the **timeout** program:

esql -o timeout timeout.ec

The **-o timeout** option causes the executable program to be named **timeout**. Without the **-o** option, the name of the executable program defaults to **a.out**.

## Guide to the timeout.ec File

```
=======================================================================
1. /*2. * timeout.ec *
3. */4. #include <stdio.h>
5. #include <string.h>
6. #include <ctype.h>
7. #include <decimal.h>
8. #include <errno.h>
9. EXEC SQL include sqltypes;
10. #define LCASE(c) (isupper(c) ? tolower(c) : (c))
11. /* Defines for callback mechanism */
12. #define DB_TIMEOUT 200 /* number of milliseconds in timeout */
13. #define SQL_INTERRUPT -213 /* SQLCODE value for interrupted stmt 
    \star/14. /* These constants are used for the canceltst table, created by
15. * this program.
16. */
17. #define MAX_ROWS 10000 /* number of rows added to table */
18. EXEC SQL define CHARFLDSIZE 20; /* size of character columns in 
                                    \star table \star/
19. /* Define for sqldone() return values */20. #define SERVER BUSY -439
21. /* These constants used by the exp_{c}chk2() function to determine
22. * whether to display warnings.
23. */24. #define WARNNOTIFY 1
25. #define NOWARNNOTIFY 0
26. int4 dspquery();
```

```
27. extern int4 exp_chk2();
28. void on_timeout();
29. main()
30. {
31. char ques[80], prompt_ans();
32. int4 ret;
33. mint create_tbl(), drop_tbl();
34. printf("TIMEOUT Sample ESQL Program running.\n\n");
35. /*
36. * Establish an explicit connection to the stores7 database
37. \star on the default database server.
38. */39. EXEC SQL connect to 'stores7';
=======================================================================
```
#### **Lines 4 - 9**

Lines  $4 - 8$  include the UNIX™ header files from the /usr/include directory. The Informix® ESQL/C sqltypes.h header file (line 9) defines names for integer values that identify SQL and C data types.

#### **Lines 10 - 20**

Line 10 defines LCASE, a macro that converts an uppercase character to a lowercase character. The DB\_TIMEOUT (line 12) constant defines the number of milliseconds in the timeout interval. The SQL\_INTERRUPT constant (line 13) defines the SQLCODE value that the database server returns when it interrupts an SQL statement.

Lines 17 and 18 define constants that the create\_tbl() function uses to create the **canceltst** table. This table holds the test data needed for the large query (lines 125 - 132). MAX\_ROWS is the number of rows that create\_tbl() inserts into **canceltst**. You can change this number if you find that the query does not run long enough for you to interrupt it. CHARFLDSIZE is the number of characters in the character fields (**char\_fld1** and **char\_fld2**) of **canceltst**.

Line 20 defines the SERVER\_BUSY constant to hold the sqldone() return value that indicates that the database server is busy processing an SQL request. Use of this constant makes code more readable and removes the explicit return value from the code.

### **Lines 24 and 25**

The exp\_chk2() exception-handling function uses the WARNNOTIFY and NOWARNNOTIFY constants (lines 24 and 25). Calls to exp\_chk2() specify one of these as the second argument to indicate whether the function displays SQLSTATE and SQLCODE information for warnings (WARNNOTIFY) or does not display this information for warnings (NOWARNNOTIFY). For more information about the exp\_chk2() function, see Lines 348 - 355 on page 348.

#### **Lines 29 - 33**

The main() program block begins on line 29. Lines 31 - 33 declare variables local to the main() program block.

```
=======================================================================
40. if (exp_chk2("CONNECT to stores7", NOWARNNOTIFY) < 0)
41. exit(1);
42. printf("Connected to 'stores7' on default server\n");
43. /*
44. * Create the canceltst table to hold MAX_ROWS (10,000) rows.
45. */46. if (!create_tbl())
```

```
47. {
48. printf("\nTIMEOUT Sample Program over.\n\n");
49. exit(1);
50. }
51. while(1)
52. {
53. /*
54. * Establish on_timeout() as callback function. The callback
55. * function is called with an argument value of 2 when the 
56. * database server has executed a single SQL request for number 
57. * of milliseconds specified by the DB_TIMEOUT constant 
58. * (0.00333333 minutes by default). Call to sqlbreakcallback() 
59. * must come after server connection is established and before
60. \star the first SQL statement that can be interrupted.
61. \star/62. if (sqlbreakcallback(DB_TIMEOUT, on_timeout))
63. {
64. printf("\nUnable to establish callback function.\n");
65. printf("TIMEOUT Sample Program over.\n\n");
66. exit(1);
67. }
68. /*
69. \star Notify end user of timeout interval.
70. */71. printf("Timeout interval for SQL requests is: ");
72. printf("%0.8f minutes\n", DB_TIMEOUT/60000.00);
73. stcopy("Are you ready to begin execution of the query?",
74. ques);
75. if (prompt_ans(ques) == 'n')
76. {
77. /*78. * Unregister callback function so table cleanup will not
79. \star be interrupted.
80. \star/81. sqlbreakcallback(-1L, (void *)NULL);
82. break;
83. }
=======================================================================
```
#### **Lines 43 - 50**

The create\_tbl() function creates the **canceltst** table in the **stores7** database. It inserts MAX\_ROWS number of rows into this table. If create\_tbl() encounters some error while it creates **canceltst**, execution of the **timeout** program cannot continue. The program exits with a status value of  $1$  (line 49).

#### **Line 51**

This **while** loop (which ends on line 97), controls the execution of the query on the **canceltst** table. It allows the user to run this query multiple times to test various interrupt scenarios.

#### **Lines 53 - 67**

The first task of the **while** loop is to use sqlbreakcallback() to specify a timeout interval of DB\_TIMEOUT (200) milliseconds and to register on\_timeout() as the callback function. If this call to sqlbreakcallback() fails, the program exits with a

status value of 1. To test different timeout intervals, you can change the DB\_TIMEOUT constant value and recompile the timeout.ec source file.

#### **Lines 68 - 72**

These printf() functions notify the user of the timeout interval. Notice that the message displays this interval in minutes, not milliseconds. It divides the DB\_TIMEOUT value by 60,000 (number of milliseconds in a minute).

#### **Lines 73 - 83**

The prompt\_ans() function asks the user to indicate when to begin execution of the **canceltst** query. If the user enters n (no), the program calls the sqlbreakcallback() function to unregister the callback function. This call prevents the SQL statements in the drop\_tbl() function (lines 322 - 329) from initiating the callback function. For a description of the prompt\_ans() function, see Lines 337 - 347 on page 348.

```
=======================================================================
84. /* 
85. * Start display of query output
86. * /87. printf("\nBeginning execution of query...\n\n");
88. if ((ret = dspquery()) == 0)
89. {
90. if (prompt_ans("Try another run?") == 'y')
91. continue;
92. else
93. break;
94. }
95. else /* dspquery() encountered an error */
96. exit(1);
97. } \qquad \frac{1}{x} /* end while */
98. /*
99. \star Drop the table created for this program
100. */101. drop_tbl();
102. EXEC SQL disconnect current;
103. if (exp_chk2("DISCONNECT for stores7", WARNNOTIFY) != 0)
104. exit(1);
105. printf("\nDisconnected stores7 connection\n");
106. printf("\nTIMEOUT Sample Program over.\n\n");
107. }
108. /* This function performs the query on the canceltst table. */
109. int4 dspquery()
110. {
111. mint cnt = 0;
112. int4 ret = 0;
113. int4 sqlcode = 0;
114. int4 sqlerr_code, sqlstate_err();
115. void disp_exception(), disp_error(), disp_warning();
116. EXEC SQL BEGIN DECLARE SECTION;
117. char fld1_val[ CHARFLDSIZE + 1 ];
118. char fld2_val[ CHARFLDSIZE + 1 ];
119. int4 int_val;
120. EXEC SQL END DECLARE SECTION;
121. \frac{1}{x} This query contains an artificially complex WHERE clause to
122. \star keep the database server busy long enough for an interrupt
123. \star to occur.
```

```
124. \star/125. EXEC SQL declare cancel_curs cursor for 
126. select sum(int_fld), char_fld1, char_fld2
127. from canceltst
128. where char_fld1 matches "*f*"
129. or char_fld1 matches "*h*"
130. or char fld2 matches "*w*"
131. or char_fld2 matches "*l*"
132. group by char_fld1, char_fld2;
=======================================================================
```
#### **Lines 84 - 97**

If the user chooses to continue the query, the program calls the dspquery() function (line 88) to run the **canceltst** query. The prompt\_ans() function displays a prompt so the user can decide whether to run the program again.

#### **Lines 98 - 101**

The drop\_tbl() function drops the **canceltst** table from the **stores7** database to clean up after the program.

#### **Lines 108 - 120**

The dspquery() function runs a query of the **canceltst** table and displays the results. It returns zero (success) or the negative value of SQLCODE (failure) to indicate the result of the **canceltst** query.

#### **Lines 121 - 132**

Line 125 declares the **cancel\_curs** cursor for the query. The actual SELECT (lines 126 - 132) obtains the sum of the **int\_fld**  column and the values of the two character columns (**char\_fld1** and **char\_fld2**). The WHERE clause uses the MATCHES operator to specify matching rows, as follows:

• All **char\_fld1** columns that contain an  $f$  or an  $h$  with the criteria:

```
char_fld1 matches "*f*"
or char_fld1 matches "*h*"
```
These criteria match rows with a **char\_fld1** value of Informix or 4100 Bohannon Dr.

• All **char\_fld2** columns that contain  $a_w$  or  $a_1$  with the criteria:

```
char_fl2 matches "*w*"
or char_fld2 matches "*l*"
```
These criteria match rows with a **char\_fld2** value of Software or Menlo Park, CA.

This SELECT is artificially complex to ensure that the query takes a long time to execute. Without a reasonably complex query, the database server finishes execution before the user has a chance to interrupt it. In a production application, only use the sqlbreakcallback() feature with queries that take a long time to execute.

```
=======================================================================
   EXEC SQL open cancel_curs;
   sqlcode = SQLCODE;
  sqlerr_code = sqlstate_err(); /* check SQLSTATE for exception */if (sqlerr_code != 0) \qquad /* if exception found */
      {
     if (sqlerr_code == -1) \qquad /* runtime error encountered */
```

```
 {
        if (sqlcode == SQL_ INTERRUPT) /* user interrupt */
            {
           /* This is where you would clean up resources */printf("\n TIMEOUT INTERRUPT PROCESSED\n\n");
           sqlcode = 0; }
         else /* serious runtime error */
            disp_error("OPEN cancel_curs");
         EXEC SQL close cancel_curs;
         EXEC SQL free cancel_curs;
         return(sqlcode);
         }
     else if (sqlerr_code == 1) \overline{\phantom{a}} /* warning encountered */
        disp_warning("OPEN cancel curs");
       }
=======================================================================
```
### **Line 133**

This OPEN statement causes the database server to execute the SELECT that is associated with the **cancel\_curs** cursor. Because the database server executes the **canceltst** query, this OPEN is the statement that the user would be most likely to interrupt. When the FETCH executes, the database server just sends matching rows to the application, an operation that is not usually time intensive.

### **Lines 134 - 154**

This block of code checks the success of the OPEN. Since the OPEN can be interrupted, this exception checking must include an explicit check for the interrupt value of -213. The database server sets SQLCODE to -213 when it has interrupted an SQL request. On line 140, the program uses the SQL\_INTERRUPT defined constant (which line 13 defines), for this SQLCODE value.

The sqlstate\_err() function (line 135) uses the GET DIAGNOSTICS statement to analyze the value of the SQLSTATE variable. If this function returns a non-zero value, SQLSTATE indicates a warning, a runtime error, or the NOT FOUND condition. Before the call to sqlstate\_err(), line 134 saves the SQLCODE value so that execution of any other SQL statements (such as GET DIAGNOSTICS in sqlstate\_err()) does not overwrite it. The function returns the value of SQLCODE if the OPEN encounters a runtime error (line 150).

The first **if** statement (line 136) checks if the OPEN encounters any type of exception (sqlstate\_err() returns a nonzero value). The second **if** (line 138) checks if the OPEN has generated a runtime error (return value of -1). However, if the database server has interrupted the OPEN, sqlstate\_err() also returns -1. Since Informix® ESQL/C does not handle an interrupted SQL statement as a runtime error, the third **if** checks explicitly for the SQL\_INTERRUPT value (line 140). If the OPEN was interrupted, line 143 notifies the user that the interrupt request was successful and then the function resets the saved SQLCODE value (in **sqlcode**) to zero to indicate that the OPEN did not generate a runtime error.

Lines 146 and 147 execute only if the OPEN generates a runtime error other than SQL\_INTERRUPT (-213). The disp\_error() function displays the exception information in the diagnostics area and the SQLCODE value. Lines 148 - 150 cleanup after the OPEN. They close and free the **cancel\_curs** cursor and then return the SQLCODE value. The dspquery() function does not continue with the FETCH (line 158) if the OPEN was interrupted.

If sqlstate\_err() returns one (1), the OPEN has generated a warning. Lines 152 and 153 call the disp\_warning() function to display warning information from the diagnostics area. For more information about the disp\_error() and disp\_warning() functions, see Lines 348 - 355 on page 348.

```
=======================================================================
155. printf("Displaying data...\n");
156. while(1)
157. {
158. EXEC SQL fetch cancel_curs into :int_val, :fld1_val, 
   :fld2_val;
159. if ((ret = exp_chk2("FETCH from cancel_curs", NOWARNNOTIFY))
  == 0)160. {
161. printf(" sum(int_fld) = %d\n", int_val);
162. printf(" char_fld1 = %s\n", fld1_val);
163. printf(" char_fld2 = %s\n\n", fld2_val);
164. }
165. /*166. * Will display warning messages (WARNNOTIFY) but continue
167. \star execution when they occur (exp_chk2() == 1)
168. \star/169. else
170. {
171. if (ret==100) /* NOT FOUND condition */
172. {
173. printf("\nNumber of rows found: %d\n\n", cnt);
174. break;
175. }
176. if (\text{ret} \leq 0) /* Runtime error */
177. {
178. EXEC SOL close cancel curs;
179. EXEC SQL free cancel_curs;
180. return(ret);
\begin{array}{ccc} 181 & . & & \cr 182 & . & & \cr \end{array}182. }
183. cnt++;
184. } } \times end while */185. EXEC SQL close cancel_curs;
186. EXEC SQL free cancel_curs;
187. return(0);
188. }
189. /*
190. \star The on timeout() function is the callback function. If the user
191. \star confirms the cancellation, this function uses sqlbreak() to
192. * send an interrupt request to the database server.
193. */194. void on_timeout(when_called)
195. mint when_called;
196. {
197. mint ret;
198. static intr_sent;
=======================================================================
```
#### **Lines 155 - 182**

This **while** loop executes for each row that the **cancel\_curs** cursor contains. The FETCH statement (line 158) retrieves one row from the **cancel\_curs** cursor. If the FETCH generates an error, the function releases the cursor resources and returns the SQLCODE error value (lines 176 - 181). Otherwise, the function displays the retrieved data to the user. On the last row (**ret** = 100), the function displays the number of rows that it retrieved (line 173).

#### **Lines 185 - 187**

After the FETCH has retrieved the last row from the cursor, the function releases resources allocated to the **cancel\_curs**  cursor and returns a success value of zero.

#### **Lines 190 - 198**

The on\_timeout() function is the callback function for the **timeout** program. The sqlbreakcallback() call on line 62 registers this callback function and establishes a timeout interval of 200 milliseconds. This function is called every time the database server begins and ends an SQL request. For long-running requests, the application also calls on\_timeout() each time the timeout interval elapses.

```
=======================================================================
199. \frac{1}{2} /* Determine when callback function has been called. */
200. switch(when_called)
201. {
202. case 0: /* Request to server completed */
203. printf("+------SQL Request ends");
204. printf("-------------------------------+\n\n");
205. /*
206. * Unregister callback function so no further SQL statements
207. * can be interrupted.
208. */
209. if (intr_sent)
210. sqlbreakcallback(-1L, (void *)NULL);
211. break;
212. case 1: /* Request to server begins */
213. printf("+------SQL Request begins");
214. printf("-----------------------------+\n");
215. printf("| \qquad");
216. \qquad \qquad \text{print}(\text{"});
217. intr_sent = 0;
218. break;
219. case 2: /* Timeout interval has expired */220. /*
221. \star Is the database server still processing the request?
222. */223. if (sqldone() == SERVER_BUSY)
224. if (!intr_sent) /* has interrupt already been sent? */225.226. printf("| An interrupt has been received ");
227. printf("by the application. |\n\ranglen");
228. printf("| ");
229. printf(" |\n\rangle);
230. /*
231. * Ask user to confirm interrupt
232. \star/233. if (cancel_request())
```

```
234. {
235. printf("| TIMEOUT INTERRUPT ");
236. printf("REQUESTED |\n");
237. /*238. * Call sqlbreak() to issue an interrupt request for
239. * current SQL request to be cancelled.
240. */241. sqlbreak();
242. }
243. intr_sent = 1;
244. }
245. break;
=======================================================================
```
### <span id="page-345-0"></span>**Lines 199 - 249**

This **switch** statement uses the callback function argument, **when\_called**, to determine the actions of the callback function, as follows:

• Lines 202 - 211: If **when\_called** is 0, the callback function was called after the database server ends an SQL request. The function displays the bottom of the message-request box to indicate the end of the SQL request, as follows:

+------SQL Request ends-------------------------------+

• Lines 212 - 218: If **when\_called** is 1, the callback function was called when the database server begins an SQL request. The display of the top of the message-request box indicates this condition:

+------SQL Request begins-----------------------------+ | |

For more information about these message-request boxes, see Lines 21 - 30 on page 349. The function also initializes the **intr\_sent** flag to 0 because the user has not yet sent an interrupt for this SQL request.

• Lines 219 - 245: If **when\_called** is 2, the callback function was called because the timeout interval has elapsed.

To handle the elapsed timeout interval, the callback function first calls the Informix®ESQL/C sqldone() function (line 223) to determine whether the database server is still busy processing the SQL request. If the database server is idle, the application does not need to send an interrupt. If sqldone() returns SERVER\_BUSY (-439), the database server is still busy.

Line 224 checks if the user has already attempted to interrupt the SQL request that is currently executing. If an interrupt was sent, **intr\_sent** is 1, and the program does not need to send another request. If an interrupt request has not yet been sent, the callback function notifies the user that the timeout interval has elapsed (lines 226 - 229). It then uses the cancel\_request() function (line 233) to allow the user to confirm the interrupt. For more information about **cancel\_request()**, see [Lines 251 -](#page-346-0) [261on page 345](#page-346-0).

```
=======================================================================
246. default:
247. printf("Invalid status value in callback: %d\n", when_called);
248. break;
249. }
250. }
251. /* This function prompts the user to confirm the sending of an
252. \star interrupt request for the current SQL request.
253. */254. mint cancel_request()
255. {
```

```
256. char prompt ans():
257. if (prompt_ans("Do you want to confirm this interrupt?") == 'n')
258. return(0); /* don't interrupt SQL request */259. else
260. return(1); /* interrupt SQL request */261. }
262. /* This function creates a new table in the current database. It
263. \star populates this table with MAX_ROWS rows of data. \star/
264. mint create_tbl()
265. {
266. char st_msg[15];
267. int ret = 1;
268. EXEC SQL BEGIN DECLARE SECTION;
269. mint cnt;
270. mint pa;
271. mint i;
272. char fld1[ CHARFLDSIZE + 1 ], fld2[ CHARFLDSIZE + 1 ];
273. EXEC SQL END DECLARE SECTION;
274. /*275. \star Create canceltst table in current database
276. */-277. EXEC SQL create table canceltst (char_fld1 char(20),
278. char_fld2 char(20), int_fld integer);
279. if (exp_chk2("CREATE TABLE", WARNNOTIFY) < 0)
280. return(0);
281. printf("Created table 'canceltst'\n");
282. /*
283. * Insert MAX_ROWS of data into canceltst
284. \star/285. printf("Inserting rows into 'canceltst'...\n");
286. for (i = 0; i < MAX_ROWS; i++)
187. {
=======================================================================
```
#### **Lines 199 - 249 (continued)**

If the user confirms the interrupt, the callback function calls the sqlbreak() function to send the interrupt request to the database server. The callback function does not wait for the database server to respond to the interrupt request. Execution continues to line 243 and sets the **intr\_sent** flag to 1, to indicate that the interrupt request was sent. If the callback function was called with an invalid argument value (a value other than  $\overline{0}$ , 1, or  $2$ ), the function displays an error message (line 247).

#### <span id="page-346-0"></span>**Lines 251 - 261**

The cancel\_request() function asks the user to confirm the interrupt request. It displays the prompt:

```
Do you want to confirm this interrupt?
```
If the user answers  $\gamma$  (yes), cancel\_request() returns 0. If the user answers n (no), cancel\_request() returns 1.

#### <span id="page-346-1"></span>**Lines 262 - 281**

The create\_tbl() function creates the **canceltst** table and inserts the test data into this table. The CREATE TABLE statement (lines 277 and 278) creates the **canceltst** table with three columns: **int\_fld**, **char\_fld1**, and **char\_fld2**. If the CREATE TABLE encounters an error, the exp\_chk2() function (line 279) displays the diagnostics-area information and create\_tbl() returns 0 to indicate that an error has occurred.

#### **Lines 282 - 287**

This **for** loop controls the insertion of the **canceltst** rows. The MAX\_ROWS constant determines the number of iterations for the loop, and hence the number of rows that the function inserts into the table. If you cannot interrupt the **canceltst** query (lines 126 - 132) because it executes too quickly, increase the value of MAX\_ROWS and recompile the timeout.ec file.

```
=======================================================================
288. if (i%2 == 1) /* odd-numbered rows */289. {
290. stcopy("4100 Bohannan Dr", fld1);
291 stcopy("Menlo Park, CA", fld2);
292. }
293. else /* even-numbered rows */294. {
295. stcopy("Informix", fld1);
296. stcopy("Software", fld2);
297. }
298. EXEC SQL insert into canceltst 
299. values (:fld1, :fld2, :i);
300. if ( (i+1)%1000 == 0 ) /* every 1000 rows */
301. printf(" Inserted %d rows\n", i+1);
302. sprintf(st_msg, "INSERT #%d", i);
303. if (exp_chk2(st_msg, WARNNOTIFY) < 0)
304. {
305. ret = 0;
306. break;
307. }
308. }
309. printf("Inserted %d rows into 'canceltst'.\n", MAX_ROWS);
310. /*
311. * Verify that MAX_ROWS rows have added to canceltst
312. */313. printf("Counting number of rows in 'canceltst' table...\n");
314. EXEC SQL select count(*) into :cnt from canceltst;
315. if (exp_chk2("SELECT count(*)", WARNNOTIFY) < 0)
316. return(0);
317. printf("Number of rows = %d\n\n", cnt);
318. return (ret);
319. }
320. /* This function drops the 'canceltst' table */321. mint drop_tbl()
322. {
323. printf("\nCleaning up...\n");
324. EXEC SQL drop table canceltst;
325. if (exp_chk2("DROP TABLE", WARNNOTIFY) < 0)
326. return(0);
327. printf("Dropped table 'canceltst'\n");
328. return(1);
329. }
=======================================================================
```
#### **Lines 288 - 292**

This **if** statement generates the values for the **char\_fld1** and **char\_fld2** columns of the **canceltst** table. Lines 290 and 291 execute for odd-numbered rows. They store the strings 4100 Bohannon Dr and Menlo Park, CA in the **fld1** and **fld2** variables.

#### **Lines 293 - 297**

Lines 295 and 296 execute for even-numbered rows. They store the strings Informix and Software in the **fld1** and **fld2**  variables.

#### **Lines 298 - 307**

The INSERT statement inserts a row into the **canceltst** table. It takes the value for the **int\_fld** column from the **:i** host variable (the row number), and the values for the **char\_fld1** and **char\_fld2** columns from the **:fld1** and **:fld2** host variables. The function notifies the user after it inserts every 1000 rows (lines 300 and 301). If the INSERT encounters an error, the exp\_chk2() function (line 303) displays the diagnostics-area information and create\_tbl() returns zero to indicate that an error has occurred.

#### **Lines 300 - 317**

These lines verify that the program has added the rows to the **canceltst** table and that it can access them. The program does a SELECT on the newly created **canceltst** table and returns the number of rows found. The program checks whether this number matches the number that the function has added, which line 309 displays. If the SELECT encounters an error, the exp\_chk2() function (line 315) displays the diagnostics-area information, and create\_tbl() returns 0 to indicate that an error has occurred.

#### <span id="page-348-0"></span>**Lines 320 - 329**

The drop\_tbl() function drops the **canceltst** table from the current database. If the DROP TABLE statement (line 324) encounters an error, the exp\_chk2() function displays the diagnostics-area information and drop\_tbl() returns 0 to indicate that an error has occurred.

```
=======================================================================
330. /*331. * The inpfuncs.c file contains the following functions used in 
    this
332. * program:
333. * getans(ans, len) - accepts user input, up to 'len' number of
334. * characters and puts it in 'ans'
335. */336. #include "inpfuncs.c"
337. char prompt_ans(question)
338. char * question;
339. {
340. char ans = ' ';
341. while(ans != 'y' && ans != 'n')
342. {
343. printf("\n*** %s (y/n): ", question);
344. getans(&ans,1);
345. }
346. return ans;
347. }
348. /*349. * The exp_chk() file contains the exception handling functions to
350. \star check the SQLSTATE status variable to see if an error has
       * occurred
351. * following an SQL statement. If a warning or an error has
352. * occurred, exp_chk2() executes the GET DIAGNOSTICS statement and
```

```
353. \star displays the detail for each exception that is returned.
354. \star/355. EXEC SQL include exp_chk.ec;
=======================================================================
```
#### **Lines 330 - 336**

Several of the Informix®ESQL/C demonstration programs also call the getans() function. Therefore, this function is broken out into a separate C source file and included in the appropriate demonstration program. Because this function does not contain Informix®ESQL/C, the program can use the C **#include** preprocessor statement to include the file. For a description of this function, see Guide to the [inpfuncs.c](#page-167-0) fil[e on page 166](#page-167-0).

#### <span id="page-349-1"></span>**Lines 337 - 347**

The prompt\_ans() function displays the string in the **question** argument and waits for the user to enter  $\gamma$  (yes) or  $\pi$  (no) as a response. It returns the single-character response.

#### <span id="page-349-0"></span>**Lines 348 - 355**

The **timeout** program uses the exp\_chk2(), sqlstate\_err(), disp\_error(), and disp\_warning() functions to perform its exception handling. Because several demonstration programs use these functions, the exp\_chk2() function and its supporting functions have been placed in a separate exp\_chk.ec source file. The **timeout** program must include this file with the Informix®ESQL/C **include** directive because the exception-handling functions use Informix®ESQL/C statements. For a description of the [exp\\_chk.ec](#page-298-0) file, see Guide to the exp\_chk.ec fil[e on page 297.](#page-298-0)

**Tip:** In a production environment, you would put functions such as getans(), exp\_chk2(), sqlstate\_err(), disp\_error(), and disp\_warning() into a library and include this library on the command line of the Informix® ESQL/C compilation program.

## Example output

This section includes a sample output of the **timeout** demonstration program.

This program performs two runs of the **canceltst** query, as follows:

- Lines 20 43: The first run confirms the interrupt request as soon as the confirmation prompt appears. (The user enters y.)
- Lines 44 75: The second run does not confirm the interrupt request. (The user enters  $n$ .)

The numbers that appear in the following output are for explanation only. They do not appear in the actual program output.

=======================================================================

- 1. TIMEOUT Sample ESQL Program running.
- 2. Connected to 'stores7' on default server

```
3. Created table 'canceltst'
```
- 4. Inserting rows into 'canceltst'...
- 5. Inserted 1000 rows
- 6. Inserted 2000 rows

```
7. Inserted 3000 rows
8. Inserted 4000 rows
9. Inserted 5000 rows
10. Inserted 6000 rows
11. Inserted 7000 rows
12. Inserted 8000 rows
13. Inserted 9000 rows
14. Inserted 10000 rows
15. Inserted 10000 rows into 'canceltst'.
16. Counting number of rows in 'canceltst' table...
17. Number of rows = 10000
18. Timeout interval for SQL requests is: 0.00333333 minutes
19. *** Are you ready to begin execution of the query? (y/n): y
20. Beginning execution of query...
21. +------SQL Request begins-----------------------------+
22. | |
23. +------SQL Request ends-------------------------------+
24. +------SQL Request begins-----------------------------+
25. | |
26. | An interrupt has been received by the application.|
27. |28. *** Do you want to confirm this interrupt? (y/n): y
29. | TIMEOUT INTERRUPT REQUESTED
30. +------SQL Request ends-------------------------------+
=======================================================================
```
#### **Lines 3 - 17**

The create\_tbl() function generates these lines. They indicate that the function has successfully created the **canceltst** table, inserted the MAX\_ROWS number of rows (1,000), and confirmed that a SELECT statement can access these rows. For a description of the create\_tbl() function, see the annotation beginning with Lines 262 - 281 on page 345.

#### **Lines 18 - 19**

Line 18 displays the timeout interval to indicate that sqlbreakcallback() has successfully registered the callback function and established the timeout interval of 200 milliseconds (0.00333333 minutes). Line 19 asks the user to indicate the beginning of the query execution. This prompt prepares the user for the confirmation prompt (lines 28 and 43), which must be answered quickly to send an interrupt while the database server is still executing the query.

#### **Line 20**

This line indicates the beginning of the dspquery() function, the point at which the database server begins the **canceltst**  query.

#### <span id="page-350-0"></span>**Lines 21 - 30**

The program output uses a message-request box to indicate client-server communication:

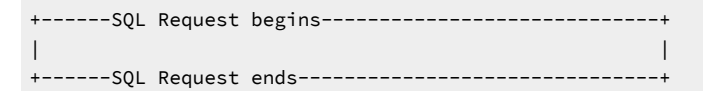

Each box represents a single message request sent between the client and the server. The callback function displays the text for a message-request box. (For a description of which parts of the function display the text, see [Lines 199 -](#page-345-0) [249on page 344](#page-345-0).) To execute the OPEN statement, the client and server exchanged two message requests, which the two message-request boxes in the output indicate. For more information about message requests, see [Interruptible SQL](#page-327-0)  statements on page 326.

The first message-request box (lines 21 - 23) indicates that the first message request completes before the timeout interval elapses. The second message-request box (lines 29 - 30) indicates that execution of this message request exceeds the timeout interval and calls the callback function with a status value of 2. The callback function prompts the user to confirm the interrupt request (line 28).

Line 29 indicates that the sqlbreak() function has requested an interrupt. The message request then completes (line 30).

```
=======================================================================
31. TIMEOUT INTERRUPT PROCESSED
32. *** Try another run? (y/n): y
33. Timeout interval for SQL requests is: 0.00333333 minutes
34. *** Are you ready to begin execution of the query? (y/n): y
35. Beginning execution of query...
36. +------SQL Request begins-----------------------------+
37. | |
38. +------SQL Request ends-------------------------------+
39. +------SQL Request begins-----------------------------+
40. |
41. | An interrupt has been received by the application.|
42. \vert43. *** Do you want to confirm this interrupt? (y/n): n
44. +------SQL Request ends-------------------------------+
45. Displaying data...
46. sum(int_fld) = 25000000
47. char_fld1 = 4100 Bohannan Dr 
48. char_fld2 = Menlo Park, CA 
49. sum(int_fld) = 24995000
50. char_fld1 = Informix 
51. char_fld2 = Software 
52. Number of rows found: 2
53. *** Try another run? (y/n): n
54. Cleaning up...
55. Dropped table 'canceltst'
56. Disconnected stores7 connection
57. TIMEOUT Sample Program over.
=======================================================================
```
#### **Line 31**

When the database server actually processes the interrupt request, it sets SQLCODE to -213. Line 31 indicates that the application program has responded to this status.

#### **Line 32**

This prompt indicates the end of the first run of the **canceltst** query. The user responds y to the prompt to run the query a second time.

### **Lines 36 - 41**

The message-request box indicates that the first message request completes before the timeout interval elapses. The second message-request box (lines 39 - 44) indicates that execution of this message request again exceeds the timeout interval and calls the callback function (with **when\_called** = 2). The callback function prompts the user to confirm the interrupt request (line 43). This time the user answers n.

#### **Lines 45 - 52**

Because the user has not interrupted the **canceltst** query, the program displays the row information that the query returns.

#### **Lines 54 and 55**

The drop\_tbl() function generates these lines. They indicate that the function has successfully dropped the **canceltst**  table from the database. For a description of the drop\_tbl() function, see the annotation beginning with Lines 320 - 329 on [page 347.](#page-348-0)

# ESQL/C connection library functions in a Windows™ environment

To establish an explicit connection (sometimes called a direct connection), Informix®ESQL/C supports the SQL connection statements. For a complete description of the SQL connection statements, see the *Informix® Guide to SQL: Syntax*. Informix®ESQL/C also supports the connection library functions that The following table lists for establishing an explicit connection from a Windows™ environment.

| <b>ESQL/C for Windows™</b><br>library function | <b>Description</b>                                                                        | <b>SQL equivalent</b>                                                     | <b>See</b>                                             |
|------------------------------------------------|-------------------------------------------------------------------------------------------|---------------------------------------------------------------------------|--------------------------------------------------------|
| GetConnect()                                   | Requests an explicit connection<br>and returns a pointer to the<br>connection information | CONNECT TO<br>'@dbservername'<br><b>WITH CONCURRENT</b><br>TRANSACTION    | The GetConnect() function<br>(Windows) on page 613     |
| SetConnect()                                   | Switches the connection to an<br>established (dormant) explicit<br>connection             | <b>SET CONNECT TO</b><br>(without the DEFAULT<br>option)                  | The SetConnect() function<br>(Windows) on page 782     |
| ReleaseConnect()                               | Closes an established explicit<br>connection                                              | <b>DISCONNECT</b><br>(without the DEFAULT,<br>CURRENT, or ALL<br>options) | The ReleaseConnect() function<br>(Windows) on page 742 |

**Table 64. ESQL/C connection library functions and their sql equivalents**

**Important:** Informix® ESQL/C supports the connection library functions for compatibility with Version 5.01 Informix®ESQL/Cfor Windows™ applications. When you write new Informix®ESQL/Capplications for Windows™

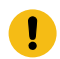

environments, use the SQL connection statements (CONNECT, DISCONNECT, and SET CONNECTION) instead of the Informix®ESQL/C connection library functions.

Informix®ESQL/C uses an internal structure that contains the handle for the connection and other connection information. The Informix®ESQL/C connection library functions use the connection handle, together with the information in the internal structure, to pass connection information to and from the application. The application can use the connection handle to identify an explicit connection.

If you use these connection functions to establish explicit connections, keep in mind the following restrictions:

- If you open a cursor in one module (such as a shared DLL), and then use an explicit connection to use that cursor in another module, you must use a host variable for the name of the cursor when you declare the cursor.
- Make sure that your application uses the correct connection handle at all times.
- **Important:** If an application uses the wrong connection handle, the application can modify the wrong database without the knowledge of the user.

When you compile your Informix® ESQL/C program, the esql command processor automatically links the Informix® ESQL/C connection functions to your program.

## Informix® libraries

These topics describe how to link the static, shared, and thread-safe HCL Informix® general libraries with your Informix® ESQL/C application.

HCL Informix® products use the Informix® general libraries for interactions between the client SQL application programming interface (API) products (Informix®ESQL/C) and the database server. You can choose between the following types of Informix<sup>®</sup> general libraries to link with your Informix<sup>®</sup> ESQL/C application:

• Static Informix® general libraries

To link a static library, the linker copies the library functions to the executable file of your Informix®ESQL/C program. The static Informix® general libraries allow the Informix®ESQL/C program on computers that do not support shared memory to access the Informix® general library functions.

• Shared Informix® general libraries

To link a shared library, the linker copies information about the location of the library to the executable file of your Informix®ESQL/C program. The shared Informix® libraries allow several applications to share a single copy of these libraries, which the operating system loads, once, into shared memory.

• Thread-safe versions of static and shared Informix® general libraries

The thread-safe versions of Informix® general libraries allow the Informix®ESQL/C application that has several threads to call these library functions simultaneously. The thread-safe versions of Informix® libraries are available as both static libraries and shared libraries.

Beginning with Informix® Client Software Development Kit version 3.0, static versions of Informix® general libraries are available on Windows™and UNIX™ operating systems. The following table shows the available options.

| Table oo. Diricicht version of the Eoge/O general library available for only - and willaons |                                       |                                    |  |
|---------------------------------------------------------------------------------------------|---------------------------------------|------------------------------------|--|
| <b>Linking options</b>                                                                      | Thread-safe                           | <b>Default</b>                     |  |
| <b>Static</b>                                                                               | Static, thread-safe general libraries | Static, default general libraries  |  |
| <b>Shared</b>                                                                               | Shared, thread-safe general libraries | Shared, default general libraries. |  |

**Table 65. Different version of the ESQL/C general library available for UNIX™and Windows™**

# Choose a version of the Informix® general libraries

This section provides information about the following topics:

- What are the HCL Informix® general libraries?
- What command-line options of the esql command determine the version of the Informix® general libraries to link with your Informix®ESQL/C program?
- How do you link the static Informix® general libraries that are available on UNIX™ and Windows™ operating systems with your Informix®ESQL/C program?
- How do you link the shared Informix® general libraries with your Informix®ESQL/C program?
- What are some factors that you need to consider to determine which type of Informix® general libraries to use?

# The Informix® general libraries

The following is a list of the HCL Informix® general libraries for Informix®ESQL/Con a UNIX™ operating system.

#### **libgen**

Contains functions for general tasks.

#### **libos**

Contains functions for tasks that are required from the operating system.

#### **libsql**

Contains functions that send SQL statements between client application and database server.

#### **libgls**

Contains functions that provide Global Language Support (GLS) to HCL Informix® products.

#### **libasf**

Contains functions that handle communication protocols between client application and database server.

Informix® general libraries are in the \$INFORMIXDIR/lib/esql and \$INFORMIXDIR/lib directories on UNIX™ operating systems.

The Informix® general library for Informix® ESQL/C for Windows™ is just one DLL named isqlt09a.dll. The file is in the %INFORMIXDIR%\lib directory.

The static library for Informix® ESQL/C for Windows™ is named isqlt09s.lib. The file is in the \$INFORMIXDIR/lib directory.

On many platforms there is a system library named libgen.a. To avoid compilation errors, it is recommended that you do not use the libgen.a Informix® library. Instead, use libifgen.a Informix® library which contains a symbolic link to libgen.a.

# The esql command

To determine which type of HCL Informix® general libraries to link with your Informix® ESQL/C application, the esql command supports the command-line options in the following table.

<span id="page-355-1"></span>

| <b>Version of Informix</b> ®<br>libraries to link | The esgl command-line<br>option | <b>See</b>                                                                                                    |
|---------------------------------------------------|---------------------------------|----------------------------------------------------------------------------------------------------|
| <b>Shared libraries</b>                           | No option (default)             | Link shared Informix general libraries on page 355                                                                                                    |
| <b>Static libraries</b>                           | -static                         | Link static Informix general libraries on page 354.                                                                                                    |
| Thread-safe shared<br>libraries                   | -thread                         | Linking thread-safe Informix general libraries to an ESQL/C<br>module on a UNIX operating system on page 368 and<br>Linking thread-safe Informix general libraries to an ESQL/C<br>module in a Windows environment on page 370 |
| Thread-safe static libraries - thread - static    |                                 | Create a dynamic thread library on UNIX operating systems on<br>page 377                                                                                                    |

**Table 66. The esqlcommand-line options for Informix® general libraries**

# <span id="page-355-0"></span>Link static Informix® general libraries

Beginning with Informix® Client Software Development Kit version 3.0, static versions of HCL Informix® general libraries are available on Windows™and UNIX™ operating systems.

The static Informix® general libraries retain their pre-version 7.2 names. Static-library names have the following formats:

- A non-thread-safe static Informix® general library has a name of the form libxxx.a.
- A thread-safe static Informix® general library has a name of the form libthxxx.a.

In these static-library names, *xxx* identifies the particular static Informix® general library. With version 7.2 and later, the static and thread-safe static Informix® general libraries use names of this format as their actual names. The following sample output shows the actual names for the **libos** static (libos.a) and thread-safe static (libthos.a) libraries:

```
% cd $INFORMIXDIR/lib/esql
% ls -l lib*os.a
-rw-r--r-- 1 informix 145424 Nov 8 01:40 libos.a
-rw-r--r-- 1 informix 168422 Nov 8 01:40 libthos.a
```
The esql command links the code that is associated with the actual names of the static Informix® general libraries into the Informix®ESQL/C application. At run time, your Informix®ESQL/C program can access these Informix® general-library functions directly from its executable file.

## Link static Informix® general libraries into an ESQL/C module

To link static HCL Informix® general libraries with the Informix®ESQL/C module, compile your program with the **-static**  command-line option.

The following command links the static non-thread-safe Informix® libraries with the  $file$ . exe executable file:

esql -static file.ec -o file.exe

The esql command can also link the code for thread-safe shared Informix® general libraries with the Informix®ESQL/C application.

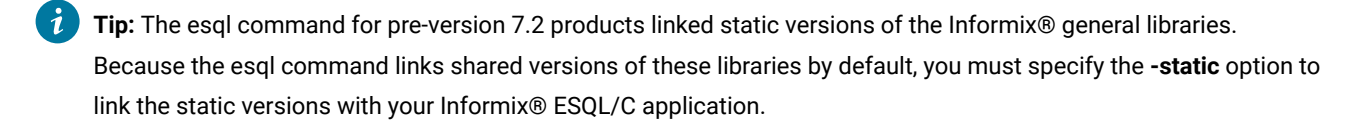

## <span id="page-356-0"></span>Link shared Informix® general libraries

Informix®ESQL/C can dynamically link a shared library, which places this library in shared memory. When the shared library is in shared memory, other Informix®ESQL/C applications can also use it. Shared libraries are most useful in multiuser environments where only one copy of the library is required for all applications.

**Important:** To use shared libraries in your Informix®ESQL/C application, your operating system must support shared libraries. Operating systems that support shared libraries include Sun and HP versions of UNIX™ and Windows™. You should be familiar with the creation of shared libraries and with the compile options that your C compiler requires to build them.

## Symbolic names of linked shared libraries (UNIX™)

When the esql command links shared or thread-safe shared HCL Informix® libraries with your Informix® ESQL/C application, it uses the *symbolic* names of these libraries. The symbolic names of the Informix® shared libraries have the following formats:

- A non-thread-safe shared Informix® general library has a symbolic name of the form **lib***xxx.yyy.*
- A thread-safe shared Informix® general library has a symbolic name of the form **libth***xxx.yyy*.

In these static-library names, *xxx* identifies the particular library and *yyy* is a platform-specific file extension that identifies shared library files.

**Tip:** To refer to a specific shared-library file, this publication often uses the file extension for the Sun UNIX™ operating system, the .so file extension. For the shared-library file extension that your UNIX™ operating system uses, see your UNIX™ operating system documentation.

When you install the Informix® ESQL/C product, the installation script makes a symbolic link of the actual shared product library name to the file with the symbolic name. The following figure shows the format for the actual names of shared and thread-safe shared versions of Informix® libraries.

Figure 71. Format of the Informix® shared-library name

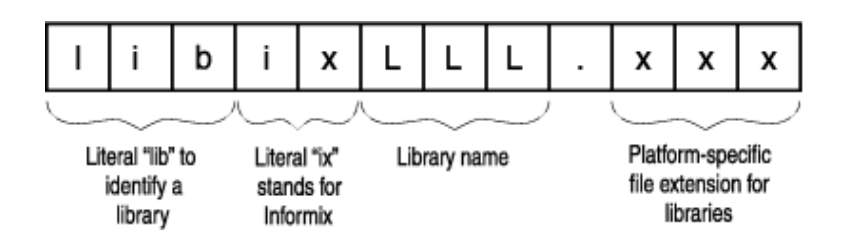

The following sample output shows the symbolic and actual names for the **libos.a** static library and the **libos.so** shared library (on a Sun platform):

```
%ls -l $INFORMIXDIR/esql/libos*
-rw-r--r-- 1 informix 145424 Nov 8 01:40 libos.a
lrwxrwxrwx 1 root 11 Nov 8 01:40 libos.so -> iosls07a.so*
```
The esql command links the symbolic shared-library names with the Informix®ESQL/C application. At runtime, Informix® ESQL/C dynamically links the code for the shared Informix® general library when the program requires the Informix® general-library function.

# Linking shared Informix® general libraries to an ESQL/C module

#### **About this task**

To link shared HCL Informix® general libraries to an ESQL/C module:

1. Set the environment variable that specifies the library search path at run time so that it includes the  $$INFORMIXDIR/$ lib and \$INFORMIXDIR/lib/esql paths on a UNIX™ operating system; and %INFORMIXDIR%lib in a Windows™ environment.

On many UNIX™ operating systems, the **LD\_LIBRARY\_PATH** environment variable specifies the library search path. The following command sets **LD\_LIBRARY\_PATH** in a C shell:

setenv LD\_LIBRARY\_PATH \$INFORMIXDIR/lib:\$INFORMIXDIR/ lib/esql:/usr/lib

In Windows™ environments, use the following command:

```
set LIB = %INFORMIXDIR%\lib\;%LIB%
```
2. Compile your program with the esgl command.

To link shared Informix® general libraries with the Informix®ESQL/C module, you do not need to specify a command-line option. Informix®ESQL/C links shared libraries by default. The following command compiles the file.ec source file with shared Informix® libraries:

esql file.ec -o file.exe

#### **Results**

The esql command also uses the symbolic name when it links the thread-safe shared Informix® general libraries with the Informix®ESQL/Capplication.

## Choose between shared and static library versions

Beginning with Informix® Client Software Development Kit version 3.0, static versions of HCL Informix® general libraries are available on Windows™and UNIX™ operating systems.

Informix®ESQL/C products before version 7.2 use static versions of the libraries for the Informix® general libraries. While static libraries are effective in an environment that does not require multitasking, they become inefficient when more than one application calls the same functions. Version 7.2 and later of Informix®ESQL/C also supports shared versions of the Informix® general libraries.

Shared libraries are most useful in multiuser environments where only one copy of the library is required for all applications. Shared libraries bring the following benefits to your Informix® ESQL/C application:

- Shared libraries reduce the sizes of executable files because these library functions are linked dynamically, on an asneeded basis.
- At run time, a single copy of a shared library can be linked to several programs, which results in less memory use.
- The effects of shared libraries in the Informix®ESQL/C executable are transparent to the user.

Although shared libraries save both disk and memory space, when the Informix®ESQL/Capplication uses them it must perform the following overhead tasks:

- Dynamically load the shared library into memory for the first time
- Perform link-editing operations
- Execute library position-independent code

These overhead tasks can incur runtime penalties and are not necessary when you use static libraries. However, these costs can be offset by the savings in input/output (I/O) access time once the operating system has already loaded and mapped the Informix® shared library.

**Important:** You might experience a one-time negative effect on the performance of the client side of the application when you load the shared libraries the first time the application is executed. For more information, consult your operating system documentation.

Because the real I/O time that the operating system needs to load a program and its libraries usually does not exceed the I/ O time saved, the apparent performance of a program that uses shared libraries is as good as or better than one that uses static libraries. However, if applications do not share, or if your processor is saturated when your applications call sharedlibrary routines, you might not realize these savings.

You can also link thread-safe versions of the static and shared Informix® general libraries with the Informix®ESQL/C application.

# Compatibility of preexisting ESQL/C applications with current library versions

You specify the esql command-line options (in [Table](#page-355-1) [66:](#page-355-1) The esql [command-line](#page-355-1) options for Informix general libraries [on page 354](#page-355-1)) to tell the esql command which version of the HCL Informix® libraries to link with the Informix®ESQL/C application. After the esql command successfully compiles and links your application, the version of the Informix® general libraries is fixed. When you install a new version of Informix® ESQL/C, you receive new copies of the Informix® general libraries. Whether you need to recompile and relink your existing Informix®ESQL/C applications to run with these new copies depends on the factors that the following table describes.

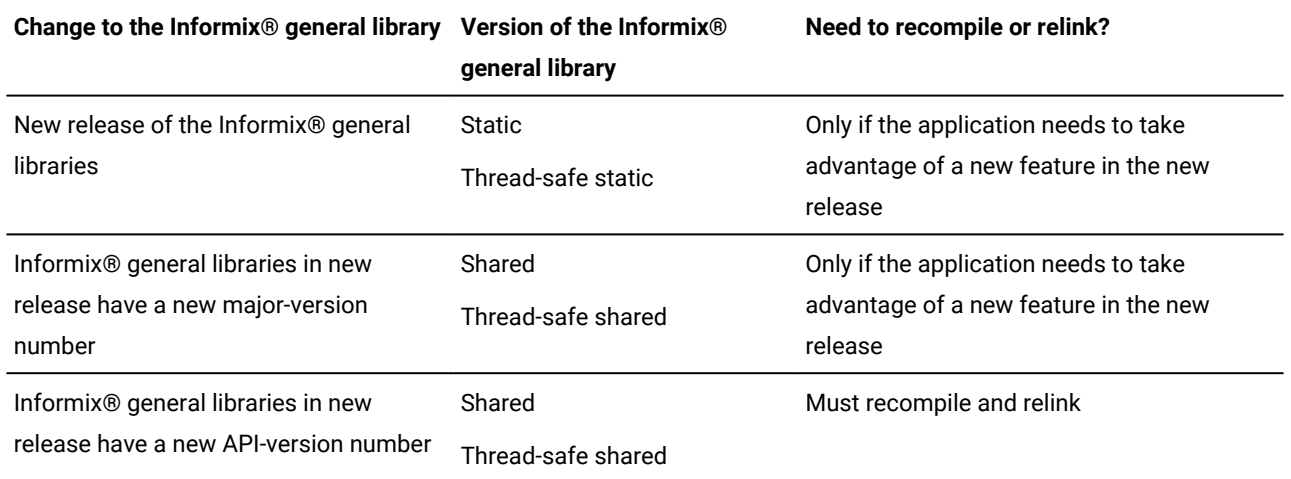

On UNIX™, you can use the ifx\_getversion utility to determine the version of the Informix® library that is installed on your system.

In Windows™ environments, use the following find command to find the occurrence of the string that contains the version number in the isqlt09A.dll. The command needs to be issued from the %INFORMIXDIR%\bin directory.

```
C: cd %INFORMIXDIR%\bin
C: find INFORMIX-SQL isqlt09a.dll
```
The output of the find command is shown:
- - - - - - - - - ISQLT09A.DLL INFORMIX-SQL Version 9.20T1N79

# The ifx\_getversion utility (UNIX™)

To obtain the complete version name of the HCL Informix® library, use the ifx\_getversion utility.

Before you run ifx\_getversion, set the **INFORMIXDIR** environment variable to the directory in which your HCL Informix® product is installed.

The **ifx\_getversion** utility has the following syntax.

#### *ifx\_getversion*

**libgen.xx libthgen.x libos.xx libthos.x libsql.xx libthsql.x libgls.xx libasf.xx**

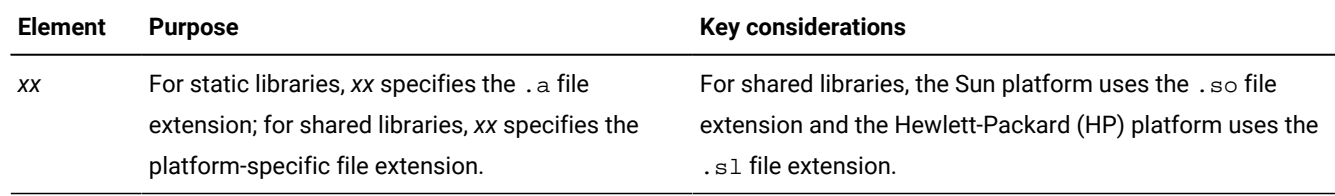

The following example shows an example of output that the ifx\_getversion utility generates for the **libgen** Informix® library:

IBM/Informix-Client SDK Version 3.00.UN191 IBM/Informix LIBGEN LIBRARY Version 3.00.UN191 Copyright (C) 1991-2007 IBM

Output of ifx\_getversion depends on the version of Informix®ESQL/C software that is installed on your system.

### Check the API version of a library

When you invoke the Informix® ESQL/C application that is linked with shared HCL Informix® general libraries, the release number of these shared libraries must be compatible with that of the shared libraries in the \$INFORMIXDIR/lib or the %INFORMIXDIR%\lib directory.

In a Windows™ environment, a developer can easily verify the name of the shared library DLL, namely isqltnnx.dll, where *nn* stand for the version number, and *x* stand for the API version.

For the Informix®ESQL/Capplication on UNIX™, however, given that the linked libraries get symbolic names, it is not easy to find the version number of the linked library. Therefore, Informix® ESQL/C does this check for you. Informix® ESQL/ C performs an internal check between the API version of the library that the application uses and the API version of the library that is installed as part of your Informix®ESQL/C product. [Figure](#page-357-0) [71:](#page-357-0) Format of the Informix [shared-library](#page-357-0) name [on](#page-357-0) [page 356](#page-357-0) shows where the API version appears in the shared library name.

Informix® ESQL/C uses the HCL Informix® function that is called checkapi() to perform this check. The checkapi() function is in the checkapi. o object file, which is contained in the \$INFORMIXDIR/lib/esql directory. The esql command automatically links this checkapi.o object file with every executable that it creates.

To determine the API version of the library that the application uses, Informix®ESQL/C checks the values of special macro definitions in the executable file. When the Informix®ESQL/C preprocessor processes a source file, it copies the macro definitions from the sqlhdr.h header file into the C source file  $(.c)$  that it generates. The following example shows sample values for these macros:

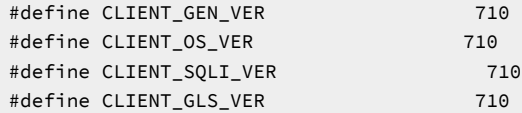

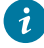

**Tip:** The Informix® ESQL/C preprocessor automatically includes the sqlhdr.h file in all Informix® ESQL/C executable files that it generates.

If the API version of the libraries in this executable file is not compatible, Informix®ESQL/C returns a runtime error that indicates which library is not compatible. You must recompile your Informix®ESQL/C application to link the new release version of the shared library.

If you do not use esql to link one of the shared Informix® general libraries with your Informix®ESQL/C application, you must explicitly link the checkapi.o file with your application. Otherwise, Informix® ESQL/C might generate an error at link time of the form:

undefined ifx\_checkAPI()

### Create thread-safe ESQL/C applications

Informix®ESQL/C provides shared and static thread-safe and shared and static default versions of the Informix® general libraries on both UNIX™and Windows™ operating systems. On Windows™ operating systems, Informix®ESQL/C provides a dll named isqlt09a.dll and a static thread-safe library named isqlt09s.lib.

A thread-safe Informix®ESQL/C application can have one active connection per thread and many threads per application. The thread-safe libraries contain thread-safe (or reentrant) functions. A thread-safe function is one that behaves correctly when several threads call it simultaneously.

For the Informix® ESQL/C on a UNIX™ operating system, the thread-safe Informix® general libraries use functions from the Distributed Computing Environment (DCE) thread package. The DCE thread library, which the Open Software Foundation (OSF) developed, creates a standard interface for thread-safe applications.

If the DCE thread library is not available on your operating system, ESQL/C can use POSIX thread libraries or Sun Solaris thread libraries.

If your operating system supports the DCE, POSIX, or Solaris thread packages, you must install them on the same client computer as ESQL/C.

In Windows™ environments, the Informix® general libraries use the Windows™ API to ensure that they are thread safe.

With the thread-safe Informix® general libraries, you can develop thread-safe Informix®ESQL/C applications. A threadsafe application can have many threads of control. It separates a process into multiple execution threads, each of which runs independently. While a non-threaded Informix®ESQL/C application can establish many connections to one or more databases, it can have only one active connection at a time. An active connection is one that is ready to process SQL requests. A thread-safe Informix®ESQL/C application can have one active connection per thread and many threads per application.

When you specify the -thread command-line option, the esql command passes this option to the Informix® ESQL/C preprocessor, esqlc. With the **-thread** option, the Informix®ESQL/C preprocessor generates thread-safe code that different threads can execute concurrently.

# Characteristics of thread-safe ESQL/C code

The thread-safe Informix®ESQL/C code has the following characteristics that are different from non-thread-safe code:

• The thread-safe code does not define any static data structures.

For example, Informix®ESQL/Callocates **sqlda** structures dynamically and binds host variables to these **sqlda**  structures at run time. For more information about **sqlda** structures to perform dynamic SQL, see [Working](#page-306-0) with the [database](#page-306-0) server [on page 305](#page-306-0).

- The thread-safe code declares cursor blocks dynamically instead of declaring them statically.
- The thread-safe code uses macro definitions for status variables (SQLCODE, SQLSTATE, and the **sqlca** structure).

For more information, see Define [thread-safe](#page-370-0) variables (UNIX[\) on page 369](#page-370-0).

Because of the preceding differences, the thread-safe C source file (.c) that the Informix® ESQL/C preprocessor generates is different from the non-threaded C source file. Therefore, you cannot link Informix®ESQL/C applications that have been compiled with the **-thread** option with applications that have not already been compiled with **-thread**. To link such applications, you must compile both applications with the **-thread** option.

# Program a thread-safe ESQL/C application

This section provides useful hints for how to create thread-safe Informix® ESQL/C applications.

It discusses the following programming techniques for a thread-safe environment:

- Establishing concurrent active connections
- Using connections across threads
- Disconnecting all connections
- Using prepared statements across threads
- Using cursors across threads
- Accessing environment variables
- Handling **decimal** values
- Handling DCE restrictions (UNIX™)

### Concurrent active connections

In a thread-safe Informix®ESQL/C application, a database server connection can be in one of the following states:

• An active database server connection is ready to process SQL requests.

The major advantage of a thread-safe Informix®ESQL/C application is that each thread can have one active connection to a database server. Use the CONNECT statement to establish a connection and make it active. Use the SET CONNECTION statement (with no DORMANT clause) to make a dormant connection active.

• A dormant database server connection was established but is not currently associated with a thread.

When a thread makes an active connection dormant, that connection becomes available to other threads. Conversely, when a thread makes a dormant connection active, that connection becomes unavailable to other threads. Use the SET CONNECTION...DORMANT statement to explicitly put a connection in a dormant state.

The current connection is the active database server connection that is currently sending SQL requests to, and possibly receiving data from, the database server. A single-threaded application has only one current (or active) connection at a time. In a multithreaded application, each thread can have a current connection. Thus a multithreaded application can have multiple active connections simultaneously.

When you switch connections with the SET CONNECTION statement (with no DORMANT clause), SET CONNECTION implicitly puts the current connection in the dormant state. When in a dormant state, a connection is available to other threads. Any thread can access any dormant connection. However, a thread can only have one active connection at a time.

The following figure shows a thread-safe Informix®ESQL/C application that establishes three concurrent connections, each of which is active.

<span id="page-363-0"></span>Figure 72. Concurrent connections in a thread-safe ESQL/C application

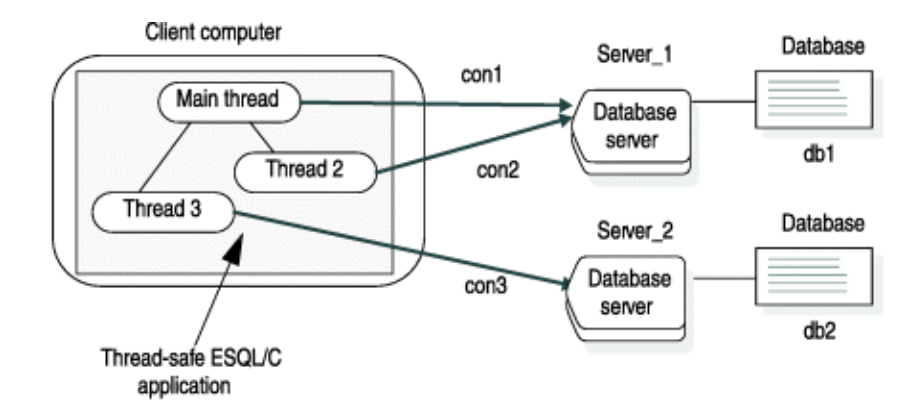

In previous figure, the Informix®ESQL/C application consists of the following threads:

- The main thread (main function) starts connection **con1** to database **db1** on **Server\_1**.
- The main thread creates Thread 2. Thread 2 establishes connection **con2** to database **db1** on **Server\_1**.
- The main thread creates Thread 3. Thread 3 establishes connection **con3** to database **db2** on **Server\_2**.

All connections in [Figure](#page-363-0) [72:](#page-363-0) Concurrent [connections](#page-363-0) in a thread-safe ESQL/C applicatio[n on page 362](#page-363-0) are concurrently active and can execute SQL statements. The following code fragment establishes the connections that [Figure](#page-363-0) [72](#page-363-0): [Concurrent](#page-363-0) [connections](#page-363-0) in a thread-safe ESQL/C applicatio[n on page 362](#page-363-0) illustrates. It does not show DCE-related calls and code for the start\_threads() function.

```
main()
{
    EXEC SQL connect to 'db1@Server_1' as 'con1';
    start_threads(); /* start 2 threads */
   EXEC SQL select a into :a from t1; /* table t1 resides in db1 */
⋮
}
thread_1()
{
    EXEC SQL connect to 'db1@Server_1' as 'con2';
   EXEC SQL insert into table t2 values (10); /* table t2 is in db1 */ EXEC SQL disconnect 'con2';
}
thread_2()
{ 
    EXEC SQL connect to 'db2@Server_2' as 'con3';
   EXEC SQL insert into table t1 values(10); /* table t1 resides in db2
\star/ EXEC SQL disconnect 'con3';
}
```
You can use the ifx\_getcur\_conn\_name() function to obtain the name of the current connection.

### Connections across threads

If your application contains threads that need to use the same connection, one thread might be using the connection when another thread needs to access it. To avoid this type of contention, your Informix® ESQL/C application must manage access to the connections.

The simplest way to manage a connection that several threads must use is to put the SET CONNECTION statement in a loop. The following code fragment shows a simple SET CONNECTION loop.

```
/* wait for connection: error -1802 indicates that the connection
    is in use 
  */
do {
    EXEC SQL set connection :con_name;
   } while (SQLCODE == -1802);
```
The preceding algorithm waits for the connection that the host variable **:con\_name** names to become available. However, the disadvantage of this method is that it consumes processor cycles.

The following code fragment uses the CONNECT statement to establish connections and SET CONNECTION statements to make dormant connections active within threads. It also uses SET CONNECTION...DORMANT to make active connections dormant. This code fragment establishes the connections that [Figure](#page-363-0) [72](#page-363-0): Concurrent [connections](#page-363-0) in a thread-safe ESQL/C application on page 362 illustrates. It does not show DCE-related calls and code for the start\_threads() function.

```
main()
{ EXEC SQL BEGIN DECLARE SECTION;
```

```
 int a;
    EXEC SQL END DECLARE SECTION;
   start threads(); /* start 2 threads */
    wait for the threads to finish work.
   /* Use con1 to update table t1; Con1 is dormant at this point.*/
    EXEC SQL set connection 'con1';
   EXEC SQL update table t1 set a = 40 where a = 10;
    /* disconnect all connections */
    EXEC SQL disconnect all;
}
thread_1()
{
   EXEC SQL connect to 'db1' as 'con1';
   EXEC SQL insert into table t1 values (10); /* table t1 is in db1*/
   /* make con1 available to other threads */ EXEC SQL set connection 'con1' dormant;
   /* Wait for con2 to become available and then update t2 */ do { 
       EXEC SQL set connection 'con2';
      } while ((SQLCODE == -1802) );
   if (SQLCODE != 0) return;
   EXEC SQL update t2 set a = 12 where a = 10; /* table t2 is in db1 */ EXEC SQL set connection 'con2' dormant;
}
thread_2()
{ /* Make con2 an active connection */
    EXEC SQL connect to 'db2' as 'con2';
   EXEC SQL insert into table t2 values(10); /* table t2 is in db2*/
   /* Make con2 available to other threads */ EXEC SQL set connection'con2' dormant;
}
```
In this code fragment, **thread\_1()** uses a SET CONNECTION statement loop (see [Figure](#page-371-0) [74](#page-371-0): Declaration of [thread-scoped](#page-371-0) status [variables on page 370\)](#page-371-0) to wait for **con2** to become available. When **thread\_2()** makes **con2** dormant, other threads can use this connection. At this time, the SET CONNECTION statement in **thread\_1()** is successful and **thread\_1()** can use the **con2** connection to update table **t2**.

### The DISCONNECT ALL Statement

The DISCONNECT ALL statement serially disconnects all connections in an application.

In a thread-safe Informix®ESQL/C application, only the thread that issues the DISCONNECT ALL statement can be processing an SQL statement (in this case, the DISCONNECT ALL statement). If any other thread is executing an SQL statement, the DISCONNECT ALL statement fails when it tries to disconnect that connection. This failure might leave the application in an inconsistent state.

For example, suppose a DISCONNECT ALL statement successfully disconnects connection A and connection B but is unable to disconnect connection C because this connection is processing an SQL statement. The DISCONNECT ALL statement fails, with connections A and B disconnected but connection C open. It is recommended that you issue the DISCONNECT ALL statement in the main function of your application after all threads complete their work.

While the DISCONNECT ALL statement is serially disconnecting application connections, Informix® ESQL/C blocks other connection requests. If another thread requests a connect while the DISCONNECT ALL statement executes, this thread must wait until the DISCONNECT ALL statement completes before Informix®ESQL/C can send this new connection request to the database server.

### <span id="page-366-0"></span>Prepared statements across threads

The PREPARE statements are scoped at the connection level. That is, they are associated with a connection. When a thread makes a connection active, it can access any of the prepared statements that are associated with this connection. If your thread-safe Informix®ESQL/C application uses prepared statements, you might want to isolate compilation of PREPARE statements so that they are compiled only once in a program.

One possible way to structure your application is to execute the statements that initialize the connection context as a group. The connection context includes the name of the current user and the information that the database environment associates with this name (including prepared statements).

For each connection, the application would perform the following steps:

- 1. Use the CONNECT statement to establish the connection that the thread requires.
- 2. Use the PREPARE statement to compile any SQL statements that are associated with the connection.
- 3. Use the SET CONNECTION...DORMANT statement to put the connection in the dormant state.

When the connection is dormant, any thread can access the dormant connection through the SET CONNECTION statement. When the thread makes this connection active, it can send the corresponding prepared statement or statements to the database server for execution.

In the following figure , the code fragment prepares SQL statements during the connection initialization and executes them later in the program.

<span id="page-367-0"></span>Figure 73. Using prepared SQL statements across threads

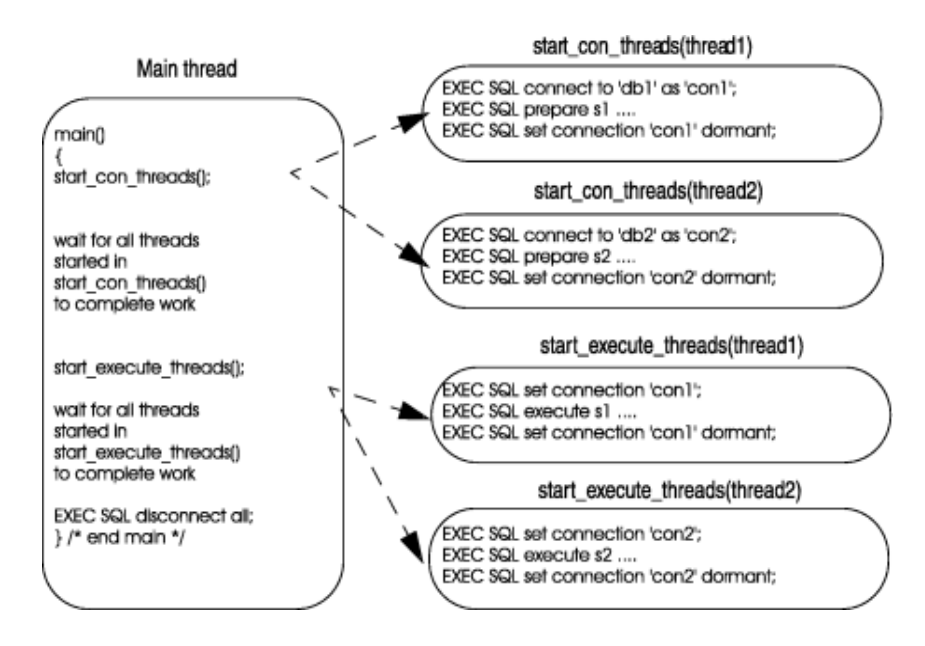

The code fragment in [Figure](#page-367-0) [73](#page-367-0): Using prepared SQL [statements](#page-367-0) across threads [on page 366](#page-367-0) performs the following actions:

- 1. The main thread calls start\_con\_threads(), which calls start\_con\_thread() to start two threads:
	- For Thread 1, the start\_con\_thread() function establishes connection **con1**, prepares a statement that is called **s1**, and makes connection **con1** dormant.
	- For Thread 2, the start\_con\_thread() function establishes connection **con2**, prepares a statement that is called **s2**, and makes connection **con2** dormant.
- 2. The main thread calls start\_execute\_threads(), which calls **start\_execute\_thread()** to execute the prepared statements for each of the two threads:
	- For Thread 1, the start\_execute\_thread() function makes connection **con1** active, executes the **s1** prepared statement associated with **con1**, and makes connection **con1** dormant.
	- For Thread 2, the start\_execute\_thread() function makes connection **con2** active, executes the **s2** prepared statement associated with **con2**, and makes connection **con2** dormant.
- 3. The main thread disconnects all connections.

# Cursors across threads

Like prepared statements, cursors are scoped at the connection level. That is, they are associated with a connection. When a thread makes a connection active, it can access any of the database cursors that are declared for this connection. If your thread-safe Informix®ESQL/C application uses database cursors, you might want to isolate the declaration of cursors in much the same way that you can isolate prepared statements (see Prepared [statements](#page-366-0) across threads [on page 365](#page-366-0)). The following code fragment shows a modified version of the start\_con\_thread() function (in [Figure](#page-367-0) [73](#page-367-0): Using [prepared](#page-367-0)

SQL [statements](#page-367-0) across thread[s on page 366\)](#page-367-0). This version prepares an SQL statement and declares a cursor for that

#### statement:

```
EXEC SQL connect to 'db1' as 'con1';
EXEC SQL prepare s1 ....
EXEC SQL declare cursor cursor1 for s1;
EXEC SQL set connection 'con1' dormant;
```
### Environment variables across threads

Environment variables are not thread-scoped in a thread-safe Informix®ESQL/C application. That is, if a thread changes the value of a particular environment variable, this change is visible in all other threads as well.

### Message file descriptors

By default ESQL/C frees all file descriptors for a message file when it closes the message file. As a performance optimization, however, you can set the environment variable **IFX\_FREE\_FD** to cause Informix®ESQL/C to not free the file descriptor if the message file being closed is open for another thread. If you set **IFX\_FREE\_FD** to 1, Informix®ESQL/C frees the message file descriptor only for the thread that closes the file.

### Decimal functions

The dececvt() and decfcvt() functions of the Informix® ESQL/C library return a character string that can be overwritten if two threads simultaneously call these functions. For this reason, use the thread-safe versions of these two functions, ifx\_dececvt() and ifx\_decfcvt().

### DCE restrictions (UNIX™)

A thread-safe Informix®ESQL/C code is also subject to all restrictions that the DCE thread package imposes. DCE requires that all applications that use the DCE thread library are ANSI compliant. This section lists some of the restrictions to keep in mind when you create a thread-safe Informix®ESQL/C application. For more information, see your DCE documentation.

### Operating-system calls

You must substitute DCE thread-jacket routines for all operating-system calls within the thread-safe Informix®ESQL/C application. Thread-jacket routines take the name of a system call, but they call the DCE pthread\_lock\_global\_np() function to lock the global mutual exclusion lock (mutex) before they call the actual system service. (Mutexes serialize thread execution by ensuring that only one thread at a time executes a critical section of code.) The DCE include file, pthread.h, defines the jacketed versions of system calls.

# The fork() operating-system call

In the DCE environment, restrict use of the fork() operating-system call. In general, terminate all threads but one before you call fork(). An exception to this rule is when a call to the fork() system call immediately follows the fork() call. If your application uses fork(), it is recommended that the child process call sqldetach() before it executes any Informix® ESQL/C statements.

# Resource allocation

It is recommended that you include the DCE pthread\_yield() call in tight loops to remind the scheduler to allocate resources as necessary. The call to pthread\_yield() instructs the DCE scheduler to try to uniformly allocate resources if a thread is caught in a tight loop, waiting for a connection (thus preventing other threads from proceeding). The following code fragment shows a call to the pthread\_yield() routine:

```
/* loop until the connection is available*/
do 
    {
    EXEC SQL set connection :con_name;
    pthread_yield();
   } while (SQLCODE == -1802);
```
# Link thread-safe libraries

The esql command links the thread-safe versions of the static or shared HCL Informix® general libraries when you specify the **-thread** command-line option.

# Linking thread-safe Informix® general libraries to an ESQL/C module on a UNIX™ operating system

Perform the following steps to link thread-safe HCL Informix® general libraries to the Informix® ESQL/C module on a UNIX<sup>™</sup> operating system:

1. Install the DCE thread package on the same client computer as the Informix®ESQL/C product. For more information, see your DCE installation instructions.

If DCE is not available on your platform, ESQL/C can use POSIX thread libraries or Sun Solaris thread libraries.

2. Set the **THREADLIB** environment variable to indicate which thread package to use when you compile the application. The following C-shell command sets **THREADLIB** to the DCE thread package:

setenv THREADLIB DCE

SOL and POSIX are also valid options for the **THREADLIB** environment variable.

**Important:** This version of Informix®ESQL/C supports only the DCE thread package.

3. Compile your program with the esqlcommand, and specify the -thread command-line option. The -thread command-line option tells esql to generate thread-safe code and to link in thread-safe libraries. The following command links thread-safe shared libraries with the  $file$ . exe executable file:

esql -thread file.ec -o file.exe

The **-thread** command-line option instructs the esql command to perform the following steps:

- 1. Pass the **-thread** option to the Informix®ESQL/C preprocessor to generate thread-safe code.
- 2. Call the C compiler with the -DIFX\_THREAD command-line option.
- 3. Link the appropriate thread libraries (shared or static) to the executable file.

**Tip:** You must set the **THREADLIB** environment variable before you use the esqlcommand with the **-thread** command-line option.

If you specify the **-thread** option but do not set **THREADLIB**, or if you set **THREADLIB** to some unsupported thread package, the esql command issues the following message:

```
esql: When using -thread, the THREADLIB environment variable
    must be set to a supported thread library. Currently
    supporting: DCE, POSIX(Solaris 2.5 and higher only) and
    SOL (Solaris Kernel Threads)
```
# <span id="page-370-0"></span>Define thread-safe variables (UNIX™)

When you specify the **-thread** command-line option to esql, the Informix®ESQL/C preprocessor passes the IFX\_THREAD definition to the C compiler. The IFX\_THREAD definition tells the C compiler to create thread-scoped variables for variables that are global in non-thread-safe Informix® ESQL/C code.

For example, when the C compiler includes the sqlca.h file with IFX\_THREAD set, it defines thread-scoped variables for the Informix®ESQL/C status variables: SQLCODE, SQLSTATE, and the **sqlca** structure. The thread-scoped versions of status variables are macros that map the global status variables to thread-safe function calls that obtain thread-specific status information.

The following figure shows an excerpt from the  $sqlca.h$  file with the thread-scoped definitions for Informix® ESQL/C status variables.

<span id="page-371-0"></span>Figure 74. Declaration of thread-scoped status variables

```
extern struct sqlca_s sqlca;
```

```
extern int4 SQLCODE;
```

```
extern char SQLSTATE[];
#else /* IFX_THREAD */
extern int4 * ifx_sqlcode();
extern struct sqlca_s * ifx_sqlca();
#define SQLCODE (*(ifx_sqlcode()))
#define SQLSTATE ((char *)(ifx_sqlstate()))
#define sqlca (*(ifx_sqlca()))
#endif /* IFX_THREAD */
```
### Link shared or static versions

To tell the esql command to link the thread-safe versions of the HCL Informix® libraries into your application, use the **-thread** command-line option of esql, as follows:

- Thread-safe shared libraries require the **-thread** command-line option only.
- Thread-safe static libraries require the **-thread** and **-static** command-line options.

# Linking thread-safe Informix® general libraries to an ESQL/C module in a Windows™ environment

#### **About this task**

To create a thread-safe Informix®ESQL/C application, you must perform the following steps:

- 1. In your Informix®ESQL/C source file, include the appropriate thread functions and variables of the Windows™API. For more information about threads, consult your Microsoft™ or Borland programmer documentation.
- 2. When you compile the Informix®ESQL/C source file, specify the **-thread** command-line option of the esqlcommand. The **-thread** option tells the Informix®ESQL/C preprocessor to generate thread-safe C code when it translates SQL and Informix®ESQL/C statements. This thread-safe code includes calls to thread-safe functions in the Informix® DLLs.

#### **What to do next**

If you are not creating the Informix® ESQL/C application with threads, omit the -thread option. Although the Informix® DLLs are thread safe, your non-thread-safe application does not use the thread-safe feature when you omit **-thread**.

### ESQL/C thread-safe decimal functions

The dececvt() and decfcvt() functions of the Informix® ESQL/C library return a character string that can be overwritten if two threads simultaneously call these functions. For this reason, use the following thread-safe versions of these two functions.

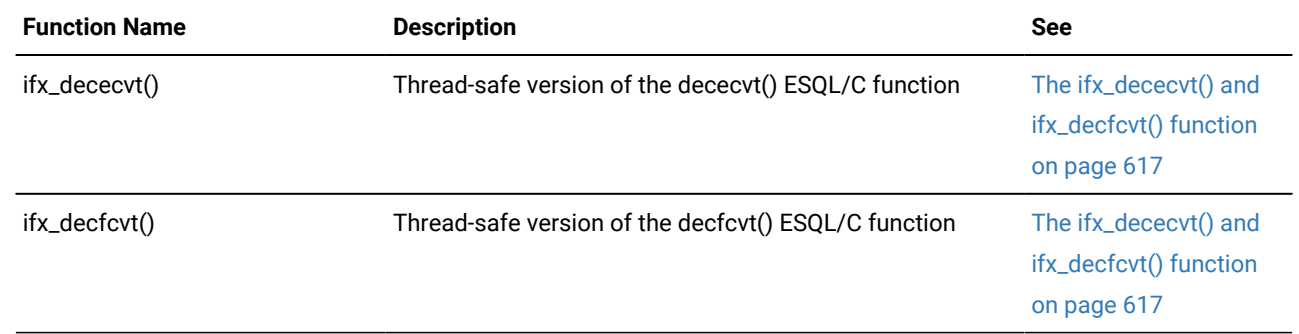

Both of these functions convert a decimal value to an ASCII string and return it in the user-defined buffer.

When you compile your Informix<sup>®</sup> ESQL/C program with the **-thread** command-line option of the esgl command, esgl automatically links these functions to your program.

### Context threaded optimization

Informix®ESQL/C allows developers to specify the runtime context that is used for a set of statements. A runtime context holds all the thread-specific data that Informix® ESQL/C must maintain including connections and their current states, cursors, and their current states.

This feature allows Informix®ESQL/C programmers to improve the performance of their MESQL/C applications. By using the SQLCONTEXT definitions and directives, the number of thread-specific data block lookups is reduced.

The following embedded SQL statements support the definition and usage of runtime contexts:

```
SQLCONTEXT context_var;
PARAMETER SQLCONTEXT param_context_var;
BEGIN SQLCONTEXT OPTIMIZATION;
END SQLCONTEXT OPTIMIZATION;
```
The SQLCONTEXT definition and statements are only recognized when the esql-thread option is used. If the **-thread** option is not specified, the statements are ignored.

The use of the SQLCONTEXT statements causes the ESQL/C preprocessor to generate code in the .c file that differs from the generated code when no SQLCONTEXT statements are present.

The following SQLCONTEXT definition generates code to define and set the value of the SQLCONTEXT to the handle of the runtime context:

SQLCONTEXT context var;

The following SQLCONTEXT is used to generate code to define a parameter that contains the handle of the runtime context:

PARAMETER SQLCONTEXT param\_context\_var;

The following BEGIN SQLCONTEXT directive causes all statements positionally following it in the source file to use the indicated runtime context until the END CONTEXT directive is seen:

BEGIN SQLCONTEXT OPTIMIZATION; ... END SQLCONTEXT OPTIMIZATION;

The END SQLCONTEXT directive appears before the end of the scope of the SQLTCONTEXT definition currently used, or compile-time errors occur for undefined symbol sql\_context\_var.

## A sample thread-safe program

The following sample program, **thread\_safe**, shows how you can use a cursor across threads. Sample output for this program follows the source listing.

### Source listing

The main thread starts a connection that is named **con1** and declares a cursor on table **t**. It then opens the cursor and makes connection **con1** dormant. The main thread then starts six threads (six instances of the threads\_all() function) and waits for the threads to complete their work with the pthread\_join() DCE call.

Each thread uses the connection **con1** and the opened cursor to perform a fetch operation. After the fetch operation, the program makes the connection dormant. Threads use connection **con1** in a sequential manner because only one thread can use the connection at a time. Each thread reads the next record from the **t** table.

```
/* **************************************************************
* Program Name: thread_safe()
*
* purpose : If a server connection is initiated with the WITH
            CONCURRENT TRANSACTION clause, an ongoing transaction
             can be shared across threads that subsequently
             connect to that server.
             In addition, if an open cursor is associated with such
* connection, the cursor will remain open when the 
* connection
              is made dormant. Therefore, multiple threads can share a
             cursor.
*
* Methods : - Create database db_con221 and table t1.
             - Insert 6 rows into table t1, i.e. values 1 through 6.
             - Connect to db_con221 as con1 with CONCURRENT
               TRANSACTION.
                The CONCURRENT TRANSACTION option is required since
\star all
* threads use the cursor throughout the same 
                connection.
* - Declare c1 cursor for "select a from t1 order by a".
* - Open the cursor.
* - Start 6 threads. Use DCE pthread_join() to determine if 
* all threads complete & all threads do same thing as
* follows.
* For thread_1, thread_2, ..., thread_6:
                      o SET CONNECTION con1
* o FETCH a record and display it.
* o SET CONNECTION con1 DORMANT
             - Disconnect all connections.
```

```
**************************************************************
*/
#include <pthread.h>
#include <dce/dce_error.h>
/* global definitions */#define num_threads 6
/* Function definitions */
static void thread_all();
static long dr_dbs();
static int checksql(char *str, long expected_err, char *con_name);
static void dce_err();
/* Host variables declaration */EXEC SQL BEGIN DECLARE SECTION;
 char con1[] = "con1";EXEC SQL END DECLARE SECTION;
/* ****************************************************
* Main Thread 
******************************************************/
main()
{
/* create database */EXEC SQL create database db_con221 with log;
if (! checksql("create database", 0, EMPTYSTR))
    {
  printf("MAIN:: create database returned status {%d}\n", SQLCODE);
   exit(1); }
EXEC SQL create table t1( sales int);
if (! checksql( "create_table", 0, EMPTYSTR))
   {
    dr_dbs("db_con221");
   printf("MAIN:: create table returned status {%d}\n", SQLCODE);
  exit(1); }
if ( populate_tab() != FUNCSUCC)
    {
    dr_dbs("db_con221");
    printf("MAIN:: returned status {%d}\n", SQLCODE);
   exit(1); }
EXEC SQL close database;
checksql("[main] <close database>", 0, EMPTYSTR);
/* Establish connection 'con1' */
EXEC SQL connect to 'db_con221' as 'con1' WITH CONCURRENT TRANSACTION;
if (! checksql("MAIN:: <close database>", 0, EMPTYSTR))
     {
    dr_dbs("db_con221");
 exit(1);
```

```
 }
/* Declare cursor c1 associated with the connection con1 */EXEC SQL prepare tabid from "select sales from t1 order by sales";
checksql("MAIN:: <prepare>", 0, EMPTYSTR);
EXEC SQL declare c1 cursor for tabid;
checksql("MAIN:: <declare c1 cursor for>", 0, EMPTYSTR);
/* Open cursor c1 and make the connection dormant */EXEC SQL open c1;
checksql("MAIN:: <open c1>", 0, EMPTYSTR);
EXEC SQL set connection :con1 dormant;
checksql("MAIN:: <set connection con1 dormant>", 0, EMPTYSTR);
/* Start threads */
start_threads();
/* Close cursor and drop database */EXEC SQL set connection :con1;
checksql("MAIN:: set connection", 0, EMPTYSTR);
EXEC SQL close c1;
checksql("MAIN:: <close cursor>", 0, EMPTYSTR);
EXEC SQL free c1;
checksql("MAIN:: <free cursor>", 0, EMPTYSTR);
EXEC SQL disconnect all;
checksql("MAIN:: disconnect all", 0, EMPTYSTR);
dr_dbs("db_con221");
} \times end of Main Thread *//**********************************************************************
* Function: thread_all()
  * Purpose : Uses connection con1 and fetches a row from table t1 using * 
      cursor c1.
  * Returns : Nothing
**********************************************************************/
static void thread_all(thread_num)
int *thread_num;
{
EXEC SQL BEGIN DECLARE SECTION;
  int val;
EXEC SQL END DECLARE SECTION;
/* Wait for the connection to become available */do {
   EXEC SQL set connection :con1;
  } while (SQLCODE == -1802);
checksql("thread_all: set connection", 0, con1);
/* Fetch a row */EXEC SQL fetch c1 into :val;
checksql("thread_all: fetch c1 into :val", 0, con1);
/* Free connection con1 */EXEC SQL set connection : con1 dormant;
checksql("thread_all: set connection con1 dormant", 0, EMPTYSTR);
```

```
printf("Thread id %d fetched value %d from t1\n", *thread_num, val);
} \times thread_all() *//**********************************************************************
* Function: start_threads()
  * purpose : Create num_threads and passes a thread id number to each 
               thread
**********************************************************************/
start_threads() 
{
   int thread_num[num_threads];
   pthread_t thread_id[num_threads];
   int i, ret, return_value;
for(i=0; i< num_threads; i++)
    {
    thread_num[i] = i;
    if ((pthread_create(&thread_id[i], pthread_attr_default
          (pthread_startroutine_t ) thread_all, &thread_num[i])) == -1)
       {
      dce_err(__FILE__, "pthread_create failed", (unsigned long)-1);
      dr_dbs("db_con221");
      exit(1);
      }
   }
 /* Wait for all the threads to complete their work */for(i=0; i< num_threads; i++)
    {
    ret = pthread_join(thread_id[i], (pthread_addr_t *) &return_value);
   if(ret == -1)\left\{ \right. dce_err(__FILE__, "pthread_join", (unsigned long)-1);
      dr_dbs("db_con221");
     exit(1); }
   }
} /* start_threads() */
/**********************************************************************
* Function: populate_tab()
  * Purpose : insert values in table t1.
  * Returns : FUNCSUCC on success and FUNCFAIL when it fails.
**********************************************************************/
static int
populate_tab()
{
EXEC SQL BEGIN DECLARE SECTION;
  int i;
EXEC SQL END DECLARE SECTION;
EXEC SQL begin work;
if (!checksql("begin work", 0,EMPTYSTR))
   return FUNCFAIL;
for (i=1; i<=num_threads; i++)
\{
```

```
 EXEC SQL insert into t1 values (:i);
    if(!checksql("insert", 0,EMPTYSTR))
       return FUNCFAIL;
  }
EXEC SQL commit work;
if (!checksql("commit work", 0,EMPTYSTR))
       return FUNCFAIL;
return FUNCSUCC;
} /* populate_tab() */
/**********************************************************************
  * Function: dr_dbs()
  * Purpose : drops the database.
**********************************************************************/
long dr_dbs(db_name)
EXEC SQL BEGIN DECLARE SECTION;
  char *db_name;
EXEC SQL END DECLARE SECTION;
{
EXEC SQL connect to DEFAULT;
checksql("dr_dbs: connect", 0, "DEFAULT");
EXEC SQL drop database :db_name;
checksql("dr_dbs: drop database", 0, EMPTYSTR);
EXEC SQL disconnect all;
checksql("dr_dbs: disconnect all", 0, EMPTYSTR);
} / * dr_dbs() * //**********************************************************************
  * Function: checksql()
  * Purpose : To check the SQLCODE against the expected error
                    (or the expected SQLCODE) and issue a proper message.
  * Returns : FUNCSUCC on success & FUNCFAIL on FAILURE.
**********************************************************************/
int checksql(str, expected_err, con_name)
char *str;
long expected_err;
char *con_name;
{
if (SQLCODE != expected_err)
   {
    printf( "%s %s Returned {%d}, Expected {%d}\n", str, con_name, 
SQLCODE,
      expected_err);
   return(FUNCFAIL);
   }
return (FUNCSUCC);
} / * checksql() *//**********************************************************************
* Function: dce_err()
  * purpose : prints error from dce lib routines
  * return : nothing
**********************************************************************/
```

```
void dce_err(program, routine, status)
char *program, *routine;
unsigned long status;
{
int dce_err_status;
char dce_err_string[dce_c_error_string_len+1];
if(status == (unsigned long)-1)\{ dce_err_status = 0;
    sprintf(dce_err_string, "returned FAILURE (errno is %d)", errno);
 }
else
    dce_error_inq_text(status, (unsigned char *)dce_err_string, 
&dce_err_status);
if(!dce_err_status)
   {
    fprintf(stderr, "%s: error in %s:\n ==> %s (%lu) <==\n",
     program, routine, dce_err_string, status);
     }
else
     fprintf(stderr, "%s: error in %s: %lu\n", program, routine, status);
} /* dce_err() */
```
### **Output**

The sample output might appear different each time the sample program executes because it depends on the execution order of the threads.

```
Thread id 0 fetched value 1 from t1
Thread id 2 fetched value 2 from t1
Thread id 3 fetched value 3 from t1
Thread id 4 fetched value 4 from t1
Thread id 5 fetched value 5 from t1
Thread id 1 fetched value 6 from t1
```
<span id="page-378-0"></span>In this output, Thread 1 fetches the last record in the table.

### Create a dynamic thread library on UNIX™ operating systems

To create a dynamic thread library, you must define routines for every threaded operation that Informix®ESQL/C performs and you must register those functions with Informix® ESQL/C. The following list shows all of the functions that a multithreaded Informix®ESQL/C application requires and describes what each function must do.

#### **mint ifxOS\_th\_once(ifxOS\_th\_once\_t \*pblock, ifxOS\_th\_initroutine\_t pfn, int \*init\_data)**

This routine executes the initialization routine pfn(). Execute the pfn() functions only once, even if they are called simultaneously by multiple threads or multiple times in the same thread. The pfn() routine is equivalent to the DCE pthread\_once(), or the POSIX pthread\_once() routines.

The **init\_data** variable is used for thread packages that do not have a pthread\_once() type routine, such as Solaris Kernel Threads. The routine can be simulated as follows by using **init\_data** as a global variable initialized to 0.

```
if (!*init_data)
{
       mutex_lock(pblock);
       if (!*init_data)
       { 
          (*pfn)();
         *init_data = 1; }
       mutex_unlock(pblock);
}
return(0);
```
#### **mint ifxOS\_th\_mutexattr\_create(ifxOS\_th\_mutexattr\_t \*mutex\_attr**

This function creates a mutex attributes object that specifies the attributes of mutexes when they are created. The mutex attributes object is initialized with the default value for all of the attributes defined by the implementation of the user. This routine is equivalent to the DCE pthread\_mutexattr\_create(), or the POSIX pthread\_mutexattr\_init() routines. If a thread package does not support mutex attribute objects, the mutex attribute routines can be no-ops.

#### **mint ifxOS\_th\_mutexattr\_setkind\_np(ifxOS\_th\_mutexattr\_t \*mutex\_attr, int kind)**

This routine sets the mutex type attribute that is used when a mutex is created. The mutex attribute mutex\_attr is set to type **kind**. For DCE, this routine is pthread\_mutexattr\_setkind\_np().

#### **mint ifxOS\_th\_mutexattr\_delete(ifxOS\_th\_mutexattr\_t \*mutex\_attr)**

This routine deletes the mutex attribute object mutex\_attr. This routine has the same functionality as the DCE pthread\_mutexattr\_delete(), or the POSIX pthread\_mutexattr\_destroy() routines.

#### **mint ifxOS\_th\_mutex\_init(ifxOS\_th\_mutex\_t \*mutexp, ifxOS\_th\_mutexattr\_t mutex\_attr)**

This routine creates a mutex and initializes it to the unlocked state. This routine has the same functionality as the DCE pthread\_mutex\_init(), or the POSIX pthread\_mutex\_init() routines.

#### **mint ifxOS\_th\_mutex\_destroy(ifxOS\_th\_mutex\_t \*mutexp)**

This routine deletes a mutex. The mutex must be unlocked before it is deleted. This routine has the same functionality as the DCE pthread\_mutex\_destroy(), or the POSIX pthread\_mutex\_destroy() routines.

#### **mint ifxOS\_th\_mutex\_lock(ifxOS\_th\_mutex\_t \*mutexp)**

This routine locks an unlocked mutex. If the mutex is already locked, the calling thread waits until the mutex becomes unlocked. This routine has the same functionality as the DCE pthread\_mutex\_lock(), or the POSIX pthread\_mutex\_lock() routines.

#### **mint ifxOS\_th\_mutex\_trylock(ifxOS\_th\_mutex\_t \*mutexp)**

If the mutex is successfully locked, it returns the value 1, if the mutex is locked by another thread, it returns the value o.

This routine has the same functionality as the DCE pthread\_mutex\_trylock() routine.

#### **mint ifxOS\_th\_mutex\_unlock(ifxOS\_th\_mutex\_t \*mutexp)**

This routine unlocks the mutex mutexp. If threads are waiting to lock this mutex, the implementation defines which thread receives the mutex. This routine has the same functionality as the DCE pthread\_mutex\_unlock(), or the POSIX pthread\_mutex\_unlock() routines.

#### **mint ifxOS\_th\_condattr\_create(ifxOS\_th\_condattr\_t \*cond\_attr)**

This routine creates an object that is used to specify the attributes of condition variables when they are created. Initialize the object with the default value for all of the attributes defined by the implementation of the user. This routine has the same functionality as the DCE pthread\_condattr\_create(), or the POSIX pthread\_condattr\_init() routines.

#### **mint ifxOS\_th\_cond\_init(ifxOS\_th\_cond\_t \*condp, ifxOS\_th\_condattr\_t cond\_attr)**

This routine creates and initializes a condition variable. This routine has the same functionality as the DCE pthread\_cond\_init(), or the POSIX pthread\_cond\_init() routines.

#### **mint ifxOS\_th\_condattr\_delete(ifxOS\_th\_condattr\_t \*cond\_attr)**

This routine deletes the condition variable attribute object cond\_attr. This routine has the same functionality as the DCE pthread\_condattr\_delete(), or POSIX pthread\_condattr\_destroy() routines.

#### **mint ifxOS\_th\_cond\_destroy(ifxOS\_th\_cond\_t \*condp)**

This routine deletes the condition variable condp. The routine has the same functionality as the DCE pthread\_cond\_destroy(), or the POSIX pthread\_cond\_destroy() routines.

#### **mint ifxOS\_th\_cond\_timedwait(ifxOS\_th\_cond\_t \*sleep\_cond, ifxOS\_th\_mutex\_t \*sleep\_mutex, ifxOS\_th\_timespec\_t \*t)**

This routine causes a thread to wait until either the condition variable sleep\_cond is signaled or broadcast, or the current system clock time becomes greater than or equal to the time specified in **t**. The routine has the same functionality as the DCE pthread\_cond\_timedwait(), or the POSIX pthread\_cond\_timedwait() routines.

#### **mint ifxOS\_th\_keycreate(ifxOS\_th\_key\_t \*allkey, ifxOS\_th\_destructor\_t AllDestructor)**

This routine generates a unique value that identifies a thread-specific data value. This routine has the same functionality as the DCE pthread\_keycreate(), or the POSIX pthread\_key\_create() routines.

#### **mint ifxOS\_th\_getspecific(ifxOS\_th\_key\_t key, ifxOS\_th\_addr\_t \*tcb)**

This routine obtains the thread-specific data associated with the key. This routine has the same functionality as the DCE pthread\_getspecific(), or the POSIX pthread\_getspecific() routines.

#### **mint ifxOS\_th\_setspecific(ifxOS\_th\_key\_t key, ifxOS\_th\_addr\_t tcb)**

This routine sets the thread-specific data in the **tcb** associated with the **key** for the current thread. If a value is already defined for **key** in the current thread, the new value is substituted for the existing value. This routine has the same functionality as the DCE pthread\_setspecific(), or the POSIX pthread\_setspecific() routines.

### Data types

You can create typedefs for the data types in the preceding functions to the equivalent data types in your thread package, or you can use the appropriate data type from the thread package instead of the **ifxOS\_** version. The following list includes all the data types that the preceding functions use:

#### **ifxOS\_th\_mutex\_t**

This structure defines a mutex object: **pthread\_mutex\_t** in DCE and POSIX.

#### **ifxOS\_th\_mutexattr\_t**

This structure defines a mutex attributes object called **pthread\_mutexattr\_t** in DCE and POSIX. If mutex attribute objects are unsupported in your thread package (for instance, Solaris Kernel Threads), you can assign them a data type of **mint**.

#### **ifxOS\_th\_once\_t**

This structure allows client initialization operations to guarantee mutually exclusive access to the initialization routine, and to guarantee that each initialization is executed only once. This routine has the same functionality as the **pthread\_once\_t** structure in DCE and POSIX.

#### **ifxOS\_th\_condattr\_t**

This structure defines an object that specifies the attributes of a condition variable: **pthread\_condattr\_t** in DCE and POSIX. If this object is unsupported in your thread package (for instance, Solaris Kernel Threads), you can assign it a data type of **mint**.

#### **ifxOS\_th\_cond\_t**

This structure defines a condition variable called **pthread\_cond\_t** in DCE and POSIX.

#### **ifxOS\_th\_timespec\_t**

This structure defines an absolute time at which the ifxOS\_th\_cond\_timedwait() function times out if a condition variable has not been signaled or broadcast. This structure is **timespec\_t** in DCE and POSIX.

#### **ifxOS\_th\_key\_t**

This structure defines a thread-specific data key used in the ifxOS\_th\_keycreate(), ifxOS\_th\_setspecific() and ifxOS\_getspecific() routines. This structure is **pthread\_key\_t** in DCE and POSIX.

#### **ifxOS\_th\_addr\_t**

This structure defines an address that contains data to be associated with a thread-specific data key of type **ifxOS\_th\_key\_t**. The **ifxOS\_th\_addr\_t** structure is equivalent to **pthread\_addr\_t** in DCE. You can specify **void \*** as an alternative that can be used for thread packages (such as POSIX) that do not define such a structure.

The following example uses the Solaris Kernel Threads package to demonstrate how to set up a dynamic-thread library. The first task is to define the 17 dynamic-thread functions that the shared and/or static library needs. In this example, the file is called dynthr.c:

```
/* Prototypes for the dynamic thread functions */
```
mint ifx\_th\_once(mutex\_t \*pblock, void (\*pfn)(void), mint \*init\_data);

```
mint ifx_th_mutexattr_create(mint *mutex_attr);
mint ifx_th_mutexattr_setkind_np(mint *mutex_attr, mint kind);
mint ifx_th_mutexattr_delete(mint *mutex_attr);
mint ifx_th_mutex_init(mutex_t *mutexp, mint mutex_attr);
mint ifx_th_mutex_destroy(mutex_t *mutexp);
mint ifx_th_mutex_lock(mutex_t *mutexp);
mint ifx_th_mutex_trylock(mutex_t *mutexp);
mint ifx_th_mutex_unlock(mutex_t *mutexp);
mint ifx_th_condattr_create(mint *cond_attr);
mint ifx_th_cond_init(cond_t *condp, mint cond_attr);
mint ifx_th_condattr_delete(mint *cond_attr);
mint ifx_th_cond_destroy(cond_t *condp);
mint ifx_th_cond_timedwait(cond_t *sleep_cond, mutex_t *sleep_mutex, 
   timestruc_t *t);
mint ifx_th_keycreate(thread_key_t *allkey, void (*AllDestructor)
  (void *));
mint ifx_th_getspecific(thread_key_t key, void **tcb);
mint ifx_th_setspecific(thread_key_t key, void *tcb);
/*
  * The functions . . . *
\star \star/mint ifx_th_once(mutex_t *pblock, void (*pfn)(void), mint *init_data)
{
    if (!*init_data)
    {
      mutex_lock(pblock);
      if (!*init_data)
       { 
         (*pfn)(;
        *init_data = 1; } 
       mutex_unlock(pblock);
    }
    return(0);
}
/* Mutex attributes are not supported in solaris kernel threads ** The functions must be defined anyway, to avoid accessing ** a NULL function pointer. */
mint ifx_th_mutexattr_create(mint *mutex_attr)
{
   *mutex_attr = 0; return(0);
}
/* Mutex attributes are not supported in solaris kernel threads */mint ifx_th_mutexattr_setkind_np(mint *mutex_attr, mint kind)
{
   *mutex_attr = 0;
    return(0);
}
/* Mutex attributes are not supported in solaris kernel threads */mint ifx_th_mutexattr_delete(mint *mutex_attr)
{
```

```
 return(0);
}
mint ifx_th_mutex_init(mutex_t *mutexp, mint mutex_attr)
{
    return(mutex_init(mutexp, USYNC_THREAD, (void *)NULL));
}
mint ifx_th_mutex_destroy(mutex_t *mutexp)
{
    return(mutex_destroy(mutexp));
}
mint ifx_th_mutex_lock(mutex_t *mutexp)
{
    return(mutex_lock(mutexp));
}
/* Simulate mutex_trylock using mutex_lock */
mint ifx_th_mutex_trylock(mutex_t *mutexp)
{
   mint ret;
   ret = mutex_trylock(mutexp);
   if (ret == 0)
      return(1); /* as per the DCE call */ if (ret == EBUSY)
      return(0); /* as per the DCE call */ return(ret);
}
mint ifx_th_mutex_unlock(mutex_t *mutexp)
{
    return(mutex_unlock(mutexp));
}
/* Condition attributes are not supported in solaris kernel threads */mint ifx_th_condattr_create(mint *cond_attr)
{
   *cond_attr = 0; return(0);
}
mint ifx_th_cond_init(cond_t *condp, mint cond_attr)
{
    return(cond_init(condp, USYNC_THREAD, (void *)NULL));
}
mint ifx_th_condattr_delete(int *cond_attr)
{
    return(0);
}
mint ifx_th_cond_destroy(cond_t *condp)
{
    return(cond_destroy(condp));
}
mint ifx_th_cond_timedwait(cond_t *sleep_cond, mutex_t
```

```
 *sleep_mutex,timestruc_t
   *t){
    return(cond_timedwait(sleep_cond, sleep_mutex, t));
}
mint ifx_th_keycreate(thread_key_t *allkey, void (*AllDestructor)
   (void *)){
    return(thr_keycreate(allkey, AllDestructor));
}
mint ifx_th_getspecific(thread_key_t key, void **tcb)
{
    return(thr_getspecific(key, tcb));
}
mint ifx_th_setspecific(thread_key_t key, void *tcb)
{
    return(thr_setspecific(key, tcb));
```
### Register the dynamic thread functions

Your Informix®ESQL/Capplication must use the ifxOS\_set\_thrfunc() function to register the dynamic thread functions with Informix®ESQL/C.

The following declaration describes the ifxOS\_set\_thrfunc() function.

```
mint ifxOS_set_thrfunc(mint func, mulong (*funcptr)())
```
The first parameter, **func**, is a **mint** that indexes the function being registered. The second parameter is the name of the function that is being registered.

You must call ifxOS\_set\_thrfunc() once for each of the 17 ifxOS functions listed in Create a [dynamic](#page-378-0) thread library on UNIX [operating](#page-378-0) system[s on page 377](#page-378-0).

The ifxOS\_set\_thrfunc() function returns o if it successfully registers the function and -1 if it fails to register the function. For example, to register the user-defined function my\_mutex\_lock() as the **ifxOS\_th\_mutex\_lock** routine, you use the following call:

```
if (ifxOS_set_thrfunc(TH_MUTEX_LOCK, (mulong (*)())my_mutex_lock) 
== -1)
```
TH\_MUTEX\_LOCK is defined in sqlhdr.h and tells the client to call **my\_mutex\_lock()** whenever it needs to lock a mutex.

The following list shows the indexes and the functions they register.

#### **Index**

**Function**

#### **TH\_ONCE**

**ifxOS\_th\_once**

#### **TH\_MUTEXATTR\_CREATE**

**ifxOS\_th\_mutexattr\_create()**

#### **TH\_MUTEXATTR\_SETKIND**

**ifxOS\_th\_mutexattr\_setkind\_np()**

#### **TH\_MUTEXATTR\_DELETE**

**ifxOS\_th\_mutexattr\_delete()**

#### **TH\_MUTEX\_INIT**

**ifxOS\_th\_mutex\_init()**

#### **TH\_MUTEX\_DESTROY**

**ifxOS\_th\_mutex\_destroy()**

#### **TH\_MUTEX\_LOCK**

**ifxOS\_th\_mutex\_lock()**

#### **TH\_MUTEX\_UNLOCK**

**ifxOS\_th\_mutex\_unlock()**

#### **TH\_MUTEX\_TRYLOCK**

**ifxOS\_th\_mutex\_trylock()**

#### **TH\_CONDATTR\_CREATE**

**ifxOS\_th\_condattr\_create()**

#### **TH\_CONDATTR\_DELETE**

**ifxOS\_th\_condattr\_delete()**

#### **TH\_COND\_INIT**

**ifxOS\_th\_cond\_init()**

#### **TH\_COND\_DESTROY**

**ifxOS\_th\_cond\_destroy()**

#### **TH\_COND\_TIMEDWAIT**

**ifxOS\_th\_cond\_timedwait()**

#### **TH\_KEYCREATE**

**ifxOS\_th\_keycreate()**

#### **TH\_GETSPECIFIC**

**ifxOS\_th\_getspecific()**

#### **TH\_SETSPECIFIC**

**ifxOS\_th\_setspecific()**

The following function, **dynthr\_init()**, which is also defined in **dynthr.c**, registers the 17 functions defined in Create a [dynamic](#page-378-0) thread library on UNIX [operating](#page-378-0) systems [on page 377](#page-378-0). FUNCFAIL is defined to be -1.

```
dynthr_init()
{
    if (ifxOS_set_thrfunc(TH_ONCE, (mulong (*)())ifx_th_once) 
== FUNCFAIL)
       return FUNCFAIL;
    if (ifxOS_set_thrfunc(TH_MUTEXATTR_CREATE, 
      (mulong (*)())ifx_th_mutexattr_create) == FUNCFAIL)
          return FUNCFAIL;
    if (ifxOS_set_thrfunc(TH_MUTEXATTR_SETKIND, 
       (mulong (*)())ifx_th_mutexattr_setkind_np) == FUNCFAIL)
          return FUNCFAIL;
    if (ifxOS_set_thrfunc(TH_MUTEXATTR_DELETE, 
       (mulong (*)())ifx_th_mutexattr_delete) == FUNCFAIL)
          return FUNCFAIL;
    if (ifxOS_set_thrfunc(TH_MUTEX_INIT, 
       (mulong (*)())ifx_th_mutex_init) == FUNCFAIL)
          return FUNCFAIL;
    if (ifxOS_set_thrfunc(TH_MUTEX_DESTROY, 
       (mulong (*)()) ifx_th_mutex_destroy) == FUNCFAIL)
          return FUNCFAIL;
    if (ifxOS_set_thrfunc(TH_MUTEX_LOCK, 
       (mulong (*)()) ifx_th_mutex_lock) == FUNCFAIL)
          return FUNCFAIL;
    if (ifxOS_set_thrfunc(TH_MUTEX_UNLOCK, 
       (mulong (*)())ifx_th_mutex_unlock) == FUNCFAIL)
          return FUNCFAIL;
    if (ifxOS_set_thrfunc(TH_MUTEX_TRYLOCK, 
       (mulong (*)())ifx_th_mutex_trylock) == FUNCFAIL)
          return FUNCFAIL;
    if (ifxOS_set_thrfunc(TH_CONDATTR_CREATE, 
       (mulong (*)())ifx_th_condattr_create) == FUNCFAIL)
          return FUNCFAIL;
    if (ifxOS_set_thrfunc(TH_CONDATTR_DELETE, 
       (mulong (*)())ifx_th_condattr_delete) == FUNCFAIL)
          return FUNCFAIL;
    if (ifxOS_set_thrfunc(TH_COND_INIT, 
      (mulong (*)())ifx_th_cond_init) == FUNCFAIL)
          return FUNCFAIL;
    if (ifxOS_set_thrfunc(TH_COND_DESTROY, 
       (mulong (*)())ifx_th_cond_destroy) == FUNCFAIL)
          return FUNCFAIL;
    if (ifxOS_set_thrfunc(TH_COND_TIMEDWAIT, 
       (mulong (*)())ifx_th_cond_timedwait) == FUNCFAIL)
       return FUNCFAIL;
```

```
 if (ifxOS_set_thrfunc(TH_KEYCREATE, 
    (mulong (*)())ifx_th_keycreate) == FUNCFAIL)
       return FUNCFAIL;
 if (ifxOS_set_thrfunc(TH_GETSPECIFIC, 
    (mulong (*)())ifx_th_getspecific) == FUNCFAIL)
       return FUNCFAIL;
 if (ifxOS_set_thrfunc(TH_SETSPECIFIC, 
    (mulong (*)())ifx_th_setspecific) == FUNCFAIL)
       return FUNCFAIL;
 return 0;
```
### Set the \$THREADLIB environment variable

The following C-shell command sets the **THREADLIB** environment variable to specify a user-defined thread package:

setenv THREADLIB DYNAMIC

}

### Create the shared library

You must compile  $dy$ nthr.c into a shared or static library. The following example illustrates how to compile a shared or static library on a workstation running the Solaris operating system:

```
% cc -c -DIFX_THREAD -I$INFORMIXDIR/incl/esql -D_REENTRANT -K pic 
dynthr.c
% ld -G -o libdynthr.so dynthr.o
% cp libdynthr.so /usr/lib <== as root
```
You can also use the **\$LD\_LIBRARY\_PATH** environment variable:

```
% cc -c -DIFX_THREAD -I$INFORMIXDIR/incl/esql -D_REENTRANT -K pic 
dynthr.c
% cp dynthr.so <some directory>
% setenv LD_LIBRARY_PATH ${LD_LIBRARY_PATH}:<some directory>
```
To compile  $dynthr.c$  into a static library, perform the following tasks (on Solaris):

```
% cc -c -DIFX_THREAD -I$INFORMIXDIR/incl/esql -D_REENTRANT dynthr.c
% ar -cr dynthr.a dynthr.o
```
You must update your application,  $test.ec$ , to call the dynthr\_init() routine first, or none of the thread functions are registered.

```
void main(argc , argv )
int argc;
char *argv[] ;
{ /* begin main */
```

```
/* First, set up the dynamic thread library */ dynthr_init();
    /* Rest of program */
    EXEC SQL database stores7;
}
```
### Compile with the -thread and -l preprocessor options

You must compile the application by using the **-thread** and the **-l** preprocessor options.

The **-thread** option indicates that you are linking thread-safe libraries instead of the default HCL Informix® shared libraries. The **-l** option allows you to specify system libraries that you want to link. Finally, you compile your application, link libdynthr.so and run it, as shown in the following example:

```
% setenv THREADLIB "dynamic"
% esql -thread -ldynthr test.ec -o test.exe
% test.exe
```
# Dynamic SQL

### Using dynamic SQL

A static SQL statement is one for which all the information is known at compile time. For example, the following SELECT statement is a static SQL statement because all information needed for its execution is present at compile time.

```
EXEC SQL select company into :cmp_name from customer where customer_num 
= 101;
```
However, in some applications the programmer does not know the contents, or possibly even the types, of SQL statements that the program needs to execute. For example, a program might prompt the user to enter a select statement, so that the programmer has no idea what columns are accessed when the program is run. Such applications require *dynamic SQL*. Dynamic SQL allows the Informix®ESQL/C program to build an SQL statement at run time, so that the contents of the statement can be determined by user input.

These topics describe the following dynamic SQL information:

- How to execute a dynamic SQL statement, the SQL statements to use, and the types of statements that you can execute dynamically
- How to execute SQL statements when you know most of the information about the statement at compile time

# Execute dynamic SQL

To execute an SQL statement, the database server must have the following information about the statement:

- The type of statement, such as SELECT, DELETE, EXECUTE PROCEDURE, or GRANT
- The names of any database objects, such as tables, columns, and indexes
- Any WHERE-clause conditions, such as column names and matching criteria
- Where to put any returned values, such as the column values from the select list of a SELECT statement
- Values that need to be sent to the database server, such as the column values for a new row for an INSERT statement

If information in an SQL statement varies according to some conditions in the application, your Informix®ESQL/C program can use dynamic SQL to build the SQL statement at run time. The basic process to dynamically execute SQL statements consists of the following steps:

- 1. Assemble the text of an SQL statement in a character-string variable.
- 2. Use a PREPARE statement to have the database server examine the statement text and prepare it for execution.
- 3. Execute the prepared statement with the EXECUTE or OPEN statement.
- 4. Free dynamic resources that are used to execute the prepared statement.

### Assemble and prepare the SQL statement

Dynamic SQL allows you to assemble an SQL statement in a character string as the user interacts with your program. A dynamic SQL statement is like any other SQL statement that is embedded into a program, except that the statement string cannot contain the names of any host variables. The PREPARE statement sends the contents of an SQL statement string to the database server, which parses it and creates a statement identifier structure (statement identifier).

### Assemble the statement

Assign the text for the SQL statement to a single host variable, which appears in the PREPARE statement. The key to dynamically execute an SQL statement is to assemble the text of the statement into a character string. You can assemble this statement string in the following two ways:

- As a fixed string, if you know all the information at compile time
- As a series of string operations, if you do not have all the information at compile time

If you know the whole statement structure, you can list it after the FROM keyword of the PREPARE statement. Quotation marks or double quotation marks around the statement text are valid, although the ANSI SQL standard specifies quotation marks. For example:

```
EXEC SQL prepare slct_id from 
    'select company from customer where customer_num = 101';
```
**Tip:** Although Informix® ESQL/C does not allow newline characters in quoted strings, you can include newline characters in the quoted string of a PREPARE statement. The quoted string is passed to the database server with the PREPARE statement and, if you specify that it should, the database server allows newline characters in quoted strings. Therefore, you can allow a user to enter the preceding SQL statement from the command line as follows:

select lname from customer where customer\_num = 101

Alternatively, you can copy the statement into a **char** variable as shown in the following code fragment.

```
stcopy("select company from customer where customer_num = 101", stmt_txt);
EXEC SQL prepare slct_id from :stmt_txt;
```
Both of these methods have the same restriction as a static SQL statement. They assume that you know the entire statement structure at compile time. The disadvantage of these dynamic forms over the static one is that any syntax errors encountered in the statement are not discovered until run time (by the PREPARE statement). If you statically execute the statement, the Informix®ESQL/C preprocessor can uncover syntactic errors at compile time (semantic errors might remain undiagnosed until run time). You can improve performance when you dynamically execute an SQL statement that is to be executed more than once. The statement is parsed only once.

In preceding code fragment, the **stmt\_txt** variable is a host variable because it is used in an embedded SQL statement (the PREPARE statement). Also the INTO clause of the SELECT statement was removed because host variables cannot appear in a statement string. Instead, you specify the host variables in the INTO clause of an EXECUTE or FETCH statement. Other SQL statements like DESCRIBE, EXECUTE, and FREE can access the prepared statement when they specify the **slct\_id** statement identifier.

**Important:** By default, the scope of a statement identifier is global. If you create a multifile application and you want to restrict the scope of a statement identifier to a single file, preprocess the file with the **-local** preprocessor option.

If you do not know all the information about the statement at compile time, you can use the following features to assemble the statement string:

- The **char** host variables can hold the identifiers in the SQL statement (column names or table names) or parts of the statement like the WHERE clause. They can also contain keywords of the statement.
- If you know what column values the statement specifies, you can declare host variables to provide column values that are needed in a WHERE clause or to hold column values that are returned by the database server.
- Input-parameter placeholders, represented by a question mark (?), in a WHERE clause indicate a column value to be provided, usually in a host variable at time of execution. Host variables used in this way are called input parameters.
- You can use Informix®ESQL/C string library functions like stcopy() and stcat().

The following code fragment shows the SELECT statement of the preceding code fragment changed so that it uses a host variable to determine the customer number dynamically.

```
stcopy("select company from customer where customer_num = ", stmt_txt);
stcat(cust_num, stmt_txt);
EXEC SQL prepare slct_id from :stmt_txt;
```
The following code fragment shows how you can use an input parameter to program this same SELECT statement so that the user can enter the customer number.

EXEC SQL prepare slct\_id from 'select company from customer where customer\_num = ?';

You can prepare almost any SQL statement dynamically. The only statements that you cannot prepare dynamically are those statements directly concerned with dynamic SQL and cursor management (such as FETCH and OPEN), and the SQL connection statements. For a complete list of statements, see the PREPARE statement in the *Informix® Guide to SQL: Syntax*.

**Tip:** You can use the Deferred-PREPARE feature to defer execution of a prepared SELECT, INSERT, or EXECUTE FUNCTION statement until the OPEN statement.

### Prepare statements that have collection variables

You use the Collection Derived Table clause with an INSERT or SELECT statement to access the Informix®ESQL/C **collection** variable. (For more information about how to use the Collection Derived Table clause and **collection** variables, see Complex data types on page 192.)

When you prepare a statement that manipulates the Informix®ESQL/C **collection** variable, the following restrictions apply:

• You must specify the statement text as a quoted string in the PREPARE statement.

For **collection** variables, Informix®ESQL/C does not support statement text that is stored in a program variable.

• The quoted string for the statement text cannot contain any **collection** host variables.

To manipulate a **collection** variable, you must use the question mark (?) symbol to indicate an input parameter and then provide the **collection** variable when you execute the statement.

• You cannot perform multi-statement prepares if a statement contains a **collection** variable.

For example, the following Informix®ESQL/C code fragment prepares an INSERT on the **a\_set** client **collection** variable:

```
EXEC SQL BEGIN DECLARE SECTION;
   client collection set(integer not null) a set;
EXEC SQL END DECLARE SECTION;
EXEC SQL prepare coll_stmt from 
    'insert into table values (1, 2, 3)';
EXEC SQL execute coll_stmt using :a_set;
```
**Important:** You must declare the Informix®ESQL/C collection variable as a client **collection** variable (a collection variable that is stored on the client computer).

# Check the prepared statement

When PREPARE sends the statement string to the database server, the database server parses it to analyze it for errors. The database server indicates the success of the parse in the **sqlca** structure, as follows:

- If the syntax is correct, the database server sets the following **sqlca** fields:
	- The **sqlca.sqlcode** field (SQLCODE) contains zero.
	- The **sqlca.sqlerrd[0]** field contains an estimate of the number of rows affected if the parsed statement was a SELECT, UPDATE, INSERT, or DELETE.
	- The **sqlca.sqlerrd[3]** field contains an estimated cost of execution if the parsed statement was a SELECT, UPDATE, INSERT, or DELETE. This execution cost is a weighted sum of disk accesses and total number of rows processed.
- If the statement string contains a syntax error, or if some other error was encountered during the PREPARE, the database server sets the following **sqlca** fields:
	- The **sqlca.sqlcode** field (SQLCODE) is set to a negative number (<0). The database server also sets the SQLSTATE variable to an error code.
	- The **sqlca.sqlerrd[4]** field contains the offset into the statement text where the error was detected.

# Execute the SQL statement

After an SQL statement is prepared, the database server can execute it. The way to execute a prepared statement depends on:

- How many rows (groups of values) the SQL statement returns:
	- Statements that return one row of data include a singleton SELECT and an EXECUTE FUNCTION statement.
	- Statements that can return more than one row of data require a cursor to execute; they include a nonsingleton SELECT and an EXECUTE FUNCTION statement.
	- All other SQL statements, including EXECUTE PROCEDURE, return no rows of data.

For more information about how to execute statements that require cursors, see A database cursor on page 394.

• Whether the statement has input parameters

If so, the statement must be executed with the USING clause:

- For SELECT and INSERT statements, use the OPEN...USING statement.
- For non-SELECT statements, use the EXECUTE...USING statement.
- Whether you know the data types of statement columns at compile time:
	- When you know the number and data types of the columns at compile time, you can use host variables to hold the column values.

For more information, see SQL [statements](#page-413-0) that are known at compile time [on page 412.](#page-413-0)

◦ When you do not know the number and data types of columns at compile time, you must use the DESCRIBE statement to define the column and a dynamic-management structure to hold the column values.

For more information, see Determine SQL statements on page 426.

The following tables summarize how to execute the different types of prepared SQL statements.

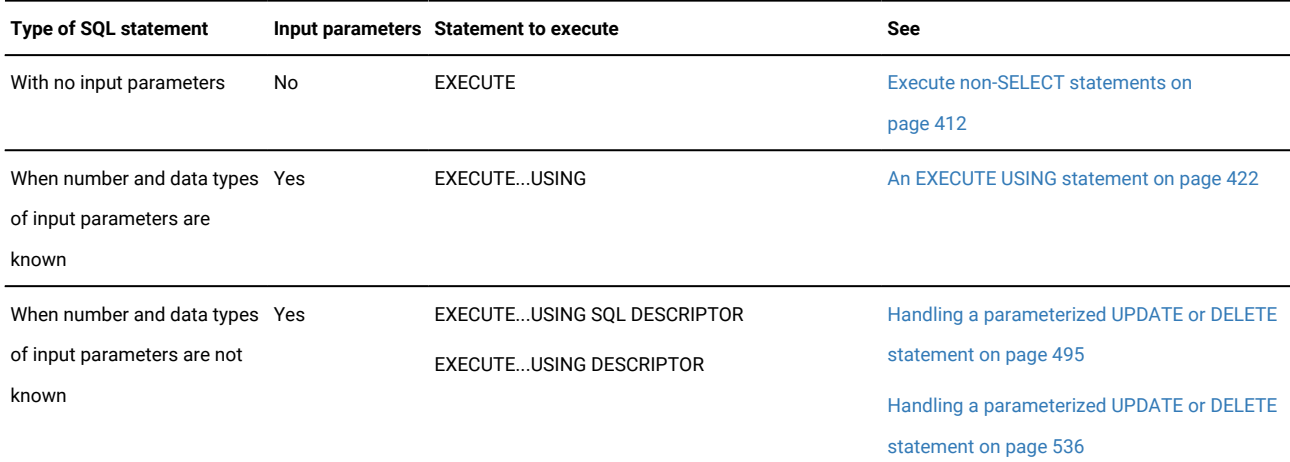

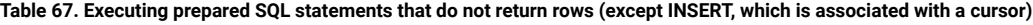

#### **Table 68. Executing an INSERT statement that is associated with a cursor**

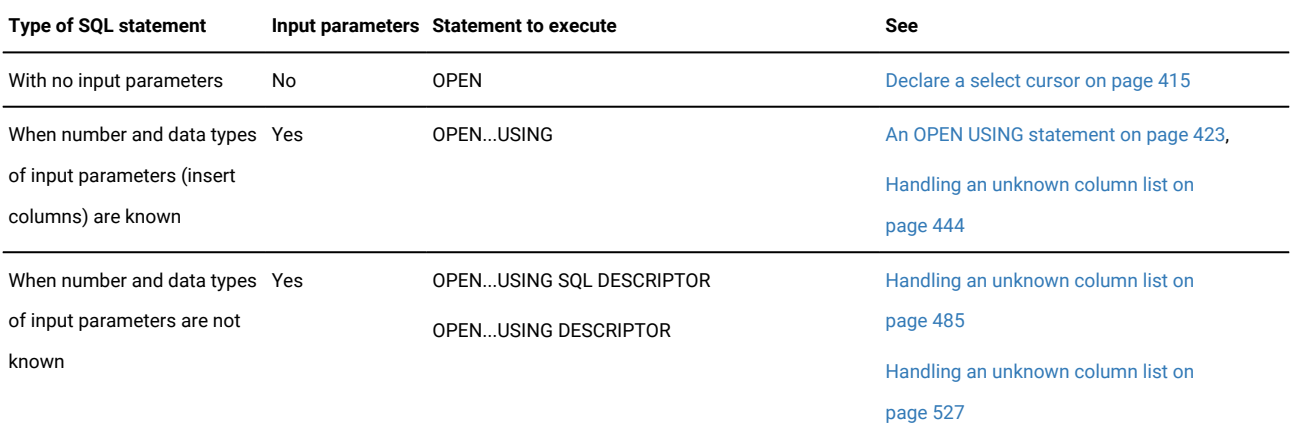

#### **Table 69. Executing prepared SQL statements that can return more than one row: non-singleton SELECT, SPL function**

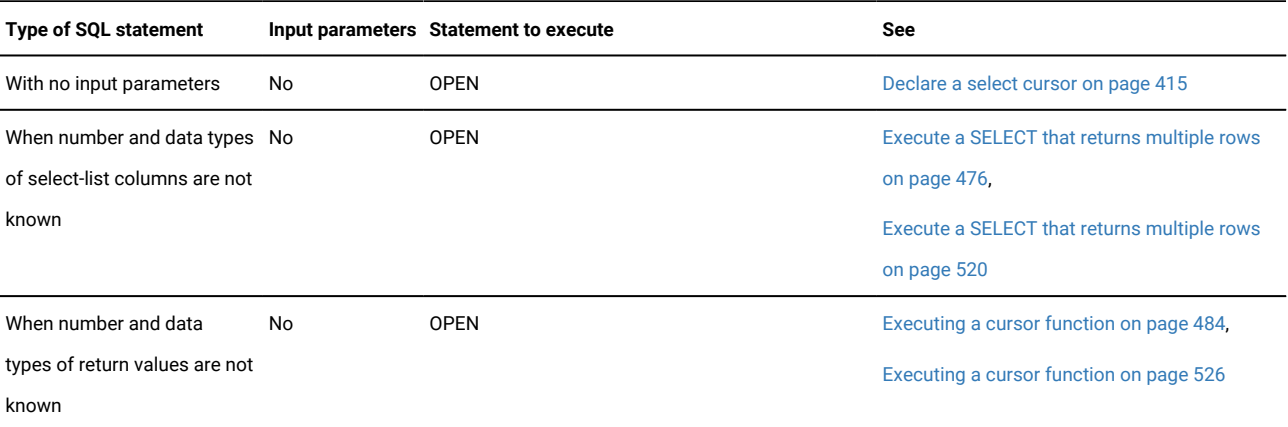

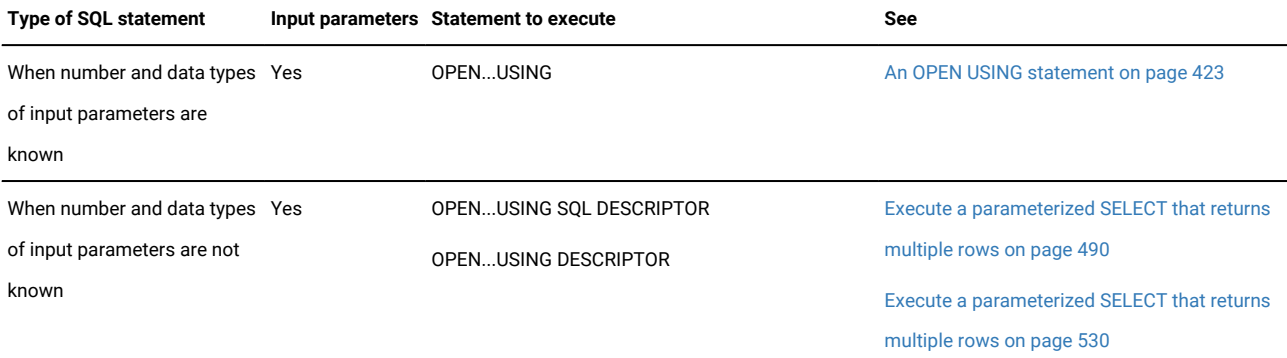

#### Table 69. Executing prepared SQL statements that can return more than one row: non-singleton SELECT, SPL function (continued)

#### Table 70. Executing prepared SQL statements that return only one row: singleton SELECT, any external function, or an SPL function that returns only

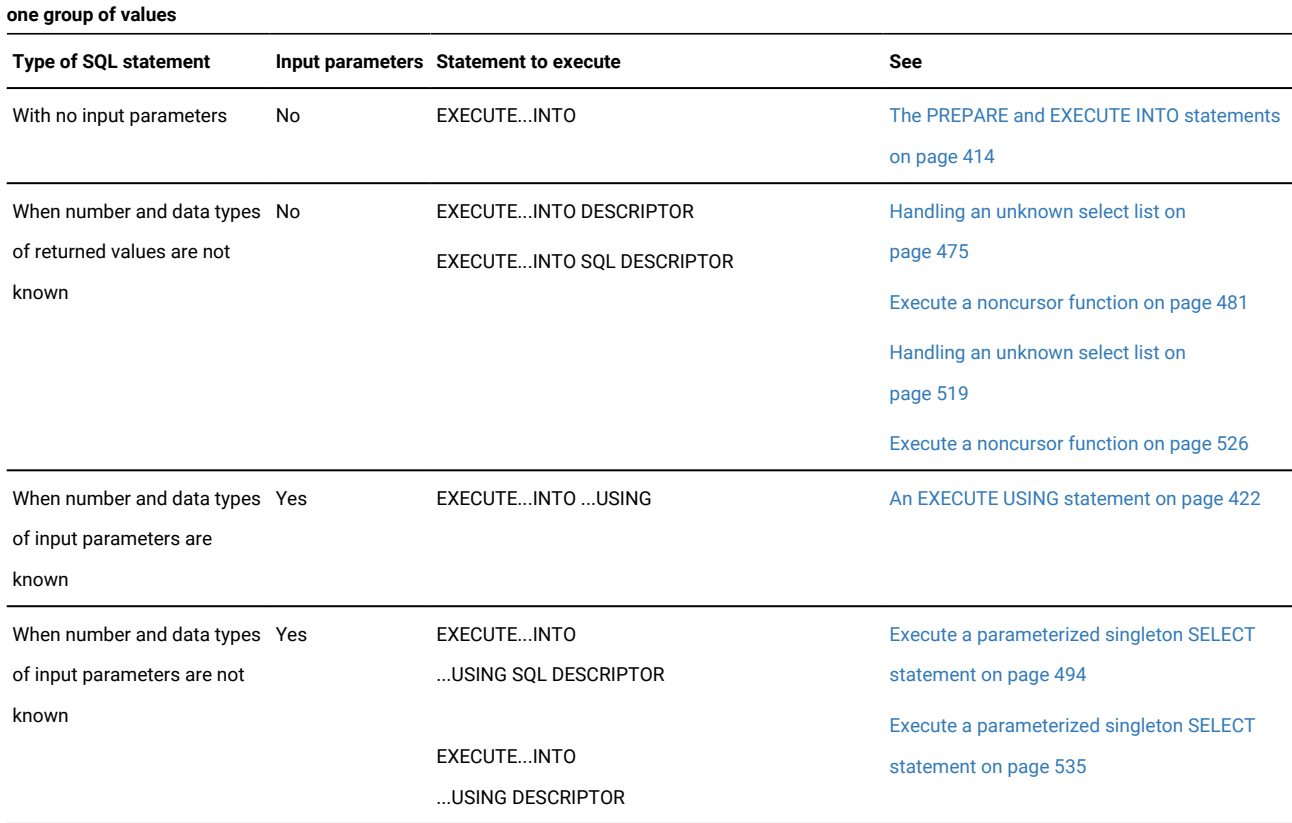

### Free resources

Sometimes you can ignore the cost of resources allocated to prepared statements and cursors. However, the number of prepared objects that the application can create is limited. Free resources that Informix®ESQL/C uses to execute a prepared statement, as follows:

- If the statement is associated with a cursor, use CLOSE to close the cursor after all the rows are fetched (or inserted).
- Use the FREE statement to release the resources allocated for the prepared statement and any associated cursor. After you have freed a prepared statement, you can no longer use it in your program until you reprepare or redeclare it. However, once you declare the cursor, you can free the associated statement identifier but not affect the cursor.

You can use the AUTOFREE feature to have the database server automatically free resources for a cursor and its prepared statement.

If your program uses a dynamic-management structure to describe an SQL statement at run time, also deallocate the resources of this structure once the structure is no longer needed.

### <span id="page-395-0"></span>A database cursor

A database cursor is an identifier associated with a group of rows. It is, in a sense, a pointer to the current row in a buffer. You must use a cursor in the following cases:

- Statements that return more than one row of data from the database server:
	- A SELECT statement requires a select cursor.
	- An EXECUTE FUNCTION statement requires a function cursor.
- An INSERT statement that sends more than one row of data to the database server requires an insert cursor.

For more information about how to use cursors, see the *Informix® Guide to SQL: Tutorial*.

### Receive more than one row

Statements that return one row of data include a singleton SELECT and an EXECUTE FUNCTION statement whose userdefined function returns only one row of data. Statements that can return more than one row of data include:

• A non-singleton SELECT.

When a SELECT statement returns more than one row, define a select cursor with the DECLARE statement.

• An EXECUTE FUNCTION statement whose user-defined function returns more than one row.

When an EXECUTE FUNCTION statement executes a user-defined function that returns more than one row, define a function cursor with the DECLARE statement.

For the select or function cursor, you can use a sequential, scroll, hold, or update cursor. The following table summarizes the SQL statements that manage a select or function cursor.
| <b>Task</b>                                                   | <b>Select cursor</b>                          | <b>Function cursor</b>                                          |
|---------------------------------------------------------------|-----------------------------------------------|-----------------------------------------------------------------|
| Declare the cursor identifier                                 | DECLARE associated with a SELECT<br>statement | DECLARE associated with an EXECUTE<br><b>FUNCTION</b> statement |
| Execute the statement                                         | <b>OPEN</b>                                   | <b>OPEN</b>                                                     |
| Access a single row from the fetch<br>buffer into the program | <b>FETCH</b>                                  | <b>FETCH</b>                                                    |
| Close the cursor                                              | <b>CLOSE</b>                                  | <b>CLOSE</b>                                                    |
| Free cursor resources                                         | <b>FRFF</b>                                   | <b>FRFF</b>                                                     |

**Table 71. SQL statements that manage a select or function cursor**

For more information about any of these statements, see their entries in the *Informix® Guide to SQL: Syntax*. You can change the size of the select or fetch buffer with the Fetch-Buffer-Size feature. For more information, see Size the [cursor](#page-399-0) buffe[r on](#page-399-0)  [page 398.](#page-399-0)

## A select cursor

A select cursor enables you to scan multiple rows of data that a SELECT statement returns. The DECLARE statement associates the SELECT statement with the select cursor.

In the DECLARE statement, the SELECT statement can be in either of the following formats:

• A literal SELECT statement in the DECLARE statement

The following DECLARE statement associates a literal SELECT statement with the **slct1\_curs** cursor:

```
EXEC SQL declare slct1_curs cursor for select \star from customer;
```
• A prepared SELECT statement in the DECLARE statement

The following DECLARE statement associates a prepared SELECT statement with the **slct2\_curs** cursor:

```
EXEC SQL prepare slct_stmt cursor from
       'select * from customer';
EXEC SOL declare slct2 curs for slct stmt;
```
If the SELECT returns only one row, it is called a singleton SELECT and it does not require a select cursor to execute.

## A function cursor

A function cursor enables you to scan multiple rows of data that the user-defined function returns.

The following user-defined functions can return more than one row:

• An SPL function that contains the WITH RESUME keywords in its RETURN statement

For information about how to write this type of SPL function, see the chapter on SPL in the *Informix® Guide to SQL: Tutorial*.

• An external function that is an iterator function

For information about how to write an iterator function, see the *Informix® DataBlade® API Programmer's Guide*.

You execute a user-defined function with the EXECUTE FUNCTION statement. The DECLARE statement associates the EXECUTE FUNCTION with the function cursor. In the DECLARE statement, the EXECUTE FUNCTION statement can be in either of the following formats:

• A literal EXECUTE FUNCTION statement in the DECLARE statement The following DECLARE statement associates a literal EXECUTE FUNCTION statement with the **func1\_curs** cursor:

```
EXEC SQL declare func1 curs cursor for execute function
    func1();
```
• A prepared EXECUTE FUNCTION statement in the DECLARE statement

The following DECLARE statement associates a prepared EXECUTE FUNCTION statement with the **func2\_curs**  cursor:

```
EXEC SQL prepare func_stmt from
       'execute function func1()';
EXEC SQL declare func2_curs cursor for func_stmt;
```
If the external or SPL function returns only one row, it does not require a function cursor to execute.

### Send more than one row

When you execute the INSERT statement, the statement sends one row of data to the database server. When an INSERT statement sends more than one row, define an *insert cursor* with the DECLARE statement. An insert cursor enables you to buffer multiple rows of data for insertion at one time. The DECLARE statement associates the INSERT statement with the insert cursor. In the DECLARE statement, the INSERT statement can be in either of the following formats:

• A literal INSERT statement in the DECLARE statement

The following DECLARE statement associates a literal INSERT statement with the **ins1\_curs** cursor:

```
EXEC SQL declare ins1_curs cursor for 
       insert into customer values;
```
• A prepared INSERT statement in the DECLARE statement

The following DECLARE statement associates a prepared INSERT statement with the **ins2\_curs** cursor:

EXEC SQL prepare ins\_stmt from 'insert into customer values'; EXEC SQL declare ins2\_curs cursor for ins\_stmt; If you use an insert cursor it can be much more efficient than if you insert rows one at a time, because the application process does not need to send new rows to the database as often. You can use a sequential or hold cursor for the insert cursor. The following table summarizes the SQL statements that manage an insert cursor.

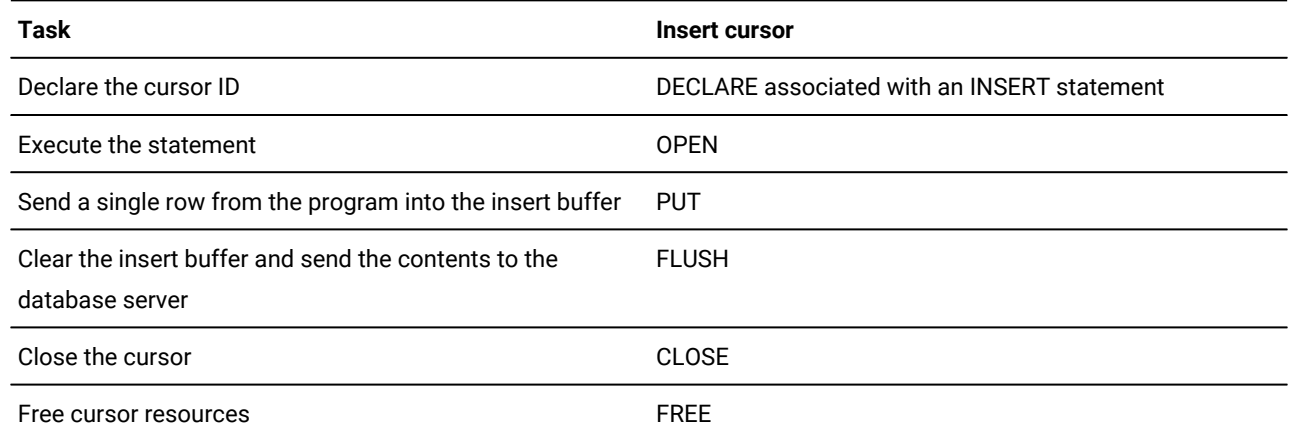

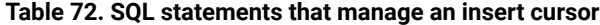

For more information about any of these statements, see their entries in the *Informix® Guide to SQL: Syntax*. You can change the size of the insert buffer with the Fetch-Buffer-Size feature. For more information, see Size the [cursor](#page-399-0) buffe[r on](#page-399-0)  [page 398.](#page-399-0)

## Name the cursor

In the Informix®ESQL/C program, you can specify a cursor name with any of the following items:

- A literal name must follow the rules for identifier names.
- A delimited identifier is an identifier name that contains characters that do not conform to identifier-naming rules.
- A dynamic cursor is a character host variable that contains the name of the cursor. This type of cursor specification means that the cursor name is specified dynamically by the value of the host variable. You can use a dynamic cursor in any SQL statement that allows a cursor name except the WHERE CURRENT OF clause of the DELETE or UPDATE statement.

Dynamic cursors are useful to create generic functions to perform cursor-management tasks. You can pass in the name of the cursor as an argument to the function. If the cursor name is to be used in the Informix®ESQL/C statement within the function, make sure that you declare the argument as a host variable with the PARAMETER keyword. The following code fragment shows a generic cursor deallocation function called remove\_curs().

```
void remove_curs(cursname)
EXEC SQL BEGIN DECLARE SECTION;
   PARAMETER char *cursname;
EXEC SQL END DECLARE SECTION;
{
   EXEC SQL close :cursname;
   EXEC SQL free :cursname;
}
```
## Optimize cursor execution

Informix®ESQL/C supports the following features that allow you to minimize network traffic when the Informix®ESQL/C application fetches rows from a database server:

- Change the size of the fetch and insert buffers
- Automatically free the cursor
- Defer the PREPARE statement until the OPEN statement

## <span id="page-399-0"></span>Size the cursor buffer

The cursor buffer is the buffer that the Informix®ESQL/C application uses to hold the data (except simple large-object data) in a cursor.

Informix®ESQL/C has the following uses for the cursor buffer:

• The fetch buffer holds data from a select or function cursor.

When the database server returns rows from the active set of a query, Informix®ESQL/C stores these rows in the fetch buffer.

• The insert buffer holds data for an insert cursor.

Informix®ESQL/C stores the rows to be inserted in the insert buffer then sends this buffer as a whole to the database server for insertion.

With a fetch buffer, the client application performs the following tasks:

1. Sends the size of the buffer to the database server and requests rows when it executes the first FETCH statement.

The database server sends as many rows that can fit in the fetch buffer to the application.

- 2. Retrieves the rows from the database server and puts them in the fetch buffer.
- 3. Takes the first row out of the fetch buffer and puts the data in the host variables that the user has provided.

For subsequent FETCH statements, the application checks whether more rows exist in the fetch buffer. If they do, it takes the next row out of the fetch buffer. If no more rows are in the fetch buffer, the application requests more rows from the database server, sending the fetch-buffer size.

The client application uses an insert buffer to perform the following tasks:

- 1. Put the data from the first PUT statement into the insert buffer.
- 2. Check whether more room exists in the insert buffer for subsequent PUT statements.

If more rows can fit, the application puts the next row into the insert buffer. If no more rows can fit into the insert buffer, the application sends the contents of the insert buffer to the database server.

The application continues this procedure until no more rows are put into the insert buffer. It sends the contents of the insert buffer to the database server when:

- The insert buffer is full
- It executes the FLUSH statement on the insert cursor
- It executes the CLOSE statement on the insert cursor

## Default buffer size

The client application sends the prepared statement that is associated with the cursor to the database server and requests DESCRIBE information about the statement. If the cursor has an associated prepared statement, Informix®ESQL/C makes this request when the PREPARE statement executes. If the cursor does not have an associated statement, Informix®ESQL/C makes the request when the DECLARE statement executes.

When it receives this request, the database server sends the DESCRIBE information about each column in the projection list to the application. With this information, Informix® ESQL/C can determine the size of a row of data. By default, Informix® ESQL/C sizes this cursor buffer to hold one row of data. It uses the following algorithm to determine the default size of the cursor buffer:

- 1. If one row fits in a 4096-byte buffer, the default buffer size is 4096 bytes (4 kilobytes).
- 2. If the size of one row exceeds 4096 bytes, the default buffer size is the size of that row.

Once it has the buffer size, Informix®ESQL/C allocates the cursor buffer.

## Automatically freeing a cursor

When the Informix®ESQL/C application uses a cursor, it usually sends a FREE statement to the database server to deallocate memory assigned to a select cursor once it no longer needs that cursor. Execution of this statement involves a round trip of message requests between the application and the database server. The Automatic-FREE feature (AUTOFREE) reduces the number of round trips by one.

When the AUTOFREE feature is enabled, Informix® ESQL/C saves a round trip of message requests because it does not need to execute the FREE statement. When the database server closes a select cursor, it automatically frees the memory that it has allocated for it. Suppose you enable the AUTOFREE feature for the following select cursor:

```
/* Select cursor associated with a SELECT statement */EXEC SQL declare sel_curs cursor for
   select * from customer;
```
When the database server closes the **sel\_curs** cursor, it automatically performs the equivalent of the following FREE statement:

FREE sel\_curs

If the cursor had an associated prepared statement, the database server also frees memory allocated to the prepared statement. Suppose you enable the AUTOFREE feature for the following select cursor:

```
/* Select cursor associated with a prepared statement */EXEC SQL prepare sel_stmt 'select * from customer';
EXEC SOL declare sel curs2 cursor for sel stmt;
```
When the database server closes the **sel\_curs2** cursor, it automatically performs the equivalent of the following FREE statements:

FREE sel\_curs2; FREE sel\_stmt

You must enable the AUTOFREE feature before you open or reopen the cursor.

## Enable the AUTOFREE feature

You can enable the AUTOFREE feature for the Informix®ESQL/C application in either of the following ways:

• Set the **IFX\_AUTOFREE** environment variable to 1.

When you use the **IFX\_AUTOFREE** environment variable to enable the AUTOFREE feature, you automatically free cursor memory when cursors in any thread of the program are closed.

• Execute the SQL statement, SET AUTOFREE.

With the SET AUTOFREE statement, you can enable the AUTOFREE feature for a particular cursor. You can also enable or disable the feature in a particular connection or thread.

**Important:** Be careful when you enable the AUTOFREE feature in legacy Informix®ESQL/Capplications. If a legacy application uses the same cursor twice, it generates an error when it tries to open the cursor for the second time. When the AUTOFREE feature is enabled, the database server automatically frees the cursor when it closes it. Therefore, the cursor does not exist when the legacy application attempts to open it a second time, even though the application does not explicitly execute the FREE statement.

For more information about the **IFX\_AUTOFREE** environment variable, see the *Informix® Guide to SQL: Reference*.

## The SET AUTOFREE statement

You can use the SQL statement, SET AUTOFREE, to enable and disable the AUTOFREE feature.

The SET AUTOFREE statement allows you to take the following actions in the Informix® ESQL/C program:

• Enable the AUTOFREE feature for all cursors:

```
EXEC SQL set autofree;
EXEC SQL set autofree enabled;
```
These statements are equivalent because the default action of the SET AUTOFREE statement is to enable all cursors.

• Disable the AUTOFREE feature for all cursors:

```
EXEC SQL set autofree disabled;
```
• Enable the AUTOFREE feature for a specified cursor identifier or cursor variable:

```
EXEC SQL set autofree for cursor_id; 
EXEC SQL set autofree for :cursor_var;
```
EXEC SQL BEGIN DECLARE SECTION;

The SET AUTOFREE statement overrides any value of the **IFX\_AUTOFREE** environment variable.

The following code fragment uses the FOR clause of the SET AUTOFREE statement to enable the AUTOFREE feature for the **curs1** cursor only. After the database server executes the CLOSE statement for **curs1**, it automatically frees the cursor and the prepared statement. The **curs2** cursor and its prepared statement are not automatically freed.

```
 int a_value;
EXEC SQL END DECLARE SECTION;
EXEC SQL create database tst_autofree;
EXEC SQL connect to 'tst_autofree';
EXEC SQL create table tab1 (a_col int);
EXEC SQL insert into tab1 values (1);
/* Declare the curs1 cursor for the slct1 prepared 
 * statement */
EXEC SQL prepare slct1 from 'select a_col from tab1';
EXEC SQL declare curs1 cursor for slct1;
/* Enable AUTOFREE for cursor curs1 */
EXEC SQL set autofree for curs1;
/* Open the curs1 cursor and fetch the contents */EXEC SQL open curs1;
while (SQLCODE == 0)
    {
   EXEC SQL fetch curs1 into :a_value;
    printf("Value is: %d\n", a_value);
    }
/* Once the CLOSE completes, the curs1 cursor is freed and
 * cannot be used again. */EXEC SQL close curs1;
/* Declare the curs2 cursor for the slct2 prepared 
  * statement */
EXEC SQL prepare slct2 from 'select a_col from tab1';
EXEC SQL declare curs2 cursor for slct2;
/* Open the curs2 cursor and fetch the contents */EXEC SQL open curs2;
while (SQLCODE == 0)
    {
    EXEC SQL fetch curs2 into :a_value;
    printf("Value is: %d\n", a_value);
    }
/* Once this CLOSE completes, the curs2 cursor is still
 * available for use. It has not been automatically freed. */EXEC SQL close curs2;
```

```
/* You must explicitly free the curs2 cursor and slct2
 * prepared statement. */
EXEC SQL free curs2;
EXEC SQL free slct2;
```
When you use the AUTOFREE feature, make sure that you do not cause a prepared statement to become detached. This situation can occur if you declare more than one cursor on the same prepared statement. A prepared statement is associated or attached to the first cursor that specifies it in a DECLARE statement. If the AUTOFREE feature is enabled for this cursor, then the database server frees the cursor and its associated prepared statement when it executes the CLOSE statement on the cursor.

A prepared statement becomes detached when either of the following events occur:

- If the prepared statement was not associated with any declared cursor
- If the cursor with the prepared statement was freed but the prepared statement was not.

This second condition can occur if the AUTOFREE feature is not enabled for a cursor and you free only the cursor, not the prepared statement. The prepared statement becomes detached. To reattach the prepared statement, declare a new cursor for the prepared statement. Once a prepared statement was freed, it cannot be used to declare any new cursor.

The following code fragment declares the following cursors on the **slct1** prepared statement:

- The **curs1** cursor, with which the **slct1** prepared statement is first associated
- The **curs2** cursor, which executes **slct1** but with which slct1 is not associated
- The **curs3** cursor, with which **slct1** is associated

The following code fragment shows how a detached prepared statement can occur:

```
/******************************************************************
  * Declare curs1 and curs2. The slct1 prepared statement is *
  * associated curs1 because curs1 is declared first. */
EXEC SQL prepare slct1 'select a_col from tab1';
EXEC SQL declare curs1 cursor for slct1;
EXEC SQL declare curs2 cursor for slct1;
/******************************************************************
  * Enable the AUTOFREE feature for curs2 */
EXEC SQL set autofree for curs2;
/*****************************************************************
 * Open the curs1 cursor and fetch the contents */EXEC SQL open curs1;
    {
    EXEC SQL fetch curs1 into :a_value;
    printf("Value is: %d\n", a_value);
    }
EXEC SQL close curs1;
/* Because AUTOFREE is enabled only for the curs2 cursor, this * * CLOSE statement frees neither the curs1 cursor nor the slct1 *
```

```
* prepared statement. The curs1 cursor is still defined so the * * slct1 prepared statement does not become detached. *
  **********************************************************************/
/*****************************************************************
 * Open the curs2 cursor and fetch the contents */
EXEC SQL open curs2;
while (SQLCODE == 0)
   {
   EXEC SQL fetch curs2 into :a_value;
   printf("Value is: %d\n", a_value);
   }
EXEC SQL close curs2;
/* This CLOSE statement frees the curs2 cursor but does not free ** slct1 prepared statement because the prepared statement is not* * associated with curs2. *
  **********************************************************************/
/*****************************************************************
* Reopen the curs1 cursor. This open is possible because the
 * AUTOFREE feature has not been enabled on curs1. Therefore, the*
 * database server did not automatically free curs1 when it closed it.*/
EXEC SQL open curs1;
while (SQLCODE == 0)
   {
   EXEC SQL fetch curs1 into :a_value;
   printf("Value is: %d\n", a_value);
   }
EXEC SQL close curs1;
EXEC SQL free curs1;
/* Explicitly freeing the curs1 cursor, with which the slct1
* statement is associated, causes slct1 to become detached. It ** is no longer associated with a cursor.
******************************************************************/
/***************************************************************
 * This DECLARE statement causes the slct1 prepared statement *
* to become reassociated with a cursor. Therefore, the slct1 * * statement is no longer detached. */
EXEC SQL declare curs3 cursor for slct1;
EXEC SQL open curs3;
/* Enable the AUTOFREE feature for curs */EXEC SQL set autofree for curs3;
/* Open the curs3 cursor and fetch the content * /
EXEC SQL open curs3;
while (SQLCODE == 0)
   {
   EXEC SQL fetch curs3 into :a_value;
   printf("Value is: %d\n", a_value);
   }
```

```
EXEC SQL close curs3;
/* Because AUTOFREE is enabled for the curs3 cursor, this CLOSE*
  * statement frees the curs3 cursor and the slct1 PREPARE stmt.*
  **********************************************************************/
/***************************************************************
 * This DECLARE statement would generate a run time error
 * because the slct1 prepared statement has been freed. */
EXEC SQL declare x4 cursor for slct1;
/***********************************************************************/
```
For more information about the syntax and use of the SET AUTOFREE statement, see the *Informix® Guide to SQL: Syntax*.

## Defer execution of the PREPARE statement

When the Informix® ESQL/C application uses a PREPARE/DECLARE/OPEN statement block to execute a cursor, each statement involves a round trip of message requests between the application and the database server. The Deferred-PREPARE feature reduces the number of round trips by one. When the Deferred-PREPARE feature is enabled, Informix® ESQL/C saves a round trip of message requests because it does not need to send a separate command to execute the PREPARE statement. Instead, the database server automatically executes the PREPARE statement when it receives the OPEN statement.

Suppose you enable the Deferred-PREPARE feature for the following select cursor:

```
/* Select cursor associated with a SELECT statement */
EXEC SQL prepare slct_stmt FOR
    'select * from customer';
EXEC SQL declare sel_curs cursor for slct_stmt;
EXEC SQL open sel_curs;
```
The Informix®ESQL/C application does not send the PREPARE statement to the database server when it encounters the PREPARE before the DECLARE statement. Instead, it sends the PREPARE and the OPEN to the database server together when it executes the OPEN statement.

You can use the Deferred-PREPARE feature in Informix® ESQL/C applications that contain dynamic SQL statements that use statement blocks of PREPARE, DECLARE, and OPEN to execute the following statements:

- SELECT statements (select cursors)
- EXECUTE FUNCTION statements (function cursors)
- INSERT statement (insert cursors)

For example, the Deferred-PREPARE feature reduces network round trips for the following select cursor:

```
/* Valid select cursor for Deferred-PREPARE optimization */
EXEC SQL prepare sel_stmt 'select * from customer';
EXEC SQL declare sel_curs cursor for sel_stmt;
EXEC SQL open sel_curs;
```
# Restrictions on deferred-PREPARE

When you enable the deferred-PREPARE feature, the client application does not send PREPARE statements to the database server when it encounters them. The database server receives a description of the prepared statement when it executes the OPEN statement.

The database server generates an error if you execute a DESCRIBE statement on a prepared statement before the first OPEN of the cursor. The error occurs because the database server has not executed the PREPARE statement that the DESCRIBE statement specifies. When the deferred-PREPARE feature is enabled, you must execute the DESCRIBE statement after the first OPEN of a cursor.

**Important:** The deferred-PREPARE feature eliminates execution of the PREPARE statement as a separate step. Therefore, the application does not receive any error conditions that might exist in the prepared statement until after the initial OPEN.

# Enable the deferred-PREPARE Feature

You can enable the Deferred-PREPARE feature for the Informix® ESQL/C application in either of the following ways:

• Set the **IFX\_DEFERRED\_PREPARE** environment variable to 1.

When you use the **IFX\_DEFERRED\_PREPARE** environment variable to enable the Deferred-PREPARE feature, you automatically defer execution of the PREPARE statement until just before the OPEN statement executes for every PREPARE statement in any thread of the application.

The default value of the **IFX\_DEFERRED\_PREPARE** environment variable is 0. If you set this environment variable from the shell, make sure that you set it before you start the Informix® ESQL/C application.

• Execute the SQL statement, SET DEFERRED\_PREPARE.

With the SET DEFERRED\_PREPARE statement, you can enable the Deferred-PREPARE feature for a particular PREPARE statement. You can also enable or disable the feature in a particular connection or thread.

For more information about the **IFX\_DEFERRED\_PREPARE** environment variable, see the *Informix® Guide to SQL: Reference*.

## The SET DEFERRED\_PREPARE statement

In the Informix®ESQL/C application you can use the SQL statement, SET DEFERRED\_PREPARE, to enable and disable the Deferred-PREPARE feature.

The SET DEFERRED\_PREPARE statement allows you to take the following actions in the Informix® ESQL/C program:

• Enable the Deferred-PREPARE feature:

EXEC SQL set deferred\_prepare;

EXEC SQL set deferred\_prepare enabled;

```
• Disable the Deferred-PREPARE feature:
```
EXEC SQL set deferred\_prepare disabled;

The SET DEFERRED\_PREPARE statement overrides any value of the **IFX\_DEFERRED\_PREPARE** environment variable.

The following code fragment shows how to enable the Deferred-PREPARE feature for the **ins\_curs** insert cursor:

```
EXEC SQL BEGIN DECLARE SECTION;
    int a;
EXEC SQL END DECLARE SECTION;
EXEC SQL create database test;
EXEC SQL create table table_x (col1 integer);
/*************************************
  * Enable Deferred-Prepare feature 
 **************************************/
EXEC SQL set deferred prepare enabled;
/*************************************
 * Prepare an INSERT statement 
 **************************************/
EXEC SQL prepare ins_stmt from 
    'insert into table_x values(?)';
/*************************************
 * Declare the insert cursor for the 
 * prepared INSERT.
 *************************************/
EXEC SQL declare ins_curs cursor for ins_stmt;
/***********************************************************
  * OPEN the insert cursor. Because the Deferred-PREPARE feature 
 * is enabled, the PREPARE is executed at this time
  **********************************************************/
EXEC SQL open ins_curs;
a = 2;while (a<100)
    {
    EXEC SQL put ins_curs from :a; 
    a++;
    }
```
To execute a DESCRIBE statement on a prepared statement, you must execute the DESCRIBE after the initial OPEN statement for the cursor. In the following code fragment, the first DESCRIBE statement fails because it executes before the first OPEN statement on the cursor. The second DESCRIBE statement succeeds because it follows an OPEN statement.

```
EXEC SQL BEGIN DECLARE SECTION;
   int a, a_type;
EXEC SQL END DECLARE SECTION;
EXEC SQL allocate descriptor 'desc';
EXEC SQL create database test;
EXEC SQL create table table_x (col1 integer);
/**********************************************
```

```
 * Enable Deferred-Prepare feature 
  ****************************************************/
EXEC SQL set deferred_prepare enabled;
/**********************************************
 * Prepare an INSERT statement 
 ****************************************************/
EXEC SQL prepare ins_stmt from 'insert into table_x values (?)';
/********************************************************************
* The DESCRIBE results in an error, because the description of the
  * statement is not determined until after the OPEN. The OPEN is what 
  * actually sends the PREPARE statement to the database server and
 * requests a description for it.
  **********************************************************************/
EXEC SQL describe ins_stmt using sql descriptor 'desc'; /* fails */
if (SQLCODE)
    printf("DESCRIBE : SQLCODE is %d\n", SQLCODE);
/*********************************************************************
 * Now DECLARE a cursor for the PREPARE statement and OPEN it.
 **********************************************************************/
EXEC SQL declare ins_cursor cursor for ins_stmt;
EXEC SQL open ins_cursor;
/*********************************************************************
  * Now the DESCRIBE returns the information about the columns to the
 * system-descriptor area.
 **********************************************************************/
EXEC SQL describe ins_stmt using sql descriptor 'desc'; /* succeeds */if (SQLCODE)
   printf("DESCRIBE : SQLCODE is %d\n", SQLCODE);
a = 2;a_type = SQLINT;
while (a<100)
    {
   EXEC SQL set descriptor 'desc' values 1
      type = :a_type, data = :a;
   EXEC SQL put ins_curs using sql descriptor 'desc'; 
    a++;
   }
```
## The collect.ec program

The collect.ec example program illustrates the use of collection variables to access LIST, SET, and MULTISET columns. The SELECT statement is considered static because the columns that it accesses are determined when the program is written.

```
/*
**
** Sample use of collections in ESQL/C.
**
** Statically determined LIST, SET, and MULTISET collection types.
*/
#include <stdio.h>
```

```
static void print_collection(
const char *tag,
EXEC SQL BEGIN DECLARE SECTION;
parameter client collection c
EXEC SQL END DECLARE SECTION;
)
{
     EXEC SQL BEGIN DECLARE SECTION;
     int4 value;
     EXEC SQL END DECLARE SECTION;
    mint item = 0;
     EXEC SQL WHENEVER ERROR STOP;
     printf("COLLECTION: %s\n", tag);
     EXEC SQL DECLARE c_collection CURSOR FOR
       SELECT * FROM TABLE(:c);
     EXEC SQL OPEN c_collection;
     while (sqlca.sqlcode == 0)
     {
         EXEC SQL FETCH c_collection INTO :value;
         if (sqlca.sqlcode != 0)
             break;
         printf("\tItem %d, value = %d\n", ++item, value);
     }
     EXEC SQL CLOSE c_collection;
     EXEC SQL FREE c_collection;
}
mint main(int argc, char **argv)
{
     EXEC SQL BEGIN DECLARE SECTION;
     client collection list (integer not null) lc1;
     client collection set (integer not null) sc1;
     client collection multiset (integer not null) mc1;
     char *dbase = "stores7";
     mint seq;
    char *stmt1 =
        "INSERT INTO t_collections VALUES(0, "
         "'LIST{-1,0,-2,3,0,0,32767,249}', 'SET{-1,0,-2,3}', "
         "'MULTISET{-1,0,0,-2,3,0}') ";
     EXEC SQL END DECLARE SECTION;
     if (argc > 1)
       dbase = argv[1];
     EXEC SQL WHENEVER ERROR STOP;
     printf("Connect to %s\n", dbase);
     EXEC SQL connect to :dbase;
     EXEC SQL CREATE TEMP TABLE t_collections
     (
         seq serial not null,
         l1 list (integer not null),
        s1 set (integer not null),
         m1 multiset(integer not null)
    );
    EXEC SQL EXECUTE IMMEDIATE :stmt1;
```

```
 EXEC SQL ALLOCATE COLLECTION :lc1;
 EXEC SQL ALLOCATE COLLECTION :mc1;
 EXEC SQL ALLOCATE COLLECTION :sc1;
 EXEC SQL DECLARE c_collect CURSOR FOR
    SELECT seq, l1, s1, m1 FROM t_collections;
 EXEC SQL OPEN c_collect;
 EXEC SQL FETCH c_collect INTO :seq, :lc1, :sc1, :mc1;
 EXEC SQL CLOSE c_collect;
 EXEC SQL FREE c_collect;
 print_collection("list/integer", lc1);
 print_collection("set/integer", sc1);
 print_collection("multiset/integer", mc1);
 EXEC SQL DEALLOCATE COLLECTION :lc1;
 EXEC SQL DEALLOCATE COLLECTION :mc1;
 EXEC SQL DEALLOCATE COLLECTION :sc1;
 puts("OK");
 return 0;
```
### Optimize OPEN, FETCH, and CLOSE

}

When the Informix® ESQL/C application uses DECLARE and OPEN statements to execute a cursor, each statement involves a round trip of message requests between the application and the database server. The optimize-OPEN-FETCH-CLOSE feature (OPTOFC) reduces the number of round trips by two, as follows:

• Informix®ESQL/C saves one round trip because it does not send the OPEN statement as a separate command.

When Informix®ESQL/C executes the OPEN statement, it does not open the cursor. Instead, it saves any input value that was supplied in the USING clause of the OPEN statement. When Informix®ESQL/C executes the initial FETCH statement, it sends this input value along with the FETCH statement. The database server opens the cursor and returns the first value in this cursor.

• Informix®ESQL/C saves a second round trip because it does not send the CLOSE statement as a separate command.

When the database server reaches the last value of an open cursor, it automatically closes the cursor after it sends the last value to the client application. Therefore, Informix®ESQL/C does not need to send the CLOSE statement to the database server.

**Important:** Informix®ESQL/C does not send the CLOSE statement to the database server. However, if you include the CLOSE statement, no error is generated.

# Restrictions on OPTOFC

With the OPTOFC feature enabled, the following restrictions exist:

• You can only use the OPTOFC feature on select cursors whose SELECT statement was prepared. For example, the OPTOFC feature reduces network round trips for the following select cursor:

/\* Valid select cursor for OPTOFC optimization \*/ EXEC SQL prepare sel\_stmt 'select \* from customer'; EXEC SQL declare sel\_curs cursor for sel\_stmt;

- The OPTOFC feature eliminates execution of the OPEN statement as a separate step. Therefore, any error conditions that opening the cursor might generate are not returned until after the initial FETCH.
- Static cursors are not freed when they are closed.

With the OPTOFC feature enabled, static or dynamic cursors are not freed when they are closed. Because Informix® ESQL/C does not actually send the CLOSE statement to the database server, a cursor is not implicitly freed. A subsequent OPEN and FETCH on a cursor actually opens the same cursor. Only at this time would the database server notice if the table was modified (if it was dropped, altered, or renamed), in which case it generates an error (-710).

With the OPTOFC feature disabled, a static cursor is freed when it is closed. When ESQL/C reaches a CLOSE statement for a static cursor, it actually sends a message to close the cursor and free memory associated with this cursor. However, dynamic cursors are not implicitly freed when they are closed.

• The GET DIAGNOSTICS statement does not work for SQL statements that are delayed on the way to the database server. For example, in the following sequence of SQL statements, GET DIAGNOSTICS returns 0, indicating success, even though the OPEN is delayed until the first fetch:

EXEC SQL declare curs1 EXEC SQL open curs1 EXEC SQL get diagnostic EXEC SQL fetch curs1

## Enable the OPTOFC Feature

The **OPTOFC** environment variable enables the OPTOFC feature.

You can assign the following values to the **OPTOFC** environment variable.

**1**

This value enables the OPTOFC feature. When you specify this value, you enable the OPTOFC feature for every cursor in every thread of the application.

**0**

This value disables the OPTOFC feature for all threads of the application.

The default value of the **OPTOFC** environment variable is 0. If you set this environment variable from the shell, make sure that you set it before you start the ESQL/C application.

On UNIX™ operating systems, you can set **OPTOFC** in the application with the putenv() system call (as long as your system supports the putenv() function). For example, the following call to putenv() enables the OPTOFC feature:

putenv("OPTOFC=1");

In Windows™ environments, you can use the ifx\_putenv() function.

With putenv() or ifx\_putenv(), you can activate or deactivate the OPTOFC feature for each connection or within each thread. You must call the putenv() or ifx\_putenv() function before you establish a connection.

**Important:** HCL Informix® utilities do not support the **IFX\_AUTOFREE**, **OPTOFC**, and **IFX\_DEFERRED\_PREPARE** environment variables. Use these environment variables only with Informix®ESQL/Cclient applications.

## Using OPTOFC and Deferred-PREPARE together

To achieve the most optimized number of messages between the client application and the database server, use the Optimize OPEN, FETCH, CLOSE feature, and the Deferred-PREPARE feature together.

However, keep in mind the following requirements when you use these two optimization features together:

• If syntax errors exist in the statement text, the database server does not return the error to the application until it executes the FETCH.

Informix®ESQL/C does not send the PREPARE, DECLARE, and OPEN statements to the database server until it executes the FETCH statement. Therefore, any errors that any of these statements generate are not available until the database server executes the FETCH statement.

• You must use a special case of the GET DESCRIPTOR statement to obtain DESCRIBE information for a prepared statement.

Typical use of the DESCRIBE statement is to execute it after the PREPARE to determine information about the prepared statement. However, with both the OPTOFC and Deferred-PREPARE features enabled, Informix®ESQL/C does not send the DESCRIBE statement to the database until it reaches the FETCH statement. To allow you to obtain information about the prepared statement, Informix®ESQL/C executes a statement similar to the SET DESCRIPTOR statement to obtain data type, length, and other system-descriptor fields for the prepared statement. You can then use the GET DESCRIPTOR statement after the FETCH to obtain this information.

Also, Informix®ESQL/C can only perform data conversions on the host variables in the GET DESCRIPTOR statement when the data types are built-in data types. For opaque data types and complex data types (collections and row types), the database server always returns the data to the client application in its native format. You can then perform data conversions on this data after the GET DESCRIPTOR statement.

For example, the database server returns data from an opaque-type column in its internal (binary) format. Therefore, your Informix®ESQL/C program must put column data into a **var binary** (or **fixed binary**) host variable when it executes the GET DESCRIPTOR statement. The **var binary** and **fixed binary** data types hold opaque-type data in its internal format. You cannot use an **lvarchar** host variable to hold the data, because Informix®ESQL/C cannot convert the opaque-type data from its internal format (which it receives from the database server) to its external (**lvarchar**) format.

• The FetArrSize feature does not work when both the Deferred-PREPARE and OPTOFC features are enabled. When these two features are enabled, Informix®ESQL/C does not know the size of a row until after the FETCH completes. By this time, it is too late for the fetch buffer to be adjusted with the FetArrSize value.

**Tip:** To obtain the maximum optimization, use the OPTOFC, Deferred-PREPARE, and AUTOFREE features together.

## SQL statements that are known at compile time

The simplest type of dynamic SQL to execute is one for which you know both of the following items:

- The structure of the SQL statement to be executed, including information like the statement type and the syntax of the statement
- The number and data types of any data that passes between the Informix®ESQL/C program and the database server

# Execute non-SELECT statements

The term non-SELECT statement refers to any SQL statement that can be prepared, except SELECT and EXECUTE FUNCTION. This term includes the EXECUTE PROCEDURE statement.

**Important:** The INSERT statement is an exception to the rules for non-SELECT statements. If the INSERT inserts a single row, use PREPARE and EXECUTE to execute it. However, if the INSERT is associated with an insert cursor, you must declare the insert cursor.

For a list of SQL statements that cannot be prepared, see the entry for the PREPARE statement in the *Informix® Guide to SQL: Syntax*.

You can execute a non-SELECT statement in the following ways:

- If the statement is to be executed more than once, use the PREPARE and EXECUTE statements.
- If the statement is to be executed only once, use the EXECUTE IMMEDIATE statement. This statement does have some restrictions on the statements it can execute.

## The PREPARE and EXECUTE statements

The PREPARE and EXECUTE statements allow you to separate the execution of a non-SELECT statement into two steps:

- 1. PREPARE sends the statement string to the database server, which parses the statement and assigns it a statement identifier.
- 2. EXECUTE executes the prepared statement indicated by a statement identifier.

This two-step process is useful for statements that need to be executed more than once. You reduce the traffic between the client application and the database server when you parse the statement only once.

For example, you can write a general-purpose deletion program that works on any table. This program would take the following steps:

- 1. Prompt the user for the name of the table and the text of the WHERE clause and put the information into C variables such as **tabname** and **search\_condition**. The **tabname** and **search\_condition** variables do not need to be host variables because they do not appear in the actual SQL statement.
- 2. Create a text string by concatenating the following four components: DELETE FROM, **tabname**, WHERE, and **search\_condition**. In this example, the string is in a host variable called **stmt\_buf**:

sprintf(stmt\_buf, "DELETE FROM %s WHERE %s", tabname, search\_condition);

3. Prepare the entire statement. The following PREPARE statement operates on the string in **stmt\_buf** and creates a statement identifier called **d\_id**:

EXEC SQL prepare d\_id from :stmt\_buf;

4. Execute the statement. The following EXECUTE statement executes the DELETE:

EXEC SQL execute d\_id;

5. If you do not need to execute the statement again, free the resources used by the statement identifier structure. This example would use the following FREE statement:

EXEC SQL free d\_id;

If the non-SELECT statement contains input parameters, you must use the USING clause of the EXECUTE statement.

The EXECUTE statement is generally used to execute non-SELECT statements. You can use EXECUTE with the INTO clause for a SELECT or an EXECUTE FUNCTION statement as long as these statements return only one group of values (one row). However, do not use the EXECUTE statement for:

- An INSERT...VALUES statement that is associated with an insert cursor.
- An EXECUTE FUNCTION statement for a cursor function (a user-defined function that returns more than one group of values).

### The EXECUTE IMMEDIATE statement

Rather than prepare the statement and then execute it, you can prepare and execute the statement in the same step with the EXECUTE IMMEDIATE statement. The EXECUTE IMMEDIATE statement also frees statement-identifier resources upon completion.

For example, for the DELETE statement used in the previous section, you can replace the PREPARE-EXECUTE statement sequence with the following statement:

EXEC SQL execute immediate :stmt\_buf;

You cannot use EXECUTE IMMEDIATE if the statement string contains input parameters. The SQL statements also have restrictions that you can execute with EXECUTE IMMEDIATE.

## Execute SELECT statements

You can execute a SELECT statement in the following two ways:

- If the SELECT statement returns only one row, use PREPARE and EXECUTE INTO. This type of SELECT is often called a singleton SELECT.
- If the SELECT statement returns more than one row, you must use cursor-management statements.

## The PREPARE and EXECUTE INTO statements

The only prepared SELECT statement that you can execute with the EXECUTE statement is a singleton SELECT. Your Informix®ESQL/C program must take the following actions:

1. Declare host variables to receive the values that the database server returns.

For a prepared SELECT statement, these values are the select-list columns.

2. Assemble and prepare the statement.

A prepared SELECT statement can contain input parameters in the WHERE clause.

3. Execute the prepared selection with the EXECUTE...INTO statement, with the host variables after the INTO keyword.

If the SELECT statement contains input parameters, include the USING clause of EXECUTE.

**Tip:** To execute a singleton SELECT, the EXECUTE...INTO statement is more efficient than using the DECLARE, OPEN, and FETCH statements.

With the INTO clause of the EXECUTE statement, you can still use the following features:

• You can associate indicator variables with the host variables that receive the select-list column values. Use the INDICATOR keyword followed by the name of the indicator host variable, as follows:

```
EXEC SQL prepare sel1 from 
   'select fname, lname from customer where customer_num = 123';
EXEC SQL execute sel1 into :fname INDICATOR :fname_ind,
    :lname INDICATOR :lname_ind;
```
• You can specify input parameter values.

Include the USING clause of EXECUTE, as follows:

```
EXEC SQL prepare sel2 from
  'select fname, lname from customer where customer_num = ?';
EXEC SOL execute sel2 into : fname, : lname using : cust num;
```
**Important:** When you use the EXECUTE INTO statement, make sure that the SELECT statement is a singleton SELECT. If the SELECT returns more than one row, you receive a runtime error. An error is also generated if you attempt to execute a prepared statement that was declared (with DECLARE).

You are not required to prepare a singleton SELECT. If you do not need the benefits of a prepared statement, you can embed a singleton SELECT statement directly in your Informix®ESQL/C program, as shown in the following example:

```
EXEC SQL select order_date from orders where order_num = 1004;
```
The following figure shows how to execute the items\_pct() SPL function (which [Figure](#page-483-0) 78: Code for items\_pct SPL function [on page 482](#page-483-0) shows). Because this function returns a single **decimal** value, the EXECUTE...INTO statement can execute it.

```
EXEC SQL prepare exfunc_id from
    'execute function items_pct(\"HSK\")';
EXEC SQL execute exfunc_id into :manuf_dec;
```
You can use host variables for routine arguments but not the routine name. For example, if the **manu\_code** variable holds the value "HSK", the following EXECUTE statement replaces the input parameter in the prepared statement to perform the same task as the EXECUTE in the preceding code fragment.

```
EXEC SQL prepare exfunc_id from
    'execute function items_pict(?)';
EXEC SQL execute exfunc_id into :manuf_dec using :manu_code;
```
If you do not know the number or data types of the select-list columns or function return values, you must use a dynamicmanagement structure instead of host variables with the EXECUTE...INTO statement. The dynamic-management structure defines the select-list columns at run time.

### Declare a select cursor

To execute a SELECT statement that returns more than one row, you must declare a select cursor. The select cursor enables the Informix®ESQL/C application to handle multiple rows that a query returns.

Your Informix®ESQL/C program must take the following actions to use a select cursor:

1. Declare host variables to receive the values that the database server returns.

For a prepared SELECT statement, these values are the select-list columns. For a prepared EXECUTE FUNCTION statement, these values are the return values of the user-defined function.

2. Assemble and prepare the statement.

A prepared SELECT statement can contain input parameters in the WHERE clause. A prepared EXECUTE FUNCTION statement can contain input parameters as function arguments.

3. Declare the select cursor.

The DECLARE statement associates the prepared SELECT statement with the select cursor.

4. Execute the query.

The OPEN statement sends any input parameters that its USING clause specifies to the database server and tells the database server to execute the SELECT statement.

5. Retrieve the rows of values from the select cursor.

The FETCH statement retrieves one row of data that matches the query criteria.

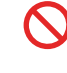

/\*

**Restriction:** Do not use the INTO clause in both a SELECT statement that is associated with a cursor and in a FETCH statement that retrieves data from the cursor. The Informix®ESQL/C preprocessor or the executable program cannot generate an error for this condition. Using the INTO clause in both statements, however, can generate unexpected results.

### The lvarptr.ec program

The lvarptr.ec example program, which follows, uses **lvarchar** pointers

```
**
** Sample use of LVARCHAR to fetch collections in ESQL/C.
**
** Statically determined collection types.
*/
#include <stdio.h>
static void print_lvarchar_ptr(
const char *tag,
EXEC SQL BEGIN DECLARE SECTION;
parameter lvarchar **lv
EXEC SQL END DECLARE SECTION;
)
{
     char *data;
    data = ifx_var_getdata(lv);
    if (data == 0) data = "<<NO DATA>>";
     printf("%s: %s\n", tag, data);
}
static void process_stmt(char *stmt)
{
     EXEC SQL BEGIN DECLARE SECTION;
     lvarchar *lv1;
     lvarchar *lv2;
     lvarchar *lv3;
     mint seq;
     char *stmt1 = stmt;
     EXEC SQL END DECLARE SECTION;
     printf("SQL: %s\n", stmt);
```

```
 EXEC SQL WHENEVER ERROR STOP;
     EXEC SQL PREPARE p_collect FROM :stmt1;
     EXEC SQL DECLARE c_collect CURSOR FOR p_collect;
     EXEC SQL OPEN c_collect;
     ifx_var_flag(&lv1, 1);
     ifx_var_flag(&lv2, 1);
     ifx_var_flag(&lv3, 1);
     while (sqlca.sqlcode == 0)
     {
         EXEC SQL FETCH c_collect INTO :seq, :lv1, :lv2, :lv3;
         if (sqlca.sqlcode == 0)
         {
             printf("Sequence: %d\n", seq);
             print_lvarchar_ptr("LVARCHAR 1", &lv1);
             print_lvarchar_ptr("LVARCHAR 2", &lv2);
             print_lvarchar_ptr("LVARCHAR 3", &lv3);
             ifx_var_dealloc(&lv1);
             ifx_var_dealloc(&lv2);
             ifx_var_dealloc(&lv3);
         }
     } 
     EXEC SQL CLOSE c_collect;
     EXEC SQL FREE c_collect;
     EXEC SQL FREE p_collect;
}
mint main(int argc, char **argv)
{
     EXEC SQL BEGIN DECLARE SECTION;
     char *dbase = "stores7";
    char *stmt1 =
         "INSERT INTO t_collections VALUES(0, "
         "'LIST{-1,0,-2,3,0,0,32767,249}', 'SET{-1,0,-2,3}', "
        "'MULTISET{-1,0,0,-2,3,0}') ";
     char *data;
     EXEC SQL END DECLARE SECTION;
if (argc > 1)
        dbase = \arg(y[1]);
     EXEC SQL WHENEVER ERROR STOP;
     printf("Connect to %s\n", dbase);
     EXEC SQL CONNECT TO :dbase;
     EXEC SQL CREATE TEMP TABLE t_collections
     (
         seq serial not null,
         l1 list (integer not null),
         s1 set (integer not null),
         m1 multiset(integer not null)
     );
     EXEC SQL EXECUTE IMMEDIATE :stmt1;
     EXEC SQL EXECUTE IMMEDIATE :stmt1;
     EXEC SQL EXECUTE IMMEDIATE :stmt1;
```
}

```
 process_stmt("SELECT seq, l1, s1, m1 FROM t_collections");
 puts("OK");
 return 0;
```
# Execute user-defined routines in Informix®

In HCL Informix®, a user-defined routine is a collection of statements that performs a user-defined task. A procedure is a routine that can accept arguments but does not return any values. A function is a routine that can accept arguments and returns values.

The following table summarizes the SQL statements for user-defined routines.

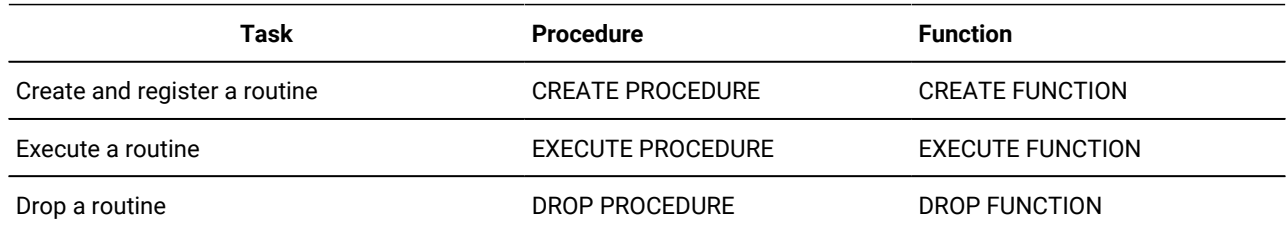

#### **Table 73. SQL statement for user-defined routines**

For more information about these statements, see the *Informix® Guide to SQL: Syntax*.

HCL Informix® supports several languages for user-defined routines:

• External routines are written in external languages such as C.

An external function can return one value while an external procedure does not return a value. For information about how to write an external routine in C, see *Informix® User-Defined Routines and Data Types Developer's Guide* .

• SPL routines are written in Stored Procedure Language (SPL).

An SPL function can return one or more values while an SPL procedure does not return any values. For information about how to write a stored routine, see the *Informix® Guide to SQL: Tutorial*.

**Tip:** In earlier versions of HCL Informix® products, the term *stored procedure* was used for both SPL procedures and SPL functions. That is, a stored procedure can include the RETURN statement to return values. For compatibility with earlier products, HCL Informix® continues to support the execution of SPL functions with the EXECUTE PROCEDURE statement. However, for new SPL routines, it is recommended that you use EXECUTE PROCEDURE only for procedures and EXECUTE FUNCTION only for functions.

A user-defined routine can use input parameters for its arguments. However, it cannot use an input parameter for its routine name.

## A user-defined procedure

If you know the name of the user-defined procedure (external or SPL) at compile time, execute the user-defined procedure with the EXECUTE PROCEDURE statement. The following EXECUTE PROCEDURE statement executes a user-defined procedure called revise\_stats():

EXEC SQL execute procedure revise\_stats("customer");

For more information about the syntax of the EXECUTE PROCEDURE statement, see the *Informix® Guide to SQL: Syntax*.

If you do not know the name of the user-defined procedure until run time, you must dynamically execute the procedure. To dynamically execute a user-defined procedure, you can use:

- the PREPARE and EXECUTE statements
- the EXECUTE IMMEDIATE statement

# A user-defined function

If you know the name of the user-defined function at compile time, execute the user-defined function (external or SPL) with the EXECUTE FUNCTION statement. In the INTO clause of EXECUTE FUNCTION, you list the host variables that hold the return value or values. The following EXECUTE FUNCTION statement executes a user-defined function called items\_pct() (which [Figure](#page-483-0) 78: Code for items\_pct SPL function on page 482 defines):

```
EXEC SQL execute function items_pct(\"HSK\")
    into :manuf_percent;
```
If you do not know the name of the user-defined function until run time, you must dynamically execute the function. Dynamic execution of a user-defined function is a similar dynamic execution of a SELECT statement ([Handling an unknown select list](#page-445-0) [on page 444](#page-445-0)). Both the SELECT and the user-defined function return values to the Informix®ESQL/C program.

Execute a user-defined function with the EXECUTE FUNCTION statement. You can execute an EXECUTE FUNCTION statement in the following two ways:

- If the user-defined function returns only one row, use PREPARE and EXECUTE INTO to execute the EXECUTE FUNCTION statement. This type of user-defined function is often called a noncursor function.
- If the user-defined function returns more than one row, you must declare a function cursor to execute the EXECUTE FUNCTION statement.

This type of user-defined function is often called a cursor function. A cursor function that is written in SPL (an SPL function) has the WITH RESUME clause in its RETURN statement. A cursor function that is written in an external language such as C is an iterator function.

**Tip:** If you do not know the data type of the return value, you must use a dynamic-management structure to hold the value.

# A noncursor function

You can use the PREPARE and EXECUTE statement to execute a user-defined *noncursor function*. A noncursor function returns only one row of values.

Your Informix®ESQL/C program must take the following actions:

1. Declare host variables to receive the values that the database server returns.

For a prepared EXECUTE FUNCTION statement, these values are the return values of the user-defined function.

2. Assemble and prepare the statement.

A prepared EXECUTE FUNCTION statement can contain input parameters as function arguments.

3. Execute the prepared user-defined function with the EXECUTE...INTO statement, with the host variables after the INTO keyword.

If the EXECUTE FUNCTION contains input parameters, include the USING clause of EXECUTE.

**Important:** To execute a noncursor function, EXECUTE...INTO is more efficient than the DECLARE, OPEN, and FETCH statements. However, you often do not know the number of returned rows. When you do not use a cursor to execute a cursor function that returns multiple rows, Informix®ESQL/C generates a runtime error. Therefore, it is a good practice to always associate a user-defined function with a cursor.

Most external functions can return only one row of data and only a single value. For example, the following code fragment executes an external function called stnd\_dev():

```
strcpy(func_name, "stnd_dev(ship_date)");
sprintf(exfunc_stmt, "%s %s %s", 
          "execute function",
         func name);
EXEC SQL prepare exfunc_id from :exfunc_stmt;
EXEC SQL execute exfunc_id into :ret_val;
```
To return more than one value, the external function must return a complex data type, such as a collection or a row type.

An SPL function can return one or more values. If the RETURN statement of the SPL function does not contain the WITH RESUME keywords, then the function returns only one row. To execute the SPL function dynamically, prepare the EXECUTE FUNCTION and execute it with the EXECUTE...INTO statement.

### A function cursor

To execute an EXECUTE FUNCTION statement whose user-defined function returns more than one row, you must declare a *function cursor*. The function cursor enables the Informix®ESQL/C application to handle the multiple rows that a userdefined function returns.

Your Informix®ESQL/C program must take the following actions to use a function cursor:

- 1. Declare host variables to receive the values that the user-defined function returns.
- 2. Assemble and prepare the statement.

A prepared EXECUTE FUNCTION statement can contain input parameters as function arguments.

3. Declare the function cursor.

The DECLARE statement associates the prepared EXECUTE FUNCTION statement with the function cursor.

4. Execute the user-defined function.

The OPEN statement sends any input parameters that its USING clause specifies to the database server and tells the database server to execute the EXECUTE FUNCTION statement.

5. Retrieve the rows of values from the function cursor.

The FETCH statement retrieves one row of values that the user-defined function returns.

Only an external function that is an iterator function can return more than one row of data. For information about how to write an iterator function, see the *Informix® DataBlade® API Programmer's Guide*.

If the RETURN statement of the SPL function contains the WITH RESUME keywords, then the function can return more than one row. You must associate such an SPL function with a function cursor. To execute the SPL function dynamically, associate the EXECUTE FUNCTION statement with a cursor, use the OPEN statement to execute the function, and use the FETCH...INTO statement to retrieve the rows from the cursor into host variables.

## Execute statements with input parameters

An input parameter is a placeholder in an SQL statement that indicates that the actual value is provided at run time. You cannot list a host-variable name in the text of a dynamic SQL statement because the database server knows nothing about variables declared in the application. Instead, you can indicate an input parameter with a question mark (?), which serves as a placeholder, anywhere within a statement where an expression is valid. You cannot use an input parameter to represent an identifier such as a database name, a table name, or a column name.

An SQL statement that contains input parameters is called a parameterized statement. For a parameterized SQL statement, your program must provide the following information to the database server about its input parameters:

• Your program must use a question mark (?) as a placeholder in the text of the statement to indicate where to expect an input parameter. For example, the following DELETE statement contains two input parameters:

```
EXEC SQL prepare dlt_stmt from 
   'delete from orders where customer_num = ? \ \ \ \ \ \ and order_date > ?';
```
The first input parameter is defined for the value of the **customer\_num** column and the second for the value of the **order\_date** column.

• Your program must specify the value for the input parameter when the statement executes with the USING clause. To execute the DELETE statement in the previous step, you can use the following statement:

```
EXEC SQL execute dlt_stmt using :cust_num, :ord_date;
```
The statement that you use to provide an input parameter with a value at run time depends on the type of SQL statement that you execute, as follows:

- For a non-SELECT statement (such as UPDATE, INSERT, DELETE, or EXECUTE PROCEDURE) with input parameters, the EXECUTE...USING statement executes the statement and provides input parameter values.
- For a SELECT statement associated with a cursor or for a cursor function (EXECUTE FUNCTION), the OPEN...USING statement executes the statement and provides input parameter values.
- For a singleton SELECT statement or for a noncursor function (EXECUTE FUNCTION), the EXECUTE...INTO...USING statement executes the statement and provides input parameter values.

When the statement executes, you can list host variables or literal values to substitute for each input parameter in the USING clause. The values must be compatible in number and data type with the associated input parameters. A host variable must also be large enough to hold the data.

**Important:** To use host variables with the USING clause, you must know the number of parameters in the SQL statement and their data types. If you do not know the number and data types of the input parameters at run time, you must use a dynamic-management structure with the USING clause.

## An EXECUTE USING statement

You can execute a parameterized non-SELECT statement (a non-SELECT that contains input parameters) with the EXECUTE...USING statement.

The following statements are parameterized non-SELECT statements:

- A DELETE or UPDATE statement with input parameters in the WHERE clause
- An UPDATE statement with input parameters in the SET clause
- An INSERT statement with input parameters in the VALUES clause
- An EXECUTE PROCEDURE statement with input parameters for its function arguments

**Tip:** You cannot use an input parameter as the procedure name for a user-defined procedure.

For example, the following UPDATE statement requires two parameters in its WHERE clause:

```
EXEC SQL prepare upd_id from 
    'update orders set paid_date = NULL \
     where order_date > ? and customer_num = ?';
```
The USING clause lists the names of the host variables that hold the parameter data. If the input parameter values are stored in **hvar1** and **hvar2**, your program can execute this UPDATE with the following statement:

EXEC SQL execute upd\_id using :hvar1, :hvar2;

The following steps describe how to handle a parameterized UPDATE or DELETE statement when the type and number of parameters are known at compile time:

- 1. Declare a host variable for each input parameter that is in the prepared statement.
- 2. Assemble the character string for the statement, with a question mark (?) placeholder for each input parameter. Once you have assembled the string, prepare it. For more information about these steps, see [Assemble](#page-389-0) and prepare the SQL statement on page 388.
- 3. Assign a value to the host variable that is associated with each input parameter. (The application might obtain these values interactively.)
- 4. Execute the UPDATE or DELETE statement with the EXECUTE...USING statement. You must list the host variables that contain the input parameter values in the USING clause.
- 5. Optionally, use the FREE statement to release the resources that were allocated with the prepared statement.

**Important:** If you do not know the number and data types of the input parameters in the prepared statement at compile time, do not use host variables with the USING clause. Instead, use a dynamic-management structure to specify input parameter values.

For more information about determining the number and types of input parameters, see [Determine unknown input](#page-446-0) [parameters on page 445.](#page-446-0)

For more information about the USING clause, see the entry for EXECUTE in the *Informix® Guide to SQL: Syntax*.

## An OPEN USING statement

You can execute the following statements with the OPEN...USING statement:

- A parameterized SELECT statement (a SELECT statement that contains input parameters in its WHERE clause) that returns one or more rows
- A parameterized EXECUTE FUNCTION statement (a cursor function that contains input parameters for its arguments)

**Tip:** You cannot use an input parameter as the function name for a user-defined function.

For example, the following SELECT statement is a parameterized SELECT that requires two parameters in its WHERE clause:

```
EXEC SQL prepare slct_id from 
    'select from orders where customer_num = ? and order_date > ?';
EXEC SQL declare slct_cursor cursor for slct_id;
```
If the **cust\_num** and **ord\_date** host variables contain the input parameter values, the following OPEN statement executes the SELECT with these input parameters:

EXEC SQL open slct\_id using :cust\_num, :ord\_date;

Use the USING *host\_var* clause only when you know, at compile time, the type and number of input parameters in the WHERE clause of the SELECT statement.

# The demo2.ec sample program

The demo2.ec sample program shows how to handle a dynamic SELECT statement that has input parameters in its WHERE clause.

The demo2.ec program uses a host variable to hold the value of the input parameter for a SELECT statement. It also uses host variables to hold the column values that are returned from the database.

```
1. #include <stdio.h>
2. EXEC SQL define FNAME_LEN 15;
3. EXEC SQL define LNAME_LEN 15;
4. main()
5. {
6. EXEC SQL BEGIN DECLARE SECTION;
7. char demoquery[80];
8. char queryvalue[2];
9. char fname[ FNAME_LEN + 1 ];
10. char lname[ LNAME_LEN + 1 ];
11. EXEC SQL END DECLARE SECTION;
12. printf("DEMO2 Sample ESQL program running.\n\n");
13. EXEC SQL connect to'stores7';
14. /* The next three lines have hard-wired the query. This
15. * information could have been entered from the terminal
16. \star and placed into the demoquery string
17. */
18. sprintf(demoquery, "%s %s",
19. "select fname, lname from customer",
20. "where lname > ? ");
21. EXEC SQL prepare demo2id from :demoquery;
```
#### **Lines 9 and 10**

These lines declare a host variable (**fname**) for the parameter in the WHERE clause of the SELECT statement and declare host variables (**fname** and **lname**) for values that the SELECT statement returns.

#### **Lines 14 - 21**

These lines assemble the character string for the statement (in **demoquery**) and prepare it as the **demo2id** statement identifier. The question mark (?) indicates the input parameter in the WHERE clause. For more information about these steps, see Assemble and prepare the SQL [statement on page 388.](#page-389-0)

```
22. EXEC SQL declare demo2cursor cursor for demo2id;
23. \frac{1}{x} The next line has hard-wired the value for the parameter.
24. \star This information could also have been entered from the
        * terminal
25. \star and placed into the queryvalue string.
26. * /27. sprintf(queryvalue, "C");
28. EXEC SQL open demo2cursor using :queryvalue;
29. for (;;)
30. {
31. EXEC SQL fetch demo2cursor into :fname, :lname;
32. if (strncmp(SQLSTATE, "00", 2) != 0)
33. break;
34. /* Print out the returned values */
```

```
35. printf("Column: fname\tValue: %s\n", fname);
36. printf("Column: lname\tValue: %s\n", lname);
37. printf("\n");
38. }
```
#### **Line 22**

This line declares the **demo2cursor** cursor for the prepared statement identifier, **demo2id**. All non-singleton SELECT statements must have a declared cursor.

#### **Lines 23 - 27**

The **queryvalue** host variable is the input parameter for the SELECT statement. It contains the value c. In an interactive application, this value probably would be obtained from the user.

#### **Line 28**

The database server executes the SELECT statement when it opens the **demo2cursor** cursor. Because the WHERE clause of the SELECT statement contains input parameters (lines 20 and 21), the OPEN statement includes the USING clause to specify the input parameter value in **queryvalue**.

#### **Lines 29 - 38**

This **for** loop executes for each row fetched from the database. The FETCH statement (line 31) includes the INTO clause to specify the **fname** and **lname** host variables for the column values. After this FETCH statement executes, the column values are stored in these host variables.

```
39. if (strncmp(SQLSTATE, "02", 2) != 0)
40. printf("SQLSTATE after fetch is %s\n", SQLSTATE);
41. EXEC SQL close demo2cursor;
42. EXEC SQL free demo2cursor;
43. EXEC SQL free demo2id;
44. EXEC SQL disconnect current;
45. printf("\nProgram Over.\n");
46. }
```
#### **Lines 39 and 40**

Outside the **for** loop, the program tests the SQLSTATE variable again so it can notify the user in the event of successful execution, a runtime error, or a warning (class code not equal to "02").

#### **Line 41**

After all the rows are fetched, the CLOSE statement closes the **demo2cursor** cursor.

#### **Lines 42 and 43**

These FREE statements release the resources allocated for the prepared statement (line 42) and the database cursor (line 43). Once a cursor or prepared statement has been freed, it cannot be used again in the program.

### SQL statements that are not known at compile time

An SQL statement that is not known at compile time is usually one that the user enters in an interactive application.

When you write an interactive database-query application like DB-Access, you do not know in advance which databases, tables, or columns the user wants to access, or what conditions the user might apply in a WHERE clause. If the Informix® ESQL/C application interprets and runs SQL statements that the user enters, this application does not know what type of information is to be stored in host variables until after the user enters the statement at run time.

For example, if a program contains the following DELETE statement, you know the number of values and the data types that you receive, based on the affected columns:

DELETE FROM customer WHERE city = ? AND lname > ?

You can define host variables whose data types are compatible with the data they receive. However, suppose your program provides a prompt for the user such as:

Enter a DELETE statement for the stores7 database:

In this case, you do not know until run time either the name of the table on which the DELETE takes place or the columns that are listed in the WHERE clause. Therefore, you cannot declare the necessary host variables.

You can dynamically determine a prepared SQL statement and information about the tables and columns it accesses with the DESCRIBE statement and the dynamic-management structures.

## Determine SQL statements

If you do not know until run time what SQL statement to execute, you can dynamically determine that statement with the DESCRIBE statement and use a dynamic-management structure to hold any values that the statement sends to or receives from the database server.

These topics contain the following information about how to dynamically determine an SQL statement:

- What dynamic-management structures exist and which SQL statements access them.
- How to use the DESCRIBE statement with a dynamic-management structure.

#### Dynamic-management structure

If you do not know the number or data types of values sent to or received from the database server, use a *dynamicmanagement structure*. A dynamic-management structure allows you to pass a variable-length list of data to the database server, or receive a variable-length list of data from it.

To execute dynamic SQL statements with unknown columns, you can use either of the following dynamic-management structures in your Informix<sup>®</sup> ESQL/C program:

- A system-descriptor area is a language-independent data structure that is the X/Open standard. You allocate and manipulate it with the SQL statements ALLOCATE DESCRIPTOR, GET DESCRIPTOR, SET DESCRIPTOR, and DEALLOCATE DESCRIPTOR.
- The **sqlda** structure is a C-language data structure that you manipulate with the same types of C-language statements that you would use to allocate and manipulate other C structures (areas that have the **struct** data type). Because this method uses a C-language structure within SQL statements, it is language-dependent and does not conform to X/Open standards.

For a given dynamic SQL statement, the dynamic-management structure can hold any of the following information:

- The number of unknown columns in the statement
- For each unknown value, the data type and length, space for the data, and information about any associated indicator variable (its data type, length, and data)

The Informix®ESQL/C program can then use this information to determine a host variable of appropriate length and type to hold the value.

# A system-descriptor area

A system-descriptor area is an area of memory declared by Informix®ESQL/C to hold data either returned from or sent by a prepared statement. It is the dynamic-management structure that conforms to the X/Open standards.

A system-descriptor area has two parts:

- A fixed-size portion is made up of the COUNT field. This field contains the number of columns described in the system-descriptor area.
- A variable-length portion contains an *item descriptor* for each value in the system-descriptor area. Each item descriptor is a fixed-size structure.

The following figure shows what a system-descriptor area looks like for two values.

Figure 75. Schematic that shows system-descriptor area for two values

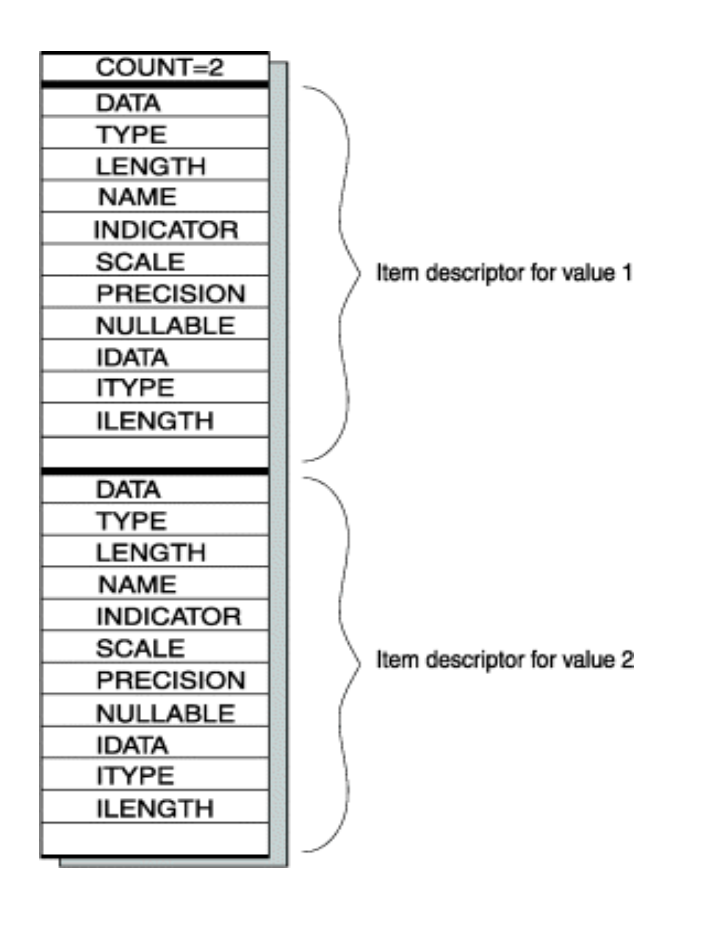

# Fixed-length portion

The fixed-size portion of the system-descriptor area consists of the single field, which following table shows.

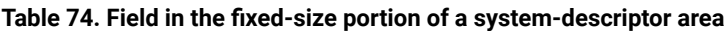

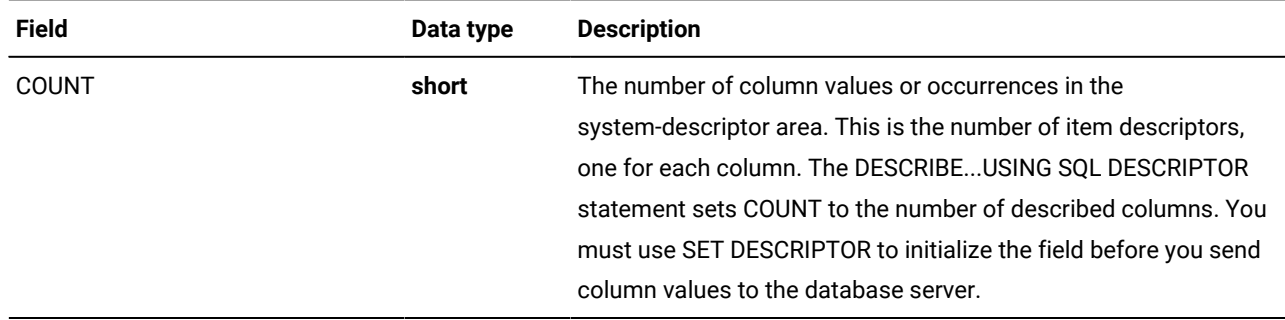

# An item descriptor

Each item descriptor in the system-descriptor area holds information about a data value that can be sent to or received from the database server.

Each item descriptor consists of the fields that the following table summarizes.

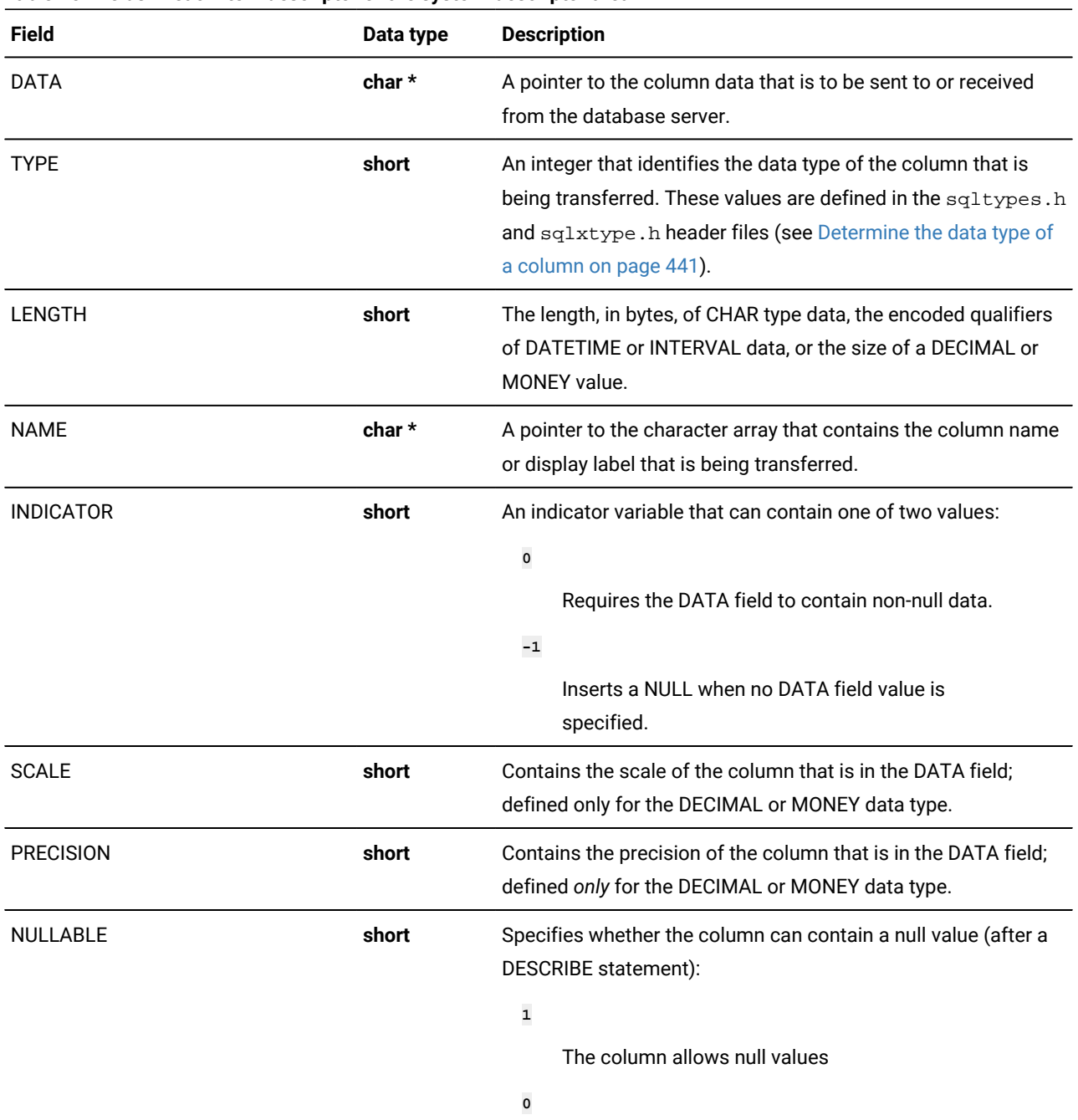

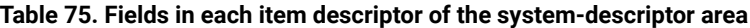

The column does not allow null values.

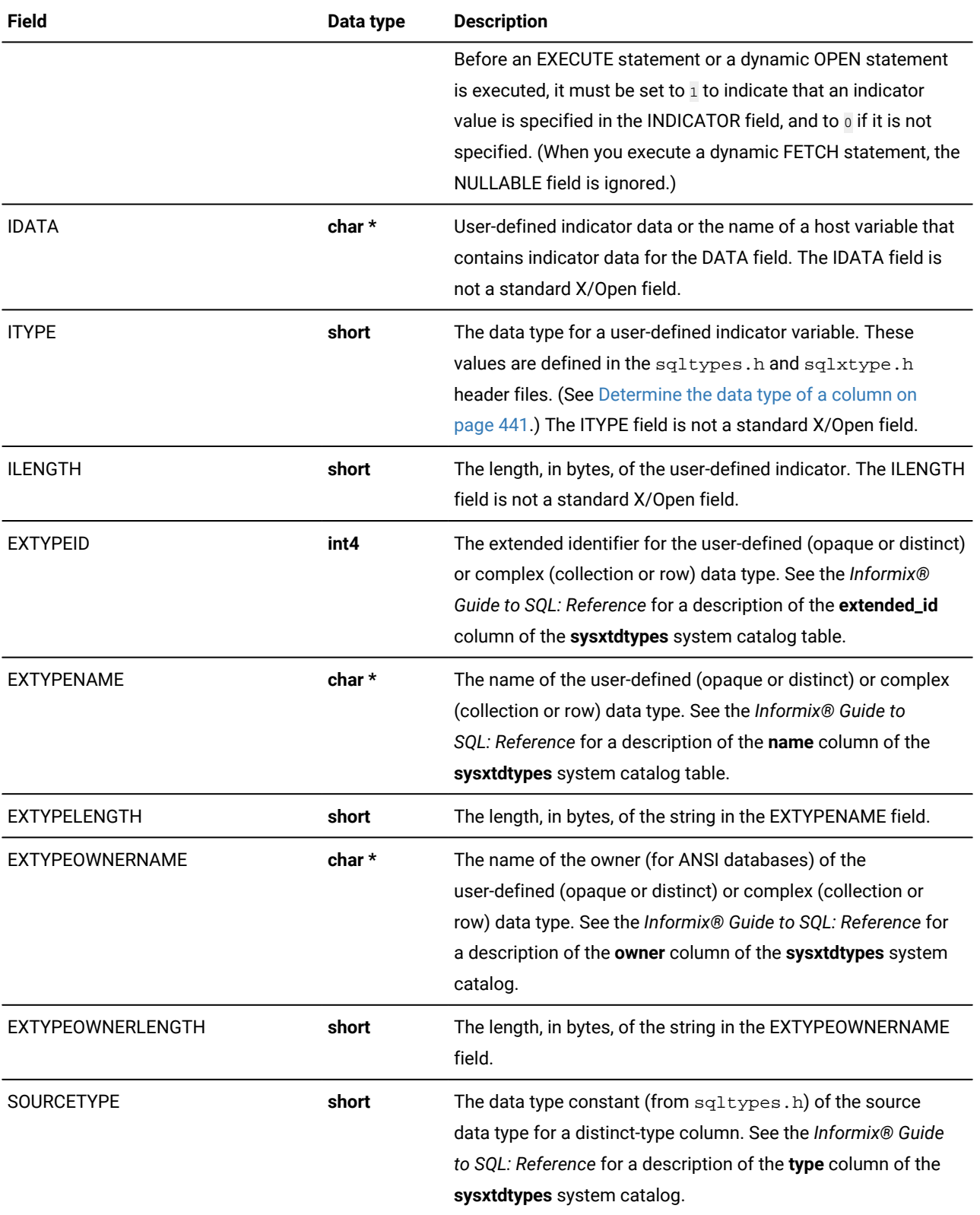

#### **Table 75. Fields in each item descriptor of the system-descriptor area (continued)**
| <b>Field</b> | Data type | <b>Description</b>                                             |
|--------------|-----------|----------------------------------------------------------------|
| SOURCEID     | int4      | The extended identifier of the source data type for a          |
|              |           | distinct-type column. See the Informix® Guide to SQL:          |
|              |           | Reference for a description of the <b>source</b> column of the |
|              |           | sysxtdtypes system catalog.                                    |

**Table 75. Fields in each item descriptor of the system-descriptor area (continued)**

## <span id="page-432-0"></span>An sqlda structure

The **sqlda** structure is a C structure (defined in the sqlda.h header file) that holds data returned from a prepared statement.

Each **sqlda** structure has three parts:

- A fixed-size portion is made up of the **sqld** field, which contains the number of columns described in the **sqlda**  structure.
- A variable-length portion contains an **sqlvar\_struct** structure for each column value. Each **sqlvar\_struct** structure is a fixed-size structure.
- Descriptive information is included about the **sqlda** structure itself. For more information, see [Table](#page-436-0) [79:](#page-436-0) [Descriptive](#page-436-0) fields in the sqlda [structure on page 435](#page-436-0).

The following figure shows what an **sqlda** structure looks like for two values.

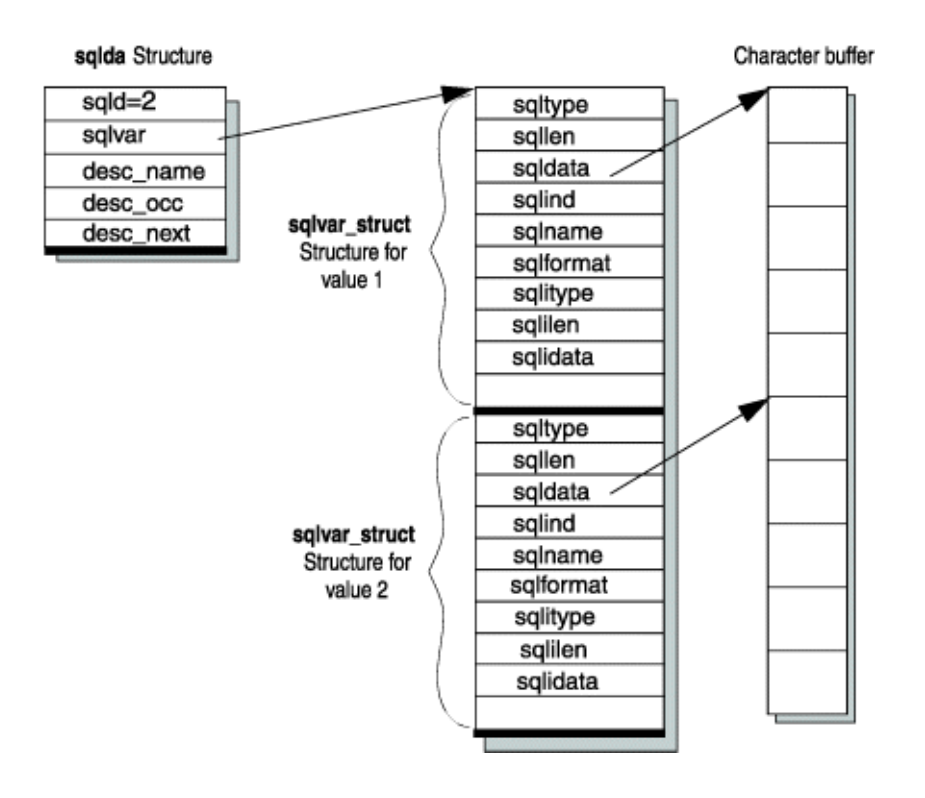

<span id="page-433-0"></span>Figure 76. Schematic that shows sqlda structure for two values

[Figure](#page-433-0) [76:](#page-433-0) [Schematic](#page-433-0) that shows sqlda structure for two values [on page 432](#page-433-0) shows the column data in the **sqldata** fields in a single data buffer. This data can also be stored in separate buffers.

# Fixed-length portion

The following table describes the fixed-size portion of the **sqlda** structure, which consists of a single field.

| <b>Field</b> | Data type | <b>Description</b>                                                                                                    |
|--------------|-----------|----------------------------------------------------------------------------------------------------|
| sald         | short     | The number of column values or occurrences in the <b>sqlda</b> structure. This is the<br>number of sqlvar_struct structures, one for each column. The DESCRIBEINTO<br>statement sets sqld to the number of described columns. You must set sqld to |
|              |           | initialize the field before you send column values to the database server.                                                                                                    |

**Table 76. Field in the fixed-size portion of an sqlda structure**

## An sqlvar\_struct structure

When all of its components are fully defined, the **sqlda** structure points to the initial address of a sequence of **sqlvar\_struct** structures that contain the necessary information for each variable in the set. Each **sqlvar\_struct** structure holds a data value that can be sent to or received from the database server. Your program accesses these **sqlvar\_struct** structures through the

**sqlvar** field of **sqlda**. [Table](#page-434-0) [77:](#page-434-0) Field to access the [variable-sized](#page-434-0) portion of an sqlda structure [on page 433](#page-434-0) and [Table](#page-434-1) [78:](#page-434-1)  Fields in the [sqlvar\\_struct](#page-434-1) structur[e on page 433](#page-434-1) summarize the variable-sized structure of **sqlda**.

<span id="page-434-0"></span>

| Table 77. Figid to access the variable sized bortion of an sqilla structure |                        |                                                                                                    |
|-----------------------------------------------------------------------------|------------------------|----------------------------------------------------------------------------------------------------|
| <b>Field</b>                                                                | Data type              | <b>Description</b>                                                                                                    |
| sglvar                                                                      | struct sqlvar_struct * | A pointer to the variable-sized portion of an sqlda structure. There is one<br>sqlvar_struct for each column value returned from or sent to the database server.<br>The <b>sqlvar</b> field points to the first of the <b>sqlvar_struct</b> structures. |

**Table 77. Field to access the variable-sized portion of an sqlda structure**

The following table shows the fields in the **sqlvar\_struct** structure.

<span id="page-434-1"></span>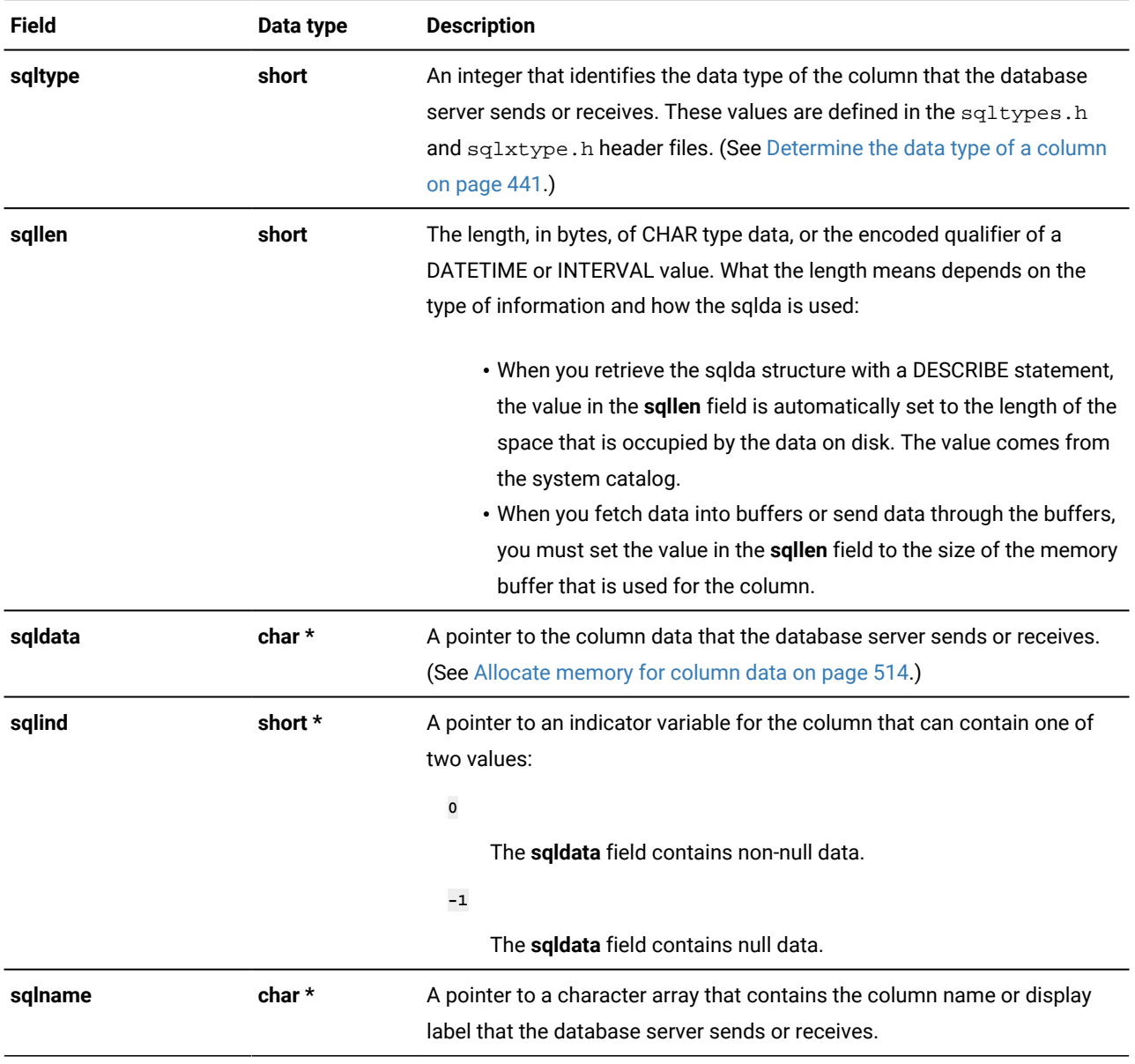

**Table 78. Fields in the sqlvar\_struct structure**

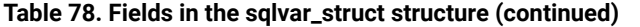

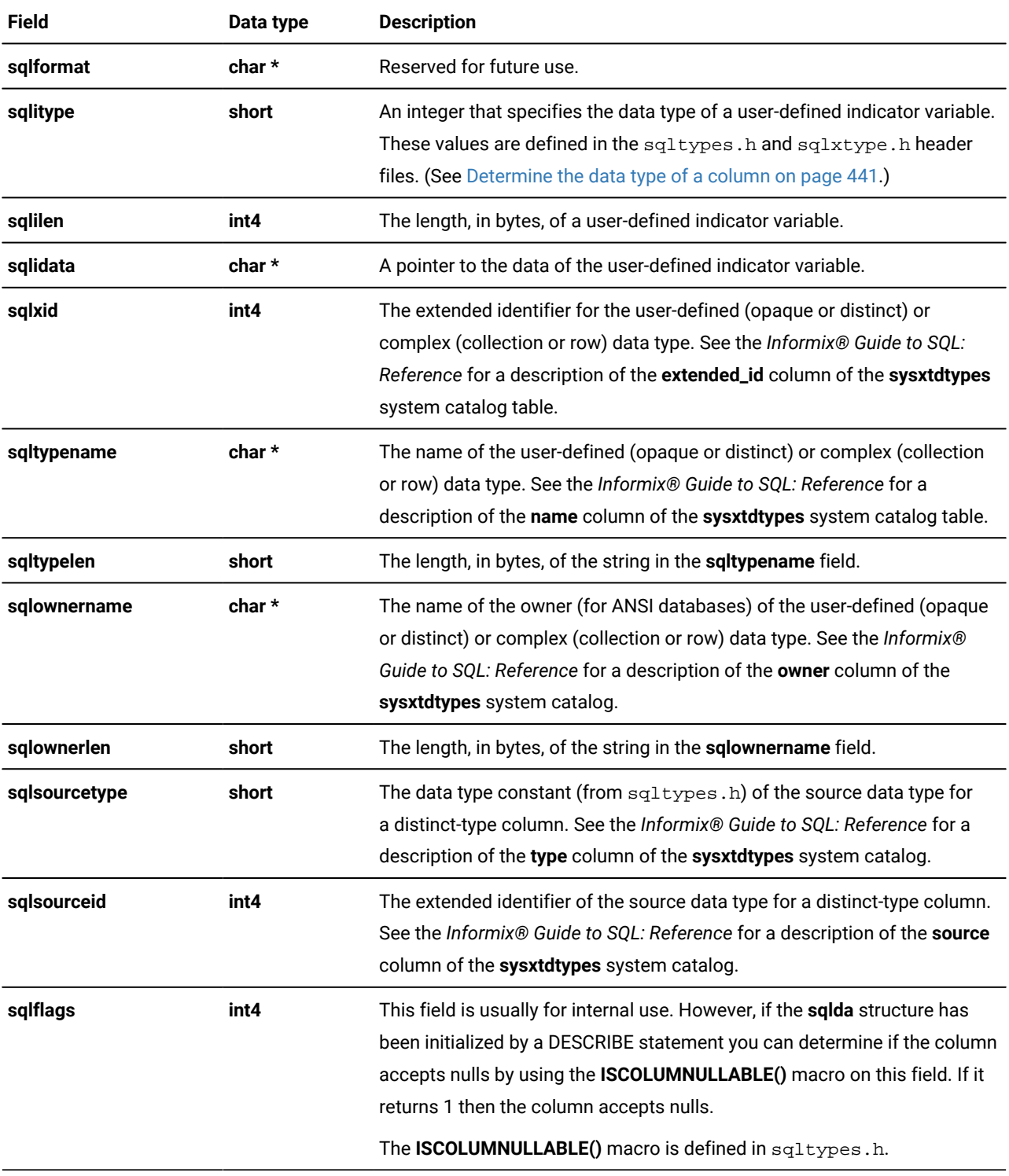

# Descriptive information

The following table summarizes the **sqlda** fields that describe the **sqlda** structure itself.

<span id="page-436-0"></span>

| Table 7 St Decompare Heldo III are oqida oli dolar c |                                 |                                                      |  |
|------------------------------------------------------|---------------------------------|------------------------------------------------------|--|
| Field                                                | <b>Description</b><br>Data type |                                                      |  |
| desc_name                                            | char[19]                        | The name of the descriptor; maximum of 18 characters |  |
| desc_occ                                             | short                           | The size of the sqlda structure                      |  |
| desc_next                                            | struct sqlda *                  | A pointer to the next salda structure                |  |

**Table 79. Descriptive fields in the sqlda structure**

# The DESCRIBE statement

The DESCRIBE statement obtains information about database columns or expressions in a prepared statement.

The DESCRIBE statement can put this information in one of the following dynamic-management structures:

• DESCRIBE...USING SQL DESCRIPTOR stores information in a system-descriptor area.

Each item descriptor describes a column. The COUNT field is set to the number of item descriptors (the number of columns in the column list). You can access this information with the GET DESCRIPTOR statement. For more information about the fields of a system-descriptor area, see [Figure](#page-429-0) [75](#page-429-0): Schematic that shows [system-descriptor](#page-429-0) area for two [values on page 428](#page-429-0) through [Table](#page-430-0) [75:](#page-430-0) Fields in each item descriptor of the [system-descriptor](#page-430-0) area [on](#page-430-0) [page 429.](#page-430-0)

• DESCRIBE...INTO *sqlda\_ptr* stores information in an **sqlda** structure whose address is stored in *sqlda\_ptr*.

Each **sqlvar\_struct** structure describes a column. The **sqld** field is set to the number of **sqlvar\_struct** structures (the number of columns in the column list). You can access this information through the fields in the **sqlvar\_struct** structures. For more information about the fields of an **sqlda** structure, see [Figure](#page-433-0) [76: Schematic that shows sqlda](#page-433-0)  [structure](#page-433-0) for two values [on page 432](#page-433-0) through [Table](#page-436-0) [79](#page-436-0): [Descriptive](#page-436-0) fields in the sglda structur[e on page 435.](#page-436-0)

**Important:** If the Deferred-PREPARE feature is enabled, you cannot use the DESCRIBE statement before an OPEN statement executes. For more information, see Defer execution of the PREPARE [statement on page 404](#page-405-0).

If the DESCRIBE is successful, it obtains the following information about a prepared statement:

- The SQLCODE value indicates the type of statement that was prepared. For more information, see [Determine the](#page-437-0) statement type on page 436.
- A dynamic-management structure contains information about the number and data types of the columns in a column list of a SELECT, INSERT, or EXECUTE FUNCTION statement.

For information about the column descriptions returned by DESCRIBE, see Handling an unknown select list on [page 444](#page-445-0) and Handling an unknown column list on page 444 on Handling an unknown select list on page 444

and Handling an unknown column list on page 444. For information about the data type values returned by DESCRIBE, see Determine the data type of a column on page 441.

• When the DESCRIBE statement describes a DELETE or UPDATE statement, it can indicate whether the statement includes a WHERE clause. For more information, see Check for a WHERE clause on page 443.

<span id="page-437-0"></span>For more information about the DESCRIBE statement, see its entry in the *Informix® Guide to SQL: Syntax*.

## Determine the statement type

The sqlstype.h file contains the defined integer constants for the SQL statements that can be prepared. The DESCRIBE statement returns one of these values in the SQLCODE (**sqlca.sqlcode**) variable to identify a prepared statement. That is, SQLCODE indicates whether the statement was an INSERT, SELECT, CREATE TABLE, or any other SQL statement.

Within the Informix®ESQL/C program that uses dynamic SQL statements, you can use the constants that the following table shows to determine which SQL statement was prepared.

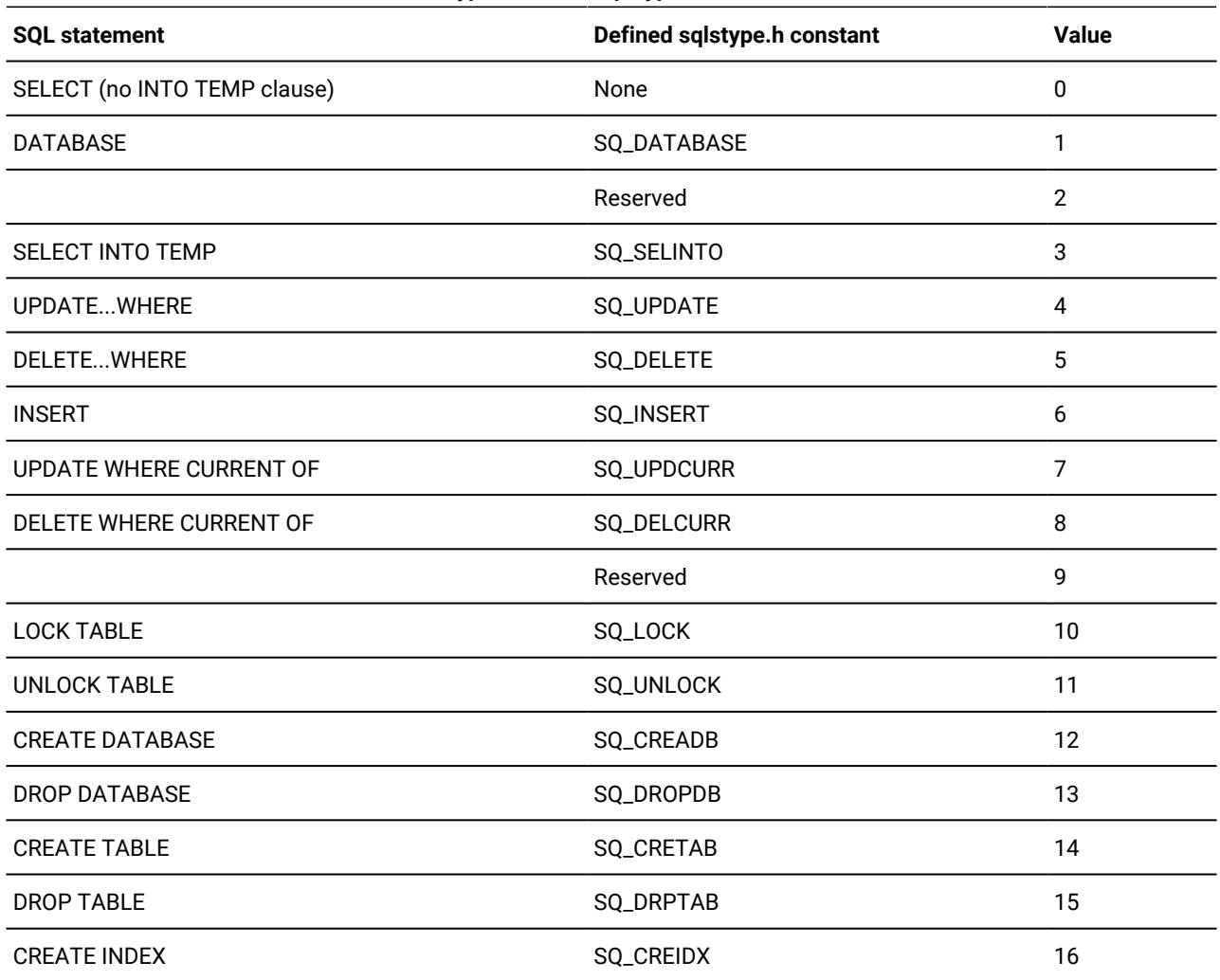

#### **Table 80. The constants for SQL statement types that the sqlstype.h file defines**

| <b>SQL statement</b>           | Defined sqlstype.h constant | <b>Value</b> |
|--------------------------------|-----------------------------|--------------|
| DROP INDEX                     | SQ_DRPIDX                   | 17           |
| <b>GRANT</b>                   | SQ_GRANT                    | 18           |
| <b>REVOKE</b>                  | SQ_REVOKE                   | 19           |
| <b>RENAME TABLE</b>            | SQ_RENTAB                   | 20           |
| RENAME COLUMN                  | SQ_RENCOL                   | 21           |
| <b>CREATE AUDIT</b>            | SQ_CREAUD                   | 22           |
|                                | Reserved                    | 23-28        |
| <b>ALTER TABLE</b>             | SQ_ALTER                    | 29           |
| <b>UPDATE STATISTICS</b>       | SQ_STATS                    | 30           |
| <b>CLOSE DATABASE</b>          | SQ_CLSDB                    | 31           |
| DELETE (no WHERE clause)       | SQ_DELALL                   | 32           |
| UPDATE (no WHERE clause)       | SQ_UPDALL                   | 33           |
| <b>BEGIN WORK</b>              | SQ_BEGWORK                  | 34           |
| <b>COMMIT WORK</b>             | SQ_COMMIT                   | 35           |
| <b>ROLLBACK WORK</b>           | SQ_ROLLBACK                 | 36           |
|                                | Reserved                    | 37-39        |
| <b>CREATE VIEW</b>             | SQ_CREVIEW                  | 40           |
| <b>DROP VIEW</b>               | SQ_DROPVIEW                 | 41           |
|                                | Reserved                    | 42           |
| <b>CREATE SYNONYM</b>          | SQ_CREASYN                  | 43           |
| DROP SYNONYM                   | SQ_DROPSYN                  | 44           |
| <b>CREATE TEMP TABLE</b>       | SQ_CTEMP                    | 45           |
| SET LOCK MODE                  | SQ_WAITFOR                  | 46           |
| <b>ALTER INDEX</b>             | SQ_ALTIDX                   | 47           |
| SET ISOLATION, SET TRANSACTION | SQ_ISOLATE                  | 48           |
| <b>SET LOG</b>                 | SQ_SETLOG                   | 49           |
| <b>SET EXPLAIN</b>             | SQ_EXPLAIN                  | 50           |
| CREATE SCHEMA                  | SQ_SCHEMA                   | 51           |

**Table 80. The constants for SQL statement types that the sqlstype.h file defines(continued)**

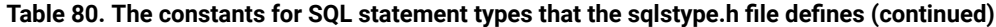

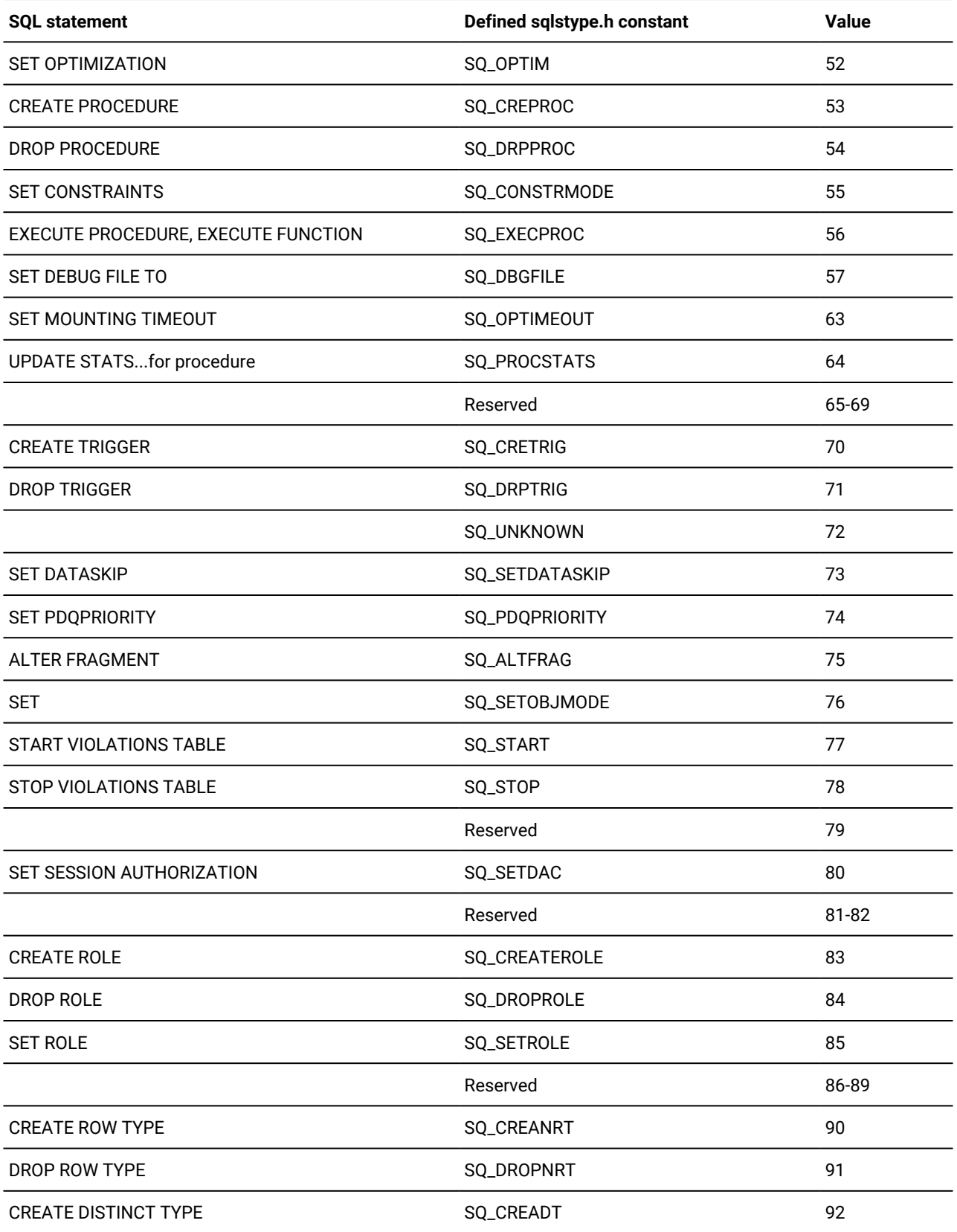

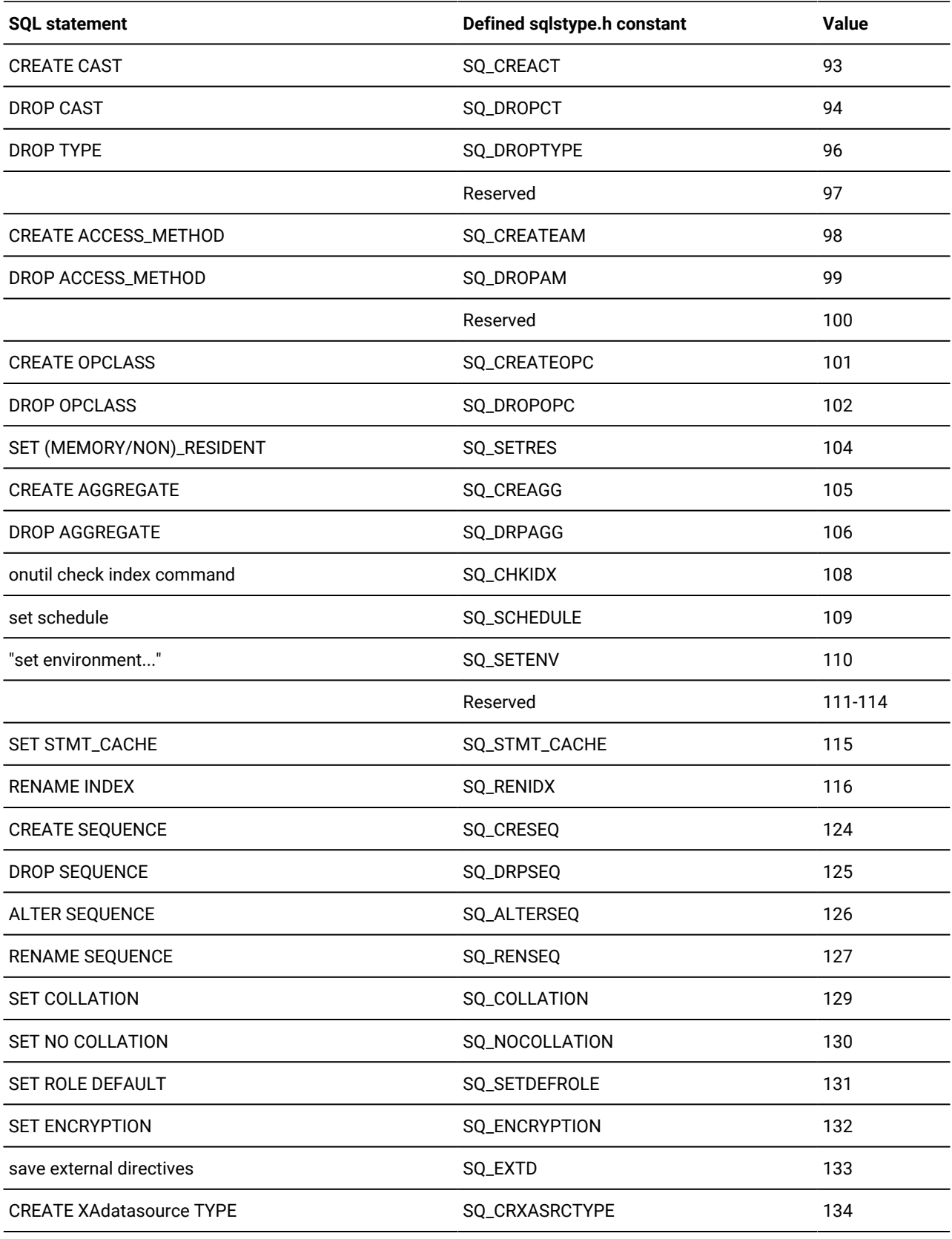

**Table 80. The constants for SQL statement types that the sqlstype.h file defines(continued)**

| <b>SQL statement</b>            | Defined sqlstype.h constant | <b>Value</b> |
|---------------------------------|-----------------------------|--------------|
| <b>CREATE XAdatasource</b>      | SQ_CRXADTSRC                | 135          |
| <b>DROP XAdatasource TYPE</b>   | SQ_DROPXATYPE               | 136          |
| <b>DROP XAdatasource</b>        | SQ_DROPXADTSRC              | 137          |
| Truncate table                  | SQ_TRUNCATE                 | 138          |
| CREATE SECURITY LABEL COMPONENT | SQ_CRESECCMP                | 139          |
| ALTER SECURITY LABEL COMPONENT  | SQ_ALTSECCMP                | 140          |
| DROP SECURITY LABEL COMPONENT   | SQ_DRPSECCMP                | 141          |
| RENAME SECURITY LABEL COMPONENT | SQ_RENSECCMP                | 142          |
| <b>CREATE SECURITY POLICY</b>   | SQ_CRESECPOL                | 143          |
| DROP SECURITY POLICY            | SQ_DRPSECPOL                | 144          |
| <b>RENAME SECURITY POLICY</b>   | SQ_RENSECPOL                | 145          |
| <b>CREATE SECURITY LABEL</b>    | SQ_CRESECLAB                | 146          |
| <b>DROP SECURITY LABEL</b>      | SQ_DRPSECLAB                | 147          |
| <b>RENAME SECURITY LABEL</b>    | SQ_RENSECLAB                | 148          |
| <b>GRANT DBSECADM</b>           | SQ_GRTSECADM                | 149          |
| REVOKE DBSECADM                 | SQ_RVKSECADM                | 150          |
| <b>GRANT EXEMPTIONS</b>         | SQ_GRTSECEXMP               | 151          |
| REVOKE EXEMPTIONS               | SQ_RVKSECEXMP               | 152          |
| <b>GRANT SECURITY LABEL</b>     | SQ_GRTSECLAB                | 153          |
| <b>REVOKE SECURITY LABEL</b>    | SQ_RVKSECLAB                | 154          |
| <b>GRANT SETSESSIONAUTH</b>     | SQ_GRTSESAUTH               | 155          |
| REVOKE SETSESSIONAUTH           | SQ_RVKSESAUTH               | 156          |

Table 80. The constants for SQL statement types that the sqlstype.h file defines (continued)

**Tip:** Check the sqlstype.h header file on your system for the most updated list of SQL statement-type values.

To determine the type of SQL statement that was prepared dynamically, your Informix®ESQL/C program must take the following actions:

- Use the **include** directive to include the sqlstype.h header file.
- Compare the value in the SQLCODE variable (**sqlca.sqlcode**) against the constants defined in the sqlstype.h file.

A sample program that [executes](#page-483-0) an SPL functio[n on page 482](#page-483-0) uses the SQ\_EXECPROC constant to verify that an EXECUTE FUNCTION statement has been prepared.

### <span id="page-442-0"></span>Determine the data type of a column

The DESCRIBE statement identifies the data type of a column with an integer value.

After DESCRIBE analyzes a prepared statement, it stores this value in a dynamic-management structure, as follows:

- In a system-descriptor area, in the TYPE field of the item descriptor for each column described
- In an **sqlda** structure, in the **sqltype** field of the **sqlvar\_struct** structure for each column described

Informix®ESQL/C provides defined constants for these data types in the following two header files:

- The sqltypes.h header file contains defined constants for the SQL data types that are specific to Informix®. These values are the default that the DESCRIBE statement uses.
- The sqlxtype.h header file contains defined constants for the X/Open SQL data types. DESCRIBE uses these values when you compile your Informix®ESQL/C source file with the **-xopen** option of the preprocessor.

Use the SQL data type constants from  $sqlypes.h$  or  $sqlytpse.h$  to analyze the information returned by a DESCRIBE statement or to set the data type of a column before execution.

**Tip:** When you set the data type of a column in a system-descriptor area, you assign a data type constant to the TYPE field (and optionally the ITYPE field) of an item descriptor with the SET DESCRIPTOR statement. When you set the data type of a column in an **sqlda** structure, you assign a data type constant to the **sqltype** field (and optionally the **sqlitype** field) of an **sqlvar** structure.

## SQL data types specific to Informix®

The SQL data types specific to HCL Informix® are available to a column in the Informix®database.

The *Informix® Guide to SQL: Reference* describes these data types. If you do not include the **-xopen** option when you compile your Informix®ESQL/C program, the DESCRIBE statement uses these data types to specify the data type of a column or the return value of a user-defined function. Constants for these Informix® SQL data types are defined in the Informix®ESQL/C sqltypes.h header file.

The following figure shows some of the SQL data type entries in sqltypes.h.

<span id="page-443-0"></span>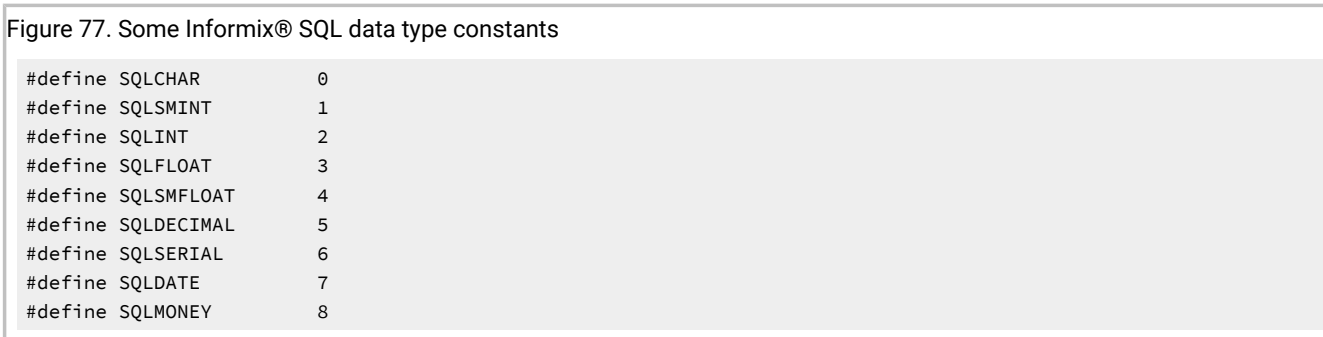

For a complete list of constants for SQL data types, see [Table](#page-79-0) 13: Constants for Informix SQL column data types on [page 78.](#page-79-0) The integer values in [Figure](#page-443-0) 77: Some Informix SQL data type constants on page 442 are languageindependent constants; they are the same in all HCL Informix® embedded products.

## X/Open SQL data types

The X/Open standards support only a subset of the SQL data types that are specific to HCL Informix®. To conform to the X/ Open standards, you must use the X/Open SQL data type constants.

The DESCRIBE statement uses these constants to specify the data type of a column (or a return value) when you compile your Informix®ESQL/C program with the **-xopen** option.

The X/Open data type constants are defined in the  $\sqrt{sqrt}$ .h header file.

# Constants for ESQL/C data types

The sqltypes.h header file contains defined constants for the Informix®ESQL/C data types.

The Informix®ESQL/C data types are assigned to host variables in the Informix®ESQL/C program. If your program initializes a column description, it usually obtains the column value from the Informix®ESQL/C host variable. To set the column data type for this value, the program must use the Informix® ESQL/C data types.

The following code fragment shows only some of the Informix® ESQL/C data type entries in the  $sqlyp$ es.h header file. For a complete list of constants for Informix® ESQL/C data types, see [Table](#page-79-0) [13: Constants for Informix SQL column data](#page-79-0) types on page 78.

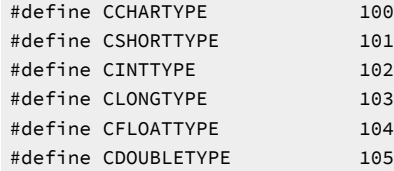

Within the Informix®ESQL/C program that uses dynamic SQL statements, you can use the constants that are shown in preceding code fragment to set the data types of the associated host variables. Use the Informix® ESQL/C data type constants to set the data types of host variables used as input parameters to a dynamically defined SQL statement or as storage for column values that are returned by the database server. A sample program that [executes](#page-487-0) a dynamic INSERT statement on page 486 stores a TEXT value into a database table.

## Determine input parameters

You can use the DESCRIBE and DESCRIBE INPUT to return input parameter information for a prepared statement before it is executed.

The DESCRIBE INPUT statement returns the number, data types, size of the values, and the name of the column or expression that the query returns. The DESCRIBE INPUT statement can return parameter information for the following statements:

- INSERT using WHERE clause
- UPDATE using WHERE clause
- SELECT with IN, BETWEEN, HAVING, and ON clauses.
- SELECT subqueries
- SELECT INTO TEMP
- DELECT
- EXECUTE

# <span id="page-444-0"></span>Check for a WHERE clause

When DESCRIBE analyzes a prepared DELETE or UPDATE statement, it indicates if the statement includes a WHERE clause, as follows:

- It sets the **sqlca.sqlwarn.sqlwarn0** and **sqlca.sqlwarn.sqlwarn4** fields to wif the prepared statement was an UPDATE or DELETE without a WHERE clause.
- It sets the SQLSTATE variable to a warning value of "01107", which is specific to HCL Informix®.

Your program can check for either of these conditions to determine the type of DELETE or UPDATE statement that was executed. If the DELETE or UPDATE does not contain a WHERE clause, the database server deletes or updates all rows in the table.

## Determine statement information at run time

Consider a dynamic-management structure when you execute an SQL statement under the following conditions:

- Something is not known about the structure of an SQL statement:
	- The type of statement to execute is unknown.
	- The table name is unknown and therefore the columns to be accessed are unknown.
	- The WHERE clause is missing.
- Something is not known about the number or type of values that passes between the Informix®ESQL/C program and the database server:
	- The number and data types of columns in the select list of a SELECT or in a column list of an INSERT
	- The number and data types of input parameters in the statement are unknown
	- The number and data types of return values of a user-defined function (executed with the EXECUTE FUNCTION statement) are unknown

### <span id="page-445-0"></span>Handling an unknown select list

For a SELECT statement, the columns in the select list identify the column values that are received from the database server. In the SELECT statement described and illustrated in the demo1.ec example program (see A sample Informix ESQL/C [program on page 40](#page-41-0)), the values returned from the query are placed into the host variables that are listed in an INTO *host\_var* clause of the SELECT statement.

However, when your program creates a SELECT statement at run time, you cannot use an INTO clause because you do not know at compile time what host variables are needed. If the type and number of the values that your Informix® ESQL/C program receives are not known at compile time, your program must perform the following tasks:

1. Declare a dynamic-management structure to serve as storage for the select-list column definitions. This structure can be either a system-descriptor area or an **sqlda** structure.

Use of the system-descriptor area conforms to X/Open standards.

- 2. Use the DESCRIBE statement to examine the select list of the prepared SELECT statement and describes the columns.
- 3. Specify the dynamic-management structure as the location of the data fetched from the database. From the dynamic-management structure, the program can move the column values into host variables.

**Important:** Use a dynamic-management structure only if you do not know the number and data types of the selectlist columns at compile time.

For information about how to execute a SELECT if you do know the number and data types of select-list columns, see Execute SELECT [statements on page 414](#page-415-0). For information about how to identify columns in the select list of a SELECT statement with a system-descriptor area, see Handling an unknown select list on page 475. For more information about how to use an **sqlda** structure, see Handling an unknown select list on page 519.

### <span id="page-445-1"></span>Handling an unknown column list

For an INSERT statement, the values in the VALUES clause identify the column values to be inserted into the new row. If the data types and number of the values that the Informix®ESQL/C program inserts are not known at compile time, you cannot simply use host variables to hold the data being inserted. Instead, your program must perform the following tasks:

1. Define a dynamic-management structure to serve as storage for the unknown column definitions. This structure can be either a system-descriptor area or an **sqlda** structure.

Use of the system-descriptor area conforms to X/Open standards.

- 2. Use the DESCRIBE statement to examine the column list of the prepared INSERT statement and describe the columns.
- 3. Specify the dynamic-management structure as the location of the data to be inserted when the INSERT statement executes.
- **Important:** Use a dynamic-management structure only if you do not know the number and data types of the columnlist columns at compile time. For information about how to execute an INSERT if you do know the number and data types of column-list columns, see Execute [non-SELECT](#page-413-0) statements [on page 412](#page-413-0).

For information about how to identify columns in the VALUES column list of an INSERT statement with a system-descriptor area, see [Handling an unknown column liston page 485.](#page-486-0) To use an **sqlda** structure, see [Handling an unknown column list](#page-528-0)  [on page 527](#page-528-0).

## Determine unknown input parameters

If you know the data types and number of input parameters of an SQL statement, use the USING *host\_var* clause (see Execute statements with input [parameters on page 421\)](#page-422-0). However, if you do not know the data types and number of these input parameters at compile time, you cannot use host variables to provide the parameter values; you do not have enough information about the parameters to declare the host variables.

Neither can you use the DESCRIBE statement to define the unknown parameters because DESCRIBE does not examine:

- A WHERE clause (for a SELECT, UPDATE, or DELETE statement
- The arguments of a user-defined routine (for an EXECUTE FUNCTION or EXECUTE PROCEDURE statement)

Your Informix® ESQL/C program must follow these steps to define the input parameters in any of the preceding statements:

- 1. Determine the number and data types of the input parameters. Unless you write a general-purpose, interactive interpreter, you usually have this information. If you do not have it, you must write C code that analyzes the statement string and obtains the following information:
	- The number of input parameters [question marks (?)] that appear in the WHERE clause of the statement string or as arguments of a user-defined routine
	- The data type of each input parameter based on the column (for WHERE clauses) or parameter (for arguments) to which it corresponds
- 2. Store the definitions and values of the input parameters in a dynamic-management structure. This structure can be either a system-descriptor area or an **sqlda** structure.

Use of the system-descriptor area conforms to X/Open standards.

- 3. Specify the dynamic-management structure as the location of the input parameter values when the statement executes.
- **Important:** Use a dynamic-management structure only if you do not know the number and data types of the input parameters at compile time. For information about how to execute a parameterized SQL statement if you do know the number and data types of column-list columns, see Execute statements with input [parameters on page 421](#page-422-0).

For information about how to handle input parameters in the WHERE clause of a dynamic SELECT statement with a systemdescriptor area, see Handling a [parameterized](#page-490-0) SELECT statemen[t on page 489;](#page-490-0) to use an **sqlda** structure, see [Handling a](#page-530-0) [parameterized](#page-530-0) SELECT statement [on page 529](#page-530-0). For information about how to handle input parameters as arguments of a user-defined function with a system-descriptor area, see Handling a [parameterized](#page-495-0) user-defined routin[e on page 494;](#page-495-0) to use an **sqlda** structure, see Handling a [parameterized](#page-536-0) user-defined routin[e on page 535.](#page-536-0) For information about how to handle input parameters in the WHERE clause of a dynamic UPDATE or DELETE statement with a system-descriptor area, see Handling a [parameterized](#page-496-0) UPDATE or DELETE statemen[t on page 495;](#page-496-0) to use an **sqlda** structure, see [Handling a](#page-537-0) [parameterized](#page-537-0) UPDATE or DELETE statemen[t on page 536](#page-537-0).

### Determine return values dynamically

For an EXECUTE FUNCTION statement, the values in the INTO clause identify where to store the return values of a userdefined function. If the data types and number of the function return values are not known at compile time, you cannot use host variables in the INTO clause of EXECUTE FUNCTION to hold the values. Instead, your program must perform the following tasks:

1. Define a dynamic-management structure to serve as storage for the definitions of the value or values that the userdefined function returns.

You can use either a system-descriptor area or an **sqlda** structure to hold the return value or values.

Use of the system-descriptor area conforms to X/Open standards.

- 2. Use the DESCRIBE statement to examine the prepared EXECUTE FUNCTION statement and describe the return value or values.
- 3. Specify the dynamic-management structure as the location of the data returned by the user-defined function. From the dynamic-management structure, the program can move the return values into host variables.
- **Important:** Use a dynamic-management structure only if you do not know at compile time the number and data types of the return values that the user-defined function returns. If you know this information at compile time, see [Execute](#page-419-0) [user-defined](#page-419-0) routines in Informix [on page 418](#page-419-0) for more information.

For information about how to use a system-descriptor area to hold function return values, see Handling [unknown](#page-481-0) return [values on page 480.](#page-481-0) To use an **sqlda** structure to hold return values, see Handling [unknown](#page-526-0) return value[s on page 525](#page-526-0).

## Handling statements that contain user-defined data types

This section provides information about how to perform dynamic SQL on statements that contain columns with the following user-defined data types:

- Opaque data types: an encapsulated data type that the user can define
- Distinct data types: a data type that has the same internal storage representation as its source type, but has a different name

## SQL statements with opaque-type columns

For dynamic execution of opaque-type columns, keep in mind the following items:

- You must ensure that the type and length fields of the dynamic-management structure (system-descriptor area or **sqlda** structure) match the data type of the data you insert into an opaque-type column.
- Informix®ESQL/C truncates opaque-type data at 32 kilobytes if the host variable is not large enough to hold the data.

# Insert opaque-type data

When the DESCRIBE statement describes a prepared INSERT statement, it sets the type and length fields of a dynamicmanagement structure to the data type of the column.

The following table shows the type and length fields for the dynamic-management structures.

<span id="page-448-0"></span>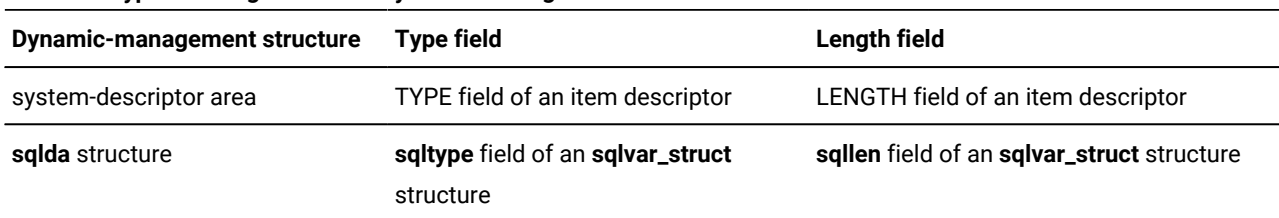

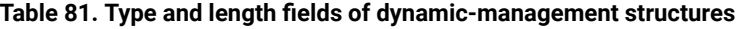

If the INSERT statement contains a column whose data type is an opaque data type, the DESCRIBE statement identifies this column with one of the following type-field values:

- The SQLUDTFIXED constant for fixed-length opaque types
- The SQLUDTVAR constant for varying-length opaque types

These data type constants represent an opaque type in its internal format.

When you put opaque-type data into a dynamic-management structure, you must ensure that the type field and length field are compatible with the data type of the data that you provide for the INSERT, as follows:

- If you provide the opaque-type data in internal format, then the type and length fields that DESCRIBE sets are correct.
- If you provide the data in external format (or any format other than the internal format), you must change the type and length fields that DESCRIBE has set to be compatible with the data type of the data.

The input and output support functions for the opaque type are not on the client computer. Therefore, the client application cannot call them to convert the opaque-type data in the dynamic-management structure from its external to its internal format. To provide the opaque-type data in its external representation, set the type-field value to a character data type. When the database server receives the character data (the external representation of the opaque type), it calls the input support function to convert the external representation of the opaque type to its internal representation. If the data is some other type and valid support or casting functions exist, the database server can call these functions instead to convert the value.

For example, suppose you use a system-descriptor area to hold the insert values and you want to send the opaque-type data to the database server in its external representation. In the following code fragment, the SET DESCRIPTOR statement resets the TYPE field to SQLCHAR, so that the TYPE field matches the data type of the host variable (char) that it assigns to the DATA field:

```
EXEC SQL BEGIN DECLARE SECTION;
   char extrn value[100];
    int extrn_lngth;
   int extrn_type;
EXEC SQL END DECLARE SECTION;
EXEC SQL allocate descriptor 'desc1' with max 100;
EXEC SQL prepare ins_stmt from 
    'insert into tab1 (opaque_col) values(?)';
EXEC SQL describe ins_stmt using sql descriptor 'desc1';
/* At this point the TYPE field of the item descriptor is
  * SQLUDTFIXED
  */
stcopy("1, 2, 3, 4)", extrn value);extrn_lngth = stleng(extrn_value);
dtype = SQLCHAR;
/* This SET DESCRIPTOR statement assigns the external 
 * representation of the data to the item descriptor and
  * resets the TYPE field to SQLCHAR.
  */
EXEC SQL set descriptor 'desc1' value 1
    data = :extrn_value, type = :extrn_type, 
    length = :extrn_lngth;
EXEC SQL execute ins stmt using sql descriptor 'desc1';
```
# Truncation of opaque-type data

If you specify a host variable that is not large enough to hold the full return value from the server, Informix®ESQL/C normally truncates the data to fit the host variable and puts the actual length in an indicator variable.

This indicator variable can be one that you explicitly provide or, for dynamic SQL, one of the following fields of a dynamicmanagement structure.

### **Dynamic-management structure**

**Indicator field**

### **system-descriptor area**

INDICATOR field of an item descriptor

### **sqlda structure**

### **sqlind** field of an **sqlvar\_struct** structure

However, these indicator fields are defined as a **short** integer and therefore can only store sizes up to 32 kilobytes.

This size limitation of the indicator field affects how Informix®ESQL/C handles truncation of opaque-type data that is larger than 32 KB. When Informix®ESQL/C receives opaque-type data that is larger than 32 KB and the host variable is not large enough to hold the opaque-type data, Informix®ESQL/C truncates the data to 32 KB. Informix®ESQL/C performs this truncation at 32 kilobytes even if you program a host variable that is larger than 32 KB (but still not large enough for the data).

### SQL statements with distinct-type columns

For dynamic execution of distinct-type columns, the dynamic-management structures have been modified to hold the following information about a distinct type:

- The data type constant (from  $\sqrt{sqrt}$  and  $\sqrt{2}$  and  $\sqrt{2}$  for the source type of the distinct-type column
- The extended identifier for the source type of the distinct-type column

These values are in the following fields of a dynamic-management structure.

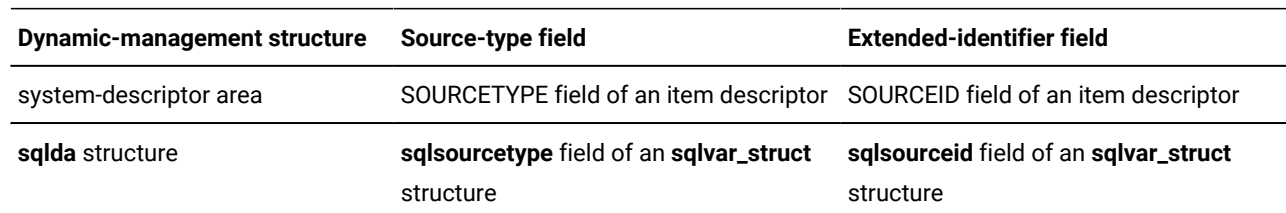

When the DESCRIBE statement describes a prepared statement, it stores information about columns of the statement in a dynamic-management structure. There is no special constant in the sqltypes. h file to indicate a distinct data type. Therefore, the type field of the dynamic-management structure cannot directly indicate a distinct type. [\(Table](#page-448-0) [81](#page-448-0): [Type](#page-448-0) and length fields of [dynamic-management](#page-448-0) structure[s on page 447](#page-448-0) shows the type fields of the dynamic-management structures.)

Instead, the type field in the dynamic-management structure has a special value to indicate that a distinct bit is set for a distinct-type column. The type field indicates the source type of the distinct data combined with the distinct bit. The

sqltypes.h header file provides the following data type constants and macros to identify the distinct bit for a distinct column.

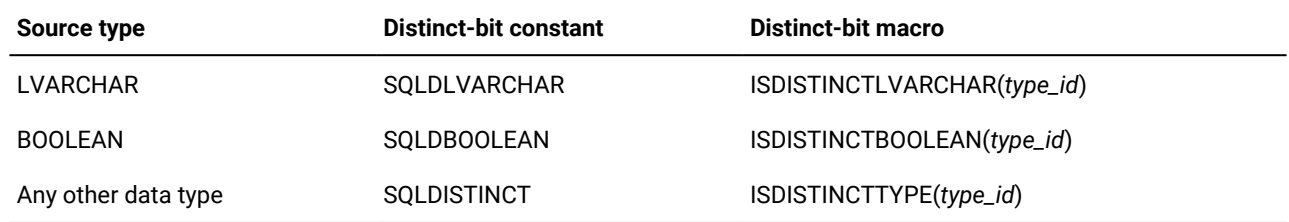

Use the following algorithm to determine if a column is a distinct type:

```
if (one of the distinct bits is set)
    {
   /* Have a distinct type, now find the source type */ if (ISDISTINCTLVARCHAR(sqltype))
       {
       /* Is a distinct of LVARCHAR:
        * type field = SQLUDTVAR + SQLDLVARCHAR
        * source-type field = 0
        * source-id field = extended identifier of lvarchar
        */
       }
    else if (ISDISTINCTBOOLEAN(sqltype))
       {
       /* Is a distinct of BOOLEAN
        * type field = SQLUDTFIXED + SQLDBOOLEAN
        * source-type field = 0
        * source-id field = extended id of boolean
        */
      }
    else 
       {
       /* SQLDISTINCT is set */
       if (ISUDTTYPE(sqltype))
          {
          /* Source type is either a built-in simple type or an
          * opaque data type
          */
          if (source-id field > 0)
           /* Is a distinct of an opaque type.
              * Pick up the xtended identifier of the source type
              * from the source-id field
              */
          else
            /* Is a distinct of a built-in simple type.
              * Pick up the type id of the source type from the
              * source-type field
             \star/ }
       else
 {
          /* Source type is a non-simple type, a complex type.
          * Both the source-type and source-id fields should be 0,
          * the source type is embedded in the type field:
           * type = source type + SQLDISTINCT
```
 \*/ } } }

The following table summarizes the pseudo-code of the preceding algorithm.

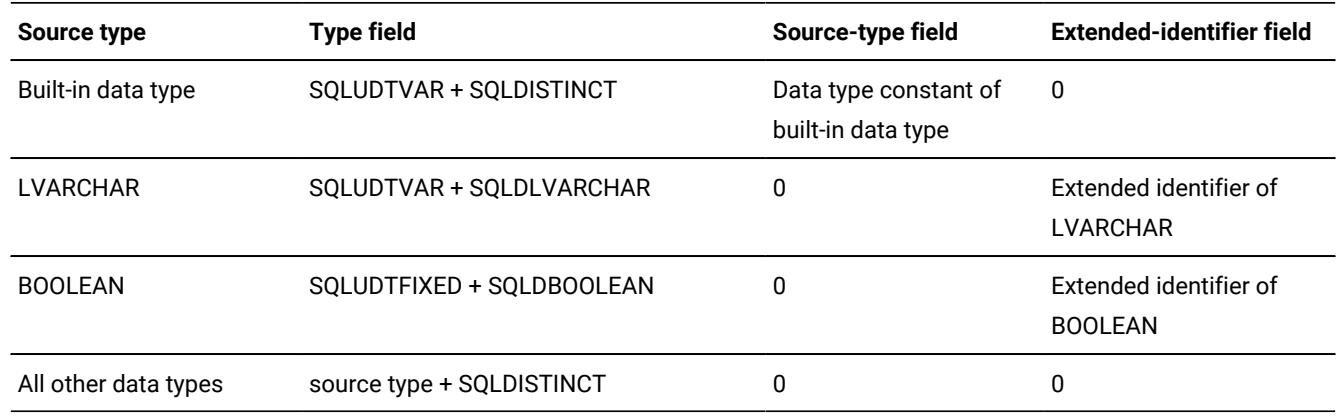

# A fetch array

A fetch array enables you to increase the number of rows that a single FETCH statement returns from the fetch buffer to an **sqlda** structure in your program. A fetch array is especially useful when you fetch simple-large-object (TEXT or BYTE) data.

A fetch of simple-large-object data without a fetch array requires the following two exchanges with the database server:

- When Informix®ESQL/C fetches a TEXT or BYTE column, the database server returns the descriptor for the column.
- Informix®ESQL/C then requests the database server to obtain the column data.

When you use a fetch array, Informix®ESQL/C sends a series of simple-large-object descriptors to the database server and the database server returns the corresponding column data all at one time.

# <span id="page-452-0"></span>Using a fetch array

### **About this task**

To use a fetch array:

1. Declare an **sqlda** structure to hold the columns you want to fetch.

You cannot use host variables or system-descriptor areas in a FETCH statement to hold fetch arrays for columns. You must use an **sqlda** structure and the FETCH...USING DESCRIPTOR statement. For information about how to declare and use **sqlda** structures, see An sqlda [structure on page 431.](#page-432-0)

2. Use the DESCRIBE...INTO statement to initialize the **sqlda** structure and obtain information about the prepared query. The DESCRIBE...INTO statement allocates memory for the **sqlda** structure and the **sqlvar\_struct** structures.

3. For the **sqldata** field, allocate a buffer that is large enough to hold the fetch array for each column.

To allocate the memory for an **sqldata** field, you must set the **FetArrSize** global variable to the size of the fetch array for the associated column. For more information, see Allocate [memory](#page-460-0) for the fetch array[s on page 459.](#page-460-0)

<span id="page-453-0"></span>4. Issue the FETCH...USING DESCRIPTOR statement to retrieve the column data into the fetch arrays.

The FETCH statement puts the retrieved rows into the **sqldata** fields of the **sqlvar\_struct** structures in **sqlda**. Each FETCH statement returns into the **sqldata** fields the number of values specified by **FetArrSize**.

<span id="page-453-1"></span>5. Obtain the column values from the fetch arrays of each **sqlvar\_struct** structure.

You must obtain these values from the fetch arrays before you perform the next FETCH statement. You can check the **sqlca.sqlerrd[2]** field to determine the number of valid rows that the FETCH has returned. The value in **sqlerrd[2]** is equal to or smaller than the value you set in **FetArrSize**. For information about the **sqlerrd** array, see [Exception](#page-264-0) handling on page 263. For more information about obtaining the column values, see [Obtain](#page-465-0) values from fetch [arrays on page 464.](#page-465-0)

- 6. Repeat steps 4 on page 452 and 5 on page 452 until all rows are fetched.
- 7. Free the memory that the **sqlda** structure uses.

As with other uses of the sqlda structure, Informix®ESQL/C does not release resources for this structure. Your application must free memory allocated to the **sqlda** structure when it no longer needs it. For more information, see Free [memory](#page-466-0) for a fetch array [on page 465](#page-466-0).

#### **Results**

**Important:** The **FetArrSize** feature does not work when both the Deferred-PREPARE and OPTOFC features are enabled. When these two features are enabled, Informix®ESQL/C does not know the size of a row until after the FETCH statement completes. By this time, it is too late for the fetch buffer to be adjusted with the **FetArrSize** value.

## Sample fetch array program

The following sample program shows how to perform the steps in [Using](#page-452-0) a fetch arra[y on page 451.](#page-452-0) It uses separate functions to initialize, print, and free the **sqlda** structure. These functions are described in the following sections.

```
#include <windows.h>
#include 
#include 
EXEC SQL include sqlda.h;
EXEC SQL include locator.h;
EXEC SQL include sqltypes.h;
#define BLOBSIZE 32275 \overline{\phantom{a}} /* using a predetermined length for blob */
EXEC SQL begin declare section;
    long blobsize; \frac{1}{x} finding the maximum blob size at runtime \frac{x}{x}EXEC SQL end declare section;
```

```
* Function: init_sqlda()
* Purpose: With the sqlda pointer that was returned from the DESCRIBE
* statement, function allocates memory for the fetch arrays
* in the sqldata fields of each column. The function uses
* FetArrSize to determine the size to allocate.
* Returns: < 0 for error
* > 0 error with messagesize
int init_sqlda(struct sqlda *in_da, int print)
\{int i, j,
  row_size=0,
  msglen=0,
  num_to_alloc;
   struct sqlvar_struct *col_ptr;
   ifx_loc_t *temp_loc;
   char *type;
   if (print)
  printf("columns: %d. \n", in_da->sqld);
   /* Step 1: determine row size */for (i = 0, col_ptr = in_da->sqlvar; i < in_da->sqld; i++, col_ptr++)/* The msglen variable holds the sum of the column sizes in the
   * database; these are the sizes that DESCRIBE returns. This
   * sum is the amount of memory that ESQL/C needs to store
   * one row from the database. This value is \le row_size. */
  msglen += col_ptr->sqllen; /* get database sizes */
  /* calculate size for C data: string columns get extra byte added
   \star to hold null terminator \star/
  col_ptr->sqllen = rtypmsize(col_ptr->sqltype, col_ptr->sqllen);
  /* The row_size variable holds the sum of the column sizes in
       * the client application; these are the sizes that rtypmsize()
       * returns. This sum is amount of memory that the client
       * application needs to store one row. */
  row_size += col_ptr->sqllen;
  if(print)printf("Column %d size: %d\n", i+1, col_ptr->sqllen);
   \}if (print)
   \sqrt{ }printf("Total message size = %d\n', msglen);print('Total row size = %d\n', row_size);\rightarrowEXEC SQL select max(length(cat_descr)) into :blobsize from catalog;
   /* Step 2: set FetArrSize global variable to number of elements
   * in fetch array; this function calculates the FetArrSize
```

```
 * value that can fit into the existing fetch buffer.
     * If FetBufSize is not set (equals zero), the code assigns a
     * default size of 4096 bytes (4 kilobytes). Alternatively, you
     * could set FetArrSize to the number elements you wanted to
     * have and let ESQL/C size the fetch buffer. See the text in
     * "Allocating Memory for the Fetch Arrays" for more information.*/
    if (FetArrSize <= 0) /* if FetArrSize not yet initialized */
    {
  if (FetBufSize == 0) /* if FetBufSize not set */
     FetBufSize = 4096; /* default FetBufSize */
   FetArrSize = FetBufSize/msglen;
    }
    num_to_alloc = (FetArrSize == 0)? 1: FetArrSize;
    if (print)
    {
   printf("Fetch Buffer Size %d\n", FetBufSize);
   printf("Fetch Array Size: %d\n", FetArrSize);
    }
   /* set type in sqlvar_struct structure to corresponding C type */for (i = 0, col_ptr = in_da->square; i < in_da->square; i++, col_ptr++)
    {
   switch(col_ptr->sqltype)
      {
      case SQLCHAR:
         type = "char ";
          col_ptr->sqltype = CCHARTYPE;
          break;
      case SQLINT:
       case SQLSERIAL:
          type = "int ";
          col_ptr->sqltype = CINTTYPE;
          break;
      case SQLBYTES:
      case SQLTEXT:
          if (col_ptr->sqltype == SQLBYTES)
         type = "blob ";
          else
         type = "text ";
          col_ptr->sqltype = CLOCATORTYPE;
          /* Step 3 (TEXT & BLOB only): allocate memory for sqldata
           * that contains ifx_loc_t structures for TEXT or BYTE column */
          temp_loc = (ifx_loc_t *)malloc(col_ptr->sqllen * num_to_alloc);
          if (!temp_loc)
          {
          fprintf(stderr, "blob sqldata malloc failed\n");
         return (-1); }
         col_ptr->sqldata = (char *)temp\_loc; /* Step 4 (TEXT & BLOB only): initialize ifx_loc_t structures to
          hold blob values in a user-defined buffer in memory */
          byfill( (char *)temp_loc, col_ptr->sqllen*num_to_alloc ,0);
         for (j = 0; j < num_to_alloc; j++), temp\_loc++)\{/* blob data to go in memory */
```

```
 temp_loc->loc_loctype = LOCMEMORY;
             /* assume none of the blobs are larger than BLOBSIZE */ temp_loc->loc_bufsize = blobsize;
          temp_loc->loc_buffer = (char *)malloc(blobsize+1);
          if (!temp_loc->loc_buffer)
          {
             fprintf(stderr, "loc_buffer malloc failed\n");
            return (-1); }
              temp_loc->loc_oflags = 0; /* clear flag */
          } / * end for */ break;
      default: /* all other data types */ fprintf(stderr, "not yet handled(%d)!\n", col_ptr->sqltype);
          return (-1):
       } / * switch *//* Step 5: allocate memory for the indicator variable */col\_ptr\rightarrowsqlind = (short *)malloc(sizeof(short) * num_to_alloc);
    if (!col_ptr->sqlind)
       {
       printf("indicator malloc failed\n");
       return -1;
       } 
    /* Step 6 (other data types): allocate memory for sqldata. This 
     * function
    * casts the pointer to this memory as a (char *). Subsequent
     * accesses to the data would need to cast it back to the data
    * type that corresponds to the column type. See the print_sqlda()
    * function for an example of this casting. */ if (col_ptr->sqltype != CLOCATORTYPE)
    {
       col_ptr->sqldata = (char *) malloc(col_ptr->sqllen *
num_to_alloc);
      if (!col_ptr->sqldata)
       {
           printf("sqldata malloc failed\n");
           return -1;
       }
       if (print)
           printf("column %3d, type = %s(%3d), len=%d\n", i+1, type,
                 col_ptr->sqltype, col_ptr->sqllen);
        }
    } /* end for */
     return msglen;
}
/**********************************************************************
* Function: print_sqlda
* Purpose: Prints contents of fetch arrays for each column that the
* sqlda structure contains. Current version only implements
* data types found in the blobtab table. Other data types
* would need to me implemented to make this function complete.
**********************************************************************/
void print_sqlda(struct sqlda *sqlda, int count)
{
```

```
 void *data;
    int i, j;
   ifx_loc_t *temp_loc;
    struct sqlvar_struct *col_ptr;
    char *type;
    char buffer[512];
    int ind;
    char i1, i2;
    /* print number of columns (sqld) and number of fetch-array elements 
    */
    printf("\nsqld: %d, fetch-array elements: %d.\n", sqlda->sqld, 
    count);
   /* Outer loop: loop through each element of a fetch array */for (j = 0; j < count; j++) {
   if (count > 1)
       {
      printf("record[%4d]:\n", j);
      printf("col | type | id | len | ind | rin | data ");
      printf("| value\n");
      printf("--------------------------------------------");
     printf("------------------\n");
       }
    /* Inner loop: loop through each of the sqlvar_struct structures */
   for (i = 0, col_ptr = sqlda->sqlvar; i < sqlda->sqld; i++) col_ptr++) {
      data = col_ptr->sqldata + (j*col_ptr->sqllen);
       switch (col_ptr->sqltype)
       {
          case CFIXCHARTYPE:
          case CCHARTYPE:
         type = "char";
         if (col_ptr->sqllen > 40)
            sprintf(buffer, " %39.39s<..", data);
          else
             sprintf(buffer, "%*.*s", col_ptr->sqllen,
                   col_ptr->sqllen, data);
          break;
          case CINTTYPE:
          type = "int";
          sprintf(buffer, " %d", *(int *) data);
         break;
          case CLOCATORTYPE:
          type = "byte";
          temp_loc = (ifx_loc_t *)(col_ptr->sqldata +
                  (j * sizeof(ifx\_loc_t)));
          sprintf(buffer, " buf ptr: %p, buf sz: %d, blob sz: %d",
temp_loc->loc_buffer,
                 temp_loc->loc_bufsize, temp_loc->loc_size);
          break;
          default:
          type = "??????";
          sprintf(buffer, " type not implemented: ",
               "can't print %d", col_ptr->sqltype);
          break;
```

```
} /* end switch */i1 = (col_ptr->sqlind == NULL) ? 'X' :
        (((col_ptr->sqlind)[j] := 0) ? 'T' : 'F');i2 = (risnull(col_ptr->sqltype, data)) ? 'T' : 'F';printf("%3d | %-6.6s | %3d | %3d | %c | %c | ",
         i, type, col_ptr->sqltype, col_ptr->sqllen, i1, i2);
     printf("%8p |%s\n", data, buffer);
      } /* end for (i=0...) */
   } /* end for (j=0...) */
\mathcal{F}* Function: free_sqlda
* Purpose: Frees memory used by sqlda. This memory includes:
* o loc_buffer memory (used by TEXT & BYTE)
* o sqldata memory
* o sqlda structure
void free_sqlda(struct sqlda *sqlda)
\{int i,j, num_to_dealloc;
   struct sqlvar_struct *col_ptr;
   ifx_loc_t *temp_loc;
   for (i = 0, col_ptr = sqlda \rightarrow sqlvar; i < sqlda \rightarrow sqld; i++,col\_ptr++)\{if ( col_ptr->sqltype == CLOCATORTYPE )
      \{/* Free memory for blob buffer of each element in fetch array */num_to_dealloc = (FetArrSize == 0)? 1: FetArrSize;
     temp\_loc = (ifx\_loc_t *) col_ptr->sqldata;for (j = 0; j < num_to_dealloc; j++, temp\_loc++)\left\{ \right.free(temp_loc->loc_buffer);
      \}\}/* Free memory for sqldata (contains fetch array) */free(col_ptr->sqldata);
   \rightarrow/* Free memory for sqlda structure */free(sqlda);\mathcal{F}void main()
\{int i = 0;
   int row_count, row_size;
   EXEC SQL begin declare section;
```

```
char *db = "stores7";char *uid = "odbc";char *pwd = "odbc";
EXEC SQL end declare section;
* Step 1: declare an sqlda structure to hold the retrieved column
 * values
 struct sqlda *da_ptr;
EXEC SQL connect to : db user : uid using : pwd;
if ( SQLCODE < 0 )
\left\{ \right.printf("CONNECT failed: %d\n", SQLCODE);
exit(0);\}/* Prepare the SELECT */EXEC SQL prepare selct_id from 'select catalog_num, cat_descr from
catalog';
if (SQLCODE < 0)\{printf("prepare failed: %d\n", SQLCODE);
exit(0);\}* Step 2: describe the prepared SELECT statement to allocate memory
 * for the sqlda structure and the sqlda.sqlvar structures
 * (DESCRIBE can allocate sqlda.sqlvar structures because
 * prepared statement is a SELECT)
 EXEC SQL describe selct_id into da_ptr;
if ( SQLCODE < 0 )
\sqrt{ }printf("describe failed: %d\n", SQLCODE);
exit(0);\}* Step 3: initialize the sqlda structure to hold fetch arrays for
 * columns
 row\_size = init\_sqlda(da\_ptr, 1);/* declare and open a cursor for the prepared SELECT */EXEC SQL declare curs cursor for selct_id;
if ( SQLCODE < 0 )
\left\{ \right.printf("declare failed: %d\n", SQLCODE);
exit(0);\}EXEC SQL open curs;
if ( SOLCODE < 0 )
\{printf("open failed: %d\n", SQLCODE);
```

```
exit(0);\}while (1)\left\{ \right.* Step 4: perform fetch to get "FetArrSize" array of rows from
* the database server into the sqlda structure
EXEC SQL fetch curs using descriptor da_ptr;
/* Reached last set of matching rows? */
if ( SQLCODE == SQLNOTFOUND )
 break;
* Step 5: obtain the values from the fetch arrays of the sqlda
* structure; use sqlca.sqlerrd[2] to determine number
* of array elements actually retrieved.
printf("\\n == == == == == ==\\n");
printf("FETCH %d\n", i++);
printf("================");
print_sqlda(da_ptr, ((FetArrSize == 0) ? 1 : sqlca.sqlerrd[2]));
* Step 6: repeat the FETCH until all rows have been fetched (SOLCODE
* is SQLNOTFOUND
P,
* Step 7: Free resources:
 * o statement id, selct_id
 * o select cursor, curs
 * o sqlda structure (with free_sqlda() function)
 * o delete sample table and its rows from database
 EXEC SQL free selct_id;
EXEC SQL close curs;
EXEC SQL free curs;
free_sqlda(da_ptr);
```
#### <span id="page-460-0"></span> $\}$

### Allocate memory for the fetch arrays

The DESCRIBE...INTO statement allocates memory for the sqlda structure and its sqlvar\_struct structures. However, it does not allocate memory for the sqldata field of the sqlvar\_struct structures. The sqldata field holds the fetch array for a retrieved column. Therefore, you must allocate sufficient memory to each sqldata field to hold the elements of the fetch array.

A new global variable, FetArrSize, indicates the number of rows to be returned per FETCH statement. This variable is defined as a C language short integer data type. It has a default value of zero, which disables the fetch array feature. You can set FetArrSize to any integer value in the following range:

0 <= FetArrSize <= MAXSMINT

The MAXSMINT value is the maximum amount of the data type that Informix®ESQL/C can retrieve. Its value is 32767 bytes (32 KB). If the size of the fetch array is greater than MAXSMINT, Informix®ESQL/C automatically reduces its size to 32 KB.

You can use the following calculation to determine the appropriate size of the fetch array:

(fetch-array size) = (fetch-buffer size) / (row size)

The preceding equation uses the following information:

#### **fetch-array size**

The size of the fetch array, which the **FetArrSize** global variable indicates

#### **fetch-buffer size**

The size of the fetch buffer, which the **FetBufSize** and **BigFetBufSize** global variables indicate. For information about the size of the fetch buffer, see Optimize cursor [execution on page 398.](#page-399-0)

#### **row size**

The size of the row to be fetched. To determine the size of the row to be fetched, call the rtypmsize() function for each column of the row. This function returns the number of bytes that are needed to store the data type. For more information about the rtypmsize() function, see Informix ESQL/C data types on page 75.

However, if you set **FetArrSize** so that the following relationship is true,

(FetArrSize \* row size) > FetBufSize

Informix®ESQL/C automatically adjusts the size of the fetch buffer (**FetBufSize**) as follows to hold the size of the fetch array:

FetBufSize = FetArrSize  $*$  row size

If the result is greater than 32 KB (MAXSMINT), Informix®ESQL/Csets **FetBufSize** to 32 KB and **FetArrSize** as follows:

FetArrSize = MAXSMINT / (row size)

**Important:** The **FetArrSize** global variable can be used in thread-safe Informix®ESQL/Capplications.

## Allocating memory for a fetch array

### **About this task**

To allocate memory for a fetch array:

- 1. Determine the size of the row that you are retrieving from the database.
- 2. Determine the size of the fetch array and set the **FetArrSize** global variable to this value.
- <span id="page-461-0"></span>3. For each simple-large-object column (TEXT or BYTE), allocate a fetch array of **ifx\_loc\_t** structures.
- 4. For each simple-large-object column (TEXT or BYTE), initialize the **ifx\_loc\_t** data structures as follows.
- a. Set the loc\_loctype field to LOCMEMORY.
- b. Set the loc\_buffer field to the address of the buffer you allocated in step 3 on page 460.
- c. Set the loc\_bufsize field to the size of the buffer you allocated.

Alternatively, you can set loc\_bufsize to -1 to have Informix® ESQL/C automatically allocate memory for the simplelarge-object columns. For more information about how to initialize a ifx\_loc\_t structure to retrieve simple large objects in memory, see Select a simple large object into memory on page 135.

- 5. Allocate memory for the indicator variable.
- 6. For all other columns, allocate a fetch array that holds the data type of that column.

#### **Example**

The following example code illustrates how you would allocate memory for fetch arrays for the following prepared query:

SELECT \* from blobtab;

The function is called init\_sqlda():

```
* Function: init_sqlda()
* Purpose: With the sqlda pointer that was returned from the DESCRIBE
* statement, function allocates memory for the fetch arrays
* in the sqldata fields of each column. The function uses
* FetArrSize to determine the size to allocate.
* Returns: < 0 for error
\star > 0 error with messagesize
int init_sqlda(struct sqlda *in_da, int print)
\{int i, j,
  row_size=0,
  msglen=0,
  num_to_alloc;
  struct sqlvar_struct *col_ptr;
  ifx_loc_t *temp_loc;
   char *type;
   if (print)
  printf("columns: %d. \n", in_da->sqld);
   /* Step 1: determine row size */for (i = 0, col_ptr = in_da->sqlvar; i < in_da->sqld; i++,col_ptr++)/* The msglen variable holds the sum of the column sizes in the
   * database; these are the sizes that DESCRIBE returns. This
   * sum is the amount of memory that ESQL/C needs to store
   * one row from the database. This value is \le row_size. */
  msglen += col_ptr->sqllen; /* get database sizes */
  /* calculate size for C data: string columns get extra byte added
   \star to hold null terminator \star/
  col_ptr->sqllen = rtypmsize(col_ptr->sqltype, col_ptr->sqllen);
```

```
/* The row_size variable holds the sum of the column sizes in
        * the client application; these are the sizes that rtypmsize()
        * returns. This sum is amount of memory that the client
        * application needs to store one row. */
   row_size += col_ptr->sqllen;
   if(print)
       printf("Column %d size: %d\n", i+1, col_ptr->sqllen);
    }
    if (print)
    {
   printf("Total message size = %d\n", msglen);
   printf("Total row size = %d\n", row_size);
    }
    EXEC SQL select max(length(cat_descr)) into :blobsize from catalog;
    /* Step 2: set FetArrSize global variable to number of elements
    * in fetch array; this function calculates the FetArrSize
     * value that can fit into the existing fetch buffer.
     * If FetBufSize is not set (equals zero), the code assigns a
     * default size of 4096 bytes (4 kilobytes). Alternatively, you
     * could set FetArrSize to the number elements you wanted to
     * have and let ESQL/C size the fetch buffer. See the text in
     * "Allocating Memory for the Fetch Arrays" for more information.*/
   if (FetArrSize <= 0) /* if FetArrSize not yet initialized */
\left\{ \begin{array}{c} \end{array} \right.if (FetBufSize == 0) /* if FetBufSize not set */
     FetBufSize = 4096; /* default FetBufSize */ FetArrSize = FetBufSize/msglen;
 }
    num_to_alloc = (FetArrSize == 0)? 1: FetArrSize;
    if (print)
    {
   printf("Fetch Buffer Size %d\n", FetBufSize);
   printf("Fetch Array Size: %d\n", FetArrSize);
    }
    /* set type in sqlvar_struct structure to corresponding C type */
   for (i = 0, col_ptr = in_da->sqlvar; i < in_da->sqld; i++, col_ptr++)
    {
   switch(col_ptr->sqltype)
      {
      case SQLCHAR:
          type = "char ";
          col_ptr->sqltype = CCHARTYPE;
          break;
      case SQLINT:
       case SQLSERIAL:
           type = "int ";
           col_ptr->sqltype = CINTTYPE;
          break;
      case SQLBYTES:
      case SQLTEXT:
          if (col_ptr->sqltype == SQLBYTES)
         type = "blob ";
          else
```

```
 type = "text ";
           col_ptr->sqltype = CLOCATORTYPE;
           /* Step 3 (TEXT & BLOB only): allocate memory for sqldata
            * that contains ifx_loc_t structures for TEXT or BYTE column */
           temp_loc = (ifx_loc_t *)malloc(col_ptr->sqllen * num_to_alloc);
           if (!temp_loc)
\{ fprintf(stderr, "blob sqldata malloc failed\n");
         return (-1); }
          col_ptr->sqldata = (char *)temp\_loc; /* Step 4 (TEXT & BLOB only): initialize ifx_loc_t structures to
          hold blob values in a user-defined buffer in memory */ byfill( (char *)temp_loc, col_ptr->sqllen*num_to_alloc ,0);
          for (j = 0; j < num_to_alloc; j++), temp_loc++)
           {
         /* blob data to go in memory */ temp_loc->loc_loctype = LOCMEMORY;
             /* assume none of the blobs are larger than BLOBSIZE */ temp_loc->loc_bufsize = blobsize;
          temp_loc->loc_buffer = (char *)malloc(blobsize+1);
          if (!temp_loc->loc_buffer)
 {
             fprintf(stderr, "loc_buffer malloc failed\n");
             return(-1);
 }
            temp\_loc \rightarrow loc\_oflags = 0; /* clear flag */
          } / * end for */ break;
       default: /* all other data types */
           fprintf(stderr, "not yet handled(%d)!\n", col_ptr->sqltype);
          return (-1);} / * switch *//* Step 5: allocate memory for the indicator variable */ col_ptr->sqlind = (short *)malloc(sizeof(short) * num_to_alloc);
    if (!col_ptr->sqlind)
       {
       printf("indicator malloc failed\n");
       return -1;
       } 
    /* Step 6 (other data types): allocate memory for sqldata. This function
   \star casts the pointer to this memory as a (char \star). Subsequent
    * accesses to the data would need to cast it back to the data
    * type that corresponds to the column type. See the print_sqlda()
     * function for an example of this casting. */
    if (col_ptr->sqltype != CLOCATORTYPE)
    {
     col\_ptr\rightarrowsqldata = (char *) malloc(col_ptr->sqllen *
num_to_alloc);
      if (!col_ptr->sqldata)
       {
           printf("sqldata malloc failed\n");
           return -1;
```

```
\mathcal{F}if (print)
           printf("column %3d, type = %s(%3d), len=%d\n", i+1, type,
                 col_ptr->sqltype, col_ptr->sqllen);
       \rightarrow\} /* end for */
    return msglen;
\}
```
For more information about how to allocate memory for the sqldata field, see Allocate memory for the sqlda structure on page 510.

# <span id="page-465-0"></span>Obtain values from fetch arrays

Each FETCH attempts to return FetArrSize number of values into the sqldata fields of the sqlvar\_struct structures of the sqlda structure. You can check the sqlca.sqlerrd<sup>[2]</sup> value to determine the actual number of rows that the FETCH did return.

Each fetch array holds the values for one column of the query. To obtain a row of values, you must access the element at the same index of each the fetch arrays. For example, to obtain the first row of values, access the first element of each of the fetch arrays.

The sample program calls the print\_sqlda() function to obtain values from the fetch arrays for the following prepared query:

```
SELECT * from blobtab
* Function: print_sqlda
* Purpose: Prints contents of fetch arrays for each column that the
* sqlda structure contains. Current version only implements
* data types found in the blobtab table. Other data types
* would need to me implemented to make this function complete.
void print_sqlda(struct sqlda *sqlda, int count)
\left\{ \right.void *data:
   int i, j;
  ifx_loc_t *temp_loc;
   struct sqlvar_struct *col_ptr;
   char *type;
   char buffer[512];
   int ind:
   char i1, i2;/* print number of columns (sqld) and number of fetch-array elements
   \star/
   printf("\nsqld: %d, fetch-array elements: %d.\n", sqlda->sqld,
   count);
   /* Outer loop: loop through each element of a fetch array */
   for (j = 0; j < count; j++)if (count > 1)
      \left\{ \right.printf("record[%4d]:\n", j);
```

```
 printf("col | type | id | len | ind | rin | data ");
       printf("| value\n");
       printf("--------------------------------------------");
      printf("-------------------\n");
       }
   /* Inner loop: loop through each of the sqlvar_struct structures */for (i = 0, col_ptr = sqlda->sqlvar; i < sqlda->sqld; i++) col_ptr++) {
       data = col_ptr->sqldata + (j*col_ptr->sqllen);
       switch (col_ptr->sqltype)
       {
           case CFIXCHARTYPE:
          case CCHARTYPE:
          type = "char";
          if (col_ptr->sqllen > 40)
             sprintf(buffer, " %39.39s<..", data);
          else
             sprintf(buffer, "%*.*s", col_ptr->sqllen,
                    col_ptr->sqllen, data);
          break;
           case CINTTYPE:
          type = "int";
          sprintf(buffer, " %d", *(int *) data);
          break;
          case CLOCATORTYPE:
          type = "byte";
          temp_loc = (ifx_loc_t *)(col_ptr->sqldata +
                   (j * sizeof(ifx_loc_t)));
          sprintf(buffer, " buf ptr: %p, buf sz: %d, blob sz: %d",
temp_loc->loc_buffer,
                 temp_loc->loc_bufsize, temp_loc->loc_size);
          break;
          default:
          type = "??????";
          sprintf(buffer, " type not implemented: ",
               "can't print %d", col_ptr->sqltype);
          break;
      } /* end switch */i1 = (col_ptr->sqlind==NULL) ? 'X' :
          (((col_ptr->sqlind)[j] != 0) ? 'T' : 'F'); i2 = (risnull(col_ptr->sqltype, data)) ? 'T' : 'F';
        printf("%3d | %-6.6s | %3d | %3d | %c | %c | ",
           i, type, col_ptr->sqltype, col_ptr->sqllen, i1, i2);
       printf("%8p |%s\n", data, buffer);
      } /* end for (i=0...) */
    } /* end for (j=0...) */
}
```
# Free memory for a fetch array

Informix® ESQL/C does not release resources for the salda structure. When your application no longer needs the salda structure, it must free all memory that it uses.

The sample program calls the free\_sqlda() function to free the memory that the sqlda structure uses.

```
* Function: free_sqlda
* Purpose: Frees memory used by sqlda. This memory includes:
* o loc_buffer memory (used by TEXT & BYTE)
* o sqldata memory
* o sqlda structure
void free_sqlda(struct sqlda *sqlda)
\{int i,j, num_to_dealloc;
   struct sqlvar_struct *col_ptr;
   ifx_loc_t *temp_loc;
   for (i = 0, col_ptr = sqlda \rightarrow sqlvar; i < sqlda \rightarrow sqld; i++,col_ptr++)\{if ( col_ptr->sqltype == CLOCATORTYPE )
      \{/* Free memory for blob buffer of each element in fetch array */num_to_dealloc = (FetArrSize == 0)? 1: FetArrSize;
     temp\_loc = (ifx\_loc_t *) col_ptr->sqldata;for (j = 0; j < num_to_dealloc; j++), temp_loc++)
      \mathcal{L}free(temp_loc->loc_buffer);
      \}\mathcal{F}/* Free memory for sqldata (contains fetch array) */free(col_ptr->sqldata);
   \rightarrow/* Free memory for sqlda structure */free(sqlda);\}
```
## A system-descriptor area

A system-descriptor area is a dynamic-management structure that can hold data that a prepared statement either returns from or sends to the database server. A system-descriptor area conforms to X/Open standards.

These topics contain the following information about how to use a system-descriptor area:

- Managing a system-descriptor area for dynamic SQL
- Using a system-descriptor area to handle unknown values in dynamic SQL statements
The end of this section presents an annotated example program called **dyn\_sql** that uses a system-descriptor area to process a SELECT statement entered at run time.

# Manage a system-descriptor area

Your Informix® ESQL/C program can manipulate a system-descriptor area with the SQL statements that the following tables summarize.

<span id="page-468-0"></span>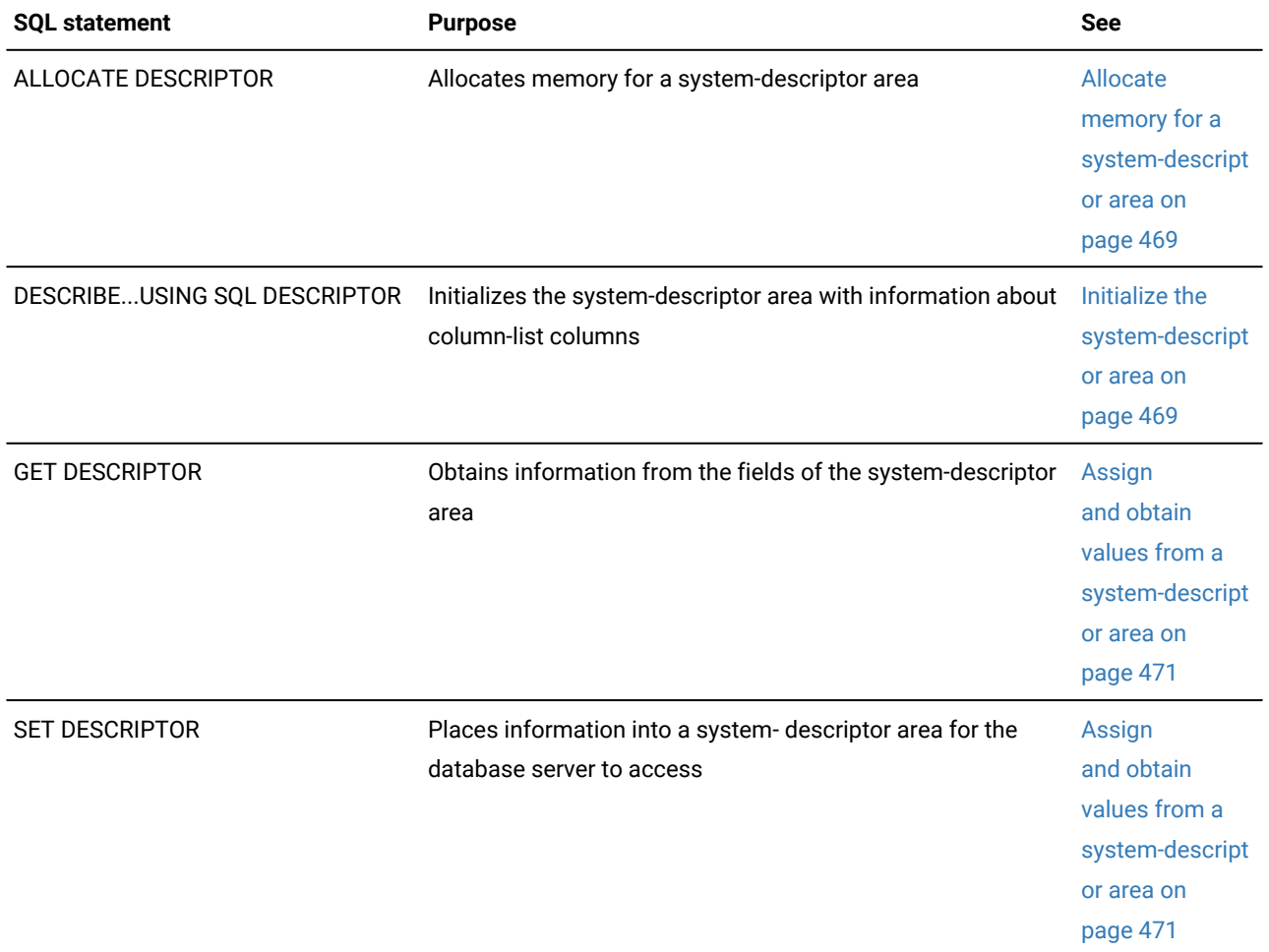

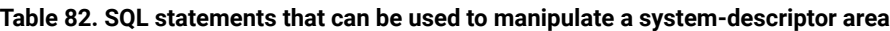

# **Table 83. SQL statements that can be used to manipulate a system-descriptor area: SELECT and EXECUTE FUNCTION statements that use cursors**

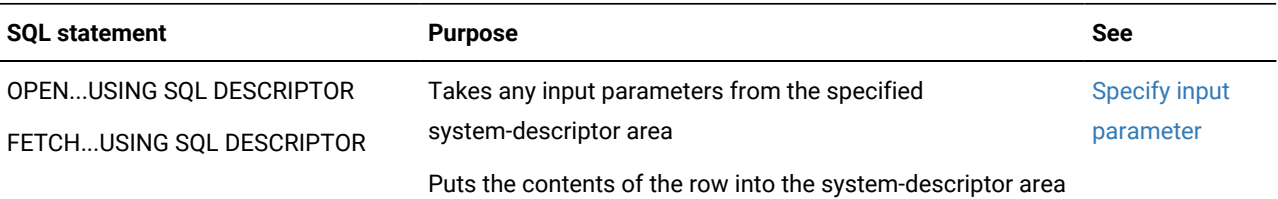

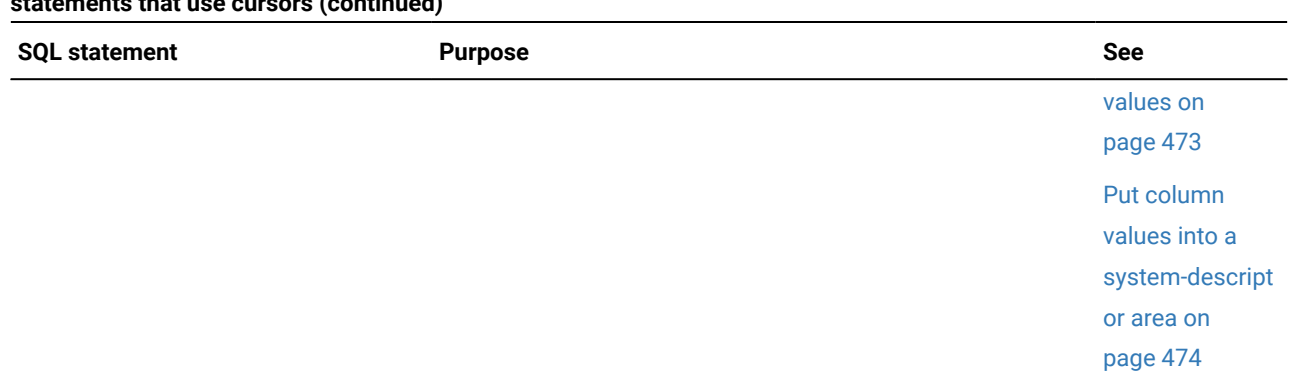

## **Table 83. SQL statements that can be used to manipulate a system-descriptor area: SELECT and EXECUTE FUNCTION statements that use cursors(continued)**

# **Table 84. SQL statements that can be used to manipulate a system-descriptor area: SELECT and EXECUTE FUNCTION statements that return only one row**

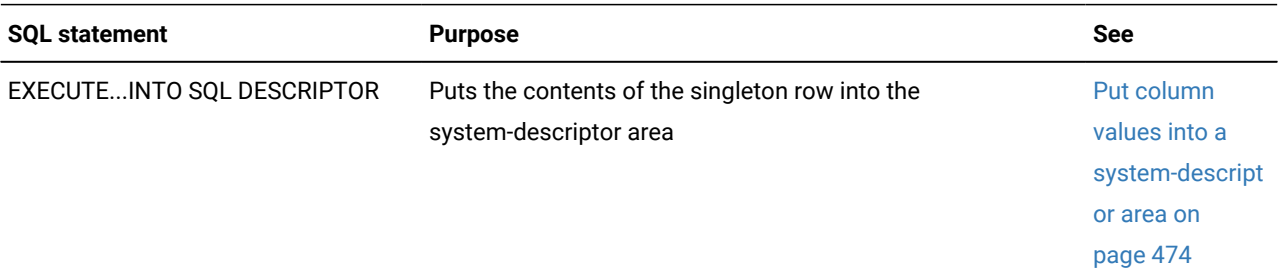

## **Table 85. SQL statements that can be used to manipulate a system-descriptor area: non-SELECT statements:**

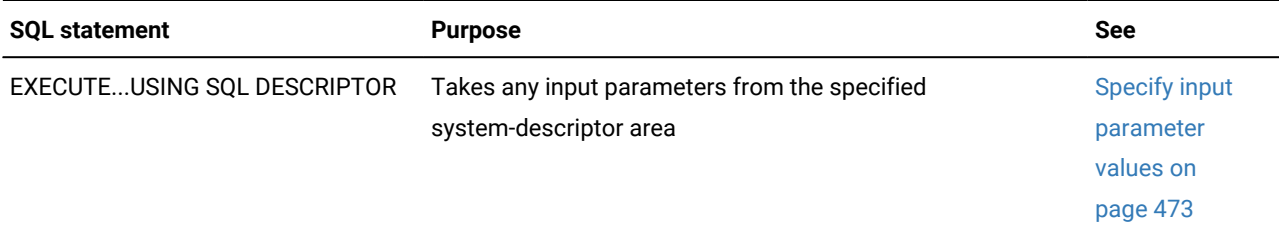

# Table 86. SQL statements that can be used to manipulate a system-descriptor area: an INSERT statement that uses an **insert cursor:**

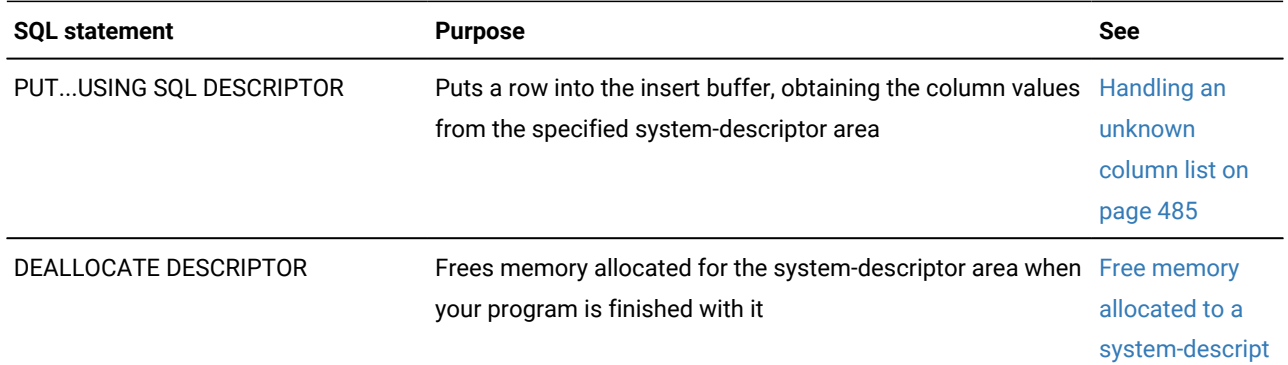

## Table 86. SQL statements that can be used to manipulate a system-descriptor area: an INSERT statement that uses an **insert cursor: (continued)**

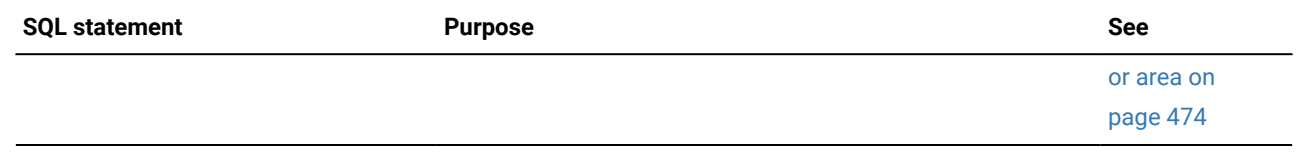

# <span id="page-470-0"></span>Allocate memory for a system-descriptor area

To allocate memory for a system-descriptor area, use the ALLOCATE DESCRIPTOR statement.

The ALLOCATE DESCRIPTOR statement performs the following tasks:

- It assigns the specified descriptor name to identify this region of memory. This name is an identifier that must be provided in all the SQL statements listed in [Table](#page-468-0) [82:](#page-468-0) SQL [statements](#page-468-0) that can be used to manipulate a system[descriptor](#page-468-0) area [on page 467](#page-468-0) to designate the system descriptor on which to take action.
- It allocates item descriptors. By default, it allocates 100 item descriptors in the system-descriptor area. You can change this default with the WITH MAX clause.
- It initializes the COUNT field in the system-descriptor area to the number of item descriptors allocated.

**Important:** ALLOCATE DESCRIPTOR does not allocate memory for column data (DATA field). This memory is allocated by the DESCRIBE statement on an as-needed basis. For more information, see the next section.

## <span id="page-470-1"></span>Initialize the system-descriptor area

The DESCRIBE...USING SQL DESCRIPTOR statement initializes the system-descriptor area with information about the prepared statement.

The DESCRIBE...USING SQL DESCRIPTOR statement takes the following actions:

• It sets the COUNT field, which contains the number of item descriptors initialized with data.

This value is the number of columns and expressions in the column list (SELECT and INSERT) or the number of returned values (EXECUTE FUNCTION).

• It describes each unknown column in a prepared SELECT statement (without an INTO TEMP), EXECUTE FUNCTION, or INSERT statement.

The DESCRIBE statement initializes the fields of the item descriptor for each column, as follows:

- It allocates memory for the DATA field based on the TYPE and LENGTH information.
- It initializes the TYPE, LENGTH, NAME, SCALE, PRECISION, and NULLABLE fields to provide information from the database about a column.

For descriptions of these fields, see [Table](#page-430-0) [75](#page-430-0): Fields in each item descriptor of the [system-descriptor](#page-430-0) area on [page 429.](#page-430-0)

• It returns the type of SQL statement prepared.

For more information, see Determine the data type of a column on page 441.

As noted earlier, the DESCRIBE statement provides information about the columns of a column list. Therefore, you usually use this statement after a SELECT (without an INTO TEMP clause), INSERT, or EXECUTE FUNCTION statement was prepared.

# The DESCRIBE statement and input parameters

When you use the system-descriptor area to hold an input parameter, you cannot use DESCRIBE to initialize the systemdescriptor area. Your code must define the input parameters with the SET DESCRIPTOR statement to explicitly set the appropriate fields of the system-descriptor area.

# The DESCRIBE statement and memory allocation

When you use a system-descriptor area to hold columns of prepared SQL statements, the ALLOCATE DESCRIPTOR statement allocates memory for the item descriptors of each column and the DESCRIBE...USING SQL DESCRIPTOR statement allocates memory for the DATA field of each item descriptor.

However, the DESCRIBE...USING SQL DESCRIPTOR statement does not allocate memory for the DATA field of a systemdescriptor area when you describe a prepared SELECT statement that fetches data from a column into a host variable of type **lvarchar**.

Before you fetch **lvarchar** data into the system-descriptor area, you must explicitly assign memory to the DATA field to hold the column value, as follows:

1. Declare an **lvarchar** host variable of the appropriate size.

Make sure that this variable is not just a pointer but has memory associated with it.

2. Assign this host variable to the DATA field with the SET DESCRIPTOR statement.

This SET DESCRIPTOR statement occurs after the DESCRIBE...USING SQL DESCRIPTOR statement but before the FETCH...USING SQL DESCRIPTOR statement.

3. Execute the FETCH...USING SQL DESCRIPTOR statement to retrieve the column data into the DATA field of the system-descriptor area.

The following code fragment shows the basic steps to allocate memory for an LVARCHAR column called **lvarch\_col** in the **table1** table:

```
EXEC SQL BEGIN DECLARE SECTION;
    lvarchar lvarch_val[50];
    int i;
EXEC SQL END DECLARE SECTION;
```

```
EXEC SQL allocate descriptor 'desc';
EXEC SQL prepare stmt1 from 'select opaque_col from table1';
EXEC SQL describe stmt1 using sql descriptor 'desc';
EXEC SQL declare cursor curs1 for stmt1;
EXEC SQL open curs1;
EXEC SQL set descriptor 'desc' value 1 
    data = :lvarch_val, length = 50;
while (1)
    {
    EXEC SQL fetch curs1 using sql descriptor 'desc';
    EXEC SQL get descriptor 'desc' value 1 :lvarch_val;
    printf("Column value is %s\n", lvarch_val);
    }
```
<span id="page-472-0"></span>The preceding code fragment does not perform exception handling.

# Assign and obtain values from a system-descriptor area

The following SQL statements allow your program to access the fields of the system-descriptor area:

- The SET DESCRIPTOR statement assigns values to the fields of the system-descriptor area.
- The GET DESCRIPTOR statement obtains values from the fields of the system-descriptor area.

# The SET DESCRIPTOR Statement

To assign values to the system-descriptor-area fields, use the SET DESCRIPTOR statement.

You can use the SET DESCRIPTOR statement to:

• Set the COUNT field to match the number of items for which you provide descriptions in the system-descriptor area. This value is typically the number of input parameters in a WHERE clause.

EXEC SQL set descriptor sysdesc COUNT=:hostvar;

• Set the item-descriptor fields for each column value for which you provide a description.

EXEC SQL set descriptor sysdesc VALUE : item\_num DESCRIP\_FIELD=: hostvar;

In this example, *item\_num* is the number of the item descriptor that corresponds to the desired column, and *DESCRIP\_FIELD* is one of the item-descriptor fields that is listed in [Table](#page-430-0) [75](#page-430-0): Fields in each item [descriptor](#page-430-0) of the [system-descriptor](#page-430-0) are[a on page 429](#page-430-0).

Set field values to provide values for input parameters in a WHERE clause (Specify input [parameter](#page-474-0) values [on](#page-474-0) [page 473\)](#page-474-0) or to modify the contents of an item descriptor field after you use the DESCRIBE...USING SQL DESCRIPTOR statement to fill the [system-descriptor](#page-475-0) area (Put column values into a system-descriptor area on [page 474\)](#page-475-0).

The database server provides data type constants in the  $s$ qltypes.h header file to identify the data type of a column in the TYPE field (and optionally the ITYPE field) of a system-descriptor area. However, you cannot assign a data type constant directly in a SET DESCRIPTOR statement. Instead, assign the constant value to an integer host variable and specify this variable in the SET DESCRIPTOR statement, as follows:

```
EXEC SQL BEGIN DECLARE SECTION;
    int i;
⋮
EXEC SQL END DECLARE SECTION;
⋮
i = SQLINT;
EXEC SQL set descriptor 'desc1' VALUE 1
  TYPE = ::i;
```
For more information about the data type constants, see Determine the data type of a column on page 441. For more information about how to set individual system-descriptor fields, see the entry for the SET DESCRIPTOR statement in the *Informix® Guide to SQL: Syntax*.

# An lvarchar pointer host variable with a descriptor

If you use an **lvarchar** pointer host variable with a FETCH or PUT statement that uses a system descriptor area, you must explicitly set the type to 124 (CLVCHARPTRTYPE from incl/esql/sqltypes.h) in the SET DESCRIPTOR statement. The following example illustrates:

```
EXEC SQL BEGIN DECLARE SECTION;
lvarchar *lv;
EXEC SQL END DECLARE SECTION;
   /* where tab has lvarchar * column */
EXEC SQL prepare stmt from select col from tab;
EXEC SQL allocate descriptor 'd';
    /* The following describe will return SQLLVARCHAR for the
      type of the column */
EXEC SQL describe stmt using sql descriptor 'd';
   /* You must set type for *lv variable */
EXEC SQL set descriptor 'd' value 1 DATA = :lv, TYPE = 124;
EXEC SQL declare c cursor for stmt;
EXEC SQL open c;
EXEC SQL fetch c using sql descriptor 'd';
```
# The GET DESCRIPTOR statement

The GET DESCRIPTOR statement obtains values from the system-descriptor-area fields.

You can use the GET DESCRIPTOR statement to:

• Get the COUNT field to determine how many values are described in a system-descriptor area.

EXEC SQL get descriptor sysdesc :hostvar=COUNT;

• Get the item-descriptor fields for each described column.

EXEC SQL get descriptor sysdesc VALUE : item\_num : hostvar=DESCRIP\_FIELD;

In this example, *item\_num* is the number of the item descriptor that corresponds to the desired column, and *DESCRIP\_FIELD* is one of the item-descriptor fields listed in [Table](#page-430-0) [75](#page-430-0): Fields in each item [descriptor](#page-430-0) of the system[descriptor](#page-430-0) area [on page 429](#page-430-0).

These item-descriptor values are typically descriptions of columns in a SELECT, INSERT, or EXECUTE FUNCTION statement. GET DESCRIPTOR is also used after a FETCH...USING SQL DESCRIPTOR to copy a column value that is returned by the database server from the system-descriptor area into a host variable (Put [column](#page-475-0) values into a [system-descriptor](#page-475-0) are[a on page 474](#page-475-0)).

The data type of the host variable must be compatible with the type of the associated system-descriptor area field. When you interpret the TYPE field, make sure that you use the data type values that match your environment. For some data types, X/Open values differ from HCL Informix® values. For more information, see Determine the data type of a column on [page 441.](#page-442-0)

For more information about how to get individual system-descriptor fields, see the entry for the GET DESCRIPTOR statement in the *Informix® Guide to SQL: Syntax*.

# <span id="page-474-0"></span>Specify input parameter values

Because the DESCRIBE...USING SQL DESCRIPTOR statement does not analyze a WHERE clause, your program must store the number, data types, and values of the input parameters in the fields of the system-descriptor area to explicitly describe these parameters.

When you execute a parameterized statement, you must specify the system-descriptor area as the location of input parameter values with the USING SQL DESCRIPTOR clause, as follows:

- For input parameters in the WHERE clause of a SELECT, use the OPEN...USING SQL DESCRIPTOR statement. This statement handles a sequential, scrolling, hold, or update cursor. If you are certain that the SELECT returns only *one*  row, you can use the EXECUTE...INTO...USING SQL DESCRIPTOR statement instead of a cursor.
- For input parameters in the WHERE clause of a non-SELECT statement such as DELETE or UPDATE, use the EXECUTE...USING SQL DESCRIPTOR statement.
- For input parameters in the VALUES clause of an INSERT statement, use the EXECUTE...USING SQL DESCRIPTOR statement. If the INSERT statement is associated with an insert cursor, use the PUT...USING SQL DESCRIPTOR statement instead.

# <span id="page-475-0"></span>Put column values into a system-descriptor area

When you create a SELECT statement dynamically, you cannot use the INTO *host\_var* clause of FETCH because you cannot name the host variables in the prepared statement. To fetch column values into a system-descriptor area, use the USING SQL DESCRIPTOR clause of FETCH instead of the INTO clause. The FETCH...USING SQL DESCRIPTOR statement puts each column value into the DATA field of its item descriptor.

Use of the FETCH...USING SQL DESCRIPTOR statement assumes the existence of a cursor associated with the prepared statement. You must always use a cursor for SELECT statements and cursor functions (EXECUTE FUNCTION statements that return multiple rows). However, if the SELECT (or EXECUTE FUNCTION) returns only one row, you can omit the cursor and retrieve the column values into a system-descriptor area with the EXECUTE...INTO SQL DESCRIPTOR statement.

**Important:** If you execute a SELECT statement or user-defined function that returns more than one row and do not associate the statement with a cursor, your program generates a runtime error. When you associate a singleton SELECT (or EXECUTE FUNCTION) statement with a cursor, Informix®ESQL/C does not generate an error. Therefore, it is a good practice to always associate a dynamic SELECT or EXECUTE FUNCTION statement with a cursor and to use a FETCH...USING SQL DESCRIPTOR statement to retrieve the column values from this cursor into the systemdescriptor area.

When the column values are in the system-descriptor area, you can use the GET DESCRIPTOR statement to transfer these values from their DATA fields to the appropriate host variables. You must use the LENGTH and TYPE fields to determine, at run time, the data types for these host variables. You might need to perform data type or length conversions between the SQL data types in the TYPE fields and the Informix®ESQL/C data types that are needed for host variables that hold the return value.

<span id="page-475-1"></span>For more information about how to execute SELECT statements dynamically, see Handling an unknown select list on [page 475.](#page-476-0) For more information about how to execute user-defined functions dynamically, see Handling [unknown](#page-481-0) return [values on page 480.](#page-481-0)

# Free memory allocated to a system-descriptor area

The DEALLOCATE DESCRIPTOR statement deallocates, or frees, memory that the specified system-descriptor area uses. The freed memory includes memory used by the item descriptors to hold data (in the DATA fields). Make sure that you deallocate a system-descriptor area only after you no longer have need of it. A deallocated system-descriptor area cannot be reused.

For more information about DEALLOCATE DESCRIPTOR, see the *Informix® Guide to SQL: Syntax*.

# Using a system-descriptor area

Use a system-descriptor area to execute SQL statements that contain unknown values.

The following table summarizes the types of dynamic statements that the remaining sections of this chapter cover.

#### **Table 87. Using a system-descriptor area to execute dynamic SQL statements**

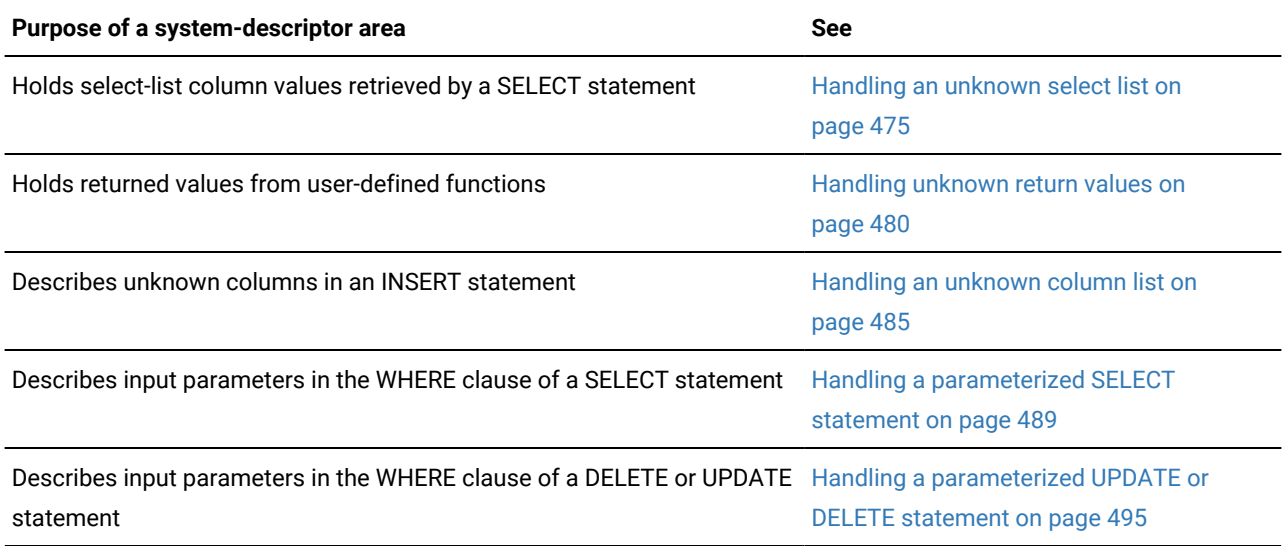

# <span id="page-476-0"></span>Handling an unknown select list

#### **About this task**

This section describes how to use a system-descriptor area to handle a SELECT statement.

To use a system-descriptor area to handle unknown select-list columns:

- 1. Prepare the SELECT statement with the PREPARE statement to give it a statement identifier. The SELECT statement cannot include an INTO TEMP clause. For more information, see [Assemble](#page-389-0) and prepare the SQL statement on page 388.
- 2. Allocate a system-descriptor area with the ALLOCATE DESCRIPTOR statement. For more information, see Allocate memory for a [system-descriptor](#page-470-0) are[a on page 469.](#page-470-0)

3. Determine the number and data types of the select-list columns with the DESCRIBE...USING SQL DESCRIPTOR statement.

DESCRIBE fills an item descriptor for each column in the select list. For more information about DESCRIBE, see Initialize the [system-descriptor](#page-470-1) area [on page 469](#page-470-1).

- 4. Save the number of select-list columns in a host variable with the GET DESCRIPTOR statement to obtain the value of the COUNT field.
- 5. Declare and open a cursor and then use the FETCH...USING SQL DESCRIPTOR statement to fetch column values, one row at a time, into an allocated system-descriptor area. See Put column values into a [system-descriptor](#page-475-0) area [on page 474](#page-475-0).
- 6. Retrieve the row data from the system-descriptor area into host variables with the GET DESCRIPTOR statement to access the DATA field.

For more information about GET DESCRIPTOR, see Assign and obtain values from a [system-descriptor](#page-472-0) area [on](#page-472-0) [page 471.](#page-472-0)

7. Deallocate the system-descriptor area with the DEALLOCATE DESCRIPTOR statement. For more information, see Free memory allocated to a [system-descriptor](#page-475-1) are[a on page 474](#page-475-1).

#### **Results**

**Important:** If the SELECT statement has unknown input parameters in the WHERE clause, your program must also handle these input parameters with a system-descriptor area.

# Execute a SELECT that returns multiple rows

The demo4.ec sample program shows how to execute a dynamic SELECT statement with the following conditions:

• The SELECT returns more than one row.

The SELECT must be associated with a cursor, executed with the OPEN statement, and have its return values retrieved with the FETCH...USING SQL DESCRIPTOR statement.

• The SELECT has either no input parameters or no WHERE clause.

The OPEN statement does not need to include the USING clause.

• The SELECT has unknown columns in its select list.

The FETCH statement includes the USING SQL DESCRIPTOR clause to store the return values in an **sqlda** structure.

# The demo4.ec sample program

This **demo4** program is a version of the **demo3** sample program (The [demo3.ec](#page-521-0) sample program [on page 520](#page-521-0)) that uses a system-descriptor area to hold select-list columns. The **demo4** program does not include exception handling.

```
=======================================================================
1. #include <stdio.h>
2. EXEC SOL define NAME LEN 15;
3. main()
4. {
5. EXEC SQL BEGIN DECLARE SECTION;
6. mint i;
7. mint desc_count;
8. char demoquery[80];
9. char colname[19];
10. char result[ NAME_LEN + 1 ];
11. EXEC SQL END DECLARE SECTION;
=======================================================================
```
### **Lines 5 - 11**

These lines declare host variables to hold the data that is obtained from the user and the column values that are retrieved from the system-descriptor area.

```
=======================================================================
12. printf("DEMO4 Sample ESQL program running.\n\n");
13. EXEC SQL connect to 'stores7';
14. /* These next three lines have hard-wired both the query and
15. \star the value for the parameter. This information could have been
16. \star been entered from the terminal and placed into the strings
17. \star demoquery and the query value string (queryvalue),
        * respectively.
18. \star/19. sprintf(demoquery, "%s %s",
20. "select fname, lname from customer",
21. "where lname < 'C' ");
22. EXEC SQL prepare demo4id from :demoquery;
23. EXEC SQL declare demo4cursor cursor for demo4id;
24. EXEC SQL allocate descriptor 'demo4desc' with max 4;
25. EXEC SQL open demo4cursor;
=======================================================================
```
## **Lines 14 - 22**

These lines assemble the character string for the statement (in **demoquery**) and prepare it as the **demo4id** statement identifier. For more information about these steps, see Assemble and prepare the SQL [statement on page 388.](#page-389-0)

## **Line 23**

This line declares the **demo4cursor** cursor for the prepared statement identifier, **demo4id**. All non-singleton SELECT statements must have a declared cursor.

### **Line 24**

To be able to use a system-descriptor area for the select-list columns, you must first allocate it. This ALLOCATE DESCRIPTOR statement allocates the **demo4desc** system-descriptor area with four item descriptors.

## **Line 25**

The database server executes the SELECT statement when it opens the **demo4cursor** cursor. If the WHERE clause of your SELECT statement contains input parameters, you also need to specify the USING SQL DESCRIPTOR clause of the OPEN statement. (See Handling a [parameterized](#page-490-0) SELECT statemen[t on page 489.](#page-490-0))

```
=======================================================================
26. EXEC SQL describe demo4id using sql descriptor 'demo4desc';
27. EXEC SQL get descriptor 'demo4desc' :desc_count = COUNT;
28. printf("There are %d returned columns:\n", desc_count);
29. /* Print out what DESCRIBE returns */30. for (i = 1; i \leq 1) for (i = 1; i \leq 1)31. prsysdesc(i);
32. printf("\n\n");
=======================================================================
```
## **Line 26**

The DESCRIBE statement describes the select-list columns for the prepared statement in the **demo4id** statement identifier. For this reason, the DESCRIBE must follow the PREPARE. This DESCRIBE includes the USING SQL DESCRIPTOR clause to specify the **demo4desc** system-descriptor area as the location for these column descriptions.

## **Lines 27 and 28**

Line 27 uses the GET DESCRIPTOR statement to obtain the number of select-list columns found by the DESCRIBE. This number is read from the COUNT field of the **demo4desc** system-descriptor area and saved in the **desc\_count** host variable. Line 28 displays this information to the user.

## **Lines 29 - 31**

This **for** loop goes through the item descriptors for the columns of the select list. It uses the **desc\_count** host variable to determine the number of item descriptors initialized by the DESCRIBE statement. For each item descriptor, the **for** loop calls the prsysdesc() function (line 31) to save information such as the data type, length, and name of the column in host variables. See Lines 58 - 76 on page 480 for a description of prsysdesc().

```
=======================================================================
33. for (;;)
34. {
35. EXEC SQL fetch demo4cursor using sql descriptor 'demo4desc';
36. if (strncmp(SQLSTATE, "00", 2) != 0)
37. break;
38. /* Print out the returned values */39. for (i = 1; i \leq 1) for (i = 1; i \leq 1)40. {
41. EXEC SQL get descriptor 'demo4desc' VALUE :i 
42. :colname=NAME, :result = DATA;
43. printf("Column: %s\tValue:%s\n ", colname, result);
44. }
45. printf("\n");
46. }
=======================================================================
```
### **Lines 33 - 46**

This inner **for** loop executes for each row fetched from the database. The FETCH statement (line 35) includes the USING SQL DESCRIPTOR clause to specify the **demo4desc** system-descriptor area as the location of the column values. After this FETCH executes, the column values are stored in the specified system-descriptor area.

The **if** statement (lines 36 and 37) tests the value of the SQLSTATE variable to determine if the FETCH was successful. If SQLSTATE contains a class code other than "00", then the FETCH generates a warning ("01"), the NOT FOUND condition ("02"), or an error (> "02"). In any of these cases, line 37 ends the **for** loop.

Lines 39 - 45 access the fields of the item descriptor for each column in the select list. After each FETCH statement, the GET DESCRIPTOR statement (lines 41 and 42) loads the contents of the DATA field into a host variable of the appropriate type and length. The second **for** loop (lines 39 - 44) ensures that GET DESCRIPTOR is called for each column in the select list.

**Important:** In this GET DESCRIPTOR statement, the demo4 program assumes that the returned columns are of the CHAR data type. If the program did not make this assumption, it would need to check the TYPE and LENGTH fields to determine the appropriate data type for the host variable to hold the DATA value.

```
=======================================================================
47. if(strncmp(SQLSTATE, "02", 2) != 0)
48. printf("SQLSTATE after fetch is %s\n", SQLSTATE);
49. EXEC SQL close demo4cursor;
50. /* free resources for prepared statement and cursor*/
51. EXEC SQL free demo4id; 
52. EXEC SQL free demo4cursor;
53. /* free system-descriptor area */54. EXEC SQL deallocate descriptor 'demo4desc';
55. EXEC SQL disconnect current;
56. printf("\nDEMO4 Sample Program Over.\n\n");
57. }
=======================================================================
```
## **Lines 47 and 48**

Outside the **for** loop, the program tests the SQLSTATE variable again so that it can notify the user in the event of successful execution, a runtime error, or a warning (class code not equal to "02").

#### **Line 49**

After all the rows are fetched, the CLOSE statement closes the **demo4cursor** cursor.

#### **Lines 50 - 54**

These FREE statements release the resources that are allocated for the prepared statement (line 51) and the database cursor (line 52).

The DEALLOCATE DESCRIPTOR statement (line 54) releases the memory allocated to the **demo4desc** system-descriptor area. For more information, see Free memory allocated to a [system-descriptor](#page-475-1) area [on page 474](#page-475-1).

=======================================================================

<sup>58.</sup> prsysdesc(index)

<sup>59.</sup> EXEC SQL BEGIN DECLARE SECTION;

```
60. PARAMETER mint index;
61. EXEC SQL END DECLARE SECTION;
62. {
63. EXEC SQL BEGIN DECLARE SECTION;
64. mint type;
65. mint len;
66. mint nullable;
67. char name[40];
68. EXEC SQL END DECLARE SECTION;
69. EXEC SQL get descriptor 'demo4desc' VALUE :index
70. :type = TYPE,
71. :len = LENGTH,
72. :nullable = NULLABLE, 
73. :name = NAME;
74. printf(" Column %d: type = %d, len = %d, nullable=%d, name = 
    %s\n",
75. index, type, len, nullable, name);
76. }
=======================================================================
```
## <span id="page-481-1"></span>**Lines 58 - 76**

The prsysdesc() function displays information about a select-list column. It uses the GET DESCRIPTOR statement to access one item descriptor from the **demo4desc** system-descriptor area.

The GET DESCRIPTOR statement (lines 70 - 74) accesses the TYPE, LENGTH, NULLABLE, and NAME fields from an item descriptor in **demo4desc** to provide information about a column. It stores this information in host variables of appropriate lengths and data types. The VALUE keyword indicates the number of the item descriptor to access.

# Execute a singleton SELECT

The **demo4** program assumes that the SELECT statement returns more than one row and therefore the program associates the statement with a cursor. If you know at the time that you write the program that the dynamic SELECT always returns just one row, you can omit the cursor and use the EXECUTE...INTO SQL DESCRIPTOR statement instead of the FETCH...USING SQL DESCRIPTOR. You need to use the DESCRIBE statement to define the select-list columns.

# <span id="page-481-0"></span>Handling unknown return values

This section describes how to use a system-descriptor area to save values that a dynamically executed user-defined function returns.

To use a system-descriptor area to handle unknown function return values:

1. Assemble and prepare an EXECUTE FUNCTION statement.

The EXECUTE FUNCTION statement cannot include an INTO clause. For more information, see [Assemble](#page-389-0) and prepare the SQL statement on page 388.

2. Allocate a system-descriptor area with the ALLOCATE DESCRIPTOR statement.

For more information, see Allocate memory for a [system-descriptor](#page-470-0) are[a on page 469.](#page-470-0)

3. Determine the number and data type (or data types) of the return value (or values) with the DESCRIBE...USING SQL DESCRIPTOR statement.

The DESCRIBE...USING SQL DESCRIPTOR statement fills an item descriptor for each value that the user-defined function returns. For more information about DESCRIBE, see Initialize the [system-descriptor](#page-470-1) area [on page 469](#page-470-1).

4. After the DESCRIBE statement, you can test the SQLCODE variable (**sqlca.sqlcode**) for the SQ\_EXECPROC defined constant to check for a prepared EXECUTE FUNCTION statement.

This constant is defined in the sqlstype.h header file. For more information, see Determine the statement type on [page 436.](#page-437-0)

5. Execute the EXECUTE FUNCTION statement and store the return values in the system-descriptor area.

The statement you use to execute a user-defined function depends on whether the function is a noncursor function or a cursor function. The following sections discuss how to execute each type of function.

6. Deallocate the system-descriptor area with the DEALLOCATE DESCRIPTOR statement.

See Free memory allocated to a [system-descriptor](#page-475-1) area [on page 474](#page-475-1).

# Execute a noncursor function

A noncursor function returns only one row of return values to the application. Use the EXECUTE...INTO SQL DESCRIPTOR statement to execute the function and save the return value or values in a system-descriptor area.

An external function that is not explicitly defined as an iterator function returns only a single row of data. Therefore, you can use EXECUTE...INTO SQL DESCRIPTOR to execute most external functions dynamically. This single row of data consists of only one value because external function can only return a single value. The system-descriptor area contains only one item descriptor with the single return value.

An SPL function whose RETURN statement does not include the WITH RESUME keywords returns only a single row of data. Therefore, you can use EXECUTE...INTO SQL DESCRIPTOR to execute most SPL functions dynamically. An SPL function can return one or more values at one time so the system-descriptor area contains one or more item descriptors.

**Important:** Because you usually do not know the number of returned rows that a user-defined function returns, you cannot guarantee that only one row is returned. If you do not use a cursor to execute cursor function, Informix® ESQL/C generates a runtime error. Therefore, it is a good practice to always associate a user-defined function with a function cursor.

The following program fragment dynamically executes an SPL function called **items\_pct**. This SPL function calculates the percentage that the items of a given manufacturer represent out of the total price of all items in the **items** table. It accepts one argument, the **manu\_code** value for the chosen manufacturer, and it returns the percentage as a decimal value. The following figure shows the **items\_pct** SPL function.

Figure 78. Code for items\_pct SPL function

```
create function items_pct(mac char(3)) returning decimal;
   define tp money;
   define mc_tot money;
   define pct decimal;
   let tp = (select sum(total_price) from items);
   let mc_tot = (select sum(total_price) from items
         where manu_code = mac);
  let pct = mc\_tot / tp; return pct;
end function;
```
## A sample program that executes an SPL function

The sample program fragment uses a system-descriptor area to dynamically execute an SPL function that returns more than one set of return values.

```
=======================================================================
1. #include <stdio.h>
2. #include <ctype.h>
3. EXEC SQL include sqltypes;
4. EXEC SQL include sqlstype;
5. EXEC SQL include decimal;
6. EXEC SQL include datetime;
7. extern char statement[80];
8. main()
9. {
10. EXEC SQL BEGIN DECLARE SECTION;
11. int sp_cnt, desc_count;
12. char dyn_stmnt[80], rout_name[30];
13. EXEC SQL END DECLARE SECTION;
14. int whenexp_chk();
15. printf("Sample ESQL program to execute an SPL function 
       running.\n\n");
16. EXEC SQL whenever sqlerror call whenexp_chk;
17. EXEC SQL connect to 'stores7';
18. printf("Connected to stores7 database.\n");
19. /* These next five lines hard-wire the execute function
20. * statement. This information could have been entered
21. * by the user and placed into the string dyn_stmnt.
22. \star/23. stcopy("items_pct(\"HSK\")", rout_name);
24. sprintf(dyn_stmnt, "%s %s",
25. "execute function", rout_name); 
=======================================================================
```
## **Lines 19 - 25**

The call to sprintf() (line 24) assembles the character string for the EXECUTE FUNCTION statement that executes the items\_pct() SPL function.

======================================================================= 26. EXEC SQL prepare spid from :dyn\_stmnt;

```
27. EXEC SQL allocate descriptor 'spdesc';
28. EXEC SQL describe spid using sql descriptor 'spdesc';
29. if(SQLCODE != SQ_EXECPROC)
30. {
31. printf("\nPrepared statement is not EXECUTE FUNCTION.\n");
32. exit();
33. } 
=======================================================================
```
#### **Line 26**

The PREPARE statement then creates the **spid** statement identifier for the EXECUTE FUNCTION statement. For more information about these steps, see Assemble and prepare the SQL [statement on page 388.](#page-389-0)

## **Line 27**

The ALLOCATE DESCRIPTOR statement allocates the **spdesc** system-descriptor area. For more information, see [Allocate](#page-470-0)  memory for a [system-descriptor](#page-470-0) are[a on page 469.](#page-470-0)

#### **Lines 28 - 33**

The DESCRIBE statement determines the number and data types of values that the **items\_pct** SPL function returns. This DESCRIBE includes the USING SQL DESCRIPTOR clause to specify the **spdesc** system-descriptor area as the location for these descriptions.

On line 28, the program tests the value of the SQLCODE variable (**sqlca.sqlcode**) against the constant values defined in the sqlstype.h file to verify that the EXECUTE FUNCTION statement was prepared. For more information, see [Determine the](#page-437-0) statement type on page 436.

```
=======================================================================
34. EXEC SQL get descriptor 'spdesc' :sp_cnt = COUNT;
35. if(sp_cnt == 0) 
36. {
37. sprintf(dyn_stmnt, "%s %s", "execute procedure", rout_name); 
38. EXEC SQL prepare spid from :dyn_stmnt;
39. EXEC SQL execute spid; 
40. }
41. else
42.43. EXEC SQL declare sp_curs cursor for spid;
44. EXEC SQL open sp_curs;
45. while(getrow("spdesc")) 
46. disp_data(:sp_cnt, "spdesc");
47. EXEC SQL close sp_curs;
48. EXEC SQL free sp_curs;
49. }
=======================================================================
```
# **Lines 34 - 40**

To obtain the number of return values in a host variable, the GET DESCRIPTOR statement retrieves the value of the COUNT field into a host variable. This value is useful when you need to determine how many values the SPL routine returns. If the SPL routine does not return values, that is, the value of COUNT is zero, the SPL routine is a procedure, not a function. Therefore, the program prepares an EXECUTE PROCEDURE statement (line 38) and then uses the EXECUTE statement (line 39) to execute the procedure. The EXECUTE statement does not need to use the system-descriptor area because the SPL procedure does not have any return values.

### **Lines 41 - 49**

If the SPL routine does return values, that is, if the value of COUNT is greater than zero, the program declares and opens the **sp\_curs** cursor for the prepared SPL function.

A **while** loop (lines 45 and 46) executes for each set of values that is returned by the SPL function. This loop calls the getrow() function to fetch one set of values into the **spdesc** system-descriptor area. It then calls the disp\_data() function to display the returned values. For descriptions of the getrow() and disp\_data() functions, see Guide to the [dyn\\_sql.ec](#page-497-0) file [on](#page-497-0) [page 496.](#page-497-0)

After all the sets of return values are returned, the CLOSE statement (line 47) closes the **sp\_curs** cursor and the FREE statement (line 48) releases the resources allocated to the cursor.

```
=======================================================================
50. EXEC SQL free spid;
51. EXEC SQL deallocate descriptor 'spdesc';
52. EXEC SQL disconnect current;
53. }
=======================================================================
```
## **Lines 50 and 51**

This FREE statement releases the resources allocated for the prepared statement. The DEALLOCATE DESCRIPTOR statement releases the memory allocated to the **spdesc** system-descriptor area. For more information, see Free [memory](#page-475-1) allocated to a [system-descriptor](#page-475-1) area [on page 474](#page-475-1).

# Executing a cursor function

A cursor function can return one or more rows of return values to the application. To execute a cursor function, you must associate the EXECUTE FUNCTION statement with a function cursor and use the FETCH...INTO SQL DESCRIPTOR statement to save the return value or values in a system-descriptor area.

#### **About this task**

To use a system-descriptor area to hold cursor-function return values:

1. Declare a function cursor for the user-defined function.

Use the DECLARE statement to associate the EXECUTE FUNCTION statement with a function cursor.

- 2. Use the OPEN statement to execute the function and open the cursor.
- 3. Use the FETCH...USING SQL DESCRIPTOR statement to retrieve the return values from the cursor into the systemdescriptor area.

For more information, see Put column values into a [system-descriptor](#page-475-0) area [on page 474](#page-475-0).

4. Use the GET DESCRIPTOR statement to retrieve the return values from the system-descriptor area into host variables.

The DATA field of each item descriptor contains the return values. For more information, see [Assign and obtain](#page-472-0) values from a [system-descriptor](#page-472-0) area [on page 471](#page-472-0).

5. Deallocate the system-descriptor area with the DEALLOCATE DESCRIPTOR statement.

For more information, see Free memory allocated to a [system-descriptor](#page-475-1) are[a on page 474](#page-475-1).

#### **Results**

Only an external function that is defined as an iterator function can return more than one row of data. Therefore, you must define a function cursor to execute an iterator function dynamically. Each row of data consists of only one value because an external function can only return a single value. For each row, the system-descriptor area contains only one item descriptor with the single return value.

An SPL function whose RETURN statement includes the WITH RESUME keywords can return one or more rows of data. Therefore, you must define a function cursor to execute these SPL functions dynamically. Each row of data can consists of one or more values because an SPL function can return one or more values at one time. For each row, the system-descriptor area contains an item descriptor for each return value.

# <span id="page-486-0"></span>Handling an unknown column list

For an introduction on how to handle columns in a VALUES clause of an INSERT, see Handling an unknown column list on [page 444.](#page-445-0) This section describes how to use a system-descriptor area to handle the INSERT...VALUES statement.

To use a system-descriptor area to handle input parameters in an INSERT:

- 1. Prepare the INSERT statement (with the PREPARE statement) to give it a statement identifier. For more information, see Assemble and prepare the SQL [statement on page 388.](#page-389-0)
- 2. Allocate a system-descriptor area with the ALLOCATE DESCRIPTOR statement. For more information, see [Allocate](#page-470-0)  memory for a [system-descriptor](#page-470-0) are[a on page 469.](#page-470-0)
- 3. Determine the number and data types of the columns with the DESCRIBE...USING SQL DESCRIPTOR statement. The DESCRIBE statement fills an item descriptor for each column in the select list. For more information about DESCRIBE, see Initialize the [system-descriptor](#page-470-1) area [on page 469.](#page-470-1)
- 4. Save the number of unknown columns in a host variable with the GET DESCRIPTOR statement, which obtains the value of the COUNT field.
- 5. Set the columns to their values with the SET DESCRIPTOR statement, which sets the appropriate DATA and VALUE fields. The column values must be compatible with the data type of their associated column. If you want to insert a NULL value, set the INDICATOR field to -1, and do not specify any DATA field in the SET DESCRIPTOR statement. For more information about SET DESCRIPTOR, see Assign and obtain values from a [system-descriptor](#page-472-0) are[a on](#page-472-0) [page 471.](#page-472-0)
- 6. Execute the INSERT statement to insert the values into the database.

The following sections demonstrate how to execute a simple INSERT statement that inserts only one row and one that uses an insert cursor to insert several rows from an insert buffer.

7. Deallocate the system-descriptor area with the DEALLOCATE DESCRIPTOR statement. See Free memory [allocated](#page-475-1) to a [system-descriptor](#page-475-1) are[a on page 474](#page-475-1).

# Execute a simple insert

The following steps outline how to execute a simple INSERT statement with a system-descriptor area:

- 1. Prepare the INSERT statement (with the PREPARE statement) and give it a statement identifier.
- 2. Set the columns to their values with the SET DESCRIPTOR statement.
- 3. Execute the INSERT statement with the EXECUTE...USING SQL DESCRIPTOR statement.

# A sample program that executes a dynamic INSERT statement

This sample program shows how to execute a dynamic INSERT statement. This INSERT statement is not associated with an insert cursor.

The program inserts two TEXT values into the **txt\_a** table. It reads the text values from a named file called desc\_ins.txt. The program then selects columns from this table and stores the TEXT values in two named files, txt\_out1 and txt\_out2. The program illustrates the use of a system-descriptor area to handle the columns that are in the column list.

```
=======================================================================
1. EXEC SQL include locator;
2. EXEC SQL include sqltypes;
3. main()
4. {
5. EXEC SQL BEGIN DECLARE SECTION;
6. int ;
7. int cnt;
8. ifx_loc_t loc1;
9. ifx_loc_t loc2;
10. EXEC SQL END DECLARE SECTION;
11. EXEC SQL create database txt_test;
12. chkerr("CREATE DATABASE txt_test");
13. EXEC SQL create table txt_a (t1 text not null, t2 text);
14. chkerr("CREATE TABLE t1");
15. \frac{1}{x} The INSERT statement could have been created at runtime. \frac{x}{x}16. EXEC SQL prepare sid from 'insert into txt_a values (?, ?)';
17. chkerr("PREPARE sid");
=======================================================================
```
### **Lines 5 - 10**

These lines declare host variables to hold the column values to insert (obtained from the user).

### **Lines 15 - 17**

These lines assemble the character string for the statement and prepare it as the **sid** statement identifier. The input parameter specifies the missing columns of the INSERT statement. The INSERT statement is hard coded here, but it can be created at run time. For more information about these steps, see Assemble and prepare the SQL [statement on page 388.](#page-389-0)

```
=======================================================================
18. EXEC SQL allocate descriptor 'desc';
19. chkerr("ALLOCATE DESCRIPTOR desc");
20. EXEC SQL describe sid using sql descriptor 'desc';
21. chkerr("DESCRIBE sid");
22. EXEC SQL get descriptor 'desc' :cnt = COUNT;
23. chkerr("GET DESCRIPTOR desc");
24. for (i = 1; i \leq 1; i++)25. prsysdesc(i);
=======================================================================
```
## **Lines 18 and 19**

To be able to use a system-descriptor area for the columns, you must first allocate the system-descriptor area. This ALLOCATE DESCRIPTOR statement allocates a system-descriptor area named **desc**.

#### **Line 20 and 21**

The DESCRIBE statement describes the columns for the prepared INSERT that **sid** identifies. This DESCRIBE statement includes the USING SQL DESCRIPTOR clause to specify the **desc** system-descriptor area as the location for these column descriptions.

#### **Lines 22 and 23**

The GET DESCRIPTOR statement obtains the number of columns (COUNT field) found by the DESCRIBE. This number is stored in the **cnt** host variable.

#### **Lines 24 and 25**

This **for** loop goes through the item descriptors for the columns of the INSERT statement. It uses the **cnt** variable to determine the number of item descriptors that are initialized by the DESCRIBE. For each item descriptor, the prsysdesc() function saves information such as the data type, length, and name in host variables. For a description of prsysdesc(), see The ifx\_int8add() function on page 629.

```
=======================================================================
26. loc1.loc_loctype = loc2.loc_loctype = LOCFNAME;
27. loc1.loc_fname = loc2.loc_fname = "desc_ins.txt";
28. loc1.loc_size = loc2.loc_size = -1;29. loc1.loc_oflags = LOC_RONLY;
30. i = CLOCATORTYPE;
31. EXEC SQL set descriptor 'desc' VALUE 1
32. TYPE = :i, DATA = :loc1;
33. chkerr("SET DESCRIPTOR 1");
34. EXEC SQL set descriptor 'desc' VALUE 2 
35. TYPE = :i, DATA = :loc2;
36. chkerr("SET DESCRIPTOR 2");
37. EXEC SQL execute sid using sql descriptor 'desc';
```
38. chkerr("EXECUTE sid"); =======================================================================

#### **Lines 26 - 29**

To insert a TEXT value, the program must first locate the value with the Informix®ESQL/C locator structure. The **loc1** locator structure stores a TEXT value for the **t1** column of the **txt\_a** table; **loc2** is the locator structure for the **t2** column of **txt\_a**. (See line 13.) The program includes the Informix®ESQL/C locator.h header file (line 1) to define the **ifx\_loc\_t** structure.

Both TEXT values are located in a named file (**loc\_loctype** = LOCFNAME) called **desc\_ins.txt**. When you set the **loc\_size** fields to -1, the locator structure tells Informix®ESQL/C to send the TEXT value to the database server in a single operation. For more information about how to locate TEXT values in [named](#page-148-0) files, see Insert a simple large object from a named file on [page 147.](#page-148-0)

## **Lines 30 - 36**

The first SET DESCRIPTOR statement sets the TYPE and DATA fields in the item descriptor of the **t1** column (VALUE 1). The data type is CLOCATORTYPE (defined in the Informix® ESQL/C sqltypes.h header file) to indicate that the column value is stored in the Informix®ESQL/C locator structure; the data is set to the **loc1** locator structure. The second SET DESCRIPTOR statement performs this same task for the **t2** column value; it sets its DATA field to the **loc2** locator structure.

## **Lines 37 and 38**

The database server executes the INSERT statement with the EXECUTE...USING SQL DESCRIPTOR statement to obtain the new column values from the **desc** system-descriptor area.

```
=======================================================================
39. loc1.loc_loctype = loc2.loc_loctype = LOCFNAME;
40. loc1.loc_fname = "txt_out1";
41. loc2.loc_fname = "txt_out2";
42. loc1.loc_oflags = loc2.loc_oflags = LOC_WONLY;
43. EXEC SQL select * into :loc1, :loc2 from a;
44. chkerr("SELECT");
45. EXEC SQL free sid;
46. chkerr("FREE sid");
47. EXEC SQL deallocate descriptor 'desc';
48. chkerr("DEALLOCATE DESCRIPTOR desc");
49. EXEC SQL close database;
50. chkerr("CLOSE DATABASE txt_test");
51. EXEC SQL drop database txt_test;
52. chkerr("DROP DATABASE txt_test");
53 EXEC SQL disconnect current;
54. }
55. chkerr(s)
56. char *s;
57. {
58. if (SQLCODE) 
59. printf("%s error %d\n", s, SQLCODE);
60. }
=======================================================================
```
## **Lines 39 - 44**

The program uses the **loc1** and **loc2** locator structures to select the values inserted. These TEXT values are read into named files: the **t1** column (in **loc1**) into **txt\_out1** and the **t2** column (in **loc2**) into **txt\_out2**. The **loc\_oflags** value of LOC\_WONLY means that this TEXT data overwrites any existing data in these output files.

## **Lines 45 - 48**

The FREE statement (line 45) releases the resources allocated for the **sid** prepared statement. Once a prepared statement was freed, it cannot be used again in the program. The DEALLOCATE DESCRIPTOR statement (line 46) releases the memory allocated to the **desc** system-descriptor area. For more information, see Free memory allocated to a [system-descriptor](#page-475-1) area [on page 474](#page-475-1).

## **Lines 55 - 60**

The chkerr() function is a simple exception-handling routine. It checks the global SQLCODE variable for a nonzero value. Since zero indicates successful execution of an SQL statement, the printf() (line 58) executes whenever a runtime error occurs. For more detailed exception-handling routines, see [Exception](#page-264-0) handling [on page 263.](#page-264-0)

# Execute an INSERT that is associated with a cursor

Your Informix®ESQL/C program must still use the DESCRIBE and SET DESCRIPTOR statements ([Handling an unknown](#page-486-0)  column list on page 485) to use a system-descriptor area for column-list values of an INSERT statement that inserts rows from an insert buffer. It must also use the PUT...USING SQL DESCRIPTOR statement with an insert cursor, as follows:

- 1. Prepare the INSERT statement and associate it with an insert cursor with the DECLARE statement. All multirow INSERT statements *must* have a declared insert cursor.
- 2. Create the cursor for the INSERT statement with the OPEN statement.
- 3. Insert the first set of column values into the insert buffer with a PUT statement and its USING SQL DESCRIPTOR clause. After this PUT statement, the column values stored in the specified system-descriptor area are stored in the insert buffer. Repeat the PUT statement within a loop until there are no more rows to insert.
- 4. After all the rows are inserted, exit the loop and flush the insert buffer with the FLUSH statement.
- 5. Close the insert cursor with the CLOSE statement.

You handle the insert cursor in much the same way as you handle the cursor associated with a SELECT statement ([Handling](#page-476-0) an unknown select list on page 475). For more information about how to use an insert cursor, see the PUT statement in the *Informix® Guide to SQL: Syntax*.

# <span id="page-490-0"></span>Handling a parameterized SELECT statement

For an introduction on how to determine input parameters, see Determine unknown input [parameters on page 445](#page-446-0). This section describes how to handle a parameterized SELECT statement with a system-descriptor area. If a prepared SELECT statement has a WHERE clause with input parameters of unknown number and data type, your Informix® ESQL/C program must use a system-descriptor area to define the input parameters.

To use a system-descriptor area to define input parameters for a WHERE clause:

- 1. Determine the number and data types of the input parameters of the SELECT statement. For more information, see Determine unknown input [parameters on page 445](#page-446-0).
- 2. Allocate a system-descriptor area and assign it a name with the ALLOCATE DESCRIPTOR statement. For more information about ALLOCATE DESCRIPTOR, see Allocate memory for a [system-descriptor](#page-470-0) are[a on page 469](#page-470-0).
- 3. Indicate the number of input parameters in the WHERE clause with the SET DESCRIPTOR statement, which sets the COUNT field.
- 4. Store the definition and value of each input parameter with the SET DESCRIPTOR statement, which sets the DATA, TYPE, and LENGTH fields in the appropriate item descriptor:
	- The TYPE field must use the Informix® ESQL/C data type constants defined in the sqltypes.h header file to represent the data types of the input parameters. For more information, see [Determine the data type of a](#page-442-0) column on page 441.
	- For a CHAR or VARCHAR value, LENGTH is the size, in bytes, of the character array; for a DATETIME or INTERVAL value, the LENGTH field stores the encoded qualifiers.

**Important:** If you use X/Open code (and compile with the **-xopen** flag), you must use the X/Open data type values for the TYPE and ITYPE fields. For more information, see Determine the data type of a column on [page 441.](#page-442-0)

If you use an indicator variable, you also need to set the INDICATOR field and perhaps the IDATA, ILENGTH, and ITYPE fields (for non-X/Open applications only). Use the VALUE keyword of SET DESCRIPTOR to identify the item descriptor. For more information about SET DESCRIPTOR, see Assign and obtain values from a [system-descriptor](#page-472-0) [area on page 471.](#page-472-0)

5. Pass the defined input parameters from the system-descriptor area to the database server with the USING SQL DESCRIPTOR clause.

The statement that provides the input parameters depends on how many rows that the SELECT statement returns. The following sections discuss how to execute each type of SELECT statement.

6. Deallocate the system-descriptor area with the DEALLOCATE DESCRIPTOR statement. For more information, see [Free](#page-475-1) memory allocated to a [system-descriptor](#page-475-1) area [on page 474.](#page-475-1)

**Important:** If the SELECT statement has unknown columns in the select list, your program must also handle these columns with a system-descriptor area. For more information, see Handling an unknown select list on page 475.

# Execute a parameterized SELECT that returns multiple rows

The following sample program shows how to use a dynamic SELECT statement with the following conditions:

• The SELECT returns more than row.

The SELECT must be associated with a cursor, executed with the OPEN statement, and have its return values retrieved with the FETCH...USING SQL DESCRIPTOR statement.

• The SELECT has input parameters in its WHERE clause.

The OPEN statement includes the USING SQL DESCRIPTOR clause to provide the parameter values in a systemdescriptor area.

• The SELECT has unknown columns in the select list.

The FETCH statement includes the USING SQL DESCRIPTOR clause to store the return values in a system-descriptor area.

# A sample program that uses a dynamic SELECT statement

The program is a version of the **demo4.ec** sample program; **demo4** uses a system-descriptor area for select-list columns while this modified version of **demo4** uses a system-descriptor area for both select-list columns and input parameters of a WHERE clause.

```
=======================================================================
1. #include <stdio.h>
2. EXEC SQL include sqltypes;
3. 
4. EXEC SQL define NAME_LEN 15;
5. EXEC SQL define MAX_IDESC 4;
6. main()
7. {
8. EXEC SQL BEGIN DECLARE SECTION;
9. int i;
10. int desc_count;
11. char demoquery[80];
12. char queryvalue[2];
13. char result[ NAME_LEN + 1 ];
14. EXEC SQL END DECLARE SECTION;
15. printf("Modified DEMO4 Sample ESQL program running.\n\n");
16. EXEC SQL connect to 'stores7';
=======================================================================
```
## **Lines 8 - 14**

These lines declare host variables to hold the data obtained from the user and the column values retrieved from the system descriptor.

======================================================================= 17.  $\frac{1}{x}$  These next three lines have hard-wired both the query and 18.  $\star$  the value for the parameter. This information could have 19.  $\star$  been entered from the terminal and placed into the strings 20.  $\star$  demoquery and queryvalue, respectively. 21.  $\star/$ 22. sprintf(demoquery, "%s %s", 23. "select fname, lname from customer", 24. "where lname < ? ");

25. EXEC SQL prepare demoid from :demoquery; 26. EXEC SQL declare democursor cursor for demoid; 27. EXEC SQL allocate descriptor 'demodesc' with max MAX\_IDESC; =======================================================================

### **Lines 17 - 25**

The lines assemble the character string for the statement (in **demoquery**) and prepare it as the **demoid** statement identifier. The question mark (?) indicates the input parameter in the WHERE clause. For more information about these steps, see Assemble and prepare the SQL [statement on page 388](#page-389-0).

#### **Line 26**

This line declares the **democursor** cursor for the prepared statement identifier **demoid**. All non-singleton SELECT statements must have a declared cursor.

### **Line 27**

To be able to use a system-descriptor area for the input parameters, you must first allocate the system-descriptor area. This ALLOCATE DESCRIPTOR statement allocates the **demodesc** system-descriptor area. For more information about ALLOCATE DESCRIPTOR, see Allocate memory for a [system-descriptor](#page-470-0) are[a on page 469.](#page-470-0)

```
=======================================================================
28. \frac{1}{x} This section of the program must evaluate : demoquery
29. * to count how many question marks are in the where 
30. * clause and what kind of data type is expected for each 
31. * question mark.
32. * For this example, there is one parameter of type 
33. \star char(15). It would then obtain the value for
34. * :queryvalue. The value of queryvalue is hard-wired in 
35. \star the next line.
36. */37. sprintf(queryvalue, "C");
38. desc count = 1;
39. if(desc_count > MAX_IDESC)
40. {
41. EXEC SQL deallocate descriptor 'demodesc';
42. EXEC SQL allocate descriptor 'demodesc' with max :desc_count;
43. }
44. \frac{1}{x} number of parameters to be held in descriptor is 1 \frac{x}{y}45. EXEC SQL set descriptor 'demodesc' COUNT = :desc_count; 
=======================================================================
```
#### **Lines 28 - 38**

These lines simulate the dynamic entry of the input parameter value. Although the parameter value is hard-coded here (line 37), the program would more likely obtain the value from user input. Line 38 simulates code that would determine how many input parameters exist in the statement string. If you did not know this value, you would need to include C code to parse the statement string for the question mark (?) character.

#### **Lines 39 - 43**

This **if** statement determines if the **demodesc** system-descriptor area contains enough item descriptors for the parameterized SELECT statement. It compares the number of input parameters in the statement string (**desc\_count**) with the number of item descriptors currently allocated (MAX\_IDESC). If the program has not allocated enough item descriptors, the program deallocates the existing system-descriptor area (line 41) and allocates a new one (line 42); it uses the actual number of input parameters in the WITH MAX clause to specify the number of item descriptors to allocate.

## **Lines 44 and 45**

This SET DESCRIPTOR statement stores the number of input parameters in the COUNT field of the **demodesc** systemdescriptor area.

```
=======================================================================
46. \frac{1}{x} Put the value of the parameter into the descriptor \frac{x}{1}47. i = SQLCHAR;
48. EXEC SQL set descriptor 'demodesc' VALUE 1 
49. TYPE = :i, LENGTH = 15, DATA = :queryvalue;
50. \frac{1}{x} Associate the cursor with the parameter value \frac{x}{x}51. EXEC SQL open democursor using sql descriptor :demodesc;
52. /*Reuse the descriptor to determine the contents of the Select-
         * list*/
53. EXEC SQL describe qid using sql descriptor 'demodesc';
54. EXEC SQL get descriptor 'demodesc' :desc_count = COUNT;
55. printf("There are %d returned columns:\n", desc_count);
56. /* Print out what DESCRIBE returns */
57. for (i = 1; i \leq 1) for (i = 1; i \leq 1)58. prsysdesc(i);
59. printf("\n\n");
=======================================================================
```
## **Lines 47 - 49**

This SET DESCRIPTOR statement sets the TYPE, LENGTH (for a CHAR value), and DATA fields for each of the parameters in the WHERE clause. The program only calls SET DESCRIPTOR once because it assumes that the SELECT statement has only one input parameter. If you do not know the number of input parameters at compile time, put the SET DESCRIPTOR in a loop for which the **desc\_count** host variable controls the number of iterations.

## **Lines 50 and 51**

The database server executes the SELECT statement when it opens the **democursor** cursor. This OPEN statement includes the USING SQL DESCRIPTOR clause to specify the **demodesc** system-descriptor area as the location of the input-parameter values.

## **Lines 52 - 59**

The program also uses the **demodesc** system-descriptor area to hold the columns that are returned by the SELECT statement. The DESCRIBE statement (line 53) examines the select list to determine the number and data types of these columns. The GET DESCRIPTOR statement (line 54) then obtains the number of described columns from the COUNT field of **demodesc**. Lines 55 - 58 then display the column information for each returned column. For more information about how to use a system-descriptor area to receive column values, see [Handling an unknown select liston page 475.](#page-476-0)

```
=======================================================================
60. for (;;)
61. {
62. EXEC SQL fetch democursor using sql descriptor 'demodesc';
```

```
63. if (sqlca.sqlcode != 0) break;
64. for (i = 1; i \leq 1) for (i = 1; i \leq 1)65. {
66. EXEC SQL get descriptor 'demodesc' VALUE :i :result = DATA;
67. printf("%s ", result);
68. }
69. printf("\n");
70. }
71. if(strncmp(SQLSTATE, "02", 2) != 0)
72. printf("SQLSTATE after fetch is %s\n", SQLSTATE);
73. EXEC SQL close democursor;
74. EXEC SQL free demoid; /* free resources for statement */75. EXEC SQL free democursor; /* free resources for cursor */76. /* free system-descriptor area */77. EXEC SQL deallocate descriptor 'demodesc';
78. EXEC SQL disconnect current;
79. printf("\nModified DEMO4 Program Over.\n\n");
80. }
=======================================================================
```
## **Lines 60 - 70**

These lines access the fields of the item descriptor for each column in the select list. After each FETCH statement, the GET DESCRIPTOR statement loads the contents of the DATA field into the **result** host variable.

## **Line 73**

After all the rows are fetched, the CLOSE statement frees the resources allocated to the active set of the **democursor** cursor.

## **Lines 74 - 77**

The FREE statement on line 74 frees the resources allocated to the **demoid** statement identifier while the FREE statement on line 75 frees the resources to the **democursor** cursor. The DEALLOCATE DESCRIPTOR statement frees the resources allocated to the **demodesc** system-descriptor area. For more information, see Free memory allocated to a [system-descriptor](#page-475-1) [area on page 474.](#page-475-1)

# Execute a parameterized singleton SELECT statement

The instructions in the preceding section assume that the parameterized SELECT statement returns more than one row and, therefore, is associated with a cursor. If you know that at the time you write the program that the parameterized SELECT statement will always return just one row, you can omit the cursor and use the EXECUTE...USING SQL DESCRIPTOR...INTO statement instead of the OPEN...USING SQL DESCRIPTOR statement to specify parameter values from a system-descriptor area.

# Handling a parameterized user-defined routine

For an introduction on how to determine input parameters, see Determine unknown input [parameters on page 445](#page-446-0). This section describes how to handle a parameterized user-defined routine with a system-descriptor area. The following statements execute user-defined routines:

- The EXECUTE FUNCTION statement executes a user-defined function (external and SPL).
- The EXECUTE PROCEDURE statement executes a user-defined procedure (external and SPL).

If a prepared EXECUTE PROCEDURE or EXECUTE FUNCTION statement has arguments specified as input parameters of unknown number and data type, your Informix®ESQL/C program can use a system-descriptor area to define the input parameters.

# Execute a parameterized function

You handle the input parameters of a user-defined function in the same way you handle input parameters in the WHERE clause of a SELECT statement, as follows:

• Execute a noncursor function in the same way as a singleton SELECT statement.

If you know at the time that you write the program that the dynamic user-defined function always returns just one row, you can use the EXECUTE...USING SQL DESCRIPTOR...INTO statement to provide the argument values from a system-descriptor area and to execute the function.

• Execute a cursor function in the same way as a SELECT statement that returns one or more rows.

If you are not sure at the time that you write the program that the dynamic user-defined function always returns just one row, define a function cursor and use the OPEN...USING SQL DESCRIPTOR statement to provide the argument values from a system-descriptor area.

The only difference between the execution of these EXECUTE FUNCTION and SELECT statements is that you prepare the EXECUTE FUNCTION statement for the noncursor function, instead of the SELECT statement.

# Execute a parameterized procedure

<span id="page-496-0"></span>To execute a parameterized user-defined procedure, you can use the EXECUTE...USING SQL DESCRIPTOR statement to provide the argument values from a system-descriptor area and to execute the procedure. You handle the input parameters of a user-defined procedure in the same way you handle input parameters in a noncursor function. The only difference between the execution of the EXECUTE PROCEDURE statement and the EXECUTE FUNCTION statement (for a noncursor function) is that you do not need to specify the INTO clause of the EXECUTE...USING SQL DESCRIPTOR statement for the user-defined procedure.

# Handling a parameterized UPDATE or DELETE statement

How you determine the input parameters in the WHERE clause of a DELETE or UPDATE statement is similar to how you determine them in the WHERE clause of a SELECT statement. For more information, see Handling a [parameterized](#page-490-0) SELECT statement on page 489. The major differences between these two types of dynamic parameterized statements are as follows:

- You do not need to use a cursor to handle a DELETE or UPDATE statement. Therefore, you provide the parameter values from a system-descriptor area with the USING SQL DESCRIPTOR clause of the EXECUTE statement instead of the OPEN statement.
- You can use the DESCRIBE...USING SQL DESCRIPTOR statement to determine if the DELETE or UPDATE statement has a WHERE clause. For more information, see Check for a WHERE clause on page 443.

# The dyn\_sql program

The  $dyn$  sql.ec program is the Informix® ESQL/C demonstration program that uses dynamic SQL. The program prompts the user to enter a SELECT statement for the **stores7** demonstration database and then uses a system-descriptor area to execute the SELECT dynamically.

By default, the program opens the **stores7** database. If the demonstration database was given a name other than **stores7**, however, you can specify the database name on the command line. The following command runs the **dyn\_sql** executable on the **mystores7** database:

dyn\_sql mystores7

# Compile the program

Use the following command to compile the **dyn\_sql** program:

```
esql -o dyn_sql dyn_sql.ec
```
The **-o dyn\_sql** option causes the executable program to be named **dyn\_sql**. Without the **-o** option, the name of the executable program defaults to a.out.

# <span id="page-497-0"></span>Guide to the dyn\_sql.ec file

```
=======================================================================
1. /*2. This program prompts the user to enter a SELECT statement
3. for the stores7 database. It processes the statement using 
      dynamic sql
4. and system descriptor areas and displays the rows returned by the 
5. database server. 
6. */7. #include <stdio.h>
8. #include <stdlib.h>
9. #include <ctype.h>
10. EXEC SQL include sqltypes;
11. EXEC SQL include locator;
```

```
12. EXEC SQL include datetime;
13. EXEC SQL include decimal;
14. #define WARNNOTIFY 1
15. #define NOWARNNOTIFY 0
16. #define LCASE(c) (isupper(c) ? tolower(c) : (c))
17. #define BUFFSZ 256
18. extern char statement[80];
=======================================================================
```
### **Lines 7 - 13**

These lines specify C and Informix®ESQL/C files to include in the program. The stdio.h file enables **dyn\_sql** to use the standard C I/O library. The stdlib.h file contains string-to-number conversion functions, memory allocation functions, and other miscellaneous standard library functions. The ctypes.h file contains macros that check the attributes of a character. For example, one macro determines whether a character is uppercase or lowercase.

The  $\sqrt{\text{sqrt} \cdot \text{sqrt} \cdot \text{tan}}$  header file contains symbolic constants that correspond to the data types that are found in Informix® databases. The program uses these constants to determine the data types of columns that the dynamic SELECT statement returns.

The locator.h file contains the definition of the locator structure (**ifx\_loc\_t)**, which is the type of host variable needed for TEXT and BYTE columns. The datetime.h file contains definitions of the **datetime** and **interval** structures, which are the data types of host variables for DATETIME and INTERVAL columns. The decimal.h file contains the definition of the **dec\_t**  structure, which is the type of host variable needed for DECIMAL columns.

## **Lines 14 - 17**

The exp\_chk() exception-handling function uses the WARNNOTIFY and NOWARNNOTIFY constants (lines 14 and 15). The second argument of exp\_chk() tells the function to display information in the SQLSTATE and SQLCODE variables for warnings (WARNNOTIFY) or not to display information for warnings (NOWARNNOTIFY). The exp\_chk() function is in the exp\_chk.ec source file. For a description, see Guide to the [exp\\_chk.ec](#page-298-0) file [on page 297.](#page-298-0)

Line 16 defines LCASE, a macro that converts an uppercase character to a lowercase character. Line 17 defines BUFFSZ to be the number 256. The program uses BUFFSZ to specify the size of arrays that store input from the user.

#### **Line 18**

Line 18 declares **statement** as an external global variable to hold the name of the last SQL statement that the program asked the database server to execute. The exception-handling functions use this information. (See lines 399 - 406.)

```
=======================================================================
19. EXEC SQL BEGIN DECLARE SECTION;
20. ifx_loc_t lcat_descr;
21. ifx loc t lcat picture;
22. EXEC SQL END DECLARE SECTION; 
23. mint whenexp_chk();
24. main(argc, argv)
25. mint argc;
26. char *argv[];
27. {
28. int4 ret, getrow();
29. short data_found = 0;
30. EXEC SQL BEGIN DECLARE SECTION;
```

```
31. char ans[BUFFSZ], db_name[30];
32. char name[40];
33. mint sel_cnt, i;
34. short type;
35. EXEC SQL END DECLARE SECTION;
36. printf("DYN_SQL Sample ESQL Program running.\n\n");
37. EXEC SQL whenever sqlerror call whenexp_chk;
38. if (\text{argc} > 2) /* correct no. of args? */
39. {
40. printf("\nUsage: %s [database]\nIncorrect no. of 
         argument(s)\n",
41. argv[0]);
42. printf("\nDYN_SQL Sample Program over.\n\n");
43. exit(1);
44. }
45. strcpy(db_name, "stores7");
46. if(argc == 2)
47. strcpy(db_name, argv[1]);
48. sprintf(statement,"CONNECT TO %s",db_name);
49. EXEC SQL connect to :db_name;
50. printf("Connected to %s\n", db_name);
51. ++argv;
=======================================================================
```
### **Lines 19 - 23**

Lines 19 - 23 define the global host variables that are used in SQL statements. Lines 20 and 21 define the locator structures that are the host variables for the **cat\_descr** and **cat\_picture** columns of the **catalog** table. Line 23 declares the whenexp\_chk() function, which the program calls when an error occurs on an SQL statement.

#### **Lines 24 - 27**

The main() function is the point where the program begins to execute. The **argc** parameter gives the number of arguments from the command line when the program was invoked. The **argv** parameter is an array of pointers to command-line arguments. This program expects only one argument (the name of the database to be accessed), and it is optional.

#### **Lines 28 - 51**

Line 28 defines an **int4** data type (**ret**) to receive a return value from the getrow() function. Line 28 also declares that the getrow function returns a **int4** data type. Lines 30 - 35 define the host variables that are local to the main() program block. Line 37 executes the WHENEVER statement to transfer control to whenexp\_chk() if any errors occur in SQL statements. For more information about the whenexp\_chk() function, see Guide to the [exp\\_chk.ec](#page-298-0) file [on page 297](#page-298-0).

Lines 38 - 51 establish a connection to a database. If **argc** equals 2, the program assumes that the user entered a database name on the command line (by convention the first argument is the name of the program), and the program opens this database. If the user did not enter a database name on the command line, the program opens the **stores7** database (see line 45), which is the default. In both cases, the program connects to the default database server that is specified by the **INFORMIXSERVER** environment variable because no database server is specified.

======================================================================= 52. while(1) 53. { 54. /\* prompt for SELECT statement \*/ 55. printf("\nEnter a SELECT statement for the %s database",

```
56. db_name);
57. printf("\n\t(e.g. select * from customer;)\n");
58. printf("\tOR a ';' to terminate program:\n>> ");
59. if(!getans(ans, BUFFSZ))
60. continue;
61. if (*ans == ';')
62. {
63. strcpy(statement, "DISCONNECT");
64. EXEC SQL disconnect current;
65. printf("\nDYN_SQL Sample Program over.\n\n");
66. exit(1);
67. }
68. /* prepare statement id */69. printf("\nPreparing statement (%s)...\n", ans);
70. strcpy(statement, "PREPARE sel_id");
71. EXEC SQL prepare sel_id from :ans; 
72. /* declare cursor */73. printf("Declaring cursor 'sel_curs' for SELECT...\n");
74. strcpy(statement, "DECLARE sel_curs");
75. EXEC SQL declare sel_curs cursor for sel_id; 
76. /* allocate descriptor area */
77. printf("Allocating system-descriptor area...\n");
78. strcpy(statement, "ALLOCATE DESCRIPTOR selcat");
79. EXEC SQL allocate descriptor 'selcat'; 
80. \frac{1}{x} Ask the database server to describe the statement \frac{x}{x}81. printf("Describing prepared SELECT...\n");
82. strcpy(statement, 
83. "DESCRIBE sel_id USING SQL DESCRIPTOR selcat");
84. EXEC SQL describe sel_id using sql descriptor 'selcat';
85. if (SQLCODE != 0)
86. {
87. printf("** Statement is not a SELECT.\n");
88. free_stuff();
89. strcpy(statement, "DISCONNECT");
90. EXEC SQL disconnect current;
91. printf("\nDYN_SQL Sample Program over.\n\n");
92. exit(1);
93. }
=======================================================================
```
## **Lines 52 - 67**

The **while(1)** on line 52 begins a loop that continues to the end of the main() function. Lines 55 - 58 prompt the user to enter either a SELECT statement or, to terminate the program, a semicolon. The getans() function receives the input from the user. If the first character is not a semicolon, the program continues to process the input.

## **Lines 68 - 75**

The PREPARE statement prepares the SELECT statement (which the user enters) from the array **ans[]** and assigns it the statement identifier **sel\_id**. The PREPARE statement enables the database server to parse, validate, and generate an execution plan for the statement.

The DECLARE statement (lines 72 - 75) creates the **sel\_curs** cursor for the set of rows that the SELECT statement returns, in case it returns more than one row.

## **Lines 76 - 79**

The ALLOCATE DESCRIPTOR statement allocates the **selcat** system-descriptor area in memory. The statement does not include the WITH MAX clause and, therefore, uses the default memory allocation, which is for 100 columns.

#### **Lines 80 - 93**

The DESCRIBE statement obtains information from the database server about the statement that is in the **sel\_id** statement identifier. The database server returns the information in the **selcat** system-descriptor area, which the preceding ALLOCATE DESCRIPTOR statement creates. The information that DESCRIBE puts into the system-descriptor area includes the number, names, data types, and lengths of the columns in the select list.

The DESCRIBE statement also sets the SQLCODE variable to a number that indicates the type of statement that was described. To check whether the statement type is SELECT, line 85 compares the value of SQLCODE to 0 (the value defined in the sqlstypes.h file for a SELECT statement with no INTO TEMP clause). If the statement is not a SELECT, line 87 displays a message to that effect and the program frees the cursor and the resources that have been allocated. Then it closes the connection and exits.

```
=======================================================================
94. \forall Determine the number of columns in the select list \star/
95. printf("Getting number of described values from ");
96. printf("system-descriptor area...\n");
97. strcpy(statement, "GET DESCRIPTOR selcat: COUNT field");
98. EXEC SQL get descriptor 'selcat' :sel_cnt = COUNT;
99. /* open cursor; process select statement */
100. printf("Opening cursor 'sel_curs'...\n");
101. strcpy(statement, "OPEN sel_curs");
102. EXEC SQL open sel_curs; 
103. /*
104. * The following loop checks whether the cat_picture or
105. * cat_descr columns are described in the system-descriptor area.
106. * If so, it initializes a locator structure to read the simple
107. * large-object data into memory and sets the address of the
108. * locator structure in the system-descriptor area.
109. */110. for(i = 1; i \le sel_cnt; i++)111. {
112. strcpy(statement,
113. "GET DESCRIPTOR selcat: TYPE, NAME fields");
114. EXEC SQL get descriptor 'selcat' VALUE :i
115. :type = TYPE,
116. : name = NAME;
117. if (type == SOLTEXT && !strncmp(name, "cat descr",
118. strlen("cat_descr")))
119. {
120. lcat_descr.loc_loctype = LOCMEMORY;
121. lcat_descr.loc_bufsize = -1;
122. lcat_descr.loc_oflags = 0; 
123. strcpy(statement, "SET DESCRIPTOR selcat: DATA field");
124. EXEC SQL set descriptor 'selcat' VALUE :i
125. DATA = :lcat_descr;
126. }
127. if (type == SQLBYTES && !strncmp(name, "cat_picture",
128. strlen("cat_picture")))
129.
```

```
130. lcat_picture.loc_loctype = LOCMEMORY;
131. lcat_picture.loc_bufsize = -1;
132. lcat_picture.loc_oflags = 0; 
133. strcpy(statement, "SET DESCRIPTOR selcat: DATA field");
134. EXEC SQL set descriptor 'selcat' VALUE :i
135. DATA = :lcat_picture;
136. }
137. } 
=======================================================================
```
### **Lines 94 - 98**

The GET DESCRIPTOR statement retrieves the COUNT value from the **selcat** system-descriptor area. The COUNT value indicates how many columns are described in the system-descriptor area.

#### **Lines 99 - 102**

The OPEN statement begins execution of the dynamic SELECT statement and activates the **sel\_curs** cursor for the set of rows that it returns.

#### **Lines 114 - 137**

This section of the code uses the GET DESCRIPTOR statement to determine whether the simple large-object columns from the **catalog** table (**cat\_descr** and **cat\_picture**) are included in the select list. If you dynamically select a simple large-object column, you must set the address of a locator structure into the DATA field of the item descriptor to tell the database server where to return the locator structure.

First, however, the program initializes the locator structure, as follows:

- The data is returned in a memory buffer (**loc\_loctype** = LOCMEMORY).
- The database server allocates the memory buffer (**loc\_bufsize** = -1).

Then the program uses the SET DESCRIPTOR statement to load the address of the locator structure into the DATA field of the descriptor area.

For more information about how to work with the TEXT and BYTE data types, see Simple large [objects on page 125.](#page-126-0)

```
=======================================================================
138. while(ret = getrow("selcat")) \frac{1}{2} /* fetch a row */
139. {
140. data_found = 1;
141. if (ret < 0)
142. {
143. strcpy(statement, "DISCONNECT");
144. EXEC SQL disconnect current;
145. printf("\nDYN_SQL Sample Program over.\n\n");
146. exit(1);
147. }
148. disp_data(sel_cnt, "selcat"); /* display the data */
149. }
150. if (!data_found)
151. printf("** No matching rows found.\n");
152. free_stuff();
153. if (lmore_to_do()) /* More to do? */
```

```
154. break; /* no, terminate loop */155. }
156. }
157. /* fetch the next row for selected items */158. int4 getrow(sysdesc)
159. EXEC SQL BEGIN DECLARE SECTION;
160. PARAMETER char *sysdesc;
161. EXEC SQL END DECLARE SECTION;
162. {
163. int4 exp_chk();
164. sprintf(statement, "FETCH %s", sysdesc);
165. EXEC SQL fetch sel_curs using sql descriptor :sysdesc;
166. return((exp_chk(statement)) == 100 ? 0 : 1);
167. }
=======================================================================
```
#### **Lines 138 - 149**

The getrow() function retrieves the selected rows one by one. Each iteration of the **while** loop retrieves one row, which the program then processes with the disp\_data() function (line 148). When all the rows are retrieved, getrow() returns a  $_0$  (zero) and the while loop terminates. For more information about the getrow() function, see Lines 157 - 167 on page 502.

#### **Line 152**

The free\_stuff() function frees resources that were allocated when the dynamic SELECT statement was processed. See [Lines](#page-508-0) [381 - 387on page 507](#page-508-0).

#### **Lines 153 - 156**

When all the selected rows are processed, the program calls the more\_to\_do() function, which asks whether the user would like to process more SELECT statements. If the answer is no, more\_to\_do() returns 0 and the **break** statement terminates the **while** loop that began on line 52. If the answer is yes, the program begins the next iteration of the **while** statement on line 52 to accept and process another SELECT statement.

#### <span id="page-503-0"></span>**Lines 157 - 167**

The getrow() function moves the cursor to and then fetches the next row in the set of rows that are returned by the dynamic SELECT statement. It fetches the row values into the system-descriptor area that is specified in the **sysdesc** variable. If there are no more rows to fetch (exp\_chk() returns 100), getrow() returns 0. If the FETCH encounters a runtime error, getrow() returns 1.

```
=======================================================================
168.1*169. * This function loads a column into a host variable of the correct 
170. * type and displays the name of the column and the value, unless
       * the 
171. * value is NULL.
172. disp_data(col_cnt, sysdesc)
173. */
174. mint col_cnt;
175. EXEC SQL BEGIN DECLARE SECTION;
176. PARAMETER char *sysdesc;
177. EXEC SQL END DECLARE SECTION;
178. EXEC SQL BEGIN DECLARE SECTION;
```
```
179. mint int_data, i;
180. char *char_data;
181. int4 date_data;
182. datetime dt_data;
183. interval intvl_data;
184. decimal dec_data;
185. short short_data;
186. char name[40];
187. short char_len, type, ind;
188. EXEC SQL END DECLARE SECTION;
189. int4 size;
190. unsigned amount;
191. mint x;
192. char shdesc[81], str[40], *p;
193. printf("\n\n");
194. \frac{1}{2} /* For each column described in the system descriptor area,
195. \star determine its data type. Then retrieve the column name and its
196. * value, storing the value in a host variable defined for the
197. * particular data type. If the column is not NULL, display the 
198. \star name and value.
199. */200. for(i = 1; i \leq col_cnt; i++)201. {
202. strcpy(statement, "GET DESCRIPTOR: TYPE field");
203. EXEC SQL get descriptor :sysdesc VALUE :i 
204. :type = TYPE; 
205. switch(type)
206. {
207. case SQLSERIAL:
208. case SQLINT:
209. strcpy(statement, 
210. "GET DESCRIPTOR: NAME, INDICATOR, DATA fields");
211. EXEC SQL get descriptor :sysdesc VALUE :i
212. :name = NAME,
213. ind = INDICATOR,
214. :int data = DATA;
215. if(ind == -1)216. printf("\n%.20s: NULL", name);
217. else
218. printf("\n%.20s: %d", name, int_data);
219. break;
220. case SQLSMINT:
221. strcpy(statement, 
222. "GET DESCRIPTOR: NAME, INDICATOR, DATA fields");
223. EXEC SQL get descriptor :sysdesc VALUE :i
224. :name = NAME,
225. : :ind = INDICATOR,
226. :short_data = DATA;
227. if(ind == -1)
228. printf("\n%.20s: NULL", name);
229. else
230. printf("\n%.20s: %d", name, short_data);
231. break;
232. case SQLDECIMAL:
233. case SQLMONEY:
234. strcpy(statement, 
235. "GET DESCRIPTOR: NAME, INDICATOR, DATA fields");
236. EXEC SQL get descriptor :sysdesc VALUE :i
```

```
237. :name = NAME,
238. :ind = INDICATOR,
239. :dec_data = DATA;
240. if(ind == -1)
241. printf("\n%.20s: NULL", name);
242. else
243.244. if(type == SQLDECIMAL)
245. rfmtdec(&dec_data, "###,###,###.##", str);
246. else
247. rfmtdec(&dec_data, "$$$,$$$,$$$.$$", str);
248. printf("\n%.20s: %s", name, str);
249. }
250. break;
251. case SQLDATE:
252. strcpy(statement, 
253. "GET DESCRIPTOR: NAME, INDICATOR, DATA fields");
254. EXEC SQL get descriptor :sysdesc VALUE :i
255. :name = NAME,
256. : :ind = INDICATOR,
257. : date_data = DATA;
258. if(ind == -1)
259. printf("\n%.20s: NULL", name);
260. else
261. {
262. if((x = rfrntdate(data, "mmm. dd, yyyy",263. str)) < 0)
264. printf("\ndisp_data() - DATE - fmt error");
265. else
266. printf("\n%.20s: %s", name, str);
267. }
268. break;
269. case SQLDTIME:
270. strcpy(statement, 
271. "GET DESCRIPTOR: NAME, INDICATOR, DATA fields");
272. EXEC SQL get descriptor :sysdesc VALUE :i
273. :name = NAME,
274. :ind = INDICATOR,
275. :dt_data = DATA;
276. if(ind == -1)
277. printf("\n%.20s: NULL", name);
278. else
279. {
280. x = dttofmtasc(&dt_data, str, sizeof(str), 0);
281. printf("\n%.20s: %s", name, str);
282. }
283. break;
284. case SQLINTERVAL:
285. strcpy(statement, 
286. "GET DESCRIPTOR: NAME, INDICATOR, DATA fields");
287. EXEC SQL get descriptor :sysdesc VALUE :i
288. :name = NAME,
289. : :ind = INDICATOR,
290. :intvl_data = DATA;
291. if(ind == -1)
292. printf("\n%.20s: NULL", name);
293. else
294. {
```

```
295. if((x = intofmtasc(&intvl_data, str,
296. sizeof(str),
297. "%3d days, %2H hours, %2M minutes"))
298. (0)299. \text{print}('\\nINTRVL - fmt error %d", x);300. else
301. printf("\n%.20s: %s", name, str);
302. }
303. break;
304. case SQLVCHAR:
305. case SQLCHAR:
306. strcpy(statement, 
307. "GET DESCRIPTOR: LENGTH, NAME fields");
308. EXEC SQL get descriptor :sysdesc VALUE :i
309. :char_len = LENGTH,
310. :name = NAME;
311. amount = char_len;
312. if(char_data = (char *)(malloc(amount + 1)))313. {
314. strcpy(statement,
315. "GET DESCRIPTOR: NAME, INDICATOR, DATA fields");
316. EXEC SQL get descriptor :sysdesc VALUE :i
317. :char_data = DATA,
318. : :ind = INDICATOR;
319. if(ind == -1)
320. printf("\n%.20s: NULL", name);
321. else
322. printf("\n%.20s: %s", name, char_data); 
323. }
324. else
325. {
326. printf("\n%.20s: ", name);
327. printf("Can't display: out of memory");
328. }
329. break;
330. case SQLTEXT:
331. strcpy (statement, 
332. "GET DESCRIPTOR: NAME, INDICATOR, DATA fields");
333. EXEC SQL get descriptor :sysdesc VALUE :i
334. :name = NAME,
335. :ind = INDICATOR,
336. : lcat_descr = DATA;
337. size = \text{lcat\_descr.\text{loc\_size}}; /* get size of data */
338. printf("\n%.20s: ", name);
339. if(ind == -1)
340. {
341. printf("NULL");
342. break;
343. }
344. p = \text{lcat\_descr.loc\_buffer}; /* set p to buf addr */
345. \frac{1}{2} /* print buffer 80 characters at a time */
346. while(size >= 80)
347. {
348. /* mv from buffer to shdesc */349. ldchar(p, 80, shdesc); 
350. printf("\n%80s", shdesc); /* display it */
351. size = 80; /* decrement length */
352. p += 80; /* bump p by 80 */
```

```
353. }
354. strncpy(shdesc, p, size);
355. shdesc[size] = '\0';356. printf("%-s\n", shdesc); /* dsply last segment */
357. break;
358. case SQLBYTES:
359. strcpy (statement, 
360. "GET DESCRIPTOR: NAME, INDICATOR fields");
361. EXEC SQL get descriptor :sysdesc VALUE :i
362. :name = NAME,
363. : :ind = INDICATOR;
364. if(ind == -1)
365. printf("%.20s: NULL", name);
366. else
367. {
368. printf("%.20s: ", name);
369. printf("Can't display BYTE type value");
370. }
371. break;
372. default:
373. printf("\nUnexpected data type: %d", type);
374. EXEC SQL disconnect current;
375. printf("\nDYN_SQL Sample Program over.\n\n");
376. exit(1);
377. }
378. }
379. printf("\n");
380.} 
=======================================================================
```
### **Lines 168 - 380**

The disp\_data() function displays the values that are stored in each row that the SELECT statement returns. The function must be able to receive and process any data type within the scope of the dynamic SELECT statement (in this case, any column within the **stores7** database). This function accepts two arguments: *col\_cnt* contains the number of columns that are contained in the system-descriptor area, and *sysdesc* contains the name of the system-descriptor area that contains the column information. This second argument must be declared with the PARAMETER keyword because the argument is used in the FETCH statement.

The disp\_data() function first defines host variables for each of the data types that are found in the **stores7** database (lines 178 - 188), except for the locator structures that have been globally defined already for the **cat\_descr** and **cat\_picture** columns of the **catalog** table (lines 19 - 22).

For each column that is described in the system-descriptor area, disp\_data() retrieves its data type with a GET DESCRIPTOR statement. Next, disp\_data()executes a **switch** on that data type and, for each type (column), it executes another GET DESCRIPTOR statement to retrieve the name of the column, the indicator flag, and the data. Unless the column is null, disp\_data() moves the column data from the DATA field of the system-descriptor area to a corresponding host variable. Then it displays the column name and the content of the host variable.

The disp\_data() function uses the symbolic constants defined in  $sq1types.h$  to compare data types. It also uses the Informix®ESQL/C library functions rfmtdec(), rfmtdate(), dttofmtasc(), and intofmtosc() to format the DECIMAL and MONEY, DATE, DATETIME, and INTERVAL data types for display.

For the TEXT and BYTE data types, you can retrieve the value of the column with the following two-stage process, because the database server returns a locator structure rather than the data:

- The GET DESCRIPTOR statement (lines 333 and 361) retrieves the locator structure from the system-descriptor area and moves it to the **ifx\_loc\_t** host variable.
- The disp\_data() function obtains the address of the data buffer from the locator structure, in **loc\_buffer**, and retrieves the data from there.

Regarding the BYTE data type, for the sake of brevity disp\_data() retrieves the locator structure but does not display the data. For an example of the type of logic required to display a BYTE column, see Guide to the [dispcat\\_pic.ec](#page-158-0) Fil[e on page 157.](#page-158-0)

```
=======================================================================
381. free_stuff()
382. {
383. EXEC SQL free sel_id; /* free resources for statement */
384. EXEC SQL free sel_curs; /* free resources for cursor */
385. /* free system descriptor area */
386. EXEC SQL deallocate descriptor 'selcat'; 
387. }
388. /*
389. \star The inpfuncs.c file contains the following functions used in
       * this
390. * program:
391. * more_to_do() - asks the user to enter 'y' or 'n' to indicate
392. * whether to run the main program loop again.
393. *
394. * getans(ans, len) - accepts user input, up to 'len' number of
395. * characters and puts it in 'ans'
396. *1397. #include "inpfuncs.c"
398. /*
399 * The exp_chk.ec file contains the exception handling functions to
400. * check the SQLSTATE status variable to see if an error has
       * occurred 
401. * following an SQL statement. If a warning or an error has
402. * occurred, exp_chk() executes the GET DIAGNOSTICS statement and 
403. * displays the detail for each exception that is returned.
404. *1405. EXEC SQL include exp_chk.ec;
=======================================================================
```
### **Lines 381 - 387**

The free\_stuff() function frees resources that were allocated to process the dynamic statement. Line 383 frees resources that were allocated by the application when it prepared the dynamic SELECT statement. Line 384 releases resources allocated by the database server to process the **sel\_curs** cursor. The DEALLOCATE DESCRIPTOR statement releases the memory allocated for the **selcat** system-descriptor area and its associated data areas.

#### **Lines 388 - 397**

Several of the Informix®ESQL/C demonstration programs also call the more\_to\_do() and getans() functions. Therefore, these functions are also broken out into a separate C source file and included in the appropriate demonstration program. Neither of these functions contain Informix®ESQL/C, so the program can use the C **#include** preprocessor statement to include the file. For a description of these functions, see Guide to the [inpfuncs.c](#page-167-0) fil[e on page 166.](#page-167-0)

#### **Lines 398 - 405**

As a result of the WHENEVER statement on line 37, the whenexp\_chk() function is called if an error occurs during the execution of an SQL statement. The whenexp\_chk() function examines the SQLSTATE status variable to determine the outcome of an SQL statement. Because several demonstration programs use this function with the WHENEVER statement for exception handling, the whenexp\_chk() function and its supporting functions have been broken out into a separate exp\_chk.ec source file. The **dyn\_sql** program must include this file with the Informix®ESQL/C **include** directive because the exception-handling functions use Informix® ESQL/C statements. The exp\_chk.ec source file is described in [Exception](#page-264-0) handling on page 263.

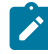

**Tip:** In a production environment, you would put functions such as more\_to\_do(), getans(), and whenexp\_chk() into a library and include them on the command line when you compile the Informix®ESQL/C program.

### An sqlda structure

An **sqlda** structure is a dynamic-management structure that can hold data that is either returned from or sent to the database server by a prepared statement. It is a C structure defined in the sqlda.h header file.

**Important:** The **sqlda** structure does not conform to the X/Open standards. It is the HCL Informix® extension to Informix®ESQL/C.

These topics describe the following information about how to use an **sqlda** structure:

- Using an **sqlda** structure to hold unknown values
- Managing an **sqlda** structure
- Using an **sqlda** structure to handle unknown values in dynamic SQL statements

# Manage an sqlda structure

Your Informix®ESQL/C program can manipulate an **sqlda** structure with the SQL statements that the following tables summarize.

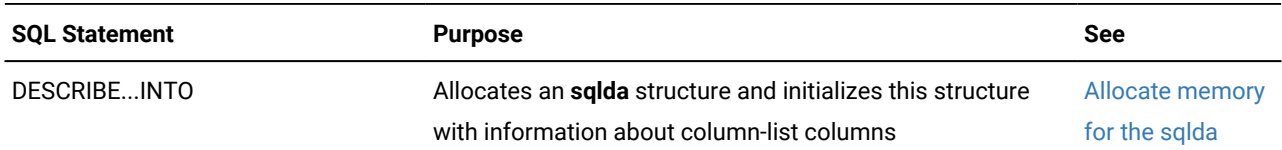

#### **Table 88. SQL statements that can be used to manipulate an sqlda structure**

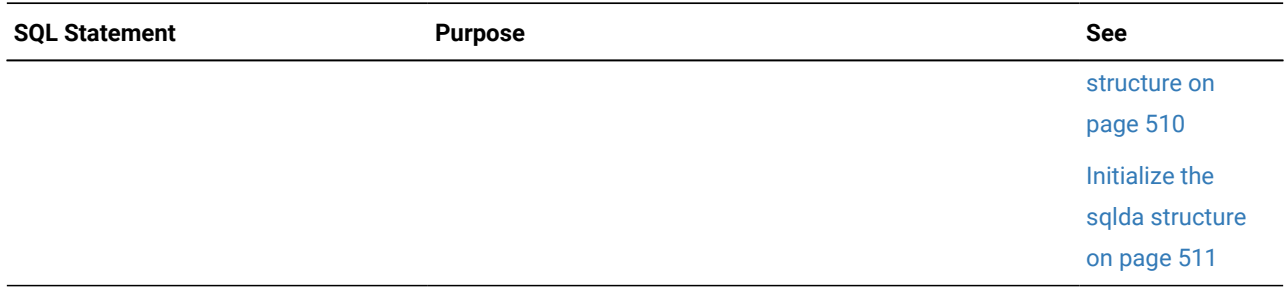

#### **Table 88. SQL statements that can be used to manipulate an sqlda structure (continued)**

### **Table 89. SQL statements that can be used to manipulate an sqlda structure: SELECT and EXECUTE FUNCTION statements that use cursors**

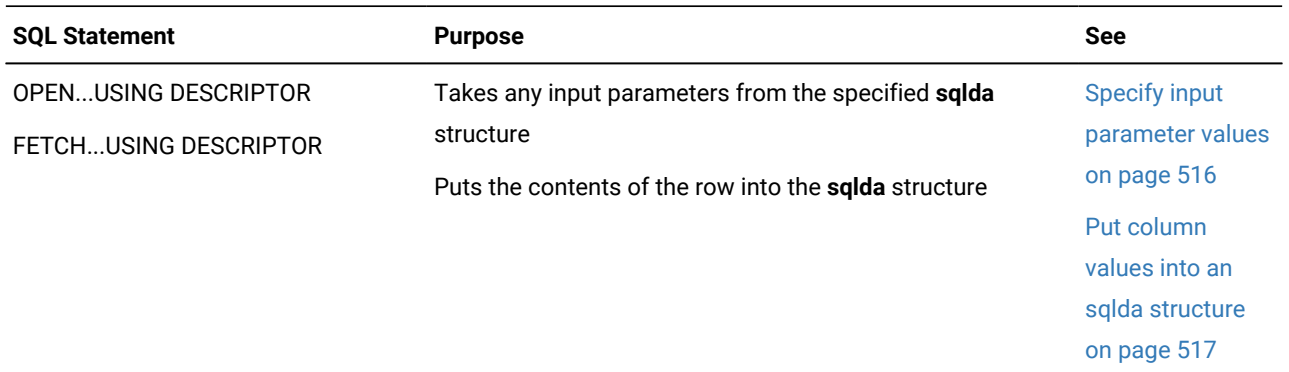

### **Table 90. SQL statements that can be used to manipulate an sqlda structure: SELECT and EXECUTE FUNCTION statements that return only one row**

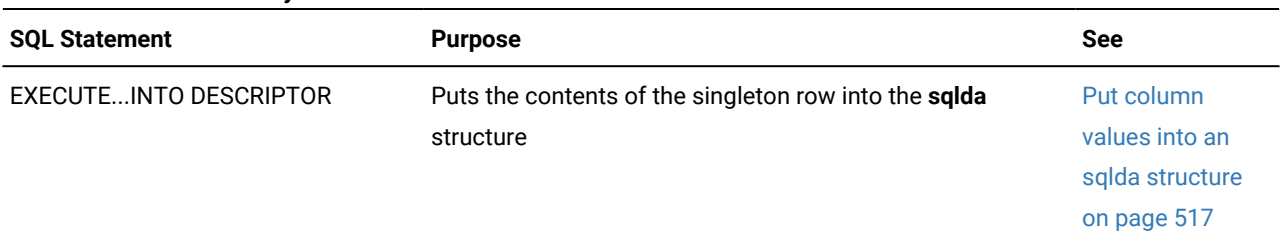

#### **Table 91. SQL statements that can be used to manipulate an sqlda structure: non-SELECT statements**

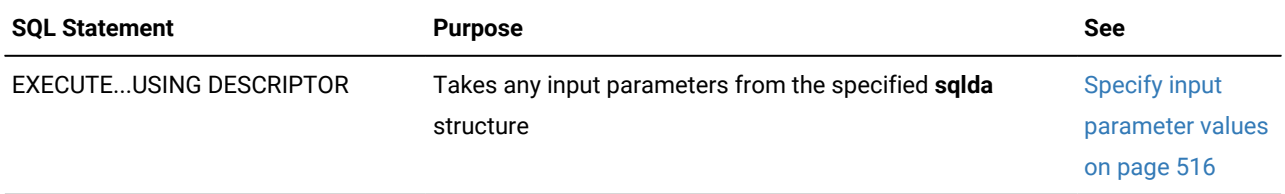

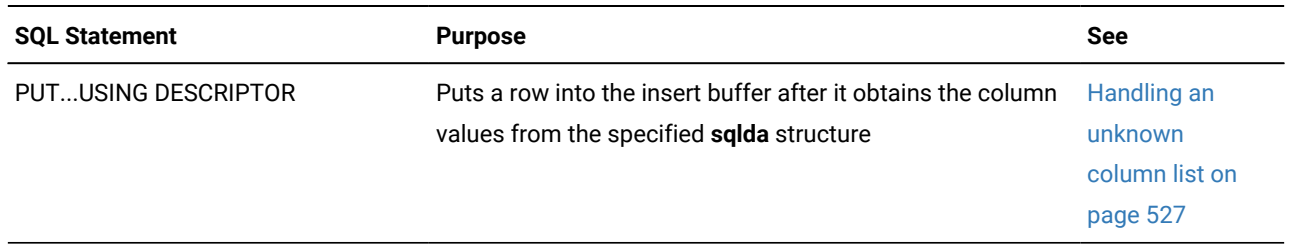

Table 92. SQL statements that can be used to manipulate an sqlda structure: an INSERT statement that uses an insert **cursor**

In addition, your Informix®ESQL/C program can manage an **sqlda** structure in the following ways:

- Declare a variable pointer to an **sqlda** structure.
- Assign values to the **sqlda** fields to provide the database server with missing column information.
- Obtain information from the **sqlda** fields to access column information that is received from the database server.
- Free the memory allocated to the **sqlda** structure when your program is finished with it.

# <span id="page-511-1"></span>Define an sqlda structure

The Informix®ESQL/C sqlda.h header file defines the **sqlda** structure.

To define an **sqlda** structure, the Informix®ESQL/C program must take the following actions:

• Include the sqlda.h header file to provide the declaration for **sqlda** in your program

The Informix® ESQL/C preprocessor automatically includes the  $\frac{1}{2}$ h file, which includes the  $\frac{1}{2}$ da.h header file.

• Declare a variable name as a pointer to the **sqlda** structure The following line of code declares the **da\_ptr** variable as an **sqlda** pointer:

struct sqlda \*da\_ptr;

**Important:** The pointer to an **sqlda** structure is not the Informix®ESQL/C host variable. Therefore, you do not need to precede the statement declaration with either the keywords EXEC SQL or a dollar (\$) symbol. Furthermore, in the program blocks you do not precede any references to the pointer with a colon (:) or a dollar (\$) symbol.

# <span id="page-511-0"></span>Allocate memory for the sqlda structure

After you define a host variable as a pointer to an **sqlda** structure, you must ensure that memory is allocated for all parts of this structure, as follows:

- To allocate memory for the **sqlda** structure itself, use the DESCRIBE...INTO statement.
- The following DESCRIBE statement obtains information about the prepared statement **st\_id**, allocates memory for an **sqlda** structure, and puts the address of the **sqlda** structure in the pointer **da\_ptr**:

EXEC SQL describe st\_id into da\_ptr;

- To allocate memory for the **sqlvar\_struct** structures, take the following actions:
	- If the prepared statement is a SELECT (with no INTO TEMP clause), INSERT, or EXECUTE FUNCTION statement, the DESCRIBE...INTO statement can allocate space for **sqlvar\_struct** structures.
	- If some other SQL statement was prepared and you need to send or receive columns in the database server, your program must allocate space for the **sqlvar\_struct** structures.
- To allocate memory for the data of the **sqldata** fields, make sure that you align the data types with proper word boundaries.

If you use the **sqlda** structure to define input parameters, you cannot use a DESCRIBE statement. Therefore, your program must explicitly allocate memory for both the **sqlda** structure and the **sqlvar\_struct** structures.

# <span id="page-512-0"></span>Initialize the sqlda structure

To send or receive column values in the database, your Informix®ESQL/C program must initialize the **sqlda** structure so that it describes the unknown columns of the prepared statement.

To initialize the **sqlda** structure, you must perform the following steps:

- Set the **sqlvar** field to the address of the initialized **sqlvar\_struct** structures.
- Set the **sqld** field to indicate the number of unknown columns (and associated **sqlvar\_struct** structures).

In addition to allocating memory for the **sqlda** structure (see Allocate memory for the sqlda [structure on page 510\)](#page-511-0), the DESCRIBE...INTO statement also initializes this structure with information about the prepared statement. The information that DESCRIBE...INTO can provide depends on which SQL statement it has described.

If the prepared statement is a SELECT (with no INTO TEMP clause), INSERT, or EXECUTE FUNCTION statement, the DESCRIBE...INTO statement can determine information about columns in the column list. Therefore, the DESCRIBE...INTO statement takes the following actions to initialize an **sqlda** structure:

- It allocates memory for the **sqlda** structure. For more information, see Allocate memory for the sqlda [structure on](#page-511-0)  [page 510.](#page-511-0)
- It sets the **sqlda.sqld** field, which contains the number of **sqlvar\_struct** structures initialized with data. This value is the number of columns and expressions in the column list (SELECT and INSERT) or the number of returned values (EXECUTE FUNCTION).
- It allocates memory for component **sqlvar\_struct** structures, one **sqlvar\_struct** structure for each column or expression in the column list (SELECT and INSERT) or for each of the returned values (EXECUTE FUNCTION).
- It sets the **sqlda.sqlvar** field to the initial address of the memory that DESCRIBE allocates for the **sqlvar\_struct** structures.
- It describes each unknown column in the prepared SELECT (without an INTO TEMP), EXECUTE FUNCTION, or INSERT statement. The DESCRIBE...INTO statement initializes the fields of the **sqlvar\_struct** structure for each column, as follows:
	- It initializes the **sqltype**, **sqllen**, and **sqlname** fields (for CHAR type data or for the qualifier of DATETIME or INTERVAL data) to provide information from the database about the column.
		- For most data types, the **sqllen** field holds the length, in bytes, of the column. If the column is a collection type (SET, MULTISET, or LIST), a row type (named or unnamed), or an opaque type, the **sqllen** field is zero.
	- It initializes the **sqldata** and **sqlind** fields to null.

For descriptions of these fields, see [Table](#page-434-0) [78](#page-434-0): Fields in the [sqlvar\\_struct](#page-434-0) structur[e on page 433.](#page-434-0)

**Important:** Unlike with a system-descriptor area, DESCRIBE with an **sqlda** pointer does not allocate memory for the column data (the **sqldata** fields). Before your program receives column values from the database server, it must allocate this data space.

For more information, see Allocate [memory](#page-515-0) for column dat[a on page 514.](#page-515-0)

The DESCRIBE statement provides information about the columns of a column list. Therefore, you usually use DESCRIBE...INTO *after* a SELECT (without an INTO TEMP clause), INSERT, or EXECUTE FUNCTION statement was prepared. The DESCRIBE...INTO statement not only initializes the **sqlda** structure, but also returns the type of SQL statement prepared. For more information, see Determine the statement type on page 436.

The following DESCRIBE statement also allocates memory for an **sqlda** structure and for two **sqlvar\_struct** data structures (one for the **customer\_num** column and another for the **company** column) and then initializes the pointer **da\_ptr->sqlvar** with the initial address of the memory that is allocated to the **sqlvar\_struct** structure:

```
EXEC SQL prepare st_id 
    'select customer_num, company from customer 
    where customer_num = ?';
EXEC SQL describe st_id into da_ptr;
```
The preceding DESCRIBE...INTO statement returns an SQLCODE value of 0 to indicate that the prepared statement was a SELECT statement.

The following figure shows a sample **sqlda** structure that this DESCRIBE...INTO statement might initialize.

Figure 79. Sample sqlda Structure for Two Columns

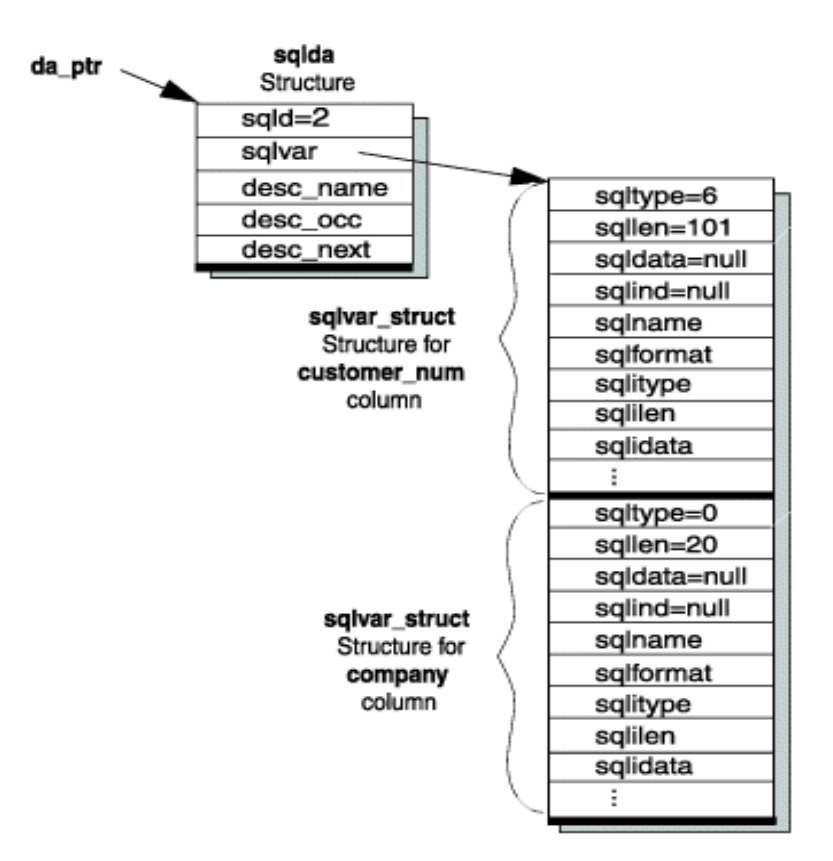

If some other SQL statement was prepared, the DESCRIBE...INTO statement cannot initialize the **sqlda** structure. To send or receive column values in the database, your program must perform this initialization explicitly, as follows:

• Allocate memory for component **sqlvar\_struct** structures, one **sqlvar\_struct** structure for each column. You can use system memory-allocation functions such as malloc() or calloc() and assign the address to **sqlvar**, as follows:

```
da_ptr->sqlvar = (struct sqlvar_struct *)
    calloc(count, sizeof(struct sqlvar_struct));
```
- Perform the following tasks to describe each unknown column:
	- Set the **sqlda.sqld** field, which contains the number of **sqlvar\_struct** structures initialized with data. This value is the number of unknown columns in the prepared statement.
	- Initialize the fields of each **sqlvar\_struct** structure.

Set the **sqltype**, **sqllen**, and **sqlname** fields (for CHAR type data or for the qualifier for DATETIME or INTERVAL data) to provide information about a column to the database server.

To provide the column data, your program must also allocate space for this data and set the **sqldata** field of each **sqlvar\_struct** structure to the appropriate location within this space. For more information, see Allocate [memory](#page-515-0) for column data on page 514. If you send column data to the database server, be sure to set the sqlind field appropriately.

If you use the **sqlda** structure to define input parameters, you cannot use a DESCRIBE statement to initialize the **sqlda**  structure. Your code must explicitly set the appropriate fields of the **sqlda** structure to define the input parameters. (See Specify input [parameter](#page-517-0) values [on page 516](#page-517-0).)

# <span id="page-515-0"></span>Allocate memory for column data

The **sqlda** structure stores a pointer to the data for each column in the **sqldata** field of an **sqlvar\_struct** structure. Unlike the DESCRIBE...USING SQL DESCRIPTOR statement, the DESCRIBE...INTO statement does not allocate memory for this data. When the DESCRIBE...INTO statement allocates memory for the **sqlda** pointer, it initializes the **sqldata** fields of each **sqlvar\_struct** structure to null.

To send or receive column data in the database, your Informix®ESQL/C program must perform the following tasks:

- Allocate memory for the column data.
- Set the **sqldata** field for the **sqlvar\_struct** structure associated with the column to the address of the memory allocated for the column data.

To allocate memory for the **sqldata** fields, you can use a system memory-allocation function such as malloc() or calloc(). As an alternative to the malloc() system memory-allocation function, your program can declare a static character buffer for the data buffer. The following figure shows a code fragment that allocates column data from a static character buffer called **data\_buff**.

```
Figure 80. Allocating column data from a static character buffer
```

```
static char data_buff[1024];
struct sqlda *sql_descp;
struct sqlvar_struct * col_ptr;
short cnt, pos; 
int size;
for(col_ptr=sql_descp->sqlvar, cnt=pos=0; cnt < sql_descp->sqld; 
              cnt++, col_ptr++)
    {
   pos = (short)rtypalign(pos, col_ptr->sqltype);
   col_ptr->sqldata = &data_buf[pos];
    size = rtypmsize(col_ptr->sqltype, col_ptr->sqllen);
    pos += size;
    }
```
You can replace the code fragment in [Figure](#page-515-1) [80](#page-515-1): [Allocating](#page-515-1) column data from a static character buffer [on page 514](#page-515-1) with a series of system memory-allocation calls within the **for** loop. However, system memory-allocation calls can be expensive so it is often more efficient to have a single memory allocation and then align pointers into that memory area.

When you allocate the column data, make sure that the allocated memory is formatted for the column data type. This data type is one of the Informix® ESQL/C or SQL data types defined in the sqltypes.h header file. (See Determine the data type of a column on page 441.) Make the allocated memory large enough to accommodate the maximum size of the data in the column.

You must also ensure that the data for each column begins on a proper word boundary in memory. On many hardware platforms, integer and other numeric data types must begin on a word boundary. The C language memory-allocation routines allocate memory that is suitably aligned for any data type, including structures, but the routines do not perform alignment for the constituent components of the structure.

Using the proper word boundaries assures that data types are machine independent. To assist you in this task, Informix® ESQL/C provides the following memory-management functions:

• The rtypalign() function returns the position of the next proper word boundary for a specified data type.

This function accepts two arguments: the current position in the data buffer and the integer Informix® ESQL/C or SQL data type for which you want to allocate space.

• The rtypmsize() function returns the number of bytes of memory that you must allocate for the specified Informix® ESQL/C or SQL data type.

This function accepts two arguments: the integer Informix® ESQL/C or SQL data type (in sqltype) and the length (in **sqllen**) for each column value.

When you allocate memory for the DATETIME or INTERVAL data types, you can take any of the following actions to set the qualifiers in the **dtime\_t** and **intrvl\_t** structures:

- Use the value that is in the associated **sqllen** field of **sqlda**.
- Compose a different qualifier with the values and macros that the **datatime.h** header file defines.
- Set the data type qualifier to  $\sigma$  and have the database server set this qualifier during the fetch. For DATETIME values, the data type qualifier is the **dt\_qual** field of the **dtime\_t** structure. For INTERVAL values, the data type qualifier is the **in\_qual** field of the **intrvl\_t** structure.

For examples that allocate memory for the **sqldata** fields, see the demo3.ec and unload.ec demonstration programs that are supplied with Informix®ESQL/C.

# <span id="page-516-0"></span>Assign and obtain values from an sqlda structure

When you use the **sqlda** structure with dynamic SQL, you must transfer information in and out of it with C-language statements.

#### **Assign values**

To assign values to fields in the **sqlda** and **sqlvar\_struct** structures, use regular C-language assignment to fields of the appropriate structure. For example:

```
da_ptr->sqld = 1;
da_ptr->sqlvar[0].sqldata = compny_data;
da_ptr->sqlvar[0].sqltype = SQLCHAR; /* CHAR data type */
da_ptr->sqlvar[0].sqllen = 21; \frac{1}{2} /* column is CHAR(20) */
```
Set **sqlda** fields to provide values for input parameters in a WHERE clause (Specify input [parameter](#page-517-0) values [on page 516](#page-517-0)) or to modify the contents of a field after you use the DESCRIBE...INTO statement to fill the **sqlda** structure (Allocate [memory](#page-515-0) for column data on page 514).

#### **Obtain values**

To obtain values from the **sqlda** fields, you must also use regular C-language assignment from fields of the structure. For example:

```
count = da_ptr->sqld;
/* Allow for the trailing null character in C character arrays */if (da_ptr->sqlvar[0].sqltype == SQLCHAR)
    a_ptr->sqlvar[0].sqllen += 1;
/* Allocate a separate buffer per column */
da_ptr->sqlvar[0].sqldata = malloc(col_ptr->sqllen);
```
Typically, you obtain **sqlda** field values to examine descriptions of columns in a SELECT, INSERT, or EXECUTE FUNCTION statement. You might also need to access these fields to copy a column value that is returned by the database server from the **sqlda** structure into a host variable (Put column values into an sqlda [structure on page 517\)](#page-518-0). In the latter case, you might need to change **sqllen** to account for the correct buffer length. For example, you must increment **sqllen** for a CHAR data type. If you do not increment **sqllen**, the last character of the fetched data will be truncated because the FETCH statement will assume that the **sqllen** value is the size of the buffer, and will use the last position in the buffer for the zero termination of the string.

The data type of the host variable must be compatible with the type of the associated field in the **sqlda** structure. When you interpret the **sqltype** field, make sure that you use the data type values that match your environment. For some data types, X/Open values differ from HCL Informix® values. For more information, see Determine the data type of a column on [page 441.](#page-442-0)

# <span id="page-517-0"></span>Specify input parameter values

Since the DESCRIBE...INTO statement does not analyze the WHERE clause, your program must explicitly allocate an **sqlda**  structure and the **sqlvar\_struct** structures (see Allocate memory for the sqlda [structure on page 510\)](#page-511-0). To describe the input parameters you must determine the number of input parameters and their data types and store this information in the allocated **sqlda** structure. For general information about how to define input parameters dynamically, see [Determine](#page-446-0)  unknown input [parameters on page 445.](#page-446-0)

When you execute a parameterized statement, you must include the USING DESCRIPTOR clause to specify the **sqlda**  structure as the location of input parameter values, as follows:

• For input parameters in the WHERE clause of a SELECT statement, use the OPEN...USING DESCRIPTOR statement. This statement handles a sequential, scrolling, hold, or update cursor. If you are certain that the SELECT returns only one row, you can use the EXECUTE...INTO...USING SQL DESCRIPTOR statement instead of a cursor. For more information, see Handling a [parameterized](#page-530-0) SELECT statemen[t on page 529](#page-530-0).

- For input parameters in the WHERE clause of a non-SELECT statement such as DELETE or UPDATE, use the EXECUTE...USING DESCRIPTOR statement. For more information, see Handling a [parameterized](#page-537-0) UPDATE or DELETE statement on page 536.
- For input parameters in the VALUES clause of an INSERT statement, use the EXECUTE...USING SQL DESCRIPTOR statement. If the INSERT is associated with an insert cursor, use the PUT...USING DESCRIPTOR statement. For more information, see Handling an unknown column list on page 527.

# <span id="page-518-0"></span>Put column values into an sqlda structure

When you create a SELECT statement dynamically, you cannot use the INTO *host\_var* clause of FETCH because you cannot name the host variables in the prepared statement. To fetch column values into an **sqlda** structure, use the USING DESCRIPTOR clause of FETCH instead of the INTO clause. The FETCH...USING DESCRIPTOR statement puts each column value into the **sqldata** field of its **sqlvar\_struct** structure.

Using the FETCH...USING DESCRIPTOR statement assumes that a cursor is associated with the prepared statement. You must always use a cursor for SELECT statements and cursor functions (EXECUTE FUNCTION statements that return multiple rows). However, if either of these statements returns only one row, you can omit the cursor and retrieve the column values into an **sqlda** structure with the EXECUTE...INTO DESCRIPTOR statement.

**Important:** If you execute a SELECT statement or user-defined function that returns more than one row and do not associate the statement with a cursor, your program generates a runtime error. When you associate a singleton SELECT (or EXECUTE FUNCTION) statement with a cursor, Informix®ESQL/C does not generate an error. Therefore, it is a good practice always to associate a dynamic SELECT or EXECUTE FUNCTION statement with a cursor and to use a FETCH...USING DESCRIPTOR statement to retrieve the column values from this cursor into the **sqlda** structure.

Once the column values are in the **sqlda** structure, you can transfer the values from the **sqldata** fields to the appropriate host variables. You must use the **sqllen** and **sqltype** fields to determine, at run time, the data types for the host variables. You might need to perform data type or length conversions between the SQL data types in the **sqltype** fields and the Informix® ESQL/C data types that are needed for host variables that hold the returned value.

# <span id="page-518-1"></span>Free memory allocated to an sqlda structure

Once you finish with an **sqlda** structure, free the associated memory. If you execute multiple DESCRIBE statements and you neglect to free the memory allocated by these statements, your application might run into memory constraints and the database server might exit.

If your application runs on a Windows™ operating system and uses the multi-threading library, use the Informix®ESQL/C function SqlFreeMem() to release the memory that the **sqlda** structure occupies as in this example:

SqlFreeMem(sqlda\_ptr, SQLDA\_FREE);

Otherwise, use the standard C library free() function, as shown in this example:

free(sqlda\_ptr);

If your Informix®ESQL/C program executes a DESCRIBE statement multiple times for the same prepared statement and allocates a separate **sqlda** structure for each DESCRIBE, it must explicitly deallocate each **sqlda** structure. The following figure shows an example.

```
Figure 81. Deallocating multiple sqlda structures for the same prepared statement
 EXEC SQL prepare qid from 'select * from customer';
 EXEC SQL describe qid into sqldaptr1;
 EXEC SQL describe qid into sqldaptr2;
 EXEC SQL describe qid into sqldaptr3;
 free(sqldaptr1);
 free(sqldaptr2);
 free(sqldaptr3);
```
If your program allocated space for column data, you must also deallocate the memory allocated to the **sqldata** fields.

# An sqlda structure to execute SQL statements

Use an SQL descriptor-area (**sqlda**) structure to execute SQL statements that contain unknown values.

The following table summarizes the types of dynamic statements that covered in this section.

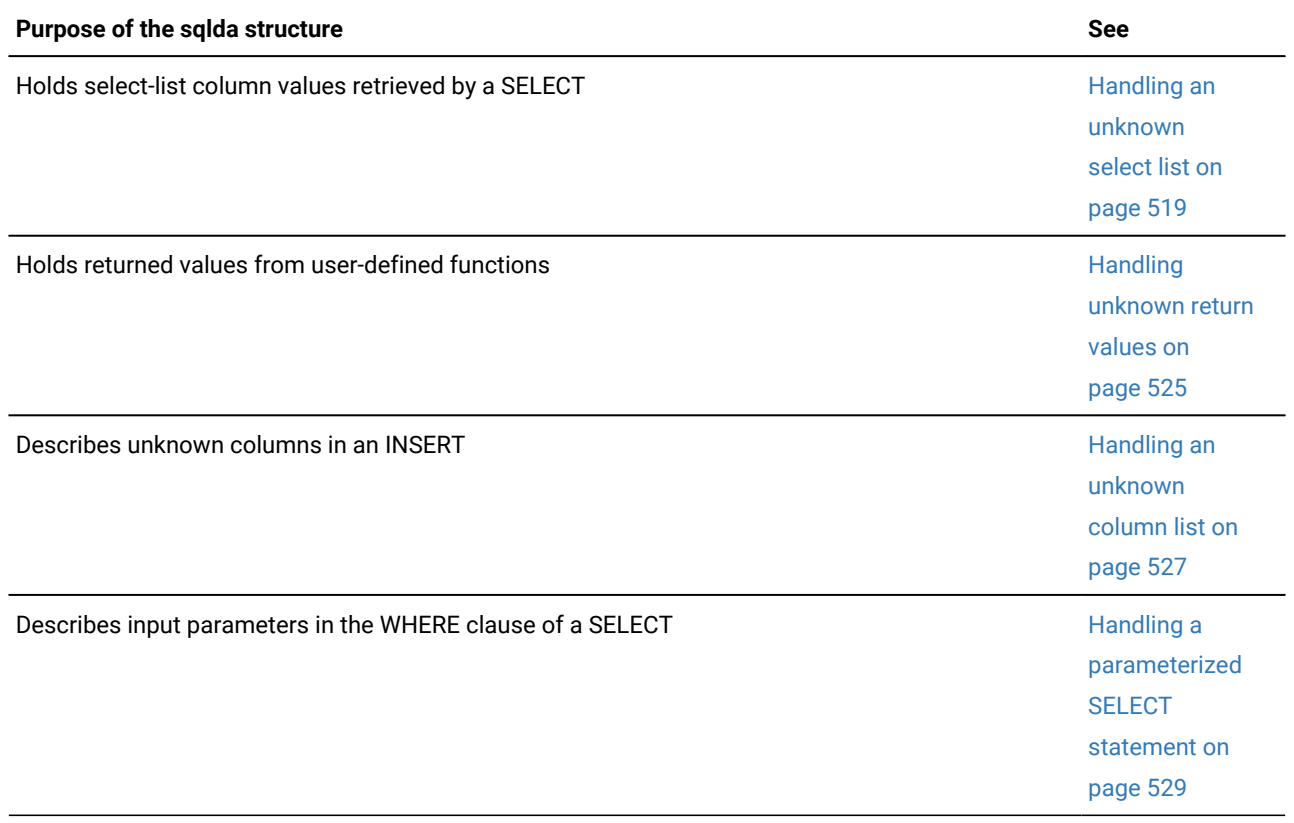

#### **Table 93. Using an sqlda structure to execute dynamic SQL statements**

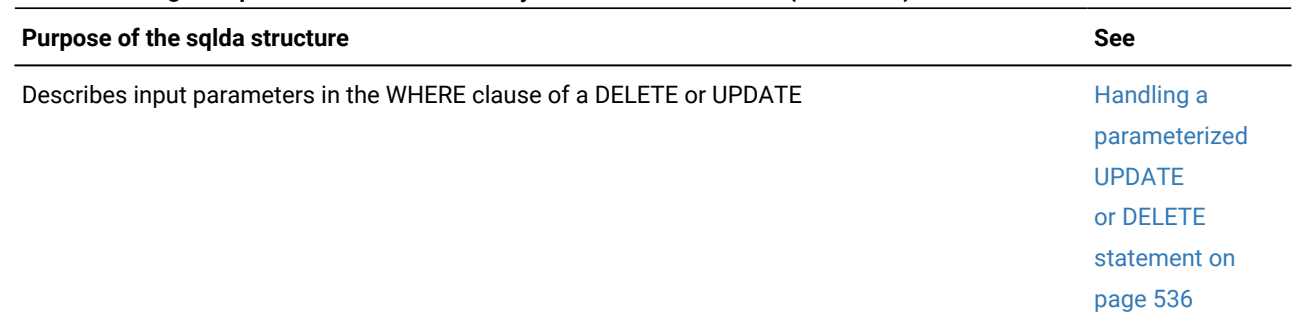

#### **Table 93. Using an sqlda structure to execute dynamic SQL statements (continued)**

### <span id="page-520-0"></span>Handling an unknown select list

#### **About this task**

For an introduction on how to handle unknown columns in an unknown select list, see Handling an unknown select list on [page 444.](#page-445-0) This section describes how to use an **sqlda** structure to handle a SELECT statement.

To use an **sqlda** structure to handle unknown select-list columns:

- 1. Declare a variable to hold the address of an **sqlda** structure. For more information, see Define an sqlda [structure on page 510.](#page-511-1)
- 2. Prepare the SELECT statement (with the PREPARE statement) to give it a statement identifier. The SELECT statement cannot include an INTO TEMP clause. For more information, see [Assemble](#page-389-0) and prepare the SQL statement on page 388.
- 3. Use the DESCRIBE...INTO statement to perform two tasks:
	- a. Allocate an **sqlda** structure.

The address of the allocated structure is stored in the **sqlda** pointer that you declare. For more information, see Allocate memory for the sqlda [structure on page 510](#page-511-0).

b. Determine the number and data types of select-list columns.

The DESCRIBE statement fills an **sqlvar\_struct** structure for each column of the select list. For more information, see Initialize the sqlda [structure on page 511](#page-512-0).

4. Examine the **sqltype** and **sqllen** fields of **sqlda** for each select-list column to determine the amount of memory that is required to allocate for the data.

For more information, see Allocate [memory](#page-515-0) for column dat[a on page 514.](#page-515-0)

- 5. Save the number of select-list columns stored in the **sqld** field in a host variable.
- 6. Declare and open a cursor and then use the FETCH...USING DESCRIPTOR statement to fetch column values, one row at a time, into an allocated **sqlda** structure.

See Put column values into an sqlda [structure on page 517.](#page-518-0)

7. Retrieve the row data from the **sqlda** structure into host variables with C-language statements that access the **sqldata** field for each select-list column.

For more information, see Assign and obtain values from an sqlda [structure on page 515.](#page-516-0)

8. Release memory allocated to the **sqldata** fields and the **sqlda** structure. For more information, see Free memory [allocated](#page-518-1) to an sqlda structure [on page 517](#page-518-1).

#### **Results**

**Important:** If the SELECT statement has input parameters of an unknown number and type in the WHERE clause, your program must also handle these input parameters with an **sqlda** structure.

For more information, see Handling a [parameterized](#page-530-0) SELECT statement [on page 529](#page-530-0).

### Execute a SELECT that returns multiple rows

The demo3.ec sample program executes a dynamic SELECT statement with the following conditions:

• The SELECT returns more than one row.

The SELECT must be associated with a cursor, executed with the OPEN statement, and have its return values retrieved with the FETCH...USING DESCRIPTOR statement.

• The SELECT has either no input parameters or no WHERE clause.

The OPEN statement does not need to include the USING clause.

• The SELECT has unknown columns in its select list.

The FETCH statement includes the USING DESCRIPTOR clause to store the return values in an **sqlda** structure.

### The demo3.ec sample program

The **demo4** sample program (The [demo4.ec](#page-477-0) sample program [on page 476](#page-477-0)) assumes these same conditions. While **demo4**  uses a system-descriptor area to define the select-list columns, **demo3** uses an **sqlda** structure. The **demo3** program does not perform exception handling.

```
======================================================================
1. #include <stdio.h>
2. EXEC SQL include sqlda;
3. EXEC SQL include sqltypes;
4. main()
5. {
6. struct sqlda *demo3_ptr;
7. struct sqlvar_struct *col_ptr;
8. static char data_buff[1024];
9. int pos, cnt, size;
10. EXEC SQL BEGIN DECLARE SECTION;
11. int2 i, desc_count;
12. char demoquery[80];
13. EXEC SQL END DECLARE SECTION;
14. printf("DEMO3 Sample ESQL program running.\n\n");
```

```
15. EXEC SQL connect to 'stores7';
=======================================================================
```
#### **Line 2**

The program must include the Informix®ESQL/C sqlda.h header file to provide a definition for the **sqlda** structure.

#### **Lines 6 - 13**

Lines 6 and 7 declare **sqlda** variables that are needed by the program. The **demo3\_ptr** variable points to the **sqlda** structure that will hold the data that is fetched from the database. The **col\_ptr** variable points to an **sqlvar\_struct** structure so that the code can step through each of the **sqlvar\_struct** structures in the variable-length portion of **sqlda**. Neither of these variables is declared as the Informix®ESQL/C host variable. Lines 10 - 13 declare host variables to hold the data that is obtained from the user and the data that is retrieved from the **sqlda** structure.

```
=======================================================================
16. \frac{1}{x} These next four lines have hard-wired both the query and
17. \star the value for the parameter. This information could have
18. \star been entered from the terminal and placed into the strings
19. * demoquery and a query value string (queryvalue), respectively.
20. */21. sprintf(demoquery, "%s %s",
22. "select fname, lname from customer",
23. "where lname < 'C' ");
24. EXEC SQL prepare demo3id from :demoquery;
25. EXEC SQL declare demo3cursor cursor for demo3id;
26. EXEC SQL describe demo3id into demo3_ptr;
=======================================================================
```
### **Lines 16 - 24**

These lines assemble the character string for the SELECT statement (in **demoquery**) and prepare it as the **demo3id**  statement identifier. For more information about these steps, see Assemble and prepare the SQL [statement on page 388.](#page-389-0)

#### **Line 25**

This line declares the **demo3cursor** for the prepared statement identifier, **demo3id**.

#### **Line 26**

The DESCRIBE statement describes the select-list columns for the prepared statement that is in the **demo3id** statement identifier. For this reason, you must prepare the statement before you use DESCRIBE. This DESCRIBE includes the INTO clause to specify the **sqlda** structure to which **demo3\_ptr** points as the location for these column descriptions. The DESCRIBE...INTO statement also allocates memory for an **sqlda** structure and stores the address of this structure in the **demo3\_ptr** variable.

The **demo3** program assumes that the following SELECT statement is assembled at run time and stored in the **demoquery** string:

SELECT fname, lname FROM customer WHERE lname < 'C'

After the DESCRIBE statement in line 26, the components of the **sqlda** structure contain the following:

- The **sqlda** component, **demo3\_ptr->sqld**, has the value 2, since two columns were selected from the **customer** table.
- The component **demo3\_ptr->sqlvar[0]**, an **sqlvar\_struct** structure, contains information about the **fname** column of the **customer** table. The **demo3\_ptr->sqlvar[0].sqlname** component, for example, gives the name of the first column (**fname**).
- The component **demo3\_ptr->sqlvar[1]**, an **sqlvar\_struct** structure, contains information about the **lname** column of the **customer** table.

```
=======================================================================
27. desc_count = demo3_ptr->sqld;
28. printf("There are %d returned columns:\n", desc_count);
29. /* Print out what DESCRIBE returns */
30. for (i = 1; i \leq 1) (i = 1; i \leq 1)31. prsqlda(i, demo3_ptr->sqlvar[i-1]);
32. printf("\n\n");
=======================================================================
```
#### **Lines 27 and 28**

Line 27 assigns the number of select-list columns that are found by the DESCRIBE statement to the **desc\_count** host variable. Line 28 displays this information to the user.

### **Lines 29 - 32**

This **for** loop goes through the **sqlvar\_struct** structures for the columns of the select list. It uses the **desc\_count** host variable to determine the number of these structures that are initialized by the DESCRIBE statement. For each **sqlvar\_struct** structure, the prsqlda() function (line 31) displays information such as the data type, length, and name. For a description of prsqlda(), see the description of lines 75 - 81.

```
=======================================================================
33. for(col_ptr=demo3_ptr->sqlvar, cnt=pos=0; cnt < desc_count;
34. cnt++, col_ptr++)
35. {
36. /* Allow for the trailing null character in C
37. character arrays */
38. if(col_ptr->sqltype==SQLCHAR)
39. col_ptr->sqllen += 1;
40. /* Get next word boundary for column data and
41. assign buffer position to sqldata */
42. pos = (int)rtypalign(pos, col_ptr->sqltype);
43. col_ptr->sqldata = &data_buff[pos];
44. /* Determine size used by column data and increment
45. buffer position */
46. size = rtypmsize(col_ptr->sqltype, col_ptr->sqllen);
47. pos += size;
48. }
=======================================================================
```
#### **Lines 33 - 48**

This second **for** loop allocates memory for the **sqldata** fields and sets the **sqldata** fields to point to this memory.

Lines 40 - 47 examine the **sqltype** and **sqllen** fields of **sqlda** for each select-list column to determine the amount of memory you need to allocate for the data. The program does not use malloc() to allocate space dynamically. Instead, it uses a static

data buffer (the **data\_buff** variable defined on line 8) to hold the column data. The Informix®ESQL/C rtypalign() function (line 42) returns the position of the next word boundary for the column data type (in **col\_ptr->sqltype**). Line 43 then assigns the address of this position within the **data\_buff** data buffer to the **sqldata** field (for columns that receive values returned by the query).

The Informix®ESQL/C rtypmsize() function (line 46) returns the number of bytes required for the SQL data type that is specified by the **sqltype** and **sqllen** fields. Line 47 then increments the data buffer pointer (**pos**) by the size required for the data. For more information, see Allocate [memory](#page-515-0) for column dat[a on page 514](#page-515-0).

```
=======================================================================
49. EXEC SQL open demo3cursor;
50. for (;;)
51. {
52. EXEC SQL fetch demo3cursor using descriptor demo3_ptr;
53. if (strncmp(SQLSTATE, "00", 2) != 0)
54. break;
55. /* Print out the returned values */56. for (i=0; i<desc_count; i++)
57. printf("Column: %s\tValue:%s\n", demo3_ptr-
            >sqlvar[i].sqlname,
58. demo3 ptr->sqlvar[i].sqldata);
59. printf("\n");
60. }
=======================================================================
```
#### **Line 49**

The database server executes the SELECT statement when it opens the **demo3cursor** cursor. If the WHERE clause of your SELECT statement contains input parameters, you also need to specify the USING DESCRIPTOR clause of OPEN (see Handling an unknown column list on page 527).

#### **Lines 50 - 60**

This inner **for** loop executes for each row that is fetched from the database. The FETCH statement (line 52) includes the USING DESCRIPTOR clause to specify the **sqlda** structure to which **demo3\_ptr** points as the location of the column values. After this FETCH, the column values are stored in the specified **sqlda** structure.

The **if** statement (lines 53 and 54) tests the value of the SQLSTATE variable to determine the success of the FETCH. If SQLSTATE indicates any status other than success, line 54 executes and ends the **for** loop. Lines 56 - 60 display the contents of the **sqlname** and **sqldata** fields for each column of the select list.

**Important:** The **demo3** program assumes that the returned columns are of character data type. If the program did not make this assumption, it would need to check the **sqltype** and **sqllen** fields to determine the appropriate data type for the host variable that holds the **sqldata** value.

======================================================================= 61. if (strncmp(SQLSTATE, "02", 2) != 0) 62. printf("SQLSTATE after fetch is %s\n", SQLSTATE); 63. EXEC SQL close demo3cursor; =======================================================================

### **Lines 61 and 62**

Outside the **for** loop, the program tests the SQLSTATE variable again so that it can notify the user in the event of a successful execution, a runtime error, or a warning (class code not equal to "02").

### **Line 63**

After all the rows are fetched, the CLOSE statement closes the **demo3cursor** cursor.

```
=======================================================================
64. EXEC SQL free demo3id;
65. EXEC SQL free demo3cursor;
66. \frac{1}{x} No need to explicitly free data buffer in this case because
67. \star it wasn't allocated with malloc(). Instead, it is a static char
68. \star buffer
69. \star/70. \frac{1}{x} Free memory assigned to sqlda pointer. \frac{x}{x}71. free(demo3_ptr);
72. EXEC SQL disconnect current;
73. printf("\nDEMO3 Sample Program Over.\n\n");
74. }
75. prsqlda(index, sp)
76. int2 index;
77. register struct sqlvar_struct *sp;
78. {
79. printf(" Column %d: type = %d, len = %d, data = %s\n",
80. index, sp->sqltype, sp->sqllen, sp->sqldata, sp->sqlname);
81. }
=======================================================================
```
# **Lines 64 and 65**

These FREE statements release the resources that are allocated for the **demo3id** prepared statement and the **demo3cursor**  database cursor.

# **Lines 66 - 71**

At the end of the program, free the memory allocated to the **sqlda** structure. Because this program does not use malloc() to allocate the data buffer, it does not use the free() system call to free the **sqldata** pointers. Although the allocation of memory from a static buffer is straightforward, it has the disadvantage that this buffer remains allocated until the program ends. For more information, see Free memory [allocated](#page-518-1) to an sqlda structur[e on page 517](#page-518-1).

The free() system call (line 71) frees the **sqlda** structure to which **demo3\_ptr** points.

# **Lines 75 - 81**

The prsqlda() function displays information about a select-list column. It reads this information from the **sqlvar\_struct** structure whose address is passed into the function (**sp**).

**Tip:** The Informix® ESQL/C demonstration programs unload.ec and dyn\_sql.ec (described in [The dyn\\_sql](#page-497-0) [program on page 496](#page-497-0)) also use **sqlda** to describe columns of a select list. Also see the PREPARE statement in the *Informix® Guide to SQL: Syntax*.

# Execute a singleton SELECT

The **demo3** program assumes that the SELECT statement returns more than one row and therefore the program associates the statement with a cursor. If you know at the time that you write the program that the dynamic SELECT always returns just one row, you can omit the cursor and use the EXECUTE...INTO DESCRIPTOR statement instead of the FETCH...USING DESCRIPTOR. You must still use the DESCRIBE statement to define the select-list columns.

# <span id="page-526-0"></span>Handling unknown return values

You can use an **sqlda** structure to save values that a dynamically executed user-defined function returns.

#### **About this task**

For an introduction on how to handle unknown return values from a user-defined function, see [Determine](#page-447-0) return values dynamically on page 446.

To use an **sqlda** structure to handle unknown-function return values:

1. Declare a variable to hold the address of an **sqlda** structure.

For more information, see Define an sqlda [structure on page 510.](#page-511-1)

2. Assemble and prepare an EXECUTE FUNCTION statement.

The EXECUTE FUNCTION statement cannot contain the INTO clause. For more information, see [Assemble and](#page-389-0) prepare the SQL [statement on page 388](#page-389-0).

- 3. Use the DESCRIBE...INTO statement to perform two tasks:
	- a. Allocate an **sqlda** structure.

The address of the allocated structure is stored in the **sqlda** pointer that you declare. For more information, see Allocate memory for the sqlda [structure on page 510](#page-511-0).

b. Determine the number and data types of function return values.

The DESCRIBE statement fills an **sqlvar\_struct** structure for each return value. For more information, see Initialize the sqlda [structure on page 511](#page-512-0).

4. After the DESCRIBE statement, you can test the SQLCODE variable (**sqlca.sqlcode**) for the defined constant SQ\_EXECPROC to check for a prepared EXECUTE FUNCTION statement.

The SQ\_EXECPROC constant is defined in the sqlstype.h header file. For more information, see Determine the statement type on page 436.

5. Examine the **sqltype** and **sqllen** fields of **sqlda** for each return value to determine the amount of memory that is required to allocate for the data.

For more information, see Allocate [memory](#page-515-0) for column dat[a on page 514.](#page-515-0)

6. Execute the EXECUTE FUNCTION statement and store the return values in the **sqlda** structure.

The statement you use to execute a user-defined function depends on whether the function is a noncursor function or a cursor function.

7. Deallocate any memory you allocated to the **sqlda** structure.

For more information, see Free memory [allocated](#page-518-1) to an sqlda structure [on page 517](#page-518-1).

# Execute a noncursor function

A noncursor function returns only one row of return values to the application. Use the EXECUTE...INTO DESCRIPTOR statement to execute the function and save the return value or values in an **sqlda** structure.

An external function that is not explicitly defined as an iterator function returns only a single row of data. Therefore, you can use EXECUTE...INTO DESCRIPTOR to execute most external functions dynamically and save their return values into an **sqlda**  structure. This single row of data consists of only one value because an external function can only return a single value. The **sqlda** structure contains only one item descriptor with the single return value.

An SPL function whose RETURN statement does not include the WITH RESUME keywords returns only a single row of data. Therefore, you can use EXECUTE...INTO DESCRIPTOR to execute most SPL functions dynamically and save their return values into an **sqlda** structure. An SPL function can return one or more values at one time so the **sqlda** structure contains one or more item descriptors.

**Important:** Because you usually do not know the number of returned rows that a user-defined function returns, you cannot guarantee that only one row is returned. If you do not use a cursor to execute cursor function, Informix® ESQL/C generates a runtime error. Therefore, it is a good practice to always associate a user-defined function with a function cursor.

# Executing a cursor function

A cursor function can return one or more rows of return values to the application. To execute a cursor function, you must associate the EXECUTE FUNCTION statement with a function cursor and use the FETCH...INTO DESCRIPTOR statement to save the return value or values in an **sqlda** structure.

#### **About this task**

To use an **sqlda** structure to hold cursor-function return values:

1. Declare a function cursor for the user-defined function.

Use the DECLARE statement to associate the EXECUTE FUNCTION statement with a function cursor.

- 2. Use the OPEN statement to execute the function and open the cursor.
- 3. Use the FETCH...USING DESCRIPTOR statement to retrieve the return values from the cursor into the **sqlda** structure.

For more information, see Put column values into an sqlda [structure on page 517](#page-518-0).

4. Retrieve the row data from the **sqlda** structure into host variables with C-language statements that access the **sqldata** field for each select-list column.

For more information, see Assign and obtain values from an sqlda [structure on page 515.](#page-516-0)

5. Release memory allocated to the **sqldata** fields and the **sqlda** structure.

For more information, see Free memory [allocated](#page-518-1) to an sqlda structure [on page 517](#page-518-1).

#### **Results**

Only an external function that is defined as an iterator function can return more than one row of data. Therefore, you must define a function cursor to execute an iterator function dynamically. Each row of data consists of only one value because an external function can only return a single value. For each row, the **sqlda** structure contains only one **sqlvar\_struct** structure with the single return value.

An SPL function whose RETURN statement includes the WITH RESUME keywords returns can return one or more rows of data. Therefore, you must define a function cursor to execute these SPL functions dynamically. Each row of data can consist of one or more values because an SPL function can return one or more values at one time. For each row, the **sqlda** structure contains an **sqlvar\_struct** structure for each return value.

## <span id="page-528-0"></span>Handling an unknown column list

You can use an **sqlda** structure to handle the INSERT...VALUES statement

#### **About this task**

For an introduction on how to handle columns in a VALUES clause of an INSERT, see Handling an unknown column list on [page 444.](#page-445-1)

To use an **sqlda** structure to handle input parameters in an INSERT:

- 1. Declare a variable to hold the address of an **sqlda** structure. For more information, see Define an sqlda [structure on page 510.](#page-511-1)
- 2. Prepare the INSERT statement (with the PREPARE statement) and give it a statement identifier. For more information, see Assemble and prepare the SQL [statement on page 388](#page-389-0).
- 3. Use the DESCRIBE...INTO statement to perform two tasks:
	- a. Allocate an **sqlda** structure.

The address of the allocated structure is stored in the **sqlda** pointer that you declare. For more information, see Allocate memory for the sqlda [structure on page 510](#page-511-0).

b. Determine the number and data types of columns in the table with the DESCRIBE...INTO statement. The DESCRIBE statement fills an **sqlvar\_struct** structure for each item of the column list. For more information, see Initialize the sqlda [structure on page 511](#page-512-0).

4. Examine the **sqltype** and **sqllen** fields of **sqlda** for each column to determine the amount of memory that is required to allocate for the data.

For more information, see Allocate [memory](#page-515-0) for column dat[a on page 514.](#page-515-0)

- 5. Save the number of columns stored in the **sqld** field in a host variable.
- 6. Set the columns to their values with C-language statements that set the appropriate **sqldata** fields in the **sqlvar\_struct** structures of **sqlda**.

A column value must be compatible with the data type of its associated column. If you insert a null value, make sure to set the appropriate **sqlind** field to the address of an indicator variable that contains -1.

- 7. Execute the INSERT statement to insert the values into the database.
- 8. Release the memory that is allocated to the **sqldata** fields and the **sqlda** structure. For more information, see Free memory [allocated](#page-518-1) to an sqlda structure [on page 517](#page-518-1).

# Execute a simple insert

The following steps outline how to execute a simple INSERT statement with an **sqlda** structure:

- 1. Prepare the INSERT statement (with the PREPARE statement) and give it a statement identifier.
- 2. Set the columns to their values with C-language statements that set the appropriate **sqldata** fields in the **sqlvar\_struct** structures of **sqlda**.
- 3. Execute the INSERT statement with the EXECUTE...USING DESCRIPTOR statement.

These steps are basically the same as those that handle an unknown select list of a SELECT statement. The major difference is that because the statement is a not a SELECT statement, the INSERT does not require a cursor.

# Execute an INSERT that is associated with a cursor

You can also use an **sqlda** structure to handle an INSERT that is associated with an insert cursor. In this case, you do not execute the statement with the EXECUTE...USING DESCRIPTOR statement. Instead, you must declare and open an insert cursor and execute the insert cursor with the PUT...USING DESCRIPTOR statement, as follows:

- 1. Prepare the INSERT statement and associate it with an insert cursor with the DECLARE statement. All multirow INSERT statements must have a declared insert cursor.
- 2. Create the cursor for the INSERT statement with the OPEN statement.
- 3. Insert the first set of column values into the insert buffer with a PUT statement and its USING DESCRIPTOR clause. After this PUT statement, the column values stored in the specified **sqlda** structure are stored in the insert buffer. Repeat the PUT statement within a loop until there are no more rows to insert.
- 4. After all the rows are inserted, exit the loop and flush the insert buffer with the FLUSH statement.
- 5. Close the insert cursor with the CLOSE statement.

You handle the insert cursor in much the same way as you handle the cursor associated with a SELECT statement. For more information about how to use an insert cursor, see the PUT statement in the *Informix® Guide to SQL: Syntax*.

# <span id="page-530-0"></span>Handling a parameterized SELECT statement

You can handle a parameterized SELECT statement with an **sqlda** structure.

#### **About this task**

If a prepared SELECT statement has a WHERE clause with input parameters of unknown number and data type, your Informix®ESQL/C program must use an **sqlda** structure to define the input parameters.

For an introduction on how to determine input parameters, see Determine unknown input [parameters on page 445](#page-446-0).

To use an **sqlda** structure to define input parameters for a WHERE clause:

- 1. Declare a variable to hold the address of an **sqlda** structure. For more information, see Define an sqlda [structure on page 510.](#page-511-1)
- 2. Determine the number and data types of the input parameters of the SELECT statement. For more information, see Determine unknown input [parameters on page 445](#page-446-0).
- 3. Allocate an **sqlda** structure with a system memory-allocation function such as malloc(). For more information, see Specify input [parameter](#page-517-0) values [on page 516](#page-517-0) and Allocate memory for the sqlda [structure](#page-511-0) [on page 510](#page-511-0).
- 4. Indicate the number of input parameters in the WHERE clause with C-language statements that set the **sqld** field of the **sqlda** structure.
- 5. Store the definitions and values of each input parameter with C-language statements that set the **sqltype**, **sqllen**, and **sqldata** fields in the appropriate **sqlvar\_struct** of the **sqlda** structure:
	- The **sqltype** field uses the Informix® ESQL/C data type constants, which the sqltypes.h header file defines, to represent the data type of the input parameter. For more information, see [Determine the data type of a](#page-442-0)  column on page 441.
	- For a CHAR or VARCHAR value, **sqllen** is the size, in bytes, of the character array. For a DATETIME or INTERVAL value, this field stores the encoded qualifiers.
	- The **sqldata** field of each **sqlvar\_struct** structure contains the address of the memory allocated for the input parameter value. You might need to use the **sqltype** and **sqllen** fields for each input parameter to determine the amount of memory that is required to allocate. For more information, see Allocate [memory](#page-515-0) for column [dataon page 514](#page-515-0).

If you use an indicator variable, also set the **sqlind** field and perhaps the **sqlidata**, **sqlilen**, and **sqlitype** fields (for non-X/Open applications only).

Use an index into the **sqlda.sqlvar** array to identify the **sqlvar\_struct** structure. For more information, see [Assign and](#page-516-0)  obtain values from an sqlda [structure on page 515.](#page-516-0)

6. Pass the defined input parameters from the **sqlda** structure to the database server with the USING DESCRIPTOR clause.

The statement that provides the input parameters depends on how many rows the SELECT statement returns.

7. Release the memory that you allocated for the **sqlvar\_struct** fields, the **sqldata** fields, and the **sqlda** structure itself with the free() system call.

For more information, see Free memory [allocated](#page-518-1) to an sqlda structure [on page 517](#page-518-1).

#### **Results**

**Important:** If the SELECT statement has unknown columns in the select list, your program must also handle these columns with an **sqlda** structure. For more information, see [Handling an unknown select liston page 519](#page-520-0).

### <span id="page-531-0"></span>Execute a parameterized SELECT that returns multiple rows

The following sample program described is a modified version of the demo4.ec example program. It shows how to use a dynamic SELECT statement with the following conditions:

• The SELECT returns more than row.

The SELECT must be associated with a cursor, executed with the OPEN statement, and have its return values retrieved with the FETCH...USING DESCRIPTOR statement.

• The SELECT has input parameters in its WHERE clause.

The OPEN statement includes the USING DESCRIPTOR clause to provide the parameter values in an **sqlda** structure.

• The SELECT has unknown columns in the select list.

The FETCH statement includes the USING DESCRIPTOR clause to store the return values in an **sqlda** structure.

# A sample program that uses an sqlda structure

The program illustrates how to use an **sqlda** structure to handle both input parameters of a WHERE clause and the columns in the select list.

```
=======================================================================
1. #include <stdio.h>
2. EXEC SQL include sqlda;
3. EXEC SQL include sqltypes;
4. #define FNAME 15
5. #define LNAME 15
6. #define PHONE 18
=======================================================================
```
### **Line 2**

The program must include the Informix®ESQL/C sqlda.h header file to use an **sqlda** structure.

======================================================================= 7. main() 8. {

```
9. char fname[ FNAME + 1 ];
10. char lname[ LNAME + 1 ];
11. char phone[ PHONE + 1 ];
12. int count, customer_num, i;
13. struct sqlvar_struct *pos;
14. struct sqlda *sqlda_ptr;
15. printf("Sample ESQL program running.\n\n");
16. EXEC SQL connect to 'stores7';
17. stcopy("Carole", fname);
18. stcopy("Sadler", lname);
19. EXEC SQL prepare sql_id from
20. 'select * from customer where fname=? and lname=?';
21. EXEC SQL declare slct_cursor cursor for sql_id;
=======================================================================
```
#### **Lines 9 - 14**

Lines 9 - 11 declare variables to hold the data that is obtained from the user. The **sqlda\_ptr** variable (line 14) is the pointer to an **sqlda** structure. The **pos** variable (line 13) points to an **sqlvar\_struct** structure so that the code can proceed through each of the **sqlvar\_struct** structures in the variable-length portion of **sqlda**. Neither of these variables is defined as the Informix® ESQL/C host variable.

#### **Lines 17 - 20**

These lines assemble the character string for the SELECT statement and prepare the SELECT string. This program assumes the number and data types of the input parameters. Therefore, no C code needs to determine this information at run time. The question mark (?) indicates the input parameters in the WHERE clause. For more information about these steps, see Assemble and prepare the SQL [statement on page 388](#page-389-0).

#### **Line 21**

This line declares the **slct\_cursor** cursor for the prepared statement identifier, **sql\_id**.

```
=======================================================================
22. count=2;
23. whereClauseMem(&sqlda_ptr, count, fname, lname);
24. EXEC SQL open slct_cursor using descriptor sqlda_ptr;
25. free(sqlda_ptr->sqlvar);
26. free(sqlda_ptr);
=======================================================================
```
#### **Lines 22 and 23**

These lines initialize the **sqlda** structure with the input parameter information. The program assumes two input parameters (line 22). If the number of input parameters is unknown, the program needs to parse the SELECT character string (not the prepared version) and count the number of characters that it contains.

The program then calls the whereClauseMem() function to allocate and initialize the **sqlda** structure. For more information, see lines 69 - 77.

### **Line 24**

The database server executes the SELECT statement when it opens the cursor. You must include the USING DESCRIPTOR clause of OPEN to specify the **sqlda** structure as the location of the input parameter values.

### **Lines 25 and 26**

Once the OPEN...USING DESCRIPTOR statement has executed, these input parameter values have been used. Deallocate this **sqlda** structure because it is no longer needed and so that it does not conflict with the **sqlda** that contains the retrieved values. Keep in mind that this second **sqlda** must have memory allocated before it can be used.

```
=======================================================================
27. EXEC SQL describe sql_id into sqlda_ptr;
28. selectListMem(sqlda_ptr);
29. while(1)
30. {
31. EXEC SQL fetch slct_cursor using descriptor sqlda_ptr;
32. if(SQLCODE != 0)
33. {
34. printf("fetch SQLCODE %d\n", SQLCODE);
35. break;
36. }
=======================================================================
```
### **Line 27**

For demonstration purposes, this program assumes that the number and data types of the select-list columns are also unknown at compile time. It uses the DESCRIBE...INTO statement (line 27) to allocate an **sqlda** structure, and puts information about the select-list columns into the structure to which **sqlda\_ptr** points.

#### **Lines 28**

The selectListMem() function handles the allocation of memory for column values. For more information about selectListMem(), see Lines 85 - 102 on page 535.

#### **Lines 29 - 31**

The **while** loop executes for each row fetched from the database. The FETCH statement (line 31) includes the USING DESCRIPTOR clause to specify an **sqlda** structure as the location for the returned column values. For more information about how to handle unknown select-list columns, see Handling an unknown select list on page 519.

#### **Lines 32 - 36**

These lines test the value of the SQLCODE variable to determine if the FETCH was successful. If SQLCODE contains a nonzero value, then the FETCH generates the NOT FOUND condition (100) or an error (< 0). In any of these cases, line 34 prints out the SQLCODE value. To determine if the FETCH statement generated warnings, you need to examine the **sqlca.sqlwarn** structure.

```
=======================================================================
37. for(i=0; i<sqlda_ptr->sqld; i++)
38. {
39. printf("\ni=%d\n", i);
40. prsqlda(sqlda_ptr->sqlvar[i]);
```

```
41. switch (i)
42. {
43. case 0:
44. customer_num = *(int *)(sqlda_ptr->sqlvar[i].sqldata);
45. break;
46. case 1:
47. stcopy(sqlda_ptr->sqlvar[i].sqldata, fname);
48. break;
49. case 2:
50. stcopy(sqlda_ptr->sqlvar[i].sqldata, lname);
51. break;
52. case 9:
53. stcopy(sqlda_ptr->sqlvar[i].sqldata, phone);
54. break;
55. }
56. } 
57. printf("%d ==> |%s|, |%s|, |%s|\n",
58. customer_num, fname, lname, phone);
59. }
60. EXEC SQL close slct_cursor;
61. EXEC SQL free slct_cursor;
62. EXEC SQL free sql_id;
=======================================================================
```
### **Lines 37 - 59**

These lines access the fields of the **sqlvar\_struct** structure for each column in the select list. The prsqlda() function (see lines 75 - 81) displays the column name (from **sqlvar\_struct.sqlname**) and its value (from the **sqlvar\_struct.sqldata** field). The **switch** (lines 41 - 55) transfers the column values from the **sqlda** structure into host variables of the appropriate lengths and data types.

#### **Lines 60 - 62**

These lines free resources after all the rows are fetched. Line 60 closes the **slct\_cursor** cursor and line 61 frees it. Line 62 frees the **sql\_id** statement ID.

```
=======================================================================
63. free(sqlda_ptr->sqlvar);
64. free(sqlda_ptr);
65. EXEC SQL close database;
66. EXEC SQL disconnect current;
67. printf("\nProgram Over.\n");
68. }
69. whereClauseMem(descp, count, fname, lname)
70. struct sqlda **descp;
71. int count;
72. char *fname, *lname;
73. {
74. (*descp)=(struct sqlda *) malloc(sizeof(struct sqlda));
75. (*descp)->sqld=count;
76. (*descp)->sqlvar=(struct sqlvar_struct *)
77. calloc(count, sizeof(struct sqlvar_struct));
=======================================================================
```
### **Lines 63 and 64**

These free() system calls release the memory that is associated with the **sqlda** structure. Line 63 releases the memory allocated to the **sqlvar\_struct** structures. Line 64 releases the memory allocated for the **sqlda** structure. The program does not need to deallocate memory associated with the **sqldata** fields because these fields have used space that is in a data buffer. For more information, see Free memory [allocated](#page-518-1) to an sqlda structure [on page 517](#page-518-1).

### **Lines 69 - 77**

The whereClauseMem() function initializes the **sqlda** structure with the input-parameter definitions. Line 74 allocates memory for an **sqlda** structure to hold the input parameters in the WHERE clause. Use of a DESCRIBE...INTO statement to allocate an **sqlda** results in an **sqlda** that holds information about the select-list columns of the SELECT. Because you want to describe the input parameters in the WHERE clause, do not use DESCRIBE here.

Line 75 sets the **sqld** field of the **sqlda** structure to the value of **count** (2) to indicate the number of parameters that are in the WHERE clause. Lines 76 and 77 use the calloc() system function to allocate the memory so that each input parameter in the WHERE clause has an **sqlvar\_struct** structure. These lines then set the **sqlvar** field of the **sqlda** structure so that it points to this **sqlvar\_struct** memory.

```
=======================================================================
78. (*descp)->sqlvar[0].sqltype = CCHARTYPE;
79. (*descp)->sqlvar[0].sqllen = FNAME + 1;
80. (*descp)->sqlvar[0].sqldata = fname;
81. (*descp)->sqlvar[1].sqltype = CCHARTYPE;
82. (*descp)->sqlvar[1].sqllen = LNAME + 1;
83. (*descp)->sqlvar[1].sqldata = lname;
84. }
85. selectListMem(descp)
86. struct sqlda *descp;
87. {
88. struct sqlvar_struct *col_ptr;
89. static char buf[1024];
90. int pos, cnt, size;
91. printf("\nWITHIN selectListMem: \n");
92. printf("number of parms: %d\n", descp->sqld);
93. for(col_ptr=descp->sqlvar, cnt=pos=0; cnt < descp->sqld;
94. cnt++, col_ptr++)
95. {
96. prsqlda(col_ptr);
97. pos = rtypalign(pos, col_ptr->sqltype);
98. col_ptr->sqldata = &buf[pos];
99. size = rtypmsize(col_ptr->sqltype, col_ptr->sqllen);
100. pos += size;
101. }
102. }
=======================================================================
```
### **Lines 78 - 84**

Lines 78 - 80 set the **sqltype**, **sqllen**, and **sqldata** fields of the **sqlvar\_struct** structure to describe the first input parameter: a character (CCHARTYPE) host variable of length 16 (FNAME + 1) whose data is stored in the **fname** buffer. The **fname** buffer is a character buffer declared in the main() program and passed as an argument to whereClauseMem().

Lines 81 - 83 set the **sqltype**, **sqllen**, and **sqldata** fields of the **sqlvar\_struct** structure to describe the second input parameter. This parameter is for the **lname** column. It is defined in the same way as the **fname** column (lines 78 - 80) but it receives its data from the **lname** buffer [also passed from main() to whereClauseMem()].

### <span id="page-536-0"></span>**Lines 85 - 102**

The selectListMem() function allocates the memory and initializes the **sqlda** structure for the unknown select-list columns of the parameterized SELECT statement. For more information about how to use an **sqlda** structure for select-list columns, see Handling a [parameterized](#page-530-0) SELECT statement [on page 529](#page-530-0).

## <span id="page-536-1"></span>Execute a parameterized singleton SELECT statement

The instructions in the previous topic assume that the parameterized SELECT statement returns more than one row and, therefore, is associated with a cursor. If you know at the time that you write the program that the parameterized SELECT statement always returns just one row, you can omit the cursor and use the EXECUTE...USING DESCRIPTOR...INTO statement instead of the OPEN...USING DESCRIPTOR statement to specify parameters values from an **sqlda** structure.

## Handling a parameterized user-defined routine

For an introduction on how to determine input parameters, see Determine unknown input [parameters on page 445](#page-446-0). This section describes how to handle a parameterized user-defined routine with an **sqlda** structure. The following statements execute user-defined routines:

- The EXECUTE FUNCTION statement executes a user-defined function (external and SPL).
- The EXECUTE PROCEDURE statement executes a user-defined procedure (external and SPL).

If a prepared EXECUTE PROCEDURE or EXECUTE FUNCTION statement has arguments specified as input parameters of unknown number and data type, your Informix®ESQL/C program can use an **sqlda** structure to define the input parameters.

# Execute a parameterized function

You handle the input parameters of a user-defined function in the same way that you handle input parameters in the WHERE clause of a SELECT statement, as follows:

• Execute a noncursor function in the same way as a singleton SELECT statement.

If you know at the time that you write the program that the dynamic user-defined function always returns just one row, you can use the EXECUTE...USING DESCRIPTOR...INTO statement to provide the argument values from an **sqlda** structure and to execute the function. For more information, see Execute a [parameterized](#page-536-1) singleton SELECT statement on page 535.

• Execute a cursor function in the same way as a SELECT statement that returns one or more rows.

If you are not sure at the time that you write the program that the dynamic user-defined function always returns just one row, define a function cursor and use the OPEN...USING DESCRIPTOR statement to provide the argument values from an **sqlda** structure. For more information, see Execute a [parameterized](#page-531-0) SELECT that returns multiple row[s on](#page-531-0)  [page 530.](#page-531-0)

The only difference between the execution of these EXECUTE FUNCTION and SELECT statements is that you prepare the EXECUTE FUNCTION statement for the noncursor function, instead of the SELECT statement.

# Execute a parameterized procedure

To execute a parameterized user-defined procedure, you can use the EXECUTE...USING DESCRIPTOR statement to provide the argument values from an **sqlda** structure and to execute the procedure. You handle the input parameters of a userdefined procedure in the same way that you handle input parameters in a noncursor function. The only difference between the execution of the EXECUTE PROCEDURE statement and the EXECUTE FUNCTION statement (for a noncursor function) is that you do not need to specify the INTO clause of the EXECUTE...USING DESCRIPTOR statement for the user-defined procedure.

# <span id="page-537-0"></span>Handling a parameterized UPDATE or DELETE statement

The way to determine the input parameters in the WHERE clause of a DELETE or UPDATE statement is similar to the way to determine them in the WHERE clause of a SELECT statement. The major differences between these two types of dynamic parameterized statements are as follows:

- You do not need to use a cursor to handle a DELETE or UPDATE statement. You provide the parameter values from an **sqlda** structure with the USING DESCRIPTOR clause of the EXECUTE statement instead of with the OPEN statement.
- You can use the DESCRIBE...INTO statement to determine if the DELETE or UPDATE statement has a WHERE clause.

# Appendixes

This section contains additional reference information.

# The ESQL/C example programs

Your HCL Informix® software includes demonstration databases. Informix®ESQL/C also includes source files for many of the demonstration programs and examples in this publication, some of which access the demonstration databases.

In Windows™ environments, you can find the source files for Informix® ESQL/C example programs in the %INFORMIXDIR% \demo\esqldemo directory.

On UNIX<sup>™</sup> operating systems, you can find the source files for Informix® ESQL/C example programs in the \$INFORMIXDIR/ demo/esqlc directory. The **esqldemo** script, which is included with Informix®ESQL/C, copies the source files from the \$INFORMIXDIR/demo/esqlc directory into the current directory.

For information about creating demonstration databases, see the *Informix® DB-Access User's Guide*.

# The ESQL/C function library

These topics describe the syntax and behavior of all the library functions provided with Informix®ESQL/C.

# Informix® ESQL/C library functions

The following table lists the Informix®ESQL/C library functions in alphabetical order.

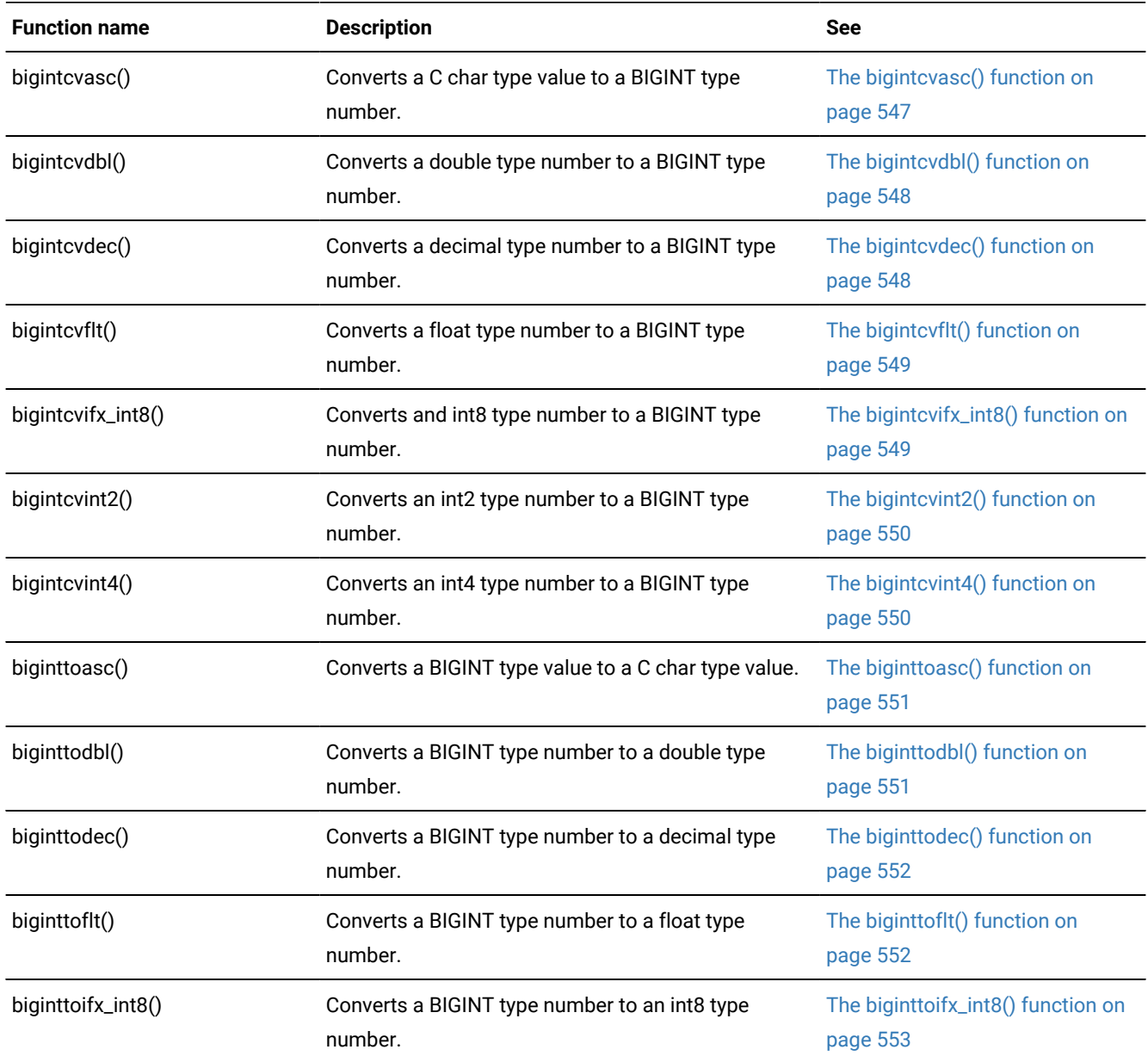

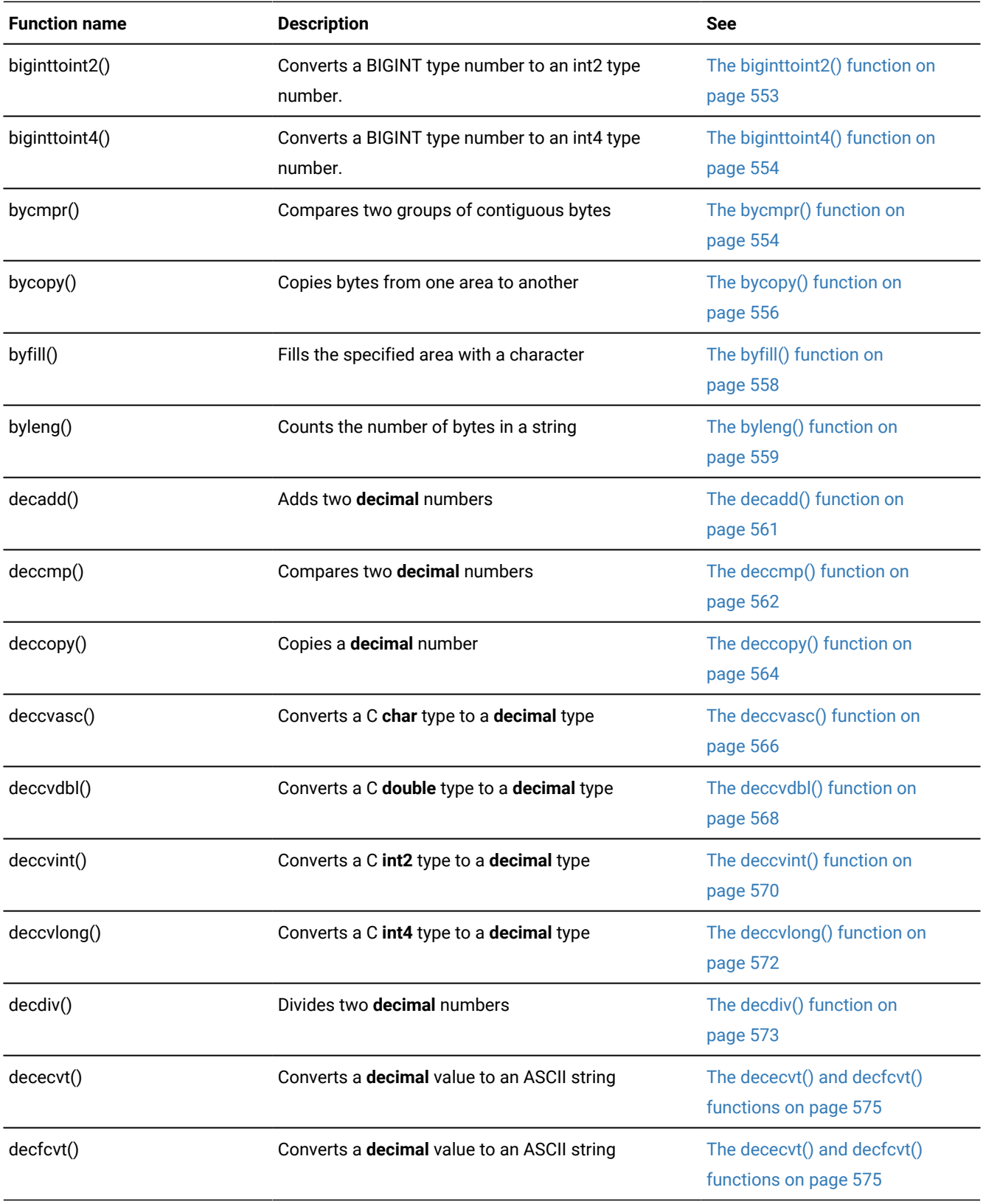
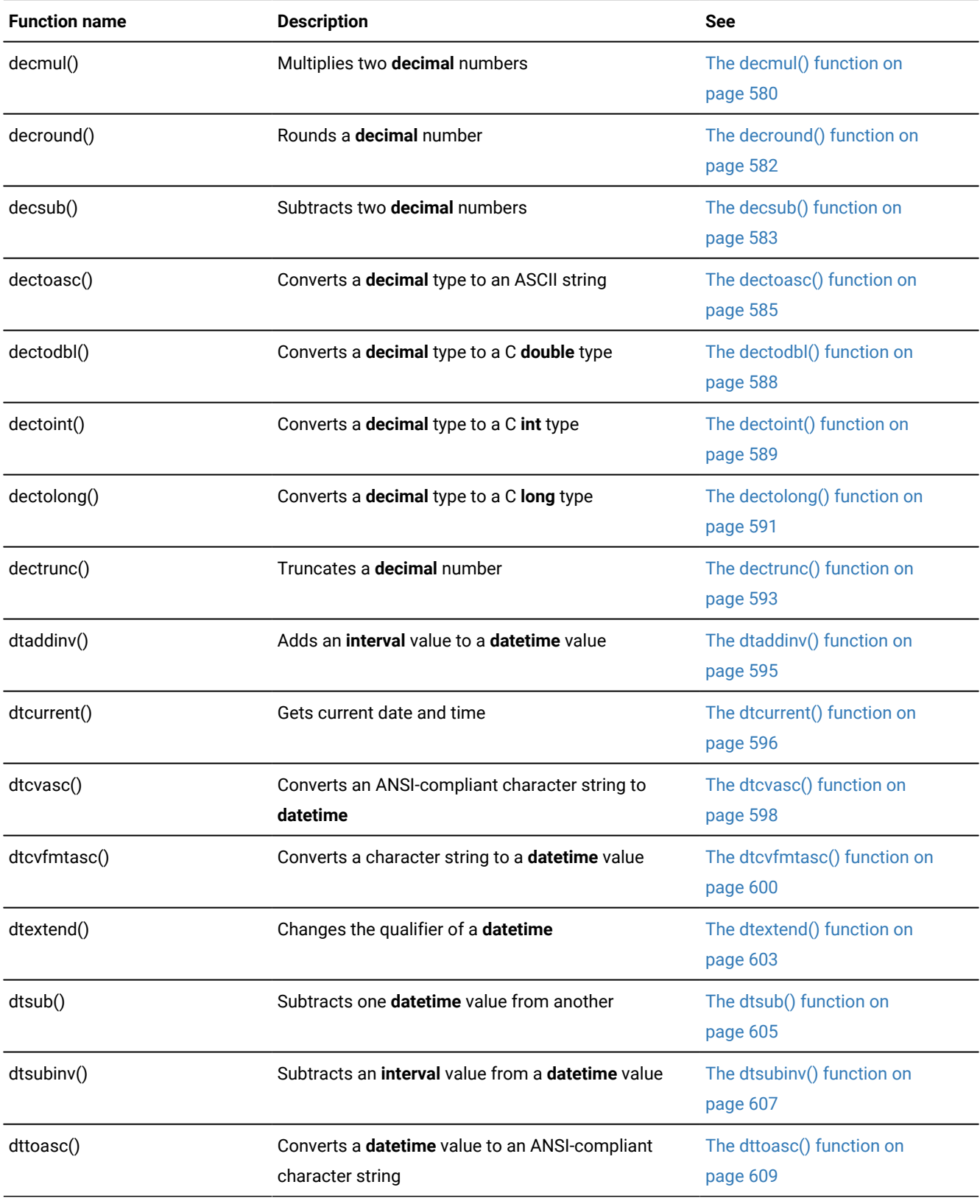

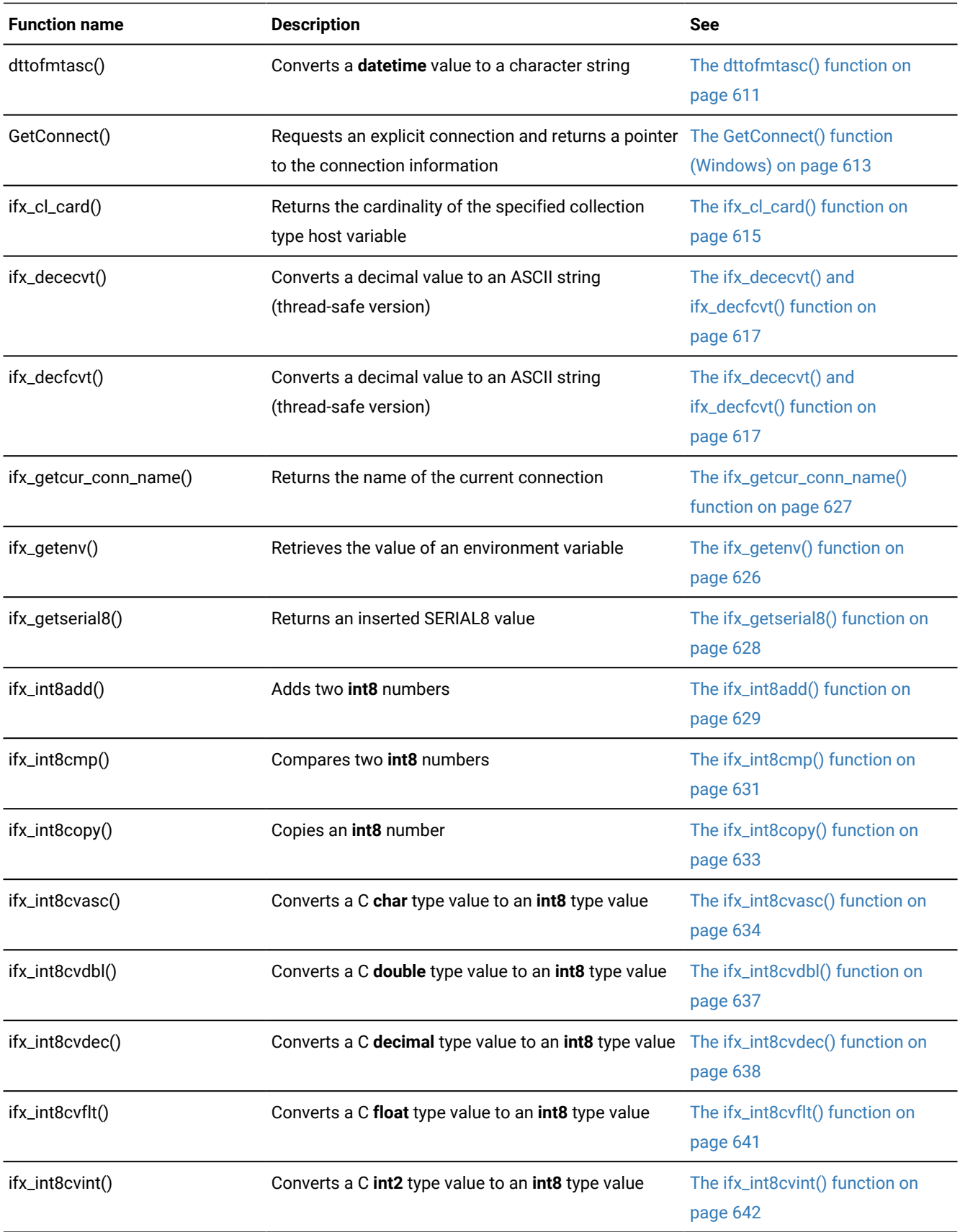

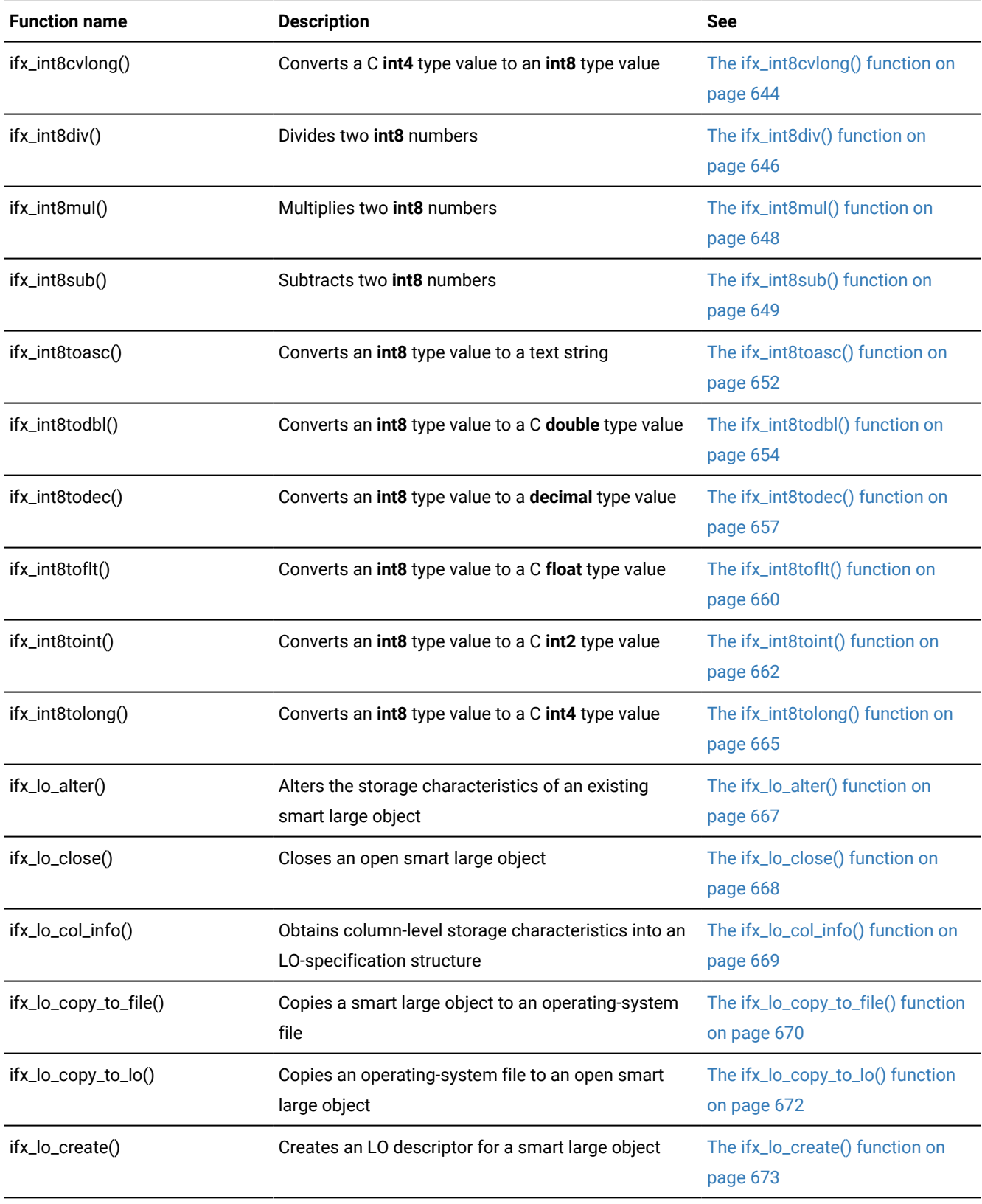

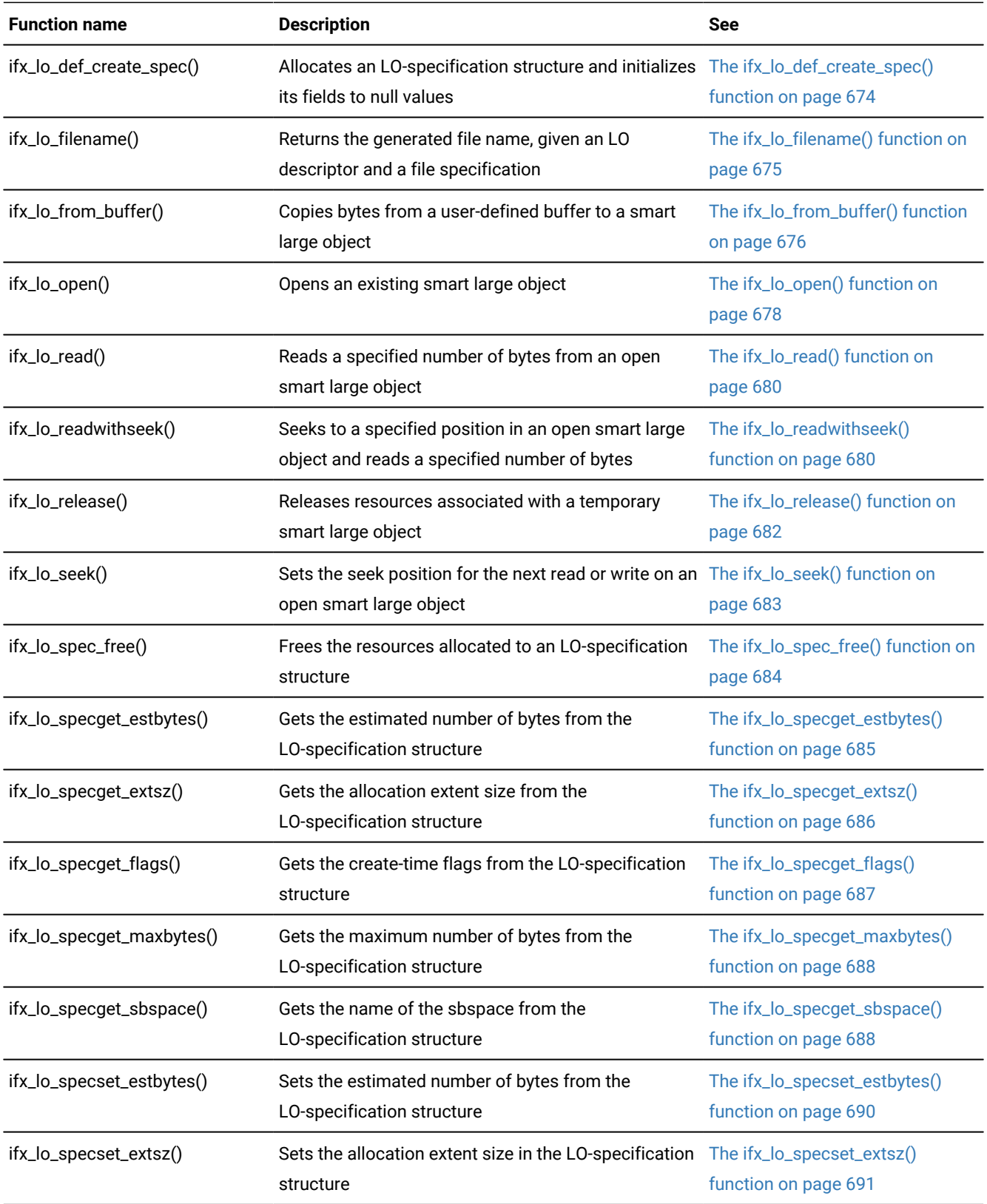

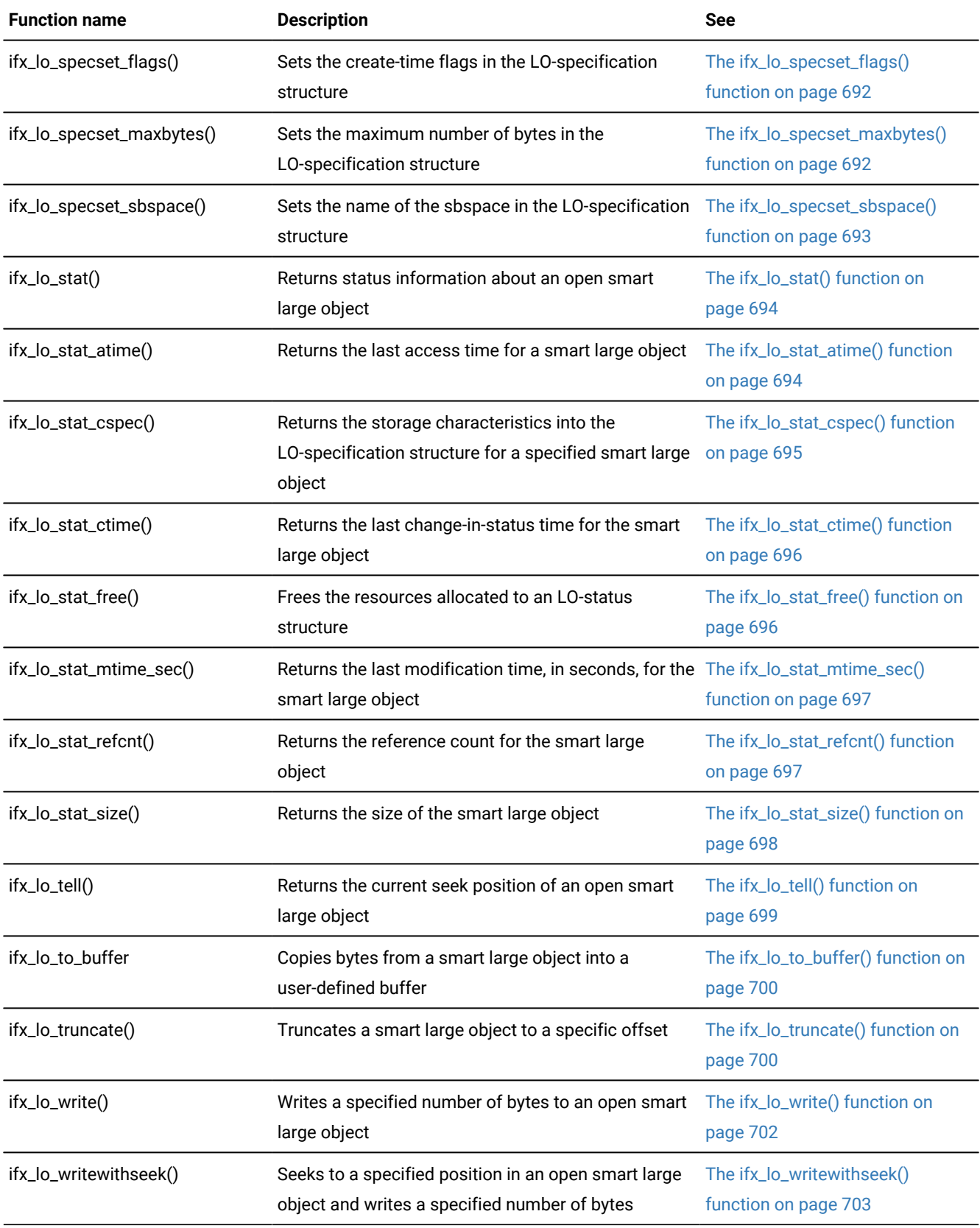

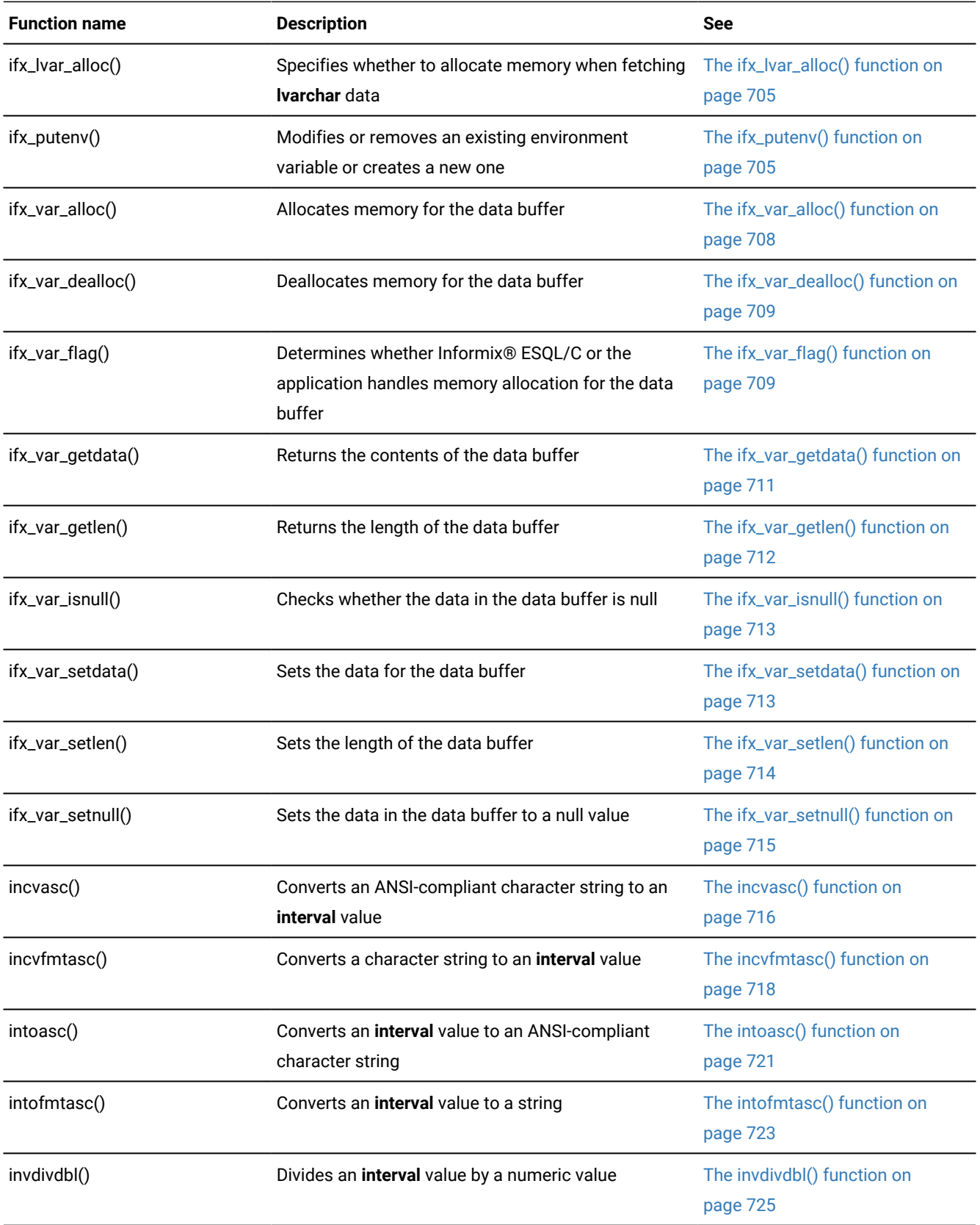

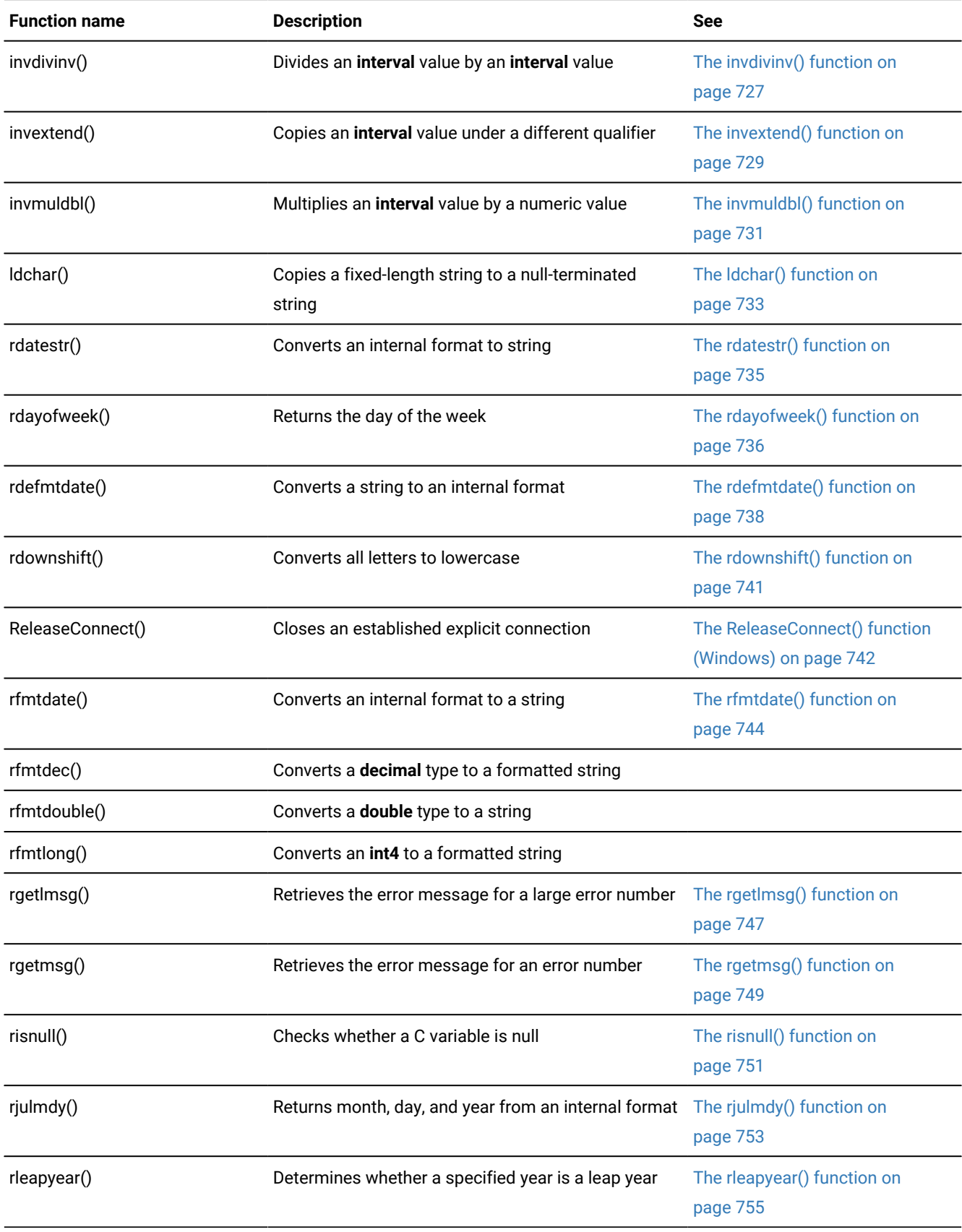

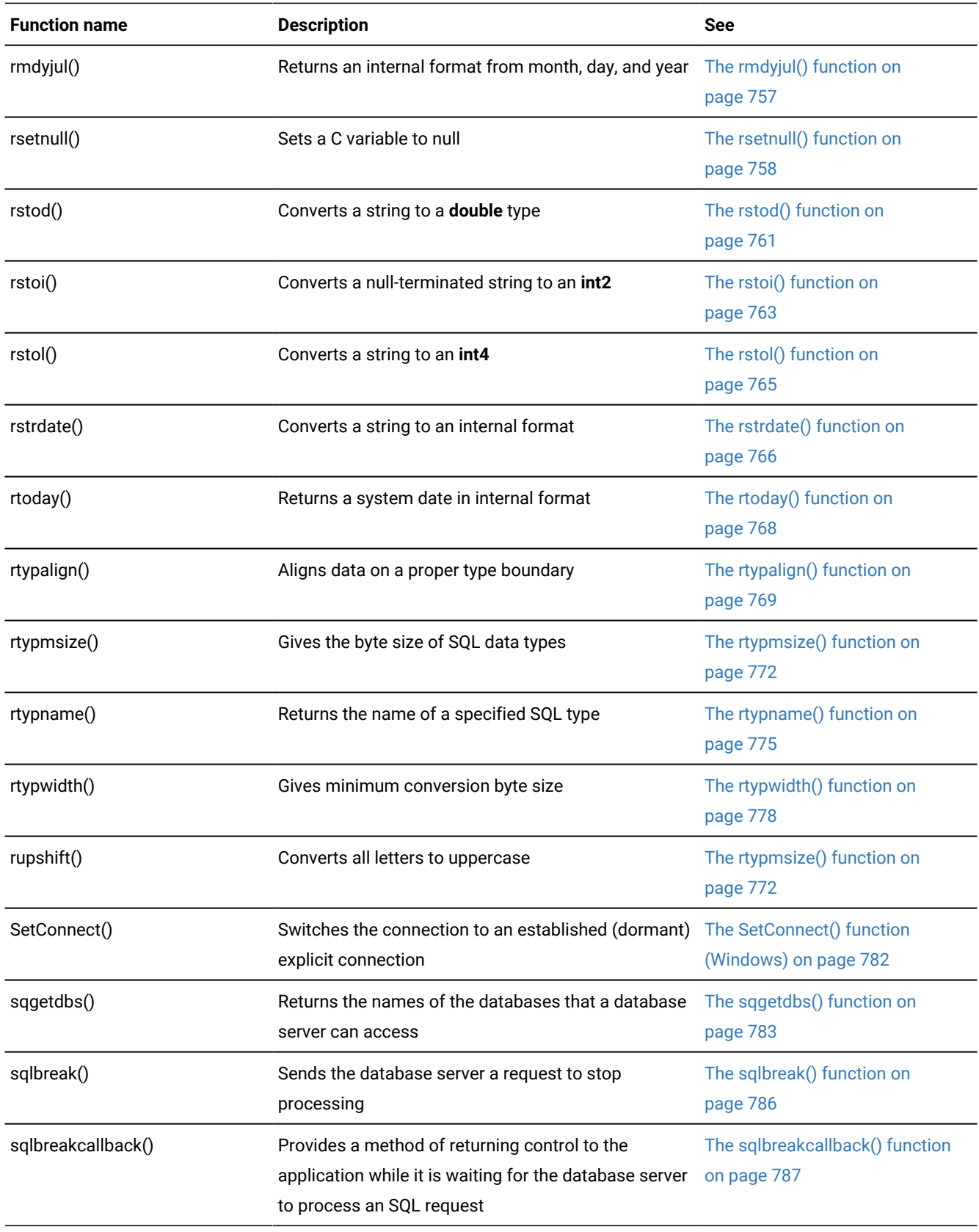

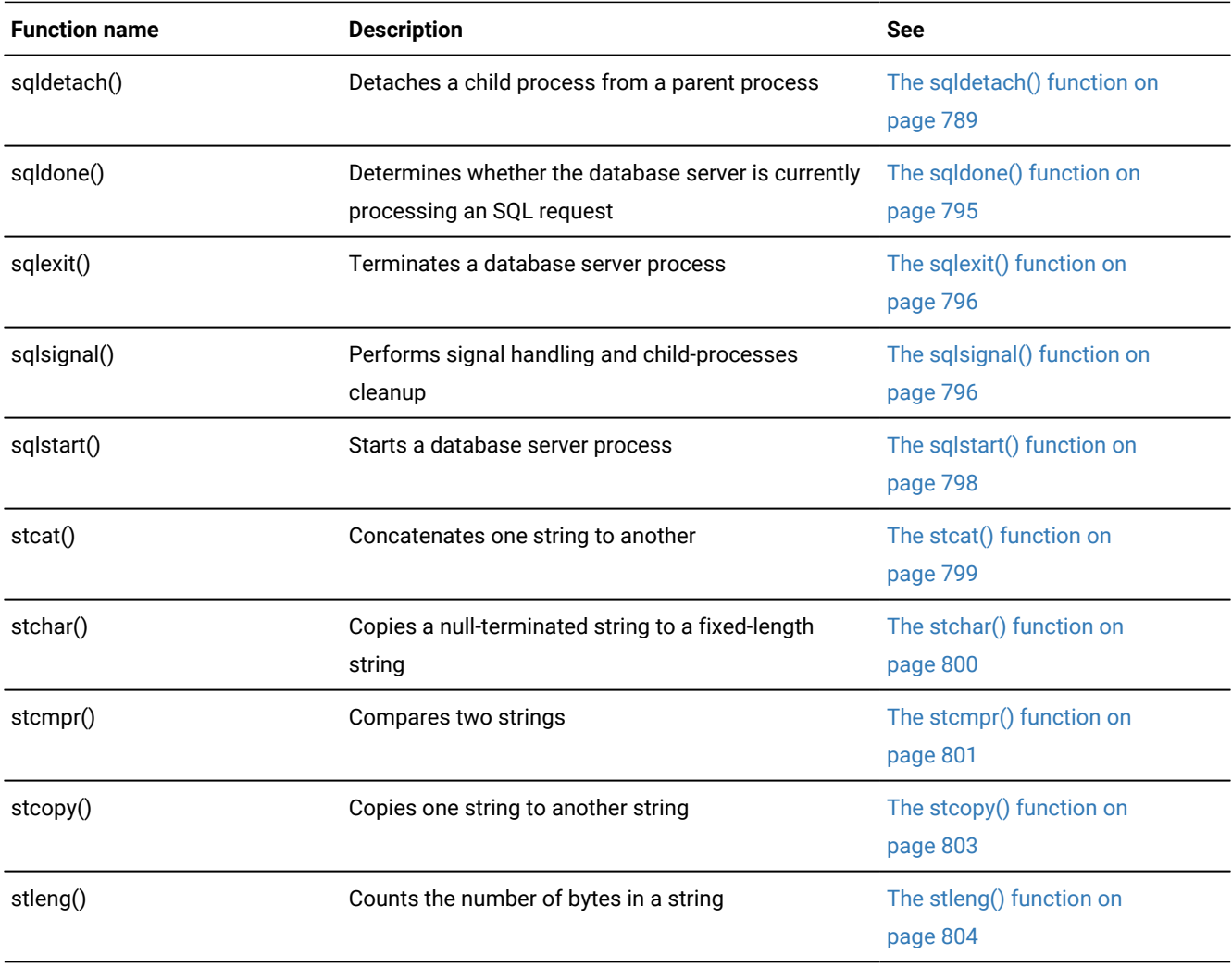

# The bigintcvasc() function

The bigintcvasc() function converts a C char type value to a BIGINT type number.

# **Syntax**

```
mint bigintcvasc(strng_val, len, bigintp)
 const char *strng_val
 mint len
 bigint *bigintp
```
# *strng\_val*

A pointer to a string.

# *len*

The length of the *strng\_val* string.

A pointer to a bigint variable to contain the result of the conversion.

# **Return codes**

# **0**

The conversion was successful.

### **<0**

The conversion failed.

# The bigintcvdbl() function

The bigintcvdbl() function converts a double type number to a BIGINT type number.

### **Syntax**

```
mint bigintcvdbl(dbl, bigintp)
  const double dbl
 bigint *bigintp
```
### *dbl*

The double value to convert to bigint.

#### *bigintp*

A pointer to a bigint variable to contain the result of the conversion.

# **Return codes**

# **0**

The conversion was successful.

#### **<0**

The conversion failed.

# The bigintcvdec() function

The bigintcvdec() function converts a decimal type number to a BIGINT type number.

## **Syntax**

```
mint bigintcvdec(decp, bigintp)
 const dec_t *decp
 bigint *bigintp
```
#### *decp*

A pointer to the decimal structure that contains the value to convert to a bigint value.

A pointer to a bigint variable to contain the result of the conversion.

# **Return codes**

# **0**

The conversion was successful.

### **<0**

The conversion failed.

# The bigintcvflt() function

The bigintcvflt() function converts a float type number to a BIGINT type number.

## **Syntax**

```
mint bigintcvflt(dbl, bigintp)
  const double dbl
  bigint *bigintp
```
### *dbl*

The float value to convert to bigint.

# *bigintp*

A pointer to a bigint value to contain the result of the conversion.

# **Return codes**

# **0**

The conversion was successful.

# **<0**

The conversion failed.

# The bigintcvifx\_int8() function

The bigintcvifx\_int8() function converts and int8 type number to a BIGINT type number.

## **Syntax**

```
mint bigintcvifx_int8(int8p, bigintp)
 const ifx_int8_t *int8p
 bigint *bigintp
```
## *int8p*

The int8 value to convert to a bigint value.

A pointer to a bigint variable to contain the result of the conversion.

# **Return codes**

# **0**

The conversion was successful.

### **<0**

The conversion failed.

# The bigintcvint2() function

The bigintcvint2() function converts an int2 type number to a BIGINT type number.

## **Syntax**

```
mint bigintcvint2(int2v, bigintp)
  const int2 int2v
  bigint *bigintp
```
#### *int2v*

The int2 value to convert to a bigint value.

### *bigintp*

A pointer to a bigint variable to contain the result of the conversion.

# **Return codes**

# **0**

The conversion was successful.

## **<0**

The conversion failed.

# The bigintcvint4() function

The bigintcvint4() function converts an int4 type number to a BIGINT type number.

## **Syntax**

```
mint bigintcvint4(int4v, bigintp)
 const int4 int4v
 bigint *bigintp
```
#### *int4v*

The int4 value to convert to a bigint value.

A pointer to a bigint variable to contain the result of the conversion.

# **Return codes**

# **0**

The conversion was successful.

## **<0**

The conversion failed.

# The biginttoasc() function

The biginttoasc() function converts a BIGINT type value to a C char type value.

# **Syntax**

```
mint biginttoasc(bigintv, strng_val, len, base)
  const bigint bigintv
 char *strng_val
  mint len
  mint base
```
### *bigintv*

A bigint value to convert to a text string.

#### *strng\_val*

A pointer to the first byte of the character buffer to contain the text string.

## *len*

The size of *strng\_val*, in bytes, minus 1 for the null terminator.

## *base*

The numeric base of the output. Base 10 and 16 are supported. Other values result in base 10.

# **Return codes**

# **0**

The conversion was successful.

## **<0**

The conversion failed.

# The biginttodbl() function

The biginttodbl() function converts a BIGINT type number to a double type number.

# **Syntax**

```
mint biginttodbl(bigintv, dbl)
 const bigint bigintv
 double *dbl
```
#### *bigintv*

A bigint value to convert to double.

# *dbl*

A pointer to a double variable to contain the result of the conversion.

# **Return codes**

# **0**

The conversion was successful.

### **<0**

The conversion failed.

# The biginttodec() function

The biginttodec() function converts a BIGINT type number to a decimal type number.

## **Syntax**

```
mint biginttodec(bigintv, decp)
  const bigint bigintv
 dec_t *decp
```
### *bigintv*

A bigint value to convert to decimal.

# *decp*

A pointer to a decimal variable to contain the result of the conversion.

## **Return codes**

#### **0**

The conversion was successful.

## **<0**

The conversion failed.

# The biginttoflt() function

The biginttoflt() function converts a BIGINT type number to a float type number.

# **Syntax**

```
mint biginttoflt(bigintv, fltp)
 const bigint bigintv
  float *fltp
```
### *bigintv*

A bigint value to convert to float.

# *fltp*

A pointer to a float variable to contain the result of the conversion.

# **Return codes**

# **0**

The conversion was successful.

# **<0**

The conversion failed.

# The biginttoifx\_int8() function

The biginttoifx\_int8() function converts a BIGINT type number to an int8 type number.

## **Syntax**

```
void biginttoifx_int8(bigintv, int8p)
  const bigint bigintv
 ifx_int8_t *int8p
```
## *bigintv*

A bigint value to convert to int8.

## *int8p*

A pointer to an int8 structure to contain the result of the conversion.

# The biginttoint2() function

The biginttoint2() function converts a BIGINT type number to an int2 type number.

# **Syntax**

```
mint biginttoint2(bigintv, int2p)
 const bigint bigintv
 int2 *int2p
```
## *bigintv*

A bigint value to convert to an int2 integer value.

# *int2p*

A pointer to an int variable to contain the result of the conversion.

# **Return codes**

# **0**

The conversion was successful.

### **<0**

The conversion failed.

# The biginttoint4() function

The biginttoint4() function converts a BIGINT type number to an int4 type number.

## **Syntax**

```
mint biginttoint4(bigintv, int4p)
  const bigint bigintv
  int4 *int4p
```
#### *bigintv*

A bigint value to convert to an int4 integer value.

#### *int4p*

A pointer to an int4 variable to contain the result of the conversion.

# **Return codes**

# **0**

The conversion was successful.

# **<0**

The conversion failed.

# The bycmpr() function

The bycmpr() function compares two groups of contiguous bytes for a given length. It returns the result of the comparison as its value.

## **Syntax**

```
mint bycmpr(byte1, byte2, length)
    char *byte1;
    char *byte2;
    mint length;
```
# **byte1**

A pointer to the location at which the first group of contiguous bytes starts.

# **byte2**

A pointer to the location at which the second group of contiguous bytes starts.

### **length**

The number of bytes that you want bycmpr() to compare.

# **Usage**

The bycmpr() function performs a byte-by-byte comparison of the two groups of contiguous bytes until it finds a difference or until it compares *length* number of bytes. The bycmpr() function returns an integer whose value (0, -1, or +1) indicates the result of the comparison between the two groups of bytes.

The bycmpr() function subtracts the bytes of the *byte2* group from those of the *byte1* group to accomplish the comparison.

## **Return codes**

#### **0**

The two groups are identical.

# **-1**

The *byte1* group is less than the *byte2* group.

### **+1**

The *byte1* group is greater than the *byte2* group.

## **Example**

This sample program is in the bycmpr.ec file in the demo directory.

```
/*
    * bycmpr.ec *
    The following program performs three different byte comparisons with
    bycmpr() and displays the results.
*/
#include <stdio.h>
main()
{
     mint x;
     static char string1[] = "abcdef";
     static char string2[] = "abcdeg";
     static mint number1 = 12345;
     static mint number2 = 12367;
     static char string3[] = {0x00, 0x07, 0x45, 0x32, 0x00};
     static char string4[] = {0x00, 0x07, 0x45, 0x31, 0x00};
```

```
 printf("BYCMPR Sample ESQL Program running.\n\n");
                  /* strings */
 printf("Comparing strings: String 1=%s\tString 2=%s\n", string1, string2);
printf(" Executing: bycmpr(string1, string2, sizeof(string1))\n");
 x = bycmpr(string1, string2, sizeof(string1));
printf(" Result = %d\n", x);
              /* ints */ printf("Comparing numbers: Number 1=%d\tNumber 2=%d\n", number1, number2);
 printf(" Executing: bycmpr( (char *) &number1, (char *) &number2, ");
 printf("sizeof(number1))\n");
 x = bycmpr( (char *) &number1, (char *) &number2, sizeof(number1));
printf(" Result = %d\n", x);
              /* non printable */ printf("Comparing strings with non-printable characters:\n");
 printf(" Octal string 1=%o\tOctal string 2=%o\n", string3, string4);
printf(" Executing: bycmpr(string3, string4, sizeof(string3))\n");
 x = bycmpr(string3, string4, sizeof(string3));
printf(" Result = %d\n", x);
           /* bytes */ printf("Comparing bytes: Byte string 1=%c%c\tByte string 2=%c%c\n");
 printf(" Executing: bycmpr(&string1[2], &string2[2], 2)\n");
 x = bycmpr(&string1[2], &string2[2], 2); 
printf(" Result = %d\n", x);
 printf("\nBYCMPR Sample ESQL Program over.\n\n");
```
}

```
BYCMPR Sample ESQL Program running.
Comparing strings: String1=abcdef String 2=abcdeg
  Executing: bycmpr(string1, string2, sizeof(string1))
 Result = -1Comparing numbers: Number 1=12345 Number 2=12367
  Executing: bycmpr( (char *) &number1, (char *) &number2, sizeof(number1)
 Result = -1Comparing strings with non-printable characters:
   Octal string 1=40300 Octal string 2=40310
  Executing: bycmpr(string3, string4, sizeof(string3))
  Result = 1Comparing bytes: Byte string 1=cd Byte string 2=cd
  Executing: bycmpr(&string1[2], &string2[2], 2)
 Result = 0BYCMPR Sample ESQL Program over.
```
# The bycopy() function

The bycopy() function copies a given number of bytes from one location to another.

# **Syntax**

```
void bycopy(from, to, length)
   char *from;
    char *to;
   mint length;
```
#### **from**

A pointer to the first byte of the group of bytes that you want bycopy() to copy.

#### **to**

A pointer to the first byte of the destination group of bytes. The memory area to which *to* points can overlap the area to which the *from* argument points. In this case, Informix®ESQL/C does not preserve the value to which *from* points.

#### **length**

The number of bytes that you want bycopy() to copy.

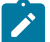

**Important:** Take care not to overwrite areas of memory next to the destination area.

# **Example**

/\*

This sample program is in the bycopy.ec file in the demo directory.

```
 * bycopy.ec *
    The following program shows the results of bycopy() for three copy
    operations.
*/
#include <stdio.h>
char dest[20];
main()
{
    mint number1 = 12345;
    mint number2 = 0;
     static char string1[] = "abcdef";
     static char string2[] = "abcdefghijklmn";
     printf("BYCOPY Sample ESQL Program running.\n\n");
     printf("String 1=%s\tString 2=%s\n", string1, string2);
     printf(" Copying String 1 to destination string:\n");
     bycopy(string1, dest, strlen(string1));
    printf(" Result = %s\n\n\{n\", dest\}; printf(" Copying String 2 to destination string:\n");
     bycopy(string2, dest, strlen(string2));
     printf(" Result = %s\n\n", dest);
     printf("Number 1=%d\tNumber 2=%d\n", number1, number2);
```

```
 printf(" Copying Number 1 to Number 2:\n");
     bycopy( (char *) &number1, (char *) &number2, sizeof(int));
     printf(" Result = number1(hex) %08x, number2(hex) %08x\n",
             number1, number2);
     printf("\nBYCOPY Sample Program over.\n\n");
}
```

```
BYCOPY Sample ESQL Program running.
String 1=abcdef String2=abcdefghijklmn
  Copying String 1 to destination string:
 Result = abcdef Copying String 2 to destination string:
   Result = abcdefghijklmn
Number 1=12345 Number2=0
  Copying Number 1 to Number 2:
   Result = number1(hex) 00003039, number2(hex) 00003039
BYCOPY Sample Program over.
```
# The byfill() function

The byfill() function fills a specified area with one character.

## **Syntax**

```
void byfill(to, length, ch)
   char *to;
    mint length;
   char ch;
```
**to**

A pointer to the first byte of the memory area that you want byfill() to fill.

#### **length**

The number of times that you want byfill() to repeat the character within the area.

#### **ch**

The character that you want byfill() to use to fill the area.

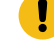

**Important:** Take care not to overwrite areas of memory next to the area that you want byfill() to fill.

## **Example**

This sample program is in the byfill.ec file in the demo directory.

```
/*
    * byfill.ec *
    The following program shows the results of three byfill() operations on 
    an area that is initialized to x's.
*/
#include <stdio.h>
main()
{
    static char area[20] = "xxxxxxxxxxxxxxxxxxx";
     printf("BYFILL Sample ESQL Program running.\n\n");
     printf("String = %s\n", area);
     printf("\nFilling string with five 's' characters:\n");
     byfill(area, 5, 's');
     printf("Result = %s\n", area);
     printf("\nFilling string with two 's' characters starting at ");
     printf("position 16:\n");
     byfill(&area[16], 2, 's');
     printf("Result = %s\n", area);
     printf("Filling entire string with 'b' characters:\n");
     byfill(area, sizeof(area)-1, 'b');
     printf("Result = %s\n", area);
     printf("\nBYFILL Sample Program over.\n\n");
}
```

```
BYFILL Sample ESQL Program running.
String = xxxxxxxxxxxxxxxxx
Filling string with five 's' characters:
Result = sssssxxxxxxxxxxxxxx
Filling string with two 's' characters starting at position 16:
Result = sssssxxxxxxxxxxxssx
Filling entire string with 'b' characters:
Result = bbbbbbbbbbbbbbbbbbbbbBYFILL Sample Program over.
```
# The byleng() function

The byleng() function returns the number of significant characters in a string, not counting trailing blanks.

# **Syntax**

```
mint byleng(from, count)
   char *from;
  mint count;
```
#### **from**

A pointer to a fixed-length string (not null-terminated).

#### **count**

The number of bytes in the fixed-length string. This does not include trailing blanks.

#### **Example**

This sample program is in the byleng.ec file in the demo directory.

```
/*
    * byleng.ec *
    The following program uses byleng() to count the significant characters 
    in an area.
*/
#include <stdio.h>
main()
{
     mint x;
     static char area[20] = "xxxxxxxxxx ";
     printf("BYLENG Sample Program running.\n\n");
             /* initial length */
     printf("Initial string:\n");
    x = byleng(area, 15); printf(" Length = %d, String = '%s'\n", x, area);
             /* after copy */
     printf("\nAfter copying two 's' characters starting ");
     printf("at position 16:\n");
     bycopy("ss", &area[16], 2);
    x = byleng(area, 19);printf(" Length = %d, String = '%s'\n", x, area);
     printf("\nBYLENG Sample Program over.\n\n");
}
```
### **Output**

```
BYLENG Sample Program running.
Initial string:
  Length = 10, String = 'xxxxxxxxxx '
After copying two 's' characters starting at position 16:
 Length = 18, String = 'xxxxxxxxxxx ss'
```
BYLENG Sample Program over.

# The decadd() function

The decadd() function adds two **decimal** type values.

### **Syntax**

```
mint decadd(n1, n2, sum)
    dec_t *n1;
    dec_t *n2;
   dec_t *sum;
```
#### **n1**

A pointer to the **decimal** structure of the first operand.

#### **n2**

A pointer to the **decimal** structure of the second operand.

#### **sum**

A pointer to the **decimal** structure that contains the sum (*n1* + *n2)*.

# **Usage**

The *sum* can be the same as either *n1* or *n2*.

### **Return codes**

# **0**

The operation was successful.

# **-1200**

The operation resulted in overflow.

# **-1201**

The operation resulted in underflow.

# **Example**

The file decadd.ec in the demo directory contains the following sample program.

```
/*
    * decadd.ec *
    The following program obtains the sum of two DECIMAL numbers.
*/
#include <stdio.h>
EXEC SQL include decimal;
```

```
char string1[] = " 1000.6789"; /* leading spaces will be ignored */char string2[] = "80";char result[41];
main()
{
     mint x;
     dec_t num1, num2, sum;
     printf("DECADD Sample ESQL Program running.\n\n");
     if (x = deccvasc(string1, strlen(string1), &num1))
      {
       printf("Error %d in converting string1 to DECIMAL\n", x);
     exit(1); }
     if (x = deccvasc(string2, strlen(string2), &num2))
       {
      printf("Error %d in converting string2 to DECIMAL\n", x);
     exit(1); }
     if (x = decadd(&num1, &num2, &sum))
       {
       printf("Error %d in adding DECIMALs\n", x);
       exit(1);
       }
     if (x = dectoasc(&sum, result, sizeof(result), -1))
       {
      printf("Error %d in converting DECIMAL result to string\n", x);
      exit(1);
      }
    result[40] = '\\0';printf("\t%s + %s = %s\n", string1, string2, result); /* display result */
     printf("\nDECADD Sample Program over.\n\n");
     exit(0);
}
```

```
DECADD Sample ESQL Program running.
      1000.6789 + 80 = 1080.6789
DECADD Sample Program over.
```
# The deccmp() function

The deccmp() function compares two **decimal** type numbers.

# **Syntax**

```
mint deccmp(n1, n2)
   dec_t *n1;
  dec_t *n2;
```
**n1**

A pointer to a **decimal** structure of the first number to compare.

#### **n2**

A pointer to a **decimal** structure of the second number to compare.

### **Return codes**

### **-1**

The first value is less than the second value.

#### **0**

The two values are identical.

#### **1**

The first value is greater than the second value.

# **DECUNKNOWN**

Either value is null.

# **Example**

The file deccmp.ec in the demo directory contains the following sample program.

```
/*
    * deccmp.ec *
   The following program compares DECIMAL numbers and displays the results.
*/
#include <stdio.h>
EXEC SQL include decimal;
char string1[] = "-12345.6789"; /* leading spaces will be ignored */char string2[] = "12345.6789";
char string3[] = "-12345.6789";
char string4[] = "-12345.6780";
main()
{
     mint x;
     dec_t num1, num2, num3, num4;
     printf("DECCOPY Sample ESQL Program running.\n\n");
    if (x = deccvasc(string1, strlen(string1), &num1))
```

```
 {
      printf("Error %d in converting string1 to DECIMAL\n", x);
     exit(1); }
    if (x = deccvasc(string2, strlen(string2), &num2))
      {
      printf("Error %d in converting string2 to DECIMAL\n", x);
      exit(1);
 }
    if (x = deccvasc(string3, strlen(string3), &num3))
      {
      printf("Error %d in converting string3 to DECIMAL\n", x);
     exit(1); }
    if (x = deccvasc(string4, strlen(string4), &num4))
      {
     printf("Error %d in converting string4 to DECIMAL\n", x);
     exit(1); }
   printf("Number 1 = %s\tWumber 2 = %s\n", string1, string2); printf("Number 3 = %s\tNumber 4 = %s\n",string3, string4);
    printf("\nExecuting: deccmp(&num1, &num2)\n");
    printf(" Result = %d\n", deccmp(&num1, &num2));
    printf("Executing: deccmp(&num2, &num3)\n");
    printf(" Result = %d\n", deccmp(&num2, &num3));
    printf("Executing: deccmp(&num1, &num3)\n");
    printf(" Result = %d\n", deccmp(&num1, &num3));
    printf("Executing: deccmp(&num3, &num4)\n");
    printf(" Result = %d\n", deccmp(&num3, &num4));
    printf("\nDECCMP Sample Program over.\n\n");
    exit(0);
```
}

```
DECCMP Sample ESQL Program running.
Number 1 = -12345.6789 Number 2 = 12345.6789
Number 3 = -12345.6789 Number 4 = -12345.6780
Executing: deccmp(&num1, &num2)
 Result = -1Executing: deccmp(&num2, &num3)
  Result = 1
Executing: deccmp(&num1, &num3)
 Result = 0Executing: deccmp(&num3, &num4)
 Result = -1DECCMP Sample Program over.
```
# The deccopy() function

The deccopy() function copies one **decimal** structure to another.

### **Syntax**

```
void deccopy(source, target)
    dec_t *source;
  dec_t *target;
```
#### **source**

A pointer to the value held in the source **decimal** structure.

#### **target**

A pointer to the target **decimal** structure.

The deccopy() function does not return a status value. To determine the success of the copy operation, look at the contents of the **decimal** structure to which the *target* argument points.

### **Example**

The file deccopy.ec in the demo directory contains the following sample program.

```
/*
    * deccopy.ec *
   The following program copies one DECIMAL number to another.
*/
#include <stdio.h>
EXEC SQL include decimal;
char string1[] = "12345.6789";
char result[41];
main()
{
     int x;
     dec_t num1, num2;
     printf("DECCOPY Sample ESQL Program running.\n\n");
     printf("String = %s\n", string1);
     if (x = deccvasc(string1, strlen(string1), &num1))
       {
       printf("Error %d in converting string1 to DECIMAL\n", x);
     exit(1); }
     printf("Executing: deccopy(&num1, &num2)\n");
     deccopy(&num1, &num2);
     if (x = dectoasc(&num2, result, sizeof(result), -1))
 {
       printf("Error %d in converting num2 to string\n", x);
      exit(1); }
```
 $result[40] = '\\0';$  printf("Destination = %s\n", result); printf("\nDECCOPY Sample Program over.\n\n"); exit(0);

### **Output**

}

DECCOPY Sample ESQL Program running.

```
String = 12345.6789
Executing: deccopy(&num1, &num2)
Destination = 12345.6789
```
DECCOPY Sample Program over.

# The deccvasc() function

The deccvasc() function converts a value held as printable characters in a C **char** type into a **decimal** type number.

## **Syntax**

```
mint deccvasc(strng_val, len, dec_val)
    char *strng_val;
    mint len;
   dec_t *dec_val;
```
#### **strng\_val**

A pointer to a string whose value deccvasc() converts to a **decimal** value.

#### **len**

The length of the strng\_val string.

#### **dec\_val**

A pointer to the **decimal** structure wheredeccvasc() places the result of the conversion.

#### **Usage**

The character string, *strng\_val*, can contain the following symbols:

- A leading sign, either a plus (+) or minus (-)
- A decimal point, and digits to the right of the decimal point
- An exponent that is preceded by either  $\epsilon$  or  $\epsilon$ . You can precede the exponent by a sign, either a plus (+) or minus (-).

The deccvasc() function ignores leading spaces in the character string.

# **Return codes**

# **0**

The conversion was successful.

### **-1200**

The number is too large to fit into a **decimal** type structure (overflow).

# **-1201**

The number is too small to fit into a **decimal** type structure (underflow).

### **-1213**

The string has non-numeric characters.

#### **-1216**

The string has a bad exponent.

### **Example**

The deccvasc.ec file in the demo directory contains the following sample program.

```
/*
    * deccvasc.ec *
   The following program converts two strings to DECIMAL numbers and displays
   the values stored in each field of the decimal structures.
*/
#include <stdio.h>
EXEC SQL include decimal;
char string1[] = "-12345.6789";
char string2[] = "480";
main()
{
    mint x;
     dec_t num1, num2;
     printf("DECCVASC Sample ESQL Program running.\n\n");
     if (x = deccvasc(string1, strlen(string1), &num1))
       {
      printf("Error %d in converting string1 to DECIMAL\n", x);
      exit(1);
 }
     if (x = deccvasc(string2, strlen(string2), &num2))
       {
      printf("Error %d in converting string2 to DECIMAL\n", x);
     exit(1); }
     /*
      * Display the exponent, sign value and number of digits in num1.
      */
```

```
 printf("\tstring1 = %s\n", string1);
     disp_dec("num1", &num1);
     /*
     * Display the exponent, sign value and number of digits in num2.
     */
     printf("\tstring2 = %s\n", string2);
     disp_dec("num2", &num2);
     printf("\nDECCVASC Sample Program over.\n\n");
     exit(0);
}
disp_dec(s, num)
char *s;
dec_t *num;
{
     mint n;
     printf("%s dec_t structure:\n", s);
     printf("\tdec_exp = %d, dec_pos = %d, dec_ndgts = %d, dec_dgts: ",
      num->dec_exp, num->dec_pos, num->dec_ndgts);
    n = 0; while(n < num->dec_ndgts)
     printf("%02d ", num->dec_dgts[n++]);
     printf("\n\n");
}
```

```
DECCVASC Sample ESQL Program running.
string1 = -12345.6789
num1 dec_t structure:
        dec_{exp} = 3, dec_{pos} = 0, dec_{ndgts} = 5, dec_{dgts: 01 23 45 67 89string2 = 480num2 dec_t structure: 
       dec\_exp = 2, dec\_pos = 1, dec\_ndgts = 2, dec\_dgts: 04 80DECCVASC Sample Program over.
```
# The deccvdbl() function

The deccvdbl() function converts a C **double** type number into a **decimal** type number.

# **Syntax**

```
mint deccvdbl(dbLval, np)
   double dbl_val;
  dec_t *dec_val;
```
## **dbl\_val**

The **double** value that deccvdbl() converts to a **decimal** type value.

# **dec\_val**

A pointer to a **decimal** structure where deccvdbl() places the result of the conversion.

#### **Return codes**

# **0**

The conversion was successful.

#### **<0**

The conversion failed.

### **Example**

The deccvdbl.ec file in the demo directory contains the following sample program.

```
/*
    * deccvdbl.ec *
   The following program converts two double type numbers to DECIMAL numbers
   and displays the results.
*/
#include <stdio.h>
EXEC SQL include decimal;
char result[41];
main()
{
    mint x;
     dec_t num;
     double d = 2147483647;
     printf("DECCVDBL Sample ESQL Program running.\n\n");
     printf("Number 1 (double) = 1234.5678901234\n");
     if (x = deccvdbl((double)1234.5678901234, &num))
       {
      printf("Error %d in converting double1 to DECIMAL\n", x);
      exit(1); }
     if (x = dectoasc(&num, result, sizeof(result), -1))
       {
       printf("Error %d in converting DECIMAL1 to string\n", x);
      exit(1);
      }
    result[40] = '\\0'; printf(" String Value = %s\n", result);
     printf("Number 2 (double) = $.1f\n", d);
```

```
if (x = deccvdbl(d, \& num)) {
  printf("Error %d in converting double2 to DECIMAL\n", x);
 exit(1); }
 if (x = dectoasc(&num, result, sizeof(result), -1))
   {
  printf("Error %d in converting DECIMAL2 to string\n", x);
  exit(1);
   }
result[40] = '\\0'; printf(" String Value = %s\n", result);
 printf("\nDECCVDBL Sample Program over.\n\n");
exit(0);
```
}

```
DECCVDBL Sample ESQL Program running.
Number 1 (double) = 1234.5678901234
  String Value = 1234.5678901234
Number 2 (double) = 2147483647.0
  String Value = 2147483647.0
DECCVDBL Sample Program over.
```
# The deccvint() function

The deccvint() function converts a C **int** type number into a **decimal** type number.

# **Syntax**

```
mint deccvint(int_val, dec_val)
    mint int_val;
   dec_t *dec_val;
```
#### **int\_val**

The **mint** value that deccvint() converts to a **decimal** type value.

### **dec\_val**

A pointer to a **decimal** structure where deccvint() places the result of the conversion.

#### **Return codes**

# **0**

The conversion was successful.

#### **<0**

The conversion failed.

# **Example**

The deccvint.ec file in the demo directory contains the following sample program.

```
/*
    * deccvint.ec *
   The following program converts two integers to DECIMAL numbers and displays
   the results.
*/
#include <stdio.h>
EXEC SQL include decimal;
char result[41];
main()
{
     mint x;
     dec_t num;
     printf("DECCVINT Sample ESQL Program running.\n\n");
     printf("Integer 1 = 129449233\n");
     if (x = deccvint(129449233, &num))
      {
      printf("Error %d in converting int1 to DECIMAL\n", x);
      exit(1);
      }
     if (x = dectoasc(&num, result, sizeof(result), -1))
       {
       printf("Error %d in converting DECIMAL to string\n", x);
       exit(1);
 }
   result[40] = '\\0'; printf(" String for Decimal Value = %s\n", result);
   printf("Integer 2 = 33\n");
    if (x = deccvint(33, &num))
       {
       printf("Error %d in converting int2 to DECIMAL\n", x);
      exit(1); }
   result[40] = ' \0'; printf(" String for Decimal Value = %s\n", result);
    printf("\nDECCVINT Sample Program over.\n\n");
   exit(0);}
```
#### **Output**

```
DECCVINT Sample ESQL Program running.
Integer 1 = 129449233
  String for Decimal Value = 129449233.0
Integer 2 = 33
```
String for Decimal Value = 33.0

DECCVINT Sample Program over.

# The deccvlong() function

The deccvlong() function converts a C **long** type value into a **decimal** type value.

#### **Syntax**

```
mint deccvlong(lng_val, dec_val)
    int4 lng_val;
    dec_t *dec_val;
```
#### **lng\_val**

The **int4** value that deccvlong() converts to a **decimal** type value.

#### **dec\_val**

A pointer to a **decimal** structure where deccvlong() places the result of the conversion.

### **Return codes**

## **0**

The conversion was successful.

#### **<0**

The conversion failed.

# **Example**

The file deccvlong.ec in the demo directory contains the following sample program.

```
/*
    * deccvlong.ec *
   The following program converts two longs to DECIMAL numbers and displays
    the results.
*/
#include <stdio.h>
EXEC SQL include decimal;
char result[41];
main()
{
    mint x;
    dec_t num; 
   int4 n;
    printf("DECCVLONG Sample ESQL Program running.\n\n");
```

```
 printf("Long Integer 1 = 129449233\n");
   if (x = deccvlong(129449233L, &num))
      {
     printf("Error %d in converting long to DECIMAL\n", x);
      exit(1);
 }
    if (x = dectoasc(&num, result, sizeof(result), -1))
      {
      printf("Error %d in converting DECIMAL to string\n", x);
     exit(1);
     }
   result[40] = '\\0'; printf(" String for Decimal Value = %s\n", result);
    n = 2147483646; /* set n */
    printf("Long Integer 2 = %d\n", n);
    if (x = deccvlong(n, &num))
     {
      printf("Error %d in converting long to DECIMAL\n", x);
    exit(1); }
    if (x = dectoasc(&num, result, sizeof(result), -1))
     {
      printf("Error %d in converting DECIMAL to string\n", x);
     exit(1); }
   result[40] = ' \0'; printf(" String for Decimal Value = %s\n", result);
    printf("\nDECCVLONG Sample Program over.\n\n");
    exit(0);
```
}

```
DECCVLONG Sample ESQL Program running.
Long Integer 1 = 129449233
  String for Decimal Value = 129449233.0 
Long Integer 2 = 2147483646
  String for Decimal Value = 2147483646.0
DECCVLONG Sample Program over.
```
# The decdiv() function

The decdiv() function divides two **decimal** type values.

### **Syntax**

```
mint decdiv(n1, n2, result) /* result = n1 / n2 */
    dec_t *n1;
    dec_t *n2;
   dec_t *result;
```
## **n1**

A pointer to the **decimal** structure of the first operand.

## **n2**

A pointer to the **decimal** structure of the second operand.

#### **quotient**

A pointer to the **decimal** structure that contains the quotient of *n1* divided by *n2*.

#### **Usage**

The *quotient* can be the same as either *n1* or *n2*.

## **Return codes**

## **0**

The operation was successful.

#### **-1200**

The operation resulted in overflow.

#### **-1201**

The operation resulted in underflow.

### **-1202**

The operation attempted to divide by zero.

## **Example**

The file decdiv.ec in the demo directory contains the following sample program.

```
/*
    * decdiv.ec *
   The following program divides two DECIMAL numbers and displays the result.
*/
#include <stdio.h>
EXEC SQL include decimal;
char string1[] = "480";char string2[] = "80";char result[41];
main()
{
    mint x;
     dec_t num1, num2, dvd;
     printf("DECDIV Sample ESQL Program running.\n\n");
    if (x = deccvasc(string1, strlen(string1), &num1))
```
```
 {
       printf("Error %d in converting string1 to DECIMAL\n", x);
      exit(1);} if (x = deccvasc(string2, strlen(string2), &num2))
       {
       printf("Error %d in converting string2 to DECIMAL\n", x);
      exit(1); }
     if (x = decdiv(&num1, &num2, &dvd))
       {
      printf("Error %d in converting divide num1 by num2\n", x);
      exit(1); }
     if (x = dectoasc(&dvd, result, sizeof(result), -1))
       {
       printf("Error %d in converting dividend to string\n", x);
      exit(1); }
    result[40] = ' \0'; printf("\t%s / %s = %s\n", string1, string2, result);
     printf("\nDECDIV Sample Program over.\n\n");
    exit(0);}
```

```
DECDIV Sample ESQL Program running.
     480 / 80 = 6.0 
DECDIV Sample Program over.
```
# The dececvt() and decfcvt() functions

The dececvt() and decfcvt() functions are analogous to the subroutines under ECVT(3) in section three of the UNIX<sup>™</sup> Programmer's Manual. The dececvt() function works in the same fashion as the ecvt(3) function, and the decfcvt() function works in the same fashion as the **fcvt(3)** function. They both convert a **decimal** type number to a C **char** type value.

## **Syntax**

```
char *dececvt(dec_val, ndigit, decpt, sign)
    dec_t *dec_val;
    mint ndigit;
    mint *decpt;
    mint *sign;
char *decfcvt(dec_val, ndigit, decpt, sign)
    dec_t *dec_val;
    mint ndigit;
    mint *decpt;
    mint *sign;
```
### **dec\_val**

A pointer to a **decimal** structure that contains the **decimal** value you want these functions to convert.

### **ndigit**

The length of the ASCII string for dececvt(). It is the number of digits to the right of the decimal point for decfcvt().

### **decpt**

A pointer to an integer that is the position of the decimal point relative to the start of the string. A negative or zero value for \*decpt means to the left of the returned digits.

### **sign**

A pointer to the sign of the result. If the sign of the result is negative, \*sign is nonzero; otherwise, \**sign* is zero.

## **Usage**

The dececvt() function converts the **decimal** value to which *np* points into a null-terminated string of *ndigit* ASCII digits and returns a pointer to the string. A subsequent call to this function overwrites the string.

The dececvt() function rounds low-order digits.

The decfcvt() function is identical to dececvt(), except that *ndigit* specifies the number of digits to the right of the decimal point instead of the total number of digits.

Let *dec\_val* point to a **decimal** value of 12345.67 and suppress all arguments except *ndigit*. The following table shows the values that the dececvt() function returns for four different *ndigit* values.

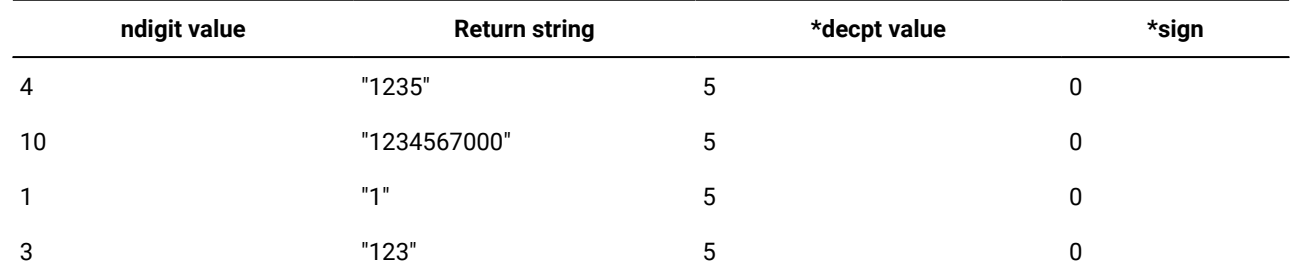

For more examples of *dec\_val* and *ndigit* values, see the sample output of the dececvt.ec demonstration program on Example of dececvt() on page 576.

Important: When you write thread-safe Informix® ESQL/C applications, do not use the dececvt() or decfcvt() library functions. Instead, use their thread-safe equivalents, The [ifx\\_dececvt\(\)](#page-618-0) and ifx\_decfcvt() functio[n on page 617](#page-618-0) For more information, see [Informix](#page-353-0) libraries [on page 352](#page-353-0)

# <span id="page-577-0"></span>**Example of dececvt()**

The file dececvt.ec in the demo directory contains the following sample program.

```
/*
     * dececvt.ec *
```

```
 The following program converts a series of DECIMAL numbers to fixed
     strings of 20 ASCII digits. For each conversion it displays the resulting
     string, the decimal position from the beginning of the string and the
     sign value. 
*/
#include <stdio.h>
EXEC SQL include decimal;
char *strings[] =
    {
    "210203.204",
    "4894",
    "443.334899312",
    "-12344455",
    "12345.67",
   ".001234",
   \Theta };
char result[40];
main()
{
    mint x;
   mint i = 0, f, sign; dec_t num;
   char *dp, *dececvt();
     printf("DECECVT Sample ESQL Program running.\n\n");
    while(strings[i])
      {
       if (x = deccvasc(strings[i], strlen(strings[i]), &num))
         {
         printf("Error %d in converting string [%s] to DECIMAL\n",
            x, strings[i]);
         break;
         }
       printf("\Input string[%d]: %s\n", i, strings[i]);
      dp = dececvt(&num, 20, &f, &sign); \quad /* to 20-char ASCII string */
       printf(" Output of dececvt(&num, 20, ...): %c%s decpt: %d sign: %d\n",
          (sign ? '-' : '+'), dp, f, sign);
      dp = dececvt(&num, 10, &f, &sign); \frac{1}{x} to 10-char ASCII string \frac{x}{x}/* display result */ printf(" Output of dececvt(&num, 10, ...): %c%s decpt: %d sign: %d\n",
          (sign ? '-' : '+'), dp, f, sign);
      dp = dececvt(&num, 4, &f, &sign); /* to 4-char ASCII string */ /* display result */
      printf(" Output of dececvt(&num, 4, ...): %c%s decpt: %d sign: %d\n",
         (sign ? '-' : '+'), dp, f, sign);
     dp = dececvt(&num, 3, &f, &sign); \quad /* to 3-char ASCII string */
```

```
/* display result */ printf(" Output of dececvt(&num, 3, ...): %c%s decpt: %d sign: %d\n",
        (sign ? '-' : '+'), dp, f, sign);
     dp = dececvt(&num, 1, &f, &sign); /* to 1-char ASCII string *//* display result */printf(" Output of dececvt(&num, 1, ...): %c%s decpt: %d sign: %d\n",
         (sign ? '-' : '+'), dp, f, sign);
      ++i; /* next string */
      }
    printf("\nDECECVT Sample Program over.\n\n");
}
```
# **Output of dececvt()**

```
DECECVT Sample ESQL Program running.
Input string[0]: 210203.204
  Output of dececvt: +2102 decpt: 6 sign: 0
  Output of dececvt: +2102032040 decpt: 6 sign: 0
  Output of dececvt: +2 decpt: 6 sign: 0
  Output of dececvt: +210 decpt: 6 sign: 0
Input string[1]: 4894
  Output of dececvt: +4894 decpt: 4 sign: 0
  Output of dececvt: +4894000000 decpt: 4 sign: 0
  Output of dececvt: +5 decpt: 4 sign: 0
  Output of dececvt: +489 decpt: 4 sign: 0
Input string[2]: 443.334899312
  Output of dececvt: +4433 decpt: 3 sign: 0
  Output of dececvt: +4433348993 decpt: 3 sign: 0
  Output of dececvt: +4 decpt: 3 sign: 0
  Output of dececvt: +443 decpt: 3 sign: 0
Input string[3]: -12344455
  Output of dececvt: -1234 decpt: 8 sign: 1
  Output of dececvt: -1234445500 decpt: 8 sign: 1
  Output of dececvt: -1 decpt: 8 sign: 1
  Output of dececvt: -123 decpt: 8 sign: 1
Input string[4]: 12345.67
  Output of dececvt: +1235 decpt: 5 sign: 0
  Output of dececvt: +1234567000 decpt: 5 sign: 0
  Output of dececvt: +1 decpt: 5 sign: 0
  Output of dececvt: +123 decpt: 5 sign: 0
Input string[5]: .001234
 Output of dececvt: +1234 decpt: -2 sign: 0
  Output of dececvt: +1234000000 decpt: -2 sign: 0
  Output of dececvt: +1 decpt: -2 sign: 0
 Output of dececvt: +123 decpt: -2 sign: 0
DECECVT Sample Program over.
```
# **Example of decfcvt()**

The file decfcvt.ec in the demo directory contains the following sample program.

```
/*
     * decfcvt.ec *
    The following program converts a series of DECIMAL numbers to strings 
    of ASCII digits with 3 digits to the right of the decimal point. For 
     each conversion it displays the resulting string, the position of the 
     decimal point from the beginning of the string and the sign value. 
*/
#include <stdio.h>
EXEC SQL include decimal;
char *strings[] =
    {
    "210203.204",
    "4894",
    "443.334899312",
    "-12344455",
   \Theta };
main()
{
    mint x;
    dec_t num;
   mint i = 0, f, sign; char *dp, *decfcvt();
     printf("DECFCVT Sample ESQL Program running.\n\n");
     while(strings[i])
       {
       if (x = deccvasc(strings[i], strlen(strings[i]), &num))
         {
         printf("Error %d in converting string [%s] to DECIMAL\n",
            x, strings[i]);
          break;
          }
       dp = decfcvt(&num, 3, &f, &sign); /* to ASCII string */
       /* display result */
       printf("Input string[%d]: %s\n", i, strings[i]);
       printf(" Output of decfcvt: %c%*.*s.%s decpt: %d sign: %d\n\n",
         (sign ? '-' : '+'), f, f, dp, dp+f, f, sign);
       ++i; /* next string */
       }
     printf("\nDECFCVT Sample Program over.\n\n");
}
```
# **Output of decfcvt()**

```
DECFCVT Sample ESQL Program running.
Input string[0]: 210203.204
  Output of decfcvt: +210203.204 decpt: 6 sign: 0
Input string[1]: 4894
  Output of decfcvt: +4894.000 decpt: 4 sign: 0
Input string[2]: 443.334899312
  Output of decfcvt: +443.335 decpt: 3 sign: 0
Input string[3]: -12344455
  Output of decfcvt: -12344455.000 decpt: 8 sign: 1
DECFCVT Sample Program over.
```
# The decmul() function

The decmul() function multiplies two **decimal** type values.

## **Syntax**

```
mint decmul(n1, n2, product)
   dec_t *n1;
   dec_t *n2;
   dec_t *product;
```
#### **n1**

A pointer to the **decimal** structure of the first operand.

### **n2**

A pointer to the **decimal** structure of the second operand.

### **product**

A pointer to the **decimal** structure that contains the product of *n1* times *n2*.

# **Usage**

The *product* can be the same as either *n1* or *n2*.

# **Return codes**

# **0**

The operation was successful.

## **-1200**

The operation resulted in overflow.

# **-1201**

The operation resulted in underflow.

# **Example**

The decmul.ec file in the demo directory contains the following sample program.

```
/*
    * decmul.ec *
   This program multiplies two DECIMAL numbers and displays the result.
*/
#include <stdio.h>
EXEC SQL include decimal;
char string1[] = "80.2";char string2[] = "6.0";char result[41];
main()
{
     mint x;
     dec_t num1, num2, mpx;
     printf("DECMUL Sample ESQL Program running.\n\n");
     if (x = deccvasc(string1, strlen(string1), &num1))
      {
     printf("Error %d in converting string1 to DECIMAL\n", x);
      exit(1); }
     if (x = deccvasc(string2, strlen(string2), &num2))
      {
       printf("Error %d in converting string2 to DECIMAL\n", x);
      exit(1); }
    if (x = decmul(&num1, &num2, &mpx))
      {
       printf("Error %d in converting multiply\n", x);
     exit(1); }
     if (x = dectoasc(&mpx, result, sizeof(result), -1))
      {
      printf("Error %d in converting mpx to display string\n", x);
      exit(1);
      }
    result[40] = '\\0'; printf("\t%s * %s = %s\n", string1, string2, result);
     printf("\nDECMUL Sample Program over.\n\n");
    exit(0);}
```

```
DECMUL Sample ESQL Program running.
   80.2 * 6.0 = 481.2DECMUL Sample Program over.
```
# The decround() function

The decround() function rounds a **decimal** type number to fractional digits.

## **Syntax**

```
void decround(d, s) dec_t *d; 
    mint s;
```
### **d**

A pointer to a **decimal** structure whose value the decround() function rounds.

**s**

The number of fractional digits to which decround() rounds *d*. Use a positive number for the *s* argument.

### **Usage**

The rounding factor is 5x10<sup>-s-1</sup>. To round a value, the decround() function adds the rounding factor to a positive number or subtracts this factor from a negative number. It then truncates to *s* digits, as the following table shows.

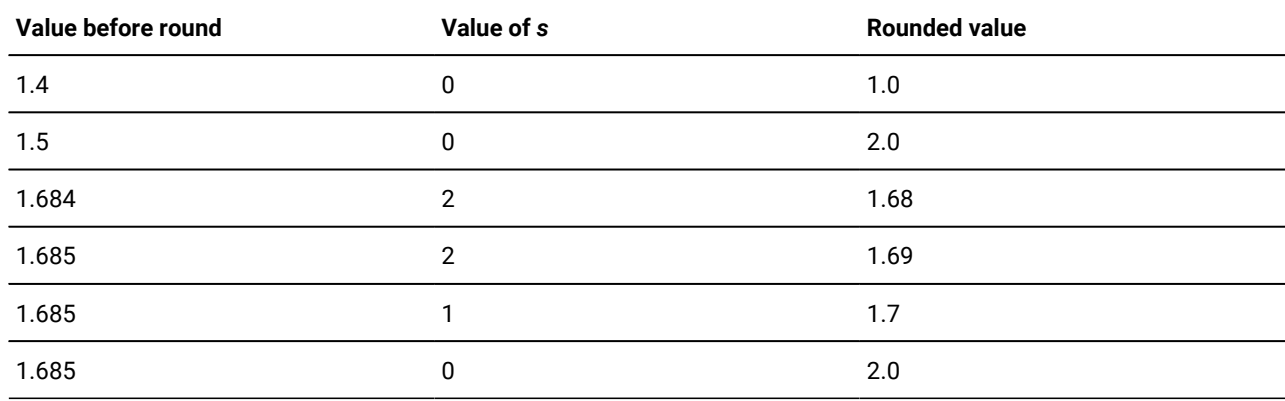

### **Return codes**

The file decround.ec in the demo directory contains the following sample program.

```
/*
    * decround.ec *
    The following program rounds a DECIMAL type number six times and displays
    the result of each operation.
*/
```

```
#include <stdio.h>
EXEC SQL include decimal;
char string[] = "-12345.038572";
char result[41];
main()
{
     mint x;
    mint i = 6; \frac{1}{x} number of decimal places to start with \frac{x}{1} dec_t num1;
     printf("DECROUND Sample ESQL Program running.\n\n");
     printf("String = %s\n", string);
     while(i)
       {
       if (x = deccvasc(string, strlen(string), &num1))
          {
          printf("Error %d in converting string to DECIMAL\n", x);
          break;
          }
       decround(&num1, i);
       if (x = dectoasc(&num1, result, sizeof(result), -1))
          {
          printf("Error %d in converting result to string\n", x);
          break;
          }
      result[40] = '\\0'; printf(" Rounded to %d Fractional Digits: %s\n", i--, result);
       }
     printf("\nDECROUND Sample Program over.\n\n");
}
```

```
String = -12345.038572
   Rounded to 6 Fractional Digits: -12345.038572
    Rounded to 5 Fractional Digits: -12345.03857
    Rounded to 4 Fractional Digits: -12345.0386
    Rounded to 3 Fractional Digits: -12345.039
    Rounded to 2 Fractional Digits: -12345.04
    Rounded to 1 Fractional Digits: -12345.
DECROUND Sample Program over.
```
DECROUND Sample ESQL Program running.

# The decsub() function

The decsub() function subtracts two **decimal** type values.

# **Syntax**

```
mint decsub(n1, n2, difference)
   dec_t *n1;
   dec_t *n2;
  dec_t *difference;
```
### **n1**

A pointer to the **decimal** structure of the first operand.

### **n2**

A pointer to the **decimal** structure of the second operand.

### **difference**

A pointer to the **decimal** structure that contains the difference of *n1* minus *n2*.

## **Usage**

The *difference* can be the same as either *n1* or *n2*.

# **Return codes**

# **0**

The operation was successful.

### **-1200**

The operation resulted in overflow.

#### **-1201**

The operation resulted in underflow.

# **Example**

/\*

The file decsub.ec in the demo directory contains the following sample program.

```
 * decsub.ec *
   The following program subtracts two DECIMAL numbers and displays the result.
*/
#include <stdio.h>
EXEC SQL include decimal;
char string1[] = "1000.038782";
char string2[] = "480";char result[41];
main()
{
     mint x;
     dec_t num1, num2, diff;
```

```
 printf("DECSUB Sample ESQL Program running.\n\n");
     if (x = deccvasc(string1, strlen(string1), &num1))
       {
       printf("Error %d in converting string1 to DECIMAL\n", x);
       exit(1);
 }
     if (x = deccvasc(string2, strlen(string2), &num2))
       {
       printf("Error %d in converting string2 to DECIMAL\n", x);
       exit(1);
      }
     if (x = decsub(&num1, &num2, &diff))
       {
       printf("Error %d in subtracting decimals\n", x);
      exit(1); }
    if (x = dectoasc(&diff, result, sizeof(result), -1))
       {
       printf("Error %d in converting result to string\n", x);
     exit(1); }
    result[40] = '\\0'; printf("\t%s - %s = %s\n", string1, string2, result);
     printf("\nDECSUB Sample Program over.\n\n");
    exit(0);}
```

```
DECSUB Sample ESQL Program running.
    1000.038782 - 480 = 520.038782
DECSUB Sample Program over.
```
# The dectoasc() function

The dectoasc() function converts a **decimal** type number to a C **char** type value.

# **Syntax**

```
mint dectoasc(dec_val, strng_val, len, right)
   dec_t *dec_val;
   char *strng_val;
   mint len;
  mint right;
```
### **dec\_val**

A pointer to the **decimal** structure whose value dectoasc() converts to a text string.

### **strng\_val**

A pointer to the first byte of the character buffer where the dectoasc() function places the text string.

# **len**

The size of strng\_val, in bytes, minus 1 for the null terminator.

## **right**

An integer that indicates the number of decimal places to the right of the decimal point.

# **Usage**

If *right* = -1, the decimal value of *dec\_val* determines the number of decimal places.

If the **decimal** number does not fit into a character string of length *len*, **dectoasc()()** converts the number to an exponential notation. If the number still does not fit, dectoasc() fills the string with asterisks. If the number is shorter than the string, dectoasc() left-justifies the number and pads it on the right with blanks.

Because the character string that **dectoasc()()** returns is not null terminated, your program must add a null character to the string before you print it.

### **Return codes**

#### **0**

The conversion was successful.

### **-1**

The conversion failed.

# **Example**

The file dectoasc.ec in the demo directory contains the following sample program.

```
/*
    * dectoasc.ec *
    The following program converts DECIMAL numbers to strings of varying sizes.
*/
#include <stdio.h>
EXEC SQL include decimal;
#define END sizeof(result)
char string1[] = "-12345.038782";
char string2[] = "480";char result[40];
main()
{
    mint x;
    dec_t num1, num2;
     printf("DECTOASC Sample ESQL Program running.\n\n");
     printf("String Decimal Value 1 = %s\n", string1);
     if (x = deccvasc(string1, strlen(string1), &num1))
```

```
 {
  printf("Error %d in converting string1 to DECIMAL\n", x);
 exit(1); }
 printf("String Decimal Value 2 = %s\n", string2);
 if (x = deccvasc(string2, strlen(string2), &num2))
  {
  printf("Error %d in converting string2 to DECIMAL\n", x);
 exit(1); }
 printf("\nConverting Decimal back to ASCII\n");
 printf(" Executing: dectoasc(&num1, result, 5, -1)\n");
 if (x = dectoasc(&num1, result, 5, -1))
  printf("\tError %d in converting DECIMAL1 to string\n", x);
 else
  {
 result[5] = '\0; /* null terminate */
  printf("\tResult ='%s'\n", result);
  }
 printf("Executing: dectoasc(&num1, result, 10, -1)\n");
 if (x = dectoasc(&num1, result, 10, -1))
  printf("Error %d in converting DECIMAL1 to string\n", x);
 else
  {
 result[10] = '\0; \frac{1}{2} /* null terminate */
 printf("\\tResult = '%s'\\n", result); }
 printf("Executing: dectoasc(&num2, result, END, 3)\n");
 if (x = dectoasc(&num2, result, END, 3))
  printf("\tError %d in converting DECIMAL2 to string\n", x);
 else
   {
 result[END-1] = '\0;<br>/* null null terminate */ printf("\tResult = '%s'\n", result);
  }
 printf("\nDECTOASC Sample Program over.\n\n")
```
}

```
DECTOASC Sample ESQL Program running.
String Decimal Value 1 = -12345.038782
String Decimal Value 2 = 480
Converting Decimal back to ASCII
  Executing: dectoasc(&num1, result, 5, -1)
   Error -1 in converting decimal1 to string
  Executing: dectoasc(&num1, result, 10, -1)
   Result = '-12345.039'
  Executing: dectoasc(&num2, result, END, 3)
  Result = '480.000 '
```
DECTOASC Sample Program over.

# The dectodbl() function

The dectodbl() function converts a **decimal** type number into a C **double** type number.

# **Syntax**

```
mint dectodbl(dec_val, dbl_val)
    dec_t *dec_val;
    double *dbl_val;
```
### **dec\_val**

A pointer to a **decimal** structure whose value dectodbl() converts to a **double** type value.

### **dbl\_val**

A pointer to a **double** type where dectodbl() places the result of the conversion.

# **Usage**

The floating-point format of the host computer can result in loss of precision in the conversion of a **decimal** type number to a **double type number**.

# **Return codes**

### **0**

The conversion was successful.

# **<0**

The conversion failed.

## **Example**

The dectodbl.ec file in the demo directory contains the following sample program.

```
/*
    * dectodbl.ec *
    The following program converts two DECIMAL numbers to doubles and displays
    the results.
*/
#include <stdio.h>
EXEC SQL include decimal;
char string1[] = "2949.3829398204382";
char string2[] = "3238299493";
char result[40];
main()
```

```
{
     mint x;
    double d = 0;
     dec_t num;
     printf("DECTODBL Sample ESQL Program running.\n\n");
     if (x = deccvasc(string1, strlen(string1), &num))
       {
       printf("Error %d in converting string1 to DECIMAL\n", x);
      exit(1); }
    if (x = <b>detodbl</b>(&num, <math>&</math>d)) {
      printf("Error %d in converting DECIMAL1 to double\n", x);
       exit(1);
       }
     printf("String 1 = %s\n", string1);
    print(f("Double value = % .15f\\n", d); if (x = deccvasc(string2, strlen(string2), &num))
       {
       printf("Error %d in converting string2 to DECIMAL\n", x);
      exit(1); }
    if (x = <b>detodbl</b>(&num, <math>&d</math>)) {
       printf("Error %d in converting DECIMAL2 to double\n", x);
       exit(1);
 }
    printf("String 2 = %s\n", string2);printf("Double value = %f\n", d);
     printf("\nDECTODBL Sample Program over.\n\n");
     exit(0);
}
```

```
DECTODBL Sample ESQL Program running.
String 1 = 2949.3829398204382
Double value = 2949.382939820438423
String 2 = 3238299493
Double value = 3238299493.000000
DECTODBL Sample Program over.
```
# The dectoint() function

The dectoint() function converts a **decimal** type number into a C **int** type number.

## **Syntax**

```
mint dectoint(dec_val, int_val)
    dec_t *dec_val;
   mint *int_val;
```
### **dec\_val**

A pointer to a **decimal** structure whose value dectoint() converts to a **mint** type value.

### **int\_val**

A pointer to a **mint** value where dectoint() places the result of the conversion.

## **Usage**

The dectoint() library function converts a **decimal** value to a C integer. The size of a C integer depends on the hardware and operating system of the computer you are using. Therefore, the **dectoint()()** function equates an integer value with the SQL SMALLINT data type. The valid range of a SMALLINT is between 32767 and -32767. To convert larger **decimal** values to larger integers, use the dectoint() library function.

### **Return codes**

# **0**

The conversion was successful.

### **<0**

The conversion failed.

### **-1200**

The magnitude of the **decimal** type number is greater than 32767.

# **Example**

The file dectoint.ec in the demo directory contains the following sample program.

```
/*
    * dectoint.ec *
   The following program converts two DECIMAL numbers to integers and
    displays the result of each conversion.
*/
#include <stdio.h>
EXEC SQL include decimal;
char string1 [] = "32767";
char string2 [] = "32768";
main()
{
     mint x;
    mint n = 0;
    dec_t num;
```

```
 printf("DECTOINT Sample ESQL Program running.\n\n)";
printf("String 1 = %s\n', string1); if (x = deccvasc(string1,strlen(string1), &num))
  {
  printf(" Error %d in converting string1 to decimal\n", x);
 exit(1); }
 if (x = dectoint(&num, &n))
  printf(" Error %d in converting decimal to int\n", x);
 else
     printf(" Result = %d\n", n);
 printf("\nString 2 = %s\n", string2);
 if (x = deccvasc(string2, strlen(string2), &num))
  {
  printf(" Error %d in converting string2 to decimal\n", x);
 exit(1); }
 if (x = dectoint(&num, &n))
  printf(" Error %d in converting decimal to int\n", x);
 else
    printf(" Result = %d\n", n);
 printf("\nDECTOINT Sample Program over.\n\n");
 exit(0);
```
}

```
DECTOINT Sample ESQL Program running.
String 1 = 32767
  Result = 32767
String 2 = 32768
  Error -1200 in converting decimal to int
DECTOINT Sample Program over.
```
# The dectolong() function

The dectolong() function converts a **decimal** type number into an **int4** type number.

### **Syntax**

```
mint dectolong(dec_val, lng_val)
    dec_t *dec_val;
   int4 *lng_val;
```
### **dec\_val**

A pointer to a **decimal** structure whose value dectolong() converts to an **int4** integer.

# **lng\_val**

A pointer to an **int4** integer where dectolong() places the result of the conversion.

### **Return codes**

# **0**

The conversion was successful.

### **-1200**

The magnitude of the **decimal** type number is greater than 2,147,483,647.

# **Example**

The file dectolong.ec in the demo directory contains the following sample program.

```
/*
    * dectolong.ec *
    The following program converts two DECIMAL numbers to longs and displays
    the return value and the result for each conversion.
*/
#include <stdio.h>
EXEC SQL include decimal;
char string1[] = "2147483647";
char string2[] = "2147483648";
main()
{
     int x;
    long n = 0;
     dec_t num;
     printf("DECTOLONG Sample ESQL Program running.\n\n");
     printf("String 1 = %s\n", string1);
     if (x = deccvasc(string1, strlen(string1), &num))
       {
      printf(" Error %d in converting string1 to DECIMAL\n", x);
      exit(1);
      }
     if (x = dectolong(&num, &n))
       printf(" Error %d in converting DECIMAL1 to long\n", x);
     else
         printf(" Result = %ld\n", n);
    printf("\nString 2 = %s\n", string2); if (x = deccvasc(string2, strlen(string2), &num))
       {
       printf(" Error %d in converting string2 to DECIMAL\n", x);
       exit(1);
       }
```

```
 if (x = dectolong(&num, &n))
      printf(" Error %d in converting DECIMAL2 to long\n", x);
     else
         printf(" Result = %ld\n", n);
     printf("\nDECTOLONG Sample Program over.\n\n");
     exit(0);
}
```

```
DECTOLONG Sample ESQL Program running.
String 1 = 2147483647
  Result = 2147483647
String 2 = 2147483648
  Error -1200 in converting DECIMAL2 to long
DECTOLONG Sample Program over.
```
# The dectrunc() function

The dectrunc() function truncates a rounded **decimal** type number to fractional digits.

# **Syntax**

```
void dectrunc(d, s)
    dec_t *d; 
    mint s;
```
#### **d**

A pointer to a **decimal** structure for a rounded number whose value dectrunc() truncates.

**s**

The number of fractional digits to which dectrunc() truncates the number. Use a positive number or zero for this argument.

# **Usage**

The following table shows the sample output from dectrunc() with various inputs.

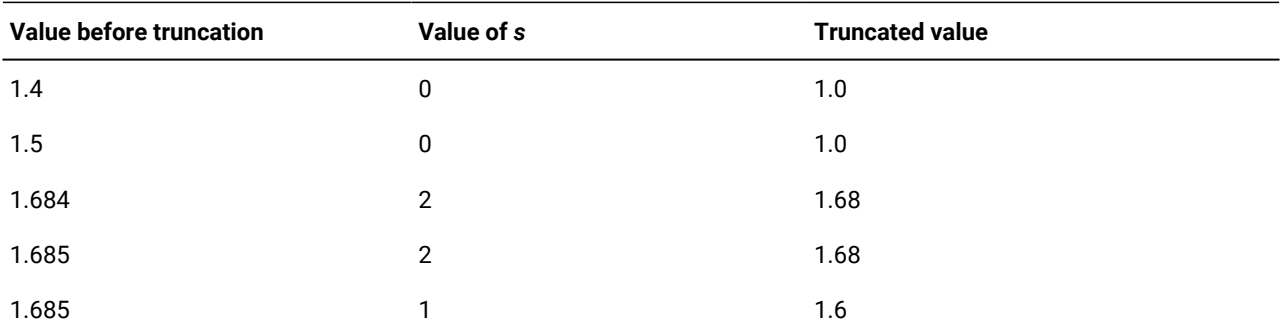

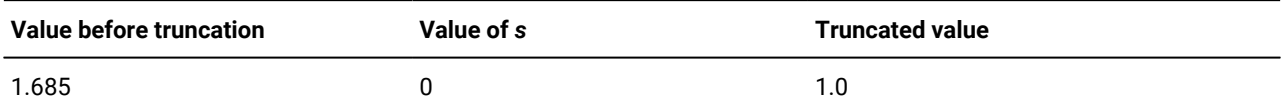

# **Example**

The file dectrunc.ec in the demo directory contains the following sample program.

```
/*
  * dectrunc.ec *
   The following program truncates a DECIMAL number six times and displays 
   each result.
*/
#include <stdio.h>
EXEC SQL include decimal;
char string[] = "-12345.038572";
char result[41];
main()
{
     mint x;
    mint i = 6; \frac{1}{x} number of decimal places to start with \frac{x}{1} dec_t num1;
     printf("DECTRUNC Sample ESQL Program running.\n\n");
     printf("String = %s\n", string);
     while(i)
       {
       if (x = deccvasc(string, strlen(string), &num1))
          {
          printf("Error %d in converting string to DECIMAL\n", x);
         break;
          }
       dectrunc(&num1, i);
       if (x = dectoasc(&num1, result, sizeof(result), -1))
          {
          printf("Error %d in converting result to string\n", x);
         break;
          }
      result[40] = '\\0'; printf(" Truncated to %d Fractional Digits: %s\n", i--, result);
       }
     printf("\nDECTRUNC Sample Program over.\n\n");
}
```
# **Output**

```
DECTRUNC Sample ESQL Program running.
String = -12345.038572
 Truncated to 6 Fractional Digits: -12345.038572
```

```
 Truncated to 5 Fractional Digits: -12345.03857 
 Truncated to 4 Fractional Digits: -12345.0385 
 Truncated to 3 Fractional Digits: -12345.038 
 Truncated to 2 Fractional Digits: -12345.03 
 Truncated to 1 Fractional Digits: -12345.0
```
DECTRUNC Sample Program over.

# The dtaddinv() function

The dtaddinv() function adds an interval value to a datetime value. The result is a datetime value.

# **Syntax**

```
mint dtaddinv(dt, inv, res)
    dtime_t *dt;
    intrvl_t *inv;
   dtime_t *res;
```
### **dt**

A pointer to the initialized **datetime** host variable.

**inv**

A pointer to the initialized **interval** host variable.

**res**

A pointer to the **datetime** host variable that contains the result.

# **Usage**

The dtaddinv() function adds the interval value in *inv* to the datetime value in dt and stores the datetime value in res. This result inherits the qualifier of *dt*.

The **interval** value must be in either the **year to month** or **day to fraction(5)** ranges.

The **datetime** value must include all the fields present in the **interval** value.

If you do not initialize the variables *dt* and *inv*, the function might return an unpredictable result.

### **Return codes**

**0**

The addition was successful.

**<0**

Error in addition.

# **Example**

The demo directory contains this sample program in the dtaddinv.ec file.

/\*

```
 * dtaddinv.ec *
```

```
 The following program adds an INTERVAL value to a DATETIME value and 
    displays the result.
*/
#include <stdio.h>
EXEC SQL include datetime;
main()
{
     char out_str[16];
     EXEC SQL BEGIN DECLARE SECTION; 
     datetime year to minute dt_var, result;
      interval day to minute intvl;
     EXEC SQL END DECLARE SECTION;
     printf("DTADDINV Sample ESQL Program running.\n\n");
     printf("datetime year to minute value=2006-11-28 11:40\n");
     dtcvasc("2006-11-28 11:40", &dt_var);
     printf("interval day to minute value = 50 10:20\n");
     incvasc("50 10:20", &intvl);
     dtaddinv(&dt_var, &intvl, &result);
    /* Convert to ASCII for displaying */ dttoasc(&result, out_str);
     printf("-----------------------------------------------------------\n");
    printf(" Sum=%s\n", out_str);
     printf("\nDTADDINV Sample Program over.\n\n");
}
```

```
DTADDINV Sample ESQL Program running.
datetime year to minute value=2006-11-28 11:40
interval day to minute value = 50 10:20
-----------------------------------------------
                         Sum=2007-01-17 22:00
```
DTADDINV Sample Program over.

# The dtcurrent() function

The dtcurrent() function assigns the current date and time to a **datetime** variable.

### **Syntax**

```
void dtcurrent(d)
  dtime_t *d;
```
**d**

A pointer to the initialized **datetime** host variable.

### **Usage**

When the variable qualifier is set to zero (or any invalid qualifier), the dtcurrent() function initializes it with the **year to fraction(3)** qualifier.

When the variable contains a valid qualifier, the dtcurrent() function extends the current date and time to agree with the qualifier.

# **Example calls**

The following statements set the host variable **timewarp** to the current date:

```
EXEC SQL BEGIN DECLARE SECTION;
     datetime year to day timewarp;
EXEC SQL END DECLARE SECTION;
```
dtcurrent(&timewarp);

The following statements set the variable **now** to the current time, to the nearest millisecond:

```
now.dt_qual = TU_DTENCODE(TU_HOUR,TU_F3);
dtcurrent(&now);
```
### **Example**

The demo directory contains this sample program in the dtcurrent.ec file.

```
/*
    * dtcurrent.ec *
   The following program obtains the current date from the system, converts 
    it to ASCII and prints it.
*/
#include <stdio.h>
EXEC SQL include datetime;
main()
{
     mint x;
     char out_str[20];
     EXEC SQL BEGIN DECLARE SECTION;
      datetime year to hour dt1;
     EXEC SQL END DECLARE SECTION;
     printf("DTCURRENT Sample ESQL Program running.\n\n");
     /* Get today's date */
     dtcurrent(&dt1);
     /* Convert to ASCII for displaying */
     dttoasc(&dt1, out_str);
```

```
 printf("\tToday's datetime (year to minute) value is %s\n", out_str);
     printf("\nDTCURRENT Sample Program over.\n\n");
}
```

```
DTCURRENT Sample ESQL Program running.
    Today's datetime (year to minute) value is 2007-09-16 14:49
DTCURRENT Sample Program over.
```
# The dtcvasc() function

The dtcvasc() function converts a string that conforms to ANSI SQL standard for a DATETIME value to a **datetime** value.

For information about the ANSI SQL DATETIME standard, see ANSI SQL standards for [DATETIME](#page-122-0) and INTERVAL value[s on](#page-122-0) [page 121.](#page-122-0)

## **Syntax**

```
mint dtcvasc(inbuf, dtvalue)
    char *inbuf;
   dtime_t *dtvalue;
```
#### **inbuf**

A pointer to the buffer that contains an ANSI-standard DATETIME string.

### **dtvalue**

A pointer to an initialized **datetime** variable.

# **Usage**

You must initialize the **datetime** variable in *dtvalue* with the qualifier that you want this variable to have.

The character string in *inbuf* must have values that conform to the **year to second** qualifier in the ANSI SQL format. The *inbuf* string can have leading and trailing spaces. However, from the first significant digit to the last, *inbuf* can only contain characters that are digits and delimiters that conform to the ANSI SQL standard for DATETIME values.

If you specify a year value as one or two digits, the dtcvasc() function assumes that the year is in the present century. You can set the **DBCENTURY** environment variable to determine which century dtcvasc() uses when you omit a century from the date.

If the character string is an empty string, the dtcvasc() function sets to null the value to which *dtvalue* points. If the character string is acceptable, the function sets the value in the **datetime** variable and returns zero. Otherwise, the function leaves the variable unchanged and returns a negative error code.

# **Return codes**

# **0**

Conversion was successful.

# **-1260**

It is not possible to convert between the specified types.

# **-1261**

Too many digits in the first field of **datetime** or **interval**.

# **-1262**

Non-numeric character in **datetime** or **interval**.

# **-1263**

A field in a **datetime** or **interval** value is out of range or incorrect.

### **-1264**

Extra characters exist at the end of a **datetime** or **interval**.

# **-1265**

Overflow occurred on a **datetime** or **interval** operation.

# **-1266**

A **datetime** or **interval** value is incompatible with the operation.

# **-1267**

The result of a **datetime** computation is out of range.

### **-1268**

A parameter contains an invalid **datetime** qualifier.

# **Example**

The demo directory contains this sample program in the **dtcvasc.ec** file.

```
/*
    * dtcvasc.ec *
   The following program converts ASCII datetime strings in ANSI SQL format
    into datetime (dtime_t) structure.
*/
#include <stdio.h>
EXEC SQL include datetime;
main()
{
     mint x;
    EXEC SQL BEGIN DECLARE SECTION;
```

```
 datetime year to second dt1;
     EXEC SQL END DECLARE SECTION;
     printf("DTCVASC Sample ESQL Program running.\n\n");
     printf("Datetime string #1 = 2007-02-11 3:10:35\n");
     if (x = dtcvasc("2007-02-11 3:10:35", &dt1))
      printf("Result = failed with conversion error: %d\n", x);
     else
       printf("Result = successful conversion\n");
     /*
      * Note that the following literal string has a 26 in the hours place
      */
     printf("\nDatetime string #2 = 2007-02-04 26:10:35\n");
     if (x = dtcvasc("2007-02-04 26:10:35", &dt1))
      printf("Result = failed with conversion error: %d\n", x);
     else
       printf("Result = successful conversion\n");
     printf("\nDTCVASC Sample Program over.\n\n");
}
```

```
DTCVASC Sample ESQL Program running.
Datetime string #1 = 2007-02-11 3:10:35
Result = successful conversion
Datetime string #2 = 2007-02-04 26:10:35
Result = failed with conversion error:-1263 
DTCVASC Sample Program over.
```
# The dtcvfmtasc() function

The dtcvfmtasc() function uses a formatting mask to convert a character string to a **datetime** value.

### **Syntax**

```
mint dtcvfmtasc(inbuf, fmtstring, dtvalue)
   char *inbuf;
   char *fmtstring;
   dtime_t *dtvalue;
```
#### **inbuf**

A pointer to the buffer that contains the string to convert.

### **fmtstring**

A pointer to the buffer that contains the formatting mask to use for the *inbuf* string. This time-formatting mask contains the same formatting directives that the **DBTIME** environment variable supports. (For a list of these directives, see the description of **DBTIME** in the *Informix® Guide to SQL: Reference*).

### **dtvalue**

A pointer to the initialized **datetime** variable.

### **Usage**

You must initialize the **datetime** variable in *dtvalue* with the qualifier that you want this variable to have. The **datetime** variable does not need to specify the same qualifier that the formatting mask implies. When the **datetime** qualifier is different from the implied formatting-mask qualifier, dtcvfmtasc() extends the **datetime** value (as if it had called the dtextend() function).

All qualifier fields in the character string in *inbuf* must be contiguous. In other words, if the qualifier is **hour to second**, you must specify all values for **hour**, **minute**, and **second** somewhere in the string, or the dtcvfmtasc() function returns an error.

The *inbuf* character string can have leading and trailing spaces. However, from the first significant digit to the last, *inbuf*  can contain only digits and delimiters that are appropriate for the qualifier fields that the formatting mask implies. For more information about acceptable digits and delimiters for a DATETIME value, see the ANSI SQL standards for [DATETIME](#page-122-0) and [INTERVAL](#page-122-0) value[s on page 121](#page-122-0).

The dtcvfmtasc() function returns an error if the formatting mask, *fmtstring*, is an empty string. If *fmtstring* is a null pointer, the dtcvfmtasc() function must determine the format to use when it reads the character string in *inbuf*. When you use the default locale, the function uses the following precedence:

- 1. The format that the **DBTIME** environment variable specifies (if **DBTIME** is set). For more information about **DBTIME**, see the *Informix® Guide to SQL: Reference*.
- 2. The format that the **GL\_DATETIME** environment variable specifies (if **GL\_DATETIME** is set). For more information about **GL\_DATETIME**, see the *Informix® GLS User's Guide*.
- 3. The default date format conforms to the standard ANSI SQL format:

%iY-%m-%d %H:%M:%S

The ANSI SQL format specifies a qualifier of **year to second** for the output. You can express the year as four digits (2007) or as two digits (07). When you use a two-digit year (**%y**) in a formatting mask, the dtcvfmtasc() function uses the value of the **DBCENTURY** environment variable to determine which century to use. If you do not set **DBCENTURY**, dtcvfmtasc() assumes the present century for two-digit years. For information about how to set **DBCENTURY**, see the *Informix® Guide to SQL: Reference*.

When you use a nondefault locale (one other than US English) and do not set the **DBTIME** or **GL\_DATETIME** environment variables, dtcvfmtasc() uses the default DATETIME format that the locale defines. For more information, see the *Informix® GLS User's Guide*.

When the character string and the formatting mask are acceptable, the dtcvfmtasc() function sets the **datetime** variable in *dtvalue* and returns zero. Otherwise, it returns an error code and the **datetime** variable contains an unpredictable value.

### **Return codes**

# **0**

The conversion was successful.

### **<0**

The conversion failed.

### **Example**

The demo directory contains this sample program in the file dtcvfmtasc.ec. The code initializes the variable **birthday** to a fictitious birthday.

```
/* *dtcvfmtasc.ec*
 The following program illustrates the conversion of several ascii strings
 into datetime values.
*/
#include <stdio.h>
EXEC SQL include datetime;
main()
{
   char out_str[17], out_str2[17], out_str3[17]; mint x;
    EXEC SQL BEGIN DECLARE SECTION;
       datetime month to minute birthday;
       datetime year to minute birthday2;
       datetime year to minute birthday3;
    EXEC SQL END DECLARE SECTION;
   printf("DTCVFMTASC Sample ESQL Program running.\n\n");
   /* Initialize birthday to "09-06 13:30" */printf("Birthday #1 = September 6 at 01:30 pm\n");
    x = dtcvfmtasc("September 6 at 01:30 pm", "%B %d at %I:%M %p",
        &birthday);
    /*Convert the internal format to ascii in ANSI format, for displaying. */
   x = dttoasc(&birthday, out_str);
   printf("Datetime (month to minute) value = %s\n\n", out_str);
 /* Initialize birthday2 to "07-14-88 09:15" */printf("Birthday #2 = July 14, 1988. Time: 9:15 am\n");
    x = dtcvfmtasc("July 14, 1988. Time: 9:15am", 
       "%B %d, %Y. Time: %I:38p", &birthday2);
    /*Convert the internal format to ascii in ANSI format, for displaying. */
x = dttoasc(&birthday2, out_str2);
   printf("Datetime (year to minute) value = %s\n\n", out_str2);
  /* Initialize birthday3 to "07-14-XX 09:15" where XX is current year.
   * Note that birthday3 is year to minute but this initialization only
    * provides month to minute. dtcvfmtasc provides current information
   * for the missing year.
  */
   printf("Birthday #3 = July 14. Time: 9:15 am\n'');
    x = dtcvfmtasc("July 14. Time: 9:15am", "%B %d. Time: %I:%M %p",
      &birthday3);
  /* Convert the internal format to ascii in ANSI format, for displaying. */
    x = dttoasc(&birthday3, out_str3);
```

```
 printf("Datetime (year to minute) value with current year = %s\n", 
    out_str3);
  printf("\nDTCVFMTASC Sample Program over.\n\n");
```
#### }

### **Output**

```
DTCVFMTASC Sample ESQL Program running.
Birthday #1 = September 6 at 01:30 pm
Datetime (month to minute) value = 09-06 13:30
Birthday #2 = July 14, 1988 Time: 9:15 am
Datetime (year to minute) value = 2007-07-14 09:15
Birthday #3 = July 14. Time: 9:15 am
Datetime (year to minute) value with current year = 2007-07-14 09:15
DTCVFMTASC Sample Program over.
```
# The dtextend() function

The dtextend() function extends a **datetime** value to a different qualifier. Extending is the operation of adding or dropping fields of a DATETIME value to make it match a given qualifier.

#### **Syntax**

```
mint dtextend(in_dt, out_dt)
   dtime_t *in_dt, *out_dt;
```
#### **in\_dt**

A pointer to the **datetime** variable to extend.

#### **out\_dt**

A pointer to the **datetime** variable with a valid qualifier to use for the extension.

### **Usage**

The dtextend() function copies the qualifier-field digits of the *in\_dt* datetime variable to the *out\_dt* datetime variable. The qualifier of the *out\_dt* variable controls the copy.

The function discards any fields in *in\_dt* that the *out\_dt* variable does not include. The function complets any fields in *out\_dt*  that are not present in *in\_dt*, as follows:

- It completes fields to the left of the most-significant field in *in\_dt* from the current time and date.
- It completes fields to the right of the least-significant field in *in\_dt* with zeros.

In the following example, a variable **fiscal\_start** is set up with the first day of a fiscal year that begins on June 1. The dtextend() function generates the current year.

```
EXEC SQL BEGIN DECLARE SECTION;
    datetime work, fiscal_start;
EXEC SQL END DECLARE SECTION;
work.dt_qual = TU_DTENCODE(TU_MONTH,TU_DAY);
dtcvasc("06-01",&work);
fiscal_start.dt_qual = TU_DTENCODE(TU_YEAR,TU_DAY);
dtextend(&work,&fiscal_start);
```
### **Return codes**

### **0**

The operation was successful.

### **-1268**

A parameter contains an invalid **datetime** qualifier.

### **Example**

/\*

The demo directory contains this sample program in the file dtextend.ec.

```
 * dtextend.ec *
   The following program illustrates the results of datetime extension.
   The fields to the right are filled with zeros,
    and the fields to the left are filled in from current date and time.
*/
#include <stdio.h>
EXEC SQL include datetime;
main()
{
     mint x;
     char year_str[20];
     EXEC SQL BEGIN DECLARE SECTION;
      datetime month to day month_dt;
      datetime year to minute year_min;
     EXEC SQL END DECLARE SECTION;
     printf("DTEXTEND Sample ESQL Program running.\n\n");
     /* Assign value to month_dt and extend */
     printf("Datetime (month to day) value = 12-07\n");
     if(x = dtcvasc("12-07", &month_dt))
        printf("Result = Error %d in dtcvasc()\n", x);
else
 {
        if (x = dtextend(&month_dt, &year_min))
         printf("Result = Error %d in dtextend()\n", x);
       else
          {
           dttoasc(&year_min, year_str);
```

```
 printf("Datetime (year to minute) extended value =%s\n", 
             year_str);
 }
       }
     printf("\nDTEXTEND Sample Program over.\n\n");
}
```

```
DTEXTEND Sample ESQL Program running.
Datetime (month to day) value = 12-07
Datetime (year to minute) extended value = 2006-12-07 00:00
DTEXTEND Sample Program over.
```
# The dtsub() function

The dtsub() function subtracts one **datetime** value from another. The result is an **interval** value.

# **Syntax**

```
mint dtsub(d1, d2, inv)
    dtime_t *d1, *d2;
    intrvl_t *inv;
```
**d1**

A pointer to an initialized **datetime** host variable.

# **d2**

A pointer to an initialized **datetime** host variable.

**inv**

A pointer to the **interval** host variable that contains the result.

# **Usage**

The dtsub() function subtracts the **datetime** value *d2* from *d1* and stores the **interval** result in *inv*. The result can be either a positive or a negative value. If necessary, the function extends *d2* to match the qualifier for *d1*, before the subtraction.

Initialize the qualifier for *inv* with a value in either the **year to month** or **day to fraction(5)** classes. When *d1* contains fields in the **day to fraction** class, the **interval** qualifier must also be in the **day to fraction** class.

# **Return codes**

### **0**

The subtraction was successful.

### **<0**

An error occurred while performing the subtraction.

# **Example**

The demo directory contains this sample program in the file dtsub.ec. The program performs **datetime** subtraction that returns equivalent **interval** results in the range of **year to month** and **month to month** and attempts to return an **interval** result in the range **day to hour**.

```
/*
    * dtsub.ec *
   The following program subtracts one DATETIME value from another and
   displays the resulting INTERVAL value or an error message.
*/
#include <stdio.h>
EXEC SQL include datetime;
main()
{
     mint x;
     char out_str[16];
     EXEC SQL BEGIN DECLARE SECTION;
        datetime year to month dt_var1, dt_var2;
        interval year to month i_ytm;
        interval month to month i_mtm;
        interval day to hour i_dth;
     EXEC SQL END DECLARE SECTION;
     printf("DTSUB Sample ESQL Program running.\n\n");
     printf("Datetime (year to month) value #1 = 2007-10\n");
     dtcvasc("2007-10", &dt_var1);
     printf("Datetime (year to month) value #2 = 2001-08\n");
     dtcvasc("2001-08", &dt_var2);
     printf("-----------------------------------------------------------\n");
    /* Determine year-to-month difference */
    printf("Difference (year to month) = ");
     if(x = dtsub(&dt_var1, &dt_var2, &i_ytm))
      printf("Error from dtsub(): %d\n", x);
     else
       {
       /* Convert to ASCII for displaying */
      intoasc(&i_ytm, out_str);
       printf("%s\n", out_str);
       }
    /* Determine month-to-month difference */
    printf("Difference (month to month) = ");
     if(x = dtsub(&dt_var1, &dt_var2, &i_mtm))
       printf("Error from dtsub(): %d\n", x);
    else
       {
       /* Convert to ASCII for displaying */
```

```
 intoasc(&i_mtm, out_str);
       printf("%s\n", out_str);
       }
    /* Determine day-to-hour difference: Error - Can't convert
     * year-to-month to day-to-hour 
     */
    printf("Difference (day to hour) = ");
     if(x = dtsub(&dt_var1, &dt_var2, &i_dth)) 
       printf("Error from dtsub(): %d\n", x);
     else
       {
        /* Convert to ASCII for displaying */
       intoasc(&i_dth, out_str);
       printf("%s\n", out_str);
       }
     printf("\nDTSUB Sample Program over.\n\n");
}
```

```
DTSUB Sample ESQL Program running.
Datetime (year to month) value #1 = 2007-10
Datetime (year to month) value #2 = 2001-08
-------------------------------------------
Difference (year to month) = 0006-02
Difference (month to month) = 86
Difference (day to hour) = Error from dtsub(): -1266
DTSUB Sample Program over.
```
# The dtsubinv() function

The dtsubinv() function subtracts an **interval** value from a **datetime** value. The result is a **datetime** value.

# **Syntax**

```
mint dtsubinv(dt, inv, res)
    dtime_t *dt;
    intrvl_t *inv;
    dtime_t *res;
```
# **dt**

A pointer to an initialized **datetime** host variable.

### **inv**

A pointer to an initialized **interval** host variable.

#### **res**

A pointer to the **datetime** host variable that contains the result.

# **Usage**

The dtsubinv() function subtracts the **interval** value in *inv* from the **datetime** value in *dt* and stores the **datetime** value in *res*. This result inherits the qualifier of *dt*.

The **datetime** value must include all the fields present in the **interval** value. When you do not initialize the variables *dt* and *inv*, the function might return an unpredictable result.

## **Return codes**

# **0**

The subtraction was successful.

#### **<0**

An error occurred while performing the subtraction.

# **Example**

The demo directory contains this sample program in the file dtsubiny.ec.

```
/*
    * dtsubinv.ec *
   The following program subtracts an INTERVAL value from a DATETIME value and
   displays the result.
*/
#include <stdio.h>
EXEC SQL include datetime;
main()
{
    char out_str[16];
    EXEC SQL BEGIN DECLARE SECTION;
      datetime year to minute dt_var, result;
      interval day to minute intvl;
     EXEC SQL END DECLARE SECTION;
     printf("DTSUBINV Sample ESQL Program running.\n\n");
     printf("Datetime (year to month) value = 2007-11-28\n");
     dtcvasc("2007-11-28 11:40", &dt_var);
    printf("Interval (day to minute) value = 50 10:20\nn");
     incvasc("50 10:20", &intvl);
     printf("-----------------------------------------------\n");
     dtsubinv(&dt_var, &intvl, &result);
    /* Convert to ASCII for displaying */ dttoasc(&result, out_str);
    printf("Difference (year to hour) = %s\n", out_str);
```

```
 printf("\nDTSUBINV Sample Program over.\n\n");
}
```

```
DTSUBINV Sample ESQL Program running.
Datetime (year to month) value = 2007-11-28
Interval (day to minute) value = 50 10:20
                            -----------------------------------------------------
Difference (year to hour) = 2007-10-09 01:20
DTSUBINV Sample Program over.
```
# The dttoasc() function

The dttoasc() function converts the field values of a **datetime** variable to an ASCII string that conforms to ANSI SQL standards.

For information about the ANSI SQL DATETIME standard, see ANSI SQL standards for [DATETIME](#page-122-0) and INTERVAL value[s on](#page-122-0) [page 121.](#page-122-0)

# **Syntax**

```
mint dttoasc(dtvalue, outbuf)
    dtime_t *dtvalue;
    char *outbuf;
```
### **dtvalue**

A pointer to the initialized **datetime** variable to convert.

### **outbuf**

A pointer to the buffer that receives the ANSI-standard DATETIME string for the value in *dtvalue*.

## **Usage**

The dttoasc() function converts the digits of the fields in the **datetime** variable to their character equivalents and copies them to the *outbuf* character string with delimiters (hyphen, space, colon, or period) between them. You must initialize the **datetime** variable in *dtvalue* with the qualifier that you want the character string to have.

The character string does not include the qualifier or the parentheses that SQL statements use to delimit a DATETIME literal. The *outbuf* string conforms to ANSI SQL standards. It includes one character for each delimiter, plus the fields, which are of the following sizes.

**Field**

### **Field size**

**Year**

Four digits

### **Fraction of DATETIME**

As specified by precision

### **All other fields**

Two digits

A **datetime** value with the **year to fraction(5)** qualifier produces the maximum length of output. The string equivalent contains 19 digits, 6 delimiters, and the null terminator, for a total of 26 bytes:

YYYY-MM-DD HH:MM:SS.FFFFF

If you do not initialize the qualifier of the **datetime** variable, the dttoasc() function returns an unpredictable value, but this value does not exceed 26 bytes.

### **Return codes**

# **0**

The conversion was successful.

### **<0**

The conversion failed.

# **Example**

The demo directory contains this sample program in the file dttoasc.ec.

```
/*
    * dttoasc.ec *
    The following program illustrates the conversion of a datetime value
    into an ASCII string in ANSI SQL format
*/
#include <stdio.h>
EXEC SQL include datetime;
main()
{
     char out_str[16];
     EXEC SQL BEGIN DECLARE SECTION; 
       datetime year to hour dt1;
     EXEC SQL END DECLARE SECTION;
    printf("DTTOASC Sample ESQL Program running.\n\n");
     /* Initialize dt1 */
     dtcurrent(&dt1);
    /* Convert the internal format to ascii for displaying */ dttoasc(&dt1, out_str);
     /* Print it out*/
     printf("\tToday's datetime (year to hour)value is %s\n", out_str);
```
```
 printf("\nDTTOASC Sample Program over.\n\n");
}
```

```
DTTOASC Sample ESQL Program running.
    Today's datetime (year to hour) value is 2007-09-19 08
DTTOASC Sample Program over.
```
# The dttofmtasc() function

The dttofmtasc() function uses a formatting mask to convert a **datetime** variable to a character string.

#### **Syntax**

```
mint dttofmtasc(dtvalue, outbuf, buflen, fmtstring)
    dtime_t *dtvalue;
    char *outbuf;
    mint buflen;
   char *fmtstring;
```
### **dtvalue**

A pointer to the initialized **datetime** variable to convert.

## **outbuf**

A pointer to the buffer that receives the string for the value in *dtvalue*.

## **buflen**

The length of the *outbuf* buffer.

#### **fmtstring**

A pointer to the buffer that contains the formatting mask to use for the *outbuf* string. This time-formatting mask contains the same formatting directives that the **DBTIME** environment variable supports. (For a list of these directives, see the description of **DBTIME** in the *Informix® Guide to SQL: Reference*).

## **Usage**

You must initialize the **datetime** variable in *dtvalue* with the qualifier that you want the character string to have. If you do not initialize the **datetime** variable, the function returns an unpredictable value. The character string in *outbuf* does *not* include the qualifier or the parentheses that SQL statements use to delimit a DATETIME literal.

The formatting mask, *fmtstring*, does not need to imply the same qualifiers as the **datetime** variable. When the implied formatting-mask qualifier is different from the **datetime** qualifier, dttofmtasc() extends the **datetime** value (as if it called the dtextend() function).

If the formatting mask is an empty string, the function sets character string, *outbuf*, to an empty string. If *fmtstring* is a null pointer, the dttofmtasc() function must determine the format to use for the character string in *outbuf.* When you use the default locale, the function uses the following precedence:

- 1. The format that the **DBTIME** environment variable specifies (if **DBTIME** is set). For more information about **DBTIME**, see the *Informix® Guide to SQL: Reference*.
- 2. The format that the **GL\_DATETIME** environment variable specifies (if **GL\_DATETIME** is set). For more information about **GL\_DATETIME**, see the *Informix® GLS User's Guide*.
- 3. The default date format that conforms to the standard ANSI SQL format:

%iY-%m-%d %H:%M:%S

When you use a two-digit year (**%y**) in a formatting mask, the dttofmtasc() function uses the value of the **DBCENTURY** environment variable to determine which century to use. If you do not set **DBCENTURY**, dttofmtasc() assumes the present century for two-digit years. For information about how to set **DBCENTURY**, see the *Informix® Guide to SQL: Reference*.

When you use a nondefault locale (one other than US English) and do not set the **DBTIME** or **GL\_DATETIME** environment variables, dttofmtasc() uses the default DATETIME format that the client locale defines. For more information, see the *Informix® GLS User's Guide*.

## **Return codes**

## **0**

The conversion was successful.

## **<0**

The conversion failed. Check the text of the error message.

## **Example**

The demo directory contains this sample program in the file dttofmtasc.ec.

```
/* *dttofmtasc.ec*
     The following program illustrates the conversion of a datetime
     value into strings of different formats.
*/
#include <stdio.h>
EXEC SQL include datetime;
main()
{
    char out_str1[25];
    char out_str2[25];
    char out_str3[30];
    mint x;
    EXEC SQL BEGIN DECLARE SECTION;
        datetime month to minute birthday;
    EXEC SQL END DECLARE SECTION;
```

```
 printf("DTTOFMTASC Sample ESQL Program running.\n\n");
/* Initialize birthday to "09-06 13:30" */ printf("Birthday datetime (month to minute) value = ");
 printf("September 6 at 01:30 pm\n");
 x = dtcvfmtasc("September 6 at 01:30 pm","%B %d at %I:%M %p",
     &birthday);
 /* Convert the internal format to ascii for 3 given display formats.
  * Note that the second format does not include the minutes field and 
 * that the last format includes a year field even though birthday was
 * not initialized as year to minute.
  */
 x = dttofmtasc(&birthday, out_str1, sizeof(out_str1), 
    "%d %B at %H:%M");
 x = dttofmtasc(&birthday, out_str2, sizeof(out_str2), 
    "%d %B at %H");
 x = dttofmtasc(&birthday, out_str3, sizeof(out_str3), 
    "%d %B, %Y at%H:%M"); /* Print out the three forms of the same date */
 printf("\tFormatted value (%%d %%B at %%H:%%M) = %s\n", out_str1);
 printf("\tFormatted value (%%d %%B at %%H) = %s\n", out_str2);
 printf("\tFormatted value (%%d %%B, %%Y at %%H:%%M) = %s\n", out_str3);
 printf("\nDTTOFMTASC Sample Program over.\n\n");
```
}

```
DTTOFMTASC Sample ESQL Program running.
Birthday datetime (month to minute) value = September 6 at 01:30 pm
    Formatted value (%d %B at %H:%M) = 06 September at 13:30
    Formatted value (%d %B at %H)) = 06 September at 13
    Formatted value (%d %B, %Y at %H:%M)) = 06 September, 2007 at 13:30
```
DTTOFMTASC Sample Program over.

# The GetConnect() function (Windows™)

The GetConnect() function is available only in Windows™ environments and establishes a new explicit connection to a database server.

**Important:** Informix®ESQL/C supports the GetConnect() connection library function for compatibility with Version 5.01 Informix®ESQL/Cfor Windows™ applications. When you write new Informix®ESQL/Capplications for Windows™ environments, use the SQL CONNECT statement to establish an explicit connection.

### **Syntax**

```
void *GetConnect ( )
```
## **Usage**

The GetConnect() function call *by itself* is equivalent to the following SQL statement:

EXEC SQL connect to '@dbservername' with concurrent transaction;

In this example, *dbservername* is the name of a defined database server. All database servers that the client application specifies must be defined in *at least one* of the following places:

- The **INFORMIXSERVER** environment variable in the Registry contains the name of the *default* database server. The Setnet32 utility sets the Registry values.
- The **InfxServer** field in the **InetLogin** structure can contain the name of the *default* database server or a *specified*  database server. The client application sets the **InetLogin** fields.

For more information about the default and specified database server, see Sources of connection [information](#page-309-0) in a Windows [environment on page 308](#page-309-0)

For example, the following code fragment uses GetConnect() to establish an explicit connection to the **stores7** database on the **mainsrvr** database server:

```
void *cnctHndl;
strcpy(InetLogin.InfxServer, "mainsrvr");
cnctHndl = GetConnect();
EXEC SQL database stores7;
```
In the preceding example, if you had omitted the assignment to the **InetLogin.InfxServer** field, Informix®ESQL/Cwould establish an explicit connection to the **stores7** database in the default database server (the database server that the **INFORMIXSERVER** environment variable in the Registry indicates).

After any call to GetConnect(), use the SQL DATABASE statement (or some other SQL statement that opens a database) to open the desired database. In the previous code fragment, the combination of the GetConnect() function and the DATABASE statement is equivalent to the following CONNECT statement:

EXEC SQL connect to 'stores7@mainsrvr' with concurrent transaction;

**Important:** Because the GetConnect() function maps to a CONNECT statement, it sets the SQLCODE and SQLSTATE status codes to indicate the success or failure of the connection request. This behavior differs from GetConnect() in Version 5.01 Informix® ESQL/C for Windows™, in which this function did not set the SQLCODE and SQLSTATE values.

The following table shows the differences between the use of the GetConnect() function and the SQL CONNECT statement.

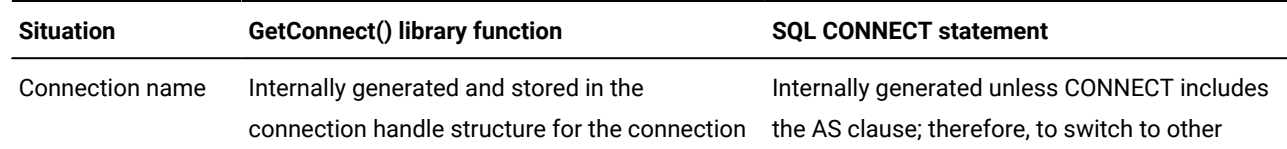

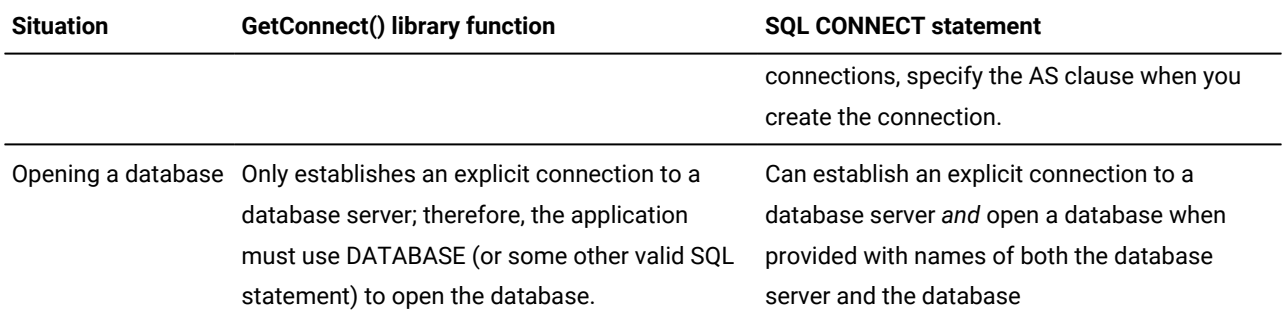

**Important:** Because the GetConnect() function maps to a CONNECT statement with the WITH CONCURRENT TRANSACTION clause, it allows an explicit connection with open transactions to become dormant. Your Informix® ESQL/C application does not need to ensure that the current transaction was committed or rolled back before it calls the SetConnect() function to switch to another explicit connection.

For each connection that you establish with GetConnect(), call ReleaseConnect() to close the connection and deallocate resources.

## **Return codes**

#### *CnctHndl*

The call to GetConnect() was successful, and the function has returned a connection handle for the new connection.

#### **null pointer**

The call to GetConnect() was unsuccessful.

# The ifx\_cl\_card() function

The ifx\_cl\_card() function returns the cardinality of the specified collection type host variable.

## **Syntax**

```
mint ifx_cl_card(collp, isnull)
    ifx_collection_t *collp;
    mint *isnull;
```
## **collp**

A pointer to the name of the **collection** host variable in the application.

## **isnull**

Set to  $1$  if the collection is null,  $0$  otherwise

## **Usage**

The ifx\_cl\_card() function enables you to determine the number of elements in a collection, whether the collection is empty, and whether the collection is null.

## **Return codes**

#### **0**

The collection is empty.

**>0**

The number of elements in the collection.

**<0**

An error occurred.

## **Example**

This sample program is in the ifx\_cl\_card.ec file in the demo directory.

```
/*
* Check the cardinality of the collection variable when
* the data is returned from the server
*/
main()
{
         exec sql begin declare section;
         client collection myset;
         exec sql end declare section;
       mint numelems = 0;
        mint isnull = 0;
         exec sql allocate collection ::myset;
         exec sql create database newdb;
         exec sql create table tab (col set(int not null));
         exec sql insert into tab values ("set{}");
        exec sql select * into :myset from tab;
         if ((ifx_cl_card(myset, &isnull) == 0) && isnull == 0)
                 printf("collection is empty\n");
         else if ((ifx_cl_card(myset, &isnull) == 0) && isnull == 1)
                 printf("collection is null\n");
         else if ((numelems = ifx_cl_card(myset, &isnull))> 0)
                 printf("number of elements is %d\n", numelems);
         else
                 printf("error occurred\n");
        exec sql update tab set col = 'est{1,2,3}';
        exec sql select * into :myset from tab;
         if ((ifx_cl_card(myset, &isnull) == 0) && isnull == 0)
                 printf("collection is empty\n");
         else if ((ifx_cl_card(myset, &isnull) == 0) && isnull == 1)
                 printf("collection is null\n");
         else if ((numelems = ifx_cl_card(myset, &isnull))> 0)
                 printf("number of elements is %d\n", numelems);
```

```
 else
         printf("error occurred\n");
exec sql update tab set col = NULL;
exec sql select * into : myset from tab;
 if ((ifx_cl_card(myset, &isnull) == 0) && isnull == 0)
         printf("collection is empty\n");
 else if ((ifx_cl_card(myset, &isnull) == 0) && isnull == 1)
         printf("collection is null\n");
 else if ((numelems = ifx_cl_card(myset, &isnull))> 0)
         printf("number of elements is %d\n", numelems);
 else
         printf("error occurred\n");
```

```
}
```

```
collection is empty
number of elements is 3
collection is null
```
# The ifx\_dececvt() and ifx\_decfcvt() function

The ifx\_dececvt() and ifx\_decfcvt() functions are the thread-safe versions of the dececvt() and decfcvt() Informix® ESQL/C library functions.

#### **Syntax**

```
mint ifx_dececvt(np, ndigit, decpt, sign, decstr, decstrlen)
    register dec_t *np;
    register mint ndigit;
    mint *decpt;
    mint *sign;
   char *decstr;
    mint decstrlen;
mint ifx_decfcvt(np, ndigit, decpt, sign, decstr, decstrlen)
    register dec_t *np;
    register mint ndigit;
    mint *decpt;
    mint *sign;
   char *decstr;
    mint decstrlen;
```
#### **np**

A pointer to a **decimal** structure that contains the **decimal** value to be converted.

#### **ndigit**

The length of the ASCII string for ifx\_dececvt(). It is the number of digits to the right of the decimal point for ifx\_decfcvt().

### **decpt**

A pointer to an integer that is the position of the decimal point relative to the beginning of the string. A negative or zero value for \*decpt means that the position is located to the left of the returned digits.

## **sign**

A pointer to the sign of the result. If the sign of the result is negative, \*sign is nonzero; otherwise, it is zero.

#### **decstr**

The user-defined buffer where the function returns the converted decimal value.

#### **decstrlen**

The length, in bytes, of the decstr buffer that the user defines.

## **Usage**

The ifx\_dececvt() function is the thread-safe version of the dececvt() function. The ifx\_decfcvt() function is the threadsafe version of decfcvt() function. Each function returns a character string that cannot be overwritten when two threads simultaneously call the function. For information about how to use [dececvt\(\)](#page-576-0) and decfcvt(), see The dececvt() and decfcvt() functions on page 575.

## **Return codes**

## **0**

The conversion was successful.

## **<0**

The conversion was not successful.

## **-1273**

Output buffer is null or too small to hold the result.

# The ifx\_defmtdate() function

The ifx\_defmtdate() function uses a formatting mask to convert a character string to an internal DATE format.

#### **Syntax**

```
mint ifx_defmtdate(jdate, fmtstring, instring, dbcentury)
    int4 *jdate;
   char *fmtstring;
    char *instring;
    char dbcentury;
```
#### **jdate**

A pointer to an **int4** integer value that receives the internal DATE value for the *inbuf* string.

## **fmtstring**

A pointer to the buffer that contains the formatting mask to use for the *inbuf* string.

### **instring**

A pointer to the buffer that contains the date string to convert.

#### **dbcentury**

Can be one of the following characters, which determines which century to apply to the year portion of the date:

**R**

Present. The function uses the two high-order digits of the current year to expand the year value.

**P**

Past. The function uses the present and past centuries to expand the year value. It compares these two dates against the current date and uses the century that is before the current century. If both dates are before the current date, the function uses the century closest to the current date.

**F**

Future. The function uses the present and next centuries to expand the year value. It compares these centuries against the current date and uses the century that is later than the current date. If both dates are later than the current date, the function uses the date closest to the current date.

**C**

Closest. The function uses the present, past, and next centuries to expand the year value. It chooses the century that is closest to the current date.

### **Usage**

The *fmtstring* argument points to the date-formatting mask, which contains formats that describe how to interpret the date string. For more information about these date formats, see [Format](#page-115-0) date string[s on page 114](#page-115-0).

The *input* string and the *fmtstring* must be in the same sequential order in terms of month, day, and year. They need not, however, contain the same literals or the same representation for month, day, and year.

You can include the weekday format (ww), in *fmtstring*, but the database server ignores that format. Nothing from the *inbuf*  corresponds to the weekday format.

The following combinations of *fmtstring* and *input* are valid.

**Formatting mask**

**Input**

#### **mmddyy**

Dec. 25th, 2007

### **mmddyyyy**

Dec. 25th, 2007

### **mmm. dd. yyyy**

dec 25 2007

## **mmm. dd. yyyy**

DEC-25-2007

## **mmm. dd. yyyy**

122507

## **mmm. dd. yyyy**

12/25/07

## **yy/mm/dd**

07/12/25

## **yy/mm/dd**

2007, December 25

#### **yy/mm/dd**

In the year 2007, the month of December, it is the 25th day

#### **dd-mm-yy**

This 25th day of December 2007

If the value stored in *inbuf* is a four-digit year, the ifx\_defmtdate() function uses that value. If the value stored in *inbuf* is a two-digit year, the ifx\_defmtdate() function uses the value of the *dbcentury* argument to determine which century to use. If you do not set the *dbcentury* argument, ifx\_defmtdate() uses the **DBCENTURY** environment variable to determine which century to use. If you do not set **DBCENTURY**, ifx\_strdate() assumes the current century for two-digit years. For information about how to set **DBCENTURY**, see the *Informix® Guide to SQL: Reference*.

## **Return codes**

If you use an invalid date-string format, ifx\_defmtdate() returns an error code and sets the internal DATE to the current date. The following are possible return codes.

## **0**

The operation was successful.

#### **-1204**

The *\*input* parameter specifies an invalid year.

## **-1205**

The *\*input* parameter specifies an invalid month.

## **-1206**

The *\*input* parameter specifies an invalid day.

## **-1209**

Because *\*input* does not contain delimiters between the year, month, and day, the length of *\*input* must be exactly 6 or 8 bytes.

## **-1212**

*\*fmtstring* does not specify a year, a month, and a day.

# The ifx\_dtcvasc() function

The ifx\_dtcvasc() function converts a string that conforms to ANSI SQL standard for a DATETIME value to a **datetime** value.

## **Syntax**

```
mint dtcvasc(str, d, dbcentury)
    char *str;
    dtime_t *d;
   char dbcentury;
```
#### **str**

A pointer to the buffer that contains an ANSI-standard DATETIME string.

**d**

A pointer to an initialized **datetime** variable.

#### **dbcentury**

Can be one of the following characters, which determines which century to apply to the year portion of the date:

## **R**

Present. The function uses the two high-order digits of the current year to expand the year value.

**P**

Past. The function uses the past and present centuries to expand the year value. It compares these two dates against the current date and uses the century that is before the current century. If both dates are before the current date, the function uses the century closest to the current date.

#### **F**

Future. The function uses the present and the next centuries to expand the year value. It compares these against the current date and uses the century that is later than the current date. If both dates are later than the current date, the function uses the date closest to the current date.

**C**

Closest. The function uses the past, present, and next centuries to expand the year value. It chooses the century that is closest to the current date.

## **Usage**

You must initialize the **datetime** variable in *d* with the qualifier that you want this variable to have.

The character string in *str* must have values that conform to the **year to second** qualifier in the ANSI SQL format. The *str*  string can have leading and trailing spaces. However, from the first significant digit to the last, *str* can only contain characters that are digits and delimiters that conform to the ANSI SQL standard for DATETIME values.

If you specify a year value as one or two digits, the ifx\_dtcvasc() function uses the value of the *dbcentury* argument to determine which century to use. If you do not set the *dbcentury* argument, ifx\_dtcvasc() uses the **DBCENTURY** environment variable to determine which century to use. If you do not set **DBCENTURY**, ifx\_dtcvasc() assumes the current century for twodigit years. For information about the **DBCENTURY** environment variable, see the *Informix® Guide to SQL: Reference*.

If the character string is an empty string, the ifx\_dtcvasc() function sets to null the value to which *d* points. If the character string is acceptable, the function sets the value in the **datetime** variable and returns zero. Otherwise, the function leaves the variable unchanged and returns a negative error code.

## **Return codes**

## **0**

Conversion was successful.

#### **-1260**

It is not possible to convert between the specified types.

#### **-1261**

Too many digits in the first field of **datetime** or **interval**.

#### **-1262**

Non-numeric character in **datetime** or **interval**.

#### **-1263**

A field in a **datetime** or **interval** value is out of range or incorrect.

## **-1264**

Extra characters exist at the end of a **datetime** or **interval**.

#### **-1265**

Overflow occurred on a **datetime** or **interval** operation.

#### **-1266**

A **datetime** or **interval** value is incompatible with the operation.

#### **-1267**

The result of a **datetime** computation is out of range.

#### **-1268**

A parameter contains an invalid **datetime** qualifier.

# The ifx\_dtcvfmtasc() function

The ifx\_dtcvfmtasc() function uses a formatting mask to convert a character string to a **datetime** value.

## **Syntax**

```
mint ifx_dtcvfmtasc(input, fmtstring, d, dbcentury)
    char *input;
   char *fmtstring;
    dtime_t *d;
```
char dbcentury;

#### **input**

A pointer to the buffer that contains the string to convert.

#### **fmtstring**

A pointer to the buffer that contains the formatting mask to use for the input string. This time-formatting mask contains the same formatting directives that the **DBTIME** environment variable supports. (For a list of these directives, see the description of **DBTIME** in the *Informix® Guide to SQL: Reference*).

#### **d**

A pointer to the initialized **datetime** variable.

#### **dbcentury**

Can be one of the following characters, which determines which century to apply to the year portion of the date:

## **R**

Present. The function uses the two high-order digits of the current year to expand the year value.

#### **P**

Past. The function uses the past and present centuries to expand the year value. It compares these two dates against the current date and uses the century that is before the current century. If both dates are before the current date, the function uses the century closest to the current date.

**F**

Future. The function uses the present and the next centuries to expand the year value. It compares these centuries against the current date and uses the century that is later than the current date. If both dates are later than the current date, the function uses the date closest to the current date.

**C**

Closest. The function uses the past, present, and next centuries to expand the year value. It chooses the century that is closest to the current date.

## **Usage**

You must initialize the **datetime** variable in *d* with the qualifier that you want this variable to have. The **datetime** variable does not need to specify the same qualifier that the formatting mask implies. When the **datetime** qualifier is different from the implied formatting-mask qualifier, ifx\_dtcvfmtasc() extends the **datetime** value (as if it had called the dtextend() function).

All qualifier fields in the character string in *input* must be contiguous. In other words, if the qualifier is **hour to second**, you must specify all values for **hour**, **minute**, and **second** somewhere in the string, or the ifx\_dtcvfmtasc() function returns an error.

The *input* character string can have leading and trailing spaces. However, from the first significant digit to the last, *input*  can contain only digits and delimiters that are appropriate for the qualifier fields that the formatting mask implies. For more information about acceptable digits and delimiters for a DATETIME value, see the ANSI SQL standards for [DATETIME](#page-122-0) and [INTERVAL](#page-122-0) value[s on page 121](#page-122-0).

The ifx\_dtcvfmtasc() function returns an error if the formatting mask, *fmtstring*, is an empty string. If *fmtstring* is a null pointer, the ifx\_dtcvfmtasc() function must determine the format to use when it reads the character string in *input*. When you use the default locale, the function uses the following precedence:

- 1. The format that the **DBTIME** environment variable specifies (if **DBTIME** is set). For more information about **DBTIME**, see the *Informix® Guide to SQL: Reference*.
- 2. The format that the **GL\_DATETIME** environment variable specifies (if **GL\_DATETIME**is set). For more information about **GL\_DATETIME**, see the *Informix® GLS User's Guide*.
- 3. The default date format conforms to the standard ANSI SQL format:
	- %iY-%m-%d %H:%M:%S

The ANSI SQL format specifies a qualifier of **year to second** for the output. You can express the year as four digits (2007) or as two digits (07). When you use a two-digit year (**%y**) in a formatting mask, the ifx\_dtcvfmtasc() function uses the value of the *dbcentury* argument to determine which century to use. If you do not set the *dbcentury* argument, ifx\_dtcvfmtasc() uses the **DBCENTURY** environment variable to determine which century to use. If you do not set **DBCENTURY**, ifx\_dtcvfmtasc() assumes the current century for two-digit years. For information about the **DBCENTURY** environment variable, see the *Informix® Guide to SQL: Reference*.

When you use a nondefault locale (one other than US English) and do not set the **DBTIME** or **GL\_DATETIME** environment variables, ifx\_dtcvfmtasc() uses the default DATETIME format that the locale defines. For more information, see the *Informix® GLS User's Guide*.

When the character string and the formatting mask are acceptable, the ifx\_dtcvfmtasc() function sets the **datetime** variable in *d* and returns zero. Otherwise, it returns an error code and the **datetime** variable contains an unpredictable value.

#### **Return codes**

**0**

The conversion was successful.

#### **<0**

The conversion failed.

# The ifx\_dttofmtasc() function

The ifx\_dttofmtasc() function uses a formatting mask to convert a **datetime** variable to a character string.

## **Syntax**

```
mint dttofmtasc(dtvalue, output, str_len, fmtstring, dbcentury)
   dtime_t *dtvalue;
   char *outbuf;
    mint buflen;
    char *fmtstring;
```
#### **d**

A pointer to the initialized **datetime** variable to convert.

#### **output**

A pointer to the buffer that receives the string for the value in d.

#### **str\_len**

The length of the output buffer.

#### **fmtstring**

A pointer to the buffer that contains the formatting mask to use for the output string. This time-formatting mask contains the same formatting directives that the **DBTIME** environment variable supports. (For a list of these directives, see the description of **DBTIME** in the *Informix® Guide to SQL: Reference*).

## **dbcentury**

Can be one of the following characters, which determines which century to apply to the year portion of the date:

## **R**

Present. The function uses the two high-order digits of the current year to expand the year value.

**P**

Past. The function uses the past and present centuries to expand the year value. It compares these two dates against the current date and uses the century that is before the current century. If both dates are before the current date, the function uses the century closest to the current date.

### **F**

Future. The function uses the present and the next centuries to expand the year value. It compares these centuries against the current date and uses the century that is later than the current date. If both dates are later than the current date, the function uses the date closest to the current date.

**C**

Closest. The function uses the past, present, and next centuries to expand the year value. It chooses the century that is closest to the current date.

## **Usage**

You must initialize the **datetime** variable in *dtvalue* with the qualifier that you want the character string to have. If you do not initialize the **datetime** variable, the function returns an unpredictable value. The character string in *outbuf* does not include the qualifier or the parentheses that SQL statements use to delimit a DATETIME literal.

The formatting mask, *fmtstring*, does not need to imply the same qualifiers as the **datetime** variable. When the implied formatting-mask qualifier is different from the **datetime** qualifier, dttofmtasc() extends the **datetime** value (as if it called the dttofmtasc() function).

If the formatting mask is an empty string, the function sets character string, *outbuf*, to an empty string. If *fmtstring* is a null pointer, the dttofmtasc() function must determine the format to use for the character string in *outbuf*. When you use the default locale, the function uses the following precedence:

- 1. The format that the **DBTIME** environment variable specifies (if **DBTIME** is set). For more information about **DBTIME**, see the *Informix® Guide to SQL: Reference*.
- 2. The format that the **GL\_DATETIME** environment variable specifies (if **GL\_DATETIME** is set). For more information about **GL\_DATETIME**, see the *Informix® GLS User's Guide*.
- 3. The default date format that conforms to the standard ANSI SQL format:

%iY-%m-%d %H:%M:%S

When you use a two-digit year (**%y**) in a formatting mask, the dttofmtasc() function uses the value of the **DBCENTURY** environment variable to determine which century to use. If you do not set **DBCENTURY**, dttofmtasc() assumes the present century for two-digit years. For information about how to set **DBCENTURY**, see the *Informix® Guide to SQL: Reference*.

When you use a nondefault locale (one other than US English) and do not set the **DBTIME** or **GL\_DATETIME** environment variables, dttofmtasc() uses the default DATETIME format that the client locale defines. For more information, see the *Informix® GLS User's Guide*.

## **Return codes**

**0**

The conversion was successful.

**<0**

The conversion failed. Check the text of the error message.

# The ifx\_getenv() function

The ifx\_getenv() function retrieves the value of a current environment variable.

# **Syntax**

```
char *ifx_getenv( varname );
     const char *varname;
```
## **varname**

A pointer to a buffer that contains the name of an environment variable.

#### **Usage**

The ifx\_getenv() function searches for the environment variable in the following order:

- 1. Table of HCL Informix® environment variables that the application has modified or defined with the ifx\_putenv() function or directly (the **InetLogin** structure)
- 2. Table of Informix® environment variables that the user has defined in the Registry with the Setnet32 utility
- 3. Non-Informix® environment variables retrieved from the C runtime environment variables
- 4. Table of defined defaults for Informix® environment variables

The ifx\_getenv() function is not case sensitive. You can specify the name of the environment variable in any case.

The ifx\_getenv() function operates only on the data structures accessible to the C runtime library and not on the environment segment that the operating system creates for the process. Therefore, programs that use ifx\_getenv() might retrieve invalid information.

The ifx\_putenv() and ifx\_getenv() functions use the copy of the environment to which the global variable **\_environ** points to access the environment.

The following program fragment uses ifx\_getenv() to retrieve the current value of the **INFORMIXDIR** environment variable:

```
char InformixDirVal[100];
/* Get current value of INFORMIXDIR */
InformixDirVal = ifx_getenv( "informixdir" );
/* Check if INFORMIXDIR is set */If( InformixDirVal != NULL )
    printf( "Current INFORMIXDIR value is %\n", InformixDirVal );
```
## **Return codes**

The ifx\_getenv() function returns a pointer to the Informix® environment table entry that contains *varname*, or returns NULL if the function does not find *varname* in the table.

**Restriction:** Do not use the returned pointer to modify the value of the environment variable. Use the ifx\_putenv() function instead. If ifx\_getenv() does not find "varname" in the Informix® environment table, the return value is NULL.

## The ifx\_getcur\_conn\_name() function

The ifx\_getcur\_conn\_name() function returns the name of the current connection.

#### **Syntax**

```
char *ifx_getcur_conn_name(void);
```
## **Usage**

The current connection is the active database server connection that is currently sending SQL requests to the database server and possibly receiving data from the database server. In a callback function, the current connection is the current connection at the time when the callback was registered with a call to the sqlbreakcallback() function. The current connection name is the explicit name of the current connection. If the CONNECT statement that establishes a connection does not include the AS clause, the connection does not have an explicit name.

## **Return codes**

## **Name of current connection**

Successfully obtained current connection name

#### **Null pointer**

Unable to obtain current connection name or current connection does not have an explicit name

# The ifx\_getserial8() function

The ifx\_getserial8() function returns the SERIAL8 value of the last inserted row into an **int8** host variable.

## **Syntax**

```
void ifx_getserial8(serial8_val)
   ifx_int8_t *serial8_val;
```
### **serial8\_val**

A pointer to the **int8** structure where ifx\_getserial8() places the newly inserted SERIAL8 value.

## **Usage**

Use the ifx\_getserial8() function after you insert a row that contains a SERIAL8 column. The function returns the new SERIAL8 value in the **int8** variable, *serial8\_val*, which you declare. If the INSERT statement generated a new SERIAL8 value, the *serial8\_val* points to a value greater than zero. A SERIAL8 value of zero or null indicates an invalid INSERT; the INSERT might have failed or might not have been performed.

#### **Example**

```
EXEC SQL BEGIN DECLARE SECTION;
    int8 order_num;
    int8 rep_num;
    char str[20];
EXEC SQL END DECLARE SECTION;
EXEC SQL create table order2
(
    order_number SERIAL8(1001),
   order_date DATE,
   customer_num INTEGER,
    backlog CHAR(1),
   po_num CHAR(10),
```

```
 paid_date DATE,
    sales_rep INT8
);
EXEC SQL insert into order2 (order_number, sales_rep)
    values (0, :rep_num);
if (SQLCODE == 0){
    ifx_getserial8(order_num);
    if (ifx_int8toasc(&order_num, str, 20) == 0)
       printf("New order number is %s\n", str);
}
```
# The ifx\_int8add() function

The ifx\_int8add() function adds two int8 type values.

#### **Syntax**

```
mint ifx_int8add(n1, n2, sum)
   ifx_int8_t *n1;
    ifx_int8_t *n2;
  ifx_int8_t *sum;
```
**n1**

A pointer to the **int8** structure that contains the first operand.

#### **n2**

A pointer to the **int8** structure that contains the second operand.

#### **sum**

A pointer to the **int8** structure that contains the sum of *n1* + *n2*.

## **Usage**

The *sum* can be the same as either *n1* or *n2*.

## **Return codes**

## **0**

The operation was successful.

## **-1284**

The operation resulted in overflow or underflow.

## **Example**

The file int8add.ec in the demo directory contains the following sample program.

```
*int8add.ec *
    The following program obtains the sum of two INT8 type values.
```

```
*/
```
#include <stdio.h>

```
EXEC SQL include "int8.h";
char string1[] = "6";char string2[] = "9,223,372,036,854,775";
char string3[] = "999,999,999,999,999,9995";
char result[41];
main()
{
     mint x;
     ifx_int8_t num1, num2, num3, sum;
     printf("INT8 Sample ESQL Program running.\n\n");
     if (x = ifx_int8cvasc(string1, strlen(string1), &num1))
        {
       printf("Error %d in converting string1 to INT8\n", x);
        exit(1); }
     if (x = ifx_int8cvasc(string2, strlen(string2), &num2))
         {
         printf("Error %d in converting string2 to INT8\n", x);
        exit(1); }
    if (x = ifx_int8add(&num1, &num2, &sum)) /* adding the first two INT8s */
        {
         printf("Error %d in adding INT8s\n", x);
       exit(1); }
     if (x = ifx_int8toasc(&sum, result, sizeof(result)))
         {
         printf("Error %d in converting INT8 result to string\n", x);
         exit(1);
         }
     result[40] = ' \0';printf("\t%s + %s = %s\n", string1, string2, result); /* display result */
/* attempt to convert to INT8 value that is too large*/
     if (x = ifx_int8cvasc(string3, strlen(string3), &num3))
 {
         printf("Error %d in converting string3 to INT8\n", x);
         exit(1);
         }
     if (x = ifx_int8add(&num2, &num3, &sum))
         {
         printf("Error %d in adding INT8s\n", x);
         exit (1);
        }
     if (x = ifx_int8toasc(&sum, result, sizeof(result)))
         {
         printf("Error %d in converting INT8 result to string\n", x);
        exit(1); }
    result[40] = '\\0';
```

```
 printf("\t%s + %s = %s\n", string2, string3, result); /* display result */
     printf("\nINT8 Sample Program over.\n\n");
     exit(0);
}
```

```
INT8 Sample ESQL Program running.
```

```
 6 + 9,223,372,036,854,775 = 9223372036854781
Error -1284 in converting string3 to INT8
```
# The ifx\_int8cmp() function

The ifx\_int8cmp() function compares two **int8** type numbers.

#### **Syntax**

```
mint ifx_int8cmp(n1, n2)
    ifx_int8_t *n1;
  ifx_int8_t *n2;
```
*n1*

A pointer to the **int8** structure that contains the first number to compare.

*n2*

A pointer to the **int8** structure that contains the second number to compare.

## **Return codes**

**-1**

The first value is less than the second value.

**0**

The two values are identical.

**1**

The first value is greater than the second value.

#### **INT8UNKNOWN**

Either value is null.

## **Example**

The file int8cmp.ec in the demo directory contains the following sample program.

```
/*
    * ifx_int8cmp.ec *
    The following program compares INT8s types and displays
    the results.
```
\*/

```
#include <stdio.h>
EXEC SQL include "int8.h";
char string1[] = "-999,888,777,666";
char string2[] = "-12,345,678,956,546";
char string3[] = "123,456,780,555,224,456";
char string4[] = "123,456,780,555,224,456";
char string5[] = "";main()
{
     mint x;
     ifx_int8_t num1, num2, num3, num4, num5;
     printf("IFX_INT8CMP Sample ESQL Program running.\n\n");
     if (x = ifx_int8cvasc(string1, strlen(string1), &num1))
         {
        printf("Error %d in converting string1 to int8\n", x);
         exit(1);
        }
     if (x = ifx_int8cvasc(string2, strlen(string2), &num2))
         {
         printf("Error %d in converting string2 to int8\n", x);
        exit(1); }
     if (x = ifx_int8cvasc(string3, strlen(string3), &num3))
         {
         printf("Error %d in converting string3 to int8\n", x);
        exit(1); }
     if (x = ifx_int8cvasc(string4, strlen(string4), &num4))
         {
         printf("Error %d in converting string4 to int8\n", x);
        exit(1); }
     if (x = ifx_int8cvasc(string5, strlen(string5), &num5))
         {
         printf("Error %d in converting string5 to int8\n", x);
        exit(1); }
   printf("num1 = %s\cdot2 = %s\cdot1, string1, string2);printf("num3 = %s\nnum4 = %s\n", string3, string4);printf("num5 = %s\n', "NULL"); printf("\nExecuting: ifx_int8cmp(&num1, &num2)\n");
     printf(" Result = %d\n", ifx_int8cmp(&num1, &num2));
     printf("Executing: ifx_int8cmp(&num2, &num3)\n");
     printf(" Result = %d\n", ifx_int8cmp(&num2, &num3));
     printf("Executing: ifx_int8cmp(&num1, &num3)\n");
     printf(" Result = %d\n", ifx_int8cmp(&num1, &num3));
     printf("Executing: ifx_int8cmp(&num3, &num4)\n");
     printf(" Result = %d\n", ifx_int8cmp(&num3, &num4));
     printf("Executing: ifx_int8cmp(&num1, &num5)\n");
    x = ifx_intscmp(\&num1, \&num5);if(x == INT8UNKNOWN)
```

```
printf("RESULT is INT8UNKNOWN. One of the INT8 values in null.\n");
     else
        printf(" Result = %d\n", x);
     printf("\nIFX_INT8CMP Sample Program over.\n\n");
    exit(0);}
```

```
IFX_INT8CMP Sample ESQL Program running.
Number 1 = -999,888,777,666 Number 2 = -12,345,678,956,546
Number 3 = 123,456,780,555,224,456 Number 4 = 123,456,780,555,224,456
Number 5 = 
Executing: ifx_int8cmp(&num1, &num2)
   Result = 1
Executing: ifx_int8cmp(&num2, &num3)
  Result = -1Executing: ifx_int8cmp(&num1, &num3)
  Result = -1Executing: ifx_int8cmp(&num3, &num4)
 Result = 0Executing: ifx_int8cmp(&num1, &num5)
RESULT is INT8UNKNOWN. One of the INT8 values in null.
IFX_INT8CMP Sample Program over.
```
# The ifx\_int8copy() function

The ifx\_int8copy() function copies one **int8** structure to another.

## **Syntax**

```
void ifx_int8copy(source, target)
    ifx_int8_t *source;
  ifx_int8_t *target;
```
*source*

A pointer to the **int8** structure that contains the source **int8** value to copy.

### *target*

A pointer to the target **int8** structure.

The ifx\_int8copy() function does not return a status value. To determine the success of the copy operation, look at the contents of the **int8** structure to which the *target* argument points.

#### **Example**

The file  $int8copy.ec$  in the demo directory contains the following sample program.

```
/*
    * ifx_int8copy.ec *
```

```
 The following program copies one INT8 number to another.
*/
#include <stdio.h>
EXEC SQL include "int8.h";
char string1[] = "-12,888,999,555,333";
char result[41];
main()
{
     mint x;
     ifx_int8_t num1, num2;
     printf("IFX_INT8COPY Sample ESQL Program running.\n\n");
     printf("String = %s\n", string1);
     if (x = ifx_int8cvasc(string1, strlen(string1), &num1))
 {
        printf("Error %d in converting string1 to INT8\n", x);
        exit(1); }
     printf("Executing: ifx_int8copy(&num1, &num2)\n");
     ifx_int8copy(&num1, &num2);
     if (x = ifx_int8toasc(&num2, result, sizeof(result)))
         {
         printf("Error %d in converting num2 to string\n", x);
        exit(1); }
    result[40] = ' \0'; printf("Destination = %s\n", result);
     printf("\nIFX_INT8COPY Sample Program over.\n\n");
     exit(0);
}
```

```
IFX_INT8COPY Sample ESQL Program running.
```

```
String = -12,888,999,555,333
Executing: ifx_int8copy(&num1, &num2)
Destination = -12888999555333
```
IFX\_INT8COPY Sample Program over

# The ifx\_int8cvasc() function

The ifx\_int8cvasc() function converts a value held as printable characters in a C **char** type into an **int8** type number.

## **Syntax**

```
mint ifx_int8cvasc(strng_val, len, int8_val)
  char *strng_val
```
 mint len; ifx\_int8\_t \*int8\_val;

#### *strng\_val*

A pointer to a string.

#### *len*

The length of the *strng\_val* string.

#### *int8\_val*

A pointer to the **int8** structure where ifx\_int8cvasc() places the result of the conversion.

## **Usage**

The character string, *strng\_val*, can contain the following symbols:

- A leading sign, either a plus (+) or minus (-).
- An exponent that is preceded by either  $e \circ r E$ . You can precede the exponent by a sign, either a plus (+) or minus (-).

The *strng\_val* character string does not contain a decimal separator or digits to the right of the decimal separator. The ifx\_int8cvasc() function truncates the decimal separator and any digits to the right of the decimal separator. The ifx\_int8cvasc() function ignores leading spaces in the character string.

When you use a nondefault locale (one other than US English), ifx\_int8cvasc() supports non-ASCII characters in the *strng\_val* character string. For more information, see the *Informix® GLS User's Guide*.

## **Return codes**

## **0**

The conversion was successful.

## **-1213**

The string has non-numeric characters.

## **-1284**

The operation resulted in overflow or underflow.

## **Example**

The file int8cvasc.ec in the demo directory contains the following sample program.

```
/*
    * ifx_in8cvasc.ec *
    The following program converts three strings to INT8
     types and displays the values stored in each field of
     the INT8 structures.
*/
#include <stdio.h>
EXEC SQL include "int8.h";
```

```
char string1[] = "-12,555,444,333,786,456";
char string2[] = "480";char string3[] = "5.2";main()
{
     mint x;
     ifx_int8_t num1, num2, num3;
     void nullterm(char *, mint);
     printf("IFX_INT8CVASC Sample ESQL Program running.\n\n");
     if (x = ifx_int8cvasc(string1, strlen(string1), &num1))
         {
         printf("Error %d in converting string1 to INT8\n", x);
         exit(1);
         }
     if (x = ifx_int8cvasc(string2, strlen(string2), &num2))
         {
         printf("Error %d in converting string2 to INT8\n", x);
         exit(1);
        }
     if (x = ifx_int8cvasc(string3, strlen(string3), &num3))
 {
         printf("Error %d in converting string3 to INT8\n", x);
        exit(1); }
    /* Display the exponent, sign value and number of digits in num1. */ ifx_int8toasc(&num1, string1, sizeof(string1));
     nullterm(string1, sizeof(string1));
    printf("The value of the first INT8 is = %s\n", string1);
    /* Display the exponent, sign value and number of digits in num2. */ ifx_int8toasc(&num2, string2, sizeof(string2));
     nullterm(string2, sizeof(string2));
     printf("The value of the 2nd INT8 is = %s\n", string2);
    /* Display the exponent, sign value and number of digits in num3. *//* Note that the decimal is truncated */ ifx_int8toasc(&num3, string3, sizeof(string3));
     nullterm(string3, sizeof(string3));
     printf("The value of the 3rd INT8 is = %s\n", string3);
     printf("\nIFX_INT8CVASC Sample Program over.\n\n");
     exit(0);
}
void nullterm(char *str, mint size)
{
     char *end;
     end = str + size;
     while(*str && *str > ' ' && str <= end)
        ++str;
```

```
*str = '\0';}
```

```
IFX_INT8CVASC Sample ESQL Program running.
The value of the first INT8 is = -12555444333786456The value of the 2nd INT8 is = 480
The value of the 3rd INT8 is = 5
IFX_INT8CVASC Sample Program over.
```
# The ifx\_int8cvdbl() function

The ifx\_int8cvdbl() function converts a C **double** type number into an **int8** type number.

### **Syntax**

```
mint ifx_int8cvdbl(dbl_val, int8_val)
    double dbl_val;
    ifx_int8_t *int8_val;
```
### *dbl\_val*

The **double** value that ifx\_int8cvdbl() converts to an **int8** type value.

## *int8\_val*

A pointer to the **int8** structure where ifx\_int8cvdbl() places the result of the conversion.

## **Return codes**

## **0**

The conversion was successful.

## **<0**

The conversion failed.

## **Example**

The file int8cvdbl.ec in the demo directory contains the following sample program.

```
/*
    * int8cvdbl.ec *
     The following program converts two double type numbers to
     INT8 types and displays the results.
*/
#include <stdio.h>
EXEC SQL include "int8.h";
char result[41];
```

```
main()
{
     mint x;
     ifx_int8_t num;
     double d = 2147483647;
printf("IFX_INT8CVDBL Sample ESQL Program running.\n\n");
     printf("Number 1 (double) = 1234.5678901234\n");
     if (x = ifx_int8cvdbl((double)1234.5678901234, &num))
         {
         printf("Error %d in converting double1 to INT8\n", x);
         exit(1);
         }
     if (x = ifx_int8toasc(&num, result, sizeof(result)))
         {
         printf("Error %d in converting INT8 to string\n", x);
        exit(1); }
    result[40] = '\\0'; printf(" String Value = %s\n", result);
/* notice that the ifx_int8cvdbl function truncates digits to the
right of a decimal separator. */
    printf("Number 2 (double) = % .1f\n, d);
     if (x = ifx_int8cvdbl(d, &num))
         {
         printf("Error %d in converting double2 to INT8\n", x);
        exit(1); }
     if (x = ifx_int8toasc(&num, result, sizeof(result)))
         {
         printf("Error %d in converting second INT8 to string\n", x);
         exit(1);
         }
    result[40] = '\\0'; printf(" String Value = %s\n", result);
     printf("\nIFX_INT8CVDBL Sample Program over.\n\n");
     exit(0);
}
```

```
IFX_INT8CVDBL Sample ESQL Program running.
Number 1 (double) = 1234.5678901234
  String Value = 1234
Number 2 (double) = 2147483647.0
  String Value = 2147483647
IFX_INT8CVDBL Sample Program over.
```
# The ifx\_int8cvdec() function

The ifx\_int8cvdec() function converts a **decimal** type value into an **int8** type value.

## **Syntax**

```
mint ifx_int8cvdec(dec_val, int8_val)
    dec_t *dec_val;
   ifx_int8_t *int8_val;
```
#### **dec\_val**

A pointer to the **decimal** structure that ifx\_int8cvdec() converts to an **int8** type value.

#### *int8\_val*

A pointer to the **int8** structure where ifx\_int8cvdec() places the result of the conversion.

#### **Return codes**

## **0**

The conversion was successful.

#### **<0**

The conversion failed.

## **Example**

The file int8cdec.ec in the demo directory contains the following sample program.

```
/*
    * ifx_int8cvdec.ec *
   The following program converts two INT8s types to DECIMALS and displays
    the results.
*/
#include <stdio.h>
EXEC SQL include decimal;
EXEC SQL include "int8.h";
char string1[] = "2949.3829398204382";
char string2[] = "3238299493";
char result[41];
main()
{
     mint x;
     ifx_int8_t n;
     dec_t num;
     printf("IFX_INT8CVDEC Sample ESQL Program running.\n\n");
     if (x = deccvasc(string1, strlen(string1), &num))
         {
         printf("Error %d in converting string1 to DECIMAL\n", x);
```

```
exit(1); }
     if (x = ifx_int8cvdec(&num, &n))
         {
         printf("Error %d in converting DECIMAL1 to INT8\n", x);
        exit(1); }
/* Convert the INT8 to ascii and display it. Note that the
     digits to the right of the decimal are truncated in the
     conversion.
*/
     if (x = ifx_int8toasc(&n, result, sizeof(result)))
         {
         printf("Error %d in converting INT8 to string\n", x);
         exit(1);
         }
    result[40] = '\\0'; printf("String 1 Value = %s\n", string1);
     printf(" INT8 type value = %s\n", result);
     if (x = deccvasc(string2, strlen(string2), &num))
         {
         printf("Error %d in converting string2 to DECIMAL\n", x);
        exit(1); }
     if (x = ifx_int8cvdec(&num, &n))
         {
         printf("Error %d in converting DECIMAL2 to INT8\n", x);
         exit(1);
         }
    printf("String 2 = %s\n", string2);/* Convert the INT8 to ascii to display value. */ if (x = ifx_int8toasc(&n, result, sizeof(result)))
         {
         printf("Error %d in converting INT8 to string\n", x);
        exit(1); }
    result[40] = '\0'; printf(" INT8 type value = %s\n", result);
     printf("\nIFX_INT8CVDEC Sample Program over.\n\n");
     exit(0);
}
```

```
IFX_INT8CVDEC Sample ESQL Program running.
   String 1 Value = 2949.3829398204382
INT8 type value = 2949
String 2 = 3238299493
 INT8 type value = 3238299493
```
IFX\_INT8CVDEC Sample Program over.

# The ifx\_int8cvflt() function

The ifx\_int8cvflt() function converts a C **float** type number into an **int8** type number.

## **Syntax**

```
mint ifx_int8cvflt(flt_val, int8_val)
    double flt_val;
    ifx_int8_t *int8_val;
```
#### *flt\_val*

The **float** value that ifx\_int8cvflt() converts to an **int8** type value.

#### *int8\_val*

A pointer to the **int8** structure where ifx\_int8cvflt() places the result of the conversion.

## **Return codes**

## **0**

The conversion was successful.

#### **<0**

The conversion failed.

## **Example**

The file int8cvflt.ec in the demo directory contains the following sample program.

```
/*
    * ifx_int8cvflt.ec *
   The following program converts two floats to INT8 types and displays
    the results.
*/
#include <stdio.h>
EXEC SQL include "int8.h";
char result[41];
main()
{
     mint x;
    ifx_int8_t num;
     printf("IFX_INT8CVFLT Sample ESQL Program running.\n\n");
     printf("Float 1 = 12944.321\n");
```

```
/* Note that in the following conversion, the digits to the
   right of the decimal are ignored. */ if (x = ifx_int8cvflt(12944.321, &num))
         {
         printf("Error %d in converting float1 to INT8\n", x);
        exit(1); }
/* Convert int8 to ascii to display value. */ if (x = ifx_int8toasc(&num, result, sizeof(result)))
         {
         printf("Error %d in converting INT8 to string\n", x);
        exit(1); }
    result[40] = '\0'; printf(" The INT8 type value is = %s\n", result);
     printf("Float 2 = -33.43\n");
/* Note that in the following conversion, the digits to the
    right of the decimal are ignored. */
     if (x = ifx_int8cvflt(-33.43, &num))
         {
         printf("Error %d in converting float2 to INT8\n", x);
         exit(1);
         }
     if (x = ifx_int8toasc(&num, result, sizeof(result)))
         {
         printf("Error %d in converting INT8 to string\n", x);
         exit(1);
         }
    result[40] = '\\0'; printf(" The second INT8 type value is = %s\n", result);
     printf("\nIFX_INT8CVFLT Sample Program over.\n\n");
     exit(0);
}
```

```
IFX_INT8CVFLT Sample ESQL Program running.
Float 1 = 12944.321
  The INT8 type value is = 12944
Float 2 = -33.43
 The second INT8 type value is = -33IFX_INT8CVFLT Sample Program over.
```
# The ifx\_int8cvint() function

The ifx\_int8cvint() function converts a C **int** type number into an **int8** type number.

## **Syntax**

```
mint ifx_int8cvint(int_val, int8_val)
    mint int_val;
   ifx_int8_t *int8_val;
```
## *int\_val*

The **mint** value that ifx\_int8cvint() converts to an **int8** type value.

## *int8\_val*

A pointer to the **int8** structure where ifx\_int8cvint() places the result of the conversion.

## **Return codes**

## **0**

The conversion was successful.

## **<0**

The conversion failed.

## **Example**

The file int8cvint.ec in the demo directory contains the following sample program.

```
/*
    * ifx_int8cvint.ec *
     The following program converts two integers to INT8
     types and displays the results.
*/
#include <stdio.h>
EXEC SQL include "int8.h";
char result[41];
main()
{
     mint x;
     ifx_int8_t num;
     printf("IFX_INT8CVINT Sample ESQL Program running.\n\n");
     printf("Integer 1 = 129449233\n");
     if (x = ifx_int8cvint(129449233, &num))
         {
         printf("Error %d in converting int1 to INT8\n", x);
         exit(1);
         }
```

```
/* Convert int8 to ascii to display value. */ if (x = ifx_int8toasc(&num, result, sizeof(result)))
         {
         printf("Error %d in converting INT8 to string\n", x);
         exit(1);
 }
    result[40] = '\\0'; printf(" The INT8 type value is = %s\n", result);
    printf("Integer 2 = -33 \n\pi");
     if (x = ifx_int8cvint(-33, &num))
         {
         printf("Error %d in converting int2 to INT8\n", x);
        exit(1); }
/* Convert int8 to ascii to display value. */ if (x = ifx_int8toasc(&num, result, sizeof(result)))
         {
        printf("Error %d in converting INT8 to string\n", x);
        exit(1);
 }
    result[40] = '\\0'; printf(" The second INT8 type value is = %s\n", result);
     printf("\nIFX_INT8CVINT Sample Program over.\n\n");
    exit(0);}
```

```
IFX_INT8CVINT Sample ESQL Program running.
Integer 1 = 129449233
   The INT8 type value is = 129449233
Integer 2 = -33The second INT8 type value is = -33IFX_INT8CVINT Sample Program over.
```
# The ifx\_int8cvlong() function

The ifx\_int8cvlong() function converts a C **long** type value into an **int8** type value.

## **Syntax**

```
mint ifx_int8cvlong(lng_val, int8_val)
    int4 lng_val;
    ifx_int8_t *int8_val;
```
#### *lng\_val*

The **int4** integer that ifx\_int8cvlong() converts to an **int8** type value.

## *int8\_val*

A pointer to the **int8** structure where ifx\_int8cvlong() places the result of the conversion.

## **Return codes**

## **0**

The conversion was successful.

#### **<0**

The conversion failed.

## **Example**

The file int8cvlong.ec in the demo directory contains the following sample program.

```
/*
    * ifx_int8cvlong.ec *
     The following program converts two longs to INT8
     types and displays the results.
*/
#include <stdio.h>
EXEC SQL include "int8.h";
char result[41];
main()
{
     mint x;
    ifx_int8_t num;
     int4 n;
    printf("IFX_INT8CVLONG Sample ESQL Program running.\n\n");
     printf("Long Integer 1 = 129449233\n");
     if (x = ifx_int8cvlong(129449233L, &num))
         {
         printf("Error %d in converting long to INT8\n", x);
        exit(1); }
     if (x = ifx_int8toasc(&num, result, sizeof(result)))
         {
         printf("Error %d in converting INT8 to string\n", x);
         exit(1);
        }
    result[40] = '\\0'; printf(" String for INT8 type value = %s\n", result);
    n = 2147483646; /* set n */
    printf("Long Integer 2 = %d\n", n);
     if (x = ifx_int8cvlong(n, &num))
         {
         printf("Error %d in converting long to INT8\n", x);
```

```
exit(1); }
     if (x = ifx_int8toasc(&num, result, sizeof(result)))
         {
         printf("Error %d in converting INT8 to string\n", x);
         exit(1);
         }
    result[40] = '\\0'; printf(" String for INT8 type value = %s\n", result);
     printf("\nIFX_INT8CVLONG Sample Program over.\n\n");
     exit(0);
}
```

```
IFX_INT8CVLONG Sample ESQL Program running.
Long Integer 1 = 129449233
```

```
 String for INT8 type value = 129449233
Long Integer 2 = 2147483646
   String for INT8 type value = 2147483646
```

```
IFX_INT8CVLONG Sample Program over.
```
# The ifx\_int8div() function

The ifx\_int8div() function divides two int8 type values.

## **Syntax**

```
mint ifx_int8div(n1, n2, quotient)
   ifx_int8_t *n1;
    ifx_int8_t *n2;
  ifx_int8_t *quotient;
```
*n1*

A pointer to the **int8** structure that contains the dividend.

## *n2*

A pointer to the **int8** structure that contains the divisor.

## *quotient*

A pointer to the **int8** structure that contains the quotient of *n1*/*n2*.

## **Usage**

The *quotient* can be the same as either *n1* or *n2*.
## **Return codes**

## **0**

The operation was successful.

#### **-1202**

The operation attempted to divide by zero.

### **Example**

The file int8div.ec in the demo directory contains the following sample program.

```
/*
   * ifx_int8div.ec *
   The following program divides two INT8 numbers and displays the result.
*/
#include <stdio.h>
EXEC SQL include "int8.h";
char string1[] = "480,999,777,666,345,567";
char string2[] = "80,765,456,765,456,654";
char result[41];
main()
{
     mint x;
     ifx_int8_t num1, num2, dvd;
     printf("IFX_INT8DIV Sample ESQL Program running.\n\n");
     if (x = ifx_int8cvasc(string1, strlen(string1), &num1))
        {
         printf("Error %d in converting string1 to INT8\n", x);
        exit(1);
        }
     if (x = ifx_int8cvasc(string2, strlen(string2), &num2))
         {
         printf("Error %d in converting string2 to INT8\n", x);
         exit(1);
         }
     if (x = ifx_int8div(&num1, &num2, &dvd))
 {
         printf("Error %d in dividing num1 by num2\n", x);
        exit(1); }
     if (x = ifx_int8toasc(&dvd, result, sizeof(result)))
         {
         printf("Error %d in converting dividend to string\n", x);
        exit(1); }
    result[40] = '\\0';print(f("t%s / %s = %s\n', string1, string2, result); printf("\nIFX_INT8DIV Sample Program over.\n\n");
```
exit(0);

## **Output**

}

```
IFX_INT8DIV Sample ESQL Program running.
    480,999,777,666,345,567 / 80,765,456,765,456,654 = 5
IFX_INT8DIV Sample Program over.
```
# The ifx\_int8mul() function

The ifx\_int8mul() function multiplies two int8 type values.

## **Syntax**

```
mint ifx_int8mul(n1, n2, product)
   ifx_int8_t *n1;
   ifx_int8_t *n2;
  ifx_int8_t *product;
```
#### *n1*

A pointer to the **int8** structure that contains the first operand.

#### *n2*

A pointer to the **int8** structure that contains the second operand.

## *product*

A pointer to the **int8** structure that contains the product of *n1* \* *n2*.

## **Usage**

The *product* can be the same as either *n1* or *n2*.

#### **Return codes**

## **0**

The operation was successful.

#### **-1284**

The operation resulted in overflow or underflow.

# **Example**

The file int8mul.ec in the demo directory contains the following sample program.

```
/*
    * ifx_int8mul.ec *
    The following program multiplies two INT8 numbers and
    displays the result.
```
\*/

```
#include <stdio.h>
EXEC SQL include "int8.h";
char string1[] = "480,999,777,666,345";
char string2[] = "80";
char result[41];
main()
{
     mint x;
     ifx_int8_t num1, num2, prd;
     printf("IFX_INT8MUL Sample ESQL Program running.\n\n");
     if (x = ifx_int8cvasc(string1, strlen(string1), &num1))
         {
         printf("Error %d in converting string1 to INT8\n", x);
        exit(1); }
     if (x = ifx_int8cvasc(string2, strlen(string2), &num2))
         {
         printf("Error %d in converting string2 to INT8\n", x);
        exit(1); }
     if (x = ifx_int8mul(&num1, &num2, &prd))
         {
         printf("Error %d in multiplying num1 by num2\n", x);
        exit(1); }
     if (x = ifx_int8toasc(&prd, result, sizeof(result)))
         {
         printf("Error %d in converting product to string\n", x);
        exit(1); }
    result[40] = '\\0';print(f")t%s * %s = %s\n", string1, string2, result);
     printf("\nIFX_INT8MUL Sample Program over.\n\n");
     exit(0);
}
```
#### **Output**

```
IFX_INT8MUL Sample ESQL Program running.
    480,999,777,666,345 * 80 = 38479982213307600
IFX_INT8MUL Sample Program over.
```
# The ifx\_int8sub() function

The ifx\_int8sub() function subtracts two **int8** type values.

## **Syntax**

```
mint ifx_int8sub(n1, n2, difference)
   ifx_int8_t *n1;
   ifx_int8_t *n2;
  ifx_int8_t *difference;
```
*n1*

A pointer to the **int8** structure that contains the first operand.

*n2*

A pointer to the **int8** structure that contains the second operand.

#### *difference*

A pointer to the **int8** structure that contains the difference of *n1* and *n2* (*n1* - *n2*).

## **Usage**

The *difference* can be the same as either *n1* or *n2*.

## **Return codes**

## **0**

The subtraction was successful.

#### **-1284**

The subtraction resulted in overflow or underflow.

## **Example**

The file int8sub.ec in the demo directory contains the following sample program.

```
/*
    *int8sub.ec *
     The following program obtains the difference of two INT8
     type values.
*/
#include <stdio.h>
EXEC SQL include "int8.h";
char string1[] = "6";char string2[] = "9,223,372,036,854,775";
char string3[] = "999,999,999,999,999.5";
char result[41];
main()
{
```

```
 mint x;
     ifx_int8_t num1, num2, num3, sum;
     printf("IFX_INT8SUB Sample ESQL Program running.\n\n");
     if (x = ifx_int8cvasc(string1, strlen(string1), &num1))
         {
         printf("Error %d in converting string1 to INT8\n", x);
        exit(1); }
     if (x = ifx_int8cvasc(string2, strlen(string2), &num2))
         {
         printf("Error %d in converting string2 to INT8\n", x);
         exit(1);
         }
    /* subtract num2 from num1 */ if (x = ifx_int8sub(&num1, &num2, &sum))
         {
         printf("Error %d in subtracting INT8s\n", x);
        exit(1); }
     if (x = ifx_int8toasc(&sum, result, sizeof(result)))
 {
         printf("Error %d in converting INT8 result to string\n", x);
         exit(1);
         }
    result[40] = '\\0';printf("\t%s - %s = %s\n", string1, string2, result); /* display result */
     if (x = ifx_int8cvasc(string3, strlen(string3), &num3))
         {
         printf("Error %d in converting string3 to INT8\n", x);
        exit(1); }
    /* notice that digits right of the decimal are truncated. */ if (x = ifx_int8sub(&num2, &num3, &sum))
         {
         printf("Error %d in subtracting INT8s\n", x);
         exit (1);
      }
     if (x = ifx_int8toasc(&sum, result, sizeof(result)))
        \mathbf{f} printf("Error %d in converting INT8 result to string\n", x);
         exit(1);
         }
    result[40] = '\\0';printf("\t%s - %s = %s\n", string2, string3, result); /* display result */
     printf("\nIFX_INT8SUB Sample Program over.\n\n");
    exit(0);}
```

```
IFX_INT8SUB Sample ESQL Program running.
   6 - 9,223,372,036,854,775 = -9223372036854769 9,223,372,036,854,775 - 999,999,999,999,999.5 = 8223372036854776
IFX_INT8SUB Sample Program over.
```
# The ifx\_int8toasc() function

The ifx\_int8toasc() function converts an **int8** type number to a C **char** type value.

## **Syntax**

```
mint ifx_int8toasc(int8_val, strng_val, len)
    ifx_int8_t *int8_val;
    char *strng_val;
   mint len;
```
#### *int8\_val*

A pointer to the **int8** structure whose value ifx\_int8toasc() converts to a text string.

#### *strng\_val*

A pointer to the first byte of the character buffer where the ifx\_int8toasc() function places the text string.

*len*

The size of **strng\_val**, in bytes, minus 1 for the null terminator.

## **Usage**

If the **int8** number does not fit into a character string of length *len*, ifx\_int8toasc() converts the number to an exponential notation. If the number still does not fit, ifx\_int8toasc() fills the string with asterisks. If the number is shorter than the string, ifx\_int8toasc() left-justifies the number and pads it on the right with blanks.

Because the character string that ifx\_int8toasc() returns is not null terminated, your program must add a null character to the string before you print it.

When you use a nondefault locale (one other than US English), ifx\_int8toasc() supports non-ASCII characters in the *strng\_val* character string. For more information, see the *Informix® GLS User's Guide*.

#### **Return codes**

## **0**

The conversion was successful.

#### **-1207**

The converted value does not fit into the allocated space.

## **Example**

/\*

The file int8toasc.ec in the demo directory contains the following sample program.

```
 * ifx_int8toasc.ec *
    The following program converts three string
     constants to INT8 types and then uses ifx_int8toasc()
     to convert the INT8 values to C char type values.
*/
#include <stdio.h>
#define END sizeof(result)
EXEC SQL include "int8.h";
char string1[] = "-12,555,444,333,786,456";
char string2[] = "480";
char string3[] = "5.2";
char result[40];
main()
{
     mint x;
     ifx_int8_t num1, num2, num3;
     printf("IFX_INT8TOASC Sample ESQL Program running.\n\n");
     if (x = ifx_int8cvasc(string1, strlen(string1), &num1))
         {
         printf("Error %d in converting string1 to INT8\n", x);
         exit(1);
         }
     if (x = ifx_int8cvasc(string2, strlen(string2), &num2))
 {
         printf("Error %d in converting string2 to INT8\n", x);
        exit(1); }
if (x = ifx_int8cvasc(string3, strlen(string3), &num3))
         {
         printf("Error %d in converting string3 to INT8\n", x);
         exit(1);
        }
     printf("\nConverting INT8 back to ASCII\n");
     printf(" Executing: ifx_int8toasc(&num1, result, END - 1)");
     if (x = ifx_int8toasc(&num1, result, END - 1))
         printf("\tError %d in converting INT8 to string\n", x);
     else
         {
        result[END - 1] = '\0;<br>/* null terminate */
        printf("\n The value of the first INT8 is = %s\n", result);
         }
     printf("\nConverting second INT8 back to ASCII\n");
     printf(" Executing: ifx_int8toasc(&num2, result, END - 1)");
     if (x= ifx_int8toasc(&num2, result, END - 1))
         printf("\tError %d in converting INT8 to string\n", x);
     else
```

```
 {
    result[END - 1] = '\0;<br>/* null terminate */
   printf("\n The value of the 2nd INT8 is = %s\n", result);
    }
 printf("\nConverting third INT8 back to ASCII\n");
 printf(" Executing: ifx_int8toasc(&num3, result, END - 1)"); 
/* note that the decimal is truncated */ if (x= ifx_int8toasc(&num3, result, END - 1))
    printf("\tError %d in converting INT8 to string\n", x);
 else
     {
   result[END - 1] = '\0;<br>/* null terminate */
   printf("\n The value of the 3rd INT8 is = %s\n", result);
    }
 printf("\nIFX_INT8TOASC Sample Program over.\n\n");
 exit(0);
```
}

IFX\_INT8TOASC Sample ESQL Program running.

```
Converting INT8 back to ASCII
  Executing: ifx_int8toasc(&num1, result, sizeof(result)-1)
The value of the first INT8 is = -12555444333786456Converting second INT8 back to ASCII
 Executing: ifx_int8toasc(&num2, result, sizeof(result)-1)
 The value of the 2nd INT8 is = 480
Converting third INT8 back to ASCII
 Executing: ifx_int8toasc(&num3, result, END)
 The value of the 3rd INT8 is = 5
```
IFX\_INT8TOASC Sample Program over.

# The ifx\_int8todbl() function

The ifx\_int8todbl() function converts an **int8** type number into a C **double** type number.

## **Syntax**

```
mint ifx_int8todbl(int8_val, dbl_val)
    ifx_int8_t *int8_val;
    double *dbl_val;
```
#### *int8\_val*

A pointer to the **int8** structure whose value ifx\_int8todbl() converts to a **double** type value.

## *dbl\_val*

A pointer to a **double** value where ifx\_int8todbl() places the result of the conversion.

#### **Usage**

The floating-point format of the host computer can result in loss of precision in the conversion of an **int8** type number to a **double type number**.

## **Return codes**

**0**

The conversion was successful.

**<0**

The conversion failed.

#### **Example**

}

The file int8todbl.ec in the demo directory contains the following sample program.

```
/*
    * ifx_int8todbl.ec *
     The following program converts three strings to INT8
     types and then to C double types and displays the
     results.
*/
#include <stdio.h>
EXEC SQL include "int8.h";
char string1[] = "-12,555,444,333,786,456";
char string2[] = "480";
char string3[] = "5.2";main()
{
     mint x;
     double d =0;
     ifx_int8_t num1, num2, num3;
     printf("\nIFX_INT8TODBL Sample ESQL Program running.\n\n");
if (x = ifx_int8cvasc(string1, strlen(string1), &num1))
         {
         printf("Error %d in converting string1 to INT8\n", x);
         exit(1);
         }
     if (x = ifx_int8cvasc(string2, strlen(string2), &num2))
         {
         printf("Error %d in converting string2 to INT8\n", x);
         exit(1);
```

```
 if (x = ifx_int8cvasc(string3, strlen(string3), &num3))
         {
         printf("Error %d in converting string3 to INT8\n", x);
        exit(1); }
     printf("\nConverting INT8 to double");
     if (x= ifx_int8todbl(&num1, &d))
         {
         printf("\tError %d in converting INT8 to double\n", x);
        exit(1); }
else 
         {
         printf("\nString 1= %s\n", string1);
        printf("INT8 value is = % .10f\n", d);
         }
printf("\nConverting second INT8 to double");
     if (x= ifx_int8todbl(&num2, &d))
         {
         printf("\tError %d in converting INT8 to double\n", x);
        exit(1); }
     else 
         {
        printf("\nString2 = %s\n", string2);/*
      printf("INT8 value is = % .10f\n",d);
         }
     printf("\nConverting third INT8 to double");
 /* Note that the decimal places will be truncated. */ if (x= ifx_int8todbl(&num3, &d))
         {
         printf("\tError %d in converting INT8 to double\n", x);
        exit(1); }
     else
         {
         printf("\nString3 = %s\n", string3);
        printf("INT8 value is = % .10f\n",d);
 }
     printf("\nIFX_INT8TODBL Sample Program over.\n\n");
     exit(0);
}
```

```
Converting INT8 to double
Executing: ifx_int8todbl(&num1,&d)
String 1= -12,555,444,333,786,456
  The value of the first double is = -12555444333786456.0000000000
Converting second INT8 to double
```
IFX\_INT8TODBL Sample ESQL Program running.

```
Executing: ifx_int8todbl(&num2, &d)
String2 = 480
  The value of the second double is = 480.0000000000
Converting third INT8 to double
Executing: ifx_int8todbl(&num3, &d)
String3 = 5.2 The value of the third double is = 5.0000000000
IFX_INT8TODBL Sample Program over.
```
# The ifx\_int8todec() function

The ifx\_int8todec() function converts an **int8** type number into a **decimal** type number.

## **Syntax**

```
mint ifx_int8todec(int8_val, dec_val)
   ifx_int8_t *int8_val;
   dec_t *dec_val;
```
#### *int8\_val*

A pointer to an **int8** structure whose value ifx\_int8todec() converts to a **decimal** type value.

#### *dec\_val*

A pointer to a **decimal** structure in which ifx\_int8todec() places the result of the conversion.

#### **Return codes**

## **0**

The conversion was successful.

#### **<0**

The conversion was not successful.

#### **Example**

The file int8todec.ec in the demo directory contains the following sample program.

```
/*
    * ifx_int8todec.ec *
    The following program converts three strings to INT8 types and
    converts the INT8 type values to decimal type values.
   Then the values are displayed.
*/
```

```
#include <stdio.h>
```

```
EXEC SQL include "int8.h";
#define END sizeof(result)
char string1[] = "-12,555,444,333,786,456";
char string2[] = "480";char string3[] = "5.2";
char result [40];
main()
{
     mint x;
     dec_t d;
     ifx_int8_t num1, num2, num3;
     printf("IFX_INT8TODEC Sample ESQL Program running.\n\n");
     if (x = ifx_int8cvasc(string1, strlen(string1), &num1))
         {
        printf("Error %d in converting string1 to INT8\n", x);
        exit(1); }
     if (x = ifx_int8cvasc(string2, strlen(string2), &num2))
         {
         printf("Error %d in converting string2 to INT8\n", x);
        exit(1); }
     if (x = ifx_int8cvasc(string3, strlen(string3), &num3))
        {
         printf("Error %d in converting string3 to INT8\n", x);
        exit(1); }
     printf("\n***Converting INT8 to decimal\n");
     printf("\nString 1= %s\n", string1);
     printf(" \nExecuting: ifx_int8todec(&num1,&d)");
     if (x= ifx_int8todec(&num1, &d))
        {
         printf("\tError %d in converting INT8 to decimal\n", x);
        exit(1); }
     else 
         {
         printf("\nConverting Decimal to ASCII for display\n");
         printf("Executing: dectoasc(&d, result, END, -1)\n");
         if (x = dectoasc(&d, result, END, -1))
             printf("\tError %d in converting DECIMAL1 to string\n", x);
         else
             {
            result[END - 1] = '\0'; /* null terminate */ printf("Result = %s\n", result);
         }
         }
     printf("\n***Converting second INT8 to decimal\n");
     printf("\nString2 = %s\n", string2);
     printf(" \nExecuting: ifx_int8todec(&num2, &d)");
     if (x= ifx_int8todec(&num2, &d))
         {
```

```
 printf("\tError %d in converting INT8 to decimal\n", x);
        exit(1);
        }
     else
         {
        printf("\nConverting Decimal to ASCII for display\n");
        printf("Executing: dectoasc(&d, result, END, -1)\n");
        if (x = dectoasc(&d, result, END, -1))
            printf("\tError %d in converting DECIMAL2 to string\n", x);
else
\{result[END - 1] = '\0; /* null terminate */ printf("Result = %s\n", result);
 }
        }
     printf("\n***Converting third INT8 to decimal\n");
     printf("\nString3 = %s\n", string3);
     printf(" \nExecuting: ifx_int8todec(&num3, &d)");
     if (x= ifx_int8todec(&num3, &d))
        {
        printf("\tError %d in converting INT8 to decimal\n", x);
       exit(1); }
     else 
         {
        printf("\nConverting Decimal to ASCII for display\n");
        printf("Executing: dectoasc(&d, result, END, -1)\n");
        /* note that the decimal is truncated */ if (x = dectoasc(&d, result, END, -1))
            printf("\tError %d in converting DECIMAL3 to string\n", x);
         else
            {
           result[END - 1] = '\0; /* null terminate */ printf("Result = %s\n", result);
 }
        }
     printf("\nIFX_INT8TODEC Sample Program over.\n\n");
     exit(0);
}
```
IFX\_INT8TODEC Sample ESQL Program running. \*\*\*Converting INT8 to decimal String 1= -12,555,444,333,786,456 Executing: ifx\_int8todec(&num1,&d) Converting Decimal to ASCII for display Executing: dectoasc(&d, result, END, -1)  $Result = -12555444333786456.0$ \*\*\*Converting second INT8 to decimal

```
String2 = 480
Executing: ifx_int8todec(&num2, &d)
Converting Decimal to ASCII for display
Executing: dectoasc(&d, result, END, -1)
Result = 480.0***Converting third INT8 to decimal
String3 = 5.2
Executing: ifx_int8todec(&num3, &d)
Converting Decimal to ASCII for display
Executing: dectoasc(&d, result, END, -1)
Result = 5.0IFX_INT8TODEC Sample Program over.
```
# The ifx\_int8toflt() function

The ifx\_int8toflt() function converts an **int8** type number into a C **float** type number.

## **Syntax**

```
mint ifx_int8toflt(int8_val, flt_val)
    ifx_int8_t *int8_val;
   float *flt_val;
```
## *int8\_val*

A pointer to an **int8** structure whose value ifx\_int8toflt()converts to a **float** type value.

#### *flt\_val*

A pointer to a **float** value where ifx\_int8toflt() places the result of the conversion.

## **Usage**

The ifx\_int8toflt() library function converts an **int8** value to a C float. The size of a C float depends upon the hardware and operating system of the computer you are using.

## **Return codes**

## **0**

The conversion was successful.

#### **<0**

The conversion failed.

## **Example**

The file int8toflt.ec in the demo directory contains the following sample program.

```
/*
    * ifx_int8toflt.ec *
     The following program converts three strings to
     INT8 values and then to float values and
     displays the results.
*/
#include <stdio.h>
EXEC SQL include "int8.h";
char string1[] = " -12, 555.765";char string2[] = "480.76";char string3[] = "5.2";main()
{
    mint x;
    float f = 0.0;
     ifx_int8_t num1, num2, num3;
     printf("\nIFX_INT8TOFLT Sample ESQL Program running.\n\n");
     if (x = ifx_int8cvasc(string1, strlen(string1), &num1))
         {
         printf("Error %d in converting string1 to INT8\n", x);
        exit(1); }
     if (x = ifx_int8cvasc(string2, strlen(string2), &num2))
         {
         printf("Error %d in converting string2 to INT8\n", x);
         exit(1);
         }
     if (x = ifx_int8cvasc(string3, strlen(string3), &num3))
         {
         printf("Error %d in converting string3 to INT8\n", x);
         exit(1);
         }
     printf("\nConverting INT8 to float\n");
     if (x= ifx_int8toflt(&num1, &f))
        {
         printf("\tError %d in converting INT8 to float\n", x);
         exit(1);
         }
     else 
         {
         printf("String 1= %s\n", string1);
         printf("INT8 value is = %f\n", f);
         }
     printf("\nConverting second INT8 to float\n");
     if (x= ifx_int8toflt(&num2, &f))
         {
         printf("\tError %d in converting INT8 to float\n", x);
        exit(1); }
```

```
 else 
        {
         printf("String2 = %s\n", string2);
        printf("INT8 value is = %f(n), f);
       }
     printf("\nConverting third INT8 to integer\n");
/* Note that the decimal places will be truncated */ if (x= ifx_int8toflt(&num3, &f)) 
         {
         printf("\tError %d in converting INT8 to float\n", x);
         exit(1);
        }
     else
         {
         printf("String3 = %s\n", string3);
         printf("INT8 value is = %f\n",f);
         }
     printf("\nIFX_INT8TOFLT Sample Program over.\n\n");
    exit(0);}
```

```
IFX_INT8TOFLT Sample ESQL Program running.
```
Converting INT8 to float

```
Executing: ifx_int8toflt(&num1,&f)
String 1= -12,555.765
The value of the first float is = -12555.000000
```
Converting second INT8 to float

```
Executing: ifx_int8toflt(&num2, &f)
String2 = 480.76
The value of the second float is = 480.000000
```
Converting third INT8 to integer

Executing: ifx\_int8toflt(&num3, &f) String3 = 5.2 The value of the third float is = 5.000000

```
IFX_INT8TOFLT Sample Program over.
```
# The ifx\_int8toint() function

The ifx\_int8toint() function converts an **int8** type number into a C **int** type number.

## **Syntax**

```
mint ifx_int8toint(int8_val, int_val)
    ifx_int8_t *int8_val;
    mint *int_val;
```
## *int8\_val*

A pointer to an **int8** structure whose value ifx\_int8toint() converts to an **mint** type value.

## *int\_val*

A pointer to an **mint** value where ifx\_int8toint() places the result of the conversion.

## **Usage**

The ifx\_int8toint() library function converts an **int8** value to a C integer. The size of a C integer depends upon the hardware and operating system of the computer you are using. Therefore, the ifx\_int8toint() function equates an integer value with the SQL SMALLINT data type. The valid range of a SMALLINT is between 32767 and -32767. To convert larger **int8** values to larger integers, use the ifx\_int8tolong() library function.

## **Return codes**

## **0**

The conversion was successful.

```
<0
```
The conversion failed.

# **Example**

The file int8toint.ec in the demo directory contains the following sample program.

```
/*
    * ifx_int8toint.ec *
    The following program converts three strings to INT8 types and
    converts the INT8 type values to C integer type values.
    Then the values are displayed.
*/
#include <stdio.h>
EXEC SQL include "int8.h";
char string1[] = "-12,555";
char string2[] = "480";
char string3[] = "5.2";main()
{
     mint x;
   mint i = 0;
     ifx_int8_t num1, num2, num3;
```

```
 printf("IFX_INT8TOINT Sample ESQL Program running.\n\n");
     if (x = ifx_int8cvasc(string1, strlen(string1), &num1))
         {
        printf("Error %d in converting string1 to INT8\n", x);
        exit(1); }
     if (x = ifx_int8cvasc(string2, strlen(string2), &num2))
 {
         printf("Error %d in converting string2 to INT8\n", x);
        exit(1); }
     if (x = ifx_int8cvasc(string3, strlen(string3), &num3))
         {
         printf("Error %d in converting string3 to INT8\n", x);
        exit(1); }
     printf("\nConverting INT8 to integer\n");
     if (x= ifx_int8toint(&num1, &i))
         {
         printf("\tError %d in converting INT8 to integer\n", x);
        exit(1); }
     else 
         {
         printf("String 1= %s\n", string1);
        printf("INT8 value is = %d\n", i);
         }
printf("\nConverting second INT8 to integer\n");
     if (x= ifx_int8toint(&num2, &i))
         {
         printf("\tError %d in converting INT8 to integer\n", x);
        exit(1); }
     else 
         {
         printf("String2 = %s\n", string2);
         printf("INT8 value is = %d\n", i);
 }
    printf("\nConverting third INT8 to integer\n");
    /* note that the decimal will be truncated */ if (x= ifx_int8toint(&num3, &i))
         {
         printf("\tError %d in converting INT8 to integer\n", x);
        exit(1); }
     else
         {
         printf("String3 = %s\n", string3);
         printf("INT8 value is = %d\n",i);
         }
     printf("\nIFX_INT8TOINT Sample Program over.\n\n");
     exit(0);
}
```

```
IFX_INT8TOINT Sample ESQL Program running.
Converting INT8 to integer
Executing: ifx_int8toint(&num1,&i)
String 1= -12,555
The value of the first integer is = -12555Converting second INT8 to integer
Executing: ifx_int8toint(&num2, &i)
String2 = 480
The value of the second integer is = 480
Converting third INT8 to integer
Executing: ifx_int8toint(&num3, &i)
String3 = 5.2The value of the third integer is = 5IFX_INT8TOINT Sample Program over.
```
# The ifx\_int8tolong() function

The ifx\_int8tolong() function converts an **int8** type number into a C **long** type number.

## **Syntax**

```
mint ifx_int8tolong(int8_val, lng_val)
    ifx_int8_t *int8_val;
   int4 *lng_val;
```
#### *int8\_val*

A pointer to an **int8** structure whose value ifx\_int8tolong() converts to an **int4** integer type value.

#### **lng\_val**

A pointer to an **int4** integer where ifx\_int8tolong() places the result of the conversion.

## **Return codes**

## **0**

The conversion was successful.

#### **-1200**

The magnitude of the **int8** type number is greater than 2,147,483,647.

# **Example**

/\*

The file int8tolong.ec in the demo directory contains the following sample program.

```
 * ifx_int8tolong.ec *
   The following program converts three strings to INT8 types and
   converts the INT8 type values to C long type values.
   Then the values are displayed.
*/
#include <stdio.h>
EXEC SQL include "int8.h";
char string1[] = "-1,555,345,698";
char string2[] = "3,235,635";
char string3[] = "553.24";
main()
{
     int x;
    long l =0; ifx_int8_t num1, num2, num3;
     printf("IFX_INT8TOLONG Sample ESQL Program running.\n\n");
     if (x = ifx_int8cvasc(string1, strlen(string1), &num1))
         {
         printf("Error %d in converting string1 to INT8\n", x);
         exit(1);
         }
     if (x = ifx_int8cvasc(string2, strlen(string2), &num2))
         {
         printf("Error %d in converting string2 to INT8\n", x);
        exit(1); }
     if (x = ifx_int8cvasc(string3, strlen(string3), &num3))
         {
         printf("Error %d in converting string3 to INT8\n", x);
        exit(1); }
     printf("\nConverting INT8 to long\n");
     if (x= ifx_int8tolong(&num1, &l))
         {
         printf("\tError %d in converting INT8 to long\n", x);
        exit(1); }
     else 
         {
         printf("String 1= %s\n", string1);
         printf("INT8 value is = %d\n", l);
         }
     printf("\nConverting second INT8 to long\n");
     if (x= ifx_int8tolong(&num2, &l))
```

```
 {
         printf("\tError %d in converting INT8 to long\n", x);
        exit(1); }
     else 
         {
         printf("String2 = %s\n", string2);
      printf("INT8 value is = %d\n\infty", l);
         }
     printf("\nConverting third INT8 to long\n");
/* Note that the decimal places will be truncated. */ if (x= ifx_int8tolong(&num3, &l))
         {
         printf("\tError %d in converting INT8 to long\n", x);
        exit(1); }
     else
         {
         printf("String3 = %s\n", string3);
        printf("INT8 value is = %d\n\infty, l);
         }
     printf("\nIFX_INT8TOLONG Sample Program over.\n\n");
    exit(0);}
```
IFX\_INT8TOLONG Sample ESQL Program running.

```
Converting INT8 to long
```

```
Executing: ifx_int8tolong(&num1,&l)
String 1= -1,555,345,698
The value of the first long is = -1555345698
```
Converting second INT8 to long

```
Executing: ifx_int8tolong(&num2, &l)
String2 = 3,235,635
The value of the second long is = 3235635
```
Converting third INT8 to long

Executing: ifx\_int8tolong(&num3, &l) String3 = 553.24 The value of the third long is = 553

```
IFX_INT8TOLONG Sample Program over.
```
# The ifx\_lo\_alter() function

The ifx\_lo\_alter() function alters the storage characteristics of an existing smart large object.

## **Syntax**

```
mint ifx_lo_alter(LO_ptr, LO_spec)
    ifx_lo_t *LO_ptr;
   ifx_lo_create_spec_t *LO_spec;
```
#### *LO\_ptr*

A pointer to an LO-pointer structure that identifies the smart large object whose storage characteristics are altered. For more information about LO-pointer structures, see The [LO-pointer](#page-177-0) structure [on page 176.](#page-177-0)

#### *LO\_spec*

A pointer to the LO-specification structure that contains the storage characteristics that ifx\_lo\_alter() saves for the smart large object that LO*\_ptr* indicates. For more information about the LO-specification structure, see [The](#page-170-0)  [LO-specification](#page-170-0) structur[e on page 169.](#page-170-0)

## **Usage**

The ifx\_lo\_alter() function updates the storage characteristics of an existing smart large object with the characteristics in the LO-specification structure to which *LO\_spec* points. With ifx\_lo\_alter(), you can change only the following storage characteristics:

• Logging characteristics

You can set the LO\_LOG or LO\_NOLOG flag with the ifx\_lo\_specget\_flags() function.

• Last-access time characteristics

You can set the LO\_KEEP\_LASTACCESS\_TIME or LO\_NOKEEP\_LASTACCESS\_TIME flag with the ifx\_lo\_specset\_flags() function.

• Extent size

You can store a new integer value for the allocation extent size with the ifx\_lo\_specset\_extsz() function. The new extent size applies only to extents written after the  $ifx\_lo\_alter()$  function completes.

The function obtains an exclusive lock for the entire smart large object before it proceeds with the update. It holds this lock until the update completes.

#### **Return codes**

## **0**

The function was successful.

#### **<0**

The function was not successful and the return value indicates the cause of the failure.

# The ifx\_lo\_close() function

The ifx\_lo\_close() function closes an open smart large object.

## **Syntax**

```
mint ifx_lo_close(LO_fd)
    mint LO_fd;
```
## *LO\_fd*

The LO file descriptor of the smart large object to close. For more information about an LO file descriptor, see The LO file [descriptor on page 178](#page-179-0).

# **Usage**

The ifx\_lo\_close() function closes the smart large object that is associated with the LO file descriptor, *LO\_fd*. The ifx\_lo\_open()and ifx\_lo\_create() functions return an LO file descriptor when they successfully open a smart large object.

When the ifx\_lo\_close() function closes a smart large object, the database server attempts to unlock the smart large object. In some cases, the database server does not permit the release of the lock until the end of the transaction. (If you do not perform updates to smart large objects inside a BEGIN WORK transaction block, every update is a separate transaction.) This behavior might occur if the isolation mode is repeatable read or if the lock held is an exclusive lock.

# **Return codes**

## **0**

The function was successful.

## **<0**

The function was not successful and the return value indicates the cause of the failure.

# The ifx\_lo\_col\_info() function

The ifx\_lo\_col\_info() function sets the fields of an LO-specification structure to the column-level storage characteristics for a specified database column.

# **Syntax**

```
mint ifx_lo_col_info(column_name, LO_spec)
    char *column_name;
    ifx_lo_create_spec_t *LO_spec;
```
#### *column\_name*

A pointer to a buffer that contains the name of the database column whose column-level storage characteristics you want to use.

#### *LO\_spec*

A pointer to the LO-specification structure in which to store the column-level storage characteristics for *column\_name*. For more information about the LO-specification structure, see The [LO-specification](#page-170-0) structure [on](#page-170-0) [page 169.](#page-170-0)

## **Usage**

The ifx\_lo\_col\_info() function sets the fields of the LO-specification structure to which *LO\_spec* points, to the storage characteristics for the *column\_name* database column. If this specified column does not have column-level storage characteristics defined for it, the database server uses the storage characteristics that are inherited. For more information about the inheritance hierarchy, see Obtain storage [characteristics on page 173](#page-174-0).

The *column\_name* buffer must specify the column name in the following format:

database@server\_name:table.column

If the column is in a database that is ANSI compliant, you can also include the *owner\_name*, as follows:

database@server\_name:owner.table.column

**Important:** You must call the ifx\_lo\_def\_create\_spec() function before you call ifx\_lo\_col\_info().

## **Return codes**

#### **0**

The function was successful.

#### **<0**

The function was not successful and the return value indicates the cause of the failure.

# The ifx\_lo\_copy\_to\_file() function

The ifx\_lo\_copy\_to\_file() function copies the contents of a smart large object into an operating-system file.

## **Syntax**

```
mint ifx_lo_copy_to_file(LO_ptr, fname, flags, result)
    ifx_lo_t *LO_ptr;
    char *fname;
    mint flags;
    char *result;
```
## *LO\_ptr*

A pointer to the LO-pointer structure that you provide to identify the smart large object to copy. For more information about LO-pointer structures, see The [LO-pointer](#page-177-0) structur[e on page 176](#page-177-0).

#### **fname**

The full path name of the target file to hold the data.

## *flags*

An integer that specifies the location of the fname file.

## **result**

A pointer to a buffer that contains the file name that ifx\_lo\_copy\_to\_file() generates.

## **Usage**

The ifx\_lo\_copy\_to\_file() function can create the target files on either the server or the client computer. The flag values for the flags argument indicate the location of the file to copy. Valid values include the following constants, which the locator.h header file defines.

## **File-location constant**

**Purpose**

## **LO\_CLIENT\_FILE**

The *fname* file is on the client computer.

## **LO\_SERVER\_FILE**

The *fname* file is on the server computer.

By default, the ifx\_lo\_copy\_to\_file() function generates a file name of the form:

#### fname.hex\_id

In this format, *fname* is the file name you specify as an argument to ifx\_lo\_copy\_to\_file() and *hex\_id* is the unique hexadecimal smart-large-object identifier. The maximum number of digits for a smart-large-object identifier is 17; however most smart large objects would have an identifier with fewer digits.

For example, suppose you specify a *pathname* value as  $1/(kmp/r$ esume<sup>1</sup>.

If the CLOB column has an identifier of 203b2, the ifx\_lo\_copy\_to\_file() function creates the file: /tmp/resume.203b2.

To change this default file name, you can specify the following wildcards in the file name portion of *fname*:

• One or more contiguous question mark (?) characters in the file name can generate a unique file name.

The ifx\_lo\_copy\_to\_file() function replaces each question mark with a hexadecimal digit from the identifier of the BLOB or CLOB column. For example, suppose you specify a *pathname* value as '/tmp/resume??.txt'.

The ifx\_lo\_copy\_to\_file() function puts two digits of the hexadecimal identifier into the name. If the CLOB column has an identifier of 203b2, the ifx\_lo\_copy\_to\_file() function would create the file /tmp/resumeb2.txt.

If you specify more than 17 question marks, the ifx\_lo\_copy\_to\_file() function ignores them.

• An exclamation point (!) at the end of the file name indicates that the file name does not need to be unique.

For example, suppose you specify a path name value as '/tmp/resume.txt!'.

The ifx\_lo\_copy\_to\_file() function does not use the smart-large-object identifier in the file name so it generates the following file: ifx\_lo\_copy\_to\_file()

The exclamation point overrides the question marks in the file name specification.

**Tip:** These wildcards are also valid in the *fname* argument of the ifx\_lo\_filename() function. For more information about ifx\_lo\_filename(), see The ifx\_lo\_filename() function on page 675.

Your application must ensure that there is sufficient space to hold the generated file.

#### **Return codes**

## **0**

The function was successful.

**<0**

The function was not successful and the return value indicates the cause of the failure.

# The ifx\_lo\_copy\_to\_lo() function

The ifx\_lo\_copy\_to\_lo() function copies the contents of a file into an open smart large object.

#### **Syntax**

```
mint ifx_lo_copy_to_lo(LO_fd, fname, flags)
    mint LO_fd;
    char *fname;
   mint flags;
```
#### **LO\_fd**

The LO file descriptor for the open smart large object in which to write the file contents. For more information about an LO file descriptor, see The LO file [descriptor on page 178.](#page-179-0)

#### **fname**

The full path name of the source file that contains the data to copy.

#### *flags*

An integer that specifies the location of the fname file.

#### **Usage**

The ifx\_lo\_copy\_to\_lo() function can copy the contents of a source file on either the server or the client computer. The flag values for the *flags* argument indicate the location of the file to copy. Valid values include the following constants, which the locator.h header file defines.

## **File-location constant**

**Purpose**

## **LO\_CLIENT\_FILE**

The *fname* file is on the client computer.

## **LO\_SERVER\_FILE**

The *fname* file is on the server computer.

## **LO\_APPEND**

Append the data in *fname* to the end of the specified smart large object. This flag can be masked with one of the preceding flags.

## **Return codes**

**0**

The function was successful.

**<0**

The function was not successful and the return value indicates the cause of the failure.

# The ifx\_lo\_create() function

The ifx\_lo\_create() function creates a new smart large object and opens it for access within the Informix®ESQL/C program.

#### **Syntax**

```
mint ifx_lo_create(LO_spec, flags, LO_ptr, error)
    ifx_lo_create_spec_t *LO_spec;
    mint flags;
    ifx_lo_t *LO_ptr;
   mint *error;
```
#### *LO\_spec*

A pointer to the LO-specification structure that contains the storage characteristics for new smart large objects. For information about the LO-specification structure, see The [LO-specification](#page-170-0) structur[e on](#page-170-0) [page 169.](#page-170-0)

#### *flags*

An integer that specifies the mode in which to open the new smart large object. For more information, see Access modes on page 181.

#### *LO\_ptr*

A pointer to the LO-pointer structure for the new smart large object. For more information about LO-pointer structures, see The [LO-pointer](#page-177-0) structur[e on page 176.](#page-177-0)

#### *error*

A pointer to an integer that contains the error code that ifx\_lo\_create() sets.

#### **Usage**

The ifx\_lo\_create() function performs the following steps to create a new smart large object:

- 1. It creates a LO-pointer structure and assigns a pointer to this structure to the *LO\_ptr* argument.
- 2. It assigns the storage characteristics for the smart large object from the LO-specification structure, *LO\_spec*.

If the LO-specification structure does not contain storage characteristics (the associated fields are null), ifx\_lo\_create() uses the storage characteristics from the inheritance hierarchy for the new smart large object. The ifx\_lo\_create() function also uses the system-specified storage characteristics if the *LO\_spec* pointer is null.

For more information about the inheritance hierarchy, see Obtain storage [characteristics on page 173.](#page-174-0)

3. It opens the new smart large object in the access mode that the *flags* argument specifies.

The flag values for the *flags* argument indicate the mode of the smart large object after ifx\_lo\_create() successfully completes. Valid values include all access-mode constants, which [Table](#page-183-0) [47](#page-183-0): [Access-mode](#page-183-0) flags for smart large objects on page 182 shows. For more information about access modes, see Open a smart large [object on](#page-182-1) [page 181.](#page-182-1)

4. It returns an LO file descriptor that identifies the open smart large object.

**Important:** You must call the ifx\_lo\_def\_create\_spec() function to initialize an LO-specification structure before you call the ifx\_lo\_create() function.

HCL Informix® uses the default parameters that the call to ifx\_lo\_create() establishes to determine whether subsequent operations result in locking and/or logging of the corresponding smart large object. For more information, see [Lightweight I/](#page-184-0) [Oon page 183](#page-184-0)

Each ifx\_lo\_create() call is implicitly associated with the current connection. When this connection closes, the database server deallocates any smart large objects that are not referenced by any columns (those with a reference count of zero).

If the ifx\_lo\_create() function is successful, it returns a valid LO-file descriptor (*LO\_fd*). You can then use the *LO\_fd* to identify which smart large object to access in subsequent function calls such as ifx\_lo\_read() and ifx\_lo\_write(). However, a *LO\_fd* is only valid within the current database connection.

### **Return codes**

#### **A valid LO file descriptor**

The function successfully created and opened the new smart large object.

**-1**

The function was not successful; examine the error for a detailed error code.

# The ifx\_lo\_def\_create\_spec() function

The ifx\_lo\_def\_create\_spec() function allocates and initializes an LO-specification structure.

## **Syntax**

```
mint ifx_lo_def_create_spec(LO_spec)
    ifx_lo_create_spec_t **LO_spec;
```
### *LO\_spec*

A pointer that points to a pointer to a new LO-specification structure that contains initialized fields. For information about the LO-specification structure, see The [LO-specification](#page-170-0) structure [on page 169](#page-170-0).

### **Usage**

The ifx\_lo\_def\_create\_spec() function creates and initializes a new LO-specification structure, **ifx\_lo\_create\_spec\_t**. The ifx\_lo\_def\_create\_spec() function initializes the new **ifx\_lo\_create\_spec\_t** structure with the appropriate null values and places its address in the *LO\_spec* pointer. At the time the database server stores the large object, the database server interprets the null values to mean that system-specified defaults should be used for the storage characteristics. For more information, see The [system-specified](#page-175-0) storage characteristic[s on page 174.](#page-175-0)

Because the ifx\_lo\_def\_create\_spec() function allocates memory for the **ifx\_lo\_create\_spec\_t** structure, you must call the ifx\_lo\_spec\_free() function to free that memory when you are finished using the structure.

#### **Return codes**

## **0**

The function was successful.

#### **<0**

The function was not successful and the return value indicates the cause of the failure.

# <span id="page-676-0"></span>The ifx\_lo\_filename() function

The ifx\_lo\_filename() function returns the path name that the database server would use if you copied a smart large object to a file.

## **Syntax**

```
mint ifx_lo_filename(LO_ptr, fname, result, result_buf_nbytes)
    ifx_lo_t *LO_ptr;
    char *fname;
    char *result;
    mint result_buf_nbytes;
```
#### *LO\_ptr*

A pointer to the LO-pointer structure that identifies the smart large object to copy. For more information about

LO-pointer structures, see The [LO-pointer](#page-177-0) structure [on page 176](#page-177-0)

## **fname**

The full path name of the target file to hold the data.

#### **result**

A pointer to a buffer that contains the file name that ifx\_lo\_copy\_to\_file() would generate.

#### **result\_len**

The size, in bytes, of the *result* character buffer.

#### **Usage**

The ifx\_lo\_filename() function generates a file name from the *fname* argument that you provide. Use the ifx\_lo\_filename() function to determine the file name that the ifx\_lo\_filename() function would create for its *fname* argument.

By default, the ifx\_lo\_copy\_to\_file() function generates a file name of the form:

#### fname.hex\_id

However, you can specify wildcards in the *fname* argument that can change this default file name. You can use these wildcards in the *fname* argument of ifx\_lo\_filename() to see what file name these wildcards generate.

#### **Return codes**

#### **0**

The function was successful.

#### **<0**

The function was not successful and the return value indicates the cause of the failure.

# The ifx\_lo\_from\_buffer() function

The ifx\_lo\_from\_buffer() function copies a specified number of bytes from a user-defined buffer into a smart large object.

#### **Syntax**

```
mint ifx_lo_from_buffer(LO_ptr, size, buffer, error)
    ifx_lo_t *LO_ptr;
    mint size;
    char *buffer;
    mint *error;
```
#### *LO\_ptr*

The LO-pointer structure for the smart large object into which you want to copy the data.

## **size**

A **mint** that identifies the number of bytes to copy to the smart large object.

## **buffer**

A pointer to a user-defined buffer from which you want to copy the data.

## *error*

Contains the address of the **mint** that holds the error code that ifx\_lo\_from\_buffer() sets

## **Usage**

The ifx\_lo\_from\_buffer() function copies bytes, up to the size specified by *size*, from the user-defined buffer into the smart large object that the *LO\_ptr* argument identifies. The write operation to the smart large object starts at a zero-byte offset. To use the ifx\_lo\_from\_buffer() function, the smart large object must exist in an sbspace before you copy the data.

### **Return codes**

## **0**

The function was successful.

**-1**

The function was not successful.

# The ifx\_lo\_lock() function

The ifx\_lo\_lock() function allows you to lock an explicit range of bytes in a smart large object.

#### **Syntax**

```
mint ifx_lo_lock(LO_fd, offset, whence, range, lockmode)
    mint LO_fd;
    int8 *offset;
    mint whence;
    int8 *range;
    mint lockmode;
```
#### **LO\_fd**

The LO-file descriptor for the smart large object in which to lock the range of bytes. For more information about an LO-file descriptor, see The LO file [descriptor on page 178](#page-179-0)

#### **offset**

A pointer to the 8-byte integer (INT8) that specifies the offset within the smart large object at which the lock begins.

#### *whence*

A **mint** constant that specifies from what point the offset is calculated: the beginning of the smart large object, the current position within the smart large object, or the end of the smart large object.

#### **range**

A pointer to the 8-byte integer (INT8) that specifies the number of bytes to lock.

#### **lockmode**

The mode in which to lock the specified bytes. Set to LO\_EXCLUSIVE\_MODE for an exclusive lock or to LO\_SHARED\_MODE for a shared lock.

## **Usage**

The ifx\_lo\_lock() function locks the number of bytes specified by *range,* beginning at the location specified by *offset* and *whence*, for the smart large object that *LO\_fd* specifies. The ifx\_lo\_lock() function places the type of lock that *lockmode* specifies. If you specify ISSLOCK, ifx\_lo\_lock() places a shared lock on the byte range. If you specify ISXLOCK, ifx\_lo\_lock() places an exclusive lock on the byte range.

Before you call ifx\_lo\_lock(), you must obtain a valid LO-file descriptor by calling either ifx\_lo\_create() to create a new smart large object, or by calling ifx\_lo\_open() to open an existing smart large object.

The ifx<sub>1</sub>lo<sub>1</sub>lock() function uses the *whence* and *offset* arguments to determine the seek position, as follows:

• The *whence* value identifies the position from which to start the seek.

Valid values include the following constants, which the locator. h header file defines.

#### **Whence constant**

#### **Starting seek position**

## **LO\_SEEK\_SET**

The start of the smart large object

#### **LO\_SEEK\_CUR**

The current seek position in the smart large object

#### **LO\_SEEK\_END**

The end of the smart large object

◦ The *offset* argument identifies the offset, in bytes, from the starting seek position (that the *whence* argument specifies) at which to begin locking bytes.

In addition to locking *nbytes*, you can also lock bytes from a specified offset to the end of the large object, which you can specify as either the current end or the maximum end of the large object. You can use two integer constants (LO\_CURRENT\_END and LO\_MAX\_END) to denote these values. To use one of these values, first convert it to an **int8** value and then use it for the *nbytes* argument.

## **Return codes**

#### **0**

The function was successful

**< 0**

The function was unsuccessful. The value returned is the **sqlcode**, which is the number of the HCL Informix® error message.

# The ifx\_lo\_open() function

The ifx\_lo\_open() function opens an existing smart large object for access.

## **Syntax**

```
mint ifx_lo_open(LO_ptr, flags, error)
    ifx_lo_t *LO_ptr;
    mint flags;
    mint *error;
```
## *LO\_ptr*

A pointer to the LO-pointer structure that identifies the smart large object to open.

## *flags*

A **mint** that specifies the mode in which to open the smart large object that *LO\_ptr* identifies.

## *error*

A pointer to a **mint** that contains the error code that ifx\_lo\_open() sets.

# **Usage**

Your Informix® ESQL/C program must call the ifx\_lo\_open() function for each instance of a smart large object that it needs to access.

The value of the *flags* argument indicates the mode of the smart large object after ifx\_lo\_open() successfully completes. For a description of valid values for the *flags* argument, see [Table](#page-183-0) [47:](#page-183-0) [Access-mode](#page-183-0) flags for smart large object[s on page 182](#page-183-0).

HCL Informix® uses the default parameters that ifx\_lo\_open() (or ifx\_lo\_create()) establishes to determine whether subsequent operations cause locking or logging to occur for the smart large object. For more information about the settings that affect the opening of a smart large object, see Open a smart large [object on page 181](#page-182-1).

Each ifx\_lo\_open() call is implicitly associated with the current connection. When this connection closes, the database server deallocates any smart large objects that are not referenced by any columns (those with a reference count of zero).

If the ifx\_lo\_open() function is successful, it returns a valid LO file descriptor (*LO\_fd*). You can then use the file descriptor to identify which smart large object to access in subsequent function calls such as ifx\_lo\_read() and ifx\_lo\_write(). A *LO\_fd* is valid only within the current database connection.

After ifx\_lo\_open() has opened the smart large object, it sets the seek position in the returned LO file descriptor to byte 0. If the default range for locking is set for locking the entire smart large object, the ifx\_lo\_open() function can also obtain a lock on the smart large object, based on the following settings for the access mode:

- For dirty-read mode, the database server does not place a lock on the smart large object.
- For read-only mode, the database server obtains a shared lock on the smart large object.
- For write-only, write-append, or read-write mode, the database server obtains an update lock on the smart large object. When a call to the ifx\_lo\_write() or ifx\_lo\_writewithseek() function occurs, the database server promotes the lock to an exclusive lock.

The lock that ifx\_lo\_open() obtains is lost when the current transaction terminates. The database server obtains the lock again, however, when the next function that needs a lock executes. If this behavior is undesirable, use BEGIN WORK transaction blocks and place a COMMIT WORK or ROLLBACK WORK statement after the last statement that needs to use the lock.

## **Return codes**

## **-1**

The function was not successful; examine the error for a detailed error code.

#### **A valid LO file descriptor**

The function has successfully opened the smart large object and returned a valid LO file descriptor.

# The ifx\_lo\_read() function

The ifx\_lo\_read() function reads a specified number of bytes of data from an open smart large object.

## **Syntax**

```
mint ifx_lo_read(LO_fd, buf, nbytes, error)
    mint LO_fd;
    char *buf;
    mint nbytes;
    mint *error;
```
## **LO\_fd**

The LO file descriptor for the smart large object from which to read.

#### **buf**

A pointer to a character buffer that contains the data that ifx\_lo\_read() reads from the smart large object.

### **nbytes**

The size, in bytes, of the buf character buffer. This value cannot exceed 2 GB.

#### *error*

A pointer to a **mint** that contains the error code that ifx\_lo\_read() sets.

## **Usage**

The ifx\_lo\_read() function reads *nbytes* of data from the open smart large object that the *LO\_fd* file descriptor identifies. The read begins at the current seek position for *LO\_fd*. You can use the ifx\_lo\_tell() function to obtain the current seek position.

The function reads this data into the user-defined buffer to which *buf* points. The *buf* buffer must be less than 2 GB in size. To read smart large objects that are larger than 2 GB, read them in 2-GB chunks.

## **Return codes**

#### **>=0**

The number of bytes that the function has read from the smart large object into the *buf* character buffer.

#### **-1**

The function was not successful; examine the *error* for a detailed error code.

# The ifx\_lo\_readwithseek() function

The ifx\_lo\_readwithseek() function performs a seek operation and then reads a specified number of bytes of data from an open smart large object.

# **Syntax**

```
mint ifx_lo_readwithseek(LO_fd, buf, nbytes, offset, whence, error)
    char *buf;
    mint nbytes;
    ifx_int8_t *offset;
    mint whence;
    mint *error;
```
## **LO\_fd**

The LO file descriptor for the smart large object from which to read.

#### **buf**

A pointer to a character buffer that contains the data that ifx\_lo\_readwithseek() reads from the smart large object.

#### **nbytes**

The size, in bytes, of the buf character buffer. This value cannot exceed 2 gigabytes.

#### **offset**

A pointer to the 8-byte integer (INT8) offset from the starting seek position.

#### *whence*

A mint value that identifies the starting seek position.

#### *error*

A pointer to a mint that contains the error code that ifx\_lo\_readwithseek() sets.

## **Usage**

The ifx\_lo\_readwithseek() function reads *nbytes* of data from the open smart large object that the *LO\_fd* file descriptor identifies.

The read begins at the seek position of *LO\_fd* that the *offset* and *whence* arguments indicate, as follows:

• The *whence* argument identifies the position from which to start the seek.

Valid values include the following constants, which the locator.h header file defines.

#### **Whence constant**

**Starting seek position**

#### **LO\_SEEK\_SET**

The start of the smart large object

## **LO\_SEEK\_CUR**

The current seek position in the smart large object

#### **LO\_SEEK\_END**

The end of the smart large object

◦ The *offset* argument identifies the offset, in bytes, from the starting seek position (that the *whence* argument specifies) to which the seek position is be set.

The function reads this data into the user-defined buffer to which *buf* points. The size of the *buf* buffer must be less than 2 GB. To read smart large objects that are larger than 2 GB, read them in 2-GB chunks.

## **Return codes**

#### **>=0**

The number of bytes that the function has read from the smart large object into the *buf* character buffer.

#### **-1**

The function was not successful; examine the *error* for a detailed error code.

# The ifx\_lo\_release() function

The ifx\_lo\_release() function tells the database server to release the resources associated with a temporary smart large object.

## **Syntax**

```
mint ifx_lo_release(LO_ptr)
    ifx_lo_t *LO_ptr;
```
## *LO\_ptr*

The LO-pointer structure for the smart large object for which you want to release resources.

## **Usage**

The ifx\_lo\_release() function is useful for telling the database server when it is safe to release resources associated with temporary smart large objects. A *temporary* smart large object is one that has one or more LO handles, none of which have been inserted into a table. Temporary smart large objects can occur in the following ways:

- You create a smart large object with ifx\_lo\_create() but do not insert its LO handle into a column of the database.
- You invoke a user-defined routine that creates a smart large object in a query but never assigns its LO handle to a column of the database.

For example, the following query creates one smart large object for each row in the **table1** table and sends each one to the client application:

```
SELECT filetoblob(...) FROM table1;
```
The client application can use the ifx\_lo\_release() function to indicate to the database server when it finishes processing each of these smart large objects. After you call this function on a temporary smart large object, the database server can release the resources at any time. Further use of the LO handle and any associated LO file descriptors is not guaranteed to work.

Use of this function on smart large objects that are not temporary does not cause any incorrect behavior. However, the call is expensive and is not needed for permanent smart large objects.

## **Return codes**

## **0**

The function was successful.

**< 0**

The function was not successful.

# The ifx\_lo\_seek() function

The ifx\_lo\_seek() function sets the file position for the next read or write operation on the open smart large object.

### **Syntax**

```
mint ifx_lo_seek(LO_fd, offset, whence, seek_pos)
   mint LO_fd;
   ifx_int8_t *offset;
    mint whence;
   ifx_int8_t *seek_pos;
```
### **LO\_fd**

The LO file descriptor for the smart large object whose seek position you want to change.

### *offset*

A pointer to the 8-byte integer offset from the starting seek position.

### *whence*

A **mint** value that identifies the starting seek position.

#### *seek\_pos*

A pointer to the resultant 8-byte integer offset, relative to the start of the file, that corresponds to the position for the next read/write operation.

### **Usage**

The function uses the *whence* and *offset* arguments to determine the seek position, as follows:

• The *whence* value identifies the position from which to start the seek.

Valid values include the following constants, which the locator.h header file defines.

#### **Whence constant**

#### **Starting seek position**

#### **LO\_SEEK\_SET**

The start of the smart large object

#### **LO\_SEEK\_CUR**

The current seek position in the smart large object

## **LO\_SEEK\_END**

The end of the smart large object

◦ The *offset* argument identifies the offset, in bytes, from the starting seek position (that the *whence* argument specifies) at which to begin the seek position.

The ifx\_lo\_tell() function returns the current seek position for an open smart large object.

### **Return codes**

### **0**

The function was successful.

### **<0**

The function was not successful and the return value indicates the cause of the failure.

# The ifx\_lo\_spec\_free() function

The ifx\_lo\_spec\_free() function frees the resources of an LO-specification structure.

### **Syntax**

```
mint ifx_lo_spec_free(LO_spec)
   ifx_lo_create_spec_t *LO_spec;
```
### *LO\_spec*

A pointer to the LO-specification structure to free.

### **Usage**

The ifx\_lo\_spec\_free() function frees a LO-specification structure that was allocated by a call to ifx\_lo\_spec\_free(). The *LO\_spec* pointer points to the **ifx\_lo\_create\_spec\_t** structure which is to be freed.

Informix®ESQL/C does not perform memory management for a LO-specification structure. You must call ifx\_lo\_spec\_free() for each LO-specification structure that you allocate with a call to the ifx\_lo\_def\_create\_spec() function.

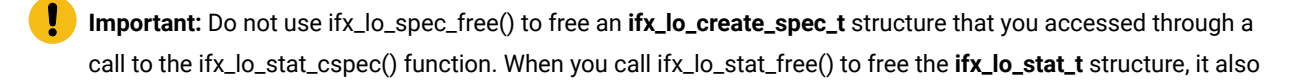

automatically frees the **ifx\_lo\_create\_spec\_t** structure. Use ifx\_lo\_spec\_free() only to free an **ifx\_lo\_create\_spec\_t** 1 structure that you created through a call to ifx\_lo\_def\_create\_spec().

### **Return codes**

**0**

The function was successful.

**<0**

The function was not successful and the return value indicates the cause of the failure.

# The ifx\_lo\_specget\_def\_open\_flags() function

The ifx\_lo\_specget\_def\_open\_flags() function obtains the default open flags of a smart large object from an LO-specification structure.

#### **Syntax**

mint ifx\_lo\_specget\_def\_open\_flags(LO\_spec)

ifx\_lo\_create\_spec\_t \*LO\_spec;

#### *LO\_spec*

A pointer to the LO-specification structure from which to obtain the default open flags.

### **Usage**

This function can be used to obtain the default open flags from a LO-specification structure. It can be used with ifx\_lo\_stat\_cspec() to obtain the default open flags that were specified when an existing smart large object was created.

#### **Return codes**

**>=0**

The function was successful. The returned integer stores the values of the default open flags.

**-1**

The function was unsuccessful

# The ifx\_lo\_specget\_estbytes() function

The ifx\_lo\_specget\_estbytes() function obtains from an LO-specification structure the estimated size of a smart large object.

### **Syntax**

```
mint ifx_lo_specget_estbytes(LO_spec, estbytes)
    ifx_lo_create_spec_t *LO_spec;
    ifx_int8_t *estbytes;
```
### *LO\_spec*

A pointer to the LO-specification structure from which to obtain the estimated size.

### **estbytes**

A pointer to an **ifx\_int8\_t** structure into which ifx\_lo\_specget\_estbytes() puts the estimated number of bytes for the smart large object.

### **Usage**

The *estbytes* value is the estimated final size, in bytes, of the smart large object. This estimate is an optimization hint for the smart-large-object optimizer. For more information about the estimated size, see [Table](#page-171-0) [45](#page-171-0): [Disk-storage](#page-171-0) information in the [LO-specification](#page-171-0) structur[e on page 170.](#page-171-0)

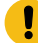

**Important:** You must call the ifx\_lo\_def\_create\_spec() function to initialize an LO-specification structure before you call ifx\_lo\_specget\_estbytes(). You can use the ifx\_lo\_col\_info() function to store storage characteristics that are associated with a particular column in an LO-specification structure.

### **Return codes**

**0**

The function was successful.

**-1**

The function was not successful.

# The ifx\_lo\_specget\_extsz() function

The ifx\_lo\_specget\_extsz() function obtains from an LO-specification structure the allocation extent size of a smart large object.

### **Syntax**

```
mint ifx_lo_specget_extsz(LO_spec)
    ifx_lo_create_spec_t *LO_spec;
```
#### *LO\_spec*

A pointer to the LO-specification structure from which to obtain the extent size.

### **Usage**

The *extsz* value specifies the size, in bytes, of the allocation extents to be allocated for the smart large object when the database server writes beyond the end of the current extent. This value overrides the estimate that HCL Informix® generates for how large an extent is to be. For more information about the allocation extent, see [Table](#page-171-0) [45:](#page-171-0) [Disk-storage](#page-171-0) information in the [LO-specification](#page-171-0) structure [on page 170.](#page-171-0)

**Important:** You must call the ifx\_lo\_def\_create\_spec() function to initialize an LO-specification structure before you call ifx\_lo\_specget\_extsz(). You can use the ifx\_lo\_col\_info() function to store storage characteristics that are associated with a particular column in an LO-specification structure.

### **Return codes**

**>=0**

The function was successful and the return value indicates the extent size.

**-1**

The function was not successful.

# The ifx\_lo\_specget\_flags() function

The ifx\_lo\_specget\_flags() function obtains from an LO-specification structure the create-time flags of a smart large object.

#### **Syntax**

```
mint ifx_lo_specget_flags(LO_spec)
    ifx_lo_create_spec_t *LO_spec;
```
## *LO\_spec*

A pointer to the LO-specification structure from which to obtain the flag value.

### **Usage**

The create-time flags provide the following information about a smart large object:

- Whether to use logging on the smart large object
- Whether to store the time of last access for the smart large object

These two indicators are masked together into the single flags value. For more information about the create-time flags, see [Table](#page-172-0) [46:](#page-172-0) Create-time flags in the [LO-specification](#page-172-0) structur[e on page 171.](#page-172-0)

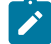

**Important:** You must call the ifx\_lo\_def\_create\_spec() function to initialize an LO-specification structure before you call ifx\_lo\_specget\_flags(). You can use the ifx\_lo\_col\_info() function to store storage characteristics that are associated with a particular column in an LO-specification structure.

### **Return codes**

#### **>=0**

The function was successful and the return value is the value of the create-time flags.

**-1**

The function was not successful.

# The ifx\_lo\_specget\_maxbytes() function

The ifx\_lo\_specget\_maxbytes() function obtains from an LO-specification structure the maximum size of a smart large object.

## **Syntax**

```
mint ifx_lo_specget_maxbytes(LO_spec, maxbytes)
    ifx_lo_create_spec_t *LO_spec;
    ifx_int8_t *maxbytes;
```
## *LO\_spec*

A pointer to the LO-specification structure from which to obtain the maximum size.

#### **maxbytes**

A pointer to an **int8** value into which ifx\_lo\_specget\_maxbytes() puts the maximum size, in bytes, of the smart large object. If this value is -1, the smart large object has no size limit.

### **Usage**

HCL Informix® does not allow the size of a smart large object to exceed the *maxbytes* value. For more information about the maximum size, see [Table](#page-171-0) [45](#page-171-0): Disk-storage information in the [LO-specification](#page-171-0) structur[e on page 170.](#page-171-0)

**Important:** You must call the ifx\_lo\_def\_create\_spec() function to initialize an LO-specification structure before you call ifx\_lo\_specget\_maxbytes(). You can use the ifx\_lo\_col\_info() function to store storage characteristics that are associated with a particular column in an LO-specification structure.

### **Return codes**

**0**

The function was successful.

**-1**

The function was not successful.

# The ifx\_lo\_specget\_sbspace() function

The ifx\_lo\_specget\_sbspace() function obtains from an LO-specification structure the name of an sbspace where a smart large object is stored.

## **Syntax**

```
mint ifx_lo_specget_sbspace(LO_spec, sbspace_name, length)
    ifx_lo_create_spec_t *LO_spec;
    char *sbspace_name;
    mint length;
```
### *LO\_spec*

A pointer to the LO-specification structure from which to obtain the sbspace name.

### **sbspace\_name**

A character buffer into which **ifx\_lo\_specget\_sbspace()** puts the name of the sbspace for the smart large object.

### **length**

A mint value that specifies the size, in bytes, of the *sbspace\_name* buffer.

## **Usage**

The ifx\_lo\_specget\_sbspace() function returns the current setting for the name of the sbspace in which to store the smart large object. The function copies up to (*length*-1) bytes into the *sbspace\_name* buffer and ensures that it is null terminated. For more information about an sbspace name, see [Table](#page-171-0) [45:](#page-171-0) Disk-storage information in the [LO-specification](#page-171-0) structur[e on](#page-171-0)  [page 170.](#page-171-0)

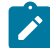

**Important:** You must call the ifx\_lo\_def\_create\_spec() function to initialize an LO-specification structure before you call ifx\_lo\_specget\_sbspace(). You can use the ifx\_lo\_col\_info() function to store storage characteristics that are associated with a particular column in an LO-specification structure.

An sbspace name can be up to 18 characters long. However, you might want to allocate at least 129 bytes for the *sbspace\_name* buffer to accommodate future increases in the length of an sbspace name.

## **Return codes**

## **0**

The function was successful.

**-1**

The function was not successful.

# The ifx\_lo\_specset\_def\_open\_flags() function

The ifx\_lo\_specset\_def\_open\_flags() function sets the default open flags for a smart large object.

## **Syntax**

```
mint ifx_lo_specset_def_open_flags(LO_spec, flags)
```

```
 ifx_lo_create_spec_t *LO_spec;
```
mint flags;

### *LO\_spec*

A pointer to the LO-specification structure in which the default open flags are to be set.

### *flags*

A mint value for the default open flags of the smart large object.

### **Usage**

The most common use of this function is to specify that the smart large object always is to be opened by using unbuffered I/O. This function can also be used to supply any required default open flags for a smart large object. The supplied flags are used whenever the smart large object is later opened, unless explicitly overridden at open time.

### **Return codes**

### **0**

The function was successful

**-1**

The function was unsuccessful

### **Example**

```
/* use unbuffered I/O on all opens for this LO */
```

```
ret = ifx_lo_specset_def_open_flags(lospec, LO_NOBUFFER);
```
# The ifx\_lo\_specset\_estbytes() function

The ifx\_lo\_specset\_estbytes() function sets the estimated size of a smart large object.

## **Syntax**

```
mint ifx_lo_specset_estbytes(LO_spec, estbytes)
    ifx_lo_create_spec_t *LO_spec;
    ifx_int8_t *estbytes;
```
### *LO\_spec*

A pointer to the LO-specification structure in which to save the estimated size.

### **estbytes**

A pointer to an **ifx\_int8\_t** structure that contains the estimated number of bytes for the smart large object.

### **Usage**

The *estbytes* value is the estimated final size, in bytes, of the smart large object. This estimate is an optimization hint for the smart-large-object optimizer. For more information about the estimated byte size, see [Table](#page-171-0) [45](#page-171-0): [Disk-storage](#page-171-0) information in the [LO-specification](#page-171-0) structure [on page 170.](#page-171-0)

If you do not specify an *estbytes* value when you create a new smart large object, HCL Informix® obtains the value from the inheritance hierarchy of storage characteristics.

Do not change this system value unless you know the estimated size for the smart large object. If you do set the estimated size for a smart large object, do not specify a value much higher than the final size of the smart large object. Otherwise, the database server might allocate unused storage.

### **Return codes**

### **0**

The function was successful.

**-1**

The function was not successful.

# The ifx\_lo\_specset\_extsz() function

The ifx\_lo\_specset\_extsz() function sets the allocation extent size for a smart large object.

#### **Syntax**

```
mint ifx_lo_specset_extsz(LO_spec, extsz)
    ifx_lo_create_spec_t *LO_spec;
    mint extsz;
```
#### *LO\_spec*

A pointer to the LO-specification structure in which to save the extent size.

#### *extsz*

An integer value for the size of the allocation extent of a smart large object.

### **Usage**

The *extsz* value specifies the size of the allocation extents to be allocated for the smart large object when the database server writes beyond the end of the current extent. This value overrides the estimate that HCL Informix® generates for how large an extent is to be. For more information about the allocation extent, see [Table](#page-171-0) [45:](#page-171-0) [Disk-storage](#page-171-0) information in the LO[specification](#page-171-0) structure [on page 170](#page-171-0).

If you do not specify an *extsz* value when you create a smart large object, HCL Informix® attempts to optimize the extent size based on past operations on the smart large object and other storage characteristics (such as maximum bytes) that it obtains from the inheritance hierarchy of storage characteristics.

Do not change this system value unless you know the allocation extent size for the smart large object. Only applications that encounter severe storage fragmentation should ever set the allocation extent size. For such applications, make sure that you know exactly the number of bytes by which to extend the smart large object.

### **Return codes**

**0**

The function was successful.

**-1**

The function was not successful.

# The ifx\_lo\_specset\_flags() function

The ifx\_lo\_specset\_flags() function sets the create-time flags of a smart large object.

## **Syntax**

```
mint ifx_lo_specset_flags(LO_spec, flags)
    ifx_lo_create_spec_t *LO_spec;
    mint flags;
```
### *LO\_spec*

A pointer to the LO-specification structure in which to save the flags value.

### *flags*

An integer value for the create-time flags of the smart large object.

## **Usage**

The create-time flags provide the following information about a smart large object:

- Whether to use logging on the smart large object
- Whether to store the time of last access for the smart large object

These two indicators are masked together into the single flags value. For more information about the create-time flags, see [Table](#page-172-0) [46:](#page-172-0) Create-time flags in the [LO-specification](#page-172-0) structur[e on page 171.](#page-172-0)

If you do not specify a *flags* value when you create a new smart large object, HCL Informix® obtains the value from the inheritance hierarchy of storage characteristics.

## **Return codes**

### **0**

The function was successful.

## **-1**

The function was not successful.

# The ifx\_lo\_specset\_maxbytes() function

The ifx\_lo\_specset\_maxbytes() function sets the maximum size for a smart large object.

## **Syntax**

```
mint ifx_lo_specset_maxbytes(LO_spec, maxbytes)
    ifx_lo_create_spec_t *LO_spec;
    ifx_int8_t *maxbytes;
```
### *LO\_spec*

A pointer to the LO-specification structure in which to save the maximum size.

### **maxbytes**

A pointer to an **ifx\_int8\_t** structure that contains the maximum number of bytes for the smart large object. If this value is -1, the smart large object has no size limit.

## **Usage**

HCL Informix® does not allow the size of a smart large object to exceed the *maxbytes* value. The database server does not obtain the value from the inheritance hierarchy of storage characteristics. For more information about the maximum size, see [Table](#page-171-0) [45](#page-171-0): Disk-storage information in the [LO-specification](#page-171-0) structure [on page 170.](#page-171-0)

## **Return codes**

## **0**

The function was successful.

**-1**

The function was not successful.

# The ifx\_lo\_specset\_sbspace() function

The ifx\_lo\_specset\_sbspace() function sets the name of the sbspace for a smart large object.

## **Syntax**

```
mint ifx_lo_specset_sbspace(LO_spec, sbspace_name)
    ifx_lo_create_spec_t *LO_spec;
    char *sbspace_name;
```
#### **sbspace\_name**

A pointer to a buffer that contains the name of the sbspace in which to store the smart large object.

### *LO\_spec*

A pointer to the LO-specification structure in which to save the sbspace name.

## **Usage**

The name of the sbspace can be at most 18 characters long. It must also be null terminated.

If you do not specify an *sbspace\_name* when you create a new smart large object, HCL Informix®obtains the sbspace name from either the column information or from the SBSPACENAME parameter of the onconfig file.

# **Return codes**

```
0
```
The function was successful.

**-1**

The function was not successful.

# The ifx\_lo\_stat() function

The ifx\_lo\_stat() function returns information about the status of an open smart large object.

## **Syntax**

```
mint ifx_lo_stat(LO_fd, LO_stat)
    mint LO_fd;
   ifx_lo_stat_t **LO_stat;
```
### **LO\_fd**

The LO-file descriptor for the open smart large object whose status information you want to obtain.

### *LO\_stat*

A pointer that points to a pointer to an LO-status structure that ifx\_lo\_stat() allocates and completes with status information.

## **Usage**

The ifx\_lo\_stat() function allocates an LO-status structure, **ifx\_lo\_stat\_t**, and initializes it with the status information for the smart large object that the *LO\_fd* file descriptor identifies. To access the status information, use the Informix®ESQL/C accessor functions for the LO-status structure. For more information about the status information and the corresponding accessor functions, see [Table](#page-189-0) [48](#page-189-0): Status [information](#page-189-0) in the LO-status structure [on page 188](#page-189-0).

Use the ifx\_lo\_stat\_free() function to deallocate an LO-status structure.

## **Return codes**

## **0**

The function was successful.

### **<0**

The function was not successful and the return value indicates the cause of the failure.

# The ifx\_lo\_stat\_atime() function

The ifx\_lo\_stat\_atime() function returns the time of last access for a smart large object.

## **Syntax**

```
mint ifx_lo_stat_atime(LO_stat)
   ifx_lo_stat_t *LO_stat;
```
## *LO\_stat*

A pointer to an LO-status structure that ifx\_lo\_stat() allocates and completes with status information.

## **Usage**

The time of last access is only guaranteed to be maintained if the smart large object has the LO\_KEEP\_LASTACCESS\_TIME flag set. If you do not set this flag, the database server does not write this access-time value to disk. The resolution of the time that the ifx\_lo\_stat\_atime() function returns is seconds.

The status information for the smart large object is in the LO-status structure to which *LO\_stat* points. The ifx\_lo\_stat() function allocates this structure and fills it with the status information for a particular smart large object. Therefore, you must precede a call to ifx\_lo\_stat\_atime() with a call to ifx\_lo\_stat().

## **Return codes**

**>=0**

The last-access time for the smart large object that *LO\_stat* identifies.

**-1**

The function was not successful.

# The ifx\_lo\_stat\_cspec() function

The ifx\_lo\_stat\_cspec() function returns the LO-specification structure for a smart large object.

## **Syntax**

```
ifx_lo_create_spec_t *ifx_lo_stat_cspec(LO_stat)
    ifx_lo_stat_t *LO_stat;
```
## *LO\_stat*

A pointer to an LO-status structure that ifx\_lo\_stat() allocates and completes with status information.

## **Usage**

The ifx\_lo\_stat\_cspec() function returns a pointer to an LO-specification structure, **ifx\_lo\_create\_spec\_t**, which contains the storage characteristics for the specified smart large object. You can use this LO-specification structure to create another smart large object with the same storage characteristics or to access the storage characteristics through the accessor (**ifx\_specget\_**) functions.

You must precede a call to ifx\_lo\_stat\_cspec() with a call to ifx\_lo\_stat(). The ifx\_lo\_stat() function allocates the memory for the **ifx\_lo\_create\_spec\_t** structure, along with the **ifx\_lo\_stat\_t** structure, and initializes it with the status information for the smart large object that you specified. When you call the ifx\_lo\_stat\_free() function to free the **ifx\_lo\_stat\_t** structure, it frees the **ifx\_lo\_create\_spec\_t** structure automatically.

## **Return codes**

#### **A valid pointer to an LO-specification (ifx\_lo\_create\_spec\_t) structure**

The function was successful.

### **NULL**

The function was not successful.

# The ifx\_lo\_stat\_ctime() function

The ifx\_lo\_stat\_ctime() function returns the time of last change in status for a smart large object.

## **Syntax**

```
mint ifx_lo_stat_ctime(LO_stat)
   ifx_lo_stat_t *LO_stat;
```
### *LO\_stat*

A pointer to an LO-status structure that ifx\_lo\_stat() allocates and completes with status information.

### **Usage**

The last change in status includes modification of storage characteristics, including a change in the number of references and writes to the smart large object. The resolution of the time that the ifx\_lo\_stat\_ctime() function returns is seconds.

The status information for the smart large object is in the LO-status structure to which *LO\_stat* points. The ifx\_lo\_stat() function allocates this structure and fills it with the status information for a particular smart large object. Therefore, you must precede a call to ifx\_lo\_stat\_ctime() with a call to ifx\_lo\_stat().

### **Return codes**

**>=0**

The last-change time for the smart large object that *LO\_stat* identifies.

**-1**

The function was not successful.

# The ifx\_lo\_stat\_free() function

The ifx\_lo\_stat\_free() function frees an LO-status structure.

## **Syntax**

```
mint ifx_lo_stat_free(LO_stat)
    ifx_lo_stat_t *LO_stat;
```
## *LO\_stat*

A pointer to an LO-status structure that the ifx\_lo\_stat() function has allocated.

## **Usage**

The ifx\_lo\_stat() function returns status information about an open smart large object in an LO-status structure. When your application no longer needs this status information, use the ifx\_lo\_stat\_free() function to deallocate the LO-status structure.

### **Return codes**

## **0**

The function was successful.

**-1**

The function was not successful.

# The ifx\_lo\_stat\_mtime\_sec() function

The ifx\_lo\_stat\_mtime\_sec() function returns the time of last modification for a smart large object.

### **Syntax**

```
mint ifx_lo_stat_mtime_sec(LO_stat)
   ifx_lo_stat_t *LO_stat;
```
### *LO\_stat*

A pointer to an LO-status structure that ifx\_lo\_stat() allocates and completes with status information.

## **Usage**

The resolution of the time that the ifx\_lo\_stat\_mtime\_sec() function returns is seconds.

The status information for the smart large object is in the LO-status structure to which *LO\_stat* points. The ifx\_lo\_stat() function allocates this structure and completes it with the status information for a particular smart large object. Therefore, you must precede a call to ifx\_lo\_stat\_mtime\_sec() with a call to ifx\_lo\_stat().

## **Return codes**

### **>=0**

The last-modification time for the smart large object that *LO\_stat* identifies.

**-1**

The function was not successful.

# The ifx\_lo\_stat\_refcnt() function

The ifx\_lo\_stat\_refcnt() function returns the number of references to a smart large object.

### **Syntax**

```
mint ifx_lo_stat_refcnt(LO_stat)
   ifx_lo_stat_t *LO_stat;
```
### *LO\_stat*

A pointer to an LO-status structure that **ifx\_lo\_stat()** allocates and completes with status information.

## **Usage**

The *refcnt* argument is the reference count for a smart large object. This count indicates the number of persistently stored LO-pointer (**ifx\_lo\_t**) structures that currently exist for the smart large object. The database server assumes that it can safely remove the smart large object and reuse any resources that are allocated to it when the reference count is zero and any of the following conditions exist:

- The transaction in which the reference count is decremented commits.
- The connection terminates and the smart large object is created during this connection but its reference count is not incremented.

The database server increments a reference counter when it stores the LO-pointer structure for a smart large object in a row.

The status information for the smart large object is in the LO-status structure to which *LO\_stat* points. The ifx\_lo\_stat() function allocates this structure and fills it with the status information for a particular smart large object. Therefore, you must precede a call to ifx\_lo\_stat\_refcnt() with a call to ifx\_lo\_stat().

## **Return codes**

**>=0**

The reference count for the smart large object that *LO\_stat* identifies.

**-1**

The function was not successful.

# The ifx\_lo\_stat\_size() function

The ifx\_lo\_stat\_size() function returns the size, in bytes, of a smart large object.

# **Syntax**

```
mint ifx_lo_stat_size(LO_stat, size)
    ifx_lo_stat_t *LO_stat;
    ifx_int8_t *size;
```
## *LO\_stat*

A pointer to an LO-status structure that ifx\_lo\_stat() allocates and completes with status information.

### **size**

A pointer to an **ifx\_int8\_t** structure that ifx\_lo\_stat\_size() fills in with the size bytes, of the smart large object.

## **Usage**

The status information for the smart large object is in the LO-status structure to which *LO\_stat* points. The ifx\_lo\_stat() function allocates this structure and fills it with the status information for a particular smart large object. Therefore, you must precede a call to ifx\_lo\_stat\_size() with a call to ifx\_lo\_stat().

## **Return codes**

## **0**

The function was successful.

### **-1**

The function was not successful.

# The ifx\_lo\_tell() function

The ifx\_lo\_tell() function returns the current file or seek position for an open smart large object.

## **Syntax**

```
mint ifx_lo_tell(LO_fd, seek_pos)
    mint LO_fd;
    ifx_int8_t *seek_pos;
```
## **LO\_fd**

The LO file descriptor for the open smart large object whose seek position you want to determine.

### **seek\_pos**

A pointer to the 8-byte integer that identifies the current seek position.

## **Usage**

The seek position is the offset for the next read or write operation on the smart large object that is associated with the LO file descriptor, *LO\_fd*. The **ifx\_lo\_tell()** function returns this seek position in the user-defined **int8** variable, *seek\_pos*.

## **Return codes**

## **0**

The function was successful.

## **<0**

The function was not successful and the return value indicates the cause of the failure.

# The ifx\_lo\_to\_buffer() function

The ifx\_lo\_to\_buffer() function copies a specified number of bytes from a smart large object into a user-defined buffer.

## **Syntax**

```
mint ifx_lo_to_buffer(LO_ptr, size, buf_ptr)
   ifx_lo_t *LO_ptr;
    mint size;
    char **buf_ptr;
    mint error;
```
### *LO\_ptr*

The LO-pointer structure for the smart large object from which you want to copy the data.

### **size**

A **mint** that identifies the number of bytes to copy from the smart large object

## **buf\_ptr**

A doubly indirect pointer to a user-defined buffer to which you want to copy the data.

### *error*

Contains the address of the **mint** that holds the error code that ifx\_lo\_to\_buffer() sets

## **Usage**

The ifx\_lo\_to\_buffer() function copies bytes, up to the size that the *size* argument specifies from the smart large object that the *LO\_ptr* argument identifies. The read operation from the smart large object starts at a zero-byte offset. If the smart large object is smaller than the *size* value, ifx\_lo\_to\_buffer()copies only the number of bytes in the smart large object. If the smart large object contains more than *size* bytes, the ifx\_lo\_to\_buffer() function only copies up to *size* bytes into the user-defined buffer.

When **buf\_ptr** is NULL, ifx\_lo\_to\_buffer() allocates the memory for the user-defined buffer. Otherwise, the function assumes that you have allocated memory that *buf\_ptr* identifies.

## **Return codes**

**0**

The number of bytes copied from the smart large object to the user-defined buffer that *buf\_ptr* identifies.

**-1**

The function was not successful.

# The ifx\_lo\_truncate() function

The ifx\_lo\_truncate() function truncates a smart large object at a specified byte position.

## **Syntax**

```
mint ifx_lo_truncate(LO_fd, offset)
    mint LO_fd;
   ifx_int8_t *offset;
```
### **LO\_fd**

The LO file descriptor for the open smart large object whose value you want to truncate.

## **offset**

A pointer to the 8-byte integer that identifies the offset at which the truncation of the smart large object begins.

## **Usage**

The ifx\_lo\_truncate() function sets the last valid byte of a smart large object to the specified *offset* value. If this *offset* value is beyond the current end of the smart large object, you actually extend the smart large object. If this *offset* value is less than the current end of the smart large object, the database server reclaims all storage, from the position that *offset* indicates to the end of the smart large object.

## **Return codes**

## **0**

The function was successful.

## **<0**

The function was not successful and the return value indicates the cause of the failure.

# The ifx\_lo\_unlock() function

The ifx\_lo\_unlock() function allows you to unlock a range of bytes in a smart large object that was locked by the ifx\_lo\_lock() function.

## **Syntax**

```
mint ifx_lo_unlock(lofd, offset, whence, range)
    mint lofd;
    int8 *offset;
    mint whence;
   int8 *range;
```
## **LO\_fd**

The LO-file descriptor for the smart large object in which to unlock the range of bytes.

### **offset**

A pointer to the 8-byte integer (INT8) that specifies the offset within the smart large object at which unlocking is to begin.

#### *whence*

An integer constant that specifies from what point the offset is calculated: the beginning of the smart large object, the current position within the smart large object, or the end of the smart large object.

#### **range**

A pointer to the 8-byte integer (INT8) that specifies the number of bytes to unlock.

### **Usage**

The ifx\_lo\_unlock() function unlocks the number of bytes specified by *nbytes,* beginning at the offset specified by *offset* and *whence*, for the smart large object specified by *LO\_fd*. Before calling ifx\_lo\_unlock(), you must obtain a valid LO-file descriptor by calling either ifx\_lo\_create() to create a new smart large object or by calling ifx\_lo\_open() to open an existing smart large object.

## **Return codes**

### **0**

The function was successful

#### **< 0**

The function was unsuccessful. The value returned is the **sqlcode**, which is the number of the HCL Informix® error message.

# The ifx\_lo\_write() function

The ifx\_lo\_write() function writes a specified number of bytes of data to an open smart large object.

### **Syntax**

```
mint ifx_lo_write(LO_fd, buf, nbytes, error)
    mint LO_fd;
    char *buf;
    mint nbytes;
    mint *error;
```
### **LO\_fd**

The LO file descriptor for the smart large object to which to write.

### **buf**

A pointer to a buffer that contains the data that the function writes to the smart large object.

### **nbytes**

The number of bytes to write to the smart large object. With a minimum length of  $\mathfrak{o}$ , this value must be less than 2 GB.

### *error*

A pointer to a **mint** that contains the error code that ifx\_lo\_write() sets.

## **Usage**

The ifx\_lo\_write() function writes *nbytes* of data to the smart large object that the *LO\_fd* file descriptor identifies. The write begins at the current seek position for *LO\_fd*. You can use the ifx\_lo\_tell() function to obtain the current seek position.

The function obtains the data from the user-defined buffer to which *buf* points. The *buf* buffer must be less than 2 gigabytes in size.

If the database server writes less than *nbytes* of data to the smart large object, the ifx\_lo\_write() function returns the number of bytes that it wrote and sets the *error* value to point to a value that indicates the reason for the incomplete write operation. This condition can occur when the sbspace runs out of space.

## **Return codes**

**>=0**

The number of bytes that the function has written from the *buf* character buffer to the open smart large object.

**-1**

The function was not successful; examine the *error* for a detailed error code.

# The ifx\_lo\_writewithseek() function

The ifx\_lo\_writewithseek() function performs a seek operation and then writes a specified number of bytes of data to an open smart large object.

## **Syntax**

```
mint ifx_lo_writewithseek(LO_fd, buf, nbytes, offset, whence, error)
    mint LO_fd;
    char *buf;
    mint nbytes;
    ifx_int8_t *offset;
    mint whence;
   mint *error;
```
## **LO\_fd**

The LO file descriptor for the smart large object to which to write.

## **buf**

A pointer to a buffer that contains the data that the function writes to the smart large object.

### **nbytes**

The number of bytes to write to the smart large object. This value cannot exceed 2 gigabytes.

## **offset**

A pointer to the 8-byte integer (INT8) offset from the starting seek position.

### *whence*

A **mint** value that identifies the starting seek position.

#### *error*

A pointer to a **mint** that contains the error code that ifx\_lo\_writewithseek() sets.

### **Usage**

The ifx\_lo\_writewithseek() function writes *nbytes* of data to the smart large object that the LO\_fd file descriptor identifies. The function obtains the data to write from the user-defined buffer to which *buf* points. The buffer must be less than 2 gigabytes in size.

The write begins at the seek position of *LO\_fd* that the *offset* and *whence* arguments indicate, as follows:

• The *whence* argument identifies the position from which to start the seek.

Valid values include the following constants, which the  $locator.h$  header file defines.

### **Whence constant**

**Starting seek position**

#### **LO\_SEEK\_SET**

The start of the smart large object

### **LO\_SEEK\_CUR**

The current seek position in the smart large object

### **LO\_SEEK\_END**

The end of the smart large object

◦ The *offset* argument identifies the offset, in bytes, from the starting seek position (that the *whence* argument specifies) to which the seek position should be set.

If the database server writes less than *nbytes* of data to the smart large object, the ifx\_lo\_writewithseek() function returns the number of bytes that it wrote and sets the *error* value to point to a value that indicates the reason for the incomplete write operation. This condition can occur when the sbspace runs out of space.

## **Return codes**

#### **>=0**

The number of bytes that the function has written from the *buf* character buffer to the smart large object.

**-1**

The function was not successful; examine the *error* for a detailed error code.

# The ifx\_lvar\_alloc() function

The ifx\_lvar\_alloc() function specifies whether to allocate memory when fetching **lvarchar** data.

### **Syntax**

```
mint ifx_lvar_alloc(mintalloc)
     mint alloc;
```
#### *alloc*

The value of the allocation flag; either **1** or **0**

### **Usage**

When the flag is set to 1, ESQL/C automatically performs this memory allocation. You can use a flag value of 1 before a SELECT statement when you are unsure of the amount of data that the SELECT statement returns. When the flag is set to 0, ESQL/C does not automatically perform this memory allocation.

### **Return codes**

### **0**

The function was successful.

### **<0**

The function was not successful and the return value indicates the cause of the error.

# The ifx\_putenv() function

The ifx\_putenv() function changes the value of an existing environment variable, creates an environment variable, or removes a variable from the runtime environment.

### **Syntax**

```
int ifx_putenv( envstring );
    const char *envstring;
```
#### *envstring*

A pointer to a string of the form *varname=string*, in which *varname* is the name of the environment variable to add or modify and *string* is the variable value.

### **Usage**

The ifx\_putenv() function adds new environment variables or modifies the values of existing environment variables in the **InetLogin** structure. These variables define the environment in which a process executes. If *varname* is already part of the environment, ifx\_putenv() replaces the existing value with *string*; otherwise, ifx\_putenv()adds *varname* to the environment, with the value *string*.

To remove a variable from the runtime environment, specify *varname* to its default value. If the default value is NULL, setting the variable to a null string with ifx\_putenv() effectively removes it from the runtime environment. If the default value of the variable is not NULL, then setting the variable to a null string with ifx\_putenv() resets the variable to its default value, but does not remove it from the runtime environment.

The ifx\_putenv() function sets HCL Informix® variables first and then other variables. For a list of Informix® environment variables, see Fields of the [InetLogin](#page-35-0) structure [on page 34](#page-35-0).

The following call to the ifx\_putenv() function changes the value of the **INFORMIXDIR** environment variable:

ifx\_putenv( "informixdir=c:\informix" );

This function affects only the environment variable of the current process. The environment of the command processor does not change.

## **Return codes**

**0**

The call to ifx\_putenv() was successful.

**-1**

The call to ifx\_putenv() was not successful.

# The ifx\_strdate() function

The ifx\_strdate() function converts a character string to an internal DATE.

### **Syntax**

```
mint ifx_strdate(str, jdate, dbcentury)
    char *str;
    int4 *jdate;
    char dbcentury;
```
#### **str**

A is a pointer to the string that contains the date to convert.

### **jdate**

A pointer to a **int4** integer that receives the internal DATE value for the *str* string.

#### **dbcentury**

Can be one of the following characters, which determines which century to apply to the year portion of the date:

**R**

Present. The function uses the two high-order digits of the current year to expand the year value.

**P**

Past. The function uses the past and present centuries to expand the year value. It compares these two dates against the current date and uses the century that is before the current century. If both dates are before the current date, the function uses the century closest to the current date.

**F**

Future. The function uses the present and the next centuries to expand the year value. It compares these centuries against the current date and uses the century that is later than the current date. If both dates are later than the current date, the function uses the date closest to the current date.

**C**

Closest. The function uses the past, present, and next centuries to expand the year value. It chooses the century that is closest to the current date.

### **Usage**

For the default locale, US English, the ifx\_strdate() function determines how to format the character string with the following precedence:

- 1. The format that the **DBDATE** environment variable specifies (if **DBDATE** is set). For more information about **DBDATE**, see the *Informix® Guide to SQL: Reference*.
- 2. The format that the **GL\_DATE** environment variable specifies (if **GL\_DATE** is set). For more information about **GL\_DATE**, see the *Informix® GLS User's Guide*.
- 3. The default date form:  $mm/dd/yyyy$ . You can use any nonnumeric character as a separator between the month, day, and year. You can express the year as four digits (2007) or as two digits (07).

When you use a nondefault locale and do not set the **DBDATE** or **GL\_DATE** environment variable, ifx\_strdate() uses the date end-user format that the client locale defines. For more information, see the *Informix® GLS User's Guide*.

When you use a two-digit year in the date string, the ifx\_strdate() function uses the value of the *dbcentury* argument to determine which century to use. If you do not set the *dbcentury* argument, ifx\_strdate() uses the **DBCENTURY** environment variable to determine which century to use. If you do not set **DBCENTURY**, ifx\_strdate() assumes the current century for twodigit years. For information about the **DBCENTURY** environment variable, see the *Informix® Guide to SQL: Reference*.

### **Return codes**

**0**

The conversion was successful.

**< 0**

The conversion failed.

## **-1204**

The *str* parameter specifies an invalid year.

## **-1205**

The *str* parameter specifies an invalid month.

### **-1206**

The *str* parameter specifies an invalid day.

### **-1212**

Data conversion format must contain a month, day, or year component. **DBDATE** specifies the data conversion format.

#### **-1218**

The date specified by the *str* argument does not properly represent a date.

# The ifx\_var\_alloc() function

The ifx\_var\_alloc() function allocates memory for the data buffer of an **lvarchar** or **var binary** host variable.

## **Syntax**

### **var binary**

```
mint ifx_var_alloc(var_bin, var_size)
    var binary **var_bin
       int4 var_size;
```
### **lvarchar**

```
mint ifx_var_alloc(lvar, var_size)
    lvarchar **lvar
    int4 var_size;
```
### *var\_bin*

The address of the **var binary** pointer host variable whose data buffer is allocated.

### *lvar*

The address of the **lvarchar pointer** host variable whose data buffer is allocated.

### *var\_size*

The size, in bytes, of the data buffer to allocate.

## **Usage**

The allocation flag of the ifx\_var\_flag() function notifies Informix® ESQL/C of the allocation method to use for the data buffer. If you set the allocation flag in ifx\_var\_flag() to 0, you must explicitly allocate memory for the data buffer of a **var binary** host variable with the ifx\_var\_alloc() function.

**Important:** Whether you allocate memory or allow Informix®ESQL/C to allocate the memory for you, you must free the allocated memory by using the ifx\_var\_dealloc() function.

## **Return codes**

### **0**

The function was successful.

### **<0**

The function was not successful and the return value indicates the cause of the error.

# The ifx\_var\_dealloc() function

The ifx\_var\_dealloc() function deallocates the memory that was allocated for the data buffer of a **var binary** host variable.

### **Syntax**

#### **var binary**

```
mint ifx_var_dealloc(var_bin)
    var binary **var_bin;
```
### **lvarchar**

```
mint ifx_var_dealloc(lvar)
   lvarchar **lvar;
```
### *var\_bin*

The address of the **var binary** pointer host variable whose data buffer is deallocated.

### *lvar*

The address of the **lvarchar pointer** host variable whose data buffer is allocated.

### **Usage**

The allocation flag of the ifx\_var\_flag() function tells Informix®ESQL/C which allocation method to use for the data buffer. Regardless of whether Informix®ESQL/C (allocation flag set to 1) or your application (allocation flag set to 0) allocates the memory, you must explicitly deallocate memory that was allocated to an **lvarchar** or the data buffer of **var binary** host variable.

### **Return codes**

## **0**

The function was successful.

#### **<0**

The function was not successful and the return value indicates the cause of the error.

# The ifx\_var\_flag() function

The ifx\_var\_flag() function determines how memory is allocated for the data buffer of an **lvarchar** or **var binary** host variable.

# **Syntax**

## **var binary**

```
mint ifx_var_flag(var_bin, flag)
    var binary **var_bin;
    int2 flag;
```
## **lvarchar**

```
mint ifx_var_flag(lvar, flag)
    lvarchar **lvar;
    int2 flag;
```
## **flag**

The **int2** value of the allocation flag, either  $\overline{0}$  or  $\overline{1}$ .

## *var\_bin*

The address of the **var binary** host variable.

## *lvar*

The address of the **lvarchar pointer** host variable.

# **Usage**

The value of the *flag* argument is the allocation flag. It determines who handles memory allocation for the data of the *var\_bin* host variable, as follows:

• When *flag* is one, Informix®ESQL/C automatically performs this memory allocation.

You can use a *flag* value of 1 before a SELECT statement when you are unsure of the amount of data that the SELECT returns.

• When *flag* is zero, Informix®ESQL/C does not automatically perform this memory allocation.

When you set flag to 0, you must allocate memory for the data buffer of the *lvar* or *var\_bin* variable with the ifx\_var\_alloc() functions.

If you do not call the ifx\_var\_flag() function for an **lvarchar** or **var binary** host variable, Informix®ESQL/C allocates memory for its data buffer. Whether you allocate memory for the **lvarchar** or **var binary** variable, or allow Informix®ESQL/C to do it for you, you must free the memory with the ifx\_var\_dealloc() function.

# **Return codes**

## **0**

The function was successful.

## **<0**

The function was *not* successful and the return value indicates the cause of the error.

# The ifx\_var\_freevar() function

The ifx\_var\_freevar() function frees memory that has been allocated for the **var binary** and **lvarchar pointer** host variables.

### **Syntax**

```
int fix_var_freevar(var_bin)
    var binary *var_bin;
```
#### *var\_bin*

The address of the **var binary** or **lvarchar pointer** host variable.

## **Usage**

Whenever you have a **var binary** or **lvarchar pointer** host variable, as shown in the following example, you must explicitly free memory that is allocated for it by using the ifx\_var\_freevar() function.

```
EXEC SQL var binary 'polygon' poly;
EXEC SQL lvarchar *c;
```
The following example illustrates the use of ifx\_var\_freevar(). You must explicitly free memory that has been allocated for **var binary** and **lvarchar pointer** host variables by using the ifx\_var\_freevar() function.

```
ifx_var_freevar(&poly);
ifx_var_freevar(&c);
```
If you do not use ifx\_var\_dealloc() to deallocate memory that has been allocated for the data buffer of the **var binary** host variable, ifx\_var\_freevar() will do so. It then frees the memory of the **var binary** and **lvarchar pointer** host variables. In the preceding example, after ifx\_var\_freevar() was called, *poly* and *c* would be set to null.

## **Return codes**

## **0**

The function was successful

#### **<0**

The function was not successful and the return value indicates the cause of the error

# The ifx\_var\_getdata() function

The ifx\_var\_getdata() function returns the data from an **lvarchar** or **var binary** host variable.

### **Syntax**

#### **var binary**

```
void *ifx_var_getdata(var_bin)
    var binary **var_bin;
```
#### **lvarchar**

```
void *ifx_var_getdata(lvar)
    lvarchar **lvar;
```
### *var\_bin*

The address of the **var binary** host variable whose data is retrieved.

### *lvar*

The address of the **lvarchar pointer** host variable whose data is retrieved.

### **Usage**

The ifx\_var\_getdata() function returns the data as a **void \*** pointer. Your Informix®ESQL/Capplication must cast this pointer to the correct data type. When you use ifx\_var\_getdata() on an **lvarchar pointer**, you must cast the returned (void) pointer to a C-language **character pointer** (char \*).

## **Return codes**

#### **Null pointer**

The function was not successful.

### **Valid pointer to the data buffer**

The function was successful.

# The ifx\_var\_getlen() function

The ifx\_var\_getlen() function returns the length of the data in an **lvarchar pointer** or **var binary** host variable.

### **Syntax**

#### **var binary**

```
mint ifx_var_getlen(var_bin)
    var binary **var_bin;
```
#### **lvarchar**

```
mint ifx_var_getlen(lvar)
    lvarchar **lvar;
```
### *var\_bin*

The address of the var binary host variable whose length is returned.

## *lvar*

The address of the lvarchar pointer host variable whose length is returned.

## **Usage**

The length that the ifx\_var\_getlen() function returns is the number of bytes that have been allocated for the data buffer of the *lvar* or *var\_bin* host variable.

If you get an **lvarchar pointer** or **var binary** from a descriptor area by using the DATA clause of a GET DESCRIPTOR statement, the value is null terminated. If you use ifx\_var\_getlen() on such a variable, the length returned includes the null terminator. To get the correct length use the LENGTH clause of the GET DESCRIPTOR statement.

# **Return codes**

## **>=0**

The length of the data buffer for the var\_bin host variable.

## **<0**

The function was not successful.

# The ifx\_var\_isnull() function

The ifx\_var\_isnull() function checks whether an **lvarchar** or **var binary** host variable contains a null value.

## **Syntax**

## **var binary**

```
mint ifx_var_isnull(var_bin)
    var binary **var_bin;
```
### **lvarchar**

```
mint ifx_var_isnull(lvar)
   lvarchar **lvar;
```
## *var\_bin*

The address of the **var binary** host variable.

### *lvar*

The address of the **lvarchar pointer** host variable.

## **Usage**

The ifx\_var\_isnull() function checks for a null value in an **lvarchar** or **var binary** host variable. To determine whether the Informix®ESQL/C host variable of any other data type contains null, use the risnull() library function.

# **Return codes**

## **0**

The opaque-type data is not a null value.

# **1**

The opaque-type data is a null value.

# The ifx\_var\_setdata() function

The ifx\_var\_setdata() function stores data in an **lvarchar** or **var binary** host variable.

# **Syntax**

### **var binary**

```
mint ifx_var_setdata(var_bin, buffer, buf_len)
    var binary **var_bin;
    char *buffer;
   int4 buf_len;
```
#### **lvarchar**

```
mint ifx_var_setdata(lvar, buffer, buf_len)
    lvarchar **lvar;
    char *buffer;
    int4 buf_len;
```
### **buffer**

A character buffer that contains the data to store in the *lvar* or *var\_bin* host variable.

### **buf\_len**

The length, in bytes, of the buffer.

#### *var\_bin*

The address of the **var binary** host variable.

### *lvar*

The address of the **lvarchar pointer** host variable.

### **Usage**

The ifx\_var\_setdata() function stores the data in *buffer* in the data buffer of the *lvar* or *var\_bin* host variable. For an **lvarchar pointer** host variable, Informix®ESQL/Cexpects the data inside *buffer* to be null-terminated ASCII data.

## **Return codes**

### **0**

The function was successful.

**<0**

The function was not successful and the return value indicates the cause of the error.

# The ifx\_var\_setlen() function

The ifx\_var\_setlen() function stores the length of the data buffer for an **lvarchar** or **var binary** host variable.

# **Syntax**

### **var binary**

```
mint ifx_var_setlen(var_bin, length)
    var binary **var_bin;
    int4 length
```
### **lvarchar**

```
mint ifx_var_setlen(lvar, length)
    lvarchar **lvar;
    int4 length
```
### **length**

The length, in bytes, of the data buffer to allocate for the **var binary** data.

### *var\_bin*

The address of the **var binary** host variable.

### *lvar*

The address of the **lvarchar pointer** host variable.

## **Usage**

The *length* that the ifx\_var\_setlen() function sets is the number of bytes to allocate for the data buffer of the *lvar* or *var\_bin* host variable. Call this function to change the size of the data buffer that the ifx\_var\_alloc() function allocated for the *lvar* or *var\_bin* host variable.

## **Return codes**

## **0**

The function was successful.

**<0**

The function was not successful and the return value indicates the cause of the error.

# The ifx\_var\_setnull() function

The ifx\_var\_setnull() function sets an **lvarchar** or **var binary** host variable to a null value.

# **Syntax**

## **var binary**

```
mint ifx_var_setnull(var_bin, flag)
    var binary **var_bin;
    mint flag
```
## **lvarchar**

```
mint ifx_var_setnull(var_bin, flag)
    var binary **var_bin;
    mint flag;
```
### *var\_bin*

The address of the **var binary** host variable.

### *lvar*

The address of the **lvarchar pointer** host variable.

### **flag**

The value 0 to indicate a non-null value or 1 to indicate a null value.

## **Usage**

The ifx\_var\_setnull() function sets a host variable of type **lvarchar** or **var binary** to a null value. To set the Informix®ESQL/C host variable of any other data type to null, use the rsetnull() library function.

## **Return codes**

## **0**

The function was successful.

### **<0**

The function was not successful and the return value indicates the cause of the error.

# The incvasc() function

The incvasc() function converts a string that conforms to the ANSI SQL standard for an INTERVAL value to an **interval** value.

## **Syntax**

```
mint incvasc(inbuf, invvalue)
    char *inbuf;
    intrvl_t *invvalue;
```
### **inbuf**

A pointer to a buffer that contains an ANSI-standard INTERVAL string.

### **invvalue**

A pointer to an initialized **interval** variable.

## **Usage**

You must initialize the **interval** variable in *invvalue* with the qualifier that you want this variable to have.

The character string in *inbuf* can have leading and trailing spaces. However, from the first significant digit to the last, *inbuf*  can only contain characters that are digits and delimiters that are appropriate to the qualifier fields of the **interval** variable.

If the character string is an empty string, the incvasc() function sets the value in *invvalue* to null. If the character string is acceptable, the function sets the value in the **interval** variable and returns zero. Otherwise, the function sets the value in the **interval** value to null.

# **Return codes**

# **0**

The conversion was successful.

## **-1260**

It is not possible to convert between the specified types.

## **-1261**

Too many digits in the first field of **datetime** or **interval**.

### **-1262**

Non-numeric character in **datetime** or **interval**.

### **-1263**

A field in a **datetime** or **interval** value is out of range or incorrect.

### **-1264**

Extra characters at the end of a **datetime** or **interval** value.

### **-1265**

Overflow occurred on a **datetime** or **interval** operation.

### **-1266**

A **datetime** or **interval** value is incompatible with the operation.

## **-1267**

The result of a **datetime** computation is out of range.

### **-1268**

A parameter contains an invalid **datetime** or **interval** qualifier.

## **Example**

The demo directory contains this sample program in the file incvasc.ec.

```
/*
    * incvasc.ec *
    The following program converts ASCII strings into interval (intvl_t)
    structure. It also illustrates error conditions involving invalid 
    qualifiers for interval values.
*/
#include <stdio.h>
EXEC SQL include datetime;
main()
{
     mint x;
```

```
 EXEC SQL BEGIN DECLARE SECTION;
       interval day to second in1;
     EXEC SQL END DECLARE SECTION;
     printf("INCVASC Sample ESQL Program running.\n\n");
     printf("Interval string #1 = 20 3:10:35\n");
     if(x = incvasc("20 3:10:35", &in1))
      printf("Result = failed with conversion error:%d\n",x);
     else
       printf("Result = successful conversion\n");
/ \star * Note that the following literal string has a 26 in the hours field
      */
     printf("\nInterval string #2 = 20 26:10:35\n");
     if(x = incvasc("20 26:10:35", &in1))
      printf("Result = failed with conversion error:%d\n",x);
     else
       printf("Result = successful conversion\n");
    /*
      * Try to convert using an invalid qualifier (YEAR to SECOND)
      */
     printf("\nInterval string #3 = 2007-02-11 3:10:35\n");
     in1.in_qual = TU_IENCODE(4, TU_YEAR, TU_SECOND);
     if(x = incvasc("2007-02-11 3:10:35", &in1))
      printf("Result = failed with conversion error:%d\n",x);
     else
       printf("Result = successful conversion\n");
     printf("\nINCVASC Sample Program over.\n\n");
}
```
## **Output**

```
INCVASC Sample ESQL Program running.
Interval string #1 = 20 3:10:35
Result = successful conversion
Interval string #2 = 20 26:10:35
Result = failed with conversion error:-1263
Interval string #3 = 2007-02-11 3:10:35
Result = failed with conversion error:-1268 
INCVASC Sample Program over.
```
# The incvfmtasc() function

The incvfmtasc() function uses a formatting mask to convert a character string to an **interval** value.
## **Syntax**

```
mint incvfmtasc(inbuf, fmtstring, invvalue)
    char *inbuf;
    char *fmtstring;
    intrvl_t *invvalue;
```
#### **inbuf**

A pointer to a buffer that contains the string to convert.

## **fmtstring**

A pointer to the buffer that contains the formatting mask to use for the inbuf string. This time-formatting mask contains the same formatting directives that the **DBTIME** environment variable supports. (For a list of these directives, see the description of **DBTIME** in the *Informix® Guide to SQL: Reference*).

#### **invvalue**

A pointer to the initialized **interval** variable.

## **Usage**

You must initialize the **interval** variable in *invvalue* with the qualifier you want this variable to have. The **interval** variable does not need to specify the same qualifier as the formatting mask. When the **interval** qualifier is different from the implied formatting-mask qualifier, incvfmtasc() converts the result to appropriate units as necessary. However, both qualifiers must belong to the same interval class: either the **year to month** class or the **day to fraction** class.

All fields in the character string in *inbuf* must be contiguous. In other words, if the qualifier is **hour to second**, you must specify all values for **hour**, **minute**, and **second** somewhere in the string, or incvfmtasc() returns an error.

The *inbuf* character string can have leading and trailing spaces. However, from the first significant digit to the last, *inbuf* can contain only digits and delimiters that are appropriate for the qualifier fields that the formatting mask implies.

If the character string is acceptable, the incvfmtasc() function sets the **interval** value in *invvalue* and returns zero. Otherwise, the function returns an error code and the **interval** variable contains an unpredictable value.

The formatting directives **%B**, **%b**, and **%p**, which the **DBTIME** environment variable accepts, are not applicable in *fmtstring*  because *month name* and *a.m./p.m.* information is not relevant for intervals of time. Use the **%Y** directive if the **interval** is more than 99 years (**%y** can handle only two digits). For hours, use **%H** (not **%I**, because **%I** can represent only 12 hours). If *fmtstring* is an empty string, the function returns an error.

## **Return codes**

**0**

The conversion was successful.

#### **<0**

The conversion failed.

# **Example**

The demo directory contains this sample program in the file incvfmtasc.ec.

/\* \*incvfmtasc.ec\*

```
 The following program illustrates the conversion of two strings
  to three interval values.
*/
#include <stdio.h>
EXEC SQL include datetime;
main()
{
      char out_str[30];
      char out_str2[30];
      char out_str3[30];
      mint x;
EXEC SQL BEGIN DECLARE SECTION;
       interval day to minute short_time;
       interval minute(5) to second moment;
       interval hour to second long_moment;
      EXEC SQL END DECLARE SECTION;
     printf("INCVFMTASC Sample ESQL Program running.\n\n");
    /* Initialize short_time */
    printf("Interval value #1 = 20 days, 3 hours, 40 minutes\n");
       x = incvfmtasc("20 days, 3 hours, 40 minutes",
        "%d days, %H hours, %M minutes", &short_time);
    /*Convert the internal format to ascii in ANSI format, for displaying. */
     x = intoasc(&short_time, out_str);
     printf("Interval value (day to minute) = %s\n", out_str);
   /* Initialize moment */printf("\nInterval value #2 = 428 minutes, 30 seconds\n");
    x = incvfmtasc("428 minutes, 30 seconds",
        "%M minutes, %S seconds", &moment);
    /* Convert the internal format to ascii in ANSI format, for displaying. */
     x = intoasc(&moment, out_str2);
     printf("Interval value (minute to second) = %s\n", out_str2);
    /* Initialize long_moment */
    printf("\nInterval value #3 = 428 minutes, 30 seconds\n");
     x = incvfmtasc("428 minutes, 30 seconds",
        "%M minutes, %S seconds", &long_moment);
    /*Convert the internal format to ascii in ANSI format, for displaying. */
     x = intoasc(&long_moment, out_str3);
     printf("Interval value (hour to second) = %s\n", out_str3);
     printf("\nINCVFMTASC Sample Program over.\n\n");
}
```

```
INVCFMTASC Sample ESQL Program running.
Interval value #1 = 20 days, 3 hours, 40 minutes
Interval value (day to minute) = 20 03:40
Interval value #2 = 428 minutes, 30 seconds
Interval value (minute to second) = 428:30
Interval value #3 = 428 minute, 30 seconds
Interval value (hour to second) = 7:08:30
INVCFMTASC Sample Program over.
```
# The intoasc() function

The intoasc() function converts the field values of an **interval** variable to an ASCII string that conforms to the ANSI SQL standard.

#### **Syntax**

```
mint intoasc(invvalue, outbuf)
    intrvl_t *invvalue;
    char *outbuf;
```
**invvalue**

A pointer to an initialized **interval** variable to convert.

## **outbuf**

A pointer to the buffer that receives the ANSI-standard INTERVAL string for the value in *invvalue*.

#### **Usage**

The intoasc() function converts the digits of the fields in the **interval** variable to their character equivalents and copies them to the *outbuf* character string with delimiters (hyphen, space, colon, or period) between them. You must initialize the **interval** variable in *invvalue* with the qualifier that you want the character string to have.

The character string does not include the qualifier or the parentheses that SQL statements use to delimit an INTERVAL literal. The *outbuf* string conforms to ANSI SQL standards. It includes one character for each delimiter (hyphen, space, colon, or period) plus fields with the following sizes.

## **Field**

**Field size**

#### **Leading field**

As specified by precision

#### **Fraction**

As specified by precision

### **All other fields**

Two digits

An **interval** value with the **day(5) to fraction(5)** qualifier produces the maximum length of output. The string equivalent contains 16 digits, 4 delimiters, and the null terminator, for a total of 21 bytes:

```
DDDDD HH:MM:SS.FFFFF
```
If you do not initialize the qualifier of the **interval** variable, the intoasc() function returns an unpredictable value, but this value does not exceed 21 bytes.

## **Return codes**

**0**

The conversion was successful.

**<0**

The conversion failed.

### **Example**

The demo directory contains this sample program in the file intoasc.ec.

```
/*
    * intoasc.ec *
    The following program illustrates the conversion of an interval (intvl_t)
    into an ASCII string.
*/
#include <stdio.h>
EXEC SQL include datetime;
main()
{
    mint x;
    char out_str[10];
     EXEC SQL BEGIN DECLARE SECTION;
      interval day(3) to day in1;
     EXEC SQL END DECLARE SECTION;
     printf("INTOASC Sample ESQL Program running.\n\n");
     printf("Interval (day(3) to day) string is '3'\n");
    if(x = incvasc("3", & in1)) printf("Initial conversion failed with error: %d\n",x);
     else
 {
       /* Convert the internal format to ascii for displaying */
       intoasc(&in1, out_str);
       printf("\tInterval value after conversion is '%s'\n", out_str);
       }
```

```
 printf("\nINTOASC Sample Program over.\n\n");
}
```

```
INTOASC Sample ESQL Program running.
Interval (day(3) to day) string is '3'
Interval value afer conversion is ' 3'
INTOASC Sample Program over.
```
# The intofmtasc() function

The intofmtasc() function uses a formatting mask to convert an **interval** variable to a character string.

#### **Syntax**

```
mint intofmtasc(invvalue, outbuf, buflen, fmtstring)
    intrvl_t *invvalue;
    char *outbuf;
    mint buflen;
    char *fmtstring;
```
#### **invvalue**

A pointer to an initialized **interval** variable to convert.

#### **outbuf**

A pointer to the buffer that receives the string for the value in invvalue.

## **buflen**

The length of the outbuf buffer.

#### **fmtstring**

A pointer to the buffer that contains the formatting mask to use for the outbuf string. This time-formatting mask contains the same formatting directives that the **DBTIME** environment variable supports. (For a list of these directives, see the description of **DBTIME** in the *Informix® Guide to SQL: Reference*).

#### **Usage**

You must initialize the **interval** variable in *invvalue* with the qualifier that you want the character string to have. If you do not initialize the **interval** variable, the function returns an unpredictable value. The character string in *outbuf* does not include the qualifier or the parentheses that SQL statements use to delimit an INTERVAL literal.

The formatting mask, *fmtstring*, does not need to imply the same qualifiers as the **interval** variable. When the implied formatting-mask qualifier is different from the **interval** qualifier, intofmtasc() converts the result to appropriate units, as necessary (as if it called the invextend() function). However, both qualifiers must belong to the same class: either the **year to month** class or the **day to fraction** class.

If *fmtstring* is an empty string, the intofmtasc() function sets *outbuf* to an empty string.

The formatting directives **%B**, **%b**, and **%p**, which the **DBTIME** environment variable accepts, are not applicable in *fmtstring*  because *month name* and *a.m./p.m.* information is not relevant for intervals of time. Use the **%Y** directive if the **interval** is more than 99 years (**%y** can handle only two digits). For hours, use **%H** (not **%I**, because **%I** can represent only 12 hours). If *fmtstring* is an empty string, the function returns an error.

If the character string and the formatting mask are acceptable, the intofmtasc() function sets the **interval** value in *invvalue* and returns zero. Otherwise, the function returns an error code and the **interval** variable contains an unpredictable value.

## **Return codes**

**0**

The conversion was successful.

**<0**

The conversion failed.

## **Example**

The demo directory contains this sample program in the file intofmtasc.ec.

```
/*
 *intofmtasc.ec*
 The following program illustrates the conversion of interval values
 to ASCII strings with the specified formats.
*/
#include <stdio.h>
EXEC SQL include datetime;
main()
{
     char out_str[60];
     char out_str2[60];
      char out_str3[60];
      mint x;
      EXEC SQL BEGIN DECLARE SECTION;
       interval day to minute short_time;
       interval minute(5) to second moment;
      EXEC SQL END DECLARE SECTION;
     printf("INTOFMTASC Sample ESQL Program running.\n\n");
 /* Initialize short_time (day to minute) interval value */printf("Interval string #1 = '20 days, 3 hours, 40 minutes'\n");
     x = incvfmtasc("20 days, 3 hours, 40 minutes",
       "%d days, %H hours, %M minutes", &short_time);
   /* Turn the interval into ascii string of a certain format. */ x = intofmtasc(&short_time, out_str, sizeof(out_str),
       "%d days, %H hours, %M minutes to go!");
    printf("\tFormatted value: %s\n", out_str);
   /* Initialize moment (minute(5) to second interval value */ printf("\nInterval string #2: '428 minutes, 30 seconds'\n");
```

```
 x = incvfmtasc("428 minutes, 30 seconds",
       "%M minutes, %S seconds", &moment);
    /* Turn each interval into ascii string of a certain format. Note
     * that the second and third calls to intofmtasc both use moment
    * as the input variable, but the output strings have different
     * formats.
     */
    x = intofmtasc(&moment, out_str2, sizeof(out_str2),
       "%M minutes and %S seconds left.");
    x = intofmtasc(&moment, out_str3, sizeof(out_str3),
       "%H hours, %M minutes, and %S seconds still left.");
    /* Print each resulting string */
    printf("\tFormatted value: %s\n", out_str2);
    printf("\tFormatted value: %s\n", out_str3);
    printf("\nINTOFMTASC Sample Program over.\n\n");
}
```

```
INTOFMTASC Sample ESQL Program running.
Interval string #1: '20 days, 3 hours, 40 minutes'
    Formatted value: 20 days, 03 hours, 40 minutes to go!
Interval string #2: '428 minutes, 30 seconds'
    Formatted value: 428 minutes and 30 seconds left.
    Formatted value: 07 hours, 08 minutes, and 30 seconds still left.
```
INTOFMTASC Sample Program over.

# The invdivdbl() function

The invdivdbl() function divides an **interval** value by a numeric value.

#### **Syntax**

```
mint invdivdbl(iv, num, ov)
    intrvl_t *iv;
    double num;
    intrvl_t *ov;
```
#### **iv**

A pointer to an **interval** variable to be divided.

#### **num**

A numeric divisor value.

#### **ov**

A pointer to an **interval** variable with a valid qualifier.

## **Usage**

The input and output qualifiers must both belong to the same **interval** class: either the **year to month** class or the **day to fraction(5)** class. If the qualifier for *ov* is different from the qualifier for *iv* (within the same class), the invdivdbl() function extends the result (as the invextend() function defines).

The invdivdbl() function divides the **interval** value in *iv* by *num* and stores the result in *ov*.

The value in *num* can be either a positive or a negative value.

## **Return codes**

## **0**

The division was successful.

#### **<0**

The division failed.

## **-1200**

A numeric value is too large (in magnitude).

## **-1201**

A numeric value is too small (in magnitude).

#### **-1202**

The *num* parameter is zero (0).

#### **-1265**

Overflow occurred on an **interval** operation.

#### **-1266**

An **interval** value is incompatible with the operation.

#### **-1268**

A parameter contains an invalid **interval** qualifier.

# **Example**

The demo directory contains this sample program in the file invdivdbl.ec.

```
/*
    * indivdbl.ec *
   The following program divides an INTERVAL type variable by a numeric 
    value and stores the result in an INTERVAL variable. The operation is 
    done twice, using INTERVALs with different qualifiers to store the result. 
*/
#include <stdio.h>
EXEC SQL include datetime;
main()
```

```
 char out_str[16];
     EXEC SQL BEGIN DECLARE SECTION;
      interval day to second daytosec1;
       interval hour to minute hrtomin;
       interval day to second daytosec2;
     EXEC SQL END DECLARE SECTION;
     printf("INVDIVDBL Sample ESQL Program running.\n\n");
    /* Input is 3 days, 5 hours, 27 minutes, and 30 seconds */ printf("Interval (day to second) string = '3 5:27:30'\n");
     incvasc("3 5:27:30", &daytosec1);
    /* Divide input value by 3.0, store in hour to min interval */ invdivdbl(&daytosec1, (double) 3.0, &hrtomin);
    /* Convert the internal format to ascii for displaying */ intoasc(&hrtomin, out_str);
    printf("Divisor (double) = 3.0 \n");
     printf("-----------------------------------------------------\n");
    printf("Quotient #1 (hour to minute) = "%s'\n", out_str);/* Divide input value by 3.0, store in day to sec interval variable */ invdivdbl(&hrtomin, (double) 3.0, &daytosec2);
    /* Convert the internal format to ascii for displaying */ intoasc(&daytosec2, out_str);
     printf("Quotient #2 (day to second) = '%s'\n", out_str);
     printf("\nINVDIVDBL Sample Program over.\n\n");
}
```
{

```
INVDIVDBL Sample ESQL Program running.
Interval (day to second) string = '3 5:27:30'
Divisor (double) = 3.0
---------------------------------------------
Quotient #1 (hour to minute) = ' 25:49'
Quotient #2 (day to second) = ' 1 01:49:10'
INVDIVDBL Sample Program over.
```
# The invdivinv() function

The invdivinv() function divides an **interval** value by another **interval** value.

# **Syntax**

```
mint invdivinv(i1, i2, num)
    intrvl_t *i1, *i2;
    double *num;
```
*i1*

A pointer to an **interval** variable that is the dividend.

## *i2*

A pointer to an **interval** variable that is the divisor.

*num*

A pointer to the **double** value that is the quotient.

## **Usage**

The invdivinv() function divides the **interval** value in *i1* by *i2*, and stores the result in *num*. The result can be either positive or negative.

Both the input and output qualifiers must belong to the same **interval** class: either the **year to month** class or the **day to fraction(5)** class. If necessary, the invdivinv() function extends the **interval** value in *i2* to match the qualifier for *i1* before the division.

#### **Return codes**

#### **0**

The division was successful.

## **<0**

The division failed.

## **-1200**

A numeric value is too large (in magnitude).

## **-1201**

A numeric value is too small (in magnitude).

## **-1266**

An **interval** value is incompatible with the operation.

#### **-1268**

A parameter contains an invalid **interval** qualifier.

## **Example**

The demo directory contains this sample program in the file invdivinv.ec.

```
/* 
     * invdivinv.ec *
```
The following program divides one interval value by another and

```
 displays the resulting numeric value.
*/
#include <stdio.h>
EXEC SQL include datetime;
main()
{
      mint x;
      char out_str[16];
      EXEC SQL BEGIN DECLARE SECTION;
      interval hour to minute hrtomin1, hrtomin2;
       double res;
      EXEC SQL END DECLARE SECTION;
      printf("INVDIVINV Sample ESQL Program running.\n\n");
     printf("Interval #1 (hour to minute) = 75:27\n\langle n" \rangle;
      incvasc("75:27", &hrtomin1); 
      printf("Interval #2 (hour to minute) = 19:10\n");
      incvasc("19:10", &hrtomin2); 
printf("---------------------------------------------\n");
      invdivinv(&hrtomin1, &hrtomin2, &res);
      printf("Quotient (double) = %.1f\n", res); 
      printf("\nINVDIVINV Sample Program over.\n\n");
}
```
INVDIVINV Sample ESQL Program running. Interval #1 (hour to minute) = 75.27 Interval #2 (hour to minute) = 19:10 ------------------------------------ Quotient (double) = 3.9 INVDIVINV Sample Program over.

# The invextend() function

The invextend() function copies an **interval** value under a different qualifier.

Extending is the operation of adding or dropping fields of an INTERVAL value to make it match a given qualifier. For INTERVAL values, both qualifiers must belong to the same **interval** class: either the **year to month** class or the **day to fraction(5)** class.

## **Syntax**

```
mint invextend(in_inv, out_inv)
 intrvl_t *in_inv, *out_inv;
```
## **in\_inv**

A pointer to the **interval** variable to extend.

#### **out\_inv**

A pointer to the **interval** variable with a valid qualifier to use for the extension.

## **Usage**

The invextend() function copies the qualifier-field digits of *in\_inv* **interval** variable to the *out\_inv* **interval** variable. The qualifier of the *out\_inv* variable controls the copy.

The function discards any fields in *in\_inv* that are to the right of the least-significant field in *out\_inv*. The function completes any fields in *out\_inv* that are not present in *in\_inv* as follows:

- It fills the fields to the right of the least-significant field in *in\_inv* with zeros.
- It sets the fields to the left of the most-significant field in *in\_inv* to valid **interval** values.

## **Return codes**

## **0**

The conversion was successful.

#### **<0**

The conversion failed.

#### **-1266**

An **interval** value is incompatible with the operation.

#### **-1268**

A parameter contains an invalid **interval** qualifier.

## **Example**

The demo directory contains this sample program in the file invextend.ec. The example illustrates **interval** extension. In the second result, the output contains zeros in the **seconds** field, and the **days** field has been set to 3.

```
/*
    * invextend.ec *
    The following program illustrates INTERVAL extension. It extends an INTERVAL 
    value to another INTERVAL value with a different qualifier. Note that in the
    second example, the output contains zeros in the seconds field and the 
    days field has been set to 3. 
*/
#include <stdio.h>
EXEC SQL include datetime;
main()
{
     mint x;
     char out_str[16];
```

```
;
     EXEC SQL BEGIN DECLARE SECTION;
      interval hour to minute hrtomin;
      interval hour to hour hrtohr;
       interval day to second daytosec;
     EXEC SQL END DECLARE SECTION;
     printf("INVEXTEND Sample ESQL Program running.\n\n");
    printf("Interval (hour to minute) value = 75.27\n\\n"); incvasc("75:27", &hrtomin);
     /* Extend to hour-to-hour and convert the internal format to
     * ascii for displaying
      */
     invextend(&hrtomin, &hrtohr);
     intoasc(&hrtohr, out_str);
     printf("Extended (hour to hour) value = %s\n", out_str); 
     /* Extend to day-to-second and convert the internal format to
     * ascii for displaying
      */
    invextend(&hrtomin, &daytosec);
    intoasc(&daytosec, out_str);
    printf("Extended (day to second) value =: %s\n", out_str); 
     printf("\nINVEXTEND Sample Program over.\n\n");
}
```

```
INVEXTEND Sample ESQL Program running.
Interval (hour to minute) value = 75:27
Extended (hour to hour) value = 75
Extended (day to second) value = 3 03:27:00
INVEXTEND Sample Program over.
```
# The invmuldbl() function

The invmuldbl() function multiplies an *interval* value by a numeric value.

## **Syntax**

```
mint invmuldbl(iv, num, ov)
   intrvl_t *iv;
    double num;
  intrvl_t *ov;
```
**iv**

A pointer to the **interval** variable to multiply.

#### **num**

The numeric **double** value.

#### **ov**

A pointer to the **interval** variable with a valid qualifier.

## **Usage**

The invmuldbl()function multiplies the **interval** value in *iv* by *num* and stores the result in *ov*. The value in *num* can be either positive or negative.

Both the input and output qualifiers must belong to the same **interval** class: either the **year to month** class or the **day to** fraction(5) class. If the qualifier for *ov* is different from the qualifier for *iv* (but of the same class), the invmuldbl() function extends the result (as the invextend() function defines).

#### **Return codes**

#### **0**

The multiplication was successful.

#### **<0**

The multiplication failed.

#### **-1200**

A numeric value is too large (in magnitude).

#### **-1201**

A numeric value is too small (in magnitude).

#### **-1266**

An **interval** value is incompatible with the operation.

#### **-1268**

A parameter contains an invalid **interval** qualifier.

## **Example**

The demo directory contains this sample program in the file invmuldbl.ec. The example illustrates how to multiply an **interval** value by a numeric value. The second multiplication illustrates the result of **interval** multiplication when the input and output qualifiers are different.

```
/*
    * invmuldbl.ec *
   The following program multiplies an INTERVAL type variable by a numeric value
    and stores the result in an INTERVAL variable. The operation is done twice,
    using INTERVALs with different qualifiers to store the result. 
*/
#include <stdio.h>
```

```
EXEC SQL include datetime;
main()
{
    char out_str[16];
     EXEC SQL BEGIN DECLARE SECTION;
      interval hour to minute hrtomin1;
      interval hour to minute hrtomin2;
      interval day to second daytosec;
     EXEC SQL END DECLARE SECTION; 
     printf("INVMULDBL Sample ESQL Program running.\n\n");
    /* input is 25 hours, and 49 minutes */printf("Interval (hour to minute) = 25:49\n");
     incvasc("25:49", &hrtomin1);
    printf("Multiplier (double) = 3.0\n;
     printf("-------------------------------------------------------\n");
    /* Convert the internal format to ascii for displaying */ invmuldbl(&hrtomin1, (double) 3.0, &hrtomin2);
     intoasc(&hrtomin2, out_str);
     printf("Product #1 (hour to minute) = '%s'\n", out_str);
    /* Convert the internal format to ascii for displaying */ invmuldbl(&hrtomin1, (double) 3.0, &daytosec);
     intoasc(&daytosec, out_str);
     printf("Product #2 (day to second) = '%s'\n", out_str);
     printf("\nINVMULDBL Sample Program over.\n\n");
}
```

```
INVMULDBL Sample ESQL Program running.
Interval (hour to minute) = 25:49
Multiplier (double) = 3.0
 ---------------------------------------------
Product #1 (hour to minute) = ' 77:27'
Product #2 (day to second) = ' 3 05:27:00'
INVMULDBL Sample Program over.
```
# The ldchar() function

The ldchar() function copies a fixed-length string into a null-terminated string and removes any trailing blanks.

## **Syntax**

```
void ldchar(from, count, to)
  char *from;
```
 mint count; char \*to;

#### **from**

A pointer to the fixed-length source string.

#### **count**

The number of bytes in the fixed-length source string.

#### **to**

A pointer to the first byte of a null-terminated destination string. The to argument can point to the same location as the *from* argument, or to a location that overlaps the *from* argument. If so, Idchar() does not preserve the value to which *from points.*

## **Example**

This sample program is in the ldchar.ec file in the demo directory.

```
/*
    * ldchar.ec *
    The following program loads characters to specific locations in an array
    that is initialized to z's. It displays the result of each ldchar()
    operation.
*/
#include <stdio.h>
main()
{
    static char src1[] = "abcd ";
     static char src2[] = "abcd g ";
     static char dest[40];
     printf("LDCHAR Sample ESQL Program running.\n\n");
     ldchar(src1, stleng(src1), dest);
     printf("\tSource: [%s]\n\tDestination: [%s]\n\n", src1, dest);
     ldchar(src2, stleng(src2), dest);
     printf("\tSource: [%s]\n\tDestfination: [%s]\n", src2, dest);
     printf("\nLDCHAR Sample Program over.\n\n");
}
```
#### **Output**

LDCHAR Sample ESQL Program running. Source: [abcd ] Destination: [abcd] Source: [abcd g ]

Destination: [abcd g]

LDCHAR Sample Program over.

# The rdatestr() function

The rdatestr() function converts an internal DATE to a character string.

### **Syntax**

```
mint rdatestr(jdate, outbuf)
    int4 jdate;
    char *outbuf;
```
## **jdate**

The internal representation of the date to format.

#### **outbuf**

A pointer to the buffer that receives the string for the jdate value.

### **Usage**

For the default locale, US English, the rdatestr() function determines how to interpret the format of the character string with the following precedence:

- 1. The format that the **DBDATE** environment variable specifies (if **DBDATE** is set). For more information about **DBDATE**, see the *Informix® Guide to SQL: Reference*.
- 2. The format that the **GL\_DATE** environment variable specifies (if **GL\_DATE** is set). For more information about **GL\_DATE**, see the *Informix® GLS User's Guide*.
- 3. The default date form: mm/dd/yyyy.

When you use a nondefault locale and do not set the **DBDATE** or **GL\_DATE** environment variable, rdatestr() uses the date enduser format that the client locale defines. For more information, see the *Informix® GLS User's Guide*.

## **Return codes**

# **0**

The conversion was successful.

## **<0**

The conversion failed.

### **-1210**

The internal date could not be converted to the character string format.

#### **-1212**

Data conversion format must contain a month, day, or year component. **DBDATE** specifies the data conversion format.

# **Example**

The demo directory contains this sample program in the rtoday.ec file.

```
/*
    * rtoday.ec *
    The following program obtains today's date from the system.
    It then converts it to ASCII for displaying the result.
*/
#include <stdio.h>
main()
{
    mint errnum;
    char today_date[20];
    int4 i_date;
    printf("RTODAY Sample ESQL Program running.\n\n");
    /* Get today's date in the internal format */ rtoday(&i_date);
     /* Convert date from internal format into a mm/dd/yyyy string */
    if ((errnum = rdatestr(i_date, today_date)) == 0)
       printf("\n\tToday's date is %s.\n", today_date);
    else
       printf("\n\tError %d in converting date to mm/dd/yyyy\n", errnum);
    printf("\nRTODAY Sample Program over.\n\n");
}
```
## **Output**

RTODAY Sample ESQL Program running. Today's date is 10/26/2007. RTODAY Sample Program over.

# The rdayofweek() function

The rdayofweek() function returns the day of the week as an integer value for an internal DATE.

#### **Syntax**

```
mint rdayofweek(jdate)
    int4 jdate;
```
#### **jdate**

The internal representation of the date.

# **Return codes**

**0**

Sunday

**1**

Monday

**2**

Tuesday

### **3**

Wednesday

#### **4**

Thursday

#### **5**

Friday

#### **6**

**Saturday** 

## **Example**

The demo directory contains this sample program in the rdayofweek.ec file.

```
/*
    * rdayofweek.ec *
    The following program accepts a date entered from the console.
*/
#include <stdio.h>
main()
{
    mint errnum;
    int4 i_date;
    char *day_name;
    char date[20];
    int x;
    static char fmtstr[9] = "mmddyyyy";
    printf("RDAYOFWEEK Sample ESQL Program running.\n\n");
   /* Allow user to enter a date */ printf("Enter a date as a single string, month.day.year\n");
    gets(date);
    printf("\nThe date string is %s.\n", date);
```

```
 /* Put entered date in internal format */
 if (x = rdefmtdate(&i_date, fmtstr, date))
   printf("Error %d on rdefmtdate conversion\n", x);
 else
    {
   /* Figure out what day of the week i_date is */ switch (rdayofweek(i_date))
      {
      case 0: day_name = "Sunday";
           break;
      case 1: day_name = "Monday";
            break;
      case 2: day_name = "Tuesday";
            break;
       case 3: day_name = "Wednesday";
            break;
      case 4: day_name = "Thursday";
           break;
      case 5: day_name = "Friday";
           break;
      case 6: day_name = "Saturday"; 
            break;
      }
    printf("This date is a %s.\n", day_name);
   }
  printf("\nRDAYOFWEEK Sample Program over.\n\n");
```
}

```
RDAYOFWEEK Sample ESQL Program running.
Enter a date as a single string, month.day.year
10.13.07
The date string is 10.13.07.
This date is a Saturday.
RDAYOFWEEK Sample Program over.
```
# The rdefmtdate() function

The rdefmtdate() function uses a formatting mask to convert a character string to an internal DATE format.

## **Syntax**

```
mint rdefmtdate(jdate, fmtstring, inbuf)
   int4 *jdate;
    char *fmtstring;
  char *inbuf;
```
#### **jdate**

A pointer to a **int4** integer value that receives the internal DATE value for the *inbuf* string.

## **fmtstring**

A pointer to the buffer that contains the formatting mask to use the *inbuf* string.

## **inbuf**

A pointer to the buffer that contains the date string to convert.

## **Usage**

The *fmtstring* argument of the rdefmtdate() function points to the date-formatting mask, which contains formats that describe how to interpret the date string. For more information about these date formats, see [Format](#page-115-0) date strings [on](#page-115-0)  [page 114](#page-115-0)

The *input* string and the *fmtstring* must be in the same sequential order in terms of month, day, and year. They need not, however, contain the same literals or the same representation for month, day, and year.

You can include the weekday format (ww), in *fmtstring*, but the database server ignores that format. Nothing from the *inbuf*  corresponds to the weekday format.

The following combinations of *fmtstring* and *input* are valid.

### **Formatting mask**

**Input**

#### **mmddyy**

Dec. 25th, 2007

#### **mmddyyyy**

Dec. 25th, 2007

## **mmm. dd. yyyy**

dec 25 2007

## **mmm. dd. yyyy**

DEC-25-2007

#### **mmm. dd. yyyy**

122507

## **mmm. dd. yyyy**

12/25/07

## **yy/mm/dd**

07/12/25

#### **yy/mm/dd**

2007, December 25

#### **yy/mm/dd**

In the year 2007, the month of December, it is the 25th day

#### **dd-mm-yy**

This 25th day of December 2007

If the value stored in *inbuf* is a four-digit year, the rdefmtdate() function uses that value. If the value stored in *inbuf* is a twodigit year, the rdefmtdate() function uses the value of the **DBCENTURY** environment variable to determine which century to use. If you do not set **DBCENTURY**, Informix®ESQL/C uses the 20th century. For information about how to set **DBCENTURY**, see the *Informix® Guide to SQL: Reference*.

## **Return codes**

If you use an invalid date-string format, rdefmtdate() returns an error code and sets the internal DATE to the current date. The following are possible return codes.

### **0**

The operation was successful.

#### **-1204**

The \**input* parameter specifies an invalid year.

#### **-1205**

The \**input* parameter specifies an invalid month.

#### **-1206**

The \**input* parameter specifies an invalid day.

#### **-1209**

Because *\*input* does not contain delimiters between the year, month, and day, the length of *\*input* must be exactly 6 or 8 bytes.

## **-1212**

\**fmtstring* does not specify a year, a month, and a day.

#### **Example**

The demo directory contains this sample program in the rdefmtdate.ec file.

```
/*
    * rdefmtdate.ec *
    The following program accepts a date entered from the console,
    converts it into the internal date format using rdefmtdate().
    It checks the conversion by finding the day of the week.
*/
#include <stdio.h>
main()
{
    mint x;
    char date[20];
    int4 i_date;
    char *day_name;
```

```
 static char fmtstr[9] = "mmddyyyy";
 printf("RDEFMTDATE Sample ESQL Program running.\n\n");
  printf("Enter a date as a single string, month.day.year\n");
  gets(date);
  printf("\nThe date string is %s.\n", date);
  if (x = rdefmtdate(&i_date, fmtstr, date))
    printf("Error %d on rdefmtdate conversion\n", x);
  else
    {
     /* Figure out what day of the week i_date is */ switch (rdayofweek(i_date))
      {
      case 0: day_name = "Sunday"; 
           break;
      case 1: day_name = "Monday";
            break;
      case 2: day_name = "Tuesday";
            break;
      case 3: day_name = "Wednesday";
            break;
       case 4: day_name = "Thursday";
            break;
       case 5: day_name = "Friday";
            break;
       case 6: day_name = "Saturday";
           break;
       }
    printf("\nThe day of the week is %s.\n", day_name);
   }
 printf("\nRDEFMTDATE Sample Program over.\n\n");
```
}

```
RDEFMTDATE Sample ESQL Program running.
Enter a date as a single string, month.day.year
080894
The date string is 080894
The day of the week is Monday.
RDEFMTDATE Sample Program over.
```
# The rdownshift() function

The rdownshift() function changes all the uppercase characters within a null-terminated string to lowercase characters.

## **Syntax**

```
void rdownshift(s)
   char *s;
```
**s**

A pointer to a null-terminated string.

## **Usage**

The rdownshift() function refers to the current locale to determine uppercase and lowercase letters. For the default locale, US English, rdownshift() uses the ASCII lowercase (a-z) and uppercase (A-Z) letters.

If you use a nondefault locale, rdownshift() uses the lowercase and uppercase letters that the locale defines. For more information, see the *Informix® GLS User's Guide*.

#### **Return codes**

This sample program is in the rdownshift.ec file in the demo directory.

```
/*
     * rdownshift.ec *
     The following program uses rdownshift() on a string containing 
     alphanumeric and punctuation characters.
*/
#include <stdio.h>
main()
{
     static char string[] = "123ABCDEFGHIJK'.;";
     printf("RDOWNSHIFT Sample ESQL Program running.\n\n");
     printf("\tInput string...: [%s]\n", string);
     rdownshift(string);
     printf("\tAfter downshift: [%s]\n", string);
     printf("\nRDOWNSHIFT Sample Program over.\n\n");
}
```
#### **Output**

```
RDOWNSHIFT Sample ESQL Program running.
    Input string...: [123ABCDEFGHIJK'.;]
    After downshift: [123abcdefghijk'.;]
```
RDOWNSHIFT Sample Program over.

# The ReleaseConnect() function (Windows™)

The ReleaseConnect() function is available only in Windows™ environments. It releases, or terminates, the explicit connection and clears all allocated memory.

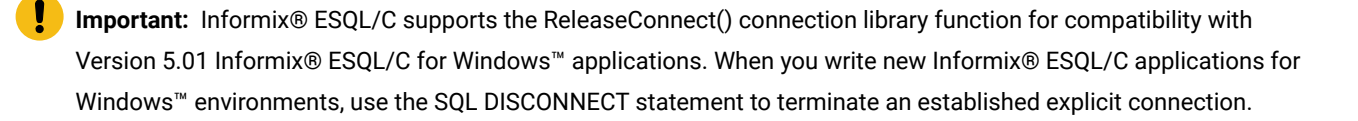

#### **Syntax**

void \*ReleaseConnect ( void \*CnctHndl )

#### **CnctHndl**

A connection handle returned by a previous GetConnect() call.

#### **Usage**

The ReleaseConnect() function maps to a simple SQL DISCONNECT statement (one *without* an ALL, CURRENT, or DEFAULT option). The ReleaseConnect() call *by itself* is equivalent to the following SQL statement:

EXEC SQL disconnect db\_connection;

In this example, *db\_connection* is the name of an existing connection that the GetConnect() function has established. You pass this *db\_connection* name to ReleaseConnect() as an argument; it is a connection handle for the desired connection.

For example, the following code fragment uses ReleaseConnect() to close an explicit connection to the **stores7** database on the default database server:

```
void *cnctHndl;
cnctHndl = GetConnect();
EXEC SQL database stores7;
EXEC SQL close database;
cnctHndl = ReleaseConnect( cnctHndl );
```
Call ReleaseConnect() once for each connection that GetConnect() has established. The ReleaseConnect() function closes any open database before it terminates the current connection. It fails if any transactions are open in the current connection.

It is good programming practice to close the database explicitly with the SQL CLOSE DATABASE statement before the call to ReleaseConnect()

**Important:** Because the ReleaseConnect() function maps to a DISCONNECT statement, it sets the SQLCODE and SQLSTATE status codes to indicate the success or failure of the connection termination request. This behavior

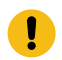

differs from ReleaseConnect() in Version 5.01 Informix® ESQL/C for Windows™, in which this function did not set the SQLCODE and SQLSTATE values.

The ReleaseConnect() function differs from the DISCONNECT statement in the way that it obtains the connection name. ReleaseConnect() uses an internally generated name that is stored in the connection handle; you must specify this handle as an argument to the ReleaseConnect() call. The DISCONNECT statement uses an internally generated connection name only for a connection that a CONNECT statement without an AS clause has established; if the connection has a user-defined connection name (which the AS clause of the CONNECT statement specifies), DISCONNECT uses this name.

### **Return codes**

#### **CnctHndl**

The call to ReleaseConnect() was successful if the function has returned a connection handle that matches the one passed to it.

# The rfmtdate() function

The rfmtdate() function uses a formatting mask to convert an internal DATE format to a character string.

## **Syntax**

```
mint rfmtdate(jdate, fmtstring, outbuf)
    int4 jdate;
   char *fmtstring;
    char *outbuf;
```
#### **jdate**

The internal representation of a date to convert.

#### **fmtstring**

A pointer to the buffer that contains the formatting mask to use the jdate value.

#### **outbuf**

A pointer to the buffer that receives the formatted string for the jdate value.

#### **Usage**

The *fmtstring* argument of the rfmtdate() function points to the date-formatting mask, which contains formats that describe how to format the date string. For more information about these date formats, see .

The examples in the following list use the formatting mask in *fmtstring* to convert the integer *jdate*, whose value corresponds to December 25, 2007, to a formatted string *outbuf*. You must specify one or more fields.

#### **Formatting mask**

**Formatted result**

## **"mmdd"**

1225

# **"mmddyy"**

122507

# **"ddmmyy"**

251207

# **"yydd"**

0725

# **"yymmdd"**

071225

## **"dd"**

25

## **"yy/mm/dd"**

07/12/25

# **"yy mm dd"**

07 12 25

# **"yy-mm-dd"**

07-12-25

# **"mmm. dd, yyyy"**

Dec. 25, 2007

# **"mmm dd yyyy"**

Dec 25 2007

# **"yyyy dd mm"**

2007 25 12

# **"mmm dd yyyy"**

Dec 25 2007

# **"ddd, mmm. dd, yyyy"**

Tue, Dec. 25, 2007

## **"ww mmm. dd, yyyy"**

Tue Dec. 25, 2007

## **"(ddd) mmm. dd, yyyy"**

(Tue) Dec. 25, 2007

## **"mmyyddmm"**

25071225

**""**

unpredictable result

## **Return codes**

**0**

The conversion was successful.

**-1210**

The internal date cannot be converted to month-day-year format.

#### **-1211**

The program ran out of memory (memory-allocation error).

#### **-1212**

Format string is NULL or invalid.

## **Example**

The demo directory contains this sample program in the rfmtdate.ec file.

```
/*
   * rfmtdate.ec *
   The following program converts a date from internal format to
   a specified format using rfmtdate().
*/
#include <stdio.h>
main()
{
   char the_date[15];
   int4 i_date;
   mint x;
    int errnum;
    static short mdy_array[3] = { 12, 10, 2007 };
     printf("RFMTDATE Sample ESQL Program running.\n\n");
    if ((errnum = rmdyjul(mdy_array, &i_date)) == 0)
       {
       /*
       * Convert date to "mm-dd-yyyy" format
       */
       if (x = rfmtdate(i_date, "mm-dd-yyyy", the_date))
         printf("First rfmtdate() call failed with error %d\n", x);
       else
          printf("\tConverted date (mm-dd-yyy): %s\n", the_date);
```

```
 /*
        * Convert date to "mm.dd.yy" format
        */
       if (x = rfmtdate(i_date, "mm.dd.yy", the_date))
          printf("Second rfmtdate() call failed with error %d\n",x);
       else
          printf("\tConverted date (mm.dd.yy): %s\n", the_date);
       /*
        * Convert date to "mmm ddth, yyyy" format
        */
       if (x = rfmtdate(i_date, "mmm ddth, yyyy", the_date))
          printf("Third rfmtdate() call failed with error %d\n", x);
        else
          printf("\tConverted date (mmm ddth, yyyy): %s\n", the_date);
       }
     printf("\nRFMTDATE Sample Program over.\n\n");
}
```

```
RFMTDATE Sample ESQL Program running.
    Converted date (mm-dd-yyy): 12-10-2007.
    Converted date (mm.dd.yy): 12.10.07.
    Converted date (mmm ddth, yyyy): Dec 10th, 2007
RFMTDATE Sample Program over.
```
# The rgetlmsg() function

The rgetlmsg() function retrieves the corresponding error message for a given error number that is specific to HCL Informix®. The rgetlmsg() function allows for error numbers in the range of a **long** integer.

#### **Syntax**

```
mint rgetlmsg(msgnum, msgstr, lenmsgstr, msglen)
   int4 msgnum;
    char *msgstr;
    mint lenmsgstr;
    mint *msglen;
```
#### *msgnum*

The error number. The four-byte parameter provides for the full range of error numbers that are specific to Informix®.

#### *msgstr*

A pointer to the buffer that receives the message string (the output buffer).

#### *lenmsgstr*

The size of the *msgstr* output buffer. Make this value the size of the largest message that you expect to retrieve.

#### *msglen*

A pointer to the **mint** that contains the actual length of the message that rgetlmsg() returns.

#### **Usage**

The *msgnum* error number is typically the value of **SQLCODE** (or **sqlca.sqlcode**). You can also retrieve message text for ISAM errors (in **sqlca.sqlerrd[1]**). The rgetImsg() function uses the Informix® error message files (in the \$INFORMIXDIR/msg directory) for error message text.

The rgetlmsg() function returns the actual size of the message that you request in the fourth parameter, *msglen*. You can use this value to adjust the size of the message area if it is too small. If the returned message is longer than the buffer that you provide, the function truncates the message. You can also use the *msglen* value to display only that portion of the *msgstr*  message buffer that contains error text.

## **Return codes**

## **0**

The conversion was successful.

#### **-1227**

Message file not found.

#### **-1228**

Message number not found in message file.

### **-1231**

Cannot seek within message file.

#### **-1232**

Message buffer too small.

## **Example**

This sample program is in the rgetlmsg.ec file in the demo directory.

```
/*
  * rgetlmsg.ec *
 *
  * The following program demonstrates the usage of rgetlmsg() function.
  * It displays an error message after trying to create a table that
  * already exists.
  */
EXEC SQL include sqlca; /* this include is optional */main()
{
    mint msg_len;
```

```
 char errmsg[400];
     printf("\nRGETLMSG Sample ESQL Program running.\n\n");
    EXEC SQL connect to 'stores7';
     EXEC SQL create table customer (name char(20));
    if(SQLCODE != 0)
       {
       rgetlmsg(SQLCODE, errmsg, sizeof(errmsg), &msg_len); 
       printf("\nError %d: ", SQLCODE);
       printf(errmsg, sqlca.sqlerrm);
       }
    printf("\nRGETLMSG Sample Program over.\n\n");
}
```
This example uses the error message parameter in **sqlca.sqlerrm** to display the name of the table. This use of **sqlca.sqlerrm**  is valid because the error message contains a format parameter that printf() recognizes. If the error message did not contain the format parameter, no error would result.

#### **Output**

```
RGETLMSG Sample ESQL Program running.
Error -310: Table (informix.customer) already exists in database.
RGETLMSG Sample Program over.
```
# The rgetmsg() function

The rgetmsg() function retrieves the error message text for a given error number that is specific to HCL Informix®. The rgetmsg() function can handle a **short** error number and, therefore, can only handle error numbers in the range of -32768 - +32767. For this reason, use the rgetImsg() function in all new Informix® ESQL/C code.

#### **Syntax**

```
mint rgetmsg(msgnum, msgstr, lenmsgstr)
    mint msgnum;
    char *msgstr;
    mint lenmsgstr;
```
#### *msgnum*

The error number. The two-byte parameter restricts error numbers to -32768 - +32767.

#### *msgstr*

A pointer to the buffer that receives the message string (the output buffer).

#### *lenmsgstr*

The size of the *msgstr* output buffer. Make this value the size of the largest message that you expect to retrieve.

## **Usage**

Typically **SQLCODE** (**sqlca.sqlcode**) contains the error number. You can also retrieve message text for ISAM errors (in **sqlca.sqlerrd[1]**). The rgetmsg() function uses the Informix® error message files (in the \$INFORMIXDIR/msg directory) for error message text. If the message is longer than the size of the buffer that you provide, the function truncates the message to fit.

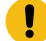

**Important:** Informix®ESQL/C supports the rgetmsg() function for compatibility with earlier versions. Some Informix® error numbers currently exceed the range that the **short** integer, **msgnum**, supports. The rgetlmsg() function, which supports **long** integers as error numbers, is recommended over rgetmsg().

If your program passes the value in the **SQLCODE** variable (or **sqlca.sqlcode**) directly as *msgnum*, cast the **SQLCODE** value as a **short** data type. The *msgnum* argument of rgetmsg() and has a **short** data type while the **SQLCODE** value has a **long** data type.

### **Return codes**

### **0**

The conversion was successful.

#### **-1227**

Message file not found.

#### **-1228**

Message number not found in message file.

#### **-1231**

Cannot seek within message file.

#### **-1232**

Message buffer too small.

## **Example**

This sample program is in the rgetmsg.ec file in the demo directory.

```
/*
 * rgetmsg.ec *
 *
  * The following program demonstrates the usage of the rgetmsg() function.
  * It displays an error message after trying to create a table that already
  * exists.
  */
EXEC SQL include sqlca; /* this include is optional */main()
{
     char errmsg[400];
     printf("\nRGETMSG Sample ESQL Program running.\n\n");
     EXEC SQL connect to 'stores7';
```

```
 EXEC SQL create table customer (name char(20));
    if(SQLCODE := 0) {
       rgetmsg((short)SQLCODE, errmsg, sizeof(errmsg));
       printf("\nError %d: ", SQLCODE);
       printf(errmsg, sqlca.sqlerrm);
 }
     printf("\nRGETMSG Sample Program over.\n\n");
}
```

```
RGETMSG Sample ESQL Program running.
```
Error -310: Table (informix.customer) already exists in database.

## RGETMSG Sample Program over.

# The risnull() function

The risnull() function checks whether the C or the Informix® ESQL/C variable contains a null value.

## **Syntax**

```
mint risnull(type; ptrvar)
    mint type;
    char *ptrvar;
```
#### *type*

An integer that corresponds to the data type of a C or Informix®ESQL/C variable. This *type* can be any data type except **var binary** or an **lvarchar** pointer variable. For more information, see [Data type constantson](#page-78-0)  [page 77](#page-78-0)

#### *ptrvar*

A pointer to the C or Informix®ESQL/C variable.

#### **Usage**

The risnull() function determines whether Informix® ESQL/C variables of all data types except var binary and lvarchar pointer variables contain a null value. To determine whether a **var binary** or **lvarchar** pointer host variable contains null, use the ifx\_var\_isnull() macro. For more information, see The [ifx\\_var\\_isnull\(\)](#page-714-0) functio[n on page 713.](#page-714-0)

## **Return codes**

## **1**

The variable does contain a null value.

#### **0**

The variable does not contain a null value.

#### **Example**

/\*

This sample program is in the risnull.ec file in the demo directory.

```
 * risnull.ec *
   This program checks the paid_date column of the orders table for NULL
   to determine whether an order has been paid.
*/
#include <stdio.h>
EXEC SQL include sqltypes;
#define WARNNOTIFY 1
#define NOWARNNOTIFY 0
main()
{
     char ans;
     int4 ret, exp_chk();
     EXEC SQL BEGIN DECLARE SECTION;
        int4 order_num;
      mint order_date, ship_date, paid_date;
     EXEC SQL END DECLARE SECTION;
     printf("RISNULL Sample ESQL Program running.\n\n");
    EXEC SQL connect to 'stores7'; \sqrt{\ast} open stores7 database*/
     exp_chk("CONNECT TO stores7", NOWARNNOTIFY)
     EXEC SQL declare c cursor for
        select order_num, order_date, ship_date, paid_date from orders;
     EXEC SQL open c;
    if(exp_{chk}("OPEN c", WARNNOTIFY) == 1) /* Found warnings */
      exit(1); printf("\n Order#\tPaid?\n"); /* print column hdgs */
     while(1)
       {
       EXEC SQL fetch c into :order_num, :order_date, :ship_date, :paid_date;
      if ((ret = exp_chk("FETCH c")) == 100) /* if end of rows */
         break; /* terminate loop */
      if(ret < 0) exit(1);
       printf("%5d\t", order_num);
       if (risnull(CDATETYPE, (char *)&paid_date)) /* is price NULL ? */
          printf("NO\n");
       else
         printf("Yes\n");
       }
    printf("\nRISNULL Sample Program over.\n\n");
}
```

```
/*
* The exp_chk() file contains the exception handling functions to
 * check the SQLSTATE status variable to see if an error has occurred
 * following an SQL statement. If a warning or an error has
  * occurred, exp_chk() executes the GET DIAGNOSTICS statement and
 * prints the detail for each exception that is returned.
 */
```

```
EXEC SQL include exp_chk.ec
```
For a complete listing of the exp\_chk() function, see Guide to the [exp\\_chk.ec](#page-298-0) fil[e on page 297](#page-298-0) or see the exp\_chk.ec file for a listing of this exception-handling function.

## **Output**

RISNULL Sample ESQL Program running. Order# Paid? 1001 Yes 1002 Yes 1003 Yes 1004 NO 1005 Yes 1006 NO 1007 NO 1008 Yes 1009 Yes 1010 Yes 1011 Yes 1012 NO 1013 Yes 1014 Yes

RISNULL Sample Program over.

 1015 Yes 1016 NO 1017 NO 1018 Yes 1019 Yes 1020 Yes 1021 Yes 1022 Yes 1023 Yes

# The rjulmdy() function

The rjulmdy() function creates an array of three **short** integer values that represent the month, day, and year from an internal DATE value.

# **Syntax**

```
mint rjulmdy(jdate, mdy)
   int4 jdate;
  int2 mdy[3];
```
#### **jdate**

The internal representation of the date.

#### **mdy**

An array of **short** integers, where *mdy[0]* is the month (1 - 12), *mdy[1]* is the day (1 - 31), and *mdy[2]* is the year (1 - 9999).

## **Return codes**

#### **0**

The operation was successful.

#### **< 0**

The operation failed.

#### **-1210**

The internal date could not be converted to the character string format.

## **Example**

The demo directory contains this sample program in the  $r$  julmdy.ec file.

```
/*
    * rjulmdy.ec *
    The following program accepts a date entered from the console and converts 
    it to an array of three short integers that contain the month, day, and year. 
*/
#include <stdio.h>
main()
{
   int4 i_date;
   short mdy_array[3];
   mint errnum;
   char date[20];
   mint x;
    static char fmtstr[9] = "mmddyyyy";
    printf("RJULMDY Sample ESQL Program running.\n\n");
   /* Allow user to enter a date */ printf("Enter a date as a single string, month.day.year\n");
    gets(date);
    printf("\nThe date string is %s.\n", date);
```
```
/* Put entered date in internal format */ if (x = rdefmtdate(&i_date, fmtstr, date))
       printf("Error %d on rdefmtdate conversion\n", x);
    else
 {
    /* Convert from internal format to MDY array */
       if ((errnum = rjulmdy(i_date, mdy_array)) == 0)
          {
          printf("\tThe month component is: %d\n", mdy_array[0]);
          printf("\tThe day component is: %d\n", mdy_array[1]);
          printf("\tThe year component is: %d\n", mdy_array[2]);
          }
       else
          printf("rjulmdy() call failed with error %d", errnum);
       }
     printf("\nRJULMDY Sample Program over.\n\n");
}
```
### **Output**

```
RJULMDY Sample ESQL Program running.
Enter a date as a single string, month.day.year
10.12.07
The date string is 10.12.07.
The month component is: 10
The day component is: 12
The year component is: 2007
RJULMDY Sample Program over.
```
# The rleapyear() function

The rleapyear() function returns 1 (TRUE) when the argument that is passed to it is a leap year and 0 (FALSE) when it is not.

## **Syntax**

```
mint rleapyear(year)
    mint year;
```
## **year**

An integer.

# **Usage**

The argument *year* must be the year component of a date and not the date itself. You must express the *year* in full form (2007) and not abbreviated form (07).

## **Return codes**

```
1
```
The year is a leap year.

#### **0**

The year is not a leap year.

#### **Example**

The demo directory contains this sample program in the  $r$ leapyear.ec file.

```
/*
    * rleapyear.ec *
   The following program accepts a date entered from the console 
   and stores this date into an int4, which stores the date in
   an internal format. It then converts the internal format into an array of
   three short integers that contain the month, day, and year portions of the 
   date. It then tests the year value to see if the year is a leap year.
*/
#include <stdio.h>
main()
{
    int4 i_date;
    mint errnum;
    short mdy_array[3];
    char date[20];
    mint x;
    static char fmtstr[9] = "mmddyyyy";
    printf("RLEAPYEAR Sample Program running.\n\n");
    /* Allow user to enter a date */ printf("Enter a date as a single string, month.day.year\n");
    gets(date);
    printf("\nThe date string is %s.\n", date);
    /* Put entered date in internal format */
    if (x = rdefmtdate(&i_date, fmtstr, date))
       printf("Error %d on rdefmtdate conversion\n", x);
    else
       {
      /* Convert internal format into a MDY array */ if ((errnum = rjulmdy(i_date, mdy_array)) == 0)
          {
         /* Check if it is a leap year */ if (rleapyear(mdy_array[2]))
             printf("%d is a leap year\n", mdy_array[2]);
          else
             printf("%d is not a leap year\n", mdy_array[2]);
```

```
 }
       else
           printf("rjulmdy() call failed with error %d", errnum);
       }
     printf("\nRLEAPYEAR Sample Program over.\n\n");
}
```
## **Output**

```
RLEAPYEAR Sample ESQL Program running.
Enter a date as a single string, month.day.year
10.12.07
The date string is 10.12.07.
2007 is not a leap year
RLEAPYEAR Sample Program over.
```
# The rmdyjul() function

The rmdyjul() function creates an internal DATE from an array of three **short** integer values that represent month, day, and year.

## **Syntax**

```
mint rmdyjul(mdy, jdate)
   int2 mdy[3];
   int4 *jdate;
```
#### **mdy**

An array of **short** integer values, where *mdy[0]* is the month (1 - 12), *mdy[1]* is the day (1 - 31), and *mdy[2]* is the year (1 - 9999).

## **jdate**

A pointer to a **long** integer that receives the internal DATE value for the *mdy* array.

## **Usage**

You can express the year in full form (2007) or abbreviated form (07).

## **Return codes**

# **0**

The operation was successful.

## **-1204**

The *mdy[2]* variable contains an invalid year.

#### **-1205**

The *mdy[0]* variable contains an invalid month.

### **-1206**

The *mdy[1]* variable contains an invalid day.

### **Example**

The demo directory contains this sample program in the rmdyjul.ec file.

```
/*
    * rmdyjul.ec *
    This program converts an array of short integers containing values
    for month, day and year into an integer that stores the date in 
    internal format. 
*/
#include <stdio.h>
main()
{
     int4 i_date;
    mint errnum;
    static short mdy_array[3] = {12, 21, 2007};
     char str_date[15];
     printf("RMDYJUL Sample ESQL Program running.\n\n");
     /* Convert MDY array into internal format */
     if ((errnum = rmdyjul(mdy_array, &i_date)) == 0)
       {
       rfmtdate(i_date, "mmm dd yyyy", str_date);
       printf("Date '%s' converted to internal format\n", str_date);
       }
     else
       printf("rmdyjul() call failed with errnum = %d\n", errnum);
     printf("\nRMDYJUL Sample Program over.\n\n");
}
```
### **Output**

RMDYJUL Sample ESQL Program running. Date 'Dec 21 2007' converted to internal format RMDYJUL Sample Program over.

# The rsetnull() function

The rsetnull() function sets a C variable to a value that corresponds to a database null value.

### **Syntax**

```
mint rsetnull(type, ptrvar)
    mint type;
   char *ptrvar;
```
#### *type*

A **mint** that corresponds to the data type of a C or Informix®ESQL/C variable. This *type* can be any data type except var binary or an *lvarchar* pointer variable. For more information, see Data type constants on page 77.

#### *ptrvar*

A pointer to the C or Informix®ESQL/C variable.

### **Usage**

The rsetnull() function sets to null Informix®ESQL/C variables of all data types except **var binary** and **lvarchar** pointer host variables. To set a **var binary** or **lvarchar** pointer host variable to null, use the ifx\_var\_setnull() macro. For more information, see The [ifx\\_var\\_setnull\(\)](#page-716-0) functio[n on page 715](#page-716-0)

## **Example**

This sample program is in the rsetnull.ec file in the demo directory.

```
/*
    * rsetnull.ec *
   This program fetches rows from the stock table for a chosen manufacturer
    and allows the user to set the unit_price to NULL.
*/
#include <stdio.h>
#include <ctype.h>
EXEC SQL include decimal;
EXEC SQL include sqltypes;
#define WARNNOTIFY 1
#define NOWARNNOTIFY 0
#define LCASE(c) (isupper(c) ? tolower(c) : (c))
char format[] = "($$,$$$,$$$.&&)";
main()
{
   char decdsply[20];
    char ans;
    int4 ret, exp_chk();
    EXEC SQL BEGIN DECLARE SECTION;
      short stock_num;
      char description[16];
      dec_t unit_price;
      char manu_code[4];
    EXEC SQL END DECLARE SECTION;
```

```
 printf("RSETNULL Sample ESQL Program running.\n\n");
```

```
EXEC SQL connect to 'stores7'; \frac{1}{x} connect to stores7 \frac{x}{x} exp_chk("Connect to stores7", NOWARNNOTIFY);
   printf("This program selects all rows for a given manufacturer\n");
   printf("from the stock table and allows you to set the unit_price\n");
    printf("to NULL.\n");
   printf("\nTo begin, enter a manufacturer code - for example: 'HSK'\n");
   printf("\nEnter Manufacturer code: "); /* prompt for mfr. code */
    gets(manu_code); /* get mfr. code */
   EXEC SQL declare upcurs cursor for \frac{1}{x} declare cursor \frac{x}{x} select stock_num, description, unit_price from stock
      where manu_code = :manu_code
      for update of unit_price;
    rupshift(manu_code); /* Make mfr code upper case */
    EXEC SQL open upcurs; /* open select cursor */
    if(exp_chk("Open cursor", WARNNOTIFY) == 1)
     exit(1);
   /*
    * Display Column Headings
    \star /
    printf("\nStock # \tDescription \t\tUnit Price");
    while(1)
      {
     /* get a row */ EXEC SQL fetch upcurs into :stock_num, :description, :unit_price;
     if ((ret = exp_chk("fetch", WARNNOTIFY)) == 100) /* if end of rows */
         break;
     if(ret == 1) exit(1);
      if(risnull(CDECIMALTYPE, (char *) &unit_price)) /* unit_price NULL? */
       continue; /* skip to next row */ rfmtdec(&unit_price, format, decdsply); /* format unit_price */
     /* display item */ printf("\n\t%d\t%15s\t%s", stock_num, description, decdsply);
     ans = ' ';
     /* Set unit_price to NULL? y(es) or n(o) */
      while((ans = LCASE(ans)) != 'y' && ans != 'n')
        {
        printf("\n. . . Set unit_price to NULL ? (y/n) ");
         scanf("%1s", &ans);
        }
     if (ans == 'y') \frac{1}{x} if yes, NULL to unit_price \frac{x}{x} {
         rsetnull(CDECIMALTYPE, (char *) &unit_price);
         EXEC SQL update stock set unit_price = :unit_price
           where current of upcurs; \frac{1}{x} and update current row \frac{x}{x} if(exp_chk("UPDATE", WARNNOTIFY) == 1)
           exit(1); }
      }
   printf("\nRSETNULL Sample Program over.\n\n");
 * The exp_chk() file contains the exception handling functions to
 * check the SQLSTATE status variable to see if an error has occurred
 * following an SQL statement. If a warning or an error has
```
}

/\*

```
 * occurred, exp_chk() executes the GET DIAGNOSTICS statement and
 * prints the detail for each exception that is returned.
 */
```

```
EXEC SQL include exp_chk.ec
```
For a complete listing of the exp\_chk() function, see Guide to the [exp\\_chk.ec](#page-298-0) fil[e on page 297](#page-298-0) or see the exp\_chk.ec file for a listing of this exception-handling function.

#### **Output**

```
RSETNULL Sample ESQL Program running.
This program selects all rows for a given manufacturer
from the stock table and allows you to set the unit_price
to NULL.
To begin, enter a manufacturer code - for example: 'HSK'
Enter Manufacturer code: HSK
Stock # Description Unit Price
1 baseball gloves $800.00
  . . . Set unit_price to NULL ? (y/n) n
     3 baseball bat $240.00
. . . Set unit_price to NULL ? (y/n) y
     4 football $960.00
. . . Set unit_price to NULL ? (y/n) n
    110 helmet $600.00
. . . Set unit_price to NULL ? (y/n) y
RSETNULL Sample Program over.
```
# The rstod() function

The rstod() function converts a null-terminated string into a **double** value.

#### **Syntax**

```
mint rstod(string, double_val)
    char *string;
    double *double_val;
```
## **string**

A pointer to a null-terminated string.

#### **double\_val**

A pointer to a **double** value that holds the converted value.

## **Usage**

```
=0
```
The conversion was successful.

#### **!=0**

The conversion failed.

### **Example**

This sample program is in the rstod.ec file in the demo directory.

```
/*
    * rstod.ec *
   The following program tries to convert three strings to doubles.
   It displays the result of each attempt.
*/
#include <stdio.h>
main()
{
     mint errnum;
     char *string1 = "1234567887654321";
     char *string2 = "12345678.87654321";
    char *string3 = "zzzzzzzzzzzzzzzzz";
     double d;
     printf("RSTOD Sample ESQL Program running.\n\n");
     printf("Converting String 1: %s\n", string1);
     if ((errnum = rstod(string1, &d)) == 0)
       printf("\tResult = %f\n\n", d);
     else
       printf("\tError %d in conversion of string 1\n\n", errnum);
     printf("Converting String 2: %s\n", string2);
     if ((errnum = rstod(string2, &d)) == 0)
      print(f("\\tResult = %.8f\\n\\n", d); else
       printf("\tError %d in conversion of string 2\n\n", errnum);
     printf("Converting String 3: %s\n", string3);
    if ((\text{errnum} = \text{rstod}(\text{string3}, \text{&d})) == 0)printf("\\tResult = %.8f\\n\\n", d); else
       printf("\tError %d in conversion of string 3\n\n", errnum);
     printf("\nRSTOD Sample Program over.\n\n");
}
```
#### **Output**

RSTOD Sample ESQL Program running.

```
Converting String 1: 123456788764321
    Result = 1234567887654321.000000
Converting String 2: 12345678.87654321
    Result = 12345678.87654321
Converting String 3: zzzzzzzzzzzzzzzz
    Error -1213 in conversion of string 3
RSTOD Sample Program over.
```
# The rstoi() function

The rstoi() function converts a null-terminated string into a **short integer** value.

#### **Syntax**

```
mint rstoi(string, ival)
    char *string;
    mint *ival;
```
#### **string**

A pointer to a null-terminated string.

*ival*

A pointer to a **mint** value that holds the converted value.

## **Usage**

The legal range of values is -32767 - 32767. The value -32768 is not valid because this value is a reserved value that indicates null.

If *string* corresponds to a null integer, *ival* points to the representation for a SMALLINT null. To convert a string that corresponds to a long integer, use rstol(). Failure to do so can result in corrupted data representation.

## **Return codes**

## **=0**

The conversion was successful.

#### **!=0**

The conversion failed.

## **Example**

This sample program is in the rstoi.ec file in the demo directory.

It displays the result of each conversion.

```
/*
    * rstoi.ec *
    The following program tries to convert three strings to integers.
```
\*/

```
#include <stdio.h>
EXEC SQL include sqltypes;
main()
{
     mint err;
     mint i;
     short s;
     printf("RSTOI Sample ESQL Program running.\n\n");
    i = 0; printf("Converting String 'abc':\n");
     if((err = rstoi("abc", &i)) == 0)
        printf("\\tResult = %d\\n\\n", i); else
         printf("\tError %d in conversion of string #1\n\n", err);
    i = 0; printf("Converting String '32766':\n");
     if((err = rstoi("32766", &i)) == 0)
       printf("\\tResult = %d\\n\\n", i); else
         printf("\tError %d in conversion of string #2\n\n", err);
    i = 0; printf("Converting String '':\n");
     if((err = rstoi("", &i)) == 0)
      {
        s = i; /* assign to a SHORT variable */ if (risnull(CSHORTTYPE, (char *) &s)) /* and then test for NULL */
             printf("\tResult = NULL\n\n");
         else
            printf("\\tResult = %d\\n\\n", i); }
     else
         printf("\tError %d in conversion of string #3\n\n", err);
     printf("\nRSTOI Sample Program over.\n\n");
}
```
## **Output**

```
RSTOI Sample ESQL Program running.
Converting String 'abc':
   Error -1213 in conversion of string #1
Converting String '32766':
    Result = 32766
Converting String '':
  Result = NULL
```
RSTOI Sample Program over.

# The rstol() function

The rstol() function converts a null-terminated string into a **long integer** value.

### **Syntax**

```
mint rstol(string, long_int)
    char *string;
    mlong *long_int;
```
#### **string**

A pointer to a null-terminated string.

#### **long\_int**

A pointer to an **mlong** value that holds the converted value.

## **Usage**

The legal range of values is  $-2$ , 147, 483, 647 - 2, 147, 483, 647. The value  $-2$ , 147, 483, 648 is not valid because this value is a reserved value that indicates null.

### **Return codes**

### **=0**

The conversion was successful.

#### **!=0**

The conversion failed.

## **Example**

This sample program is in the rstol.ec file in the demo directory.

```
/*
    * rstol.ec *
    The following program tries to convert three strings to longs. It
    displays the result of each attempt.
*/
#include <stdio.h>
EXEC SQL include sqltypes;
main()
{
     mint err;
     mlong l;
```

```
 printf("RSTOL Sample ESQL Program running.\n\n");
l = 0; printf("Converting String 'abc':\n");
 if((err = rstol("abc", &l)) == 0)
 printf("\\tResult = %ld\n\\n" , 1); else
   printf("\tError %d in conversion of string #1\n\n", err);
l = 0; printf("Converting String '2147483646':\n");
 if((err = rstol("2147483646", &l)) == 0)
 printf("\\tResult = %ld\n\\n", l);
 else
   printf("\tError %d in conversion of string #2\n\n", err);
l = 0; printf("Converting String '':\n");
 if((err = rstol("", &l)) == 0)
  {
   if(risnull(CLONGTYPE, (char *) &l))
    print(f("\tResult = NULL\n'\n', l); else
    printf("\\tResult = %ld\n\\n", l); }
 else
   printf("\tError %d in conversion of string #3\n\n", err);
 printf("\nRSTOL Sample Program over.\n\n");
```
## **Output**

}

```
RSTOL Sample ESQL Program running.
Converting String 'abc':
    Error -1213 in conversion of string #1
Converting String '2147483646':
    Result = 2147483646
Converting String '':
    Result = NULL
RSTOL Sample Program over.
```
# The rstrdate() function

The rstrdate() function converts a character string to an internal DATE.

# **Syntax**

```
mint rstrdate(inbuf, jdate)
    char *inbuf;
   int4 *jdate;
```
### **inbuf**

A pointer to the string that contains the date to convert.

## **jdate**

A pointer to an **int4** integer that receives the internal DATE value for the *inbuf* string.

## **Usage**

For the default locale, US English, the rstrdate() function determines how to format the character string with the following precedence:

- 1. The format that the **DBDATE** environment variable specifies (if **DBDATE** is set). For more information about **DBDATE**, see the *Informix® Guide to SQL: Reference*.
- 2. The format that the **GL\_DATE** environment variable specifies (if **GL\_DATE** is set). For more information about **GL\_DATE**, see the *Informix® GLS User's Guide*.
- 3. The default date form: mm/dd/yyyy. You can use any nonnumeric character as a separator between the month, day, and year. You can express the year as four digits (2007) or as two digits (07).

When you use a nondefault locale and do not set the **DBDATE** or **GL\_DATE** environment variable, rstrdate() uses the date enduser format that the client locale defines. For more information, see the *Informix® GLS User's Guide*.

When you use a two-digit year in the date string, the rstrdate() function uses the value of the **DBCENTURY** environment variable to determine which century to use. If you do not set **DBCENTURY**, **rstrdate()** assumes the 20th century for two-digit years. For information about how to set **DBCENTURY**, see the *Informix® Guide to SQL: Reference*.

# **Return codes**

# **0**

The conversion was successful.

**< 0**

The conversion failed.

# **-1204**

The *inbuf* parameter specifies an invalid year.

# **-1205**

The *inbuf* parameter specifies an invalid month.

# **-1206**

The *inbuf* parameter specifies an invalid day.

### **-1212**

Data conversion format must contain a month, day, or year component. **DBDATE** specifies the data conversion format.

#### **-1218**

The date specified by the *inbuf* argument does not properly represent a date.

## **Example**

The demo directory contains this sample program in the rstrdate.ec file.

```
/*
    * rstrdate.ec *
    The following program converts a character string
    in "mmddyyyy" format to an internal date format.
*/
#include <stdio.h>
main()
{
     int4 i_date;
     mint errnum;
     char str_date[15];
     printf("RSTRDATE Sample ESQL Program running.\n\n");
     /* Convert Sept. 6th, 2007 into i_date */
     if ((errnum = rstrdate("9.6.2007", &i_date)) == 0)
       {
       rfmtdate(i_date, "mmm dd yyyy", str_date);
       printf("Date '%s' converted to internal format\n" str_date);
 }
     else
       printf("rstrdate() call failed with error %d\n", errnum);
     printf("\nRSTRDATE Sample Program over.\n\n");
}
```
### **Output**

RSTRDATE Sample ESQL Program running. Date 'Sep 06 2007' converted to internal format RSTRDATE Sample Program over.

# The rtoday() function

The rtoday() function returns the system date as a long integer value.

# **Syntax**

```
void rtoday(today)
   int4 *today;
```
#### **today**

A pointer to an **int4** value that receives the internal DATE.

## **Usage**

The rtoday() function obtains the system date on the client computer, not the server computer.

### **Example**

The demo directory contains this sample program in the rtoday.ec file.

```
/*
    * rtoday.ec *
    The following program obtains today's date from the system,
    converts it to ASCII using rdatestr(), and displays the result.
*/
#include <stdio.h>
main()
{
    mint errnum;
    char today_date[20];
    int4 i_date;
    printf("RTODAY Sample ESQL Program running.\n\n");
    /* Get today's date in the internal format */ rtoday(&i_date);
     /* Convert date from internal format into a mm/dd/yyyy string */
    if ((errnum = rdatestr(i_date, today_date)) == 0)
       printf("\n\tToday's date is %s.\n", today_date);
    else
       printf("\n\tError %d in converting date to mm/dd/yyyy\n", errnum);
    printf("\nRTODAY Sample Program over.\n\n");
}
```
## **Output**

```
RTODAY Sample ESQL Program running.
    Today's date is 09/16/2007.
RTODAY Sample Program over.
```
# The rtypalign() function

The rtypalign() function returns the position of the next proper boundary for a variable of the specified data type.

### **Syntax**

## **32 bit**

```
mint rtypalign(pos, type)
    mint pos;
    mint type;
```
### **64 bit**

```
mlong rtypalign(pos, type)
    mlong pos;
   mint type;
```
#### **pos**

The current position in a buffer.

### *type*

An integer that corresponds to the data type of a C or Informix®ESQL/C variable. This *type* can be any data type except the following:

- **var binary**
- CFIXBINTYPE
- CVARBINTYPE
- SQLUDTVAR
- SQLUDTFIXED

For more information, see Data type constants on page 77.

## **Usage**

The rtypalign() and rtypmsize() functions are useful when you use an **sqlda** structure to dynamically fetch data into a buffer. On many hardware platforms, integer and other numeric data types must begin on a work boundary. The C language memory allocation routines allocate memory that is suitably aligned for any data type, including structures. However, these routines do not perform alignment for the constituent components of the structure. The programmer is responsible for performing that alignment with functions such as rtypalign() and rtypmsize(). These functions provide machine independence for storing column data.

After a DESCRIBE statement determines column information, Informix®ESQL/C stores the value of *type* in **sqlda.sqlvar- >sqltype**.

You can see an application of the rtypalign() function in the unload.ec demonstration program.

## **Return codes**

## **>0**

The return value is the offset of the next proper boundary for a variable of *type* data type.

# **Example**

This sample program is in the rtypalign.ec file in the demo directory.

```
/*
  * rtypalign.ec *
   The following program prepares a select on all columns of the orders
   table and then calculates the proper alignment for each column in a buffer.
*/
#include <decimal.h>
EXEC SQL include sqltypes;
#define WARNNOTIFY 1
#define NOWARNNOTIFY 0
main()
{
     mint i, pos;
    int4 ret, exp_chk();
     struct sqlda *sql_desc;
     struct sqlvar_struct *col;
     printf("RTYPALIGN Sample ESQL Program running.\n\n");
    EXEC SQL connect to 'stores7'; /* open stores7 database */
     exp_chk("Connect to", NOWARNNOTIFY);
    EXEC SQL prepare query_1 from "select * from orders"; /* prepare select */ if(exp_chk("Prepare", WARNNOTIFY) == 1)
       exit(1);
    EXEC SQL describe query_1 into sql_desc; \frac{1}{x} initialize sqlda \frac{x}{x} if(exp_chk("Describe", WARNNOTIFY) == 1)
     exit(1); col = sql_desc->sqlvar;
    printf("\n\ttype\t\tlen\tnext\taligned\n"); /* display column hdgs. */
    printf("\t\t\t\tposn\tposn\n\n");
     /*
     * For each column in the orders table
     */
     i = 0;
     pos = 0;
     while(i++ < sql_desc->sqld)
      {
     /* Modify sqllen if SQL type is DECIMAL or MONEY */ if(col->sqltype == SQLDECIMAL || col->sqltype == SQLMONEY)
         {
         col->sqllen = sizeof(dec_t);
         }
       /*
       * display name of SQL type, length and un-aligned buffer position
        */
       printf("\t%s\t\t%d\t%d", rtypname(col->sqltype), col->sqllen, pos);
```

```
 pos = rtypalign(pos, col->sqltype); /* align pos. for type */
      printf("\t%d\n", pos);
     pos += col->sqllen; /* set next position */ ++col; /* bump to next column */
   }
   printf("\nRTYPALIGN Sample Program over.\n\n");
}
/ \star * The exp_chk() file contains the exception handling functions to
  * check the SQLSTATE status variable to see if an error has occurred
  * following an SQL statement. If a warning or an error has
  * occurred, exp_chk() executes the GET DIAGNOSTICS statement and
  * prints the detail for each exception that is returned.
  */
```

```
EXEC SQL include exp_chk.ec
```
For a complete listing of the exp\_chk() function, see Guide to the [exp\\_chk.ec](#page-298-0) fil[e on page 297](#page-298-0) or see the exp\_chk.ec file for a listing of this exception-handling function.

#### **Output**

RTYPALIGN Sample ESQL Program running.

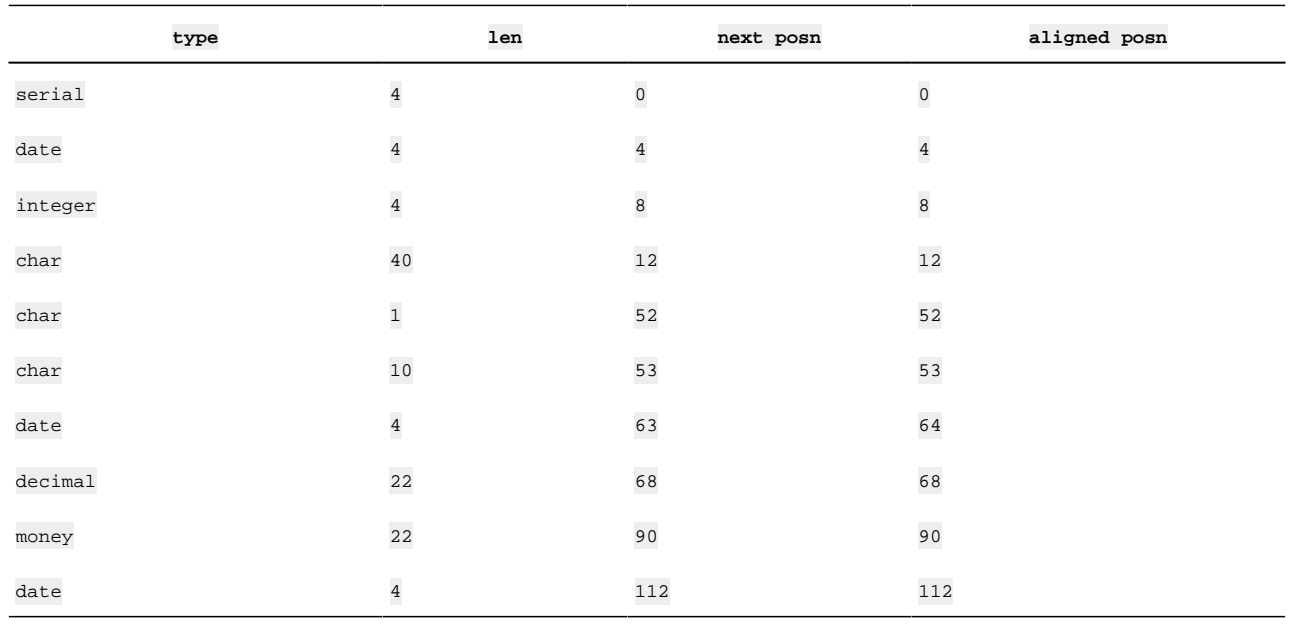

RTYPALIGN Sample Program over.

# The rtypmsize() function

The rtypmsize() function returns the number of bytes you must allocate in memory for the specified Informix® ESQL/C or SQL data type.

## **Syntax**

```
mint rtypmsize(sqltype, sqllen)
    mint sqltype;
    mint sqllen;
```
### *sqltype*

The integer code of the Informix® ESQL/C or SQL data type. For more information, see Data type constants on [page 77.](#page-78-0)

### *sqllen*

The number of bytes in the data file for the specified data type.

## **Usage**

The rtypalign() and rtypmsize() functions are useful when you use an **sqlda** structure to dynamically fetch data into a buffer. These functions provide machine independence for the column-data storage.

The rtypmsize() function is provided to use with the **sqlda** structure that a DESCRIBE statement initializes. After a DESCRIBE statement determines column information, the value of *sqltype* and *sqllen* components are in the components of the same name in each **sqlda.sqlvar** structure.

When rtypmsize() determines sizes for character data, keep in mind the following size information:

- For CCHARTYPE (**char**) and CSTRINGTYPE (**string**), Informix®ESQL/C adds one byte to the number of characters for the null terminator.
- For CFIXCHARTYPE (**fixchar**), Informix®ESQL/C does not add a null terminator.

You can see an application of the rtypmsize() function in the unload.ec demonstration program.

## **Return codes**

**0**

The *sqltype* is not a valid SQL type.

## **>0**

The return value is the number of bytes that the *sqltype* data type requires.

## **Example**

This sample program is in the  $r$ typmsize.ec file in the demo directory.

```
/*
    * rtypmsize.ec *
    This program prepares a select statement on all columns of the
    catalog table. Then it displays the data type of each column and 
    the number of bytes needed to store it in memory.
*/
#include <stdio.h>
```

```
EXEC SQL include sqltypes;
```

```
#define WARNNOTIFY 1
#define NOWARNNOTIFY 0
EXEC SQL BEGIN DECLARE SECTION;
    char db_name[20];
EXEC SQL END DECLARE SECTION;
main(argc, argv)
int argc;
char *argv[];
{
    mint i;
    char db_stmnt[50];
    int4 exp_chk();
     struct sqlda *sql_desc;
     struct sqlvar_struct *col;
     printf("RTYPMSIZE Sample ESQL Program running.\n\n");
    if (argc > 2) \frac{1}{x} correct no. of args? \frac{x}{x} {
      printf("\nUsage: %s [database]\nIncorrect no. of argument(s)\n",
         argv[0]);
      exit(1); }
    strcpy(db_name, "stores7");
    if (\arg c == 2)
      strcpy(db_name, argv[1]);
    EXEC SQL connect to :db_name;
    sprintf(db_stmnt, "CONNECT TO %s", argv[1]);
    exp_chk(db_stmnt, NOWARNNOTIFY);
    printf("Connected to '%s' database.", db_name);
    EXEC SQL prepare query_1 from 'select \star from catalog'; /\star prepare select \star/
     if(exp_chk("Prepare", WARNNOTIFY) == 1)
     exit(1); EXEC SQL describe query_1 into sql_desc; /* setup sqlda */
     if(exp_chk("Describe", WARNNOTIFY) == 1)
     exit(1);printf("\n\tColumn Type Size\n\n"); /* column hdgs. */
     /*
    * For each column in the catalog table display the column name and
     * the number of bytes needed to store the column in memory.
      */
    for(i = 0, col = sql\_desc \rightarrow sqlvar; i < sql\_desc \rightarrow sqld; i++) printf("\t%-20s%-8s%3d\n", col->sqlname, rtypname(col->sqltype),
        rtypmsize(col->sqltype, col->sqllen));
     printf("\nRTYPMSIZE Sample Program over.\n\n");
}
/*
  * The exp_chk() file contains the exception handling functions to
 * check the SQLSTATE status variable to see if an error has occurred
```

```
 * following an SQL statement. If a warning or an error has
  * occurred, exp_chk() executes the GET DIAGNOSTICS statement and
 * prints the detail for each exception that is returned.
 */
EXEC SQL include exp_chk.ec
```
For a complete listing of the exp\_chk() function, see Guide to the [exp\\_chk.ec](#page-298-0) fil[e on page 297](#page-298-0) or see the exp\_chk.ec file for a listing of this exception-handling function.

#### **Output**

RTYPMSIZE Sample ESQL Program running. Connected to stores7 database. Column Type Size catalog\_num serial 4 stock\_num smallint s manu\_code char 4 cat\_descr text 64<br>cat\_picture byte 64 cat\_picture byte 64 cat\_advert varchar 256 RTYPMSIZE Sample Program over.

# The rtypname() function

The rtypname() function returns a null-terminated string that contains the name of the specified SQL data type.

#### **Syntax**

```
char *rtypname(sqltype)
    mint sqltype;
```
#### *sqltype*

An integer code for one of the SQL data types. For more information, see Data type constants on page 77

The rtypname() function converts a constant for the HCL Informix®SQL data type (which sqltypes.h defines) to a character string.

## **Return codes**

The rtypname() function returns a pointer to a string that contains the name of the data type specified *sqltype*. If *sqltype* is an invalid value, rtypname() returns a null string (" ").

# **Example**

This sample program is in the  $r$ typname.ec file in the demo directory.

```
/*
    * rtypname.ec *
    This program displays the name and the data type of each column
   in the 'orders' table.
```

```
*/
#include <stdio.h>
EXEC SQL include sqltypes;
#define WARNNOTIFY 1
#define NOWARNNOTIFY 0
main(argc, argv)
int argc;
char *argv[];
{
     mint i;
     int4 err_chk();
     char db_stmnt[50];
     char *rtypname();
     struct sqlda *sql_desc;
     struct sqlvar_struct *col;
    EXEC SQL BEGIN DECLARE SECTION;
    char db_name[20];
     EXEC SQL END DECLARE SECTION;
     printf("RTYPNAME Sample ESQL Program running.\n\n");
    if (argc > 2) \frac{1}{x} correct no. of args? */
       {
       printf("\nUsage: %s [database]\nIncorrect no. of argument(s)\n",
         argv[0]);
      exit(1); }
    strcpy(db_name, "stores7");
   if (argc == 2) strcpy(db_name, argv[1]);
    EXEC SQL connect to :db_name;
    sprintf(db_stmnt, "CONNECT TO %s", argv[1]);
    exp_chk(db_stmnt, NOWARNNOTIFY);
    printf("Connected to '%s' database.", db_name);
    EXEC SQL prepare query_1 from 'select \star from orders'; /\star prepare select \star/
     if(exp_chk("Prepare", WARNNOTIFY) == 1)
      exit(1);
    EXEC SQL describe query_1 into sql_desc; \frac{1}{x} initialize sqlda \frac{x}{x} if(exp_chk("Describe", WARNNOTIFY) == 1)
      exit(1);
    printf("\n\tColumn Name \t\tSQL type\n\n");
     /*
      * For each column in the orders table display the column name and
     * the name of the SQL data type
      */
    for (i = 0, col = sql desc->sqlvar; i < sql desc->sqld; i++, col++)
    printf("\t%-15s\t\t%s\n", col->sqlname, rtypname(col->sqltype));
```

```
 printf("\nRTYPNAME Sample Program over.\n\n");
}
/*
 * The exp_chk() file contains the exception handling functions to
  * check the SQLSTATE status variable to see if an error has occurred
  * following an SQL statement. If a warning or an error has
  * occurred, exp_chk() executes the GET DIAGNOSTICS statement and
  * prints the detail for each exception that is returned.
  */
EXEC SQL include exp_chk.ec
```
For a complete listing of the exp\_chk() function, see Guide to the [exp\\_chk.ec](#page-298-0) fil[e on page 297](#page-298-0) or see the exp\_chk.ec file for a listing of this exception-handling function.

#### **Output**

```
RTYPNAME Sample ESQL Program running.
Connected to stores7 database
  Column Name SQL type
  order_num serial
 order_date date
 customer_num integer
 ship_instruct char
 backlog char char
  po_num char
 ship_date date date
  ship_weight decimal
  ship_charge money
  paid_date date date
RTYPNAME Sample Program over.
```
# The rtypsize() function

The rtypsize() function returns the internal storage sizes of data for clients that use the Change Data Capture API.

#### **Syntax**

```
mint rtypsize(sqltype, sqllen)
    mint sqltype;
    mint sqllen;
```
### *sqltype*

The integer code of the Informix® ESQL/C or SQL data type. For more information, see Data type constants on [page 77.](#page-78-0)

#### *sqllen*

The number of bytes in the data file for the specified data type.

## **Usage**

While similar to the rtypmsize() function, the rtypsize() function returns internal server storage lengths rather than ESQL/C data lengths.

The rtypsize() function is provided to use with the **sqlda** structure that a DESCRIBE statement initializes. After a DESCRIBE statement determines column information, the value of *sqltype* and *sqllen* components are in the components of the same name in each **sqlda.sqlvar** structure.

You can see an application of the rtypsize() function in the cdcapi.ec sample program in the demo directory.

#### **Return codes**

### **0**

The *sqltype* is not a valid SQL type.

#### **>0**

The return value is the number of bytes that the *sqltype* data type requires.

### **Example**

The following code fragment from the cdcapi.ec file in the demo directory shows the usage of the rtypsize() function.

```
 sprintf(sql_stm, "select * from %s", tabname);
 $prepare select_id from $sql_stm;
    CHK_SQL_CODE(sql_stm);
    $describe select_id into sqlda;
    CHK_SQL_CODE("Describe");
    /*
     * Save the description of the column descriptor for the table.
     * We will use this later to process the insert/update/delete records
     * for this table.
     */
   for (col = 0; col < sqlda->sqld; col++) {
                colsize = rtypsize(sqlda->sqlvar[col].sqltype, 
                                                sqlda->sqlvar[col].sqllen);
                printStdoutAndFile("\tColumn %d is %s, type = %d, size = %d\n", col, 
                sqlda->sqlvar[col].sqlname, sqlda->sqlvar[col].sqltype, colsize);
                coldesc.colobj[col].coltype = sqlda->sqlvar[col].sqltype;
                coldesc.colobj[col].colsize = colsize;
                coldesc.colobj[col].colxid = sqlda->sqlvar[col].sqlxid;
                coldesc.colobj[col].colname = 
                        malloc(strlen(sqlda->sqlvar[col].sqlname)+1);
               strcpy(coldesc.colobj[col].colname, sqlda->sqlvar[col].sqlname);
 }
        coldesc.num_of_columns = col;
```
# The rtypwidth() function

The rtypwidth() function returns the minimum number of characters that a character data type needs to avoid truncation when you convert a value with an SQL data type to a character data type.

### **Syntax**

```
mint rtypwidth(sqltype, sqllen)
    mint sqltype;
    mint sqllen;
```
### *sqltype*

The integer code of the SQL data type. For more information, see Data type constants on page 77.

#### *sqllen*

The number of bytes in the data file for the specified SQL data type.

#### **Usage**

The rtypwidth() function is provided for use with the **sqlda** structure that a DESCRIBE statement initializes. The *sqltype* and *sqllen* components correspond to the components of the same name in each **sqlda.sqlvar** structure.

## **Return codes**

### **0**

The *sqltype* is not a valid SQL data type.

#### **>0**

The return value is the minimum number of characters that the *sqltype* data type requires.

## **Example**

This sample program is in the rtypwidth.ec file in the demo directory.

```
/*
    * rtypwidth.ec *
    This program displays the name of each column in the 'orders' table and
    the number of characters required to store the column when the 
    data type is converted to characters.
*/
#include <stdio.h>
#define WARNNOTIFY 1
#define NOWARNNOTIFY 0
main(argc, argv)
int argc;
char *argv[];
{
     mint i, numchars;
    int4 exp_chk();
```

```
char db_stmnt[50];
     struct sqlda *sql_desc;
     struct sqlvar_struct *col;
    EXEC SQL BEGIN DECLARE SECTION;
    char db_name[20];
    EXEC SQL END DECLARE SECTION;
     printf("RTYPWIDTH Sample ESQL Program running.\n\n");
    if (argc > 2) /* correct no. of args? */ {
       printf("\nUsage: %s [database]\nIncorrect no. of argument(s)\n",
       argv[0]);
       exit(1);
      }
    strcpy(db_name, "stores7");
   if (\arg c = 2)
      strcpy(db_name, argv[1]);
    EXEC SQL connect to :db_name;
   sprintf(db_stmnt, "CONNECT TO %s", argv[1]);
    exp_chk(db_stmnt, NOWARNNOTIFY);
    printf("Connected to %s\n", db_name);
    EXEC SQL prepare query_1 from 'select * from orders'; /* prepare select */ if(exp_chk("Prepare", WARNNOTIFY) == 1)
     exit(1);EXEC SQL describe query_1 into sql_desc; \frac{1}{2} /* setup sqlda */
    if(exp_chk("Describe", WARNNOTIFY) == 1)
      exit(1);printf("\n\tColumn Name \t# chars\n");
/*
     * For each column in orders print the column name and the minimum
      * number of characters required to convert the SQL type to a character
      * data type
      */
    for (i = 0, col = sql\_desc->sqlvar; i < sql\_desc->sqld; i++, col++) {
      numchars = rtypwidth(col->sqltype, col->sqllen);
       printf("\t%-15s\t%d\n", col->sqlname, numchars);
 }
     printf("\nRTYPWIDTH Sample Program over.\n\n");
}
/*
 * The exp_chk() file contains the exception handling functions to
  * check the SQLSTATE status variable to see if an error has occurred
  * following an SQL statement. If a warning or an error has
  * occurred, exp_chk() executes the GET DIAGNOSTICS statement and
  * prints the detail for each exception that is returned.
  */
EXEC SQL include exp_chk.ec
```
## **Output**

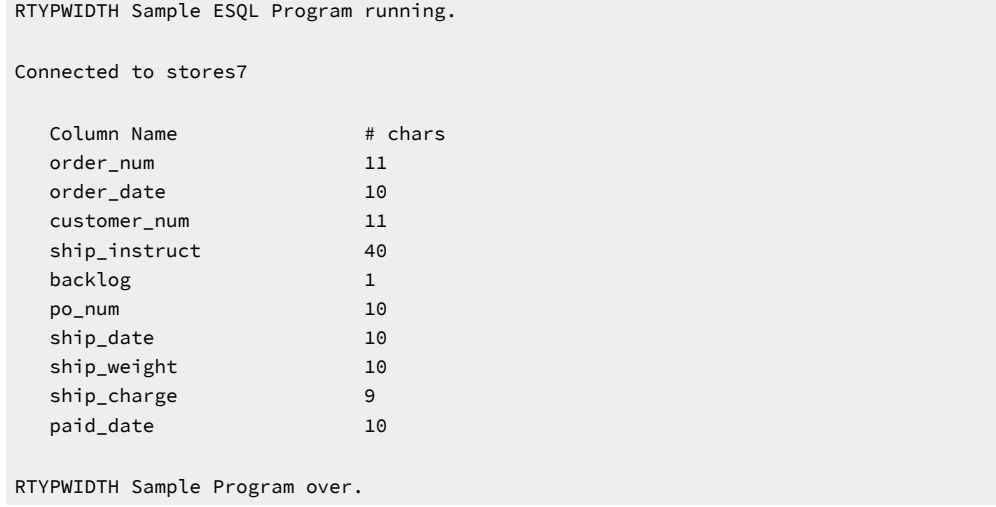

# The rupshift() function

The rupshift() function changes all the characters within a null-terminated string to uppercase characters.

## **Syntax**

```
void rupshift(s)
    char *s;
```
*s*

A pointer to a null-terminated string.

# **Usage**

The rupshift() function refers to the current locale to determine uppercase and lowercase letters. For the default locale, US English, rupshift() uses the ASCII lowercase (a-z) and uppercase (A-Z) letters.

If you use a nondefault locale, rupshift() uses the lowercase and uppercase letters that the locale defines. For more information, see the *Informix® GLS User's Guide*.

# **Example**

This sample program is in the rupshift.ec file in the demo directory.

```
/*
    * rupshift.ec *
    The following program displays the result of rupshift() on a string
    of numbers, letters and punctuation.
*/
#include <stdio.h>
main()
```

```
{
     static char string[] = "123abcdefghijkl;.";
     printf("RUPSHIFT Sample ESQL Program running.\n\n");
     printf("\tInput string: %s\n", string);
     rupshift(string);
     printf("\tAfter upshift: %s\n", string); /* Result */
     printf("\nRUPSHIFT Sample Program over.\n\n");
}
```
### **Output**

```
RUPSHIFT Sample ESQL Program running.
    Input string: 123abcdefghijkl;.
    After upshift: 123ABCDEFGHIJKL;.
RUPSHIFT Sample Program over.
```
# The SetConnect() function (Windows™)

The SetConnect() function is available only in Windows™ environments. It switches the connection to a specified explicit connection.

**Important:** Informix®ESQL/C supports the SetConnect() connection library function for compatibility with Version 5.01 Informix® ESQL/C for Windows™ applications. When you write new Informix® ESQL/C applications for Windows™ environments, use the SQL SET CONNECTION statement to switch to another active connection.

#### **Syntax**

void \*SetConnect ( void \*CnctHndl)

#### *CnctHndl*

A connection handle that a previous GetConnect() call has returned.

## **Usage**

The SetConnect() function maps to a simple SQL SET CONNECTION statement (one without a DEFAULT option). The SetConnect() call is equivalent to the following SQL statement:

EXEC SQL set connection db\_connection;

In this example, *db\_connection* is the name of an existing connection that the GetConnect() function has established. You pass this *db\_connection* name to the SetConnect() function as an argument. It is a connection handle for the connection that you want to make active.

If you pass a null handle, the SetConnect() function returns the current connection handle and does not change the current connection. If no current connection exits when you pass a null handle, SetConnect() returns null.

For example, the following code fragment uses SetConnect() to switch from a connection to the **accounts** database on the **acctsrvr** database server (**cnctHndl2**) to a **customers** database on the **mainsrvr** database server (**cnctHndl1**):

```
void *cnctHndl1, *cnctHndl2, *prevHndl;
lish connection 'cnctHndl1' to customers@mainsrvr */
strcpy(InetLogin.InfxServer, "mainsrvr");
cnctHndl1 = GetConnect();
EXEC SQL database customers;
/* Establish connection 'cnctHndl2' to accounts@acctsrvr */
strcpy(InetLogin.InfxServer, "acctsrvr");
cnctHndl2 = GetConnect();
EXEC SQL database accounts;
```
prevHndl = SetConnect( cnctHndl1 );

**Important:** Because the SetConnect() function maps to a SET CONNECTION statement, it sets the SQLCODE and SQLSTATE status codes to indicate the success or failure of the connection switch request. This behavior differs from SetConnect() in Version 5.01 Informix®ESQL/Cfor Windows™, in which this function did not set the SQLCODE and SQLSTATE values.

The SetConnect() function differs from the SET CONNECTION statement in the way that it obtains the connection name. SetConnect() uses an internally generated name that is stored in the connection handle. You must specify this handle as an argument to the SetConnect() call. The SET CONNECTION statement uses the user-defined connection name that the AS clause of the CONNECT statement specifies.

**Important:** Because the GetConnect() function maps to a CONNECT statement with the WITH CONCURRENT TRANSACTION clause, it allows an explicit connection with open transactions to become dormant. Your Informix® ESQL/C application does not need to ensure that the current transaction was committed or rolled back before it calls the SetConnect() function to switch to another explicit connection.

## **Return codes**

#### *CnctHndl*

The call to SetConnect() was successful if the function has returned a connection handle of the connection that is now dormant.

#### **null pointer**

The call to SetConnect() was not successful, indicating that no explicit connection was established.

# The sqgetdbs() function

The sqgetdbs() function returns the names of databases that a database server can access.

## **Syntax**

```
mint sqgetdbs(ret_fcnt, dbnarray, dbnsize, dbnbuffer, dbnbufsz)
    mint *ret_fcnt;
    char **dbnarray;
    mint dbnsize;
    char *dbnbuffer;
    mint dbnbufsz;
```
#### *ret\_fcnt*

A pointer to the number of database names that the function returns.

#### *dbnarray*

A user-defined array of character pointers.

#### *dbnsize*

The size of the *dbnarray* user-defined array.

### *dbnbuffer*

A pointer to a user-defined buffer that contains the names of the databases that the function returns.

#### *dbnbufsz*

The size of the *dbnbuffer* user-defined buffer.

## **Usage**

You must provide the following user-defined data structures to the sqgetdbs() function:

- The *dbnbuffer* buffer holds the names of the null-terminated database names that sqgetdbs() returns.
- The *dbnarray* array holds pointers to the database names that the function stores in the *dbnbuffer* buffer. For example, *dbnarray*[0] points to the first character of the first database name (in *dbnbuffer*), *dbnarray*[1] points to the first character of the second database name, and so on.

If the application is connected to a database server, a call to the sqgetdbs() function returns the names of the databases that are available in the database server of the current connection. This includes the user-defined databases and the **sysmaster** database. Otherwise, it returns the database names that are available in the default database server (that the **INFORMIXSERVER** environment variable indicates). If you use the **DBPATH** environment variable to identify additional database servers that contain databases, sqgetdbs() also lists the databases that are available on these database servers. It first lists the databases that are available through **DBPATH** and then the databases that are available through the **INFORMIXSERVER** environment variable.

# **Return codes**

#### **0**

Successfully obtained database names

#### **<0**

Unable to obtain database names

#### **Example**

The sqgetdbs.ec file in the demo directory contains this sample program.

```
/*
    * sqgetdbs.ec *
   This program lists the available databases in the database server
    of the current connection.
*/
#include <stdio.h>
/* Defines used with exception-handling function: exp_{\text{c}}chk() */
#define WARNNOTIFY 1
#define NOWARNNOTIFY 0
/* Defines used for user-defined data structures for sqgetdbs() */#define BUFFSZ 256
#define NUM_DBNAMES 10
main()
{
    char db_buffer[ BUFFSZ ]; \overline{\phantom{a}} /* buffer for database names */
    char *dbnames[ NUM_DBNAMES ]; /* array of pointers to database
                                        names in 'db_buffer' */
    mint num_returned; \frac{1}{2} /* number of database names returned */
     mint ret, i;
     printf("SQGETDBS Sample ESQL Program running.\n\n");
     EXEC SQL connect to default;
     exp_chk("CONNECT TO default server", NOWARNNOTIFY);
     printf("Connected to default server.\n");
     ret = sqgetdbs(&num_returned, dbnames, NUM_DBNAMES, 
         db_buffer, BUFFSZ);
    if(ret < 0) {
         printf("Unable to obtain names of databases.\n");
        exit(1); }
    printf("\nNumber of database names returned = %d\n", num_returned);
     printf("Databases currently available:\n");
    for (i = 0; i < num_returned; i++) printf("\t%s\n", dbnames[i]);
     printf("\nSQGETDBS Sample Program over.\n\n");
}
/*
 * The exp_chk() file contains the exception handling functions to
 * check the SQLSTATE status variable to see if an error has occurred
```

```
 * following an SQL statement. If a warning or an error has
  * occurred, exp_chk() executes the GET DIAGNOSTICS statement and 
* displays the detail for each exception that is returned.
 */
EXEC SQL include exp_chk.ec;
```
## **Output**

The output you see from the **sqgetdbs** sample program depends on how you set your **INFORMIXSERVER** and **DBPATH** environment variables. The following sample output assumes that the **INFORMIXSERVER** environment variable is set to **mainserver** and that this database server contains three databases that are called **stores7**, **sysmaster**, and **tpc**. This output also assumes that the **DBPATH** environment is not set.

```
SQGETDBS Sample ESQL Program running.
Connected to default server.
Number of database names returned = 3
Databases currently available:
   stores7@mainserver
   sysmaster@mainserver
    tpc@mainserver
SQGETDBS Sample Program over.
```
# The sqlbreak() function

The sqlbreak() function sends the database server a request to interrupt processing of the current SQL request. You generally call this function to interrupt long queries.

## **Syntax**

```
mint sqlbreak();
```
## **Usage**

The sqlbreak() function sends the interrupt request to the database server of the current connection. When the database server receives this request, it must determine if the SQL request is interruptible. Some types of database operations are not interruptible and others cannot be interrupted at certain points. You can interrupt the following SQL statements.

- ALTER INDEX
- ALTER TABLE
- CREATE INDEX
- CREATE TABLE
- DELETE
- EXECUTE PROCEDURE
- INSERT
- OPEN

### • SELECT

• UPDATE

If the SQL request can be interrupted, the database server takes the following actions:

- 1. Discontinues execution of the current SQL request
- 2. Sets SQLCODE (**sqlca.sqlcode**) to a negative value (-213)
- 3. Returns control to the application

When the application regains control after an interrupted SQL request, any resources that are allocated to the SQL statement remain allocated. Any open databases, cursors, and transactions remain open. Any system-descriptor areas or **sqlda**  structures remain allocated. The application program is responsible for the graceful termination of the program; it must release resources and roll back the current transaction.

While the database server executes an SQL request, the application is blocked, waiting for results from the database server. To call sqlbreak(), you must first set up some mechanism to unblock the application process. Two possible methods follow:

• Provide the application user with the ability to interrupt an SQL request once it has begun execution.

When the user presses the Interrupt key, the application becomes unblocked and calls the SIGINT signal-handler function. This signal-handler function includes a call to sqlbreak() to interrupt the database server. For more information, see Allow a user to [interrupt on page 327](#page-328-0).

• Specify a timeout interval with the sqlbreakcallback() function.

After the timeout interval elapses, the application becomes unblocked and calls the callback function. This callback function includes a call to sqlbreak() to interrupt the database server. For more information, see [Set up a timeout](#page-329-0) [interval on page 328.](#page-329-0)

Before your program calls sqlbreak(), verify with the sqldone() function that the database server is currently processing an SQL request.

## **Return codes**

#### **0**

The call to sqlbreak() was successful. The database server connection exists and either a request to interrupt was sent successfully or the database server was idle.

#### **!=0**

No database server is running (no database connection exists) when you called sqlbreak().

# The sqlbreakcallback() function

The sqlbreakcallback() function allows you to specify a timeout interval and to register a callback function. The callback function provides a method for the application to regain control when the database server is processing an SQL request. **Restriction:** Do not use the sqlbreakcallback() function if your Informix®ESQL/C application uses shared memory (onipcshm) as the **nettype** to connect to the HCL Informix® database server. Shared memory is not a true network protocol and does not handle the nonblocking I/O that is needed to support a callback function. When you use sqlbreakcallback() with shared memory, the call appears to register the callback function successfully (it returns zero); however, during SQL requests, the application never calls the callback function.

#### **Syntax**

```
mint sqlbreakcallback(timeout, callbackfunc_ptr);
    int4 timeout;
    void (* callbackfunc_ptr)(int status);
```
#### *timeout*

The interval of time to wait for an SQL request to execute before the application process regains control. This value can be as follows:

#### **-1**

Clears the timeout value.

#### **0**

Immediately calls the function that *callbackfunc\_ptr* indicates.

**>0**

Sets the timeout interval to the number of milliseconds to elapse before the application calls the function that *callbackfunc\_ptr* indicates.

The *timeout* parameter is a 4-byte variable. This parameter is operating-system dependent: it can be a variable with an **int**, **long**, or **short** data type.

#### *callbackfunc\_ptr*

A pointer to the user-defined callback function.

### **Usage**

After you register a callback function with sqlbreakcallback(), the application calls this function at three different points in the execution of an SQL request. The value in the *status* argument of the callback function indicates the point at which the application calls the function. The following table summarizes the *status* values.

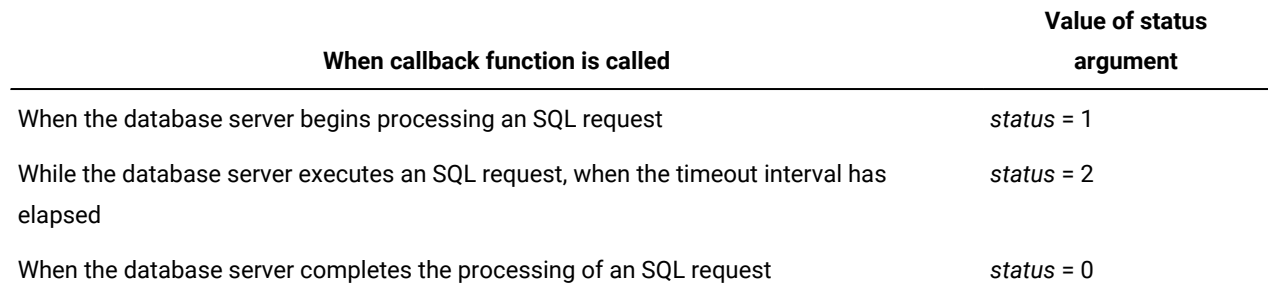

When you call the callback function with a *status* value of 2, the callback function can determine whether the database server can continue processing with one of following actions:

- It can call the sqlbreak() function to cancel the SQL request.
- It can omit the call to sqlbreak() to continue the SQL request.

The callback function, and any of its subroutines, can contain only the following Informix®ESQL/C control functions: sqldone(), sqlbreak(), and sqlbreakcallback(). For more information about the callback function, see The [timeout](#page-329-1) interval on [page 328.](#page-329-1)

If you call sqlbreakcallback() with a timeout value of zero, the callback function executes immediately. The callback function executes over and over again unless it contains a call to sqlbreakcallback() to redefine the callback function with one of the following actions:

• It disassociates the callback function to discontinue the calling of the callback function, as follows:

sqlbreakcallback(-1L, (void \*)NULL);

• It defines some other callback function or resets the timeout value to a nonzero value, as follows:

sqlbreakcallback(timeout, callbackfunc\_ptr);

**Important:** Small timeout values might adversely affect the performance of your application.

For more information about the timeout interval, see The [timeout](#page-329-1) interval [on page 328](#page-329-1).

You must establish a database server connection before you call the sqlbreakcallback() function. The callback function remains in effect for the duration of the connection or until the sqlbreakcallback() function redefines the callback function.

## **Return codes**

**0**

The call to sqlbreakcallback() was successful.

**<0**

The call to sqlbreakcallback() was not successful.

# The sqldetach() function

The sqldetach() function detaches a process from the database server. You generally call this function when an application forks a new process to begin a new stream of execution.

### **Syntax**

mint sqldetach();

### **Usage**

If an application creates one or more processes after it initiates a connection to a database server, all the child processes inherit that database server connection from the parent process (the application process that spawned the child). However, the database server still assumes that this connection has only one process. If one database server connection tries to serve both the parent and child processes at the same time, problems can result. For example, if both processes send messages to do something, the database server has no way of knowing which messages belong to which process. The database server might not receive messages in an order that makes sense and might therefore generate an error (such as error -408).

In this situation, call the sqldetach() function from the child process. The sqldetach() function detaches the child process from the connection that the parent process establishes (which the child inherits). This action drops all database server connections in the child process. The child process can then establish its own connection to a database server.

Use the sqldetach() function with the fork() system call. When you create a child process from an application process with a database server connection, sequence the function calls as follows:

- 1. Call fork() from the parent process to create a copy of the parent process (the *child* process). Now both parent and child share the same connection to the database server.
- 2. Call sqldetach() from the child process to detach the child process from the database server. This call closes the connection in the child process.

Restriction: You cannot use sqldetach() after a vfork() call because vfork() does not execute a true process fork until the exec() function is called. Do not use sqldetach() after the parent process uses an exec(); when exec() starts the child process, the child process does not inherit the connection that the parent process established.

A call to the sqldetach() function does not affect the database server sessions of the parent process. Therefore, after sqldetach() executes in the child process, the parent process retains any open cursors, transactions, or databases, and the child process does not have database server sessions or database server connections.

When you call the sqlexit() function from the parent process, the function drops the connection in the parent process but does not affect the connections in the child process. Similarly, when you call sqlexit() from the child process, the function drops only the child connections; it does not affect the parent connections. The sqlexit() function rolls back any open transactions before it closes the connection.

If you execute the DISCONNECT statement from a child process, you disconnect the process from database server connections and terminate the database server sessions that correspond to those connections. The DISCONNECT fails if any transactions are open.

If the child process application has only one implicit connection before it calls sqldetach(), execution of the next SQL statement or of the sqlstart() library function reestablishes an implicit connection to the default database server. If the application has made one or more explicit connections, you must issue a CONNECT statement before you execute any other SQL statements.

The **sqldetach** demonstration program illustrates how to use the sqldetach() function.
### **Return codes**

### **0**

The call to sqldetach() was successful.

#### **<0**

The call to sqldetach() was not successful.

### **Example**

The sqldetach.ec file in the demo directory contains this sample program.

```
/*
    * sqldetach.ec *
   This program demonstrates how to detach a child process from a
    parent process using the ESQL/C sqldetach() library function.
*/
main()
{
     EXEC SQL BEGIN DECLARE SECTION;
         mint pa;
     EXEC SQL END DECLARE SECTION;
     printf("SQLDETACH Sample ESQL Program running.\n\n");
     printf("Beginning execution of parent process.\n\n");
     printf("Connecting to default server...\n");
     EXEC SQL connect to default;
     chk("CONNECT");
     printf("\n");
     printf("Creating database 'aa'...\n");
     EXEC SQL create database aa;
     chk("CREATE DATABASE");
     printf("\n");
     printf("Creating table 'tab1'...\n");
     EXEC SQL create table tab1 (a integer);
     chk("CREATE TABLE");
     printf("\n");
     printf("Inserting 4 rows into 'tab1'...\n");
    EXEC SQL insert into tab1 values (1);
     chk("INSERT #1");
    EXEC SQL insert into tab1 values (2);
     chk("INSERT #2");
     EXEC SQL insert into tab1 values (3);
     chk("INSERT #3");
    EXEC SQL insert into tab1 values (4);
     chk("INSERT #4");
     printf("\n");
     printf("Selecting rows from 'tab1' table...\n");
    EXEC SQL declare c cursor for select * from tab1;
     chk("DECLARE");
```

```
EXEC SQL open c;
    chk("OPEN");
     printf("\nForking child process...\n");
     fork_child();
     printf("\nFetching row from cursor 'c'...\n"); 
     EXEC SQL fetch c into $pa;
     chk("Parent FETCH");
     if (sqlca.sqlcode == 0)
         printf("Value selected from 'c' = %d.\n", pa); 
     printf("\n");
     printf("Cleaning up...\n");
     EXEC SQL close database;
     chk("CLOSE DATABASE");
     EXEC SQL drop database aa;
     chk("DROP DATABASE");
     EXEC SQL disconnect all;
    chk("DISCONNECT");
     printf("\nEnding execution of parent process.\n");
     printf("\nSQLDETACH Sample Program over.\n\n");
}
fork_child()
{
    mint rc, status, pid;
     EXEC SQL BEGIN DECLARE SECTION;
        mint cnt, ca;
     EXEC SQL END DECLARE SECTION;
    pid = fork();
    if (pid \langle 0 \rangle printf("can't fork child.\n");
    else if (pid == 0)
    {
         printf("\n**********************************************\n");
         printf("* Beginning execution of child process.\n");
         rc = sqldetach();
         printf("* sqldetach() call returns %d.\n", rc);
        /* Verify that the child is not longer using the parent's
         * connection and has not inherited the parent's connection
          * environment.
          */
         printf("* Trying to fetch row from cursor 'c'...\n"); 
         EXEC SQL fetch c into $ca;
         chk("* Child FETCH");
         if (sqlca.sqlcode == 0)
             printf("* Value from 'c' = %d.\n", ca); 
        /* startup a connection for the child, since
        * it doesn't have one.
```

```
 */
       printf("\n* Establish a connection, since child doesn't have one\n");
         printf("* Connecting to database 'aa'...\n");
         EXEC SQL connect to 'aa';
         chk("* CONNECT");
        printf("\star \n");
       printf("* Determining number of rows in 'tab1'...\n");
         EXEC SQL select count(*) into $cnt from tab1;
         chk("* SELECT");
         if (sqlca.sqlcode == 0)
            printf("* Number of entries in 'tab1' = %d.\n", cnt);
        printf("\star \n");
         printf("* Disconnecting from 'aa' database...\n");
         EXEC SQL disconnect current;
         chk("* DISCONNECT");
         printf("* \n");
         printf("* Ending execution of child process.\n");
         printf("**********************************************\n");
         exit();
    }
    /* wait for child process to finish */while ((rc = wait(&status)) := pid & rc != -1);}
chk(s)
char *s;
{
     mint msglen;
     char buf1[200], buf2[200];
    if (SQLCODE == 0) {
         printf("%s was successful\n", s);
         return;
    }
    print(f("n%s:\n", s); if (SQLCODE)
    {
         printf("\tSQLCODE = %6d: ", SQLCODE);
         rgetlmsg(SQLCODE, buf1, sizeof(buf1), &msglen);
         sprintf(buf2, buf1, sqlca.sqlerrm);
         printf(buf2);
         if (sqlca.sqlerrd[1])
        {
             printf("\tISAM Error = %6hd: ", sqlca.sqlerrd[1]);
             rgetlmsg(sqlca.sqlerrd[1], buf1, sizeof(buf1), &msglen);
             sprintf(buf2, buf1, sqlca.sqlerrm);
             printf(buf2);
        }
    }
}
```
### **Output**

```
SQLDETACH Sample ESQL Program running.
Beginning execution of parent process.
Connecting to default server...
CONNECT was successful
Creating database 'aa'...
CREATE DATABASE was successful
Creating table 'tab1'...
CREATE TABLE was successful
Inserting 4 rows into 'tab1'...
INSERT #1 was successful
INSERT #2 was successful
INSERT #3 was successful
INSERT #4 was successful
Selecting rows from 'tab1' table...
DECLARE was successful
OPEN was successful
Forking child process...
**********************************************
* Beginning execution of child process.
* sqldetach() call returns 0.
* Trying to fetch row from cursor 'c'...
* Child FETCH:
   SQLCODE = -404: The cursor or statement is not available.
* Establish a connection, since child doesn't have one
* Connecting to database 'aa'...
* CONNECT was successful
* 
* Determining number of rows in 'tab1'...
* SELECT was successful
* Number of entries in 'tab1' = 4.
* 
* Disconnecting from 'aa' database...
* DISCONNECT was successful
* 
* Ending execution of child process.
**********************************************
SQLDETACH Sample ESQL Program running.
Beginning execution of parent process.
Connecting to default server...
CONNECT was successful
Creating database 'aa'...
CREATE DATABASE was successful
```

```
Creating table 'tab1'...
CREATE TABLE was successful
Inserting 4 rows into 'tab1'...
INSERT #1 was successful
INSERT #2 was successful
INSERT #3 was successful
INSERT #4 was successful
Selecting rows from 'tab1' table...
DECLARE was successful
OPEN was successful
Forking child process...
Fetching row from cursor 'c'...
Parent FETCH was successful
Value selected from 'c' = 1.
Cleaning up...
CLOSE DATABASE was successful
DROP DATABASE was successful
DISCONNECT was successful
Ending execution of parent process.
SQLDETACH Sample Program over.
```
# <span id="page-796-0"></span>The sqldone() function

The sqldone() function determines whether the database server is currently processing an SQL request.

### **Syntax**

mint sqldone();

### **Usage**

Use sqldone() to test the status of the database server in the following situations:

- Before a call to the sqlbreak() function to determine if the database server is processing an SQL request.
- In a signal-handler function, before a call to the longjmp() system function. Only use longjmp() in a signal-handler function if sqldone() returns zero (the database server is idle).

When the sqldone() function determines that the database server is not currently processing an SQL request, you can assume that the database server does not begin any other processing until your application issues its next request.

You might want to create a defined constant for the -439 value to make your code more readable. For example, the following code fragment creates the SERVER\_BUSY constant and then uses it to test the sqldone() return status:

#define SERVER\_BUSY -439 ⋮

if (sqldone() == SERVER\_BUSY)

### **Return codes**

#### **0**

The database server is not currently processing an SQL request: it is idle.

### **-439**

<span id="page-797-1"></span>The database server is currently processing an SQL request.

# The sqlexit() function

The sqlexit() function terminates all database server connections and frees resources. You can use sqlexit() to reduce database overhead in programs that refer to a database only briefly and after long intervals, or that access a database only during initialization.

### **Syntax**

mint sqlexit();

### **Usage**

Only call the sqlexit() function when no databases are open. If an open database uses transactions, sqlexit() rolls back any open transactions before it closes the database. The behavior of this function is similar to that of the DISCONNECT ALL statement. However, the DISCONNECT ALL statement *fails* if any current transactions exist. Use the CLOSE DATABASE statement to close open databases before you call sqlexit().

If the application has only one implicit connection before it calls sqlexit(), execution of the next SQL statement or of the sqlstart() library function reestablishes an implicit connection to the default database server. If the application makes one or more explicit connections, you must issue a CONNECT statement before you execute any other SQL statements.

#### **Return codes**

### **0**

The call to sqlexit() was successful.

#### **<0**

<span id="page-797-0"></span>The call to sqlexit() was not successful.

### The sqlsignal() function

The sqlsignal() function enables or disables signal handling of the signals that the Informix® ESQL/C library handles.

### **Syntax**

```
void sqlsignal(sigvalue, sigfunc_ptr, mode)
    mint sigvalue;
    void (*sigfunc_ptr) (void); 
    int mode;
```
### *sigvalue*

The **mint** value of the particular signal that needs to be trapped (as  $\sigma$ ignal.h) defines).

Currently, this parameter is a placeholder for future functionality. Initialize this argument to -1.

### *sigfunc\_ptr*

A pointer to the user-defined function, which takes no arguments, to call as a signal handler for the *sigvalue* signal.

Currently, this parameter is a placeholder for future functionality. Initialize this argument to a null pointer to a function that receives no arguments.

### *mode*

Can be one of three possible modes:

### **0**

Initializes signal handling.

**1**

Disables signal handling.

**2**

Re-enables signal handling.

### **Usage**

The sqlsignal() function currently provides handling only for the SIGCHLD signal. In some instances, defunct child processes remain after the application ends. If the application does not clean up these processes, they can cause needless use of process IDs and increase the risk that you run out of processes. This behavior is only apparent when the application uses pipes for client-server communication (that is, the **nettype** field of the sqlhosts file is **ipcpip**). You do not need to call sqlsignal() for other communication mechanisms (for example, a **nettype** of **tlipcp**).

The *mode* argument of sqlsignal() determines the task that sqlsignal() performs, as follows:

• Set *mode* to 0 to initialize signal handling.

sqlsignal(-1, (void (\*)(void))0, 0);

When you initialize signal handling with sqlsignal(), the Informix®ESQL/C library traps the SIGCHLD signal to handle the cleanup of defunct child processes. This initial call to sqlsignal() must occur at the beginning of your application, before the first SQL statement in the program. If you omit this initial call, you cannot turn on the signal-handling capability later in your program.

• Enable and disable signal handling.

If you want to have the Informix®ESQL/C library perform signal handling for portions of the program and your own code perform signal handling for other portions, you can take the following actions:

◦ To disable signal handling, call sqlsignal()with *mode* set to 1, at the point where you want your program to handle signals:

```
sqlsignal(-1, (void (*)(void)))0, 1);
```
◦ To re-enable signal handling, call sqlsignal()with *mode* set to 2, at the point where you want the Informix® ESQL library to handle signals:

```
sqlsignal(-1, (void (*)(void))0, 2);
```
When you initialize SIGCHLD signal handling with sqlsignal(), you allow the Informix®ESQL/C library to process SIGCHLD cleanup. Otherwise, your application must perform the cleanup for these processes if defunct child processes are a problem.

# <span id="page-799-0"></span>The sqlstart() function

The sqlstart() function starts an implicit default connection. An implicit default connection can support one connection to the default database server (that the **INFORMIXSERVER** environment variable specifies).

**Tip:** Restrict use of sqlstart() to applications before version 6.0 that only use one connection. Informix®ESQL/C continues to support this function for compatibility with earlier versions of these applications. For applications of Version 6.0 and later, use the CONNECT statement to establish explicit connections to a default database server.

### **Syntax**

mint sqlstart();

### **Usage**

Informix®ESQL/C provides the sqlstart() function for pre-Version 6.0 applications that can only support single connections. In this context, possible uses of sqlstart() are as follows:

- You only need to verify that the default database server is available but you do not intend to open a database. If the call to sqlstart() fails, you can check the return status to verify that the default database server is not available.
- You need to speed up the execution of the DATABASE statement when the application runs over a network. When you put the call to sqlstart() in an initialization routine, the application establishes a connection before the user begins interaction with the application. The DATABASE statement can then open the specified database.
- You do not know the name of the actual database to access, or your application plans to create a database. The call to sqlstart() can establish the implicit default connection and the application can later determine the name of the database to access or create.

If you have an application before version 6.0 that needs an implicit default connection for any other reason, use the DATABASE statement instead of sqlstart(). For applications of version 6.0 and later, use the CONNECT statement to establish database server connections.

When you call the sqlstart() function, make sure that the application has not yet established any connections, implicit or explicit. When the application has established an explicit connection, sqlstart() returns error -1811. If an implicit connection was established, sqlstart() returns error -1802.

You can call this function several times before you establish an explicit connection, as long as each implicit connection is disconnected before the next call to sqlstart(). For information about disconnecting, see Terminate a connection on [page 331.](#page-332-0) For more information about explicit and implicit connections, see [Establish a connectionon page 313](#page-314-0).

### **Return codes**

**0**

The call to sqlstart() was successful.

**<0**

<span id="page-800-0"></span>The call to sqlstart() was not successful.

# The stcat() function

The stcat() function concatenates one null-terminated string to the end of another.

### **Syntax**

```
void stcat(s, dest)
   char *s, *dest;
```
### *s*

A pointer to the start of the string that stcat() places at the end of the destination string.

#### *dest*

A pointer to the start of the null-terminated destination string.

### **Example**

This sample program is in the stcat.ec file in the demo directory.

```
/*
    * stcat.ec *
    This program uses stcat() to append user input to a SELECT statement. 
*/
#include <stdio.h>
/*
  * Declare a variable large enough to hold
  * the select statement + the value for customer_num entered from the terminal.
  */
char selstmt[80] = "select fname, lname from customer where customer_num = ";
main()
{
```

```
 char custno[11];
     printf("STCAT Sample ESQL Program running.\n\n");
     printf("Initial SELECT string:\n '%s'\n", selstmt);
     printf("\nEnter Customer #: ");
     gets(custno);
/*
      * Add custno to "select statement"
      */
     printf("\nCalling stcat(custno, selstmt)\n");
     stcat(custno, selstmt);
     printf("SELECT string is:\n '%s'\n", selstmt);
     printf("\nSTCAT Sample Program over.\n\n");
}
```
#### **Output**

```
STCAT Sample ESQL Program running.
Initial SELECT string:
   'select fname, lname from customer where customer_num = '
Enter Customer #: 104
Calling stcat(custno, selstmt)
SELECT string is: 
  'select fname, lname from customer where customer_num = 104'
STCAT Sample Program over.
```
# <span id="page-801-0"></span>The stchar() function

The stchar() function stores a null-terminated string in a fixed-length string, padding the end with blanks, if necessary.

### **Syntax**

```
void stchar(from, to, count)
    char *from;
    char *to;
    mint count;
```
### **from**

A pointer to the first byte of a null-terminated source string.

#### **to**

A pointer to the fixed-length destination string. This argument can point to a location that overlaps the location to which the *from* argument points. In this case, Informix®ESQL/C discards the value to which *from* points.

### **count**

The number of bytes in the fixed-length destination string.

### **Example**

This sample program is in the stchar.ec file in the demo directory.

```
/*
    * stchar.ec *
    The following program shows the blank padded result produced by
    stchar() function.
*/
#include <stdio.h>
main()
{
     static char src[] = "start";
     static char dst[25] = "123abcdefghijkl;.";
     printf("STCHAR Sample ESQL Program running.\n\n");
     printf("Source string: [%s]\n", src);
     printf("Destination string before stchar: [%s]\n", dst);
    stchar(src, dst, sizeof(dst) - 1);
     printf("Destination string after stchar: [%s]\n", dst);
     printf("\nSTCHAR Sample Program over.\n\n");
}
```
### **Output**

```
STCHAR Sample ESQL Program running.
Source string: [start]
Destination string before stchar: [123abcdefghijkl;.]
Destination string after stchar: [start ]
```
<span id="page-802-0"></span>STCHAR Sample Program over.

# The stcmpr() function

The stcmpr() function compares two null-terminated strings.

### **Syntax**

```
mint stcmpr(s1, s2)
   char *s1, *s2;
```
### **s1**

A pointer to the first null-terminated string.

### **s2**

A pointer to the second null-terminated string.

**Important:** *s1* is greater than *s2* when *s1* appears after *s2* in the ASCII collation sequence.

### **Return codes**

### **=0**

The two strings are identical.

### **<0**

The first string is less than the second string.

#### **>0**

The first string is greater than the second string.

### **Example**

This sample program is in the stampr.ec file in the demo directory.

```
/*
    * stcmpr.ec *
    The following program displays the results of three string
    comparisons using stcmpr().
*/
#include <stdio.h>
main()
{
     printf("STCMPR Sample ESQL Program running.\n\n");
    printf("Executing: stcmpr(\"aaa\", \"aaa\")\n");
    printf(" Result = %d", stcmpr("aaa", "aaa")); /* equal */
    printf("\nExecuting: stcmpr(\"aaa\", \"aaaa\")\n");
    printf(" Result = %d", stcmpr("aaa", "aaaa")); /* less */
    printf("\nExecuting: stcmpr(\"bbb\", \"aaaa\")\n");
    printf(" Result = %d\n", stcmpr("bbb", "aaaa")); /* greater */
     printf("\nSTCMPR Sample Program over.\n\n");
}
```
### **Output**

```
STCMPR Sample ESQL Program running.
Executing: stcmpr("aaa", "aaa")
  Result = 0Executing: stcmpr("aaa", "aaaa")
```

```
Result = -1Executing: stcmpr("bbb", "aaaa")
  Result = 1STCMPR Sample Program over.
```
# <span id="page-804-0"></span>The stcopy() function

The stcopy() function copies a null-terminated string from one location in memory to another location.

### **Syntax**

```
void stcopy(from, to)
   char *from, *to;
```
#### **from**

A pointer to the null-terminated string that you want stcopy() to copy.

#### **to**

A pointer to a location in memory where stcopy() copies the string.

### **Example**

This sample program is in the stcopy.ec file in the demo directory.

```
/*
   * stcopy.ec *
   This program displays the result of copying a string using stcopy().
*/
#include <stdio.h>
main()
{
     static char string[] = "abcdefghijklmnopqrstuvwxyz";
     printf("STCOPY Sample ESQL Program running.\n\n");
     printf("Initial string:\n [%s]\n", string); /* display dest */
     stcopy("John Doe", &string[15]); /* copy */
     printf("After copy of 'John Doe' to position 15:\n [%s]\n", 
        string); 
     printf("\nSTCOPY Sample Program over.\n\n");
}
```
### **Output**

```
STCOPY Sample ESQL Program running.
Initial string:
  [abcdefghijklmnopqrstuvwxyz]
After copy of 'John Doe' to position 15:
```
[abcdefghijklmnoJohn Doe]

<span id="page-805-0"></span>STCOPY Sample Program over.

# The stleng() function

The stleng() function returns the length, in bytes, of a null-terminated string that you specify.

### **Syntax**

mint stleng(string) char \*string;

### **string**

A pointer to a null-terminated string.

### **Usage**

The length does not include the null terminator.

### **Example**

/\*

This sample program is in the stleng.ec file in the demo directory.

```
 * stleng.ec *
   This program uses stleng to find strings that are greater than 35
    characters in length.
*/
#include <stdio.h>
char *strings[] =
    {
    "Your First Season's Baseball Glove",
    "ProCycle Stem with Pearl Finish",
    "Athletic Watch w/4-Lap Memory, Olympic model",
    "High-Quality Kickboard",
    "Team Logo Silicone Swim Cap - fits all head sizes",
    };
main(argc, argv)
int argc;
char *argv[];
{
     mint length, i;
     printf("STLENG Sample ESQL Program running.\n\n");
printf("Strings with lengths greater than 35:\n");
    i = 0; while(strings[i])
       {
       if((length = stleng(strings[i])) > 35)
```

```
 {
          printf(" String[%d]: %s\n", i, strings[i]);
          printf(" Length: %d\n\n", length);
          }
       ++i;
       }
     printf("\nSTLENG Sample Program over.\n\n");
}
```
### **Output**

```
STLENG Sample ESQL Program running.
Strings with lengths greater than 35:
  String[2]: Athletic Watch w/4-Lap Memory, Olympic model
  Length: 44
  String[4]: Team Logo Silicone Swim Cap - fits all head sizes
  Length: 49
STLENG Sample Program over.
```
## Examples for smart-large-object functions

These examples illustrate how to use the Informix®ESQL/C library functions to access smart large objects. These examples apply only if you are using HCL Informix® as your database server.

### **Prerequisites**

The examples in this section depend on the existence of the following, alternate **catalog** table for the **stores7** database. The examples also depend on the presence of an sbspace, **s9\_sbspc**, that stores the contents of the BLOB and CLOB columns, **picture** and **advert\_descr**, in the alternate **catalog** table.

```
-- create table that uses smart large objects (CLOB & BLOB) to
-- store the catalog advertisement data.
CREATE TABLE catalog
       \left( catalog_num SERIAL8 (10001) primary key,
 stock_num SMALLINT,
manu_code CHAR(3),
        unit CHAR(4),
        advert ROW (picture BLOB, caption VARCHAR(255, 65)),
        advert_descr CLOB,
    FOREIGN KEY (stock_num, manu_code) REFERENCES stock constraint aa
\overline{\phantom{a}} PUT advert IN (s9_sbspc)
           (EXTENT SIZE 100),
        advert_descr IN (s9_sbspc)
            (EXTENT SIZE 20, KEEP ACCESS TIME)
```
The following example illustrates typical commands to create an sbspace. The values of specific options can vary. You must replace PATH with the complete file name of the file that you allocate for the sbspace.

touch s9\_sbspc onspaces -c -S s9\_sbspc -g 4 -p PATH -o 0 -s 2000

For more information about how to create an sbspace, and particularly on the onspaces utility, see your *Informix® Administrator's Guide*.

The following code illustrates the format of entries in a load file that you might use to load data into the alternate **catalog**  table. A load file contains data that the LOAD statement loads into a table. Each line in the following figure loads one row in the table. The following figure shows only a sample of code that you can use to load the **catalog** table. For more information about the LOAD statement, see the *Informix® Guide to SQL: Syntax*:

```
0|1|HRO|case|ROW(/tmp/cn_1001.gif,"Your First Season's Baseball Glove")|0,62,
    /tmp/catalog.des|
0|1|HSK|case|ROW(NULL,"All Leather, Hand Stitched, Deep Pockets, Sturdy 
    Webbing That Won't Let Go")||
0|1|SMT|case|ROW(NULL,"A Sturdy Catcher's Mitt With the Perfect Pocket")||
0|2|HRO|each|ROW(NULL,"Highest Quality Ball Available, from the 
    Hand-Stitching to the Robinson Signature")||
0|3|HSK|case|ROW(NULL,"High-Technology Design Expands the Sweet Spot")||
0|3|SHM|case|ROW(NULL,"Durable Aluminum for High School and Collegiate
    Athletes")||
0|4|HSK|case|ROW(NULL,"Quality Pigskin with Norm Van Brocklin Signature")||
```
The following code fragment illustrates the format of information in the catalog.des file, to which the preceding code refers. The entry for **advert\_descr** (0,62,/tmp/catalog.des) in the preceding code specifies the offset, length, and file name from which the description is loaded. The offset and length are hexadecimal values.

```
Brown leather. Specify first baseman's or infield/outfield style.
    Specify right- or left-handed.
Double or triple crankset with choice of chainrings. For double crankset,
chainrings from 38-54 teeth. For triple crankset, chainrings from 24-48 teeth.
No buckle so no plastic touches your chin. Meets both ANSI and Snell standards
    for impact protection.7.5 oz. Lycra cover.
Fluorescent yellow.
Super shock-absorbing gel pads disperse vertical energy into a horizontal plane
    for extraordinary cushioned comfort. Great motion control.
```
Mens only. Specify size

This section contains the following example programs.

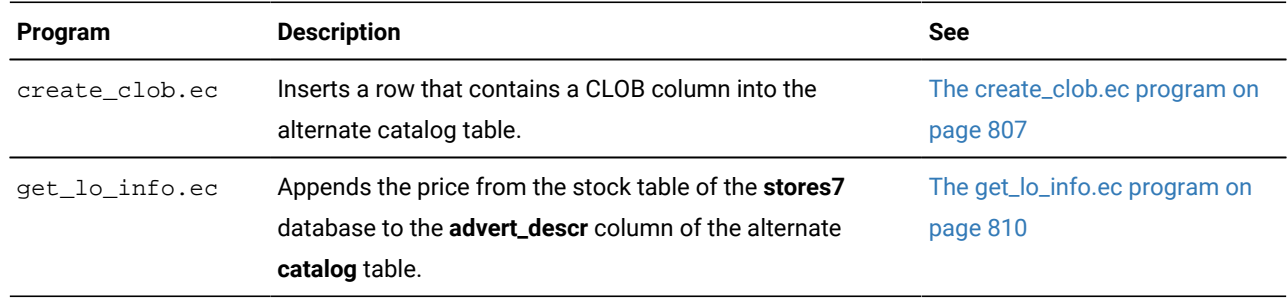

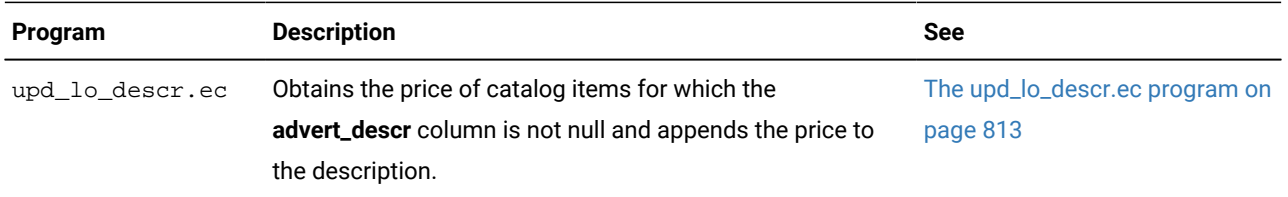

### <span id="page-808-0"></span>The create\_clob.ec program

The **create\_clob** program demonstrates how to perform the following tasks on a smart large object:

- Create a smart large object with user-defined storage characteristics.
- Insert the new smart large object into a database column.

# Storage characteristics for the example

The **create\_clob** program creates an **advert\_descr** smart large object that has the following user-defined storage characteristics:

- Logging is on: LO\_LOG
- Keep last access time (default from **advert\_descr** column): LO\_KEEP\_ACCESSTIME
- Integrity is high
- Allocation extent size is 10 KB

```
EXEC SQL include int8;
EXEC SQL include locator;
EXEC SQL define BUFSZ 10;
extern char statement[80];
main()
{
EXEC SQL BEGIN DECLARE SECTION;
     int8 catalog_num, estbytes, offset;
     int error, numbytes, lofd, ic_num, buflen = 256;
     char buf[256], srvr_name[256], col_name[300];
     ifx_lo_create_spec_t *create_spec;
     fixed binary 'clob' ifx_lo_t descr;
EXEC SQL END DECLARE SECTION;
     void nullterm(char *);
     void handle_lo_error(int);
     EXEC SQL whenever sqlerror call whenexp_chk;
     EXEC SQL whenever sqlwarning call whenexp_chk;
     printf("CREATE_CLOB Sample ESQL program running.\n\n");
     strcpy(statement, "CONNECT stmt");
     EXEC SQL connect to 'stores7';
```

```
 EXEC SQL get diagnostics exception 1
        :srvr_name = server_name;
     nullterm(srvr_name);
/* Allocate and initialize the LO-specification structure
*/
     error = ifx_lo_def_create_spec(&create_spec);
    if (error \langle \Theta \rangle {
         strcpy(statement, "ifx_lo_def_create_spec()");
         handle_lo_error(error);
    }
/* Get the column-level storage characteristics for the
* CLOB column, advert descr.
*/
     sprintf(col_name, "stores7@%s:catalog.advert_descr",
             srvr_name);
     error = ifx_lo_col_info(col_name, create_spec);
    if (error \langle 0 \rangle {
         strcpy(statement, "ifx_lo_col_info()");
         handle_lo_error(error);
     }
/* Override column-level storage characteristics for
* advert_desc with the following user-defined storage
* characteristics:
* no logging
* extent size = 10 kilobytes
*/
   ifx_lo_specset_flags(create_spec,LO_LOG);
    ifx_int8cvint(BUFSZ, &estbytes);
    ifx_lo_specset_estbytes(create_spec, &estbytes);
     /* Create an LO-specification structure for the smart large object 
      */
     if ((lofd = ifx_lo_create(create_spec, LO_RDWR,
         &descr, &error)) == -1)
     {
         strcpy(statement, "ifx_lo_create()");
         handle_lo_error(error);
     }
    /* Copy data into the character buffer 'buf' */ sprintf(buf, "%s %s",
         "Pro model infielder's glove. Highest quality leather and 
         stitching. "
         "Long-fingered, deep pocket, generous web.");
    /* Write contents of character buffer to the open smart
    * large object that lofd points to. */ ifx_int8cvint(0, &offset);
     numbytes = ifx_lo_writewithseek(lofd, buf, buflen,
        &offset, LO_SEEK_SET, &error);
     if ( numbytes < buflen )
```

```
 strcpy(statement, "ifx_lo_writewithseek()");
         handle_lo_error(error);
     }
/* Insert the smart large object into the table */ strcpy(statement, "INSERT INTO catalog");
     EXEC SQL insert into catalog values (0, 1, 'HSK', 'case', ROW(NULL, 
     NULL),
       :descr);
/* Need code to find out what the catalog_num value was assigned to new 
 * row *//* Close the LO file descriptor */ ifx_lo_close(lofd);
/* Select back the newly inserted value. The SELECT
* returns an LO-pointer structure, which you then use to
* open a smart large object to get an LO file descriptor.
*/
     ifx_getserial8(&catalog_num);
     strcpy(statement, "SELECT FROM catalog");
     EXEC SQL select advert_descr into :descr from catalog
         where catalog_num = :catalog_num;
/* Use the returned LO-pointer structure to open a smart
* large object and get an LO file descriptor.
*/
     lofd = ifx_lo_open(&descr, LO_RDONLY, &error);
    if (error \langle \Theta \rangle {
         strcpy(statement, "ifx_lo_open()");
         handle_lo_error(error);
     }
/* Use the LO file descriptor to read the data in the
* smart large object.
*/
    ifx_int8cvint(0, &offset);
     strcpy(buf, "");
     numbytes = ifx_lo_readwithseek(lofd, buf, buflen,
         &offset, LO_SEEK_CUR, &error);
     if (error || numbytes == 0)
     {
         strcpy(statement, "ifx_lo_readwithseek()");
         handle_lo_error(error);
     }
     if(ifx_int8toint(&catalog_num, &ic_num) != 0)
        printf("\nifx_int8toint failed to convert catalog_num to int");
     printf("\nContents of column \'descr\' for catalog_num: 
     %d \n\t%s\n", 
        ic_num, buf);
     /* Close open smart large object */
     ifx_lo_close(lofd);
     /* Free LO-specification structure */
     ifx_lo_spec_free(create_spec);
}
void handle_lo_error(error_num)
```
{

```
int error_num;
{
     printf("%s generated error %d\n", statement, error_num);
    exit(1);}
void nullterm(str)
char *str;
{
     char *end;
    end = str + 256;
     while(*str != ' ' && *str != '\0' && str < end)
     {
         ++str;
     }
    if(str >= end) printf("Error: end of str reached\n");
    if(*str == ' '')*str = '\0';
}
/* Include source code for whenexp_chk() exception-checking
* routine
*/
EXEC SQL include exp_chk.ec;
```
# <span id="page-811-0"></span>The get\_lo\_info.ec program

This program retrieves information about smart large objects stored in a BLOB column.

```
#include <time.h>
EXEC SQL define BUFSZ 10;
extern char statement[80];
main()
{
     int error, ic_num, oflags, cflags, extsz, imsize, isize, iebytes;
     time_t time;
     struct tm *date_time;
     char col_name[300], sbspc[129];
     EXEC SQL BEGIN DECLARE SECTION;
     fixed binary 'blob' ifx_lo_t picture;
     char srvr_name[256];
     ifx_lo_create_spec_t *cspec;
     ifx_lo_stat_t *stats;
     ifx_int8_t size, c_num, estbytes, maxsize;
     int lofd;
     long atime, ctime, mtime, refcnt;
     EXEC SQL END DECLARE SECTION;
     void nullterm(char *);
     void handle_lo_error(int);
```

```
 imsize = isize = iebytes = 0;
     EXEC SQL whenever sqlerror call whenexp_chk;
     EXEC SQL whenever sqlwarning call whenexp_chk;
     printf("GET_LO_INFO Sample ESQL program running.\n\n");
     strcpy(statement, "CONNECT stmt");
     EXEC SQL connect to 'stores7';
     EXEC SQL get diagnostics exception 1
        :srvr_name = server_name;
     nullterm(srvr_name);
     EXEC SQL declare ifxcursor cursor for
         select catalog_num, advert.picture
         into :c_num, :picture
         from catalog
         where advert.picture is not null;
EXEC SQL open ifxcursor;
     while(1)
     {
        EXEC SQL fetch ifxcursor;
        if (strncmp(SQLSTATE, "00", 2) != 0)
         {
             if(strncmp(SQLSTATE, "02", 2) != 0)
                 printf("SQLSTATE after fetch is %s\n", SQLSTATE);
             break;
        }
        /* Use the returned LO-pointer structure to open a smart
         * large object and get an LO file descriptor.
        */
        lofd = ifx_lo_open(&picture, LO_RDONLY, &error);
        if (error < 0)
         {
             strcpy(statement, "ifx_lo_open()");
            handle_lo_error(error);
        }
         if(ifx_lo_stat(lofd, &stats) < 0)
       {
             printf("\nifx_lo_stat() < 0");
             break;
        }
         if(ifx_int8toint(&c_num, &ic_num) != 0)
             ic_num = 99999;
         if((ifx_lo_stat_size(stats, &size)) < 0)
             isize = 0;
         else
             if(ifx_int8toint(&size, &isize) != 0)
\{ printf("\nFailed to convert size");
                 isize = 0;
            }
         if((refcnt = ifx_lo_stat_refcnt(stats)) < 0)
            refcnt = 0; printf("\n\nCatalog number %d", ic_num);
         printf("\nSize is %d, reference count is %d", isize, refcnt);
        if((atime = ifx_lo_stat_atime(stats)) < 0)
```

```
 printf("\nNo atime available");
         else
         {
             time = (time_t)atime;
             date_time = localtime(&time);
             printf("\nTime of last access: %s", asctime(date_time));
         }
         if((ctime = ifx_lo_stat_ctime(stats)) < 0)
             printf("\nNo ctime available");
         else
         {
             time = (time_t)ctime;
             date_time = localtime(&time);
             printf("Time of last change: %s", asctime(date_time));
         }
if((mtime = ifx_log_stat_mtime_sec(stats)) < 0) printf("\nNo mtime available");
         else
         {
             time = (time_t)mtime;
            date_time = localtime(&time);
          printf("Time to the second of last modification: %s", 
             asctime(date_time));
         }
       if((cspec = ifx_lo_stat_cspec(stats)) == NULL)
         {
             printf("\nUnable to access ifx_lo_create_spec_t structure");
             break;
         }
         oflags = ifx_lo_specget_def_open_flags(cspec);
         printf("\nDefault open flags are: %d", oflags);
         if(ifx_lo_specget_estbytes(cspec, &estbytes) == -1)
         {
             printf("\nifx_lo_specget_estbytes() failed");
             break;
         }
         if(ifx_int8toint(&estbytes, &iebytes) != 0)
         {
             printf("\nFailed to convert estimated bytes");
         }
         printf("\nEstimated size of smart LO is: %d", iebytes);
        if((exists = ifx\_lo\_spect\_extsz(cspec)) == -1) {
             printf("\nifx_lo_specget_extsz() failed");
             break;
         }
        printf("\nAllocation extent size of smart LO is: %d", extsz);
         if((cflags = ifx_lo_specget_flags(cspec)) == -1)
         {
             printf("\nifx_lo_specget_flags() failed");
             break;
         }
         printf("\nCreate-time flags of smart LO are: %d", cflags);
         if(ifx_lo_specget_maxbytes(cspec, &maxsize) == -1)
         {
             printf("\nifx_lo_specget_maxsize() failed");
             break;
```

```
 if(ifx_int8toint(&maxsize, &imsize) != 0)
         {
             printf("\nFailed to convert maximum size");
             break;
         }
        if(imsize == -1) printf("\nMaximum size of smart LO is: No limit");
         else
             printf("\nMaximum size of smart LO is: %d\n", imsize);
         if(ifx_lo_specget_sbspace(cspec, sbspc, sizeof(sbspc)) == -1)
            printf("\nFailed to obtain sbspace name");
         else
             printf("\nSbspace name is %s\n", sbspc);
}
     /* Close smart large object */
     ifx_lo_close(lofd);
     ifx_lo_stat_free(stats);
    EXEC SQL close ifxcursor;
     EXEC SQL free ifxcursor;
}
void handle_lo_error(error_num)
int error_num;
{
     printf("%s generated error %d\n", statement, error_num);
    exit(1);}
void nullterm(str)
char *str;
{
     char *end;
    end = str + 256;
     while(*str != ' ' && *str != '\0' && str < end)
     {
         ++str;
     }
    if(str >= end) printf("Error: end of str reached\n");
    if(\star str == \t'')*str = '\0;
}
/* Include source code for whenexp_chk() exception-checking
* routine
*/
EXEC SQL include exp_chk.ec;
```
### <span id="page-814-0"></span>The upd\_lo\_descr.ec program

}

This program obtains the price of catalog items for which the **advert\_descr** column is not null and appends the price to the description.

```
EXEC SQL include sqltypes;
EXEC SQL define BUFSZ 10;
extern char statement[80];
main()
{
     int error, isize;
    char format[] = "<<,<<.&&";
     char decdsply[20], buf[50000], *end;
     EXEC SQL BEGIN DECLARE SECTION;
     dec_t price;
     fixed binary 'clob' ifx_lo_t descr;
     smallint stockno;
     char srvr_name[256], mancd[4], unit[5];
     ifx_lo_stat_t *stats;
     ifx_int8_t size, offset, pos;
     int lofd, ic_num;
     EXEC SQL END DECLARE SECTION;
     void nullterm(char *);
     void handle_lo_error(int);
     isize = 0;
     EXEC SQL whenever sqlerror call whenexp_chk;
     EXEC SQL whenever sqlwarning call whenexp_chk;
     printf("UPD_LO_DESCR Sample ESQL program running.\n\n");
     strcpy(statement, "CONNECT stmt");
     EXEC SQL connect to 'stores7';
     EXEC SQL get diagnostics exception 1
         :srvr_name = server_name;
     nullterm(srvr_name);
/* Selects each row where the advert.picure column is not null and 
\star displays
* status information for the smart large object.
*/
     EXEC SQL declare ifxcursor cursor for
         select catalog_num, stock_num, manu_code, unit, advert_descr
         into :ic_num, :stockno, :mancd, :unit, :descr
         from catalog
         where advert_descr is not null;
EXEC SQL open ifxcursor;
     while(1)
     {
         EXEC SQL fetch ifxcursor;
         if (strncmp(SQLSTATE, "00", 2) != 0)
         {
             if(strncmp(SQLSTATE, "02", 2) != 0)
                 printf("SQLSTATE after fetch is %s\n", SQLSTATE);
             break;
       }
         EXEC SQL select unit_price into :price
```

```
 from stock
             where stock_num = :stockno
             and manu_code = :mancd
            and unit = :unit; if (strncmp(SQLSTATE, "00", 2) != 0)
         {
             printf("SQLSTATE after select on stock: %s\n", SQLSTATE);
             break;
         }
         if(risnull(CDECIMALTYPE, (char *) &price)) /* NULL? */
             continue; /* skip to next row */
         rfmtdec(&price, format, decdsply); /* format unit_price */
        /* Use the returned LO-pointer structure to open a smart
          * large object and get an LO file descriptor.
         */
         lofd = ifx_lo_open(&descr, LO_RDWR, &error);
         if (error < 0)
         {
             strcpy(statement, "ifx_lo_open()");
            handle_lo_error(error);
         }
         ifx_int8cvint(0, &offset);
         if(ifx_lo_seek(lofd, &offset, LO_SEEK_SET, &pos) < 0)
         {
             printf("\nifx_lo_seek() < 0\n");
             break;
         }
         if(ifx_lo_stat(lofd, &stats) < 0)
         {
             printf("\nifx_lo_stat() < 0");
            break;
         }
         if((ifx_lo_stat_size(stats, &size)) < 0)
         {
             printf("\nCan't get size, isize = 0");
             isize = 0;
         }
         else
             if(ifx_int8toint(&size, &isize) != 0)
             {
                 printf("\nFailed to convert size");
                 isize = 0;
 }
         if(ifx_lo_read(lofd, buf, isize, &error) < 0)
         {
             printf("Read operation failed\n");
             break;
         }
end = butf + isize; strcpy(end++, "(");
         strcat(end, decdsply);
         end += strlen(decdsply);
         strcat(end++, ")");
         if(ifx_lo_writewithseek(lofd, buf, (end - buf), &offset, 
         LO_SEEK_SET,
             &error) < 0)
         {
             printf("Write error on LO: %d", error);
```

```
 continue;
        }
      printf("\nNew description for catalog_num %d is: \n%s\n", ic_num, 
      buf);
     }
     /* Close smart large object */
     ifx_lo_close(lofd);
    ifx_lo_stat_free(stats);
     /* Free LO-specification structure */
     EXEC SQL close ifxcursor;
     EXEC SQL free ifxcursor;
}
void handle_lo_error(error_num)
int error_num;
{
     printf("%s generated error %d\n", statement, error_num);
    exit(1);}
void nullterm(str)
char *str;
{
     char *end;
    end = str + 256;
     while(*str != ' ' && *str != '\0' && str < end)
     {
        ++str;
     }
     if(str >= end)
        printf("Error: end of str reached\n");
    if(*str == ' '')*str = '\0';}
/* Include source code for whenexp_chk() exception-checking
* routine
*/
EXEC SQL include exp_chk.ec;
```
# Index

### **Special Characters**

-ansi preprocessor option [46,](#page-47-0) [313](#page-314-1) -c processor option [65,](#page-66-0) [67, 67](#page-68-0) -cc processor optio[n](#page-66-1) [65](#page-66-1) -e preprocessor option [46,](#page-47-0) [54](#page-55-0) -ED preprocessor optio[n](#page-47-0) [46,](#page-47-0) [56](#page-57-0) -EU preprocessor optio[n](#page-47-0) [46,](#page-47-0) [56](#page-57-0) -f processor optio[n](#page-47-0) [46,](#page-47-0) [66](#page-67-0) -g preprocessor option [58](#page-59-0) -G preprocessor option [46, 46,](#page-47-0) [58](#page-59-0) -I preprocessor option [46,](#page-47-0) [57](#page-58-0) -icheck preprocessor option [23,](#page-24-0) [46,](#page-47-0) [57](#page-58-1) -l processor option [71](#page-72-0) -libs processor option [46,](#page-47-0) [70](#page-71-0) -local preprocessor option [46,](#page-47-0) [58,](#page-59-1) [388](#page-389-0) -log preprocessor optio[n](#page-47-0) [46,](#page-47-0) [59](#page-60-0) -lw preprocessor option [46](#page-47-0) -mserr preprocessor option [46,](#page-47-0) [64](#page-65-0) -N processor option [46](#page-47-0) -nln preprocessor optio[n](#page-47-0) [46,](#page-47-0) [58](#page-59-0) -nowarn preprocessor option [46,](#page-47-0) [59,](#page-60-1) [64](#page-65-0) -o preprocessor option [46, 46,](#page-47-0) [64,](#page-65-1) [67](#page-68-0) -r processor optio[n](#page-73-0) [72](#page-73-0) -runtime processor option [67](#page-68-0) -Sc processor option [67, 67](#page-68-0) -ss processor option [67, 67](#page-68-0) -static preprocessor option [46,](#page-47-0) [354,](#page-355-0) [355,](#page-356-0) [370](#page-371-0) -subsystem processor option [67, 67](#page-68-0) -Sw processor optio[n](#page-68-0) [67, 67, 67, 67](#page-68-0) -target processor optio[n](#page-68-0) [67, 67,](#page-68-0) [74,](#page-75-0) [311](#page-312-0) -thread preprocessor option [46,](#page-47-0) [55,](#page-56-0) [354,](#page-355-0) [361,](#page-362-0)  [368](#page-369-0) for dynamic thread library [387](#page-388-0) -ts preprocessor option [46](#page-47-0) -V preprocessor optio[n](#page-55-1) [54](#page-55-1) -V processor optio[n](#page-47-0) [46](#page-47-0) -version processor optio[n](#page-47-0) [46](#page-47-0) -wd processor option [67, 67,](#page-68-0) [74,](#page-75-0) [311](#page-312-0) -we processor option [67, 67](#page-68-0) -xopen preprocessor option [46,](#page-47-0) [60,](#page-61-0) [441,](#page-442-0) [442](#page-443-0) .c file extension [43,](#page-44-0) [54,](#page-55-0) [65,](#page-66-0) [70,](#page-71-0) [284,](#page-285-0) [359](#page-360-0) .def file extensio[n](#page-68-0) [67,](#page-68-0) [70](#page-71-0) .dll file extension [65,](#page-66-2) [73,](#page-74-0) [316](#page-317-0) .ec file extension [43,](#page-44-0) [46,](#page-47-1) [65,](#page-66-0) [66](#page-67-0) .ecp file extension [43,](#page-44-0) [46](#page-47-1) .exe file extension [65,](#page-66-2) [73,](#page-74-0) [316](#page-317-0) .h file extensio[n](#page-31-0) [30](#page-31-0) .o file extensio[n](#page-71-0) [70](#page-71-0) .obj file extension [65](#page-66-0) .rc file extensio[n](#page-71-0) [70,](#page-71-0) [72](#page-73-0) .res file extension [70,](#page-71-0) [72](#page-73-0) .sl file extension [359](#page-360-1) .so file extension [355,](#page-356-1) [359](#page-360-1)

### **A**

Access mode flags, locks on smart large object[s](#page-185-0) [184](#page-185-0) Aggregate functions [22,](#page-23-0) [23,](#page-24-0) [271,](#page-272-0) [281](#page-282-0) ALLOCATE COLLECTION statemen[t](#page-201-0) [200](#page-201-0) ALLOCATE DESCRIPTOR statemen[t](#page-468-0) [467,](#page-468-0) [469,](#page-470-0)  [469](#page-470-0) ALLOCATE ROW statement [230](#page-231-0) Allocating memory for fetch arrays [459](#page-460-0) Allocation extent size [170,](#page-171-0) [686,](#page-687-0) [691](#page-692-0) ALLOW\_NEWLINE parameter [7](#page-8-0) ALTER INDEX statemen[t](#page-327-0) [326,](#page-327-0) [436,](#page-437-0) [786](#page-787-0)

ALTER TABLE statement [326,](#page-327-0) [436,](#page-437-0) [786](#page-787-0) ANSI C standards [367](#page-368-0) ANSI SQL standards checking for Informix extensions [271,](#page-272-0) [276,](#page-277-0) [281,](#page-282-0) [313](#page-314-1) connecting to a database [313](#page-314-1) declaring host variables [9](#page-10-0) defining ESQL/C function prototype[s](#page-26-0) [25](#page-26-0) delimiting identifier[s](#page-14-0) [13](#page-14-0) delimiting strings [13](#page-14-0) escape character [5](#page-6-0) for datetime and interval values [121,](#page-122-0) [609,](#page-610-0)  [721](#page-722-0) getting diagnostic information [265](#page-266-0) preparing SQL statement[s](#page-389-0) [388](#page-389-0) specifying host variables [8](#page-9-0) SQLSTATE class values [270](#page-271-0) using EXEC SQL keyword[s](#page-30-0) [29](#page-30-0) using GOTO in the WHENEVER statement [292](#page-293-0) using INDICATOR keyword [24](#page-25-0) warning values [276](#page-277-0) ANSI-compliant database determinin[g](#page-272-0) [271,](#page-272-0) [276,](#page-277-0) [281,](#page-282-0) [321](#page-322-0) indicating NOT FOUND conditio[n](#page-276-0) [275,](#page-276-0) [285](#page-286-0) inserting character data [100](#page-101-0) nonstandard syntax in sqlwarn [281](#page-282-0) ANSI-style parameters as host variables [19](#page-20-0) Arithmetic operations description of [85](#page-86-0) Array and truncated SQL value [24](#page-25-1) dimension limit [16](#page-17-0) in a host-variable typedef [17](#page-18-0) of host variables [16](#page-17-1) ASKPASSATCONNECT network parameter [34,](#page-35-0)  [311, 311](#page-312-0) Asterisk (\*) symbol as overflow character [83,](#page-84-0) [121](#page-122-1) AUTOFREE feature [399](#page-400-0) enabling [400](#page-401-0) for a particular curso[r](#page-401-0) [400](#page-401-0) with Deferred-PREPARE and OPTOFC features [411](#page-412-0)

Backslash (\) character [5](#page-6-0) BIGINT corresponding SQL data type [75](#page-76-0) bigint data type character conversio[n](#page-552-0) [551](#page-552-0) decimal conversion [552](#page-553-0) double conversion [551](#page-552-1) float conversion [552](#page-553-1) int (2–byte) conversion [553](#page-554-0) int (4-byte) conversio[n](#page-555-0) [554](#page-555-0) int (8–byte) conversion [553](#page-554-1) BIGINT data type corresponding ESQL/C data typ[e](#page-76-0) [75,](#page-76-0) [81](#page-82-0) corresponding SQL data type [75](#page-76-0) defined constan[t](#page-79-0) [78, 78, 78](#page-79-0) bigintcvasc() function [547](#page-548-0) bigintcvdbl() functio[n](#page-549-0) [548](#page-549-0) bigintcvdec() function [548](#page-549-1) bigintcvflt() function [549](#page-550-0) bigintcvifx\_int8() functio[n](#page-550-1) [549](#page-550-1)

**B**

bigintcvint2() functio[n](#page-551-0) [550](#page-551-0) bigintcvint4 functio[n](#page-551-1) [550](#page-551-1) biginttoasc() function [551](#page-552-0) biginttodbl() function [551](#page-552-1) biginttodec() function [552](#page-553-0) biginttoflt() function [552](#page-553-1) biginttoifx\_int8() function [553](#page-554-1) biginttoint2() functio[n](#page-554-0) [553](#page-554-0) biginttoint4() functio[n](#page-555-0) [554](#page-555-0) BIGSERIAL data type corresponding ESQL/C data type [75,](#page-76-0) [81](#page-82-0) BLOB data type corresponding ESQL/C datatyp[e](#page-76-0) [75,](#page-76-0) [81](#page-82-0) declaring host variable fo[r](#page-170-0) [169](#page-170-0) implementation of [262](#page-263-0) role of locator.[h](#page-82-0) [81](#page-82-0) boolean data type corresponding SQL data type [81](#page-82-0) defined constant [79](#page-80-0) Boolean data type declaratio[n](#page-108-0) [107](#page-108-0) BOOLEAN data type corresponding ESQL/C data type [75,](#page-76-0) [81](#page-82-0) data conversio[n](#page-86-1) [85,](#page-86-1) [107](#page-108-0) defined constant [78](#page-79-0) distinct-bit constant [449](#page-450-0) distinct-bit macr[o](#page-450-0) [449](#page-450-0) Build fil[e](#page-68-0) [67](#page-68-0) Built-in data types as element type of collection [196](#page-197-0) as field type in row [226](#page-227-0) bycmpr() library function [554](#page-555-1) bycopy() library function [556](#page-557-0) byfill() library functio[n](#page-559-0) [558](#page-559-0) byleng() library functio[n](#page-560-0) [559](#page-560-0) BYTE data type corresponding ESQL/C datatyp[e](#page-76-0) [75,](#page-76-0) [81](#page-82-0) declaring host variable fo[r](#page-128-0) [127](#page-128-0) defined constant [78](#page-79-0) inserting [136,](#page-137-0) [142,](#page-143-0) [147,](#page-148-0) [150](#page-151-0) locator structure show[n](#page-128-1) [127](#page-128-1) role of locator.[h](#page-26-0) [25,](#page-26-0) [81](#page-82-0) selecting [135,](#page-136-0) [140,](#page-141-0) [145,](#page-146-0) [150](#page-151-1) subscriptin[g](#page-128-0) [127](#page-128-0) Byte range lock, descriptio[n](#page-186-0) [185](#page-186-0) Bytes comparin[g](#page-555-1) [554](#page-555-1) copying [556](#page-557-0) determining number of [559](#page-560-0) filling with a character [558](#page-559-0)

### **C**

C compiler -c option [67](#page-68-0) #define preprocessor statemen[t](#page-32-0) [31](#page-32-0) #include preprocessor statement [28,](#page-29-0) [30,](#page-31-0) [57](#page-58-0) ANSI C [28,](#page-29-0) [28](#page-29-1) called by esql [44](#page-45-0) generating thread-safe code [369](#page-370-0) initializer expressions [10](#page-11-0) linking in other files [70](#page-71-0) naming restrictions [9](#page-10-1) options invoked implicitl[y](#page-68-0) [67](#page-68-0) passing arguments t[o](#page-66-1) [65](#page-66-1) role in compiling ESQL/C programs [44](#page-45-0) specifying [65](#page-66-3) C header files

for conditional compilation of ESQL/C programs [60](#page-61-1) for defining host variables [60](#page-61-1) C preprocessor role in compiling ESQL/C program[s](#page-45-0) [44](#page-45-0) running first [44,](#page-45-0) [60](#page-61-1) C preprocessor directives, using to define ESQL/C host variables [44](#page-45-0) C programs, compilin[g](#page-71-0) [70](#page-71-0) Callback function declarin[g](#page-330-0) [329, 329](#page-330-0) definin[g](#page-330-0) [329,](#page-330-0) [335](#page-336-0) definition of [328](#page-329-0) determining current connection [323](#page-324-0) disassociating [329,](#page-330-0) [787](#page-788-0) registering [329,](#page-330-0) [787](#page-788-0) calloc() system call [511](#page-512-0) Cardinality, ifx\_cl\_card() [615](#page-616-0) Case sensitivity [4,](#page-5-0) [13](#page-14-0) CBOOLTYPE data-type constant [79,](#page-80-0) [107](#page-108-0) CC8BITLEVEL environment variable [34](#page-35-0) CCHARTYPE data-type constant [79,](#page-80-0) [772,](#page-773-0) [777](#page-778-0) CCOLTYPE data-type constant [79](#page-80-0) CDATETYPE data-type constant [79](#page-80-0) CDECIMALTYPE data-type constan[t](#page-80-0) [79](#page-80-0) CDOUBLETYPE data-type constant [79](#page-80-0) CDTIMETYPE data-type constan[t](#page-80-0) [79](#page-80-0) CFILETYPE data-type constan[t](#page-80-0) [79](#page-80-0) CFIXBINTYPE data-type constant [79](#page-80-0) CFIXCHARTYPE data-type constant [79](#page-80-0) CFLOATTYPE data-type constan[t](#page-80-0) [79](#page-80-0) char (C) data type bigint conversion [547](#page-548-0) char data type converting from decima[l](#page-576-0) [575,](#page-576-0) [585](#page-586-0) converting from int8 [652](#page-653-0) converting to decimal [566](#page-567-0) converting to int8 [634](#page-635-0) defined constant [79, 79](#page-80-0) definition of [89,](#page-90-0) [90](#page-91-0) fetching int[o](#page-85-0) [84,](#page-85-0) [85,](#page-86-2) [96,](#page-97-0) [97,](#page-98-0) [100,](#page-101-1) [113,](#page-114-0) [121](#page-122-1) inserting fro[m](#page-97-1) [96,](#page-97-1) [98,](#page-99-0) [100,](#page-101-2) [100](#page-101-0) with ANSI-compliant database [100](#page-101-0) CHAR data type corresponding ESQL/C data type [75,](#page-76-0) [81,](#page-82-0) [89](#page-90-0) data conversio[n](#page-97-2) [96](#page-97-2) defined constant [78,](#page-79-0) [80](#page-81-0) fetching [96](#page-97-0) inserting [96,](#page-97-1) [100](#page-101-0) Child process detaching from database serve[r](#page-790-0) [789](#page-790-0) handling defunct [796](#page-797-0) CINT8TYPE data-type constant [79](#page-80-0) CINTTYPE data-type constant [79](#page-80-0) CINVTYPE data-type constant [79](#page-80-0) CLIENT\_GEN\_VER version macro [359](#page-360-0) CLIENT\_GLS\_VER version macro [359](#page-360-0) CLIENT\_LOCALE environment variable in InetLogin structur[e](#page-35-0) [34](#page-35-0) CLIENT\_OS\_VER version macro [359](#page-360-0) CLIENT\_SQLI\_VER version macro [359](#page-360-0) Client-server environment architecture of [305](#page-306-0) connecting to a databas[e](#page-314-1) [313](#page-314-1) local connection [305](#page-306-0) locating simple large objects [131](#page-132-0) optimized message transfers [331](#page-332-1) remote connection [305](#page-306-0) Client-side collection variabl[e](#page-201-1) [200](#page-201-1) CLOB data type corresponding ESQL/C data type [75,](#page-76-0) [81](#page-82-0)

declaring host variable for [169](#page-170-0) implementation of [262](#page-263-0) role of locator.h [81](#page-82-0) CLOCATORTYPE data-type constan[t](#page-80-0) [79](#page-80-0) CLONGTYPE data-type constan[t](#page-80-0) [79](#page-80-0) CLOSE DATABASE statemen[t](#page-314-1) [313,](#page-314-1) [314,](#page-315-0) [331,](#page-332-2)  [436,](#page-437-0) [742,](#page-743-0) [796](#page-797-1) CLOSE statement [209,](#page-210-0) [393,](#page-394-0) [394,](#page-395-0) [396](#page-397-0) optimizing [409](#page-410-0) CLVCHARTYPE data-type constant [79](#page-80-0) CMONEYTYPE data-type constan[t](#page-80-0) [79](#page-80-0) COLLCHAR environment variable in InetLogin structure [34](#page-35-0) collct.h header file definition o[f](#page-26-0) [25](#page-26-0) Collection data type cardinality, returning [615](#page-616-0) selecting entire row fro[m](#page-212-0) [211](#page-212-0) collection data type (ESQL/C) allocating memory for [200](#page-201-0) client-side [200](#page-201-1) Collection Derived Table clause [202](#page-203-0) corresponding SQL data type [75, 75, 75,](#page-76-0) [81,](#page-82-0)  [81, 81](#page-82-0) deallocating memory fo[r](#page-201-0) [200](#page-201-0) declaration [195](#page-196-0) defined constan[t](#page-80-0) [79](#page-80-0) fetching from [209](#page-210-1) fetching into [203](#page-204-0) initializing [203](#page-204-0) insert cursor for [207](#page-208-0) inserting into [205](#page-206-0) literal values [216](#page-217-0) operating o[n](#page-202-0) [201](#page-202-0) preparing statements that contain [390](#page-391-0) select cursor for [212](#page-213-0) typed collection variabl[e](#page-197-0) [196](#page-197-0) untyped collection variable [198](#page-199-0) updatin[g](#page-214-0) [213](#page-214-0) Collection data type (SQL) accessing [193](#page-194-0) as element type of collectio[n](#page-197-0) [196](#page-197-0) as field type in row [226](#page-227-0) declaring host variables fo[r](#page-196-0) [195](#page-196-0) deleting [224](#page-225-0) extended identifier [428,](#page-429-0) [432](#page-433-0) fetching [203,](#page-204-0) [209](#page-210-1) in dynamic SQ[L](#page-433-0) [432](#page-433-0) inserting into [205,](#page-206-0) [222,](#page-223-0) [223](#page-224-0) literal values [216,](#page-217-0) [223,](#page-224-0) [241](#page-242-0) nested collectio[n](#page-211-0) [210,](#page-211-0) [219,](#page-220-0) [223,](#page-224-0) [241](#page-242-0) owner of [428,](#page-429-0) [432](#page-433-0) selecting from [222](#page-223-1) simple collection [201](#page-202-0) updatin[g](#page-214-0) [213,](#page-214-0) [222, 222,](#page-223-0) [223](#page-224-0) Collection data type (SQL), selecting a row from [211](#page-212-0) Collection derived table for collection variables [201](#page-202-0) for row variables [231](#page-232-0) in DELETE [217,](#page-218-0) [237](#page-238-0) in INSERT [205,](#page-206-0) [206,](#page-207-0) [235](#page-236-0) in SELECT [209,](#page-210-1) [211,](#page-212-1) [235](#page-236-1) in UPDAT[E](#page-214-0) [213](#page-214-0) Colon (:) between main variable and indicator variable [23](#page-24-1) preceding host variables [8](#page-9-0) specifying indicator variable [23](#page-24-1) Column (database) determining if truncated [271,](#page-272-0) [281](#page-282-0)

using data conversion [82](#page-83-0) Comments in ESQL/C progra[m](#page-8-1) [7](#page-8-1) COMMIT WORK statemen[t](#page-324-1) [323,](#page-324-1) [436](#page-437-0) Compiler for ESQL/C programs [46](#page-47-2) preprocessing [46](#page-47-2) redirecting errors [59](#page-60-0) syntax [46](#page-47-0) version informatio[n](#page-55-1) [54](#page-55-1) Compiler version independenc[e](#page-73-1) [72](#page-73-1) Compiling an ESQL/C program default order, overview of [45](#page-46-0) esql command [3](#page-4-0) ESQL/C preprocessor [43](#page-44-0) Compiling dynamic thread application [387](#page-388-0) Compiling ESQL/C programs default order [60](#page-61-1) non-default orde[r](#page-63-0) [62](#page-63-0) Compiling the ESQL/C program esql command [43](#page-44-1) overvie[w](#page-44-1) [43](#page-44-1) Conditional compilation directives description of [29](#page-30-0) processing o[f](#page-44-0) [43](#page-44-0) Configuration information in InetLogin structure [33](#page-34-0) locations of [38](#page-39-0) reading i[n](#page-39-0) [38](#page-39-0) CONNECT statement [309,](#page-310-0) [351](#page-352-0) and explicit connections [313](#page-314-1) determining database server features [321](#page-322-0) determining name of a connectio[n](#page-268-0) [267](#page-268-0) determining name of a database server [267,](#page-268-0) [323](#page-324-0) establishing a connectio[n](#page-316-0) [315,](#page-316-0) [361](#page-362-1) with an active transactio[n](#page-324-1) [323](#page-324-1) WITH CONCURRENT TRANSACTION clause [323](#page-324-1) Connection authentication [72](#page-73-2) Connection handle [351](#page-352-0) **Connections** using InetLogin structure [33,](#page-34-0) [308](#page-309-0) **Constants** for distinct bit [449](#page-450-0) for ESQL/C data types [79](#page-80-0) for smart large object[s](#page-172-0) [171,](#page-172-0) [181,](#page-182-0) [670,](#page-671-0) [672,](#page-673-0)  [680](#page-681-0) for SQL data type[s](#page-79-0) [78,](#page-79-0) [441,](#page-442-0) [471](#page-472-0) for SQL statements [284,](#page-285-1) [436](#page-437-0) for varchar data [92](#page-93-0) for X/Open SQL data type[s](#page-81-0) [80](#page-81-0) with dynamic-management structure[s](#page-437-0) [436,](#page-437-0)  [441](#page-442-0) COUNT descriptor field after a DESCRIB[E](#page-436-0) [435,](#page-436-0) [469](#page-470-1) definition of [428](#page-429-1) determining number of return values [482](#page-483-0) initializin[g](#page-470-0) [469](#page-470-0) saving [472,](#page-473-0) [475,](#page-476-0) [476,](#page-477-0) [485](#page-486-0) settin[g](#page-472-0) [471,](#page-472-0) [489,](#page-490-0) [491](#page-492-0) CPFIRST environment variable [61](#page-62-0) CREATE DATABASE statemen[t](#page-314-1) [313,](#page-314-1) [314,](#page-315-0) [315,](#page-316-0)  [321,](#page-322-0) [436](#page-437-0) CREATE FUNCTION statement [418](#page-419-0) CREATE INDEX statement [326,](#page-327-0) [436,](#page-437-0) [786](#page-787-0) CREATE OPAQUE TYPE statement, maxlength value and lvarchar [246](#page-247-0) CREATE PROCEDURE statemen[t](#page-419-0) [418,](#page-419-0) [436](#page-437-0) CREATE TABLE statement [175,](#page-176-0) [240,](#page-241-0) [326,](#page-327-0) [436,](#page-437-0)  [786](#page-787-0) Create-time flags [687,](#page-688-0) [692](#page-693-0)

CROWTYPE data-type constant [79](#page-80-0) CSHORTTYPE data-type constant [79](#page-80-0) CSTRINGTYPE data-type constant [79,](#page-80-0) [772,](#page-773-0)  [777](#page-778-0) Cursor (database) and sqlca.sqlerrd [281](#page-282-0) deferring PREPARE [404](#page-405-0) definition of [394](#page-395-1) dynamic [361,](#page-362-0) [397](#page-398-0) for receiving rows [394](#page-395-0) for sending rows [396](#page-397-0) freein[g](#page-394-0) [393,](#page-394-0) [399](#page-400-0) hold [394,](#page-395-0) [396](#page-397-0) identifying variable mismatch [271,](#page-272-0) [276,](#page-277-0) [281](#page-282-0) in thread-safe applicatio[n](#page-367-0) [366](#page-367-0) inser[t](#page-397-0) [396](#page-397-0) interrupting the database serve[r](#page-787-0) [786](#page-787-0) naming [397](#page-398-0) optimizin[g](#page-399-0) [398](#page-399-0) scroll [394](#page-395-0) sequential [394,](#page-395-0) [396](#page-397-0) sizing the cursor buffe[r](#page-399-1) [398](#page-399-1) update [394](#page-395-0) using [394](#page-395-1) Cursor buffer default siz[e](#page-400-1) [399](#page-400-1) descriptio[n](#page-399-1) [398](#page-399-1) fetch buffer [398](#page-399-1) insert buffer [398](#page-399-1) sizing [398](#page-399-1) Cursor function definition of [419](#page-420-0) known at compile time [420](#page-421-0) not known at compile time [484,](#page-485-0) [526](#page-527-0) parameterize[d](#page-424-0) [423](#page-424-0) with sqlda structure [526](#page-527-0) with system-descriptor area [484](#page-485-0) Cursor names case sensitivit[y](#page-5-0) [4](#page-5-0) scope rule[s](#page-59-1) [58,](#page-59-1) [366](#page-367-0) specifyin[g](#page-398-0) [397](#page-398-0) using delimited identifier[s](#page-14-0) [13,](#page-14-0) [397](#page-398-0) using host variables [397](#page-398-0) CVARBINTYPE data-type constant [79](#page-80-0) CVCHARTYPE data-type constan[t](#page-80-0) [79](#page-80-0)

### **D**

Data conversion arithmetic operations [85](#page-86-0) definition of [82](#page-83-0) for boolean values [85,](#page-86-1) [107](#page-108-0) for CHAR data type [96](#page-97-2) for char values [566,](#page-567-0) [575,](#page-576-0) [585,](#page-586-0) [634,](#page-635-0) [652](#page-653-0) for character data types [83,](#page-84-0) [84,](#page-85-0) [85,](#page-86-2) [85,](#page-86-3) [95,](#page-96-0)  [113](#page-114-0) for DATE values [122,](#page-123-0) [122](#page-123-1) for DATETIME values [85,](#page-86-2) [119,](#page-120-0) [122,](#page-123-0) [603](#page-604-0) for decimal value[s](#page-567-0) [566,](#page-567-0) [568,](#page-569-0) [570,](#page-571-0) [572,](#page-573-0) [575,](#page-576-0)  [585,](#page-586-0) [588,](#page-589-0) [589,](#page-590-0) [591,](#page-592-0) [657](#page-658-0) for DECIMAL value[s](#page-87-0) [86,](#page-87-0) [638](#page-639-0) for double values [568,](#page-569-0) [588,](#page-589-0) [654](#page-655-0) for floating-point data type[s](#page-85-0) [84,](#page-85-0) [113](#page-114-0) for int values [570,](#page-571-0) [589](#page-590-0) for int4 values [591](#page-592-0) for int8 values [662](#page-663-0) for INTERVAL values [85,](#page-86-2) [119,](#page-120-0) [122](#page-123-1) for long int values [572,](#page-573-0) [644,](#page-645-0) [665](#page-666-0) for numeric data type[s](#page-84-0) [83,](#page-84-0) [86,](#page-87-1) [86](#page-87-0) for NVARCHAR data type [96](#page-97-3) for VARCHAR value[s](#page-86-3) [85,](#page-86-3) [96](#page-97-3) when fetching DATETIME [121](#page-122-1)

when fetching INTERVA[L](#page-122-1) [121](#page-122-1) when inserting DATETIM[E](#page-122-1) [121](#page-122-1) when inserting INTERVA[L](#page-122-1) [121](#page-122-1) DATA descriptor field after a DESCRIBE [469,](#page-470-1) [470](#page-471-0) after a FETCH [474,](#page-475-0) [475,](#page-476-0) [476,](#page-477-0) [484,](#page-485-0) [491](#page-492-0) allocating memory for [469](#page-470-0) definition o[f](#page-429-0) [428](#page-429-0) freeing memory for [474](#page-475-1) setting column value [485,](#page-486-0) [486](#page-487-0) setting input parameter [489,](#page-490-0) [491](#page-492-0) setting simple-large-object colum[n](#page-497-0) [496](#page-497-0) Data transfer error checking [331](#page-332-3) Data types array of host variables [16](#page-17-1) defined constants fo[r](#page-442-0) [441,](#page-442-0) [471](#page-472-0) for dynamic thread library [379](#page-380-0) int1 [104](#page-105-0) int2 [104](#page-105-0) int4 [104](#page-105-0) locale-specific [89](#page-90-0) locator structure [127](#page-128-1) MCHAR [104](#page-105-0) min[t](#page-105-0) [104](#page-105-0) mlong [104](#page-105-0) MSHOR[T](#page-105-0) [104](#page-105-0) pointers [18](#page-19-0) relationship between C and SQL type[s](#page-76-0) [75](#page-76-0) structures [16,](#page-17-0) [17](#page-18-1) typedef expressions [17](#page-18-0) X/Open defined constants for [80,](#page-81-0) [442](#page-443-0) Database cursor in explicit connection [351](#page-352-0) Database server connection active [323,](#page-324-0) [361,](#page-362-1) [627](#page-628-0) checking status o[f](#page-326-0) [325](#page-326-0) curren[t](#page-314-1) [313,](#page-314-1) [322,](#page-323-0) [323,](#page-324-0) [335,](#page-336-1) [627,](#page-628-0) [678](#page-679-0) detaching fro[m](#page-326-1) [325](#page-326-1) determining features [321](#page-322-0) determining name of [267,](#page-268-0) [323](#page-324-0) dormant [313,](#page-314-1) [322,](#page-323-0) [361](#page-362-1) freeing resources o[f](#page-797-1) [796](#page-797-1) in thread-safe application [361](#page-362-1) interrupting [325](#page-326-2) switching betwee[n](#page-323-1) [322](#page-323-1) terminating [331,](#page-332-2) [364](#page-365-0) types o[f](#page-314-2) [313](#page-314-2) using across threads [363](#page-364-0) Database servers connecting to [316](#page-317-0) curren[t](#page-310-0) [309](#page-310-0) default [34,](#page-35-0) [308,](#page-309-1) [309,](#page-310-0) [320](#page-321-0) determining available databases [325](#page-326-3) determining features of [321](#page-322-0) determining name of [267,](#page-268-0) [323](#page-324-0) determining type o[f](#page-272-0) [271,](#page-272-0) [276](#page-277-0) in InetLogin structure [34](#page-35-0) interrupting [786](#page-787-0) message request [326,](#page-327-0) [329,](#page-330-0) [348,](#page-349-0) [399, 399,](#page-400-0)  [404, 404,](#page-405-0) [409](#page-410-1) optimized message transfers [331](#page-332-1) optimizing OPEN, FETCH, and CLOSE [409](#page-410-0) receiving configuration information [308](#page-309-0) reducing messages [404](#page-405-0) specifie[d](#page-310-0) [309](#page-310-0) DATABASE statement [613](#page-614-0) and implicit connection[s](#page-314-1) [313,](#page-314-1) [314,](#page-315-0) [798](#page-799-0) defined statement constant [436](#page-437-0) determining name of a connection [267](#page-268-0)

determining name of a database server [267,](#page-268-0) [323](#page-324-0) opening a database [321](#page-322-0) starting a database server [315](#page-316-0) Databases closin[g](#page-332-2) [331](#page-332-2) determining available [325](#page-326-3) determining if ANSI-compliant [271,](#page-272-0) [276,](#page-277-0)  [281,](#page-282-0) [321](#page-322-0) determining transaction loggin[g](#page-272-0) [271,](#page-272-0) [276,](#page-277-0)  [281,](#page-282-0) [321](#page-322-0) environment [306](#page-307-0) fetching CHAR data [96](#page-97-0) fetching DATETIME dat[a](#page-121-0) [120](#page-121-0) fetching INTERVAL dat[a](#page-121-1) [120](#page-121-1) fetching VARCHAR data [97](#page-98-0) inserting CHAR data [96](#page-97-1) inserting NCHAR data [96](#page-97-1) inserting NVARCHAR data [98](#page-99-0) inserting VARCHAR data [98](#page-99-0) date data type corresponding SQL data type [75,](#page-76-0) [81](#page-82-0) data conversio[n](#page-123-0) [122,](#page-123-0) [122](#page-123-1) declaratio[n](#page-115-0) [114](#page-115-0) defined constant [79](#page-80-0) DATE data type corresponding ESQL/C variable typ[e](#page-76-0) [75,](#page-76-0) [81](#page-82-0) data conversio[n](#page-123-0) [122,](#page-123-0) [122](#page-123-1) declaring host variables for [114](#page-115-0) defined constant [78](#page-79-0) ifx\_defmtdate() [618](#page-619-0) ifx\_strdate([\)](#page-707-0) [706](#page-707-0) rdatestr() [735](#page-736-0) rdayofweek([\)](#page-737-0) [736](#page-737-0) rdefmtdate() [738](#page-739-0) rfmtdate() [744](#page-745-0) rjulmdy() [753](#page-754-0) rleapyear([\)](#page-756-0) [755](#page-756-0) rmdyjul() [757](#page-758-0) rstrdate() [766](#page-767-0) rtoday([\)](#page-769-0) [768](#page-769-0) Date expressions formatting [114](#page-115-1) valid characters [114](#page-115-1) datetime data type corresponding SQL data type [75](#page-76-0) data conversio[n](#page-123-0) [122](#page-123-0) declaratio[n](#page-118-0) [117](#page-118-0) defined constant [79](#page-80-0) definition of [116](#page-117-0) fetching into [120](#page-121-0) inserting from [120](#page-121-0) role of datetime.h [81](#page-82-0) DATETIME data type ANSI-standard qualifier[s](#page-122-0) [121](#page-122-0) corresponding ESQL/C data type [75,](#page-76-0) [81](#page-82-0) data conversio[n](#page-86-2) [85,](#page-86-2) [119,](#page-120-0) [121, 121,](#page-122-1) [122,](#page-123-0)  [122,](#page-123-1) [603](#page-604-0) datetime.h, role of [25](#page-26-0) declaring host variables for [117](#page-118-0) defined constant [78](#page-79-0) dtaddinv([\)](#page-596-0) [595](#page-596-0) dtcurrent() [596](#page-597-0) dtcvasc() [598](#page-599-0) dtcvfmtasc() [600](#page-601-0) dtextend() [603](#page-604-0) dtsub([\)](#page-606-0) [605](#page-606-0) dtsubinv([\)](#page-608-0) [607](#page-608-0) dttoasc() [609](#page-610-0) dttofmtasc() [611](#page-612-0) dynamically allocating structures for [514](#page-515-0)

extending [120,](#page-121-0) [603](#page-604-0) fetching [85,](#page-86-2) [120](#page-121-0) ifx\_dtcvasc([\)](#page-622-0) [621](#page-622-0) ifx\_dtcvfmtasc([\)](#page-623-0) [622](#page-623-0) ifx\_dttofmtasc() [625](#page-626-0) inserting [85,](#page-86-2) [120](#page-121-0) macros [118](#page-119-0) precision of underlying decimal value [116](#page-117-0) qualifier[s](#page-118-0) [117,](#page-118-0) [121](#page-122-0) role of datetime.[h](#page-82-0) [81](#page-82-0) datetime.h header file contents and use [116](#page-117-0) data types defined [81](#page-82-0) definition of [25](#page-26-0) macros defined [118,](#page-119-0) [514](#page-515-0) DB\_LOCALE environment variabl[e](#page-35-0) [34](#page-35-0) DBALSBC environment variabl[e](#page-35-0) [34](#page-35-0) DBANSIWARN environment variable [34,](#page-35-0) [55,](#page-56-1)  [276,](#page-277-0) [281,](#page-282-0) [313](#page-314-1) DBAPICODE environment variable [34](#page-35-0) DBASCIIBC environment variable [34](#page-35-0) DBCENTURY environment variable [34,](#page-35-0) [598,](#page-599-0)  [600,](#page-601-0) [611,](#page-612-0) [618,](#page-619-0) [622,](#page-623-0) [625,](#page-626-0) [706,](#page-707-0) [738,](#page-739-0) [766](#page-767-0) DBCODESET environment variabl[e](#page-35-0) [34](#page-35-0) DBCONNECT environment variable [34](#page-35-0) DBCSCONV environment variable [34](#page-35-0) DBCSOVERRIDE environment variable [34](#page-35-0) DBCSWIDTH environment variable [34](#page-35-0) DBDATE environment variable [34,](#page-35-0) [600,](#page-601-0) [611,](#page-612-0)  [622,](#page-623-0) [625,](#page-626-0) [706,](#page-707-0) [735,](#page-736-0) [766](#page-767-0) DBFLTMASK environment variabl[e](#page-35-0) [34](#page-35-0) DBLANG environment variabl[e](#page-35-0) [34](#page-35-0) DBMONEY environment variabl[e](#page-35-0) [34](#page-35-0) DBMONEYSCALE environment variable [34](#page-35-0) DBPATH environment variabl[e](#page-35-0) [34,](#page-35-0) [320,](#page-321-0) [783](#page-784-0) DBSS2 environment variabl[e](#page-35-0) [34](#page-35-0) DBSS3 environment variabl[e](#page-35-0) [34](#page-35-0) DBTEMP environment variable [34](#page-35-0) DBTIME environment variabl[e](#page-35-0) [34,](#page-35-0) [600,](#page-601-0) [611,](#page-612-0)  [622,](#page-623-0) [625,](#page-626-0) [718,](#page-719-0) [723](#page-724-0) DEALLOCATE COLLECTION statement [200](#page-201-0) DEALLOCATE DESCRIPTOR statement [467,](#page-468-0)  [474](#page-475-1) DEALLOCATE ROW statement [230](#page-231-0) dec\_t typedef defined constant for DECIMAL data type [79](#page-80-0) defined constant for MONEY data type [79](#page-80-0) definition of [109](#page-110-0) decadd() library function [561](#page-562-0) deccmp() library function [562](#page-563-0) deccopy() library function [564](#page-565-0) deccvasc() library function [566](#page-567-0) deccvdbl() library functio[n](#page-569-0) [568](#page-569-0) deccvint() library function [570](#page-571-0) deccvlong() library functio[n](#page-573-0) [572](#page-573-0) decdiv() library function [573, 573](#page-574-0) dececvt() library function [367,](#page-368-1) [370,](#page-371-1) [575,](#page-576-0) [617](#page-618-0) decfcvt() library function [367,](#page-368-1) [370,](#page-371-1) [575,](#page-576-0) [617](#page-618-0) Decimal arithmetic addition [561](#page-562-0) divisio[n](#page-574-0) [573, 573](#page-574-0) multiplication [580](#page-581-0) subtraction [583](#page-584-0) decimal data bigint conversion [548](#page-549-1) decimal data type addition [561](#page-562-0) comparing [562](#page-563-0) converting from double [568](#page-569-0) converting from int8 [657](#page-658-0) converting from intege[r](#page-571-0) [570](#page-571-0)

converting from long in[t](#page-573-0) [572](#page-573-0) converting from text [566](#page-567-0) converting to double [588](#page-589-0) converting to int [589](#page-590-0) converting to int[8](#page-639-0) [638](#page-639-0) converting to long int [591](#page-592-0) converting to tex[t](#page-576-0) [575,](#page-576-0) [585](#page-586-0) copying [564](#page-565-0) corresponding SQL data type [75](#page-76-0) data conversion [86](#page-87-0) declaration [108](#page-109-0) defined constant for DECIMAL data typ[e](#page-80-0) [79](#page-80-0) defined constant for MONEY data type [79](#page-80-0) division [573](#page-574-0) floating-point decimal[s](#page-87-0) [86,](#page-87-0) [87](#page-88-0) in thread-safe application [367](#page-368-1) multiplicatio[n](#page-581-0) [580](#page-581-0) role of decimal.h [81](#page-82-0) rounding [582](#page-583-0) subtractio[n](#page-584-0) [583](#page-584-0) truncating [593](#page-594-0) DECIMAL data type corresponding ESQL/C variable type [75,](#page-76-0) [81](#page-82-0) data conversion [86,](#page-87-1) [86,](#page-87-0) [87,](#page-88-1) [638](#page-639-0) decadd() [561](#page-562-0) deccmp() [562](#page-563-0) deccopy([\)](#page-565-0) [564](#page-565-0) deccvasc([\)](#page-567-0) [566](#page-567-0) deccvbl() [568](#page-569-0) deccvint([\)](#page-571-0) [570](#page-571-0) deccvlong() [572](#page-573-0) decdiv([\)](#page-574-0) [573, 573](#page-574-0) dececvt([\)](#page-576-0) [575](#page-576-0) decfcvt() [575](#page-576-0) decimal structure shown [109](#page-110-0) declaring host variables fo[r](#page-109-0) [108](#page-109-0) decmul() [580](#page-581-0) decround([\)](#page-583-0) [582](#page-583-0) decsub() [583](#page-584-0) dectoasc() [585](#page-586-0) dectodbl() [588](#page-589-0) dectoint([\)](#page-590-0) [589](#page-590-0) dectolong() [591](#page-592-0) dectrunc([\)](#page-594-0) [593](#page-594-0) defined constan[t](#page-79-0) [78,](#page-79-0) [80](#page-81-0) fixed-point decimals [86,](#page-87-0) [87](#page-88-0) number of decimal digit[s](#page-85-0) [84](#page-85-0) role of decimal.h [25,](#page-26-0) [81](#page-82-0) scale and precisio[n](#page-88-0) [87,](#page-88-0) [428](#page-429-0) decimal structur[e](#page-110-0) [109](#page-110-0) decimal.h header file data types define[d](#page-82-0) [81,](#page-82-0) [109](#page-110-0) definition o[f](#page-26-0) [25](#page-26-0) DECLARE SECTIO[N](#page-10-0) [9](#page-10-0) including C declaration syntax i[n](#page-63-1) [62](#page-63-1) DECLARE statement and sqlca structure [281,](#page-282-0) [288](#page-289-0) in thread-safe application [366](#page-367-0) insert cursor for collection variable [207](#page-208-0) select cursor for collection variable [212](#page-213-0) with a SELECT statemen[t](#page-395-0) [394](#page-395-0) with an EXECUTE FUNCTION statement [394,](#page-395-0) [484,](#page-485-0) [526](#page-527-0) with an INSERT statement [396](#page-397-0) with deferred PREPAR[E](#page-405-0) [404](#page-405-0) with OPTOFC and Deferred-PREPARE features [411](#page-412-0) decmul() library functio[n](#page-581-0) [580](#page-581-0) decround() library functio[n](#page-583-0) [582](#page-583-0) decsub() library function [583](#page-584-0) dectoasc() library function [585](#page-586-0)

dectodbl() library function [588](#page-589-0) dectoint() library function [589](#page-590-0) dectolong() library function [591](#page-592-0) dectrunc() library function [593](#page-594-0) Default order of compilation of ESQL/C programs, overview o[f](#page-46-0) [45](#page-46-0) Deferred-PREPARE feature [404](#page-405-0) enablin[g](#page-406-0) [405](#page-406-0) restrictions o[n](#page-405-1) [404](#page-405-1) SET DEFERRED\_PREPARE statemen[t](#page-406-0) [405](#page-406-0) with AUTOFREE and OPTOFC features [411](#page-412-0) with OPTOFC feature [411](#page-412-0) define directives, ESQL/C processing o[f](#page-44-0) [43](#page-44-0) define preprocessor directive [29,](#page-30-0) [31,](#page-32-0) [56](#page-57-0) DELETE statement[s](#page-437-0) [436](#page-437-0) and NOT FOUND conditio[n](#page-276-0) [275,](#page-276-0) [285](#page-286-0) collection columns [224](#page-225-0) Collection Derived Table clause [217,](#page-218-0) [237](#page-238-0) defined-statement constan[t](#page-437-0) [436](#page-437-0) determining estimated cost o[f](#page-282-0) [281](#page-282-0) determining number of rows delete[d](#page-267-0) [266,](#page-267-0)  [281](#page-282-0) determining rowid [281](#page-282-0) dynami[c](#page-413-0) [412,](#page-413-0) [422, 422,](#page-423-0) [445](#page-446-0) failing to access row[s](#page-282-0) [281](#page-282-0) in ANSI-compliant databas[e](#page-101-0) [100](#page-101-0) interrupting [326,](#page-327-0) [786](#page-787-0) known at compile tim[e](#page-413-0) [412, 412, 412,](#page-413-0) [422](#page-423-0) not known at compile time [445](#page-446-0) parameterized [422,](#page-423-0) [445,](#page-446-0) [495,](#page-496-0) [536](#page-537-0) row variables [237](#page-238-0) WHERE CURRENT OF claus[e](#page-398-0) [397](#page-398-0) with DESCRIB[E](#page-436-0) [435,](#page-436-0) [443](#page-444-0) without WHERE claus[e](#page-272-0) [271,](#page-272-0) [276,](#page-277-0) [281,](#page-282-0) [436,](#page-437-0)  [443](#page-444-0) DELIMIDENT environment variabl[e](#page-14-0) [13,](#page-14-0) [34,](#page-35-0) [237](#page-238-1) Delimited identifiers [13,](#page-14-0) [237,](#page-238-1) [397](#page-398-0) demo1 sample program [40](#page-41-0) demo2 sample program [423, 423](#page-424-0) demo3 sample program [476,](#page-477-1) [491,](#page-492-0) [520](#page-521-0) demo4 sample program [423, 423,](#page-424-0) [476,](#page-477-1) [530](#page-531-0) Demonstration programs location [40](#page-41-0) source files for [536](#page-537-1) DESCRIBE statement allocating memory for data [469,](#page-470-1) [470,](#page-471-0) [514,](#page-515-0)  [769](#page-770-0) allocating memory for sqlda [510](#page-511-0) and deferred PREPAR[E](#page-406-1) [405](#page-406-1) and lvarchar host variables [470](#page-471-0) and sqlca structure [443](#page-444-0) determining column data typ[e](#page-78-0) [77,](#page-78-0) [92,](#page-93-0) [441,](#page-442-1)  [442](#page-443-0) determining return-value data type [441](#page-442-1) determining SQL statement type [281,](#page-282-0) [284,](#page-285-1)  [436](#page-437-0) initializing sqlda structure [511](#page-512-0) initializing system-descriptor are[a](#page-470-1) [469](#page-470-1) INTO clause [435,](#page-436-0) [508,](#page-509-0) [510,](#page-511-0) [511,](#page-512-0) [536](#page-537-0) role in dynamic SQ[L](#page-392-0) [391](#page-392-0) setting COUNT field [469](#page-470-1) SQLCODE valu[e](#page-285-1) [284,](#page-285-1) [436](#page-437-0) USING SQL DESCRIPTOR claus[e](#page-436-0) [435,](#page-436-0) [467,](#page-468-0)  [469,](#page-470-1) [475,](#page-476-0) [485,](#page-486-0) [495](#page-496-0) warnings afte[r](#page-272-0) [271,](#page-272-0) [276,](#page-277-0) [281](#page-282-0) with an item descriptor [475,](#page-476-0) [485](#page-486-0) with deferred PREPARE [404](#page-405-1) with input parameters [470](#page-471-1) with sqlvar\_struct [519,](#page-520-0) [525](#page-526-0) Diagnostic information

definition of [263](#page-264-0) with GET DIAGNOSTICS statement [265](#page-266-1) with the sqlca structur[e](#page-281-0) [280](#page-281-0) Diagnostics area CLASS\_ORIGIN field [267,](#page-268-0) [276, 276, 276,](#page-277-0)  [278, 278, 278](#page-279-0) CONNECTION\_NAME field [267,](#page-268-0) [323](#page-324-0) definition of [265](#page-266-1) INFORMIX\_SQLCODE fiel[d](#page-268-0) [267,](#page-268-0) [269](#page-270-0) MESSAGE\_LENGTH field [267](#page-268-0) MESSAGE\_TEXT field [267,](#page-268-0) [278](#page-279-0) MORE field [266](#page-267-0) NUMBER field [266](#page-267-0) RETURNED\_SQLSTATE field [267,](#page-268-0) [269](#page-270-0) ROW\_COUNT field [266](#page-267-0) SERVER\_NAME fiel[d](#page-268-0) [267,](#page-268-0) [323](#page-324-0) SUBCLASS\_ORIGIN field [267,](#page-268-0) [276, 276,](#page-277-0)  [276,](#page-277-0) [278, 278, 278](#page-279-0) undefined fields [269](#page-270-0) DISCONNECT statement [351,](#page-352-0) [742](#page-743-0) and explicit connections [313](#page-314-1) and open transactions [796](#page-797-1) in thread-safe applicatio[n](#page-365-0) [364](#page-365-0) terminating a database server connectio[n](#page-332-2) [331](#page-332-2) dispcat\_pic sample program [155,](#page-156-0) [297](#page-298-0) Distinct bit [449](#page-450-0) Distinct data types algorithm for determining [449](#page-450-0) distinct bi[t](#page-450-0) [449](#page-450-0) dynamically executin[g](#page-450-0) [449](#page-450-0) extended identifier [428,](#page-429-0) [432](#page-433-0) in dynamic SQL [432](#page-433-0) name o[f](#page-429-0) [428,](#page-429-0) [432](#page-433-0) owner of [428,](#page-429-0) [432](#page-433-0) source data typ[e](#page-429-0) [428,](#page-429-0) [432,](#page-433-0) [449](#page-450-0) Distributed computing environment (DCE) [360,](#page-361-0) [367,](#page-368-0) [368](#page-369-0) DLL Registry [72](#page-73-2) Dollar (\$) sign between main variable and indicator variable [23](#page-24-1) for function parameters [19](#page-20-0) relation to SQL keyword protectio[n](#page-64-0) [63](#page-64-0) to declare host variable[s](#page-9-0) [8,](#page-9-0) [9](#page-10-0) with embedded SQL statements [4](#page-5-1) with preprocessor directive[s](#page-30-0) [29](#page-30-0) Dot notation [235,](#page-236-1) [241](#page-242-1) Double dash (--) [7](#page-8-1) double data type bigint conversion [548](#page-549-0) converting from decima[l](#page-589-0) [588](#page-589-0) converting from int8 [654](#page-655-0) converting to decimal [568](#page-569-0) converting to int8 [637](#page-638-0) corresponding SQL data typ[e](#page-76-0) [75,](#page-76-0) [81,](#page-82-0) [112](#page-113-0) data conversio[n](#page-87-0) [86](#page-87-0) defined constant [79](#page-80-0) Double quotes (" ") delimiting identifiers [13,](#page-14-0) [237](#page-238-1) escaping [5](#page-6-0) in a literal collectio[n](#page-224-0) [223](#page-224-0) in a literal row [241](#page-242-0) in a quoted string [5](#page-6-0) DROP DATABASE statement [313,](#page-314-1) [314,](#page-315-0) [315,](#page-316-0)  [436](#page-437-0) DROP FUNCTION statement [418](#page-419-0) DROP PROCEDURE statemen[t](#page-419-0) [418](#page-419-0) dtaddinv() library functio[n](#page-596-0) [595](#page-596-0) dtcurrent() library function [596](#page-597-0) dtcvasc() library function [122,](#page-123-1) [598](#page-599-0)

dtcvfmtasc() library functio[n](#page-123-0) [122,](#page-123-0) [600](#page-601-0) dtextend() library functio[n](#page-123-0) [122,](#page-123-0) [122,](#page-123-1) [603](#page-604-0) dtime structure [117](#page-118-0) dtime\_t typedef defined constan[t](#page-80-0) [79](#page-80-0) definition [117,](#page-118-0) [120](#page-121-0) setting qualifiers for DATETIME [514](#page-515-0) dtsub() library function [605](#page-606-0) dtsubinv() library function [607](#page-608-0) dttoasc() library function [122,](#page-123-0) [609](#page-610-0) dttofmtasc() library function [122,](#page-123-0) [496,](#page-497-0) [611](#page-612-0) dyn\_sql sample progra[m](#page-298-0) [297](#page-298-0) Dynamic link library (DLL) and import library [73](#page-74-1) building [74](#page-75-0) definition [73](#page-74-0) ESQL client interface [311](#page-312-0) esqlauth.dl[l](#page-73-2) [72,](#page-73-2) [311](#page-312-0) locating [74](#page-75-1) Registr[y](#page-73-2) [72](#page-73-2) sharin[g](#page-317-0) [316](#page-317-0) with WHENEVER [292](#page-293-0) Dynamic SQL assembling the statement string [388](#page-389-1) definition o[f](#page-388-1) [387,](#page-388-1) [387](#page-388-2) describing the statement [391,](#page-392-0) [435](#page-436-0) executing the statemen[t](#page-392-0) [391](#page-392-0) freeing resource[s](#page-394-0) [393](#page-394-0) memory management [426](#page-427-0) non-SELECT statements known at compile time [412](#page-413-0) non-SELECT statements not known at compile time [444,](#page-445-0) [445](#page-446-0) preparing the statement [388](#page-389-1) SELECT statements known at compile time [414](#page-415-0) SELECT statements not known at compile time [444,](#page-445-1) [445](#page-446-0) statements not known at compile tim[e](#page-448-0) [447](#page-448-0) statements use[d](#page-392-0) [391,](#page-392-0) [394,](#page-395-0) [396,](#page-397-0) [467,](#page-468-0) [508](#page-509-0) statements with user-defined data types [447](#page-448-0) user-defined functions known at compile time [418](#page-419-0) user-defined functions not known at compile time [446](#page-447-0) Dynamic thread functions, registering [383](#page-384-0) Dynamic thread library creatin[g](#page-378-0) [377](#page-378-0) data types for [379](#page-380-0) registering function[s](#page-384-0) [383](#page-384-0) Dynamic-management structure sqlda structure [431,](#page-432-0) [508](#page-509-1) system-descriptor area [427,](#page-428-0) [466](#page-467-0) dynthr\_init() function [383](#page-384-0) elif preprocessor directive [29](#page-30-0)

else preprocessor directive [29](#page-30-0) endif preprocessor directive [29](#page-30-0) Environment variables CC8BITLEVEL [34](#page-35-0) CLIENT\_LOCALE [34](#page-35-0) COLLCHA[R](#page-35-0) [34](#page-35-0) CPFIRST [61](#page-62-0) DB\_LOCALE [34](#page-35-0) DBALSBC [34](#page-35-0) DBANSIWARN [34,](#page-35-0) [55,](#page-56-1) [276,](#page-277-0) [281,](#page-282-0) [313](#page-314-1) DBASCIIBC [34](#page-35-0) DBCENTURY [34,](#page-35-0) [598,](#page-599-0) [600,](#page-601-0) [611,](#page-612-0) [618,](#page-619-0) [622,](#page-623-0)  [625,](#page-626-0) [706,](#page-707-0) [738,](#page-739-0) [766](#page-767-0)

**E**

DBCODESET [34](#page-35-0) DBCONNECT [34](#page-35-0) DBCSCON[V](#page-35-0) [34](#page-35-0) DBCSOVERRIDE [34](#page-35-0) DBCSWIDT[H](#page-35-0) [34](#page-35-0) DBDATE [34,](#page-35-0) [600,](#page-601-0) [611,](#page-612-0) [622,](#page-623-0) [625,](#page-626-0) [706,](#page-707-0) [735,](#page-736-0)  [766](#page-767-0) DBFLTMASK [34](#page-35-0) DBLANG [34](#page-35-0) DBMONEY [34](#page-35-0) DBMONEYSCALE [34](#page-35-0) DBPATH [34,](#page-35-0) [320,](#page-321-0) [783](#page-784-0) DBSS2 [34](#page-35-0) DBSS3 [34](#page-35-0) DBTEM[P](#page-35-0) [34](#page-35-0) DBTIME [34,](#page-35-0) [600,](#page-601-0) [611,](#page-612-0) [622,](#page-623-0) [625,](#page-626-0) [718,](#page-719-0) [723](#page-724-0) DELIMIDENT [13,](#page-14-0) [34](#page-35-0) ESQLM[F](#page-35-0) [34](#page-35-0) FET\_BUF\_SIZ[E](#page-35-0) [34](#page-35-0) GL\_DAT[E](#page-35-0) [34,](#page-35-0) [600,](#page-601-0) [611,](#page-612-0) [622,](#page-623-0) [625,](#page-626-0) [706,](#page-707-0) [735,](#page-736-0)  [766](#page-767-0) GL\_DATETIME [34](#page-35-0) IFX\_AUTOFRE[E](#page-401-0) [400](#page-401-0) IFX\_DEFERRED [405](#page-406-0) IFX\_LOB\_XFERSIZE [331](#page-332-3) IFX\_SESSION\_MU[X](#page-319-0) [318](#page-319-0) in thread-safe applicatio[n](#page-368-2) [367](#page-368-2) INFORMIXCONRETR[Y](#page-35-0) [34](#page-35-0) INFORMIXCONTIM[E](#page-35-0) [34](#page-35-0) INFORMIXDIR [34,](#page-35-0) [46, 46,](#page-47-1) [57](#page-58-0) INFORMIXSERVE[R](#page-35-0) [34,](#page-35-0) [41,](#page-42-0) [308,](#page-309-1) [496,](#page-497-0) [783,](#page-784-0)  [798](#page-799-0) INFORMIXSQLHOSTS [307](#page-308-0) LANG [34](#page-35-0) LC\_COLLAT[E](#page-35-0) [34](#page-35-0) LC\_CTYP[E](#page-35-0) [34](#page-35-0) LC\_MONETARY [34](#page-35-0) LC\_NUMERI[C](#page-35-0) [34](#page-35-0) LC\_TIM[E](#page-35-0) [34](#page-35-0) LD\_LIBRARY\_PATH [356,](#page-357-0) [386](#page-387-0) OPTMS[G](#page-333-0) [332](#page-333-0) OPTOF[C](#page-411-0) [410](#page-411-0) PATH [74](#page-75-1) precedence [38](#page-39-0) retrieving [32](#page-33-0) settin[g](#page-33-0) [32](#page-33-0) THREADLI[B](#page-369-0) [368, 368,](#page-369-0) [386](#page-387-1) eprotect utility -u mode [62,](#page-63-0) [63](#page-64-1) protecting SQL keyword[s](#page-64-1) [63](#page-64-1) Error code finderr utilit[y](#page-2-0) [1](#page-2-0) Error handling checking during data transfer [331](#page-332-3) retrieving an error message [747](#page-748-0) role of sqlca.h [25](#page-26-0) using in-line code [290](#page-291-0) with optimized message transfers [334](#page-335-0) Error messages determining length o[f](#page-268-0) [267](#page-268-0) Informix -specific [289,](#page-290-0) [294](#page-295-0) obtaining parameters [281](#page-282-0) redirecting [59](#page-60-0) retrieving text o[f](#page-268-0) [267,](#page-268-0) [293,](#page-294-0) [747,](#page-748-0) [749](#page-750-0) Escape character [5,](#page-6-0) [223,](#page-224-0) [241](#page-242-0) Escape characters, multibyte filter fo[r](#page-3-0) [2](#page-3-0) ESQL client-interface DL[L](#page-312-0) [311](#page-312-0) contents o[f](#page-74-0) [73](#page-74-0) description [72](#page-73-2)

ESQL client-interface librar[y](#page-74-1) [73](#page-74-1) esql command calling C preprocessor and compile[r](#page-45-0) [44](#page-45-0) compatibility issue[s](#page-359-0) [358](#page-359-0) library options [354](#page-355-0) linking options [70](#page-71-1) options passed implicitly [67](#page-68-0) preprocessing options [54](#page-55-2) requirements for using [43,](#page-44-0) [46](#page-47-1) steps esql performs [46](#page-47-2) syntax [46](#page-47-0) version information [46](#page-47-0) ESQL preprocessor stage 1 [43](#page-44-0) ESQL/C conditional compilation directives processing of [43](#page-44-0) ESQL/C data types BIGINT [75](#page-76-0) BIGSERIA[L](#page-76-0) [75](#page-76-0) boolean [81](#page-82-0) cha[r](#page-90-0) [89,](#page-90-0) [90](#page-91-0) character data types [89](#page-90-0) collection [75,](#page-76-0) [81,](#page-82-0) [193](#page-194-0) dat[e](#page-76-0) [75,](#page-76-0) [81,](#page-82-0) [114](#page-115-0) datetim[e](#page-76-0) [75,](#page-76-0) [81,](#page-82-0) [116](#page-117-0) decima[l](#page-76-0) [75,](#page-76-0) [81](#page-82-0) defined constants for [77,](#page-78-0) [79,](#page-80-0) [442](#page-443-1) double [75,](#page-76-0) [81,](#page-82-0) [112](#page-113-0) fixchar [75,](#page-76-0) [81,](#page-82-0) [89,](#page-90-0) [90](#page-91-1) fixed binar[y](#page-76-0) [75,](#page-76-0) [81](#page-82-0) float [75,](#page-76-0) [81,](#page-82-0) [112](#page-113-0) floating-point data types [112](#page-113-0) ifx\_lo\_[t](#page-76-0) [75,](#page-76-0) [81,](#page-82-0) [168](#page-169-0) int[8](#page-76-0) [75,](#page-76-0) [105](#page-106-0) integer data type[s](#page-104-0) [103](#page-104-0) interva[l](#page-76-0) [75,](#page-76-0) [81,](#page-82-0) [116](#page-117-0) loc\_[t](#page-76-0) [75,](#page-76-0) [81,](#page-82-0) [126](#page-127-0) long int [81,](#page-82-0) [103](#page-104-0) lvarcha[r](#page-76-0) [75,](#page-76-0) [81,](#page-82-0) [89,](#page-90-0) [94](#page-95-0) ro[w](#page-76-0) [75,](#page-76-0) [81,](#page-82-0) [225](#page-226-0) short in[t](#page-82-0) [81,](#page-82-0) [103](#page-104-0) strin[g](#page-76-0) [75,](#page-76-0) [81,](#page-82-0) [89,](#page-90-0) [91](#page-92-0) trailing blanks [91](#page-92-0) var binary [75,](#page-76-0) [81](#page-82-0) varchar [75,](#page-76-0) [81,](#page-82-0) [89,](#page-90-0) [92](#page-93-0) ESQL/C define directives, processing of [43](#page-44-0) ESQL/C Dynamic Link Libraries [72](#page-73-2) ESQL/C files for Windows [2](#page-3-0) ESQL/C host variables, using C preprocessor directives to defin[e](#page-45-0) [44](#page-45-0) ESQL/C include directives, preprocessing of [43](#page-44-0) ESQL/C library functions character and string functions [101](#page-102-0) connection functions [351](#page-352-0) database server control functions [327,](#page-328-0)  [329,](#page-330-0) [335](#page-336-1) DATE type function[s](#page-116-0) [115](#page-116-0) DATETIME type functions [123](#page-124-0) DECIMAL type functions [370, 370](#page-371-1) environment variable function[s](#page-33-0) [32](#page-33-0) error message function[s](#page-294-0) [293](#page-294-0) function prototype[s](#page-29-0) [28](#page-29-0) INT8 type function[s](#page-107-0) [106](#page-107-0) INTERVAL type function[s](#page-124-0) [123](#page-124-0) size and alignment functions [88](#page-89-0) smart-large-object function[s](#page-190-0) [189](#page-190-0) ESQL/C preprocessor, stage [2](#page-44-0) [43](#page-44-0) ESQLAUTH sample progra[m](#page-312-0) [311](#page-312-0) esqlauth.c authorization file [311](#page-312-0) esqlauth.dll ESQL client-interface DLL [72](#page-73-2)

esqlauth.dll Informix DLL [311](#page-312-0) ESQLMF environment variabl[e](#page-35-0) [34](#page-35-0) ESQLMF.EXE multibyte filte[r](#page-3-0) [2](#page-3-0) Exception handling definition o[f](#page-265-0) [264](#page-265-0) determining number of exceptions [266](#page-267-0) displaying error text [289,](#page-290-0) [294](#page-295-0) NOT FOUND conditio[n](#page-276-0) [275,](#page-276-0) [285, 285,](#page-286-0) [292](#page-293-0) retrieving error message tex[t](#page-268-0) [267,](#page-268-0) [293](#page-294-0) runtime error[s](#page-279-0) [278,](#page-279-0) [287,](#page-288-0) [292](#page-293-0) success condition [275,](#page-276-1) [285](#page-286-1) using the WHENEVER statement [292](#page-293-0) warning condition[s](#page-277-0) [276,](#page-277-0) [287,](#page-288-1) [292](#page-293-0) with sqlca structur[e](#page-286-2) [285](#page-286-2) with SQLSTATE variable [274](#page-275-0) Exclamation point (!), wildcard in smart large object filenames [670](#page-671-0) EXEC SQL keywords to declare host variables [9](#page-10-0) with embedded SQL statement[s](#page-5-1) [4](#page-5-1) with preprocessor directives [29](#page-30-0) exec() system cal[l](#page-368-3) [367,](#page-368-3) [789](#page-790-0) EXECUTE FUNCTION statement associated with a curso[r](#page-395-1) [394,](#page-395-1) [394,](#page-395-0) [420, 420](#page-421-0) defined statement constant [436,](#page-437-0) [480,](#page-481-0) [482,](#page-483-0)  [525](#page-526-0) executing a cursor function [420](#page-421-0) executing a noncursor functio[n](#page-420-1) [419](#page-420-1) for user-defined function[s](#page-419-0) [418,](#page-419-0) [419,](#page-420-0) [446](#page-447-0) INTO host\_var claus[e](#page-420-0) [419](#page-420-0) known at compile time [415,](#page-416-0) [419](#page-420-0) not known at compile tim[e](#page-444-1) [443,](#page-444-1) [445](#page-446-0) parameterized [421,](#page-422-0) [423,](#page-424-0) [445](#page-446-0) with DESCRIBE [435,](#page-436-0) [446,](#page-447-0) [469,](#page-470-1) [511, 511](#page-512-0) with dynamic-management structures [446](#page-447-0) with sqlda structure [525](#page-526-0) with system-descriptor are[a](#page-481-0) [480](#page-481-0) EXECUTE IMMEDIATE statement [288,](#page-289-0) [413,](#page-414-0)  [418](#page-419-1) EXECUTE PROCEDURE statemen[t](#page-327-0) [326,](#page-327-0) [412,](#page-413-0)  [418,](#page-419-0) [418,](#page-419-1) [422,](#page-423-0) [436,](#page-437-0) [445](#page-446-0) EXECUTE statement INTO DESCRIPTOR clause [508,](#page-509-0) [517,](#page-518-0) [526](#page-527-1) INTO host\_var claus[e](#page-282-0) [281,](#page-282-0) [414,](#page-415-1) [419](#page-420-1) INTO SQL DESCRIPTOR claus[e](#page-468-0) [467,](#page-468-0) [474,](#page-475-0)  [480,](#page-481-1) [481](#page-482-0) role in dynamic SQL [391, 391](#page-392-0) SQLCODE value[s](#page-290-1) [289](#page-290-1) USING DESCRIPTOR claus[e](#page-468-0) [467,](#page-468-0) [508,](#page-509-0) [516,](#page-517-0)  [528,](#page-529-0) [535,](#page-536-0) [535,](#page-536-1) [536,](#page-537-2) [536](#page-537-0) USING host\_var clause [422](#page-423-0) USING SQL DESCRIPTOR clause [473, 473,](#page-474-0)  [486,](#page-487-1) [494,](#page-495-0) [495,](#page-496-1) [495,](#page-496-2) [495](#page-496-0) with non-SELECT statements known at compile time [412](#page-413-1) with noncursor functions known at compile time [419](#page-420-1) with singleton SELECT statements known at compile tim[e](#page-415-1) [414](#page-415-1) with user-defined procedure[s](#page-419-1) [418](#page-419-1) exit() system call [284,](#page-285-2) [290](#page-291-0) Explicit connection connection handl[e](#page-352-0) [351](#page-352-0) default [320](#page-321-0) definition o[f](#page-314-1) [313,](#page-314-1) [316](#page-317-0) establishing [316,](#page-317-0) [613](#page-614-0) identifying [323](#page-324-0) limits o[f](#page-352-0) [351](#page-352-0)

starting [315, 315](#page-316-0) switching to [782](#page-783-0) terminatin[g](#page-332-2) [331,](#page-332-2) [742](#page-743-0) when to us[e](#page-317-0) [316](#page-317-0) with sqlexit() [796](#page-797-1) Exporting runtime routines [72](#page-73-1) Extended identifier [428,](#page-429-0) [432,](#page-433-0) [449](#page-450-0) External function definition [418](#page-419-0) executing dynamically [419,](#page-420-1) [420,](#page-421-0) [481,](#page-482-0) [484,](#page-485-0)  [526,](#page-527-1) [526](#page-527-0) iterator functio[n](#page-421-0) [420](#page-421-0) External procedure [418,](#page-419-0) [418](#page-419-1) External routines [418](#page-419-0) EXTYPEID descriptor field [428](#page-429-0) EXTYPELENGTH descriptor field [428](#page-429-0) EXTYPENAME descriptor field [428](#page-429-0) EXTYPEOWNERLENGTH descriptor field [428](#page-429-0) EXTYPEOWNERNAME descriptor field [428](#page-429-0) fclose() system call [57](#page-58-0) FET\_BUF\_SIZE environment variable [34](#page-35-0) FetArrSize global variable [459](#page-460-0) and FetBufSize [459](#page-460-0) with a fetch arra[y](#page-452-0) [451](#page-452-0) FetBufSize global variable [39](#page-40-0) and FetArrSiz[e](#page-460-0) [459](#page-460-0) Fetch array allocating memory for [459](#page-460-0) allocating memory, example [460](#page-461-0) and simple large objects [451](#page-452-1) description of [451](#page-452-1) FetArrSize global variable [451](#page-452-0) freeing memory [465](#page-466-0) obtaining values fro[m](#page-465-0) [464](#page-465-0) sample program [452](#page-453-0) use of ifx\_loc\_t structure [460](#page-461-0) using [451](#page-452-1) USING DESCRIPTOR clause [451](#page-452-0) using sqlda structure with [451](#page-452-0) with Deferred PREPARE and OPTOFC feature[s](#page-452-0) [451](#page-452-0) Fetch buffe[r](#page-395-0) [394,](#page-395-0) [398](#page-399-1) FETCH statement and NOT FOUND conditio[n](#page-276-0) [275,](#page-276-0) [285](#page-286-0) checking for truncation [281](#page-282-0) fetching into a collection variabl[e](#page-213-1) [212](#page-213-1) getting values from a system-descriptor are[a](#page-473-0) [472](#page-473-0) INTO DESCRIPTOR claus[e](#page-527-0) [526](#page-527-0) INTO host\_var clause [17,](#page-18-1) [281](#page-282-0) INTO SQL DESCRIPTOR clause [484](#page-485-0) optimizin[g](#page-410-0) [409](#page-410-0) retrieving a ro[w](#page-395-0) [394](#page-395-0) USING DESCRIPTOR clause [508,](#page-509-0) [517,](#page-518-0) [520,](#page-521-0)  [526,](#page-527-0) [530](#page-531-0) USING SQL DESCRIPTOR claus[e](#page-468-0) [467,](#page-468-0) [474,](#page-475-0)  [475,](#page-476-0) [476,](#page-477-1) [484,](#page-485-0) [490](#page-491-0) warning[s](#page-282-0) [281](#page-282-0) with aggregate functions [281](#page-282-0) with fetch array [451](#page-452-1) with OPTOFC and Deferred PREPARE feature[s](#page-412-0) [411](#page-412-0) Fetching CHAR values [96](#page-97-0) character data [95](#page-96-0) collection data [203](#page-204-0) data conversio[n](#page-84-1) [83](#page-84-1) DATETIME values [85,](#page-86-2) [120](#page-121-0) determining rowid [281](#page-282-0)

**F**

INTERVAL values [85,](#page-86-2) [120](#page-121-1) into char host variabl[e](#page-85-0) [84,](#page-85-0) [85,](#page-86-2) [96,](#page-97-0) [97,](#page-98-0) [100,](#page-101-1)  [113,](#page-114-0) [121](#page-122-1) into collection host variable [219,](#page-220-1) [222](#page-223-1) into datetime host variabl[e](#page-121-0) [120](#page-121-0) into fixchar host variable [84,](#page-85-0) [85,](#page-86-2) [96,](#page-97-0) [97,](#page-98-0)  [100,](#page-101-1) [113,](#page-114-0) [121](#page-122-1) into fixed binary host variabl[e](#page-257-0) [256](#page-257-0) into ifx\_lo\_t host variabl[e](#page-181-0) [180](#page-181-0) into interval host variabl[e](#page-121-1) [120](#page-121-1) into lvarchar host variabl[e](#page-252-0) [251](#page-252-0) into row host variabl[e](#page-242-1) [241](#page-242-1) into string host variabl[e](#page-85-0) [84,](#page-85-0) [85,](#page-86-2) [96,](#page-97-0) [97,](#page-98-0) [100,](#page-101-1)  [113,](#page-114-0) [121](#page-122-1) into varchar host variable [84,](#page-85-0) [96,](#page-97-0) [100,](#page-101-1) [113](#page-114-0) NCHAR values [96](#page-97-1) NVARCHAR values [98](#page-99-0) row-type data [233](#page-234-0) VARCHAR values [85,](#page-86-3) [97](#page-98-0) File extensions .c [43,](#page-44-0) [54,](#page-55-0) [65,](#page-66-0) [70,](#page-71-0) [359](#page-360-0) .def [67,](#page-68-0) [70](#page-71-0) .dll [65,](#page-66-2) [73,](#page-74-0) [316](#page-317-0) .ec [43,](#page-44-0) [46,](#page-47-1) [65,](#page-66-0) [66](#page-67-0) .ecp [46](#page-47-1) .ex[e](#page-66-2) [65,](#page-66-2) [73,](#page-74-0) [316](#page-317-0) .[h](#page-31-0) [30](#page-31-0) .[o](#page-71-0) [70](#page-71-0) .obj [65](#page-66-0) .r[c](#page-71-0) [70,](#page-71-0) [72](#page-73-0) .res [70,](#page-71-0) [72](#page-73-0) .sl [359](#page-360-1) .so [355,](#page-356-1) [359](#page-360-1) File name compiled resource fil[e](#page-71-0) [70](#page-71-0) ESQL/C executabl[e](#page-47-0) [46, 46,](#page-47-0) [64](#page-65-1) ESQL/C librarie[s](#page-47-0) [46,](#page-47-0) [70](#page-71-0) include file [46](#page-47-0) log fil[e](#page-47-0) [46](#page-47-0) module-definition file [70](#page-71-0) options fo[r](#page-55-3) [54](#page-55-3) project file [46,](#page-47-0) [66](#page-67-0) resource file [70](#page-71-0) response fil[e](#page-47-0) [46,](#page-47-0) [66](#page-67-1) File-open mode flag[s](#page-140-0) [139](#page-140-0) Files copying a smart large object to [670](#page-671-0) copying to a smart large object [672](#page-673-0) getting name for a smart large object [675](#page-676-0) named file as a simple-large-object location [144,](#page-145-0) [486, 486](#page-487-0) open file as a simple-large-object location [140](#page-141-1) finderr utilit[y](#page-2-0) [1](#page-2-0) fixchar data type corresponding SQL data typ[e](#page-76-0) [75, 75,](#page-76-0) [81, 81](#page-82-0) defined constant [79](#page-80-0) definition of [89,](#page-90-0) [90](#page-91-1) fetching int[o](#page-85-0) [84,](#page-85-0) [85,](#page-86-2) [96,](#page-97-0) [97,](#page-98-0) [100,](#page-101-1) [113,](#page-114-0) [121](#page-122-1) for boolean values [107](#page-108-0) inserting fro[m](#page-97-1) [96,](#page-97-1) [98,](#page-99-0) [100,](#page-101-2) [100](#page-101-0) with ANSI-compliant database [100](#page-101-0) fixed binary data type checking for null [256](#page-257-0) corresponding SQL data typ[e](#page-76-0) [75,](#page-76-0) [81](#page-82-0) declaratio[n](#page-253-0) [252](#page-253-0) defined constant [79](#page-80-0) fetching int[o](#page-257-0) [256](#page-257-0) inserting fro[m](#page-256-0) [255](#page-256-0) setting to null [255](#page-256-0) use with smart large object[s](#page-170-0) [169](#page-170-0)

Fixed-length opaque data type declaring host variable for [252](#page-253-0) insertin[g](#page-251-0) [250,](#page-251-0) [255](#page-256-0) selectin[g](#page-252-0) [251,](#page-252-0) [256](#page-257-0) Fixed-point decimal[s](#page-87-0) [86,](#page-87-0) [87](#page-88-0) float (C) data type bigint conversio[n](#page-550-0) [549](#page-550-0) float data type corresponding SQL data type [75,](#page-76-0) [81,](#page-82-0) [112](#page-113-0) data conversion [86](#page-87-0) defined constan[t](#page-80-0) [79](#page-80-0) passed as double [113](#page-114-1) FLOAT data type corresponding ESQL/C data typ[e](#page-76-0) [75,](#page-76-0) [81,](#page-82-0)  [112](#page-113-0) data conversion [86,](#page-87-1) [86,](#page-87-0) [87](#page-88-1) defined constan[t](#page-79-0) [78,](#page-79-0) [80](#page-81-0) determining how stored [271,](#page-272-0) [276,](#page-277-0) [281,](#page-282-0) [321](#page-322-0) number of decimal digit[s](#page-85-0) [84](#page-85-0) Floating-point decimals [84,](#page-85-0) [86,](#page-87-0) [87,](#page-88-0) [113,](#page-114-0) [588,](#page-589-0)  [654](#page-655-0) FLUSH statement [209,](#page-210-0) [396,](#page-397-0) [489,](#page-490-1) [528](#page-529-1) fopen() system call [57](#page-58-0) fork() system cal[l](#page-368-3) [367,](#page-368-3) [789](#page-790-0) Formatting function ifx\_defmtdate() [618](#page-619-0) rdefmtdate() [738](#page-739-0) rfmtdate() [744](#page-745-0) fread() system cal[l](#page-58-0) [57](#page-58-0) FREE statement freeing cursor resources [393,](#page-394-0) [394,](#page-395-0) [396](#page-397-0) freeing statement-identifier resources [393](#page-394-0) role in dynamic SQL [393, 393](#page-394-0) free() system call freeing a simple-large-object memory buffer [134](#page-135-0) freeing an sqlda structure [520, 520](#page-521-1) freeing column data buffer [520, 520](#page-521-1) Freeing a cursor automatically [399](#page-400-0) Freeing memory, fetch arra[y](#page-466-0) [465](#page-466-0) Function cursor definition o[f](#page-396-0) [395](#page-396-0) fetch buffe[r](#page-399-1) [398](#page-399-1) statements that manag[e](#page-395-0) [394](#page-395-0) usin[g](#page-421-0) [420](#page-421-0) with sqlda structure [526](#page-527-0) with system-descriptor are[a](#page-485-0) [484](#page-485-0) Function libraries, for ESQL/[C](#page-3-1) [2](#page-3-1) Function library bycmpr([\)](#page-555-1) [554](#page-555-1) bycopy() [556](#page-557-0) byfill([\)](#page-559-0) [558](#page-559-0) byleng([\)](#page-560-0) [559](#page-560-0) decadd() [561](#page-562-0) deccmp() [562](#page-563-0) deccopy([\)](#page-565-0) [564](#page-565-0) deccvasc([\)](#page-567-0) [566](#page-567-0) deccvdbl() [568](#page-569-0) deccvint([\)](#page-571-0) [570](#page-571-0) deccvlong() [572](#page-573-0) decdiv([\)](#page-574-0) [573, 573](#page-574-0) dececvt([\)](#page-368-1) [367,](#page-368-1) [370,](#page-371-1) [575,](#page-576-0) [617](#page-618-0) decfcvt() [367,](#page-368-1) [370,](#page-371-1) [575,](#page-576-0) [617](#page-618-0) decmul() [580](#page-581-0) decround([\)](#page-583-0) [582](#page-583-0) decsub() [583](#page-584-0) dectoasc() [585](#page-586-0) dectodbl() [588](#page-589-0) dectoint([\)](#page-590-0) [589](#page-590-0) dectolong() [591](#page-592-0) dectrunc([\)](#page-594-0) [593](#page-594-0)

dtaddinv([\)](#page-596-0) [595](#page-596-0) dtcurrent() [596](#page-597-0) dtcvasc() [598](#page-599-0) dtcvfmtasc() [600](#page-601-0) dtextend() [603](#page-604-0) dtsub([\)](#page-606-0) [605](#page-606-0) dtsubinv([\)](#page-608-0) [607](#page-608-0) dttoasc() [609](#page-610-0) dttofmtasc() [496,](#page-497-0) [611](#page-612-0) GetConnect([\)](#page-352-0) [351,](#page-352-0) [613](#page-614-0) ifx\_cl\_card() [615](#page-616-0) ifx\_dececvt() [367,](#page-368-1) [617](#page-618-0) ifx\_decfcvt([\)](#page-368-1) [367,](#page-368-1) [617](#page-618-0) ifx\_defmtdate() [618](#page-619-0) ifx\_dtcvasc() [621](#page-622-0) ifx\_dtcvfmtasc() [622](#page-623-0) ifx\_dttofmtasc() [625](#page-626-0) ifx\_getcur\_conn\_name([\)](#page-628-0) [627](#page-628-0) ifx\_getenv([\)](#page-627-0) [626](#page-627-0) ifx\_getserial8() [628](#page-629-0) ifx\_int8add() [629](#page-630-0) ifx\_int8cmp() [631](#page-632-0) ifx\_int8copy() [633](#page-634-0) ifx\_int8cvasc([\)](#page-635-0) [634](#page-635-0) ifx\_int8cvdbl() [637](#page-638-0) ifx\_int8cvdec([\)](#page-639-0) [638](#page-639-0) ifx\_int8cvint() [641,](#page-642-0) [642](#page-643-0) ifx\_int8cvlong() [644](#page-645-0) ifx\_int8div([\)](#page-647-0) [646](#page-647-0) ifx\_int8mul() [648](#page-649-0) ifx\_int8sub() [649](#page-650-0) ifx\_int8toasc([\)](#page-653-0) [652](#page-653-0) ifx\_int8todbl() [654](#page-655-0) ifx\_int8todec() [657](#page-658-0) ifx\_int8toint([\)](#page-661-0) [660,](#page-661-0) [662](#page-663-0) ifx\_int8tolong() [665](#page-666-0) ifx\_lo[\\_](#page-684-0) [683](#page-684-0) ifx\_lo\_alter() [667](#page-668-0) ifx\_lo\_close() [668](#page-669-0) ifx\_lo\_col\_info() [669](#page-670-0) ifx\_lo\_copy\_to\_file() [615,](#page-616-0) [670](#page-671-0) ifx\_lo\_copy\_to\_lo([\)](#page-673-0) [672](#page-673-0) ifx\_lo\_create() [673](#page-674-0) ifx\_lo\_def\_create\_spec() [674](#page-675-0) ifx\_lo\_filename() [675](#page-676-0) ifx\_lo\_from\_buffer() [676](#page-677-0) ifx\_lo\_lock() [677](#page-678-0) ifx\_lo\_open() [676,](#page-677-0) [678](#page-679-0) ifx\_lo\_read() [680](#page-681-1) ifx\_lo\_readwit[h](#page-681-0) [680](#page-681-0) ifx\_lo\_release() [682](#page-683-0) ifx\_lo\_spec\_free([\)](#page-685-0) [684](#page-685-0) ifx\_lo\_specget\_estbytes() [685](#page-686-0) ifx\_lo\_specget\_extsz() [686](#page-687-0) ifx\_lo\_specget\_flags([\)](#page-688-0) [687](#page-688-0) ifx\_lo\_specget\_maxbytes([\)](#page-689-0) [688](#page-689-0) ifx\_lo\_specget\_sbspace([\)](#page-689-1) [688](#page-689-1) ifx\_lo\_specset\_estbytes([\)](#page-691-0) [690](#page-691-0) ifx\_lo\_specset\_extsz([\)](#page-692-0) [691](#page-692-0) ifx\_lo\_specset\_flags([\)](#page-693-0) [692](#page-693-0) ifx\_lo\_specset\_maxbytes() [692](#page-693-1) ifx\_lo\_specset\_sbspace() [693](#page-694-0) ifx\_lo\_stat\_atime() [694](#page-695-0) ifx\_lo\_stat\_cspec() [695](#page-696-0) ifx\_lo\_stat\_ctime() [696](#page-697-0) ifx\_lo\_stat\_free([\)](#page-697-1) [696](#page-697-1) ifx\_lo\_stat\_mtime\_sec([\)](#page-698-0) [697](#page-698-0) ifx\_lo\_stat\_refcnt([\)](#page-698-1) [697](#page-698-1) ifx\_lo\_stat\_size() [698](#page-699-0) ifx\_lo\_stat([\)](#page-695-1) [694](#page-695-1) ifx\_lo\_tell() [699](#page-700-0)

ifx\_lo\_to\_buffer() [700](#page-701-0) ifx\_lo\_truncate() [700](#page-701-1) ifx\_lo\_unlock() [701](#page-702-0) ifx\_lo\_write([\)](#page-703-0) [702](#page-703-0) ifx\_lo\_writewith [703](#page-704-0) ifx\_lvar\_alloc([\)](#page-706-0) [705](#page-706-0) ifx\_putenv([\)](#page-706-1) [705](#page-706-1) ifx\_strdate() [706](#page-707-0) incvasc() [716](#page-717-0) incvfmtasc() [718](#page-719-0) intoasc([\)](#page-722-0) [721](#page-722-0) intofmtasc() [496,](#page-497-0) [723](#page-724-0) invdivdbl() [725](#page-726-0) invdivinv([\)](#page-728-0) [727](#page-728-0) invextend([\)](#page-730-0) [729](#page-730-0) invmuldbl() [731](#page-732-0) ldchar() [165,](#page-166-0) [733](#page-734-0) rdatestr() [735](#page-736-0) rdayofweek([\)](#page-737-0) [736](#page-737-0) rdefmtdate() [738](#page-739-0) rdownshift() [741](#page-742-0) ReleaseConnect() [351,](#page-352-0) [742](#page-743-0) rfmtdate([\)](#page-497-0) [496,](#page-497-0) [744](#page-745-0) rfmtdec() [496](#page-497-0) rgetlmsg() [747](#page-748-0) rgetmsg([\)](#page-750-0) [749, 749](#page-750-0) risnull([\)](#page-752-0) [751](#page-752-0) rjulmdy([\)](#page-754-0) [753](#page-754-0) rleapyear() [755](#page-756-0) rmdyjul([\)](#page-758-0) [757](#page-758-0) rsetnull([\)](#page-759-0) [758](#page-759-0) rstod() [761](#page-762-0) rstoi([\)](#page-764-0) [763](#page-764-0) rstol([\)](#page-766-0) [765](#page-766-0) rstrdate() [766](#page-767-0) rtoday([\)](#page-769-0) [768](#page-769-0) rtypalign([\)](#page-515-0) [514,](#page-515-0) [520,](#page-521-1) [769](#page-770-0) rtypmsize() [514,](#page-515-0) [520,](#page-521-1) [772](#page-773-0) rtypname() [775](#page-776-0) rtypsize() [777](#page-778-0) rtypwidth([\)](#page-779-0) [778](#page-779-0) rupshift([\)](#page-782-0) [781](#page-782-0) SetConnect([\)](#page-352-0) [351,](#page-352-0) [782](#page-783-0) sqgetdbs([\)](#page-784-0) [783](#page-784-0) sqlbreak() [325,](#page-326-2) [335,](#page-336-0) [786](#page-787-0) sqlbreakcallback() [328,](#page-329-0) [787](#page-788-0) sqldetach() [325,](#page-326-1) [331,](#page-332-2) [367,](#page-368-3) [789](#page-790-0) sqldone([\)](#page-326-0) [325,](#page-326-0) [335,](#page-336-0) [795](#page-796-0) sqlexit() [331,](#page-332-2) [796](#page-797-1) sqlsignal([\)](#page-797-0) [796](#page-797-0) sqlstart([\)](#page-316-0) [315,](#page-316-0) [796,](#page-797-1) [798](#page-799-0) stcat() [388,](#page-389-0) [799](#page-800-0) stchar() [800](#page-801-0) stcmpr([\)](#page-802-0) [801](#page-802-0) stcopy([\)](#page-389-0) [388,](#page-389-0) [803](#page-804-0) stleng([\)](#page-805-0) [804](#page-805-0) Functions callbac[k](#page-329-0) [328](#page-329-0) curso[r](#page-420-0) [419,](#page-420-0) [420](#page-421-0) dynamic thread librar[y](#page-378-0) [377](#page-378-0) dynamic thread, registering [377](#page-378-0) iterator [420](#page-421-0) noncurso[r](#page-420-0) [419,](#page-420-0) [419](#page-420-1) parameter[s](#page-398-0) [397,](#page-398-0) [496](#page-497-0) signal handler [327](#page-328-0) GB18030-2000 codeset [59](#page-60-2)

### **G**

GET DESCRIPTOR statement getting COUNT field [475,](#page-476-0) [485](#page-486-0) getting fields [467,](#page-468-0) [472](#page-473-0)

getting row values [475](#page-476-0) setting COUNT fiel[d](#page-473-0) [472](#page-473-0) with OPTOFC and Deferred-PREPARE features [411](#page-412-0) GET DIAGNOSTICS failure and SQLSTATE [279](#page-280-0) GET DIAGNOSTICS statement and OPTOFC feature [409](#page-410-1) ANSI SQL compliance [265](#page-266-2) description [265](#page-266-1) examples of us[e](#page-267-0) [266,](#page-267-0) [267,](#page-268-0) [279,](#page-280-1) [294](#page-295-1) exception informatio[n](#page-268-0) [267](#page-268-0) retrieving multiple exception[s](#page-280-1) [279](#page-280-1) RETURNED\_SQLSTATE fiel[d](#page-270-0) [269](#page-270-0) SQLCODE variable [269](#page-270-0) SQLSTATE variabl[e](#page-270-0) [269](#page-270-0) statement information [266](#page-267-0) X/Open compliance [265](#page-266-2) getcd\_me sample progra[m](#page-136-0) [135](#page-136-0) getcd\_nf sample program [145](#page-146-0) getcd\_of sample program [140](#page-141-0) GetConnect() library function [351,](#page-352-0) [613](#page-614-0) GL\_DATE environment variabl[e](#page-35-0) [34,](#page-35-0) [600,](#page-601-0) [611,](#page-612-0)  [622,](#page-623-0) [625,](#page-626-0) [706,](#page-707-0) [735,](#page-736-0) [766](#page-767-0) GL\_DATETIME environment variabl[e](#page-35-0) [34](#page-35-0) GL\_USEGLU environment variable [59](#page-60-2) Global ESQL/C variables [39](#page-40-0) Global Language Support (GLS) environment character data types for host variable[s](#page-90-0) [89](#page-90-0) inserting character data [96,](#page-97-1) [98](#page-99-0) naming host variables [9](#page-10-1) naming indicator variables [22](#page-23-1) transfering character data [95](#page-96-0) Global variable OptMsg [332](#page-333-0) GLS for Unicode (GLU) [59](#page-60-2) gls.h header file definition o[f](#page-26-0) [25](#page-26-0) GLU. [59](#page-60-2) H<sub>CL</sub> Informix checking for secondary mode [271,](#page-272-0) [276,](#page-277-0)  [281,](#page-282-0) [321](#page-322-0) connect statement [276](#page-277-0)

DATASKIP feature [23,](#page-24-0) [271,](#page-272-0) [276,](#page-277-0) [281](#page-282-0) determining typ[e](#page-272-0) [271,](#page-272-0) [276](#page-277-0) interrupting [328,](#page-329-0) [787](#page-788-0)

automatic inclusio[n](#page-29-1) [28, 28](#page-29-1)

collct.h [25](#page-26-0) datetime.[h](#page-26-0) [25](#page-26-0) decimal h [25](#page-26-0) gls.h [25](#page-26-0) ifxgls.h [25](#page-26-0) ifxtypes.[h](#page-26-0) [25](#page-26-0) infxcexp.c [25](#page-26-0) int8.h [25,](#page-26-0) [105](#page-106-1) list of [81](#page-82-0) locator.[h](#page-26-0) [25,](#page-26-0) [169](#page-170-0) login.h [25,](#page-26-0) [34,](#page-35-0) [311](#page-312-0) pthread.h [367](#page-368-4) sglca.h [25](#page-26-0) sqlda.h [25,](#page-26-0) [28](#page-29-1) sqlhdr.h [25,](#page-26-0) [28,](#page-29-1) [359](#page-360-0) sqliapi.[h](#page-26-0) [25](#page-26-0)

**H**

HCL Informix SE [271](#page-272-0) Header file

sqlstype.h [25](#page-26-0) sqlstypes.[h](#page-497-0) [496](#page-497-0) sqltypes.h [25](#page-26-0) sqlxtype.[h](#page-26-0) [25](#page-26-0) syntax for including [28,](#page-29-1) [30](#page-31-0) syste[m](#page-42-0) [41](#page-42-0) value.h [25](#page-26-0) varchar.[h](#page-26-0) [25](#page-26-0) Hold cursor [207,](#page-208-0) [394,](#page-395-0) [396](#page-397-0) HOST network paramete[r](#page-35-0) [34,](#page-35-0) [311](#page-312-0) Host variable array o[f](#page-17-1) [16,](#page-17-1) [16](#page-17-0) as ANSI-style parameter [19](#page-20-0) as C structure [17](#page-18-1) as cursor name [397](#page-398-0) as function paramete[r](#page-398-0) [397,](#page-398-0) [496](#page-497-0) as input paramete[r](#page-422-0) [421](#page-422-0) as pointer [18](#page-19-0) as routine argumen[t](#page-415-1) [414](#page-415-1) as SQL identifier [12](#page-13-0) assigning a value t[o](#page-13-1) [12](#page-13-1) based on definitions in C header files [60](#page-61-1) Boolean data type [107](#page-108-0) case sensitivit[y](#page-5-0) [4](#page-5-0) char data type [85,](#page-86-3) [90,](#page-91-0) [121](#page-122-1) choosing data type fo[r](#page-11-1) [10,](#page-11-1) [75,](#page-76-0) [79,](#page-80-0) [442,](#page-443-1) [517](#page-518-0) collection data type [193](#page-194-0) date data type [114](#page-115-0) datetime data type [117](#page-118-0) decimal data type [108](#page-109-0) declarin[g](#page-10-0) [9](#page-10-0) fetching DATETIME value [85](#page-86-2) fetching INTERVAL value [85](#page-86-2) fetching VARCHAR valu[e](#page-86-3) [85](#page-86-3) fixchar data typ[e](#page-86-3) [85,](#page-86-3) [90,](#page-91-1) [121](#page-122-1) fixed binary data type [252](#page-253-1) ifx\_lo\_t data typ[e](#page-170-0) [169](#page-170-0) in embedded SQL [8](#page-9-0) in EXECUTE FUNCTION [419,](#page-420-1) [420](#page-421-0) in GLS environmen[t](#page-10-1) [9](#page-10-1) in nonparameterized SELECT [414,](#page-415-1) [415](#page-416-0) in parameterized DELETE or UPDATE [422](#page-423-0) in parameterized EXECUTE FUNCTION [423](#page-424-0) in parameterized SELECT [423](#page-424-0) in typedef expressions [17](#page-18-0) initializin[g](#page-11-0) [10](#page-11-0) inserting DATETIME value [85](#page-86-2) inserting INTERVAL value [85](#page-86-2) inserting VARCHA[R](#page-86-3) [85](#page-86-3) int8 data type [105](#page-106-1) interval data type [118,](#page-119-1) [120,](#page-121-0) [120](#page-121-1) loc\_t data type [127](#page-128-0) lvarchar data type [94,](#page-95-0) [246](#page-247-0) naming [9](#page-10-1) row data type [225](#page-226-0) scope of [10](#page-11-2) string data type [85,](#page-86-3) [91,](#page-92-0) [121](#page-122-1) truncation of [24](#page-25-1) using data conversion [82](#page-83-0) var binary data type [256](#page-257-1) varchar data typ[e](#page-93-0) [92](#page-93-0) with float value[s](#page-114-0) [113](#page-114-0) with null value[s](#page-17-2) [16,](#page-17-2) [713,](#page-714-0) [715,](#page-716-0) [751,](#page-752-0) [758](#page-759-0) HostInfoStruct structure AskPassAtConnect field [311](#page-312-0) definition of [311](#page-312-0) Host field [311](#page-312-0) InfxServer field [311](#page-312-0) Options field [311](#page-312-0) Pass field [311](#page-312-0)

sqlproto.[h](#page-26-0) [25,](#page-26-0) [28](#page-29-0)

Protocol field [311](#page-312-0) Service fiel[d](#page-312-0) [311](#page-312-0) User field [311](#page-312-0) Hyphen double(--[\)](#page-8-1) [7](#page-8-1)

### **I**

ICU[.](#page-60-2) [59](#page-60-2) IDATA descriptor field [428,](#page-429-0) [489](#page-490-0) ifdef preprocessor directive [29](#page-30-0) ifndef preprocessor directive [29](#page-30-0) ifx\_allow\_newline() user-defined routine [7](#page-8-0) IFX\_AUTOFREE environment variable [400](#page-401-0) client only [410](#page-411-0) ifx\_cl\_card() library function [615](#page-616-0) ifx\_dececvt() library function [367,](#page-368-1) [617](#page-618-0) ifx\_decfcvt() library functio[n](#page-368-1) [367,](#page-368-1) [617](#page-618-0) IFX\_DEFERRED\_PREPARE environment variable [405](#page-406-0) client only [410](#page-411-0) ifx\_defmtdate() library function [618](#page-619-0) ifx\_dtcvasc() library function [621](#page-622-0) ifx\_dtcvfmtasc() library function [622](#page-623-0) ifx\_dttofmtasc() library function [625](#page-626-0) ifx\_getcur\_conn\_name() library functio[n](#page-628-0) [627](#page-628-0) ifx\_getenv() library functio[n](#page-627-0) [626](#page-627-0) ifx\_getserial8() library function [628](#page-629-0) ifx\_getversion utilit[y](#page-360-1) [359](#page-360-1) ifx\_int8add() library function [629](#page-630-0) ifx\_int8cmp() library function [631](#page-632-0) ifx\_int8copy() library function [633](#page-634-0) ifx\_int8cvasc() library functio[n](#page-635-0) [634](#page-635-0) ifx\_int8cvdbl() library function [637](#page-638-0) ifx\_int8cvdec() library functio[n](#page-639-0) [638](#page-639-0) ifx\_int8cvint() library function [641,](#page-642-0) [642](#page-643-0) ifx\_int8cvlong() library function [644](#page-645-0) ifx\_int8div() library function [646](#page-647-0) ifx\_int8mul() library function [648](#page-649-0) ifx\_int8sub() library functio[n](#page-650-0) [649](#page-650-0) ifx\_int8toasc() library functio[n](#page-653-0) [652](#page-653-0) ifx\_int8todbl() library function [654](#page-655-0) ifx\_int8todec() library function [657](#page-658-0) ifx\_int8toint() library function [660,](#page-661-0) [662](#page-663-0) ifx\_int8tolong() library function [665](#page-666-0) ifx\_lo[\\_](#page-187-0) [186,](#page-187-0) [186,](#page-187-1) [683](#page-684-0) ifx\_lo\_alter() library function [667](#page-668-0) lightweight I/O [183](#page-184-0) ifx\_lo\_close() library function [186,](#page-187-2) [668](#page-669-0) lightweight I/O [183](#page-184-0) ifx\_lo\_col\_info() library function [669](#page-670-0) ifx\_lo\_copy\_to\_file() library function [615,](#page-616-0) [670,](#page-671-0)  [675](#page-676-0) ifx\_lo\_copy\_to\_lo() library functio[n](#page-673-0) [672](#page-673-0) ifx\_lo\_create() library function [174,](#page-175-0) [176,](#page-177-0) [181,](#page-182-0)  [673](#page-674-0) duration of open [185](#page-186-1) lightweight I/O [183](#page-184-0) locks on smart large object[s](#page-185-0) [184](#page-185-0) ifx\_lo\_def\_create\_spec() library function [174,](#page-175-0)  [175,](#page-176-0) [674](#page-675-0) ifx\_lo\_filename() library function [675](#page-676-0) ifx\_lo\_from\_buffer() library function [178,](#page-179-0) [189,](#page-190-0)  [676](#page-677-0) ifx\_lo\_lock() library function [677](#page-678-0) ifx\_lo\_open() library function [181,](#page-182-0) [676,](#page-677-0) [678](#page-679-0) duration of open [185](#page-186-1) lightweight I/O [183](#page-184-0) locks on smart large object[s](#page-185-0) [184](#page-185-0) ifx\_lo\_read() library function [186,](#page-187-0) [680](#page-681-1) ifx\_lo\_readwith [186,](#page-187-0) [680](#page-681-0)

ifx\_lo\_release [676](#page-677-0)

ifx\_lo\_release() library functio[n](#page-179-0) [178,](#page-179-0) [189,](#page-190-0) [682](#page-683-0) ifx\_lo\_spec\_free() library function [176,](#page-177-1) [684](#page-685-0) ifx\_lo\_specget\_estbytes() library function [685](#page-686-0) ifx\_lo\_specget\_extsz() library functio[n](#page-171-0) [170,](#page-171-0)  [686](#page-687-0) ifx\_lo\_specget\_flags() library function [171,](#page-172-0) [687](#page-688-0) ifx\_lo\_specget\_maxbytes() library function [170,](#page-171-0) [688](#page-689-0) ifx\_lo\_specget\_sbspace() library function [170,](#page-171-0)  [688](#page-689-1) ifx\_lo\_specset\_estbytes() library function [690](#page-691-0) ifx\_lo\_specset\_extsz() library function [170,](#page-171-0)  [691](#page-692-0) ifx\_lo\_specset\_flags() library function [171,](#page-172-0) [692](#page-693-0) ifx\_lo\_specset\_maxbytes() library function [170,](#page-171-0) [692](#page-693-1) ifx\_lo\_specset\_sbspace() library function [693](#page-694-0) ifx\_lo\_stat\_atime() library function [187,](#page-188-0) [694](#page-695-0) ifx\_lo\_stat\_cspec() library functio[n](#page-188-0) [187,](#page-188-0) [695](#page-696-0) ifx\_lo\_stat\_ctime() library functio[n](#page-188-0) [187,](#page-188-0) [696](#page-697-0) ifx\_lo\_stat\_free() library function [188,](#page-189-0) [696](#page-697-1) ifx\_lo\_stat\_mtime\_sec() library function [187,](#page-188-0)  [697](#page-698-0) ifx\_lo\_stat\_refcnt() library function [187,](#page-188-0) [697](#page-698-1) ifx\_lo\_stat\_size() library functio[n](#page-188-0) [187,](#page-188-0) [698](#page-699-0) ifx\_lo\_stat() library function [187,](#page-188-1) [694](#page-695-1) ifx\_lo\_t data type corresponding SQL data type [75,](#page-76-0) [81, 81](#page-82-0) declaration [169](#page-170-0) definition o[f](#page-169-0) [168](#page-169-0) fetching into [180, 180](#page-181-0) inserting from [176](#page-177-2) use of fixed binary data typ[e](#page-170-0) [169,](#page-170-0) [262](#page-263-0) ifx\_lo\_tell() library functio[n](#page-187-0) [186,](#page-187-0) [186,](#page-187-1) [699](#page-700-0) ifx\_lo\_to\_buffer() function [189](#page-190-0) ifx\_lo\_to\_buffer() library function [178,](#page-179-0) [700](#page-701-0) ifx\_lo\_truncate() library function [700](#page-701-1) ifx\_lo\_unlock() library functio[n](#page-702-0) [701](#page-702-0) ifx\_lo\_write() library function [186,](#page-187-1) [702](#page-703-0) ifx\_lo\_writewit[h](#page-187-1) [186,](#page-187-1) [703](#page-704-0) IFX\_LOB\_XFERSIZE environment variable [331](#page-332-3) ifx\_loc\_t structure, with fetch arra[y](#page-461-0) [460](#page-461-0) ifx\_lvar\_alloc() library function [705](#page-706-0) ifx\_putenv() function [332,](#page-333-1) [410](#page-411-0) ifx\_putenv() library function [705](#page-706-1) ifx\_release() library functio[n](#page-190-0) [189](#page-190-0) IFX\_SESSION\_MUX environment variable, for Windows [318](#page-319-0) ifx\_strdate() library function [706](#page-707-0) ifx\_var\_alloc() function [708](#page-709-0) ifx\_var\_dealloc() functio[n](#page-710-0) [709](#page-710-0) ifx\_var\_flag() functio[n](#page-710-1) [709](#page-710-1) ifx\_var\_getdata() function [711](#page-712-0) ifx\_var\_getlen() function [712](#page-713-0) ifx\_var\_isnull() functio[n](#page-714-0) [713](#page-714-0) ifx\_var\_setdata() functio[n](#page-714-1) [713](#page-714-1) ifx\_var\_setlen() function [714](#page-715-0) ifx\_var\_setnull() functio[n](#page-261-0) [260,](#page-261-0) [715](#page-716-0) ifx\_varlena\_t structure [258](#page-259-0) ifxgls.h header file definition o[f](#page-26-0) [25](#page-26-0) ifxtypes.h file description of [25](#page-26-0) ILENGTH descriptor field [428,](#page-429-0) [489](#page-490-0) ILogin sample program [2](#page-3-0) ILOGIN sample program [37](#page-38-0) Implicit connection default [320](#page-321-0) definition o[f](#page-315-0) [314](#page-315-0) startin[g](#page-316-0) [315, 315, 315, 315, 315,](#page-316-0) [798](#page-799-0)

terminatin[g](#page-332-2) [331](#page-332-2) with sqlexit() [796](#page-797-1) Import librar[y](#page-74-1) [73](#page-74-1) Include directives, ESQL/C preprocessing o[f](#page-44-0) [43](#page-44-0) Include files header files as [25](#page-26-0) preprocessor directive fo[r](#page-31-0) [30](#page-31-0) search pat[h](#page-58-0) [57](#page-58-0) specifying search path [57](#page-58-0) syntax for [28,](#page-29-1) [30](#page-31-0) Include preprocessor directiv[e](#page-29-0) [28,](#page-29-0) [29,](#page-30-0) [30](#page-31-0) incvasc() library functio[n](#page-123-1) [122,](#page-123-1) [716](#page-717-0) incvfmtasc() library functio[n](#page-123-1) [122,](#page-123-1) [718](#page-719-0) INDICATOR descriptor fiel[d](#page-429-0) [428,](#page-429-0) [448,](#page-449-0) [489](#page-490-0) INDICATOR keyword [23,](#page-24-1) [24,](#page-25-0) [414](#page-415-1) Indicator variable checking for missing indicato[r](#page-58-1) [57](#page-58-1) declarin[g](#page-23-1) [22](#page-23-1) definition of [22](#page-23-0) determining null dat[a](#page-17-2) [16,](#page-17-2) [23,](#page-24-0) [24](#page-25-1) in GLS environmen[t](#page-23-1) [22](#page-23-1) in INTO clause of EXECUT[E](#page-415-1) [414](#page-415-1) indicating truncation [24,](#page-25-1) [96,](#page-97-0) [97,](#page-98-0) [98,](#page-99-0) [100,](#page-101-1)  [121,](#page-122-1) [448](#page-449-0) inserting null values [23](#page-24-0) specifying in SQL statement [23](#page-24-1) valid data type[s](#page-23-1) [22](#page-23-1) with opaque data typ[e](#page-449-0) [448](#page-449-0) with sqlda structur[e](#page-433-0) [432,](#page-433-0) [511, 511,](#page-512-0) [527,](#page-528-0) [529](#page-530-0) with system-descriptor area [428,](#page-429-0) [489](#page-490-0) InetLogin structure application exampl[e](#page-38-0) [37,](#page-38-0) [309](#page-310-0) AskPassAtConnect field [34,](#page-35-0) [311, 311](#page-312-0) CC8BitLevel fiel[d](#page-35-0) [34](#page-35-0) Client\_Loc field [34](#page-35-0) CollChar fiel[d](#page-35-0) [34](#page-35-0) connection information i[n](#page-309-0) [308](#page-309-0) ConRetry fiel[d](#page-35-0) [34](#page-35-0) ConTime field [34](#page-35-0) DB\_Loc fiel[d](#page-35-0) [34](#page-35-0) DbAlsBc field [34](#page-35-0) DbAnsiWarn field [34](#page-35-0) DbApiCode field [34](#page-35-0) DbAsciiBc fiel[d](#page-35-0) [34](#page-35-0) DbCentury fiel[d](#page-35-0) [34](#page-35-0) DbCodeset field [34](#page-35-0) DbConnect fiel[d](#page-35-0) [34](#page-35-0) DbCsConv fiel[d](#page-35-0) [34](#page-35-0) DbCsOverride fiel[d](#page-35-0) [34](#page-35-0) DbCsWidth fiel[d](#page-35-0) [34](#page-35-0) DbDate field [34](#page-35-0) DbFltMsk fiel[d](#page-35-0) [34](#page-35-0) DbLang field [34](#page-35-0) DbMoney fiel[d](#page-35-0) [34](#page-35-0) DbMoneyScale fiel[d](#page-35-0) [34](#page-35-0) DbPath field [34](#page-35-0) DbSS2 fiel[d](#page-35-0) [34](#page-35-0) DbSS3 fiel[d](#page-35-0) [34](#page-35-0) DbTemp field [34](#page-35-0) DbTime field [34](#page-35-0) DelimIdent fiel[d](#page-35-0) [34](#page-35-0) description of [33](#page-34-0) determining default database server [34](#page-35-0) EsqlMF field [34](#page-35-0) FetBuffSize field [34](#page-35-0) fields of [34](#page-35-0) GlDate field [34](#page-35-0) GlDateTime fiel[d](#page-35-0) [34](#page-35-0) Host field [34,](#page-35-0) [311](#page-312-0) Informix

Dir field [34](#page-35-0) Informix SqlHosts field [34](#page-35-0) InfxServer field [34,](#page-35-0) [309,](#page-310-0) [311,](#page-312-0) [613](#page-614-0) Lang field [34](#page-35-0) Lc\_Collate field [34](#page-35-0) Lc\_CType fiel[d](#page-35-0) [34](#page-35-0) Lc\_Monetary field [34](#page-35-0) Lc\_Numeric field [34](#page-35-0) Lc\_Time field [34](#page-35-0) Options field [34,](#page-35-0) [311](#page-312-0) Pass field [34,](#page-35-0) [311](#page-312-0) precedence [38](#page-39-0) Protocol field [34,](#page-35-0) [311](#page-312-0) Service fiel[d](#page-35-0) [34,](#page-35-0) [311](#page-312-0) setting field[s](#page-38-0) [37](#page-38-0) User field [34,](#page-35-0) [311](#page-312-0) with HostInfoStruct [311](#page-312-0) Informix general library actual name [354,](#page-355-1) [355](#page-356-1) API version [359](#page-360-0) choosing version of [353](#page-354-0) compatibility issue[s](#page-359-0) [358](#page-359-0) default version [356](#page-357-0) description o[f](#page-353-0) [352](#page-353-0) libasf [71,](#page-72-1) [353](#page-354-1) libge[n](#page-72-1) [71,](#page-72-1) [353](#page-354-1) libgl[s](#page-72-1) [71,](#page-72-1) [353](#page-354-1) libos [71,](#page-72-1) [353](#page-354-1) libsq[l](#page-72-1) [71,](#page-72-1) [353](#page-354-1) linking [354,](#page-355-1) [355,](#page-356-0) [356,](#page-357-0) [368](#page-369-1) location of [353](#page-354-1) naming [354,](#page-355-1) [355](#page-356-1) obtaining version of [359](#page-360-1) shared [352,](#page-353-0) [355,](#page-356-2) [357](#page-358-0) static [352,](#page-353-0) [354](#page-355-1) symbolic name [355](#page-356-1) thread-safe [352](#page-353-0) thread-safe shared [370](#page-371-0) thread-safe static [370](#page-371-0) INFORMIX Registry subkey connection information i[n](#page-39-0) [38](#page-39-0) Informix Server Information dialog box (Setnet32 utility) [613](#page-614-0) INFORMIXCONRETRY environment variable [34](#page-35-0) INFORMIXCONTIME environment variable [34](#page-35-0) INFORMIXDIR location of demonstration program[s](#page-3-0) [2, 2](#page-3-0) INFORMIXDIR environment variabl[e](#page-47-1) [46, 46,](#page-47-1) [57,](#page-58-0)  [353](#page-354-1) in InetLogin structur[e](#page-35-0) [34](#page-35-0) location of DLL[s](#page-73-2) [72](#page-73-2) location of executable files [2](#page-3-0) location of function libraries [2](#page-3-0) location of import library [67](#page-68-0) location of include file[s](#page-68-0) [67](#page-68-0) INFORMIXSERVER environment variabl[e](#page-42-0) [41,](#page-42-0)  [308,](#page-309-1) [496,](#page-497-0) [783,](#page-784-0) [798](#page-799-0) and GetConnect([\)](#page-614-0) [613](#page-614-0) in HostInfoStruct structur[e](#page-312-0) [311](#page-312-0) in InetLogin structur[e](#page-35-0) [34](#page-35-0) INFORMIXSQLHOSTS environment variable [34,](#page-35-0) [307](#page-308-0) infxcexp.c header file definition of [25](#page-26-0) Input parameter definition of [388,](#page-389-0) [421, 421](#page-422-0)

in singleton SELEC[T](#page-415-1) [414](#page-415-1) not known at compile tim[e](#page-444-1) [443](#page-444-1) specifying value in a system-descriptor area [473](#page-474-0) specifying value in an sqlda structur[e](#page-517-0) [516](#page-517-0) specifying values for EXECUTE FUNCTION statement[s](#page-422-0) [421,](#page-422-0) [423,](#page-424-0) [445](#page-446-0) specifying values for non-SELECT statement[s](#page-423-0) [422,](#page-423-0) [445](#page-446-0) specifying values for SELECT statement[s](#page-422-0) [421,](#page-422-0) [423,](#page-424-0) [445](#page-446-0) specifying values for user-defined routine[s](#page-415-1) [414](#page-415-1) with DESCRIBE [470](#page-471-1) Insert from var binary-host variable [260](#page-261-0) Insert buffe[r](#page-397-0) [396,](#page-397-0) [398](#page-399-1) Insert cursor [516](#page-517-0) definition o[f](#page-397-0) [396](#page-397-0) description of [398](#page-399-1) executing with sqlda structur[e](#page-529-1) [528](#page-529-1) executing with system-descriptor are[a](#page-490-1) [489](#page-490-1) for collection variable [207](#page-208-0) input parameters in VALUES claus[e](#page-474-0) [473](#page-474-0) insert buffe[r](#page-399-1) [398](#page-399-1) required fo[r](#page-397-0) [396](#page-397-0) statements that manag[e](#page-397-0) [396](#page-397-0) with system-descriptor are[a](#page-474-0) [473](#page-474-0) INSERT statements and NOT FOUND condition [275,](#page-276-0) [285](#page-286-0) associated with a curso[r](#page-397-0) [396](#page-397-0) collection columns [222](#page-223-0) Collection Derived Table clause [205,](#page-206-0) [235](#page-236-0) defined statement constant [436](#page-437-0) determining estimated cost of [281](#page-282-0) determining number of rows inserted [266,](#page-267-0)  [281](#page-282-0) determining rowi[d](#page-282-0) [281](#page-282-0) dynamic [396,](#page-397-0) [412,](#page-413-0) [422,](#page-423-0) [444, 444](#page-445-0) executing with sqlda structur[e](#page-529-0) [528](#page-529-0) executing with system-descriptor are[a](#page-487-1) [486](#page-487-1) failing to access rows [281](#page-282-0) inserting CHAR data [96,](#page-97-1) [100](#page-101-0) inserting collection data [205,](#page-206-0) [220,](#page-221-0) [223](#page-224-0) inserting NCHAR data [96](#page-97-1) inserting NVARCHAR data [98](#page-99-0) inserting opaque-type data [250,](#page-251-0) [255,](#page-256-0) [260,](#page-261-0)  [447](#page-448-1) inserting row-type dat[a](#page-236-0) [235,](#page-236-0) [241](#page-242-0) inserting smart-large-object dat[a](#page-177-2) [176](#page-177-2) inserting VARCHAR data [98](#page-99-0) interrupting [326,](#page-327-0) [786](#page-787-0) known at compile time [412,](#page-413-0) [422](#page-423-0) not known at compile tim[e](#page-444-1) [443](#page-444-1) obtaining generated SERIAL value [281](#page-282-0) parameterized [422](#page-423-0) VALUES claus[e](#page-18-1) [17,](#page-18-1) [422](#page-423-0) with DESCRIBE [435,](#page-436-0) [469,](#page-470-1) [511, 511](#page-512-0) with null values [23](#page-24-0) Inserting CHAR value[s](#page-97-1) [96](#page-97-1) character data [95,](#page-96-0) [100](#page-101-0) data conversion [83](#page-84-1) DATETIME values [85,](#page-86-2) [120](#page-121-0) from char host variable [96,](#page-97-1) [98,](#page-99-0) [100](#page-101-2) from datetime host variable [120](#page-121-0) from fixchar host variabl[e](#page-97-1) [96,](#page-97-1) [98,](#page-99-0) [100](#page-101-2) from fixed binary host variable [255](#page-256-0) from fixed-size lvarchar [250](#page-251-0) from ifx\_lo\_t host variabl[e](#page-177-2) [176](#page-177-2) from interval host variable [120](#page-121-1)

from string host variable [96,](#page-97-1) [98,](#page-99-0) [100](#page-101-2) from varchar host variable [96,](#page-97-1) [98,](#page-99-0) [100](#page-101-2) INTERVAL value[s](#page-86-2) [85,](#page-86-2) [120](#page-121-1) into collection colum[n](#page-221-0) [220,](#page-221-0) [222,](#page-223-0) [223](#page-224-0) into collection variable [205](#page-206-0) into row variable [235](#page-236-0) into row-type column [241](#page-242-0) opaque-type values [447](#page-448-1) smart-large-object dat[a](#page-177-2) [176](#page-177-2) VARCHAR values [85,](#page-86-3) [98](#page-99-0) int (2-byte) data type bigint conversion [550](#page-551-0) int (4-byte) data type bigint conversion [550](#page-551-1) int (8–byte) data type bigint conversion [549](#page-550-1) int data typ[e](#page-80-0) [79](#page-80-0) converting from decimal [589](#page-590-0) converting from int8 [662](#page-663-0) converting to decimal [570](#page-571-0) int1 data type [104](#page-105-0) int2 data type [104](#page-105-0) int4 data type [104](#page-105-0) int8 data type addition [629](#page-630-0) comparin[g](#page-632-0) [631](#page-632-0) converting from decimal [638](#page-639-0) converting from double [637](#page-638-0) converting from intege[r](#page-642-0) [641,](#page-642-0) [642](#page-643-0) converting from long int [644](#page-645-0) converting from text [634](#page-635-0) converting to decimal [657](#page-658-0) converting to doubl[e](#page-655-0) [654](#page-655-0) converting to in[t](#page-661-0) [660,](#page-661-0) [662](#page-663-0) converting to long [662](#page-663-0) converting to long in[t](#page-666-0) [665](#page-666-0) converting to text [652](#page-653-0) copying [633](#page-634-0) corresponding ESQL/C data type [75,](#page-76-0) [81,](#page-82-0)  [112](#page-113-0) corresponding SQL data type [75](#page-76-0) declaratio[n](#page-106-1) [105](#page-106-1) declaring host variable fo[r](#page-106-0) [105](#page-106-0) defined constant [79](#page-80-0) division [646](#page-647-0) getting SERIAL8 values [628](#page-629-0) ifx\_getserial8() [628](#page-629-0) ifx\_int8add() [629](#page-630-0) ifx\_int8cmp() [631](#page-632-0) ifx\_int8copy() [633](#page-634-0) ifx\_int8cvasc([\)](#page-635-0) [634](#page-635-0) ifx\_int8cvdbl() [637](#page-638-0) ifx\_int8cvdec([\)](#page-639-0) [638](#page-639-0) ifx\_int8cvint() [641,](#page-642-0) [642](#page-643-0) ifx\_int8cvlong() [644](#page-645-0) ifx\_int8div([\)](#page-647-0) [646](#page-647-0) ifx\_int8mul() [648](#page-649-0) ifx\_int8sub() [649](#page-650-0) ifx\_int8toasc([\)](#page-653-0) [652](#page-653-0) ifx\_int8todbl() [654](#page-655-0) ifx\_int8todec() [657](#page-658-0) ifx\_int8toflt() [660](#page-661-0) ifx\_int8toint([\)](#page-663-0) [662](#page-663-0) ifx\_int8tolong() [665](#page-666-0) int8 structure show[n](#page-106-1) [105](#page-106-1) multiplication [648](#page-649-0) subtraction [649](#page-650-0) INT8 data type corresponding ESQL/C data type [103](#page-104-0) defined constant [78](#page-79-0) int8.h header fil[e](#page-82-0) [81, 81,](#page-82-0) [105](#page-106-1)
definition of [25](#page-26-0) INTEGER data type corresponding ESQL/C data type [75,](#page-76-0) [81,](#page-82-0)  [103](#page-104-0) data conversio[n](#page-87-0) [86,](#page-87-0) [86,](#page-87-1) [87](#page-88-0) defined constant [78,](#page-79-0) [80](#page-81-0) International Components for Unicode (ICU[\)](#page-60-0) [59](#page-60-0) interval data type corresponding SQL data typ[e](#page-76-0) [75](#page-76-0) data conversio[n](#page-123-0) [122](#page-123-0) declaratio[n](#page-119-0) [118](#page-119-0) defined constant [79](#page-80-0) definition of [116](#page-117-0) fetching int[o](#page-121-0) [120](#page-121-0) inserting fro[m](#page-121-0) [120](#page-121-0) role of datetime.[h](#page-82-0) [81](#page-82-0) INTERVAL data type ANSI-standard qualifiers [121](#page-122-0) classes o[f](#page-121-0) [120,](#page-121-0) [121](#page-122-0) corresponding ESQL/C data type [75,](#page-76-0) [81](#page-82-0) data conversio[n](#page-86-0) [85,](#page-86-0) [119,](#page-120-0) [121, 121,](#page-122-1) [122](#page-123-0) datetime.h, role of [25](#page-26-0) declaring host variables for [118](#page-119-0) defined constant [78](#page-79-0) dynamically allocating structures fo[r](#page-515-0) [514](#page-515-0) fetching [85,](#page-86-0) [120](#page-121-0) incvasc() [716](#page-717-0) incvfmtasc() [718](#page-719-0) inserting [85,](#page-86-0) [120](#page-121-0) intoasc([\)](#page-722-0) [721](#page-722-0) intofmtasc() [723](#page-724-0) invdivdbl() [725](#page-726-0) invdivinv([\)](#page-728-0) [727](#page-728-0) invextend([\)](#page-730-0) [729](#page-730-0) invmuldbl() [731](#page-732-0) macros [118](#page-119-1) precision of underlying decimal value [116](#page-117-0) qualifier[s](#page-119-0) [118,](#page-119-0) [121](#page-122-0) role of datetime.[h](#page-82-0) [81](#page-82-0) intoasc() library functio[n](#page-123-0) [122,](#page-123-0) [721](#page-722-0) intofmtasc() library functio[n](#page-123-0) [122,](#page-123-0) [496,](#page-497-0) [723](#page-724-0) intrvl structure [118](#page-119-0) intrvl\_t typedef defined constant [79](#page-80-0) definition of [118,](#page-119-0) [120](#page-121-0) setting qualifier for INTERVAL [514](#page-515-0) invdivdbl() library function [725](#page-726-0) invdivinv() library functio[n](#page-728-0) [727](#page-728-0) invextend() library functio[n](#page-121-0) [120,](#page-121-0) [729](#page-730-0) invmuldbl() library function [731](#page-732-0) ISAM error code and sqlerrd [281,](#page-282-0) [287](#page-288-0) retrieving message tex[t](#page-268-0) [267,](#page-268-0) [747,](#page-748-0) [749](#page-750-0) ISDISTINCTBOOLEAN distinct-bit macr[o](#page-450-0) [449](#page-450-0) ISDISTINCTLVARCHAR distinct-bit macro [449](#page-450-0) ISDISTINCTTYPE distinct-bit macro [449](#page-450-0) Item descriptor definition of [427](#page-428-0) EXTYPEID fiel[d](#page-429-0) [428](#page-429-0) EXTYPELENGTH fiel[d](#page-429-0) [428](#page-429-0) EXTYPENAME fiel[d](#page-429-0) [428](#page-429-0) EXTYPEOWNERLENGTH field [428](#page-429-0) EXTYPEOWNERNAME field [428](#page-429-0) getting field values [472](#page-473-0) IDATA field [428,](#page-429-0) [489](#page-490-0) ILENGTH field [428,](#page-429-0) [489](#page-490-0) INDICATOR field [428,](#page-429-0) [448,](#page-449-0) [489](#page-490-0) ITYPE fiel[d](#page-429-0) [428,](#page-429-0) [489](#page-490-0) NAME fiel[d](#page-429-0) [428,](#page-429-0) [469,](#page-470-0) [476](#page-477-0) NULLABLE fiel[d](#page-429-0) [428,](#page-429-0) [469,](#page-470-0) [476](#page-477-0)

PRECISION field [428,](#page-429-0) [469](#page-470-0) SCALE fiel[d](#page-429-0) [428,](#page-429-0) [469](#page-470-0) setting fields [471](#page-472-0) setting maximum number [469](#page-470-1) SOURCEID field [428,](#page-429-0) [449](#page-450-0) SOURCETYPE fiel[d](#page-429-0) [428,](#page-429-0) [449](#page-450-0) Iterator functions [420,](#page-421-0) [484,](#page-485-0) [526](#page-527-0) ITYPE descriptor field [428,](#page-429-0) [471,](#page-472-0) [489](#page-490-0)

### **L**

LANG environment variable [34](#page-35-0) LC\_COLLATE environment variabl[e](#page-35-0) [34](#page-35-0) LC\_CTYPE [e](#page-35-0)nvironment variable [34](#page-35-0) LC\_MONETARY environment variable [34](#page-35-0) LC\_NUMERIC environment variabl[e](#page-35-0) [34](#page-35-0) LC\_TIME [e](#page-35-0)nvironment variable [34](#page-35-0) LD\_LIBRARY\_PATH environment variable [356](#page-357-0) ldchar() library functio[n](#page-166-0) [165,](#page-166-0) [733](#page-734-0) LENGTH descriptor field after a DESCRIBE [469,](#page-470-0) [476](#page-477-0) definition o[f](#page-429-0) [428](#page-429-0) for varchar dat[a](#page-93-0) [92](#page-93-0) inserting opaque-type data [447](#page-448-0) setting input parameter length [489,](#page-490-0) [491](#page-492-0) libasf Informix library [71,](#page-72-0) [353](#page-354-0) libgen Informix library [71,](#page-72-0) [353](#page-354-0) libgls Informix library [71,](#page-72-0) [353](#page-354-0) libos Informix library [71,](#page-72-0) [353](#page-354-0) Libraries thread-safe share[d](#page-371-0) [370](#page-371-0) Library creating dynamic threa[d](#page-378-0) [377](#page-378-0) ESQL client-interface [73](#page-74-0) import [73](#page-74-0) of ESQL/C function[s](#page-3-0) [2](#page-3-0) runtime search pat[h](#page-357-0) [356](#page-357-0) share[d](#page-353-0) [352,](#page-353-0) [355,](#page-356-0) [357](#page-358-0) static [352,](#page-353-0) [354](#page-355-0) static-lin[k](#page-74-1) [73,](#page-74-1) [73](#page-74-0) thread-saf[e](#page-353-0) [352](#page-353-0) share[d](#page-371-0) [370](#page-371-0) static [370](#page-371-0) libsql Informix library [71,](#page-72-0) [353](#page-354-0) Lightweight I/O for smart large objects [183](#page-184-0) specifying for all smart large object[s](#page-184-0) [183](#page-184-0) switching to buffered I/[O](#page-184-0) [183](#page-184-0) Line wrapping [64](#page-65-0) Linker linking the ESQL client-interface DL[L](#page-74-0) [73](#page-74-0) options invoked implicitly [67](#page-68-0) passing arguments to [71](#page-72-1) LIST data type accessing [195](#page-196-0) after a DESCRIBE [511](#page-512-0)

corresponding ESQL/C data type [75,](#page-76-0) [81](#page-82-0) declaring host variable fo[r](#page-197-0) [196](#page-197-0) defined constant [78](#page-79-0) definition of [193](#page-194-0) inserting many elements into [206](#page-207-0) LO file descriptor deallocating [186](#page-187-0) description of [178](#page-179-0) ESQL/C functions fo[r](#page-180-0) [179](#page-180-0) LO handle, deallocating [682](#page-683-0) LO\_APPEND access-mode constant [181,](#page-182-0) [182](#page-183-0) LO\_APPEND file-location constan[t](#page-673-0) [672](#page-673-0) LO\_BUFFER access-mode flag [183](#page-184-0) LO\_CLIENT\_FILE file-location constan[t](#page-671-0) [670,](#page-671-0)  [672](#page-673-0) LO\_DIRTY\_READ access-mode cons[t](#page-182-0)ant [181](#page-182-0) LO\_KEEP\_LASTACCESS\_TIME create-time constant [171,](#page-172-0) [187](#page-188-0) LO\_LOCKALL flag [185](#page-186-0) LO\_LOCKRANGE flag [185](#page-186-0) LO\_LOG create-time constan[t](#page-172-0) [171](#page-172-0) LO\_NOBUFFER access-mode flag [183](#page-184-0) LO\_NOKEEP\_LASTACCESS\_TIME create-time constant [171](#page-172-0) LO\_NOLOG create-time constan[t](#page-172-0) [171](#page-172-0) LO\_RDONLY access-mode constant [181,](#page-182-0) [182](#page-183-0) LO\_RDWR access-mode constan[t](#page-182-0) [181,](#page-182-0) [182](#page-183-0) LO\_SERVER\_FILE file-location constant [670,](#page-671-0)  [672](#page-673-0) LO\_WRONLY access-mode constan[t](#page-182-0) [181,](#page-182-0) [182](#page-183-0) LO-pointer structure creating [176](#page-177-0) description of [177](#page-178-0) ESQL/C functions fo[r](#page-179-1) [178](#page-179-1) in INSER[T](#page-177-1) [176](#page-177-1) in UPDATE [176](#page-177-1) obtaining a valid [187](#page-188-1) LO-specification structure allocatin[g](#page-170-0) [169,](#page-170-0) [674](#page-675-0) allocation extent siz[e](#page-687-0) [686,](#page-687-0) [691](#page-692-0) create-time flags [171,](#page-172-0) [687,](#page-688-0) [692](#page-693-0) deallocating [176,](#page-177-2) [684](#page-685-0) description of [169](#page-170-1) disk-storage information [170](#page-171-0) ESQL/C functions fo[r](#page-173-0) [172](#page-173-0) estimated size [685,](#page-686-0) [690](#page-691-0) initializin[g](#page-675-0) [674](#page-675-0) maximum siz[e](#page-689-0) [688,](#page-689-0) [692](#page-693-1) sbspace nam[e](#page-689-1) [688,](#page-689-1) [693](#page-694-0) settin[g](#page-670-0) [669,](#page-670-0) [695](#page-696-0) storage characteristics [173](#page-174-0) LO-status structure allocatin[g](#page-188-2) [187](#page-188-2) deallocating [188,](#page-189-0) [696](#page-697-0) description of [187](#page-188-0) LOC\_ALLOC locator constant [133](#page-134-0) LOC\_APPEND locator mask [139,](#page-140-0) [140](#page-141-0) LOC\_RONLY locator mas[k](#page-140-0) [139,](#page-140-0) [142,](#page-143-0) [150](#page-151-0) loc\_t data type corresponding SQL data type [75](#page-76-0) declaratio[n](#page-128-0) [127](#page-128-0) defined constant [79](#page-80-0) definition of [126](#page-127-0) role of locator.[h](#page-82-0) [81, 81](#page-82-0) loc\_t.loc\_loctype field assigning values t[o](#page-132-0) [131](#page-132-0) definition of [130,](#page-131-0) [131](#page-132-0) LOCFILE valu[e](#page-132-0) [131,](#page-132-0) [140](#page-141-1) LOCFNAME valu[e](#page-132-0) [131,](#page-132-0) [144](#page-145-0) LOCMEMORY valu[e](#page-132-0) [131,](#page-132-0) [132,](#page-133-0) [496](#page-497-0) LOCUSER value [131,](#page-132-0) [149](#page-150-0)

loc\_t.loc\_oflags field file-open mode flags [139](#page-140-0) setting for memory [133](#page-134-1) setting for named file [144](#page-145-0) setting for open file [140](#page-141-1) using LOC\_APPEND mask [139](#page-140-0) using LOC\_RONLY mas[k](#page-140-0) [139,](#page-140-0) [150](#page-151-0) using LOC\_USEALL mask [147](#page-148-0) using LOC\_WONLY mas[k](#page-140-0) [139,](#page-140-0) [150](#page-151-1) loc\_t.loc\_size field definition of [130](#page-131-0) determining transfer size [147](#page-148-0) indicating simple-large-object siz[e](#page-134-0) [133,](#page-134-0) [134](#page-135-0) inserting a simple large object [142,](#page-143-0) [150](#page-151-0) LOC\_USEALL locator mask [147](#page-148-0) LOC\_WONLY locator mask [139,](#page-140-0) [150](#page-151-1) Locating a simple large object in a client-server environment [131](#page-132-0) in a named file [144, 144,](#page-145-0) [486, 486](#page-487-0) in an open file [140](#page-141-1) in memory [132,](#page-133-0) [496](#page-497-0) locations for [131](#page-132-0) with user-defined functions [149](#page-150-0) Locator structure definition of [126,](#page-127-0) [127](#page-128-1) fields of [130](#page-131-0) lc\_union structure [130,](#page-131-0) [132,](#page-133-0) [138,](#page-139-0) [149](#page-150-0) loc\_buffer field [132,](#page-133-0) [133](#page-134-0) loc\_bufsize field [132,](#page-133-0) [133,](#page-134-1) [133,](#page-134-0) [496](#page-497-0) loc\_close field [149,](#page-150-0) [150,](#page-151-1) [150,](#page-151-0) [154](#page-155-0) loc\_currdata\_p fiel[d](#page-133-0) [132](#page-133-0) loc\_fd fiel[d](#page-139-0) [138,](#page-139-0) [140,](#page-141-1) [142, 142, 142](#page-143-0) loc\_fname field [138,](#page-139-0) [144](#page-145-0) loc\_indicator fiel[d](#page-131-0) [130,](#page-131-0) [134](#page-135-0) loc\_mflags fiel[d](#page-133-0) [132,](#page-133-0) [133](#page-134-1) loc\_mode field [138](#page-139-0) loc\_open field [139,](#page-140-1) [149,](#page-150-0) [150,](#page-151-1) [150,](#page-151-0) [151](#page-152-0) loc\_position field [138,](#page-139-0) [139](#page-140-1) loc\_read field [149,](#page-150-0) [150,](#page-151-0) [152](#page-153-0) loc\_status fiel[d](#page-131-0) [130,](#page-131-0) [133,](#page-134-0) [139,](#page-140-1) [144](#page-145-0) loc\_type fiel[d](#page-131-0) [130](#page-131-0) loc\_user\_env field [149](#page-150-0) loc\_write fiel[d](#page-150-0) [149,](#page-150-0) [150,](#page-151-1) [153](#page-154-0) loc\_xfercount field [149](#page-150-0) memory buffer [133](#page-134-1) locator.h header file access-mode constants [181](#page-182-0) create-time constant[s](#page-172-0) [171](#page-172-0) data types defined [81, 81, 81, 81,](#page-82-0) [127](#page-128-1) definition of [25](#page-26-0) description o[f](#page-170-0) [169](#page-170-0) field-name shortcuts [132,](#page-133-0) [138](#page-139-0) file-location constant[s](#page-671-0) [670,](#page-671-0) [672](#page-673-0) file-open mode flags [139](#page-140-0) LO-pointer structur[e](#page-178-0) [177](#page-178-0) LO-specification structur[e](#page-170-1) [169](#page-170-1) LO-status structure [187](#page-188-0) LOC\_ALLOC constant [133](#page-134-0) location constant[s](#page-132-0) [131](#page-132-0) whence constant[s](#page-678-0) [677,](#page-678-0) [680,](#page-681-0) [683,](#page-684-0) [703](#page-704-0) LOCFILE location constant [131, 131,](#page-132-0) [140](#page-141-1) LOCFNAME location constant [131, 131,](#page-132-0) [144](#page-145-0) Locks, on smart large objects byte range [185](#page-186-0) description o[f](#page-185-0) [184](#page-185-0) LO\_LOCKALL flag [185](#page-186-0) LO\_LOCKRANGE fla[g](#page-186-0) [185](#page-186-0) LOCMEMORY location constant [131, 131,](#page-132-0) [132,](#page-133-0)  [496](#page-497-0) LOCUSER location constan[t](#page-132-0) [131, 131,](#page-132-0) [149](#page-150-0) login.h header file [25,](#page-26-0) [34,](#page-35-0) [311](#page-312-0)

long data type converting from int8 [662](#page-663-0) long identifier determining if truncated [321](#page-322-0) long int data type converting from decimal [591](#page-592-0) converting from int8 [665](#page-666-0) converting to decima[l](#page-573-0) [572](#page-573-0) converting to int[8](#page-645-0) [644](#page-645-0) corresponding SQL data type [81, 81,](#page-82-0) [103](#page-104-0) data conversion [86](#page-87-1) defined constan[t](#page-80-0) [79](#page-80-0) longjmp() system cal[l](#page-328-0) [327,](#page-328-0) [795](#page-796-0) lvarchar data type checking for nul[l](#page-252-0) [251](#page-252-0) corresponding SQL data type [75, 75,](#page-76-0) [81](#page-82-0) CREATE OPAQUE TYPE statement [246](#page-247-0) declaration [247](#page-248-0) declaring [94](#page-95-0) defined constan[t](#page-80-0) [79](#page-80-0) definition o[f](#page-90-0) [89,](#page-90-0) [94](#page-95-0) description of [94](#page-95-0) fetching from column [100](#page-101-0) fetching into [251](#page-252-0) inserting from [100](#page-101-1) inserting from, fixed size [250, 250](#page-251-0) inserting to colum[n](#page-101-2) [100](#page-101-2) of a fixed size [95](#page-96-0) of fixed siz[e](#page-249-0) [248](#page-249-0) opaque type name [249](#page-250-0) pointer host variable [95,](#page-96-1) [248](#page-249-1) allocating memory [248](#page-249-1) and ifx\_var() functions [249](#page-250-1) functions for [262](#page-263-0) ifx\_var\_alloc() function [708](#page-709-0) ifx\_var\_dealloc() functio[n](#page-710-0) [709](#page-710-0) ifx\_var\_flag() functio[n](#page-710-1) [709](#page-710-1) ifx\_var\_getdata() function [711](#page-712-0) ifx\_var\_getlen() function [712](#page-713-0) ifx\_var\_isnull() functio[n](#page-714-0) [713](#page-714-0) ifx\_var\_setdata() functio[n](#page-714-1) [713](#page-714-1) ifx\_var\_setlen() function [714](#page-715-0) ifx\_var\_setnull() functio[n](#page-716-0) [715](#page-716-0) selecting into, fixed size [251](#page-252-0) setting to nul[l](#page-251-0) [250](#page-251-0) truncation, fixed size [95](#page-96-0) usin[g](#page-250-1) [249](#page-250-1) with ANSI-compliant databas[e](#page-101-1) [100](#page-101-1) with DESCRIBE statemen[t](#page-471-0) [470](#page-471-0) LVARCHAR data type corresponding ESQL/C data typ[e](#page-76-0) [75,](#page-76-0) [81](#page-82-0) defined constan[t](#page-79-0) [78](#page-79-0) distinct-bit constant [449](#page-450-0) distinct-bit macro [449](#page-450-0)

# **M**

Macro for datetime and interval data type[s](#page-119-1) [118,](#page-119-1)  [118](#page-119-1) for distinct bi[t](#page-450-0) [449](#page-450-0) for library versions [359](#page-360-0) for thread-safe status variables [369](#page-370-0) for var binary data typ[e](#page-263-0) [262](#page-263-0) for varchar data typ[e](#page-93-0) [92](#page-93-0) malloc() system call [134, 134,](#page-135-0) [511,](#page-512-0) [514,](#page-515-0) [520,](#page-521-0)  [520](#page-521-0) MAXVCLEN varchar constant [92](#page-93-0) MCHAR data typ[e](#page-105-0) [104](#page-105-0) Memory allocation, LO handle [682](#page-683-0) Memory management ESQL/C function[s](#page-515-0) [514](#page-515-0)

for sqlda structure [510](#page-511-0) for system-descriptor area [469,](#page-470-1) [470](#page-471-0) freeing resources [393,](#page-394-0) [474,](#page-475-0) [517](#page-518-0) Message chainin[g](#page-333-0) [332](#page-333-0) Message request definition of [326](#page-327-0) interrupting [326](#page-327-0) optimizing for cursor [399, 399,](#page-400-0) [404, 404,](#page-405-0)  [409](#page-410-0) representing [348](#page-349-0) with callback function [329](#page-330-0) Message transfers, optimized [331](#page-332-0) mi\_lo\_release() functio[n](#page-683-0) [682](#page-683-0) mint data typ[e](#page-105-0) [104](#page-105-0) mlong data type [104](#page-105-0) MONEY data type corresponding ESQL/C data type [75,](#page-76-0) [81](#page-82-0) data conversio[n](#page-87-1) [86](#page-87-1) defined constant [78](#page-79-0) role of decimal.h [25,](#page-26-0) [81](#page-82-0) scale and precision [428](#page-429-0) MSHORT data type [104](#page-105-0) Mulitplexed connection Windows requirement [318](#page-319-0) Multibyte filte[r](#page-3-1) [2](#page-3-1) Multiplexed connection and multithreaded applications on Window[s](#page-319-0) [318](#page-319-0) description of [318](#page-319-1) IFX\_SESSION\_MUX environment variable [318](#page-319-0) limitations on [319](#page-320-0) MULTISET data type accessin[g](#page-196-0) [195](#page-196-0) after a DESCRIB[E](#page-512-0) [511](#page-512-0) corresponding ESQL/C data type [75,](#page-76-0) [81](#page-82-0) declaring host variable fo[r](#page-197-0) [196](#page-197-0) defined constant [78](#page-79-0) definition of [193](#page-194-0) inserting many elements into [206](#page-207-0) Multithreaded applications warning for Window[s](#page-319-0) [318](#page-319-0)

#### **N**

NAME descriptor field [428,](#page-429-0) [469,](#page-470-0) [476](#page-477-0) Named row type after a DESCRIB[E](#page-512-0) [511](#page-512-0) declaring host variable fo[r](#page-229-0) [228](#page-229-0) in a collection-derived table [229](#page-230-0) in a typed table [240](#page-241-0) literal values [241](#page-242-0) Named row variable [228](#page-229-0) NCHAR data type corresponding ESQL/C data type [75,](#page-76-0) [81,](#page-82-0) [89](#page-90-0) defined constant [78](#page-79-0) fetching [96](#page-97-0) transferring with host variables [95](#page-96-2) Network parameter ASKPASSATCONNECT [34,](#page-35-0) [311, 311](#page-312-0) HOST [34,](#page-35-0) [311](#page-312-0) INFORMIXSERVE[R](#page-35-0) [34,](#page-35-0) [311](#page-312-0) OPTIONS [34](#page-35-0) PASSWORD [34,](#page-35-0) [311](#page-312-0) precedence [38](#page-39-0) PROTOCO[L](#page-35-0) [34,](#page-35-0) [311](#page-312-0) SERVICE [34,](#page-35-0) [311](#page-312-0) setting with InetLogin [37](#page-38-0) USER [34,](#page-35-0) [311](#page-312-0) Newline, including in quoted strings [7](#page-8-0) Non-default compilation of ESQL/C programs options for [61](#page-62-0)

Non-default order of compilation for all ESQL/C files [61](#page-62-1) Non-parameterized non-SELECT statements [412](#page-413-0) Non-parameterized SELECT statement[s](#page-415-0) [414,](#page-415-0)  [444,](#page-445-0) [475,](#page-476-0) [519](#page-520-0) Non-SELECT statements definition of [412](#page-413-0) known at compile time [412,](#page-413-0) [412](#page-413-1) nonparameterized [412](#page-413-0) not known at compile time [445](#page-446-0) parameterize[d](#page-423-0) [422,](#page-423-0) [445,](#page-446-0) [495,](#page-496-0) [536](#page-537-0) preparing [412](#page-413-1) with sqlda structure [536](#page-537-0) with system-descriptor area [495](#page-496-0) Noncursor function definition of [419](#page-420-0) known at compile time [419](#page-420-1) not known at compile time [481,](#page-482-0) [526](#page-527-1) parameterize[d](#page-422-0) [421](#page-422-0) with sqlda structure [526](#page-527-1) with system-descriptor area [481](#page-482-0) NOT FOUND condition definition of [264](#page-265-0) using SQLCODE [285](#page-286-0) using SQLSTAT[E](#page-276-0) [275](#page-276-0) using the WHENEVER statement [292](#page-293-0) Null values determining in dynamic SQL [428,](#page-429-0) [527](#page-528-0) for simple-large-object values [130,](#page-131-0) [136,](#page-137-0)  [142,](#page-143-0) [147](#page-148-0) ifx\_var\_isnull([\)](#page-714-0) [713](#page-714-0) ifx\_var\_setnull() [260,](#page-261-0) [715](#page-716-0) in aggregate function [271,](#page-272-0) [281](#page-282-0) in host variable[s](#page-17-0) [16](#page-17-0) inserting code to check fo[r](#page-58-0) [57](#page-58-0) inserting into tabl[e](#page-24-0) [23](#page-24-0) returned in indicator [23](#page-24-0) risnull([\)](#page-17-0) [16,](#page-17-0) [751](#page-752-0) rsetnull([\)](#page-17-0) [16,](#page-17-0) [758](#page-759-0) setting to [16,](#page-17-0) [250,](#page-251-0) [255,](#page-256-0) [260,](#page-261-0) [715,](#page-716-0) [758](#page-759-0) testing fo[r](#page-17-0) [16,](#page-17-0) [22,](#page-23-0) [251,](#page-252-0) [256, 256,](#page-257-0) [713,](#page-714-0) [751](#page-752-0) NULLABLE descriptor field [428,](#page-429-0) [469,](#page-470-0) [476](#page-477-0) NVARCHAR data type corresponding ESQL/C data type [75,](#page-76-0) [81,](#page-82-0)  [89,](#page-90-0) [90,](#page-91-0) [90](#page-91-1) data conversio[n](#page-97-1) [96](#page-97-1) defined constant [78](#page-79-0) fetching [98](#page-99-0) transferring with host variables [95](#page-96-2) **O** ONCONFIG file ALLOW\_NEWLINE parameter [7](#page-8-0) onspaces database utility [174](#page-175-0) Opaque data types after a DESCRIB[E](#page-512-0) [511](#page-512-0) as element type of collection [196](#page-197-0) as field type of ro[w](#page-227-0) [226](#page-227-0) corresponding ESQL/C data type [75,](#page-76-0) [81](#page-82-0)

> defined constant [78, 78](#page-79-0) definition of [243](#page-244-0) dynamically executin[g](#page-448-1) [447](#page-448-1) extended identifier [428,](#page-429-0) [432](#page-433-0) in dynamic SQL [432](#page-433-0) inserting [447](#page-448-0) name o[f](#page-429-0) [428,](#page-429-0) [432](#page-433-0) owner of [428,](#page-429-0) [432](#page-433-0) predefined [262](#page-263-1) truncation of data [448](#page-449-0)

OPEN statement

and deferred PREPARE [405](#page-406-0) executing a curso[r](#page-395-0) [394, 394,](#page-395-0) [396](#page-397-0) executing with PREPAR[E](#page-405-0) [404](#page-405-0) interrupting [326](#page-327-0) optimizing [409](#page-410-1) role in dynamic SQL [391](#page-392-0) USING DESCRIPTOR claus[e](#page-509-0) [508,](#page-509-0) [516,](#page-517-0) [530,](#page-531-0)  [535](#page-536-0) USING host\_var clause [423](#page-424-0) USING SQL DESCRIPTOR clause [467,](#page-468-0) [473,](#page-474-0)  [490,](#page-491-0) [495](#page-496-1) with a SELECT statemen[t](#page-395-0) [394](#page-395-0) with an EXECUTE FUNCTION statement [394,](#page-395-0) [484,](#page-485-0) [526](#page-527-0) with an INSERT statement [396](#page-397-0) with deferred PREPAR[E](#page-405-0) [404](#page-405-0) with OPTOFC and Deferred-PREPARE features [411](#page-412-0) OPEN, FETCH, and CLOSE (OPTOFC) feature restriction[s](#page-410-0) [409](#page-410-0) open() system cal[l](#page-139-0) [138](#page-139-0) Optimized message transfers description of [331](#page-332-0) enabling [332](#page-333-0) error handlin[g](#page-335-0) [334](#page-335-0) reasons to disable [333](#page-334-0) restrictions on [332](#page-333-1) **Optimizing** OPEN, FETCH, and CLOSE statement[s](#page-410-1) [409](#page-410-1) OPTIONS network parameter [34](#page-35-0) OPTMSG environment variabl[e](#page-333-0) [332](#page-333-0) setting [332](#page-333-2) OptMsg global variable [332](#page-333-0) setting [333](#page-334-0) OPTOFC environment variabl[e](#page-411-0) [410](#page-411-0) client only [410](#page-411-0) OPTOFC feature and static cursors [409](#page-410-0) enabling [410](#page-411-0) with AUTOFREE and Deferred-PREPARE features [411](#page-412-0) with Deferred-PREPARE feature [411](#page-412-0) PARAMETER keyword [19,](#page-20-0) [397,](#page-398-0) [496](#page-497-0) Parameterized non-SELECT statement[s](#page-423-0) [422,](#page-423-0)  [445,](#page-446-0) [495,](#page-496-0) [536](#page-537-0) Parameterized SELECT statements [423,](#page-424-0) [445,](#page-446-0)  [489,](#page-490-0) [494,](#page-495-0) [529,](#page-530-0) [535](#page-536-1) PASSWORD network paramete[r](#page-35-0) [34,](#page-35-0) [311](#page-312-0) PATH environment variable [74](#page-75-0) required [43](#page-44-0) Period (.) symbol [241](#page-242-1) Pointer, as host variable [18](#page-19-0) PRECISION descriptor fiel[d](#page-429-0) [428,](#page-429-0) [469](#page-470-0) PREPARE statement and sqlca.sqlerrd[0[\]](#page-282-0) [281, 281, 281,](#page-282-0) [288,](#page-289-0)  [390, 390, 390](#page-391-0) deferring execution of [404, 404](#page-405-0) exceptions returned [390](#page-391-0) for collection variables [390, 390](#page-391-1) in thread-safe application [365](#page-366-0) role in dynamic SQL [388](#page-389-0) SQLCODE value [288,](#page-289-0) [390](#page-391-0)

**P**

with OPTOFC and Deferred- PREPARE feature[s](#page-412-0) [411](#page-412-0) with SELECT [475](#page-476-0) Preprocessor case sensitivit[y](#page-5-0) [4](#page-5-0) definition[s](#page-32-0) [31,](#page-32-0) [56](#page-57-0) generating thread-safe code [361](#page-362-0) header files [28, 28](#page-29-0) include files [30](#page-31-0) line numbers [58](#page-59-0) redirecting errors [59](#page-60-1) search path for included files [57](#page-58-1) stage 1 [30,](#page-31-0) [56](#page-57-0) stage 2 [60](#page-61-0) syntax [46](#page-47-0) version informatio[n](#page-47-0) [46](#page-47-0) Preprocessor directive define [31,](#page-32-0) [56](#page-57-0) definition of [29](#page-30-0) includ[e](#page-29-1) [28,](#page-29-1) [30](#page-31-0) undef [31,](#page-32-0) [56](#page-57-0) Preprocessor option -ansi [46,](#page-47-0) [313](#page-314-0) -[e](#page-47-0) [46,](#page-47-0) [54](#page-55-0) -E[D](#page-47-0) [46,](#page-47-0) [56](#page-57-0) -E[U](#page-47-0) [46,](#page-47-0) [56](#page-57-0) -g [58](#page-59-0) -[G](#page-47-0) [46,](#page-47-0) [58](#page-59-0) -I [46,](#page-47-0) [57](#page-58-1) -icheck [46,](#page-47-0) [57](#page-58-0) -l for dynamic thread librar[y](#page-388-0) [387](#page-388-0) -libs [46](#page-47-0) -local [46,](#page-47-0) [58,](#page-59-1) [388](#page-389-1) -lo[g](#page-47-0) [46,](#page-47-0) [59](#page-60-1) -lw [46](#page-47-0) -mserr [46,](#page-47-0) [64](#page-65-0) -nln [46,](#page-47-0) [58](#page-59-0) -nowarn [46,](#page-47-0) [59,](#page-60-2) [64](#page-65-0) -o [46, 46,](#page-47-0) [64](#page-65-1) -static [46,](#page-47-0) [354,](#page-355-1) [355,](#page-356-1) [370](#page-371-0) -thread [46,](#page-47-0) [55,](#page-56-0) [354,](#page-355-1) [361,](#page-362-0) [368](#page-369-0) -ts [46](#page-47-0) -[V](#page-55-1) [54](#page-55-1) -xopen [46,](#page-47-0) [60,](#page-61-1) [441,](#page-442-0) [442](#page-443-0) those affecting linking [70](#page-71-0) those affecting preprocessing [54](#page-55-2) those for Informix libraries [354](#page-355-1) Preprocessor, ESQL stage 1 [43](#page-44-0) Preprocessor, ESQL/C stage 2 [43](#page-44-0) Process child [325,](#page-326-0) [789](#page-790-0) parent [284,](#page-285-0) [325,](#page-326-0) [789](#page-790-0) Processor associating options with file[s](#page-55-3) [54](#page-55-3) creating a response file [66](#page-67-0) naming executable file [64](#page-65-1) using a project file [66](#page-67-1) Processor option -[c](#page-66-0) [65](#page-66-0) -cc [65](#page-66-1) -[f](#page-47-0) [46,](#page-47-0) [66](#page-67-1) -[l](#page-72-1) [71](#page-72-1) -libs [70](#page-71-1) -N [46](#page-47-0) -o [67](#page-68-0) -r [72](#page-73-0)

with DATABASE statement [314](#page-315-0)

with EXECUTE FUNCTION [480,](#page-481-0) [482,](#page-483-0) [525](#page-526-0) with EXECUTE PROCEDURE [418](#page-419-0) with EXECUTE...INTO [414,](#page-415-1) [419](#page-420-1)

with EXECUTE [412](#page-413-1)

with INSER[T](#page-486-0) [485](#page-486-0)

-runtim[e](#page-68-0) [67](#page-68-0) -S[c](#page-68-0) [67](#page-68-0) -ss [67](#page-68-0) -subsystem [67](#page-68-0) -Sw [67](#page-68-0) -target [67,](#page-68-0) [74](#page-75-1) -V [46](#page-47-0) -version [46](#page-47-0) -wd [67,](#page-68-0) [74](#page-75-1) -w[e](#page-68-0) [67](#page-68-0) placement of [54](#page-55-3) Program checking library version [359](#page-360-0) commenting [7](#page-8-1) compilin[g](#page-45-0) [44,](#page-45-0) [65,](#page-66-0) [358](#page-359-0) including file[s](#page-29-0) [28, 28,](#page-29-0) [30](#page-31-0) linking [44,](#page-45-0) [70,](#page-71-0) [354,](#page-355-0) [355,](#page-356-1) [356,](#page-357-0) [358,](#page-359-0) [368](#page-369-1) message reques[t](#page-327-0) [326,](#page-327-0) [329,](#page-330-0) [348,](#page-349-0) [399, 399,](#page-400-0)  [404, 404,](#page-405-0) [409](#page-410-0) naming the executable file [46, 46,](#page-47-0) [64](#page-65-1) preprocessing [29,](#page-30-0) [54,](#page-55-2) [54](#page-55-0) running [45](#page-46-0) suppressing compilation [54](#page-55-0) suppressing linking [65](#page-66-0) Project file [46,](#page-47-0) [66](#page-67-1) PROTOCOL network paramete[r](#page-35-0) [34,](#page-35-0) [311](#page-312-0) pthread\_lock\_global\_np() DCE function [367](#page-368-0) pthread\_yield() DCE function [368](#page-369-2) pthread.h DCE header file [367](#page-368-0) PUT statement inserting a row [396](#page-397-0) inserting into a collection variable [208](#page-209-0) USING DESCRIPTOR clause [508,](#page-509-0) [516,](#page-517-0) [528](#page-529-0) USING SQL DESCRIPTOR claus[e](#page-468-0) [467,](#page-468-0) [473,](#page-474-0)  [489](#page-490-1) putenv() system cal[l](#page-333-2) [332,](#page-333-2) [410](#page-411-0)

#### **Q**

Question mark (?) [421](#page-422-0) wildcard in smart-large-object filenames [670](#page-671-0) Quotation marks escaping [5,](#page-6-0) [223,](#page-224-0) [241](#page-242-0)

#### **R**

rdatestr() library function [735](#page-736-0) rdayofweek() library functio[n](#page-737-0) [736](#page-737-0) rdefmtdate() library function [122,](#page-123-1) [738](#page-739-0) rdownshift() library function [741](#page-742-0) Reference coun[t](#page-188-0) [187,](#page-188-0) [697](#page-698-0) Registering dynamic thread function[s](#page-384-0) [383](#page-384-0) Registry in-memory cop[y](#page-39-0) [38](#page-39-0) Informix Server [613](#page-614-0) precedence [38](#page-39-0) ReleaseConnect() library function [351,](#page-352-0) [742](#page-743-0) Resource compiler default option[s](#page-68-0) [67](#page-68-0) passing arguments t[o](#page-73-0) [72](#page-73-0) Resource file [70](#page-71-1) Response fil[e](#page-47-0) [46,](#page-47-0) [66](#page-67-0) Restrictions on optimized message transfers [332](#page-333-1) on OPTOFC featur[e](#page-410-0) [409](#page-410-0) Retrieving an error message [747](#page-748-0) rfmtdate() library function [122,](#page-123-0) [496,](#page-497-0) [744](#page-745-0) rfmtdec() library functio[n](#page-497-0) [496](#page-497-0) rgetlmsg() library functio[n](#page-748-0) [747](#page-748-0) rgetmsg() library functio[n](#page-750-0) [749](#page-750-0) risnull() library functio[n](#page-752-0) [751](#page-752-0)

rjulmdy() library functio[n](#page-754-0) [753](#page-754-0) rleapyear() library function [755](#page-756-0) rmdyjul() library functio[n](#page-758-0) [757](#page-758-0) ROLLBACK WORK statemen[t](#page-324-0) [323,](#page-324-0) [436](#page-437-0) Row constructo[r](#page-240-0) [239](#page-240-0) row data type (ESQL/C) accessing a typed tabl[e](#page-241-0) [240](#page-241-0) allocating memory for [230](#page-231-0) client-side [230](#page-231-1) Collection Derived Table clause [232](#page-233-0) corresponding SQL data type [75,](#page-76-0) [81](#page-82-0) deallocating memory fo[r](#page-231-0) [230](#page-231-0) declaration [225](#page-226-0) defined constan[t](#page-80-0) [79](#page-80-0) deleting from [237](#page-238-0) fetching from [235](#page-236-0) fetching into [233](#page-234-0) field name[s](#page-238-1) [237](#page-238-1) field value[s](#page-239-0) [238](#page-239-0) initializing [233](#page-234-0) inserting into [235](#page-236-1) literal values [238](#page-239-1) named row variable [228](#page-229-0) nested row[s](#page-236-0) [235](#page-236-0) operating o[n](#page-232-0) [231](#page-232-0) typed row variable [226](#page-227-0) untyped row variabl[e](#page-228-0) [227](#page-228-0) updatin[g](#page-237-0) [236](#page-237-0) Row data type(ESQL/C) with a collection [211](#page-212-0) ROW data types accessing [225](#page-226-1) as element type of collectio[n](#page-197-0) [196](#page-197-0) as field type of row [226](#page-227-0) constructed row[s](#page-240-0) [239](#page-240-0) corresponding ESQL/C data typ[e](#page-76-0) [75,](#page-76-0) [81](#page-82-0) declaring host variables fo[r](#page-226-0) [225](#page-226-0) defined constan[t](#page-79-0) [78](#page-79-0) definition o[f](#page-226-1) [225](#page-226-1) deleting [237,](#page-238-0) [243](#page-244-1) dot notation [235,](#page-236-0) [241](#page-242-1) extended identifier [428,](#page-429-0) [432](#page-433-0) fetching [233,](#page-234-0) [235](#page-236-0) in dynamic SQ[L](#page-433-0) [432](#page-433-0) inserting into [235,](#page-236-1) [241](#page-242-0) literal values [238,](#page-239-1) [241, 241, 241](#page-242-0) neste[d](#page-240-0) [239](#page-240-0) owner of [428,](#page-429-0) [432](#page-433-0) selecting from [241](#page-242-1) typed table [240](#page-241-0) updatin[g](#page-237-0) [236,](#page-237-0) [241](#page-242-0) rsetnull() library functio[n](#page-759-0) [758](#page-759-0) rstod() library functio[n](#page-762-0) [761](#page-762-0) rstoi() library function [763](#page-764-0) rstol() library function [765](#page-766-0) rstrdate() library functio[n](#page-767-0) [766](#page-767-0) rtoday() library function [768](#page-769-0) rtypalign() library functio[n](#page-515-0) [514,](#page-515-0) [520,](#page-521-0) [769](#page-770-0) rtypmsize() library function [514,](#page-515-0) [520,](#page-521-0) [772](#page-773-0) rtypname() library function [775](#page-776-0) rtypsize() library function [777](#page-778-0) rtypwidth() library functio[n](#page-779-0) [778](#page-779-0) Running C preprocessor first options for [61](#page-62-0) Runtime environment [32](#page-33-0) Runtime errors definition o[f](#page-265-0) [264](#page-265-0) in user-defined routines [271,](#page-272-0) [278](#page-279-0) Informix -specific messages [278](#page-279-0)

using rgetlmsg() [747](#page-748-0) using rgetmsg([\)](#page-750-0) [749](#page-750-0) using sqlca structure [287](#page-288-0) using SQLSTATE variable [278](#page-279-0) using the WHENEVER statemen[t](#page-293-0) [292](#page-293-0) Runtime routines, exporting [72](#page-73-1) rupshift() library function [781](#page-782-0)

#### **S**

Sample program bycmpr [554](#page-555-0) bycopy [556](#page-557-0) byfil[l](#page-559-0) [558](#page-559-0) bylen[g](#page-560-0) [559](#page-560-0) decadd [561](#page-562-0) deccmp [562](#page-563-0) deccopy [564](#page-565-0) deccvas[c](#page-110-0) [109,](#page-110-0) [566](#page-567-0) deccvdbl [568](#page-569-0) deccvint [570](#page-571-0) deccvlong [572](#page-573-0) decdiv [573](#page-574-0) dececv[t](#page-576-0) [575](#page-576-0) decfcvt [575](#page-576-0) decmul [580](#page-581-0) decround [582](#page-583-0) decsu[b](#page-584-0) [583](#page-584-0) dectoas[c](#page-586-0) [585](#page-586-0) dectodbl [588](#page-589-0) dectoin[t](#page-590-0) [589](#page-590-0) dectolong [591](#page-592-0) dectrunc [593](#page-594-0) demo[1](#page-41-0) [40](#page-41-0) demo[2](#page-424-0) [423, 423](#page-424-0) demo[3](#page-477-1) [476,](#page-477-1) [491,](#page-492-0) [520](#page-521-1) demo[4](#page-424-0) [423, 423,](#page-424-0) [476,](#page-477-1) [530](#page-531-0) dispcat\_pi[c](#page-298-0) [297](#page-298-0) dtaddinv [595](#page-596-0) dtcurrent [596](#page-597-0) dtcvasc [598](#page-599-0) dtcvfmtasc [600](#page-601-0) dtextend [603](#page-604-0) dtsu[b](#page-606-0) [605](#page-606-0) dtsubin[v](#page-608-0) [607](#page-608-0) dttoas[c](#page-610-0) [609](#page-610-0) dttofmtas[c](#page-612-0) [611](#page-612-0) dyn\_sq[l](#page-298-0) [297](#page-298-0) ESQLAUTH [311](#page-312-0) getcd\_m[e](#page-136-0) [135](#page-136-0) getcd\_nf [145](#page-146-0) getcd\_of [140](#page-141-0) ILOGIN [37](#page-38-0) incvas[c](#page-717-0) [716](#page-717-0) incvfmtas[c](#page-719-0) [718](#page-719-0) intoasc [721](#page-722-0) intofmtas[c](#page-724-0) [723](#page-724-0) invdivdb[l](#page-726-0) [725](#page-726-0) invdivinv [727](#page-728-0) invextend [729](#page-730-0) invmuldbl [731](#page-732-0) ldchar [733](#page-734-0) rdatestr [735](#page-736-0) rdayofweek [736](#page-737-0) rdefmtdat[e](#page-739-0) [738](#page-739-0) rdownshift [741](#page-742-0) rfmtdate [744](#page-745-0) rgetlms[g](#page-748-0) [747](#page-748-0) rgetmsg [749](#page-750-0) risnull [751](#page-752-0) rjulmdy [753](#page-754-0) rleapyea[r](#page-756-0) [755](#page-756-0)

rmdyjul [757](#page-758-0) rsetnull [758](#page-759-0) rstod [761](#page-762-0) rsto[i](#page-764-0) [763](#page-764-0) rsto[l](#page-766-0) [765](#page-766-0) rstrdate [766](#page-767-0) rtoda[y](#page-769-0) [768](#page-769-0) rtypalign [769](#page-770-0) rtypmsiz[e](#page-773-0) [772](#page-773-0) rtypnam[e](#page-776-0) [775](#page-776-0) rtypsize [777](#page-778-0) rtypwidth [778](#page-779-0) rupshift [781](#page-782-0) sqgetdbs [783](#page-784-0) sqldetach [789](#page-790-0) stca[t](#page-800-0) [799](#page-800-0) stcha[r](#page-801-0) [800](#page-801-0) stcmpr [801](#page-802-0) stcop[y](#page-804-0) [803](#page-804-0) stleng [804](#page-805-0) timeout [335](#page-336-0) updcd\_me [136](#page-137-0) updcd\_n[f](#page-148-0) [147](#page-148-0) updcd\_of [142](#page-143-0) varchar [92](#page-93-0) WDEM[O](#page-75-1) [74](#page-75-1) SBSPACENAME configuration paramete[r](#page-175-0) [174](#page-175-0) sbspaces definition of [170](#page-171-0) getting name of [688](#page-689-1) running out of spac[e](#page-703-0) [702,](#page-703-0) [703](#page-704-0) setting [693](#page-694-0) storage characteristics fo[r](#page-175-0) [174](#page-175-0) SCALE descriptor field [428,](#page-429-0) [469](#page-470-0) Scope of cursor name[s](#page-59-1) [58,](#page-59-1) [366](#page-367-0) host variables [10](#page-11-0) preprocessor definitions [31](#page-32-0) statement identifiers [58,](#page-59-1) [365](#page-366-0) Scroll cursor[s](#page-395-0) [394](#page-395-0) Select cursor definition of [395](#page-396-0) fetch buffer [398](#page-399-0) for collection variabl[e](#page-213-0) [212](#page-213-0) statements that manage [394](#page-395-0) using [415](#page-416-0) SELECT statements and NOT FOUND condition [275,](#page-276-0) [285](#page-286-0) associated with a cursor [394,](#page-395-1) [394,](#page-395-0) [467,](#page-468-0) [508](#page-509-0) checking for truncatio[n](#page-282-0) [281](#page-282-0) Collection Derived Table claus[e](#page-210-0) [209,](#page-210-0) [235](#page-236-0) defined statement constant [436](#page-437-0) determining estimated cost of [281](#page-282-0) determining rowid [281,](#page-282-0) [285](#page-286-1) executing a singleton SELECT [414](#page-415-1) failing to access row[s](#page-282-0) [281](#page-282-0) fetching CHAR data [96,](#page-97-2) [100](#page-101-1) fetching collection dat[a](#page-204-0) [203,](#page-204-0) [209,](#page-210-0) [219,](#page-220-0) [222](#page-223-0) fetching DATETIME dat[a](#page-121-1) [120](#page-121-1) fetching INTERVAL data [120](#page-121-0) fetching opaque-type data [251,](#page-252-0) [256](#page-257-0) fetching row-type data [233,](#page-234-0) [235,](#page-236-0) [241](#page-242-1) fetching smart-large-object data [180](#page-181-0) fetching VARCHAR data [97](#page-98-0) identifying variable mismatch [271,](#page-272-0) [276,](#page-277-0) [281](#page-282-0) in ANSI-compliant database [100](#page-101-1) interruptin[g](#page-327-0) [326,](#page-327-0) [786](#page-787-0) INTO host\_var clause [281,](#page-282-0) [388](#page-389-1) INTO TEMP clause [275,](#page-276-0) [285](#page-286-0) known at compile time [414](#page-415-0) nonparameterized [414,](#page-415-0) [444,](#page-445-0) [475,](#page-476-0) [519](#page-520-0)

not known at compile tim[e](#page-444-0) [443,](#page-444-0) [445](#page-446-0) parameterized [421,](#page-422-0) [423,](#page-424-0) [445,](#page-446-0) [489,](#page-490-0) [494,](#page-495-0)  [529,](#page-530-0) [535](#page-536-1) singleton [391,](#page-392-0) [395,](#page-396-0) [414,](#page-415-1) [467,](#page-468-0) [474,](#page-475-1) [508](#page-509-0) with aggregate function[s](#page-282-0) [281](#page-282-0) with DESCRIBE [435,](#page-436-0) [469,](#page-470-0) [511, 511](#page-512-0) with sqlda structure [519,](#page-520-0) [529](#page-530-0) with system-descriptor are[a](#page-476-0) [475,](#page-476-0) [489,](#page-490-0) [494,](#page-495-0)  [535](#page-536-1) SENDRECV data type defined constan[t](#page-79-0) [78](#page-79-0) Sequential curso[r](#page-208-0) [207,](#page-208-0) [212,](#page-213-0) [394,](#page-395-0) [396](#page-397-0) SERIAL data type corresponding ESQL/C data typ[e](#page-76-0) [75,](#page-76-0) [81,](#page-82-0)  [103](#page-104-0) data conversion [86](#page-87-0) defined constan[t](#page-79-0) [78](#page-79-0) obtaining value after INSERT [281](#page-282-0) using typedefs [17](#page-18-0) SERIAL8 data type corresponding ESQL/C data typ[e](#page-76-0) [75,](#page-76-0) [81,](#page-82-0)  [103](#page-104-0) declaring host variable for [105](#page-106-0) ifx\_getserial8([\)](#page-629-0) [628](#page-629-0) SERVICE network parameter [34,](#page-35-0) [311](#page-312-0) SET AUTOFREE (SQL) statement [400](#page-401-0) setting [400](#page-401-1) SET AUTOFREE statement [400,](#page-401-0) [400](#page-401-1) SET CONNECTION statemen[t](#page-352-0) [351,](#page-352-0) [782](#page-783-0) and explicit connections [313](#page-314-0) determining database server feature[s](#page-322-0) [321](#page-322-0) making connection dormant [361,](#page-362-1) [363,](#page-364-0) [365](#page-366-0) managing connections across threads [363](#page-364-0) switching to a dormant connection [322,](#page-323-0)  [361](#page-362-1) with an active transaction [323](#page-324-0) SET data type accessing [195](#page-196-0) after a DESCRIBE [511](#page-512-0) corresponding ESQL/C data typ[e](#page-76-0) [75,](#page-76-0) [81](#page-82-0) declaring host variable for [196](#page-197-0) defined constan[t](#page-79-0) [78](#page-79-0) definition o[f](#page-194-0) [193](#page-194-0) inserting many elements into [206](#page-207-0) SET DEFERRED PREPARE statemen[t](#page-406-1) [405](#page-406-1) SET DESCRIPTOR statement setting COUNT fiel[d](#page-472-0) [471,](#page-472-0) [489](#page-490-0) setting fields [467,](#page-468-0) [471,](#page-472-0) [489](#page-490-0) VALUE keyword [489](#page-490-0) SetConnect() library functio[n](#page-352-0) [351,](#page-352-0) [782](#page-783-0) setjmp() system cal[l](#page-328-0) [327](#page-328-0) Setnet32 utility [309](#page-310-0) description [2](#page-3-1) determining default database serve[r](#page-614-0) [613](#page-614-0) use of ixreg.dll [72](#page-73-2) Shared libraries creating for dynamic thread functions [386](#page-387-0) short int data type corresponding SQL data type [81,](#page-82-0) [103](#page-104-0) data conversion [86](#page-87-1) defined constan[t](#page-80-0) [79](#page-80-0) Signal handling of ESQL/C librar[y](#page-797-0) [796](#page-797-0) of SIGIN[T](#page-328-0) [327](#page-328-0) Signal-handler function [327, 327](#page-328-0) signal() system call [327](#page-328-0) Signals SIGCHLD [796](#page-797-0) SIGINT [327](#page-328-0) Simple large objects, and a fetch arra[y](#page-452-0) [451](#page-452-0) Simple-large-object data type

compared with smart large objects [126](#page-127-1) declaring host variable fo[r](#page-128-0) [127](#page-128-0) definition of [125](#page-126-0) inserting [136,](#page-137-0) [142,](#page-143-0) [147,](#page-148-0) [150,](#page-151-0) [486](#page-487-0) null values [130](#page-131-0) programming with [126](#page-127-0) selecting [135,](#page-136-0) [140,](#page-141-0) [145,](#page-146-0) [150,](#page-151-1) [496](#page-497-0) subscriptin[g](#page-128-0) [127](#page-128-0) Single quotes (' ') delimiting string[s](#page-14-0) [13](#page-14-0) escaping [5](#page-6-0) in a literal collection [223](#page-224-0) in a literal row [241](#page-242-0) in a quoted string [5](#page-6-0) SMALLFLOAT data type corresponding ESQL/C data type [75,](#page-76-0) [81,](#page-82-0)  [112](#page-113-0) data conversio[n](#page-87-0) [86,](#page-87-0) [86,](#page-87-1) [87](#page-88-0) defined constant [78](#page-79-0) number of decimal digits [84](#page-85-0) SMALLINT data type corresponding ESQL/C data type [75,](#page-76-0) [81,](#page-82-0)  [103](#page-104-0) creating a typedef for [17](#page-18-0) data conversio[n](#page-87-0) [86,](#page-87-0) [86,](#page-87-1) [87](#page-88-0) defined constant [78,](#page-79-0) [80](#page-81-0) Smart large objects, permanen[t](#page-683-0) [682](#page-683-0) Smart-large-object data type access modes [181](#page-182-0) accessin[g](#page-181-1) [180](#page-181-1) advantages [126](#page-127-1) allocation extent siz[e](#page-687-0) [686,](#page-687-0) [691](#page-692-0) altering [667](#page-668-0) closin[g](#page-187-0) [186,](#page-187-0) [668](#page-669-0) compared with simple large object[s](#page-127-1) [126](#page-127-1) copying from user-defined buffe[r](#page-677-0) [676](#page-677-0) copying to a file [670](#page-671-0) copying to a user-defined buffe[r](#page-701-0) [700](#page-701-0) create-time flags [687,](#page-688-0) [692](#page-693-0) creating [180,](#page-181-2) [673](#page-674-0) declaring host variable fo[r](#page-170-0) [169](#page-170-0) definition of [167,](#page-168-0) [192](#page-193-0) determining storage characteristics of [673](#page-674-0) duration of open [185](#page-186-1) ESQL/C functions fo[r](#page-190-0) [189](#page-190-0) estimated size [170,](#page-171-0) [685,](#page-686-0) [690](#page-691-0) file position [683,](#page-684-0) [699](#page-700-0) getting size of [187,](#page-188-0) [698](#page-699-0) hexadecimal identifier for [176,](#page-177-0) [670](#page-671-0) ifx\_lo[\\_](#page-684-0) [683](#page-684-0) ifx\_lo\_alter() [667](#page-668-0) ifx\_lo\_close() [668](#page-669-0) ifx\_lo\_col\_info() [669](#page-670-0) ifx\_lo\_copy\_to\_file() [615,](#page-616-0) [670](#page-671-0) ifx\_lo\_copy\_to\_lo([\)](#page-673-0) [672](#page-673-0) ifx\_lo\_create() [673](#page-674-0) ifx\_lo\_def\_create\_spec() [674](#page-675-0) ifx\_lo\_filename() [675](#page-676-0) ifx\_lo\_from\_buffer() [676](#page-677-0) ifx\_lo\_open() [676,](#page-677-0) [678](#page-679-0) ifx\_lo\_read() [680](#page-681-1) ifx\_lo\_readwit[h](#page-681-0) [680](#page-681-0) ifx\_lo\_release() [682](#page-683-0) ifx\_lo\_spec\_free([\)](#page-685-0) [684](#page-685-0) ifx\_lo\_specget\_estbytes() [685](#page-686-0) ifx\_lo\_specget\_extsz() [686](#page-687-0) ifx\_lo\_specget\_flags([\)](#page-688-0) [687](#page-688-0) ifx\_lo\_specget\_maxbytes([\)](#page-689-0) [688](#page-689-0) ifx\_lo\_specget\_sbspace([\)](#page-689-1) [688](#page-689-1) ifx\_lo\_specset\_estbytes([\)](#page-691-0) [690](#page-691-0) ifx\_lo\_specset\_extsz([\)](#page-692-0) [691](#page-692-0)

ifx\_lo\_specset\_maxbytes() [692](#page-693-1) ifx\_lo\_specset\_sbspace() [693](#page-694-0) ifx\_lo\_stat\_atime() [694](#page-695-0) ifx\_lo\_stat\_cspec() [695](#page-696-0) ifx\_lo\_stat\_ctime() [696](#page-697-1) ifx\_lo\_stat\_free([\)](#page-697-0) [696](#page-697-0) ifx\_lo\_stat\_mtime\_sec([\)](#page-698-1) [697](#page-698-1) ifx\_lo\_stat\_refcnt([\)](#page-698-0) [697](#page-698-0) ifx\_lo\_stat\_size() [698](#page-699-0) ifx\_lo\_stat() [694](#page-695-1) ifx\_lo\_tell([\)](#page-700-0) [699](#page-700-0) ifx\_lo\_to\_buffer() [700](#page-701-0) ifx\_lo\_truncate() [700](#page-701-1) ifx\_lo\_write([\)](#page-703-0) [702](#page-703-0) ifx\_lo\_writewith [703](#page-704-0) inserting [176](#page-177-1) lightweight I/O [183](#page-184-0) LO file descripto[r](#page-179-0) [178](#page-179-0) LO-pointer structur[e](#page-178-0) [177](#page-178-0) LO-specification structur[e](#page-170-1) [169](#page-170-1) LO-status structure [187](#page-188-0) locking [184,](#page-185-0) [668,](#page-669-0) [673,](#page-674-0) [678](#page-679-0) locks [184](#page-185-0) maximum size [170,](#page-171-0) [688,](#page-689-0) [692](#page-693-1) modifying [185](#page-186-2) obtaining status of [186,](#page-187-1) [694](#page-695-1) opening [181,](#page-182-1) [673,](#page-674-0) [678](#page-679-0) programming wit[h](#page-169-0) [168](#page-169-0) reading fro[m](#page-187-2) [186,](#page-187-2) [680,](#page-681-1) [680](#page-681-0) reference coun[t](#page-188-0) [187,](#page-188-0) [697](#page-698-0) sample program [807](#page-808-0) sbspace[s](#page-689-1) [688,](#page-689-1) [693](#page-694-0) selecting [180](#page-181-0) storage characteristics [169,](#page-170-1) [173](#page-174-0) storin[g](#page-177-1) [176](#page-177-1) temporary smart large object[s](#page-683-0) [682](#page-683-0) temporary, releasing resources [682](#page-683-0) time of last acces[s](#page-188-0) [187,](#page-188-0) [694](#page-695-0) time of last change in status [187,](#page-188-0) [696](#page-697-1) time of last modificatio[n](#page-188-0) [187,](#page-188-0) [697](#page-698-1) truncatin[g](#page-701-1) [700](#page-701-1) updating [176](#page-177-1) writing to [186,](#page-187-3) [702,](#page-703-0) [703](#page-704-0) SOURCEID descriptor field [428,](#page-429-0) [449](#page-450-0) SOURCETYPE descriptor field [428,](#page-429-0) [449](#page-450-0) SPL function cursor function [412](#page-413-1) definitio[n](#page-419-1) [418](#page-419-1) executing dynamicall[y](#page-420-1) [419,](#page-420-1) [481,](#page-482-0) [484,](#page-485-0) [526,](#page-527-1)  [526](#page-527-0) SPL procedure [418,](#page-419-1) [418](#page-419-0) SPL routines [326,](#page-327-0) [418](#page-419-1) sqgetdbs() library function [783](#page-784-0) SQL data types BIGINT [75,](#page-76-0) [81,](#page-82-0) [103](#page-104-0) BIGSERIA[L](#page-82-0) [81,](#page-82-0) [103](#page-104-0) BLOB [75,](#page-76-0) [81,](#page-82-0) [167](#page-168-0) BOOLEAN [75,](#page-76-0) [81,](#page-82-0) [107](#page-108-0) BYT[E](#page-76-0) [75,](#page-76-0) [81,](#page-82-0) [125](#page-126-0) CHAR [75,](#page-76-0) [81,](#page-82-0) [89](#page-90-0) CLOB [75,](#page-76-0) [81](#page-82-0) collection[s](#page-194-0) [193](#page-194-0) DAT[E](#page-76-0) [75,](#page-76-0) [81,](#page-82-0) [114](#page-115-0) DATETIME [75,](#page-76-0) [81,](#page-82-0) [116](#page-117-0) DECIMAL [75,](#page-76-0) [81](#page-82-0) defined constants for [78,](#page-79-0) [441](#page-442-1) distinct [447](#page-448-2) FLOAT [75,](#page-76-0) [81,](#page-82-0) [112](#page-113-0) int[8](#page-76-0) [75,](#page-76-0) [81,](#page-82-0) [103,](#page-104-0) [112](#page-113-0) INT8 [105](#page-106-0) INTEGER [75,](#page-76-0) [81,](#page-82-0) [103](#page-104-0)

INTERVAL [75,](#page-76-0) [81,](#page-82-0) [116](#page-117-0) LIS[T](#page-76-0) [75,](#page-76-0) [81,](#page-82-0) [193](#page-194-0) LVARCHAR [75,](#page-76-0) [81](#page-82-0) MONE[Y](#page-76-0) [75,](#page-76-0) [81](#page-82-0) MULTISET [75,](#page-76-0) [81,](#page-82-0) [193](#page-194-0) named row type [225](#page-226-1) NCHAR [75,](#page-76-0) [81,](#page-82-0) [89](#page-90-0) NVARCHAR [75,](#page-76-0) [81,](#page-82-0) [89,](#page-90-0) [90,](#page-91-0) [90](#page-91-1) opaqu[e](#page-76-0) [75,](#page-76-0) [81,](#page-82-0) [243](#page-244-0) row type[s](#page-76-0) [75,](#page-76-0) [225](#page-226-1) SERIAL [75,](#page-76-0) [81,](#page-82-0) [103](#page-104-0) SERIAL8 [75,](#page-76-0) [81,](#page-82-0) [103,](#page-104-0) [105](#page-106-0) SET [75,](#page-76-0) [81,](#page-82-0) [193](#page-194-0) SMALLFLOAT [75,](#page-76-0) [81,](#page-82-0) [112](#page-113-0) SMALLINT [75,](#page-76-0) [81,](#page-82-0) [103](#page-104-0) TEXT [75,](#page-76-0) [81,](#page-82-0) [125](#page-126-0) unnamed row type [81,](#page-82-0) [225](#page-226-1) VARCHAR [75,](#page-76-0) [81,](#page-82-0) [89](#page-90-0) X/Open defined constant[s](#page-81-0) [80](#page-81-0) SQL identifier [12,](#page-13-0) [421](#page-422-0) SQL keyword protection against interpretation by C preprocessor [63](#page-64-0) relation to the dollar (\$) sign [63](#page-64-1) SQL statements case sensitivity [4](#page-5-0) CLOSE DATABASE [742](#page-743-0) CONNECT [309,](#page-310-1) [351](#page-352-0) cursor-management statement[s](#page-395-0) [394,](#page-395-0) [396](#page-397-0) DATABAS[E](#page-614-0) [613](#page-614-0) defined constants fo[r](#page-285-1) [284,](#page-285-1) [436](#page-437-0) DISCONNECT [351,](#page-352-0) [742](#page-743-0) for dynamic SQL [391,](#page-392-0) [394,](#page-395-0) [396,](#page-397-0) [467,](#page-468-0) [508](#page-509-0) interruptable [326](#page-327-0) obtaining diagnostic informatio[n](#page-264-0) [263](#page-264-0) parameterized [421](#page-422-0) SET CONNECTION [351,](#page-352-0) [782](#page-783-0) static [281,](#page-282-0) [387](#page-388-1) sqlauth() authentication function [34,](#page-35-0) [72,](#page-73-2) [311](#page-312-0) SQLBIGSERIAL data-type constan[t](#page-79-0) [78, 78](#page-79-0) SQLBOOL data-type constan[t](#page-79-0) [78](#page-79-0) sqlbreak() library function [325,](#page-326-1) [335,](#page-336-0) [786](#page-787-0) sqlbreakcallback() library functio[n](#page-324-1) [323,](#page-324-1) [328,](#page-329-0)  [787](#page-788-0) SQLBYTES data-type constan[t](#page-79-0) [78](#page-79-0) sqlca structure [39](#page-40-0) and DESCRIB[E](#page-444-1) [443](#page-444-1) and PREPARE [390](#page-391-0) checking for exception[s](#page-281-0) [280](#page-281-0) definition o[f](#page-282-0) [281](#page-282-0) determining database server feature[s](#page-282-0) [281,](#page-282-0)  [287,](#page-288-1) [321](#page-322-0) in thread-safe code [361,](#page-362-0) [369](#page-370-0) indicating truncation [24,](#page-25-0) [83](#page-84-0) relation to SQLCODE status variable [283](#page-284-0) retrieving error message tex[t](#page-294-0) [293](#page-294-0) sqlerrm [287,](#page-288-0) [747](#page-748-0) using the WHENEVER statement [292](#page-293-0) warning values [287](#page-288-1) sqlca.h header file constant definitions [285](#page-286-0) definition o[f](#page-26-0) [25](#page-26-0) structure definition [369](#page-370-0) variable definitions [269,](#page-270-0) [283,](#page-284-0) [369](#page-370-0) sqlca.sqlerrd array sqlerrd[1[\]](#page-282-0) [281,](#page-282-0) [285, 285, 285, 285, 285,](#page-286-1) [287,](#page-288-0)  [287, 287,](#page-288-0) [288,](#page-289-0) [390, 390, 390,](#page-391-0) [747,](#page-748-0) [749](#page-750-0) sqlca.sqlwarn structure definition o[f](#page-288-1) [287](#page-288-1) sqlwarn0 [281, 281, 281, 281, 281, 281](#page-282-0) sqlwarn1 [96,](#page-97-2) [100,](#page-101-0) [121,](#page-122-1) [281, 281,](#page-282-0) [321, 321](#page-322-0) sqlwarn2 [281, 281,](#page-282-0) [321](#page-322-0)

sqlwarn[3](#page-282-0) [281,](#page-282-0) [321](#page-322-0) sqlwarn[4](#page-282-0) [281,](#page-282-0) [321,](#page-322-0) [443](#page-444-1) sqlwarn[5](#page-282-0) [281](#page-282-0) sqlwarn[6](#page-282-0) [281,](#page-282-0) [321](#page-322-0) sqlwarn[7](#page-282-0) [281, 281,](#page-282-0) [321](#page-322-0) SQLCHAR data-type constan[t](#page-79-0) [78](#page-79-0) SQLCODE valu[e](#page-40-0) [39,](#page-40-0) [613,](#page-614-0) [742,](#page-743-0) [782](#page-783-0) SQLCODE variable after a DESCRIBE statement [284,](#page-285-1) [436](#page-437-0) after a GET DIAGNOSTICS statemen[t](#page-270-0) [269](#page-270-0) after a PREPARE statemen[t](#page-289-0) [288](#page-289-0) after a simple-large-object access [130](#page-131-0) after an ALLOCATE COLLECTION [200](#page-201-0) after an ALLOCATE ROW [230](#page-231-0) after an EXECUTE statemen[t](#page-290-0) [289](#page-290-0) and sqlerrd [281](#page-282-0) definition of [283](#page-284-0) in diagnostics are[a](#page-268-0) [267,](#page-268-0) [269](#page-270-0) in thread-safe cod[e](#page-362-0) [361,](#page-362-0) [369](#page-370-0) indicating an interrupt [786](#page-787-0) indicating runtime errors [287](#page-288-0) relation to sqlca structur[e](#page-284-0) [283](#page-284-0) result codes [285](#page-286-2) retrieving error message text [747,](#page-748-0) [749](#page-750-0) sqlda and a fetch array [451](#page-452-1) sqlda structure allocating memory for [361,](#page-362-0) [510,](#page-511-0) [514](#page-515-0) assigning values t[o](#page-516-0) [515](#page-516-0) data type length[s](#page-93-0) [92](#page-93-0) declarin[g](#page-511-1) [510](#page-511-1) definition of [431](#page-432-0) desc\_name fiel[d](#page-435-0) [434](#page-435-0) desc\_next field [434](#page-435-0) desc\_occ field [434](#page-435-0) examples [520,](#page-521-1) [530](#page-531-0) fetching rows int[o](#page-518-1) [517](#page-518-1) fields of [431,](#page-432-0) [432,](#page-433-1) [432](#page-433-0) for columns of a SELECT [519](#page-520-0) for columns of an INSERT [527](#page-528-0) for distinct-type columns [449](#page-450-0) for input parameter[s](#page-530-0) [529,](#page-530-0) [536](#page-537-0) for opaque-type column[s](#page-448-0) [447,](#page-448-0) [448](#page-449-0) for return values of a user-defined functio[n](#page-526-0) [525](#page-526-0) freeing memory fo[r](#page-518-0) [517](#page-518-0) getting field value[s](#page-516-0) [515](#page-516-0) initializin[g](#page-512-0) [511](#page-512-0) interrupting database server [786](#page-787-0) managing [508](#page-509-0) obtaining values fro[m](#page-516-0) [515](#page-516-0) setting fields [515](#page-516-0) specifying input parameter values for [516](#page-517-0) uses of [518](#page-519-0) using an indicator variable [432](#page-433-0) sqlda.h header file [25,](#page-26-0) [28,](#page-29-0) [510](#page-511-1) sqlda.sqld field after a DESCRIB[E](#page-436-0) [435,](#page-436-0) [511, 511,](#page-512-0) [520](#page-521-0) definition of [431,](#page-432-0) [432](#page-433-1) saving [519,](#page-520-0) [527](#page-528-0) settin[g](#page-530-0) [529,](#page-530-0) [530](#page-531-1) sqlda.sqlvar structure after a DESCRIB[E](#page-512-0) [511](#page-512-0) definition of [432](#page-433-0) getting field value[s](#page-516-0) [515](#page-516-0) setting fields [515](#page-516-0) sqlflags fiel[d](#page-433-0) [432](#page-433-0) sqlformat field [432](#page-433-0) sqlidata field [432,](#page-433-0) [529](#page-530-0) sqlilen field [432,](#page-433-0) [529](#page-530-0) sqlind field [432,](#page-433-0) [448,](#page-449-0) [511, 511,](#page-512-0) [527,](#page-528-0) [529](#page-530-0)

sqlitype field [432,](#page-433-0) [529](#page-530-0) sqlname fiel[d](#page-433-0) [432,](#page-433-0) [511, 511,](#page-512-0) [520, 520, 520](#page-521-0) sqlownerlen fiel[d](#page-433-0) [432](#page-433-0) sqlownername fiel[d](#page-433-0) [432](#page-433-0) sqlsourceid field [432,](#page-433-0) [449](#page-450-0) sqlsourcetype fiel[d](#page-433-0) [432,](#page-433-0) [449](#page-450-0) sqltypelen fiel[d](#page-433-0) [432](#page-433-0) sqltypename field [432](#page-433-0) sqlxid field [432](#page-433-0) sqlda.sqlvar.sqldata field after a DESCRIB[E](#page-512-0) [511, 511](#page-512-0) after a FETCH [517,](#page-518-1) [519,](#page-520-0) [520, 520,](#page-521-0) [526,](#page-527-0) [530](#page-531-1) allocating memory for [431,](#page-432-0) [514,](#page-515-0) [520](#page-521-0) definition of [432](#page-433-0) freeing memory fo[r](#page-518-0) [517,](#page-518-0) [520, 520](#page-521-0) setting column value [527,](#page-528-0) [528](#page-529-1) setting input parameter data [529,](#page-530-0) [530](#page-531-1) sqlda.sqlvar.sqllen field after a DESCRIB[E](#page-512-0) [511, 511, 511](#page-512-0) definition of [432](#page-433-0) determining host variable typ[e](#page-518-1) [517,](#page-518-1) [520,](#page-521-0)  [520](#page-521-0) for varchar data [92](#page-93-0) inserting opaque-type dat[a](#page-448-0) [447](#page-448-0) setting input parameter length [529,](#page-530-0) [530](#page-531-1) used to allocate memor[y](#page-515-0) [514, 514,](#page-515-0) [519,](#page-520-0)  [520,](#page-521-0) [525](#page-526-0) sqlda.sqlvar.sqltype field after a DESCRIB[E](#page-512-0) [511, 511](#page-512-0) column type value[s](#page-442-0) [441,](#page-442-0) [449,](#page-450-0) [515](#page-516-0) definition of [432](#page-433-0) determining host variable typ[e](#page-518-1) [517,](#page-518-1) [520,](#page-521-0)  [520](#page-521-0) indicating distinct-type dat[a](#page-450-0) [449](#page-450-0) inserting opaque-type dat[a](#page-448-0) [447](#page-448-0) setting input parameter type [529,](#page-530-0) [530](#page-531-1) used to allocate memor[y](#page-515-0) [514,](#page-515-0) [519,](#page-520-0) [520,](#page-521-0) [525](#page-526-0) SQLDATE data-type constant [78](#page-79-0) SQLDBOOLEAN distinct-bit constant [449, 449](#page-450-0) SQLDECIMAL data-type constant [78](#page-79-0) sqldetach() library function [325,](#page-326-0) [331,](#page-332-1) [367,](#page-368-1) [789](#page-790-0) SQLDISTINCT distinct-bit constan[t](#page-450-0) [449, 449](#page-450-0) SQLDLVARCHAR distinct-bit constan[t](#page-450-0) [449, 449](#page-450-0) sqldone() library functio[n](#page-326-2) [325,](#page-326-2) [335,](#page-336-0) [795](#page-796-0) SQLDTIME data-type constant [78](#page-79-0) sqlexit() library function [331,](#page-332-1) [796](#page-797-1) SQLFLOAT data-type constant [78](#page-79-0) sqlhdr.h header fil[e](#page-26-0) [25,](#page-26-0) [28](#page-29-0) determining product version [359](#page-360-0) var binary macros [262](#page-263-0) sqlhdr.h, and OptMsg global variabl[e](#page-334-0) [333](#page-334-0) sqlhosts fil[e](#page-308-0) [307](#page-308-0) accessing [307](#page-308-0) on UNIX [307](#page-308-1) sqlhosts file or registry multiplexed connections [318](#page-319-0) sqlhosts registry a centra[l](#page-312-1) [311](#page-312-1) and InetLogin [308](#page-309-0) and Setnet32 [309](#page-310-0) information in [309](#page-310-1) on Windows [308](#page-309-0) sqliapi.h header file definition of [25](#page-26-0) SQLINFXBIGINT data-type constan[t](#page-79-0) [78](#page-79-0) SQLINT data-type constan[t](#page-79-0) [78](#page-79-0) SQLINT8 data-type constant [78](#page-79-0) SQLINTERVAL data-type constant [78](#page-79-0) SQLKEYWORD\_ prefix [63](#page-64-0) SQLLIST data-type constant [78](#page-79-0) SQLLVARCHAR data-type constant [78](#page-79-0)

SQLMONEY data-type constant [78](#page-79-0) SQLMULTISET data-type constant [78](#page-79-0) SQLNCHAR data-type constant [78](#page-79-0) SQLNOTFOUND constant definition o[f](#page-286-0) [285](#page-286-0) detecting NOT FOUND condition [292](#page-293-0) SQLNVCHAR data-type constan[t](#page-79-0) [78](#page-79-0) sqlproto.h header file [25,](#page-26-0) [28](#page-29-1) SQLROW data-type constant [78](#page-79-0) SQLSENDRECV data type constan[t](#page-79-0) [78](#page-79-0) SQLSERIAL data-type constan[t](#page-79-0) [78](#page-79-0) SQLSET data-type constant [78](#page-79-0) sqlsignal() library function [796](#page-797-0) SQLSMFLOAT data-type constan[t](#page-79-0) [78](#page-79-0) SQLSMINT data-type constant [78](#page-79-0) sqlstart() library function [315,](#page-316-0) [796,](#page-797-1) [798](#page-799-0) SQLSTATE values [39,](#page-40-0) [613,](#page-614-0) [742,](#page-743-0) [782](#page-783-0) SQLSTATE variable after a GET DIAGNOSTICS statement [269](#page-270-0) class and subclass codes [267,](#page-268-0) [270,](#page-271-0) [271](#page-272-0) determining database server feature[s](#page-277-0) [276,](#page-277-0)  [321](#page-322-0) determining number of exceptions [266](#page-267-0) determining origin of class portion [267,](#page-268-0)  [276, 276, 276,](#page-277-0) [278, 278, 278](#page-279-0) determining origin of subclass portio[n](#page-268-0) [267,](#page-268-0)  [276, 276, 276,](#page-277-0) [278, 278, 278](#page-279-0) in diagnostics area [267](#page-268-0) in thread-safe code [361,](#page-362-0) [369](#page-370-0) indicating truncation [96,](#page-97-2) [100](#page-101-0) result code[s](#page-275-0) [274](#page-275-0) usin[g](#page-270-0) [269](#page-270-0) using the WHENEVER statement [292](#page-293-0) warning values [276](#page-277-0) sqlstype.h header file definition o[f](#page-26-0) [25](#page-26-0) statement-type constants [284,](#page-285-1) [436](#page-437-0) sqlstypes.h header file [496](#page-497-0) SQLTEXT data-type constan[t](#page-79-0) [78](#page-79-0) sqltypes.h header file data-type constants [77,](#page-78-0) [441,](#page-442-0) [471](#page-472-0) definition o[f](#page-26-0) [25](#page-26-0) distinct-bit constants [449](#page-450-0) distinct-bit macro[s](#page-450-0) [449](#page-450-0) simple-large-object data types [127,](#page-128-0) [130](#page-131-0) source type for distinct columns [428,](#page-429-0) [432](#page-433-0) SQLUDTFIXED data-type constan[t](#page-79-0) [78,](#page-79-0) [449](#page-450-0) SQLUDTVAR data-type constant [78,](#page-79-0) [449](#page-450-0) sqlvar\_struct structure with fetch array [459](#page-460-0) SQLVCHAR data-type constant [78](#page-79-0) sqlxtype.h header file definition o[f](#page-26-0) [25](#page-26-0) X/Open data types [60,](#page-61-1) [80,](#page-81-0) [442](#page-443-0) START DATABASE statemen[t](#page-314-0) [313,](#page-314-0) [315](#page-316-0) Statement identifier case sensitivity [4](#page-5-0) creatin[g](#page-389-0) [388](#page-389-0) freeing [393](#page-394-0) scope rules [58,](#page-59-1) [365](#page-366-0) structure [388](#page-389-0) using delimited identifiers [13](#page-14-0) Static cursor with OPTOFC featur[e](#page-410-0) [409](#page-410-0) Static-link library [73,](#page-74-1) [73](#page-74-0) stcat() library function [388,](#page-389-1) [799](#page-800-0) stchar() library function [800](#page-801-0) stcmpr() library functio[n](#page-802-0) [801](#page-802-0) stcopy() library function [388,](#page-389-1) [803](#page-804-0) stleng() library functio[n](#page-805-0) [804](#page-805-0) Storage characteristics

altering [667](#page-668-0) column level [175,](#page-176-0) [669](#page-670-0) create-time flags [171](#page-172-0) disk-storage information [170](#page-171-0) inheritance hierarch[y](#page-174-0) [173](#page-174-0) obtaining [173,](#page-174-0) [187,](#page-188-0) [695](#page-696-0) sbspace level [174](#page-175-0) system default [174](#page-175-0) system leve[l](#page-675-0) [674](#page-675-0) system specifie[d](#page-175-0) [174](#page-175-0) user defined [175](#page-176-1) Stored procedures [418](#page-419-1) string data type corresponding SQL data type [75,](#page-76-0) [81](#page-82-0) defined constant [79](#page-80-0) definition of [89,](#page-90-0) [91](#page-92-0) fetching into [84,](#page-85-0) [85,](#page-86-0) [96,](#page-97-2) [97,](#page-98-0) [100,](#page-101-0) [113,](#page-114-0) [121](#page-122-1) inserting from [96,](#page-97-0) [98,](#page-99-0) [100,](#page-101-2) [100](#page-101-1) with ANSI-compliant database [100](#page-101-1) strncmp() system cal[l](#page-276-1) [275,](#page-276-1) [276](#page-277-0) Structure as host variable [17](#page-18-1) decima[l](#page-110-0) [109](#page-110-0) dtime [117](#page-118-0) for dynamic management [426](#page-427-0) ifx\_int8\_t [105](#page-106-1) ifx\_lo\_create\_spec\_[t](#page-170-1) [169](#page-170-1) ifx\_lo\_stat\_t [187](#page-188-0) ifx\_lo\_t [177](#page-178-0) intrv[l](#page-119-0) [118](#page-119-0) nesting [17](#page-18-1) sqlca [280](#page-281-0) sqlda [431](#page-432-0) sqlvar\_struct [432](#page-433-0) System call calloc() [511](#page-512-0) DCE restrictions [367](#page-368-0) exec() [367,](#page-368-1) [789](#page-790-0) exit() [284,](#page-285-0) [290](#page-291-0) fclose() [57](#page-58-1) fopen() [57](#page-58-1) fork() [367,](#page-368-1) [789](#page-790-0) fread() [57](#page-58-1) free() [134,](#page-135-0) [520, 520, 520, 520](#page-521-0) longjmp() [327,](#page-328-0) [795](#page-796-0) malloc() [134, 134,](#page-135-0) [511,](#page-512-0) [514,](#page-515-0) [520, 520](#page-521-0) open() [138](#page-139-0) setjmp() [327](#page-328-0) signal([\)](#page-328-0) [327](#page-328-0) strncmp([\)](#page-276-1) [275,](#page-276-1) [276](#page-277-0) vfork([\)](#page-790-0) [789](#page-790-0) System-descriptor area allocating memory for [469](#page-470-1) assigning values t[o](#page-472-1) [471](#page-472-1) data type length[s](#page-93-0) [92](#page-93-0) definition of [427,](#page-428-0) [466](#page-467-0) examples [476,](#page-477-1) [481,](#page-482-0) [486,](#page-487-1) [491](#page-492-0) fetching rows int[o](#page-475-1) [474](#page-475-1) fields of [427,](#page-428-0) [428,](#page-429-1) [428](#page-429-0) for columns of a SELECT [475,](#page-476-0) [485](#page-486-0) for columns of an INSERT [485](#page-486-0) for distinct-type columns [449](#page-450-0) for input parameter[s](#page-490-0) [489,](#page-490-0) [494,](#page-495-0) [495,](#page-496-0) [535](#page-536-1) for opaque-type column[s](#page-448-0) [447,](#page-448-0) [448](#page-449-0) for return values of a user-defined functio[n](#page-481-0) [480](#page-481-0) freeing memory fo[r](#page-475-0) [474](#page-475-0) getting field value[s](#page-473-0) [472](#page-473-0) initializin[g](#page-470-0) [469](#page-470-0) interrupting database server [786](#page-787-0) item descriptor field[s](#page-429-0) [428](#page-429-0)

managing [467](#page-468-0) obtaining values from [471](#page-472-1) setting field[s](#page-472-0) [471](#page-472-0) specifying input parameter values for [473](#page-474-0) uses for [475](#page-476-1) using an indicator variable [428,](#page-429-0) [489](#page-490-0)

## **T**

Tabs [64](#page-65-0) TEXT data type corresponding ESQL/C data type [75,](#page-76-0) [81](#page-82-0) declaring host variable fo[r](#page-128-0) [127](#page-128-0) defined constant [78](#page-79-0) inserting [136,](#page-137-0) [142,](#page-143-0) [147,](#page-148-0) [150,](#page-151-0) [486](#page-487-0) locator structure show[n](#page-128-1) [127](#page-128-1) role of locator.[h](#page-26-0) [25,](#page-26-0) [81](#page-82-0) selecting [135,](#page-136-0) [140,](#page-141-0) [145,](#page-146-0) [150,](#page-151-1) [486](#page-487-0) subscripting [127](#page-128-0) Thread-safe application concurrent connections [361](#page-362-1) connections across threads [363](#page-364-0) creating [360](#page-361-0) cursors across threads [366](#page-367-0) DCE restriction[s](#page-368-2) [367](#page-368-2) decimal values [367,](#page-368-3) [370](#page-371-1) DISCONNECT ALL statemen[t](#page-365-0) [364](#page-365-0) environment variables [367](#page-368-4) linking [368](#page-369-1) preparing statements [365](#page-366-0) programming hints [361](#page-362-2) resource allocation [368](#page-369-2) sampl[e](#page-373-0) [372](#page-373-0) SET CONNECTION statement [361, 361,](#page-362-1) [363](#page-364-0) thread-safe code [361](#page-362-0) thread-safe DLLs for Windows [55](#page-56-0) THREADLIB environment variable [368, 368](#page-369-0) Timeout interval [328,](#page-329-0) [335,](#page-336-0) [787, 787](#page-788-0) timeout sample progra[m](#page-336-0) [335](#page-336-0) Trailing blanks in VARCHAR conversio[n](#page-98-0) [97,](#page-98-0) [98](#page-99-0) inserting into database [98](#page-99-0) removing [733](#page-734-0) with ESQL/C data types [91](#page-92-0) **Transactions** committin[g](#page-324-0) [323](#page-324-0) determining if use[d](#page-272-0) [271,](#page-272-0) [276,](#page-277-0) [281,](#page-282-0) [321](#page-322-0) exiting all connections [796](#page-797-1) interrupting the database serve[r](#page-787-0) [786](#page-787-0) rolling bac[k](#page-324-0) [323](#page-324-0) switching server connection[s](#page-324-0) [323](#page-324-0) Truncated value in CHAR conversion [96,](#page-97-2) [100](#page-101-0) in decimal conversio[n](#page-594-0) [593](#page-594-0) in VARCHAR conversio[n](#page-98-0) [97,](#page-98-0) [98](#page-99-0) indicated by sqlca [281](#page-282-0) indicated by SQLSTATE [271](#page-272-0) of opaque data type [448](#page-449-0) using indicator variable [22,](#page-23-0) [24](#page-25-0) with pointers [18](#page-19-0) TU\_DAY qualifier macro [118](#page-119-1) TU\_DTENCODE qualifier macr[o](#page-119-1) [118,](#page-119-1) [596](#page-597-0) TU\_ENCODE qualifier macro [118](#page-119-1) TU\_END qualifier macr[o](#page-119-1) [118](#page-119-1) TU\_FLEN qualifier macr[o](#page-119-1) [118](#page-119-1) TU\_Fn qualifier macr[o](#page-119-1) [118](#page-119-1) TU\_FRAC qualifier macro [118](#page-119-1) TU\_HOUR qualifier macr[o](#page-119-1) [118](#page-119-1) TU\_IENCODE qualifier macro [118, 118](#page-119-1) TU\_LEN qualifier macr[o](#page-119-1) [118](#page-119-1) TU\_MINUTE qualifier macr[o](#page-119-1) [118](#page-119-1) TU\_MONTH qualifier macro [118](#page-119-1)

TU\_SECOND qualifier macr[o](#page-119-1) [118](#page-119-1) TU\_START qualifier macr[o](#page-119-1) [118](#page-119-1) TU\_YEAR qualifier macr[o](#page-119-1) [118](#page-119-1) TYPE descriptor field after a DESCRIBE [469,](#page-470-0) [476](#page-477-0) column-type value[s](#page-442-0) [441,](#page-442-0) [471](#page-472-0) definition o[f](#page-429-0) [428](#page-429-0) indicating distinct-type data [449](#page-450-0) inserting opaque-type data [447](#page-448-0) setting column typ[e](#page-450-0) [449,](#page-450-0) [486](#page-487-0) setting input parameter type [491](#page-492-0) setting input-parameter type [489](#page-490-0) Typed collection variable allocating memory for [200](#page-201-0) deallocating memory fo[r](#page-201-0) [200](#page-201-0) declaring [196](#page-197-0) operating o[n](#page-202-0) [201](#page-202-0) Typed row variable allocating memory for [230](#page-231-0) deallocating memory fo[r](#page-231-0) [230](#page-231-0) declaring [226](#page-227-0) operating o[n](#page-232-0) [231](#page-232-0) typedef as host variable [17](#page-18-0) dec\_t [109](#page-110-0) dtime\_[t](#page-118-0) [117,](#page-118-0) [120](#page-121-1) intrvl\_t [118,](#page-119-0) [120](#page-121-0)

### **U**

undef preprocessor directive [29,](#page-30-0) [31,](#page-32-0) [56](#page-57-0) Unicode [59](#page-60-0) Union of structures [17,](#page-18-0) [130](#page-131-0) Unnamed row type after a DESCRIBE [511](#page-512-0) literal values [241](#page-242-0) Untyped collection variable allocating memory for [200](#page-201-0) deallocating memory fo[r](#page-201-0) [200](#page-201-0) declaring [198](#page-199-0) operating o[n](#page-202-0) [201](#page-202-0) Untyped row variable allocating memory for [230](#page-231-0) deallocating memory fo[r](#page-231-0) [230](#page-231-0) declaring [227](#page-228-0) operating o[n](#page-232-0) [231](#page-232-0) Update cursor [212, 212,](#page-213-0) [394](#page-395-0) UPDATE statements and NOT FOUND condition [275,](#page-276-0) [285](#page-286-0) collection columns [222, 222,](#page-223-1) [223](#page-224-0) collection data [213](#page-214-0) Collection Derived Table clause [213](#page-214-0) defined statement constant [436](#page-437-0) determining estimated cost of [281](#page-282-0) determining number of rows update[d](#page-267-0) [266,](#page-267-0)  [281](#page-282-0) determining rowi[d](#page-282-0) [281](#page-282-0) dynamic [412,](#page-413-0) [422, 422,](#page-423-0) [445](#page-446-0) failing to access rows [281](#page-282-0) in ANSI-compliant database [100](#page-101-1) interrupting [326,](#page-327-0) [786](#page-787-0) known at compile time [412,](#page-413-0) [422](#page-423-0) not known at compile tim[e](#page-446-0) [445](#page-446-0) parameterized [422,](#page-423-0) [445,](#page-446-0) [495,](#page-496-0) [536](#page-537-0) row-type column[s](#page-242-0) [241](#page-242-0) row-type dat[a](#page-237-0) [236](#page-237-0) SET clause [17,](#page-18-1) [422](#page-423-0) updating smart-large-object data [176](#page-177-1) WHERE CURRENT OF clause [397](#page-398-0) with DESCRIBE [435,](#page-436-0) [443](#page-444-1) without WHERE clause [271,](#page-272-0) [276,](#page-277-0) [281,](#page-282-0) [436,](#page-437-0)  [443](#page-444-1)

updcd\_me sample program [136](#page-137-0) updcd\_nf sample progra[m](#page-148-0) [147](#page-148-0) updcd\_of sample progra[m](#page-143-0) [142](#page-143-0) USER network paramete[r](#page-35-0) [34,](#page-35-0) [311](#page-312-0) User-defined function argument[s](#page-415-1) [414](#page-415-1) compared with procedur[e](#page-419-1) [418](#page-419-1) creating [418](#page-419-1) cursor [419,](#page-420-0) [420,](#page-421-0) [467,](#page-468-0) [508](#page-509-0) definition [418](#page-419-1) determining return values dynamicall[y](#page-447-0) [446](#page-447-0) droppin[g](#page-419-1) [418](#page-419-1) executing [418,](#page-419-1) [419](#page-420-0) executing dynamically [418,](#page-419-1) [419](#page-420-0) known at compile tim[e](#page-419-1) [418](#page-419-1) noncurso[r](#page-416-0) [415,](#page-416-0) [419,](#page-420-0) [419,](#page-420-1) [467,](#page-468-0) [474,](#page-475-1) [508](#page-509-0) not known at compile time [446](#page-447-0) parameterized [414,](#page-415-1) [421,](#page-422-0) [423,](#page-424-0) [495,](#page-496-1) [535, 535](#page-536-0) with sqlda structur[e](#page-526-0) [525](#page-526-0) with system-descriptor area [480](#page-481-0) User-defined procedure argument[s](#page-415-1) [414](#page-415-1) compared with functio[n](#page-419-1) [418](#page-419-1) creating [418](#page-419-1) definition [418](#page-419-1) droppin[g](#page-419-1) [418](#page-419-1) executing [418,](#page-419-1) [418](#page-419-0) executing dynamically [418](#page-419-0) parameterized [414,](#page-415-1) [422,](#page-423-0) [495,](#page-496-2) [536](#page-537-1) user-defined routines ifx\_allow\_newline() [7](#page-8-0) User-defined routines definition [418](#page-419-1) error message[s](#page-272-0) [271,](#page-272-0) [278](#page-279-0) languages supporte[d](#page-419-1) [418](#page-419-1) warning message[s](#page-272-0) [271,](#page-272-0) [276](#page-277-0) USING DESCRIPTOR clause of EXECUTE statement [508,](#page-509-0) [516,](#page-517-0) [528,](#page-529-1) [535,](#page-536-2)  [536](#page-537-0) of FETCH statement [508,](#page-509-0) [517](#page-518-1) of OPEN statement [508,](#page-509-0) [516](#page-517-0) of PUT statemen[t](#page-509-0) [508,](#page-509-0) [516,](#page-517-0) [528](#page-529-0) with a fetch arra[y](#page-452-1) [451](#page-452-1) USING host\_var clause of EXECUTE statement [422](#page-423-0) of OPEN statement [423](#page-424-0) USING SQL DESCRIPTOR clause of DESCRIBE statement [467,](#page-468-0) [469,](#page-470-0) [475,](#page-476-0) [485](#page-486-0) of EXECUTE statement [467,](#page-468-0) [473, 473,](#page-474-0) [486](#page-487-1) of FETCH statement [467,](#page-468-0) [474,](#page-475-1) [475](#page-476-0) of OPEN statement [467,](#page-468-0) [473](#page-474-0) of PUT statemen[t](#page-468-0) [467,](#page-468-0) [473,](#page-474-0) [489](#page-490-1) Utilities finderr [1](#page-2-0) ILogin [2](#page-3-1) Setnet32 [2](#page-3-1)

#### **V**

VALUE descriptor field [476](#page-477-0) value.h header file [25](#page-26-0) var binary data type checking for null [708,](#page-709-0) [713](#page-714-0) corresponding SQL data type [75,](#page-76-0) [81](#page-82-0) deallocating data buffer [709](#page-710-0) declaratio[n](#page-258-0) [257](#page-258-0) defined constant [79](#page-80-0) getting data buffer from [711](#page-712-0) getting size of data buffer [712](#page-713-0) setting data buffer [713](#page-714-1) setting size of data buffe[r](#page-715-0) [714](#page-715-0) setting to null [260,](#page-261-0) [715](#page-716-0)

specifying memory allocation [709](#page-710-1) varchar data type corresponding SQL data typ[e](#page-76-0) [75,](#page-76-0) [81](#page-82-0) defined constant [79](#page-80-0) definition of [89,](#page-90-0) [92](#page-93-0) fetching int[o](#page-85-0) [84,](#page-85-0) [96,](#page-97-2) [100,](#page-101-0) [113](#page-114-0) inserting fro[m](#page-97-0) [96,](#page-97-0) [98,](#page-99-0) [100,](#page-101-2) [100](#page-101-1) role of varchar.h [25](#page-26-0) with ANSI-compliant database [100](#page-101-1) VARCHAR data type corresponding ESQL/C data type [75,](#page-76-0) [81,](#page-82-0) [89](#page-90-0) data conversio[n](#page-86-1) [85,](#page-86-1) [96](#page-97-1) defined constant [78](#page-79-0) fetching [85,](#page-86-1) [97](#page-98-0) inserting [85,](#page-86-1) [98](#page-99-0) macros [92](#page-93-0) role of varchar.h [25](#page-26-0) truncating values [97,](#page-98-0) [98](#page-99-0) with null-terminated string[s](#page-91-0) [90,](#page-91-0) [90](#page-91-1) varchar.h header file [25,](#page-26-0) [92](#page-93-0) Varying-length opaque data type declaring host variable fo[r](#page-258-0) [257](#page-258-0) inserting [260](#page-261-0) VCLENGTH varchar macro [92](#page-93-0) VCMAX varchar macro [92](#page-93-0) VCMIN varchar macro [92](#page-93-0) VCSIZ varchar macr[o](#page-93-0) [92](#page-93-0) Version independenc[e](#page-73-1) [72](#page-73-1) Version information [46, 46](#page-47-0) vfork() system call [789](#page-790-0)

### **W**

Warnings definition of [264](#page-265-0) displaying in Microsoft format [64](#page-65-0) extensions to X/Open standard[s](#page-61-1) [60](#page-61-1) in user-defined routine[s](#page-272-0) [271,](#page-272-0) [276](#page-277-0) Informix -specific messages [276,](#page-277-0) [287](#page-288-1) redirecting [59](#page-60-1) suppressing [59,](#page-60-2) [64](#page-65-0) using sqlca structure [287](#page-288-1) using SQLSTATE variabl[e](#page-277-0) [276](#page-277-0) using the WHENEVER statement [292](#page-293-0) X/Open messages [276](#page-277-0) WDEMO sample program [74](#page-75-1) WHENEVER statement [292](#page-293-0) Wildcard character exclamation point (![\)](#page-671-0) [670](#page-671-0) question mark (?) [670](#page-671-0) with smart-large-object filename[s](#page-671-0) [670](#page-671-0)

## **X**

X/Open standards checking for Informix extensions to [60](#page-61-1) connecting to a databas[e](#page-314-0) [313](#page-314-0) data type defined constants [60,](#page-61-1) [80,](#page-81-0) [442](#page-443-0) getting diagnostic informatio[n](#page-266-0) [265](#page-266-0) nonstandard system descriptor fields [428](#page-429-0) runtime error values [278](#page-279-0) SQLSTATE class value[s](#page-271-0) [270](#page-271-0) TYPE field values [489](#page-490-0) using dynamic SQL statements [426,](#page-427-0) [444,](#page-445-0)  [444,](#page-445-1) [445,](#page-446-0) [446](#page-447-0) warning values [276](#page-277-0) warnings on extensions [60](#page-61-1) XSQLCHAR data-type constant [80](#page-81-0) XSQLDECIMAL data-type constant [80](#page-81-0)

XSQLFLOAT data-type constant [80](#page-81-0) XSQLINT data-type constant [80](#page-81-0) XSQLSMINT data-type constan[t](#page-81-0) [80](#page-81-0)